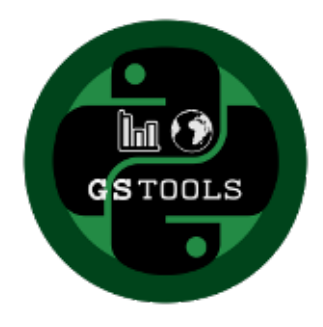

# **GeoStatTools Documentation**

*Release 1.5.2.dev54*

**Sebastian Müller, Lennart Schüler**

**Apr 19, 2024**

# \_CONTENTS

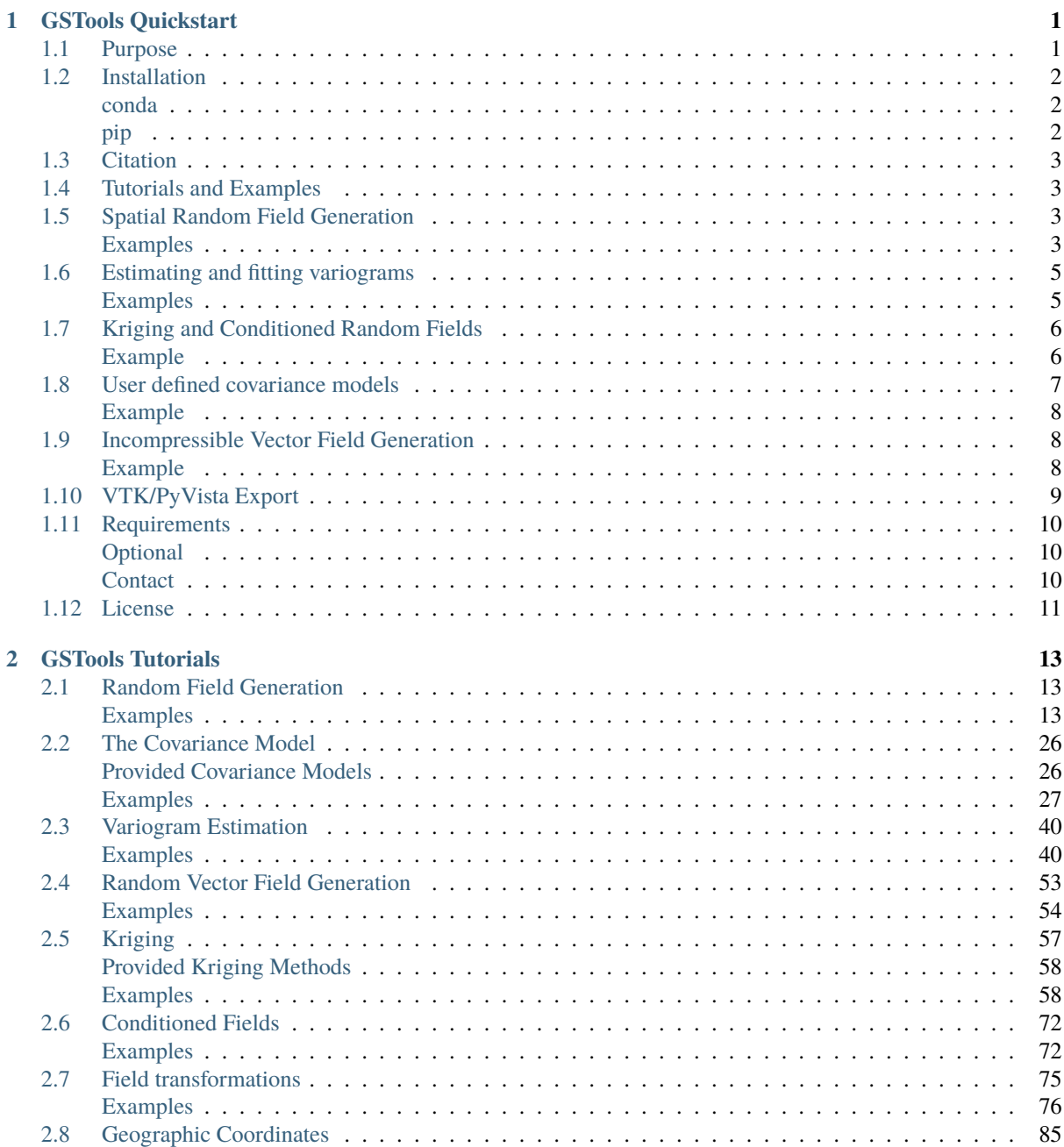

<u> 1980 - Johann Barbara, martxa a</u>

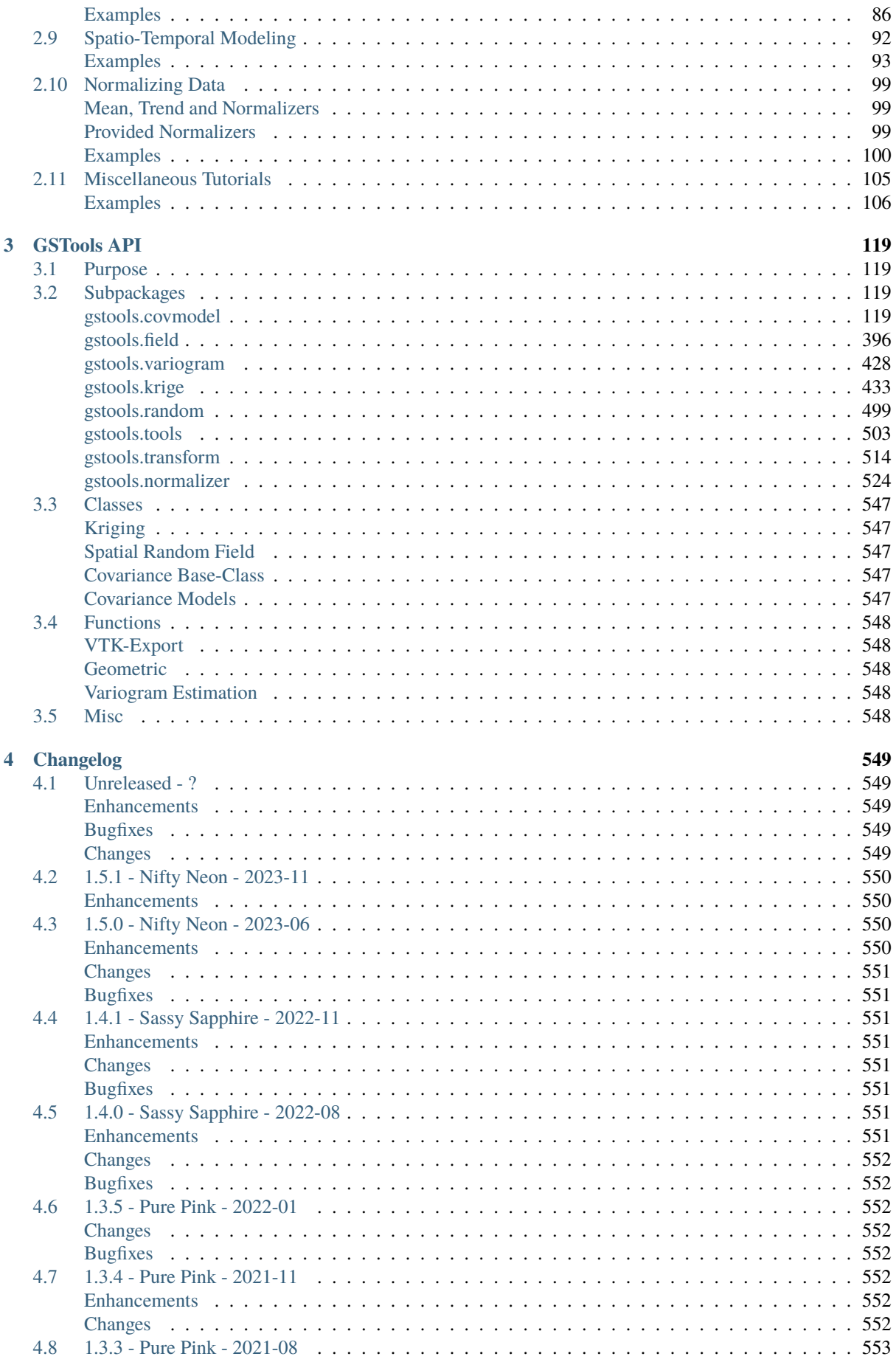

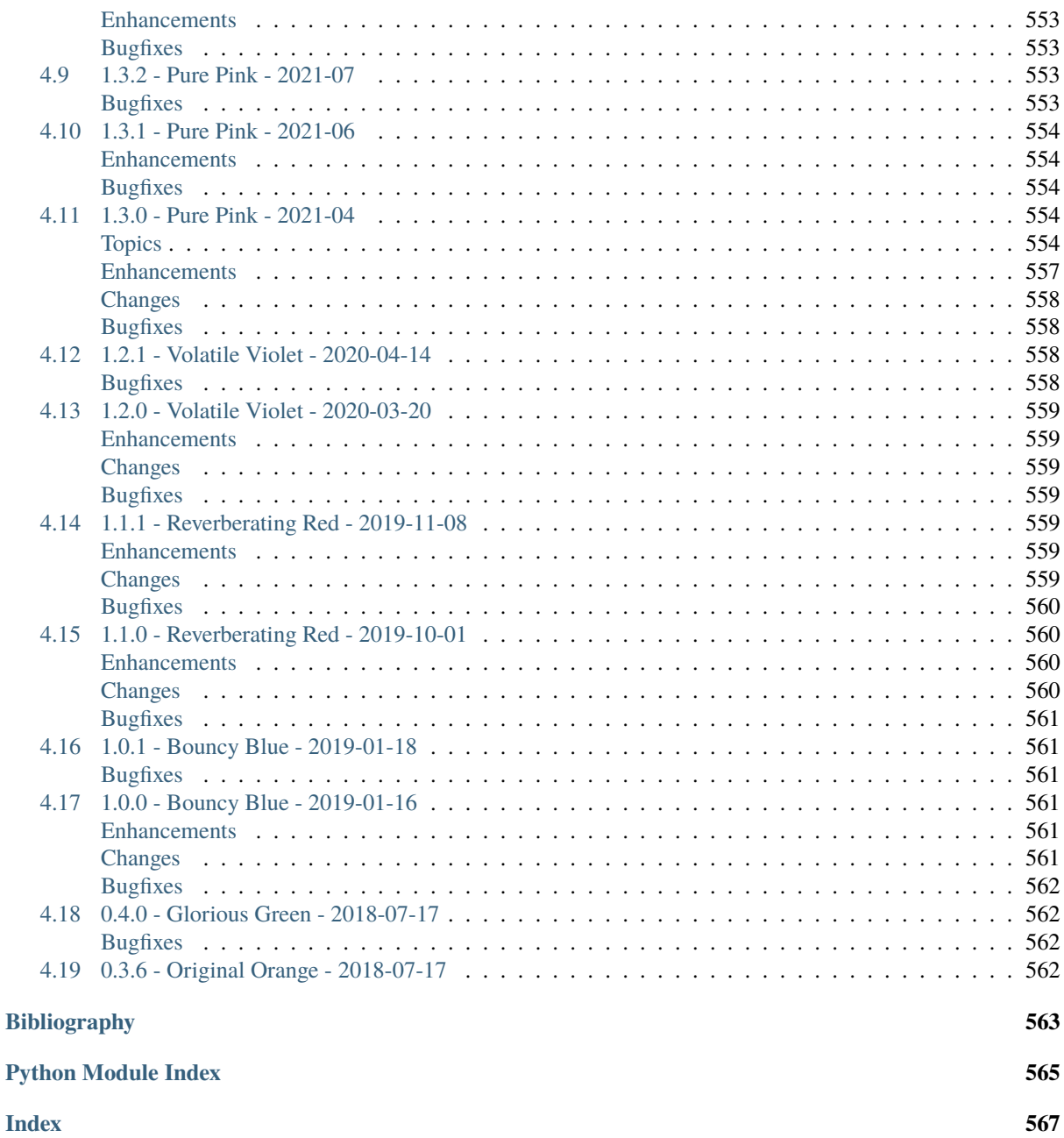

**Index** 

# <span id="page-6-0"></span>CHAPTER 1

# GSTOOLS QUICKSTART

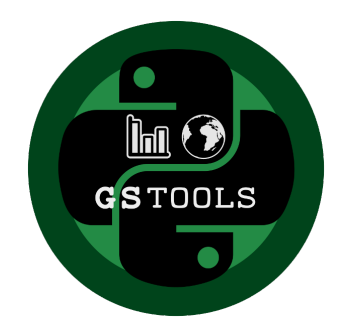

# <span id="page-6-1"></span>**1.1 Purpose**

GeoStatTools provides geostatistical tools for various purposes:

- random field generation
- simple, ordinary, universal and external drift kriging
- conditioned field generation
- incompressible random vector field generation
- (automated) variogram estimation and fitting
- directional variogram estimation and modelling
- data normalization and transformation
- many readily provided and even user-defined covariance models
- metric spatio-temporal modelling
- plotting and exporting routines

# <span id="page-7-0"></span>**1.2 Installation**

### <span id="page-7-1"></span>**conda**

GSTools can be installed via [conda](https://docs.conda.io/en/latest/miniconda.html) on Linux, Mac, and Windows. Install the package by typing the following command in a command terminal:

conda install gstools

In case conda forge is not set up for your system yet, see the easy to follow instructions on [conda forge.](https://github.com/conda-forge/gstools-feedstock#installing-gstools) Using conda, the parallelized version of GSTools should be installed.

### <span id="page-7-2"></span>**pip**

GSTools can be installed via [pip](https://pypi.org/project/gstools/) on Linux, Mac, and Windows. On Windows you can install [WinPython](https://winpython.github.io/) to get Python and pip running. Install the package by typing the following into command in a command terminal:

```
pip install gstools
```
To get the latest development version you can install it directly from GitHub:

pip install git+git://github.com/GeoStat-Framework/GSTools.git@main

If something went wrong during installation, try the -I [flag from pip.](https://pip-python3.readthedocs.io/en/latest/reference/pip_install.html?highlight=i#cmdoption-i)

#### **Speeding up GSTools by parallelization**

To enable the OpenMP support, you have to provide a C compiler and OpenMP. Parallel support is controlled by an environment variable GSTOOLS\_BUILD\_PARALLEL, that can be 0 or 1 (interpreted as 0 if not present). GSTools then needs to be installed from source:

```
export GSTOOLS_BUILD_PARALLEL=1
pip install --no-binary=gstools gstools
```
Note, that the --no-binary=gstools option forces pip to not use a wheel for GSTools.

For the development version, you can do almost the same:

```
export GSTOOLS_BUILD_PARALLEL=1
pip install git+git://github.com/GeoStat-Framework/GSTools.git@main
```
The number of parallel threads can be set with the global variable *config.NUM\_THREADS*.

#### **Using experimental GSTools-Core for even more speed**

You can install the optional dependency [GSTools-Core,](https://github.com/GeoStat-Framework/GSTools-Core) which is a re-implementation of the main algorithms used in GSTools. The new package uses the language Rust and it should be faster (in some cases by orders of magnitude), safer, and it will potentially completely replace the current standard implementation in Cython. Once the package GSTools-Core is available on your machine, it will be used by default. In case you want to switch back to the Cython implementation, you can set gstools.config.USE\_RUST=False in your code. This also works at runtime. You can install the optional dependency e.g. by

pip install gstools[rust]

or by manually installing the package

```
pip install gstools-core
```
GSTools-Core will automatically use all your cores in parallel, without having to use OpenMP or a local C compiler. In case you want to restrict the number of threads used, you can use the global variable *config.NUM\_THREADS* to the desired number.

### <span id="page-8-0"></span>**1.3 Citation**

If you are using GSTools in your publication please cite our paper:

Müller, S., Schüler, L., Zech, A., and Heße, F.: GSTools v1.3: a toolbox for geostatistical modelling in Python, Geosci. Model Dev., 15, 3161–3182, [https://doi.org/10.5194/gmd-15-3161-2022,](https://doi.org/10.5194/gmd-15-3161-2022) 2022.

You can cite the Zenodo code publication of GSTools by:

Sebastian Müller & Lennart Schüler. GeoStat-Framework/GSTools. Zenodo. [https://doi.org/10.5281/](https://doi.org/10.5281/zenodo.1313628) [zenodo.1313628](https://doi.org/10.5281/zenodo.1313628)

If you want to cite a specific version, have a look at the [Zenodo site.](https://doi.org/10.5281/zenodo.1313628)

### <span id="page-8-1"></span>**1.4 Tutorials and Examples**

The documentation also includes some [tutorials,](tutorials.html) showing the most important use cases of GSTools, which are

- [Random Field Generation](examples/01_random_field/index.html)
- [The Covariance Model](examples/02_cov_model/index.html)
- [Variogram Estimation](examples/03_variogram/index.html)
- [Random Vector Field Generation](examples/04_vector_field/index.html)
- [Kriging](examples/05_kriging/index.html)
- [Conditioned random field generation](examples/06_conditioned_fields/index.html)
- [Field transformations](examples/07_transformations/index.html)
- [Geographic Coordinates](examples/08_geo_coordinates/index.html)
- [Spatio-Temporal Modelling](examples/09_spatio_temporal/index.html)
- [Normalizing Data](examples/10_normalizer/index.html)
- [Miscellaneous examples](examples/00_misc/index.html)

### <span id="page-8-2"></span>**1.5 Spatial Random Field Generation**

The core of this library is the generation of spatial random fields. These fields are generated using the randomisation method, described by [Heße et al. 2014.](https://doi.org/10.1016/j.envsoft.2014.01.013)

### <span id="page-8-3"></span>**Examples**

#### **Gaussian Covariance Model**

This is an example of how to generate a 2 dimensional spatial random field ([SRF](#page-411-0)) with a [Gaussian](#page-142-0) covariance model.

```
import gstools as gs
# structured field with a size 100x100 and a grid-size of 1x1
x = y = range(100)model = gs.Gaussian(dim=2, var=1, len\_scale=10)srf = gs.SRF(model)srf((x, y), mesh_type='structured')
srf.plot()
```
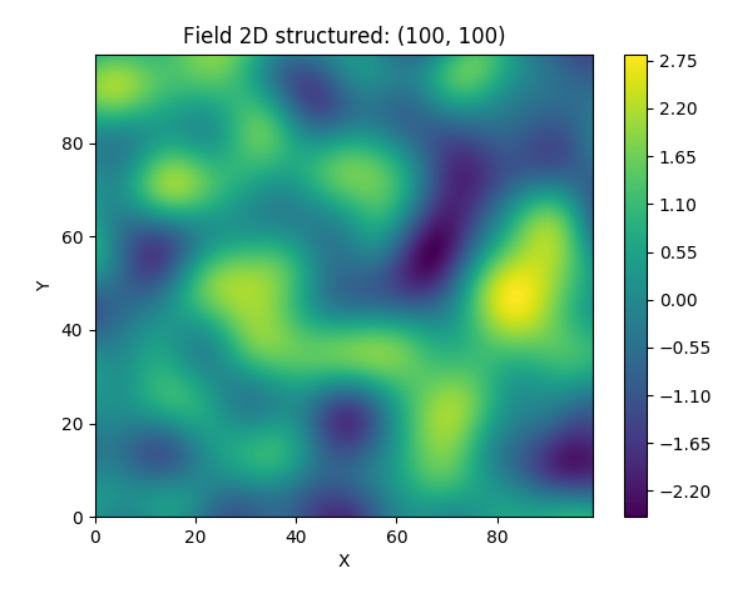

GSTools also provides support for [geographic coordinates.](https://en.wikipedia.org/wiki/Geographic_coordinate_system) This works perfectly well with [cartopy.](https://scitools.org.uk/cartopy/docs/latest/index.html)

```
import matplotlib.pyplot as plt
import cartopy.crs as ccrs
import gstools as gs
# define a structured field by latitude and longitude
lat = lon = range(-80, 81)model = gs.Gaussian(latlon=True, len_scale=777, geo_scale=gs.KM_SCALE)
srf = gs.SRF(model, seed=12345)field = srf.structured((lat, lon))
# Orthographic plotting with cartopy
ax = plt.subplot(projection=ccrs.Orthographic(-45, 45))cont = ax.contourf(lon, lat, field, transform=ccrs.PlateCarree())
ax.coastlines()
ax.set_global()
plt.colorbar(cont)
```
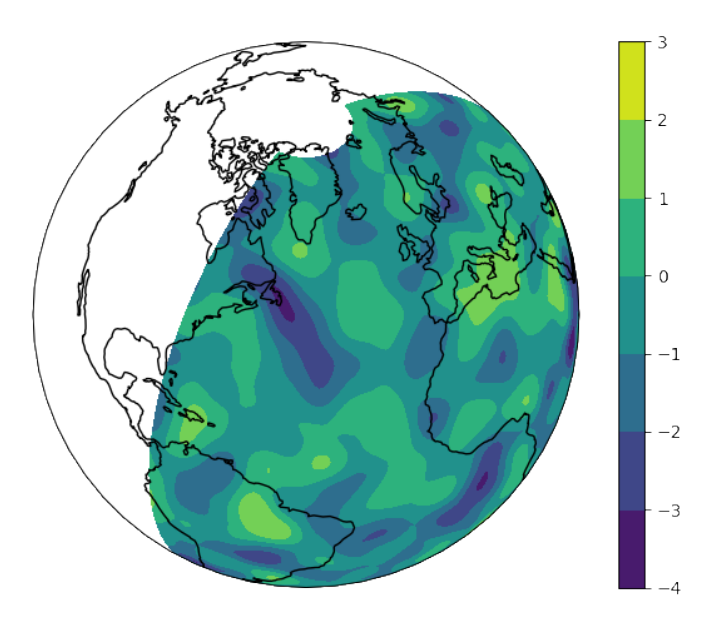

A similar example but for a three dimensional field is exported to a [VTK](https://vtk.org/) file, which can be visualized with [ParaView](https://www.paraview.org/) or [PyVista](https://docs.pyvista.org) in Python:

```
import gstools as gs
# structured field with a size 100x100x100 and a grid-size of 1x1x1
x = y = z = range(100)model = gs.Gaussian(dim=3, len\_scale=[16, 8, 4], angles=(0.8, 0.4, 0.2))srf = gs.SRF(model)srf((x, y, z), mesh_type='structured')
srf.vtk_export('3d_field') # Save to a VTK file for ParaView
mesh = srf.to\_pyvista() # Create a PyVista mesh for plotting in Python
```
mesh.contour(isosurfaces=8).plot()

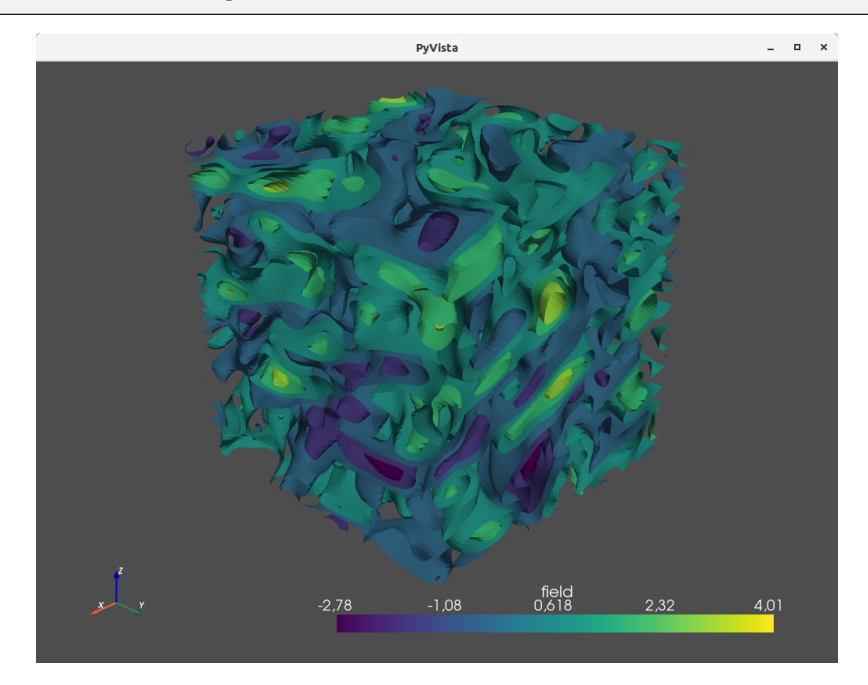

# <span id="page-10-0"></span>**1.6 Estimating and fitting variograms**

The spatial structure of a field can be analyzed with the variogram, which contains the same information as the covariance function.

All covariance models can be used to fit given variogram data by a simple interface.

### <span id="page-10-1"></span>**Examples**

This is an example of how to estimate the variogram of a 2 dimensional unstructured field and estimate the parameters of the covariance model again.

```
import numpy as np
import gstools as gs
# generate a synthetic field with an exponential model
x = np.random.RandomState(19970221).rand(1000) * 100.y = np.random.RandomState(20011012) .rand(1000) * 100.model = gs.Exponential(dim=2, var=2, len\_scale=8)srf = gs.SRF(model, mean=0, seed=19970221)
field = srf((x, y))# estimate the variogram of the field
bin_center, gamma = gs.vario_estimate((x, y), field)# fit the variogram with a stable model. (no nugget fitted)
```
(continues on next page)

(continued from previous page)

```
fit model = gs. Stable(dim=2)
fit_model.fit_variogram(bin_center, gamma, nugget=False)
# output
ax = fit_model.plot(x_max=max(bin-center))ax.scatter(bin_center, gamma)
print(fit_model)
```
Which gives:

```
Stable(dim=2, var=1.85, len_scale=7.42, nugget=0.0, anis=[1.0], angles=[0.0], alpha=1.
\rightarrow09)
```
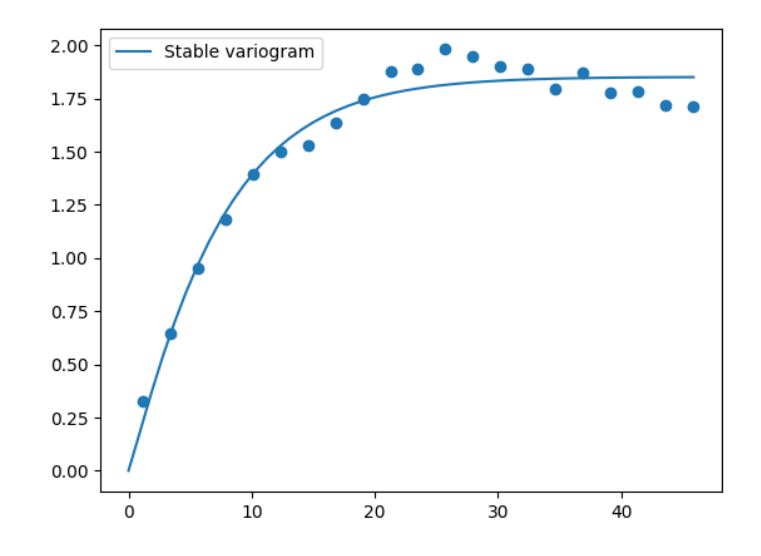

### <span id="page-11-0"></span>**1.7 Kriging and Conditioned Random Fields**

An important part of geostatistics is Kriging and conditioning spatial random fields to measurements. With conditioned random fields, an ensemble of field realizations with their variability depending on the proximity of the measurements can be generated.

### <span id="page-11-1"></span>**Example**

For better visualization, we will condition a 1d field to a few "measurements", generate 100 realizations and plot them:

```
import numpy as np
import matplotlib.pyplot as plt
import gstools as gs
# conditions
cond_pos = [0.3, 1.9, 1.1, 3.3, 4.7]cond_val = [0.47, 0.56, 0.74, 1.47, 1.74]
# conditioned spatial random field class
model = gs.Gaussian(dim=1, var=0.5, len\_scale=2)krige = gs.krige.Ordinary(model, cond_pos, cond_val)
```
(continues on next page)

```
(continued from previous page)
```

```
cond\_srf = gs. CondSRF(krige)
# same output positions for all ensemble members
grid\_pos = npu.0; 0.0, 15.0, 151)cond_srf.set_pos(grid_pos)
# seeded ensemble generation
seed = gs.random.MasterRNG(20170519)
for i in range(100):
    field = cond\_srf(seed = seed(), store = f''field_{i'}')plt.plot(grid_pos, field, color="k", alpha=0.1)
plt.scatter(cond_pos, cond_val, color="k")
plt.show()
```
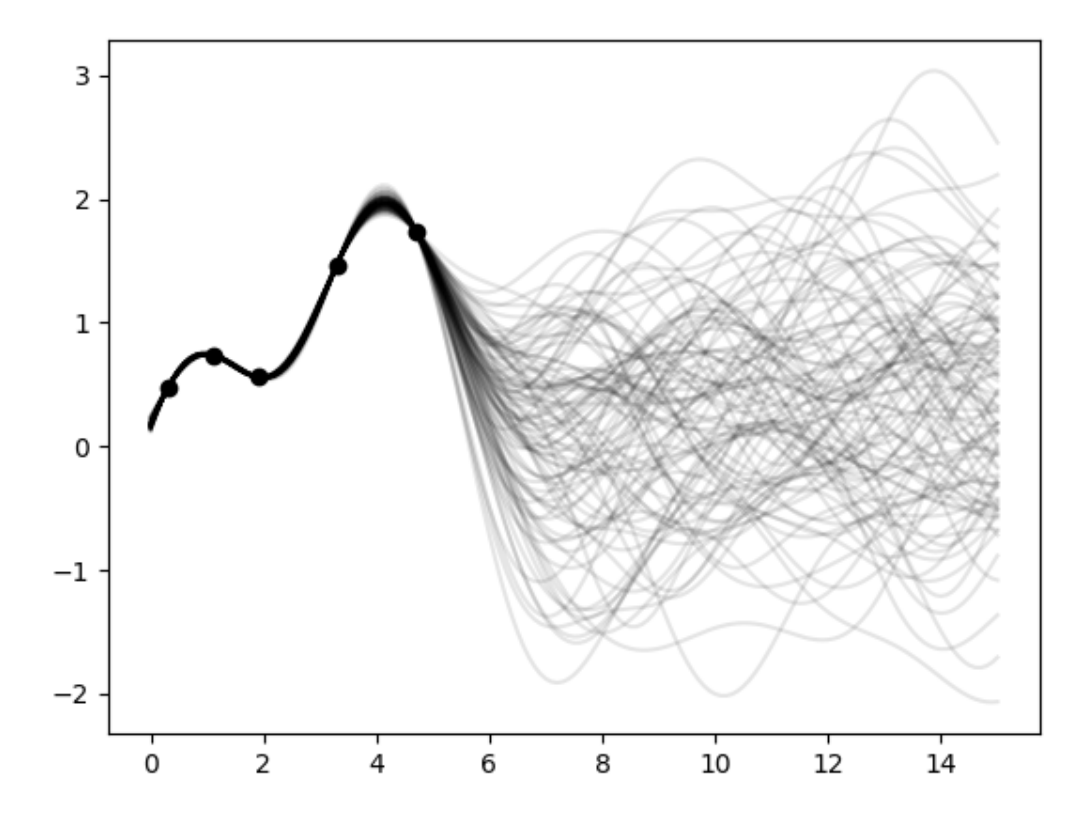

# <span id="page-12-0"></span>**1.8 User defined covariance models**

One of the core-features of GSTools is the powerful [CovModel](#page-128-0) class, which allows to easy define covariance models by the user.

### <span id="page-13-0"></span>**Example**

Here we re-implement the Gaussian covariance model by defining just the [correlation](https://en.wikipedia.org/wiki/Autocovariance#Normalization) function, which takes a non-dimensional distance  $h = r/l$ 

```
import numpy as np
import gstools as gs
# use CovModel as the base-class
class Gau(gs.CovModel):
   def cor(self, h):
        return np.exp(-h**2)
```
And that's it! With Gau you now have a fully working covariance model, which you could use for field generation or variogram fitting as shown above.

### <span id="page-13-1"></span>**1.9 Incompressible Vector Field Generation**

Using the original [Kraichnan method,](https://doi.org/10.1063/1.1692799) incompressible random spatial vector fields can be generated.

### <span id="page-13-2"></span>**Example**

```
import numpy as np
import gstools as gs
x = np.arange(100)y = np.arange(100)model = gs.Gaussian(dim=2, var=1, len\_scale=10)srf = gs.SRF(model, generator='VectorField', seed=19841203)
srf((x, y), mesh_type='structured')
srf.plot()
```
yielding

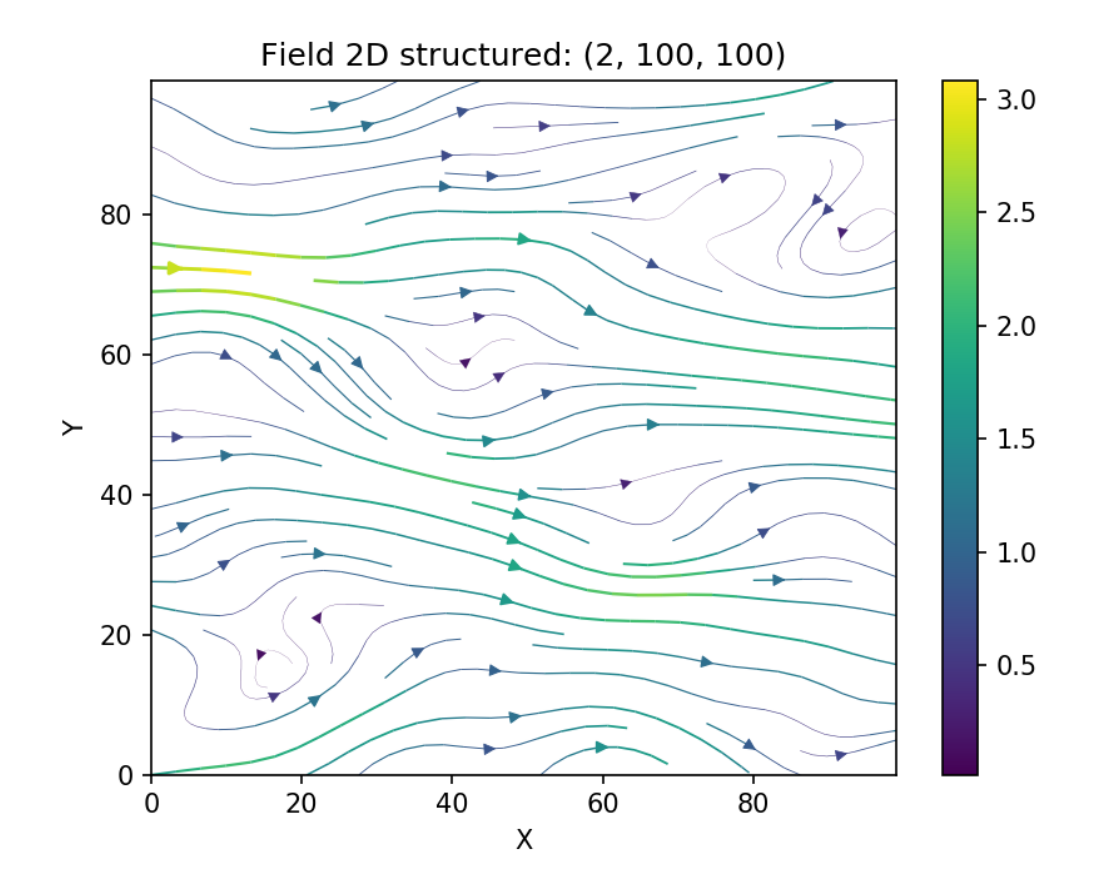

# <span id="page-14-0"></span>**1.10 VTK/PyVista Export**

After you have created a field, you may want to save it to file, so we provide a handy [VTK](https://www.vtk.org/) export routine using the vtk\_export() or you could create a VTK/PyVista dataset for use in Python with to to\_pyvista() method:

```
import gstools as gs
x = y = range(100)model = gs.Gaussian(dim=2, var=1, len\_scale=10)srf = gs.SRF(model)srf((x, y), mesh_type='structured')
srf.vtk_export("field") # Saves to a VTK file
mesh = \text{srf.to\_pyvista() } # \text{ Create a VTK/PyVista dataset in memory}mesh.plot()
```
Which gives a RectilinearGrid VTK file field.vtr or creates a PyVista mesh in memory for immediate 3D plotting in Python.

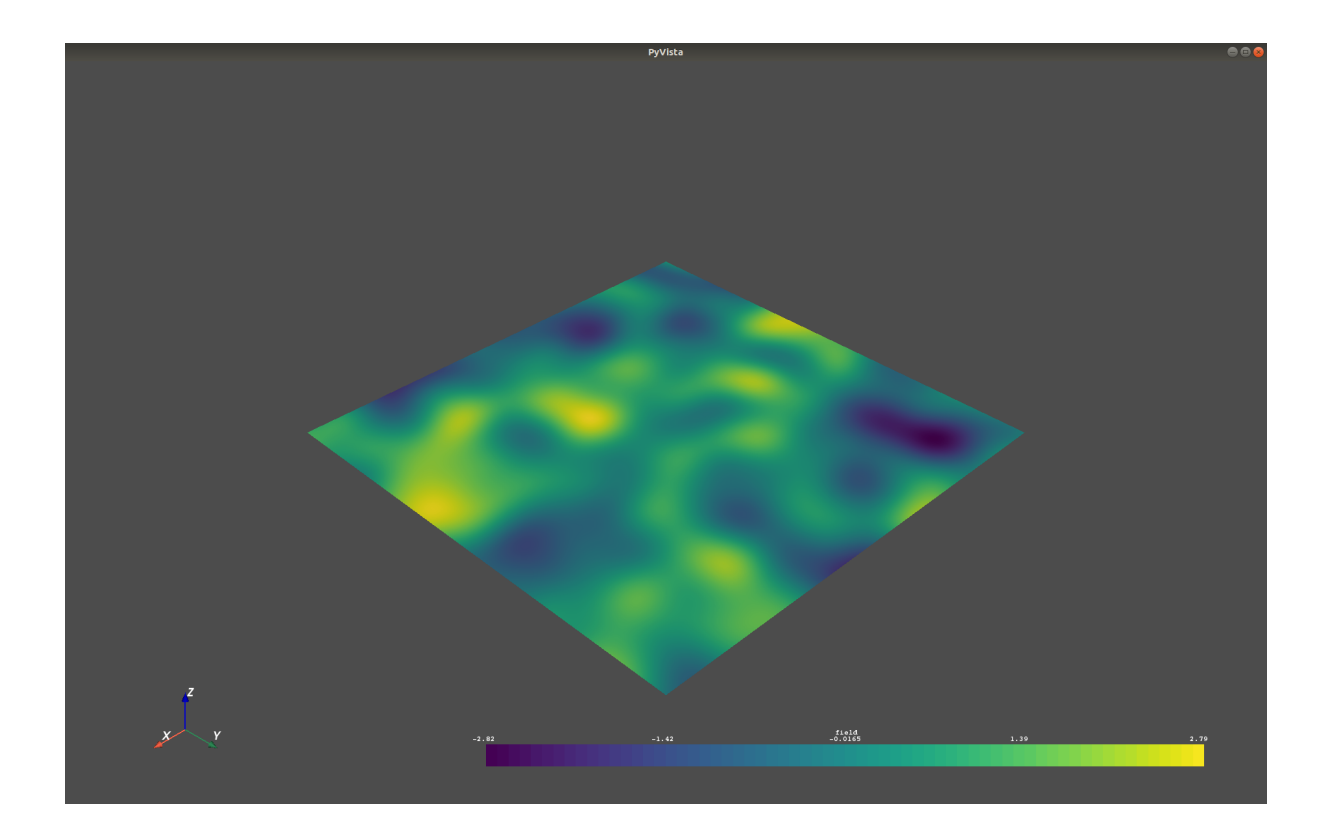

# <span id="page-15-0"></span>**1.11 Requirements**

- NumPy  $> = 1.20.0$
- SciPy  $> = 1.1.0$
- hankel  $> = 1.0.0$
- emcee  $> = 3.0.0$
- pyevtk  $>= 1.1.1$
- meshio  $\ge$  = 5.1.0

### <span id="page-15-1"></span>**Optional**

- $\bullet$  GSTools-Core  $\geq 0.2.0$
- [matplotlib](https://matplotlib.org)
- [pyvista](https://docs.pyvista.org)

### <span id="page-15-2"></span>**Contact**

You can contact us via [info@geostat-framework.org.](mailto:info@geostat-framework.org)

# <span id="page-16-0"></span>**1.12 License**

[LGPLv3](https://github.com/GeoStat-Framework/GSTools/blob/main/LICENSE)

# <span id="page-18-0"></span>CHAPTER 2

## GSTOOLS TUTORIALS

In the following you will find several Tutorials on how to use GSTools to explore its whole beauty and power.

### <span id="page-18-1"></span>**2.1 Random Field Generation**

The main feature of GSTools is the spatial random field generator [SRF](#page-411-0), which can generate random fields following a given covariance model. The generator provides a lot of nice features, which will be explained in the following

GSTools generates spatial random fields with a given covariance model or semi-variogram. This is done by using the so-called randomization method. The spatial random field is represented by a stochastic Fourier integral and its discretised modes are evaluated at random frequencies.

GSTools supports arbitrary and non-isotropic covariance models.

### <span id="page-18-2"></span>**Examples**

#### **A Very Simple Example**

We are going to start with a very simple example of a spatial random field with an isotropic Gaussian covariance model and following parameters:

- variance  $\sigma^2 = 1$
- correlation length  $\lambda = 10$

First, we set things up and create the axes for the field. We are going to need the [SRF](#page-411-0) class for the actual generation of the spatial random field. But [SRF](#page-411-0) also needs a covariance model and we will simply take the [Gaussian](#page-142-0) model.

```
import gstools as gs
x = y = range(100)
```
Now we create the covariance model with the parameters  $\sigma^2$  and  $\lambda$  and hand it over to [SRF](#page-411-0). By specifying a seed, we make sure to create reproducible results:

```
model = gs.Gaussian(dim=2, var=1, len_scale=10)
srf = gs.SRF(model, seed=20170519)
```
With these simple steps, everything is ready to create our first random field. We will create the field on a structured grid (as you might have guessed from the *x* and *y*), which makes it easier to plot.

field =  $srf.$ structured( $[x, y]$ ) srf.plot()

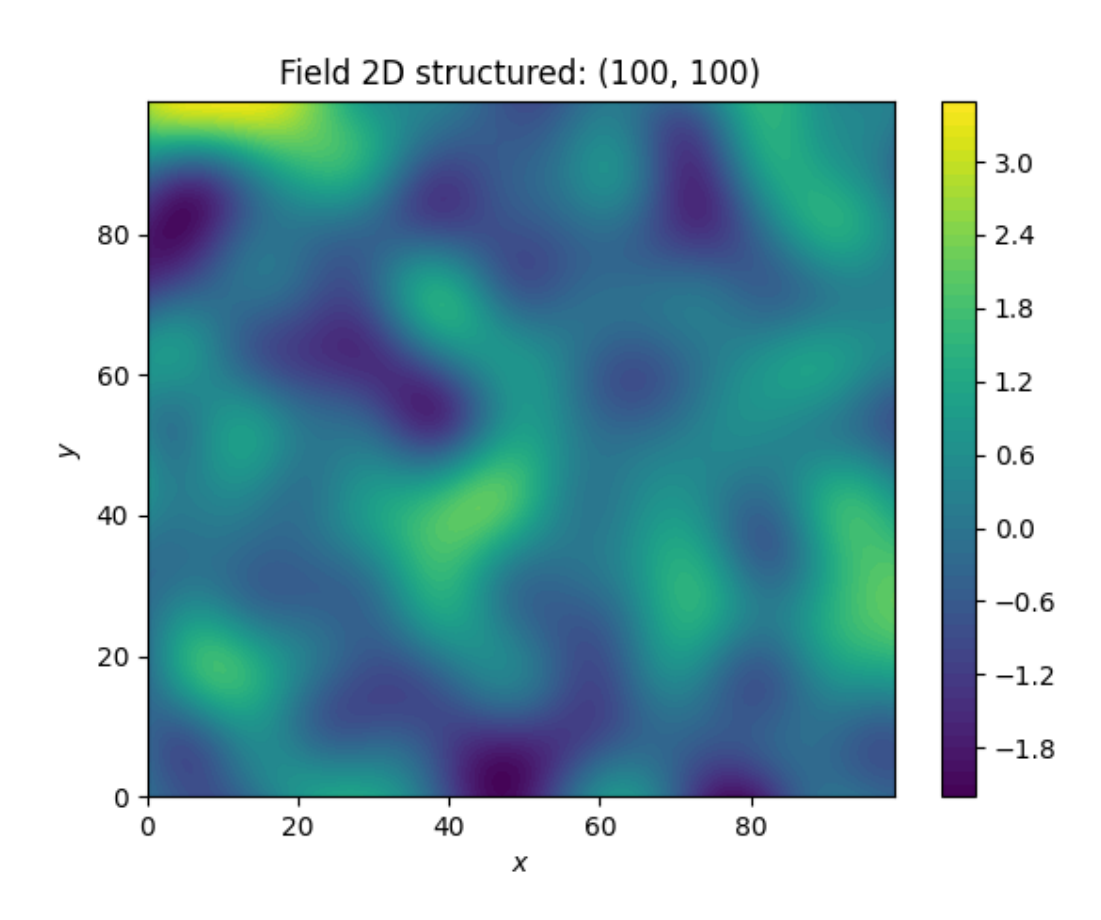

Wow, that was pretty easy!

**Total running time of the script:** (0 minutes 0.559 seconds)

#### **Creating an Ensemble of Fields**

Creating an ensemble of random fields would also be a great idea. Let's reuse most of the previous code.

We will set the position tuple *pos* before generation to reuse it afterwards.

```
import matplotlib.pyplot as pt
import numpy as np
import gstools as gs
x = y = np.arange(100)model = gs.Gaussian(dim=2, var=1, len\_scale=10)srf = gs.SRF(model)srf.set_pos([x, y], "structured")
```
This time, we did not provide a seed to [SRF](#page-411-0), as the seeds will used during the actual computation of the fields. We will create four ensemble members, for better visualisation, save them in to srf class and in a first step, we will be using the loop counter as the seeds.

```
ens no = 4for i in range(ens_no):
    srf(seed=i, store=f"field[i]")
```
Now let's have a look at the results. We can access the fields by name or index:

```
fig, ax = pt.subplots(2, 2, sharex=True, sharey=True)ax = ax. flatten()
for i in range(ens_no):
    ax[i].imshow(srf[i].T, origin="lower")
pt.show()
```
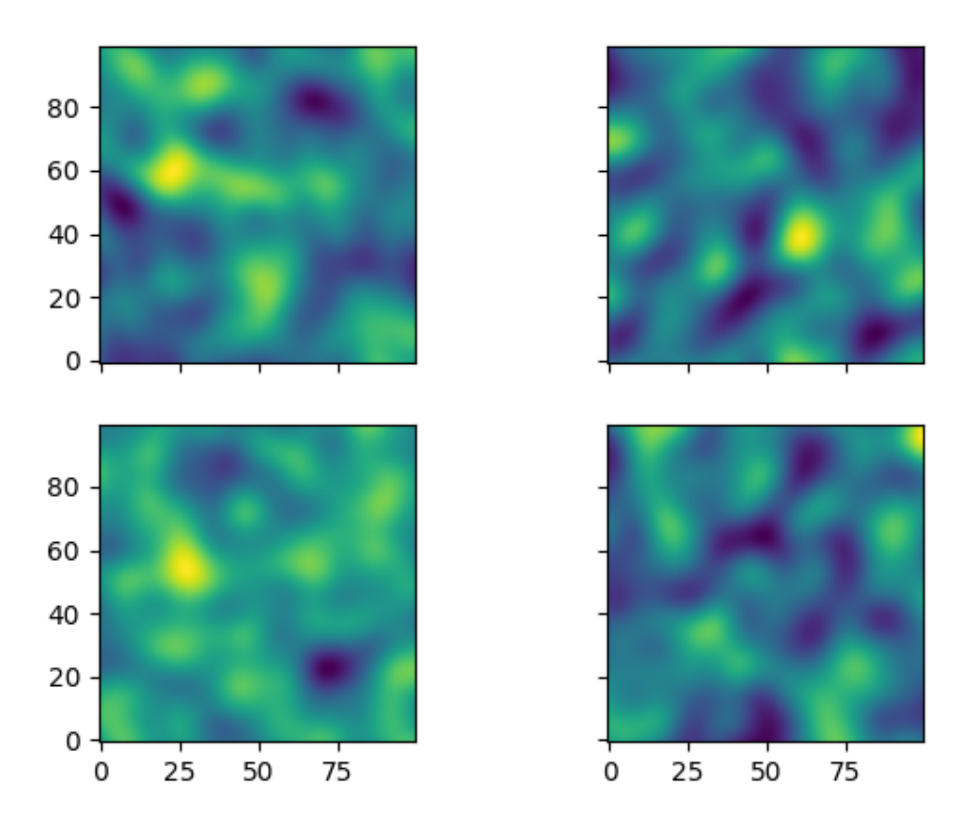

#### **Using better Seeds**

It is not always a good idea to use incrementing seeds. Therefore GSTools provides a seed generator [MasterRNG](#page-506-0). The loop, in which the fields are generated would then look like

```
from gstools.random import MasterRNG
seed = MasterRNG(20170519)
for i in range(ens_no):
    srf(seed=seed(), store=f"better_field{i}")
```
**Total running time of the script:** (0 minutes 3.107 seconds)

### **Creating Fancier Fields**

Only using Gaussian covariance fields gets boring. Now we are going to create much rougher random fields by using an exponential covariance model and we are going to make them anisotropic.

The code is very similar to the previous examples, but with a different covariance model class [Exponential](#page-157-0). As model parameters we a using following

- variance  $\sigma^2 = 1$
- correlation length  $\lambda = (12, 3)^T$
- rotation angle  $\theta = \pi/8$

```
import numpy as np
import gstools as gs
x = y = np.arange(100)model = gs.Exponential(dim=2, var=1, len\_scale=[12.0, 3.0], angles=np.pyi / 8)srf = gs.SRF(model, seed=20170519)
srf.structured([x, y])
srf.plot()
```
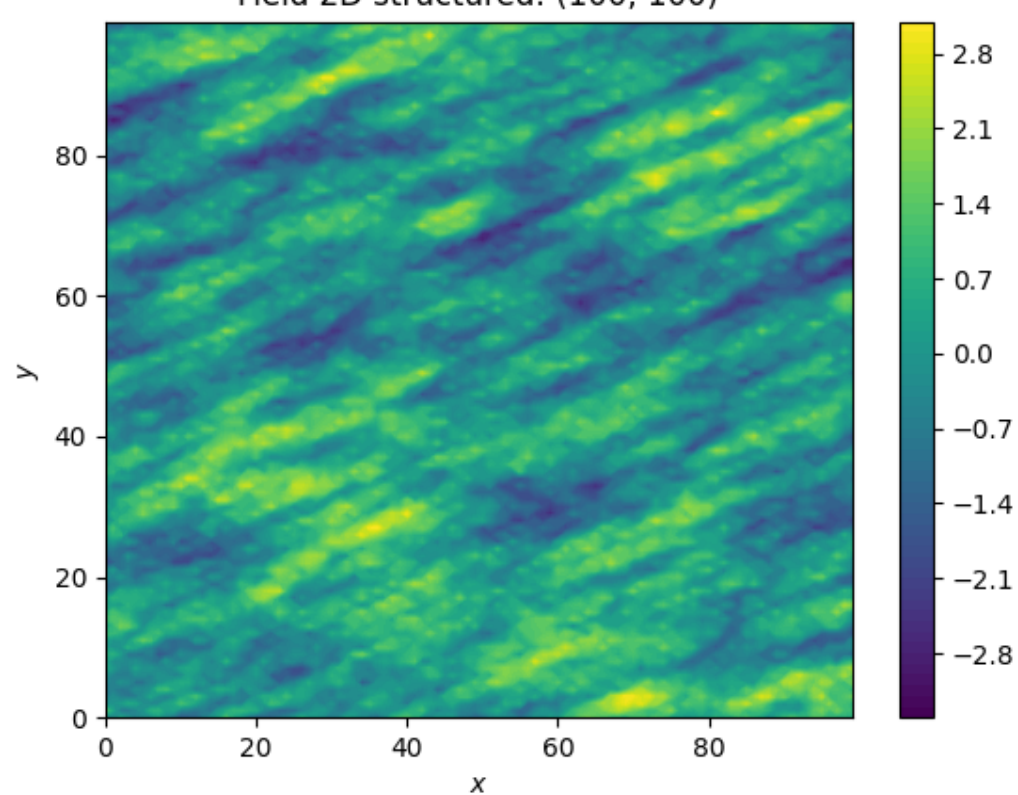

Field 2D structured: (100, 100)

The anisotropy ratio could also have been set with

 $model = gs.Exponential(dim=2, var=1, len\_scale=12, anis=0.25, angles=np.pi / 8)$ 

**Total running time of the script:** (0 minutes 0.747 seconds)

#### **Using an Unstructured Grid**

For many applications, the random fields are needed on an unstructured grid. Normally, such a grid would be read in, but we can simply generate one and then create a random field at those coordinates.

```
import numpy as np
```

```
import gstools as gs
```
Creating our own unstructured grid

```
seed = qs.randomMasterRNG(19970221)rng = np.random.RandomState(seed())
x = rng.random(0, 100, size=10000)y = rng.random(0, 100, size=10000)model = gs.Exponential(dim=2, var=1, len_scale=[12, 3], angles=np.pi / 8)
srf = gs.SRF(model, seed=20170519)field = srf((x, y))srf.vtk_export("field")
# Or create a PyVista dataset
# mesh = srf.to_pyvista()
```

```
ax = srf.plot()ax.set_aspect("equal")
```
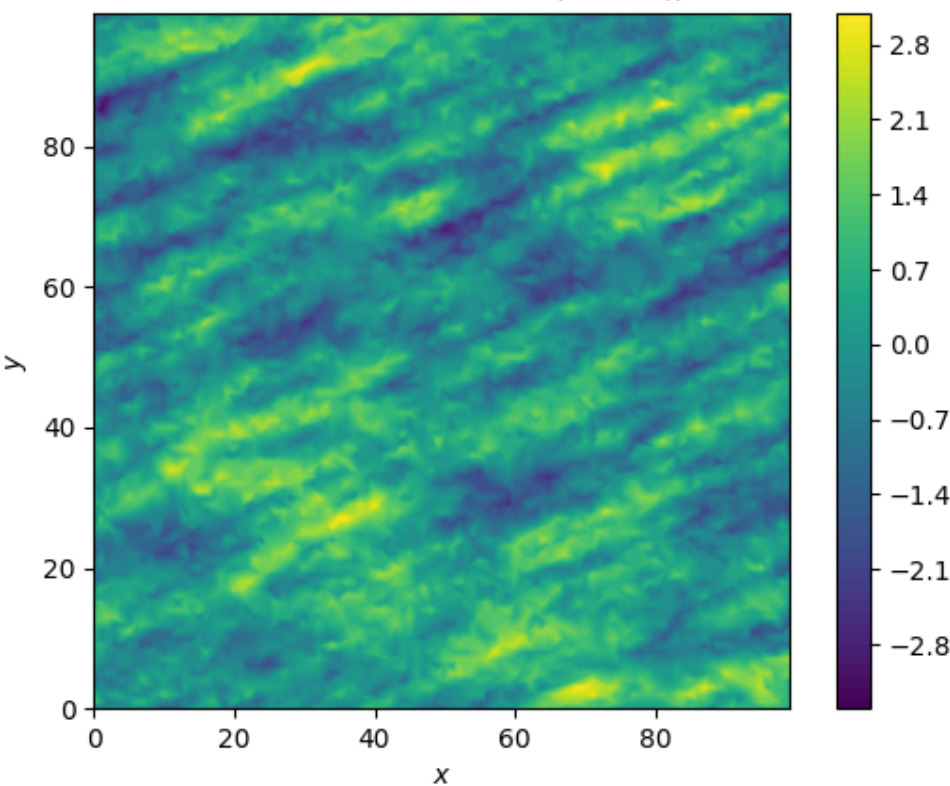

Field 2D unstructured: (10000,)

Comparing this image to the previous one, you can see that be using the same seed, the same field can be computed on different grids.

**Total running time of the script:** (0 minutes 0.869 seconds)

#### **Merging two Fields**

We can even generate the same field realisation on different grids. Let's try to merge two unstructured rectangular fields.

```
import numpy as np
import gstools as gs
# creating our own unstructured grid
seed = gs.random.MasterRNG(19970221)
rng = np.random.RandomState(seed())
x = rng.random(0, 100, size=10000)y = rng.random(0, 100, size=10000)model = gs.Exponential(dim=2, var=1, len\_scale=[12, 3], angles=np.pyi / 8)srf = gs.SRF(model, seed=20170519)field1 = srf((x, y))srf.plot()
```
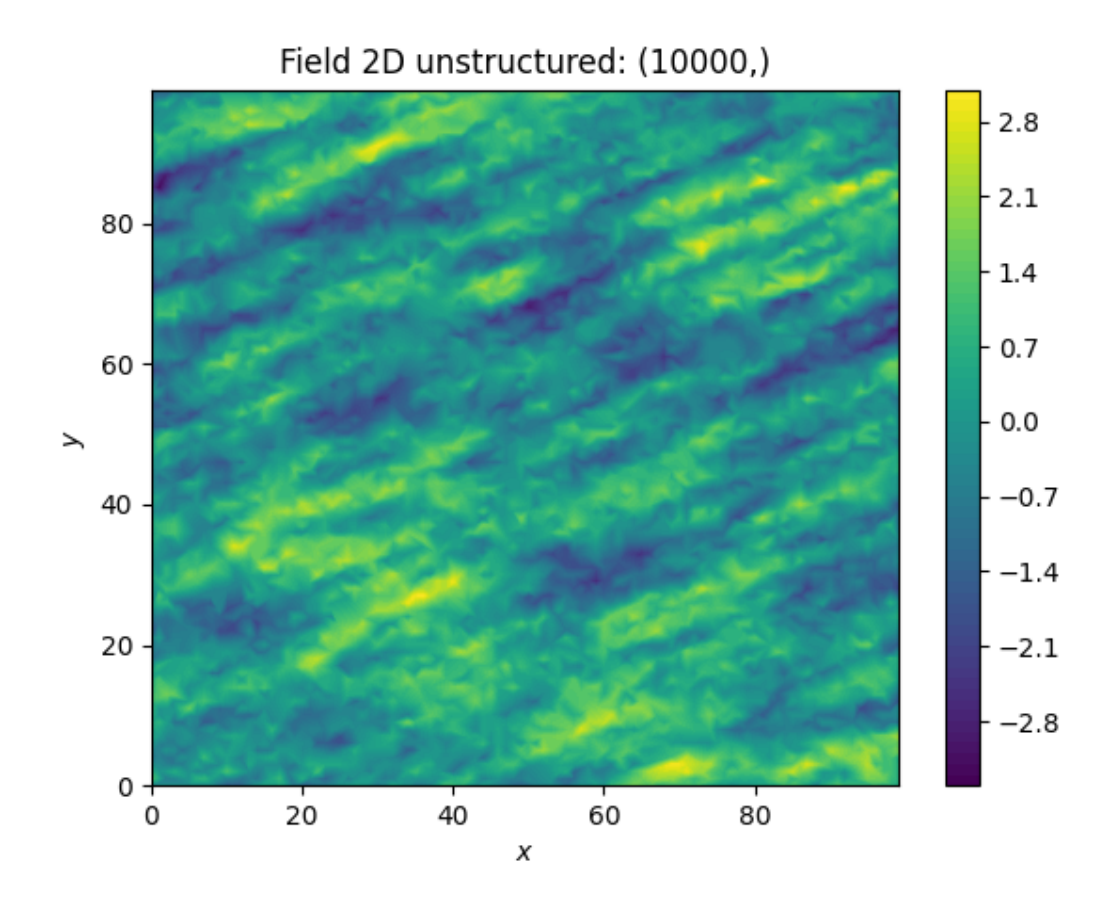

But now we extend the field on the right hand side by creating a new unstructured grid and calculating a field with the same parameters and the same seed on it:

```
# new grid
seed = gs.random.MasterRNG(20011012)
rng = np.random.RandomState(seed())
x2 = rng.random(99, 150, size=10000)y2 = rng.random(20, 80, size=10000)
```
(continues on next page)

(continued from previous page)

```
field2 = sf((x2, y2))ax = srf.plot()ax.tricontourf(x, y, field1.T, levels=256)
ax.set_aspect("equal")
```
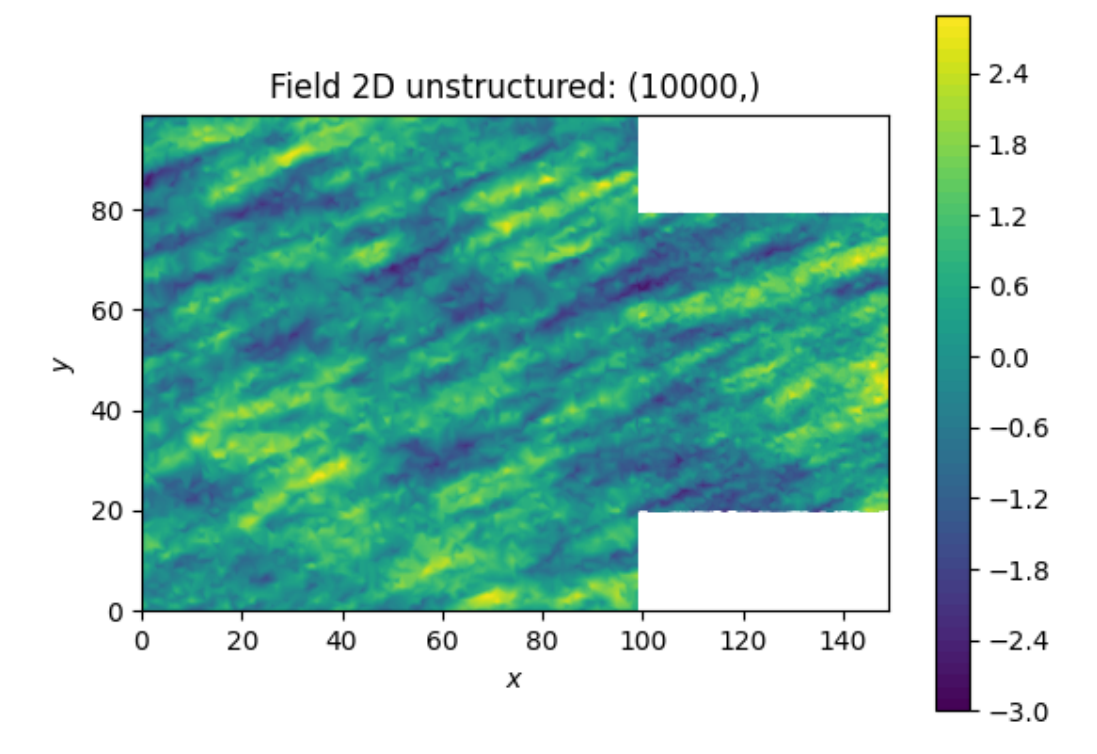

The slight mismatch where the two fields were merged is merely due to interpolation problems of the plotting routine. You can convince yourself be increasing the resolution of the grids by a factor of 10.

Of course, this merging could also have been done by appending the grid point  $(x^2, y^2)$  to the original grid  $(x, y)$ y) before generating the field. But one application scenario would be to generate hugh fields, which would not fit into memory anymore.

**Total running time of the script:** (0 minutes 1.823 seconds)

#### **Generating Fields on Meshes**

GSTools provides an interface for meshes, to support [meshio](https://github.com/nschloe/meshio) and [ogs5py](https://github.com/GeoStat-Framework/ogs5py) meshes.

When using *meshio*, the generated fields will be stored immediately in the mesh container.

There are two options to generate a field on a given mesh:

- *points="points"* will generate a field on the mesh points
- *points="centroids"* will generate a field on the cell centroids

In this example, we will generate a simple mesh with the aid of [meshzoo.](https://github.com/nschloe/meshzoo)

```
import matplotlib.pyplot as plt
import matplotlib.tri as tri
```
(continues on next page)

(continued from previous page)

```
import meshio
import meshzoo
import numpy as np
import gstools as gs
# generate a triangulated hexagon with meshzoo
points, cells = meshzoo.ngon(6, 4)mesh = meshio.Mesh(points, {"triangle": cells})
```
Now we prepare the SRF class as always. We will generate an ensemble of fields on the generated mesh.

```
# number of fields
fields_no = 12
# model setup
model = gs.Gaussian(dim=2, len_scale=0.5)
srf = gs.SRF(model, mean=1)
```
To generate fields on a mesh, we provide a separate method: *[SRF.mesh](#page-413-0).* First we generate fields on the meshcentroids controlled by a seed. You can specify the field name by the keyword *name*.

```
for i in range(fields_no):
   srf.mesh(mesh, points="centroids", name=f"c-field-{i}", seed=i)
```
Now we generate fields on the mesh-points again controlled by a seed.

```
for i in range(fields_no):
    srf.mesh(mesh, points="points", name=f"p-field-{i}", seed=i)
```
To get an impression we now want to plot the generated fields. Luckily, matplotlib supports triangular meshes.

```
triangulation = tri.Triangulation(points[:, 0], points[:, 1], cells)
# figure setup
cols = 4rows = int(np.ceil(fields.no / cols))
```
Cell data can be easily visualized with matplotlibs *tripcolor*. To highlight the cell structure, we use *triplot*.

```
fig = plt.figure(figsize=[2 * \text{cols}, 2 * \text{rows}])
for i, field in enumerate(mesh.cell_data, 1):
    ax = fig.add_subplot(rows, cols, i)
    ax.tripcolor(triangulation, mesh.cell_data[field][0])
    ax.triplot(triangulation, linewidth=0.5, color="k")
    ax.set_aspect("equal")
fig.tight_layout()
```
**GeoStatTools Documentation, Release 1.5.2.dev54**

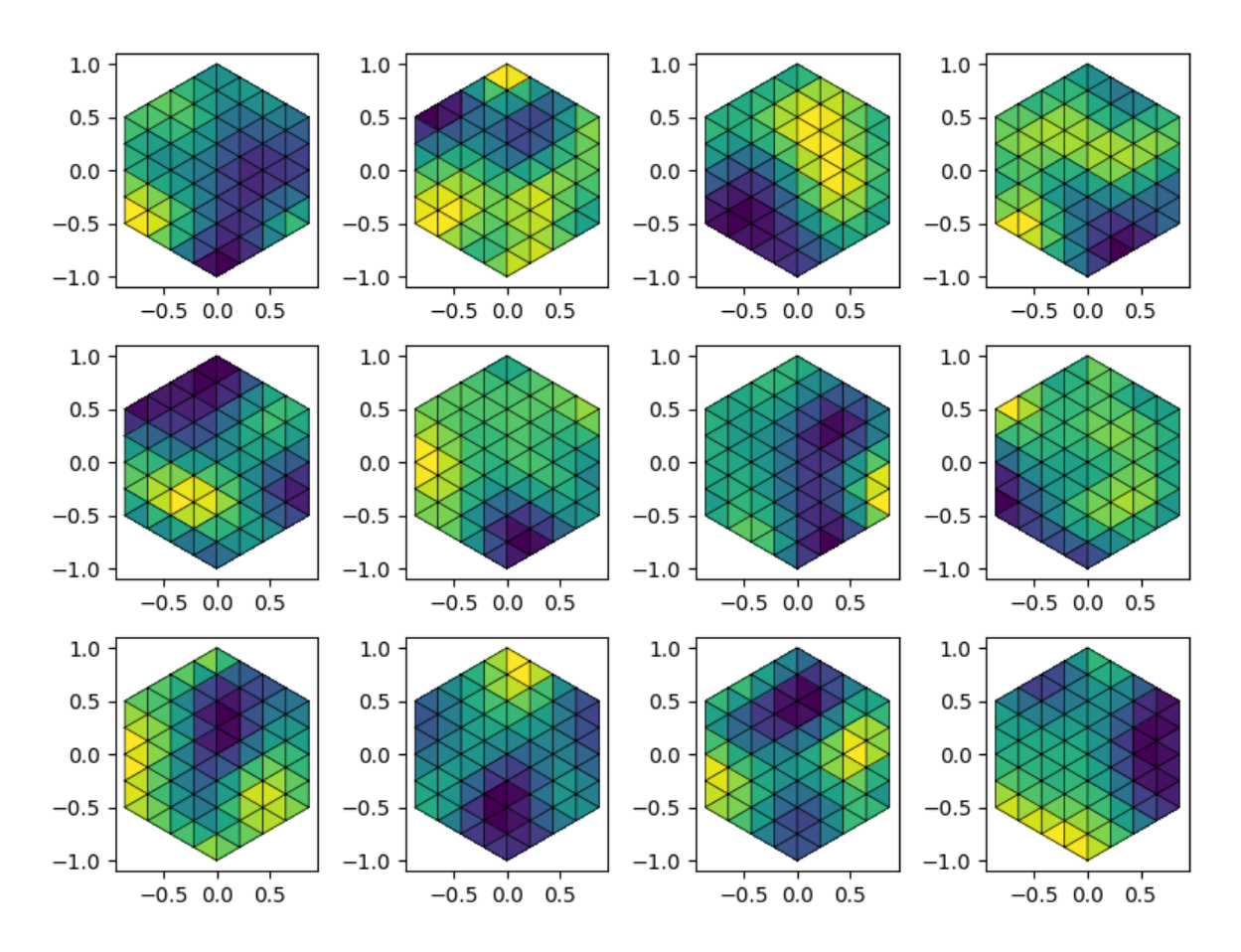

Point data is plotted via *tricontourf*.

```
fig = plt.figure(figsize=[2 * \text{cols}, 2 * \text{rows}])
for i, field in enumerate(mesh.point_data, 1):
    ax = fig.add_subplot(rows, cols, i)
    ax.tricontourf(triangulation, mesh.point_data[field])
    ax.triplot(triangulation, linewidth=0.5, color="k")
    ax.set_aspect("equal")
fig.tight_layout()
plt.show()
```
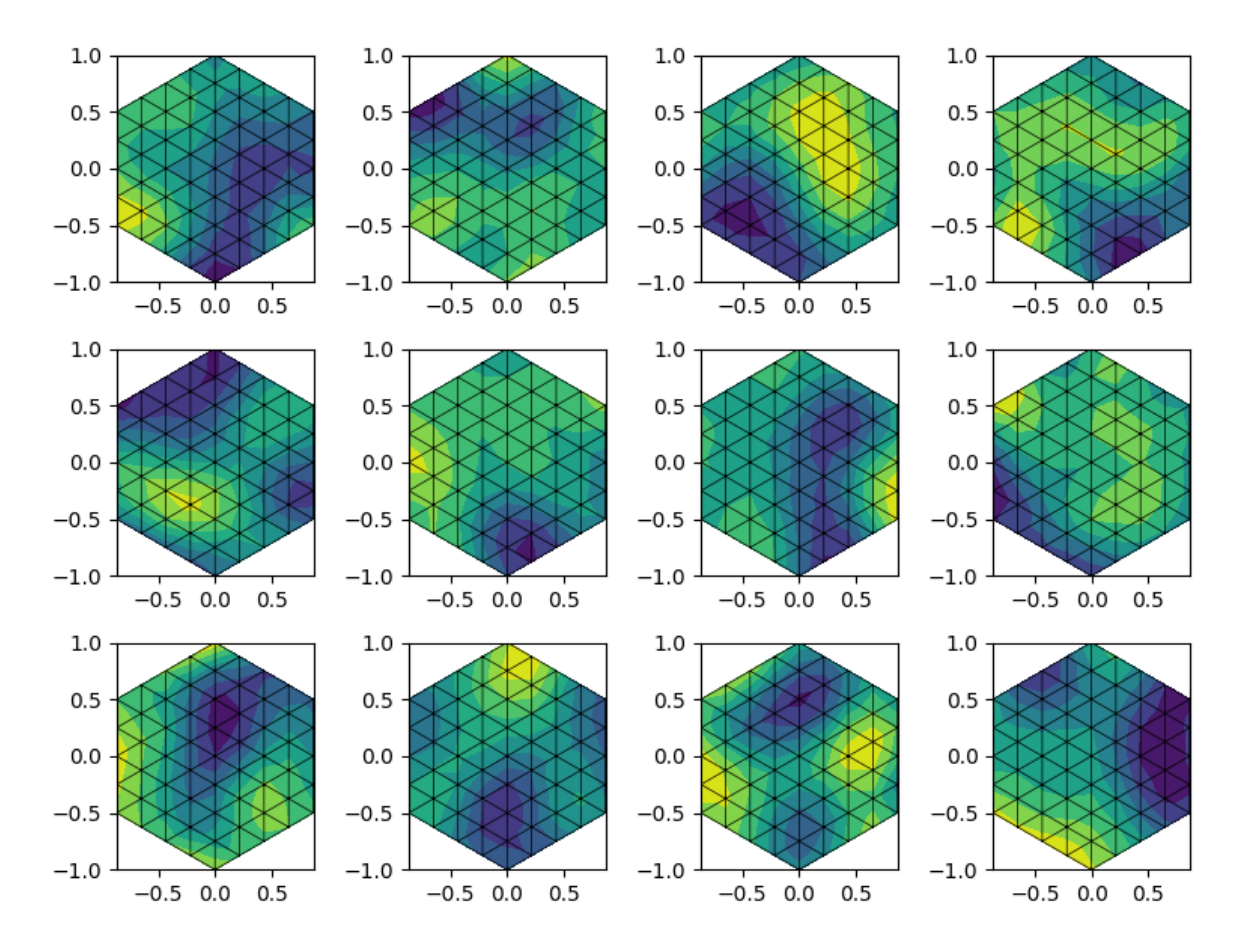

Last but not least, *meshio* can be used for what is does best: Exporting. Tada!

mesh.write("mesh\_ensemble.vtk")

```
Warning: VTK requires 3D points, but 2D points given. Appending 0 third
component.
```
**Total running time of the script:** (0 minutes 1.851 seconds)

### **Using PyVista meshes**

[PyVista](https://www.pyvista.org) is a helper module for the Visualization Toolkit (VTK) that takes a different approach on interfacing with VTK through NumPy and direct array access.

It provides mesh data structures and filtering methods for spatial datasets, makes 3D plotting simple and is built for large/complex data geometries.

The [Field.mesh](#page-428-0) method enables easy field creation on PyVista meshes used by the [SRF](#page-411-0) or [Krige](#page-438-1) class.

import pyvista as pv import gstools as gs

We create a structured grid with PyVista containing 50 segments on all three axes each with a length of 2 (whatever unit).

```
dims, spacing = (50, 50, 50), (2, 2, 2)grid = pv.ImageData(dimensions=dims, spacing=spacing)
```
Now we set up the SRF class as always. We'll use an anisotropic model.

model = gs.Gaussian(dim=3, len\_scale=[16, 8, 4], angles=(0.8, 0.4, 0.2))  $srf = gs.SRF(model, seed=19970221)$ 

The PyVista mesh can now be directly passed to the [SRF.mesh](#page-413-0) method. When dealing with meshes, one can choose if the field should be generated on the mesh-points (*"points"*) or the cell-centroids (*"centroids"*).

In addition we can set a name, under which the resulting field is stored in the mesh.

srf.mesh(grid, points="points", name="random-field")

Now we have access to PyVista's abundancy of methods to explore the field.

**Note:** PyVista is not working on readthedocs, but you can try it out yourself by uncommenting the following line of code.

# grid.contour(isosurfaces=8).plot()

The result should look like this:

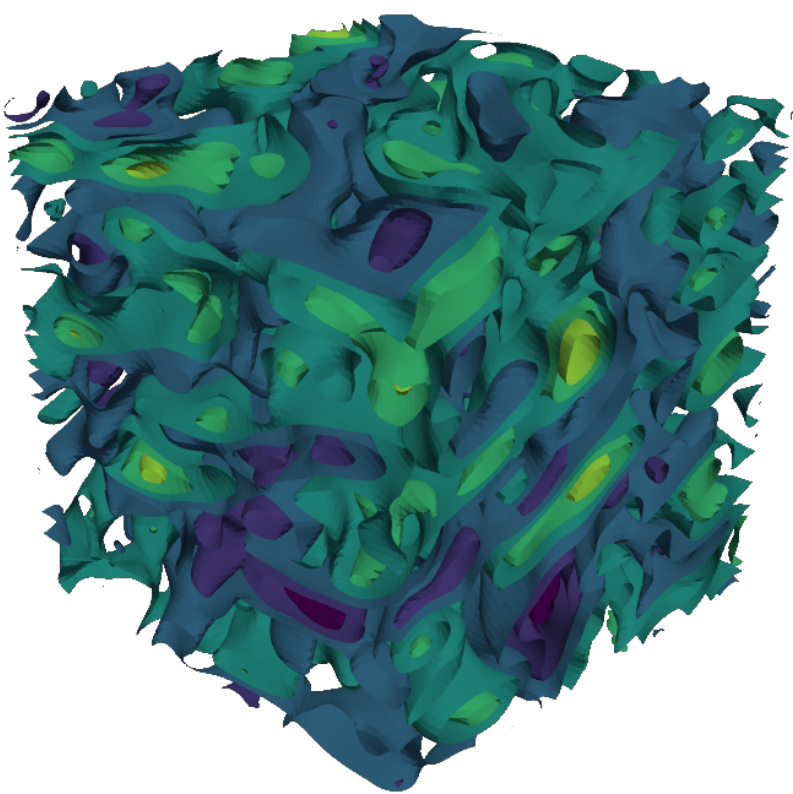

**Total running time of the script:** (0 minutes 4.894 seconds)

#### **Higher Dimensions**

GSTools provides experimental support for higher dimensions.

Anisotropy is the same as in lower dimensions:

• in *n* dimensions we need *(n-1)* anisotropy ratios

Rotation on the other hand is a bit more complex. With increasing dimensions more and more rotation angles are added in order to properply describe the rotated axes of anisotropy.

By design the first rotation angles coincide with the lower ones:

- 2D (rotation in x-y plane) -> 3D: first angle describes xy-plane rotation
- 3D (Tait-Bryan angles) -> 4D: first 3 angles coincide with Tait-Bryan angles

By increasing the dimension from *n* to  $(n+1)$ , *n* angles are added:

- 2D (1 angle) -> 3D: 3 angles (2 added)
- 3D (3 angles) -> 4D: 6 angles (3 added)

the following list of rotation-planes are described by the list of angles in the model:

- 1. x-y plane
- 2. x-z plane
- 3. y-z plane
- 4. x-v plane
- 5. y-v plane
- 6. z-v plane
- $7. \ldots$

The rotation direction in these planes have alternating signs in order to match Tait-Bryan in 3D.

Let's have a look at a 4D example, where we naively add a 4th dimension.

```
import matplotlib.pyplot as plt
import gstools as gs
dim = 4size = 20pos = [range(size)] * dimmodel = gs.Exponential(dim=dim, len\_scale=5)srf = qs.SRF(model. seed=20170519)field = srf. structured(pos)
```
In order to "prove" correctness, we can calculate an empirical variogram of the generated field and fit our model to it.

```
bin_center, vario = gs.vario_estimate(
   pos, field, sampling_size=2000, mesh_type="structured"
)
model.fit_variogram(bin_center, vario)
print(model)
```
Exponential(dim=4, var=0.957, len\_scale=4.79, nugget=2.77e-11)

As you can see, the estimated variance and length scale match our input quite well.

Let's have a look at the fit and a x-y cross-section of the 4D field:

```
f, a = plt.subplots(1, 2, gridspec_kw={"width_ratios": [2, 1]}, figsize=[9, 3])
model.plot(x_max=max(bin_center), ax=a[0])
a[0].scatter(bin_center, vario)
a[1].imshow(field[:, :, 0, 0].T, origin="lower")
a[0].set_title("isotropic empirical variogram with fitted model")
a[1].set_title("x-y cross-section")
f.show()
```
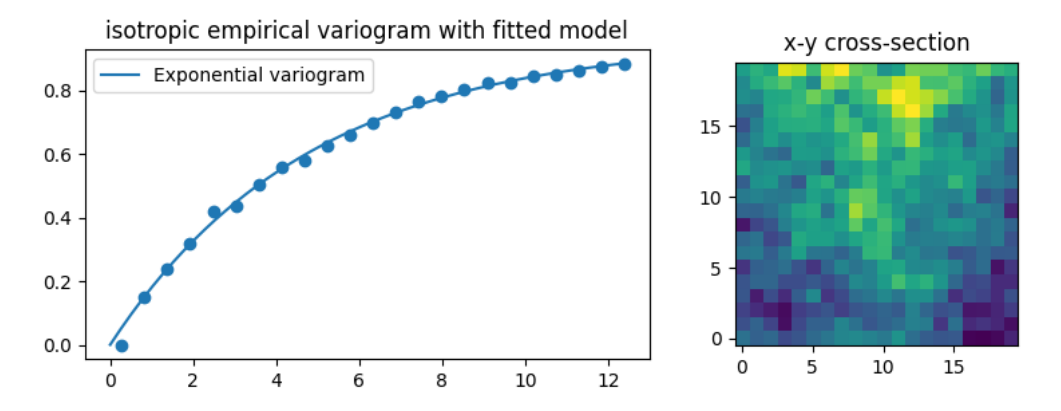

GSTools also provides plotting routines for higher dimensions. Fields are shown by 2D cross-sections, where other dimensions can be controlled via sliders.

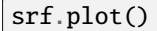

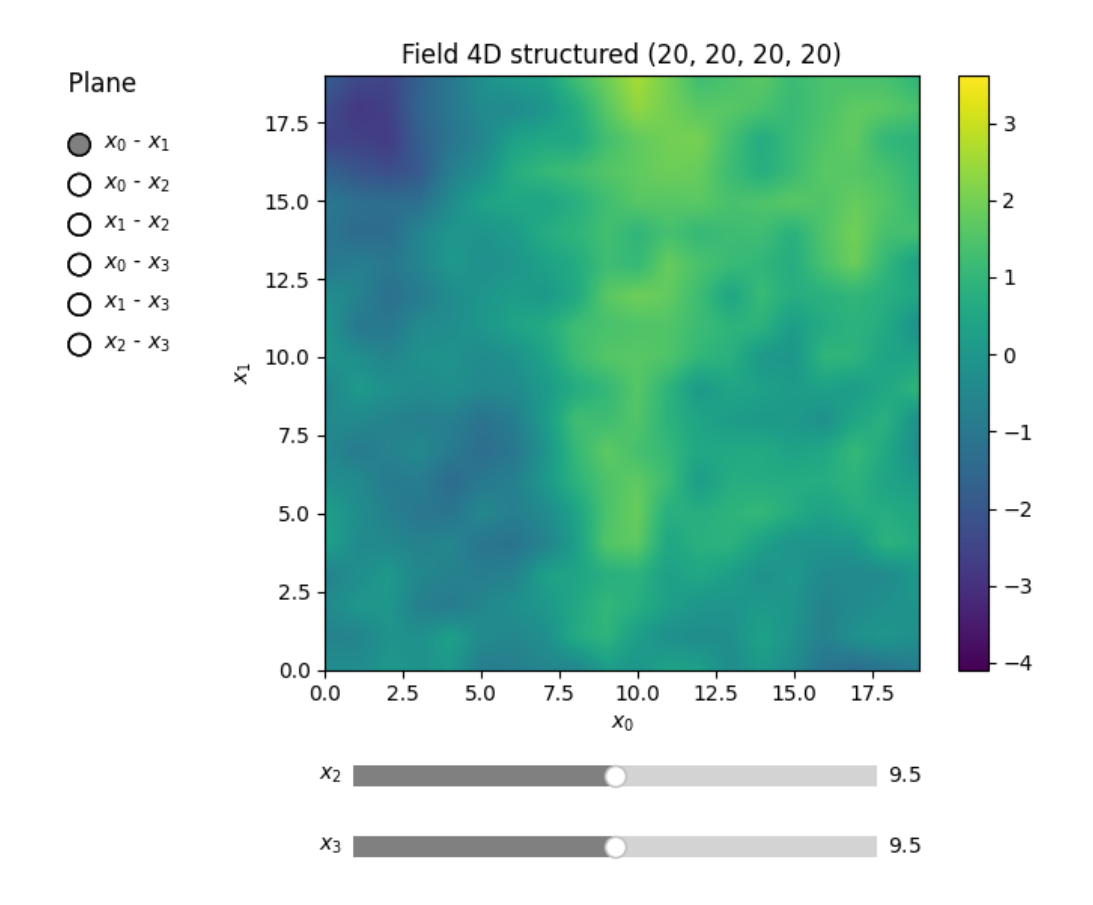

**Total running time of the script:** (0 minutes 11.549 seconds)

### <span id="page-31-0"></span>**2.2 The Covariance Model**

One of the core-features of GSTools is the powerful *[CovModel](#page-128-0)* class, which allows you to easily define arbitrary covariance models by yourself. The resulting models provide a bunch of nice features to explore the covariance models.

A covariance model is used to characterize the [semi-variogram,](https://en.wikipedia.org/wiki/Variogram#Semivariogram) denoted by  $\gamma$ , of a spatial random field. In GSTools, we use the following form for an isotropic and stationary field:

$$
\gamma(r) = \sigma^2 \cdot \left(1 - \text{cor}\left(s \cdot \frac{r}{\ell}\right)\right) + n
$$

Where:

- $r$  is the lag distance
- $\ell$  is the main correlation length
- $s$  is a scaling factor for unit conversion or normalization
- $\sigma^2$  is the variance
- $n$  is the nugget (subscale variance)
- cor(h) is the normalized correlation function depending on the non-dimensional distance  $h = s \cdot \frac{r}{\ell}$

Depending on the normalized correlation function, all covariance models in GSTools are providing the following functions:

- $\rho(r) = \text{cor} (s \cdot \frac{r}{\ell})$  is the so called [correlation](https://en.wikipedia.org/wiki/Autocovariance#Normalization) function
- $C(r) = \sigma^2 \cdot \rho(r)$  is the so called [covariance](https://en.wikipedia.org/wiki/Covariance_function) function, which gives the name for our GSTools class

**Note:** We are not limited to isotropic models. GSTools supports anisotropy ratios for length scales in orthogonal transversal directions like:

- $x_0$  (main direction)
- $x_1$  (1. transversal direction)
- $x_2$  (2. transversal direction)

These main directions can also be rotated. Just have a look at the corresponding examples.

### <span id="page-31-1"></span>**Provided Covariance Models**

The following standard covariance models are provided by GSTools

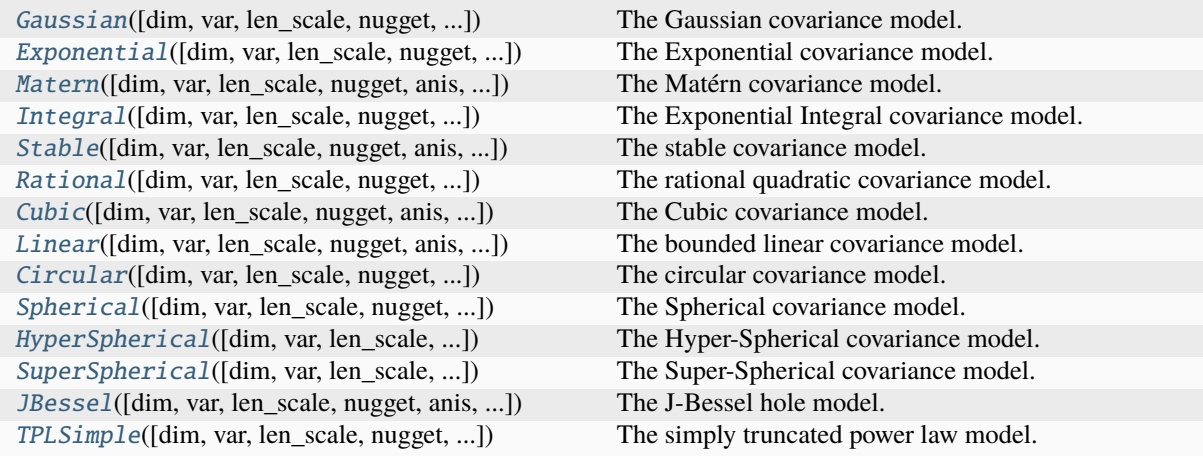

 $\bullet$  ...

As a special feature, we also provide truncated power law (TPL) covariance models

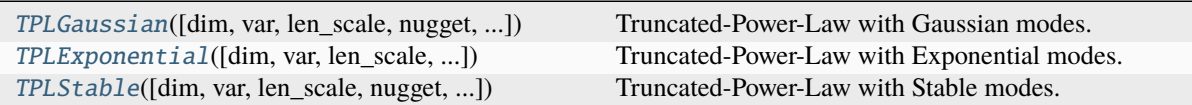

These models provide a lower and upper length scale truncation for superpositioned models.

### <span id="page-32-0"></span>**Examples**

#### **Introductory example**

Let us start with a short example of a self defined model (Of course, we provide a lot of predefined models [See: [gstools.covmodel](#page-124-3)], but they all work the same way). Therefore we reimplement the Gaussian covariance model by defining just the "normalized" [correlation](https://en.wikipedia.org/wiki/Autocovariance#Normalization) function:

```
import numpy as np
import gstools as gs
# use CovModel as the base-class
class Gau(gs.CovModel):
   def cor(self, h):
        return np.exp(-(h**2))
```
Here the parameter h stands for the normalized range  $r / len\_scale$ . Now we can instantiate this model:

```
model = Gau(dim=2, var=2.0, len\_scale=10)
```
To have a look at the variogram, let's plot it:

model.plot()

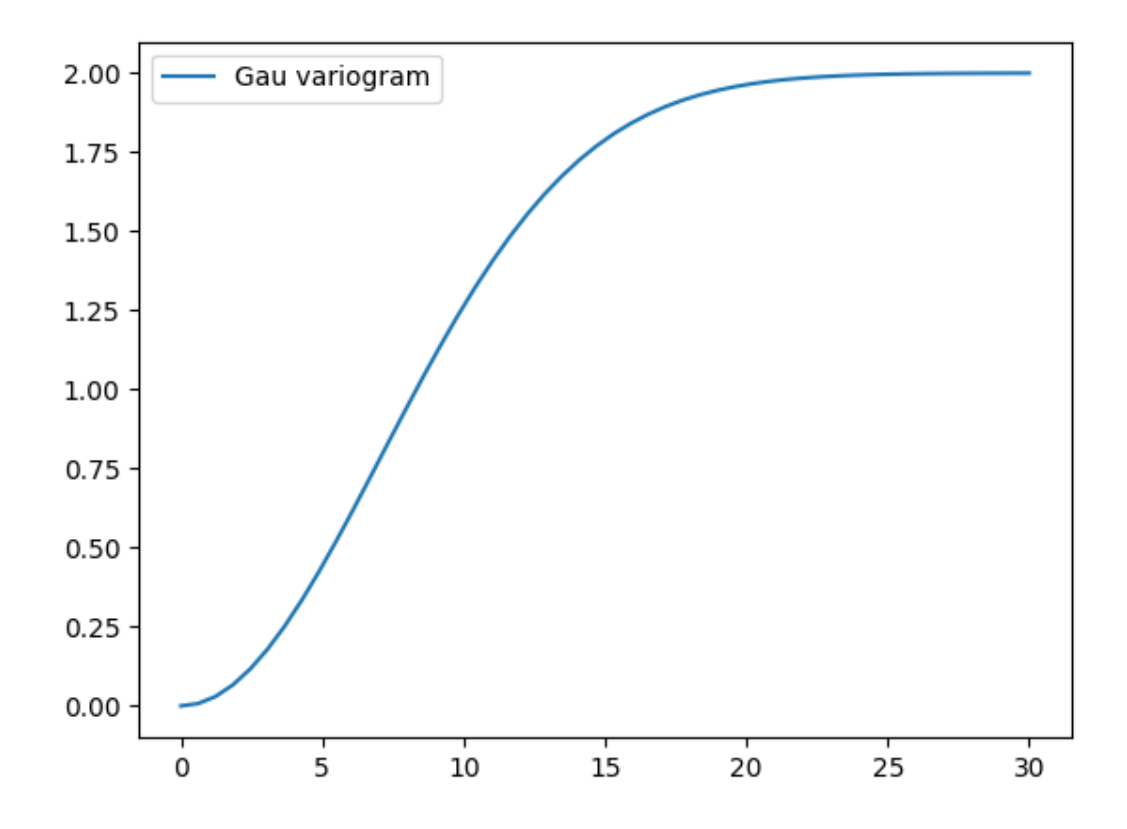

This is almost identical to the already provided [Gaussian](#page-142-0) model. There, a scaling factor is implemented so the len\_scale coincides with the integral scale:

```
gau_model = gs.Gaussian(dim=2, var=2.0, len_scale=10)
gau_model.plot()
```
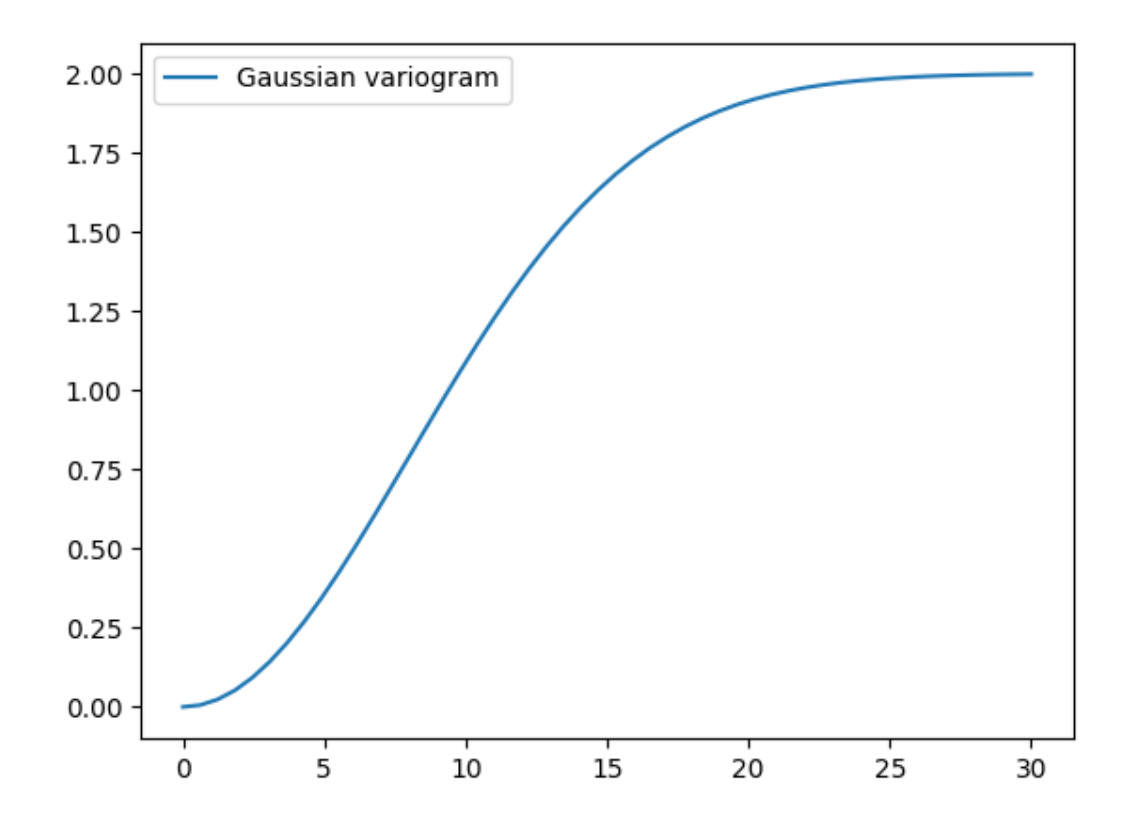

#### **Parameters**

We already used some parameters, which every covariance models has. The basic ones are:

- **dim** : dimension of the model
- **var** : variance of the model (on top of the subscale variance)
- **len\_scale** : length scale of the model
- **nugget** : nugget (subscale variance) of the model

These are the common parameters used to characterize a covariance model and are therefore used by every model in GSTools. You can also access and reset them:

```
print("old model:", model)
model.dim = 3model.var = 1model.len_scale = 15
model.nugget = 0.1print("new model:", model)
```

```
old model: Gau(dim=2, var=2.0, len_scale=10.0, nugget=0.0)
new model: Gau(dim=3, var=1.0, len_scale=15.0, nugget=0.1)
```
**Note:**

• The sill of the variogram is calculated by  $\text{sil } 1 = \text{variance } + \text{nugget So we treat the variance as every-}$ thing **above** the nugget, which is sometimes called **partial sill**.

• A covariance model can also have additional parameters.

**Total running time of the script:** (0 minutes 0.243 seconds)

### **Basic Methods**

The covariance model class [CovModel](#page-128-0) of GSTools provides a set of handy methods.

One of the following functions defines the main characterization of the variogram:

• CovModel.variogram : The variogram of the model given by

$$
\gamma(r) = \sigma^2 \cdot (1 - \rho(r)) + n
$$

• CovModel.covariance : The (auto-)covariance of the model given by

$$
C(r) = \sigma^2 \cdot \rho(r)
$$

• CovModel.correlation : The (auto-)correlation (or normalized covariance) of the model given by

```
\rho(r)
```
• CovModel.cor : The normalized correlation taking a normalized range given by:

$$
\operatorname{cor}\left(\frac{r}{\ell}\right) = \rho\left(r\right)
$$

As you can see, it is the easiest way to define a covariance model by giving a correlation function as demonstrated in the introductory example. If one of the above functions is given, the others will be determined:

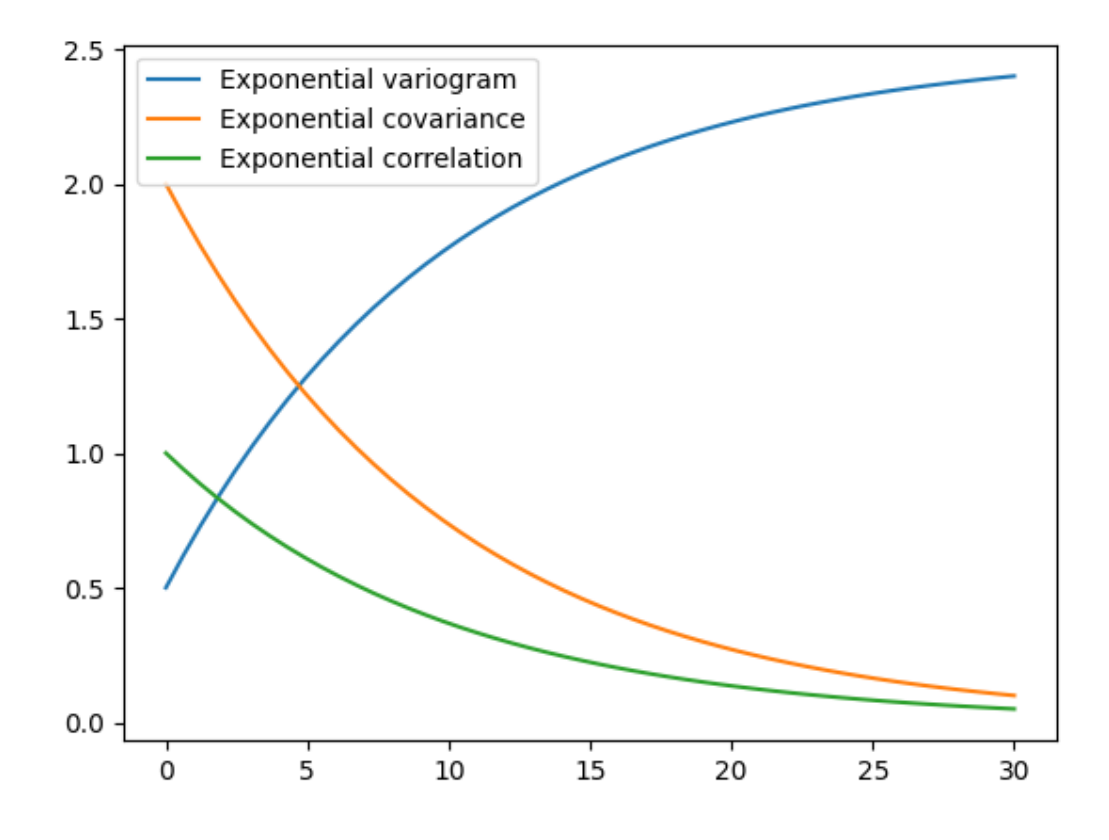
import gstools as gs  $model = gs.Exponential(dim=3, var=2.0, len\_scale=10, nugget=0.5)$  $ax = model.plot("variogram")$ model.plot("covariance", ax=ax) model.plot("correlation", ax=ax)

**Total running time of the script:** (0 minutes 0.120 seconds)

# **Anisotropy and Rotation**

The internally used (semi-) variogram represents the isotropic case for the model. Nevertheless, you can provide anisotropy ratios by:

```
import gstools as gs
model = gs.Gaussian(dim=3, var=2.0, len\_scale=10, anis=0.5)print(model.anis)
print(model.len_scale_vec)
```
[1. 0.5] [10. 10. 5.]

As you can see, we defined just one anisotropy-ratio and the second transversal direction was filled up with 1.. You can get the length-scales in each direction by the attribute [CovModel.len\\_scale\\_vec](#page-139-0). For full control you can set a list of anistropy ratios: anis=[0.5, 0.4].

Alternatively you can provide a list of length-scales:

```
model = gs.Gaussian(dim=3, var=2.0, len\_scale=[10, 5, 4])model.plot("vario_spatial")
print("Anisotropy representations:")
print("Anis. ratios:", model.anis)
print("Main length scale", model.len_scale)
print("All length scales", model.len_scale_vec)
```
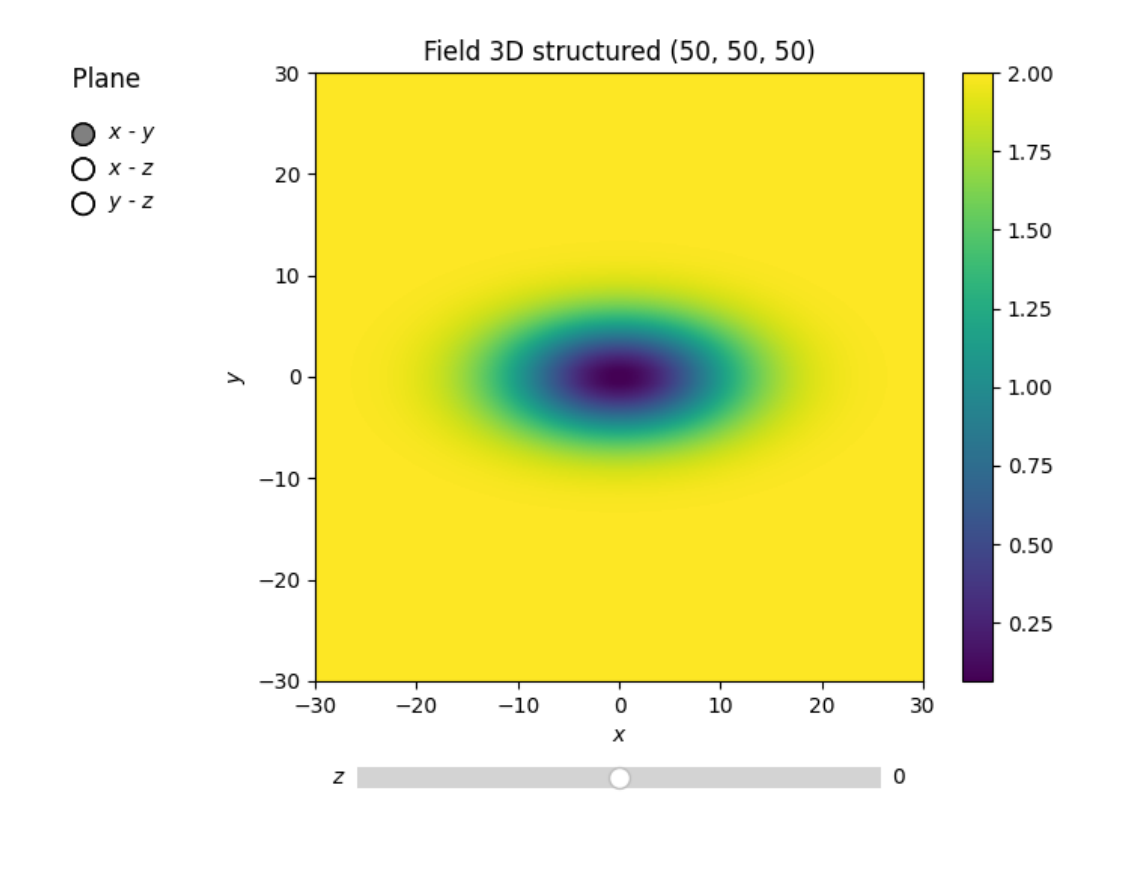

Anisotropy representations: Anis. ratios: [0.5 0.4] Main length scale 10.0 All length scales [10. 5. 4.]

# **Rotation Angles**

The main directions of the field don't have to coincide with the spatial directions  $x$ ,  $y$  and  $z$ . Therefore you can provide rotation angles for the model:

```
model = gs.Gaussian(dim=3, var=2.0, len_scale=[10, 2], angles=2.5)
model.plot("vario_spatial")
print("Rotation angles", model.angles)
```
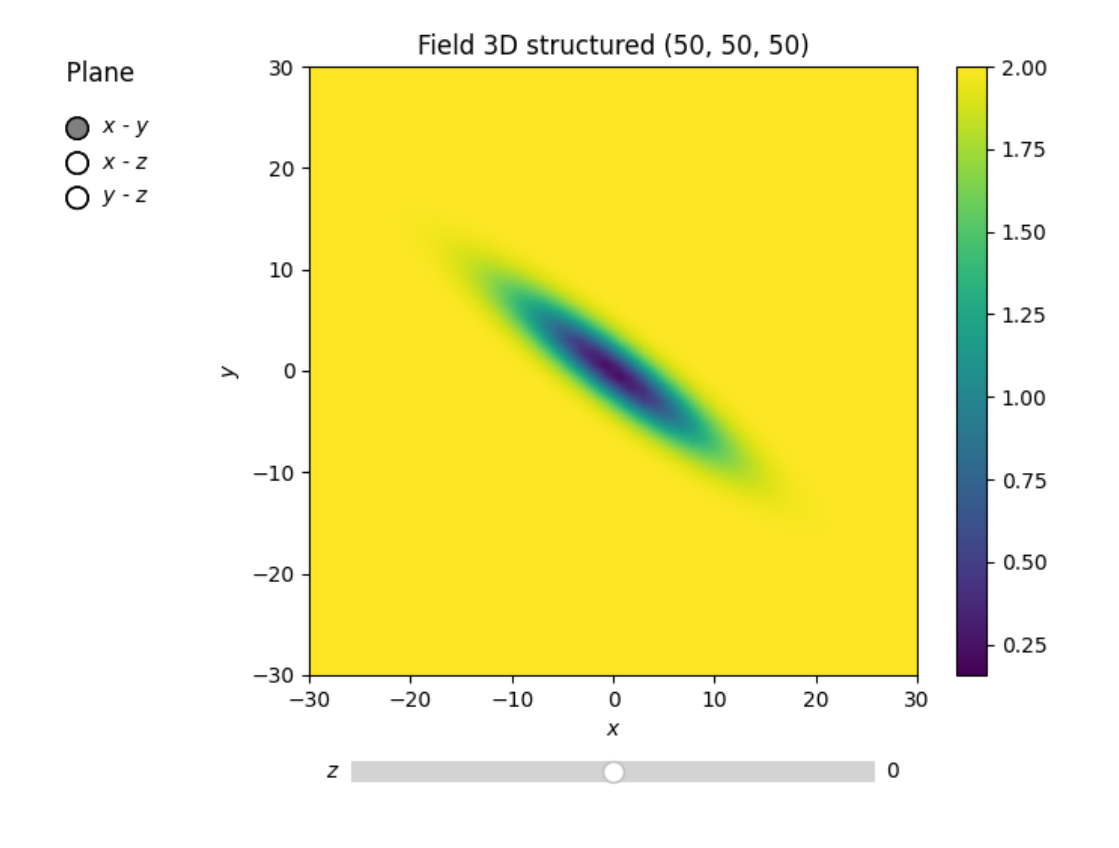

Rotation angles [2.5 0. 0. ]

Again, the angles were filled up with 0. to match the dimension and you could also provide a list of angles. The number of angles depends on the given dimension:

- in 1D: no rotation performable
- in 2D: given as rotation around z-axis
- in 3D: given by yaw, pitch, and roll (known as [Tait–Bryan](https://en.wikipedia.org/wiki/Euler_angles#Tait-Bryan_angles) angles)
- in nD: See the random field example about higher dimensions

**Total running time of the script:** (0 minutes 0.748 seconds)

### **Spectral methods**

The spectrum of a covariance model is given by:

$$
S(\mathbf{k}) = \left(\frac{1}{2\pi}\right)^n \int C(\|\mathbf{r}\|) e^{ib\mathbf{k}\cdot\mathbf{r}} d^n \mathbf{r}
$$

Since the covariance function  $C(r)$  is radially symmetric, we can calculate this by the [hankel-transformation:](https://en.wikipedia.org/wiki/Hankel_transform)

$$
S(k) = \left(\frac{1}{2\pi}\right)^n \cdot \frac{(2\pi)^{n/2}}{(bk)^{n/2-1}} \int_0^\infty r^{n/2-1} C(r) J_{n/2-1}(bkr) r dr
$$

Where  $k = ||\mathbf{k}||$ .

Depending on the spectrum, the spectral-density is defined by:

$$
\tilde{S}(k) = \frac{S(k)}{\sigma^2}
$$

You can access these methods by:

### import gstools as gs

```
model = gs.Gaussian(dim=3, var=2.0, len_scale=10)
ax = model.plot("spectrum")
model.plot("spectral_density", ax=ax)
```
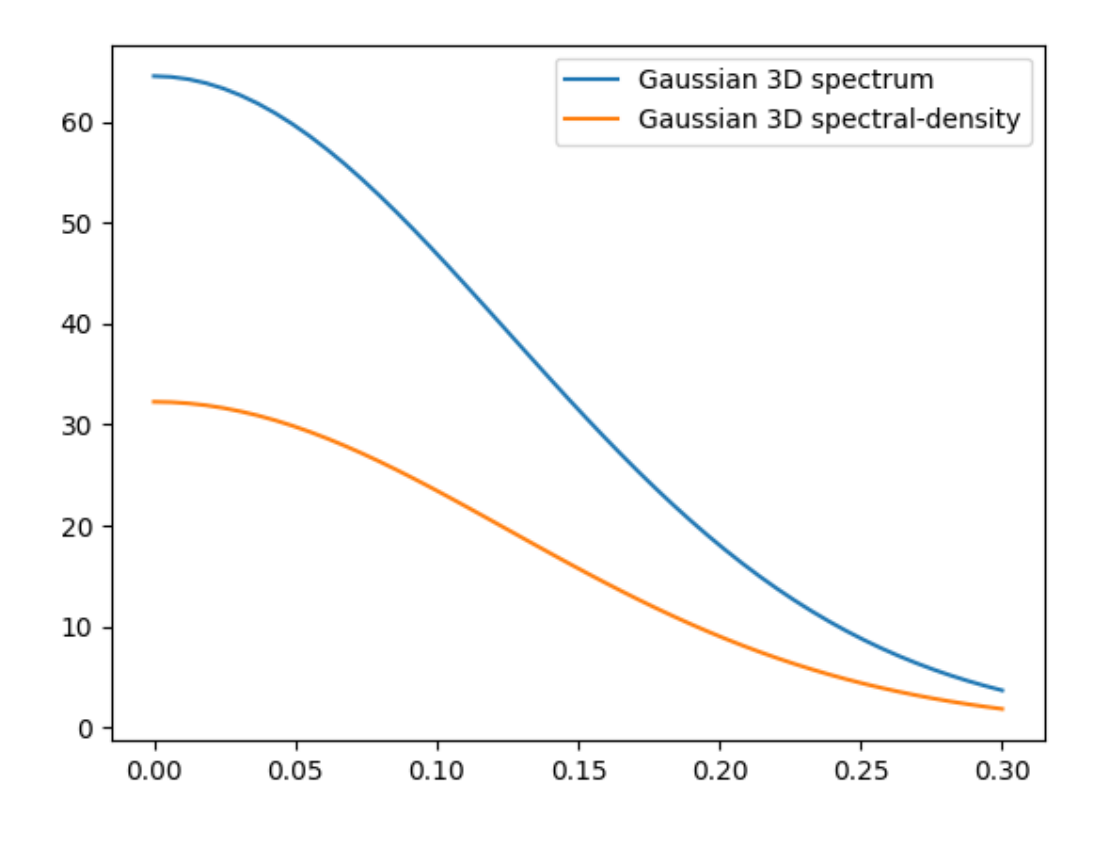

**Note:** The spectral-density is given by the radius of the input phase. But it is **not** a probability density func-tion for the radius of the phase. To obtain the pdf for the phase-radius, you can use the methods [CovModel.](#page-136-0) [spectral\\_rad\\_pdf](#page-136-0) or [CovModel.ln\\_spectral\\_rad\\_pdf](#page-135-0) for the logarithm.

The user can also provide a cdf (cumulative distribution function) by defining a method called spectral\_rad\_cdf and/or a ppf (percent-point function) by spectral\_rad\_ppf.

The attributes [CovModel.has\\_cdf](#page-138-0) and [CovModel.has\\_ppf](#page-138-1) will check for that.

**Total running time of the script:** (0 minutes 0.115 seconds)

#### **Different scales**

Besides the length-scale, there are many other ways of characterizing a certain scale of a covariance model. We provide two common scales with the covariance model.

### **Integral scale**

The [integral scale](https://en.wikipedia.org/wiki/Integral_length_scale) of a covariance model is calculated by:

$$
I=\int_0^\infty \rho(r) dr
$$

You can access it by:

import gstools as gs

```
model = gs.Stable(dim=3, var=2.0, len_scale=10)
print("Main integral scale:", model.integral_scale)
print("All integral scales:", model.integral_scale_vec)
```

```
Main integral scale: 9.027452929509336
All integral scales: [9.02745293 9.02745293 9.02745293]
```
You can also specify integral length scales like the ordinary length scale, and len\_scale/anis will be recalculated:

```
model = gs.Stable(dim=3, var=2.0, integral_scale=[10, 4, 2])
print("Anisotropy ratios:", model.anis)
print("Main length scale:", model.len_scale)
print("All length scales:", model.len_scale_vec)
print("Main integral scale:", model.integral_scale)
print("All integral scales:", model.integral_scale_vec)
```

```
Anisotropy ratios: [0.4 0.2]
Main length scale: 11.077321674324725
All length scales: [11.07732167 4.43092867 2.21546433]
Main integral scale: 10.0
All integral scales: [10. 4. 2.]
```
### **Percentile scale**

Another scale characterizing the covariance model, is the percentile scale. It is the distance, where the normalized variogram reaches a certain percentage of its sill.

```
model = gs.Stable(dim=3, var=2.0, len_scale=10)
per_scale = model.percentile_scale(0.9)
int_scale = model.integral_scale
len_scale = model.len_scale
print("90% Percentile scale:", per_scale)
print("Integral scale:", int_scale)
print("Length scale:", len_scale)
```

```
90% Percentile scale: 17.437215135964117
Integral scale: 9.027452929509336
Length scale: 10.0
```
**Note:** The nugget is neglected by the percentile scale.

### **Comparison**

```
ax = model.plot()ax.axhline(1.8, color="k", label=r"90% percentile")
ax.axvline(per_scale, color="k", linestyle="--", label=r"90% percentile scale")
ax.axvline(int_scale, color="k", linestyle="-.", label=r"integral scale")
ax.axvline(len_scale, color="k", linestyle=":", label=r"length scale")
ax.legend()
```
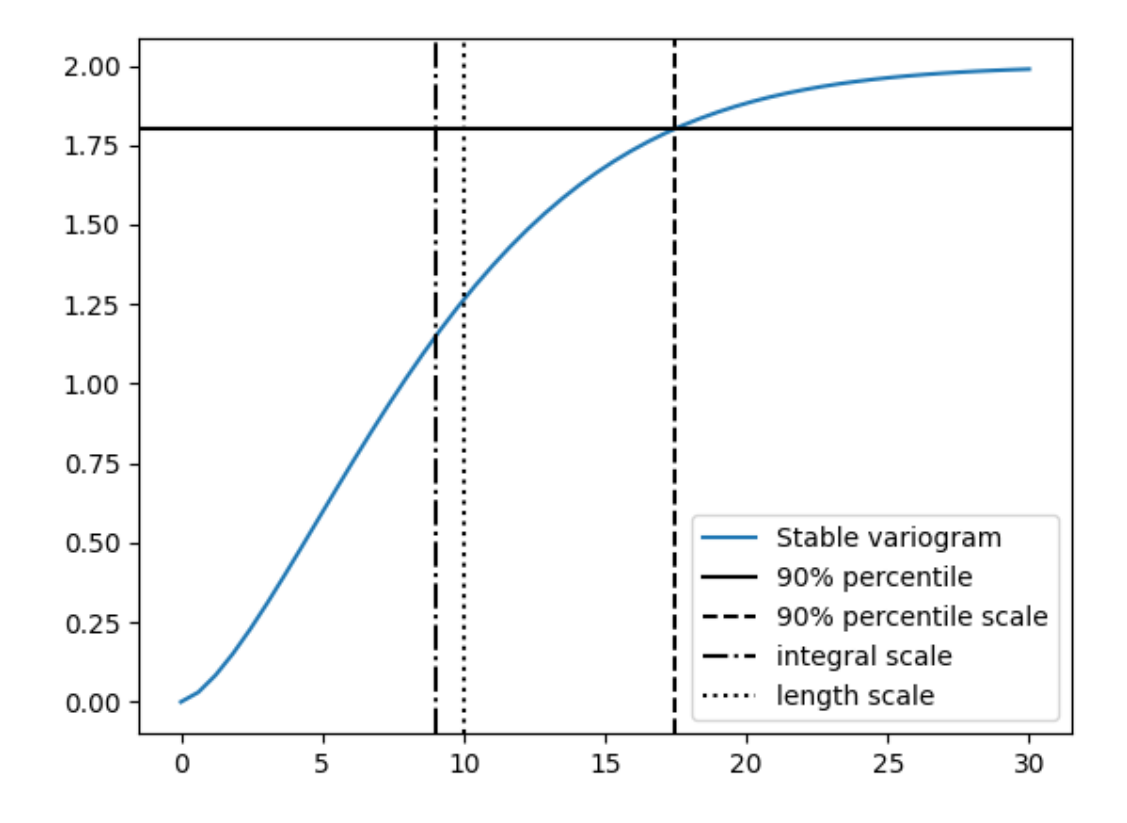

**Total running time of the script:** (0 minutes 0.142 seconds)

### **Additional Parameters**

Let's pimp our self-defined model Gau from the introductory example by setting the exponent as an additional parameter:

$$
\rho(r) := \exp\left(-\left(\frac{r}{\ell}\right)^{\alpha}\right)
$$

This leads to the so called **stable** covariance model and we can define it by

```
import numpy as np
import gstools as gs
```
(continues on next page)

(continued from previous page)

```
class Stab(gs.CovModel):
    def default_opt_arg(self):
        return {"alpha": 1.5}
    def cor(self, h):
        return np.exp(-(h**self.alpha))
```
As you can see, we override the method [CovModel.default\\_opt\\_arg](#page-133-0) to provide a standard value for the optional argument alpha. We can access it in the correlation function by self.alpha

Now we can instantiate this model by either setting alpha implicitly with the default value or explicitly:

```
model1 = Stab(dim=2, var=2.0, len_scale=10)
model2 = Stab(dim=2, var=2.0, len\_scale=10, alpha=0.5)ax = model1.plot()model2.plot(ax=ax)
```
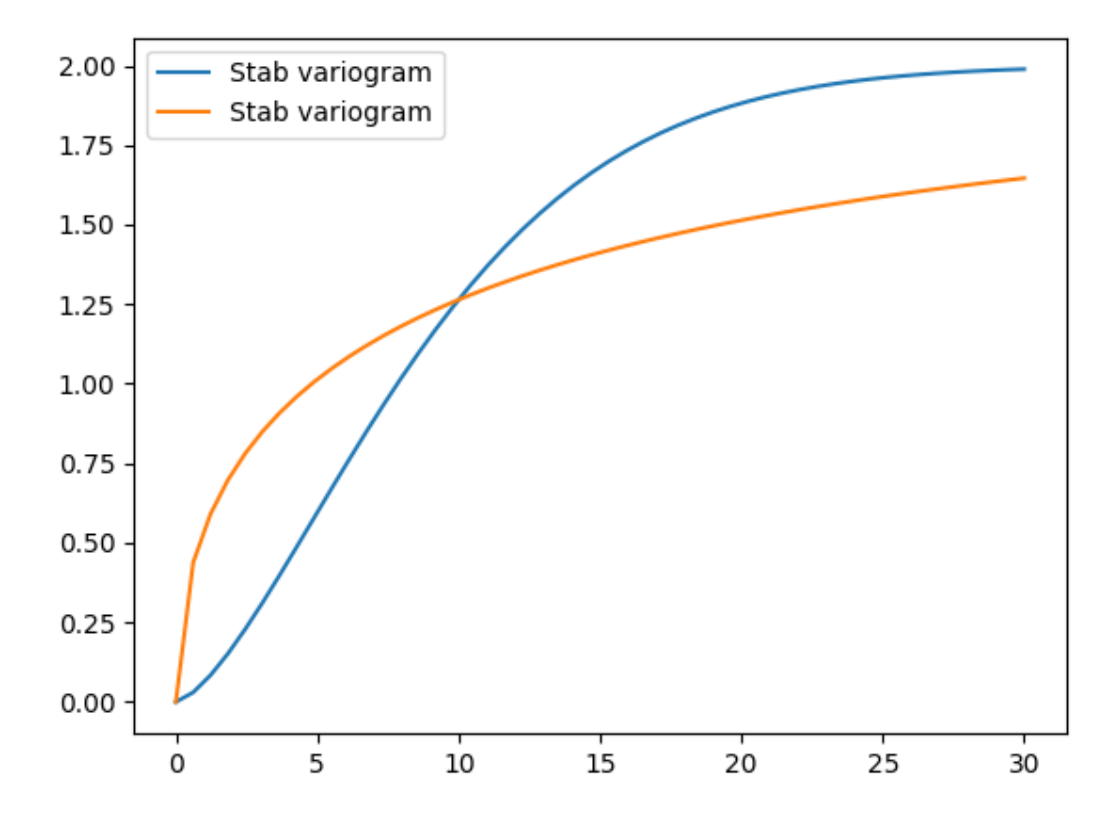

```
Apparently, the parameter alpha controls the slope of the variogram and consequently the roughness of a generated
random field.
```
**Note:** You don't have to override the [CovModel.default\\_opt\\_arg](#page-133-0), but you will get a ValueError if you don't set it on creation.

**Total running time of the script:** (0 minutes 0.130 seconds)

### **Fitting variogram data**

The model class comes with a routine to fit the model-parameters to given variogram data. In the following we will use the self defined stable model from a previous example.

```
import numpy as np
import gstools as gs
class Stab(gs.CovModel):
    def default_opt_arg(self):
       return {"alpha": 1.5}
    def cor(self, h):
       return np.exp(-(h**self.alpha))
# Exemplary variogram data (e.g. estimated from field observations)
bins = [1.0, 3.0, 5.0, 7.0, 9.0, 11.0]est_vario = [0.2, 0.5, 0.6, 0.8, 0.8, 0.9]
# fitting model
model = Stab(dim=2)# we have to provide boundaries for the parameters
model.set_arg_bounds(alpha=[0, 3])
results, pcov = model.fit_variogram(bins, est_vario, nugget=False)
print("Results:", results)
```
Results: {'var': 1.0245739748168554, 'len\_scale': 5.08159208081763, 'nugget': 0.0, ˓→'alpha': 0.906704095044513}

 $ax = model.plot()$ ax.scatter(bins, est\_vario, color="k", label="sample variogram") ax.legend()

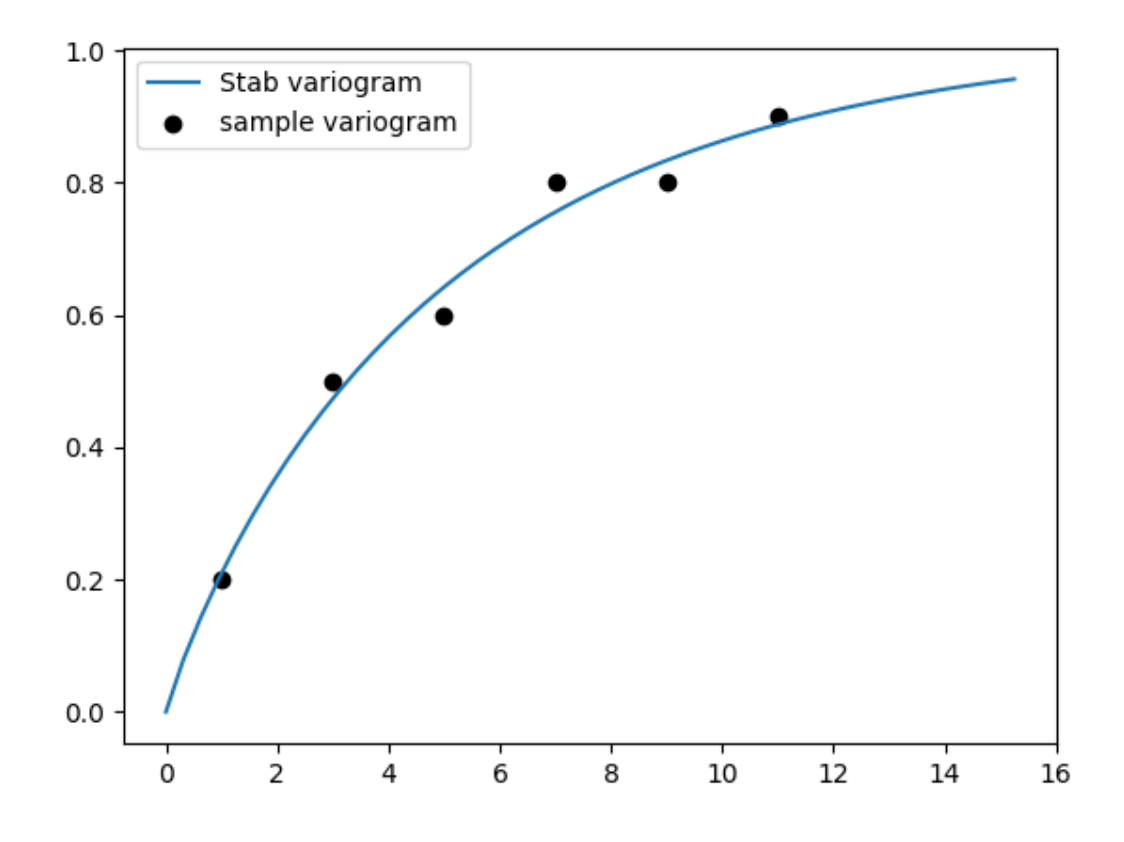

As you can see, we have to provide boundaries for the parameters. As a default, the following bounds are set:

- additional parameters: [-np.inf, np.inf]
- variance: [0.0, np.inf]
- len\_scale: [0.0, np.inf]
- nugget: [0.0, np.inf]

Also, you can deselect parameters from fitting, so their predefined values will be kept. In our case, we fixed a nugget of 0.0, which was set by default. You can deselect any standard or optional argument of the covariance model. The second return value pcov is the estimated covariance of popt from the used scipy routine [scipy.](https://docs.scipy.org/doc/scipy/reference/generated/scipy.optimize.curve_fit.html#scipy.optimize.curve_fit) [optimize.curve\\_fit](https://docs.scipy.org/doc/scipy/reference/generated/scipy.optimize.curve_fit.html#scipy.optimize.curve_fit).

You can use the following methods to manipulate the used bounds:

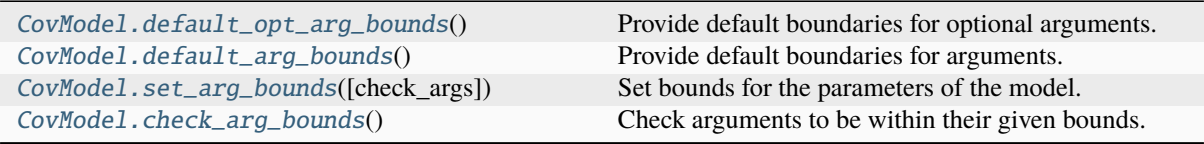

You can override the [CovModel.default\\_opt\\_arg\\_bounds](#page-133-1) to provide standard bounds for your additional parameters.

To access the bounds you can use:

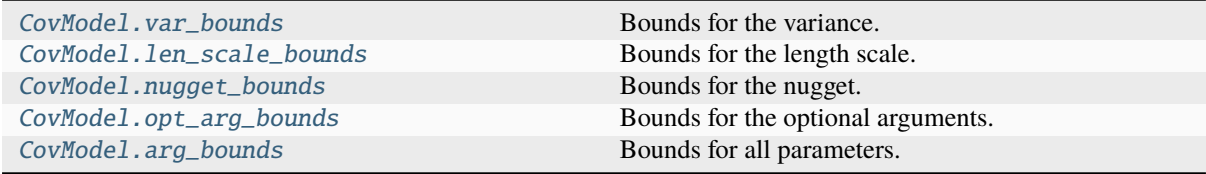

**Total running time of the script:** (0 minutes 0.149 seconds)

# **2.3 Variogram Estimation**

Estimating the spatial correlations is an important part of geostatistics. These spatial correlations can be expressed by the variogram, which can be estimated with the subpackage [gstools.variogram](#page-433-0). The variograms can be estimated on structured and unstructured grids.

The same [\(semi-\)variogram](https://en.wikipedia.org/wiki/Variogram#Semivariogram) as *[The Covariance Model](#page-31-0)* is being used by this subpackage.

# **Examples**

### **Fit Variogram**

import numpy as np import gstools as gs

Generate a synthetic field with an exponential model.

```
x = np.random.RandomState(19970221).rand(1000) * 100.0y = np.random.RandomState(20011012) .rand(1000) * 100.0model = gs.Exponential(dim=2, var=2, len_scale=8)
srf = gs.SRF(model, mean=0, seed=19970221)field = srf((x, y))
```
Estimate the variogram of the field with 40 bins.

```
bins = np.arange(40)bin_center, gamma = gs.vario_estimate((x, y), field, bins)
```
Fit the variogram with a stable model (no nugget fitted).

```
fit model = gs. Stable(dim=2)
fit_model.fit_variogram(bin_center, gamma, nugget=False)
```
Plot the fitting result.

```
ax = fit_model.plot(x_max=40)ax.scatter(bin_center, gamma)
print(fit_model)
```
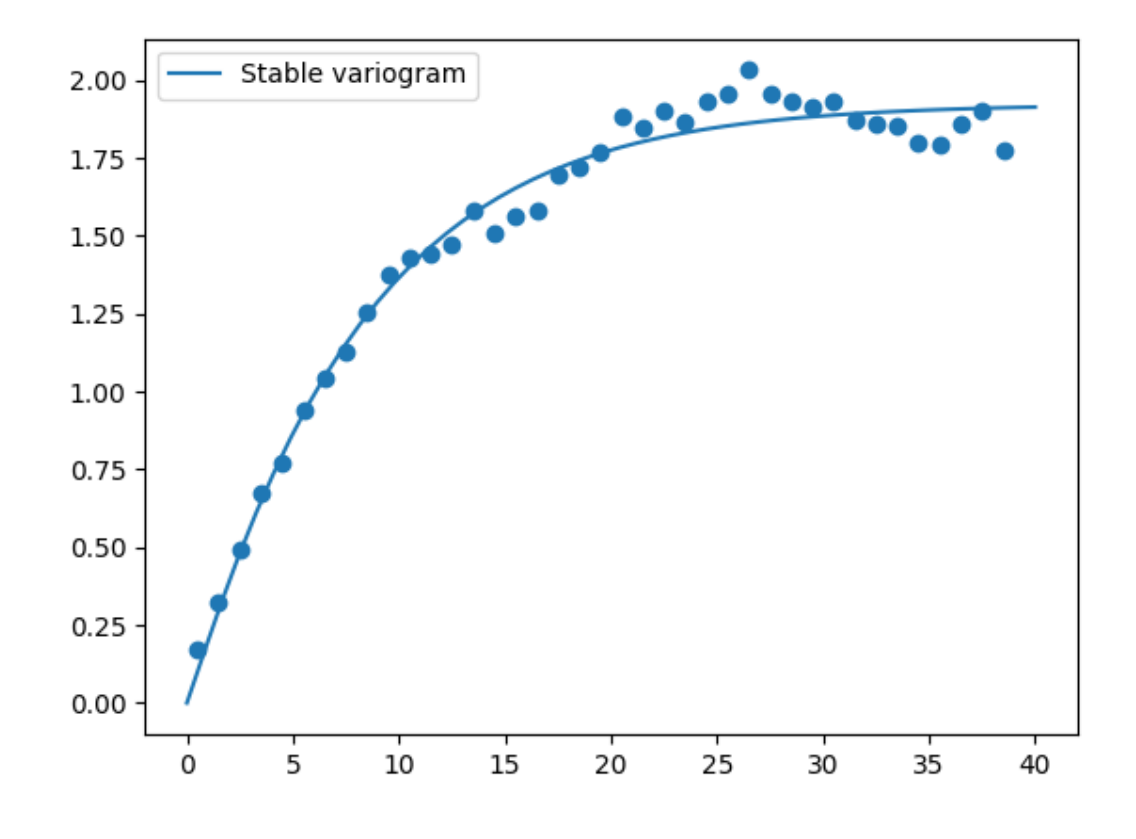

Stable(dim=2, var=1.92, len\_scale=8.15, nugget=0.0, alpha=1.05)

**Total running time of the script:** (0 minutes 2.025 seconds)

### **Finding the best fitting variogram model**

```
import numpy as np
from matplotlib import pyplot as plt
import gstools as gs
```
Generate a synthetic field with an exponential model.

```
x = np.random.RandomState(19970221) rand(1000) * 100.0y = np.random.RandomState(20011012).rand(1000) * 100.0model = gs.Exponential(dim=2, var=2, len_scale=8)
srf = gs.SRF(model, mean=0, seed=19970221)
field = srf((x, y))
```
Estimate the variogram of the field with 40 bins and plot the result.

bins =  $np.arange(40)$ bin\_center, gamma = gs.vario\_estimate( $(x, y)$ , field, bins)

Define a set of models to test.

models  $= \{$ "Gaussian": gs.Gaussian,

(continues on next page)

(continued from previous page)

```
"Exponential": gs.Exponential,
    "Matern": gs.Matern,
    "Stable": gs.Stable,
    "Rational": gs.Rational,
    "Circular": gs.Circular,
    "Spherical": gs.Spherical,
    "SuperSpherical": gs.SuperSpherical,
    "JBessel": gs.JBessel,
}
scores = \{\}
```
Iterate over all models, fit their variogram and calculate the r2 score.

```
# plot the estimated variogram
plt.scatter(bin_center, gamma, color="k", label="data")
ax = plt.qca()# fit all models to the estimated variogram
for model in models:
   fit model = models[model](dim=2)
   para, pcov, r2 = fit_model.fit_variogram(bin_center, gamma, return_r2=True)
   fit_model.plot(x_max=40, ax=ax)
    scores[model] = r2
```
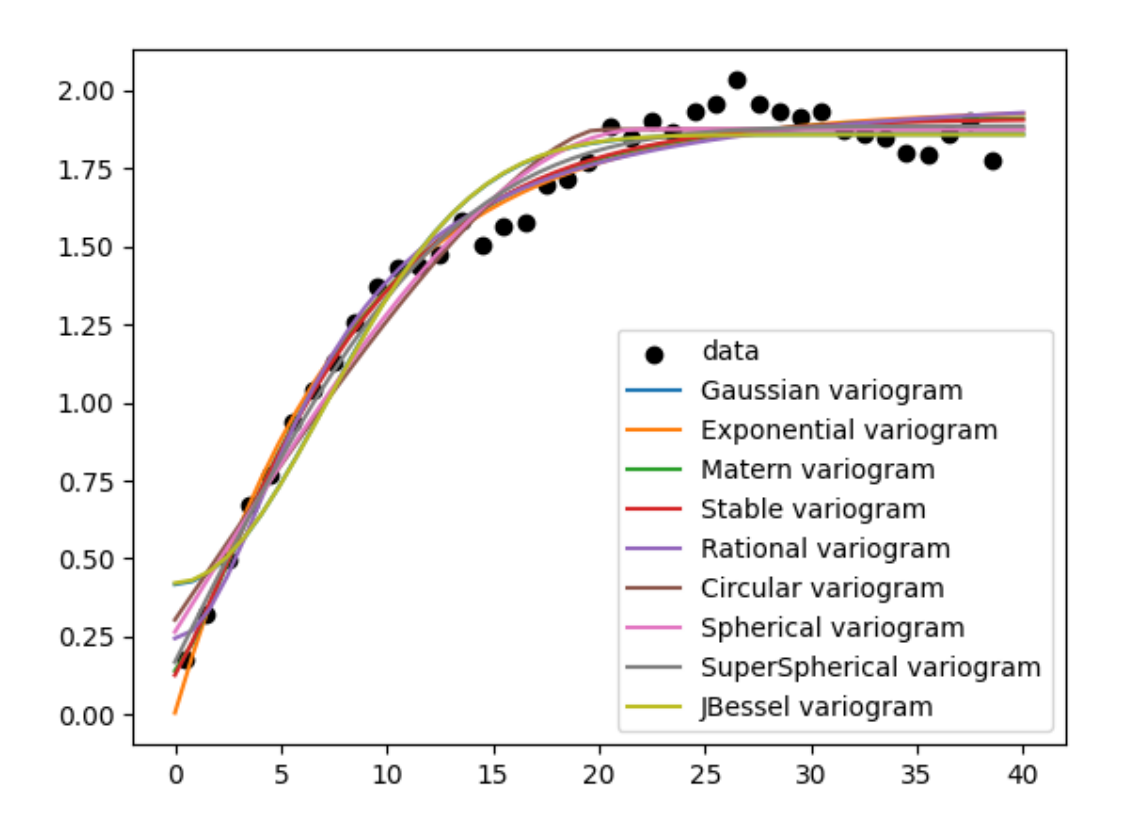

Create a ranking based on the score and determine the best models

```
ranking = sorted(scores.items(), key=lambda item: item[1], reverse=True)
print("RANKING by Pseudo-r2 score")
```
(continues on next page)

(continued from previous page)

```
for i, (model, score) in enumerate(ranking, 1):
   print(f"{i:>6}. {model:>15}: {score:.5}")
```
plt.show()

```
RANKING by Pseudo-r2 score
   1. Stable: 0.98218
    2. Matern: 0.98176
   3. SuperSpherical: 0.98141
   4. Exponential: 0.98041
    5. Rational: 0.97711
    6. Spherical: 0.97334
    7. Circular: 0.96725
    8. Gaussian: 0.95928
    9. JBessel: 0.95831
```
**Total running time of the script:** (0 minutes 2.514 seconds)

### **Multi-field variogram estimation**

In this example, we demonstrate how to estimate a variogram from multiple fields on the same point-set that should have the same statistical properties.

```
import matplotlib.pyplot as plt
import numpy as np
import gstools as gs
x = np.random.RandomState(19970221).rand(1000) * 100.0y = np.random.RandomState(20011012).rand(1000) * 100.0model = gs.Exponential(dim=2, var=2, len\_scale=8)srf = gs.SRF(model, mean=0)
```
Generate two synthetic fields with an exponential model.

```
field1 = srf((x, y), seed=19970221)field2 = srf((x, y), seed=20011012)fields = [field1, field2]
```
Now we estimate the variograms for both fields individually and then again simultaneously with only one call.

```
bins = np.arange(40)bin_center, gamma1 = gs.vario_estimate((x, y), field1, bins)bin_center, gamma2 = gs.vario_estimate((x, y), field2, bins)bin_center, gamma = gs.vario_estimate((x, y), fields, bins)
```
Now we demonstrate that the mean variogram from both fields coincides with the joined estimated one.

```
plt.plot(bin_center, gamma1, label="field 1")
plt.plot(bin_center, gamma2, label="field 2")
plt.plot(bin_center, gamma, label="joined fields")
plt.plot(bin_center, 0.5 * (gamma1 + gamma2), ":", label="field 1+2 mean")
plt.legend()
plt.show()
```
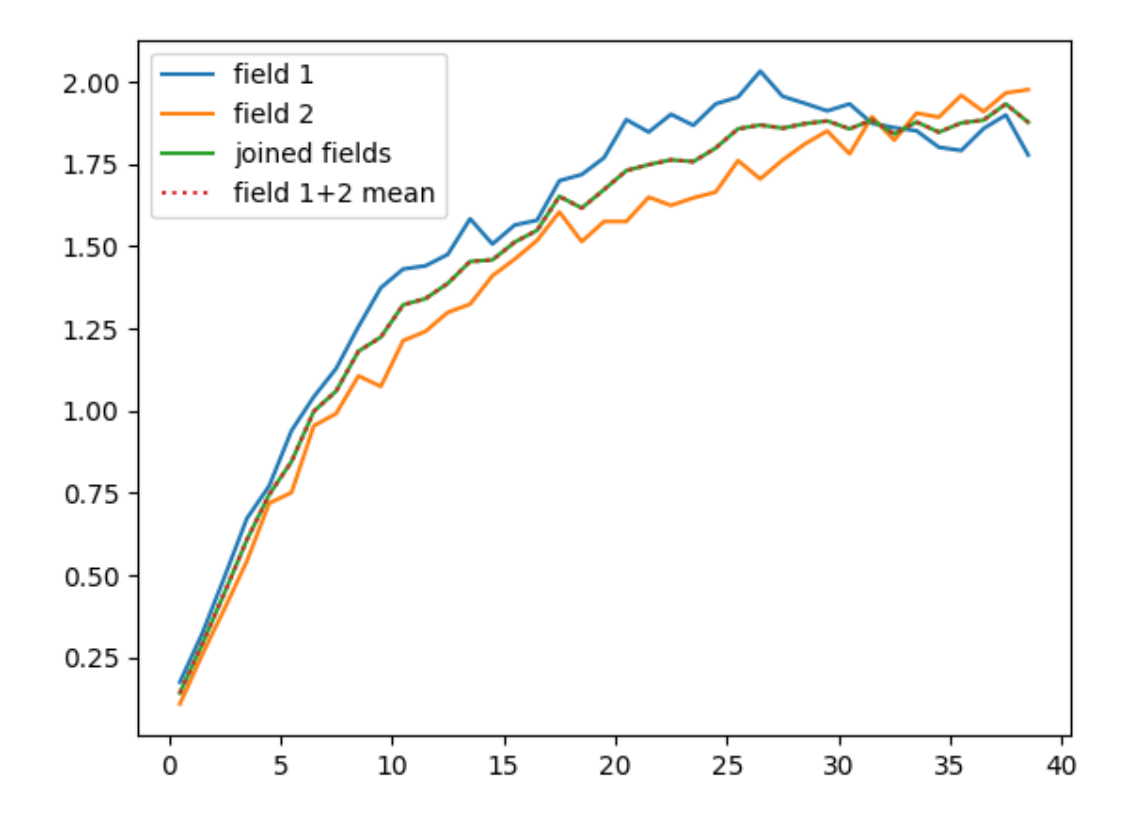

**Total running time of the script:** (0 minutes 5.700 seconds)

### **Directional variogram estimation and fitting in 2D**

In this example, we demonstrate how to estimate a directional variogram by setting the direction angles in 2D.

Afterwards we will fit a model to this estimated variogram and show the result.

```
import numpy as np
from matplotlib import pyplot as plt
import gstools as gs
```
Generating synthetic field with anisotropy and a rotation of 22.5 degree.

```
angle = np.pi / 8
model = gs.Exponential(dim=2, len_scale=[10, 5], angles=angle)
x = y = range(101)srf = gs.SRF(model, seed=123456)field = sf((x, y), mesh_type='structured")
```
Now we are going to estimate a directional variogram with an angular tolerance of 11.25 degree and a bandwith of 8.

```
bins = range(0, 40, 2)bin_center, dir_vario, counts = gs.vario_estimate(
    *(x, y), field, bins),
    direction=gs.rotated_main_axes(dim=2, angles=angle),
    angles_tol=np.pi / 16,
```
(continues on next page)

(continued from previous page)

```
bandwidth=8,
mesh_type="structured",
return_counts=True,
```
Afterwards we can use the estimated variogram to fit a model to it:

```
print("Original:")
print(model)
model.fit_variogram(bin_center, dir_vario)
print("Fitted:")
print(model)
```

```
Original:
Exponential(dim=2, var=1.0, len_scale=10.0, nugget=0.0, anis=[0.5], angles=[0.393])
Fitted:
Exponential(dim=2, var=0.942, len_scale=9.14, nugget=1.1e-17, anis=[0.529], angles=[0.
\rightarrow393])
```
Plotting.

)

```
fig, (ax1, ax2) = plt.subplots(1, 2, figsize=[10, 5])ax1.scatter(bin_center, dir_vario[0], label="emp. vario: pi/8")
ax1.scatter(bin_center, dir_vario[1], label="emp. vario: pi*5/8")
ax1.legend(loc="lower right")
model.plot("vario_axis", axis=0, ax=ax1, x_max=40, label="fit on axis 0")
model.plot("vario_axis", axis=1, ax=ax1, x_max=40, label="fit on axis 1")
ax1.set_title("Fitting an anisotropic model")
srf.plot(ax=ax2)
plt.show()
```
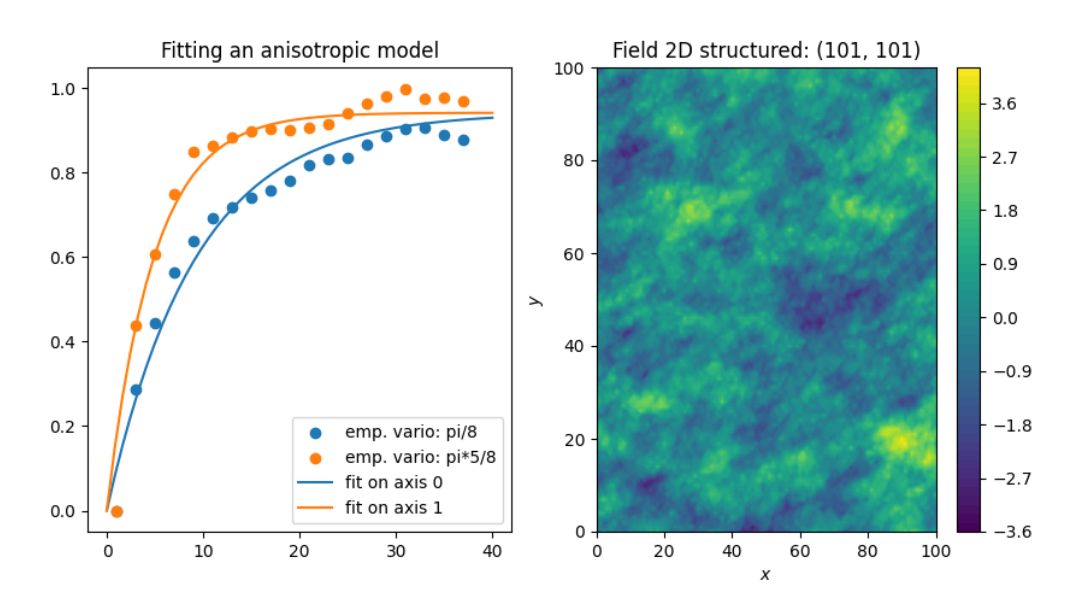

Without fitting a model, we see that the correlation length in the main direction is greater than the transversal one. **Total running time of the script:** (0 minutes 7.621 seconds)

#### **Directional variogram estimation and fitting in 3D**

In this example, we demonstrate how to estimate a directional variogram by setting the estimation directions in 3D.

Afterwards we will fit a model to this estimated variogram and show the result.

```
import matplotlib.pyplot as plt
import numpy as np
from mpl_toolkits.mplot3d import Axes3D
import gstools as gs
```
Generating synthetic field with anisotropy and rotation by Tait-Bryan angles.

```
dim = 3# rotation around z, y, x
angles = [np.deg2rad(90), np.deg2rad(45), np.deg2rad(22.5)]model = gs.Gaussian(dim=3, len_scale=[16, 8, 4], angles=angles)
x = y = z = range(50)pos = (x, y, z)
srf = gs.SRF(model, seed=1001)field = srf.structured(pos)
```
Here we generate the axes of the rotated coordinate system to get an impression what the rotation angles do.

```
# All 3 axes of the rotated coordinate-system
main_axes = gs.rotated_main_axes(dim, angles)
axis1, axis2, axis3 = main_axes
```
Now we estimate the variogram along the main axes. When the main axes are unknown, one would need to sample multiple directions and look for the one with the longest correlation length (flattest gradient). Then check the transversal directions and so on.

```
bin_center, dir_vario, counts = gs.vario_estimate(
    pos,
    field,
    direction=main_axes,
    bandwidth=10,
    sampling_size=2000,
    sampling_seed=1001,
    mesh_type="structured",
    return_counts=True,
)
```
Afterwards we can use the estimated variogram to fit a model to it. Note, that the rotation angles need to be set beforehand.

```
print("Original:")
print(model)
model.fit_variogram(bin_center, dir_vario)
print("Fitted:")
print(model)
```

```
Original:
Gaussian(dim=3, var=1.0, len_scale=16.0, nugget=0.0, anis=[0.5, 0.25], angles=[1.57]˓→0.785, 0.393])
Fitted:
Gaussian(dim=3, var=0.972, len_scale=13.0, nugget=0.0138, anis=[0.542, 0.281],
˓→angles=[1.57, 0.785, 0.393])
```
Plotting main axes and the fitted directional variogram.

```
fig = plt.figure(figsize=[10, 5])ax1 = fig.add_subplot(121, projection=Axes3D.name)
ax2 = fig.add\_subplot(122)ax1.plot([0, axis1[0]], [0, axis1[1]], [0, axis1[2]], label="0.")
ax1.plot([0, axis2[0]], [0, axis2[1]], [0, axis2[2]], label="1.")
ax1.plot([0, axis3[0]], [0, axis3[1]], [0, axis3[2]], label="2.")
ax1.set_xlim(-1, 1)ax1.set_ylim(-1, 1)
ax1.set_zlim(-1, 1)ax1.set_xlabel("X")
ax1.set_ylabel("Y")
ax1.set_zlabel("Z")
ax1.set_title("Tait-Bryan main axis")
ax1.legend(loc="lower left")
x_max = max(bin_center)ax2.scatter(bin_center, dir_vario[0], label="0. axis")
ax2.scatter(bin_center, dir_vario[1], label="1. axis")
ax2.scatter(bin_center, dir_vario[2], label="2. axis")
model.plot("vario_axis", axis=0, ax=ax2, x_max=x_max, label="fit on axis 0")
model.plot("vario_axis", axis=1, ax=ax2, x_max=x_max, label="fit on axis 1")
model.plot("vario_axis", axis=2, ax=ax2, x_max=x_max, label="fit on axis 2")
ax2.set_title("Fitting an anisotropic model")
ax2.legend()
```

```
plt.show()
```
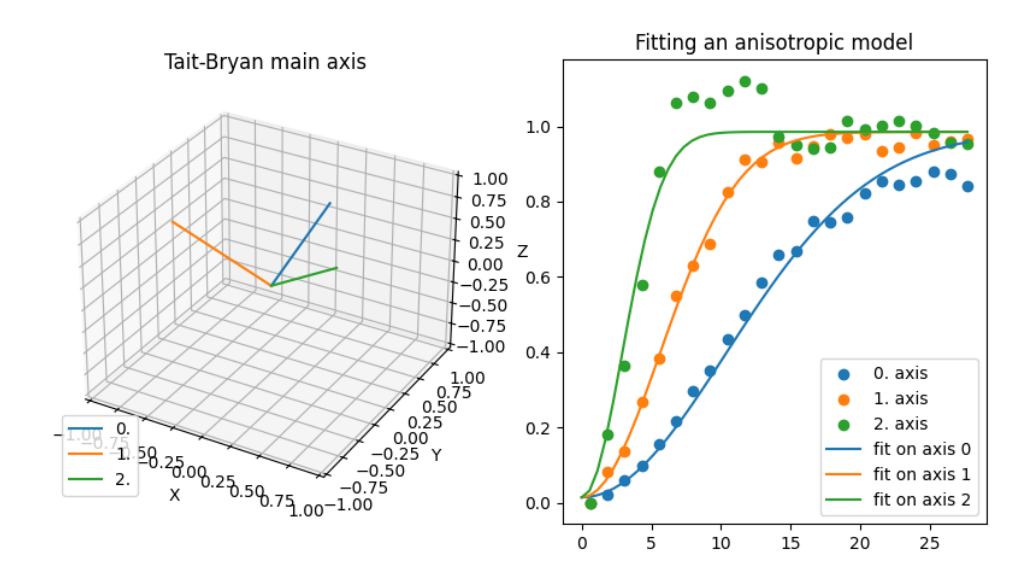

Also, let's have a look at the field.

### srf.plot()

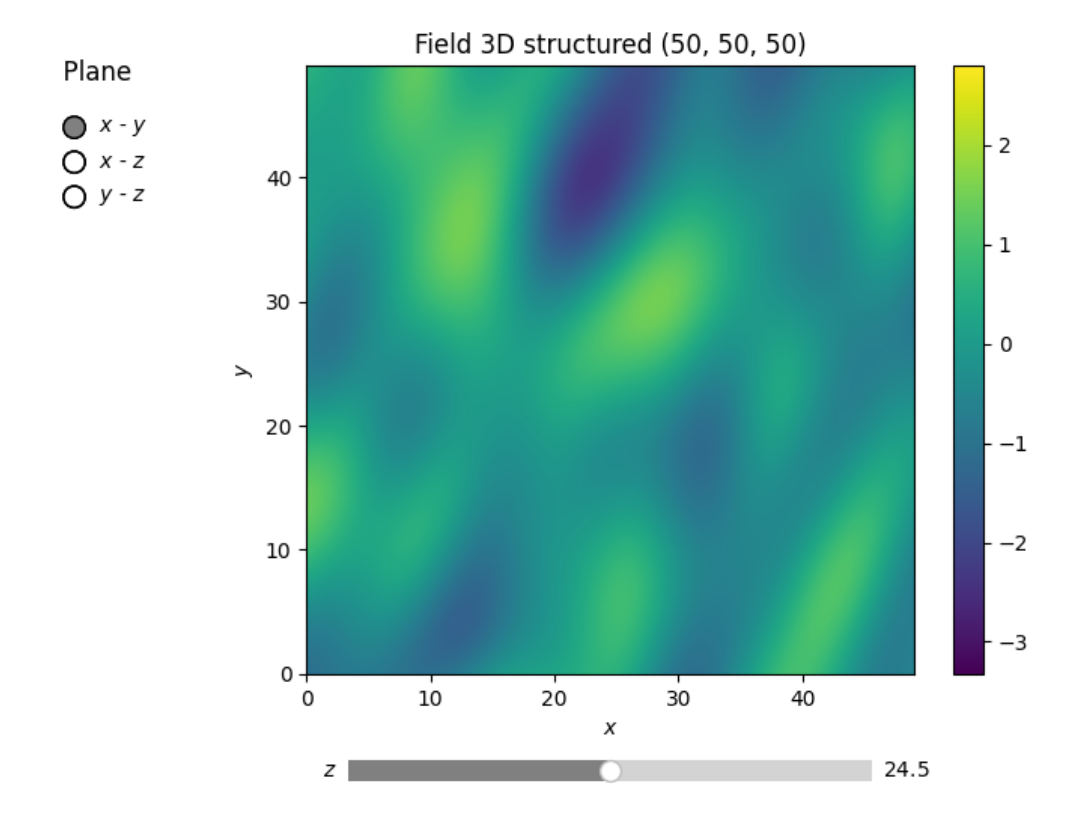

**Total running time of the script:** (0 minutes 6.043 seconds)

### **Fit Variogram with automatic binning**

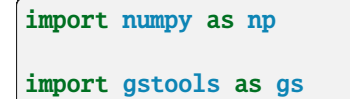

Generate a synthetic field with an exponential model.

```
x = np.random.RandomState(19970221).rand(1000) * 100.0y = np.random.RandomState(20011012).rand(1000) * 100.0model = gs.Exponential(dim=2, var=2, len_scale=8)
srf = gs.SRF(model, mean=0, seed=19970221)
field = srf((x, y))print(field.var())
```

```
1.6791948750716688
```
Estimate the variogram of the field with automatic binning.

```
bin_center, gamma = gs.vario_estimate((x, y), field)print("estimated bin number:", len(bin_center))
print("maximal bin distance:", max(bin_center))
```

```
estimated bin number: 21
maximal bin distance: 45.88516574202333
```
Fit the variogram with a stable model (no nugget fitted).

```
fit model = gs.Stable(dim=2)
fit_model.fit_variogram(bin_center, gamma, nugget=False)
print(fit_model)
```
Stable(dim=2, var=1.85, len\_scale=7.42, nugget=0.0, alpha=1.09)

Plot the fitting result.

```
ax = fit_model.plot(x_max=max(bin_center))
ax.scatter(bin_center, gamma)
```
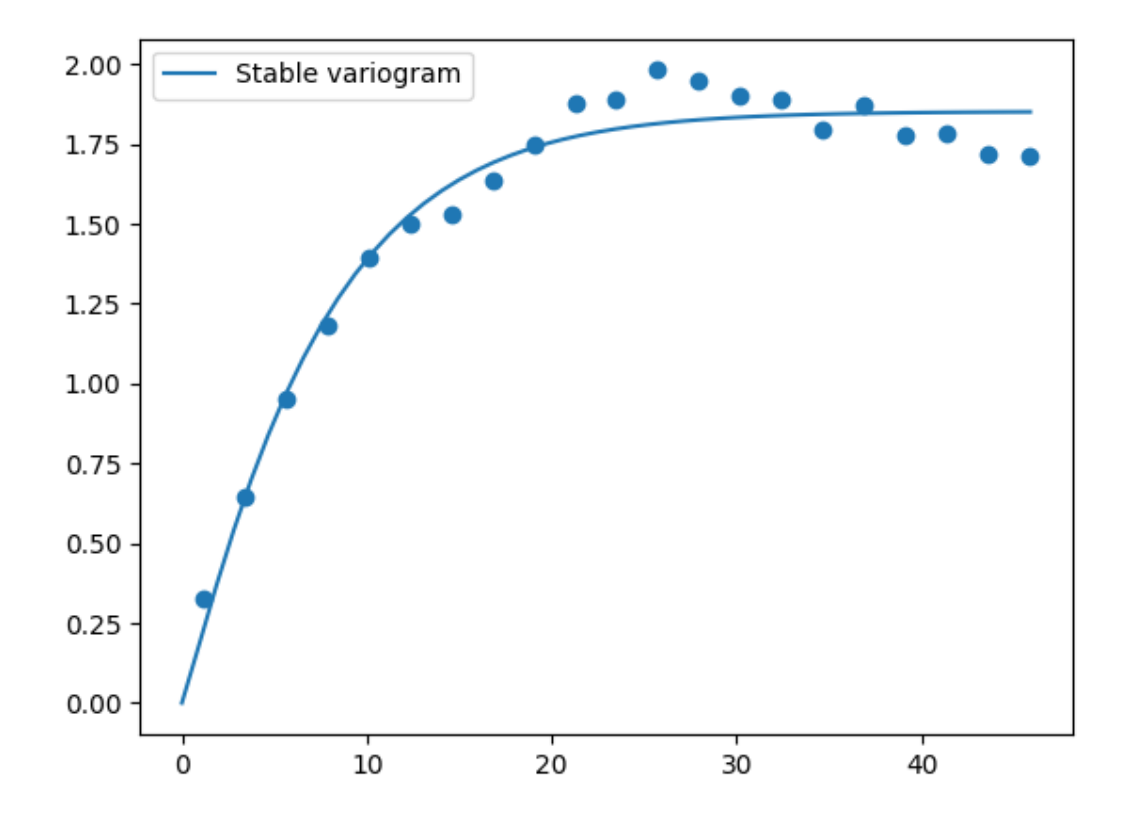

**Total running time of the script:** (0 minutes 1.189 seconds)

### **Automatic binning with lat-lon data**

In this example we demonstrate automatic binning for a tiny data set containing temperature records from Germany (See the detailed DWD example for more information on the data).

We use a data set from 20 meteo-stations choosen randomly.

```
import numpy as np
import gstools as gs
# lat, lon, temperature
data = np.array(\Gamma
```
(continues on next page)

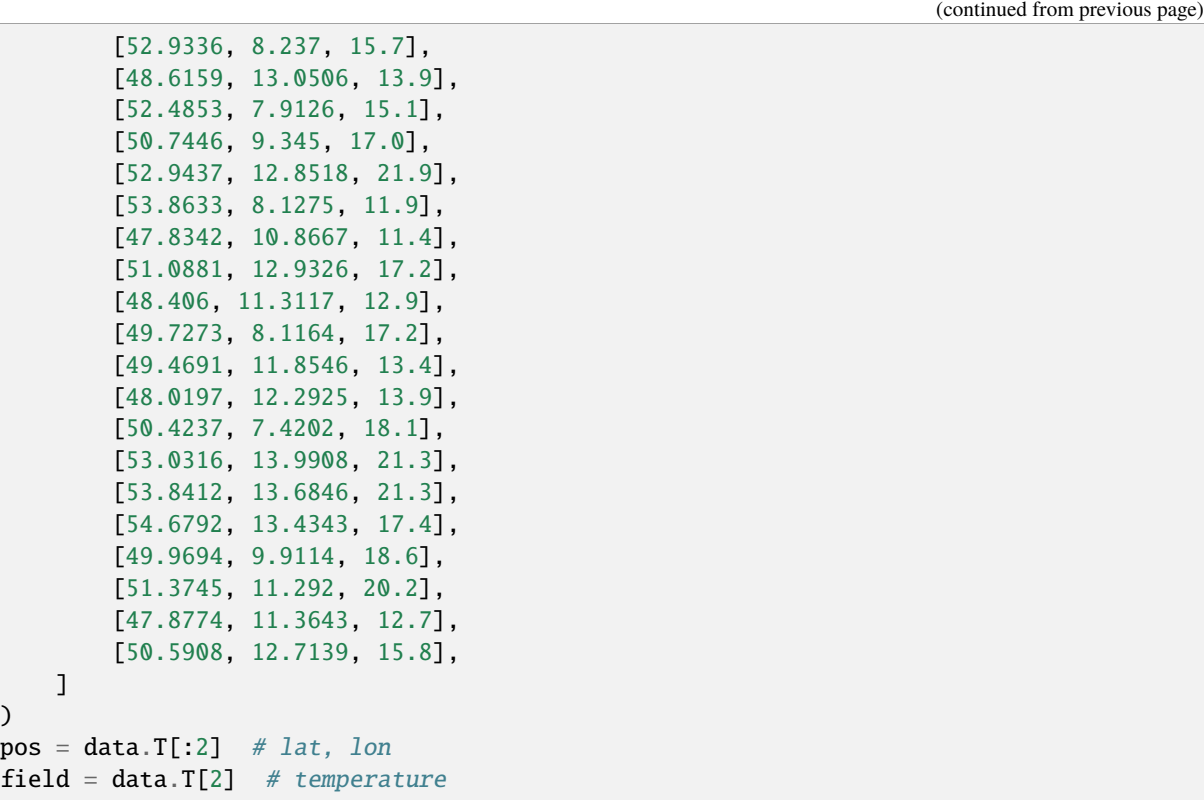

Since the overall range of these meteo-stations is too low, we can use the data-variance as additional information during the fit of the variogram.

```
emp_v = gs.vario_estimate(pos, field, latlon=True, geo_scale=gs.KM_SCALE)
sph = gs.Spherical(latlon=True, geo_scale=gs.KM_SCALE)
sph.fit_variogram(*emp_v, sill=np.var(field))
ax = sph.plot("vario_yadrenko", x_max=2 * np.max(emp_v[0]))
ax.scatter(*emp_v, label="Empirical variogram")
ax.legend()
print(sph)
```
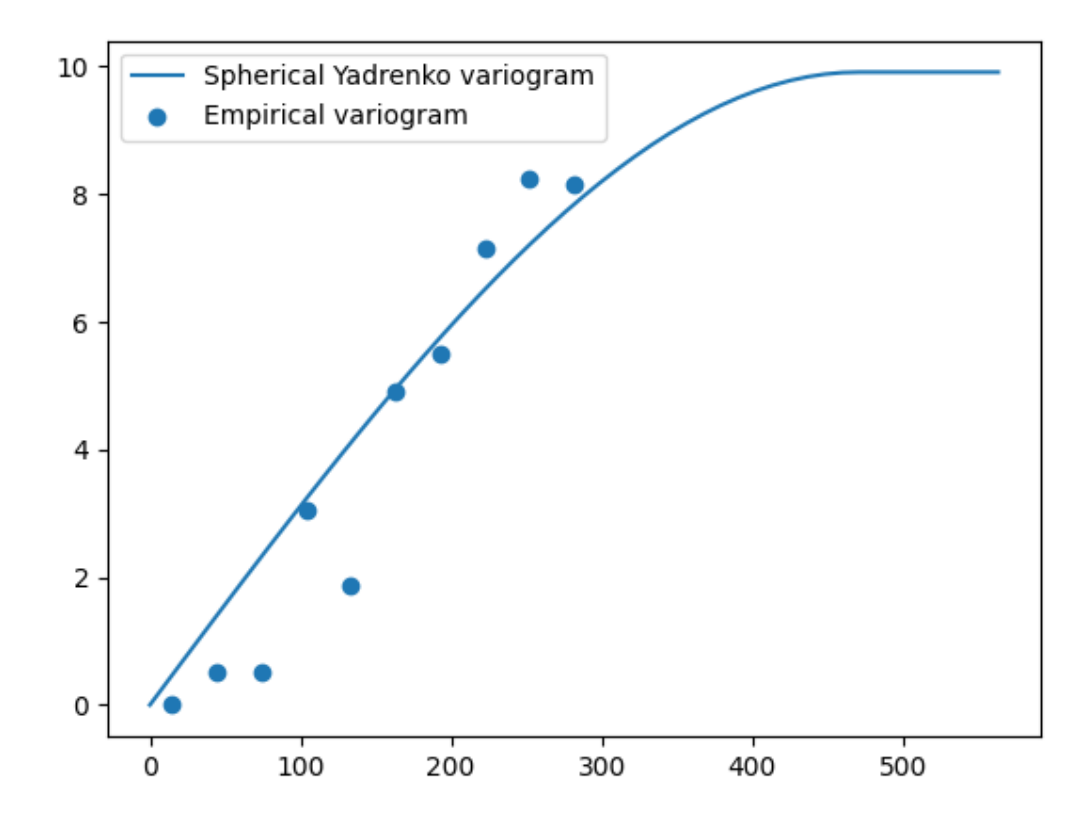

Spherical(latlon=True, var=9.91, len\_scale=4.7e+02, nugget=1.78e-15, geo\_scale=6.  $\rightarrow$ 37e+03)

As we can see, the variogram fitting was successful and providing the data variance helped finding the right lengthscale.

Now, we'll use this covariance model to interpolate the given data with ordinary kriging.

```
# enclosing box for data points
grid_lat = np.linspace(np.min(pos[0]), np.max(pos[0]))
grid_lon = np.linspace(np.min(pos[1]), np.max(pos[1]))
# ordinary kriging
krige = gs.krige.Ordinary(sph, pos, field)
krige((grid_lat, grid_lon), mesh_type="structured")
ax = krige.plot()# plotting lat on y-axis and lon on x-axis
ax.scatter(pos[1], pos[0], 50, c=field, edgecolors="k", label="input")
ax.legend()
```
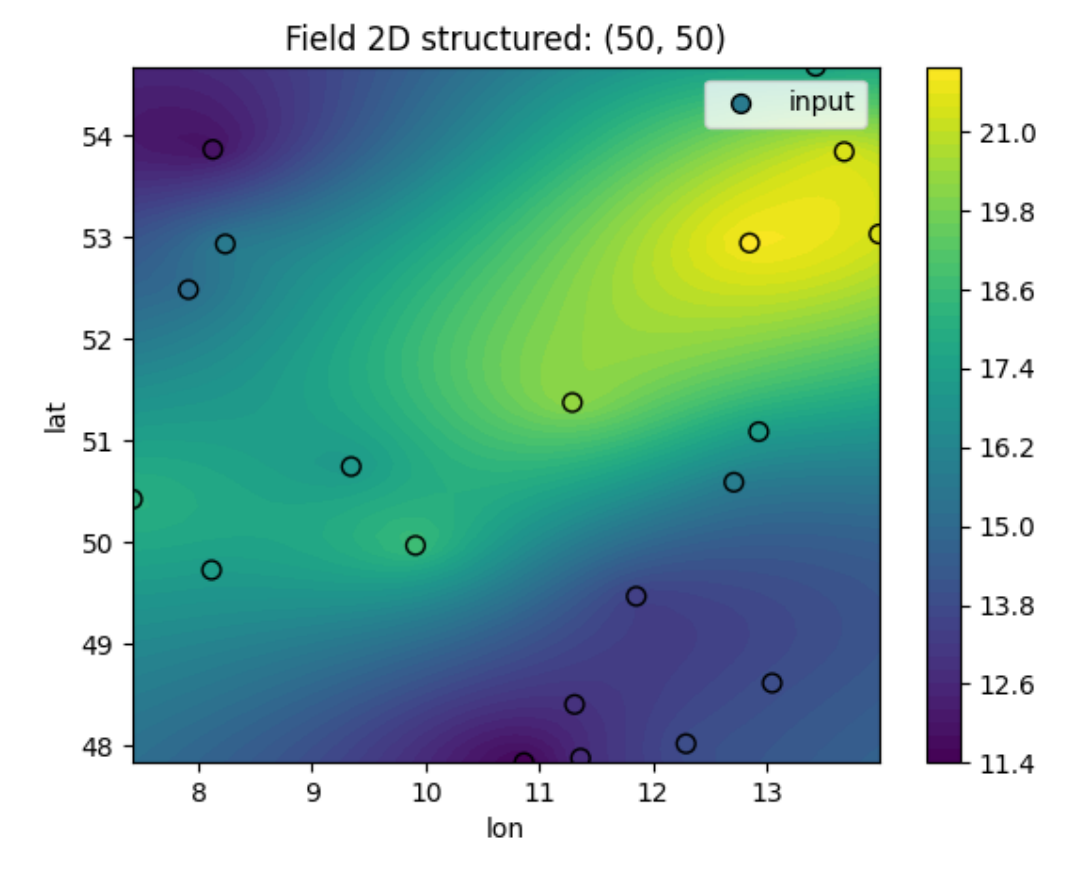

Looks good, doesn't it?

This workflow is also implemented in the [Krige](#page-438-0) class, by setting fit\_variogram=True. Then the whole procedure shortens:

```
krige = gs.krige.Ordinary(sph, pos, field, fit_variogram=True)
krige.structured((grid_lat, grid_lon))
# plot the result
krige.plot()
# show the fitting results
print(krige.model)
```
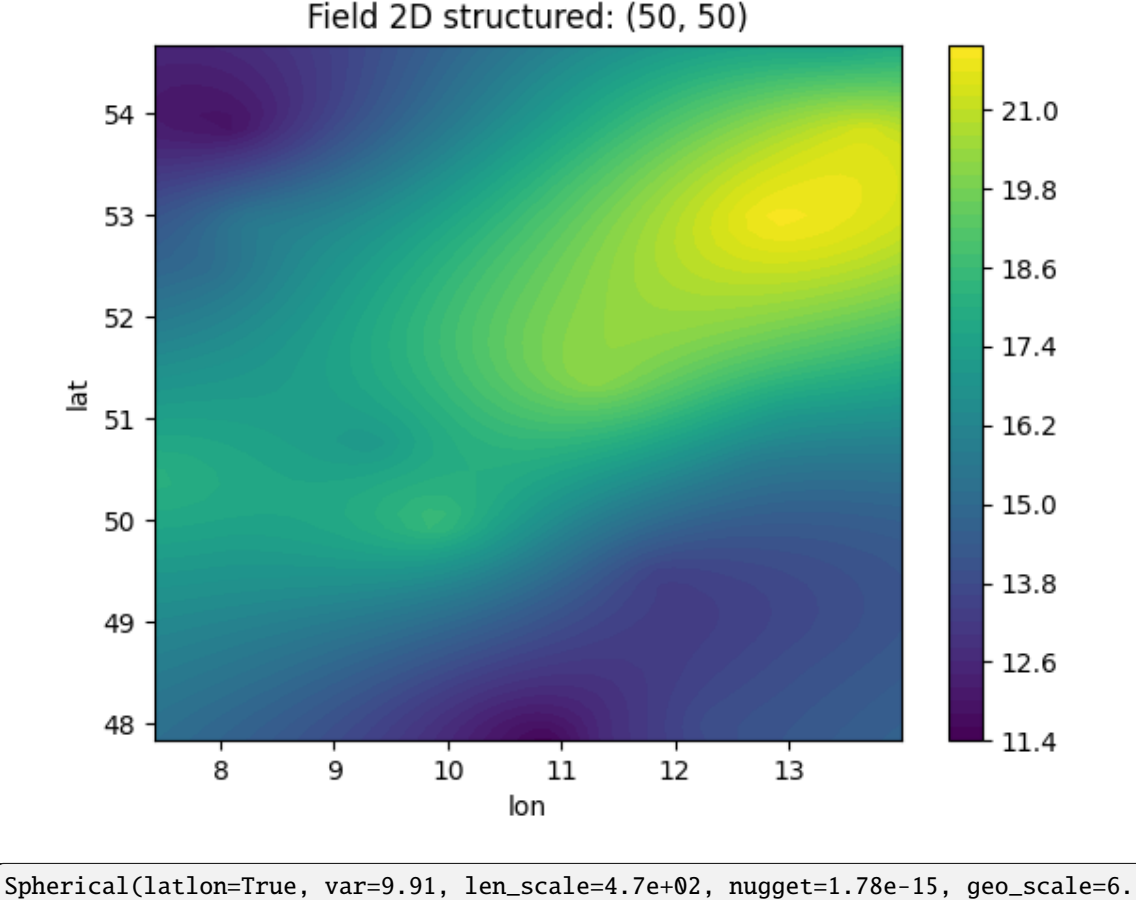

 $\rightarrow$ 37e+03)

This example shows, that setting up variogram estimation and kriging routines is straight forward with GSTools!

**Total running time of the script:** (0 minutes 0.490 seconds)

# **2.4 Random Vector Field Generation**

In 1970, Kraichnan was the first to suggest a randomization method. For studying the diffusion of single particles in a random incompressible velocity field, he came up with a randomization method which includes a projector which ensures the incompressibility of the vector field.

Without loss of generality we assume that the mean velocity  $\bar{U}$  is oriented towards the direction of the first basis vector e1. Our goal is now to generate random fluctuations with a given covariance model around this mean velocity. And at the same time, making sure that the velocity field remains incompressible or in other words, ensure  $\nabla \cdot \mathbf{U} = 0$ . This can be done by using the randomization method we already know, but adding a projector to every mode being summed:

$$
\mathbf{U}(\mathbf{x}) = \bar{U}\mathbf{e}_1 - \sqrt{\frac{\sigma^2}{N}} \sum_{i=1}^N \mathbf{p}(\mathbf{k}_i) \left[ Z_{1,i} \cos\left(\langle \mathbf{k}_i, \mathbf{x} \rangle\right) + \sin\left(\langle \mathbf{k}_i, \mathbf{x} \rangle\right) \right]
$$

with the projector

$$
\mathbf{p}(\mathbf{k}_i) = \mathbf{e}_1 - \frac{\mathbf{k}_i k_1}{k^2}.
$$

By calculating  $\nabla \cdot \mathbf{U} = 0$ , it can be verified, that the resulting field is indeed incompressible.

# **Examples**

## **Generating a Random 2D Vector Field**

As a first example we are going to generate a 2d vector field with a Gaussian covariance model on a structured grid:

```
import numpy as np
import gstools as gs
# the grid
x = np.arange(100)y = np.arange(100)# a smooth Gaussian covariance model
model = gs.Gaussian(dim=2, var=1, len_scale=10)
srf = gs.SRF(model, generator="VectorField", seed=19841203)
srf((x, y), mesh_type="structured")
srf.plot()
```
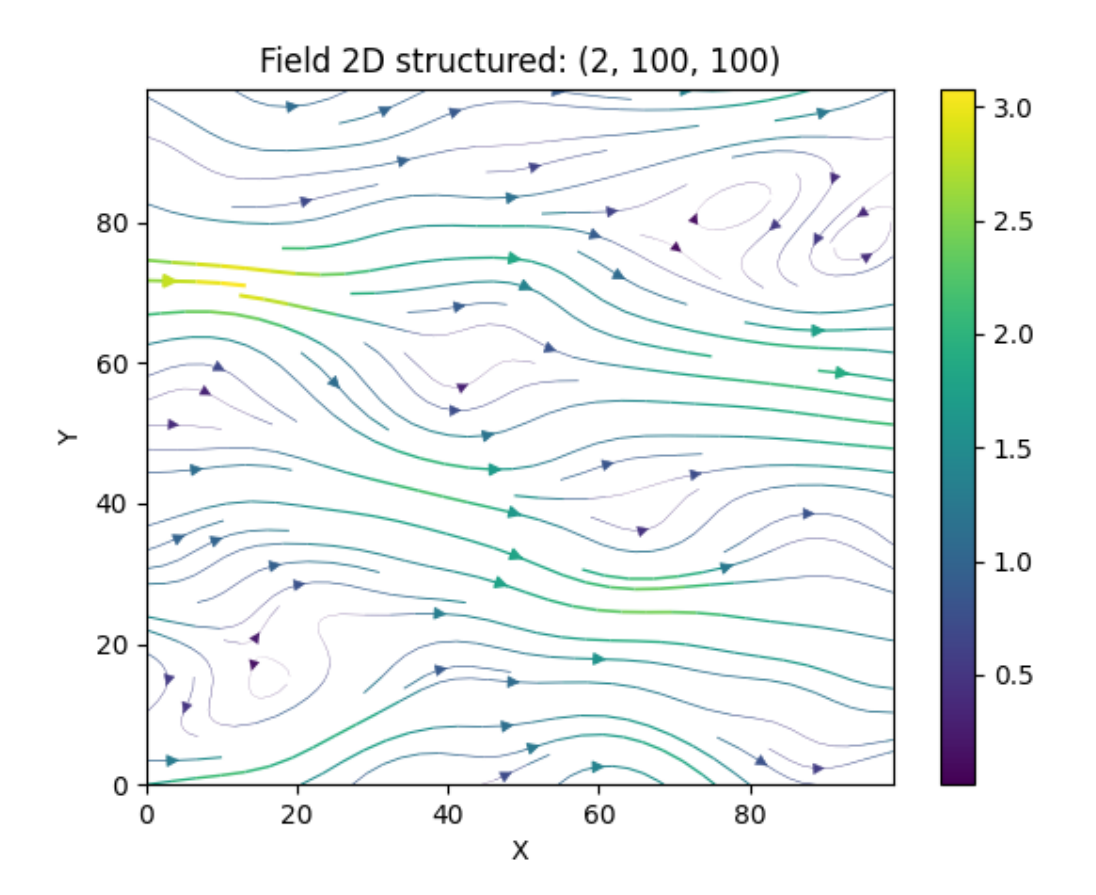

Let us have a look at the influence of the covariance model. Choosing the exponential model and keeping all other parameters the same

```
# a rougher exponential covariance model
model2 = gs.Exponential(dim=2, var=1, len\_scale=10)srf.model = model2
srf((x, y), mesh_type="structured", seed=19841203)
srf.plot()
```
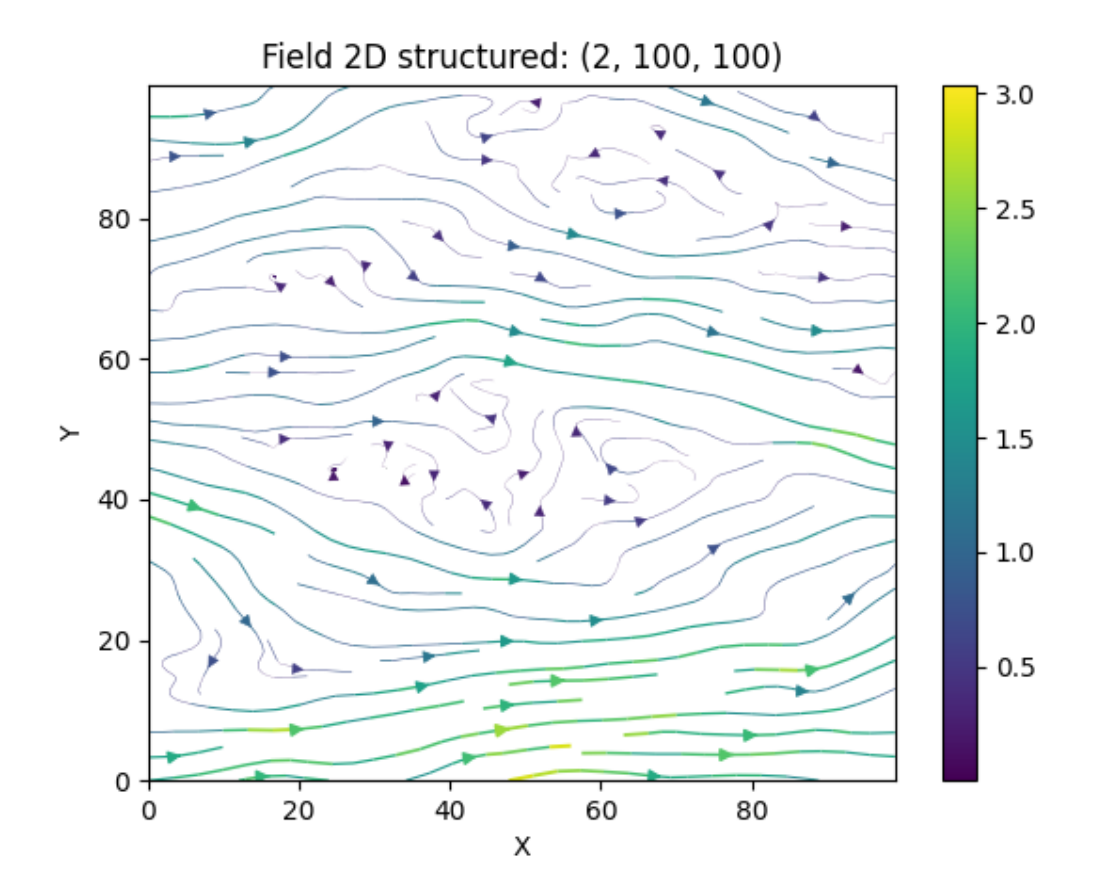

and we see, that the wiggles are much "rougher" than the smooth Gaussian ones.

### **Applications**

One great advantage of the Kraichnan method is, that after some initializations, one can compute the velocity field at arbitrary points, online, with hardly any overhead. This means, that for a Lagrangian transport simulation for example, the velocity can be evaluated at each particle position very efficiently and without any interpolation. These field interpolations are a common problem for Lagrangian methods.

**Total running time of the script:** (0 minutes 2.288 seconds)

### **Generating a Random 3D Vector Field**

In this example we are going to generate a random 3D vector field with a Gaussian covariance model. The mesh on which we generate the field will be externally defined and it will be generated by PyVista.

```
import pyvista as pv
import gstools as gs
# mainly for setting a white background
pv.set_plot_theme("document")
```
create a uniform grid with PyVista

```
dims, spacing, origin = (40, 30, 10), (1, 1, 1), (-10, 0, 0)
mesh = pv.ImageData(dimensions=dims, spacing=spacing, origin=origin)
```
create an incompressible random 3d velocity field on the given mesh with added mean velocity in x-direction

```
model = gs.Gaussian(dim=3, var=3, len\_scale=1.5)srf = gs.SRF(model, mean=(0.5, 0, 0), generator="VectorField", seed=198412031)
srf.mesh(mesh, points="points", name="Velocity")
```
Now, we can do the plotting

```
streamlines = mesh.streamlines(
    "Velocity",
    terminal_speed=0.0,
    n_points=800,
    source_radius=2.5,
\overline{\phantom{a}}# set a fancy camera position
cpos = [(25, 23, 17), (0, 10, 0), (0, 0, 1)]p = pv.Plotter()# adding an outline might help navigating in 3D space
# p.add_mesh(mesh.outline(), color="k")
p.add_mesh(
    streamlines.tube(radius=0.005),
    show_scalar_bar=False,
    diffuse=0.5,
    ambient=0.5,
)
```

```
/home/docs/checkouts/readthedocs.org/user_builds/gstools/envs/latest/lib/python3.11/
˓→site-packages/pyvista/plotting/plotter.py:151: UserWarning:
This system does not appear to be running an xserver.
PyVista will likely segfault when rendering.
Try starting a virtual frame buffer with xvfb, or using
   ``pyvista.start_xvfb()``
 warnings.warn(
```
**Note:** PyVista is not working on readthedocs, but you can try it out yourself by uncommenting the following line of code.

#### # p.show(cpos=cpos)

The result should look like this:

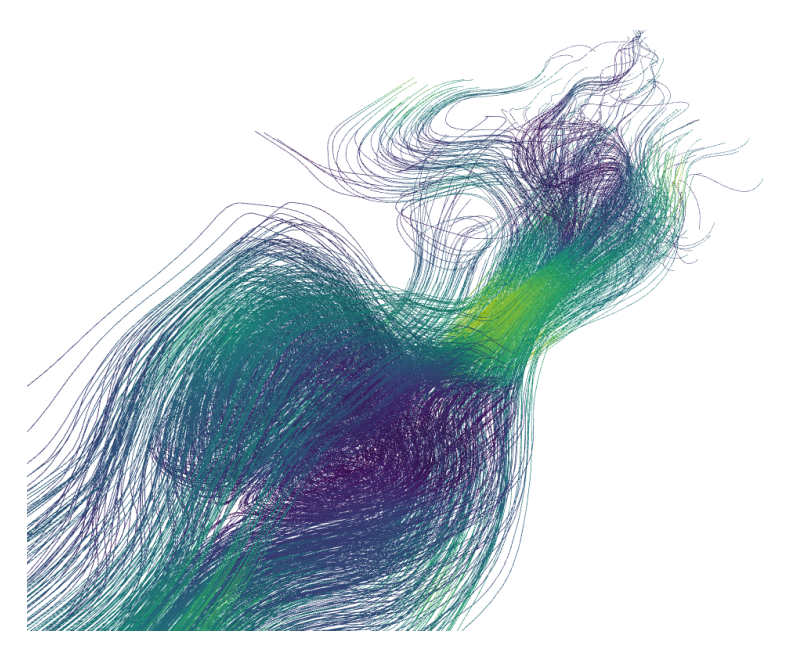

**Total running time of the script:** (0 minutes 2.931 seconds)

# **2.5 Kriging**

The subpackage [gstools.krige](#page-438-1) provides routines for Gaussian process regression, also known as kriging. Kriging is a method of data interpolation based on predefined covariance models.

The aim of kriging is to derive the value of a field at some point  $x_0$ , when there are fixed observed values  $z(x_1) \dots z(x_n)$  at given points  $x_i$ .

The resluting value  $z_0$  at  $x_0$  is calculated as a weighted mean:

$$
z_0 = \sum_{i=1}^n w_i \cdot z_i
$$

The weights  $W = (w_1, \ldots, w_n)$  depent on the given covariance model and the location of the target point.

The different kriging approaches provide different ways of calculating  $W$ .

The [Krige](#page-438-0) class provides everything in one place and you can switch on/off the features you want:

- *unbiased*: the weights have to sum up to *1*. If true, this results in *[Ordinary](#page-460-0)* kriging, where the mean is estimated, otherwise it will result in [Simple](#page-449-0) kriging, where the mean has to be given.
- *drift\_functions*: you can give a polynomial order or a list of self defined functions representing the internal drift of the given values. This drift will be fitted internally during the kriging interpolation. This results in [Universal](#page-471-0) kriging.
- *ext\_drift*: You can also give an external drift per point to the routine. In contrast to the internal drift, that is evaluated at the desired points with the given functions, the external drift has to given for each point form an "external" source. This results in [ExtDrift](#page-482-0) kriging.
- *trend*, *mean*, *normalizer*: These are used to pre- and post-process data. If you already have fitted a trend model that is provided as a callable function, you can give it to the kriging routine. Normalizer are powertransformations to gain normality. *mean* behaves similar to *trend* but is applied at another position:
	- 1. conditioning data is de-trended (substracting trend)
	- 2. detrended conditioning data is then normalized (in order to follow a normal distribution)
	- 3. normalized conditioning data is set to zero mean (subtracting mean)

Cosequently, when there is no normalizer given, trend and mean are the same thing and only one should be used. [Detrended](#page-493-0) kriging is a shortcut to provide only a trend and simple kriging with normal data.

- *exact* and *cond\_err*: To incorporate the nugget effect and/or measurement errors, one can set *exact* to *False* and provide either individual measurement errors for each point or set the nugget as a constant measurement error everywhere.
- *pseudo\_inv*: Sometimes the inversion of the kriging matrix can be numerically unstable. This occurs for examples in cases of redundant input values. In this case we provide a switch to use the pseudo-inverse of the matrix. Then redundant conditional values will automatically be averaged.

**Note:** All mentioned features can be combined within the [Krige](#page-438-0) class. All other kriging classes are just shortcuts to this class with a limited list of input parameters.

The routines for kriging are almost identical to the routines for spatial random fields, with regard to their handling. First you define a covariance model, as described in *[The Covariance Model](#page-31-0)*, then you initialize the kriging class with this model:

```
import gstools as gs
# condtions
cond_pos = [\dots]cond_val = [...]model = gs.Gaussian(dim=1, var=0.5, len\_scale=2)krig = gs.krige.Simple(model, cond_pos=cond_pos, cond_val=cond_val, mean=1)
```
The resulting field instance krig has the same methods as the [SRF](#page-411-0) class. You can call it to evaluate the kriged field at different points, you can plot the latest field or you can export the field and so on.

# **Provided Kriging Methods**

The following kriging methods are provided within the submodule *[gstools.krige](#page-438-1).* 

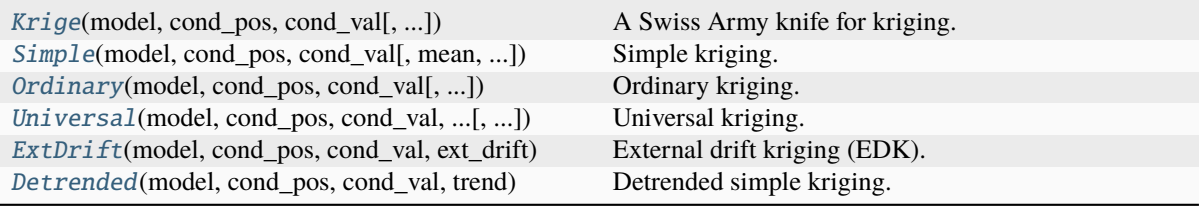

# **Examples**

### **Simple Kriging**

Simple kriging assumes a known mean of the data. For simplicity we assume a mean of 0, which can be achieved by subtracting the mean from the observed values and subsequently adding it to the resulting data.

The resulting equation system for  $W$  is given by:

$$
W = \begin{pmatrix} c(x_1, x_1) & \cdots & c(x_1, x_n) \\ \vdots & \ddots & \vdots \\ c(x_n, x_1) & \cdots & c(x_n, x_n) \end{pmatrix}^{-1} \begin{pmatrix} c(x_1, x_0) \\ \vdots \\ c(x_n, x_0) \end{pmatrix}
$$

Thereby  $c(x_i, x_j)$  is the covariance of the given observations.

# **Example**

Here we use simple kriging in 1D (for plotting reasons) with 5 given observations/conditions. The mean of the field has to be given beforehand.

```
import numpy as np
from gstools import Gaussian, krige
# condtions
cond_pos = [0.3, 1.9, 1.1, 3.3, 4.7]cond_val = [0.47, 0.56, 0.74, 1.47, 1.74]
# resulting grid
gridx = npu1inspace(0.0, 15.0, 151)# spatial random field class
model = Gaussian(dim=1, var=0.5, len_scale=2)
```

```
krig = krige.Simple(model, mean=1, cond_pos=cond_pos, cond_val=cond_val)
krig(gridx)
```

```
ax = krig.plot()ax.scatter(cond_pos, cond_val, color="k", zorder=10, label="Conditions")
ax.legend()
```
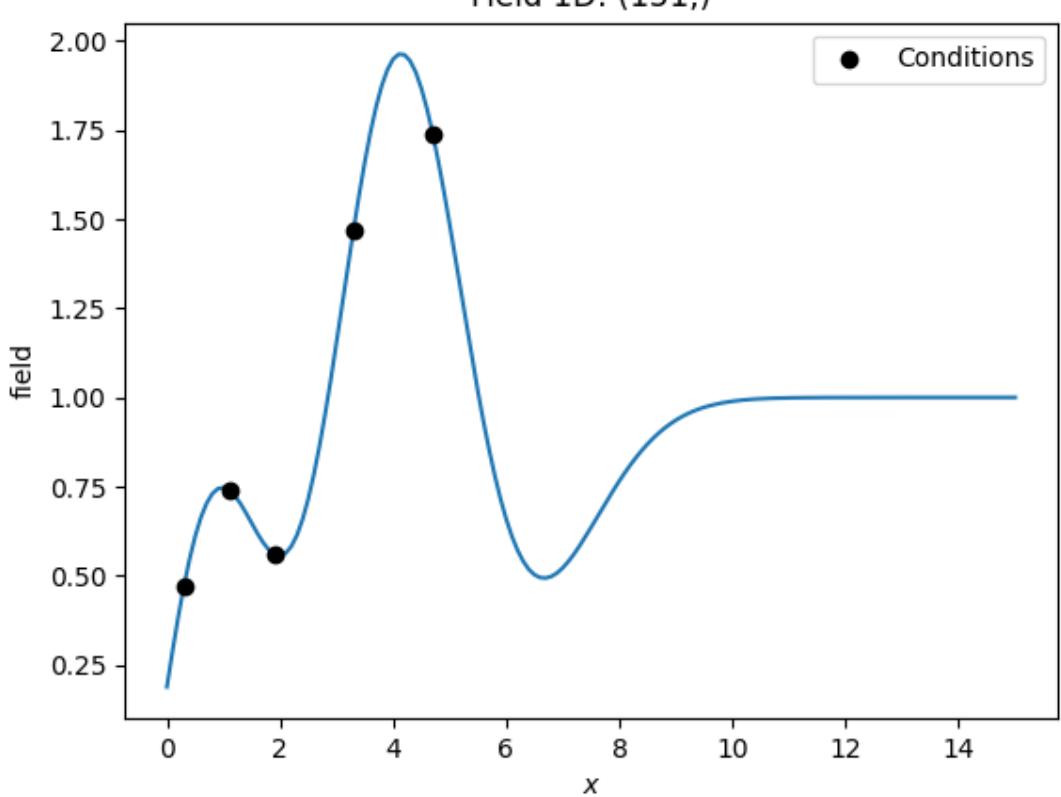

Field 1D: (151,)

**Total running time of the script:** (0 minutes 0.133 seconds)

# **Ordinary Kriging**

Ordinary kriging will estimate an appropriate mean of the field, based on the given observations/conditions and the covariance model used.

The resulting system of equations for  $W$  is given by:

$$
\begin{pmatrix} W \\ \mu \end{pmatrix} = \begin{pmatrix} c(x_1, x_1) & \cdots & c(x_1, x_n) & 1 \\ \vdots & \ddots & \vdots & \vdots \\ c(x_n, x_1) & \cdots & c(x_n, x_n) & 1 \\ 1 & \cdots & 1 & 0 \end{pmatrix}^{-1} \begin{pmatrix} c(x_1, x_0) \\ \vdots \\ c(x_n, x_0) \\ 1 \end{pmatrix}
$$

Thereby  $c(x_i, x_j)$  is the covariance of the given observations and  $\mu$  is a Lagrange multiplier to minimize the kriging error and estimate the mean.

### **Example**

Here we use ordinary kriging in 1D (for plotting reasons) with 5 given observations/conditions. The estimated mean can be accessed by krig.mean.

```
import numpy as np
from gstools import Gaussian, krige
# condtions
cond_pos = [0.3, 1.9, 1.1, 3.3, 4.7]cond_val = [0.47, 0.56, 0.74, 1.47, 1.74]
# resulting grid
gridx = npuinspace(0.0, 15.0, 151)# spatial random field class
model = Gaussian(dim=1, var=0.5, len\_scale=2)
```

```
krig = krige.Ordinary(model, cond_pos=cond_pos, cond_val=cond_val)
krig(gridx)
```

```
ax = krig.plot()ax.scatter(cond_pos, cond_val, color="k", zorder=10, label="Conditions")
ax.legend()
```
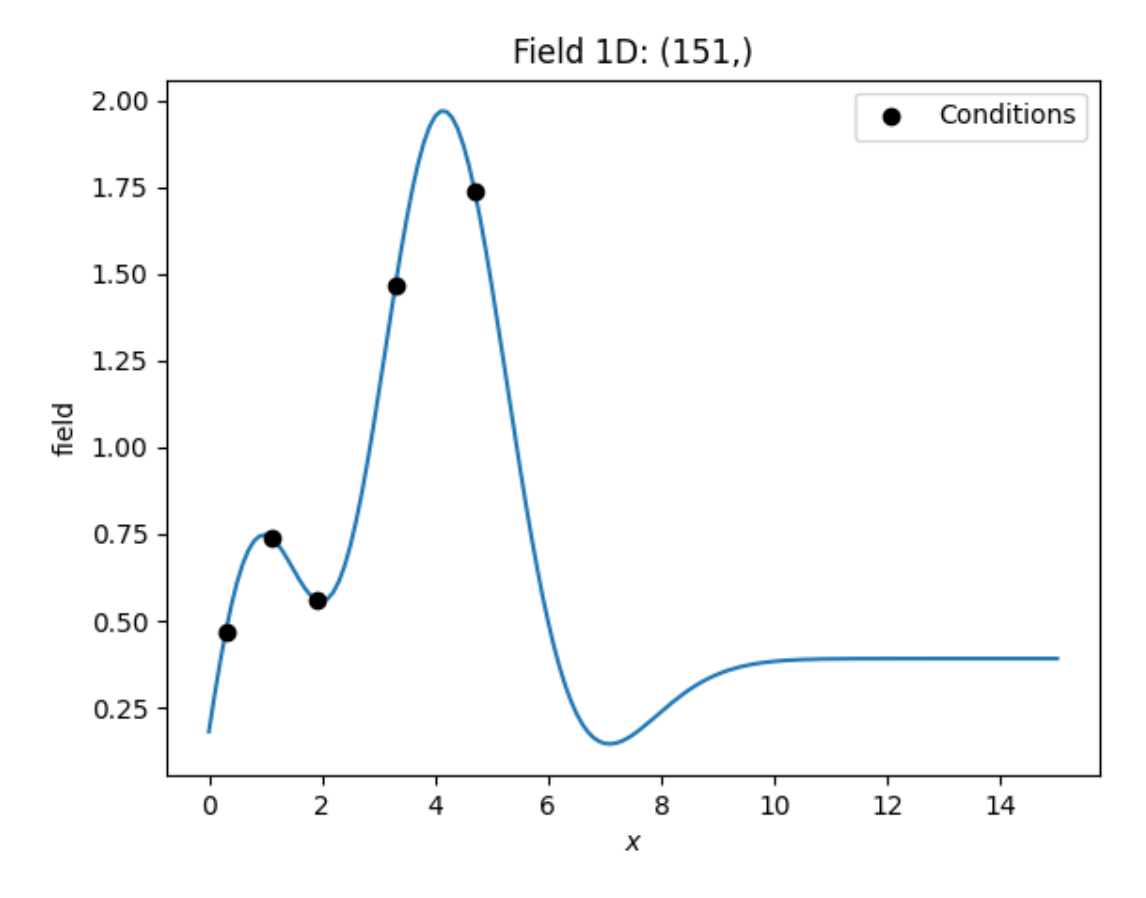

**Total running time of the script:** (0 minutes 0.132 seconds)

### **Interface to PyKrige**

To use fancier methods like [regression kriging,](https://en.wikipedia.org/wiki/Regression-kriging) we provide an interface to [PyKrige](https://github.com/GeoStat-Framework/PyKrige) (>v1.5), which means you can pass a GSTools covariance model to the kriging routines of PyKrige.

To demonstrate the general workflow, we compare ordinary kriging of PyKrige with the corresponding GSTools routine in 2D:

```
import numpy as np
from matplotlib import pyplot as plt
from pykrige.ok import OrdinaryKriging
import gstools as gs
# conditioning data
cond_x = [0.3, 1.9, 1.1, 3.3, 4.7]cond_y = [1.2, 0.6, 3.2, 4.4, 3.8]cond_val = [0.47, 0.56, 0.74, 1.47, 1.74]# grid definition for output field
gridx = np.arange(0.0, 5.5, 0.1)gridy = np.arange(0.0, 6.5, 0.1)
```
A GSTools based [Gaussian](#page-142-0) covariance model:

```
model = gs.Gaussian(
    dim=2, len_scale=1, anis=0.2, angles=-0.5, var=0.5, nugget=0.1
)
```
# **Ordinary Kriging with PyKrige**

One can pass the defined GSTools model as variogram model, which will *not* be fitted to the given data. By providing the GSTools model, rotation and anisotropy are also automatically defined:

```
OK1 = OrdinaryKriging(cond_x, cond_y, cond_val, variogram_model=model)
z1, ss1 = OK1.execute("grid", gridx, gridy)
plt.imshow(z1, origin="lower")
plt.show()
```
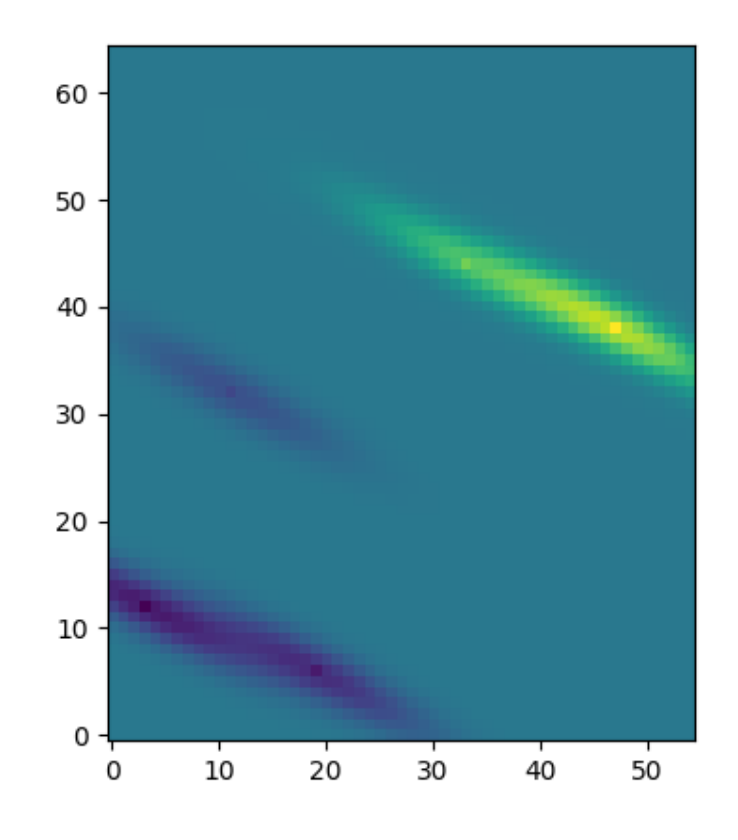

### **Ordinary Kriging with GSTools**

The *[Ordinary](#page-460-0)* kriging class is provided by GSTools as a shortcut to define ordinary kriging with the general [Krige](#page-438-0) class.

PyKrige's routines are using exact kriging by default (when given a nugget). To reproduce this behavior in GSTools, we have to set exact=True.

```
OK2 = gs.krige.Ordinary(model, [cond_x, cond_y], cond_val, exact=True)
OK2.structured([gridx, gridy])
ax = OK2.plot()ax.set_aspect("equal")
```
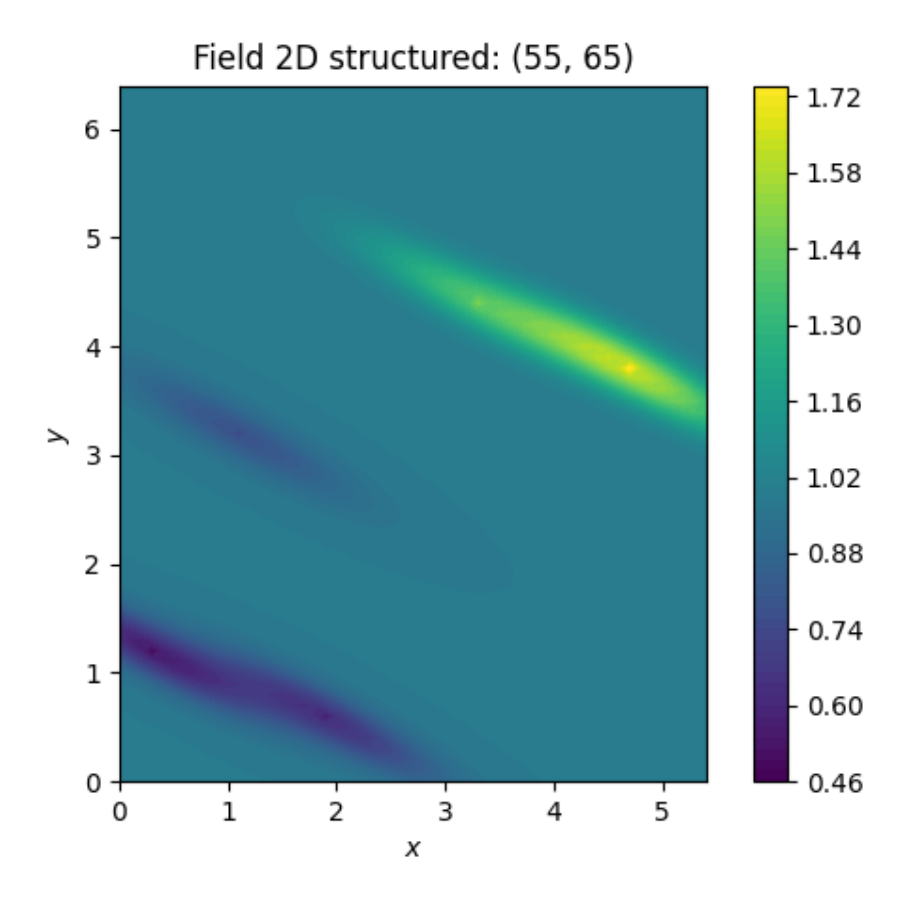

**Total running time of the script:** (0 minutes 0.283 seconds)

# **Compare Kriging**

```
import matplotlib.pyplot as plt
import numpy as np
from gstools import Gaussian, krige
# condtions
cond_pos = [0.3, 1.9, 1.1, 3.3, 4.7]cond_val = [0.47, 0.56, 0.74, 1.47, 1.74]# resulting grid
gridx = npu0inspace(0.0, 15.0, 151)
```
A gaussian variogram model.

model = Gaussian(dim=1, var=0.5, len\_scale=2)

Two kriged fields. One with simple and one with ordinary kriging.

```
kr1 = krige.Simple(model=model, mean=1, cond_pos=cond_pos, cond_val=cond_val)
kr2 = krige.Ordinary(model=model, cond_pos=cond_pos, cond_val=cond_val)
kr1(gridx)
kr2(gridx)
```

```
plt.plot(gridx, kr1.field, label="simple kriged field")
plt.plot(gridx, kr2.field, label="ordinary kriged field")
```
(continues on next page)

(continued from previous page)

```
plt.scatter(cond_pos, cond_val, color="k", zorder=10, label="Conditions")
plt.legend()
plt.show()
```
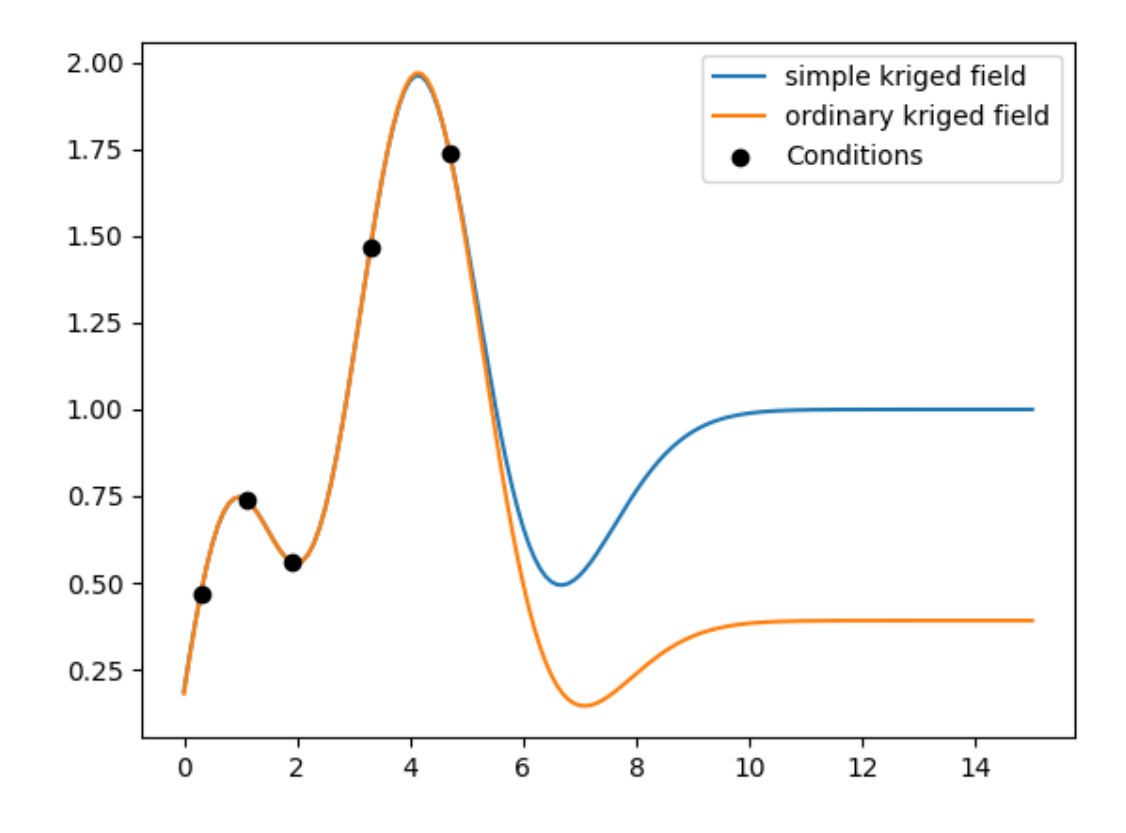

**Total running time of the script:** (0 minutes 0.132 seconds)

# **External Drift Kriging**

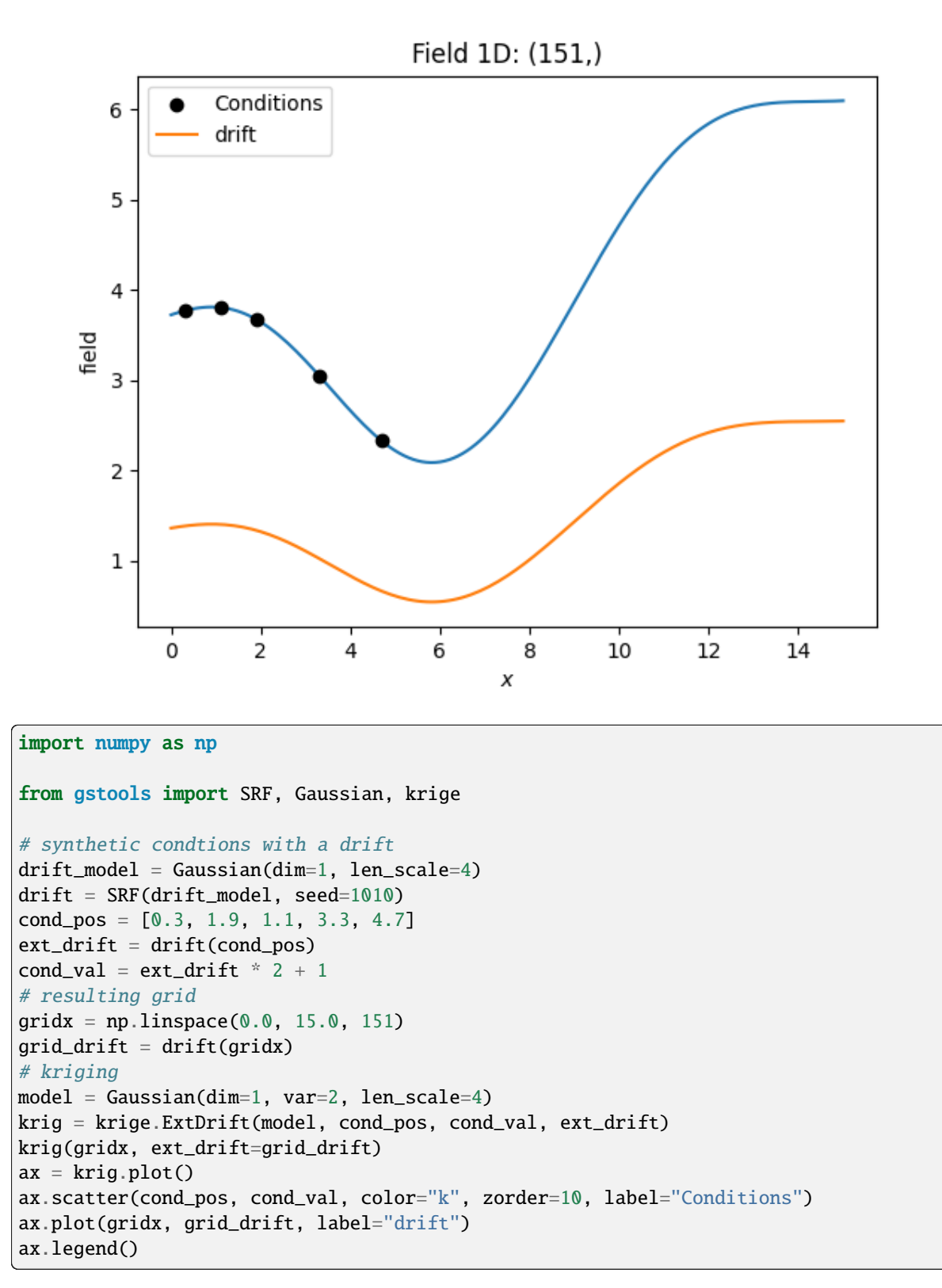

**Total running time of the script:** (0 minutes 0.139 seconds)

### **Universal Kriging**

You can give a polynomial order or a list of self defined functions representing the internal drift of the given values. This drift will be fitted internally during the kriging interpolation.

In the following we are creating artificial data, where a linear drift was added. The resulting samples are then used as input for Universal kriging.

The "linear" drift is then estimated during the interpolation. To access only the estimated mean/drift, we provide a switch *only\_mean* in the call routine.

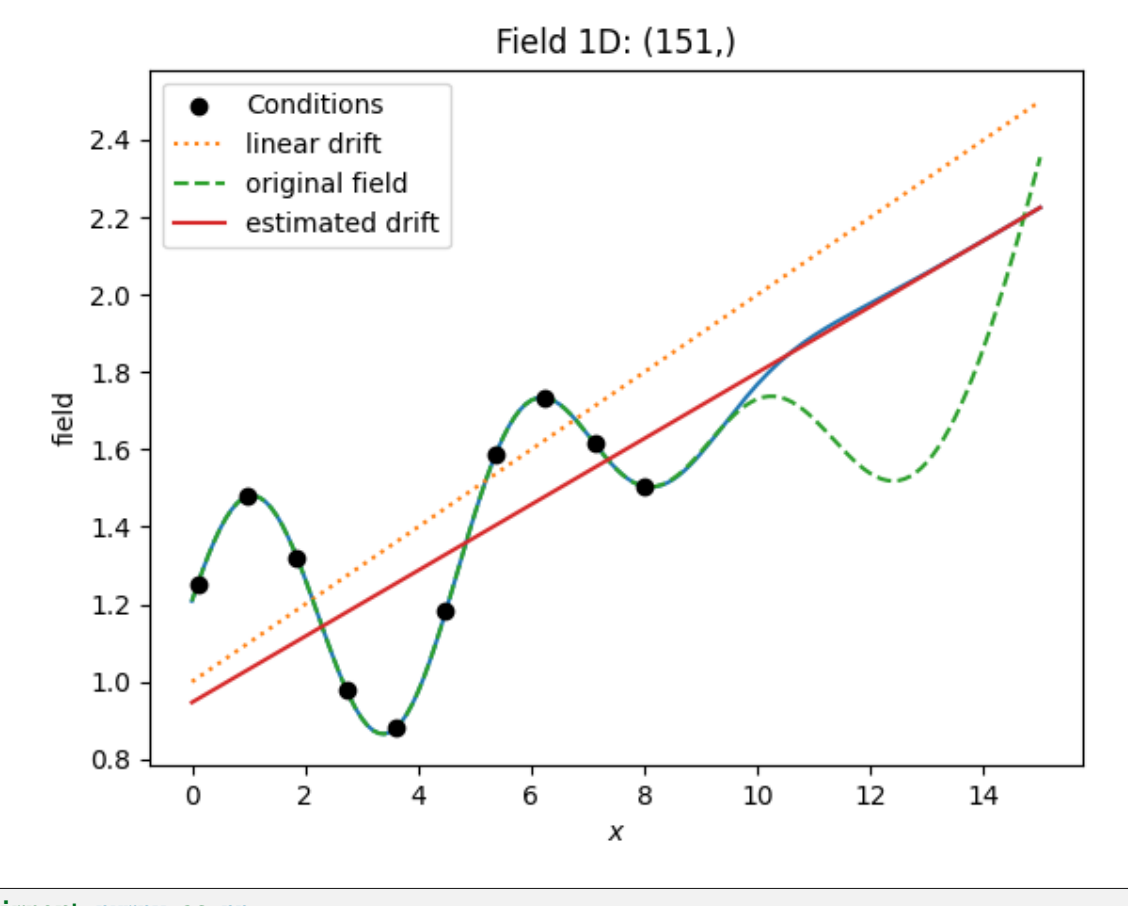

```
import numpy as np
```

```
from gstools import SRF, Gaussian, krige
# synthetic condtions with a drift
drift_model = Gaussian(dim=1, var=0.1, len\_scale=2)drift = SRF(drift_model, seed=101)
cond_pos = npulinspace(0.1, 8, 10)cond_val = drift(cond_pos) + cond_pos * 0.1 + 1# resulting grid
gridx = npu.0, 1inspace(0.0, 15.0, 151)drift_field = drift(gridx) + gridx * 0.1 + 1# kriging
model = Gaussian(dim=1, var=0.1, len\_scale=2)krig = krige.Universal(model, cond_pos, cond_val, "linear")
krig(gridx)
ax = krig.plot()ax.scatter(cond_pos, cond_val, color="k", zorder=10, label="Conditions")
```
(continues on next page)
```
ax.plot(gridx, gridx * 0.1 + 1, ":", label="linear drift")
ax.plot(gridx, drift_field, "--", label="original field")
mean = krig(gridx, only\_mean=True)ax.plot(gridx, mean, label="estimated drift")
ax.legend()
```
**Total running time of the script:** (0 minutes 0.155 seconds)

### **Detrended Kriging**

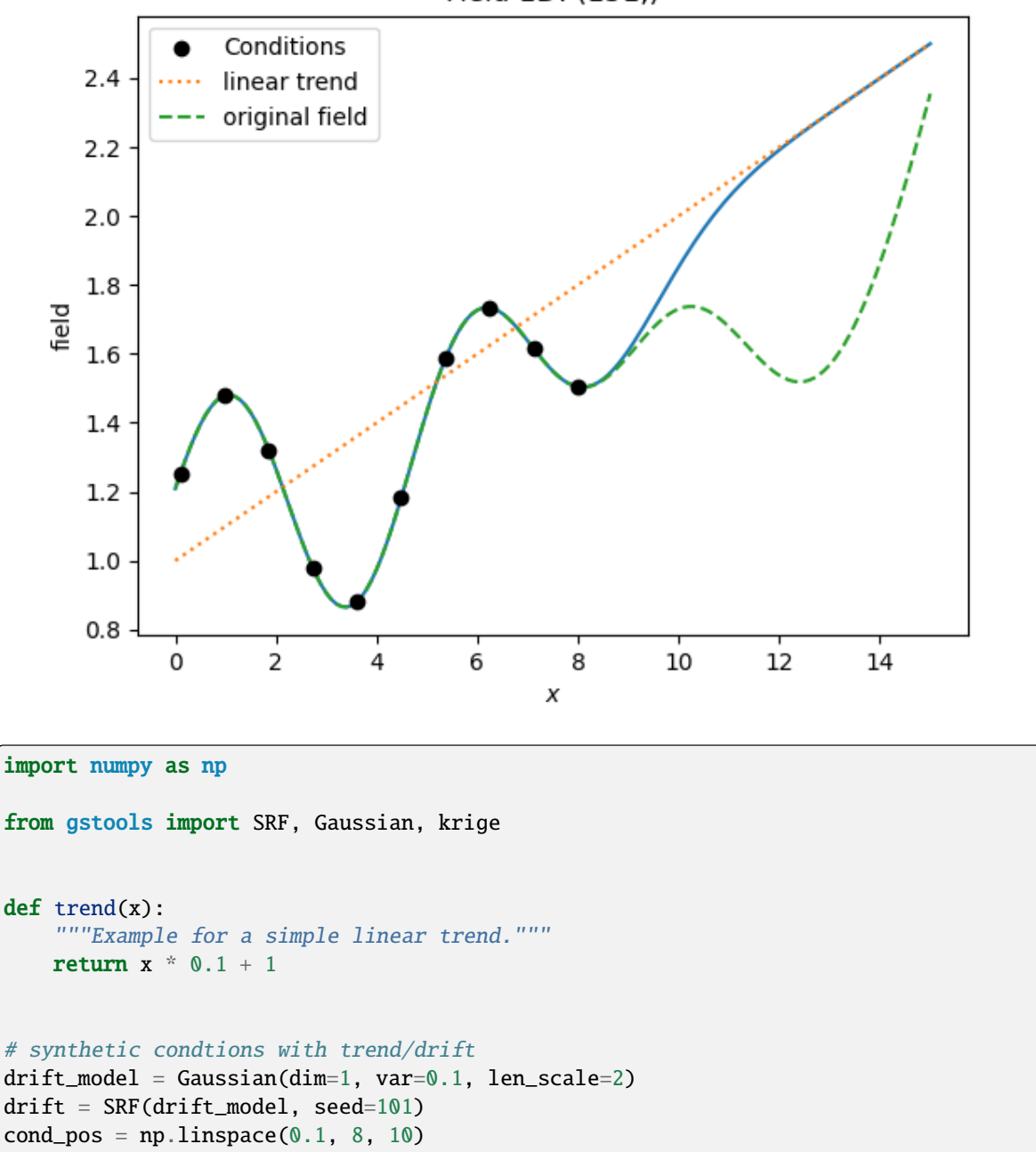

Field 1D: (151,)

```
cond_val = drift(cond_pos) + trend(cond_pos)
# resulting grid
gridx = npu.0, 1inspace(0.0, 15.0, 151)
drift_field = drift(gridx) + trend(gridx)# kriging
model = Gaussian(dim=1, var=0.1, len_scale=2)
krig_trend = krige.Detrended(model, cond_pos, cond_val, trend)
krig_trend(gridx)
ax = krig_trend.plot()ax.scatter(cond_pos, cond_val, color="k", zorder=10, label="Conditions")
ax.plot(gridx, trend(gridx), ":", label="linear trend")
ax.plot(gridx, drift_field, "--", label="original field")
ax.legend()
```
**Total running time of the script:** (0 minutes 0.152 seconds)

#### **Detrended Ordinary Kriging**

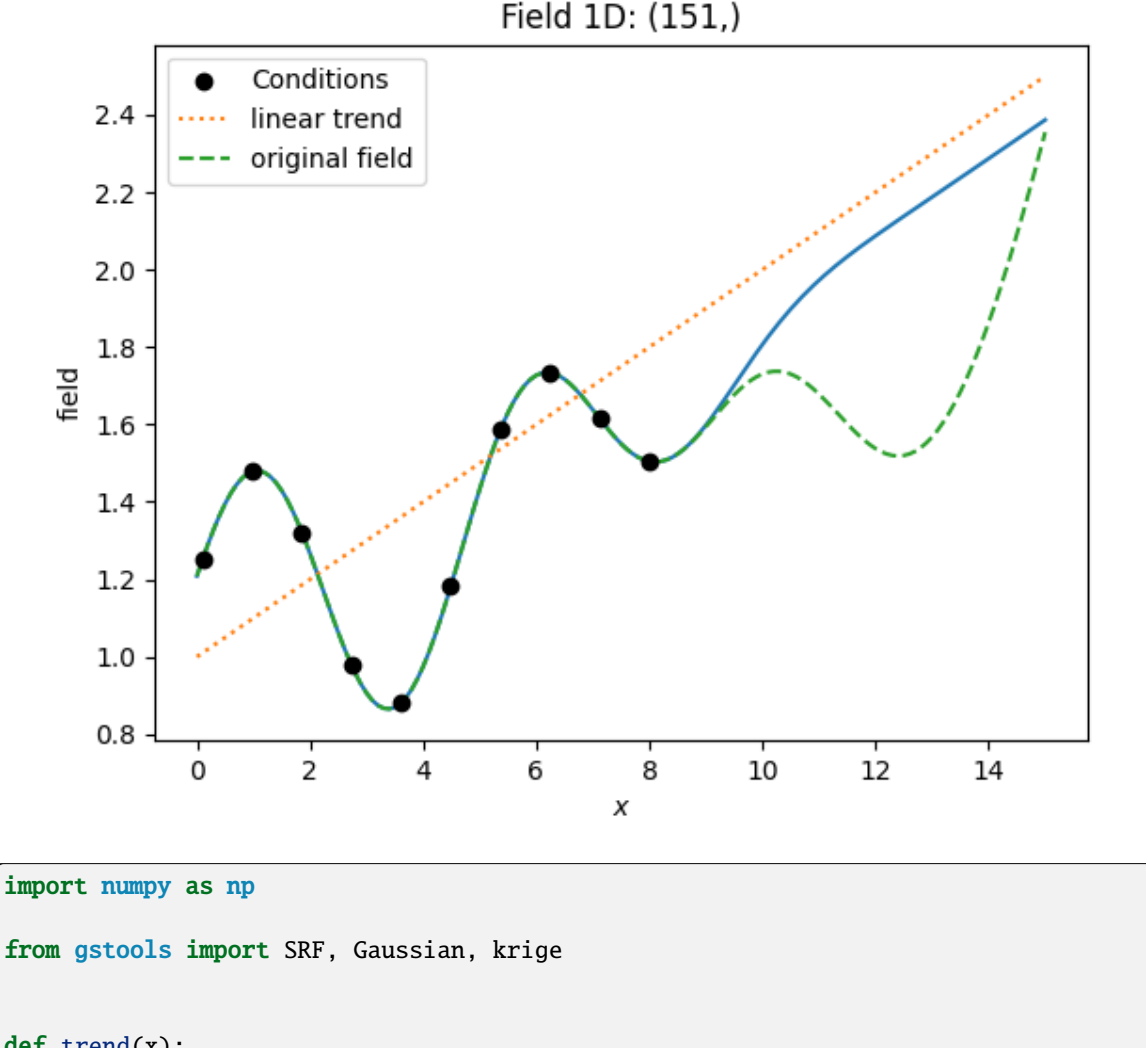

```
def trend(x):
    """Example for a simple linear trend."""
   return x * 0.1 + 1
```

```
# synthetic condtions with trend/drift
drift_model = Gaussian(dim=1, var=0.1, len\_scale=2)drift = SRF(drift_model, seed=101)cond_pos = npulinspace(0.1, 8, 10)cond_val = drift(cond_pos) + trend(cond_pos)# resulting grid
gridx = npu1 inspace(0.0, 15.0, 151)
drift_field = drift(gridx) + trend(gridx)
# kriging
model = Gaussian(dim=1, var=0.1, len\_scale=2)krig_trend = krige.Ordinary(model, cond_pos, cond_val, trend=trend)
krig_trend(gridx)
ax = krig_trend.plot()ax.scatter(cond_pos, cond_val, color="k", zorder=10, label="Conditions")
ax.plot(gridx, trend(gridx), ":", label="linear trend")
ax.plot(gridx, drift_field, "--", label="original field")
ax.legend()
```
**Total running time of the script:** (0 minutes 0.151 seconds)

#### **Incorporating measurement errors**

To incorporate the nugget effect and/or given measurement errors, one can set *exact* to *False* and provide either individual measurement errors for each point or set the nugget as a constant measurement error everywhere.

In the following we will show the influence of the nugget and measurement errors.

```
import numpy as np
import gstools as gs
# condtions
cond_pos = [0.3, 1.1, 1.9, 3.3, 4.7]cond_val = [0.47, 0.74, 0.56, 1.47, 1.74]
cond_error = [0.01, 0.0, 0.1, 0.05, 0]# resulting grid
gridx = npu 1inspace(0.0, 15.0, 151)# spatial random field class
model = gs.Gaussian(dim=1, var=0.9, len\_scale=1, nugget=0.1)
```
Here we will use Simple kriging (*unbiased=False*) to interpolate the given conditions.

```
krig = gs.Krige(
    model=model,
    cond_pos=cond_pos,
    cond_val=cond_val,
    mean=1,
    unbiased=False,
    exact=False,
    cond_err=cond_err,
)
krig(gridx)
```
Let's plot the data. You can see, that the estimated values differ more from the input, when the given measurement errors get bigger. In addition we plot the standard deviation.

```
ax = krig.plot()ax.scatter(cond_pos, cond_val, color="k", zorder=10, label="Conditions")
ax.fill_between(
    gridx,
    # plus/minus standard deviation (70 percent confidence interval)
    krig.field - np.sqrt(krig.krige_var),
    krig.field + np.sqrt(krig.krige_var),
    alpha=0.3,
    label="Standard deviation",
)
ax.legend()
```
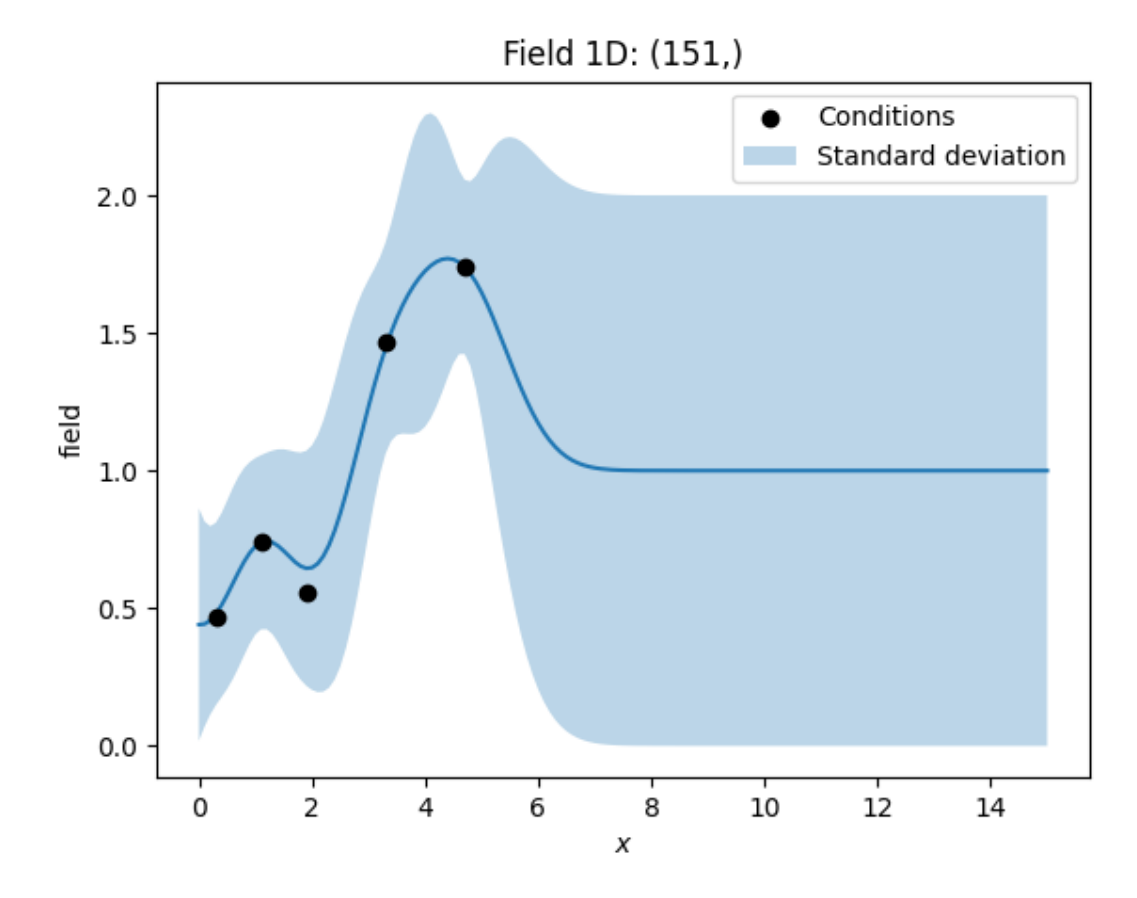

**Total running time of the script:** (0 minutes 0.131 seconds)

### **Redundant data and pseudo-inverse**

It can happen, that the kriging system gets numerically unstable. One reason could be, that the input data contains redundant conditioning points that hold different values.

To smoothly deal with such situations, you can use the pseudo inverse for the kriging matrix, which is enabled by default.

This will result in the average value for the redundant data.

#### **Example**

In the following we have two different values at the same location. The resulting kriging field will hold the average at this point.

```
import numpy as np
from gstools import Gaussian, krige
# condtions
cond_pos = [0.3, 1.9, 1.1, 3.3, 1.1]cond_val = [0.47, 0.56, 0.74, 1.47, 1.14]
# resulting grid
gridx = npu.0, 0.0, 8.0, 81)# spatial random field class
model = Gaussian(dim=1, var=0.5, len_scale=1)
```

```
krig = krige.Ordinary(model, cond_pos=cond_pos, cond_val=cond_val)
krig(gridx)
```

```
ax = krig.plot()ax.scatter(cond_pos, cond_val, color="k", zorder=10, label="Conditions")
ax.legend()
```
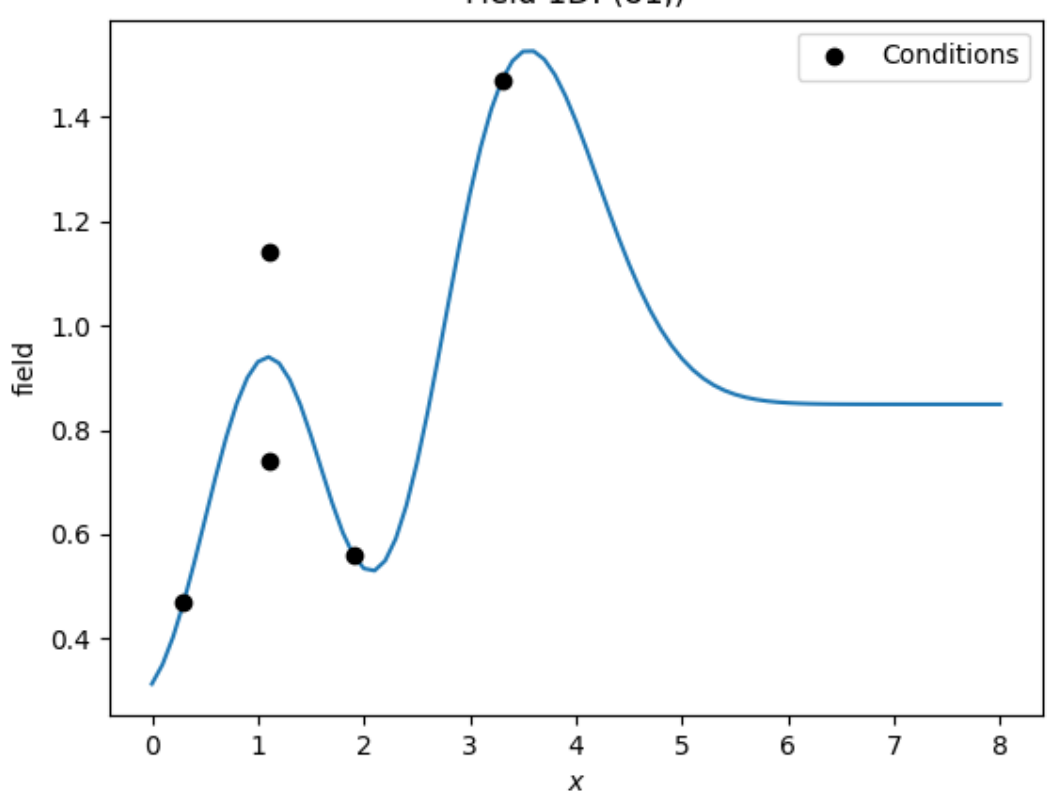

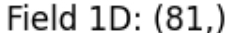

**Total running time of the script:** (0 minutes 0.129 seconds)

## **2.6 Conditioned Fields**

Kriged fields tend to approach the field mean outside the area of observations. To generate random fields, that coincide with given observations, but are still random according to a given covariance model away from the observations proximity, we provide the generation of conditioned random fields.

The idea behind conditioned random fields builds up on kriging. First we generate a field with a kriging method, then we generate a random field, with 0 as mean and 1 as variance that will be multiplied with the kriging standard deviation.

To do so, you can instantiate a [CondSRF](#page-419-0) class with a configured [Krige](#page-438-0) class.

The setup of the a conditioned random field should be as follows:

```
krige = gs.Krige(model, cond_pos, cond_val)
cond_srf = gs.CondSRF(krige)
field = cond\_srf(grid)
```
### **Examples**

#### **Conditioning with Ordinary Kriging**

Here we use ordinary kriging in 1D (for plotting reasons) with 5 given observations/conditions, to generate an ensemble of conditioned random fields.

```
import matplotlib.pyplot as plt
import numpy as np
import gstools as gs
# condtions
cond_pos = [0.3, 1.9, 1.1, 3.3, 4.7]cond_val = [0.47, 0.56, 0.74, 1.47, 1.74]gridx = npuinspace(0.0, 15.0, 151)
```
The conditioned spatial random field class depends on a Krige class in order to handle the conditions. This is created as described in the kriging tutorial.

Here we use a Gaussian covariance model and ordinary kriging for conditioning the spatial random field.

```
model = gs.Gaussian(dim=1, var=0.5, len_scale=1.5)
krige = gs.krige.Ordinary(model, cond_pos, cond_val)
cond\_srf = qs.CondSRF(krige)cond_srf.set_pos(gridx)
```
To generate the ensemble we will use a seed-generator. We can specify individual names for each field by the keyword *store*:

```
seed = gs.random.MasterRNG(20170519)
for i in range(100):
    cond_srf(seed=seed(), store=f"f{i}")
    label = "Conditioned ensemble" if i == 0 else Noneplt.plot(gridx, cond_srf[f"f{i}"], color="k", alpha=0.1, label=label)
fields = [cond\_srf[f''f(i)'] for i in range(100)]
plt.plot(gridx, cond srf.krige(only mean=True), label="estimated mean")
plt.plot(gridx, np.mean(fields, axis=0), linestyle=":", label="Ensemble mean")
plt.plot(gridx, cond_srf.krige.field, linestyle="dashed", label="kriged field")
```

```
plt.scatter(cond_pos, cond_val, color="k", zorder=10, label="Conditions")
# 99 percent confidence interval
conf = gs.tools.confidence\_scaling(0.99)plt.fill_between(
    gridx,
    cond_srf.krige.field - conf * np.sqrt(cond_srf.krige.krige_var),
    cond_srf.krige.field + conf * np.sqrt(cond_srf.krige.krige_var),
    alpha=0.3,
    label="99% confidence interval",
\lambdaplt.legend()
plt.show()
```
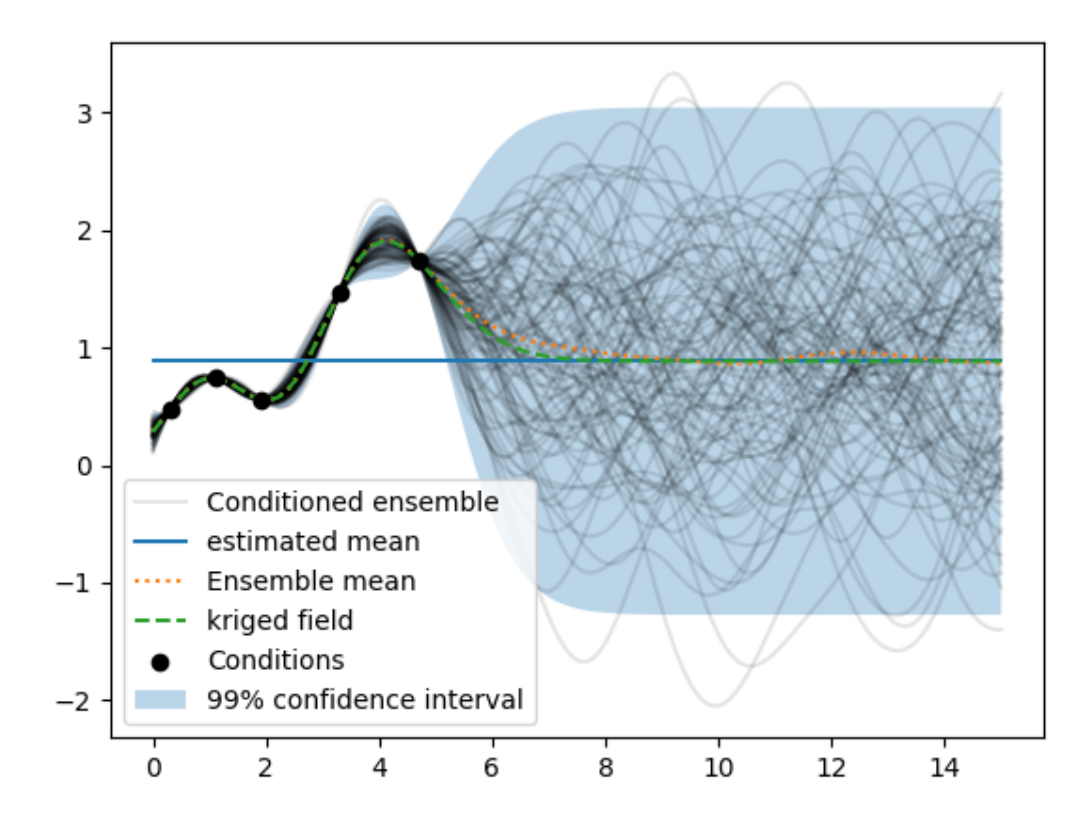

As you can see, the kriging field coincides with the ensemble mean of the conditioned random fields and the estimated mean is the mean of the far-field.

**Total running time of the script:** (0 minutes 0.997 seconds)

#### **Creating an Ensemble of conditioned 2D Fields**

Let's create an ensemble of conditioned random fields in 2D.

```
import matplotlib.pyplot as plt
import numpy as np
import gstools as gs
# conditioning data (x, y, value)
cond_pos = [[0.3, 1.9, 1.1, 3.3, 4.7], [1.2, 0.6, 3.2, 4.4, 3.8]]
cond_val = [0.47, 0.56, 0.74, 1.47, 1.74]# grid definition for output field
x = np.arange(0, 5, 0.1)y = np.arange(0, 5, 0.1)
model = gs.Gaussian(dim=2, var=0.5, len\_scale=5, anis=0.5, angles=-0.5)krige = gs.Krige(model, cond_pos=cond_pos, cond_val=cond_val)
cond_srf = gs.CondSRF(krige)
cond_srf.set_pos([x, y], "structured")
```
To generate the ensemble we will use a seed-generator. By specifying store=[f"fld{i}", False, False], only the conditioned field is stored with the specified name. The raw random field and the raw kriging field is not stored. This way, we can access each conditioned field by index cond\_srf[i]:

```
seed = gs.random.MasterRNG(20170519)
ens_no = 4for i in range(ens_no):
    cond_srf(seed=seed(), store=[f"fld{i}", False, False])
```
Now let's have a look at the pairwise differences between the generated fields. We will see, that they coincide at the given conditions.

```
fig, ax = plt.subplots(ens.no + 1, ens.no + 1, figsize=(8, 8))# plotting kwargs for scatter and image
vmax = np.max(cond_srf.all_fields)
sc_kw = dict(c=cond_val, edgecolors="k", vmin=0, vmax=vmax)
im_kw = dict(extent=2 * [0, 5], origin='lower", vmin=0, vmax=vnax)for i in range(ens_no):
    # conditioned fields and conditions
   ax[i + 1, 0]. imshow(cond_srf[i].T, **im_kw)
   ax[i + 1, 0]. scatter(*cond_pos, **sc_kw)
   ax[i + 1, 0].set_ylabel(f"Field \{i\}", fontsize=10)
   ax[0, i + 1]. imshow(cond_srf[i]. T, **im_kw)
   ax[0, i + 1].scatter(*cond_pos, **sc_kw)
   ax[0, i + 1].set_title(f"Field \{i\}", fontsize=10)
    # absolute differences
    for i in range(ens no):
        ax[i + 1, j + 1]. imshow(np.abs(cond_srf[i] - cond_srf[j]). T, **im_kw)
# beautify plots
ax[0, 0].axis("off")
for a in ax.flatten():
    a.set_xticklabels([]), a.set_yticklabels([])
    a.set_xticks([]), a.set_yticks([])
fig.subplots_adjust(wspace=0, hspace=0)
fig.show()
```
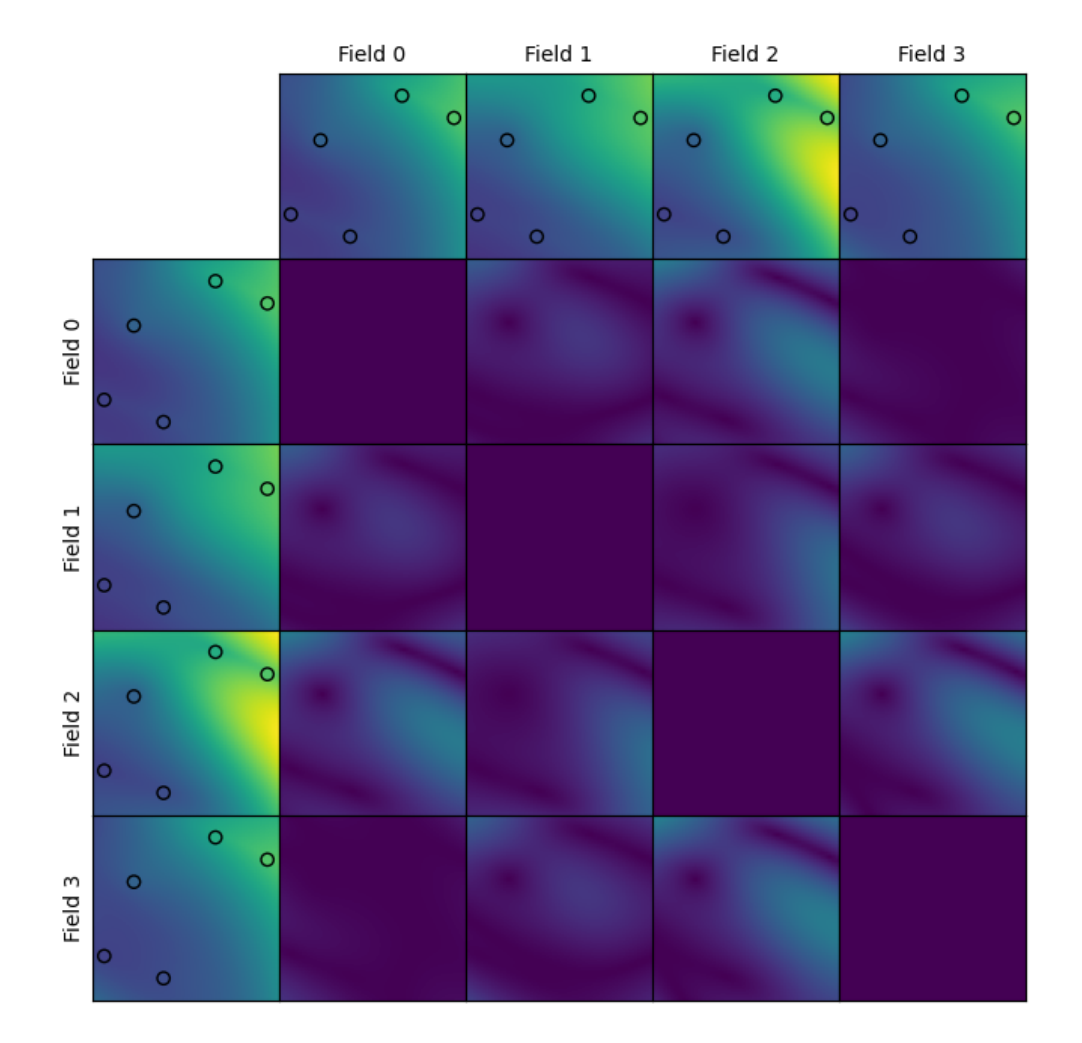

To check if the generated fields are correct, we can have a look at their names:

```
print(cond_srf.field_names)
```
['fld0', 'fld1', 'fld2', 'fld3']

**Total running time of the script:** (0 minutes 0.854 seconds)

## **2.7 Field transformations**

The generated fields of gstools are ordinary Gaussian random fields. In application there are several transformations to describe real world problems in an appropriate manner.

GStools provides a submodule *[gstools.transform](#page-519-0)* with a range of common transformations:

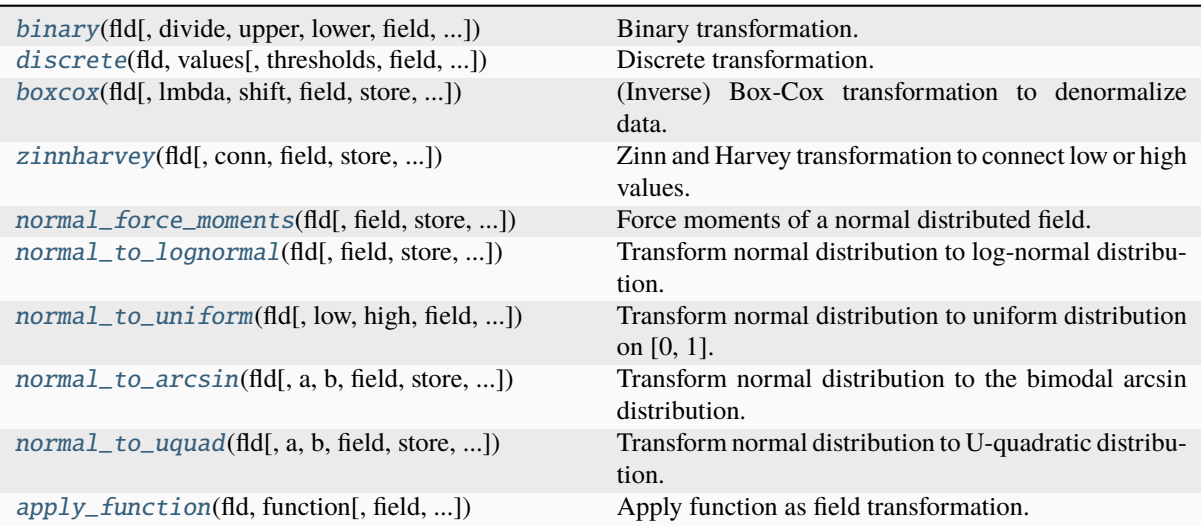

All the transformations take a field class, that holds a generated field, as input and will manipulate this field inplace or store it with a given name.

Simply apply a transformation to a field class:

```
import gstools as gs
...
srf = gs.SRF(model)
srf(...)
gs.transform.normal_to_lognormal(srf)
```
Or use the provided wrapper:

```
import gstools as gs
...
srf = gs.SRF(model)
srf(...)
srf.transform("lognormal")
```
## **Examples**

### **log-normal fields**

Here we transform a field to a log-normal distribution:

See [transform.normal\\_to\\_lognormal](#page-522-1)

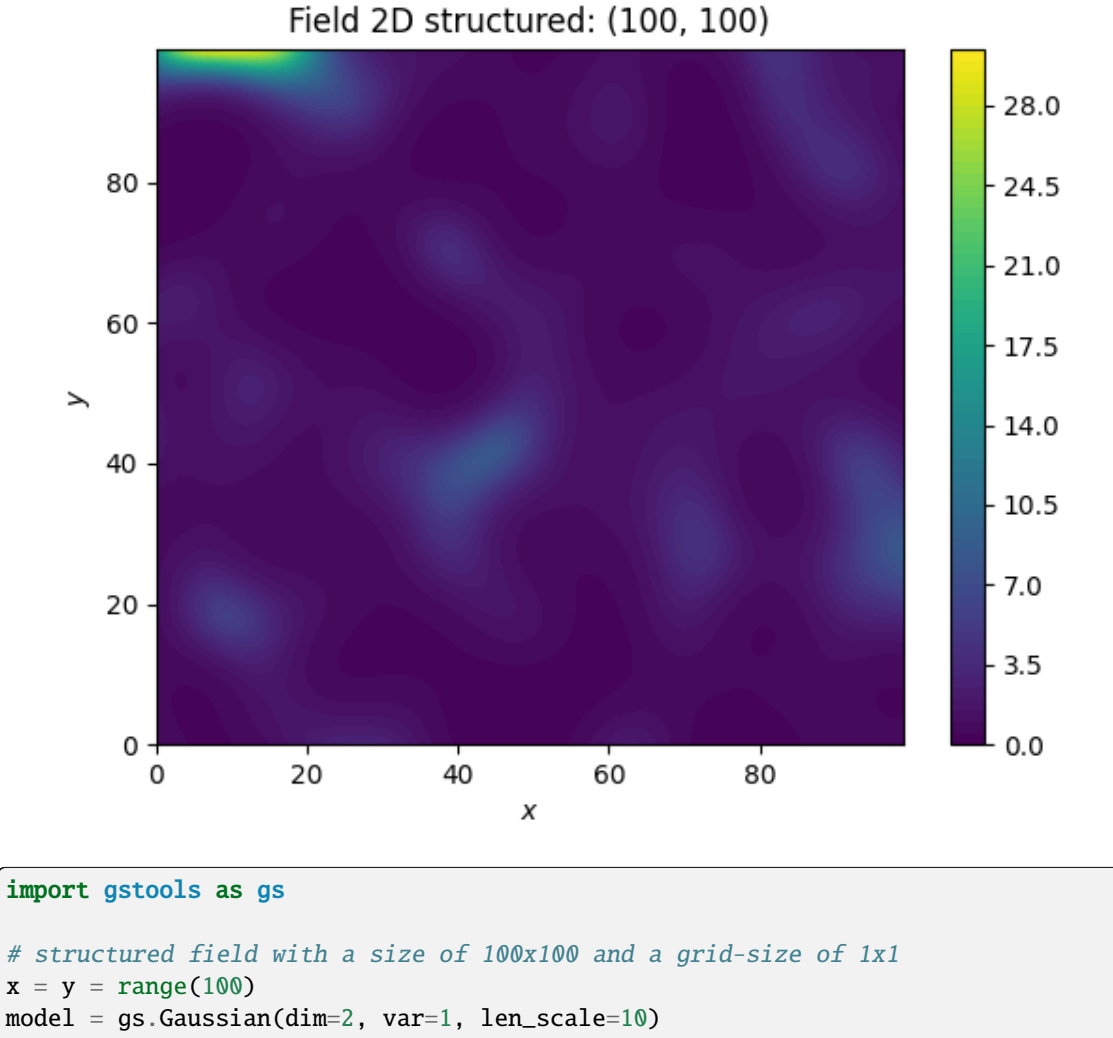

srf = gs.SRF(model, seed=20170519) srf.structured([x, y])

srf.plot()

srf.transform("normal\_to\_lognormal") # also "lognormal" works

## **Total running time of the script:** (0 minutes 0.532 seconds)

### **binary fields**

Here we transform a field to a binary field with only two values. The dividing value is the mean by default and the upper and lower values are derived to preserve the variance.

See [transform.binary](#page-520-0)

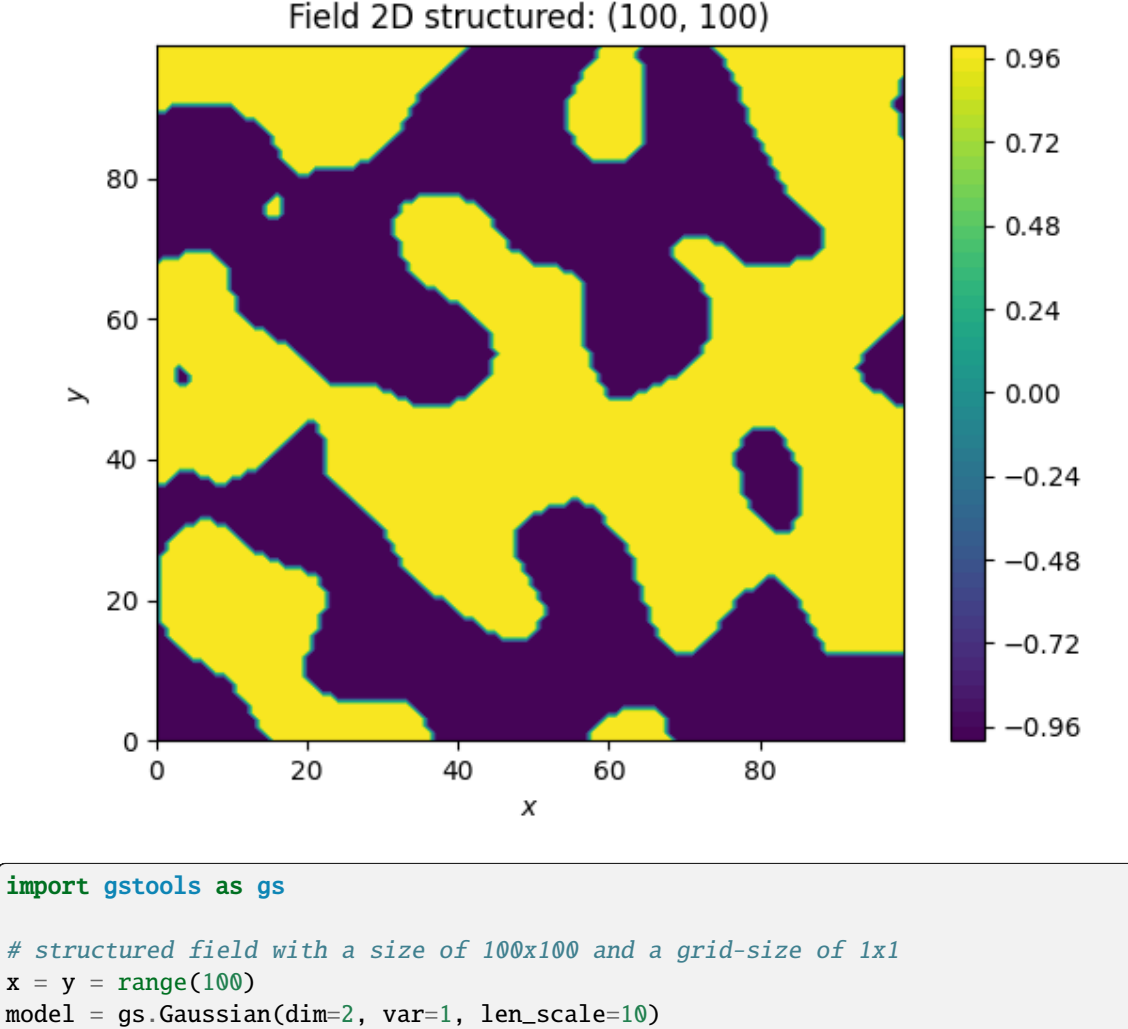

```
srf = qs.SRF(model, seed=20170519)srf.structured([x, y])
```
srf.transform("binary") srf.plot()

**Total running time of the script:** (0 minutes 0.571 seconds)

## **Discrete fields**

Here we transform a field to a discrete field with values. If we do not give thresholds, the pairwise means of the given values are taken as thresholds. If thresholds are given, arbitrary values can be applied to the field.

```
See transform.discrete
```

```
import numpy as np
import gstools as gs
# Structured field with a size of 100x100 and a grid-size of 0.5x0.5
x = y = np.arange(200) * 0.5model = gs.Gaussian(dim=2, var=1, len_scale=5)
srf = gs.SRF(model, seed=20170519)srf.structured([x, y])
```
Create 5 equidistanly spaced values, thresholds are the arithmetic means

```
values1 = np.linspace(np.min(srf.field), np.max(srf.field), 5)
srf.transform("discrete", store="f1", values=values1)
srf.plot("f1")
```
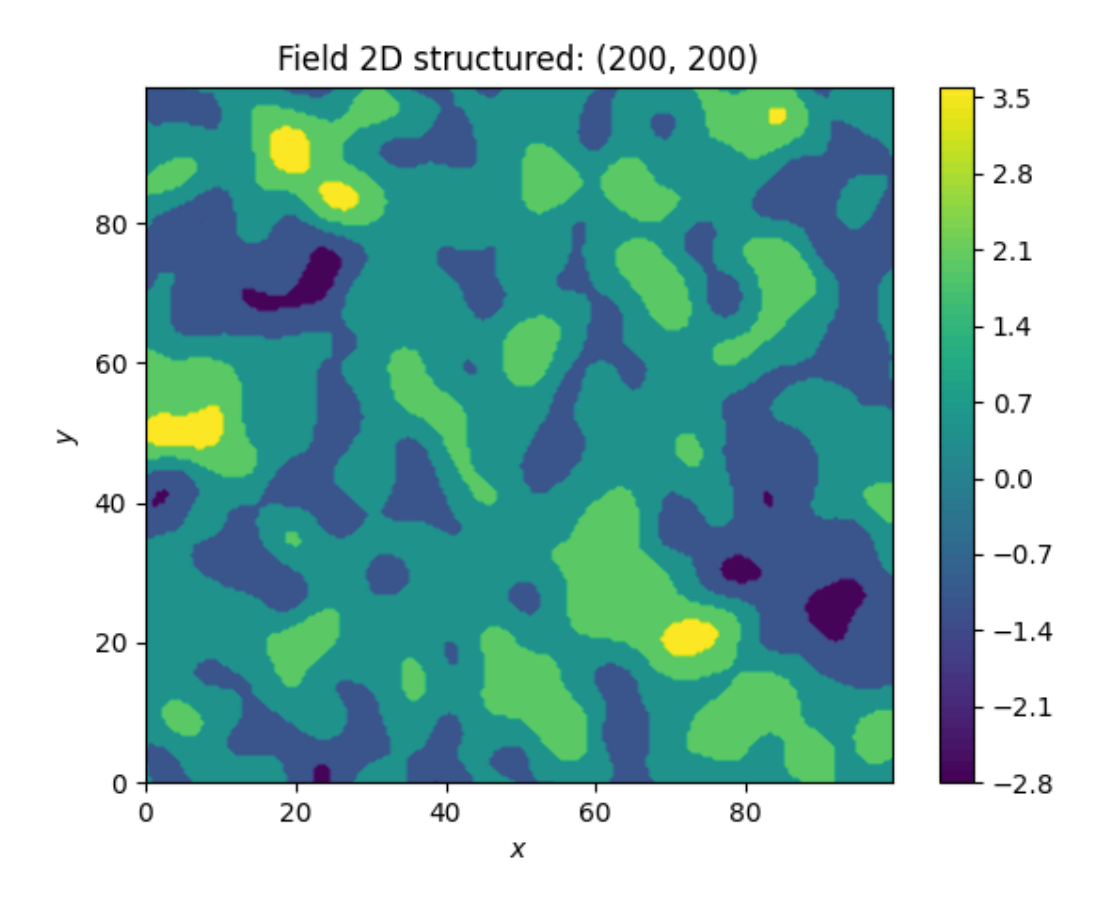

Calculate thresholds for equal shares but apply different values to the separated classes

```
values2 = [0, -1, 2, -3, 4]srf.transform("discrete", store="f2", values=values2, thresholds="equal")
srf.plot("f2")
```
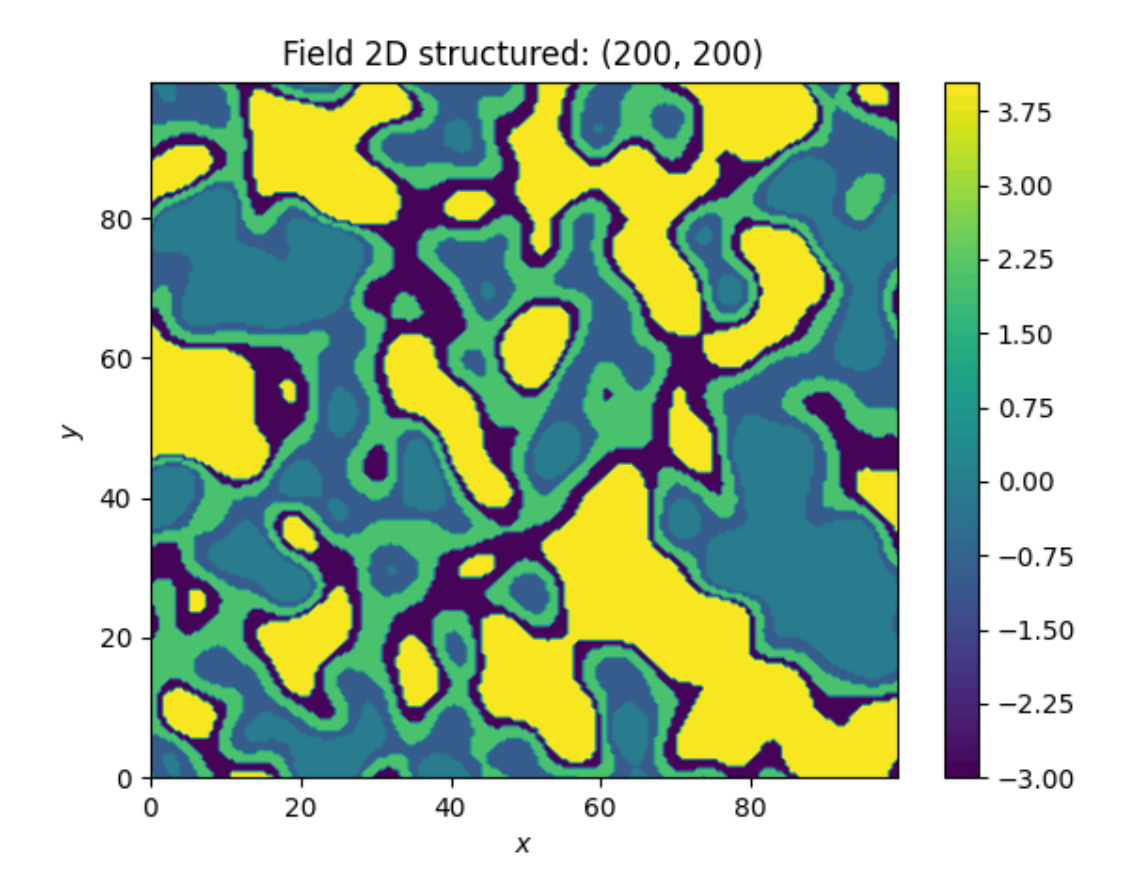

Create user defined thresholds and apply different values to the separated classes

```
values3 = [0, 1, 10]thresholds = [-1, 1]srf.transform("discrete", store="f3", values=values3, thresholds=thresholds)
srf.plot("f3")
```
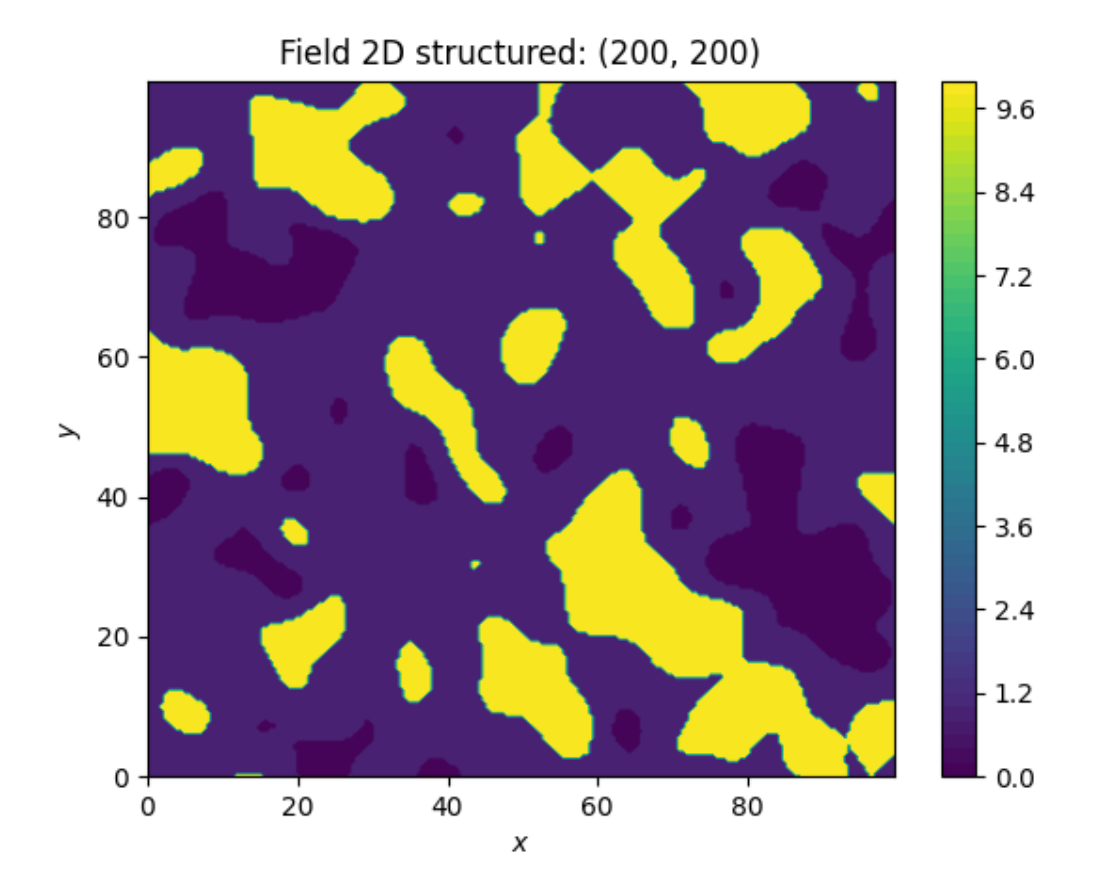

**Total running time of the script:** (0 minutes 2.425 seconds)

## **Zinn & Harvey transformation**

Here, we transform a field with the so called "Zinn & Harvey" transformation presented in [Zinn & Harvey \(2003\).](https://www.researchgate.net/publication/282442995_zinnharvey2003) With this transformation, one could overcome the restriction that in ordinary Gaussian random fields the mean values are the ones being the most connected.

See [transform.zinnharvey](#page-521-1)

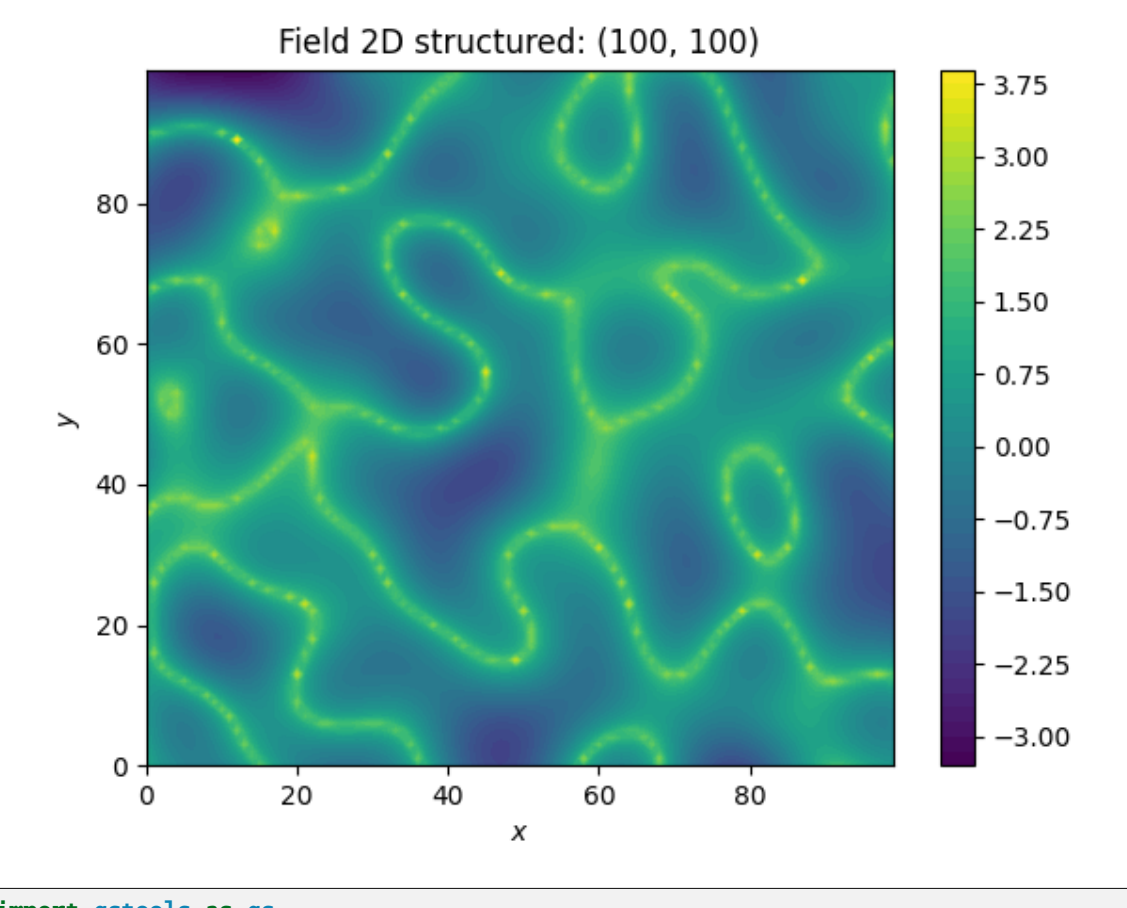

```
import gstools as gs
# structured field with a size of 100x100 and a grid-size of 1x1
x = y = range(100)model = gs.Gaussian(dim=2, var=1, len\_scale=10)srf = gs.SRF(model, seed=20170519)
srf.structured([x, y])
srf.transform("zinnharvey", conn="high")
srf.plot()
```
**Total running time of the script:** (0 minutes 0.581 seconds)

#### **Bimodal fields**

We provide two transformations to obtain bimodal distributions:

- [arcsin.](https://en.wikipedia.org/wiki/Arcsine_distribution)
- [uquad.](https://en.wikipedia.org/wiki/U-quadratic_distribution)

Both transformations will preserve the mean and variance of the given field by default.

See: [transform.normal\\_to\\_arcsin](#page-523-1) and [transform.normal\\_to\\_uquad](#page-524-0)

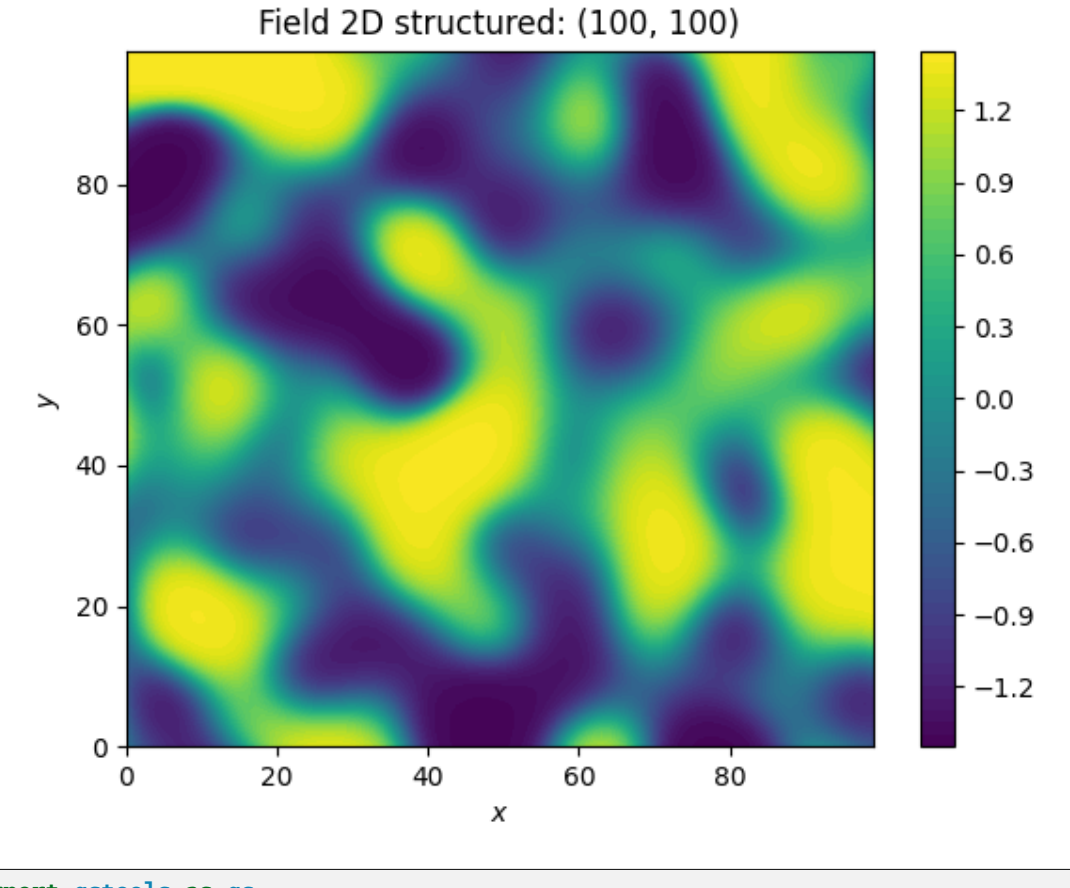

```
import gstools as gs
# structured field with a size of 100x100 and a grid-size of 1x1
x = y = range(100)model = gs.Gaussian(dim=2, var=1, len\_scale=10)srf = qs.SRF(model, seed=20170519)field = srf.structured([x, y])
srf.transform("normal_to_arcsin") # also "arcsin" works
srf.plot()
```
**Total running time of the script:** (0 minutes 0.589 seconds)

#### **Combinations**

You can combine different transformations simply by successively applying them.

Here, we first force the single field realization to hold the given moments, namely mean and variance. Then we apply the Zinn & Harvey transformation to connect the low values. Afterwards the field is transformed to a binary field and last but not least, we transform it to log-values.

We can select the desired field by its name and we can define an output name to store the field.

If you don't specify *field* and *store* everything happens inplace.

```
import gstools as gs
# structured field with a size of 100x100 and a grid-size of 1x1
x = y = range(100)model = gs.Gaussian(dim=2, var=1, len\_scale=10)
```

```
srf = gs.SRF(model, mean=-9, seed=20170519)srf.structured([x, y])
srf.transform("force_moments", field="field", store="f_forced")
srf.transform("zinnharvey", field="f_forced", store="f_zinnharvey", conn="low")
srf.transform("binary", field="f_zinnharvey", store="f_binary")
srf.transform("lognormal", field="f_binary", store="f_result")
srf.plot(field="f_result")
```
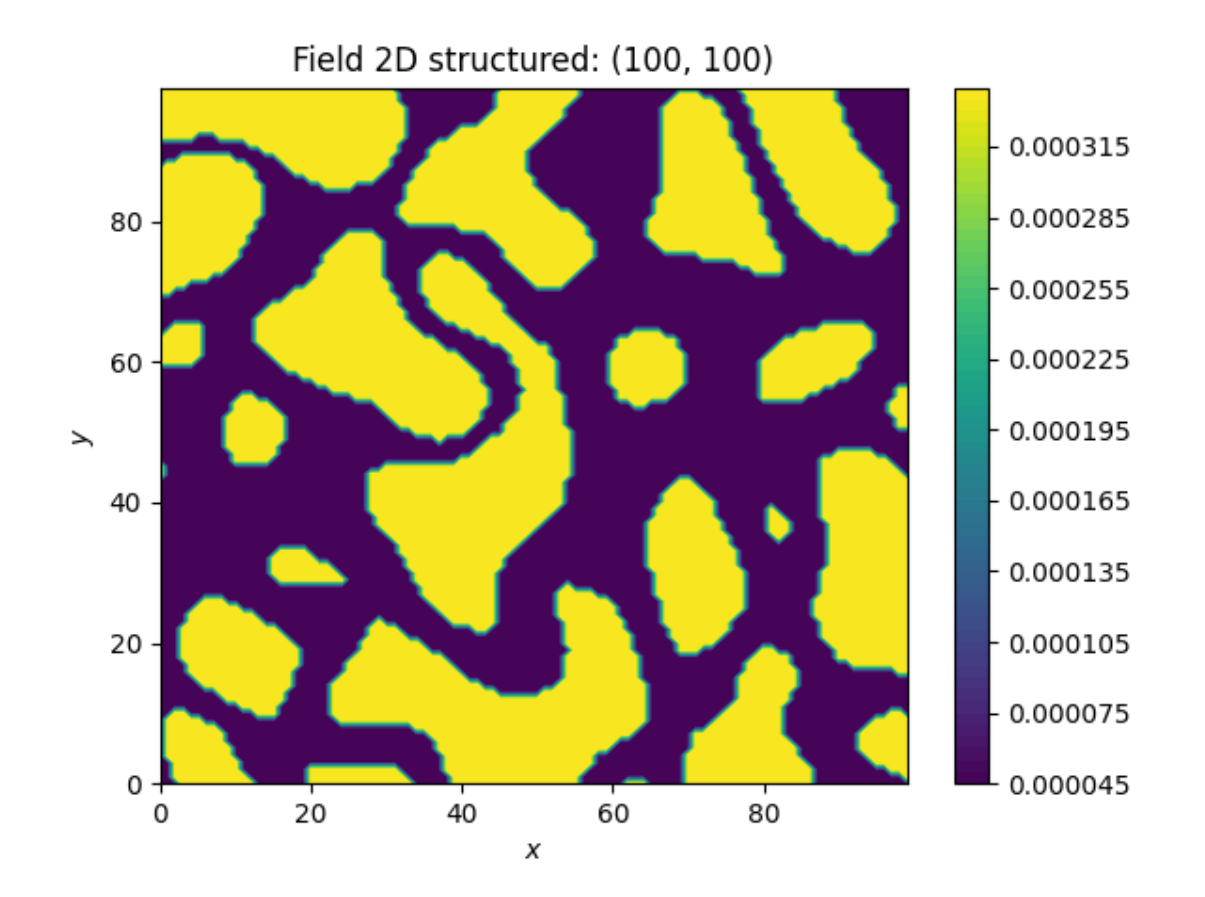

The resulting field could be interpreted as a transmissivity field, where the values of low permeability are the ones being the most connected and only two kinds of soil exist.

All stored fields can be accessed and plotted by name:

```
print("Max binary value:", srf.f_binary.max())
srf.plot(field="f_zinnharvey")
```
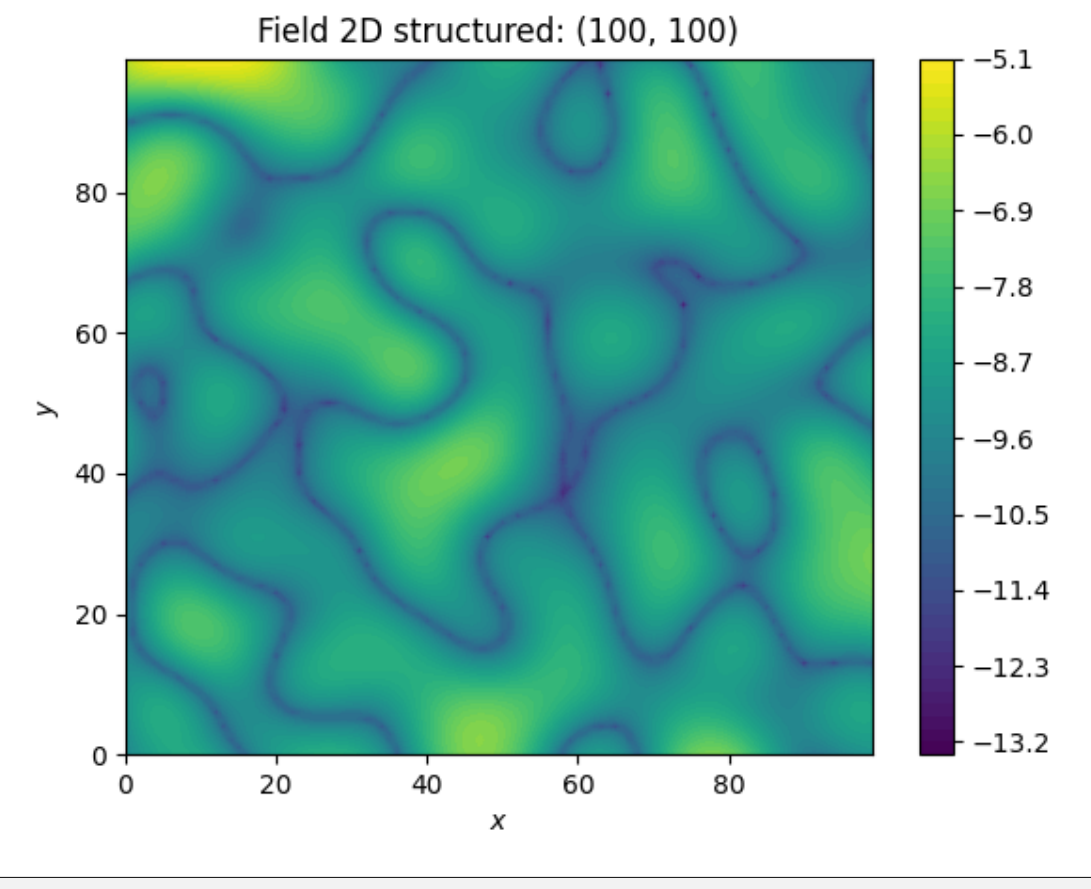

Max binary value: -8.0

**Total running time of the script:** (0 minutes 0.854 seconds)

# **2.8 Geographic Coordinates**

GSTools provides support for [geographic coordinates](https://en.wikipedia.org/wiki/Geographic_coordinate_system) given by:

- latitude lat: specifies the north–south position of a point on the Earth's surface
- longitude lon: specifies the east–west position of a point on the Earth's surface

If you want to use this feature for field generation or Kriging, you have to set up a geographical covariance Model by setting latlon=True in your desired model (see [CovModel](#page-128-0)):

```
import numpy as np
import gstools as gs
model = gs.Gaussian(latlon=True, var=2, len\_scale=np.pi / 16)
```
By doing so, the model will use the associated *Yadrenko* model on a sphere (see [here\)](https://onlinelibrary.wiley.com/doi/abs/10.1002/sta4.84). The *len\_scale* is given in radians to scale the arc-length. In order to have a more meaningful length scale, one can use the geo\_scale argument:

```
import gstools as gs
model = gs.Gaussian(latlon=True, var=2, len_scale=500, geo_scale=gs.KM_SCALE)
```
Then len\_scale can be interpreted as given in km.

A *Yadrenko* model C is derived from a valid isotropic covariance model in 3D  $C_{3D}$  by the following relation:

$$
C(\zeta) = C_{3D} \left( 2r \cdot \sin\left(\frac{\zeta}{2r}\right) \right)
$$

Where  $\zeta$  is the [great-circle distance](https://en.wikipedia.org/wiki/Great-circle_distance) and r is the geo\_scale.

**Note:** lat and lon are given in degree, whereas the great-circle distance *zeta* is given in units of the geo\_scale.

Note, that  $2r \cdot \sin(\frac{\zeta}{2r})$  is the [chordal distance](https://en.wikipedia.org/wiki/Chord_(geometry)) of two points on a sphere with radius r, which means we simply think of the earth surface as a sphere, that is cut out of the surrounding three dimensional space, when using the *Yadrenko* model.

**Note:** Anisotropy is not available with the geographical models, since their geometry is not euclidean. When passing values for [CovModel.anis](#page-137-0) or [CovModel.angles](#page-136-0), they will be ignored.

Since the Yadrenko model comes from a 3D model, the model dimension will be 3 (see [CovModel.dim](#page-137-1)) but the *field\_dim* will be 2 in this case (see [CovModel.field\\_dim](#page-138-0)).

## **Examples**

#### **Working with lat-lon random fields**

In this example, we demonstrate how to generate a random field on geographical coordinates.

First we setup a model, with latlon=True, to get the associated Yadrenko model.

In addition, we will use a kilometer scale provided by  $KM\_SCALE$  as geo\_scale to have a meaningful length scale in km. By default the length scale would be given in radians ([RADIAN\\_SCALE](#page-518-0)). A third option is a length scale in degrees ([DEGREE\\_SCALE](#page-517-1)).

To generate the field, we simply pass (lat, lon) as the position tuple to the [SRF](#page-411-0) class.

```
import numpy as np
import gstools as gs
model = gs.Gaussian(latlon=True, len_scale=777, geo_scale=gs.KM_SCALE)
lat = lon = range(-80, 81)srf = gs.SRF(model, seed=1234)field = srf.structured((lat, lon))
srf.plot()
```
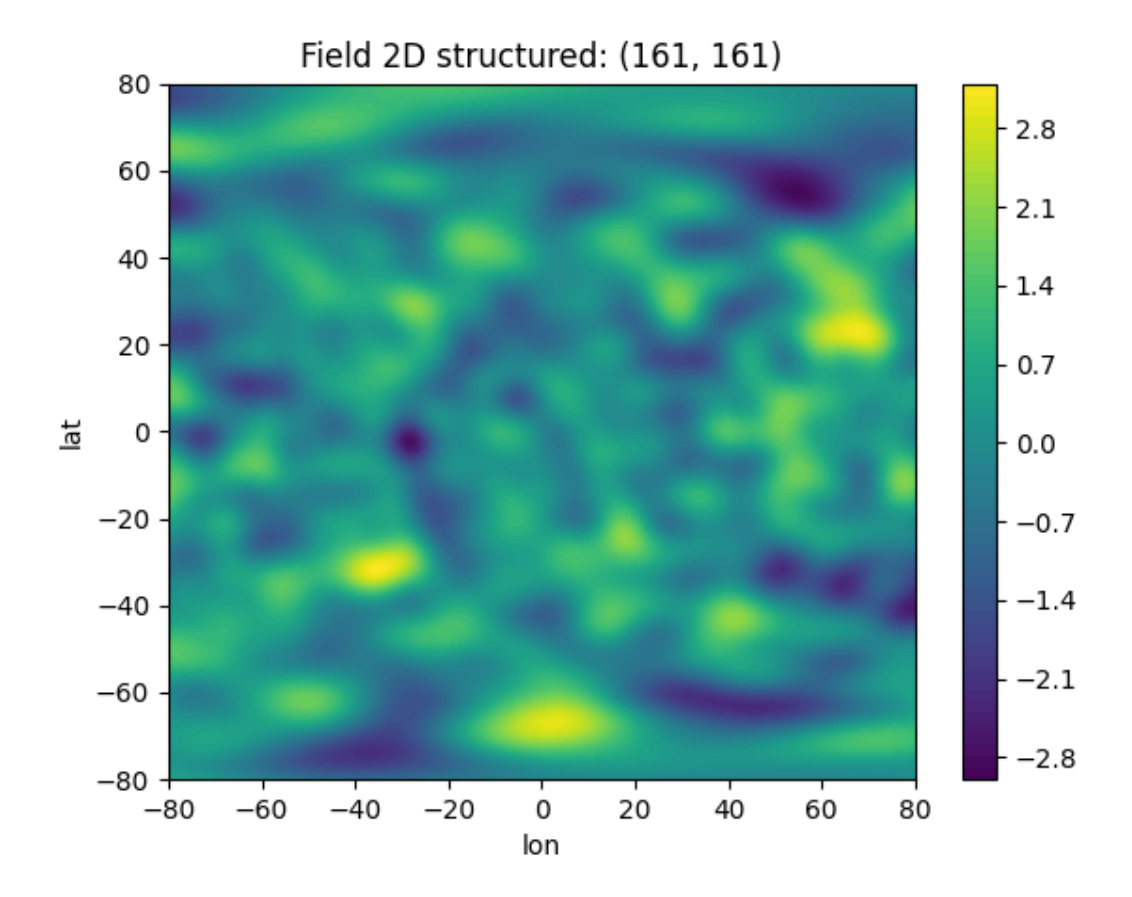

This was easy as always! Now we can use this field to estimate the empirical variogram in order to prove, that the generated field has the correct geo-statistical properties. The [vario\\_estimate](#page-433-0) routine also provides a latlon switch to indicate, that the given field is defined on geographical variables.

As we will see, everthing went well. . . phew!

```
bin_edges = npu.linspace(0, 777 * 3, 30)
bin_center, emp_vario = gs.vario_estimate(
    (lat, lon),
    field,
    bin_edges,
    latlon=True,
    mesh_type="structured",
    sampling_size=2000,
    sampling_seed=12345,
    geo_scale=gs.KM_SCALE,
\overline{\phantom{a}}ax = model.plot("vario_yadrenko", x_max=max(bin_center))
model.fit_variogram(bin_center, emp_vario, nugget=False)
model.plot("vario_yadrenko", ax=ax, label="fitted", x_max=max(bin_center))
ax.scatter(bin_center, emp_vario, color="k")
print(model)
```
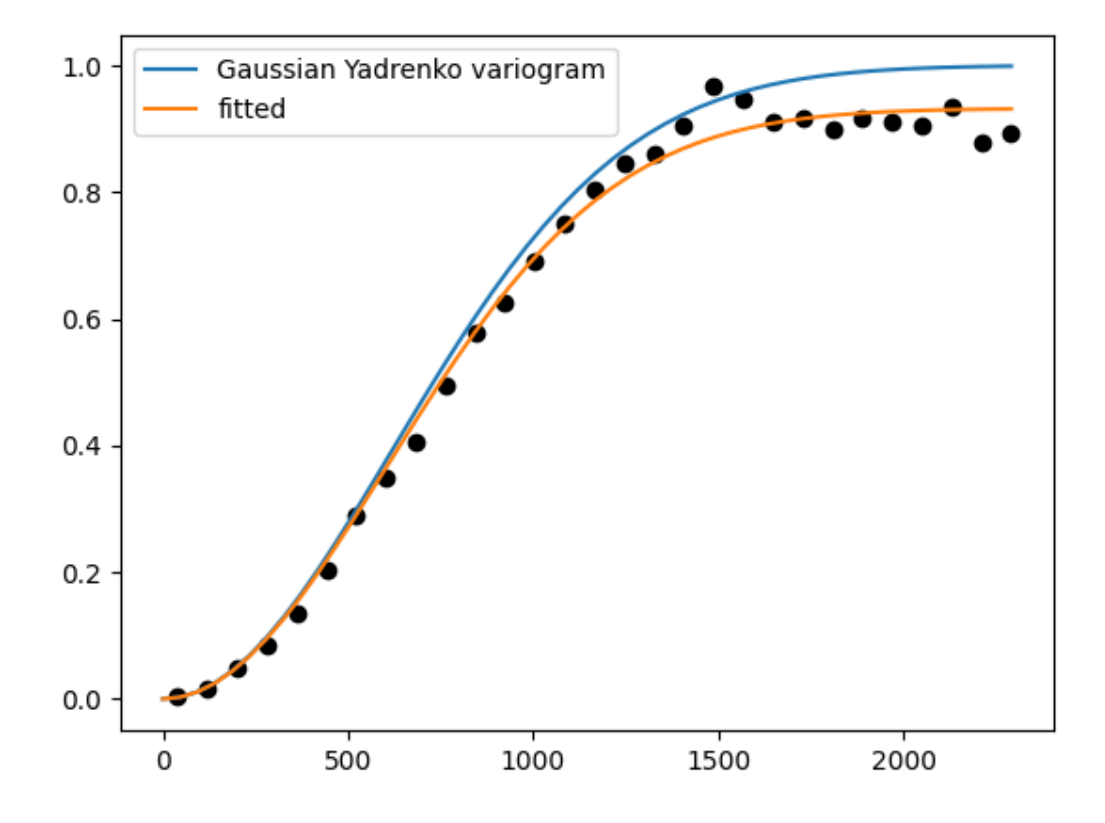

Gaussian(latlon=True, var=0.932, len\_scale=7.57e+02, nugget=0.0, geo\_scale=6.37e+03)

**Note:** Note, that the estimated variogram coincides with the yadrenko variogram, which means it depends on the great-circle distance given in radians.

Keep that in mind when defining bins: The range is at most  $\pi \approx 3.14$ , which corresponds to the half globe.

**Total running time of the script:** (0 minutes 11.837 seconds)

#### **Kriging geographical data**

In this example we are going to interpolate actual temperature data from the German weather service [DWD.](https://www.dwd.de/EN) Data is retrieved utilizing the beautiful package [wetterdienst,](https://github.com/earthobservations/wetterdienst) which serves as an API for the DWD data. For better visualization, we also download a simple shapefile of the German borderline with [cartopy.](https://github.com/SciTools/cartopy) In order to keep the number of dependecies low, the calls of both functions shown beneath are commented out.

```
import matplotlib.pyplot as plt
import numpy as np
import gstools as gs
def get_borders_germany():
    """Download simple german shape file with cartopy."""
    import geopandas as gp # 0.8.1
```

```
(continued from previous page)
    from cartopy.io import shapereader as shp_read # version 0.18.0
    shpfile = shp_read.natural_earth("50m", "cultural", "admin_0_countries")
   df = gp.read_file(split) # only use the simplest polygon
   poly = df.loc[df["ADMIN"] == "Germany"]["geometry"].values[0][0]
   np.savetxt("de_borders.txt", list(poly.exterior.coords))
def get_dwd_temperature(date="2020-06-09 12:00:00"):
    """Get air temperature from german weather stations from 9.6.20 12:00."""
    from wetterdienst.dwd import observations as obs # version 0.13.0
   settings = dict(resolution=obs.DWDObservationResolution.HOURLY,
        start_date=date,
        end_date=date,
   \lambdasites = obs.DWDObservationStations(
        parameter_set=obs.DWDObservationParameterSet.TEMPERATURE_AIR,
        period=obs.DWDObservationPeriod.RECENT,
        **settings,
   )
   ids, lat, lon = sites.all().loc[:, ["STATION_ID", "LAT", "LON"]].values.T
   observations = obs.DWDObservationData(
        station_ids=ids,
        parameters=obs.DWDObservationParameter.HOURLY.TEMPERATURE_AIR_200,
        periods=obs.DWDObservationPeriod.RECENT,
         **settings,
   )
   temp = observations.all().VALUE.values
   sel = np.isfinite(temp)# select only valid temperature data
   ids, lat, lon, temp = ids.astype(float)[sel], lat[sel], lon[sel], temp[sel]
   head = "id, lat, lon, temp" # add a header to the file
   np.savetxt("temp_obs.txt", np.array([ids, lat, lon, temp]).T, header=head)
```
If you want to download the data again, uncomment the two following lines. We will simply load the resulting files to gain the border polygon and the observed temperature along with the station locations given by lat-lon values.

```
# get_borders_germany()
# get_dwd_temperature(date="2020-06-09 12:00:00")
border = np.loadtxt("de_borders.txt")ids, lat, lon, temp = np.loadtxt("temp_obs.txt").T
```
First we will estimate the variogram of our temperature data. As the maximal bin distance we choose 900 km.

```
bin_center, vario = gs.vario_estimate(
    (lat, lon), temp, latlon=True, geo_scale=gs.KM_SCALE, max_dist=900
)
```
Now we can use this estimated variogram to fit a model to it. Here we will use a [Spherical](#page-277-0) model. We select the latlon option to use the *Yadrenko* variant of the model to gain a valid model for lat-lon coordinates and we set the geo\_scale to the earth-radius. Otherwise the length scale would be given in radians representing the great-circle distance.

We deselect the nugget from fitting and plot the result afterwards.

**Note:** You need to plot the Yadrenko variogram, since the standard variogram still holds the ordinary routine that is not respecting the great-circle distance.

```
model = gs.Spherical(latlon=True, geo_scale=gs.KM_SCALE)
model.fit_variogram(bin_center, vario, nugget=False)
ax = model.plot("vario_yadrenko", x_max=max(bin_center))
ax.scatter(bin_center, vario)
print(model)
```
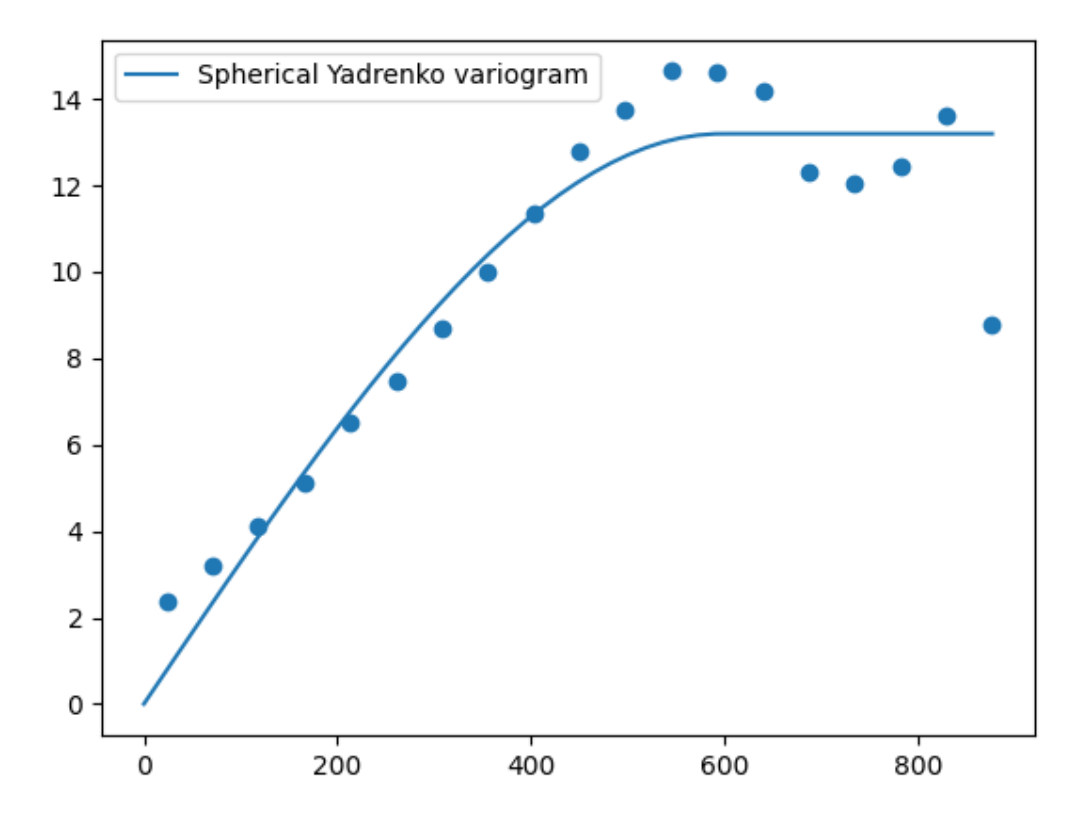

```
Spherical(latlon=True, var=13.2, len_scale=5.96e+02, nugget=0.0, geo_scale=6.37e+03)
```
As we see, we have a rather large correlation length of 600 km.

Now we want to interpolate the data using [Universal](#page-471-0) kriging. In order to tinker around with the data, we will use a north-south drift by assuming a linear correlation with the latitude. This can be done as follows:

```
def north_south_drift(lat, lon):
    return lat
uk = gs.krige.Universal(
    model=model,
    cond_pos=(lat, lon),
    cond_val=temp,
    drift_functions=north_south_drift,
)
```
Now we generate the kriging field, by defining a lat-lon grid that covers the whole of Germany. The [Krige](#page-438-0) class

provides the option to only krige the mean field, so one can have a glimpse at the estimated drift.

```
g_{nl}at = np.arange(47, 56.1, 0.1)g_{allon} = np.arange(5, 16.1, 0.1)uk.set_pos((g_lat, g_lon), mesh_type="structured")
uk(return_var=False, store="temp_field")
uk(only_mean=True, store="mean_field")
```
And that's it. Now let's have a look at the generated field and the input data along with the estimated mean:

```
levels = npu.0inspace(5, 23, 64)fig, ax = plt.subplots(1, 3, figsize=[10, 5], sharey=True)sca = ax[0]. scatter(lon, lat, c=temp, vmin=5, vmax=23, cmap="coolwarm")col = ax[1].contourf(g\_lon, g\_lat, uk["temp\_field"], levels, cmap="coolwarm")co2 = ax[2].contourf(g_lon, g_lat, uk["mean_field"], levels, cmap="coolwarm")
[ax[i].plot(border[:, 0], border[:, 1], color="k") for i in range(3)]
[ax[i].set_xlim([5, 16]) for i in range(3)]
[ax[i].set_xlabel("Lon in deg") for i in range(3)]
ax[0].set_ylabel("Lat in deg")
ax[0].set_title("Temperature observations at 2m\nfrom DWD (2020-06-09 12:00)")
ax[1].set_title("Interpolated temperature\nwith North-South drift")
ax[2].set_title("Estimated mean drift\nfrom Universal Kriging")
fmt = dict(orientation="horizontal", shrink=0.5, fraction=0.1, pad=0.2)
fig.colorbar(co2, ax=ax, **fmt).set_label("T in [°C]")
```

```
Temperature observations at 2m
                                          Interpolated temperature
                                                                               Estimated mean drift
    from DWD (2020-06-09 12:00)
                                           with North-South drift
                                                                              from Universal Kriging
  56
  54
Lat in deg
  52
  50
  48
           7.510.012.55.010.012.515.05.010.012.515.05.015.0
                                              7.57.5Lon in deg
                                                  Lon in deg
                                                                                      Lon in deg
                                         9
                                              11
                                                   13
                                                         15
                                                              17
                                                                   19
                                                                         21
                                                                               23
                                                   T in [°C]
```
To get a better impression of the estimated north-south drift, we'll take a look at a cross-section at a longitude of 10 degree:

```
fig, ax = plt.subplots()ax.plot(g_lat, uk["temp_field"][:, 50], label="Interpolated temperature")
ax.plot(g_lat, uk["mean_field"][:, 50], label="North-South mean drift")
ax.set_xlabel("Lat in deg")
ax.set_ylabel("T in [°C]")
ax.set_title("North-South cross-section at 10°")
ax.legend()
```
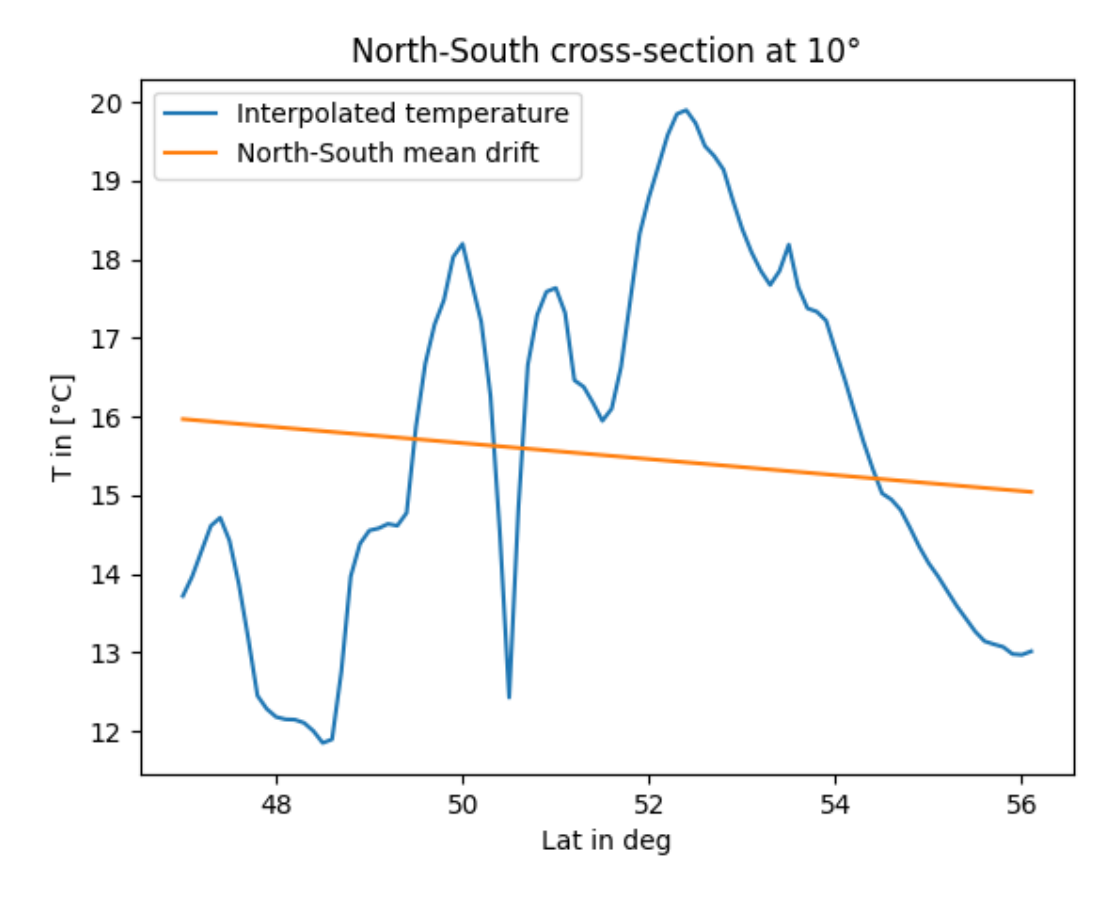

Interpretion of the results is now up to you! ;-)

**Total running time of the script:** (0 minutes 7.643 seconds)

# **2.9 Spatio-Temporal Modeling**

Spatio-Temporal modelling can provide insights into time dependent processes like rainfall, air temperature or crop yield.

GSTools provides the metric spatio-temporal model for all covariance models by setting temporal=True, which enhances the spatial model dimension with a time dimension to result in the spatio-temporal dimension. Since the model dimension is then higher than the spatial dimension, you can use the spatial\_dim argument to explicitly set the spatial dimension. Doing that and setting a spatio-temporal anisotropy ratio looks like this:

```
import gstools as gs
dim = 3 # spatial dimension
st_anis = 0.4st_model = gs.Exponential(temporal=True, spatial_dim=dim, anis=st_anis)
```
Since it is given in the name "spatio-temporal", time is always treated as last dimension. You could also use dim to specify the dimension but note that it needs to include the temporal dimension.

There are now three different dimension attributes giving information about (i) the model dimension (dim), (ii) the field dimension (field\_dim, including time) and (iii) the spatial dimension (spatial\_dim always 1 less than field\_dim for temporal models). Model and field dimension can differ in case of geographic coordinates where the model dimension is 3, but the field or parametric dimension is 2. If the model is spatio-temporal with geographic coordinates, the model dimension is 4, the field dimension is 3 and the spatial dimension is 2.

In the case above we get:

```
st model.dim == 4st model.field dim == 4st_model.spatial_dim == 3
```
This formulation enables us to have spatial anisotropy and rotation defined as in non-temporal models, without altering the behavior in the time dimension:

```
anis = [0.4, 0.2] # spatial anisotropy in 3D
angles = [0.5, 0.4, 0.3] # spatial rotation in 3D
st_model = gs.Exponential(temporal=True, spatial_dim=dim, anis=anis+[st_anis],␣
˓→angles=angles)
```
In order to generate spatio-temporal position tuples, GSTools provides a convenient function [generate\\_st\\_grid](#page-517-2). The output can be used for spatio-temporal random field generation (or kriging resp. conditioned fields):

```
pos = dim * [1, 2, 3] # 3 points in space (1,1,1), (2,2,2) and (3,3,3)time = range(10) # 10 time steps
st_grid = gs.generate_st_grid(pos, time)
st_rf = gs.SRF(st_model)
st_field = st_rf(st_grid).reshape(-1, len(time))
```
Then we can access the different time-steps by the last array index.

#### **Examples**

#### **Creating a 1D Synthetic Precipitation Field**

In this example we will create a time series of a 1D synthetic precipitation field.

We'll start off by creating a Gaussian random field with an exponential variogram, which seems to reproduce the spatial correlations of precipitation fields quite well. We'll create a daily timeseries over a one dimensional cross section of 50km. This workflow is suited for sub daily precipitation time series.

```
import copy
import matplotlib.pyplot as plt
import numpy as np
import gstools as gs
# fix the seed for reproducibility
seed = 20170521
# spatial axis of 50km with a resolution of 1km
x = np \cdot \text{area}(0, 50, 1, 0)# half daily timesteps over three months
t = np.arange(0.0, 90.0, 0.5)# space-time anisotropy ratio given in units d / km
st_anis = 0.4# an exponential variogram with a corr. lengths of 2d and 5km
model = gs.Exponential(temporal=True, spatial_dim=1, var=1, len_scale=5, anis=st_anis
)
# create a spatial random field instance
srf = gs.SRF(model, seed=seed)
```

```
pos, time = [x], [t]# a Gaussian random field which is also saved internally for the transformations
srf.structured(pos + time)
P_gau = copy.deepcopy(srf.field)
```
Next, we could take care of the dry periods. Therefore we would simply introduce a lower threshold value. But we will combine this step with the next one. Anyway, for demonstration purposes, we will also do it with the threshold value now.

threshold  $= 0.85$  $P_{\text{cut}} = \text{copy.deepcopy}(srf.field)$  $P_{cut}[P_{cut} \leq threshold] = 0.0$ 

With the above lines of code we have created a cut off Gaussian spatial random field with an exponential variogram. But precipitation fields are not distributed Gaussian. Thus, we will now transform the field with an inverse boxcox transformation (create a non-Gaussian field) , which is often used to account for the skewness of precipitation fields. Different values have been suggested for the transformation parameter lambda, but we will stick to 1/2. As already mentioned, we will perform the cutoff for the dry periods with this transformation implicitly with the shift. The warning will tell you that values have indeed been cut off and it can be ignored. We call the resulting field Gaussian anamorphosis.

```
# the lower this value, the more will be cut off, a value of 0.2 cuts off
# nearly everything in this example.
cutoff = 0.55gs.transform.boxcox(srf, lmbda=0.5, shift=-1.0 / cutoff)
```

```
/home/docs/checkouts/readthedocs.org/user_builds/gstools/envs/latest/lib/python3.11/
˓→site-packages/gstools/transform/array.py:137: UserWarning: Box-Cox: Some values␣
→will be cut off!
 warn("Box-Cox: Some values will be cut off!")
```
As a last step, the amount of precipitation is set. This should of course be calibrated towards observations (the same goes for the threshold, the variance, correlation length, and so on).

```
amount = 2.0srf.field * = amountP_ana = srf.field
```
Finally we can have a look at the fields resulting from each step. Note, that the cutoff of the cut Gaussian only approximates the cutoff values from the box-cox transformation. For a closer look, we will examine a cross section at an arbitrary location. And afterwards we will create a contour plot for visual candy.

```
fig, axs = plt.subplots(2, 2, sharex=True, sharey=True)axs[0, 0].set_title("Gaussian")
axs[0, 0].plot(t, P_gau[20, :])
axs[0, 0].set_ylabel(r"$P$ / mm")
axs[0, 1].set_title("Cut Gaussian")
axs[0, 1].plot(t, P_cut[20, :])
axs[1, 0].set_title("Cut Gaussian Anamorphosis")
axs[1, 0].plot(t, P_ana[20, :])
axis[1, 0].set_xlabel(r"st$ / d")axs[1, 0].set_ylabel(r"$P$ / mm")
```

```
(continued from previous page)
```

```
axs[1, 1].set_title("Different Cross Section")
axs[1, 1].plot(t, P_ana[10, :])
axis[1, 1].set_xlabel(r"st$ / d")plt.tight_layout()
fig, axs = plt.subplots(2, 2, sharex=True, sharey=True)axs[0, 0].set_title("Gaussian")
cont = axs[0, 0].contourf(t, x, P_gau, cmap="PuBu", levels=10)
cbar = fig.colorbar(cont, ax=axs[0, 0])
cbar.ax.set_ylabel(r"$P$ / mm")
axis[0, 0].set_ylabel(r"$x$ / km")
axs[0, 1].set_title("Cut Gaussian")
cont = axs[0, 1].contourf(t, x, P_cut, cmap="PuBu", levels=10)
cbar = fig.colorbar(cont, ax = axs[0, 1])
cbar.ax.set_ylabel(r"$P$ / mm")
axis[0, 1].set_xlabel(r"st$ / d")axs[1, 0].set_title("Cut Gaussian Anamorphosis")
cont = axs[1, 0].contourf(t, x, P_ana, cmap="PuBu", levels=10)
char = fig.colorbar(cont, ax=axs[1, 0])cbar.ax.set_ylabel(r"$P$ / mm")
axis[1, 0].set_xlabel(r"st$ / d")axs[1, 0].set_ylabel(r"$x$ / km")
fig.delaxes(axs[1, 1])
plt.tight_layout()
```
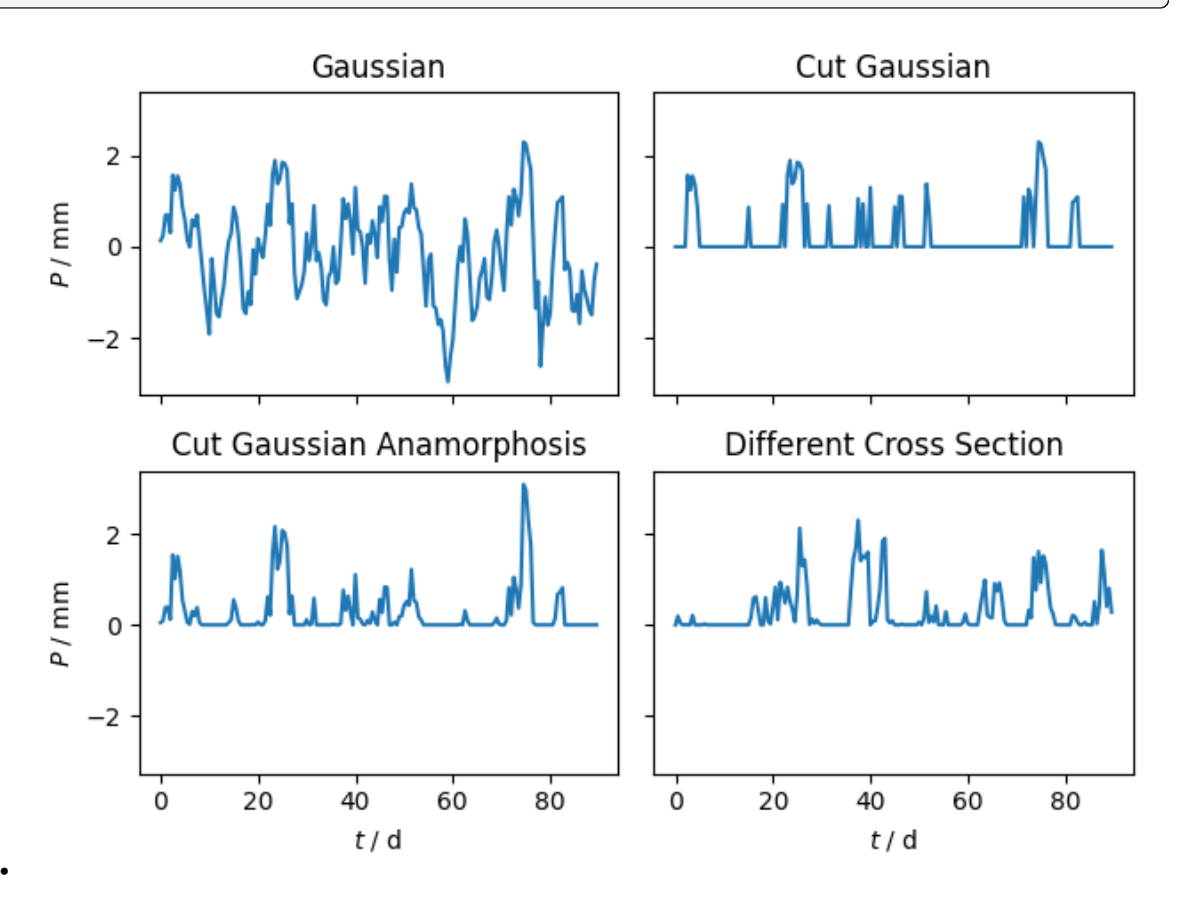

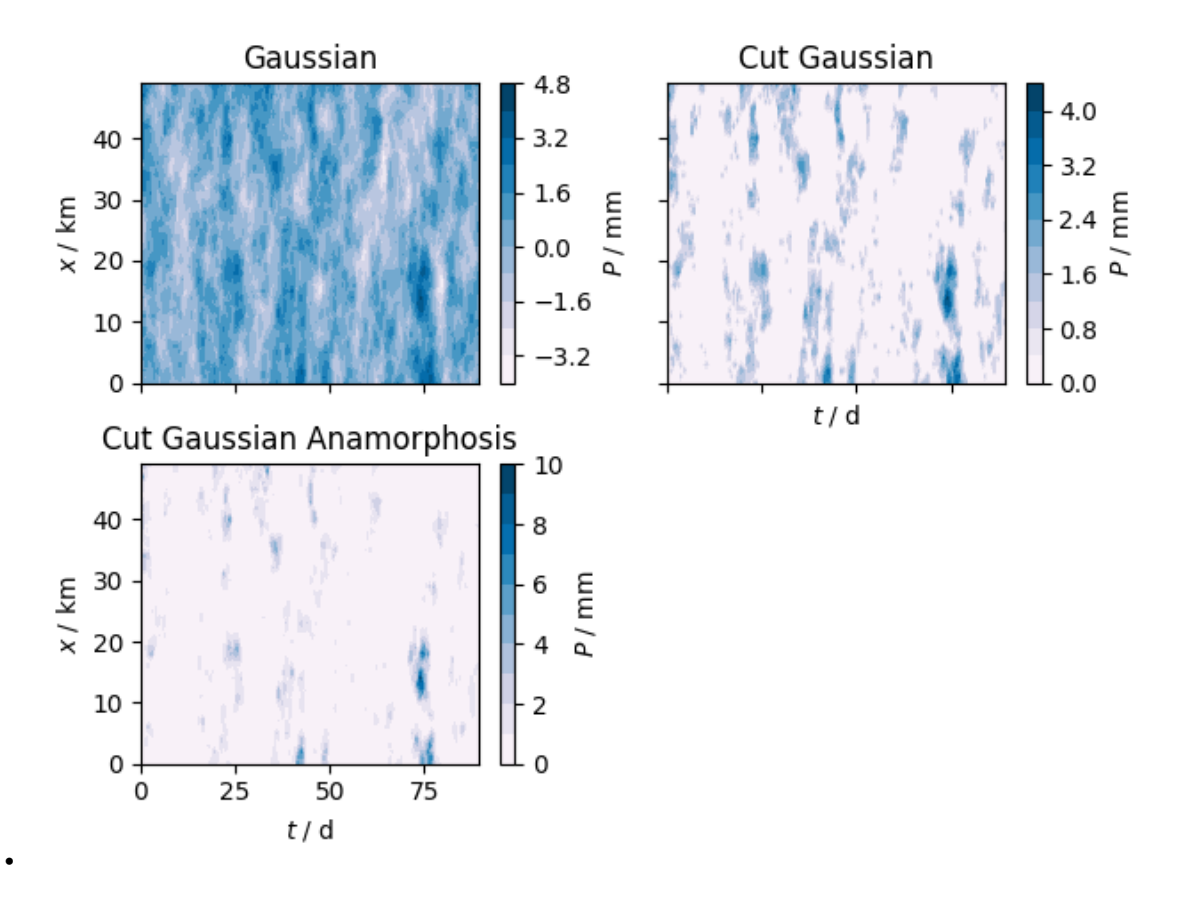

**Total running time of the script:** (0 minutes 1.170 seconds)

#### **Creating a 2D Synthetic Precipitation Field**

In this example we'll create a time series of a 2D synthetic precipitation field.

Very similar to the previous tutorial, we'll start off by creating a Gaussian random field with an exponential variogram, which seems to reproduce the spatial correlations of precipitation fields quite well. We'll create a daily timeseries over a two dimensional domain of 50km x 40km. This workflow is suited for sub daily precipitation time series.

```
import matplotlib.animation as animation
import matplotlib.pyplot as plt
import numpy as np
import gstools as gs
# fix the seed for reproducibility
seed = 20170521
# 1st spatial axis of 50km with a resolution of 1km
x = np.arange(0, 50, 1.0)# 2nd spatial axis of 40km with a resolution of 1km
y = np.arange(0, 40, 1.0)# half daily timesteps over three months
t = np.arange(0.0, 90.0, 0.5)# space-time anisotropy ratio given in units d / km
st_anis = 0.4# an exponential variogram with a corr. lengths of 5km, 5km, and 2d
```

```
model = gs.Exponential(temporal=True, spatial_dim=2, var=1, len_scale=5, anis=st_anis
)
# create a spatial random field instance
srf = qs.SRF(model, seed=seed)pos, time = [x, y], [t]
# the Gaussian random field
srf.structured(pos + time)
# account for the skewness and the dry periods
cutoff = 0.55gs.transform.boxcox(srf, lmbda=0.5, shift=-1.0 / cutoff)
# adjust the amount of precipitation
amount = 4.0srf.field * = amount
```

```
/home/docs/checkouts/readthedocs.org/user_builds/gstools/envs/latest/lib/python3.11/
˓→site-packages/gstools/transform/array.py:137: UserWarning: Box-Cox: Some values␣
→will be cut off!
 warn("Box-Cox: Some values will be cut off!")
```
plot the 2d precipitation field over time as an animation.

```
def _update_ani(time_step):
    im.set_array(srf.field[:, :, time_step].T)
    return (im,)
fig, ax = plt.subplots()im = ax.inshow(srf.field[:, :, 0].T,
    cmap="Blues",
    interpolation="bicubic",
    origin="lower",
)
cbar = fig.colorbar(im)
cbar.ax.set_ylabel(r"Precipitation $P$ / mm")
ax.set_xlabel(r"$x$ / km")
ax.set_ylabel(r"$y$ / km")
ani = animation.FuncAnimation(
    fig, _update_ani, len(t), interval=100, blit=True
)
```
**Total running time of the script:** (1 minutes 25.125 seconds)

#### **Working with spatio-temporal lat-lon fields**

In this example, we demonstrate how to generate a spatio-temporal random field on geographical coordinates.

First we setup a model, with latlon=True and temporal=True, to get the associated spatio-temporal Yadrenko model.

In addition, we will use a kilometer scale provided by  $KM\_SCALE$  as geo\_scale to have a meaningful length scale in km. By default the length scale would be given in radians ([RADIAN\\_SCALE](#page-518-0)). A third option is a length scale in degrees ([DEGREE\\_SCALE](#page-517-1)).

To generate the field, we simply pass (lat, lon, time) as the position tuple to the [SRF](#page-411-0) class.

We will set a spatial length-scale of *1000* and a time length-scale of *100* days.

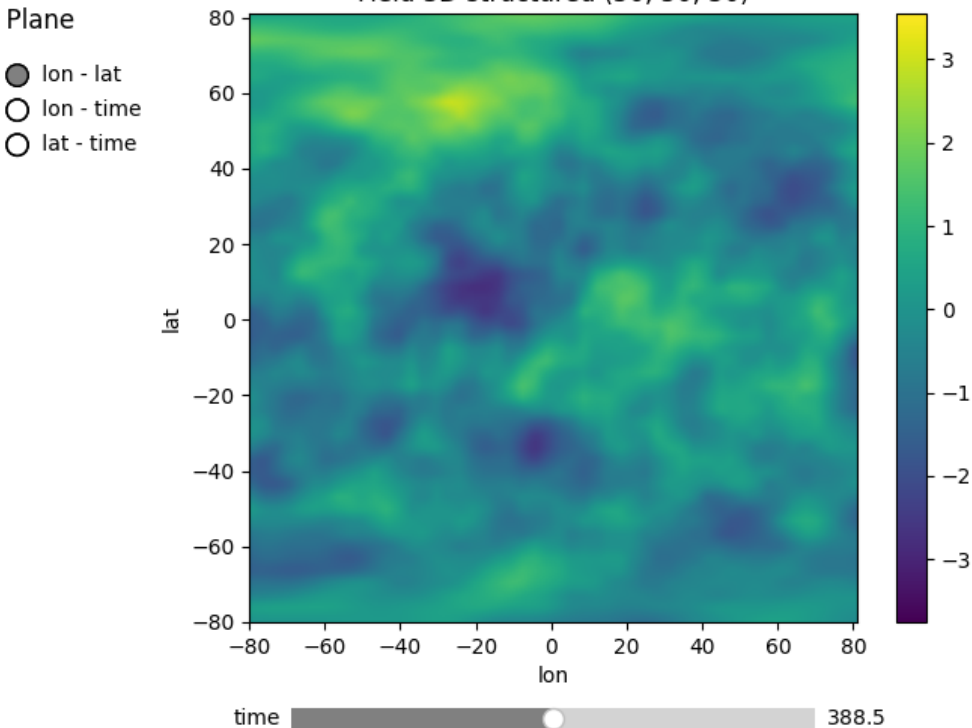

Field 3D structured (50, 50, 50)

```
import numpy as np
import gstools as gs
model = gs.Matern(
    latlon=True,
    temporal=True,
    var=1,
    len_scale=[1000, 100],
    geo_scale=gs.KM_SCALE,
)
lat = lon = npu1inspace(-80, 81, 50)time = npulinspace(0, 777, 50)
srf = gs.SRF(model1, seed=1234)
```

```
field = srf.structured((lat, lon, time))
srf.plot()
```
**Total running time of the script:** (0 minutes 5.397 seconds)

# **2.10 Normalizing Data**

When dealing with real-world data, one can't assume it to be normal distributed. In fact, many properties are modeled by applying different transformations, for example conductivity is often assumed to be log-normal or precipitation is transformed using the famous box-cox power transformation.

These "normalizers" are often represented as parameteric power transforms and one is interested in finding the best parameter to gain normality in the input data.

This is of special interest when kriging should be applied, since the target variable of the kriging interpolation is assumed to be normal distributed.

GSTools provides a set of Normalizers and routines to automatically fit these to input data by minimizing the likelihood function.

## **Mean, Trend and Normalizers**

All Field classes ([SRF](#page-411-0), [Krige](#page-438-0) or [CondSRF](#page-419-0)) provide the input of *mean*, *normalizer* and *trend*:

- A *trend* can be a callable function, that represents a trend in input data. For example a linear decrease of temperature with height.
- The *normalizer* will be applied after the data was detrended, i.e. the trend was substracted from the data, in order to gain normality.
- The *mean* is now interpreted as the mean of the normalized data. The user could also provide a callable mean, but it is mostly meant to be constant.

When no normalizer is given, *trend* and *mean* basically behave the same. We just decided that a trend is associated with raw data and a mean is used in the context of normally distributed data.

## **Provided Normalizers**

The following normalizers can be passed to all Field-classes and variogram estimation routines or can be used as standalone tools to analyse data.

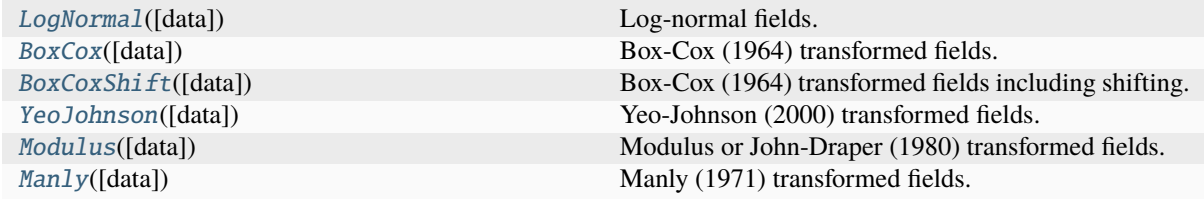

## **Examples**

### **Log-Normal Kriging**

Log Normal kriging is a term to describe a special workflow for kriging to deal with log-normal data, like conductivity or transmissivity in hydrogeology.

It simply means to first convert the input data to a normal distribution, i.e. applying a logarithic function, then interpolating these values with kriging and transforming the result back with the exponential function.

The resulting kriging variance describes the error variance of the log-values of the target variable.

In this example we will use ordinary kriging.

```
import numpy as np
import gstools as gs
# condtions
cond_pos = [0.3, 1.9, 1.1, 3.3, 4.7]cond_val = [0.47, 0.56, 0.74, 1.47, 1.74]# resulting grid
gridx = npu 1inspace(0.0, 15.0, 151)
# stable covariance model
model = gs.Stable(dim=1, var=0.5, len_scale=2.56, alpha=1.9)
```
In order to result in log-normal kriging, we will use the *[LogNormal](#page-532-0)* Normalizer. This is a parameter-less normalizer, so we don't have to fit it.

```
normalizer = gs.normalizer.LogNormal
```
Now we generate the interpolated field as well as the mean field. This can be done by setting *only* mean=True in [Krige.\\_\\_call\\_\\_](#page-441-0). The result is then stored as *mean\_field*.

In terms of log-normal kriging, this mean represents the geometric mean of the field.

```
krige = gs.krige.Ordinary(model, cond_pos, cond_val, normalizer=normalizer)
# interpolate the field
krige(gridx)
# also generate the mean field
krige(gridx, only_mean=True)
```
And that's it. Let's have a look at the results.

```
ax = kriage.plot()# plotting the geometric mean
krige.plot("mean field", ax=ax)
# plotting the conditioning data
ax.scatter(cond_pos, cond_val, color="k", zorder=10, label="Conditions")
ax.legend()
```
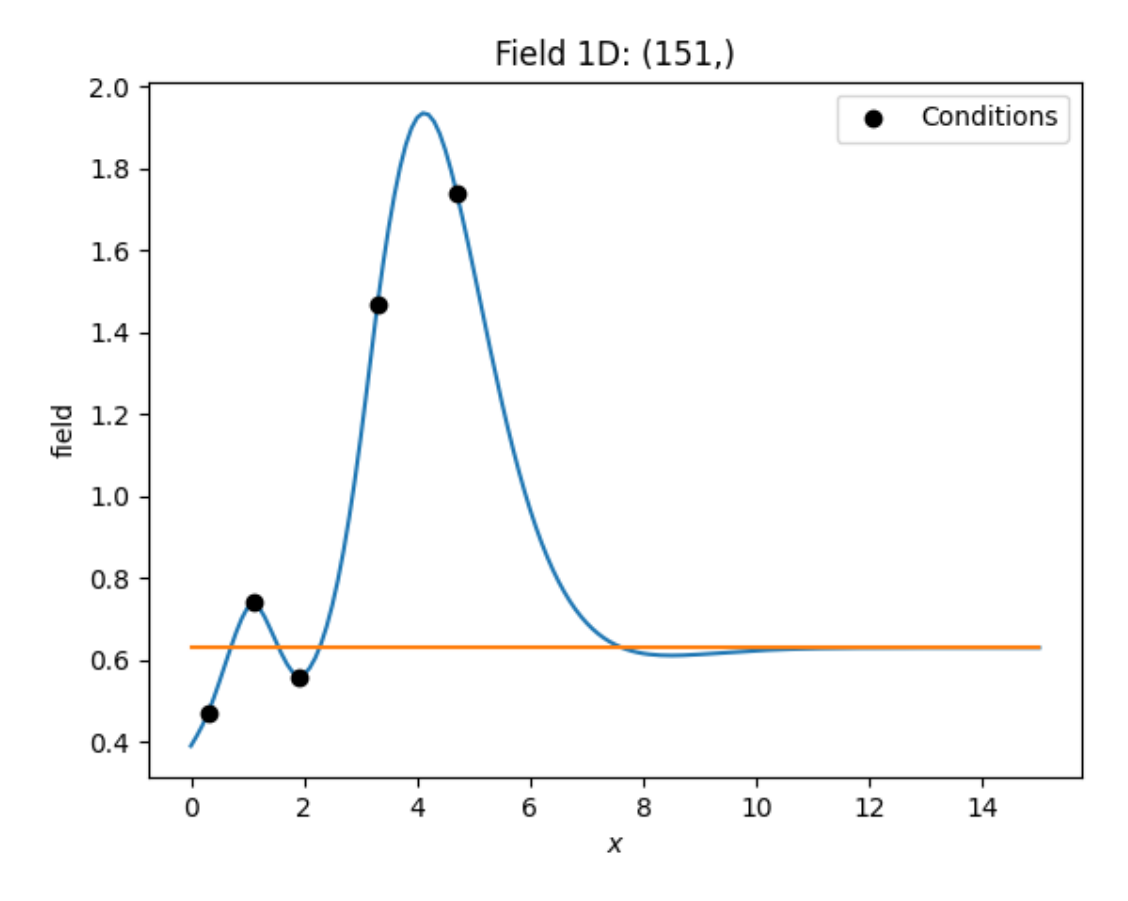

**Total running time of the script:** (0 minutes 0.135 seconds)

#### **Automatic fitting**

In order to demonstrate how to automatically fit normalizer and variograms, we generate synthetic log-normal data, that should be interpolated with ordinary kriging.

Normalizers are fitted by minimizing the likelihood function and variograms are fitted by estimating the empirical variogram with automatic binning and fitting the theoretical model to it. Thereby the sill is constrained to match the field variance.

#### **Artificial data**

Here we generate log-normal data following a Gaussian covariance model. We will generate the "original" field on a 60x60 mesh, from which we will take samples in order to pretend a situation of data-scarcity.

```
import matplotlib.pyplot as plt
import numpy as np
import gstools as gs
# structured field with edge length of 50
x = y = range(51)pos = gs.generate_grid([x, y])
model = gs.Gaussian(dim=2, var=1, len\_scale=10)srf = gs.SRF(model, seed=20170519, normalizer=gs.normalizer.LogNormal())
# generate the original field
srf(pos)
```
Here, we sample 60 points and set the conditioning points and values.

```
ids = np.arange(srf.field.size)
samples = np.random.RandomState(20210201).choice(ids, size=60, replace=False)
# sample conditioning points from generated field
cond_pos = pos[:, samples]
cond_val = srf.field[samples]
```
#### **Fitting and Interpolation**

Now we want to interpolate the "measured" samples and we want to normalize the given data with the BoxCox transformation.

Here we set up the kriging routine and use a *[Stable](#page-202-0)* model, that should be fitted automatically to the given data and we pass the [BoxCox](#page-535-0) normalizer in order to gain normality.

The normalizer will be fitted automatically to the data, by setting fit\_normalizer=True.

The covariance/variogram model will be fitted by an automatic workflow by setting fit\_variogram=True.

```
krige = gs.krige.Ordinary(
   model=gs.Stable(dim=2),
    cond_pos=cond_pos,
    cond_val=cond_val,
    normalizer=gs.normalizer.BoxCox(),
    fit_normalizer=True,
    fit_variogram=True,
)
```
First, let's have a look at the fitting results:

```
print(krige.model)
print(krige.normalizer)
```
Stable(dim=2, var=0.576, len\_scale=8.85, nugget=0.00682, alpha=2.0) BoxCox(lmbda=-0.0754)

As we see, it went quite well. Variance is a bit underestimated, but length scale and nugget are good. The shape parameter of the stable model is correctly estimated to be close to *2*, so we result in a Gaussian like model.

The BoxCox parameter *lmbda* was estimated to be almost 0, which means, the log-normal distribution was correctly fitted.

Now let's run the kriging interpolation.

krige(pos)

#### **Plotting**

Finally let's compare the original, sampled and interpolated fields. As we'll see, there is a lot of information in the covariance structure of the measurement samples and the field is reconstructed quite accurately.

```
fig, ax = plt.subplots(1, 3, figsize=[8, 3])ax[0].imshow(srf.field.reshape(len(x), len(y)).T, origin="lower")
ax[1].scatter(*cond_pos, c=cond_val)
ax[2].imshow(krige.field.reshape(len(x), len(y)).T, origin="lower")
# titles
```
```
(continued from previous page)
```

```
ax[0].set_title("original field")
ax[1].set_title("sampled field")
ax[2].set_title("interpolated field")
# set aspect ratio to equal in all plots
[ax[i].set_aspect("equal") for i in range(3)]
```
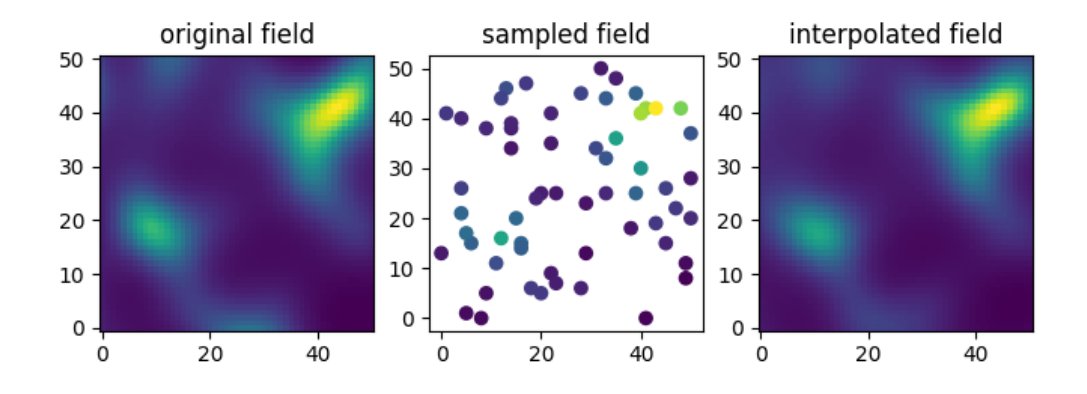

**Total running time of the script:** (0 minutes 0.336 seconds)

#### **Normalizer Comparison**

Let's compare the transformation behavior of the provided normalizers.

But first, we define a convenience routine and make some imports as always.

```
import matplotlib.pyplot as plt
import numpy as np
import gstools as gs
def dashes(i=1, max_n=12, width=1):
    """Return line dashes."""
   return i * [width, width] + [max_n * 2 * width - 2 * i * width, width]
```
We select 4 normalizers depending on a single parameter lambda and plot their transformation behavior within the interval [-5, 5].

For the shape parameter lambda, we create a list of 8 values ranging from -1 to 2.5.

```
lmbdas = [i * 0.5 for i in range(-2, 6)]
normalizers = [gs.normalizer.BoxCox,
    gs.normalizer.YeoJohnson,
    gs.normalizer.Modulus,
    gs.normalizer.Manly,
]
```
Let's plot them!

```
fig, ax = plt.subplots(2, 2, figsize=[8, 8])for i, norm in enumerate(normalizers):
    # correctly setting the data range
```
(continues on next page)

(continued from previous page)

```
x_rng = norm().normalize_range
    x = npulinspace(max(-5, x_rng[0] + 0.01), min(5, x_rng[1] - 0.01))
    for j, lmbda in enumerate(lmbdas):
        ax.flat[i].plot(
            x,
            norm(lmbda=lmbda).normalize(x),
            label=r''\lambda=mbda='' + str(Imbda) + "$".color="k",
            alpha=0.2 + j * 0.1,
            dashes=dashes(j),
        )
    # axis formatting
    ax.flat[i].grid(which="both", color="grey", linestyle="-", alpha=0.2)
    ax.flat[i].set_ylim((-5, 5))ax.flat[i].set_xlim((-5, 5))ax.flat[i].set_title(norm().name)
# figure formatting
handles, labels = ax.flat[-1].get_legend_handles_labels()
fig.legend(handles, labels, loc="lower center", ncol=4, handlelength=3.0)
fig.suptitle("Normalizer Comparison", fontsize=20)
fig.show()
```
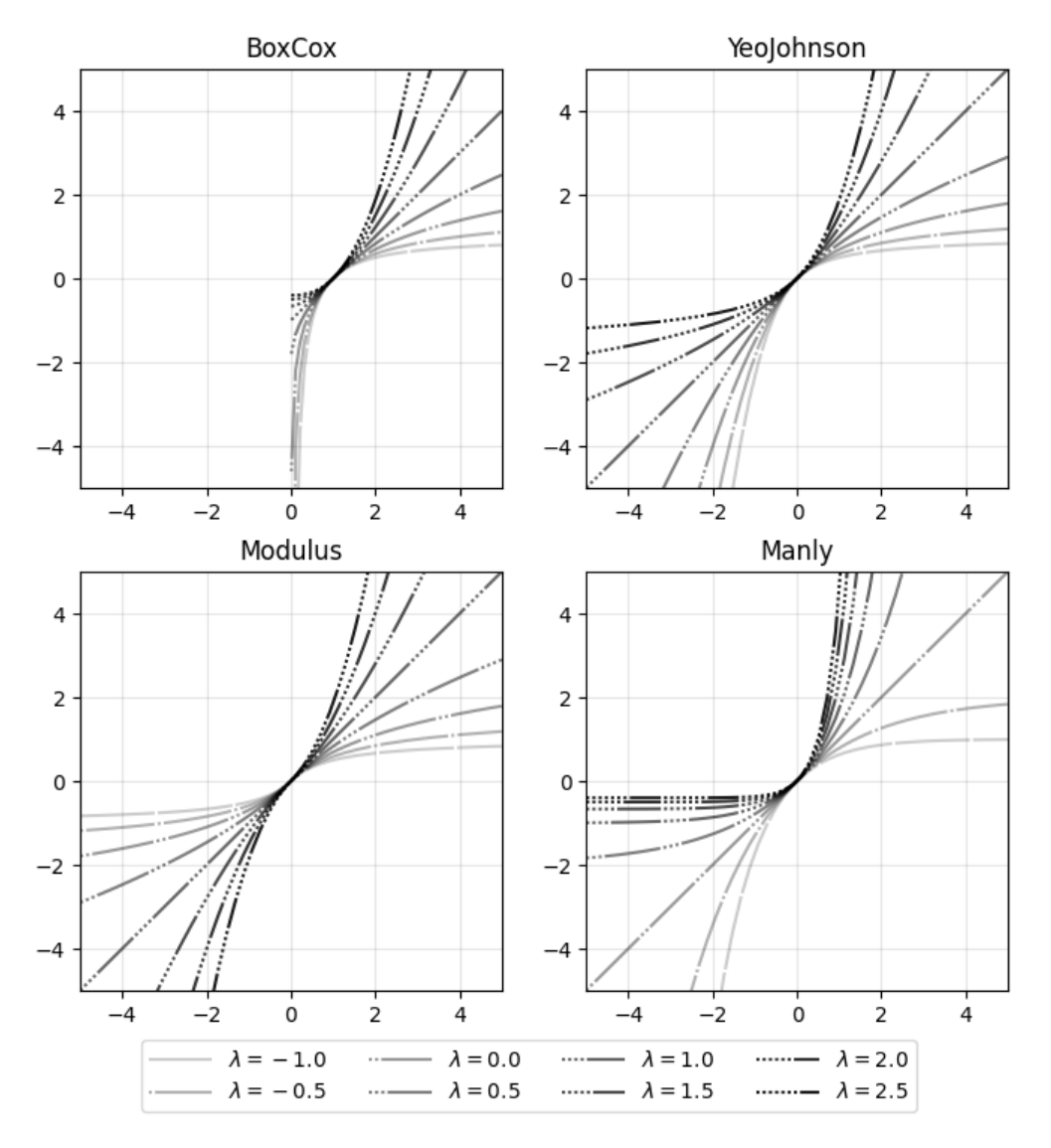

# **Normalizer Comparison**

The missing [LogNormal](#page-532-0) transformation is covered by the [BoxCox](#page-535-0) transformation for lambda=0. The [BoxCoxShift](#page-538-0) transformation is simply the [BoxCox](#page-535-0) transformation shifted on the X-axis.

**Total running time of the script:** (0 minutes 0.305 seconds)

## **2.11 Miscellaneous Tutorials**

More examples which do not really fit into other categories. Some are not more than a code snippet, while others are more complex and more than one part of GSTools is involved.

## **Examples**

## **Truncated Power Law Variograms**

GSTools also implements truncated power law variograms, which can be represented as a superposition of scale dependant modes in form of standard variograms, which are truncated by a lower- $\ell_{\text{low}}$  and an upper length-scale  $\ell_{\rm up}$ .

This example shows the truncated power law (*[TPLStable](#page-370-0)*) based on the *[Stable](#page-202-0)* covariance model and is given by

$$
\gamma_{\ell_{\mathrm{low}},\ell_{\mathrm{up}}}(r) = \int\limits_{\ell_{\mathrm{low}}}^{\ell_{\mathrm{up}}} \gamma(r,\lambda) \frac{{\mathrm d}\lambda}{\lambda}
$$

with *Stable* modes on each scale:

$$
\gamma(r,\lambda) = \sigma^2(\lambda) \cdot \left(1 - \exp\left[-\left(\frac{r}{\lambda}\right)^{\alpha}\right]\right)
$$

$$
\sigma^2(\lambda) = C \cdot \lambda^{2H}
$$

which gives Gaussian modes for alpha=2 or Exponential modes for alpha=1. For  $\ell_{\text{low}} = 0$  this results in:

$$
\begin{split} \gamma_{\ell_{\rm up}}(r) &= \sigma^2_{\ell_{\rm up}} \cdot \left(1 - \frac{2H}{\alpha} \cdot E_{1 + \frac{2H}{\alpha}} \left[\left(\frac{r}{\ell_{\rm up}}\right)^{\alpha}\right]\right) \\ \sigma^2_{\ell_{\rm up}} &= C \cdot \frac{\ell_{\rm up}^{2H}}{2H} \end{split}
$$

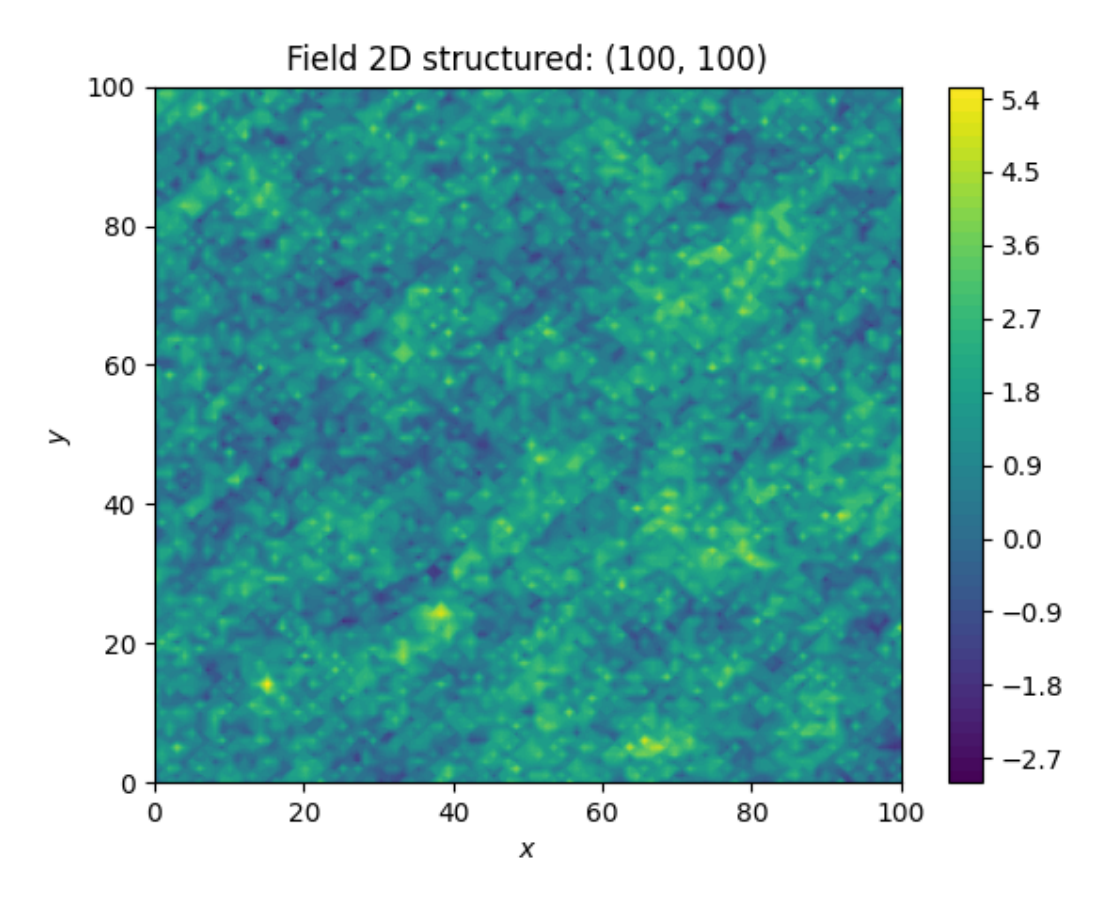

```
import numpy as np
import gstools as gs
x = y = npulinspace(0, 100, 100)
model = gs.TPLStable(
    dim=2, # spatial dimension
    var=1, # variance (C is calculated internally, so variance is actually 1)
    len_low=0, # lower truncation of the power law
    len_scale=10, # length scale (a.k.a. range), len_up = len_low + len_scale
    nugget=0.1, # nuggetanis=0.5, # anisotropy between main direction and transversal ones
    angles=np.pi / 4, # rotation angles
    alpha=1.5, \# shape parameter from the stable model
    hurst=0.7, # hurst coefficient from the power law
)
srf = gs.SRF(model, mean=1.0, seed=19970221)srf.structured([x, y])
srf.plot()
```
**Total running time of the script:** (0 minutes 3.589 seconds)

## **Exporting Fields**

GSTools provides simple exporting routines to convert generated fields to [VTK](https://vtk.org/) files.

These can be viewed for example with [Paraview.](https://www.paraview.org/)

```
import gstools as gs
x = y = range(100)model = gs.Gaussian(dim=2, var=1, len\_scale=10)srf = gs.SRF(model)field = srf((x, y), mesh_type="structured")srf.vtk_export(filename="field")
```
The result displayed with Paraview:

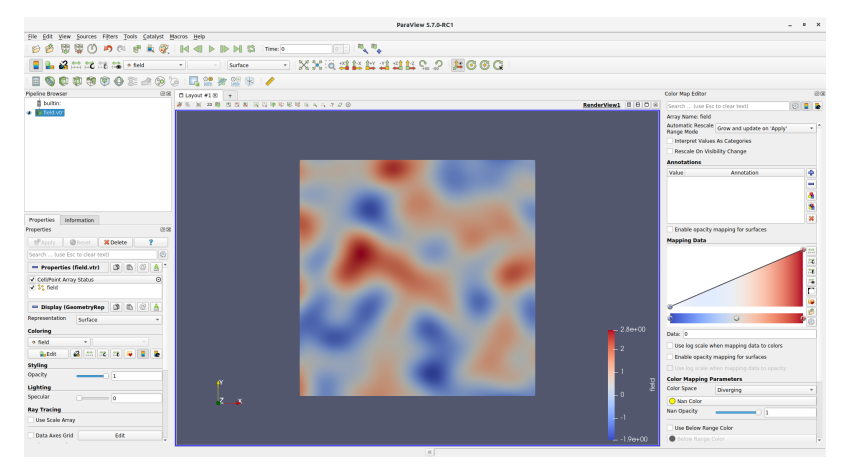

**Total running time of the script:** (0 minutes 0.366 seconds)

## **Check Random Sampling**

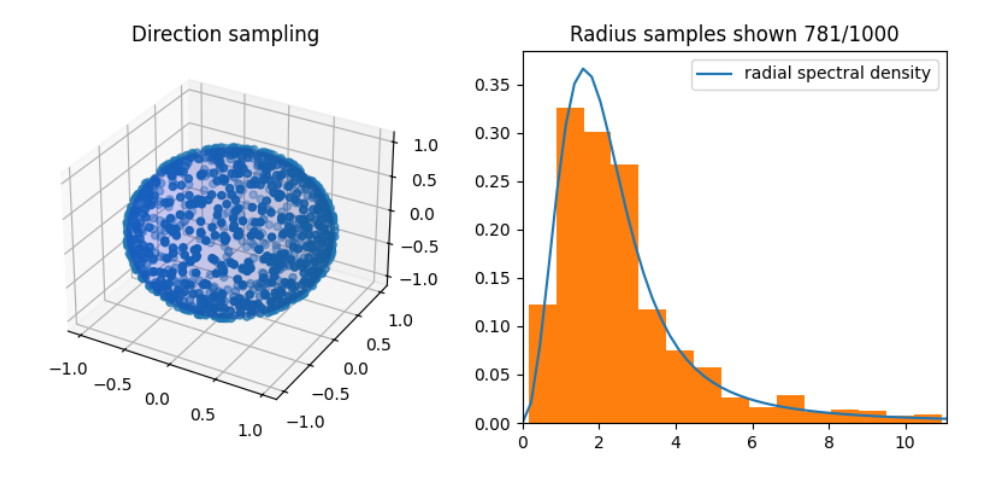

```
import numpy as np
from matplotlib import pyplot as plt
from mpl_toolkits.mplot3d import Axes3D
import gstools as gs
def norm_rad(vec):
    """Direction on the unit sphere."""
   vec = np.array(vec, ndmin=2)norm = np \cdot zeros(vec.shape[1])for i in range(vec.shape[0]):
       norm += vec[i] ** 2
   norm = np.sqrt(norm)
   return np.einsum("j,ij->ij", 1 / norm, vec), norm
def plot_rand_meth_samples(generator):
    """Plot the samples of the rand meth class."""
   norm, rad = norm_rad(generator._cov_sample)
   fig = plt.figure(figsize=(10, 4))if generator.model.dim == 3:
        ax = fig.add_subplot(121, projection=Axes3D.name)
        u = npu.linspace(0, 2 * np.pi, 100)
        v = npulinspace(0, np.pi, 100)
```

```
x = np.outer(np.cos(u), np.sin(v))y = np.outer(np.sin(u), np.sin(v))z = np.outer(np.ones(np.size(u)), np.cos(v))ax.plot_surface(x, y, z, rstride=4, cstride=4, color="b", alpha=0.1)
   ax.scatter(norm[0], norm[1], norm[2])
elif generator.model.dim == 2:
   ax = fig.add\_subplot(121)u = npu.linspace(0, 2 * np.pi, 100)
   x = np \cdot cos(u)y = np \sin(u)ax.plot(x, y, color="b", alpha=0.1)
```
ax.scatter(norm[0], norm[1])

(continues on next page)

(continued from previous page)

```
ax.set_aspect("equal")
    else:
        ax = fig.add\_subplot(121)ax.bar(-1, np.sum(np.isclose(norm, -1)), color="C0")
        ax \cdot bar(1, np \cdot sum(np \cdot isclose(norm, 1)), color="C0")ax.set_xticks([-1, 1])
        ax.set_xticklabels(("-1", "1"))
    ax.set_title("Direction sampling")
    ax = fig.add\_subplot(122)x = npulinspace(0, 10 / generator.model.integral_scale)
    y = generator.model.spectral_rad_pdf(x)
    ax.plot(x, y, label="radial spectral density")
    sample_in = np.sum(rad \le np.max(x))ax.hist(rad[rad \leq np.max(x)], bins=sample_in // 50, density=True)
    ax.set_xlim([0, np.max(x)])ax.set title(f"Radius samples shown {sample in}/{len(rad)}")
    ax.legend()
    plt.show()
model = gs.Stable(dim=3, alpha=1.5)
srf = gs.SRF(model, seed=2020)plot_rand_meth_samples(srf.generator)
```
**Total running time of the script:** (0 minutes 0.579 seconds)

## **Analyzing the Herten Aquifer with GSTools**

This example is going to be a bit more extensive and we are going to do some basic data preprocessing for the actual variogram estimation. But this example will be self-contained and all data gathering and processing will be done in this example script.

## **The Data**

We are going to analyse the Herten aquifer, which is situated in Southern Germany. Multiple outcrop faces where surveyed and interpolated to a 3D dataset. In these publications, you can find more information about the data:

Bayer, Peter; Comunian, Alessandro; Höyng, Dominik; Mariethoz, Gregoire (2015): Physicochemical properties and 3D geostatistical simulations of the Herten and the Descalvado aquifer analogs. PANGAEA, [https://doi.org/10.1594/PANGAEA.844167,](https://doi.org/10.1594/PANGAEA.844167)

Supplement to: Bayer, P et al. (2015): Three-dimensional multi-facies realizations of sedimentary reservoir and aquifer analogs. Scientific Data, 2, 150033, <https://doi.org/10.1038/sdata.2015.33>

## **Retrieving the Data**

To begin with, we need to download and extract the data. Therefore, we are going to use some built-in Python libraries. For simplicity, many values and strings will be hardcoded.

You don't have to execute the download\_herten and generate\_transmissivity functions, since the only produce the herten\_transmissivity.gz and grid\_dim\_origin\_spacing.txt, which are already present.

```
import os
import matplotlib.pyplot as plt
import numpy as np
import gstools as gs
VTK_PATH = os.path.join("Herten-analog", "sim-big_1000x1000x140", "sim.vtk")
```

```
def download_herten():
```

```
"""Download the data, warning: its about 250MB."""
import urllib.request
import zipfile
print("Downloading Herten data")
data_filename = "data.zip"
data\_url = ("http://store.pangaea.de/Publications/"
    "Bayer_et_al_2015/Herten-analog.zip"
\lambdaurllib.request.urlretrieve(data_url, "data.zip")
# extract the "big" simulation
with zipfile.ZipFile(data_filename, "r") as zf:
    zf.extract(VTK_PATH)
```

```
def generate_transmissivity():
    """Generate a file with a transmissivity field from the HERTEN data."""
   import shutil
   import pyvista as pv
   print("Loading Herten data with pyvista")
   mesh = pv.read(VTK_PATH)herten = mesh.point_data["facies"].reshape(mesh.dimensions, order="F")
    # conductivity values per fazies from the supplementary data
   cond = 1e-4 * np.array(
        [2.5, 2.3, 0.61, 260, 1300, 950, 0.43, 0.006, 23, 1.4]
   \lambda# asign the conductivities to the facies
   herten_{cond} = cond[herten]# Next, we are going to calculate the transmissivity,
    # by integrating over the vertical axis
   herten_trans = np.sum(herten_cond, axis=2) * mesh.spacing[2]
    # saving some grid informations
   grid = [mesh.dimensions[:2], meshorigin[:2], meshspacing[:2]]print("Saving the transmissivity field and grid information")
   np.savetxt("herten_transmissivity.gz", herten_trans)
   np.savetxt("grid_dim_origin_spacing.txt", grid)
    # Some cleanup. You can comment out these lines to keep the downloaded data
```
(continues on next page)

(continued from previous page)

```
os.remove("data.zip")
shutil.rmtree("Herten-analog")
```
## **Downloading and Preprocessing**

You can uncomment the following two calls, so the data is downloaded and processed again.

```
# download_herten()
# generate_transmissivity()
```
## **Analyzing the data**

The Herten data provides information about the grid, which was already used in the previous code block. From this information, we can create our own grid on which we can estimate the variogram. As a first step, we are going to estimate an isotropic variogram, meaning that we will take point pairs from all directions into account. An unstructured grid is a natural choice for this. Therefore, we are going to create an unstructured grid from the given, structured one. For this, we are going to write another small function

```
herten_log_trans = np.log(np.loadtxt("herten_transmissivity.gz"))
dim, origin, spacing = np.loadtxt("grid_dim_origin_spacing.txt")
# create a structured grid on which the data is defined
x_s = np.arange(origin[0], origin[0] + dim[0] * spacing[0], spacing[0])y_s = np.arange(origin[1], origin[1] + dim[1] * spacing[1], spacing[1])# create the corresponding unstructured grid for the variogram estimation
x_u, y_u = np.meshgrid(x_s, y_s)
```
Let's have a look at the transmissivity field of the Herten aquifer

```
plt.imshow(herten_log_trans.T, origin="lower", aspect="equal")
plt.show()
```
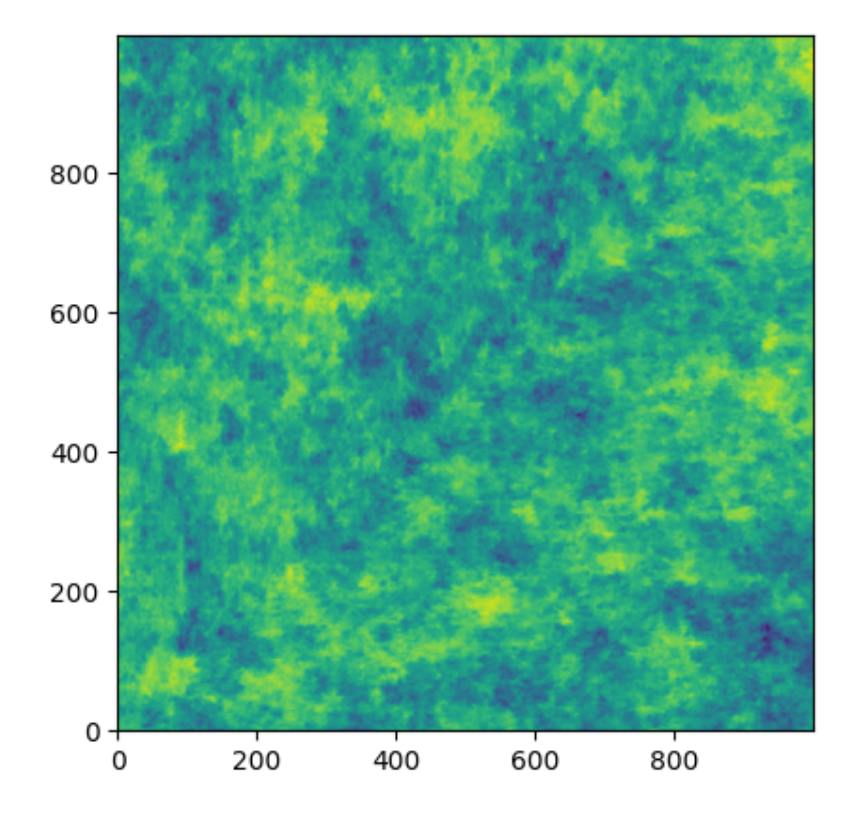

## **Estimating the Variogram**

Finally, everything is ready for the variogram estimation. For the unstructured method, we have to define the bins on which the variogram will be estimated. Through expert knowledge (i.e. fiddling around), we assume that the main features of the variogram will be below 10 metres distance. And because the data has a high spatial resolution, the resolution of the bins can also be high. The transmissivity data is still defined on a structured grid, but we can simply flatten it with [numpy.ndarray.flatten](https://numpy.org/doc/stable/reference/generated/numpy.ndarray.flatten.html#numpy.ndarray.flatten), in order to bring it into the right shape. It might be more memory efficient to use herten\_log\_trans.reshape(-1), but for better readability, we will stick to [numpy.ndarray.flatten](https://numpy.org/doc/stable/reference/generated/numpy.ndarray.flatten.html#numpy.ndarray.flatten). Taking all data points into account would take a very long time (expert knowledge \*wink\*), thus we will only take 2000 datapoints into account, which are sampled randomly. In order to make the exact results reproducible, we can also set a seed.

```
bins = gs.standard_bins(pos=(x_u, y_u), max_dist=10)bin_center, gamma = gs.vario_estimate(
    (x_{u}, y_{u}),herten_log_trans.reshape(-1),
    bins,
    sampling_size=2000,
    sampling_seed=19920516,
)
```
The estimated variogram is calculated on the centre of the given bins, therefore, the bin\_center array is also returned.

## **Fitting the Variogram**

Now, we can see, if the estimated variogram can be modelled by a common variogram model. Let's try the [Exponential](#page-157-0) model.

```
# fit an exponential model
fit model = gs. Exponential(dim=2)
fit_model.fit_variogram(bin_center, gamma, nugget=False)
```
Finally, we can visualise some results. For quickly plotting a covariance model, GSTools provides some helper functions.

```
ax = fit_model.plot(x_max=max(bin-center))ax.plot(bin_center, gamma)
```
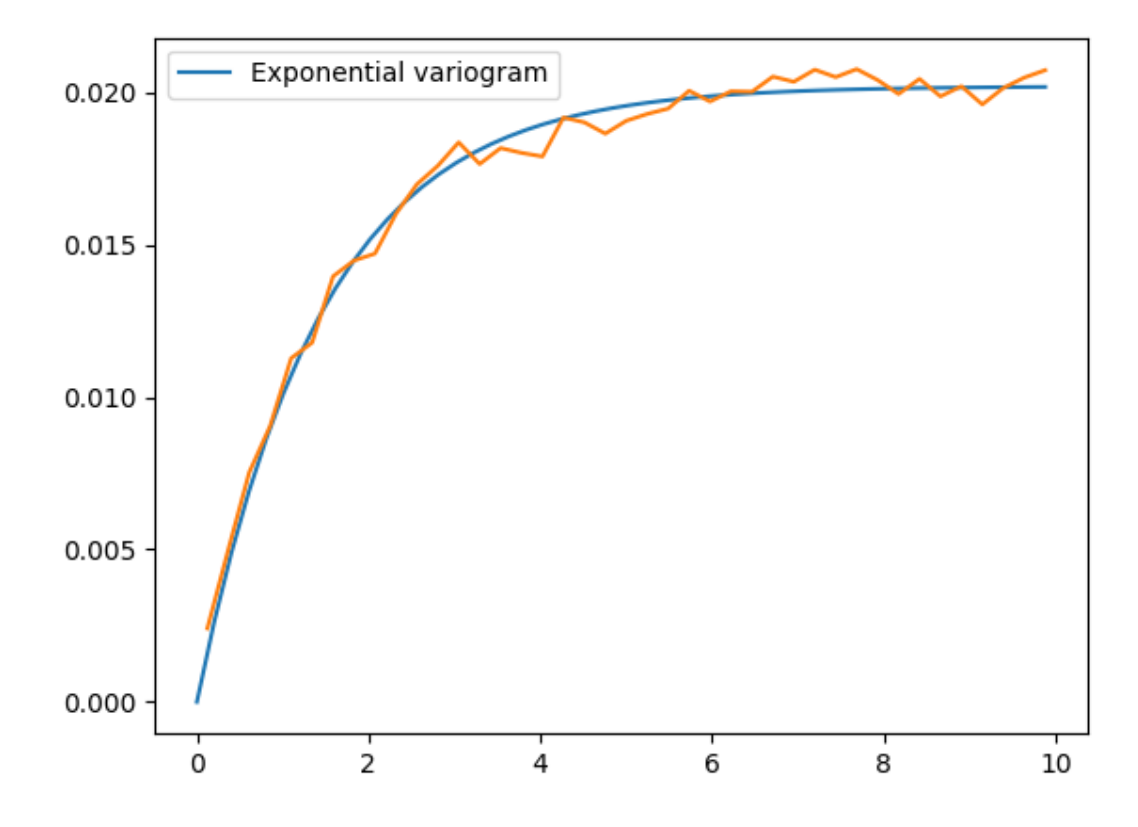

That looks like a pretty good fit! By printing the model, we can directly see the fitted parameters

print(fit\_model)

Exponential(dim=2, var=0.0202, len\_scale=1.45, nugget=0.0)

With this data, we could start generating new ensembles of the Herten aquifer with the [SRF](#page-411-0) class.

## **Estimating the Variogram in Specific Directions**

Estimating a variogram on a structured grid gives us the possibility to only consider values in a specific direction. This could be a first test, to see if the data is anisotropic. In order to speed up the calculations, we are going to only use every 10th datapoint and for a comparison with the isotropic variogram calculated earlier, we only need the first 21 array items.

```
# estimate the variogram on a structured grid
# use only every 10th value, otherwise calculations would take very long
x_s_s_skip = np.ravel(x_s)[::10]
y_s_s_skip = np.ravel(y_s)[::10]
herten_trans_skip = herten_log_trans[::10, ::10]
```
With this much smaller data set, we can immediately estimate the variogram in the x- and y-axis

```
gamma_x = gs.vario_estimate_axis(herten_trans_skip, direction="x")
gamma_y = gs.vario_estimate_axis(herten_trans_skip, direction="y")
```
With these two estimated variograms, we can start fitting *[Exponential](#page-157-0)* covariance models

```
x plot = x s skip[:21]
y_{plot} = y_{s}skip[:21]# fit an exponential model
fit_model_x = gs.Exponential(dim=2)fit_model_x.fit_variogram(x_plot, gamma_x[:21], nugget=False)
fit model_y = qs. Exponential(dim=2)
fit_model_y.fit_variogram(y_plot, gamma_y[:21], nugget=False)
```
Now, the isotropic variogram and the two variograms in x- and y-direction can be plotted together with their respective models, which will be plotted with dashed lines.

```
plt.figure() # new figure(line,) = plt.plot(bin-center, gamma, label="estimated variogram (isotropic)")plt.plot(
   bin_center,
    fit_model.variogram(bin_center),
    color=line.get_color(),
   linestyle="--",
   label="exp. variogram (isotropic)",
)
(line,) = plt.plot(x_plot, gamma_x[:21], label="estimated variogram in x-dir")
plt.plot(
   x_plot,
   fit model x.variogram(x plot).
   color=line.get_color(),
   linestyle="--",
   label="exp. variogram in x-dir",
\lambda(line, ) = plt.plot(y.plot, gamma_y[:21], label="estimated variogram in y-dir')plt.plot(
   y_plot,
   fit_model_y.variogram(y_plot),
    color=line.get_color(),
    linestyle="--",
   label="exp. variogram in y-dir",
)
```
(continues on next page)

(continued from previous page)

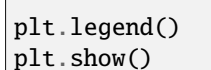

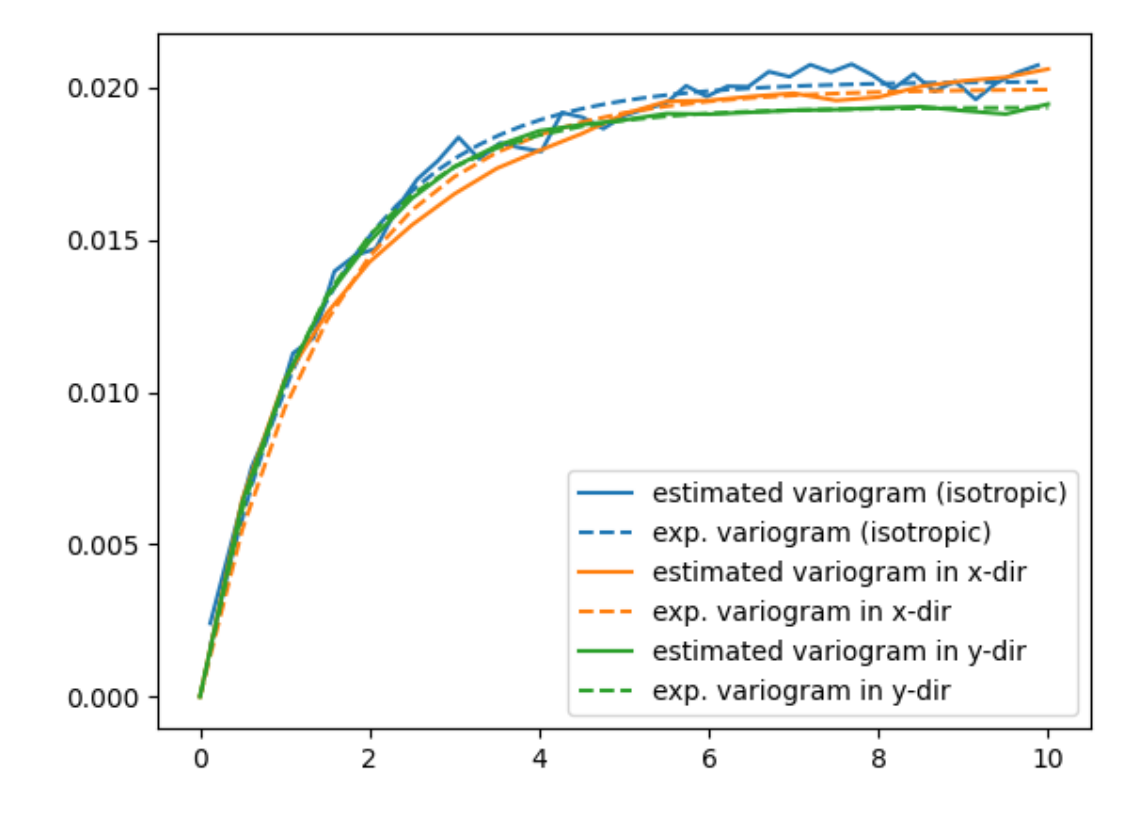

The plot might be a bit cluttered, but at least it is pretty obvious that the Herten aquifer has no apparent anisotropies in its spatial structure.

```
print("semivariogram model (isotropic):\n", fit_model)
print("semivariogram model (in x-dir.):\n", fit_model_x)
print("semivariogram model (in y-dir.):\n", fit_model_y)
```

```
semivariogram model (isotropic):
Exponential(dim=2, var=0.0202, len_scale=1.45, nugget=0.0)
semivariogram model (in x-dir.):
Exponential(dim=2, var=0.0199, len_scale=1.55, nugget=0.0)
semivariogram model (in y-dir.):
Exponential(dim=2, var=0.0193, len_scale=1.31, nugget=0.0)
```
## **Creating a Spatial Random Field from the Herten Parameters**

With all the hard work done, it's straight forward now, to generate new *Herten-like realisations*

```
# create a spatial random field on the low-resolution grid
srf = gs.SRF(fit_model, seed=19770928)
srf.structured([x_s_skip, y_s_skip])
ax = srf.plot()ax.set_aspect("equal")
```
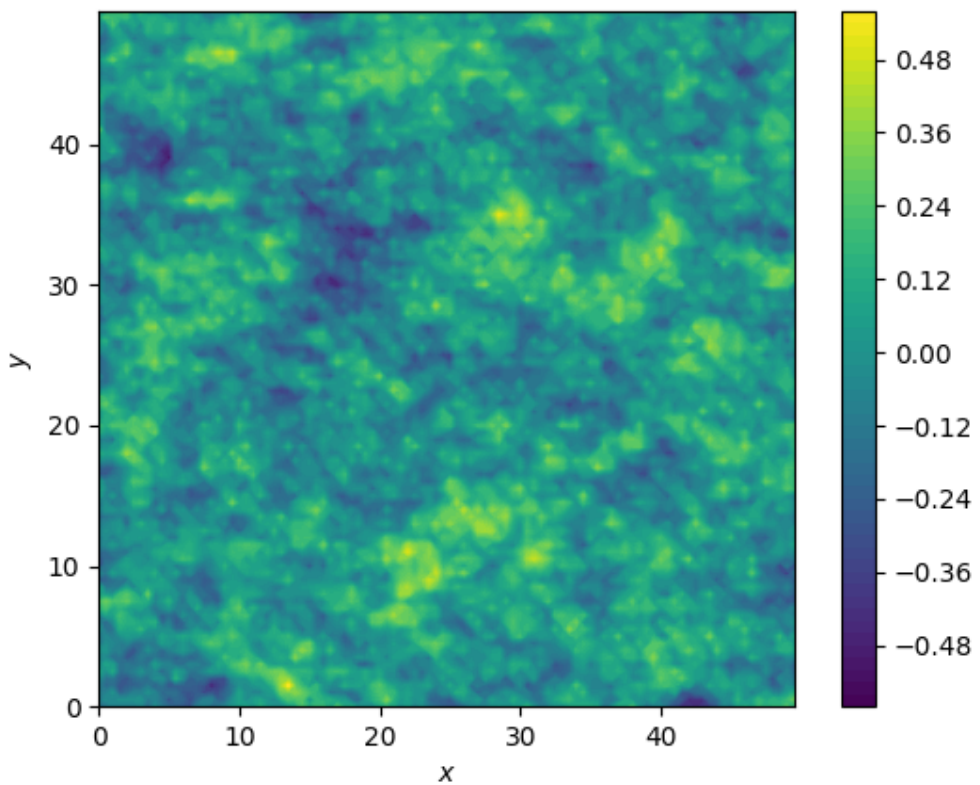

## Field 2D structured: (100, 100)

That's pretty neat!

**Total running time of the script:** (0 minutes 9.410 seconds)

## **Standalone Field class**

The [Field](#page-426-0) class of GSTools can be used to plot arbitrary data in nD.

In the following example we will produce 10000 random points in 4D with random values and plot them.

```
import numpy as np
import gstools as gs
rng = np.random.RandomState(19970221)
x0 = rng.random(10000) * 100.0x1 = rng.random(10000) * 100.0x2 = rng.random(10000) * 100.0
```
(continues on next page)

(continued from previous page)

```
x3 = rng.random(10000) * 100.0values = rng.random(10000) * 100.0
```
Only thing needed to instantiate the Field is the dimension.

Afterwards we can call the instance like all other Fields ([SRF](#page-411-0), [Krige](#page-438-0) or [CondSRF](#page-419-0)), but with an additional field.

```
plotter = gs.field.Field(dim=4)
plotter(pos=(x0, x1, x2, x3), field=values)
plotter.plot()
```
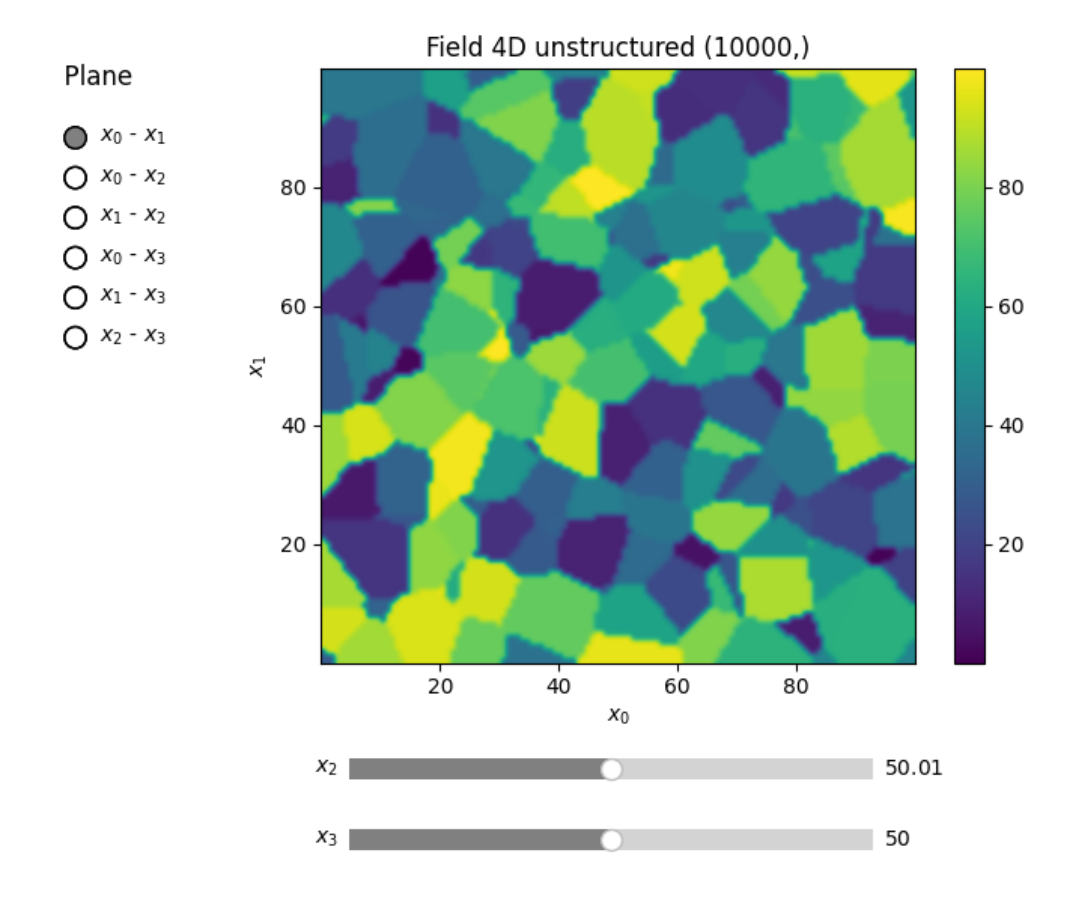

**Total running time of the script:** (0 minutes 0.533 seconds)

# CHAPTER 3

## GSTOOLS API

## **3.1 Purpose**

GeoStatTools is a library providing geostatistical tools for random field generation, conditioned field generation, kriging and variogram estimation based on a list of provided or even user-defined covariance models.

The following functionalities are directly provided on module-level.

## **3.2 Subpackages**

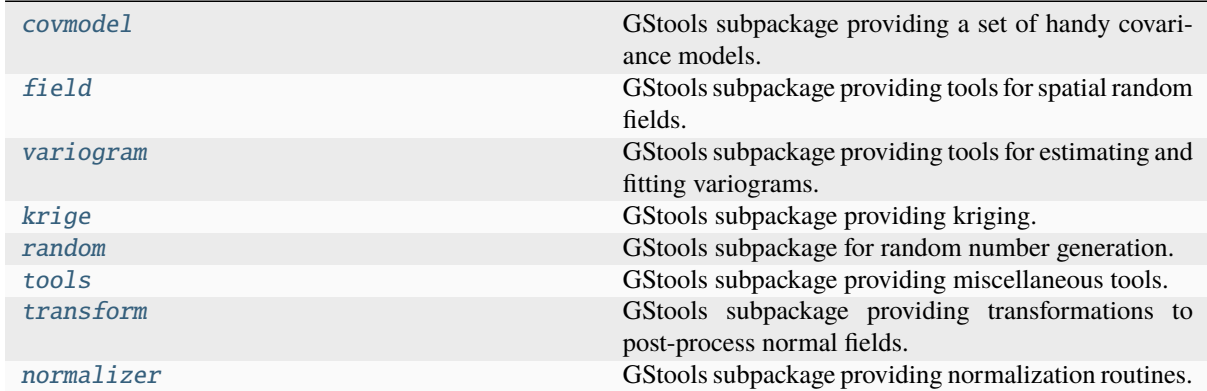

## <span id="page-124-0"></span>**gstools.covmodel**

GStools subpackage providing a set of handy covariance models.

## **Subpackages**

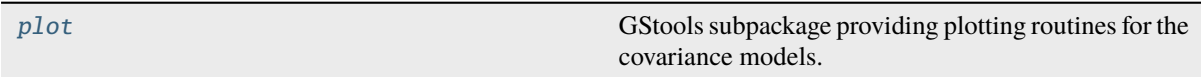

## <span id="page-125-0"></span>**gstools.covmodel.plot**

GStools subpackage providing plotting routines for the covariance models.

The following classes and functions are provided

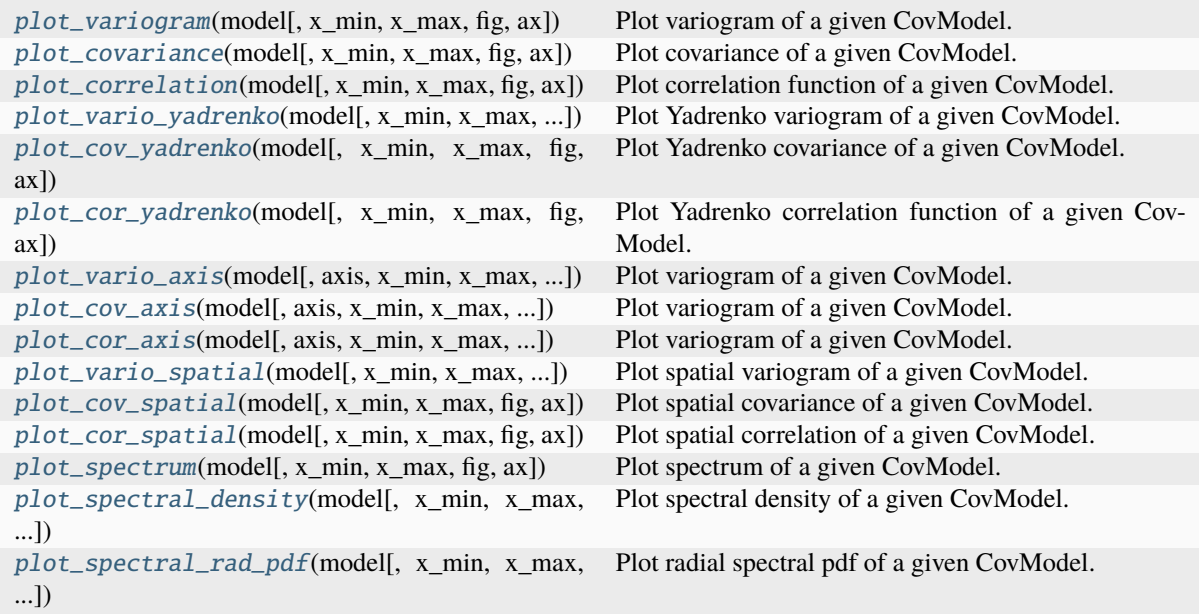

## **gstools.covmodel.plot.plot\_variogram**

<span id="page-125-1"></span>gstools.covmodel.plot.plot\_variogram(*model*, *x\_min=0.0*, *x\_max=None*, *fig=None*, *ax=None*, *\*\*kwargs*)

Plot variogram of a given CovModel.

## **gstools.covmodel.plot.plot\_covariance**

<span id="page-125-2"></span>gstools.covmodel.plot.plot\_covariance(*model*, *x\_min=0.0*, *x\_max=None*, *fig=None*, *ax=None*, *\*\*kwargs*)

Plot covariance of a given CovModel.

## **gstools.covmodel.plot.plot\_correlation**

<span id="page-126-0"></span>gstools.covmodel.plot.plot\_correlation(*model*, *x\_min=0.0*, *x\_max=None*, *fig=None*, *ax=None*, *\*\*kwargs*)

Plot correlation function of a given CovModel.

## **gstools.covmodel.plot.plot\_vario\_yadrenko**

<span id="page-126-1"></span>gstools.covmodel.plot.plot\_vario\_yadrenko(*model*, *x\_min=0.0*, *x\_max=None*, *fig=None*, *ax=None*, *\*\*kwargs*)

Plot Yadrenko variogram of a given CovModel.

## **gstools.covmodel.plot.plot\_cov\_yadrenko**

<span id="page-126-2"></span>gstools.covmodel.plot.plot\_cov\_yadrenko(*model*, *x\_min=0.0*, *x\_max=None*, *fig=None*, *ax=None*, *\*\*kwargs*)

Plot Yadrenko covariance of a given CovModel.

#### **gstools.covmodel.plot.plot\_cor\_yadrenko**

<span id="page-126-3"></span>gstools.covmodel.plot.plot\_cor\_yadrenko(*model*, *x\_min=0.0*, *x\_max=None*, *fig=None*, *ax=None*, *\*\*kwargs*)

Plot Yadrenko correlation function of a given CovModel.

#### **gstools.covmodel.plot.plot\_vario\_axis**

<span id="page-126-4"></span>gstools.covmodel.plot.plot\_vario\_axis(*model*, *axis=0*, *x\_min=0.0*, *x\_max=None*, *fig=None*, *ax=None*, *\*\*kwargs*)

Plot variogram of a given CovModel.

#### **gstools.covmodel.plot.plot\_cov\_axis**

<span id="page-126-5"></span>gstools.covmodel.plot.plot\_cov\_axis(*model*, *axis=0*, *x\_min=0.0*, *x\_max=None*, *fig=None*, *ax=None*,

*\*\*kwargs*)

Plot variogram of a given CovModel.

## **gstools.covmodel.plot.plot\_cor\_axis**

<span id="page-126-6"></span>gstools.covmodel.plot.plot\_cor\_axis(*model*, *axis=0*, *x\_min=0.0*, *x\_max=None*, *fig=None*, *ax=None*, *\*\*kwargs*)

Plot variogram of a given CovModel.

## **gstools.covmodel.plot.plot\_vario\_spatial**

<span id="page-127-0"></span>gstools.covmodel.plot.plot\_vario\_spatial(*model*, *x\_min=0.0*, *x\_max=None*, *fig=None*, *ax=None*, *\*\*kwargs*)

Plot spatial variogram of a given CovModel.

## **gstools.covmodel.plot.plot\_cov\_spatial**

<span id="page-127-1"></span>gstools.covmodel.plot.plot\_cov\_spatial(*model*, *x\_min=0.0*, *x\_max=None*, *fig=None*, *ax=None*, *\*\*kwargs*)

Plot spatial covariance of a given CovModel.

## **gstools.covmodel.plot.plot\_cor\_spatial**

<span id="page-127-2"></span>gstools.covmodel.plot.plot\_cor\_spatial(*model*, *x\_min=0.0*, *x\_max=None*, *fig=None*, *ax=None*, *\*\*kwargs*)

Plot spatial correlation of a given CovModel.

## **gstools.covmodel.plot.plot\_spectrum**

<span id="page-127-3"></span>gstools.covmodel.plot.plot\_spectrum(*model*, *x\_min=0.0*, *x\_max=None*, *fig=None*, *ax=None*, *\*\*kwargs*)

Plot spectrum of a given CovModel.

## **gstools.covmodel.plot.plot\_spectral\_density**

<span id="page-127-4"></span>gstools.covmodel.plot.plot\_spectral\_density(*model*, *x\_min=0.0*, *x\_max=None*, *fig=None*, *ax=None*, *\*\*kwargs*)

Plot spectral density of a given CovModel.

## **gstools.covmodel.plot.plot\_spectral\_rad\_pdf**

<span id="page-127-5"></span>gstools.covmodel.plot.plot\_spectral\_rad\_pdf(*model*, *x\_min=0.0*, *x\_max=None*, *fig=None*, *ax=None*, *\*\*kwargs*)

Plot radial spectral pdf of a given CovModel.

#### **Covariance Base-Class**

Class to construct user defined covariance models

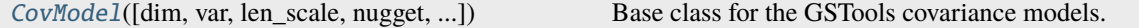

#### **gstools.covmodel.CovModel**

<span id="page-128-0"></span>class gstools.covmodel.CovModel(*dim=3*, *var=1.0*, *len\_scale=1.0*, *nugget=0.0*, *anis=1.0*, *angles=0.0*, *\**, *integral\_scale=None*, *rescale=None*, *latlon=False*, *geo\_scale=1.0*, *temporal=False*, *spatial\_dim=None*, *var\_raw=None*, *hankel\_kw=None*, *\*\*opt\_arg*)

#### Bases: [object](https://docs.python.org/3/library/functions.html#object)

Base class for the GSTools covariance models.

#### **Parameters**

- **dim** ([int](https://docs.python.org/3/library/functions.html#int), optional) dimension of the model. Includes the temporal dimension if temporal is true. To specify only the spatial dimension in that case, use *spatial\_dim*. Default: 3
- **var** ([float](https://docs.python.org/3/library/functions.html#float), optional) variance of the model (the nugget is not included in "this" variance) Default: 1.0
- **len\_scale** ([float](https://docs.python.org/3/library/functions.html#float) or [list](https://docs.python.org/3/library/stdtypes.html#list), optional) length scale of the model. If a single value is given, the same length-scale will be used for every direction. If multiple values (for main and transversal directions) are given, *anis* will be recalculated accordingly. If only two values are given in 3D, the latter one will be used for both transversal directions. Default: 1.0
- **nugget** ([float](https://docs.python.org/3/library/functions.html#float), optional) nugget of the model. Default: 0.0
- **anis** ([float](https://docs.python.org/3/library/functions.html#float) or [list](https://docs.python.org/3/library/stdtypes.html#list), optional) –

anisotropy ratios in the transversal directions [e\_y, e\_z].

- $-$  e\_y = l\_y / l\_x
- $-$  e\_z = l\_z / l\_x

If only one value is given in 3D, e y will be set to 1. This value will be ignored, if multiple len scales are given. Default: 1.0

• **angles** ([float](https://docs.python.org/3/library/functions.html#float) or [list](https://docs.python.org/3/library/stdtypes.html#list), optional) –

angles of rotation (given in rad):

- **–** in 2D: given as rotation around z-axis
- **–** in 3D: given by yaw, pitch, and roll (known as Tait–Bryan angles)

Default: 0.0

- **integral\_scale** ([float](https://docs.python.org/3/library/functions.html#float) or [list](https://docs.python.org/3/library/stdtypes.html#list) or [None](https://docs.python.org/3/library/constants.html#None), optional) If given, len\_scale will be ignored and recalculated, so that the integral scale of the model matches the given one. Default: [None](https://docs.python.org/3/library/constants.html#None)
- **rescale** ([float](https://docs.python.org/3/library/functions.html#float) or [None](https://docs.python.org/3/library/constants.html#None), optional) Optional rescaling factor to divide the length scale with. This could be used for unit conversion or rescaling the length scale to coincide with e.g. the integral scale. Will be set by each model individually. Default: [None](https://docs.python.org/3/library/constants.html#None)
- **latlon** ([bool](https://docs.python.org/3/library/functions.html#bool), optional) Whether the model is describing 2D fields on earths surface described by latitude and longitude. When using this, the model will internally use the associated 'Yadrenko' model to represent a valid model. This means, the spatial

distance r will be replaced by  $2\sin(\alpha/2)$ , where  $\alpha$  is the great-circle distance, which is equal to the spatial distance of two points in 3D. As a consequence, *dim* will be set to *3* and anisotropy will be disabled. *geo\_scale* can be set to e.g. earth's radius, to have a meaningful *len\_scale* parameter. Default: False

- **geo\_scale** ([float](https://docs.python.org/3/library/functions.html#float), optional) Geographic unit scaling in case of latlon coordinates to get a meaningful length scale unit. By default, len\_scale is assumed to be in radians with latlon=True. Can be set to [KM\\_SCALE](#page-517-0) to have len\_scale in km or [DEGREE\\_SCALE](#page-517-1) to have len\_scale in degrees. Default: [RADIAN\\_SCALE](#page-518-0)
- **temporal** ([bool](https://docs.python.org/3/library/functions.html#bool), optional) Create a metric spatio-temporal covariance model. Setting this to true will increase *dim* and *field\_dim* by 1. *spatial\_dim* will be *field\_dim - 1*. The time-dimension is appended, meaning the pos tuple is  $(x,y,z,...,t)$ . Default: False
- **spatial\_dim** ([int](https://docs.python.org/3/library/functions.html#int), optional) spatial dimension of the model. If given, the model dimension will be determined from this spatial dimension and the possible temporal dimension if temporal is ture. Default: None
- **var\_raw** ([float](https://docs.python.org/3/library/functions.html#float) or [None](https://docs.python.org/3/library/constants.html#None), optional) raw variance of the model which will be multiplied with [CovModel.var\\_factor](#page-136-0) to result in the actual variance. If given, var will be ignored. (This is just for models that override [CovModel.var\\_factor](#page-136-0)) Default: [None](https://docs.python.org/3/library/constants.html#None)
- **hankel kw** ([dict](https://docs.python.org/3/library/stdtypes.html#dict) or [None](https://docs.python.org/3/library/constants.html#None), optional) Modify the init-arguments of [hankel.](https://hankel.readthedocs.io/en/latest/api.html#hankel.SymmetricFourierTransform) [SymmetricFourierTransform](https://hankel.readthedocs.io/en/latest/api.html#hankel.SymmetricFourierTransform) used for the spectrum calculation. Use with caution (Better: Don't!). None is equivalent to  $\{$  "a":  $-1$ , "b":  $1$ , "N": 1000, "h": 0.001}. Default: [None](https://docs.python.org/3/library/constants.html#None)
- **\*\*opt\_arg** Optional arguments are covered by these keyword arguments. If present, they are described in the section *Other Parameters*.

#### **Attributes**

#### [angles](#page-136-1)

[numpy.ndarray](https://numpy.org/doc/stable/reference/generated/numpy.ndarray.html#numpy.ndarray): Rotation angles (in rad) of the model.

#### [anis](#page-137-0)

[numpy.ndarray](https://numpy.org/doc/stable/reference/generated/numpy.ndarray.html#numpy.ndarray): The anisotropy factors of the model.

#### [anis\\_bounds](#page-137-1)

[list](https://docs.python.org/3/library/stdtypes.html#list): Bounds for the nugget.

#### [arg](#page-137-2)

[list](https://docs.python.org/3/library/stdtypes.html#list) of [str](https://docs.python.org/3/library/stdtypes.html#str): Names of all arguments.

#### [arg\\_bounds](#page-137-3)

[dict](https://docs.python.org/3/library/stdtypes.html#dict): Bounds for all parameters.

## [arg\\_list](#page-137-4)

[list](https://docs.python.org/3/library/stdtypes.html#list) of [float](https://docs.python.org/3/library/functions.html#float): Values of all arguments.

## [dim](#page-137-5)

[int](https://docs.python.org/3/library/functions.html#int): The dimension of the model.

#### dist func

[tuple](https://docs.python.org/3/library/stdtypes.html#tuple) of [callable](https://docs.python.org/3/library/functions.html#callable): pdf, cdf and ppf.

#### [do\\_rotation](#page-137-7)

[bool](https://docs.python.org/3/library/functions.html#bool): State if a rotation is performed.

#### [field\\_dim](#page-138-0)

[int](https://docs.python.org/3/library/functions.html#int): The (parametric) field dimension of the model (with time).

#### [geo\\_scale](#page-138-1)

[float](https://docs.python.org/3/library/functions.html#float): Geographic scaling for geographical coords.

#### [hankel\\_kw](#page-138-2)

[dict](https://docs.python.org/3/library/stdtypes.html#dict): [hankel.SymmetricFourierTransform](https://hankel.readthedocs.io/en/latest/api.html#hankel.SymmetricFourierTransform) kwargs.

## [has\\_cdf](#page-138-3) [bool](https://docs.python.org/3/library/functions.html#bool): State if a cdf is defined by the user. [has\\_ppf](#page-138-4) [bool](https://docs.python.org/3/library/functions.html#bool): State if a ppf is defined by the user. [integral\\_scale](#page-138-5) [float](https://docs.python.org/3/library/functions.html#float): The main integral scale of the model. [integral\\_scale\\_vec](#page-138-6) [numpy.ndarray](https://numpy.org/doc/stable/reference/generated/numpy.ndarray.html#numpy.ndarray): The integral scales in each direction. [is\\_isotropic](#page-138-7) [bool](https://docs.python.org/3/library/functions.html#bool): State if a model is isotropic. [iso\\_arg](#page-139-0) [list](https://docs.python.org/3/library/stdtypes.html#list) of [str](https://docs.python.org/3/library/stdtypes.html#str): Names of isotropic arguments. [iso\\_arg\\_list](#page-139-1) [list](https://docs.python.org/3/library/stdtypes.html#list) of [float](https://docs.python.org/3/library/functions.html#float): Values of isotropic arguments. [latlon](#page-139-2) [bool](https://docs.python.org/3/library/functions.html#bool): Whether the model depends on geographical coords. [len\\_rescaled](#page-139-3) [float](https://docs.python.org/3/library/functions.html#float): The rescaled main length scale of the model. [len\\_scale](#page-139-4)

[float](https://docs.python.org/3/library/functions.html#float): The main length scale of the model.

[len\\_scale\\_bounds](#page-139-5) [list](https://docs.python.org/3/library/stdtypes.html#list): Bounds for the length scale.

[len\\_scale\\_vec](#page-139-6)

[numpy.ndarray](https://numpy.org/doc/stable/reference/generated/numpy.ndarray.html#numpy.ndarray): The length scales in each direction.

[name](#page-140-0)

[str](https://docs.python.org/3/library/stdtypes.html#str): The name of the CovModel class.

## [nugget](#page-140-1)

[float](https://docs.python.org/3/library/functions.html#float): The nugget of the model.

#### [nugget\\_bounds](#page-140-2)

[list](https://docs.python.org/3/library/stdtypes.html#list): Bounds for the nugget.

#### [opt\\_arg](#page-140-3)

[list](https://docs.python.org/3/library/stdtypes.html#list) of [str](https://docs.python.org/3/library/stdtypes.html#str): Names of the optional arguments.

[opt\\_arg\\_bounds](#page-140-4) [dict](https://docs.python.org/3/library/stdtypes.html#dict): Bounds for the optional arguments.

[pykrige\\_angle](#page-140-5) 2D rotation angle for pykrige.

[pykrige\\_angle\\_x](#page-140-6) 3D rotation angle around x for pykrige.

- [pykrige\\_angle\\_y](#page-140-7) 3D rotation angle around y for pykrige.
- [pykrige\\_angle\\_z](#page-140-8) 3D rotation angle around z for pykrige.

[pykrige\\_anis](#page-140-9) 2D anisotropy ratio for pykrige.

## [pykrige\\_anis\\_y](#page-140-10)

3D anisotropy ratio in y direction for pykrige.

## [pykrige\\_anis\\_z](#page-140-11)

3D anisotropy ratio in z direction for pykrige.

[pykrige\\_kwargs](#page-141-0)

Keyword arguments for pykrige routines.

## [rescale](#page-141-1)

[float](https://docs.python.org/3/library/functions.html#float): Rescale factor for the length scale of the model.

#### [sill](#page-141-2)

[float](https://docs.python.org/3/library/functions.html#float): The sill of the variogram.

#### [spatial\\_dim](#page-141-3)

[int](https://docs.python.org/3/library/functions.html#int): The spatial field dimension of the model (without time).

#### [temporal](#page-141-4)

[bool](https://docs.python.org/3/library/functions.html#bool): Whether the model is a metric spatio-temporal one.

## [var](#page-141-5)

[float](https://docs.python.org/3/library/functions.html#float): The variance of the model.

## var bounds

[list](https://docs.python.org/3/library/stdtypes.html#list): Bounds for the variance.

## [var\\_raw](#page-141-7)

[float](https://docs.python.org/3/library/functions.html#float): The raw variance of the model without factor.

## **Methods**

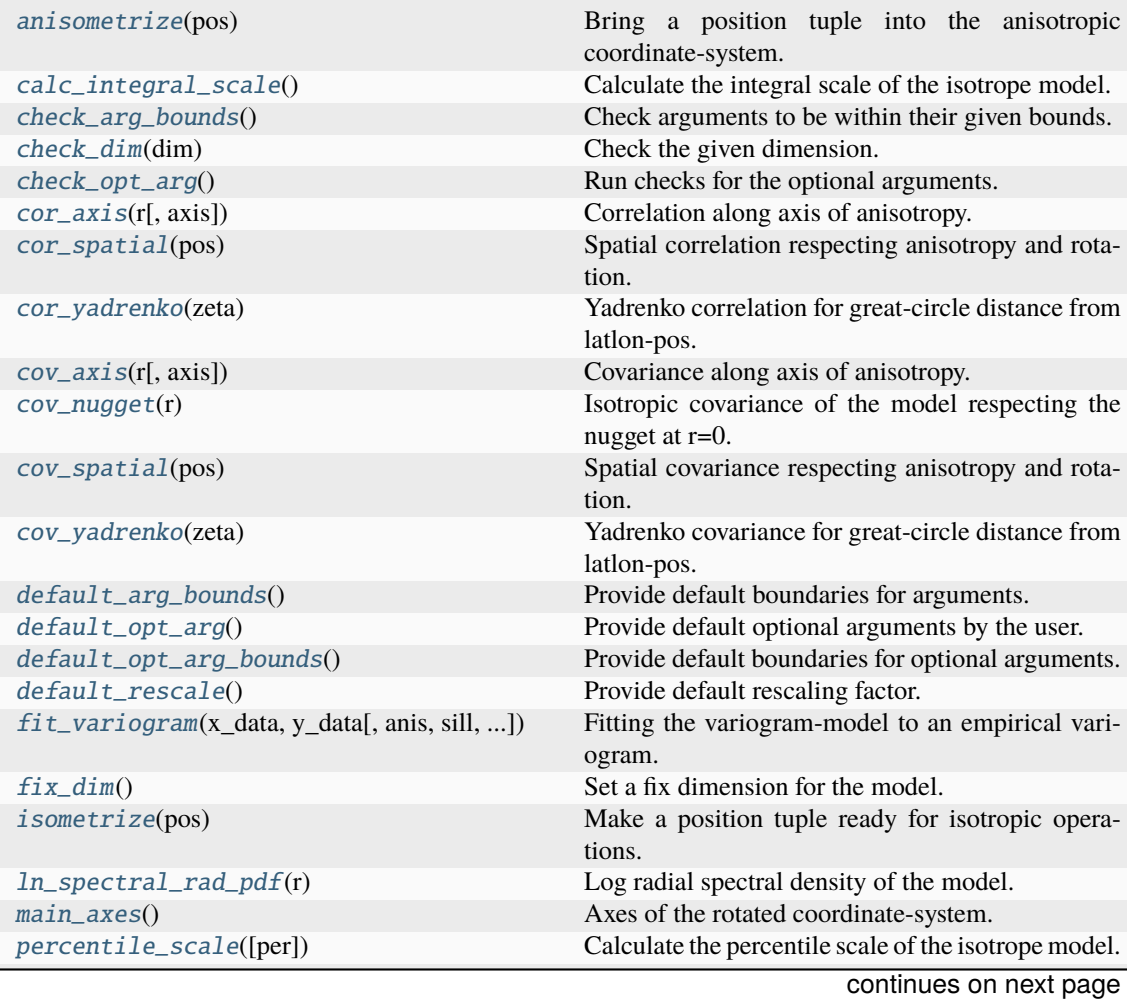

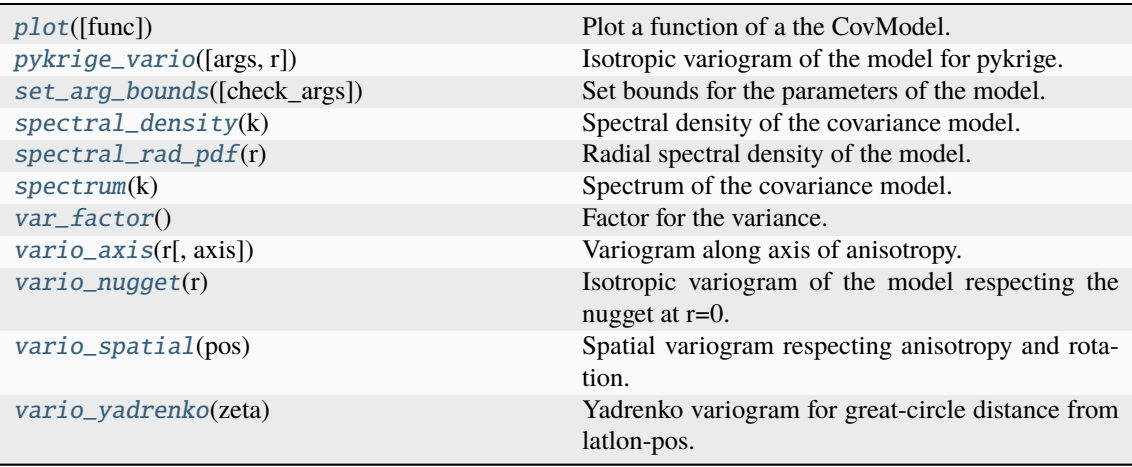

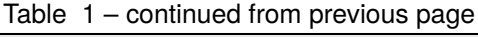

#### <span id="page-132-0"></span>anisometrize(*pos*)

Bring a position tuple into the anisotropic coordinate-system.

## <span id="page-132-1"></span>calc\_integral\_scale()

Calculate the integral scale of the isotrope model.

## <span id="page-132-2"></span>check\_arg\_bounds()

Check arguments to be within their given bounds.

## <span id="page-132-3"></span>check\_dim(*dim*)

Check the given dimension.

## <span id="page-132-4"></span>check\_opt\_arg()

Run checks for the optional arguments.

This is in addition to the bound-checks

#### **Notes**

- You can use this to raise a ValueError/warning
- Any return value will be ignored
- This method will only be run once, when the class is initialized

#### <span id="page-132-5"></span>cor\_axis(*r*, *axis=0*)

Correlation along axis of anisotropy.

#### <span id="page-132-6"></span>cor\_spatial(*pos*)

Spatial correlation respecting anisotropy and rotation.

## <span id="page-132-7"></span>cor\_yadrenko(*zeta*)

Yadrenko correlation for great-circle distance from latlon-pos.

<span id="page-132-8"></span>cov\_axis(*r*, *axis=0*)

Covariance along axis of anisotropy.

## <span id="page-132-9"></span>cov\_nugget(*r*)

Isotropic covariance of the model respecting the nugget at r=0.

## <span id="page-132-11"></span><span id="page-132-10"></span>cov\_spatial(*pos*)

Spatial covariance respecting anisotropy and rotation.

#### cov\_yadrenko(*zeta*)

Yadrenko covariance for great-circle distance from latlon-pos.

## <span id="page-133-0"></span>default\_arg\_bounds()

Provide default boundaries for arguments.

Given as a dictionary.

## <span id="page-133-1"></span>default\_opt\_arg()

Provide default optional arguments by the user.

Should be given as a dictionary when overridden.

## <span id="page-133-2"></span>default\_opt\_arg\_bounds()

Provide default boundaries for optional arguments.

## <span id="page-133-3"></span>default\_rescale()

Provide default rescaling factor.

<span id="page-133-4"></span>fit\_variogram(*x\_data*, *y\_data*, *anis=True*, *sill=None*, *init\_guess='default'*, *weights=None*, *method='trf'*, *loss='soft\_l1'*, *max\_eval=None*, *return\_r2=False*, *curve\_fit\_kwargs=None*, *\*\*para\_select*)

Fitting the variogram-model to an empirical variogram.

## **Parameters**

- **x\_data** ([numpy.ndarray](https://numpy.org/doc/stable/reference/generated/numpy.ndarray.html#numpy.ndarray)) The bin-centers of the empirical variogram.
- **y\_data** ([numpy.ndarray](https://numpy.org/doc/stable/reference/generated/numpy.ndarray.html#numpy.ndarray)) The measured variogram If multiple are given, they are interpreted as the directional variograms along the main axis of the associated rotated coordinate system. Anisotropy ratios will be estimated in that case.
- **anis** ([bool](https://docs.python.org/3/library/functions.html#bool), optional) In case of a directional variogram, you can control anisotropy by this argument. Deselect the parameter from fitting, by setting it "False". You could also pass a fixed value to be set in the model. Then the anisotropy ratios wont be altered during fitting. Default: True
- **sill** ([float](https://docs.python.org/3/library/functions.html#float) or [bool](https://docs.python.org/3/library/functions.html#bool), optional) Here you can provide a fixed sill for the variogram. It needs to be in a fitting range for the var and nugget bounds. If variance or nugget are not selected for estimation, the nugget will be recalculated to fulfill:
	- $-$  sill  $=$  var  $+$  nugget
	- **–** if the variance is bigger than the sill, nugget will bet set to its lower bound and the variance will be set to the fitting partial sill.

If variance is deselected, it needs to be less than the sill, otherwise a ValueError comes up. Same for nugget. If sill=False, it will be deselected from estimation and set to the current sill of the model. Then, the procedure above is applied. Default: None

• **init\_guess** ([str](https://docs.python.org/3/library/stdtypes.html#str) or [dict](https://docs.python.org/3/library/stdtypes.html#dict), optional) –

Initial guess for the estimation. Either:

- **–** "default": using the default values of the covariance model ("len\_scale" will be mean of given bin centers; "var" and "nugget" will be mean of given variogram values (if in given bounds))
- **–** "current": using the current values of the covariance model
- **–** dict: dictionary with parameter names and given value (separate "default" can bet set to "default" or "current" for unspecified values to get same behavior as given above ("default" by default)) Example: {"len\_scale": 10, "default": "current"}

Default: "default"

• **weights** ([str](https://docs.python.org/3/library/stdtypes.html#str), [numpy.ndarray](https://numpy.org/doc/stable/reference/generated/numpy.ndarray.html#numpy.ndarray), callable, optional) –

Weights applied to each point in the estimation. Either:

- **–** 'inv': inverse distance 1 / (x\_data + 1)
- **–** list: weights given per bin
- **–** callable: function applied to x\_data

If callable, it must take a 1-d ndarray. Then weights =  $f(x_data)$ . Default: None

• **method** (*{'trf', 'dogbox'}, optional*) –

Algorithm to perform minimization.

- **–** 'trf' : Trust Region Reflective algorithm, particularly suitable for large sparse problems with bounds. Generally robust method.
- **–** 'dogbox' : dogleg algorithm with rectangular trust regions, typical use case is small problems with bounds. Not recommended for problems with rank-deficient Jacobian.

Default: 'trf'

- **loss** ([str](https://docs.python.org/3/library/stdtypes.html#str) or callable, optional) Determines the loss function in scipys curve\_fit. The following keyword values are allowed:
	- **–** 'linear' (default) : rho(z) = z. Gives a standard least-squares problem.
	- $-$  'soft\_l1' : rho(z) = 2 \* ((1 + z)\*\*0.5 1). The smooth approximation of l1 (absolute value) loss. Usually a good choice for robust least squares.
	- **–** 'huber' : rho(z) = z if z <= 1 else 2\*z\*\*0.5 1. Works similarly to 'soft\_l1'.
	- **–** 'cauchy' : rho(z) = ln(1 + z). Severely weakens outliers influence, but may cause difficulties in optimization process.
	- **–** 'arctan' : rho(z) = arctan(z). Limits a maximum loss on a single residual, has properties similar to 'cauchy'.

If callable, it must take a 1-d ndarray  $z = f^{**}$  and return an array\_like with shape (3, m) where row 0 contains function values, row 1 contains first derivatives and row 2 contains second derivatives. Default: 'soft\_l1'

- **max\_eval** ([int](https://docs.python.org/3/library/functions.html#int) or [None](https://docs.python.org/3/library/constants.html#None), optional) Maximum number of function evaluations before the termination. If None (default), the value is chosen automatically:  $100 * n$ .
- **return\_r2** ([bool](https://docs.python.org/3/library/functions.html#bool), optional) Whether to return the r2 score of the estimation. Default: False
- **curve\_fit\_kwargs** ([dict](https://docs.python.org/3/library/stdtypes.html#dict), optional) Other keyword arguments passed to scipys curve\_fit. Default: None
- **\*\*para\_select** You can deselect parameters from fitting, by setting them "False" using their names as keywords. You could also pass fixed values for each parameter. Then these values will be applied and the involved parameters wont be fitted. By default, all parameters are fitted.

#### **Returns**

- **fit\_para** ([dict](https://docs.python.org/3/library/stdtypes.html#dict)) Dictionary with the fitted parameter values
- **pcov** ([numpy.ndarray](https://numpy.org/doc/stable/reference/generated/numpy.ndarray.html#numpy.ndarray)) The estimated covariance of *popt* from [scipy.optimize.](https://docs.scipy.org/doc/scipy/reference/generated/scipy.optimize.curve_fit.html#scipy.optimize.curve_fit) curve $_{\text{fit}}$ . To compute one standard deviation errors on the parameters use perr = np.sqrt(np.diag(pcov)).
- **r2** score ([float](https://docs.python.org/3/library/functions.html#float), optional) r2 score of the curve fitting results. Only if return\_r2 is True.

#### **Notes**

You can set the bounds for each parameter by accessing [CovModel.set\\_arg\\_bounds](#page-136-2).

The fitted parameters will be instantly set in the model.

## <span id="page-135-0"></span>fix\_dim()

Set a fix dimension for the model.

## <span id="page-135-1"></span>isometrize(*pos*)

Make a position tuple ready for isotropic operations.

#### <span id="page-135-2"></span>ln\_spectral\_rad\_pdf(*r*)

Log radial spectral density of the model.

## <span id="page-135-3"></span>main\_axes()

Axes of the rotated coordinate-system.

#### <span id="page-135-4"></span>percentile\_scale(*per=0.9*)

Calculate the percentile scale of the isotrope model.

This is the distance, where the given percentile of the variance is reached by the variogram

### <span id="page-135-5"></span>plot(*func='variogram'*, *\*\*kwargs*)

Plot a function of a the CovModel.

## **Parameters**

• **func** ([str](https://docs.python.org/3/library/stdtypes.html#str), optional) –

Function to be plotted. Could be one of:

- **–** "variogram"
- **–** "covariance"
- **–** "correlation"
- **–** "vario\_spatial"
- **–** "cov\_spatial"
- **–** "cor\_spatial"
- **–** "vario\_yadrenko"
- **–** "cov\_yadrenko"
- **–** "cor\_yadrenko"
- **–** "vario\_axis"
- **–** "cov\_axis"
- **–** "cor\_axis"
- **–** "spectrum"
- **–** "spectral\_density"
- **–** "spectral\_rad\_pdf"
- **\*\*kwargs** Keyword arguments forwarded to the plotting function *"plot\_" + func* in [gstools.covmodel.plot](#page-125-0).

#### **See also:**

<span id="page-135-6"></span>[gstools.covmodel.plot](#page-125-0)

#### pykrige\_vario(*args=None*, *r=0*)

Isotropic variogram of the model for pykrige.

## <span id="page-136-2"></span>set\_arg\_bounds(*check\_args=True*, *\*\*kwargs*)

Set bounds for the parameters of the model.

### **Parameters**

- **check\_args** (*bool, optional*) Whether to check if the arguments are in their valid bounds. In case not, a proper default value will be determined. Default: True
- **\*\*kwargs** Parameter name as keyword ("var", "len\_scale", "nugget", <opt\_arg>) and a list of 2 or 3 values: [a, b] or [a, b, <type>] where <type> is one of "oo", "cc", "oc" or "co" to define if the bounds are open ("o") or closed ("c").

## <span id="page-136-3"></span>spectral\_density(*k*)

Spectral density of the covariance model.

This is given by:

$$
\tilde{S}(k) = \frac{S(k)}{\sigma^2}
$$

Where  $S(k)$  is the spectrum of the covariance model.

#### **Parameters**

**k** ([float](https://docs.python.org/3/library/functions.html#float)) – Radius of the phase:  $k = ||\mathbf{k}||$ 

## <span id="page-136-4"></span>spectral rad  $pdf(r)$

Radial spectral density of the model.

#### <span id="page-136-5"></span>spectrum(*k*)

Spectrum of the covariance model.

This is given by:

$$
S(\mathbf{k}) = \left(\frac{1}{2\pi}\right)^n \int C(r)e^{i\mathbf{k}\cdot\mathbf{r}} d^n \mathbf{r}
$$

Internally, this is calculated by the hankel transformation:

$$
S(k) = \left(\frac{1}{2\pi}\right)^n \cdot \frac{(2\pi)^{n/2}}{k^{n/2-1}} \int_0^\infty r^{n/2} C(r) J_{n/2-1}(kr) dr
$$

Where  $C(r)$  is the covariance function of the model.

#### **Parameters**

**k** ([float](https://docs.python.org/3/library/functions.html#float)) – Radius of the phase:  $k = ||\mathbf{k}||$ 

#### <span id="page-136-0"></span>var\_factor()

Factor for the variance.

## <span id="page-136-6"></span>vario\_axis(*r*, *axis=0*)

Variogram along axis of anisotropy.

### <span id="page-136-7"></span>vario\_nugget(*r*)

Isotropic variogram of the model respecting the nugget at r=0.

#### <span id="page-136-8"></span>vario\_spatial(*pos*)

Spatial variogram respecting anisotropy and rotation.

#### <span id="page-136-9"></span><span id="page-136-1"></span>vario\_yadrenko(*zeta*)

Yadrenko variogram for great-circle distance from latlon-pos.

#### property angles

Rotation angles (in rad) of the model.

**Type**

[numpy.ndarray](https://numpy.org/doc/stable/reference/generated/numpy.ndarray.html#numpy.ndarray)

## <span id="page-137-0"></span>property anis

The anisotropy factors of the model.

**Type**

[numpy.ndarray](https://numpy.org/doc/stable/reference/generated/numpy.ndarray.html#numpy.ndarray)

## <span id="page-137-1"></span>property anis\_bounds

Bounds for the nugget.

#### **Notes**

Is a list of 2 or 3 values: [a, b] or [a, b, <type>] where <type> is one of "oo", "cc", "oc" or "co" to define if the bounds are open ("o") or closed ("c").

#### **Type**

[list](https://docs.python.org/3/library/stdtypes.html#list)

## <span id="page-137-2"></span>property arg

Names of all arguments.

## **Type**

[list](https://docs.python.org/3/library/stdtypes.html#list) of [str](https://docs.python.org/3/library/stdtypes.html#str)

## <span id="page-137-3"></span>property arg\_bounds

Bounds for all parameters.

## **Notes**

Keys are the arg names and values are lists of 2 or 3 values: [a, b] or [a, b,  $\lt$ type>] where  $\lt$ type> is one of "oo", "cc", "oc" or "co" to define if the bounds are open ("o") or closed ("c").

**Type**

[dict](https://docs.python.org/3/library/stdtypes.html#dict)

## <span id="page-137-4"></span>property arg\_list

Values of all arguments.

#### **Type**

[list](https://docs.python.org/3/library/stdtypes.html#list) of [float](https://docs.python.org/3/library/functions.html#float)

## <span id="page-137-5"></span>property dim

The dimension of the model.

**Type**

[int](https://docs.python.org/3/library/functions.html#int)

## <span id="page-137-6"></span>property dist\_func

pdf, cdf and ppf.

<span id="page-137-7"></span>Spectral distribution info from the model.

**Type**

[tuple](https://docs.python.org/3/library/stdtypes.html#tuple) of [callable](https://docs.python.org/3/library/functions.html#callable)

#### property do\_rotation

State if a rotation is performed.

**Type**

[bool](https://docs.python.org/3/library/functions.html#bool)

## <span id="page-138-0"></span>property field\_dim

The (parametric) field dimension of the model (with time).

**Type**

[int](https://docs.python.org/3/library/functions.html#int)

## <span id="page-138-1"></span>property geo\_scale

Geographic scaling for geographical coords.

**Type**

[float](https://docs.python.org/3/library/functions.html#float)

#### <span id="page-138-2"></span>property hankel\_kw

[hankel.SymmetricFourierTransform](https://hankel.readthedocs.io/en/latest/api.html#hankel.SymmetricFourierTransform) kwargs.

**Type**

[dict](https://docs.python.org/3/library/stdtypes.html#dict)

## <span id="page-138-3"></span>property has\_cdf

State if a cdf is defined by the user.

**Type** [bool](https://docs.python.org/3/library/functions.html#bool)

## <span id="page-138-4"></span>property has\_ppf

State if a ppf is defined by the user.

**Type**

## [bool](https://docs.python.org/3/library/functions.html#bool)

## <span id="page-138-5"></span>property integral\_scale

The main integral scale of the model.

**Raises** [ValueError](https://docs.python.org/3/library/exceptions.html#ValueError) – If integral scale is not setable.

#### **Type**

[float](https://docs.python.org/3/library/functions.html#float)

## <span id="page-138-6"></span>property integral\_scale\_vec

The integral scales in each direction.

#### **Notes**

#### **This is calculated by:**

- integral\_scale\_vec[0] = integral\_scale
- integral\_scale\_vec[1] = integral\_scale\*anis[0]
- integral\_scale\_vec[2] = integral\_scale\*anis[1]

#### <span id="page-138-7"></span>**Type**

[numpy.ndarray](https://numpy.org/doc/stable/reference/generated/numpy.ndarray.html#numpy.ndarray)

#### property is\_isotropic

State if a model is isotropic.

**Type**

[bool](https://docs.python.org/3/library/functions.html#bool)

## <span id="page-139-0"></span>property iso\_arg

Names of isotropic arguments.

**Type**

[list](https://docs.python.org/3/library/stdtypes.html#list) of [str](https://docs.python.org/3/library/stdtypes.html#str)

## <span id="page-139-1"></span>property iso\_arg\_list

Values of isotropic arguments.

**Type**

[list](https://docs.python.org/3/library/stdtypes.html#list) of [float](https://docs.python.org/3/library/functions.html#float)

## <span id="page-139-2"></span>property latlon

Whether the model depends on geographical coords.

**Type**

[bool](https://docs.python.org/3/library/functions.html#bool)

## <span id="page-139-3"></span>property len\_rescaled

The rescaled main length scale of the model.

## **Type**

[float](https://docs.python.org/3/library/functions.html#float)

## <span id="page-139-4"></span>property len\_scale

The main length scale of the model.

**Type**

## [float](https://docs.python.org/3/library/functions.html#float)

<span id="page-139-5"></span>property len\_scale\_bounds

Bounds for the length scale.

## **Notes**

Is a list of 2 or 3 values: [a, b] or [a, b, <type>] where <type> is one of "oo", "cc", "oc" or "co" to define if the bounds are open ("o") or closed ("c").

**Type**

[list](https://docs.python.org/3/library/stdtypes.html#list)

## <span id="page-139-6"></span>property len\_scale\_vec

The length scales in each direction.

## **Notes**

## **This is calculated by:**

- len\_scale\_vec[0] = len\_scale
- len\_scale\_vec[1] = len\_scale\*anis[0]
- len\_scale\_vec[2] = len\_scale\*anis[1]

## **Type**

[numpy.ndarray](https://numpy.org/doc/stable/reference/generated/numpy.ndarray.html#numpy.ndarray)

#### <span id="page-140-0"></span>property name

The name of the CovModel class.

**Type**

[str](https://docs.python.org/3/library/stdtypes.html#str)

## <span id="page-140-1"></span>property nugget

The nugget of the model.

**Type** [float](https://docs.python.org/3/library/functions.html#float)

## <span id="page-140-2"></span>property nugget\_bounds

Bounds for the nugget.

#### **Notes**

Is a list of 2 or 3 values: [a, b] or [a, b, <type>] where <type> is one of "oo", "cc", "oc" or "co" to define if the bounds are open ("o") or closed ("c").

#### **Type**

[list](https://docs.python.org/3/library/stdtypes.html#list)

## <span id="page-140-3"></span>property opt\_arg

Names of the optional arguments.

**Type**

[list](https://docs.python.org/3/library/stdtypes.html#list) of [str](https://docs.python.org/3/library/stdtypes.html#str)

## <span id="page-140-4"></span>property opt\_arg\_bounds

Bounds for the optional arguments.

## **Notes**

Keys are the opt-arg names and values are lists of 2 or 3 values:  $[a, b]$  or  $[a, b, \langle type \rangle]$  where <type> is one of "oo", "cc", "oc" or "co" to define if the bounds are open ("o") or closed ("c").

#### **Type**

[dict](https://docs.python.org/3/library/stdtypes.html#dict)

## <span id="page-140-5"></span>property pykrige\_angle

2D rotation angle for pykrige.

## <span id="page-140-6"></span>property pykrige\_angle\_x

3D rotation angle around x for pykrige.

## <span id="page-140-7"></span>property pykrige\_angle\_y

3D rotation angle around y for pykrige.

### <span id="page-140-8"></span>property pykrige\_angle\_z

3D rotation angle around z for pykrige.

#### <span id="page-140-9"></span>property pykrige\_anis

2D anisotropy ratio for pykrige.

## <span id="page-140-11"></span><span id="page-140-10"></span>property pykrige\_anis\_y

3D anisotropy ratio in y direction for pykrige.

## property pykrige\_anis\_z

3D anisotropy ratio in z direction for pykrige.

## <span id="page-141-0"></span>property pykrige\_kwargs

Keyword arguments for pykrige routines.

## <span id="page-141-1"></span>property rescale

Rescale factor for the length scale of the model.

**Type** [float](https://docs.python.org/3/library/functions.html#float)

#### <span id="page-141-2"></span>property sill

The sill of the variogram.

#### **Notes**

## **This is calculated by:**

• sill = variance + nugget

### **Type**

[float](https://docs.python.org/3/library/functions.html#float)

## <span id="page-141-3"></span>property spatial\_dim

The spatial field dimension of the model (without time).

**Type** [int](https://docs.python.org/3/library/functions.html#int)

#### <span id="page-141-4"></span>property temporal

Whether the model is a metric spatio-temporal one.

#### **Type** [bool](https://docs.python.org/3/library/functions.html#bool)

## <span id="page-141-5"></span>property var

The variance of the model.

## **Type**

[float](https://docs.python.org/3/library/functions.html#float)

## <span id="page-141-6"></span>property var\_bounds

Bounds for the variance.

## **Notes**

Is a list of 2 or 3 values: [a, b] or [a, b, <type>] where <type> is one of "oo", "cc", "oc" or "co" to define if the bounds are open ("o") or closed ("c").

#### **Type**

[list](https://docs.python.org/3/library/stdtypes.html#list)

#### <span id="page-141-7"></span>property var\_raw

The raw variance of the model without factor.

(See. CovModel.var\_factor)

**Type** [float](https://docs.python.org/3/library/functions.html#float)

### **Covariance Models**

Standard Covariance Models

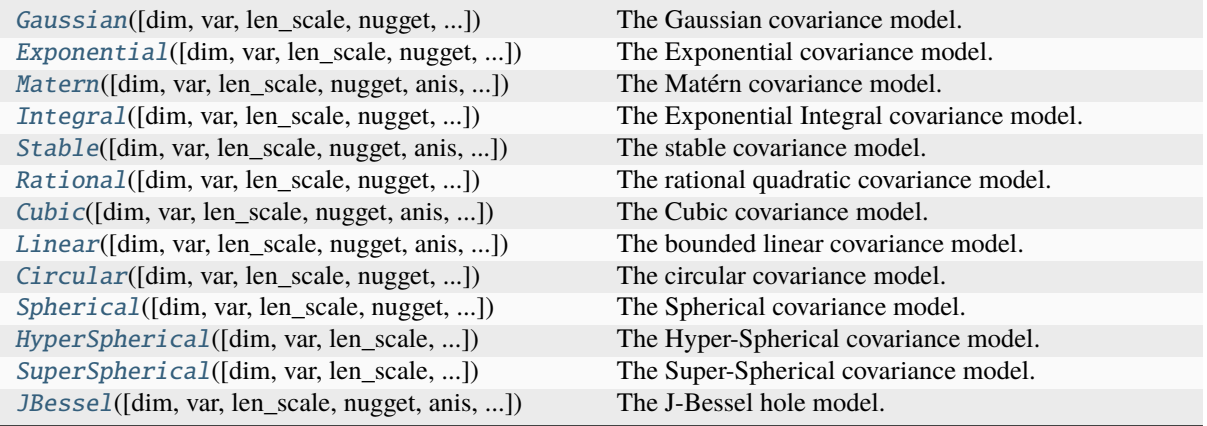

## **gstools.covmodel.Gaussian**

<span id="page-142-0"></span>class gstools.covmodel.Gaussian(*dim=3*, *var=1.0*, *len\_scale=1.0*, *nugget=0.0*, *anis=1.0*, *angles=0.0*, *\**, *integral\_scale=None*, *rescale=None*, *latlon=False*, *geo\_scale=1.0*, *temporal=False*, *spatial\_dim=None*, *var\_raw=None*, *hankel\_kw=None*, *\*\*opt\_arg*)

Bases: [CovModel](#page-128-0)

The Gaussian covariance model.

#### **Notes**

This model is given by the following variogram [\[Webster2007\]](#page-568-0):

$$
\gamma(r) = \sigma^2 \left( 1 - \exp\left( -\left(s \cdot \frac{r}{\ell}\right)^2 \right) \right) + n
$$

Where the standard rescale factor is  $s = \frac{\sqrt{\pi}}{2}$  $\frac{\pi}{2}$ .

#### **References**

#### **Parameters**

- **dim** ([int](https://docs.python.org/3/library/functions.html#int), optional) dimension of the model. Includes the temporal dimension if temporal is true. To specify only the spatial dimension in that case, use *spatial\_dim*. Default: 3
- **var** ([float](https://docs.python.org/3/library/functions.html#float), optional) variance of the model (the nugget is not included in "this" variance) Default: 1.0
- len scale ([float](https://docs.python.org/3/library/functions.html#float) or [list](https://docs.python.org/3/library/stdtypes.html#list), optional) length scale of the model. If a single value is given, the same length-scale will be used for every direction. If multiple values (for main and transversal directions) are given, *anis* will be recalculated accordingly. If only two values are given in 3D, the latter one will be used for both transversal directions. Default: 1.0
- **nugget** ([float](https://docs.python.org/3/library/functions.html#float), optional) nugget of the model. Default: 0.0

• **anis** ([float](https://docs.python.org/3/library/functions.html#float) or [list](https://docs.python.org/3/library/stdtypes.html#list), optional) –

anisotropy ratios in the transversal directions [e\_y, e\_z].

- $e_y = l_y / l_x$
- $-$  e\_z = l\_z / l\_x

If only one value is given in 3D,  $e_y$  will be set to 1. This value will be ignored, if multiple len scales are given. Default: 1.0

• **angles** ([float](https://docs.python.org/3/library/functions.html#float) or [list](https://docs.python.org/3/library/stdtypes.html#list), optional) –

angles of rotation (given in rad):

- **–** in 2D: given as rotation around z-axis
- **–** in 3D: given by yaw, pitch, and roll (known as Tait–Bryan angles)

Default: 0.0

- **integral\_scale** ([float](https://docs.python.org/3/library/functions.html#float) or [list](https://docs.python.org/3/library/stdtypes.html#list) or [None](https://docs.python.org/3/library/constants.html#None), optional) If given, len\_scale will be ignored and recalculated, so that the integral scale of the model matches the given one. Default: [None](https://docs.python.org/3/library/constants.html#None)
- **rescale** ([float](https://docs.python.org/3/library/functions.html#float) or [None](https://docs.python.org/3/library/constants.html#None), optional) Optional rescaling factor to divide the length scale with. This could be used for unit conversion or rescaling the length scale to coincide with e.g. the integral scale. Will be set by each model individually. Default: [None](https://docs.python.org/3/library/constants.html#None)
- **latlon** ([bool](https://docs.python.org/3/library/functions.html#bool), optional) Whether the model is describing 2D fields on earths surface described by latitude and longitude. When using this, the model will internally use the associated 'Yadrenko' model to represent a valid model. This means, the spatial distance r will be replaced by  $2\sin(\alpha/2)$ , where  $\alpha$  is the great-circle distance, which is equal to the spatial distance of two points in 3D. As a consequence, *dim* will be set to *3* and anisotropy will be disabled. *geo\_scale* can be set to e.g. earth's radius, to have a meaningful *len\_scale* parameter. Default: False
- **geo\_scale** ([float](https://docs.python.org/3/library/functions.html#float), optional) Geographic unit scaling in case of latlon coordinates to get a meaningful length scale unit. By default, len\_scale is assumed to be in radians with latlon=True. Can be set to [KM\\_SCALE](#page-517-0) to have len\_scale in km or [DEGREE\\_SCALE](#page-517-1) to have len\_scale in degrees. Default: [RADIAN\\_SCALE](#page-518-0)
- **temporal** ([bool](https://docs.python.org/3/library/functions.html#bool), optional) Create a metric spatio-temporal covariance model. Setting this to true will increase *dim* and *field\_dim* by 1. *spatial\_dim* will be *field\_dim - 1*. The time-dimension is appended, meaning the pos tuple is  $(x,y,z,...,t)$ . Default: False
- **spatial dim** ([int](https://docs.python.org/3/library/functions.html#int), optional) spatial dimension of the model. If given, the model dimension will be determined from this spatial dimension and the possible temporal dimension if temporal is ture. Default: None
- **var\_raw** ([float](https://docs.python.org/3/library/functions.html#float) or [None](https://docs.python.org/3/library/constants.html#None), optional) raw variance of the model which will be multiplied with [CovModel.var\\_factor](#page-136-0) to result in the actual variance. If given, var will be ignored. (This is just for models that override [CovModel.var\\_factor](#page-136-0)) Default: [None](https://docs.python.org/3/library/constants.html#None)
- **hankel\_kw** ([dict](https://docs.python.org/3/library/stdtypes.html#dict) or [None](https://docs.python.org/3/library/constants.html#None), optional) Modify the init-arguments of [hankel.](https://hankel.readthedocs.io/en/latest/api.html#hankel.SymmetricFourierTransform) [SymmetricFourierTransform](https://hankel.readthedocs.io/en/latest/api.html#hankel.SymmetricFourierTransform) used for the spectrum calculation. Use with caution (Better: Don't!). None is equivalent to  $\{\text{``a'': -1, "b'': 1, "N'': 1000, "h'':}\}$ 0.001}. Default: [None](https://docs.python.org/3/library/constants.html#None)
- **\*\*opt\_arg** Optional arguments are covered by these keyword arguments. If present, they are described in the section *Other Parameters*.

## **Attributes**

#### [angles](#page-151-0)

[numpy.ndarray](https://numpy.org/doc/stable/reference/generated/numpy.ndarray.html#numpy.ndarray): Rotation angles (in rad) of the model.

#### [anis](#page-152-0)

[numpy.ndarray](https://numpy.org/doc/stable/reference/generated/numpy.ndarray.html#numpy.ndarray): The anisotropy factors of the model.
#### [anis\\_bounds](#page-152-0)

[list](https://docs.python.org/3/library/stdtypes.html#list): Bounds for the nugget.

#### [arg](#page-152-1)

[list](https://docs.python.org/3/library/stdtypes.html#list) of [str](https://docs.python.org/3/library/stdtypes.html#str): Names of all arguments.

# [arg\\_bounds](#page-152-2)

[dict](https://docs.python.org/3/library/stdtypes.html#dict): Bounds for all parameters.

# [arg\\_list](#page-152-3)

[list](https://docs.python.org/3/library/stdtypes.html#list) of [float](https://docs.python.org/3/library/functions.html#float): Values of all arguments.

#### [dim](#page-152-4)

[int](https://docs.python.org/3/library/functions.html#int): The dimension of the model.

# [dist\\_func](#page-152-5)

[tuple](https://docs.python.org/3/library/stdtypes.html#tuple) of [callable](https://docs.python.org/3/library/functions.html#callable): pdf, cdf and ppf.

#### [do\\_rotation](#page-152-6)

[bool](https://docs.python.org/3/library/functions.html#bool): State if a rotation is performed.

# [field\\_dim](#page-153-0)

[int](https://docs.python.org/3/library/functions.html#int): The (parametric) field dimension of the model (with time).

#### geo scale

[float](https://docs.python.org/3/library/functions.html#float): Geographic scaling for geographical coords.

#### [hankel\\_kw](#page-153-2)

[dict](https://docs.python.org/3/library/stdtypes.html#dict): [hankel.SymmetricFourierTransform](https://hankel.readthedocs.io/en/latest/api.html#hankel.SymmetricFourierTransform) kwargs.

# [has\\_cdf](#page-153-3)

[bool](https://docs.python.org/3/library/functions.html#bool): State if a cdf is defined by the user.

#### [has\\_ppf](#page-153-4)

[bool](https://docs.python.org/3/library/functions.html#bool): State if a ppf is defined by the user.

#### [integral\\_scale](#page-153-5)

[float](https://docs.python.org/3/library/functions.html#float): The main integral scale of the model.

#### [integral\\_scale\\_vec](#page-153-6)

[numpy.ndarray](https://numpy.org/doc/stable/reference/generated/numpy.ndarray.html#numpy.ndarray): The integral scales in each direction.

# [is\\_isotropic](#page-153-7)

[bool](https://docs.python.org/3/library/functions.html#bool): State if a model is isotropic.

#### [iso\\_arg](#page-154-0)

[list](https://docs.python.org/3/library/stdtypes.html#list) of [str](https://docs.python.org/3/library/stdtypes.html#str): Names of isotropic arguments.

#### [iso\\_arg\\_list](#page-154-1)

[list](https://docs.python.org/3/library/stdtypes.html#list) of [float](https://docs.python.org/3/library/functions.html#float): Values of isotropic arguments.

# [latlon](#page-154-2)

[bool](https://docs.python.org/3/library/functions.html#bool): Whether the model depends on geographical coords.

#### [len\\_rescaled](#page-154-3)

[float](https://docs.python.org/3/library/functions.html#float): The rescaled main length scale of the model.

# [len\\_scale](#page-154-4)

[float](https://docs.python.org/3/library/functions.html#float): The main length scale of the model.

# [len\\_scale\\_bounds](#page-154-5)

[list](https://docs.python.org/3/library/stdtypes.html#list): Bounds for the length scale.

#### [len\\_scale\\_vec](#page-154-6)

[numpy.ndarray](https://numpy.org/doc/stable/reference/generated/numpy.ndarray.html#numpy.ndarray): The length scales in each direction.

#### [name](#page-155-0)

[str](https://docs.python.org/3/library/stdtypes.html#str): The name of the CovModel class.

[nugget](#page-155-1) [float](https://docs.python.org/3/library/functions.html#float): The nugget of the model.

[nugget\\_bounds](#page-155-2) [list](https://docs.python.org/3/library/stdtypes.html#list): Bounds for the nugget.

# [opt\\_arg](#page-155-3)

[list](https://docs.python.org/3/library/stdtypes.html#list) of [str](https://docs.python.org/3/library/stdtypes.html#str): Names of the optional arguments.

# [opt\\_arg\\_bounds](#page-155-4)

[dict](https://docs.python.org/3/library/stdtypes.html#dict): Bounds for the optional arguments.

[pykrige\\_angle](#page-155-5) 2D rotation angle for pykrige.

- [pykrige\\_angle\\_x](#page-155-6) 3D rotation angle around x for pykrige.
- [pykrige\\_angle\\_y](#page-155-7) 3D rotation angle around y for pykrige.
- [pykrige\\_angle\\_z](#page-155-8) 3D rotation angle around z for pykrige.
- [pykrige\\_anis](#page-155-9) 2D anisotropy ratio for pykrige.
- [pykrige\\_anis\\_y](#page-155-10) 3D anisotropy ratio in y direction for pykrige.
- [pykrige\\_anis\\_z](#page-155-11) 3D anisotropy ratio in z direction for pykrige.
- [pykrige\\_kwargs](#page-156-0) Keyword arguments for pykrige routines.

# [rescale](#page-156-1)

[float](https://docs.python.org/3/library/functions.html#float): Rescale factor for the length scale of the model.

# [sill](#page-156-2)

[float](https://docs.python.org/3/library/functions.html#float): The sill of the variogram.

# [spatial\\_dim](#page-156-3)

[int](https://docs.python.org/3/library/functions.html#int): The spatial field dimension of the model (without time).

# [temporal](#page-156-4)

[bool](https://docs.python.org/3/library/functions.html#bool): Whether the model is a metric spatio-temporal one.

[var](#page-156-5)

[float](https://docs.python.org/3/library/functions.html#float): The variance of the model.

#### var bounds

[list](https://docs.python.org/3/library/stdtypes.html#list): Bounds for the variance.

# [var\\_raw](#page-156-7)

[float](https://docs.python.org/3/library/functions.html#float): The raw variance of the model without factor.

# **Methods**

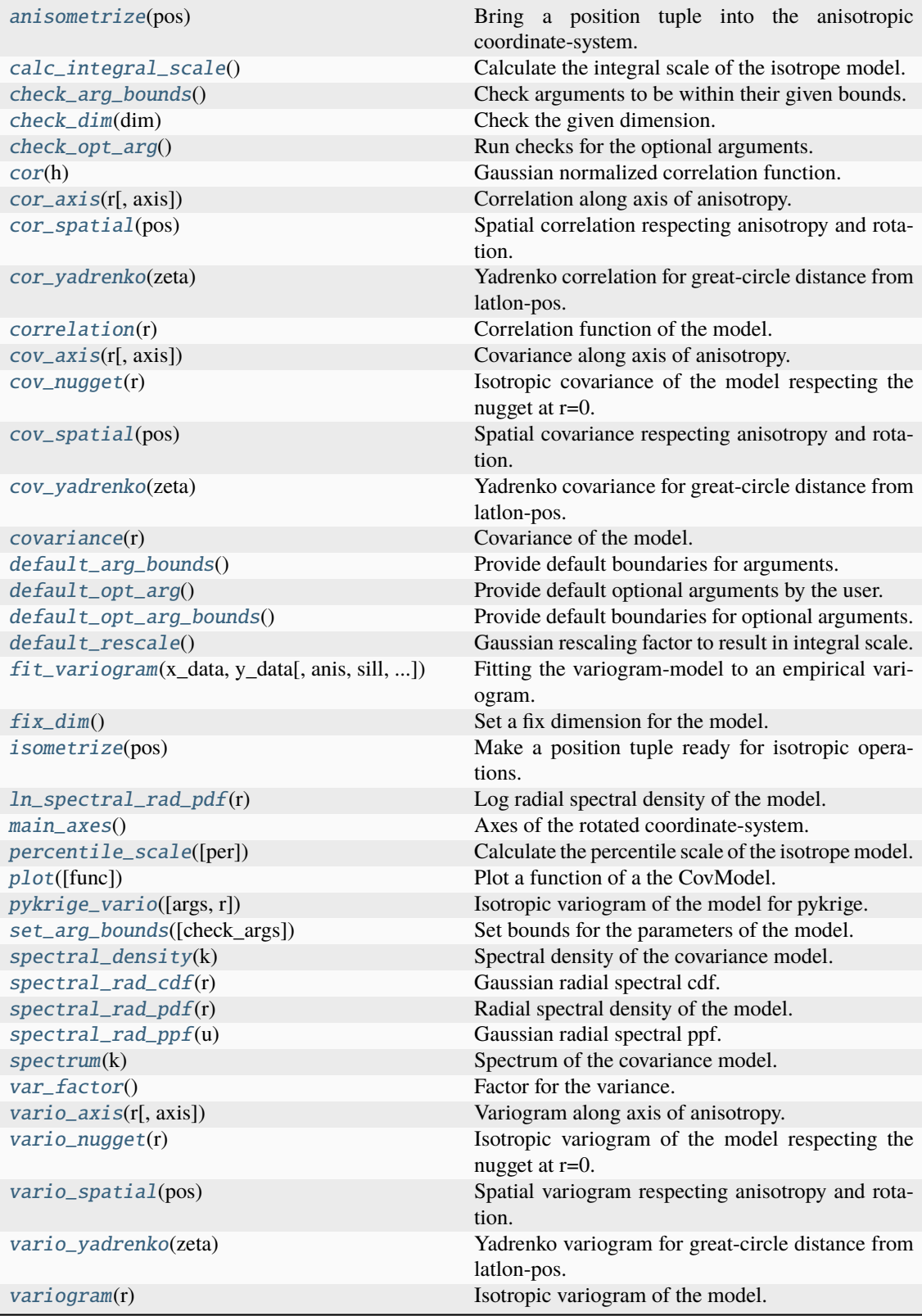

# <span id="page-146-0"></span>anisometrize(*pos*)

Bring a position tuple into the anisotropic coordinate-system.

<span id="page-146-1"></span>calc\_integral\_scale()

Calculate the integral scale of the isotrope model.

# <span id="page-147-0"></span>check\_arg\_bounds()

Check arguments to be within their given bounds.

#### <span id="page-147-1"></span>check\_dim(*dim*)

Check the given dimension.

#### <span id="page-147-2"></span>check\_opt\_arg()

Run checks for the optional arguments.

This is in addition to the bound-checks

#### **Notes**

- You can use this to raise a ValueError/warning
- Any return value will be ignored
- This method will only be run once, when the class is initialized

# <span id="page-147-3"></span>cor(*h*)

Gaussian normalized correlation function.

#### <span id="page-147-4"></span>cor\_axis(*r*, *axis=0*)

Correlation along axis of anisotropy.

#### <span id="page-147-5"></span>cor\_spatial(*pos*)

Spatial correlation respecting anisotropy and rotation.

# <span id="page-147-6"></span>cor\_yadrenko(*zeta*) Yadrenko correlation for great-circle distance from latlon-pos.

#### <span id="page-147-7"></span>correlation(*r*)

Correlation function of the model.

# <span id="page-147-8"></span>cov\_axis(*r*, *axis=0*)

Covariance along axis of anisotropy.

# <span id="page-147-9"></span>cov\_nugget(*r*)

Isotropic covariance of the model respecting the nugget at r=0.

#### <span id="page-147-10"></span>cov\_spatial(*pos*)

Spatial covariance respecting anisotropy and rotation.

# <span id="page-147-11"></span>cov\_yadrenko(*zeta*)

Yadrenko covariance for great-circle distance from latlon-pos.

# <span id="page-147-12"></span>covariance(*r*)

Covariance of the model.

#### <span id="page-147-13"></span>default\_arg\_bounds()

Provide default boundaries for arguments.

Given as a dictionary.

#### <span id="page-147-14"></span>default\_opt\_arg()

Provide default optional arguments by the user.

<span id="page-147-15"></span>Should be given as a dictionary when overridden.

#### default\_opt\_arg\_bounds()

Provide default boundaries for optional arguments.

#### <span id="page-148-0"></span>default\_rescale()

Gaussian rescaling factor to result in integral scale.

<span id="page-148-1"></span>fit\_variogram(*x\_data*, *y\_data*, *anis=True*, *sill=None*, *init\_guess='default'*, *weights=None*, *method='trf'*, *loss='soft\_l1'*, *max\_eval=None*, *return\_r2=False*, *curve\_fit\_kwargs=None*, *\*\*para\_select*)

Fitting the variogram-model to an empirical variogram.

#### **Parameters**

- **x\_data** ([numpy.ndarray](https://numpy.org/doc/stable/reference/generated/numpy.ndarray.html#numpy.ndarray)) The bin-centers of the empirical variogram.
- **y** data ([numpy.ndarray](https://numpy.org/doc/stable/reference/generated/numpy.ndarray.html#numpy.ndarray)) The measured variogram If multiple are given, they are interpreted as the directional variograms along the main axis of the associated rotated coordinate system. Anisotropy ratios will be estimated in that case.
- **anis** ([bool](https://docs.python.org/3/library/functions.html#bool), optional) In case of a directional variogram, you can control anisotropy by this argument. Deselect the parameter from fitting, by setting it "False". You could also pass a fixed value to be set in the model. Then the anisotropy ratios wont be altered during fitting. Default: True
- **sill** ([float](https://docs.python.org/3/library/functions.html#float) or [bool](https://docs.python.org/3/library/functions.html#bool), optional) Here you can provide a fixed sill for the variogram. It needs to be in a fitting range for the var and nugget bounds. If variance or nugget are not selected for estimation, the nugget will be recalculated to fulfill:
	- $-$  sill = var + nugget
	- **–** if the variance is bigger than the sill, nugget will bet set to its lower bound and the variance will be set to the fitting partial sill.

If variance is deselected, it needs to be less than the sill, otherwise a ValueError comes up. Same for nugget. If sill=False, it will be deselected from estimation and set to the current sill of the model. Then, the procedure above is applied. Default: None

• **init\_guess** ([str](https://docs.python.org/3/library/stdtypes.html#str) or [dict](https://docs.python.org/3/library/stdtypes.html#dict), optional) –

Initial guess for the estimation. Either:

- **–** "default": using the default values of the covariance model ("len\_scale" will be mean of given bin centers; "var" and "nugget" will be mean of given variogram values (if in given bounds))
- **–** "current": using the current values of the covariance model
- **–** dict: dictionary with parameter names and given value (separate "default" can bet set to "default" or "current" for unspecified values to get same behavior as given above ("default" by default)) Example: {"len\_scale": 10, "default": "current"}

Default: "default"

• **weights** ([str](https://docs.python.org/3/library/stdtypes.html#str), [numpy.ndarray](https://numpy.org/doc/stable/reference/generated/numpy.ndarray.html#numpy.ndarray), callable, optional) –

Weights applied to each point in the estimation. Either:

- **–** 'inv': inverse distance 1 / (x\_data + 1)
- **–** list: weights given per bin
- **–** callable: function applied to x\_data

If callable, it must take a 1-d ndarray. Then weights =  $f(x_data)$ . Default: None

• **method** (*{'trf', 'dogbox'}, optional*) –

Algorithm to perform minimization.

- **–** 'trf' : Trust Region Reflective algorithm, particularly suitable for large sparse problems with bounds. Generally robust method.
- **–** 'dogbox' : dogleg algorithm with rectangular trust regions, typical use case is small problems with bounds. Not recommended for problems with rank-deficient Jacobian.

# Default: 'trf'

- **loss** ([str](https://docs.python.org/3/library/stdtypes.html#str) or callable, optional) Determines the loss function in scipys curve\_fit. The following keyword values are allowed:
	- **–** 'linear' (default) : rho(z) = z. Gives a standard least-squares problem.
	- $-$  'soft 11' : rho(z) = 2 \* ((1 + z)\*\*0.5 1). The smooth approximation of l1 (absolute value) loss. Usually a good choice for robust least squares.
	- 'huber' :  $rho(z) = z$  if  $z \le 1$  else  $2 \cdot z \cdot \cdot 0.5 1$ . Works similarly to 'soft\_l1'.
	- **–** 'cauchy' : rho(z) = ln(1 + z). Severely weakens outliers influence, but may cause difficulties in optimization process.
	- **–** 'arctan' : rho(z) = arctan(z). Limits a maximum loss on a single residual, has properties similar to 'cauchy'.

If callable, it must take a 1-d ndarray  $z=f^{**}2$  and return an array\_like with shape (3, m) where row 0 contains function values, row 1 contains first derivatives and row 2 contains second derivatives. Default: 'soft\_l1'

- **max\_eval** ([int](https://docs.python.org/3/library/functions.html#int) or [None](https://docs.python.org/3/library/constants.html#None), optional) Maximum number of function evaluations before the termination. If None (default), the value is chosen automatically:  $100 * n$ .
- **return\_r2** ([bool](https://docs.python.org/3/library/functions.html#bool), optional) Whether to return the r2 score of the estimation. Default: False
- **curve\_fit\_kwargs** ([dict](https://docs.python.org/3/library/stdtypes.html#dict), optional) Other keyword arguments passed to scipys curve\_fit. Default: None
- **\*\*para\_select** You can deselect parameters from fitting, by setting them "False" using their names as keywords. You could also pass fixed values for each parameter. Then these values will be applied and the involved parameters wont be fitted. By default, all parameters are fitted.

#### **Returns**

- **fit** para ([dict](https://docs.python.org/3/library/stdtypes.html#dict)) Dictionary with the fitted parameter values
- **pcov** ([numpy.ndarray](https://numpy.org/doc/stable/reference/generated/numpy.ndarray.html#numpy.ndarray)) The estimated covariance of *popt* from [scipy.optimize.](https://docs.scipy.org/doc/scipy/reference/generated/scipy.optimize.curve_fit.html#scipy.optimize.curve_fit) curve $_{\text{fit}}$ . To compute one standard deviation errors on the parameters use perr = np.sqrt(np.diag(pcov)).
- **r2\_score** ([float](https://docs.python.org/3/library/functions.html#float), optional) r2 score of the curve fitting results. Only if return\_r2 is True.

#### **Notes**

You can set the bounds for each parameter by accessing CovModel. set\_arg\_bounds.

The fitted parameters will be instantly set in the model.

# <span id="page-149-0"></span>fix\_dim()

Set a fix dimension for the model.

## <span id="page-149-2"></span><span id="page-149-1"></span>isometrize(*pos*)

Make a position tuple ready for isotropic operations.

#### ln\_spectral\_rad\_pdf(*r*)

Log radial spectral density of the model.

#### <span id="page-150-0"></span>main\_axes()

Axes of the rotated coordinate-system.

### <span id="page-150-1"></span>percentile\_scale(*per=0.9*)

Calculate the percentile scale of the isotrope model.

This is the distance, where the given percentile of the variance is reached by the variogram

#### <span id="page-150-2"></span>plot(*func='variogram'*, *\*\*kwargs*)

Plot a function of a the CovModel.

# **Parameters**

• **func** ([str](https://docs.python.org/3/library/stdtypes.html#str), optional) –

Function to be plotted. Could be one of:

- **–** "variogram"
- **–** "covariance"
- **–** "correlation"
- **–** "vario\_spatial"
- **–** "cov\_spatial"
- **–** "cor\_spatial"
- **–** "vario\_yadrenko"
- **–** "cov\_yadrenko"
- **–** "cor\_yadrenko"
- **–** "vario\_axis"
- **–** "cov\_axis"
- **–** "cor\_axis"
- **–** "spectrum"
- **–** "spectral\_density"
- **–** "spectral\_rad\_pdf"
- **\*\*kwargs** Keyword arguments forwarded to the plotting function *"plot\_" + func* in [gstools.covmodel.plot](#page-125-0).

#### **See also:**

[gstools.covmodel.plot](#page-125-0)

#### <span id="page-150-3"></span>pykrige\_vario(*args=None*, *r=0*)

Isotropic variogram of the model for pykrige.

# <span id="page-150-4"></span>set\_arg\_bounds(*check\_args=True*, *\*\*kwargs*)

Set bounds for the parameters of the model.

# **Parameters**

- **check\_args** (*bool, optional*) Whether to check if the arguments are in their valid bounds. In case not, a proper default value will be determined. Default: True
- <span id="page-150-5"></span>• **\*\*kwargs** – Parameter name as keyword ("var", "len\_scale", "nugget", <opt\_arg>) and a list of 2 or 3 values: [a, b] or [a, b, <type>] where <type> is one of "oo", "cc", "oc" or "co" to define if the bounds are open ("o") or closed ("c").

#### spectral\_density(*k*)

Spectral density of the covariance model.

This is given by:

$$
\tilde{S}(k) = \frac{S(k)}{\sigma^2}
$$

Where  $S(k)$  is the spectrum of the covariance model.

#### **Parameters**

**k** ([float](https://docs.python.org/3/library/functions.html#float)) – Radius of the phase:  $k = ||\mathbf{k}||$ 

#### <span id="page-151-0"></span>spectral\_rad\_cdf(*r*)

Gaussian radial spectral cdf.

# <span id="page-151-1"></span>spectral\_rad\_pdf(*r*)

Radial spectral density of the model.

# <span id="page-151-2"></span>spectral\_rad\_ppf(*u*)

Gaussian radial spectral ppf.

### **Notes**

Not defined for 3D.

#### <span id="page-151-3"></span>spectrum(*k*)

Spectrum of the covariance model.

This is given by:

$$
S(\mathbf{k}) = \left(\frac{1}{2\pi}\right)^n \int C(r)e^{i\mathbf{k}\cdot\mathbf{r}} d^n \mathbf{r}
$$

Internally, this is calculated by the hankel transformation:

$$
S(k) = \left(\frac{1}{2\pi}\right)^n \cdot \frac{(2\pi)^{n/2}}{k^{n/2-1}} \int_0^\infty r^{n/2} C(r) J_{n/2-1}(kr) dr
$$

Where  $C(r)$  is the covariance function of the model.

#### **Parameters**

**k** ([float](https://docs.python.org/3/library/functions.html#float)) – Radius of the phase:  $k = ||\mathbf{k}||$ 

#### <span id="page-151-4"></span>var\_factor()

Factor for the variance.

# <span id="page-151-5"></span>vario\_axis(*r*, *axis=0*)

Variogram along axis of anisotropy.

# <span id="page-151-6"></span>vario\_nugget(*r*)

Isotropic variogram of the model respecting the nugget at r=0.

#### <span id="page-151-7"></span>vario\_spatial(*pos*)

Spatial variogram respecting anisotropy and rotation.

# <span id="page-151-8"></span>vario\_yadrenko(*zeta*)

Yadrenko variogram for great-circle distance from latlon-pos.

# <span id="page-151-9"></span>variogram(*r*)

Isotropic variogram of the model.

#### property angles

Rotation angles (in rad) of the model.

**Type**

[numpy.ndarray](https://numpy.org/doc/stable/reference/generated/numpy.ndarray.html#numpy.ndarray)

# property anis

The anisotropy factors of the model.

**Type**

[numpy.ndarray](https://numpy.org/doc/stable/reference/generated/numpy.ndarray.html#numpy.ndarray)

## <span id="page-152-0"></span>property anis\_bounds

Bounds for the nugget.

#### **Notes**

Is a list of 2 or 3 values: [a, b] or [a, b, <type>] where <type> is one of "oo", "cc", "oc" or "co" to define if the bounds are open ("o") or closed ("c").

#### **Type**

[list](https://docs.python.org/3/library/stdtypes.html#list)

# <span id="page-152-1"></span>property arg

Names of all arguments.

# **Type**

[list](https://docs.python.org/3/library/stdtypes.html#list) of [str](https://docs.python.org/3/library/stdtypes.html#str)

# <span id="page-152-2"></span>property arg\_bounds

Bounds for all parameters.

# **Notes**

Keys are the arg names and values are lists of 2 or 3 values: [a, b] or [a, b,  $\lt$ type>] where  $\lt$ type> is one of "oo", "cc", "oc" or "co" to define if the bounds are open ("o") or closed ("c").

**Type**

[dict](https://docs.python.org/3/library/stdtypes.html#dict)

# <span id="page-152-3"></span>property arg\_list

Values of all arguments.

## **Type**

[list](https://docs.python.org/3/library/stdtypes.html#list) of [float](https://docs.python.org/3/library/functions.html#float)

# <span id="page-152-4"></span>property dim

The dimension of the model.

**Type**

[int](https://docs.python.org/3/library/functions.html#int)

# <span id="page-152-5"></span>property dist\_func

pdf, cdf and ppf.

<span id="page-152-6"></span>Spectral distribution info from the model.

**Type**

[tuple](https://docs.python.org/3/library/stdtypes.html#tuple) of [callable](https://docs.python.org/3/library/functions.html#callable)

### property do\_rotation

State if a rotation is performed.

**Type**

[bool](https://docs.python.org/3/library/functions.html#bool)

# <span id="page-153-0"></span>property field\_dim

The (parametric) field dimension of the model (with time).

**Type** [int](https://docs.python.org/3/library/functions.html#int)

# <span id="page-153-1"></span>property geo\_scale

Geographic scaling for geographical coords.

**Type**

[float](https://docs.python.org/3/library/functions.html#float)

# <span id="page-153-2"></span>property hankel\_kw

[hankel.SymmetricFourierTransform](https://hankel.readthedocs.io/en/latest/api.html#hankel.SymmetricFourierTransform) kwargs.

**Type**

[dict](https://docs.python.org/3/library/stdtypes.html#dict)

# <span id="page-153-3"></span>property has\_cdf

State if a cdf is defined by the user.

**Type** [bool](https://docs.python.org/3/library/functions.html#bool)

# <span id="page-153-4"></span>property has\_ppf

State if a ppf is defined by the user.

**Type**

[bool](https://docs.python.org/3/library/functions.html#bool)

# <span id="page-153-5"></span>property integral\_scale

The main integral scale of the model.

**Raises** [ValueError](https://docs.python.org/3/library/exceptions.html#ValueError) – If integral scale is not setable.

# **Type**

[float](https://docs.python.org/3/library/functions.html#float)

# <span id="page-153-6"></span>property integral\_scale\_vec

The integral scales in each direction.

# **Notes**

#### **This is calculated by:**

- integral\_scale\_vec[0] = integral\_scale
- integral\_scale\_vec[1] = integral\_scale\*anis[0]
- integral\_scale\_vec[2] = integral\_scale\*anis[1]

#### <span id="page-153-7"></span>**Type**

[numpy.ndarray](https://numpy.org/doc/stable/reference/generated/numpy.ndarray.html#numpy.ndarray)

#### property is\_isotropic

State if a model is isotropic.

**Type**

[bool](https://docs.python.org/3/library/functions.html#bool)

# <span id="page-154-0"></span>property iso\_arg

Names of isotropic arguments.

**Type**

[list](https://docs.python.org/3/library/stdtypes.html#list) of [str](https://docs.python.org/3/library/stdtypes.html#str)

# <span id="page-154-1"></span>property iso\_arg\_list

Values of isotropic arguments.

**Type**

[list](https://docs.python.org/3/library/stdtypes.html#list) of [float](https://docs.python.org/3/library/functions.html#float)

### <span id="page-154-2"></span>property latlon

Whether the model depends on geographical coords.

**Type**

[bool](https://docs.python.org/3/library/functions.html#bool)

# <span id="page-154-3"></span>property len\_rescaled

The rescaled main length scale of the model.

# **Type**

[float](https://docs.python.org/3/library/functions.html#float)

# <span id="page-154-4"></span>property len\_scale

The main length scale of the model.

**Type**

# [float](https://docs.python.org/3/library/functions.html#float)

<span id="page-154-5"></span>property len\_scale\_bounds

Bounds for the length scale.

# **Notes**

Is a list of 2 or 3 values: [a, b] or [a, b, <type>] where <type> is one of "oo", "cc", "oc" or "co" to define if the bounds are open ("o") or closed ("c").

**Type**

[list](https://docs.python.org/3/library/stdtypes.html#list)

# <span id="page-154-6"></span>property len\_scale\_vec

The length scales in each direction.

# **Notes**

# **This is calculated by:**

- len\_scale\_vec[0] = len\_scale
- len\_scale\_vec[1] = len\_scale\*anis[0]
- len\_scale\_vec[2] = len\_scale\*anis[1]

# **Type**

[numpy.ndarray](https://numpy.org/doc/stable/reference/generated/numpy.ndarray.html#numpy.ndarray)

#### <span id="page-155-0"></span>property name

The name of the CovModel class.

**Type**

[str](https://docs.python.org/3/library/stdtypes.html#str)

# <span id="page-155-1"></span>property nugget

The nugget of the model.

**Type** [float](https://docs.python.org/3/library/functions.html#float)

# <span id="page-155-2"></span>property nugget\_bounds

Bounds for the nugget.

#### **Notes**

Is a list of 2 or 3 values: [a, b] or [a, b, <type>] where <type> is one of "oo", "cc", "oc" or "co" to define if the bounds are open ("o") or closed ("c").

#### **Type**

[list](https://docs.python.org/3/library/stdtypes.html#list)

# <span id="page-155-3"></span>property opt\_arg

Names of the optional arguments.

**Type** [list](https://docs.python.org/3/library/stdtypes.html#list) of [str](https://docs.python.org/3/library/stdtypes.html#str)

# <span id="page-155-4"></span>property opt\_arg\_bounds

Bounds for the optional arguments.

# **Notes**

Keys are the opt-arg names and values are lists of 2 or 3 values:  $[a, b]$  or  $[a, b, \langle type \rangle]$  where <type> is one of "oo", "cc", "oc" or "co" to define if the bounds are open ("o") or closed ("c").

#### **Type**

[dict](https://docs.python.org/3/library/stdtypes.html#dict)

# <span id="page-155-5"></span>property pykrige\_angle

2D rotation angle for pykrige.

# <span id="page-155-6"></span>property pykrige\_angle\_x

3D rotation angle around x for pykrige.

# <span id="page-155-7"></span>property pykrige\_angle\_y

3D rotation angle around y for pykrige.

#### <span id="page-155-8"></span>property pykrige\_angle\_z

3D rotation angle around z for pykrige.

#### <span id="page-155-9"></span>property pykrige\_anis

2D anisotropy ratio for pykrige.

#### <span id="page-155-11"></span><span id="page-155-10"></span>property pykrige\_anis\_y

3D anisotropy ratio in y direction for pykrige.

#### property pykrige\_anis\_z

3D anisotropy ratio in z direction for pykrige.

# <span id="page-156-0"></span>property pykrige\_kwargs

Keyword arguments for pykrige routines.

# <span id="page-156-1"></span>property rescale

Rescale factor for the length scale of the model.

**Type** [float](https://docs.python.org/3/library/functions.html#float)

#### <span id="page-156-2"></span>property sill

The sill of the variogram.

#### **Notes**

# **This is calculated by:**

• sill = variance + nugget

#### **Type**

[float](https://docs.python.org/3/library/functions.html#float)

# <span id="page-156-3"></span>property spatial\_dim

The spatial field dimension of the model (without time).

**Type** [int](https://docs.python.org/3/library/functions.html#int)

#### <span id="page-156-4"></span>property temporal

Whether the model is a metric spatio-temporal one.

#### **Type** [bool](https://docs.python.org/3/library/functions.html#bool)

# <span id="page-156-5"></span>property var

The variance of the model.

# **Type**

[float](https://docs.python.org/3/library/functions.html#float)

# <span id="page-156-6"></span>property var\_bounds

Bounds for the variance.

# **Notes**

Is a list of 2 or 3 values: [a, b] or [a, b, <type>] where <type> is one of "oo", "cc", "oc" or "co" to define if the bounds are open ("o") or closed ("c").

#### **Type**

[list](https://docs.python.org/3/library/stdtypes.html#list)

#### <span id="page-156-7"></span>property var\_raw

The raw variance of the model without factor.

(See. CovModel.var\_factor)

**Type** [float](https://docs.python.org/3/library/functions.html#float)

#### **gstools.covmodel.Exponential**

class gstools.covmodel.Exponential( $dim=3$ ,  $var=1.0$ ,  $len\_scale=1.0$ ,  $nugget=0.0$ ,  $anis=1.0$ , *angles=0.0*, *\**, *integral\_scale=None*, *rescale=None*, *latlon=False*, *geo\_scale=1.0*, *temporal=False*, *spatial\_dim=None*,

*var\_raw=None*, *hankel\_kw=None*, *\*\*opt\_arg*)

Bases: [CovModel](#page-128-0)

The Exponential covariance model.

### **Notes**

This model is given by the following variogram [\[Webster2007\]](#page-568-0):

$$
\gamma(r) = \sigma^2 \left( 1 - \exp\left( -s \cdot \frac{r}{\ell} \right) \right) + n
$$

Where the standard rescale factor is  $s = 1$ .

# **References**

#### **Parameters**

- **dim** ([int](https://docs.python.org/3/library/functions.html#int), optional) dimension of the model. Includes the temporal dimension if temporal is true. To specify only the spatial dimension in that case, use *spatial\_dim*. Default: 3
- **var** ([float](https://docs.python.org/3/library/functions.html#float), optional) variance of the model (the nugget is not included in "this" variance) Default: 1.0
- **len\_scale** ([float](https://docs.python.org/3/library/functions.html#float) or [list](https://docs.python.org/3/library/stdtypes.html#list), optional) length scale of the model. If a single value is given, the same length-scale will be used for every direction. If multiple values (for main and transversal directions) are given, *anis* will be recalculated accordingly. If only two values are given in 3D, the latter one will be used for both transversal directions. Default: 1.0
- **nugget** ([float](https://docs.python.org/3/library/functions.html#float), optional) nugget of the model. Default: 0.0
- **anis** ([float](https://docs.python.org/3/library/functions.html#float) or [list](https://docs.python.org/3/library/stdtypes.html#list), optional) –

anisotropy ratios in the transversal directions  $[e_y, e_z]$ .

- $-$  e\_y = l\_y / l\_x
- $-$  e\_z =  $1_{Z}/1_{X}$

If only one value is given in 3D, e\_y will be set to 1. This value will be ignored, if multiple len\_scales are given. Default: 1.0

• **angles** ([float](https://docs.python.org/3/library/functions.html#float) or [list](https://docs.python.org/3/library/stdtypes.html#list), optional) –

angles of rotation (given in rad):

- **–** in 2D: given as rotation around z-axis
- **–** in 3D: given by yaw, pitch, and roll (known as Tait–Bryan angles)

Default: 0.0

- **integral** scale ([float](https://docs.python.org/3/library/functions.html#float) or [list](https://docs.python.org/3/library/stdtypes.html#list) or [None](https://docs.python.org/3/library/constants.html#None), optional) If given, len\_scale will be ignored and recalculated, so that the integral scale of the model matches the given one. Default: [None](https://docs.python.org/3/library/constants.html#None)
- **rescale** ([float](https://docs.python.org/3/library/functions.html#float) or [None](https://docs.python.org/3/library/constants.html#None), optional) Optional rescaling factor to divide the length scale with. This could be used for unit conversion or rescaling the length scale to coincide with e.g. the integral scale. Will be set by each model individually. Default: [None](https://docs.python.org/3/library/constants.html#None)
- **latlon** ([bool](https://docs.python.org/3/library/functions.html#bool), optional) Whether the model is describing 2D fields on earths surface described by latitude and longitude. When using this, the model will internally use the associated 'Yadrenko' model to represent a valid model. This means, the spatial distance r will be replaced by  $2\sin(\alpha/2)$ , where  $\alpha$  is the great-circle distance, which is equal to the spatial distance of two points in 3D. As a consequence, *dim* will be set to *3* and anisotropy will be disabled. *geo\_scale* can be set to e.g. earth's radius, to have a meaningful *len\_scale* parameter. Default: False
- **geo\_scale** ([float](https://docs.python.org/3/library/functions.html#float), optional) Geographic unit scaling in case of latlon coordinates to get a meaningful length scale unit. By default, len\_scale is assumed to be in radians with latlon=True. Can be set to [KM\\_SCALE](#page-517-0) to have len scale in km or [DEGREE\\_SCALE](#page-517-1) to have len scale in degrees. Default: [RADIAN\\_SCALE](#page-518-0)
- **temporal** ([bool](https://docs.python.org/3/library/functions.html#bool), optional) Create a metric spatio-temporal covariance model. Setting this to true will increase *dim* and *field\_dim* by 1. *spatial\_dim* will be *field\_dim - 1*. The time-dimension is appended, meaning the pos tuple is  $(x,y,z,...,t)$ . Default: False
- **spatial\_dim** ([int](https://docs.python.org/3/library/functions.html#int), optional) spatial dimension of the model. If given, the model dimension will be determined from this spatial dimension and the possible temporal dimension if temporal is ture. Default: None
- **var\_raw** ([float](https://docs.python.org/3/library/functions.html#float) or [None](https://docs.python.org/3/library/constants.html#None), optional) raw variance of the model which will be multiplied with [CovModel.var\\_factor](#page-136-1) to result in the actual variance. If given, var will be ignored. (This is just for models that override [CovModel.var\\_factor](#page-136-1)) Default: [None](https://docs.python.org/3/library/constants.html#None)
- **hankel\_kw** ([dict](https://docs.python.org/3/library/stdtypes.html#dict) or [None](https://docs.python.org/3/library/constants.html#None), optional) Modify the init-arguments of [hankel.](https://hankel.readthedocs.io/en/latest/api.html#hankel.SymmetricFourierTransform) [SymmetricFourierTransform](https://hankel.readthedocs.io/en/latest/api.html#hankel.SymmetricFourierTransform) used for the spectrum calculation. Use with caution (Better: Don't!). None is equivalent to  $\{$  "a":  $-1$ , "b":  $1$ , "N": 1000, "h": 0.001}. Default: [None](https://docs.python.org/3/library/constants.html#None)
- **\*\*opt\_arg** Optional arguments are covered by these keyword arguments. If present, they are described in the section *Other Parameters*.

#### **Attributes**

#### [angles](#page-166-0)

[numpy.ndarray](https://numpy.org/doc/stable/reference/generated/numpy.ndarray.html#numpy.ndarray): Rotation angles (in rad) of the model.

#### [anis](#page-166-1)

[numpy.ndarray](https://numpy.org/doc/stable/reference/generated/numpy.ndarray.html#numpy.ndarray): The anisotropy factors of the model.

# [anis\\_bounds](#page-166-2)

[list](https://docs.python.org/3/library/stdtypes.html#list): Bounds for the nugget.

#### [arg](#page-166-3)

[list](https://docs.python.org/3/library/stdtypes.html#list) of [str](https://docs.python.org/3/library/stdtypes.html#str): Names of all arguments.

# [arg\\_bounds](#page-166-4)

[dict](https://docs.python.org/3/library/stdtypes.html#dict): Bounds for all parameters.

# [arg\\_list](#page-167-0)

[list](https://docs.python.org/3/library/stdtypes.html#list) of [float](https://docs.python.org/3/library/functions.html#float): Values of all arguments.

# [dim](#page-167-1)

[int](https://docs.python.org/3/library/functions.html#int): The dimension of the model.

#### dist func

[tuple](https://docs.python.org/3/library/stdtypes.html#tuple) of [callable](https://docs.python.org/3/library/functions.html#callable): pdf, cdf and ppf.

#### [do\\_rotation](#page-167-3)

[bool](https://docs.python.org/3/library/functions.html#bool): State if a rotation is performed.

#### [field\\_dim](#page-167-4)

[int](https://docs.python.org/3/library/functions.html#int): The (parametric) field dimension of the model (with time).

#### geo scale

[float](https://docs.python.org/3/library/functions.html#float): Geographic scaling for geographical coords.

[hankel\\_kw](#page-167-6) [dict](https://docs.python.org/3/library/stdtypes.html#dict): [hankel.SymmetricFourierTransform](https://hankel.readthedocs.io/en/latest/api.html#hankel.SymmetricFourierTransform) kwargs.

#### has cdf

[bool](https://docs.python.org/3/library/functions.html#bool): State if a cdf is defined by the user.

# [has\\_ppf](#page-167-8)

[bool](https://docs.python.org/3/library/functions.html#bool): State if a ppf is defined by the user.

# [integral\\_scale](#page-167-9)

[float](https://docs.python.org/3/library/functions.html#float): The main integral scale of the model.

## [integral\\_scale\\_vec](#page-168-0)

[numpy.ndarray](https://numpy.org/doc/stable/reference/generated/numpy.ndarray.html#numpy.ndarray): The integral scales in each direction.

# [is\\_isotropic](#page-168-1)

[bool](https://docs.python.org/3/library/functions.html#bool): State if a model is isotropic.

### [iso\\_arg](#page-168-2)

[list](https://docs.python.org/3/library/stdtypes.html#list) of [str](https://docs.python.org/3/library/stdtypes.html#str): Names of isotropic arguments.

# [iso\\_arg\\_list](#page-168-3)

[list](https://docs.python.org/3/library/stdtypes.html#list) of [float](https://docs.python.org/3/library/functions.html#float): Values of isotropic arguments.

# [latlon](#page-168-4)

[bool](https://docs.python.org/3/library/functions.html#bool): Whether the model depends on geographical coords.

#### [len\\_rescaled](#page-168-5)

[float](https://docs.python.org/3/library/functions.html#float): The rescaled main length scale of the model.

# [len\\_scale](#page-168-6)

[float](https://docs.python.org/3/library/functions.html#float): The main length scale of the model.

#### [len\\_scale\\_bounds](#page-168-7) [list](https://docs.python.org/3/library/stdtypes.html#list): Bounds for the length scale.

# [len\\_scale\\_vec](#page-169-0)

[numpy.ndarray](https://numpy.org/doc/stable/reference/generated/numpy.ndarray.html#numpy.ndarray): The length scales in each direction.

#### [name](#page-169-1)

[str](https://docs.python.org/3/library/stdtypes.html#str): The name of the CovModel class.

# [nugget](#page-169-2)

[float](https://docs.python.org/3/library/functions.html#float): The nugget of the model.

## [nugget\\_bounds](#page-169-3)

[list](https://docs.python.org/3/library/stdtypes.html#list): Bounds for the nugget.

#### [opt\\_arg](#page-169-4)

[list](https://docs.python.org/3/library/stdtypes.html#list) of [str](https://docs.python.org/3/library/stdtypes.html#str): Names of the optional arguments.

# [opt\\_arg\\_bounds](#page-169-5)

[dict](https://docs.python.org/3/library/stdtypes.html#dict): Bounds for the optional arguments.

# [pykrige\\_angle](#page-169-6)

2D rotation angle for pykrige.

# [pykrige\\_angle\\_x](#page-170-0)

3D rotation angle around x for pykrige.

# [pykrige\\_angle\\_y](#page-170-1)

3D rotation angle around y for pykrige.

#### [pykrige\\_angle\\_z](#page-170-2) 3D rotation angle around z for pykrige.

# [pykrige\\_anis](#page-170-3)

2D anisotropy ratio for pykrige.

#### [pykrige\\_anis\\_y](#page-170-4)

3D anisotropy ratio in y direction for pykrige.

# [pykrige\\_anis\\_z](#page-170-5)

3D anisotropy ratio in z direction for pykrige.

[pykrige\\_kwargs](#page-170-6)

Keyword arguments for pykrige routines.

# [rescale](#page-170-7)

[float](https://docs.python.org/3/library/functions.html#float): Rescale factor for the length scale of the model.

# [sill](#page-170-8)

[float](https://docs.python.org/3/library/functions.html#float): The sill of the variogram.

# [spatial\\_dim](#page-170-9)

[int](https://docs.python.org/3/library/functions.html#int): The spatial field dimension of the model (without time).

# [temporal](#page-170-10)

[bool](https://docs.python.org/3/library/functions.html#bool): Whether the model is a metric spatio-temporal one.

#### [var](#page-170-11)

[float](https://docs.python.org/3/library/functions.html#float): The variance of the model.

# var bounds

[list](https://docs.python.org/3/library/stdtypes.html#list): Bounds for the variance.

# [var\\_raw](#page-171-0)

[float](https://docs.python.org/3/library/functions.html#float): The raw variance of the model without factor.

# **Methods**

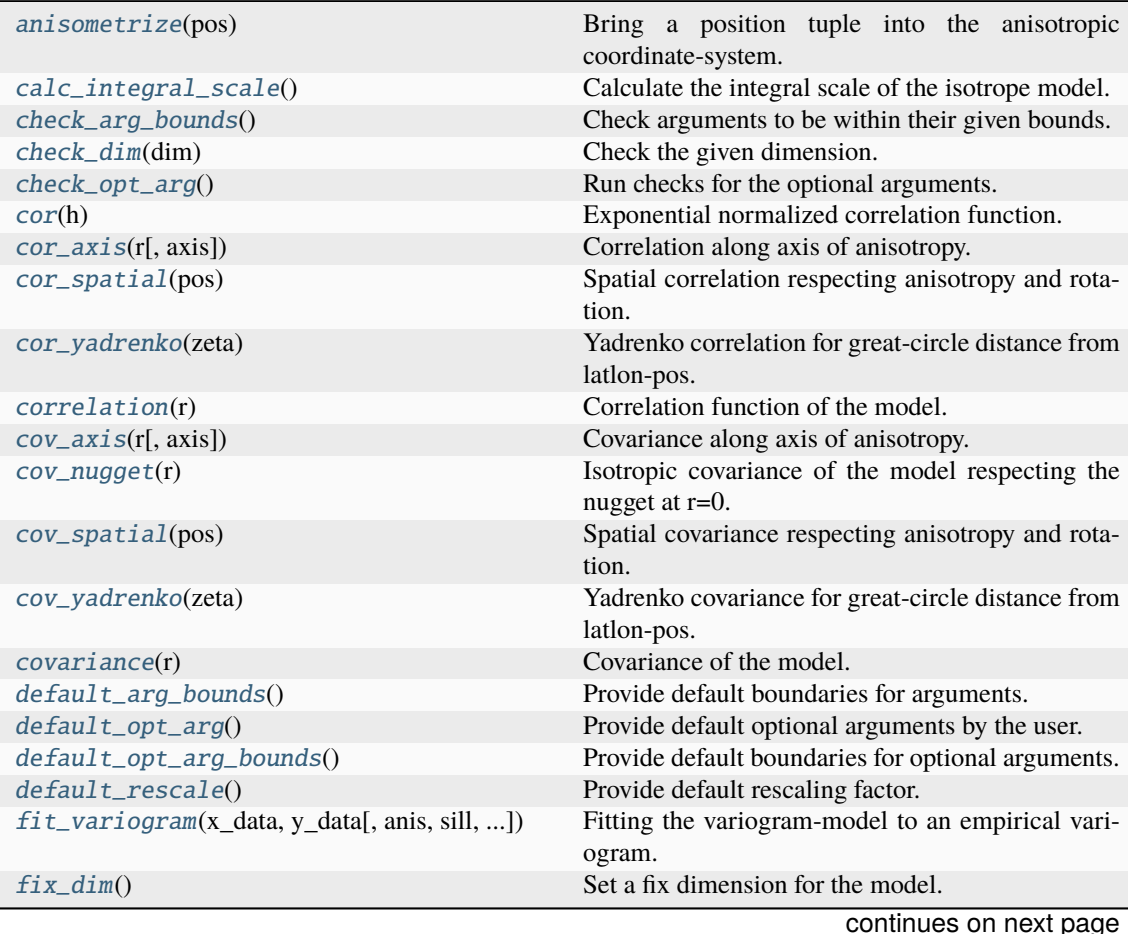

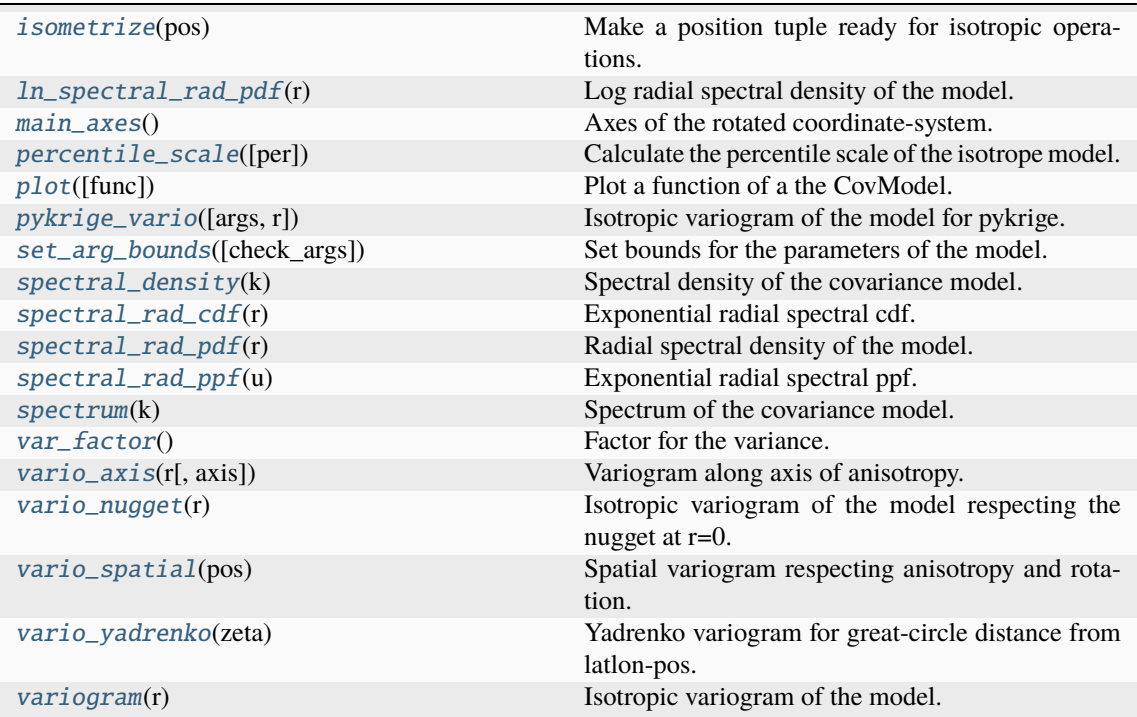

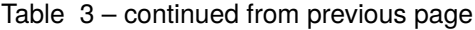

#### <span id="page-161-0"></span>anisometrize(*pos*)

Bring a position tuple into the anisotropic coordinate-system.

# <span id="page-161-1"></span>calc\_integral\_scale()

Calculate the integral scale of the isotrope model.

# <span id="page-161-2"></span>check\_arg\_bounds()

Check arguments to be within their given bounds.

# <span id="page-161-3"></span>check\_dim(*dim*)

Check the given dimension.

# <span id="page-161-4"></span>check\_opt\_arg()

Run checks for the optional arguments.

This is in addition to the bound-checks

#### **Notes**

- You can use this to raise a ValueError/warning
- Any return value will be ignored
- This method will only be run once, when the class is initialized

#### <span id="page-161-5"></span>cor(*h*)

Exponential normalized correlation function.

# <span id="page-161-6"></span>cor\_axis(*r*, *axis=0*)

Correlation along axis of anisotropy.

# <span id="page-161-7"></span>cor\_spatial(*pos*)

Spatial correlation respecting anisotropy and rotation.

# <span id="page-161-9"></span><span id="page-161-8"></span>cor\_yadrenko(*zeta*)

Yadrenko correlation for great-circle distance from latlon-pos.

#### correlation(*r*)

Correlation function of the model.

# <span id="page-162-0"></span>cov\_axis(*r*, *axis=0*)

Covariance along axis of anisotropy.

#### <span id="page-162-1"></span>cov\_nugget(*r*)

Isotropic covariance of the model respecting the nugget at r=0.

#### <span id="page-162-2"></span>cov\_spatial(*pos*)

Spatial covariance respecting anisotropy and rotation.

#### <span id="page-162-3"></span>cov\_yadrenko(*zeta*)

Yadrenko covariance for great-circle distance from latlon-pos.

#### <span id="page-162-4"></span>covariance(*r*)

Covariance of the model.

# <span id="page-162-5"></span>default\_arg\_bounds()

Provide default boundaries for arguments.

Given as a dictionary.

# <span id="page-162-6"></span>default\_opt\_arg()

Provide default optional arguments by the user.

Should be given as a dictionary when overridden.

#### <span id="page-162-7"></span>default\_opt\_arg\_bounds()

Provide default boundaries for optional arguments.

# <span id="page-162-8"></span>default\_rescale()

Provide default rescaling factor.

<span id="page-162-9"></span>fit\_variogram(*x\_data*, *y\_data*, *anis=True*, *sill=None*, *init\_guess='default'*, *weights=None*, *method='trf'*, *loss='soft\_l1'*, *max\_eval=None*, *return\_r2=False*, *curve\_fit\_kwargs=None*, *\*\*para\_select*)

Fitting the variogram-model to an empirical variogram.

#### **Parameters**

- **x\_data** ([numpy.ndarray](https://numpy.org/doc/stable/reference/generated/numpy.ndarray.html#numpy.ndarray)) The bin-centers of the empirical variogram.
- **y\_data** ([numpy.ndarray](https://numpy.org/doc/stable/reference/generated/numpy.ndarray.html#numpy.ndarray)) The measured variogram If multiple are given, they are interpreted as the directional variograms along the main axis of the associated rotated coordinate system. Anisotropy ratios will be estimated in that case.
- **anis** ([bool](https://docs.python.org/3/library/functions.html#bool), optional) In case of a directional variogram, you can control anisotropy by this argument. Deselect the parameter from fitting, by setting it "False". You could also pass a fixed value to be set in the model. Then the anisotropy ratios wont be altered during fitting. Default: True
- **sill** ([float](https://docs.python.org/3/library/functions.html#float) or [bool](https://docs.python.org/3/library/functions.html#bool), optional) Here you can provide a fixed sill for the variogram. It needs to be in a fitting range for the var and nugget bounds. If variance or nugget are not selected for estimation, the nugget will be recalculated to fulfill:
	- $-$  sill  $=$  var  $+$  nugget
	- **–** if the variance is bigger than the sill, nugget will bet set to its lower bound and the variance will be set to the fitting partial sill.

If variance is deselected, it needs to be less than the sill, otherwise a ValueError comes up. Same for nugget. If sill=False, it will be deselected from estimation and set to the current sill of the model. Then, the procedure above is applied. Default: None

• **init\_guess** ([str](https://docs.python.org/3/library/stdtypes.html#str) or [dict](https://docs.python.org/3/library/stdtypes.html#dict), optional) –

Initial guess for the estimation. Either:

- **–** "default": using the default values of the covariance model ("len\_scale" will be mean of given bin centers; "var" and "nugget" will be mean of given variogram values (if in given bounds))
- **–** "current": using the current values of the covariance model
- **–** dict: dictionary with parameter names and given value (separate "default" can bet set to "default" or "current" for unspecified values to get same behavior as given above ("default" by default)) Example: {"len\_scale": 10, "default": "current"}

Default: "default"

• **weights** ([str](https://docs.python.org/3/library/stdtypes.html#str), [numpy.ndarray](https://numpy.org/doc/stable/reference/generated/numpy.ndarray.html#numpy.ndarray), callable, optional) –

Weights applied to each point in the estimation. Either:

- **–** 'inv': inverse distance 1 / (x\_data + 1)
- **–** list: weights given per bin
- **–** callable: function applied to x\_data

If callable, it must take a 1-d ndarray. Then weights =  $f(x_data)$ . Default: None

• **method** (*{'trf', 'dogbox'}, optional*) –

Algorithm to perform minimization.

- **–** 'trf' : Trust Region Reflective algorithm, particularly suitable for large sparse problems with bounds. Generally robust method.
- **–** 'dogbox' : dogleg algorithm with rectangular trust regions, typical use case is small problems with bounds. Not recommended for problems with rank-deficient Jacobian.

Default: 'trf'

- **loss** ([str](https://docs.python.org/3/library/stdtypes.html#str) or callable, optional) Determines the loss function in scipys curve\_fit. The following keyword values are allowed:
	- **–** 'linear' (default) : rho(z) = z. Gives a standard least-squares problem.
	- $-$  'soft\_11' :  $rho(z) = 2$  \*  $((1 + z)*0.5 1)$ . The smooth approximation of l1 (absolute value) loss. Usually a good choice for robust least squares.
	- **–** 'huber' : rho(z) = z if z <= 1 else 2\*z\*\*0.5 1. Works similarly to 'soft\_l1'.
	- $-$  'cauchy' : rho(z) =  $\ln(1 + z)$ . Severely weakens outliers influence, but may cause difficulties in optimization process.
	- **–** 'arctan' : rho(z) = arctan(z). Limits a maximum loss on a single residual, has properties similar to 'cauchy'.

If callable, it must take a 1-d ndarray  $z=f^{**}2$  and return an array\_like with shape (3, m) where row 0 contains function values, row 1 contains first derivatives and row 2 contains second derivatives. Default: 'soft\_l1'

- **max\_eval** ([int](https://docs.python.org/3/library/functions.html#int) or [None](https://docs.python.org/3/library/constants.html#None), optional) Maximum number of function evaluations before the termination. If None (default), the value is chosen automatically:  $100 * n$ .
- **return**  $r^2$  ([bool](https://docs.python.org/3/library/functions.html#bool), optional) Whether to return the r2 score of the estimation. Default: False
- **curve\_fit\_kwargs** ([dict](https://docs.python.org/3/library/stdtypes.html#dict), optional) Other keyword arguments passed to scipys curve\_fit. Default: None

• \*\***para\_select** – You can deselect parameters from fitting, by setting them "False" using their names as keywords. You could also pass fixed values for each parameter. Then these values will be applied and the involved parameters wont be fitted. By default, all parameters are fitted.

#### **Returns**

- **fit\_para** ([dict](https://docs.python.org/3/library/stdtypes.html#dict)) Dictionary with the fitted parameter values
- **pcov** ([numpy.ndarray](https://numpy.org/doc/stable/reference/generated/numpy.ndarray.html#numpy.ndarray)) The estimated covariance of *popt* from [scipy.optimize.](https://docs.scipy.org/doc/scipy/reference/generated/scipy.optimize.curve_fit.html#scipy.optimize.curve_fit) [curve\\_fit](https://docs.scipy.org/doc/scipy/reference/generated/scipy.optimize.curve_fit.html#scipy.optimize.curve_fit). To compute one standard deviation errors on the parameters use perr = np.sqrt(np.diag(pcov)).
- **r2\_score** ([float](https://docs.python.org/3/library/functions.html#float), optional) r2 score of the curve fitting results. Only if return\_r2 is True.

#### **Notes**

You can set the bounds for each parameter by accessing [CovModel.set\\_arg\\_bounds](#page-136-0).

The fitted parameters will be instantly set in the model.

# <span id="page-164-0"></span>fix dim()

Set a fix dimension for the model.

#### <span id="page-164-1"></span>isometrize(*pos*)

Make a position tuple ready for isotropic operations.

#### <span id="page-164-2"></span>ln\_spectral\_rad\_pdf(*r*)

Log radial spectral density of the model.

#### <span id="page-164-3"></span>main\_axes()

Axes of the rotated coordinate-system.

#### <span id="page-164-4"></span>percentile\_scale(*per=0.9*)

Calculate the percentile scale of the isotrope model.

This is the distance, where the given percentile of the variance is reached by the variogram

# <span id="page-164-5"></span>plot(*func='variogram'*, *\*\*kwargs*)

Plot a function of a the CovModel.

#### **Parameters**

• **func** ([str](https://docs.python.org/3/library/stdtypes.html#str), optional) –

Function to be plotted. Could be one of:

- **–** "variogram"
- **–** "covariance"
- **–** "correlation"
- **–** "vario\_spatial"
- **–** "cov\_spatial"
- **–** "cor\_spatial"
- **–** "vario\_yadrenko"
- **–** "cov\_yadrenko"
- **–** "cor\_yadrenko"
- **–** "vario\_axis"
- **–** "cov\_axis"
- **–** "cor\_axis"
- **–** "spectrum"
- **–** "spectral\_density"
- **–** "spectral\_rad\_pdf"
- **\*\*kwargs** Keyword arguments forwarded to the plotting function *"plot\_" + func* in [gstools.covmodel.plot](#page-125-0).

# **See also:**

[gstools.covmodel.plot](#page-125-0)

## <span id="page-165-0"></span>pykrige\_vario(*args=None*, *r=0*)

Isotropic variogram of the model for pykrige.

# <span id="page-165-1"></span>set\_arg\_bounds(*check\_args=True*, *\*\*kwargs*)

Set bounds for the parameters of the model.

# **Parameters**

- **check\_args** (*bool, optional*) Whether to check if the arguments are in their valid bounds. In case not, a proper default value will be determined. Default: True
- **\*\*kwargs** Parameter name as keyword ("var", "len\_scale", "nugget", <opt\_arg>) and a list of 2 or 3 values: [a, b] or [a, b, <type>] where <type> is one of "oo", "cc", "oc" or "co" to define if the bounds are open ("o") or closed ("c").

# <span id="page-165-2"></span>spectral\_density(*k*)

Spectral density of the covariance model.

This is given by:

$$
\tilde{S}(k) = \frac{S(k)}{\sigma^2}
$$

Where  $S(k)$  is the spectrum of the covariance model.

#### **Parameters**

**k** ([float](https://docs.python.org/3/library/functions.html#float)) – Radius of the phase:  $k = ||\mathbf{k}||$ 

# <span id="page-165-3"></span>spectral\_rad\_cdf(*r*)

Exponential radial spectral cdf.

#### <span id="page-165-4"></span>spectral\_rad\_pdf(*r*)

Radial spectral density of the model.

# <span id="page-165-5"></span>spectral\_rad\_ppf(*u*)

Exponential radial spectral ppf.

# **Notes**

Not defined for 3D.

# <span id="page-165-6"></span>spectrum(*k*)

Spectrum of the covariance model.

This is given by:

$$
S(\mathbf{k}) = \left(\frac{1}{2\pi}\right)^n \int C(r)e^{i\mathbf{k}\cdot\mathbf{r}} d^n \mathbf{r}
$$

Internally, this is calculated by the hankel transformation:

$$
S(k) = \left(\frac{1}{2\pi}\right)^n \cdot \frac{(2\pi)^{n/2}}{k^{n/2-1}} \int_0^\infty r^{n/2} C(r) J_{n/2-1}(kr) dr
$$

Where  $C(r)$  is the covariance function of the model.

**Parameters**

**k** ([float](https://docs.python.org/3/library/functions.html#float)) – Radius of the phase:  $k = ||\mathbf{k}||$ 

# <span id="page-166-5"></span>var\_factor()

Factor for the variance.

# <span id="page-166-6"></span>vario\_axis(*r*, *axis=0*)

Variogram along axis of anisotropy.

### <span id="page-166-7"></span>vario\_nugget(*r*)

Isotropic variogram of the model respecting the nugget at r=0.

# <span id="page-166-8"></span>vario\_spatial(*pos*)

Spatial variogram respecting anisotropy and rotation.

# <span id="page-166-9"></span>vario\_yadrenko(*zeta*)

Yadrenko variogram for great-circle distance from latlon-pos.

#### <span id="page-166-10"></span>variogram(*r*)

Isotropic variogram of the model.

# <span id="page-166-0"></span>property angles

Rotation angles (in rad) of the model.

**Type**

[numpy.ndarray](https://numpy.org/doc/stable/reference/generated/numpy.ndarray.html#numpy.ndarray)

#### <span id="page-166-1"></span>property anis

The anisotropy factors of the model.

#### **Type**

[numpy.ndarray](https://numpy.org/doc/stable/reference/generated/numpy.ndarray.html#numpy.ndarray)

# <span id="page-166-2"></span>property anis\_bounds

Bounds for the nugget.

#### **Notes**

Is a list of 2 or 3 values: [a, b] or [a, b, <type>] where <type> is one of "oo", "cc", "oc" or "co" to define if the bounds are open ("o") or closed ("c").

#### **Type**

[list](https://docs.python.org/3/library/stdtypes.html#list)

# <span id="page-166-3"></span>property arg

Names of all arguments.

#### **Type**

[list](https://docs.python.org/3/library/stdtypes.html#list) of [str](https://docs.python.org/3/library/stdtypes.html#str)

## <span id="page-166-4"></span>property arg\_bounds

Bounds for all parameters.

#### **Notes**

Keys are the arg names and values are lists of 2 or 3 values:  $[a, b]$  or  $[a, b, }]$  where  $lttype>$ is one of "oo", "cc", "oc" or "co" to define if the bounds are open ("o") or closed ("c").

**Type** [dict](https://docs.python.org/3/library/stdtypes.html#dict)

# <span id="page-167-0"></span>property arg\_list

Values of all arguments.

#### **Type**

[list](https://docs.python.org/3/library/stdtypes.html#list) of [float](https://docs.python.org/3/library/functions.html#float)

# <span id="page-167-1"></span>property dim

The dimension of the model.

**Type**

[int](https://docs.python.org/3/library/functions.html#int)

# <span id="page-167-2"></span>property dist\_func

pdf, cdf and ppf.

Spectral distribution info from the model.

# **Type**

[tuple](https://docs.python.org/3/library/stdtypes.html#tuple) of [callable](https://docs.python.org/3/library/functions.html#callable)

# <span id="page-167-3"></span>property do\_rotation

State if a rotation is performed.

**Type** [bool](https://docs.python.org/3/library/functions.html#bool)

<span id="page-167-4"></span>property field\_dim

The (parametric) field dimension of the model (with time).

**Type**

[int](https://docs.python.org/3/library/functions.html#int)

# <span id="page-167-5"></span>property geo\_scale

Geographic scaling for geographical coords.

**Type**

[float](https://docs.python.org/3/library/functions.html#float)

# <span id="page-167-6"></span>property hankel\_kw

[hankel.SymmetricFourierTransform](https://hankel.readthedocs.io/en/latest/api.html#hankel.SymmetricFourierTransform) kwargs.

**Type** [dict](https://docs.python.org/3/library/stdtypes.html#dict)

# <span id="page-167-7"></span>property has\_cdf

State if a cdf is defined by the user.

# **Type**

[bool](https://docs.python.org/3/library/functions.html#bool)

# <span id="page-167-8"></span>property has\_ppf

State if a ppf is defined by the user.

**Type** [bool](https://docs.python.org/3/library/functions.html#bool)

# <span id="page-167-9"></span>property integral\_scale

The main integral scale of the model.

# **Raises**

[ValueError](https://docs.python.org/3/library/exceptions.html#ValueError) – If integral scale is not setable.

# **Type**

[float](https://docs.python.org/3/library/functions.html#float)

# <span id="page-168-0"></span>property integral\_scale\_vec

The integral scales in each direction.

#### **Notes**

# **This is calculated by:**

- integral\_scale\_vec[0] = integral\_scale
- integral\_scale\_vec[1] = integral\_scale\*anis[0]
- integral\_scale\_vec[2] = integral\_scale\*anis[1]

#### **Type**

[numpy.ndarray](https://numpy.org/doc/stable/reference/generated/numpy.ndarray.html#numpy.ndarray)

# <span id="page-168-1"></span>property is\_isotropic

State if a model is isotropic.

**Type**

[bool](https://docs.python.org/3/library/functions.html#bool)

# <span id="page-168-2"></span>property iso\_arg

Names of isotropic arguments.

**Type**

[list](https://docs.python.org/3/library/stdtypes.html#list) of [str](https://docs.python.org/3/library/stdtypes.html#str)

# <span id="page-168-3"></span>property iso\_arg\_list

Values of isotropic arguments.

# **Type**

[list](https://docs.python.org/3/library/stdtypes.html#list) of [float](https://docs.python.org/3/library/functions.html#float)

#### <span id="page-168-4"></span>property latlon

Whether the model depends on geographical coords.

# **Type**

[bool](https://docs.python.org/3/library/functions.html#bool)

# <span id="page-168-5"></span>property len\_rescaled

The rescaled main length scale of the model.

# **Type**

[float](https://docs.python.org/3/library/functions.html#float)

# <span id="page-168-6"></span>property len\_scale

The main length scale of the model.

# **Type**

[float](https://docs.python.org/3/library/functions.html#float)

# <span id="page-168-7"></span>property len\_scale\_bounds

Bounds for the length scale.

#### **Notes**

Is a list of 2 or 3 values: [a, b] or [a, b, <type>] where <type> is one of "oo", "cc", "oc" or "co" to define if the bounds are open ("o") or closed ("c").

# **Type**

[list](https://docs.python.org/3/library/stdtypes.html#list)

# <span id="page-169-0"></span>property len\_scale\_vec

The length scales in each direction.

#### **Notes**

#### **This is calculated by:**

- len\_scale\_vec[0] = len\_scale
- len\_scale\_vec[1] = len\_scale\*anis[0]
- len\_scale\_vec[2] = len\_scale\*anis[1]

#### **Type**

[numpy.ndarray](https://numpy.org/doc/stable/reference/generated/numpy.ndarray.html#numpy.ndarray)

#### <span id="page-169-1"></span>property name

The name of the CovModel class.

**Type** [str](https://docs.python.org/3/library/stdtypes.html#str)

# <span id="page-169-2"></span>property nugget

The nugget of the model.

**Type**

[float](https://docs.python.org/3/library/functions.html#float)

# <span id="page-169-3"></span>property nugget\_bounds

Bounds for the nugget.

#### **Notes**

Is a list of 2 or 3 values: [a, b] or [a, b, <type>] where <type> is one of "oo", "cc", "oc" or "co" to define if the bounds are open ("o") or closed ("c").

#### **Type**

[list](https://docs.python.org/3/library/stdtypes.html#list)

#### <span id="page-169-4"></span>property opt\_arg

Names of the optional arguments.

**Type**

[list](https://docs.python.org/3/library/stdtypes.html#list) of [str](https://docs.python.org/3/library/stdtypes.html#str)

# <span id="page-169-5"></span>property opt\_arg\_bounds

Bounds for the optional arguments.

# **Notes**

Keys are the opt-arg names and values are lists of 2 or 3 values:  $[a, b]$  or  $[a, b, \langle type \rangle]$  where <type> is one of "oo", "cc", "oc" or "co" to define if the bounds are open ("o") or closed ("c").

#### <span id="page-169-6"></span>**Type**

[dict](https://docs.python.org/3/library/stdtypes.html#dict)

#### property pykrige\_angle

2D rotation angle for pykrige.

# <span id="page-170-0"></span>property pykrige\_angle\_x

3D rotation angle around x for pykrige.

# <span id="page-170-1"></span>property pykrige\_angle\_y

3D rotation angle around y for pykrige.

# <span id="page-170-2"></span>property pykrige\_angle\_z

3D rotation angle around z for pykrige.

#### <span id="page-170-3"></span>property pykrige\_anis

2D anisotropy ratio for pykrige.

### <span id="page-170-4"></span>property pykrige\_anis\_y

3D anisotropy ratio in y direction for pykrige.

# <span id="page-170-5"></span>property pykrige\_anis\_z

3D anisotropy ratio in z direction for pykrige.

# <span id="page-170-6"></span>property pykrige\_kwargs

Keyword arguments for pykrige routines.

# <span id="page-170-7"></span>property rescale

Rescale factor for the length scale of the model.

**Type**

[float](https://docs.python.org/3/library/functions.html#float)

# <span id="page-170-8"></span>property sill

The sill of the variogram.

#### **Notes**

#### **This is calculated by:**

• sill = variance + nugget

# **Type**

[float](https://docs.python.org/3/library/functions.html#float)

#### <span id="page-170-9"></span>property spatial\_dim

The spatial field dimension of the model (without time).

# **Type**

[int](https://docs.python.org/3/library/functions.html#int)

# <span id="page-170-10"></span>property temporal

Whether the model is a metric spatio-temporal one.

**Type**

[bool](https://docs.python.org/3/library/functions.html#bool)

# <span id="page-170-12"></span><span id="page-170-11"></span>property var

The variance of the model.

**Type**

[float](https://docs.python.org/3/library/functions.html#float)

# property var\_bounds

Bounds for the variance.

#### **Notes**

Is a list of 2 or 3 values: [a, b] or [a, b, <type>] where <type> is one of "oo", "cc", "oc" or "co" to define if the bounds are open ("o") or closed ("c").

**Type**

[list](https://docs.python.org/3/library/stdtypes.html#list)

# <span id="page-171-0"></span>property var\_raw

The raw variance of the model without factor.

(See. CovModel.var\_factor)

**Type**

[float](https://docs.python.org/3/library/functions.html#float)

## **gstools.covmodel.Matern**

class gstools.covmodel.Matern(*dim=3*, *var=1.0*, *len\_scale=1.0*, *nugget=0.0*, *anis=1.0*, *angles=0.0*, *\**, *integral\_scale=None*, *rescale=None*, *latlon=False*, *geo\_scale=1.0*, *temporal=False*, *spatial\_dim=None*, *var\_raw=None*, *hankel\_kw=None*, *\*\*opt\_arg*)

Bases: [CovModel](#page-128-0)

The Matérn covariance model.

### **Notes**

This model is given by the following correlation function [\[Rasmussen2003\]](#page-568-1):

$$
\rho(r) = \frac{2^{1-\nu}}{\Gamma(\nu)} \cdot \left(\sqrt{\nu} \cdot s \cdot \frac{r}{\ell}\right)^{\nu} \cdot \mathbf{K}_{\nu} \left(\sqrt{\nu} \cdot s \cdot \frac{r}{\ell}\right)
$$

Where the standard rescale factor is  $s = 1$ . Γ is the gamma function and  $K_{\nu}$  is the modified Bessel function of the second kind.

 $\nu$  is a shape parameter and should be  $\ge$  = 0.2.

If  $\nu > 20$ , a gaussian model is used, since it represents the limiting case:

$$
\rho(r) = \exp\left(-\left(s \cdot \frac{r}{2\ell}\right)^2\right)
$$

# **References**

#### **Other Parameters**

**nu** ([float](https://docs.python.org/3/library/functions.html#float), optional) – Shape parameter. Standard range: [0.2, 30] Default: 1.0

#### **Parameters**

- **dim** ([int](https://docs.python.org/3/library/functions.html#int), optional) dimension of the model. Includes the temporal dimension if temporal is true. To specify only the spatial dimension in that case, use *spatial\_dim*. Default: 3
- **var** ([float](https://docs.python.org/3/library/functions.html#float), optional) variance of the model (the nugget is not included in "this" variance) Default: 1.0
- **len** scale ([float](https://docs.python.org/3/library/functions.html#float) or [list](https://docs.python.org/3/library/stdtypes.html#list), optional) length scale of the model. If a single value is given, the same length-scale will be used for every direction. If multiple values (for main and transversal directions) are given, *anis* will be recalculated accordingly. If only two values are given in 3D, the latter one will be used for both transversal directions. Default: 1.0
- **nugget** ([float](https://docs.python.org/3/library/functions.html#float), optional) nugget of the model. Default: 0.0
- **anis** ([float](https://docs.python.org/3/library/functions.html#float) or [list](https://docs.python.org/3/library/stdtypes.html#list), optional) –

anisotropy ratios in the transversal directions  $[e_y, e_z]$ .

- $-$  e\_y = l\_y / l\_x
- $e_z = 1 z / 1 x$

If only one value is given in 3D, e\_y will be set to 1. This value will be ignored, if multiple len\_scales are given. Default: 1.0

• **angles** ([float](https://docs.python.org/3/library/functions.html#float) or [list](https://docs.python.org/3/library/stdtypes.html#list), optional) –

angles of rotation (given in rad):

- **–** in 2D: given as rotation around z-axis
- **–** in 3D: given by yaw, pitch, and roll (known as Tait–Bryan angles)

Default: 0.0

- **integral\_scale** ([float](https://docs.python.org/3/library/functions.html#float) or [list](https://docs.python.org/3/library/stdtypes.html#list) or [None](https://docs.python.org/3/library/constants.html#None), optional) If given, len\_scale will be ignored and recalculated, so that the integral scale of the model matches the given one. Default: [None](https://docs.python.org/3/library/constants.html#None)
- **rescale** ([float](https://docs.python.org/3/library/functions.html#float) or [None](https://docs.python.org/3/library/constants.html#None), optional) Optional rescaling factor to divide the length scale with. This could be used for unit conversion or rescaling the length scale to coincide with e.g. the integral scale. Will be set by each model individually. Default: [None](https://docs.python.org/3/library/constants.html#None)
- **latlon** ([bool](https://docs.python.org/3/library/functions.html#bool), optional) Whether the model is describing 2D fields on earths surface described by latitude and longitude. When using this, the model will internally use the associated 'Yadrenko' model to represent a valid model. This means, the spatial distance r will be replaced by  $2\sin(\alpha/2)$ , where  $\alpha$  is the great-circle distance, which is equal to the spatial distance of two points in 3D. As a consequence, *dim* will be set to *3* and anisotropy will be disabled. *geo\_scale* can be set to e.g. earth's radius, to have a meaningful *len\_scale* parameter. Default: False
- **geo scale** ([float](https://docs.python.org/3/library/functions.html#float), optional) Geographic unit scaling in case of latlon coordinates to get a meaningful length scale unit. By default, len\_scale is assumed to be in radians with latlon=True. Can be set to [KM\\_SCALE](#page-517-0) to have len\_scale in km or [DEGREE\\_SCALE](#page-517-1) to have len\_scale in degrees. Default: [RADIAN\\_SCALE](#page-518-0)
- **temporal** ([bool](https://docs.python.org/3/library/functions.html#bool), optional) Create a metric spatio-temporal covariance model. Setting this to true will increase *dim* and *field\_dim* by 1. *spatial\_dim* will be *field\_dim - 1*. The time-dimension is appended, meaning the pos tuple is  $(x,y,z,...,t)$ . Default: False
- **spatial dim** ([int](https://docs.python.org/3/library/functions.html#int), optional) spatial dimension of the model. If given, the model dimension will be determined from this spatial dimension and the possible temporal dimension if temporal is ture. Default: None
- **var\_raw** ([float](https://docs.python.org/3/library/functions.html#float) or [None](https://docs.python.org/3/library/constants.html#None), optional) raw variance of the model which will be multiplied with [CovModel.var\\_factor](#page-136-1) to result in the actual variance. If given, var will be ignored. (This is just for models that override CovModel.var factor) Default: [None](https://docs.python.org/3/library/constants.html#None)
- **hankel kw** ([dict](https://docs.python.org/3/library/stdtypes.html#dict) or [None](https://docs.python.org/3/library/constants.html#None), optional) Modify the init-arguments of [hankel.](https://hankel.readthedocs.io/en/latest/api.html#hankel.SymmetricFourierTransform) [SymmetricFourierTransform](https://hankel.readthedocs.io/en/latest/api.html#hankel.SymmetricFourierTransform) used for the spectrum calculation. Use with caution (Better: Don't!). None is equivalent to  $\{a'': -1, "b'': 1, "N'': 1000, "h'': 1000, "h'': 1000, "h'': 1000, "h'': 1000, "h'': 1000, "h'': 1000, "h'': 1000, "h'': 1000, "h'': 1000, "h'': 1000, "h'': 1000, "h'': 1000, "h'': 1000, "h'': 1000, "h'': 1000, "h'':$ 0.001}. Default: [None](https://docs.python.org/3/library/constants.html#None)
- \*\*opt  $\arg$  Optional arguments are covered by these keyword arguments. If present, they are described in the section *Other Parameters*.

#### **Attributes**

#### [angles](#page-181-0)

[numpy.ndarray](https://numpy.org/doc/stable/reference/generated/numpy.ndarray.html#numpy.ndarray): Rotation angles (in rad) of the model.

#### [anis](#page-181-1)

[numpy.ndarray](https://numpy.org/doc/stable/reference/generated/numpy.ndarray.html#numpy.ndarray): The anisotropy factors of the model.

#### [anis\\_bounds](#page-181-2)

[list](https://docs.python.org/3/library/stdtypes.html#list): Bounds for the nugget.

# [arg](#page-182-0)

[list](https://docs.python.org/3/library/stdtypes.html#list) of [str](https://docs.python.org/3/library/stdtypes.html#str): Names of all arguments.

# [arg\\_bounds](#page-182-1)

[dict](https://docs.python.org/3/library/stdtypes.html#dict): Bounds for all parameters.

# [arg\\_list](#page-182-2)

[list](https://docs.python.org/3/library/stdtypes.html#list) of [float](https://docs.python.org/3/library/functions.html#float): Values of all arguments.

#### [dim](#page-182-3)

[int](https://docs.python.org/3/library/functions.html#int): The dimension of the model.

#### dist func

[tuple](https://docs.python.org/3/library/stdtypes.html#tuple) of [callable](https://docs.python.org/3/library/functions.html#callable): pdf, cdf and ppf.

# [do\\_rotation](#page-182-5)

[bool](https://docs.python.org/3/library/functions.html#bool): State if a rotation is performed.

# [field\\_dim](#page-182-6)

[int](https://docs.python.org/3/library/functions.html#int): The (parametric) field dimension of the model (with time).

#### [geo\\_scale](#page-182-7)

[float](https://docs.python.org/3/library/functions.html#float): Geographic scaling for geographical coords.

# [hankel\\_kw](#page-182-8)

[dict](https://docs.python.org/3/library/stdtypes.html#dict): [hankel.SymmetricFourierTransform](https://hankel.readthedocs.io/en/latest/api.html#hankel.SymmetricFourierTransform) kwargs.

# [has\\_cdf](#page-182-9)

[bool](https://docs.python.org/3/library/functions.html#bool): State if a cdf is defined by the user.

# [has\\_ppf](#page-183-0)

[bool](https://docs.python.org/3/library/functions.html#bool): State if a ppf is defined by the user.

#### integral scale [float](https://docs.python.org/3/library/functions.html#float): The main integral scale of the model.

# [integral\\_scale\\_vec](#page-183-2)

[numpy.ndarray](https://numpy.org/doc/stable/reference/generated/numpy.ndarray.html#numpy.ndarray): The integral scales in each direction.

# [is\\_isotropic](#page-183-3)

[bool](https://docs.python.org/3/library/functions.html#bool): State if a model is isotropic.

#### [iso\\_arg](#page-183-4)

[list](https://docs.python.org/3/library/stdtypes.html#list) of [str](https://docs.python.org/3/library/stdtypes.html#str): Names of isotropic arguments.

#### [iso\\_arg\\_list](#page-183-5)

[list](https://docs.python.org/3/library/stdtypes.html#list) of [float](https://docs.python.org/3/library/functions.html#float): Values of isotropic arguments.

# [latlon](#page-183-6)

[bool](https://docs.python.org/3/library/functions.html#bool): Whether the model depends on geographical coords.

#### [len\\_rescaled](#page-183-7)

[float](https://docs.python.org/3/library/functions.html#float): The rescaled main length scale of the model.

#### [len\\_scale](#page-184-0)

[float](https://docs.python.org/3/library/functions.html#float): The main length scale of the model.

# [len\\_scale\\_bounds](#page-184-1)

[list](https://docs.python.org/3/library/stdtypes.html#list): Bounds for the length scale.

# [len\\_scale\\_vec](#page-184-2)

[numpy.ndarray](https://numpy.org/doc/stable/reference/generated/numpy.ndarray.html#numpy.ndarray): The length scales in each direction.

#### [name](#page-184-3)

[str](https://docs.python.org/3/library/stdtypes.html#str): The name of the CovModel class.

#### [nugget](#page-184-4)

[float](https://docs.python.org/3/library/functions.html#float): The nugget of the model.

# [nugget\\_bounds](#page-184-5)

[list](https://docs.python.org/3/library/stdtypes.html#list): Bounds for the nugget.

# [opt\\_arg](#page-185-0)

[list](https://docs.python.org/3/library/stdtypes.html#list) of [str](https://docs.python.org/3/library/stdtypes.html#str): Names of the optional arguments.

# [opt\\_arg\\_bounds](#page-185-1)

[dict](https://docs.python.org/3/library/stdtypes.html#dict): Bounds for the optional arguments.

[pykrige\\_angle](#page-185-2) 2D rotation angle for pykrige.

[pykrige\\_angle\\_x](#page-185-3) 3D rotation angle around x for pykrige.

[pykrige\\_angle\\_y](#page-185-4) 3D rotation angle around y for pykrige.

[pykrige\\_angle\\_z](#page-185-5)

3D rotation angle around z for pykrige.

[pykrige\\_anis](#page-185-6) 2D anisotropy ratio for pykrige.

[pykrige\\_anis\\_y](#page-185-7) 3D anisotropy ratio in y direction for pykrige.

[pykrige\\_anis\\_z](#page-185-8) 3D anisotropy ratio in z direction for pykrige.

[pykrige\\_kwargs](#page-185-9) Keyword arguments for pykrige routines.

[rescale](#page-185-10)

[float](https://docs.python.org/3/library/functions.html#float): Rescale factor for the length scale of the model.

# [sill](#page-185-11)

[float](https://docs.python.org/3/library/functions.html#float): The sill of the variogram.

# [spatial\\_dim](#page-186-0)

[int](https://docs.python.org/3/library/functions.html#int): The spatial field dimension of the model (without time).

# [temporal](#page-186-1)

[bool](https://docs.python.org/3/library/functions.html#bool): Whether the model is a metric spatio-temporal one.

#### [var](#page-186-2)

[float](https://docs.python.org/3/library/functions.html#float): The variance of the model.

# [var\\_bounds](#page-186-3)

[list](https://docs.python.org/3/library/stdtypes.html#list): Bounds for the variance.

# [var\\_raw](#page-186-4)

[float](https://docs.python.org/3/library/functions.html#float): The raw variance of the model without factor.

# **Methods**

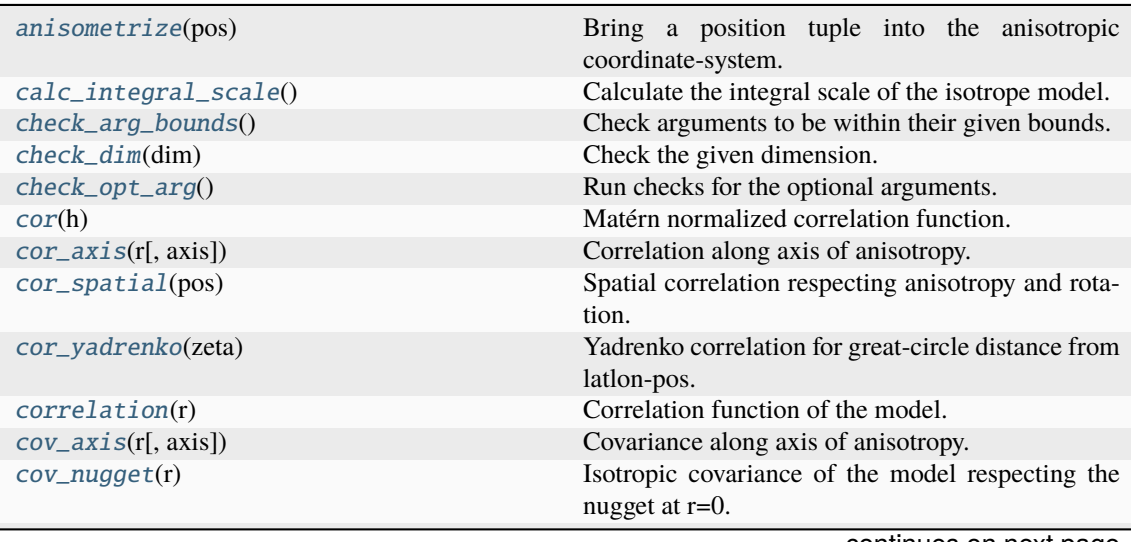

continues on next page

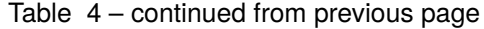

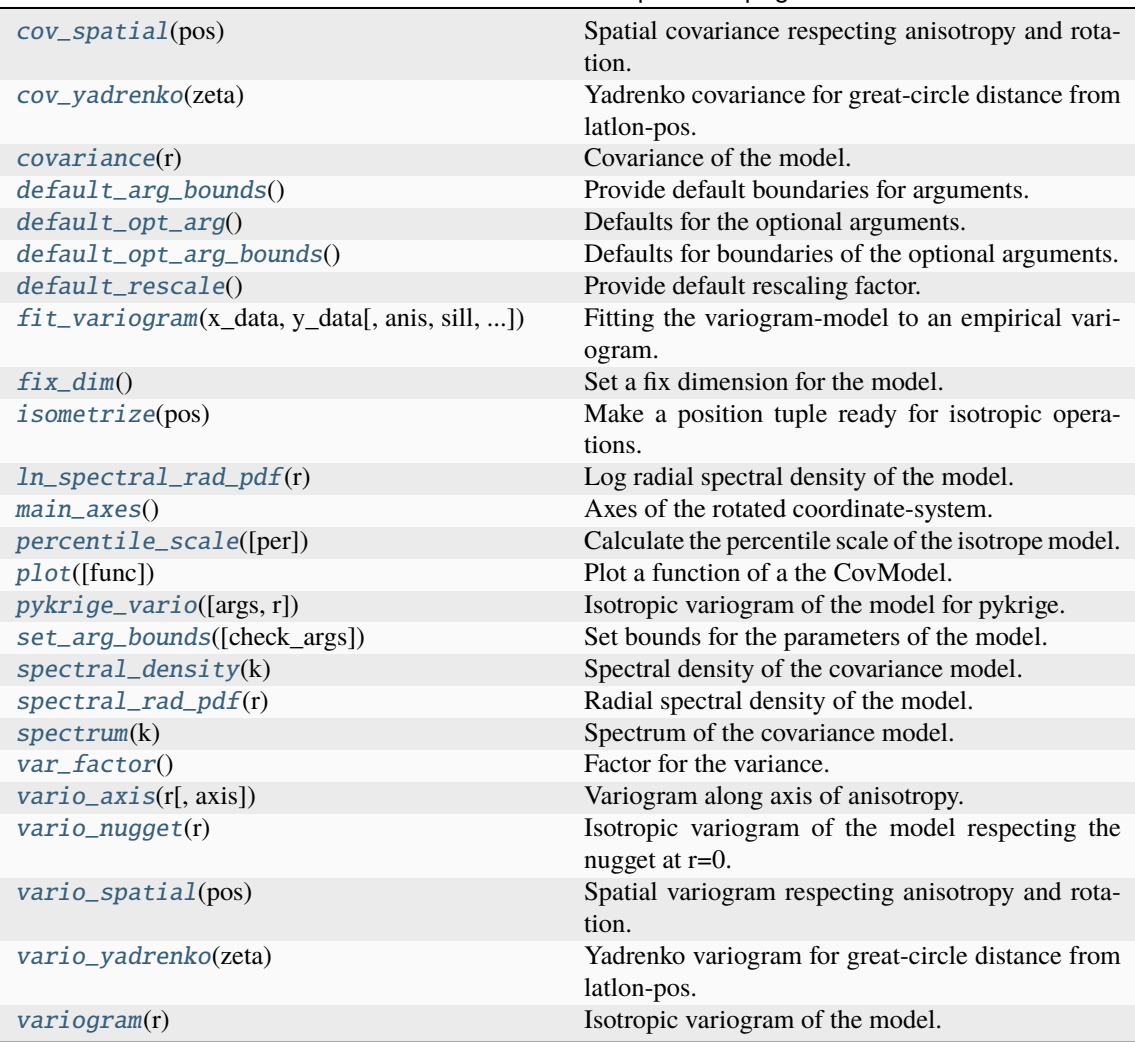

## <span id="page-176-0"></span>anisometrize(*pos*)

Bring a position tuple into the anisotropic coordinate-system.

# <span id="page-176-1"></span>calc\_integral\_scale()

Calculate the integral scale of the isotrope model.

# Check arguments to be within their given bounds.

<span id="page-176-2"></span>check\_arg\_bounds()

# <span id="page-176-3"></span>check\_dim(*dim*)

Check the given dimension.

# <span id="page-176-4"></span>check\_opt\_arg()

Run checks for the optional arguments.

This is in addition to the bound-checks

# **Notes**

- You can use this to raise a ValueError/warning
- Any return value will be ignored
- <span id="page-176-5"></span>• This method will only be run once, when the class is initialized

# cor(*h*)

Matérn normalized correlation function.

# <span id="page-177-0"></span>cor\_axis(*r*, *axis=0*)

Correlation along axis of anisotropy.

# <span id="page-177-1"></span>cor\_spatial(*pos*)

Spatial correlation respecting anisotropy and rotation.

#### <span id="page-177-2"></span>cor\_yadrenko(*zeta*)

Yadrenko correlation for great-circle distance from latlon-pos.

#### <span id="page-177-3"></span>correlation(*r*)

Correlation function of the model.

# <span id="page-177-4"></span>cov\_axis(*r*, *axis=0*)

Covariance along axis of anisotropy.

# <span id="page-177-5"></span>cov\_nugget(*r*)

Isotropic covariance of the model respecting the nugget at r=0.

# <span id="page-177-6"></span>cov\_spatial(*pos*)

Spatial covariance respecting anisotropy and rotation.

# <span id="page-177-7"></span>cov\_yadrenko(*zeta*)

Yadrenko covariance for great-circle distance from latlon-pos.

# <span id="page-177-8"></span>covariance(*r*)

Covariance of the model.

# <span id="page-177-9"></span>default\_arg\_bounds()

Provide default boundaries for arguments.

Given as a dictionary.

# <span id="page-177-10"></span>default\_opt\_arg()

Defaults for the optional arguments.

```
• {"nu": 1.0}
```
# **Returns**

Defaults for optional arguments

# **Return type**

[dict](https://docs.python.org/3/library/stdtypes.html#dict)

#### <span id="page-177-11"></span>default\_opt\_arg\_bounds()

Defaults for boundaries of the optional arguments.

• {"nu": [0.2, 30.0, "cc"]}

# **Returns**

Boundaries for optional arguments

**Return type** [dict](https://docs.python.org/3/library/stdtypes.html#dict)

# <span id="page-177-13"></span><span id="page-177-12"></span>default\_rescale()

Provide default rescaling factor.

fit\_variogram(*x\_data*, *y\_data*, *anis=True*, *sill=None*, *init\_guess='default'*, *weights=None*, *method='trf'*, *loss='soft\_l1'*, *max\_eval=None*, *return\_r2=False*, *curve\_fit\_kwargs=None*, *\*\*para\_select*)

Fitting the variogram-model to an empirical variogram.

#### **Parameters**

- **x\_data** ([numpy.ndarray](https://numpy.org/doc/stable/reference/generated/numpy.ndarray.html#numpy.ndarray)) The bin-centers of the empirical variogram.
- **y\_data** ([numpy.ndarray](https://numpy.org/doc/stable/reference/generated/numpy.ndarray.html#numpy.ndarray)) The measured variogram If multiple are given, they are interpreted as the directional variograms along the main axis of the associated rotated coordinate system. Anisotropy ratios will be estimated in that case.
- **anis** ([bool](https://docs.python.org/3/library/functions.html#bool), optional) In case of a directional variogram, you can control anisotropy by this argument. Deselect the parameter from fitting, by setting it "False". You could also pass a fixed value to be set in the model. Then the anisotropy ratios wont be altered during fitting. Default: True
- **sill** ([float](https://docs.python.org/3/library/functions.html#float) or [bool](https://docs.python.org/3/library/functions.html#bool), optional) Here you can provide a fixed sill for the variogram. It needs to be in a fitting range for the var and nugget bounds. If variance or nugget are not selected for estimation, the nugget will be recalculated to fulfill:
	- **–** sill = var + nugget
	- **–** if the variance is bigger than the sill, nugget will bet set to its lower bound and the variance will be set to the fitting partial sill.

If variance is deselected, it needs to be less than the sill, otherwise a ValueError comes up. Same for nugget. If sill=False, it will be deselected from estimation and set to the current sill of the model. Then, the procedure above is applied. Default: None

• **init\_guess** ([str](https://docs.python.org/3/library/stdtypes.html#str) or [dict](https://docs.python.org/3/library/stdtypes.html#dict), optional) –

Initial guess for the estimation. Either:

- **–** "default": using the default values of the covariance model ("len\_scale" will be mean of given bin centers; "var" and "nugget" will be mean of given variogram values (if in given bounds))
- **–** "current": using the current values of the covariance model
- **–** dict: dictionary with parameter names and given value (separate "default" can bet set to "default" or "current" for unspecified values to get same behavior as given above ("default" by default)) Example: {"len\_scale": 10, "default": "current"}

Default: "default"

• **weights** ([str](https://docs.python.org/3/library/stdtypes.html#str), [numpy.ndarray](https://numpy.org/doc/stable/reference/generated/numpy.ndarray.html#numpy.ndarray), callable, optional) –

Weights applied to each point in the estimation. Either:

- **–** 'inv': inverse distance 1 / (x\_data + 1)
- **–** list: weights given per bin
- **–** callable: function applied to x\_data

If callable, it must take a 1-d ndarray. Then weights =  $f(x_data)$ . Default: None

• **method** (*{'trf', 'dogbox'}, optional*) –

Algorithm to perform minimization.

- **–** 'trf' : Trust Region Reflective algorithm, particularly suitable for large sparse problems with bounds. Generally robust method.
- **–** 'dogbox' : dogleg algorithm with rectangular trust regions, typical use case is small problems with bounds. Not recommended for problems with rank-deficient Jacobian.

#### Default: 'trf'

- **loss** ([str](https://docs.python.org/3/library/stdtypes.html#str) or callable, optional) Determines the loss function in scipys curve fit. The following keyword values are allowed:
	- **–** 'linear' (default) : rho(z) = z. Gives a standard least-squares problem.
	- $-$  'soft\_l1' :  $rho(z) = 2$  \*  $((1 + z)*0.5 1)$ . The smooth approximation of l1 (absolute value) loss. Usually a good choice for robust least squares.
	- **–** 'huber' : rho(z) = z if z <= 1 else 2\*z\*\*0.5 1. Works similarly to 'soft\_l1'.
	- $-$  'cauchy' : rho(z) =  $\ln(1 + z)$ . Severely weakens outliers influence, but may cause difficulties in optimization process.
	- **–** 'arctan' : rho(z) = arctan(z). Limits a maximum loss on a single residual, has properties similar to 'cauchy'.

If callable, it must take a 1-d ndarray  $z = f^{**}$  and return an array\_like with shape (3, m) where row 0 contains function values, row 1 contains first derivatives and row 2 contains second derivatives. Default: 'soft\_l1'

- **max** eval ([int](https://docs.python.org/3/library/functions.html#int) or [None](https://docs.python.org/3/library/constants.html#None), optional) Maximum number of function evaluations before the termination. If None (default), the value is chosen automatically:  $100 * n$ .
- **return\_r2** ([bool](https://docs.python.org/3/library/functions.html#bool), optional) Whether to return the r2 score of the estimation. Default: False
- **curve\_fit\_kwargs** ([dict](https://docs.python.org/3/library/stdtypes.html#dict), optional) Other keyword arguments passed to scipys curve\_fit. Default: None
- \*\***para\_select** You can deselect parameters from fitting, by setting them "False" using their names as keywords. You could also pass fixed values for each parameter. Then these values will be applied and the involved parameters wont be fitted. By default, all parameters are fitted.

# **Returns**

- **fit\_para** ([dict](https://docs.python.org/3/library/stdtypes.html#dict)) Dictionary with the fitted parameter values
- **pcov** ([numpy.ndarray](https://numpy.org/doc/stable/reference/generated/numpy.ndarray.html#numpy.ndarray)) The estimated covariance of *popt* from [scipy.optimize.](https://docs.scipy.org/doc/scipy/reference/generated/scipy.optimize.curve_fit.html#scipy.optimize.curve_fit) [curve\\_fit](https://docs.scipy.org/doc/scipy/reference/generated/scipy.optimize.curve_fit.html#scipy.optimize.curve_fit). To compute one standard deviation errors on the parameters use perr = np.sqrt(np.diag(pcov)).
- **r2\_score** ([float](https://docs.python.org/3/library/functions.html#float), optional) r2 score of the curve fitting results. Only if return r2 is True.

#### **Notes**

You can set the bounds for each parameter by accessing CovModel. set\_arg\_bounds.

The fitted parameters will be instantly set in the model.

#### <span id="page-179-0"></span>fix\_dim()

Set a fix dimension for the model.

#### <span id="page-179-1"></span>isometrize(*pos*)

Make a position tuple ready for isotropic operations.

# <span id="page-179-2"></span>ln\_spectral\_rad\_pdf(*r*)

Log radial spectral density of the model.

# <span id="page-179-4"></span><span id="page-179-3"></span>main  $axes()$

Axes of the rotated coordinate-system.
#### percentile\_scale(*per=0.9*)

Calculate the percentile scale of the isotrope model.

This is the distance, where the given percentile of the variance is reached by the variogram

#### plot(*func='variogram'*, *\*\*kwargs*)

Plot a function of a the CovModel.

#### **Parameters**

• **func** ([str](https://docs.python.org/3/library/stdtypes.html#str), optional) –

Function to be plotted. Could be one of:

- **–** "variogram"
- **–** "covariance"
- **–** "correlation"
- **–** "vario\_spatial"
- **–** "cov\_spatial"
- **–** "cor\_spatial"
- **–** "vario\_yadrenko"
- **–** "cov\_yadrenko"
- **–** "cor\_yadrenko"
- **–** "vario\_axis"
- **–** "cov\_axis"
- **–** "cor\_axis"
- **–** "spectrum"
- **–** "spectral\_density"
- **–** "spectral\_rad\_pdf"
- **\*\*kwargs** Keyword arguments forwarded to the plotting function *"plot\_" + func* in [gstools.covmodel.plot](#page-125-0).

### **See also:**

[gstools.covmodel.plot](#page-125-0)

pykrige\_vario(*args=None*, *r=0*)

Isotropic variogram of the model for pykrige.

#### set\_arg\_bounds(*check\_args=True*, *\*\*kwargs*)

Set bounds for the parameters of the model.

### **Parameters**

- **check\_args** (*bool, optional*) Whether to check if the arguments are in their valid bounds. In case not, a proper default value will be determined. Default: True
- **\*\*kwargs** Parameter name as keyword ("var", "len\_scale", "nugget", <opt\_arg>) and a list of 2 or 3 values: [a, b] or [a, b, <type>] where <type> is one of "oo", "cc", "oc" or "co" to define if the bounds are open ("o") or closed ("c").

## spectral\_density(*k*)

Spectral density of the covariance model.

This is given by:

$$
\tilde{S}(k) = \frac{S(k)}{\sigma^2}
$$

Where  $S(k)$  is the spectrum of the covariance model.

**Parameters**

**k** ([float](https://docs.python.org/3/library/functions.html#float)) – Radius of the phase:  $k = ||\mathbf{k}||$ 

## spectral\_rad\_pdf(*r*)

Radial spectral density of the model.

## spectrum(*k*)

Spectrum of the covariance model.

This is given by:

$$
S(\mathbf{k}) = \left(\frac{1}{2\pi}\right)^n \int C(r)e^{i\mathbf{k}\cdot\mathbf{r}} d^n \mathbf{r}
$$

Internally, this is calculated by the hankel transformation:

$$
S(k)=\left(\frac{1}{2\pi}\right)^n\cdot\frac{(2\pi)^{n/2}}{k^{n/2-1}}\int_0^\infty r^{n/2}C(r)J_{n/2-1}(kr)dr
$$

Where  $C(r)$  is the covariance function of the model.

#### **Parameters**

**k** ([float](https://docs.python.org/3/library/functions.html#float)) – Radius of the phase:  $k = ||\mathbf{k}||$ 

## var\_factor()

Factor for the variance.

## vario\_axis(*r*, *axis=0*)

Variogram along axis of anisotropy.

## vario\_nugget(*r*)

Isotropic variogram of the model respecting the nugget at r=0.

#### vario\_spatial(*pos*)

Spatial variogram respecting anisotropy and rotation.

## vario\_yadrenko(*zeta*)

Yadrenko variogram for great-circle distance from latlon-pos.

#### variogram(*r*)

Isotropic variogram of the model.

#### property angles

Rotation angles (in rad) of the model.

## **Type**

[numpy.ndarray](https://numpy.org/doc/stable/reference/generated/numpy.ndarray.html#numpy.ndarray)

## property anis

The anisotropy factors of the model.

## **Type**

[numpy.ndarray](https://numpy.org/doc/stable/reference/generated/numpy.ndarray.html#numpy.ndarray)

## property anis\_bounds

Bounds for the nugget.

#### **Notes**

Is a list of 2 or 3 values: [a, b] or [a, b, <type>] where <type> is one of "oo", "cc", "oc" or "co" to define if the bounds are open ("o") or closed ("c").

## **Type**

[list](https://docs.python.org/3/library/stdtypes.html#list)

## property arg

Names of all arguments.

### **Type**

[list](https://docs.python.org/3/library/stdtypes.html#list) of [str](https://docs.python.org/3/library/stdtypes.html#str)

## property arg\_bounds

Bounds for all parameters.

#### **Notes**

Keys are the arg names and values are lists of 2 or 3 values: [a, b] or [a, b, <type>] where <type> is one of "oo", "cc", "oc" or "co" to define if the bounds are open ("o") or closed ("c").

**Type**

[dict](https://docs.python.org/3/library/stdtypes.html#dict)

## property arg\_list

Values of all arguments.

**Type**

[list](https://docs.python.org/3/library/stdtypes.html#list) of [float](https://docs.python.org/3/library/functions.html#float)

## property dim

The dimension of the model.

**Type**

[int](https://docs.python.org/3/library/functions.html#int)

## property dist\_func

pdf, cdf and ppf.

Spectral distribution info from the model.

#### **Type**

[tuple](https://docs.python.org/3/library/stdtypes.html#tuple) of [callable](https://docs.python.org/3/library/functions.html#callable)

## property do\_rotation

State if a rotation is performed.

## **Type**

[bool](https://docs.python.org/3/library/functions.html#bool)

## property field\_dim

The (parametric) field dimension of the model (with time).

**Type**

[int](https://docs.python.org/3/library/functions.html#int)

## property geo\_scale

Geographic scaling for geographical coords.

**Type**

#### [float](https://docs.python.org/3/library/functions.html#float)

property hankel\_kw

[hankel.SymmetricFourierTransform](https://hankel.readthedocs.io/en/latest/api.html#hankel.SymmetricFourierTransform) kwargs.

**Type** [dict](https://docs.python.org/3/library/stdtypes.html#dict)

#### property has\_cdf

State if a cdf is defined by the user.

**Type**

[bool](https://docs.python.org/3/library/functions.html#bool)

## property has\_ppf

State if a ppf is defined by the user.

**Type** [bool](https://docs.python.org/3/library/functions.html#bool)

## property integral\_scale

The main integral scale of the model.

## **Raises**

[ValueError](https://docs.python.org/3/library/exceptions.html#ValueError) – If integral scale is not setable.

**Type**

[float](https://docs.python.org/3/library/functions.html#float)

#### property integral\_scale\_vec

The integral scales in each direction.

### **Notes**

**This is calculated by:**

- integral\_scale\_vec[0] = integral\_scale
- integral\_scale\_vec[1] = integral\_scale\*anis[0]
- integral\_scale\_vec[2] = integral\_scale\*anis[1]

#### **Type**

[numpy.ndarray](https://numpy.org/doc/stable/reference/generated/numpy.ndarray.html#numpy.ndarray)

## property is\_isotropic

State if a model is isotropic.

**Type** [bool](https://docs.python.org/3/library/functions.html#bool)

#### property iso\_arg

Names of isotropic arguments.

**Type**

[list](https://docs.python.org/3/library/stdtypes.html#list) of [str](https://docs.python.org/3/library/stdtypes.html#str)

## property iso\_arg\_list

Values of isotropic arguments.

**Type**

[list](https://docs.python.org/3/library/stdtypes.html#list) of [float](https://docs.python.org/3/library/functions.html#float)

## property latlon

Whether the model depends on geographical coords.

**Type**

[bool](https://docs.python.org/3/library/functions.html#bool)

#### property len\_rescaled

The rescaled main length scale of the model.

**Type**

[float](https://docs.python.org/3/library/functions.html#float)

## property len\_scale

The main length scale of the model.

**Type** [float](https://docs.python.org/3/library/functions.html#float)

#### property len\_scale\_bounds

Bounds for the length scale.

#### **Notes**

Is a list of 2 or 3 values: [a, b] or [a, b, <type>] where <type> is one of "oo", "cc", "oc" or "co" to define if the bounds are open ("o") or closed ("c").

## **Type**

[list](https://docs.python.org/3/library/stdtypes.html#list)

## property len\_scale\_vec

The length scales in each direction.

#### **Notes**

### **This is calculated by:**

- len\_scale\_vec[0] = len\_scale
- len\_scale\_vec[1] = len\_scale\*anis[0]
- len\_scale\_vec[2] = len\_scale\*anis[1]

#### **Type**

[numpy.ndarray](https://numpy.org/doc/stable/reference/generated/numpy.ndarray.html#numpy.ndarray)

#### property name

The name of the CovModel class.

#### **Type**

[str](https://docs.python.org/3/library/stdtypes.html#str)

#### property nugget

The nugget of the model.

**Type**

## [float](https://docs.python.org/3/library/functions.html#float)

## property nugget\_bounds

Bounds for the nugget.

#### **Notes**

Is a list of 2 or 3 values: [a, b] or [a, b, <type>] where <type> is one of "oo", "cc", "oc" or "co" to define if the bounds are open ("o") or closed ("c").

#### **Type** [list](https://docs.python.org/3/library/stdtypes.html#list)

property opt\_arg

Names of the optional arguments.

**Type**

[list](https://docs.python.org/3/library/stdtypes.html#list) of [str](https://docs.python.org/3/library/stdtypes.html#str)

#### property opt\_arg\_bounds

Bounds for the optional arguments.

#### **Notes**

Keys are the opt-arg names and values are lists of 2 or 3 values:  $[a, b]$  or  $[a, b, <>>type$ ] where<type> is one of "oo", "cc", "oc" or "co" to define if the bounds are open ("o") or closed ("c").

**Type**

#### [dict](https://docs.python.org/3/library/stdtypes.html#dict)

## property pykrige\_angle

2D rotation angle for pykrige.

## property pykrige\_angle\_x

3D rotation angle around x for pykrige.

## property pykrige\_angle\_y

3D rotation angle around y for pykrige.

### property pykrige\_angle\_z

3D rotation angle around z for pykrige.

## property pykrige\_anis

2D anisotropy ratio for pykrige.

## property pykrige\_anis\_y

3D anisotropy ratio in y direction for pykrige.

## property pykrige\_anis\_z

3D anisotropy ratio in z direction for pykrige.

## property pykrige\_kwargs

Keyword arguments for pykrige routines.

## property rescale

Rescale factor for the length scale of the model.

**Type**

[float](https://docs.python.org/3/library/functions.html#float)

## property sill

The sill of the variogram.

#### **Notes**

#### **This is calculated by:**

•  $sill = variance + nugg$ 

#### **Type**

[float](https://docs.python.org/3/library/functions.html#float)

## property spatial\_dim

The spatial field dimension of the model (without time).

**Type**

[int](https://docs.python.org/3/library/functions.html#int)

## property temporal

Whether the model is a metric spatio-temporal one.

**Type** [bool](https://docs.python.org/3/library/functions.html#bool)

#### property var

The variance of the model.

**Type**

[float](https://docs.python.org/3/library/functions.html#float)

## property var\_bounds

Bounds for the variance.

#### **Notes**

Is a list of 2 or 3 values: [a, b] or [a, b, <type>] where <type> is one of "oo", "cc", "oc" or "co" to define if the bounds are open ("o") or closed ("c").

## **Type**

[list](https://docs.python.org/3/library/stdtypes.html#list)

## property var\_raw

The raw variance of the model without factor.

(See. CovModel.var\_factor)

**Type**

[float](https://docs.python.org/3/library/functions.html#float)

### **gstools.covmodel.Integral**

class gstools.covmodel.Integral( $dim=3$ ,  $var=1.0$ , *len*  $scale=1.0$ ,  $nugget=0.0$ ,  $anis=1.0$ ,  $angles=0.0$ ,  $*$ , *integral\_scale=None*, *rescale=None*, *latlon=False*, *geo\_scale=1.0*, *temporal=False*, *spatial\_dim=None*, *var\_raw=None*, *hankel\_kw=None*, *\*\*opt\_arg*)

Bases: [CovModel](#page-128-0)

The Exponential Integral covariance model.

## **Notes**

This model is given by the following correlation function [\[Mueller2021\]](#page-568-0):

$$
\rho(r) = \frac{\nu}{2} \cdot E_{1+\frac{\nu}{2}} \left( \left( s \cdot \frac{r}{\ell} \right)^2 \right)
$$

Where the standard rescale factor is  $s = 1$ .  $E_s(x)$  is the exponential integral.

 $\nu$  is a shape parameter (1 by default).

For  $\nu \to \infty$ , a gaussian model is approached, since it represents the limiting case:

$$
\rho(r) = \exp\left(-\left(s \cdot \frac{r}{\ell}\right)^2\right)
$$

## **References**

#### **Other Parameters**

**nu** ([float](https://docs.python.org/3/library/functions.html#float), optional) – Shape parameter. Standard range: (0.0, 50] Default: 1.0

**Parameters**

- **dim** ([int](https://docs.python.org/3/library/functions.html#int), optional) dimension of the model. Includes the temporal dimension if temporal is true. To specify only the spatial dimension in that case, use *spatial\_dim*. Default: 3
- **var** ([float](https://docs.python.org/3/library/functions.html#float), optional) variance of the model (the nugget is not included in "this" variance) Default: 1.0
- len scale ([float](https://docs.python.org/3/library/functions.html#float) or [list](https://docs.python.org/3/library/stdtypes.html#list), optional) length scale of the model. If a single value is given, the same length-scale will be used for every direction. If multiple values (for main and transversal directions) are given, *anis* will be recalculated accordingly. If only two values are given in 3D, the latter one will be used for both transversal directions. Default: 1.0
- **nugget** ([float](https://docs.python.org/3/library/functions.html#float), optional) nugget of the model. Default: 0.0
- **anis** ([float](https://docs.python.org/3/library/functions.html#float) or [list](https://docs.python.org/3/library/stdtypes.html#list), optional) –

anisotropy ratios in the transversal directions [e\_y, e\_z].

- $-$  e\_y = l\_y / l\_x
- $e_z = 1 z / 1 x$

If only one value is given in 3D,  $e_y$  will be set to 1. This value will be ignored, if multiple len scales are given. Default: 1.0

• **angles** ([float](https://docs.python.org/3/library/functions.html#float) or [list](https://docs.python.org/3/library/stdtypes.html#list), optional) –

angles of rotation (given in rad):

**–** in 2D: given as rotation around z-axis

**–** in 3D: given by yaw, pitch, and roll (known as Tait–Bryan angles)

Default: 0.0

- **integral\_scale** ([float](https://docs.python.org/3/library/functions.html#float) or [list](https://docs.python.org/3/library/stdtypes.html#list) or [None](https://docs.python.org/3/library/constants.html#None), optional) If given, len\_scale will be ignored and recalculated, so that the integral scale of the model matches the given one. Default: [None](https://docs.python.org/3/library/constants.html#None)
- **rescale** ([float](https://docs.python.org/3/library/functions.html#float) or [None](https://docs.python.org/3/library/constants.html#None), optional) Optional rescaling factor to divide the length scale with. This could be used for unit conversion or rescaling the length scale to coincide with e.g. the integral scale. Will be set by each model individually. Default: [None](https://docs.python.org/3/library/constants.html#None)
- **latlon** ([bool](https://docs.python.org/3/library/functions.html#bool), optional) Whether the model is describing 2D fields on earths surface described by latitude and longitude. When using this, the model will internally use the associated 'Yadrenko' model to represent a valid model. This means, the spatial distance r will be replaced by  $2\sin(\alpha/2)$ , where  $\alpha$  is the great-circle distance, which is equal to the spatial distance of two points in 3D. As a consequence, *dim* will be set to *3* and anisotropy will be disabled. *geo\_scale* can be set to e.g. earth's radius, to have a meaningful *len\_scale* parameter. Default: False
- **geo\_scale** ([float](https://docs.python.org/3/library/functions.html#float), optional) Geographic unit scaling in case of latlon coordinates to get a meaningful length scale unit. By default, len\_scale is assumed to be in radians with latlon=True. Can be set to [KM\\_SCALE](#page-517-0) to have len\_scale in km or [DEGREE\\_SCALE](#page-517-1) to have len scale in degrees. Default: [RADIAN\\_SCALE](#page-518-0)
- **temporal** ([bool](https://docs.python.org/3/library/functions.html#bool), optional) Create a metric spatio-temporal covariance model. Setting this to true will increase *dim* and *field\_dim* by 1. *spatial\_dim* will be *field\_dim - 1*. The time-dimension is appended, meaning the pos tuple is  $(x,y,z,...,t)$ . Default: False
- **spatial\_dim** ([int](https://docs.python.org/3/library/functions.html#int), optional) spatial dimension of the model. If given, the model dimension will be determined from this spatial dimension and the possible temporal dimension if temporal is ture. Default: None
- **var\_raw** ([float](https://docs.python.org/3/library/functions.html#float) or [None](https://docs.python.org/3/library/constants.html#None), optional) raw variance of the model which will be multiplied with [CovModel.var\\_factor](#page-136-0) to result in the actual variance. If given, var will be ignored. (This is just for models that override [CovModel.var\\_factor](#page-136-0)) Default: [None](https://docs.python.org/3/library/constants.html#None)
- **hankel\_kw** ([dict](https://docs.python.org/3/library/stdtypes.html#dict) or [None](https://docs.python.org/3/library/constants.html#None), optional) Modify the init-arguments of [hankel.](https://hankel.readthedocs.io/en/latest/api.html#hankel.SymmetricFourierTransform) [SymmetricFourierTransform](https://hankel.readthedocs.io/en/latest/api.html#hankel.SymmetricFourierTransform) used for the spectrum calculation. Use with caution (Better: Don't!). None is equivalent to  $\{$  "a":  $-1$ , "b":  $1$ , "N": 1000, "h": 0.001}. Default: [None](https://docs.python.org/3/library/constants.html#None)
- **\*\*opt\_arg** Optional arguments are covered by these keyword arguments. If present, they are described in the section *Other Parameters*.

#### **Attributes**

#### [angles](#page-196-0)

[numpy.ndarray](https://numpy.org/doc/stable/reference/generated/numpy.ndarray.html#numpy.ndarray): Rotation angles (in rad) of the model.

#### [anis](#page-196-1)

[numpy.ndarray](https://numpy.org/doc/stable/reference/generated/numpy.ndarray.html#numpy.ndarray): The anisotropy factors of the model.

#### [anis\\_bounds](#page-196-2)

[list](https://docs.python.org/3/library/stdtypes.html#list): Bounds for the nugget.

#### [arg](#page-197-0)

[list](https://docs.python.org/3/library/stdtypes.html#list) of [str](https://docs.python.org/3/library/stdtypes.html#str): Names of all arguments.

### [arg\\_bounds](#page-197-1)

[dict](https://docs.python.org/3/library/stdtypes.html#dict): Bounds for all parameters.

#### [arg\\_list](#page-197-2)

[list](https://docs.python.org/3/library/stdtypes.html#list) of [float](https://docs.python.org/3/library/functions.html#float): Values of all arguments.

#### [dim](#page-197-3)

[int](https://docs.python.org/3/library/functions.html#int): The dimension of the model.

[dist\\_func](#page-197-4) [tuple](https://docs.python.org/3/library/stdtypes.html#tuple) of [callable](https://docs.python.org/3/library/functions.html#callable): pdf, cdf and ppf.

[do\\_rotation](#page-197-5)

[bool](https://docs.python.org/3/library/functions.html#bool): State if a rotation is performed.

### [field\\_dim](#page-197-6)

[int](https://docs.python.org/3/library/functions.html#int): The (parametric) field dimension of the model (with time).

### [geo\\_scale](#page-197-7)

[float](https://docs.python.org/3/library/functions.html#float): Geographic scaling for geographical coords.

#### [hankel\\_kw](#page-197-8)

[dict](https://docs.python.org/3/library/stdtypes.html#dict): [hankel.SymmetricFourierTransform](https://hankel.readthedocs.io/en/latest/api.html#hankel.SymmetricFourierTransform) kwargs.

#### [has\\_cdf](#page-197-9)

[bool](https://docs.python.org/3/library/functions.html#bool): State if a cdf is defined by the user.

[has\\_ppf](#page-198-0)

[bool](https://docs.python.org/3/library/functions.html#bool): State if a ppf is defined by the user.

#### [integral\\_scale](#page-198-1)

[float](https://docs.python.org/3/library/functions.html#float): The main integral scale of the model.

## [integral\\_scale\\_vec](#page-198-2)

[numpy.ndarray](https://numpy.org/doc/stable/reference/generated/numpy.ndarray.html#numpy.ndarray): The integral scales in each direction.

#### [is\\_isotropic](#page-198-3)

[bool](https://docs.python.org/3/library/functions.html#bool): State if a model is isotropic.

#### [iso\\_arg](#page-198-4)

[list](https://docs.python.org/3/library/stdtypes.html#list) of [str](https://docs.python.org/3/library/stdtypes.html#str): Names of isotropic arguments.

#### [iso\\_arg\\_list](#page-198-5)

[list](https://docs.python.org/3/library/stdtypes.html#list) of [float](https://docs.python.org/3/library/functions.html#float): Values of isotropic arguments.

#### [latlon](#page-198-6)

[bool](https://docs.python.org/3/library/functions.html#bool): Whether the model depends on geographical coords.

## [len\\_rescaled](#page-198-7)

[float](https://docs.python.org/3/library/functions.html#float): The rescaled main length scale of the model.

#### [len\\_scale](#page-199-0)

[float](https://docs.python.org/3/library/functions.html#float): The main length scale of the model.

[len\\_scale\\_bounds](#page-199-1) [list](https://docs.python.org/3/library/stdtypes.html#list): Bounds for the length scale.

#### [len\\_scale\\_vec](#page-199-2)

[numpy.ndarray](https://numpy.org/doc/stable/reference/generated/numpy.ndarray.html#numpy.ndarray): The length scales in each direction.

## [name](#page-199-3)

[str](https://docs.python.org/3/library/stdtypes.html#str): The name of the CovModel class.

### [nugget](#page-199-4)

[float](https://docs.python.org/3/library/functions.html#float): The nugget of the model.

#### [nugget\\_bounds](#page-199-5)

[list](https://docs.python.org/3/library/stdtypes.html#list): Bounds for the nugget.

#### [opt\\_arg](#page-200-0)

[list](https://docs.python.org/3/library/stdtypes.html#list) of [str](https://docs.python.org/3/library/stdtypes.html#str): Names of the optional arguments.

#### [opt\\_arg\\_bounds](#page-200-1)

[dict](https://docs.python.org/3/library/stdtypes.html#dict): Bounds for the optional arguments.

### [pykrige\\_angle](#page-200-2)

2D rotation angle for pykrige.

[pykrige\\_angle\\_x](#page-200-3) 3D rotation angle around x for pykrige.

[pykrige\\_angle\\_y](#page-200-4) 3D rotation angle around y for pykrige.

[pykrige\\_angle\\_z](#page-200-5) 3D rotation angle around z for pykrige.

[pykrige\\_anis](#page-200-6)

2D anisotropy ratio for pykrige.

#### [pykrige\\_anis\\_y](#page-200-7)

3D anisotropy ratio in y direction for pykrige.

[pykrige\\_anis\\_z](#page-200-8) 3D anisotropy ratio in z direction for pykrige.

[pykrige\\_kwargs](#page-200-9)

Keyword arguments for pykrige routines.

## [rescale](#page-200-10)

[float](https://docs.python.org/3/library/functions.html#float): Rescale factor for the length scale of the model.

## [sill](#page-200-11)

[float](https://docs.python.org/3/library/functions.html#float): The sill of the variogram.

## [spatial\\_dim](#page-201-0)

[int](https://docs.python.org/3/library/functions.html#int): The spatial field dimension of the model (without time).

## [temporal](#page-201-1)

[bool](https://docs.python.org/3/library/functions.html#bool): Whether the model is a metric spatio-temporal one.

#### [var](#page-201-2)

[float](https://docs.python.org/3/library/functions.html#float): The variance of the model.

## [var\\_bounds](#page-201-3)

[list](https://docs.python.org/3/library/stdtypes.html#list): Bounds for the variance.

## [var\\_raw](#page-201-4)

[float](https://docs.python.org/3/library/functions.html#float): The raw variance of the model without factor.

## **Methods**

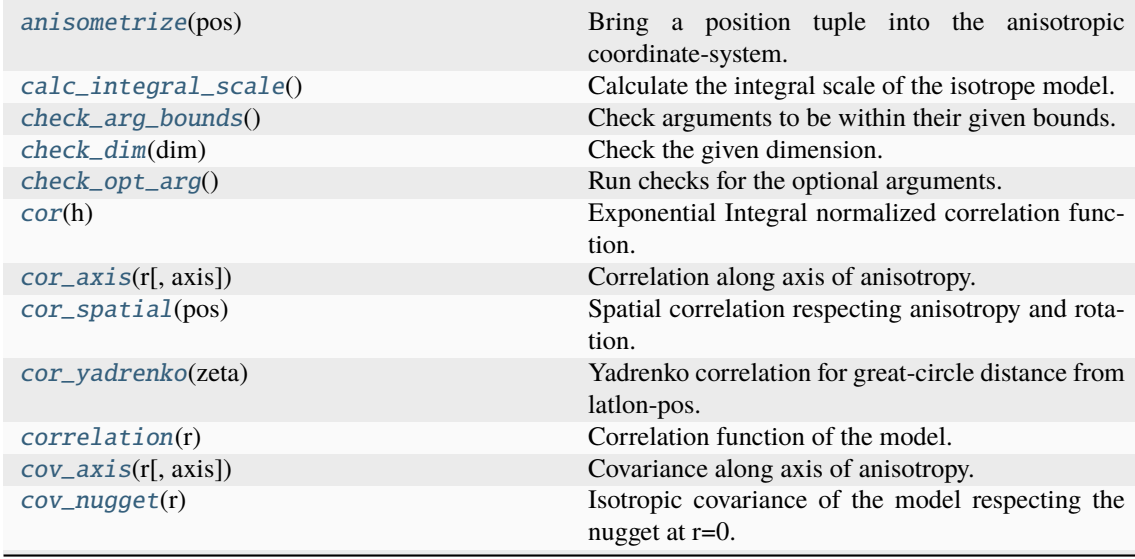

continues on next page

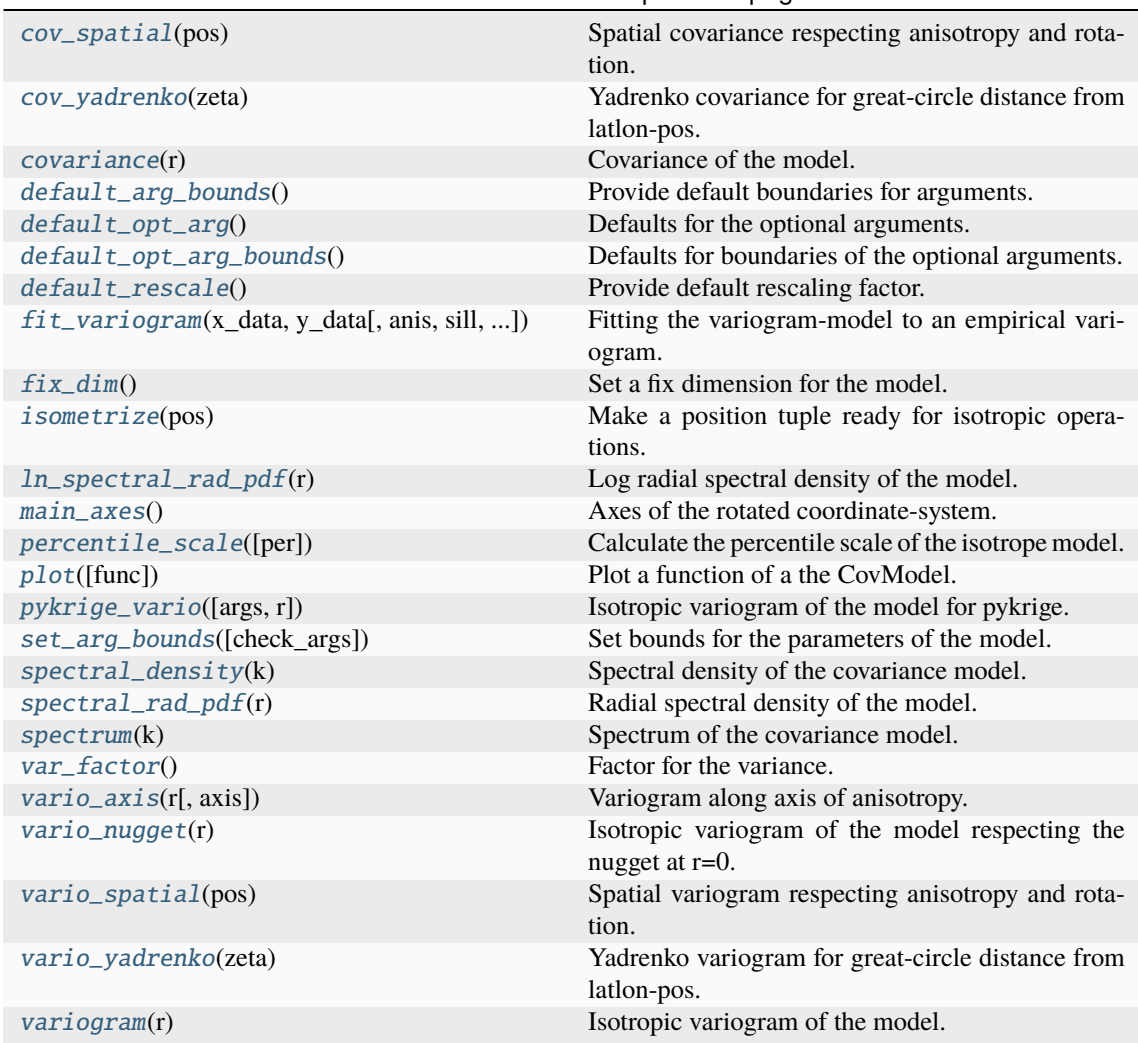

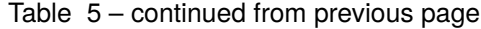

#### <span id="page-191-0"></span>anisometrize(*pos*)

Bring a position tuple into the anisotropic coordinate-system.

## <span id="page-191-1"></span>calc\_integral\_scale()

Calculate the integral scale of the isotrope model.

## <span id="page-191-2"></span>check\_arg\_bounds() Check arguments to be within their given bounds.

## <span id="page-191-3"></span>check\_dim(*dim*)

Check the given dimension.

## <span id="page-191-4"></span>check\_opt\_arg()

Run checks for the optional arguments.

This is in addition to the bound-checks

## **Notes**

- You can use this to raise a ValueError/warning
- Any return value will be ignored
- <span id="page-191-5"></span>• This method will only be run once, when the class is initialized

## cor(*h*)

Exponential Integral normalized correlation function.

## <span id="page-192-0"></span>cor\_axis(*r*, *axis=0*)

Correlation along axis of anisotropy.

## <span id="page-192-1"></span>cor\_spatial(*pos*)

Spatial correlation respecting anisotropy and rotation.

#### <span id="page-192-2"></span>cor\_yadrenko(*zeta*)

Yadrenko correlation for great-circle distance from latlon-pos.

#### <span id="page-192-3"></span>correlation(*r*)

Correlation function of the model.

#### <span id="page-192-4"></span>cov\_axis(*r*, *axis=0*)

Covariance along axis of anisotropy.

#### <span id="page-192-5"></span>cov\_nugget(*r*)

Isotropic covariance of the model respecting the nugget at r=0.

#### <span id="page-192-6"></span>cov\_spatial(*pos*)

Spatial covariance respecting anisotropy and rotation.

#### <span id="page-192-7"></span>cov\_yadrenko(*zeta*)

Yadrenko covariance for great-circle distance from latlon-pos.

#### <span id="page-192-8"></span>covariance(*r*)

Covariance of the model.

## <span id="page-192-9"></span>default\_arg\_bounds()

Provide default boundaries for arguments.

Given as a dictionary.

## <span id="page-192-10"></span>default\_opt\_arg()

Defaults for the optional arguments.

```
• {"nu": 1.0}
```
#### **Returns**

Defaults for optional arguments

## **Return type**

[dict](https://docs.python.org/3/library/stdtypes.html#dict)

#### <span id="page-192-11"></span>default\_opt\_arg\_bounds()

Defaults for boundaries of the optional arguments.

• {"nu": [0.0, 50.0, "oc"]}

## **Returns**

Boundaries for optional arguments

**Return type** [dict](https://docs.python.org/3/library/stdtypes.html#dict)

## <span id="page-192-13"></span><span id="page-192-12"></span>default\_rescale()

Provide default rescaling factor.

fit\_variogram(*x\_data*, *y\_data*, *anis=True*, *sill=None*, *init\_guess='default'*, *weights=None*, *method='trf'*, *loss='soft\_l1'*, *max\_eval=None*, *return\_r2=False*, *curve\_fit\_kwargs=None*, *\*\*para\_select*)

Fitting the variogram-model to an empirical variogram.

#### **Parameters**

- **x\_data** ([numpy.ndarray](https://numpy.org/doc/stable/reference/generated/numpy.ndarray.html#numpy.ndarray)) The bin-centers of the empirical variogram.
- **y\_data** ([numpy.ndarray](https://numpy.org/doc/stable/reference/generated/numpy.ndarray.html#numpy.ndarray)) The measured variogram If multiple are given, they are interpreted as the directional variograms along the main axis of the associated rotated coordinate system. Anisotropy ratios will be estimated in that case.
- **anis** ([bool](https://docs.python.org/3/library/functions.html#bool), optional) In case of a directional variogram, you can control anisotropy by this argument. Deselect the parameter from fitting, by setting it "False". You could also pass a fixed value to be set in the model. Then the anisotropy ratios wont be altered during fitting. Default: True
- **sill** ([float](https://docs.python.org/3/library/functions.html#float) or [bool](https://docs.python.org/3/library/functions.html#bool), optional) Here you can provide a fixed sill for the variogram. It needs to be in a fitting range for the var and nugget bounds. If variance or nugget are not selected for estimation, the nugget will be recalculated to fulfill:
	- **–** sill = var + nugget
	- **–** if the variance is bigger than the sill, nugget will bet set to its lower bound and the variance will be set to the fitting partial sill.

If variance is deselected, it needs to be less than the sill, otherwise a ValueError comes up. Same for nugget. If sill=False, it will be deselected from estimation and set to the current sill of the model. Then, the procedure above is applied. Default: None

• **init\_guess** ([str](https://docs.python.org/3/library/stdtypes.html#str) or [dict](https://docs.python.org/3/library/stdtypes.html#dict), optional) –

Initial guess for the estimation. Either:

- **–** "default": using the default values of the covariance model ("len\_scale" will be mean of given bin centers; "var" and "nugget" will be mean of given variogram values (if in given bounds))
- **–** "current": using the current values of the covariance model
- **–** dict: dictionary with parameter names and given value (separate "default" can bet set to "default" or "current" for unspecified values to get same behavior as given above ("default" by default)) Example: {"len\_scale": 10, "default": "current"}

Default: "default"

• **weights** ([str](https://docs.python.org/3/library/stdtypes.html#str), [numpy.ndarray](https://numpy.org/doc/stable/reference/generated/numpy.ndarray.html#numpy.ndarray), callable, optional) –

Weights applied to each point in the estimation. Either:

- **–** 'inv': inverse distance 1 / (x\_data + 1)
- **–** list: weights given per bin
- **–** callable: function applied to x\_data

If callable, it must take a 1-d ndarray. Then weights =  $f(x_data)$ . Default: None

• **method** (*{'trf', 'dogbox'}, optional*) –

Algorithm to perform minimization.

- **–** 'trf' : Trust Region Reflective algorithm, particularly suitable for large sparse problems with bounds. Generally robust method.
- **–** 'dogbox' : dogleg algorithm with rectangular trust regions, typical use case is small problems with bounds. Not recommended for problems with rank-deficient Jacobian.

Default: 'trf'

- **loss** ([str](https://docs.python.org/3/library/stdtypes.html#str) or callable, optional) Determines the loss function in scipys curve fit. The following keyword values are allowed:
	- **–** 'linear' (default) : rho(z) = z. Gives a standard least-squares problem.
	- $-$  'soft\_l1' :  $rho(z) = 2$  \*  $((1 + z)*0.5 1)$ . The smooth approximation of l1 (absolute value) loss. Usually a good choice for robust least squares.
	- **–** 'huber' : rho(z) = z if z <= 1 else 2\*z\*\*0.5 1. Works similarly to 'soft\_l1'.
	- $-$  'cauchy' : rho(z) =  $\ln(1 + z)$ . Severely weakens outliers influence, but may cause difficulties in optimization process.
	- **–** 'arctan' : rho(z) = arctan(z). Limits a maximum loss on a single residual, has properties similar to 'cauchy'.

If callable, it must take a 1-d ndarray  $z = f^{**}$  and return an array\_like with shape (3, m) where row 0 contains function values, row 1 contains first derivatives and row 2 contains second derivatives. Default: 'soft\_l1'

- **max** eval ([int](https://docs.python.org/3/library/functions.html#int) or [None](https://docs.python.org/3/library/constants.html#None), optional) Maximum number of function evaluations before the termination. If None (default), the value is chosen automatically:  $100 * n$ .
- **return\_r2** ([bool](https://docs.python.org/3/library/functions.html#bool), optional) Whether to return the r2 score of the estimation. Default: False
- **curve\_fit\_kwargs** ([dict](https://docs.python.org/3/library/stdtypes.html#dict), optional) Other keyword arguments passed to scipys curve\_fit. Default: None
- **\*\*para\_select** You can deselect parameters from fitting, by setting them "False" using their names as keywords. You could also pass fixed values for each parameter. Then these values will be applied and the involved parameters wont be fitted. By default, all parameters are fitted.

#### **Returns**

- **fit\_para** ([dict](https://docs.python.org/3/library/stdtypes.html#dict)) Dictionary with the fitted parameter values
- **pcov** ([numpy.ndarray](https://numpy.org/doc/stable/reference/generated/numpy.ndarray.html#numpy.ndarray)) The estimated covariance of *popt* from [scipy.optimize.](https://docs.scipy.org/doc/scipy/reference/generated/scipy.optimize.curve_fit.html#scipy.optimize.curve_fit) curve $_f$ it. To compute one standard deviation errors on the parameters use perr = np.sqrt(np.diag(pcov)).
- **r2\_score** ([float](https://docs.python.org/3/library/functions.html#float), optional) r2 score of the curve fitting results. Only if return  $r2$  is True.

#### **Notes**

You can set the bounds for each parameter by accessing CovModel. set\_arg\_bounds.

The fitted parameters will be instantly set in the model.

#### <span id="page-194-0"></span>fix\_dim()

Set a fix dimension for the model.

#### <span id="page-194-1"></span>isometrize(*pos*)

Make a position tuple ready for isotropic operations.

## <span id="page-194-2"></span>ln\_spectral\_rad\_pdf(*r*)

Log radial spectral density of the model.

## <span id="page-194-4"></span><span id="page-194-3"></span>main  $axes()$

Axes of the rotated coordinate-system.

#### percentile\_scale(*per=0.9*)

Calculate the percentile scale of the isotrope model.

This is the distance, where the given percentile of the variance is reached by the variogram

<span id="page-195-0"></span>plot(*func='variogram'*, *\*\*kwargs*)

Plot a function of a the CovModel.

### **Parameters**

• **func** ([str](https://docs.python.org/3/library/stdtypes.html#str), optional) –

Function to be plotted. Could be one of:

- **–** "variogram"
- **–** "covariance"
- **–** "correlation"
- **–** "vario\_spatial"
- **–** "cov\_spatial"
- **–** "cor\_spatial"
- **–** "vario\_yadrenko"
- **–** "cov\_yadrenko"
- **–** "cor\_yadrenko"
- **–** "vario\_axis"
- **–** "cov\_axis"
- **–** "cor\_axis"
- **–** "spectrum"
- **–** "spectral\_density"
- **–** "spectral\_rad\_pdf"
- **\*\*kwargs** Keyword arguments forwarded to the plotting function *"plot\_" + func* in [gstools.covmodel.plot](#page-125-0).

### **See also:**

[gstools.covmodel.plot](#page-125-0)

<span id="page-195-1"></span>pykrige\_vario(*args=None*, *r=0*)

Isotropic variogram of the model for pykrige.

#### <span id="page-195-2"></span>set\_arg\_bounds(*check\_args=True*, *\*\*kwargs*)

Set bounds for the parameters of the model.

#### **Parameters**

- **check\_args** (*bool, optional*) Whether to check if the arguments are in their valid bounds. In case not, a proper default value will be determined. Default: True
- **\*\*kwargs** Parameter name as keyword ("var", "len\_scale", "nugget", <opt\_arg>) and a list of 2 or 3 values: [a, b] or [a, b, <type>] where <type> is one of "oo", "cc", "oc" or "co" to define if the bounds are open ("o") or closed ("c").

## <span id="page-195-3"></span>spectral\_density(*k*)

Spectral density of the covariance model.

This is given by:

$$
\tilde{S}(k) = \frac{S(k)}{\sigma^2}
$$

Where  $S(k)$  is the spectrum of the covariance model.

#### **Parameters**

**k** ([float](https://docs.python.org/3/library/functions.html#float)) – Radius of the phase:  $k = ||\mathbf{k}||$ 

## <span id="page-196-3"></span>spectral\_rad\_pdf(*r*)

Radial spectral density of the model.

## <span id="page-196-4"></span>spectrum(*k*)

Spectrum of the covariance model.

This is given by:

$$
S(\mathbf{k}) = \left(\frac{1}{2\pi}\right)^n \int C(r)e^{i\mathbf{k}\cdot\mathbf{r}} d^n \mathbf{r}
$$

Internally, this is calculated by the hankel transformation:

$$
S(k)=\left(\frac{1}{2\pi}\right)^n\cdot\frac{(2\pi)^{n/2}}{k^{n/2-1}}\int_0^\infty r^{n/2}C(r)J_{n/2-1}(kr)dr
$$

Where  $C(r)$  is the covariance function of the model.

#### **Parameters**

**k** ([float](https://docs.python.org/3/library/functions.html#float)) – Radius of the phase:  $k = ||\mathbf{k}||$ 

## <span id="page-196-5"></span>var\_factor()

Factor for the variance.

#### <span id="page-196-6"></span>vario\_axis(*r*, *axis=0*)

Variogram along axis of anisotropy.

## <span id="page-196-7"></span>vario\_nugget(*r*)

Isotropic variogram of the model respecting the nugget at r=0.

#### <span id="page-196-8"></span>vario\_spatial(*pos*)

Spatial variogram respecting anisotropy and rotation.

## <span id="page-196-9"></span>vario\_yadrenko(*zeta*)

Yadrenko variogram for great-circle distance from latlon-pos.

#### <span id="page-196-10"></span>variogram(*r*)

Isotropic variogram of the model.

#### <span id="page-196-0"></span>property angles

Rotation angles (in rad) of the model.

## **Type**

[numpy.ndarray](https://numpy.org/doc/stable/reference/generated/numpy.ndarray.html#numpy.ndarray)

## <span id="page-196-1"></span>property anis

The anisotropy factors of the model.

## **Type**

[numpy.ndarray](https://numpy.org/doc/stable/reference/generated/numpy.ndarray.html#numpy.ndarray)

## <span id="page-196-2"></span>property anis\_bounds

Bounds for the nugget.

#### **Notes**

Is a list of 2 or 3 values: [a, b] or [a, b, <type>] where <type> is one of "oo", "cc", "oc" or "co" to define if the bounds are open ("o") or closed ("c").

## **Type**

[list](https://docs.python.org/3/library/stdtypes.html#list)

## <span id="page-197-0"></span>property arg

Names of all arguments.

#### **Type**

[list](https://docs.python.org/3/library/stdtypes.html#list) of [str](https://docs.python.org/3/library/stdtypes.html#str)

## <span id="page-197-1"></span>property arg\_bounds

Bounds for all parameters.

#### **Notes**

Keys are the arg names and values are lists of 2 or 3 values: [a, b] or [a, b, <type>] where <type> is one of "oo", "cc", "oc" or "co" to define if the bounds are open ("o") or closed ("c").

#### **Type**

[dict](https://docs.python.org/3/library/stdtypes.html#dict)

## <span id="page-197-2"></span>property arg\_list

Values of all arguments.

**Type**

[list](https://docs.python.org/3/library/stdtypes.html#list) of [float](https://docs.python.org/3/library/functions.html#float)

## <span id="page-197-3"></span>property dim

The dimension of the model.

**Type**

[int](https://docs.python.org/3/library/functions.html#int)

## <span id="page-197-4"></span>property dist\_func

pdf, cdf and ppf.

Spectral distribution info from the model.

### **Type**

[tuple](https://docs.python.org/3/library/stdtypes.html#tuple) of [callable](https://docs.python.org/3/library/functions.html#callable)

## <span id="page-197-5"></span>property do\_rotation

State if a rotation is performed.

## **Type**

[bool](https://docs.python.org/3/library/functions.html#bool)

## <span id="page-197-6"></span>property field\_dim

The (parametric) field dimension of the model (with time).

**Type**

[int](https://docs.python.org/3/library/functions.html#int)

## <span id="page-197-7"></span>property geo\_scale

Geographic scaling for geographical coords.

**Type**

#### [float](https://docs.python.org/3/library/functions.html#float)

## <span id="page-197-9"></span><span id="page-197-8"></span>property hankel\_kw

[hankel.SymmetricFourierTransform](https://hankel.readthedocs.io/en/latest/api.html#hankel.SymmetricFourierTransform) kwargs.

**Type**

[dict](https://docs.python.org/3/library/stdtypes.html#dict)

#### property has\_cdf

State if a cdf is defined by the user.

**Type**

[bool](https://docs.python.org/3/library/functions.html#bool)

## <span id="page-198-0"></span>property has\_ppf

State if a ppf is defined by the user.

**Type** [bool](https://docs.python.org/3/library/functions.html#bool)

<span id="page-198-1"></span>property integral\_scale

The main integral scale of the model.

**Raises**

[ValueError](https://docs.python.org/3/library/exceptions.html#ValueError) – If integral scale is not setable.

**Type**

[float](https://docs.python.org/3/library/functions.html#float)

#### <span id="page-198-2"></span>property integral\_scale\_vec

The integral scales in each direction.

## **Notes**

**This is calculated by:**

- integral\_scale\_vec[0] = integral\_scale
- integral\_scale\_vec[1] = integral\_scale\*anis[0]
- integral\_scale\_vec[2] = integral\_scale\*anis[1]

#### **Type**

[numpy.ndarray](https://numpy.org/doc/stable/reference/generated/numpy.ndarray.html#numpy.ndarray)

## <span id="page-198-3"></span>property is\_isotropic

State if a model is isotropic.

**Type** [bool](https://docs.python.org/3/library/functions.html#bool)

#### <span id="page-198-4"></span>property iso\_arg

Names of isotropic arguments.

**Type**

[list](https://docs.python.org/3/library/stdtypes.html#list) of [str](https://docs.python.org/3/library/stdtypes.html#str)

## <span id="page-198-5"></span>property iso\_arg\_list

Values of isotropic arguments.

**Type**

[list](https://docs.python.org/3/library/stdtypes.html#list) of [float](https://docs.python.org/3/library/functions.html#float)

## <span id="page-198-7"></span><span id="page-198-6"></span>property latlon

Whether the model depends on geographical coords.

**Type**

[bool](https://docs.python.org/3/library/functions.html#bool)

### property len\_rescaled

The rescaled main length scale of the model.

**Type**

[float](https://docs.python.org/3/library/functions.html#float)

## <span id="page-199-0"></span>property len\_scale

The main length scale of the model.

**Type** [float](https://docs.python.org/3/library/functions.html#float)

## <span id="page-199-1"></span>property len\_scale\_bounds

Bounds for the length scale.

#### **Notes**

Is a list of 2 or 3 values: [a, b] or [a, b, <type>] where <type> is one of "oo", "cc", "oc" or "co" to define if the bounds are open ("o") or closed ("c").

## **Type**

[list](https://docs.python.org/3/library/stdtypes.html#list)

## <span id="page-199-2"></span>property len\_scale\_vec

The length scales in each direction.

#### **Notes**

### **This is calculated by:**

- len\_scale\_vec[0] = len\_scale
- len\_scale\_vec[1] = len\_scale\*anis[0]
- len\_scale\_vec[2] = len\_scale\*anis[1]

#### **Type**

[numpy.ndarray](https://numpy.org/doc/stable/reference/generated/numpy.ndarray.html#numpy.ndarray)

#### <span id="page-199-3"></span>property name

The name of the CovModel class.

#### **Type**

[str](https://docs.python.org/3/library/stdtypes.html#str)

#### <span id="page-199-4"></span>property nugget

The nugget of the model.

**Type**

## [float](https://docs.python.org/3/library/functions.html#float)

## <span id="page-199-5"></span>property nugget\_bounds

Bounds for the nugget.

#### **Notes**

Is a list of 2 or 3 values: [a, b] or [a, b, <type>] where <type> is one of "oo", "cc", "oc" or "co" to define if the bounds are open ("o") or closed ("c").

## **Type**

[list](https://docs.python.org/3/library/stdtypes.html#list)

## <span id="page-200-0"></span>property opt\_arg

Names of the optional arguments.

**Type**

[list](https://docs.python.org/3/library/stdtypes.html#list) of [str](https://docs.python.org/3/library/stdtypes.html#str)

### <span id="page-200-1"></span>property opt\_arg\_bounds

Bounds for the optional arguments.

#### **Notes**

Keys are the opt-arg names and values are lists of 2 or 3 values:  $[a, b]$  or  $[a, b, <>>type$ ] where<type> is one of "oo", "cc", "oc" or "co" to define if the bounds are open ("o") or closed ("c").

**Type**

#### [dict](https://docs.python.org/3/library/stdtypes.html#dict)

## <span id="page-200-2"></span>property pykrige\_angle

2D rotation angle for pykrige.

## <span id="page-200-3"></span>property pykrige\_angle\_x

3D rotation angle around x for pykrige.

#### <span id="page-200-4"></span>property pykrige\_angle\_y

3D rotation angle around y for pykrige.

## <span id="page-200-5"></span>property pykrige\_angle\_z

3D rotation angle around z for pykrige.

## <span id="page-200-6"></span>property pykrige\_anis

2D anisotropy ratio for pykrige.

## <span id="page-200-7"></span>property pykrige\_anis\_y

3D anisotropy ratio in y direction for pykrige.

## <span id="page-200-8"></span>property pykrige\_anis\_z

3D anisotropy ratio in z direction for pykrige.

## <span id="page-200-9"></span>property pykrige\_kwargs

Keyword arguments for pykrige routines.

## <span id="page-200-10"></span>property rescale

Rescale factor for the length scale of the model.

**Type**

[float](https://docs.python.org/3/library/functions.html#float)

## <span id="page-200-11"></span>property sill

The sill of the variogram.

#### **Notes**

**This is calculated by:**

•  $sill = variance + nugg$ 

**Type**

[float](https://docs.python.org/3/library/functions.html#float)

## <span id="page-201-0"></span>property spatial\_dim

The spatial field dimension of the model (without time).

**Type**

[int](https://docs.python.org/3/library/functions.html#int)

## <span id="page-201-1"></span>property temporal

Whether the model is a metric spatio-temporal one.

**Type** [bool](https://docs.python.org/3/library/functions.html#bool)

### <span id="page-201-2"></span>property var

The variance of the model.

**Type**

[float](https://docs.python.org/3/library/functions.html#float)

## <span id="page-201-3"></span>property var\_bounds

Bounds for the variance.

## **Notes**

Is a list of 2 or 3 values: [a, b] or [a, b, <type>] where <type> is one of "oo", "cc", "oc" or "co" to define if the bounds are open ("o") or closed ("c").

## **Type**

[list](https://docs.python.org/3/library/stdtypes.html#list)

## <span id="page-201-4"></span>property var\_raw

The raw variance of the model without factor.

(See. CovModel.var\_factor)

**Type**

[float](https://docs.python.org/3/library/functions.html#float)

#### **gstools.covmodel.Stable**

class gstools.covmodel.Stable(*dim=3*, *var=1.0*, *len\_scale=1.0*, *nugget=0.0*, *anis=1.0*, *angles=0.0*, *\**, *integral\_scale=None*, *rescale=None*, *latlon=False*, *geo\_scale=1.0*, *temporal=False*, *spatial\_dim=None*, *var\_raw=None*, *hankel\_kw=None*, *\*\*opt\_arg*)

Bases: [CovModel](#page-128-0)

The stable covariance model.

#### **Notes**

This model is given by the following correlation function [\[Wackernagel2003\]](#page-568-1):

$$
\rho(r) = \exp\left(-\left(s \cdot \frac{r}{\ell}\right)^{\alpha}\right)
$$

Where the standard rescale factor is  $s = 1$ .  $\alpha$  is a shape parameter with  $\alpha \in (0, 2]$ 

### **References**

#### **Other Parameters**

**alpha** ([float](https://docs.python.org/3/library/functions.html#float), optional) – Shape parameter. Standard range: (0, 2] Default: 1.5

#### **Parameters**

- **dim** ([int](https://docs.python.org/3/library/functions.html#int), optional) dimension of the model. Includes the temporal dimension if temporal is true. To specify only the spatial dimension in that case, use *spatial\_dim*. Default: 3
- **var** ([float](https://docs.python.org/3/library/functions.html#float), optional) variance of the model (the nugget is not included in "this" variance) Default: 1.0
- **len\_scale** ([float](https://docs.python.org/3/library/functions.html#float) or [list](https://docs.python.org/3/library/stdtypes.html#list), optional) length scale of the model. If a single value is given, the same length-scale will be used for every direction. If multiple values (for main and transversal directions) are given, *anis* will be recalculated accordingly. If only two values are given in 3D, the latter one will be used for both transversal directions. Default: 1.0
- **nugget** ([float](https://docs.python.org/3/library/functions.html#float), optional) nugget of the model. Default: 0.0
- **anis** ([float](https://docs.python.org/3/library/functions.html#float) or [list](https://docs.python.org/3/library/stdtypes.html#list), optional) –

anisotropy ratios in the transversal directions [e\_y, e\_z].

- $-$  e\_y = l\_y / l\_x
- $-$  e\_z = l\_z / l\_x

If only one value is given in 3D, e\_y will be set to 1. This value will be ignored, if multiple len scales are given. Default: 1.0

• **angles** ([float](https://docs.python.org/3/library/functions.html#float) or [list](https://docs.python.org/3/library/stdtypes.html#list), optional) –

angles of rotation (given in rad):

- **–** in 2D: given as rotation around z-axis
- **–** in 3D: given by yaw, pitch, and roll (known as Tait–Bryan angles)

Default: 0.0

• **integral\_scale** ([float](https://docs.python.org/3/library/functions.html#float) or [list](https://docs.python.org/3/library/stdtypes.html#list) or [None](https://docs.python.org/3/library/constants.html#None), optional) – If given, len\_scale will be ignored and recalculated, so that the integral scale of the model matches the given one. Default: [None](https://docs.python.org/3/library/constants.html#None)

- **rescale** ([float](https://docs.python.org/3/library/functions.html#float) or [None](https://docs.python.org/3/library/constants.html#None), optional) Optional rescaling factor to divide the length scale with. This could be used for unit conversion or rescaling the length scale to coincide with e.g. the integral scale. Will be set by each model individually. Default: [None](https://docs.python.org/3/library/constants.html#None)
- **latlon** ([bool](https://docs.python.org/3/library/functions.html#bool), optional) Whether the model is describing 2D fields on earths surface described by latitude and longitude. When using this, the model will internally use the associated 'Yadrenko' model to represent a valid model. This means, the spatial distance r will be replaced by  $2\sin(\alpha/2)$ , where  $\alpha$  is the great-circle distance, which is equal to the spatial distance of two points in 3D. As a consequence, *dim* will be set to *3* and anisotropy will be disabled. *geo\_scale* can be set to e.g. earth's radius, to have a meaningful *len\_scale* parameter. Default: False
- **geo\_scale** ([float](https://docs.python.org/3/library/functions.html#float), optional) Geographic unit scaling in case of latlon coordinates to get a meaningful length scale unit. By default, len\_scale is assumed to be in radians with latlon=True. Can be set to [KM\\_SCALE](#page-517-0) to have len\_scale in km or [DEGREE\\_SCALE](#page-517-1) to have len\_scale in degrees. Default: [RADIAN\\_SCALE](#page-518-0)
- **temporal** ([bool](https://docs.python.org/3/library/functions.html#bool), optional) Create a metric spatio-temporal covariance model. Setting this to true will increase *dim* and *field\_dim* by 1. *spatial\_dim* will be *field\_dim - 1*. The time-dimension is appended, meaning the pos tuple is  $(x,y,z,...,t)$ . Default: False
- **spatial dim** ([int](https://docs.python.org/3/library/functions.html#int), optional) spatial dimension of the model. If given, the model dimension will be determined from this spatial dimension and the possible temporal dimension if temporal is ture. Default: None
- **var\_raw** ([float](https://docs.python.org/3/library/functions.html#float) or [None](https://docs.python.org/3/library/constants.html#None), optional) raw variance of the model which will be multiplied with [CovModel.var\\_factor](#page-136-0) to result in the actual variance. If given, var will be ignored. (This is just for models that override [CovModel.var\\_factor](#page-136-0)) Default: [None](https://docs.python.org/3/library/constants.html#None)
- **hankel kw** ([dict](https://docs.python.org/3/library/stdtypes.html#dict) or [None](https://docs.python.org/3/library/constants.html#None), optional) Modify the init-arguments of [hankel.](https://hankel.readthedocs.io/en/latest/api.html#hankel.SymmetricFourierTransform) [SymmetricFourierTransform](https://hankel.readthedocs.io/en/latest/api.html#hankel.SymmetricFourierTransform) used for the spectrum calculation. Use with caution (Better: Don't!). None is equivalent to  $\{$ "a":  $-1$ , "b":  $1$ , "N": 1000, "h": 0.001}. Default: [None](https://docs.python.org/3/library/constants.html#None)
- **\*\*opt\_arg** Optional arguments are covered by these keyword arguments. If present, they are described in the section *Other Parameters*.

#### **Attributes**

[numpy.ndarray](https://numpy.org/doc/stable/reference/generated/numpy.ndarray.html#numpy.ndarray): Rotation angles (in rad) of the model.

[anis](#page-211-1)

[angles](#page-211-0)

[numpy.ndarray](https://numpy.org/doc/stable/reference/generated/numpy.ndarray.html#numpy.ndarray): The anisotropy factors of the model.

[anis\\_bounds](#page-211-2)

[list](https://docs.python.org/3/library/stdtypes.html#list): Bounds for the nugget.

## [arg](#page-211-3)

[list](https://docs.python.org/3/library/stdtypes.html#list) of [str](https://docs.python.org/3/library/stdtypes.html#str): Names of all arguments.

#### [arg\\_bounds](#page-211-4)

[dict](https://docs.python.org/3/library/stdtypes.html#dict): Bounds for all parameters.

#### [arg\\_list](#page-212-0)

[list](https://docs.python.org/3/library/stdtypes.html#list) of [float](https://docs.python.org/3/library/functions.html#float): Values of all arguments.

#### [dim](#page-212-1)

[int](https://docs.python.org/3/library/functions.html#int): The dimension of the model.

#### [dist\\_func](#page-212-2)

[tuple](https://docs.python.org/3/library/stdtypes.html#tuple) of [callable](https://docs.python.org/3/library/functions.html#callable): pdf, cdf and ppf.

#### [do\\_rotation](#page-212-3)

[bool](https://docs.python.org/3/library/functions.html#bool): State if a rotation is performed.

## [field\\_dim](#page-212-4) [int](https://docs.python.org/3/library/functions.html#int): The (parametric) field dimension of the model (with time). [geo\\_scale](#page-212-5) [float](https://docs.python.org/3/library/functions.html#float): Geographic scaling for geographical coords. hankel kw [dict](https://docs.python.org/3/library/stdtypes.html#dict): [hankel.SymmetricFourierTransform](https://hankel.readthedocs.io/en/latest/api.html#hankel.SymmetricFourierTransform) kwargs. [has\\_cdf](#page-212-7) [bool](https://docs.python.org/3/library/functions.html#bool): State if a cdf is defined by the user. [has\\_ppf](#page-212-8) [bool](https://docs.python.org/3/library/functions.html#bool): State if a ppf is defined by the user. [integral\\_scale](#page-212-9) [float](https://docs.python.org/3/library/functions.html#float): The main integral scale of the model. [integral\\_scale\\_vec](#page-213-0) [numpy.ndarray](https://numpy.org/doc/stable/reference/generated/numpy.ndarray.html#numpy.ndarray): The integral scales in each direction. [is\\_isotropic](#page-213-1) [bool](https://docs.python.org/3/library/functions.html#bool): State if a model is isotropic. [iso\\_arg](#page-213-2) [list](https://docs.python.org/3/library/stdtypes.html#list) of [str](https://docs.python.org/3/library/stdtypes.html#str): Names of isotropic arguments. [iso\\_arg\\_list](#page-213-3) [list](https://docs.python.org/3/library/stdtypes.html#list) of [float](https://docs.python.org/3/library/functions.html#float): Values of isotropic arguments. [latlon](#page-213-4) [bool](https://docs.python.org/3/library/functions.html#bool): Whether the model depends on geographical coords. [len\\_rescaled](#page-213-5) [float](https://docs.python.org/3/library/functions.html#float): The rescaled main length scale of the model. [len\\_scale](#page-213-6) [float](https://docs.python.org/3/library/functions.html#float): The main length scale of the model. [len\\_scale\\_bounds](#page-213-7) [list](https://docs.python.org/3/library/stdtypes.html#list): Bounds for the length scale. [len\\_scale\\_vec](#page-214-0) [numpy.ndarray](https://numpy.org/doc/stable/reference/generated/numpy.ndarray.html#numpy.ndarray): The length scales in each direction. [name](#page-214-1)

[str](https://docs.python.org/3/library/stdtypes.html#str): The name of the CovModel class.

[nugget](#page-214-2)

[float](https://docs.python.org/3/library/functions.html#float): The nugget of the model.

## [nugget\\_bounds](#page-214-3)

[list](https://docs.python.org/3/library/stdtypes.html#list): Bounds for the nugget.

## [opt\\_arg](#page-214-4)

[list](https://docs.python.org/3/library/stdtypes.html#list) of [str](https://docs.python.org/3/library/stdtypes.html#str): Names of the optional arguments.

- [opt\\_arg\\_bounds](#page-214-5) [dict](https://docs.python.org/3/library/stdtypes.html#dict): Bounds for the optional arguments.
- [pykrige\\_angle](#page-215-0) 2D rotation angle for pykrige.

[pykrige\\_angle\\_x](#page-215-1) 3D rotation angle around x for pykrige.

## [pykrige\\_angle\\_y](#page-215-2) 3D rotation angle around y for pykrige.

[pykrige\\_angle\\_z](#page-215-3) 3D rotation angle around z for pykrige.

[pykrige\\_anis](#page-215-4) 2D anisotropy ratio for pykrige.

## [pykrige\\_anis\\_y](#page-215-5)

3D anisotropy ratio in y direction for pykrige.

## [pykrige\\_anis\\_z](#page-215-6)

3D anisotropy ratio in z direction for pykrige.

### [pykrige\\_kwargs](#page-215-7)

Keyword arguments for pykrige routines.

### [rescale](#page-215-8)

[float](https://docs.python.org/3/library/functions.html#float): Rescale factor for the length scale of the model.

## [sill](#page-215-9)

[float](https://docs.python.org/3/library/functions.html#float): The sill of the variogram.

## [spatial\\_dim](#page-215-10)

[int](https://docs.python.org/3/library/functions.html#int): The spatial field dimension of the model (without time).

# [temporal](#page-215-11)

[bool](https://docs.python.org/3/library/functions.html#bool): Whether the model is a metric spatio-temporal one.

## [var](#page-216-0)

[float](https://docs.python.org/3/library/functions.html#float): The variance of the model.

## [var\\_bounds](#page-216-1)

[list](https://docs.python.org/3/library/stdtypes.html#list): Bounds for the variance.

#### [var\\_raw](#page-216-2)

[float](https://docs.python.org/3/library/functions.html#float): The raw variance of the model without factor.

## **Methods**

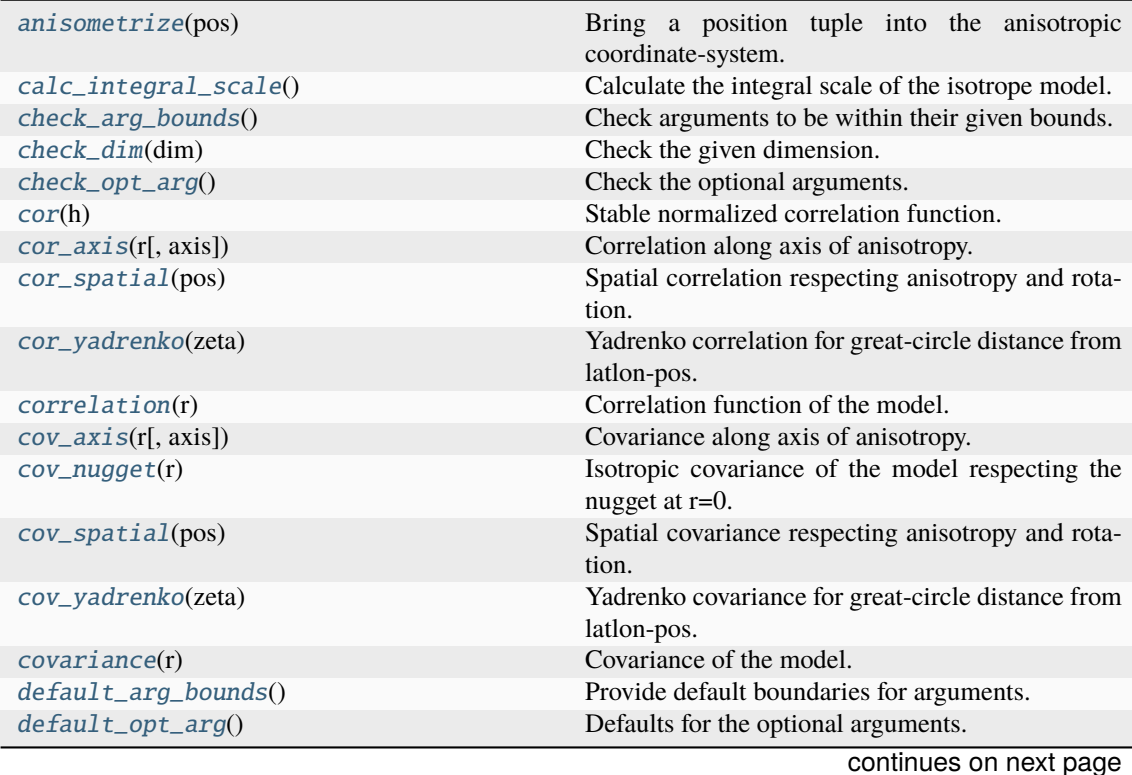

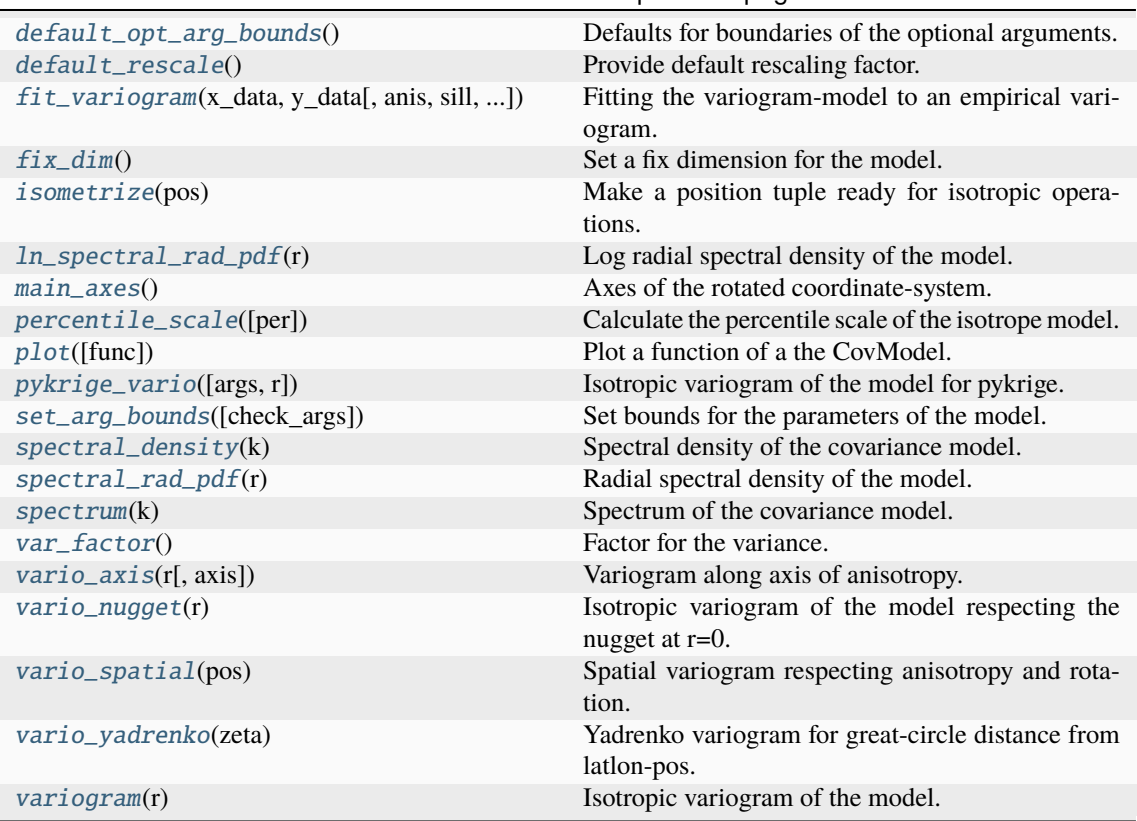

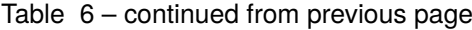

## <span id="page-206-0"></span>anisometrize(*pos*)

Bring a position tuple into the anisotropic coordinate-system.

## <span id="page-206-1"></span>calc\_integral\_scale()

Calculate the integral scale of the isotrope model.

## <span id="page-206-2"></span>check\_arg\_bounds()

Check arguments to be within their given bounds.

## <span id="page-206-3"></span>check\_dim(*dim*)

Check the given dimension.

## <span id="page-206-4"></span>check\_opt\_arg()

Check the optional arguments.

## **Warns**

**alpha** – If alpha is < 0.3, the model tends to a nugget model and gets numerically unstable.

## <span id="page-206-5"></span>cor(*h*)

Stable normalized correlation function.

#### <span id="page-206-6"></span>cor\_axis(*r*, *axis=0*)

Correlation along axis of anisotropy.

#### <span id="page-206-7"></span>cor\_spatial(*pos*)

Spatial correlation respecting anisotropy and rotation.

## <span id="page-206-8"></span>cor\_yadrenko(*zeta*)

Yadrenko correlation for great-circle distance from latlon-pos.

#### <span id="page-206-10"></span><span id="page-206-9"></span>correlation(*r*)

Correlation function of the model.

#### cov\_axis(*r*, *axis=0*)

Covariance along axis of anisotropy.

#### <span id="page-207-0"></span>cov\_nugget(*r*)

Isotropic covariance of the model respecting the nugget at r=0.

#### <span id="page-207-1"></span>cov\_spatial(*pos*)

Spatial covariance respecting anisotropy and rotation.

### <span id="page-207-2"></span>cov\_yadrenko(*zeta*)

Yadrenko covariance for great-circle distance from latlon-pos.

#### <span id="page-207-3"></span>covariance(*r*)

Covariance of the model.

### <span id="page-207-4"></span>default\_arg\_bounds()

Provide default boundaries for arguments.

Given as a dictionary.

## <span id="page-207-5"></span>default\_opt\_arg()

Defaults for the optional arguments.

• {"alpha": 1.5}

## **Returns**

Defaults for optional arguments

## **Return type**

[dict](https://docs.python.org/3/library/stdtypes.html#dict)

### <span id="page-207-6"></span>default\_opt\_arg\_bounds()

Defaults for boundaries of the optional arguments.

• {"alpha": [0, 2, "oc"]}

#### **Returns**

Boundaries for optional arguments

**Return type** [dict](https://docs.python.org/3/library/stdtypes.html#dict)

#### <span id="page-207-7"></span>default\_rescale()

Provide default rescaling factor.

<span id="page-207-8"></span>fit\_variogram(*x\_data*, *y\_data*, *anis=True*, *sill=None*, *init\_guess='default'*, *weights=None*, *method='trf'*, *loss='soft\_l1'*, *max\_eval=None*, *return\_r2=False*, *curve\_fit\_kwargs=None*, *\*\*para\_select*)

Fitting the variogram-model to an empirical variogram.

## **Parameters**

- **x\_data** ([numpy.ndarray](https://numpy.org/doc/stable/reference/generated/numpy.ndarray.html#numpy.ndarray)) The bin-centers of the empirical variogram.
- **y\_data** ([numpy.ndarray](https://numpy.org/doc/stable/reference/generated/numpy.ndarray.html#numpy.ndarray)) The measured variogram If multiple are given, they are interpreted as the directional variograms along the main axis of the associated rotated coordinate system. Anisotropy ratios will be estimated in that case.
- **anis** ([bool](https://docs.python.org/3/library/functions.html#bool), optional) In case of a directional variogram, you can control anisotropy by this argument. Deselect the parameter from fitting, by setting it "False". You could also pass a fixed value to be set in the model. Then the anisotropy ratios wont be altered during fitting. Default: True
- **sill** ([float](https://docs.python.org/3/library/functions.html#float) or [bool](https://docs.python.org/3/library/functions.html#bool), optional) Here you can provide a fixed sill for the variogram. It needs to be in a fitting range for the var and nugget bounds. If variance or nugget are not selected for estimation, the nugget will be recalculated to fulfill:
	- $-$  sill  $=$  var  $+$  nugget
	- **–** if the variance is bigger than the sill, nugget will bet set to its lower bound and the variance will be set to the fitting partial sill.

If variance is deselected, it needs to be less than the sill, otherwise a ValueError comes up. Same for nugget. If sill=False, it will be deselected from estimation and set to the current sill of the model. Then, the procedure above is applied. Default: None

• **init\_guess** ([str](https://docs.python.org/3/library/stdtypes.html#str) or [dict](https://docs.python.org/3/library/stdtypes.html#dict), optional) –

Initial guess for the estimation. Either:

- **–** "default": using the default values of the covariance model ("len\_scale" will be mean of given bin centers; "var" and "nugget" will be mean of given variogram values (if in given bounds))
- **–** "current": using the current values of the covariance model
- **–** dict: dictionary with parameter names and given value (separate "default" can bet set to "default" or "current" for unspecified values to get same behavior as given above ("default" by default)) Example: {"len\_scale": 10, "default": "current"}

Default: "default"

• **weights** ([str](https://docs.python.org/3/library/stdtypes.html#str), [numpy.ndarray](https://numpy.org/doc/stable/reference/generated/numpy.ndarray.html#numpy.ndarray), callable, optional) –

Weights applied to each point in the estimation. Either:

- **–** 'inv': inverse distance 1 / (x\_data + 1)
- **–** list: weights given per bin
- **–** callable: function applied to x\_data

If callable, it must take a 1-d ndarray. Then weights =  $f(x_data)$ . Default: None

• **method** (*{'trf', 'dogbox'}, optional*) –

Algorithm to perform minimization.

- **–** 'trf' : Trust Region Reflective algorithm, particularly suitable for large sparse problems with bounds. Generally robust method.
- **–** 'dogbox' : dogleg algorithm with rectangular trust regions, typical use case is small problems with bounds. Not recommended for problems with rank-deficient Jacobian.

Default: 'trf'

- **loss** ([str](https://docs.python.org/3/library/stdtypes.html#str) or callable, optional) Determines the loss function in scipys curve\_fit. The following keyword values are allowed:
	- **–** 'linear' (default) : rho(z) = z. Gives a standard least-squares problem.
	- $-$  'soft\_l1' : rho(z) = 2 \* ((1 + z)\*\*0.5 1). The smooth approximation of l1 (absolute value) loss. Usually a good choice for robust least squares.
	- 'huber' :  $rho(z) = z$  if  $z \le 1$  else  $2 \times z \times 0.5 1$ . Works similarly to 'soft\_l1'.
	- $-$  'cauchy' :  $rho(z) = ln(1 + z)$ . Severely weakens outliers influence, but may cause difficulties in optimization process.
	- **–** 'arctan' : rho(z) = arctan(z). Limits a maximum loss on a single residual, has properties similar to 'cauchy'.

If callable, it must take a 1-d ndarray  $z = f^{**}$  and return an array\_like with shape (3, m) where row 0 contains function values, row 1 contains first derivatives and row 2 contains second derivatives. Default: 'soft\_l1'

- **max** eval ([int](https://docs.python.org/3/library/functions.html#int) or [None](https://docs.python.org/3/library/constants.html#None), optional) Maximum number of function evaluations before the termination. If None (default), the value is chosen automatically:  $100 * n$ .
- **return\_r2** ([bool](https://docs.python.org/3/library/functions.html#bool), optional) Whether to return the r2 score of the estimation. Default: False
- **curve\_fit\_kwargs** ([dict](https://docs.python.org/3/library/stdtypes.html#dict), optional) Other keyword arguments passed to scipys curve\_fit. Default: None
- **\*\*para\_select** You can deselect parameters from fitting, by setting them "False" using their names as keywords. You could also pass fixed values for each parameter. Then these values will be applied and the involved parameters wont be fitted. By default, all parameters are fitted.

#### **Returns**

- **fit** para ([dict](https://docs.python.org/3/library/stdtypes.html#dict)) Dictionary with the fitted parameter values
- **pcov** ([numpy.ndarray](https://numpy.org/doc/stable/reference/generated/numpy.ndarray.html#numpy.ndarray)) The estimated covariance of *popt* from [scipy.optimize.](https://docs.scipy.org/doc/scipy/reference/generated/scipy.optimize.curve_fit.html#scipy.optimize.curve_fit) curve $_f$ it. To compute one standard deviation errors on the parameters use perr = np.sqrt(np.diag(pcov)).
- **r2\_score** ([float](https://docs.python.org/3/library/functions.html#float), optional) r2 score of the curve fitting results. Only if return\_r2 is True.

#### **Notes**

You can set the bounds for each parameter by accessing CovModel. set\_arg\_bounds.

The fitted parameters will be instantly set in the model.

#### <span id="page-209-0"></span>fix  $dim()$

Set a fix dimension for the model.

## <span id="page-209-1"></span>isometrize(*pos*)

Make a position tuple ready for isotropic operations.

### <span id="page-209-2"></span>ln\_spectral\_rad\_pdf(*r*)

Log radial spectral density of the model.

#### <span id="page-209-3"></span>main  $axes()$

Axes of the rotated coordinate-system.

#### <span id="page-209-4"></span>percentile\_scale(*per=0.9*)

Calculate the percentile scale of the isotrope model.

This is the distance, where the given percentile of the variance is reached by the variogram

## <span id="page-209-5"></span>plot(*func='variogram'*, *\*\*kwargs*)

Plot a function of a the CovModel.

#### **Parameters**

• **func** ([str](https://docs.python.org/3/library/stdtypes.html#str), optional) –

Function to be plotted. Could be one of:

- **–** "variogram"
- **–** "covariance"
- **–** "correlation"
- **–** "vario\_spatial"
- **–** "cov\_spatial"
- **–** "cor\_spatial"
- **–** "vario\_yadrenko"
- **–** "cov\_yadrenko"
- **–** "cor\_yadrenko"
- **–** "vario\_axis"
- **–** "cov\_axis"
- **–** "cor\_axis"
- **–** "spectrum"
- **–** "spectral\_density"
- **–** "spectral\_rad\_pdf"
- **\*\*kwargs** Keyword arguments forwarded to the plotting function *"plot\_" + func* in [gstools.covmodel.plot](#page-125-0).

## **See also:**

#### [gstools.covmodel.plot](#page-125-0)

## <span id="page-210-0"></span>pykrige\_vario(*args=None*, *r=0*)

Isotropic variogram of the model for pykrige.

### <span id="page-210-1"></span>set\_arg\_bounds(*check\_args=True*, *\*\*kwargs*)

Set bounds for the parameters of the model.

#### **Parameters**

- **check\_args** (*bool, optional*) Whether to check if the arguments are in their valid bounds. In case not, a proper default value will be determined. Default: True
- **\*\*kwargs** Parameter name as keyword ("var", "len\_scale", "nugget", <opt\_arg>) and a list of 2 or 3 values: [a, b] or [a, b, <type>] where <type> is one of "oo", "cc", "oc" or "co" to define if the bounds are open ("o") or closed ("c").

#### <span id="page-210-2"></span>spectral\_density(*k*)

Spectral density of the covariance model.

This is given by:

$$
\tilde{S}(k) = \frac{S(k)}{\sigma^2}
$$

Where  $S(k)$  is the spectrum of the covariance model.

### **Parameters**

**k** ([float](https://docs.python.org/3/library/functions.html#float)) – Radius of the phase:  $k = ||\mathbf{k}||$ 

## <span id="page-210-3"></span>spectral\_rad\_pdf(*r*)

Radial spectral density of the model.

#### <span id="page-210-4"></span>spectrum(*k*)

Spectrum of the covariance model.

This is given by:

$$
S(\mathbf{k}) = \left(\frac{1}{2\pi}\right)^n \int C(r)e^{i\mathbf{k}\cdot\mathbf{r}}d^n\mathbf{r}
$$

Internally, this is calculated by the hankel transformation:

$$
S(k) = \left(\frac{1}{2\pi}\right)^n \cdot \frac{(2\pi)^{n/2}}{k^{n/2-1}} \int_0^\infty r^{n/2} C(r) J_{n/2-1}(kr) dr
$$

Where  $C(r)$  is the covariance function of the model.

#### **Parameters**

**k** ([float](https://docs.python.org/3/library/functions.html#float)) – Radius of the phase:  $k = ||\mathbf{k}||$ 

### <span id="page-211-5"></span>var\_factor()

Factor for the variance.

## <span id="page-211-6"></span>vario  $axis(r, axis=0)$

Variogram along axis of anisotropy.

#### <span id="page-211-7"></span>vario\_nugget(*r*)

Isotropic variogram of the model respecting the nugget at r=0.

## <span id="page-211-8"></span>vario\_spatial(*pos*)

Spatial variogram respecting anisotropy and rotation.

## <span id="page-211-9"></span>vario\_yadrenko(*zeta*)

Yadrenko variogram for great-circle distance from latlon-pos.

#### <span id="page-211-10"></span>variogram(*r*)

Isotropic variogram of the model.

#### <span id="page-211-0"></span>property angles

Rotation angles (in rad) of the model.

#### **Type**

[numpy.ndarray](https://numpy.org/doc/stable/reference/generated/numpy.ndarray.html#numpy.ndarray)

## <span id="page-211-1"></span>property anis

The anisotropy factors of the model.

## **Type**

[numpy.ndarray](https://numpy.org/doc/stable/reference/generated/numpy.ndarray.html#numpy.ndarray)

## <span id="page-211-2"></span>property anis\_bounds

Bounds for the nugget.

## **Notes**

Is a list of 2 or 3 values: [a, b] or [a, b, <type>] where <type> is one of "oo", "cc", "oc" or "co" to define if the bounds are open ("o") or closed ("c").

## **Type**

[list](https://docs.python.org/3/library/stdtypes.html#list)

## <span id="page-211-3"></span>property arg

Names of all arguments.

**Type**

## [list](https://docs.python.org/3/library/stdtypes.html#list) of [str](https://docs.python.org/3/library/stdtypes.html#str)

## <span id="page-211-4"></span>property arg\_bounds

Bounds for all parameters.

#### **Notes**

Keys are the arg names and values are lists of 2 or 3 values: [a, b] or [a, b, <type>] where <type> is one of "oo", "cc", "oc" or "co" to define if the bounds are open ("o") or closed ("c").

**Type**

[dict](https://docs.python.org/3/library/stdtypes.html#dict)

## <span id="page-212-0"></span>property arg\_list

Values of all arguments.

## **Type**

[list](https://docs.python.org/3/library/stdtypes.html#list) of [float](https://docs.python.org/3/library/functions.html#float)

## <span id="page-212-1"></span>property dim

The dimension of the model.

**Type** [int](https://docs.python.org/3/library/functions.html#int)

#### <span id="page-212-2"></span>property dist\_func

pdf, cdf and ppf.

Spectral distribution info from the model.

**Type**

[tuple](https://docs.python.org/3/library/stdtypes.html#tuple) of [callable](https://docs.python.org/3/library/functions.html#callable)

## <span id="page-212-3"></span>property do\_rotation

State if a rotation is performed.

**Type**

[bool](https://docs.python.org/3/library/functions.html#bool)

## <span id="page-212-4"></span>property field\_dim

The (parametric) field dimension of the model (with time).

**Type**

## [int](https://docs.python.org/3/library/functions.html#int)

## <span id="page-212-5"></span>property geo\_scale

Geographic scaling for geographical coords.

**Type**

[float](https://docs.python.org/3/library/functions.html#float)

## <span id="page-212-6"></span>property hankel\_kw

[hankel.SymmetricFourierTransform](https://hankel.readthedocs.io/en/latest/api.html#hankel.SymmetricFourierTransform) kwargs.

## **Type**

[dict](https://docs.python.org/3/library/stdtypes.html#dict)

## <span id="page-212-7"></span>property has\_cdf

State if a cdf is defined by the user.

**Type** [bool](https://docs.python.org/3/library/functions.html#bool)

## <span id="page-212-9"></span><span id="page-212-8"></span>property has\_ppf

State if a ppf is defined by the user.

**Type**

[bool](https://docs.python.org/3/library/functions.html#bool)

## property integral\_scale

The main integral scale of the model.

**Raises**

[ValueError](https://docs.python.org/3/library/exceptions.html#ValueError) – If integral scale is not setable.

**Type**

[float](https://docs.python.org/3/library/functions.html#float)

## <span id="page-213-0"></span>property integral\_scale\_vec

The integral scales in each direction.

#### **Notes**

## **This is calculated by:**

- integral\_scale\_vec[0] = integral\_scale
- integral\_scale\_vec[1] = integral\_scale\*anis[0]
- integral\_scale\_vec[2] = integral\_scale\*anis[1]

## **Type**

[numpy.ndarray](https://numpy.org/doc/stable/reference/generated/numpy.ndarray.html#numpy.ndarray)

## <span id="page-213-1"></span>property is\_isotropic

State if a model is isotropic.

**Type** [bool](https://docs.python.org/3/library/functions.html#bool)

#### <span id="page-213-2"></span>property iso\_arg

Names of isotropic arguments.

**Type**

[list](https://docs.python.org/3/library/stdtypes.html#list) of [str](https://docs.python.org/3/library/stdtypes.html#str)

## <span id="page-213-3"></span>property iso\_arg\_list

Values of isotropic arguments.

**Type**

[list](https://docs.python.org/3/library/stdtypes.html#list) of [float](https://docs.python.org/3/library/functions.html#float)

## <span id="page-213-4"></span>property latlon

Whether the model depends on geographical coords.

## **Type**

[bool](https://docs.python.org/3/library/functions.html#bool)

## <span id="page-213-5"></span>property len\_rescaled

The rescaled main length scale of the model.

## **Type**

[float](https://docs.python.org/3/library/functions.html#float)

## <span id="page-213-7"></span><span id="page-213-6"></span>property len\_scale

The main length scale of the model.

**Type**

[float](https://docs.python.org/3/library/functions.html#float)

#### property len\_scale\_bounds

Bounds for the length scale.

#### **Notes**

Is a list of 2 or 3 values: [a, b] or [a, b, <type>] where <type> is one of "oo", "cc", "oc" or "co" to define if the bounds are open ("o") or closed ("c").

## **Type**

[list](https://docs.python.org/3/library/stdtypes.html#list)

## <span id="page-214-0"></span>property len\_scale\_vec

The length scales in each direction.

#### **Notes**

#### **This is calculated by:**

- len\_scale\_vec[0] = len\_scale
- len\_scale\_vec[1] = len\_scale\*anis[0]
- len\_scale\_vec[2] = len\_scale\*anis[1]

#### **Type**

[numpy.ndarray](https://numpy.org/doc/stable/reference/generated/numpy.ndarray.html#numpy.ndarray)

#### <span id="page-214-1"></span>property name

The name of the CovModel class.

#### **Type**

[str](https://docs.python.org/3/library/stdtypes.html#str)

#### <span id="page-214-2"></span>property nugget

The nugget of the model.

**Type** [float](https://docs.python.org/3/library/functions.html#float)

## <span id="page-214-3"></span>property nugget\_bounds

Bounds for the nugget.

#### **Notes**

Is a list of 2 or 3 values: [a, b] or [a, b, <type>] where <type> is one of "oo", "cc", "oc" or "co" to define if the bounds are open ("o") or closed ("c").

## **Type**

[list](https://docs.python.org/3/library/stdtypes.html#list)

## <span id="page-214-5"></span><span id="page-214-4"></span>property opt\_arg

Names of the optional arguments.

**Type**

[list](https://docs.python.org/3/library/stdtypes.html#list) of [str](https://docs.python.org/3/library/stdtypes.html#str)

## property opt\_arg\_bounds

Bounds for the optional arguments.

#### **Notes**

Keys are the opt-arg names and values are lists of 2 or 3 values: [a, b] or [a, b, <type>] where <type> is one of "oo", "cc", "oc" or "co" to define if the bounds are open ("o") or closed ("c").

#### **Type**

[dict](https://docs.python.org/3/library/stdtypes.html#dict)

## <span id="page-215-0"></span>property pykrige\_angle

2D rotation angle for pykrige.

## <span id="page-215-1"></span>property pykrige\_angle\_x

3D rotation angle around x for pykrige.

## <span id="page-215-2"></span>property pykrige\_angle\_y

3D rotation angle around y for pykrige.

## <span id="page-215-3"></span>property pykrige\_angle\_z

3D rotation angle around z for pykrige.

## <span id="page-215-4"></span>property pykrige\_anis

2D anisotropy ratio for pykrige.

#### <span id="page-215-5"></span>property pykrige\_anis\_y

3D anisotropy ratio in y direction for pykrige.

#### <span id="page-215-6"></span>property pykrige\_anis\_z

3D anisotropy ratio in z direction for pykrige.

## <span id="page-215-7"></span>property pykrige\_kwargs

Keyword arguments for pykrige routines.

## <span id="page-215-8"></span>property rescale

Rescale factor for the length scale of the model.

## **Type**

[float](https://docs.python.org/3/library/functions.html#float)

## <span id="page-215-9"></span>property sill

The sill of the variogram.

## **Notes**

## **This is calculated by:**

• sill = variance + nugget

## **Type**

[float](https://docs.python.org/3/library/functions.html#float)

## <span id="page-215-11"></span><span id="page-215-10"></span>property spatial\_dim

The spatial field dimension of the model (without time).

## **Type**

[int](https://docs.python.org/3/library/functions.html#int)
#### property temporal

Whether the model is a metric spatio-temporal one.

**Type**

[bool](https://docs.python.org/3/library/functions.html#bool)

### property var

The variance of the model.

**Type**

[float](https://docs.python.org/3/library/functions.html#float)

### property var\_bounds

Bounds for the variance.

### **Notes**

Is a list of 2 or 3 values: [a, b] or [a, b, <type>] where <type> is one of "oo", "cc", "oc" or "co" to define if the bounds are open ("o") or closed ("c").

**Type**

[list](https://docs.python.org/3/library/stdtypes.html#list)

### property var\_raw

The raw variance of the model without factor.

(See. CovModel.var\_factor)

**Type** [float](https://docs.python.org/3/library/functions.html#float)

**3.2. Subpackages 211**

#### **gstools.covmodel.Rational**

class gstools.covmodel.Rational(*dim=3*, *var=1.0*, *len\_scale=1.0*, *nugget=0.0*, *anis=1.0*, *angles=0.0*, *\**, *integral\_scale=None*, *rescale=None*, *latlon=False*, *geo\_scale=1.0*, *temporal=False*, *spatial\_dim=None*, *var\_raw=None*, *hankel\_kw=None*, *\*\*opt\_arg*)

Bases: [CovModel](#page-128-0)

The rational quadratic covariance model.

### **Notes**

This model is given by the following correlation function [\[Rasmussen2003\]](#page-568-0):

$$
\rho(r) = \left(1 + \frac{1}{\alpha} \cdot \left(s \cdot \frac{r}{\ell}\right)^2\right)^{-\alpha}
$$

Where the standard rescale factor is  $s = 1$ .  $\alpha$  is a shape parameter and should be > 0.5.

For  $\alpha \to \infty$  this model converges to the Gaussian model:

$$
\rho(r) = \exp\left(-\left(s \cdot \frac{r}{\ell}\right)^2\right)
$$

### **References**

#### **Other Parameters**

**alpha** ([float](https://docs.python.org/3/library/functions.html#float), optional) – Shape parameter. Standard range: [0.5, 50] Default: 1.0

#### **Parameters**

- **dim** ([int](https://docs.python.org/3/library/functions.html#int), optional) dimension of the model. Includes the temporal dimension if temporal is true. To specify only the spatial dimension in that case, use *spatial\_dim*. Default: 3
- **var** ([float](https://docs.python.org/3/library/functions.html#float), optional) variance of the model (the nugget is not included in "this" variance) Default: 1.0
- **len\_scale** ([float](https://docs.python.org/3/library/functions.html#float) or [list](https://docs.python.org/3/library/stdtypes.html#list), optional) length scale of the model. If a single value is given, the same length-scale will be used for every direction. If multiple values (for main and transversal directions) are given, *anis* will be recalculated accordingly. If only two values are given in 3D, the latter one will be used for both transversal directions. Default: 1.0
- **nugget** ([float](https://docs.python.org/3/library/functions.html#float), optional) nugget of the model. Default: 0.0
- **anis** ([float](https://docs.python.org/3/library/functions.html#float) or [list](https://docs.python.org/3/library/stdtypes.html#list), optional) –

anisotropy ratios in the transversal directions  $[e_y, e_z]$ .

- $e_y = l_y / l_x$
- $-$  e\_z = l\_z / l\_x

If only one value is given in 3D, e\_y will be set to 1. This value will be ignored, if multiple len\_scales are given. Default: 1.0

• **angles** ([float](https://docs.python.org/3/library/functions.html#float) or [list](https://docs.python.org/3/library/stdtypes.html#list), optional) –

angles of rotation (given in rad):

**–** in 2D: given as rotation around z-axis

**–** in 3D: given by yaw, pitch, and roll (known as Tait–Bryan angles)

Default: 0.0

- **integral\_scale** ([float](https://docs.python.org/3/library/functions.html#float) or [list](https://docs.python.org/3/library/stdtypes.html#list) or [None](https://docs.python.org/3/library/constants.html#None), optional) If given, len\_scale will be ignored and recalculated, so that the integral scale of the model matches the given one. Default: [None](https://docs.python.org/3/library/constants.html#None)
- **rescale** ([float](https://docs.python.org/3/library/functions.html#float) or [None](https://docs.python.org/3/library/constants.html#None), optional) Optional rescaling factor to divide the length scale with. This could be used for unit conversion or rescaling the length scale to coincide with e.g. the integral scale. Will be set by each model individually. Default: [None](https://docs.python.org/3/library/constants.html#None)
- **latlon** ([bool](https://docs.python.org/3/library/functions.html#bool), optional) Whether the model is describing 2D fields on earths surface described by latitude and longitude. When using this, the model will internally use the associated 'Yadrenko' model to represent a valid model. This means, the spatial distance r will be replaced by  $2\sin(\alpha/2)$ , where  $\alpha$  is the great-circle distance, which is equal to the spatial distance of two points in 3D. As a consequence, *dim* will be set to *3* and anisotropy will be disabled. *geo\_scale* can be set to e.g. earth's radius, to have a meaningful *len\_scale* parameter. Default: False
- **geo\_scale** ([float](https://docs.python.org/3/library/functions.html#float), optional) Geographic unit scaling in case of latlon coordinates to get a meaningful length scale unit. By default, len\_scale is assumed to be in radians with latlon=True. Can be set to [KM\\_SCALE](#page-517-0) to have len\_scale in km or [DEGREE\\_SCALE](#page-517-1) to have len scale in degrees. Default: [RADIAN\\_SCALE](#page-518-0)
- **temporal** ([bool](https://docs.python.org/3/library/functions.html#bool), optional) Create a metric spatio-temporal covariance model. Setting this to true will increase *dim* and *field\_dim* by 1. *spatial\_dim* will be *field\_dim - 1*. The time-dimension is appended, meaning the pos tuple is  $(x,y,z,...,t)$ . Default: False
- **spatial\_dim** ([int](https://docs.python.org/3/library/functions.html#int), optional) spatial dimension of the model. If given, the model dimension will be determined from this spatial dimension and the possible temporal dimension if temporal is ture. Default: None
- **var\_raw** ([float](https://docs.python.org/3/library/functions.html#float) or [None](https://docs.python.org/3/library/constants.html#None), optional) raw variance of the model which will be multiplied with [CovModel.var\\_factor](#page-136-0) to result in the actual variance. If given, var will be ignored. (This is just for models that override [CovModel.var\\_factor](#page-136-0)) Default: [None](https://docs.python.org/3/library/constants.html#None)
- **hankel\_kw** ([dict](https://docs.python.org/3/library/stdtypes.html#dict) or [None](https://docs.python.org/3/library/constants.html#None), optional) Modify the init-arguments of [hankel.](https://hankel.readthedocs.io/en/latest/api.html#hankel.SymmetricFourierTransform) [SymmetricFourierTransform](https://hankel.readthedocs.io/en/latest/api.html#hankel.SymmetricFourierTransform) used for the spectrum calculation. Use with caution (Better: Don't!). None is equivalent to  $\{$  "a":  $-1$ , "b":  $1$ , "N": 1000, "h": 0.001}. Default: [None](https://docs.python.org/3/library/constants.html#None)
- **\*\*opt\_arg** Optional arguments are covered by these keyword arguments. If present, they are described in the section *Other Parameters*.

#### **Attributes**

#### [angles](#page-226-0)

[numpy.ndarray](https://numpy.org/doc/stable/reference/generated/numpy.ndarray.html#numpy.ndarray): Rotation angles (in rad) of the model.

### [anis](#page-226-1)

[numpy.ndarray](https://numpy.org/doc/stable/reference/generated/numpy.ndarray.html#numpy.ndarray): The anisotropy factors of the model.

#### [anis\\_bounds](#page-226-2)

[list](https://docs.python.org/3/library/stdtypes.html#list): Bounds for the nugget.

#### [arg](#page-226-3)

[list](https://docs.python.org/3/library/stdtypes.html#list) of [str](https://docs.python.org/3/library/stdtypes.html#str): Names of all arguments.

#### [arg\\_bounds](#page-227-0)

[dict](https://docs.python.org/3/library/stdtypes.html#dict): Bounds for all parameters.

### [arg\\_list](#page-227-1)

[list](https://docs.python.org/3/library/stdtypes.html#list) of [float](https://docs.python.org/3/library/functions.html#float): Values of all arguments.

#### [dim](#page-227-2)

[int](https://docs.python.org/3/library/functions.html#int): The dimension of the model.

[dist\\_func](#page-227-3) [tuple](https://docs.python.org/3/library/stdtypes.html#tuple) of [callable](https://docs.python.org/3/library/functions.html#callable): pdf, cdf and ppf.

[do\\_rotation](#page-227-4)

[bool](https://docs.python.org/3/library/functions.html#bool): State if a rotation is performed.

### [field\\_dim](#page-227-5)

[int](https://docs.python.org/3/library/functions.html#int): The (parametric) field dimension of the model (with time).

### [geo\\_scale](#page-227-6)

[float](https://docs.python.org/3/library/functions.html#float): Geographic scaling for geographical coords.

#### [hankel\\_kw](#page-227-7)

[dict](https://docs.python.org/3/library/stdtypes.html#dict): [hankel.SymmetricFourierTransform](https://hankel.readthedocs.io/en/latest/api.html#hankel.SymmetricFourierTransform) kwargs.

#### [has\\_cdf](#page-227-8)

[bool](https://docs.python.org/3/library/functions.html#bool): State if a cdf is defined by the user.

[has\\_ppf](#page-228-0)

[bool](https://docs.python.org/3/library/functions.html#bool): State if a ppf is defined by the user.

#### [integral\\_scale](#page-228-1)

[float](https://docs.python.org/3/library/functions.html#float): The main integral scale of the model.

# [integral\\_scale\\_vec](#page-228-2)

[numpy.ndarray](https://numpy.org/doc/stable/reference/generated/numpy.ndarray.html#numpy.ndarray): The integral scales in each direction.

#### [is\\_isotropic](#page-228-3)

[bool](https://docs.python.org/3/library/functions.html#bool): State if a model is isotropic.

#### [iso\\_arg](#page-228-4)

[list](https://docs.python.org/3/library/stdtypes.html#list) of [str](https://docs.python.org/3/library/stdtypes.html#str): Names of isotropic arguments.

#### [iso\\_arg\\_list](#page-228-5)

[list](https://docs.python.org/3/library/stdtypes.html#list) of [float](https://docs.python.org/3/library/functions.html#float): Values of isotropic arguments.

#### [latlon](#page-228-6)

[bool](https://docs.python.org/3/library/functions.html#bool): Whether the model depends on geographical coords.

### [len\\_rescaled](#page-228-7)

[float](https://docs.python.org/3/library/functions.html#float): The rescaled main length scale of the model.

#### [len\\_scale](#page-229-0)

[float](https://docs.python.org/3/library/functions.html#float): The main length scale of the model.

[len\\_scale\\_bounds](#page-229-1) [list](https://docs.python.org/3/library/stdtypes.html#list): Bounds for the length scale.

#### [len\\_scale\\_vec](#page-229-2)

[numpy.ndarray](https://numpy.org/doc/stable/reference/generated/numpy.ndarray.html#numpy.ndarray): The length scales in each direction.

### [name](#page-229-3)

[str](https://docs.python.org/3/library/stdtypes.html#str): The name of the CovModel class.

### [nugget](#page-229-4)

[float](https://docs.python.org/3/library/functions.html#float): The nugget of the model.

#### [nugget\\_bounds](#page-229-5)

[list](https://docs.python.org/3/library/stdtypes.html#list): Bounds for the nugget.

#### [opt\\_arg](#page-230-0)

[list](https://docs.python.org/3/library/stdtypes.html#list) of [str](https://docs.python.org/3/library/stdtypes.html#str): Names of the optional arguments.

#### [opt\\_arg\\_bounds](#page-230-1)

[dict](https://docs.python.org/3/library/stdtypes.html#dict): Bounds for the optional arguments.

### [pykrige\\_angle](#page-230-2)

2D rotation angle for pykrige.

[pykrige\\_angle\\_x](#page-230-3) 3D rotation angle around x for pykrige.

[pykrige\\_angle\\_y](#page-230-4) 3D rotation angle around y for pykrige.

[pykrige\\_angle\\_z](#page-230-5) 3D rotation angle around z for pykrige.

[pykrige\\_anis](#page-230-6)

2D anisotropy ratio for pykrige.

### [pykrige\\_anis\\_y](#page-230-7)

3D anisotropy ratio in y direction for pykrige.

[pykrige\\_anis\\_z](#page-230-8) 3D anisotropy ratio in z direction for pykrige.

[pykrige\\_kwargs](#page-230-9)

Keyword arguments for pykrige routines.

### [rescale](#page-230-10)

[float](https://docs.python.org/3/library/functions.html#float): Rescale factor for the length scale of the model.

### [sill](#page-230-11)

[float](https://docs.python.org/3/library/functions.html#float): The sill of the variogram.

### [spatial\\_dim](#page-231-0)

[int](https://docs.python.org/3/library/functions.html#int): The spatial field dimension of the model (without time).

### [temporal](#page-231-1)

[bool](https://docs.python.org/3/library/functions.html#bool): Whether the model is a metric spatio-temporal one.

#### [var](#page-231-2)

[float](https://docs.python.org/3/library/functions.html#float): The variance of the model.

### [var\\_bounds](#page-231-3)

[list](https://docs.python.org/3/library/stdtypes.html#list): Bounds for the variance.

### [var\\_raw](#page-231-4)

[float](https://docs.python.org/3/library/functions.html#float): The raw variance of the model without factor.

### **Methods**

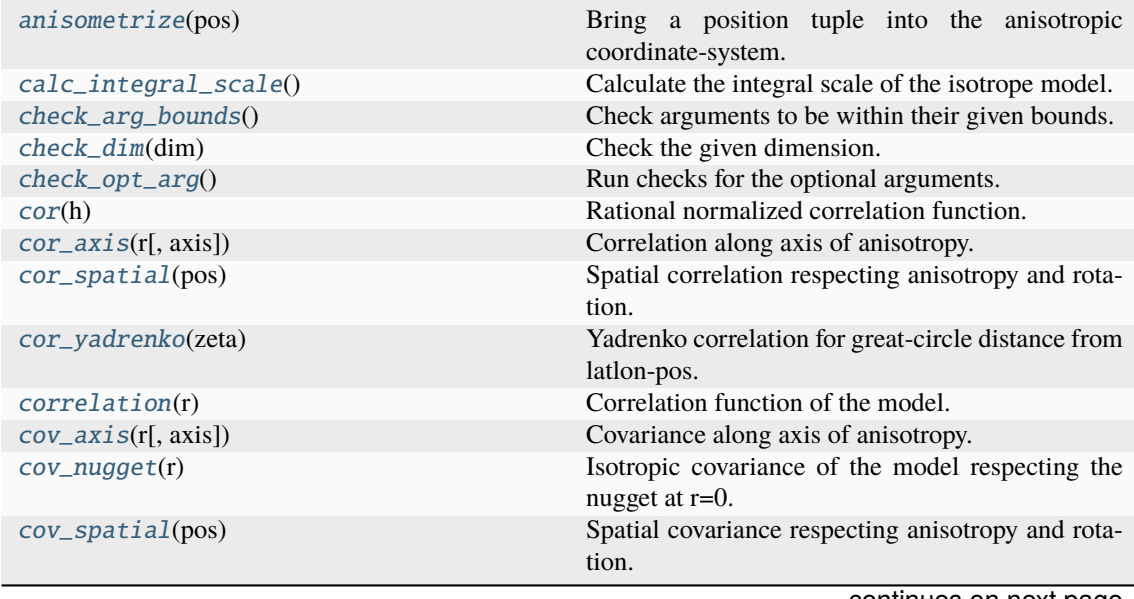

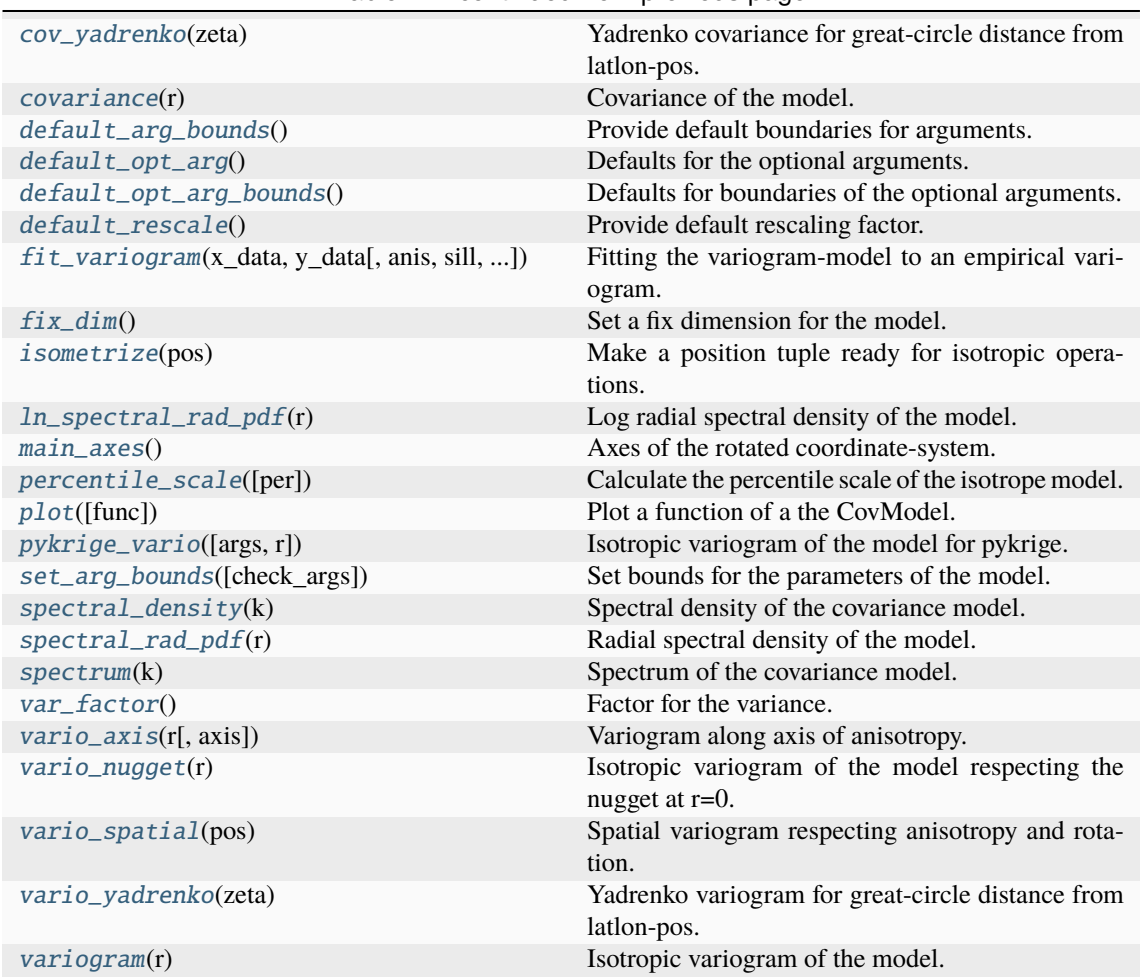

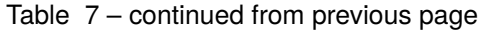

### <span id="page-221-0"></span>anisometrize(*pos*)

Bring a position tuple into the anisotropic coordinate-system.

### <span id="page-221-1"></span>calc\_integral\_scale()

Calculate the integral scale of the isotrope model.

### <span id="page-221-2"></span>check\_arg\_bounds()

Check arguments to be within their given bounds.

### <span id="page-221-3"></span>check\_dim(*dim*)

Check the given dimension.

### <span id="page-221-4"></span>check\_opt\_arg()

Run checks for the optional arguments.

This is in addition to the bound-checks

### **Notes**

- You can use this to raise a ValueError/warning
- Any return value will be ignored
- This method will only be run once, when the class is initialized

#### <span id="page-221-6"></span><span id="page-221-5"></span>cor(*h*)

Rational normalized correlation function.

#### cor\_axis(*r*, *axis=0*)

Correlation along axis of anisotropy.

### <span id="page-222-0"></span>cor\_spatial(*pos*)

Spatial correlation respecting anisotropy and rotation.

#### <span id="page-222-1"></span>cor\_yadrenko(*zeta*)

Yadrenko correlation for great-circle distance from latlon-pos.

#### <span id="page-222-2"></span>correlation(*r*)

Correlation function of the model.

#### <span id="page-222-3"></span>cov\_axis(*r*, *axis=0*)

Covariance along axis of anisotropy.

#### <span id="page-222-4"></span>cov\_nugget(*r*)

Isotropic covariance of the model respecting the nugget at r=0.

#### <span id="page-222-5"></span>cov\_spatial(*pos*)

Spatial covariance respecting anisotropy and rotation.

### <span id="page-222-6"></span>cov\_yadrenko(*zeta*)

Yadrenko covariance for great-circle distance from latlon-pos.

### <span id="page-222-7"></span>covariance(*r*)

Covariance of the model.

### <span id="page-222-8"></span>default\_arg\_bounds()

Provide default boundaries for arguments.

Given as a dictionary.

### <span id="page-222-9"></span>default\_opt\_arg()

Defaults for the optional arguments.

• {"alpha": 1.0}

#### **Returns**

Defaults for optional arguments

#### **Return type**

[dict](https://docs.python.org/3/library/stdtypes.html#dict)

#### <span id="page-222-10"></span>default\_opt\_arg\_bounds()

Defaults for boundaries of the optional arguments.

• {"alpha": [0.5, 50.0]}

#### **Returns**

Boundaries for optional arguments

# **Return type**

[dict](https://docs.python.org/3/library/stdtypes.html#dict)

#### <span id="page-222-11"></span>default\_rescale()

Provide default rescaling factor.

<span id="page-222-12"></span>fit\_variogram(*x\_data*, *y\_data*, *anis=True*, *sill=None*, *init\_guess='default'*, *weights=None*, *method='trf'*, *loss='soft\_l1'*, *max\_eval=None*, *return\_r2=False*, *curve\_fit\_kwargs=None*, *\*\*para\_select*)

Fitting the variogram-model to an empirical variogram.

### **Parameters**

- **x\_data** ([numpy.ndarray](https://numpy.org/doc/stable/reference/generated/numpy.ndarray.html#numpy.ndarray)) The bin-centers of the empirical variogram.
- **y\_data** ([numpy.ndarray](https://numpy.org/doc/stable/reference/generated/numpy.ndarray.html#numpy.ndarray)) The measured variogram If multiple are given, they are interpreted as the directional variograms along the main axis of the associated rotated coordinate system. Anisotropy ratios will be estimated in that case.
- **anis** ([bool](https://docs.python.org/3/library/functions.html#bool), optional) In case of a directional variogram, you can control anisotropy by this argument. Deselect the parameter from fitting, by setting it "False". You could also pass a fixed value to be set in the model. Then the anisotropy ratios wont be altered during fitting. Default: True
- **sill** ([float](https://docs.python.org/3/library/functions.html#float) or [bool](https://docs.python.org/3/library/functions.html#bool), optional) Here you can provide a fixed sill for the variogram. It needs to be in a fitting range for the var and nugget bounds. If variance or nugget are not selected for estimation, the nugget will be recalculated to fulfill:
	- **–** sill = var + nugget
	- **–** if the variance is bigger than the sill, nugget will bet set to its lower bound and the variance will be set to the fitting partial sill.

If variance is deselected, it needs to be less than the sill, otherwise a ValueError comes up. Same for nugget. If sill=False, it will be deselected from estimation and set to the current sill of the model. Then, the procedure above is applied. Default: None

• **init\_guess** ([str](https://docs.python.org/3/library/stdtypes.html#str) or [dict](https://docs.python.org/3/library/stdtypes.html#dict), optional) –

Initial guess for the estimation. Either:

- **–** "default": using the default values of the covariance model ("len\_scale" will be mean of given bin centers; "var" and "nugget" will be mean of given variogram values (if in given bounds))
- **–** "current": using the current values of the covariance model
- **–** dict: dictionary with parameter names and given value (separate "default" can bet set to "default" or "current" for unspecified values to get same behavior as given above ("default" by default)) Example: {"len\_scale": 10, "default": "current"}

Default: "default"

• **weights** ([str](https://docs.python.org/3/library/stdtypes.html#str), [numpy.ndarray](https://numpy.org/doc/stable/reference/generated/numpy.ndarray.html#numpy.ndarray), callable, optional) –

Weights applied to each point in the estimation. Either:

- **–** 'inv': inverse distance 1 / (x\_data + 1)
- **–** list: weights given per bin
- **–** callable: function applied to x\_data

If callable, it must take a 1-d ndarray. Then weights =  $f(x_data)$ . Default: None

• **method** (*{'trf', 'dogbox'}, optional*) –

Algorithm to perform minimization.

- **–** 'trf' : Trust Region Reflective algorithm, particularly suitable for large sparse problems with bounds. Generally robust method.
- **–** 'dogbox' : dogleg algorithm with rectangular trust regions, typical use case is small problems with bounds. Not recommended for problems with rank-deficient Jacobian.

Default: 'trf'

- **loss** ([str](https://docs.python.org/3/library/stdtypes.html#str) or callable, optional) Determines the loss function in scipys curve fit. The following keyword values are allowed:
	- **–** 'linear' (default) : rho(z) = z. Gives a standard least-squares problem.
- $-$  'soft 11' : rho(z) = 2 \* ((1 + z)\*\*0.5 1). The smooth approximation of l1 (absolute value) loss. Usually a good choice for robust least squares.
- **–** 'huber' : rho(z) = z if z <= 1 else 2\*z\*\*0.5 1. Works similarly to 'soft\_l1'.
- **–** 'cauchy' : rho(z) = ln(1 + z). Severely weakens outliers influence, but may cause difficulties in optimization process.
- **–** 'arctan' : rho(z) = arctan(z). Limits a maximum loss on a single residual, has properties similar to 'cauchy'.

If callable, it must take a 1-d ndarray  $z=f^{**}2$  and return an array\_like with shape (3, m) where row 0 contains function values, row 1 contains first derivatives and row 2 contains second derivatives. Default: 'soft\_l1'

- **max\_eval** ([int](https://docs.python.org/3/library/functions.html#int) or [None](https://docs.python.org/3/library/constants.html#None), optional) Maximum number of function evaluations before the termination. If None (default), the value is chosen automatically:  $100 * n$ .
- **return**  $r^2$  ([bool](https://docs.python.org/3/library/functions.html#bool), optional) Whether to return the r2 score of the estimation. Default: False
- **curve fit kwargs** ([dict](https://docs.python.org/3/library/stdtypes.html#dict), optional) Other keyword arguments passed to scipys curve\_fit. Default: None
- **\*\*para\_select** You can deselect parameters from fitting, by setting them "False" using their names as keywords. You could also pass fixed values for each parameter. Then these values will be applied and the involved parameters wont be fitted. By default, all parameters are fitted.

#### **Returns**

- **fit\_para** ([dict](https://docs.python.org/3/library/stdtypes.html#dict)) Dictionary with the fitted parameter values
- **pcov** ([numpy.ndarray](https://numpy.org/doc/stable/reference/generated/numpy.ndarray.html#numpy.ndarray)) The estimated covariance of *popt* from [scipy.optimize.](https://docs.scipy.org/doc/scipy/reference/generated/scipy.optimize.curve_fit.html#scipy.optimize.curve_fit) [curve\\_fit](https://docs.scipy.org/doc/scipy/reference/generated/scipy.optimize.curve_fit.html#scipy.optimize.curve_fit). To compute one standard deviation errors on the parameters use perr = np.sqrt(np.diag(pcov)).
- **r2\_score** ([float](https://docs.python.org/3/library/functions.html#float), optional) r2 score of the curve fitting results. Only if return\_r2 is True.

#### **Notes**

You can set the bounds for each parameter by accessing CovModel, set arg bounds.

The fitted parameters will be instantly set in the model.

### <span id="page-224-0"></span>fix\_dim()

Set a fix dimension for the model.

### <span id="page-224-1"></span>isometrize(*pos*)

Make a position tuple ready for isotropic operations.

#### <span id="page-224-2"></span>ln\_spectral\_rad\_pdf(*r*)

Log radial spectral density of the model.

### <span id="page-224-3"></span>main  $axes()$

Axes of the rotated coordinate-system.

#### <span id="page-224-4"></span>percentile\_scale(*per=0.9*)

Calculate the percentile scale of the isotrope model.

<span id="page-224-5"></span>This is the distance, where the given percentile of the variance is reached by the variogram

plot(*func='variogram'*, *\*\*kwargs*)

Plot a function of a the CovModel.

#### **Parameters**

• **func** ([str](https://docs.python.org/3/library/stdtypes.html#str), optional) –

Function to be plotted. Could be one of:

- **–** "variogram"
- **–** "covariance"
- **–** "correlation"
- **–** "vario\_spatial"
- **–** "cov\_spatial"
- **–** "cor\_spatial"
- **–** "vario\_yadrenko"
- **–** "cov\_yadrenko"
- **–** "cor\_yadrenko"
- **–** "vario\_axis"
- **–** "cov\_axis"
- **–** "cor\_axis"
- **–** "spectrum"
- **–** "spectral\_density"
- **–** "spectral\_rad\_pdf"
- **\*\*kwargs** Keyword arguments forwarded to the plotting function *"plot\_" + func* in [gstools.covmodel.plot](#page-125-0).

### **See also:**

#### [gstools.covmodel.plot](#page-125-0)

### <span id="page-225-0"></span>pykrige\_vario(*args=None*, *r=0*)

Isotropic variogram of the model for pykrige.

#### <span id="page-225-1"></span>set\_arg\_bounds(*check\_args=True*, *\*\*kwargs*)

Set bounds for the parameters of the model.

#### **Parameters**

- **check\_args** (*bool, optional*) Whether to check if the arguments are in their valid bounds. In case not, a proper default value will be determined. Default: True
- **\*\*kwargs** Parameter name as keyword ("var", "len\_scale", "nugget", <opt\_arg>) and a list of 2 or 3 values: [a, b] or [a, b, <type>] where <type> is one of "oo", "cc", "oc" or "co" to define if the bounds are open ("o") or closed ("c").

### <span id="page-225-2"></span>spectral\_density(*k*)

Spectral density of the covariance model.

This is given by:

$$
\tilde{S}(k) = \frac{S(k)}{\sigma^2}
$$

Where  $S(k)$  is the spectrum of the covariance model.

### **Parameters**

**k** ([float](https://docs.python.org/3/library/functions.html#float)) – Radius of the phase:  $k = ||\mathbf{k}||$ 

#### <span id="page-226-4"></span>spectral\_rad\_pdf(*r*)

Radial spectral density of the model.

### <span id="page-226-5"></span>spectrum(*k*)

Spectrum of the covariance model.

This is given by:

$$
S(\mathbf{k})=\left(\frac{1}{2\pi}\right)^n\int C(r)e^{i\mathbf{k}\cdot\mathbf{r}}d^n\mathbf{r}
$$

Internally, this is calculated by the hankel transformation:

$$
S(k)=\left(\frac{1}{2\pi}\right)^n\cdot \frac{(2\pi)^{n/2}}{k^{n/2-1}}\int_0^\infty r^{n/2}C(r)J_{n/2-1}(kr)dr
$$

Where  $C(r)$  is the covariance function of the model.

#### **Parameters**

**k** ([float](https://docs.python.org/3/library/functions.html#float)) – Radius of the phase:  $k = ||\mathbf{k}||$ 

### <span id="page-226-6"></span>var\_factor()

Factor for the variance.

### <span id="page-226-7"></span>vario\_axis(*r*, *axis=0*)

Variogram along axis of anisotropy.

#### <span id="page-226-8"></span>vario\_nugget(*r*)

Isotropic variogram of the model respecting the nugget at r=0.

### <span id="page-226-9"></span>vario\_spatial(*pos*)

Spatial variogram respecting anisotropy and rotation.

### <span id="page-226-10"></span>vario\_yadrenko(*zeta*)

Yadrenko variogram for great-circle distance from latlon-pos.

### <span id="page-226-11"></span>variogram(*r*)

Isotropic variogram of the model.

### <span id="page-226-0"></span>property angles

Rotation angles (in rad) of the model.

#### **Type**

[numpy.ndarray](https://numpy.org/doc/stable/reference/generated/numpy.ndarray.html#numpy.ndarray)

### <span id="page-226-1"></span>property anis

The anisotropy factors of the model.

**Type**

[numpy.ndarray](https://numpy.org/doc/stable/reference/generated/numpy.ndarray.html#numpy.ndarray)

#### <span id="page-226-2"></span>property anis\_bounds

Bounds for the nugget.

#### **Notes**

Is a list of 2 or 3 values: [a, b] or [a, b, <type>] where <type> is one of "oo", "cc", "oc" or "co" to define if the bounds are open ("o") or closed ("c").

<span id="page-226-3"></span>**Type** [list](https://docs.python.org/3/library/stdtypes.html#list)

### property arg

Names of all arguments.

**Type**

[list](https://docs.python.org/3/library/stdtypes.html#list) of [str](https://docs.python.org/3/library/stdtypes.html#str)

### <span id="page-227-0"></span>property arg\_bounds

Bounds for all parameters.

#### **Notes**

Keys are the arg names and values are lists of 2 or 3 values: [a, b] or [a, b, <type>] where <type> is one of "oo", "cc", "oc" or "co" to define if the bounds are open ("o") or closed ("c").

**Type**

[dict](https://docs.python.org/3/library/stdtypes.html#dict)

### <span id="page-227-1"></span>property arg\_list

Values of all arguments.

**Type**

[list](https://docs.python.org/3/library/stdtypes.html#list) of [float](https://docs.python.org/3/library/functions.html#float)

### <span id="page-227-2"></span>property dim

The dimension of the model.

**Type**

[int](https://docs.python.org/3/library/functions.html#int)

### <span id="page-227-3"></span>property dist\_func

pdf, cdf and ppf.

Spectral distribution info from the model.

### **Type**

### [tuple](https://docs.python.org/3/library/stdtypes.html#tuple) of [callable](https://docs.python.org/3/library/functions.html#callable)

#### <span id="page-227-4"></span>property do\_rotation

State if a rotation is performed.

**Type**

[bool](https://docs.python.org/3/library/functions.html#bool)

### <span id="page-227-5"></span>property field\_dim

The (parametric) field dimension of the model (with time).

### **Type**

[int](https://docs.python.org/3/library/functions.html#int)

### <span id="page-227-6"></span>property geo\_scale

Geographic scaling for geographical coords.

**Type** [float](https://docs.python.org/3/library/functions.html#float)

#### <span id="page-227-8"></span><span id="page-227-7"></span>property hankel\_kw

[hankel.SymmetricFourierTransform](https://hankel.readthedocs.io/en/latest/api.html#hankel.SymmetricFourierTransform) kwargs.

**Type** [dict](https://docs.python.org/3/library/stdtypes.html#dict)

#### property has\_cdf

State if a cdf is defined by the user.

**Type**

[bool](https://docs.python.org/3/library/functions.html#bool)

### <span id="page-228-0"></span>property has\_ppf

State if a ppf is defined by the user.

**Type** [bool](https://docs.python.org/3/library/functions.html#bool)

<span id="page-228-1"></span>property integral\_scale

The main integral scale of the model.

**Raises**

[ValueError](https://docs.python.org/3/library/exceptions.html#ValueError) – If integral scale is not setable.

**Type**

[float](https://docs.python.org/3/library/functions.html#float)

#### <span id="page-228-2"></span>property integral\_scale\_vec

The integral scales in each direction.

### **Notes**

**This is calculated by:**

- integral\_scale\_vec[0] = integral\_scale
- integral\_scale\_vec[1] = integral\_scale\*anis[0]
- integral\_scale\_vec[2] = integral\_scale\*anis[1]

#### **Type**

[numpy.ndarray](https://numpy.org/doc/stable/reference/generated/numpy.ndarray.html#numpy.ndarray)

### <span id="page-228-3"></span>property is\_isotropic

State if a model is isotropic.

**Type** [bool](https://docs.python.org/3/library/functions.html#bool)

#### <span id="page-228-4"></span>property iso\_arg

Names of isotropic arguments.

**Type**

[list](https://docs.python.org/3/library/stdtypes.html#list) of [str](https://docs.python.org/3/library/stdtypes.html#str)

### <span id="page-228-5"></span>property iso\_arg\_list

Values of isotropic arguments.

**Type**

[list](https://docs.python.org/3/library/stdtypes.html#list) of [float](https://docs.python.org/3/library/functions.html#float)

### <span id="page-228-7"></span><span id="page-228-6"></span>property latlon

Whether the model depends on geographical coords.

**Type**

[bool](https://docs.python.org/3/library/functions.html#bool)

### property len\_rescaled

The rescaled main length scale of the model.

**Type**

[float](https://docs.python.org/3/library/functions.html#float)

### <span id="page-229-0"></span>property len\_scale

The main length scale of the model.

**Type** [float](https://docs.python.org/3/library/functions.html#float)

### <span id="page-229-1"></span>property len\_scale\_bounds

Bounds for the length scale.

#### **Notes**

Is a list of 2 or 3 values: [a, b] or [a, b, <type>] where <type> is one of "oo", "cc", "oc" or "co" to define if the bounds are open ("o") or closed ("c").

### **Type**

[list](https://docs.python.org/3/library/stdtypes.html#list)

### <span id="page-229-2"></span>property len\_scale\_vec

The length scales in each direction.

#### **Notes**

#### **This is calculated by:**

- len\_scale\_vec[0] = len\_scale
- len\_scale\_vec[1] = len\_scale\*anis[0]
- len\_scale\_vec[2] = len\_scale\*anis[1]

#### **Type**

[numpy.ndarray](https://numpy.org/doc/stable/reference/generated/numpy.ndarray.html#numpy.ndarray)

#### <span id="page-229-3"></span>property name

The name of the CovModel class.

#### **Type**

[str](https://docs.python.org/3/library/stdtypes.html#str)

#### <span id="page-229-4"></span>property nugget

The nugget of the model.

**Type**

### [float](https://docs.python.org/3/library/functions.html#float)

## <span id="page-229-5"></span>property nugget\_bounds

Bounds for the nugget.

#### **Notes**

Is a list of 2 or 3 values: [a, b] or [a, b, <type>] where <type> is one of "oo", "cc", "oc" or "co" to define if the bounds are open ("o") or closed ("c").

### **Type**

[list](https://docs.python.org/3/library/stdtypes.html#list)

### <span id="page-230-0"></span>property opt\_arg

Names of the optional arguments.

**Type**

[list](https://docs.python.org/3/library/stdtypes.html#list) of [str](https://docs.python.org/3/library/stdtypes.html#str)

### <span id="page-230-1"></span>property opt\_arg\_bounds

Bounds for the optional arguments.

#### **Notes**

Keys are the opt-arg names and values are lists of 2 or 3 values:  $[a, b]$  or  $[a, b, <>>type$ ] where<type> is one of "oo", "cc", "oc" or "co" to define if the bounds are open ("o") or closed ("c").

**Type**

#### [dict](https://docs.python.org/3/library/stdtypes.html#dict)

### <span id="page-230-2"></span>property pykrige\_angle

2D rotation angle for pykrige.

### <span id="page-230-3"></span>property pykrige\_angle\_x

3D rotation angle around x for pykrige.

#### <span id="page-230-4"></span>property pykrige\_angle\_y

3D rotation angle around y for pykrige.

### <span id="page-230-5"></span>property pykrige\_angle\_z

3D rotation angle around z for pykrige.

### <span id="page-230-6"></span>property pykrige\_anis

2D anisotropy ratio for pykrige.

### <span id="page-230-7"></span>property pykrige\_anis\_y

3D anisotropy ratio in y direction for pykrige.

### <span id="page-230-8"></span>property pykrige\_anis\_z

3D anisotropy ratio in z direction for pykrige.

### <span id="page-230-9"></span>property pykrige\_kwargs

Keyword arguments for pykrige routines.

### <span id="page-230-10"></span>property rescale

Rescale factor for the length scale of the model.

**Type**

[float](https://docs.python.org/3/library/functions.html#float)

### <span id="page-230-11"></span>property sill

The sill of the variogram.

#### **Notes**

**This is calculated by:**

•  $sill = variance + nugg$ 

**Type**

[float](https://docs.python.org/3/library/functions.html#float)

### <span id="page-231-0"></span>property spatial\_dim

The spatial field dimension of the model (without time).

**Type**

[int](https://docs.python.org/3/library/functions.html#int)

### <span id="page-231-1"></span>property temporal

Whether the model is a metric spatio-temporal one.

**Type** [bool](https://docs.python.org/3/library/functions.html#bool)

### <span id="page-231-2"></span>property var

The variance of the model.

**Type**

[float](https://docs.python.org/3/library/functions.html#float)

### <span id="page-231-3"></span>property var\_bounds

Bounds for the variance.

### **Notes**

Is a list of 2 or 3 values: [a, b] or [a, b, <type>] where <type> is one of "oo", "cc", "oc" or "co" to define if the bounds are open ("o") or closed ("c").

### **Type**

[list](https://docs.python.org/3/library/stdtypes.html#list)

### <span id="page-231-4"></span>property var\_raw

The raw variance of the model without factor.

(See. CovModel.var\_factor)

**Type**

[float](https://docs.python.org/3/library/functions.html#float)

#### **gstools.covmodel.Cubic**

class gstools.covmodel.Cubic(*dim=3*, *var=1.0*, *len\_scale=1.0*, *nugget=0.0*, *anis=1.0*, *angles=0.0*, *\**, *integral\_scale=None*, *rescale=None*, *latlon=False*, *geo\_scale=1.0*, *temporal=False*, *spatial\_dim=None*, *var\_raw=None*, *hankel\_kw=None*, *\*\*opt\_arg*)

Bases: [CovModel](#page-128-0)

The Cubic covariance model.

A model with reverse curvature near the origin and a finite range of correlation.

#### **Notes**

This model is given by the following correlation function [\[Chiles2009\]](#page-568-1):

$$
\rho(r) = \begin{cases} 1 - 7\left(s \cdot \frac{r}{\ell}\right)^2 + \frac{35}{4}\left(s \cdot \frac{r}{\ell}\right)^3 - \frac{7}{2}\left(s \cdot \frac{r}{\ell}\right)^5 + \frac{3}{4}\left(s \cdot \frac{r}{\ell}\right)^7 & r < \frac{\ell}{s} \\ 0 & r \ge \frac{\ell}{s} \end{cases}
$$

Where the standard rescale factor is  $s = 1$ .

### **References**

### **Parameters**

- **dim** ([int](https://docs.python.org/3/library/functions.html#int), optional) dimension of the model. Includes the temporal dimension if temporal is true. To specify only the spatial dimension in that case, use *spatial\_dim*. Default: 3
- **var** ([float](https://docs.python.org/3/library/functions.html#float), optional) variance of the model (the nugget is not included in "this" variance) Default: 1.0
- **len\_scale** ([float](https://docs.python.org/3/library/functions.html#float) or [list](https://docs.python.org/3/library/stdtypes.html#list), optional) length scale of the model. If a single value is given, the same length-scale will be used for every direction. If multiple values (for main and transversal directions) are given, *anis* will be recalculated accordingly. If only two values are given in 3D, the latter one will be used for both transversal directions. Default: 1.0
- **nugget** ([float](https://docs.python.org/3/library/functions.html#float), optional) nugget of the model. Default: 0.0
- **anis** ([float](https://docs.python.org/3/library/functions.html#float) or [list](https://docs.python.org/3/library/stdtypes.html#list), optional) –

anisotropy ratios in the transversal directions [e\_y, e\_z].

$$
- e_y = l_y / l_x
$$

$$
- e_z = l_z / l_x
$$

If only one value is given in 3D, e\_y will be set to 1. This value will be ignored, if multiple len\_scales are given. Default: 1.0

• **angles** ([float](https://docs.python.org/3/library/functions.html#float) or [list](https://docs.python.org/3/library/stdtypes.html#list), optional) –

angles of rotation (given in rad):

- **–** in 2D: given as rotation around z-axis
- **–** in 3D: given by yaw, pitch, and roll (known as Tait–Bryan angles)

Default: 0.0

• **integral\_scale** ([float](https://docs.python.org/3/library/functions.html#float) or [list](https://docs.python.org/3/library/stdtypes.html#list) or [None](https://docs.python.org/3/library/constants.html#None), optional) – If given, len\_scale will be ignored and recalculated, so that the integral scale of the model matches the given one. Default: [None](https://docs.python.org/3/library/constants.html#None)

- **rescale** ([float](https://docs.python.org/3/library/functions.html#float) or [None](https://docs.python.org/3/library/constants.html#None), optional) Optional rescaling factor to divide the length scale with. This could be used for unit conversion or rescaling the length scale to coincide with e.g. the integral scale. Will be set by each model individually. Default: [None](https://docs.python.org/3/library/constants.html#None)
- **latlon** ([bool](https://docs.python.org/3/library/functions.html#bool), optional) Whether the model is describing 2D fields on earths surface described by latitude and longitude. When using this, the model will internally use the associated 'Yadrenko' model to represent a valid model. This means, the spatial distance r will be replaced by  $2\sin(\alpha/2)$ , where  $\alpha$  is the great-circle distance, which is equal to the spatial distance of two points in 3D. As a consequence, *dim* will be set to *3* and anisotropy will be disabled. *geo\_scale* can be set to e.g. earth's radius, to have a meaningful *len\_scale* parameter. Default: False
- **geo\_scale** ([float](https://docs.python.org/3/library/functions.html#float), optional) Geographic unit scaling in case of latlon coordinates to get a meaningful length scale unit. By default, len\_scale is assumed to be in radians with latlon=True. Can be set to [KM\\_SCALE](#page-517-0) to have len\_scale in km or [DEGREE\\_SCALE](#page-517-1) to have len\_scale in degrees. Default: [RADIAN\\_SCALE](#page-518-0)
- **temporal** ([bool](https://docs.python.org/3/library/functions.html#bool), optional) Create a metric spatio-temporal covariance model. Setting this to true will increase *dim* and *field\_dim* by 1. *spatial\_dim* will be *field\_dim - 1*. The time-dimension is appended, meaning the pos tuple is  $(x,y,z,...,t)$ . Default: False
- **spatial dim** ([int](https://docs.python.org/3/library/functions.html#int), optional) spatial dimension of the model. If given, the model dimension will be determined from this spatial dimension and the possible temporal dimension if temporal is ture. Default: None
- **var\_raw** ([float](https://docs.python.org/3/library/functions.html#float) or [None](https://docs.python.org/3/library/constants.html#None), optional) raw variance of the model which will be multiplied with [CovModel.var\\_factor](#page-136-0) to result in the actual variance. If given, var will be ignored. (This is just for models that override [CovModel.var\\_factor](#page-136-0)) Default: [None](https://docs.python.org/3/library/constants.html#None)
- **hankel kw** ([dict](https://docs.python.org/3/library/stdtypes.html#dict) or [None](https://docs.python.org/3/library/constants.html#None), optional) Modify the init-arguments of [hankel.](https://hankel.readthedocs.io/en/latest/api.html#hankel.SymmetricFourierTransform) [SymmetricFourierTransform](https://hankel.readthedocs.io/en/latest/api.html#hankel.SymmetricFourierTransform) used for the spectrum calculation. Use with caution (Better: Don't!). None is equivalent to  $\{$ "a":  $-1$ , "b":  $1$ , "N": 1000, "h": 0.001}. Default: [None](https://docs.python.org/3/library/constants.html#None)
- **\*\*opt\_arg** Optional arguments are covered by these keyword arguments. If present, they are described in the section *Other Parameters*.

#### **Attributes**

[numpy.ndarray](https://numpy.org/doc/stable/reference/generated/numpy.ndarray.html#numpy.ndarray): Rotation angles (in rad) of the model.

[anis](#page-241-1)

[angles](#page-241-0)

[numpy.ndarray](https://numpy.org/doc/stable/reference/generated/numpy.ndarray.html#numpy.ndarray): The anisotropy factors of the model.

[anis\\_bounds](#page-241-2)

[list](https://docs.python.org/3/library/stdtypes.html#list): Bounds for the nugget.

### [arg](#page-241-3)

[list](https://docs.python.org/3/library/stdtypes.html#list) of [str](https://docs.python.org/3/library/stdtypes.html#str): Names of all arguments.

#### [arg\\_bounds](#page-241-4)

[dict](https://docs.python.org/3/library/stdtypes.html#dict): Bounds for all parameters.

#### [arg\\_list](#page-241-5)

[list](https://docs.python.org/3/library/stdtypes.html#list) of [float](https://docs.python.org/3/library/functions.html#float): Values of all arguments.

#### [dim](#page-242-0)

[int](https://docs.python.org/3/library/functions.html#int): The dimension of the model.

#### [dist\\_func](#page-242-1)

[tuple](https://docs.python.org/3/library/stdtypes.html#tuple) of [callable](https://docs.python.org/3/library/functions.html#callable): pdf, cdf and ppf.

#### [do\\_rotation](#page-242-2)

[bool](https://docs.python.org/3/library/functions.html#bool): State if a rotation is performed.

# [field\\_dim](#page-242-3) [int](https://docs.python.org/3/library/functions.html#int): The (parametric) field dimension of the model (with time). [geo\\_scale](#page-242-4) [float](https://docs.python.org/3/library/functions.html#float): Geographic scaling for geographical coords. hankel kw [dict](https://docs.python.org/3/library/stdtypes.html#dict): [hankel.SymmetricFourierTransform](https://hankel.readthedocs.io/en/latest/api.html#hankel.SymmetricFourierTransform) kwargs. [has\\_cdf](#page-242-6) [bool](https://docs.python.org/3/library/functions.html#bool): State if a cdf is defined by the user. [has\\_ppf](#page-242-7) [bool](https://docs.python.org/3/library/functions.html#bool): State if a ppf is defined by the user. [integral\\_scale](#page-242-8) [float](https://docs.python.org/3/library/functions.html#float): The main integral scale of the model. [integral\\_scale\\_vec](#page-242-9) [numpy.ndarray](https://numpy.org/doc/stable/reference/generated/numpy.ndarray.html#numpy.ndarray): The integral scales in each direction. [is\\_isotropic](#page-243-0) [bool](https://docs.python.org/3/library/functions.html#bool): State if a model is isotropic. [iso\\_arg](#page-243-1) [list](https://docs.python.org/3/library/stdtypes.html#list) of [str](https://docs.python.org/3/library/stdtypes.html#str): Names of isotropic arguments. [iso\\_arg\\_list](#page-243-2) [list](https://docs.python.org/3/library/stdtypes.html#list) of [float](https://docs.python.org/3/library/functions.html#float): Values of isotropic arguments. [latlon](#page-243-3) [bool](https://docs.python.org/3/library/functions.html#bool): Whether the model depends on geographical coords. [len\\_rescaled](#page-243-4) [float](https://docs.python.org/3/library/functions.html#float): The rescaled main length scale of the model. [len\\_scale](#page-243-5) [float](https://docs.python.org/3/library/functions.html#float): The main length scale of the model. [len\\_scale\\_bounds](#page-243-6) [list](https://docs.python.org/3/library/stdtypes.html#list): Bounds for the length scale. [len\\_scale\\_vec](#page-244-0) [numpy.ndarray](https://numpy.org/doc/stable/reference/generated/numpy.ndarray.html#numpy.ndarray): The length scales in each direction. [name](#page-244-1)

[str](https://docs.python.org/3/library/stdtypes.html#str): The name of the CovModel class.

[nugget](#page-244-2)

[float](https://docs.python.org/3/library/functions.html#float): The nugget of the model.

### [nugget\\_bounds](#page-244-3)

[list](https://docs.python.org/3/library/stdtypes.html#list): Bounds for the nugget.

### [opt\\_arg](#page-244-4)

[list](https://docs.python.org/3/library/stdtypes.html#list) of [str](https://docs.python.org/3/library/stdtypes.html#str): Names of the optional arguments.

[opt\\_arg\\_bounds](#page-244-5)

[dict](https://docs.python.org/3/library/stdtypes.html#dict): Bounds for the optional arguments.

[pykrige\\_angle](#page-244-6) 2D rotation angle for pykrige.

[pykrige\\_angle\\_x](#page-245-0) 3D rotation angle around x for pykrige.

### [pykrige\\_angle\\_y](#page-245-1) 3D rotation angle around y for pykrige.

[pykrige\\_angle\\_z](#page-245-2) 3D rotation angle around z for pykrige.

[pykrige\\_anis](#page-245-3) 2D anisotropy ratio for pykrige.

### [pykrige\\_anis\\_y](#page-245-4)

3D anisotropy ratio in y direction for pykrige.

### [pykrige\\_anis\\_z](#page-245-5)

3D anisotropy ratio in z direction for pykrige.

### [pykrige\\_kwargs](#page-245-6)

Keyword arguments for pykrige routines.

### [rescale](#page-245-7)

[float](https://docs.python.org/3/library/functions.html#float): Rescale factor for the length scale of the model.

### [sill](#page-245-8)

[float](https://docs.python.org/3/library/functions.html#float): The sill of the variogram.

### [spatial\\_dim](#page-245-9)

[int](https://docs.python.org/3/library/functions.html#int): The spatial field dimension of the model (without time).

# [temporal](#page-245-10)

[bool](https://docs.python.org/3/library/functions.html#bool): Whether the model is a metric spatio-temporal one.

### [var](#page-245-11)

[float](https://docs.python.org/3/library/functions.html#float): The variance of the model.

### [var\\_bounds](#page-245-12)

[list](https://docs.python.org/3/library/stdtypes.html#list): Bounds for the variance.

#### [var\\_raw](#page-246-0)

[float](https://docs.python.org/3/library/functions.html#float): The raw variance of the model without factor.

### **Methods**

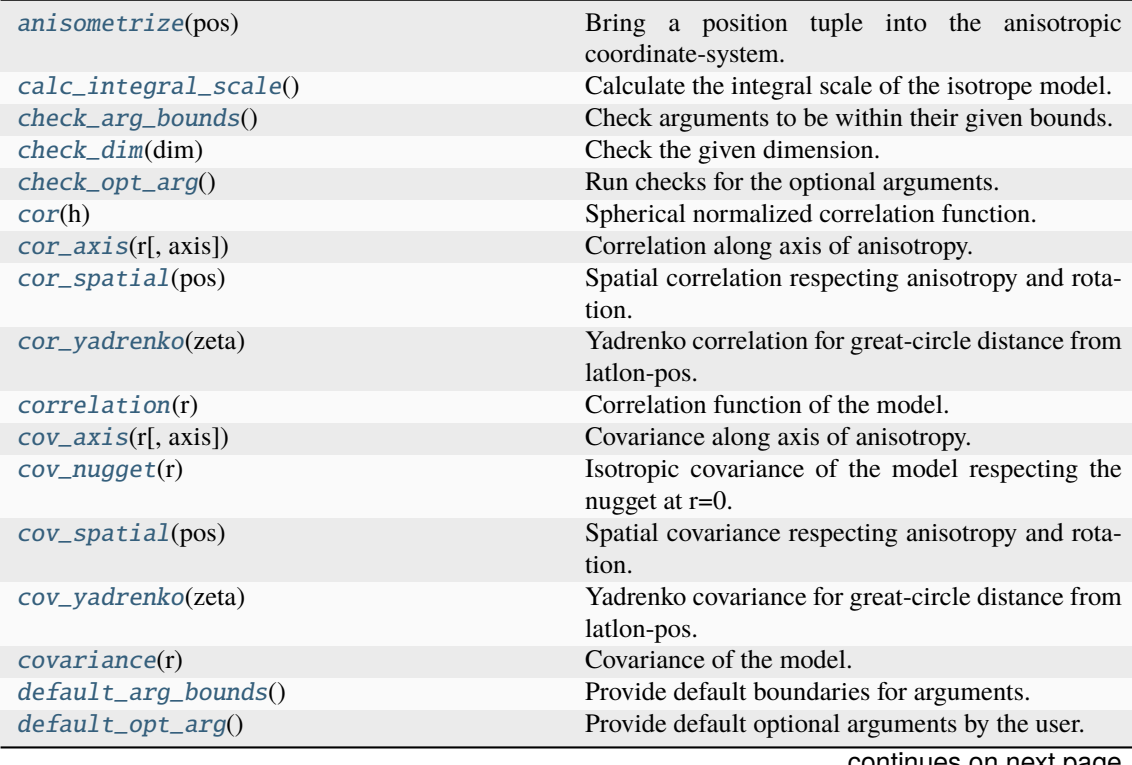

continues on next page

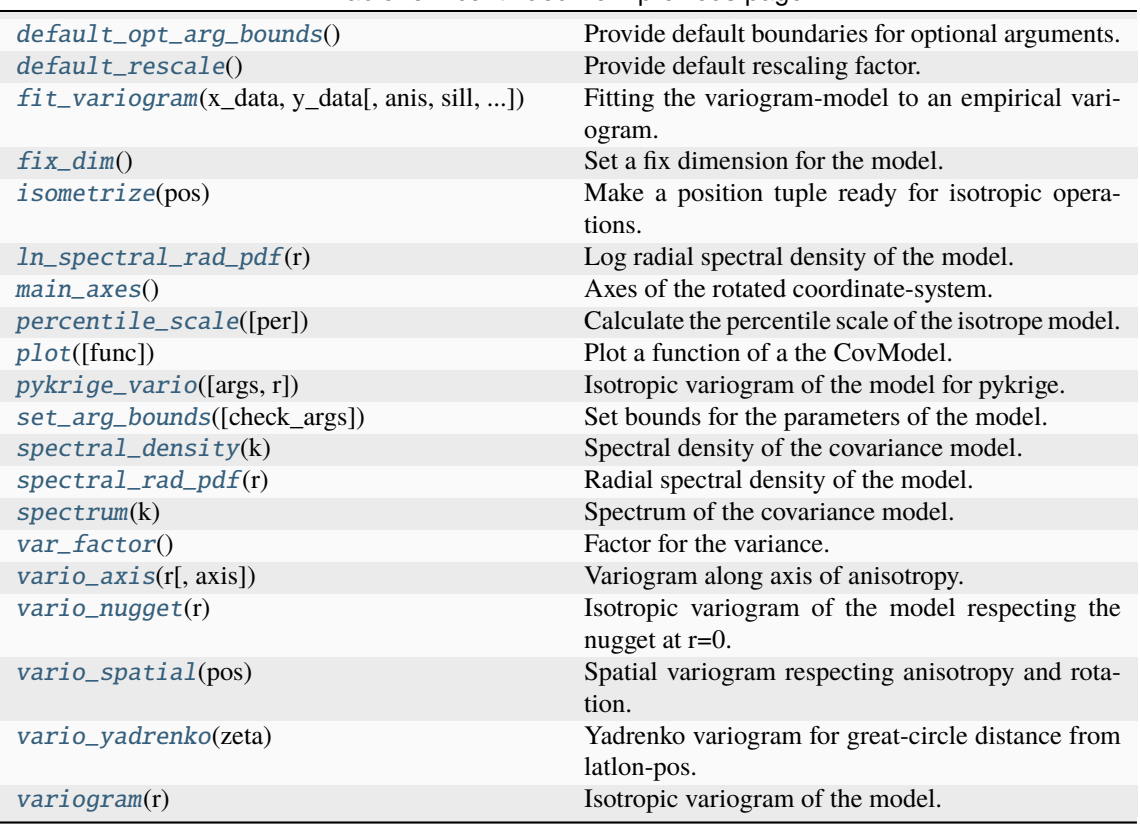

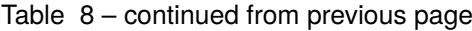

### <span id="page-236-0"></span>anisometrize(*pos*)

Bring a position tuple into the anisotropic coordinate-system.

### <span id="page-236-1"></span>calc\_integral\_scale()

Calculate the integral scale of the isotrope model.

### <span id="page-236-2"></span>check\_arg\_bounds()

Check arguments to be within their given bounds.

### <span id="page-236-3"></span>check\_dim(*dim*)

Check the given dimension.

### <span id="page-236-4"></span>check\_opt\_arg()

Run checks for the optional arguments.

This is in addition to the bound-checks

### **Notes**

- You can use this to raise a ValueError/warning
- Any return value will be ignored
- This method will only be run once, when the class is initialized

### <span id="page-236-5"></span>cor(*h*)

Spherical normalized correlation function.

### <span id="page-236-7"></span><span id="page-236-6"></span>cor\_axis(*r*, *axis=0*)

Correlation along axis of anisotropy.

### cor\_spatial(*pos*)

Spatial correlation respecting anisotropy and rotation.

#### <span id="page-237-0"></span>cor\_yadrenko(*zeta*)

Yadrenko correlation for great-circle distance from latlon-pos.

### <span id="page-237-1"></span>correlation(*r*)

Correlation function of the model.

#### <span id="page-237-2"></span>cov\_axis(*r*, *axis=0*)

Covariance along axis of anisotropy.

#### <span id="page-237-3"></span>cov\_nugget(*r*)

Isotropic covariance of the model respecting the nugget at r=0.

### <span id="page-237-4"></span>cov\_spatial(*pos*)

Spatial covariance respecting anisotropy and rotation.

#### <span id="page-237-5"></span>cov\_yadrenko(*zeta*)

Yadrenko covariance for great-circle distance from latlon-pos.

### <span id="page-237-6"></span>covariance(*r*)

Covariance of the model.

### <span id="page-237-7"></span>default arg bounds()

Provide default boundaries for arguments.

Given as a dictionary.

### <span id="page-237-8"></span>default\_opt\_arg()

Provide default optional arguments by the user.

Should be given as a dictionary when overridden.

#### <span id="page-237-9"></span>default\_opt\_arg\_bounds()

Provide default boundaries for optional arguments.

#### <span id="page-237-10"></span>default\_rescale()

Provide default rescaling factor.

### <span id="page-237-11"></span>fit\_variogram(*x\_data*, *y\_data*, *anis=True*, *sill=None*, *init\_guess='default'*, *weights=None*, *method='trf'*, *loss='soft\_l1'*, *max\_eval=None*, *return\_r2=False*, *curve\_fit\_kwargs=None*, *\*\*para\_select*)

Fitting the variogram-model to an empirical variogram.

#### **Parameters**

- **x\_data** ([numpy.ndarray](https://numpy.org/doc/stable/reference/generated/numpy.ndarray.html#numpy.ndarray)) The bin-centers of the empirical variogram.
- **y\_data** ([numpy.ndarray](https://numpy.org/doc/stable/reference/generated/numpy.ndarray.html#numpy.ndarray)) The measured variogram If multiple are given, they are interpreted as the directional variograms along the main axis of the associated rotated coordinate system. Anisotropy ratios will be estimated in that case.
- **anis** ([bool](https://docs.python.org/3/library/functions.html#bool), optional) In case of a directional variogram, you can control anisotropy by this argument. Deselect the parameter from fitting, by setting it "False". You could also pass a fixed value to be set in the model. Then the anisotropy ratios wont be altered during fitting. Default: True
- **sill** ([float](https://docs.python.org/3/library/functions.html#float) or [bool](https://docs.python.org/3/library/functions.html#bool), optional) Here you can provide a fixed sill for the variogram. It needs to be in a fitting range for the var and nugget bounds. If variance or nugget are not selected for estimation, the nugget will be recalculated to fulfill:
	- $-$  sill  $=$  var  $+$  nugget
	- **–** if the variance is bigger than the sill, nugget will bet set to its lower bound and the variance will be set to the fitting partial sill.

If variance is deselected, it needs to be less than the sill, otherwise a ValueError comes up. Same for nugget. If sill=False, it will be deselected from estimation and set to the current sill of the model. Then, the procedure above is applied. Default: None

• **init\_guess** ([str](https://docs.python.org/3/library/stdtypes.html#str) or [dict](https://docs.python.org/3/library/stdtypes.html#dict), optional) –

Initial guess for the estimation. Either:

- **–** "default": using the default values of the covariance model ("len\_scale" will be mean of given bin centers; "var" and "nugget" will be mean of given variogram values (if in given bounds))
- **–** "current": using the current values of the covariance model
- **–** dict: dictionary with parameter names and given value (separate "default" can bet set to "default" or "current" for unspecified values to get same behavior as given above ("default" by default)) Example: {"len\_scale": 10, "default": "current"}

Default: "default"

• **weights** ([str](https://docs.python.org/3/library/stdtypes.html#str), [numpy.ndarray](https://numpy.org/doc/stable/reference/generated/numpy.ndarray.html#numpy.ndarray), callable, optional) –

Weights applied to each point in the estimation. Either:

- **–** 'inv': inverse distance 1 / (x\_data + 1)
- **–** list: weights given per bin
- **–** callable: function applied to x\_data

If callable, it must take a 1-d ndarray. Then weights =  $f(x_data)$ . Default: None

• **method** (*{'trf', 'dogbox'}, optional*) –

Algorithm to perform minimization.

- **–** 'trf' : Trust Region Reflective algorithm, particularly suitable for large sparse problems with bounds. Generally robust method.
- **–** 'dogbox' : dogleg algorithm with rectangular trust regions, typical use case is small problems with bounds. Not recommended for problems with rank-deficient Jacobian.

Default: 'trf'

- **loss** ([str](https://docs.python.org/3/library/stdtypes.html#str) or callable, optional) Determines the loss function in scipys curve\_fit. The following keyword values are allowed:
	- **–** 'linear' (default) : rho(z) = z. Gives a standard least-squares problem.
	- $-$  'soft\_l1' : rho(z) = 2 \* ((1 + z)\*\*0.5 1). The smooth approximation of l1 (absolute value) loss. Usually a good choice for robust least squares.
	- 'huber' :  $rho(z) = z$  if  $z \le 1$  else  $2 \times z \times w$ . 5 1. Works similarly to 'soft\_l1'.
	- **–** 'cauchy' : rho(z) = ln(1 + z). Severely weakens outliers influence, but may cause difficulties in optimization process.
	- **–** 'arctan' : rho(z) = arctan(z). Limits a maximum loss on a single residual, has properties similar to 'cauchy'.

If callable, it must take a 1-d ndarray  $z=f^{**}2$  and return an array\_like with shape (3, m) where row 0 contains function values, row 1 contains first derivatives and row 2 contains second derivatives. Default: 'soft\_l1'

• **max** eval ([int](https://docs.python.org/3/library/functions.html#int) or [None](https://docs.python.org/3/library/constants.html#None), optional) – Maximum number of function evaluations before the termination. If None (default), the value is chosen automatically:  $100 * n$ .

- **return r2** ([bool](https://docs.python.org/3/library/functions.html#bool), optional) Whether to return the r2 score of the estimation. Default: False
- **curve\_fit\_kwargs** ([dict](https://docs.python.org/3/library/stdtypes.html#dict), optional) Other keyword arguments passed to scipys curve\_fit. Default: None
- **\*\*para\_select** You can deselect parameters from fitting, by setting them "False" using their names as keywords. You could also pass fixed values for each parameter. Then these values will be applied and the involved parameters wont be fitted. By default, all parameters are fitted.

### **Returns**

- **fit\_para** ([dict](https://docs.python.org/3/library/stdtypes.html#dict)) Dictionary with the fitted parameter values
- **pcov** ([numpy.ndarray](https://numpy.org/doc/stable/reference/generated/numpy.ndarray.html#numpy.ndarray)) The estimated covariance of *popt* from [scipy.optimize.](https://docs.scipy.org/doc/scipy/reference/generated/scipy.optimize.curve_fit.html#scipy.optimize.curve_fit) curve $_{\text{fit}}$ . To compute one standard deviation errors on the parameters use  $_{\text{pert}}$  = np.sqrt(np.diag(pcov)).
- **r2** score ([float](https://docs.python.org/3/library/functions.html#float), optional) r2 score of the curve fitting results. Only if return r2 is True.

#### **Notes**

You can set the bounds for each parameter by accessing [CovModel.set\\_arg\\_bounds](#page-136-1).

The fitted parameters will be instantly set in the model.

### <span id="page-239-0"></span>fix\_dim()

Set a fix dimension for the model.

### <span id="page-239-1"></span>isometrize(*pos*)

Make a position tuple ready for isotropic operations.

### <span id="page-239-2"></span>ln\_spectral\_rad\_pdf(*r*)

Log radial spectral density of the model.

#### <span id="page-239-3"></span>main\_axes()

Axes of the rotated coordinate-system.

#### <span id="page-239-4"></span>percentile\_scale(*per=0.9*)

Calculate the percentile scale of the isotrope model.

This is the distance, where the given percentile of the variance is reached by the variogram

### <span id="page-239-5"></span>plot(*func='variogram'*, *\*\*kwargs*)

Plot a function of a the CovModel.

#### **Parameters**

• **func** ([str](https://docs.python.org/3/library/stdtypes.html#str), optional) –

Function to be plotted. Could be one of:

- **–** "variogram"
- **–** "covariance"
- **–** "correlation"
- **–** "vario\_spatial"
- **–** "cov\_spatial"
- **–** "cor\_spatial"
- **–** "vario\_yadrenko"
- **–** "cov\_yadrenko"
- **–** "cor\_yadrenko"
- **–** "vario\_axis"
- **–** "cov\_axis"
- **–** "cor\_axis"
- **–** "spectrum"
- **–** "spectral\_density"
- **–** "spectral\_rad\_pdf"
- **\*\*kwargs** Keyword arguments forwarded to the plotting function *"plot\_" + func* in [gstools.covmodel.plot](#page-125-0).

#### **See also:**

[gstools.covmodel.plot](#page-125-0)

#### <span id="page-240-0"></span>pykrige\_vario(*args=None*, *r=0*)

Isotropic variogram of the model for pykrige.

#### <span id="page-240-1"></span>set\_arg\_bounds(*check\_args=True*, *\*\*kwargs*)

Set bounds for the parameters of the model.

#### **Parameters**

- **check\_args** (*bool, optional*) Whether to check if the arguments are in their valid bounds. In case not, a proper default value will be determined. Default: True
- **\*\*kwargs** Parameter name as keyword ("var", "len\_scale", "nugget", <opt\_arg>) and a list of 2 or 3 values:  $[a, b]$  or  $[a, b, <$ type>] where  $lt$ type> is one of "oo", "cc", "oc" or "co" to define if the bounds are open ("o") or closed ("c").

### <span id="page-240-2"></span>spectral\_density(*k*)

Spectral density of the covariance model.

This is given by:

$$
\tilde{S}(k) = \frac{S(k)}{\sigma^2}
$$

Where  $S(k)$  is the spectrum of the covariance model.

#### **Parameters**

**k** ([float](https://docs.python.org/3/library/functions.html#float)) – Radius of the phase:  $k = ||\mathbf{k}||$ 

### <span id="page-240-3"></span>spectral\_rad\_pdf(*r*)

Radial spectral density of the model.

#### <span id="page-240-4"></span>spectrum(*k*)

Spectrum of the covariance model.

This is given by:

$$
S(\mathbf{k}) = \left(\frac{1}{2\pi}\right)^n \int C(r)e^{i\mathbf{k}\cdot\mathbf{r}} d^n\mathbf{r}
$$

Internally, this is calculated by the hankel transformation:

$$
S(k) = \left(\frac{1}{2\pi}\right)^n \cdot \frac{(2\pi)^{n/2}}{k^{n/2-1}} \int_0^\infty r^{n/2} C(r) J_{n/2-1}(kr) dr
$$

<span id="page-240-5"></span>Where  $C(r)$  is the covariance function of the model.

#### **Parameters**

**k** ([float](https://docs.python.org/3/library/functions.html#float)) – Radius of the phase:  $k = ||\mathbf{k}||$ 

### var\_factor()

Factor for the variance.

<span id="page-241-6"></span>vario\_axis(*r*, *axis=0*)

Variogram along axis of anisotropy.

### <span id="page-241-7"></span>vario\_nugget(*r*)

Isotropic variogram of the model respecting the nugget at r=0.

#### <span id="page-241-8"></span>vario\_spatial(*pos*)

Spatial variogram respecting anisotropy and rotation.

#### <span id="page-241-9"></span>vario\_yadrenko(*zeta*)

Yadrenko variogram for great-circle distance from latlon-pos.

#### <span id="page-241-10"></span>variogram(*r*)

Isotropic variogram of the model.

### <span id="page-241-0"></span>property angles

Rotation angles (in rad) of the model.

**Type**

[numpy.ndarray](https://numpy.org/doc/stable/reference/generated/numpy.ndarray.html#numpy.ndarray)

### <span id="page-241-1"></span>property anis

The anisotropy factors of the model.

**Type**

[numpy.ndarray](https://numpy.org/doc/stable/reference/generated/numpy.ndarray.html#numpy.ndarray)

### <span id="page-241-2"></span>property anis\_bounds

Bounds for the nugget.

### **Notes**

Is a list of 2 or 3 values: [a, b] or [a, b, <type>] where <type> is one of "oo", "cc", "oc" or "co" to define if the bounds are open ("o") or closed ("c").

#### **Type**

[list](https://docs.python.org/3/library/stdtypes.html#list)

#### <span id="page-241-3"></span>property arg

Names of all arguments.

#### **Type**

[list](https://docs.python.org/3/library/stdtypes.html#list) of [str](https://docs.python.org/3/library/stdtypes.html#str)

### <span id="page-241-4"></span>property arg\_bounds

Bounds for all parameters.

### **Notes**

Keys are the arg names and values are lists of 2 or 3 values: [a, b] or [a, b, <type>] where <type> is one of "oo", "cc", "oc" or "co" to define if the bounds are open ("o") or closed ("c").

<span id="page-241-5"></span>**Type** [dict](https://docs.python.org/3/library/stdtypes.html#dict)

#### property arg\_list

Values of all arguments.

**Type**

[list](https://docs.python.org/3/library/stdtypes.html#list) of [float](https://docs.python.org/3/library/functions.html#float)

### <span id="page-242-0"></span>property dim

The dimension of the model.

**Type** [int](https://docs.python.org/3/library/functions.html#int)

### <span id="page-242-1"></span>property dist\_func

pdf, cdf and ppf.

Spectral distribution info from the model.

**Type**

[tuple](https://docs.python.org/3/library/stdtypes.html#tuple) of [callable](https://docs.python.org/3/library/functions.html#callable)

### <span id="page-242-2"></span>property do\_rotation

State if a rotation is performed.

**Type**

# [bool](https://docs.python.org/3/library/functions.html#bool)

### <span id="page-242-3"></span>property field\_dim

The (parametric) field dimension of the model (with time).

**Type**

[int](https://docs.python.org/3/library/functions.html#int)

### <span id="page-242-4"></span>property geo\_scale

Geographic scaling for geographical coords.

**Type**

[float](https://docs.python.org/3/library/functions.html#float)

#### <span id="page-242-5"></span>property hankel\_kw

[hankel.SymmetricFourierTransform](https://hankel.readthedocs.io/en/latest/api.html#hankel.SymmetricFourierTransform) kwargs.

**Type** [dict](https://docs.python.org/3/library/stdtypes.html#dict)

### <span id="page-242-6"></span>property has\_cdf

State if a cdf is defined by the user.

### **Type**

[bool](https://docs.python.org/3/library/functions.html#bool)

### <span id="page-242-7"></span>property has\_ppf

State if a ppf is defined by the user.

**Type**

[bool](https://docs.python.org/3/library/functions.html#bool)

### <span id="page-242-8"></span>property integral\_scale

The main integral scale of the model.

### **Raises**

[ValueError](https://docs.python.org/3/library/exceptions.html#ValueError) – If integral scale is not setable.

<span id="page-242-9"></span>**Type**

[float](https://docs.python.org/3/library/functions.html#float)

#### property integral\_scale\_vec

The integral scales in each direction.

#### **Notes**

### **This is calculated by:**

- integral\_scale\_vec[0] = integral\_scale
- integral\_scale\_vec[1] = integral\_scale\*anis[0]
- integral\_scale\_vec[2] = integral\_scale\*anis[1]

#### **Type**

[numpy.ndarray](https://numpy.org/doc/stable/reference/generated/numpy.ndarray.html#numpy.ndarray)

#### <span id="page-243-0"></span>property is\_isotropic

State if a model is isotropic.

**Type**

[bool](https://docs.python.org/3/library/functions.html#bool)

### <span id="page-243-1"></span>property iso\_arg

Names of isotropic arguments.

**Type**

[list](https://docs.python.org/3/library/stdtypes.html#list) of [str](https://docs.python.org/3/library/stdtypes.html#str)

### <span id="page-243-2"></span>property iso\_arg\_list

Values of isotropic arguments.

**Type**

[list](https://docs.python.org/3/library/stdtypes.html#list) of [float](https://docs.python.org/3/library/functions.html#float)

### <span id="page-243-3"></span>property latlon

Whether the model depends on geographical coords.

**Type** [bool](https://docs.python.org/3/library/functions.html#bool)

#### <span id="page-243-4"></span>property len\_rescaled

The rescaled main length scale of the model.

**Type**

[float](https://docs.python.org/3/library/functions.html#float)

#### <span id="page-243-5"></span>property len\_scale

The main length scale of the model.

**Type**

[float](https://docs.python.org/3/library/functions.html#float)

### <span id="page-243-6"></span>property len\_scale\_bounds

Bounds for the length scale.

### **Notes**

Is a list of 2 or 3 values: [a, b] or [a, b, <type>] where <type> is one of "oo", "cc", "oc" or "co" to define if the bounds are open ("o") or closed ("c").

### **Type**

[list](https://docs.python.org/3/library/stdtypes.html#list)

#### <span id="page-244-0"></span>property len\_scale\_vec

The length scales in each direction.

#### **Notes**

### **This is calculated by:**

- len\_scale\_vec[0] = len\_scale
- len\_scale\_vec[1] = len\_scale\*anis[0]
- len\_scale\_vec[2] = len\_scale\*anis[1]

#### **Type**

[numpy.ndarray](https://numpy.org/doc/stable/reference/generated/numpy.ndarray.html#numpy.ndarray)

#### <span id="page-244-1"></span>property name

The name of the CovModel class.

**Type**

[str](https://docs.python.org/3/library/stdtypes.html#str)

### <span id="page-244-2"></span>property nugget

The nugget of the model.

**Type**

[float](https://docs.python.org/3/library/functions.html#float)

### <span id="page-244-3"></span>property nugget\_bounds

Bounds for the nugget.

#### **Notes**

Is a list of 2 or 3 values: [a, b] or [a, b, <type>] where <type> is one of "oo", "cc", "oc" or "co" to define if the bounds are open ("o") or closed ("c").

### **Type**

[list](https://docs.python.org/3/library/stdtypes.html#list)

#### <span id="page-244-4"></span>property opt\_arg

Names of the optional arguments.

#### **Type**

[list](https://docs.python.org/3/library/stdtypes.html#list) of [str](https://docs.python.org/3/library/stdtypes.html#str)

### <span id="page-244-5"></span>property opt\_arg\_bounds

Bounds for the optional arguments.

#### **Notes**

Keys are the opt-arg names and values are lists of 2 or 3 values:  $[a, b]$  or  $[a, b, <>>type$ ] where<type> is one of "oo", "cc", "oc" or "co" to define if the bounds are open ("o") or closed ("c").

<span id="page-244-6"></span>**Type** [dict](https://docs.python.org/3/library/stdtypes.html#dict) property pykrige\_angle

2D rotation angle for pykrige.

### <span id="page-245-0"></span>property pykrige\_angle\_x

3D rotation angle around x for pykrige.

### <span id="page-245-1"></span>property pykrige\_angle\_y

3D rotation angle around y for pykrige.

### <span id="page-245-2"></span>property pykrige\_angle\_z

3D rotation angle around z for pykrige.

#### <span id="page-245-3"></span>property pykrige\_anis

2D anisotropy ratio for pykrige.

### <span id="page-245-4"></span>property pykrige\_anis\_y

3D anisotropy ratio in y direction for pykrige.

### <span id="page-245-5"></span>property pykrige\_anis\_z

3D anisotropy ratio in z direction for pykrige.

### <span id="page-245-6"></span>property pykrige\_kwargs

Keyword arguments for pykrige routines.

### <span id="page-245-7"></span>property rescale

Rescale factor for the length scale of the model.

**Type**

[float](https://docs.python.org/3/library/functions.html#float)

### <span id="page-245-8"></span>property sill

The sill of the variogram.

#### **Notes**

### **This is calculated by:**

• sill = variance + nugget

### **Type**

[float](https://docs.python.org/3/library/functions.html#float)

### <span id="page-245-9"></span>property spatial\_dim

The spatial field dimension of the model (without time).

### **Type**

[int](https://docs.python.org/3/library/functions.html#int)

### <span id="page-245-10"></span>property temporal

Whether the model is a metric spatio-temporal one.

**Type** [bool](https://docs.python.org/3/library/functions.html#bool)

### <span id="page-245-12"></span><span id="page-245-11"></span>property var

The variance of the model.

**Type**

### property var\_bounds

Bounds for the variance.

### **Notes**

Is a list of 2 or 3 values: [a, b] or [a, b, <type>] where <type> is one of "oo", "cc", "oc" or "co" to define if the bounds are open ("o") or closed ("c").

**Type**

[list](https://docs.python.org/3/library/stdtypes.html#list)

### <span id="page-246-0"></span>property var\_raw

The raw variance of the model without factor.

(See. CovModel.var\_factor)

**Type**

[float](https://docs.python.org/3/library/functions.html#float)

#### **gstools.covmodel.Linear**

class gstools.covmodel.Linear( $dim=3$ ,  $var=1.0$ , len\_scale=1.0,  $nugget=0.0$ ,  $anis=1.0$ ,  $angles=0.0$ ,  $*$ , *integral\_scale=None*, *rescale=None*, *latlon=False*, *geo\_scale=1.0*, *temporal=False*, *spatial\_dim=None*, *var\_raw=None*, *hankel\_kw=None*, *\*\*opt\_arg*)

Bases: [CovModel](#page-128-0)

The bounded linear covariance model.

This model is derived from the relative intersection area of two lines in 1D, where the middle points have a distance of  $r$  and the line lengths are  $\ell$ .

#### **Notes**

This model is given by the following correlation function [\[Webster2007\]](#page-568-2):

$$
\rho(r) = \begin{cases} 1 - s \cdot \frac{r}{\ell} & r < \frac{\ell}{s} \\ 0 & r \ge \frac{\ell}{s} \end{cases}
$$

Where the standard rescale factor is  $s = 1$ .

#### **References**

#### **Parameters**

- **dim** ([int](https://docs.python.org/3/library/functions.html#int), optional) dimension of the model. Includes the temporal dimension if temporal is true. To specify only the spatial dimension in that case, use *spatial\_dim*. Default: 3
- **var** ([float](https://docs.python.org/3/library/functions.html#float), optional) variance of the model (the nugget is not included in "this" variance) Default: 1.0
- len scale ([float](https://docs.python.org/3/library/functions.html#float) or [list](https://docs.python.org/3/library/stdtypes.html#list), optional) length scale of the model. If a single value is given, the same length-scale will be used for every direction. If multiple values (for main and transversal directions) are given, *anis* will be recalculated accordingly. If only two values are given in 3D, the latter one will be used for both transversal directions. Default: 1.0
- **nugget** ([float](https://docs.python.org/3/library/functions.html#float), optional) nugget of the model. Default: 0.0
- **anis** ([float](https://docs.python.org/3/library/functions.html#float) or [list](https://docs.python.org/3/library/stdtypes.html#list), optional) –

anisotropy ratios in the transversal directions  $[e_y, e_z]$ .

 $- e_y = l_y / l_x$ 

 $-$  e\_z =  $l_{Z}$  /  $l_{X}$ 

If only one value is given in 3D, e\_y will be set to 1. This value will be ignored, if multiple len\_scales are given. Default: 1.0

• **angles** ([float](https://docs.python.org/3/library/functions.html#float) or [list](https://docs.python.org/3/library/stdtypes.html#list), optional) –

angles of rotation (given in rad):

- **–** in 2D: given as rotation around z-axis
- **–** in 3D: given by yaw, pitch, and roll (known as Tait–Bryan angles)

Default: 0.0

• **integral\_scale** ([float](https://docs.python.org/3/library/functions.html#float) or [list](https://docs.python.org/3/library/stdtypes.html#list) or [None](https://docs.python.org/3/library/constants.html#None), optional) – If given, len\_scale will be ignored and recalculated, so that the integral scale of the model matches the given one. Default: [None](https://docs.python.org/3/library/constants.html#None)

- **rescale** ([float](https://docs.python.org/3/library/functions.html#float) or [None](https://docs.python.org/3/library/constants.html#None), optional) Optional rescaling factor to divide the length scale with. This could be used for unit conversion or rescaling the length scale to coincide with e.g. the integral scale. Will be set by each model individually. Default: [None](https://docs.python.org/3/library/constants.html#None)
- **latlon** ([bool](https://docs.python.org/3/library/functions.html#bool), optional) Whether the model is describing 2D fields on earths surface described by latitude and longitude. When using this, the model will internally use the associated 'Yadrenko' model to represent a valid model. This means, the spatial distance r will be replaced by  $2\sin(\alpha/2)$ , where  $\alpha$  is the great-circle distance, which is equal to the spatial distance of two points in 3D. As a consequence, *dim* will be set to *3* and anisotropy will be disabled. *geo\_scale* can be set to e.g. earth's radius, to have a meaningful *len\_scale* parameter. Default: False
- **geo\_scale** ([float](https://docs.python.org/3/library/functions.html#float), optional) Geographic unit scaling in case of latlon coordinates to get a meaningful length scale unit. By default, len\_scale is assumed to be in radians with latlon=True. Can be set to [KM\\_SCALE](#page-517-0) to have len\_scale in km or [DEGREE\\_SCALE](#page-517-1) to have len\_scale in degrees. Default: [RADIAN\\_SCALE](#page-518-0)
- **temporal** ([bool](https://docs.python.org/3/library/functions.html#bool), optional) Create a metric spatio-temporal covariance model. Setting this to true will increase *dim* and *field\_dim* by 1. *spatial\_dim* will be *field\_dim - 1*. The time-dimension is appended, meaning the pos tuple is  $(x,y,z,...,t)$ . Default: False
- **spatial dim** ([int](https://docs.python.org/3/library/functions.html#int), optional) spatial dimension of the model. If given, the model dimension will be determined from this spatial dimension and the possible temporal dimension if temporal is ture. Default: None
- **var\_raw** ([float](https://docs.python.org/3/library/functions.html#float) or [None](https://docs.python.org/3/library/constants.html#None), optional) raw variance of the model which will be multiplied with [CovModel.var\\_factor](#page-136-0) to result in the actual variance. If given, var will be ignored. (This is just for models that override [CovModel.var\\_factor](#page-136-0)) Default: [None](https://docs.python.org/3/library/constants.html#None)
- **hankel kw** ([dict](https://docs.python.org/3/library/stdtypes.html#dict) or [None](https://docs.python.org/3/library/constants.html#None), optional) Modify the init-arguments of [hankel.](https://hankel.readthedocs.io/en/latest/api.html#hankel.SymmetricFourierTransform) [SymmetricFourierTransform](https://hankel.readthedocs.io/en/latest/api.html#hankel.SymmetricFourierTransform) used for the spectrum calculation. Use with caution (Better: Don't!). None is equivalent to  $\{$ "a":  $-1$ , "b":  $1$ , "N": 1000, "h": 0.001}. Default: [None](https://docs.python.org/3/library/constants.html#None)
- **\*\*opt\_arg** Optional arguments are covered by these keyword arguments. If present, they are described in the section *Other Parameters*.

#### **Attributes**

[numpy.ndarray](https://numpy.org/doc/stable/reference/generated/numpy.ndarray.html#numpy.ndarray): Rotation angles (in rad) of the model.

[anis](#page-256-1)

[angles](#page-256-0)

[numpy.ndarray](https://numpy.org/doc/stable/reference/generated/numpy.ndarray.html#numpy.ndarray): The anisotropy factors of the model.

[anis\\_bounds](#page-256-2)

[list](https://docs.python.org/3/library/stdtypes.html#list): Bounds for the nugget.

#### [arg](#page-256-3)

[list](https://docs.python.org/3/library/stdtypes.html#list) of [str](https://docs.python.org/3/library/stdtypes.html#str): Names of all arguments.

#### [arg\\_bounds](#page-256-4)

[dict](https://docs.python.org/3/library/stdtypes.html#dict): Bounds for all parameters.

#### [arg\\_list](#page-256-5)

[list](https://docs.python.org/3/library/stdtypes.html#list) of [float](https://docs.python.org/3/library/functions.html#float): Values of all arguments.

#### [dim](#page-257-0)

[int](https://docs.python.org/3/library/functions.html#int): The dimension of the model.

#### [dist\\_func](#page-257-1)

[tuple](https://docs.python.org/3/library/stdtypes.html#tuple) of [callable](https://docs.python.org/3/library/functions.html#callable): pdf, cdf and ppf.

#### [do\\_rotation](#page-257-2)

[bool](https://docs.python.org/3/library/functions.html#bool): State if a rotation is performed.

[field\\_dim](#page-257-3) [int](https://docs.python.org/3/library/functions.html#int): The (parametric) field dimension of the model (with time).

[geo\\_scale](#page-257-4)

[float](https://docs.python.org/3/library/functions.html#float): Geographic scaling for geographical coords.

# hankel kw

[dict](https://docs.python.org/3/library/stdtypes.html#dict): [hankel.SymmetricFourierTransform](https://hankel.readthedocs.io/en/latest/api.html#hankel.SymmetricFourierTransform) kwargs.

#### [has\\_cdf](#page-257-6)

[bool](https://docs.python.org/3/library/functions.html#bool): State if a cdf is defined by the user.

#### [has\\_ppf](#page-257-7)

[bool](https://docs.python.org/3/library/functions.html#bool): State if a ppf is defined by the user.

### [integral\\_scale](#page-257-8)

[float](https://docs.python.org/3/library/functions.html#float): The main integral scale of the model.

### [integral\\_scale\\_vec](#page-257-9)

[numpy.ndarray](https://numpy.org/doc/stable/reference/generated/numpy.ndarray.html#numpy.ndarray): The integral scales in each direction.

#### [is\\_isotropic](#page-258-0)

[bool](https://docs.python.org/3/library/functions.html#bool): State if a model is isotropic.

### [iso\\_arg](#page-258-1)

[list](https://docs.python.org/3/library/stdtypes.html#list) of [str](https://docs.python.org/3/library/stdtypes.html#str): Names of isotropic arguments.

#### [iso\\_arg\\_list](#page-258-2)

[list](https://docs.python.org/3/library/stdtypes.html#list) of [float](https://docs.python.org/3/library/functions.html#float): Values of isotropic arguments.

#### [latlon](#page-258-3)

[bool](https://docs.python.org/3/library/functions.html#bool): Whether the model depends on geographical coords.

#### [len\\_rescaled](#page-258-4)

[float](https://docs.python.org/3/library/functions.html#float): The rescaled main length scale of the model.

#### [len\\_scale](#page-258-5)

[float](https://docs.python.org/3/library/functions.html#float): The main length scale of the model.

#### [len\\_scale\\_bounds](#page-258-6)

[list](https://docs.python.org/3/library/stdtypes.html#list): Bounds for the length scale.

#### [len\\_scale\\_vec](#page-259-0)

[numpy.ndarray](https://numpy.org/doc/stable/reference/generated/numpy.ndarray.html#numpy.ndarray): The length scales in each direction.

#### [name](#page-259-1)

[str](https://docs.python.org/3/library/stdtypes.html#str): The name of the CovModel class.

#### [nugget](#page-259-2)

[float](https://docs.python.org/3/library/functions.html#float): The nugget of the model.

### [nugget\\_bounds](#page-259-3)

[list](https://docs.python.org/3/library/stdtypes.html#list): Bounds for the nugget.

### [opt\\_arg](#page-259-4)

[list](https://docs.python.org/3/library/stdtypes.html#list) of [str](https://docs.python.org/3/library/stdtypes.html#str): Names of the optional arguments.

### [opt\\_arg\\_bounds](#page-259-5)

[dict](https://docs.python.org/3/library/stdtypes.html#dict): Bounds for the optional arguments.

### [pykrige\\_angle](#page-259-6) 2D rotation angle for pykrige.

[pykrige\\_angle\\_x](#page-260-0) 3D rotation angle around x for pykrige.

### [pykrige\\_angle\\_y](#page-260-1) 3D rotation angle around y for pykrige.

#### [pykrige\\_angle\\_z](#page-260-2)

3D rotation angle around z for pykrige.

### [pykrige\\_anis](#page-260-3)

2D anisotropy ratio for pykrige.

### [pykrige\\_anis\\_y](#page-260-4)

3D anisotropy ratio in y direction for pykrige.

### [pykrige\\_anis\\_z](#page-260-5)

3D anisotropy ratio in z direction for pykrige.

#### [pykrige\\_kwargs](#page-260-6)

Keyword arguments for pykrige routines.

### [rescale](#page-260-7)

[float](https://docs.python.org/3/library/functions.html#float): Rescale factor for the length scale of the model.

#### [sill](#page-260-8)

[float](https://docs.python.org/3/library/functions.html#float): The sill of the variogram.

### [spatial\\_dim](#page-260-9)

[int](https://docs.python.org/3/library/functions.html#int): The spatial field dimension of the model (without time).

# [temporal](#page-260-10)

[bool](https://docs.python.org/3/library/functions.html#bool): Whether the model is a metric spatio-temporal one.

### [var](#page-260-11)

[float](https://docs.python.org/3/library/functions.html#float): The variance of the model.

#### [var\\_bounds](#page-260-12)

[list](https://docs.python.org/3/library/stdtypes.html#list): Bounds for the variance.

#### [var\\_raw](#page-261-0)

[float](https://docs.python.org/3/library/functions.html#float): The raw variance of the model without factor.

### **Methods**

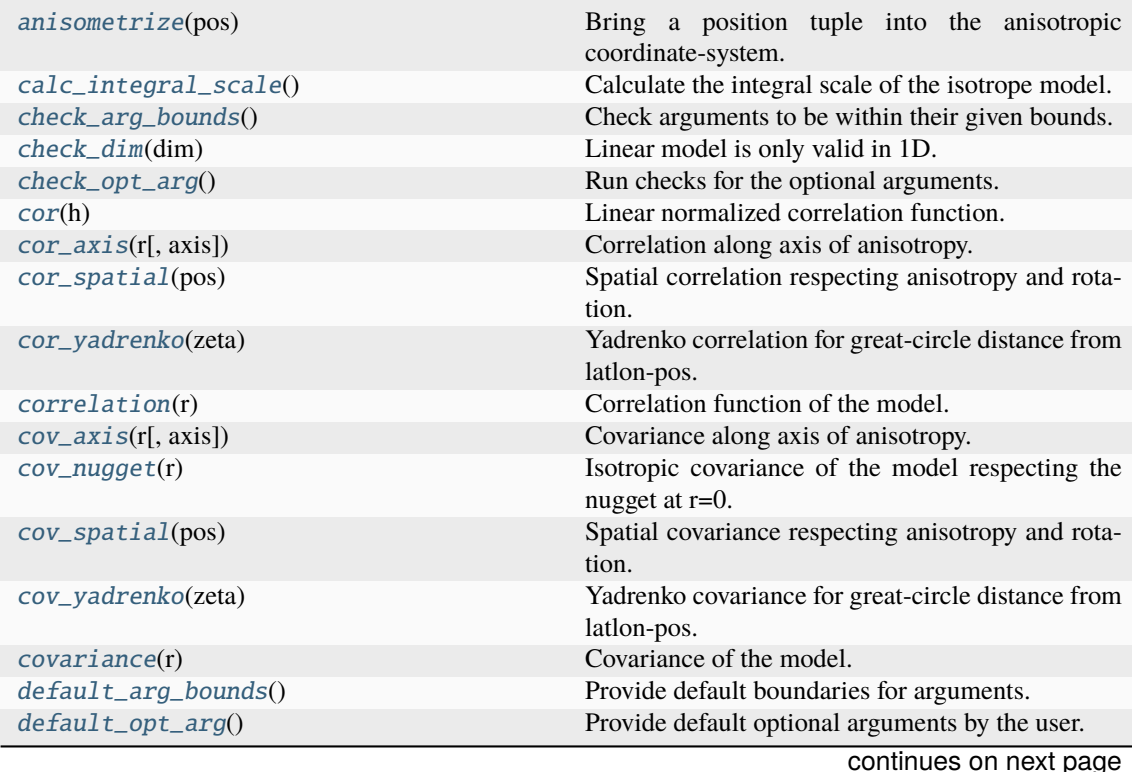

| default_opt_arg_bounds()                                             | Provide default boundaries for optional arguments.    |
|----------------------------------------------------------------------|-------------------------------------------------------|
| default_rescale()                                                    | Provide default rescaling factor.                     |
| $fit\_variogram(x_data, y_data[, \text{anis}, \text{sill}, \ldots])$ | Fitting the variogram-model to an empirical vari-     |
|                                                                      | ogram.                                                |
| $fix\_dim()$                                                         | Set a fix dimension for the model.                    |
| <i>isometrize(pos)</i>                                               | Make a position tuple ready for isotropic opera-      |
|                                                                      | tions.                                                |
| $ln\_spectral\_rad\_pdf(r)$                                          | Log radial spectral density of the model.             |
| $main\_axes()$                                                       | Axes of the rotated coordinate-system.                |
| percentile_scale([per])                                              | Calculate the percentile scale of the isotrope model. |
| plot([func])                                                         | Plot a function of a the CovModel.                    |
| pykrige_vario([args, r])                                             | Isotropic variogram of the model for pykrige.         |
| set_arg_bounds([check_args])                                         | Set bounds for the parameters of the model.           |
| $spectral\_density(k)$                                               | Spectral density of the covariance model.             |
| spectral_rad_pdf(r)                                                  | Radial spectral density of the model.                 |
| spectrum(k)                                                          | Spectrum of the covariance model.                     |
| var_factor()                                                         | Factor for the variance.                              |
| $vario\_axis(r[, axis])$                                             | Variogram along axis of anisotropy.                   |
| $vario\_nugget(r)$                                                   | Isotropic variogram of the model respecting the       |
|                                                                      | nugget at $r=0$ .                                     |
| vario_spatial(pos)                                                   | Spatial variogram respecting anisotropy and rota-     |
|                                                                      | tion.                                                 |
| vario_yadrenko(zeta)                                                 | Yadrenko variogram for great-circle distance from     |
|                                                                      | lation-pos.                                           |
| variogram(r)                                                         | Isotropic variogram of the model.                     |

Table 9 – continued from previous page

### <span id="page-251-0"></span>anisometrize(*pos*)

Bring a position tuple into the anisotropic coordinate-system.

### <span id="page-251-1"></span>calc\_integral\_scale()

Calculate the integral scale of the isotrope model.

### <span id="page-251-2"></span>check\_arg\_bounds()

Check arguments to be within their given bounds.

### <span id="page-251-3"></span>check\_dim(*dim*)

Linear model is only valid in 1D.

### <span id="page-251-4"></span>check\_opt\_arg()

Run checks for the optional arguments.

This is in addition to the bound-checks

### **Notes**

- You can use this to raise a ValueError/warning
- Any return value will be ignored
- This method will only be run once, when the class is initialized

### <span id="page-251-5"></span>cor(*h*)

Linear normalized correlation function.

### <span id="page-251-7"></span><span id="page-251-6"></span>cor\_axis(*r*, *axis=0*)

Correlation along axis of anisotropy.
## cor\_spatial(*pos*)

Spatial correlation respecting anisotropy and rotation.

#### cor\_yadrenko(*zeta*)

Yadrenko correlation for great-circle distance from latlon-pos.

## correlation(*r*)

Correlation function of the model.

#### cov\_axis(*r*, *axis=0*)

Covariance along axis of anisotropy.

#### cov\_nugget(*r*)

Isotropic covariance of the model respecting the nugget at r=0.

#### cov\_spatial(*pos*)

Spatial covariance respecting anisotropy and rotation.

#### cov\_yadrenko(*zeta*)

Yadrenko covariance for great-circle distance from latlon-pos.

## covariance(*r*)

Covariance of the model.

## default arg bounds()

Provide default boundaries for arguments.

Given as a dictionary.

## default\_opt\_arg()

Provide default optional arguments by the user.

Should be given as a dictionary when overridden.

#### default\_opt\_arg\_bounds()

Provide default boundaries for optional arguments.

#### default\_rescale()

Provide default rescaling factor.

## fit\_variogram(*x\_data*, *y\_data*, *anis=True*, *sill=None*, *init\_guess='default'*, *weights=None*, *method='trf'*, *loss='soft\_l1'*, *max\_eval=None*, *return\_r2=False*, *curve\_fit\_kwargs=None*, *\*\*para\_select*)

Fitting the variogram-model to an empirical variogram.

## **Parameters**

- **x\_data** ([numpy.ndarray](https://numpy.org/doc/stable/reference/generated/numpy.ndarray.html#numpy.ndarray)) The bin-centers of the empirical variogram.
- **y\_data** ([numpy.ndarray](https://numpy.org/doc/stable/reference/generated/numpy.ndarray.html#numpy.ndarray)) The measured variogram If multiple are given, they are interpreted as the directional variograms along the main axis of the associated rotated coordinate system. Anisotropy ratios will be estimated in that case.
- **anis** ([bool](https://docs.python.org/3/library/functions.html#bool), optional) In case of a directional variogram, you can control anisotropy by this argument. Deselect the parameter from fitting, by setting it "False". You could also pass a fixed value to be set in the model. Then the anisotropy ratios wont be altered during fitting. Default: True
- **sill** ([float](https://docs.python.org/3/library/functions.html#float) or [bool](https://docs.python.org/3/library/functions.html#bool), optional) Here you can provide a fixed sill for the variogram. It needs to be in a fitting range for the var and nugget bounds. If variance or nugget are not selected for estimation, the nugget will be recalculated to fulfill:
	- $-$  sill  $=$  var  $+$  nugget
	- **–** if the variance is bigger than the sill, nugget will bet set to its lower bound and the variance will be set to the fitting partial sill.

If variance is deselected, it needs to be less than the sill, otherwise a ValueError comes up. Same for nugget. If sill=False, it will be deselected from estimation and set to the current sill of the model. Then, the procedure above is applied. Default: None

• **init\_guess** ([str](https://docs.python.org/3/library/stdtypes.html#str) or [dict](https://docs.python.org/3/library/stdtypes.html#dict), optional) –

Initial guess for the estimation. Either:

- **–** "default": using the default values of the covariance model ("len\_scale" will be mean of given bin centers; "var" and "nugget" will be mean of given variogram values (if in given bounds))
- **–** "current": using the current values of the covariance model
- **–** dict: dictionary with parameter names and given value (separate "default" can bet set to "default" or "current" for unspecified values to get same behavior as given above ("default" by default)) Example: {"len\_scale": 10, "default": "current"}

Default: "default"

• **weights** ([str](https://docs.python.org/3/library/stdtypes.html#str), [numpy.ndarray](https://numpy.org/doc/stable/reference/generated/numpy.ndarray.html#numpy.ndarray), callable, optional) –

Weights applied to each point in the estimation. Either:

- **–** 'inv': inverse distance 1 / (x\_data + 1)
- **–** list: weights given per bin
- **–** callable: function applied to x\_data

If callable, it must take a 1-d ndarray. Then weights =  $f(x_data)$ . Default: None

• **method** (*{'trf', 'dogbox'}, optional*) –

Algorithm to perform minimization.

- **–** 'trf' : Trust Region Reflective algorithm, particularly suitable for large sparse problems with bounds. Generally robust method.
- **–** 'dogbox' : dogleg algorithm with rectangular trust regions, typical use case is small problems with bounds. Not recommended for problems with rank-deficient Jacobian.

Default: 'trf'

- **loss** ([str](https://docs.python.org/3/library/stdtypes.html#str) or callable, optional) Determines the loss function in scipys curve\_fit. The following keyword values are allowed:
	- **–** 'linear' (default) : rho(z) = z. Gives a standard least-squares problem.
	- $-$  'soft  $11'$ :  $rho(z) = 2 * ((1 + z)*0.5 1)$ . The smooth approximation of l1 (absolute value) loss. Usually a good choice for robust least squares.
	- **–** 'huber' : rho(z) = z if z <= 1 else 2\*z\*\*0.5 1. Works similarly to 'soft\_l1'.
	- **–** 'cauchy' : rho(z) = ln(1 + z). Severely weakens outliers influence, but may cause difficulties in optimization process.
	- **–** 'arctan' : rho(z) = arctan(z). Limits a maximum loss on a single residual, has properties similar to 'cauchy'.

If callable, it must take a 1-d ndarray  $z=f^{**}2$  and return an array\_like with shape (3, m) where row 0 contains function values, row 1 contains first derivatives and row 2 contains second derivatives. Default: 'soft\_l1'

• **max** eval ([int](https://docs.python.org/3/library/functions.html#int) or [None](https://docs.python.org/3/library/constants.html#None), optional) – Maximum number of function evaluations before the termination. If None (default), the value is chosen automatically:  $100 * n$ .

- **return** r2 ([bool](https://docs.python.org/3/library/functions.html#bool), optional) Whether to return the r2 score of the estimation. Default: False
- **curve\_fit\_kwargs** ([dict](https://docs.python.org/3/library/stdtypes.html#dict), optional) Other keyword arguments passed to scipys curve\_fit. Default: None
- **\*\*para\_select** You can deselect parameters from fitting, by setting them "False" using their names as keywords. You could also pass fixed values for each parameter. Then these values will be applied and the involved parameters wont be fitted. By default, all parameters are fitted.

## **Returns**

- **fit\_para** ([dict](https://docs.python.org/3/library/stdtypes.html#dict)) Dictionary with the fitted parameter values
- **pcov** ([numpy.ndarray](https://numpy.org/doc/stable/reference/generated/numpy.ndarray.html#numpy.ndarray)) The estimated covariance of *popt* from [scipy.optimize.](https://docs.scipy.org/doc/scipy/reference/generated/scipy.optimize.curve_fit.html#scipy.optimize.curve_fit) curve $_{\text{fit}}$ . To compute one standard deviation errors on the parameters use  $_{\text{pert}}$  = np.sqrt(np.diag(pcov)).
- **r2** score ([float](https://docs.python.org/3/library/functions.html#float), optional) r2 score of the curve fitting results. Only if return r2 is True.

#### **Notes**

You can set the bounds for each parameter by accessing [CovModel.set\\_arg\\_bounds](#page-136-0).

The fitted parameters will be instantly set in the model.

## fix\_dim()

Set a fix dimension for the model.

## isometrize(*pos*)

Make a position tuple ready for isotropic operations.

## ln\_spectral\_rad\_pdf(*r*)

Log radial spectral density of the model.

## main\_axes()

Axes of the rotated coordinate-system.

## percentile\_scale(*per=0.9*)

Calculate the percentile scale of the isotrope model.

This is the distance, where the given percentile of the variance is reached by the variogram

## plot(*func='variogram'*, *\*\*kwargs*)

Plot a function of a the CovModel.

#### **Parameters**

• **func** ([str](https://docs.python.org/3/library/stdtypes.html#str), optional) –

Function to be plotted. Could be one of:

- **–** "variogram"
- **–** "covariance"
- **–** "correlation"
- **–** "vario\_spatial"
- **–** "cov\_spatial"
- **–** "cor\_spatial"
- **–** "vario\_yadrenko"
- **–** "cov\_yadrenko"
- **–** "cor\_yadrenko"
- **–** "vario\_axis"
- **–** "cov\_axis"
- **–** "cor\_axis"
- **–** "spectrum"
- **–** "spectral\_density"
- **–** "spectral\_rad\_pdf"
- **\*\*kwargs** Keyword arguments forwarded to the plotting function *"plot\_" + func* in [gstools.covmodel.plot](#page-125-0).

#### **See also:**

[gstools.covmodel.plot](#page-125-0)

#### pykrige\_vario(*args=None*, *r=0*)

Isotropic variogram of the model for pykrige.

#### set\_arg\_bounds(*check\_args=True*, *\*\*kwargs*)

Set bounds for the parameters of the model.

#### **Parameters**

- **check\_args** (*bool, optional*) Whether to check if the arguments are in their valid bounds. In case not, a proper default value will be determined. Default: True
- **\*\*kwargs** Parameter name as keyword ("var", "len\_scale", "nugget", <opt\_arg>) and a list of 2 or 3 values:  $[a, b]$  or  $[a, b, <$ type>] where  $lt$ type> is one of "oo", "cc", "oc" or "co" to define if the bounds are open ("o") or closed ("c").

## spectral\_density(*k*)

Spectral density of the covariance model.

This is given by:

$$
\tilde{S}(k) = \frac{S(k)}{\sigma^2}
$$

Where  $S(k)$  is the spectrum of the covariance model.

#### **Parameters**

**k** ([float](https://docs.python.org/3/library/functions.html#float)) – Radius of the phase:  $k = ||\mathbf{k}||$ 

## spectral\_rad\_pdf(*r*)

Radial spectral density of the model.

#### spectrum(*k*)

Spectrum of the covariance model.

This is given by:

$$
S(\mathbf{k}) = \left(\frac{1}{2\pi}\right)^n \int C(r)e^{i\mathbf{k}\cdot\mathbf{r}} d^n\mathbf{r}
$$

Internally, this is calculated by the hankel transformation:

$$
S(k) = \left(\frac{1}{2\pi}\right)^n \cdot \frac{(2\pi)^{n/2}}{k^{n/2-1}} \int_0^\infty r^{n/2} C(r) J_{n/2-1}(kr) dr
$$

Where  $C(r)$  is the covariance function of the model.

#### **Parameters**

**k** ([float](https://docs.python.org/3/library/functions.html#float)) – Radius of the phase:  $k = ||\mathbf{k}||$ 

## var\_factor()

Factor for the variance.

## vario\_axis(*r*, *axis=0*)

Variogram along axis of anisotropy.

## vario\_nugget(*r*)

Isotropic variogram of the model respecting the nugget at r=0.

#### vario\_spatial(*pos*)

Spatial variogram respecting anisotropy and rotation.

#### vario\_yadrenko(*zeta*)

Yadrenko variogram for great-circle distance from latlon-pos.

## variogram(*r*)

Isotropic variogram of the model.

## property angles

Rotation angles (in rad) of the model.

**Type**

[numpy.ndarray](https://numpy.org/doc/stable/reference/generated/numpy.ndarray.html#numpy.ndarray)

## property anis

The anisotropy factors of the model.

**Type**

[numpy.ndarray](https://numpy.org/doc/stable/reference/generated/numpy.ndarray.html#numpy.ndarray)

## property anis\_bounds

Bounds for the nugget.

## **Notes**

Is a list of 2 or 3 values: [a, b] or [a, b, <type>] where <type> is one of "oo", "cc", "oc" or "co" to define if the bounds are open ("o") or closed ("c").

#### **Type**

[list](https://docs.python.org/3/library/stdtypes.html#list)

#### property arg

Names of all arguments.

#### **Type**

[list](https://docs.python.org/3/library/stdtypes.html#list) of [str](https://docs.python.org/3/library/stdtypes.html#str)

#### property arg\_bounds

Bounds for all parameters.

## **Notes**

Keys are the arg names and values are lists of 2 or 3 values: [a, b] or [a, b, <type>] where <type> is one of "oo", "cc", "oc" or "co" to define if the bounds are open ("o") or closed ("c").

**Type** [dict](https://docs.python.org/3/library/stdtypes.html#dict)

# property arg\_list

Values of all arguments.

**Type**

[list](https://docs.python.org/3/library/stdtypes.html#list) of [float](https://docs.python.org/3/library/functions.html#float)

## property dim

The dimension of the model.

**Type** [int](https://docs.python.org/3/library/functions.html#int)

## property dist\_func

pdf, cdf and ppf.

Spectral distribution info from the model.

## **Type**

[tuple](https://docs.python.org/3/library/stdtypes.html#tuple) of [callable](https://docs.python.org/3/library/functions.html#callable)

# property do\_rotation

State if a rotation is performed.

**Type**

# [bool](https://docs.python.org/3/library/functions.html#bool)

# property field\_dim

The (parametric) field dimension of the model (with time).

**Type**

[int](https://docs.python.org/3/library/functions.html#int)

## property geo\_scale

Geographic scaling for geographical coords.

**Type**

[float](https://docs.python.org/3/library/functions.html#float)

## property hankel\_kw

[hankel.SymmetricFourierTransform](https://hankel.readthedocs.io/en/latest/api.html#hankel.SymmetricFourierTransform) kwargs.

**Type** [dict](https://docs.python.org/3/library/stdtypes.html#dict)

## property has\_cdf

State if a cdf is defined by the user.

## **Type**

[bool](https://docs.python.org/3/library/functions.html#bool)

# property has\_ppf

State if a ppf is defined by the user.

**Type**

[bool](https://docs.python.org/3/library/functions.html#bool)

## property integral\_scale

The main integral scale of the model.

# **Raises**

[ValueError](https://docs.python.org/3/library/exceptions.html#ValueError) – If integral scale is not setable.

**Type**

[float](https://docs.python.org/3/library/functions.html#float)

#### property integral\_scale\_vec

The integral scales in each direction.

#### **Notes**

## **This is calculated by:**

- integral\_scale\_vec[0] = integral\_scale
- integral\_scale\_vec[1] = integral\_scale\*anis[0]
- integral\_scale\_vec[2] = integral\_scale\*anis[1]

#### **Type**

[numpy.ndarray](https://numpy.org/doc/stable/reference/generated/numpy.ndarray.html#numpy.ndarray)

#### property is\_isotropic

State if a model is isotropic.

**Type**

[bool](https://docs.python.org/3/library/functions.html#bool)

# property iso\_arg

Names of isotropic arguments.

**Type**

[list](https://docs.python.org/3/library/stdtypes.html#list) of [str](https://docs.python.org/3/library/stdtypes.html#str)

## property iso\_arg\_list

Values of isotropic arguments.

**Type**

[list](https://docs.python.org/3/library/stdtypes.html#list) of [float](https://docs.python.org/3/library/functions.html#float)

## property latlon

Whether the model depends on geographical coords.

**Type** [bool](https://docs.python.org/3/library/functions.html#bool)

#### property len\_rescaled

The rescaled main length scale of the model.

**Type**

[float](https://docs.python.org/3/library/functions.html#float)

#### property len\_scale

The main length scale of the model.

**Type**

[float](https://docs.python.org/3/library/functions.html#float)

## property len\_scale\_bounds

Bounds for the length scale.

## **Notes**

Is a list of 2 or 3 values: [a, b] or [a, b, <type>] where <type> is one of "oo", "cc", "oc" or "co" to define if the bounds are open ("o") or closed ("c").

**Type**

[list](https://docs.python.org/3/library/stdtypes.html#list)

#### property len\_scale\_vec

The length scales in each direction.

#### **Notes**

## **This is calculated by:**

- len\_scale\_vec[0] = len\_scale
- len\_scale\_vec[1] = len\_scale\*anis[0]
- len\_scale\_vec[2] = len\_scale\*anis[1]

#### **Type**

[numpy.ndarray](https://numpy.org/doc/stable/reference/generated/numpy.ndarray.html#numpy.ndarray)

#### property name

The name of the CovModel class.

**Type**

[str](https://docs.python.org/3/library/stdtypes.html#str)

# property nugget

The nugget of the model.

**Type**

[float](https://docs.python.org/3/library/functions.html#float)

## property nugget\_bounds

Bounds for the nugget.

#### **Notes**

Is a list of 2 or 3 values: [a, b] or [a, b, <type>] where <type> is one of "oo", "cc", "oc" or "co" to define if the bounds are open ("o") or closed ("c").

## **Type**

[list](https://docs.python.org/3/library/stdtypes.html#list)

## property opt\_arg

Names of the optional arguments.

## **Type**

[list](https://docs.python.org/3/library/stdtypes.html#list) of [str](https://docs.python.org/3/library/stdtypes.html#str)

## property opt\_arg\_bounds

Bounds for the optional arguments.

#### **Notes**

Keys are the opt-arg names and values are lists of 2 or 3 values:  $[a, b]$  or  $[a, b, <>>type$ ] where<type> is one of "oo", "cc", "oc" or "co" to define if the bounds are open ("o") or closed ("c").

**Type** [dict](https://docs.python.org/3/library/stdtypes.html#dict)

#### property pykrige\_angle

2D rotation angle for pykrige.

## property pykrige\_angle\_x

3D rotation angle around x for pykrige.

## property pykrige\_angle\_y

3D rotation angle around y for pykrige.

## property pykrige\_angle\_z

3D rotation angle around z for pykrige.

#### property pykrige\_anis

2D anisotropy ratio for pykrige.

## property pykrige\_anis\_y

3D anisotropy ratio in y direction for pykrige.

## property pykrige\_anis\_z

3D anisotropy ratio in z direction for pykrige.

## property pykrige\_kwargs

Keyword arguments for pykrige routines.

## property rescale

Rescale factor for the length scale of the model.

**Type**

[float](https://docs.python.org/3/library/functions.html#float)

## property sill

The sill of the variogram.

#### **Notes**

#### **This is calculated by:**

• sill = variance + nugget

## **Type**

[float](https://docs.python.org/3/library/functions.html#float)

## property spatial\_dim

The spatial field dimension of the model (without time).

## **Type**

[int](https://docs.python.org/3/library/functions.html#int)

## property temporal

Whether the model is a metric spatio-temporal one.

**Type**

[bool](https://docs.python.org/3/library/functions.html#bool)

## property var

The variance of the model.

**Type**

[float](https://docs.python.org/3/library/functions.html#float)

## property var\_bounds

Bounds for the variance.

## **Notes**

Is a list of 2 or 3 values: [a, b] or [a, b, <type>] where <type> is one of "oo", "cc", "oc" or "co" to define if the bounds are open ("o") or closed ("c").

**Type**

[list](https://docs.python.org/3/library/stdtypes.html#list)

## property var\_raw

The raw variance of the model without factor.

(See. CovModel.var\_factor)

**Type**

[float](https://docs.python.org/3/library/functions.html#float)

## **gstools.covmodel.Circular**

class gstools.covmodel.Circular(*dim=3*, *var=1.0*, *len\_scale=1.0*, *nugget=0.0*, *anis=1.0*, *angles=0.0*, *\**, *integral\_scale=None*, *rescale=None*, *latlon=False*, *geo\_scale=1.0*, *temporal=False*, *spatial\_dim=None*, *var\_raw=None*, *hankel\_kw=None*, *\*\*opt\_arg*)

Bases: [CovModel](#page-128-0)

The circular covariance model.

This model is derived as the relative intersection area of two discs in 2D, where the middle points have a distance of  $r$  and the diameters are given by  $\ell$ .

#### **Notes**

This model is given by the following correlation function [\[Webster2007\]](#page-568-0):

$$
\rho(r) = \begin{cases} \frac{2}{\pi} \cdot \left( \cos^{-1} \left( s \cdot \frac{r}{\ell} \right) - s \cdot \frac{r}{\ell} \cdot \sqrt{1 - \left( s \cdot \frac{r}{\ell} \right)^2} \right) & r < \frac{\ell}{s} \\ 0 & r \ge \frac{\ell}{s} \end{cases}
$$

Where the standard rescale factor is  $s = 1$ .

## **References**

## **Parameters**

- **dim** ([int](https://docs.python.org/3/library/functions.html#int), optional) dimension of the model. Includes the temporal dimension if temporal is true. To specify only the spatial dimension in that case, use *spatial\_dim*. Default: 3
- **var** ([float](https://docs.python.org/3/library/functions.html#float), optional) variance of the model (the nugget is not included in "this" variance) Default: 1.0
- **len\_scale** ([float](https://docs.python.org/3/library/functions.html#float) or [list](https://docs.python.org/3/library/stdtypes.html#list), optional) length scale of the model. If a single value is given, the same length-scale will be used for every direction. If multiple values (for main and transversal directions) are given, *anis* will be recalculated accordingly. If only two values are given in 3D, the latter one will be used for both transversal directions. Default: 1.0
- **nugget** ([float](https://docs.python.org/3/library/functions.html#float), optional) nugget of the model. Default: 0.0
- **anis** ([float](https://docs.python.org/3/library/functions.html#float) or [list](https://docs.python.org/3/library/stdtypes.html#list), optional) –

anisotropy ratios in the transversal directions [e\_y, e\_z].

- $-$  e\_y = l\_y / l\_x
- $e_z = 1 z / 1 x$

If only one value is given in 3D, e\_y will be set to 1. This value will be ignored, if multiple len\_scales are given. Default: 1.0

• **angles** ([float](https://docs.python.org/3/library/functions.html#float) or [list](https://docs.python.org/3/library/stdtypes.html#list), optional) –

angles of rotation (given in rad):

- **–** in 2D: given as rotation around z-axis
- **–** in 3D: given by yaw, pitch, and roll (known as Tait–Bryan angles)

Default: 0.0

- **integral** scale ([float](https://docs.python.org/3/library/functions.html#float) or [list](https://docs.python.org/3/library/stdtypes.html#list) or [None](https://docs.python.org/3/library/constants.html#None), optional) If given, len\_scale will be ignored and recalculated, so that the integral scale of the model matches the given one. Default: [None](https://docs.python.org/3/library/constants.html#None)
- **rescale** ([float](https://docs.python.org/3/library/functions.html#float) or [None](https://docs.python.org/3/library/constants.html#None), optional) Optional rescaling factor to divide the length scale with. This could be used for unit conversion or rescaling the length scale to coincide with e.g. the integral scale. Will be set by each model individually. Default: [None](https://docs.python.org/3/library/constants.html#None)
- **latlon** ([bool](https://docs.python.org/3/library/functions.html#bool), optional) Whether the model is describing 2D fields on earths surface described by latitude and longitude. When using this, the model will internally use the associated 'Yadrenko' model to represent a valid model. This means, the spatial distance r will be replaced by  $2\sin(\alpha/2)$ , where  $\alpha$  is the great-circle distance, which is equal to the spatial distance of two points in 3D. As a consequence, *dim* will be set to *3* and anisotropy will be disabled. *geo\_scale* can be set to e.g. earth's radius, to have a meaningful *len\_scale* parameter. Default: False
- **geo\_scale** ([float](https://docs.python.org/3/library/functions.html#float), optional) Geographic unit scaling in case of latlon coordinates to get a meaningful length scale unit. By default, len\_scale is assumed to be in radians with latlon=True. Can be set to [KM\\_SCALE](#page-517-0) to have len\_scale in km or [DEGREE\\_SCALE](#page-517-1) to have len\_scale in degrees. Default: [RADIAN\\_SCALE](#page-518-0)
- **temporal** ([bool](https://docs.python.org/3/library/functions.html#bool), optional) Create a metric spatio-temporal covariance model. Setting this to true will increase *dim* and *field\_dim* by 1. *spatial\_dim* will be *field\_dim - 1*. The time-dimension is appended, meaning the pos tuple is  $(x,y,z,...,t)$ . Default: False
- **spatial dim** ([int](https://docs.python.org/3/library/functions.html#int), optional) spatial dimension of the model. If given, the model dimension will be determined from this spatial dimension and the possible temporal dimension if temporal is ture. Default: None
- **var\_raw** ([float](https://docs.python.org/3/library/functions.html#float) or [None](https://docs.python.org/3/library/constants.html#None), optional) raw variance of the model which will be multiplied with [CovModel.var\\_factor](#page-136-1) to result in the actual variance. If given, var will be ignored. (This is just for models that override [CovModel.var\\_factor](#page-136-1)) Default: [None](https://docs.python.org/3/library/constants.html#None)
- **hankel\_kw** ([dict](https://docs.python.org/3/library/stdtypes.html#dict) or [None](https://docs.python.org/3/library/constants.html#None), optional) Modify the init-arguments of [hankel.](https://hankel.readthedocs.io/en/latest/api.html#hankel.SymmetricFourierTransform) [SymmetricFourierTransform](https://hankel.readthedocs.io/en/latest/api.html#hankel.SymmetricFourierTransform) used for the spectrum calculation. Use with caution (Better: Don't!). None is equivalent to  $\{\text{``a'': -1, "b'': 1, "N'': 1000, "h'':}\}$ 0.001}. Default: [None](https://docs.python.org/3/library/constants.html#None)
- **\*\*opt\_arg** Optional arguments are covered by these keyword arguments. If present, they are described in the section *Other Parameters*.

#### **Attributes**

#### [angles](#page-271-0)

[numpy.ndarray](https://numpy.org/doc/stable/reference/generated/numpy.ndarray.html#numpy.ndarray): Rotation angles (in rad) of the model.

## [anis](#page-271-1)

[numpy.ndarray](https://numpy.org/doc/stable/reference/generated/numpy.ndarray.html#numpy.ndarray): The anisotropy factors of the model.

#### [anis\\_bounds](#page-271-2)

[list](https://docs.python.org/3/library/stdtypes.html#list): Bounds for the nugget.

#### [arg](#page-271-3)

[list](https://docs.python.org/3/library/stdtypes.html#list) of [str](https://docs.python.org/3/library/stdtypes.html#str): Names of all arguments.

## [arg\\_bounds](#page-271-4)

[dict](https://docs.python.org/3/library/stdtypes.html#dict): Bounds for all parameters.

## [arg\\_list](#page-271-5)

[list](https://docs.python.org/3/library/stdtypes.html#list) of [float](https://docs.python.org/3/library/functions.html#float): Values of all arguments.

#### [dim](#page-272-0)

[int](https://docs.python.org/3/library/functions.html#int): The dimension of the model.

#### dist func

[tuple](https://docs.python.org/3/library/stdtypes.html#tuple) of [callable](https://docs.python.org/3/library/functions.html#callable): pdf, cdf and ppf.

# [do\\_rotation](#page-272-2) [bool](https://docs.python.org/3/library/functions.html#bool): State if a rotation is performed. [field\\_dim](#page-272-3) [int](https://docs.python.org/3/library/functions.html#int): The (parametric) field dimension of the model (with time). [geo\\_scale](#page-272-4) [float](https://docs.python.org/3/library/functions.html#float): Geographic scaling for geographical coords. [hankel\\_kw](#page-272-5) [dict](https://docs.python.org/3/library/stdtypes.html#dict): [hankel.SymmetricFourierTransform](https://hankel.readthedocs.io/en/latest/api.html#hankel.SymmetricFourierTransform) kwargs. [has\\_cdf](#page-272-6) [bool](https://docs.python.org/3/library/functions.html#bool): State if a cdf is defined by the user. [has\\_ppf](#page-272-7) [bool](https://docs.python.org/3/library/functions.html#bool): State if a ppf is defined by the user. [integral\\_scale](#page-272-8) [float](https://docs.python.org/3/library/functions.html#float): The main integral scale of the model. [integral\\_scale\\_vec](#page-272-9) [numpy.ndarray](https://numpy.org/doc/stable/reference/generated/numpy.ndarray.html#numpy.ndarray): The integral scales in each direction. is isotropic [bool](https://docs.python.org/3/library/functions.html#bool): State if a model is isotropic. [iso\\_arg](#page-273-1) [list](https://docs.python.org/3/library/stdtypes.html#list) of [str](https://docs.python.org/3/library/stdtypes.html#str): Names of isotropic arguments. [iso\\_arg\\_list](#page-273-2) [list](https://docs.python.org/3/library/stdtypes.html#list) of [float](https://docs.python.org/3/library/functions.html#float): Values of isotropic arguments. [latlon](#page-273-3) [bool](https://docs.python.org/3/library/functions.html#bool): Whether the model depends on geographical coords. [len\\_rescaled](#page-273-4) [float](https://docs.python.org/3/library/functions.html#float): The rescaled main length scale of the model. [len\\_scale](#page-273-5) [float](https://docs.python.org/3/library/functions.html#float): The main length scale of the model. [len\\_scale\\_bounds](#page-273-6) [list](https://docs.python.org/3/library/stdtypes.html#list): Bounds for the length scale. [len\\_scale\\_vec](#page-274-0) [numpy.ndarray](https://numpy.org/doc/stable/reference/generated/numpy.ndarray.html#numpy.ndarray): The length scales in each direction. [name](#page-274-1) [str](https://docs.python.org/3/library/stdtypes.html#str): The name of the CovModel class. [nugget](#page-274-2)

[float](https://docs.python.org/3/library/functions.html#float): The nugget of the model.

# [nugget\\_bounds](#page-274-3)

[list](https://docs.python.org/3/library/stdtypes.html#list): Bounds for the nugget.

## [opt\\_arg](#page-274-4)

[list](https://docs.python.org/3/library/stdtypes.html#list) of [str](https://docs.python.org/3/library/stdtypes.html#str): Names of the optional arguments.

[opt\\_arg\\_bounds](#page-274-5) [dict](https://docs.python.org/3/library/stdtypes.html#dict): Bounds for the optional arguments.

[pykrige\\_angle](#page-274-6) 2D rotation angle for pykrige.

## [pykrige\\_angle\\_x](#page-275-0)

3D rotation angle around x for pykrige.

[pykrige\\_angle\\_y](#page-275-1) 3D rotation angle around y for pykrige.

[pykrige\\_angle\\_z](#page-275-2) 3D rotation angle around z for pykrige.

# [pykrige\\_anis](#page-275-3)

2D anisotropy ratio for pykrige.

# [pykrige\\_anis\\_y](#page-275-4)

3D anisotropy ratio in y direction for pykrige.

## [pykrige\\_anis\\_z](#page-275-5)

3D anisotropy ratio in z direction for pykrige.

[pykrige\\_kwargs](#page-275-6)

Keyword arguments for pykrige routines.

## [rescale](#page-275-7)

[float](https://docs.python.org/3/library/functions.html#float): Rescale factor for the length scale of the model.

## [sill](#page-275-8)

[float](https://docs.python.org/3/library/functions.html#float): The sill of the variogram.

## spatial dim

[int](https://docs.python.org/3/library/functions.html#int): The spatial field dimension of the model (without time).

## [temporal](#page-275-10)

[bool](https://docs.python.org/3/library/functions.html#bool): Whether the model is a metric spatio-temporal one.

## [var](#page-275-11)

[float](https://docs.python.org/3/library/functions.html#float): The variance of the model.

## [var\\_bounds](#page-275-12)

[list](https://docs.python.org/3/library/stdtypes.html#list): Bounds for the variance.

## [var\\_raw](#page-276-0)

[float](https://docs.python.org/3/library/functions.html#float): The raw variance of the model without factor.

# **Methods**

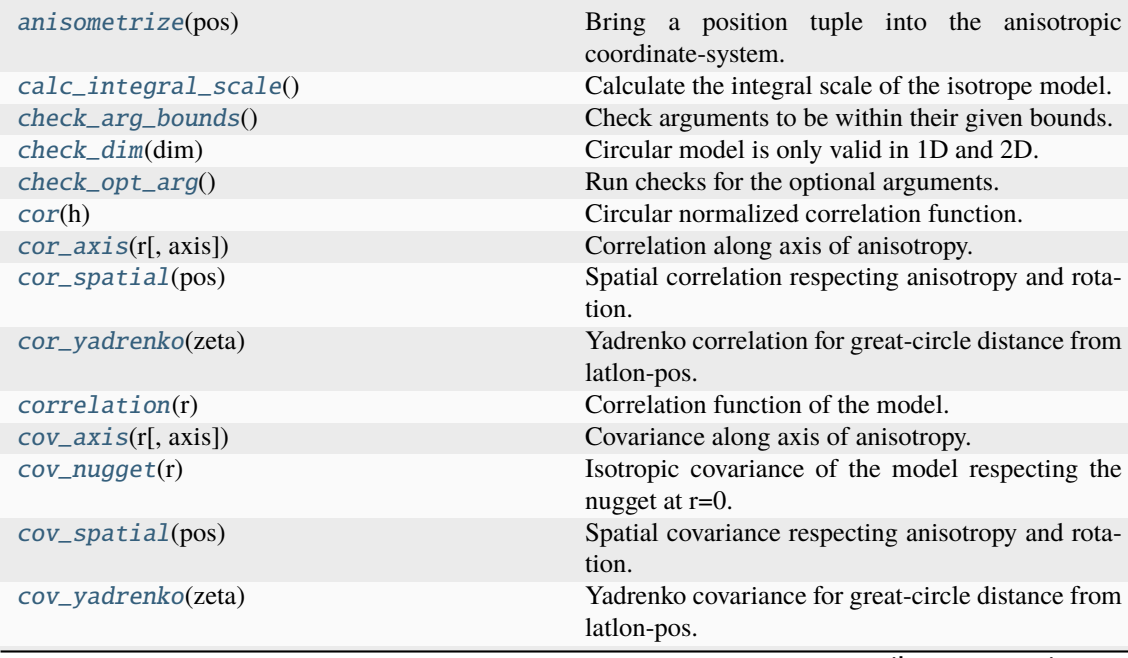

continues on next page

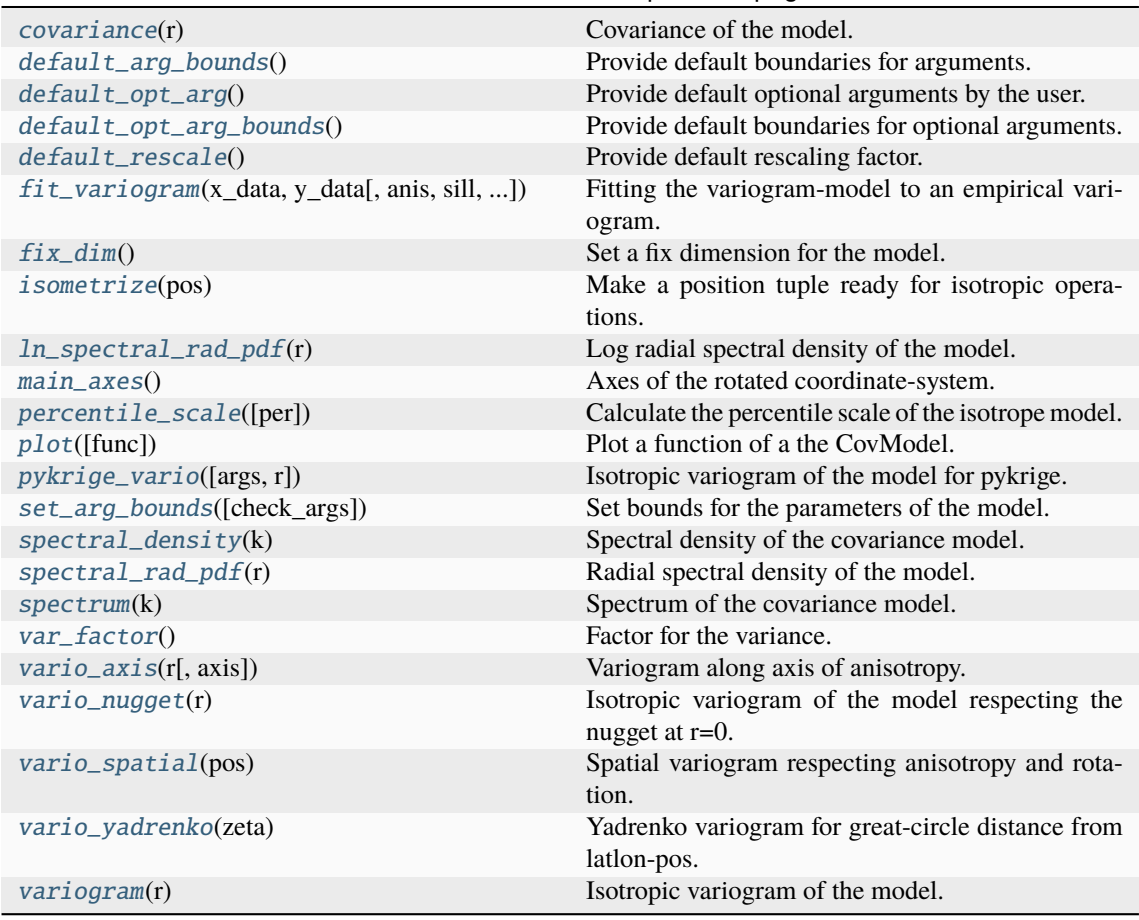

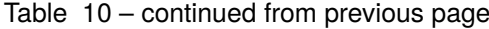

## <span id="page-266-0"></span>anisometrize(*pos*)

Bring a position tuple into the anisotropic coordinate-system.

# <span id="page-266-1"></span>calc\_integral\_scale()

Calculate the integral scale of the isotrope model.

## <span id="page-266-2"></span>check\_arg\_bounds()

Check arguments to be within their given bounds.

## <span id="page-266-3"></span>check\_dim(*dim*)

Circular model is only valid in 1D and 2D.

## <span id="page-266-4"></span>check\_opt\_arg()

Run checks for the optional arguments.

This is in addition to the bound-checks

# **Notes**

- You can use this to raise a ValueError/warning
- Any return value will be ignored
- This method will only be run once, when the class is initialized

## <span id="page-266-6"></span><span id="page-266-5"></span>cor(*h*)

Circular normalized correlation function.

## cor\_axis(*r*, *axis=0*)

Correlation along axis of anisotropy.

## <span id="page-267-0"></span>cor\_spatial(*pos*)

Spatial correlation respecting anisotropy and rotation.

## <span id="page-267-1"></span>cor\_yadrenko(*zeta*)

Yadrenko correlation for great-circle distance from latlon-pos.

## <span id="page-267-2"></span>correlation(*r*)

Correlation function of the model.

## <span id="page-267-3"></span>cov\_axis(*r*, *axis=0*)

Covariance along axis of anisotropy.

#### <span id="page-267-4"></span>cov\_nugget(*r*)

Isotropic covariance of the model respecting the nugget at r=0.

#### <span id="page-267-5"></span>cov\_spatial(*pos*)

Spatial covariance respecting anisotropy and rotation.

## <span id="page-267-6"></span>cov\_yadrenko(*zeta*)

Yadrenko covariance for great-circle distance from latlon-pos.

## <span id="page-267-7"></span>covariance(*r*)

Covariance of the model.

## <span id="page-267-8"></span>default\_arg\_bounds()

Provide default boundaries for arguments.

Given as a dictionary.

## <span id="page-267-9"></span>default\_opt\_arg()

Provide default optional arguments by the user.

Should be given as a dictionary when overridden.

## <span id="page-267-10"></span>default\_opt\_arg\_bounds()

Provide default boundaries for optional arguments.

#### <span id="page-267-11"></span>default\_rescale()

Provide default rescaling factor.

<span id="page-267-12"></span>fit\_variogram(*x\_data*, *y\_data*, *anis=True*, *sill=None*, *init\_guess='default'*, *weights=None*, *method='trf'*, *loss='soft\_l1'*, *max\_eval=None*, *return\_r2=False*, *curve\_fit\_kwargs=None*, *\*\*para\_select*)

Fitting the variogram-model to an empirical variogram.

## **Parameters**

- **x\_data** ([numpy.ndarray](https://numpy.org/doc/stable/reference/generated/numpy.ndarray.html#numpy.ndarray)) The bin-centers of the empirical variogram.
- **y\_data** ([numpy.ndarray](https://numpy.org/doc/stable/reference/generated/numpy.ndarray.html#numpy.ndarray)) The measured variogram If multiple are given, they are interpreted as the directional variograms along the main axis of the associated rotated coordinate system. Anisotropy ratios will be estimated in that case.
- **anis** ([bool](https://docs.python.org/3/library/functions.html#bool), optional) In case of a directional variogram, you can control anisotropy by this argument. Deselect the parameter from fitting, by setting it "False". You could also pass a fixed value to be set in the model. Then the anisotropy ratios wont be altered during fitting. Default: True
- **sill** ([float](https://docs.python.org/3/library/functions.html#float) or [bool](https://docs.python.org/3/library/functions.html#bool), optional) Here you can provide a fixed sill for the variogram. It needs to be in a fitting range for the var and nugget bounds. If variance or nugget are not selected for estimation, the nugget will be recalculated to fulfill:
- $-$  sill  $=$  var  $+$  nugget
- **–** if the variance is bigger than the sill, nugget will bet set to its lower bound and the variance will be set to the fitting partial sill.

If variance is deselected, it needs to be less than the sill, otherwise a ValueError comes up. Same for nugget. If sill=False, it will be deselected from estimation and set to the current sill of the model. Then, the procedure above is applied. Default: None

• **init\_guess** ([str](https://docs.python.org/3/library/stdtypes.html#str) or [dict](https://docs.python.org/3/library/stdtypes.html#dict), optional) –

Initial guess for the estimation. Either:

- **–** "default": using the default values of the covariance model ("len\_scale" will be mean of given bin centers; "var" and "nugget" will be mean of given variogram values (if in given bounds))
- **–** "current": using the current values of the covariance model
- **–** dict: dictionary with parameter names and given value (separate "default" can bet set to "default" or "current" for unspecified values to get same behavior as given above ("default" by default)) Example: {"len\_scale": 10, "default": "current"}

Default: "default"

• **weights** ([str](https://docs.python.org/3/library/stdtypes.html#str), [numpy.ndarray](https://numpy.org/doc/stable/reference/generated/numpy.ndarray.html#numpy.ndarray), callable, optional) –

Weights applied to each point in the estimation. Either:

- **–** 'inv': inverse distance 1 / (x\_data + 1)
- **–** list: weights given per bin
- **–** callable: function applied to x\_data

If callable, it must take a 1-d ndarray. Then weights =  $f(x_data)$ . Default: None

• **method** (*{'trf', 'dogbox'}, optional*) –

Algorithm to perform minimization.

- **–** 'trf' : Trust Region Reflective algorithm, particularly suitable for large sparse problems with bounds. Generally robust method.
- **–** 'dogbox' : dogleg algorithm with rectangular trust regions, typical use case is small problems with bounds. Not recommended for problems with rank-deficient Jacobian.

Default: 'trf'

- **loss** ([str](https://docs.python.org/3/library/stdtypes.html#str) or callable, optional) Determines the loss function in scipys curve\_fit. The following keyword values are allowed:
	- **–** 'linear' (default) : rho(z) = z. Gives a standard least-squares problem.
	- $-$  'soft\_l1' :  $rho(z) = 2$  \*  $((1 + z)*0.5 1)$ . The smooth approximation of l1 (absolute value) loss. Usually a good choice for robust least squares.
	- 'huber' :  $rho(z) = z$  if  $z \le 1$  else  $2 \times z \times 0.5 1$ . Works similarly to 'soft\_l1'.
	- **–** 'cauchy' : rho(z) = ln(1 + z). Severely weakens outliers influence, but may cause difficulties in optimization process.
	- **–** 'arctan' : rho(z) = arctan(z). Limits a maximum loss on a single residual, has properties similar to 'cauchy'.

If callable, it must take a 1-d ndarray  $z = f^{**}$  and return an array\_like with shape (3, m) where row 0 contains function values, row 1 contains first derivatives and row 2 contains second derivatives. Default: 'soft\_l1'

- **max** eval ([int](https://docs.python.org/3/library/functions.html#int) or [None](https://docs.python.org/3/library/constants.html#None), optional) Maximum number of function evaluations before the termination. If None (default), the value is chosen automatically:  $100 * n$ .
- **return\_r2** ([bool](https://docs.python.org/3/library/functions.html#bool), optional) Whether to return the r2 score of the estimation. Default: False
- **curve\_fit\_kwargs** ([dict](https://docs.python.org/3/library/stdtypes.html#dict), optional) Other keyword arguments passed to scipys curve\_fit. Default: None
- **\*\*para\_select** You can deselect parameters from fitting, by setting them "False" using their names as keywords. You could also pass fixed values for each parameter. Then these values will be applied and the involved parameters wont be fitted. By default, all parameters are fitted.

## **Returns**

- **fit\_para** ([dict](https://docs.python.org/3/library/stdtypes.html#dict)) Dictionary with the fitted parameter values
- **pcov** ([numpy.ndarray](https://numpy.org/doc/stable/reference/generated/numpy.ndarray.html#numpy.ndarray)) The estimated covariance of *popt* from [scipy.optimize.](https://docs.scipy.org/doc/scipy/reference/generated/scipy.optimize.curve_fit.html#scipy.optimize.curve_fit) [curve\\_fit](https://docs.scipy.org/doc/scipy/reference/generated/scipy.optimize.curve_fit.html#scipy.optimize.curve_fit). To compute one standard deviation errors on the parameters use perr = np.sqrt(np.diag(pcov)).
- **r2** score ([float](https://docs.python.org/3/library/functions.html#float), optional) r2 score of the curve fitting results. Only if return r2 is True.

#### **Notes**

You can set the bounds for each parameter by accessing [CovModel.set\\_arg\\_bounds](#page-136-0).

The fitted parameters will be instantly set in the model.

#### <span id="page-269-0"></span>fix\_dim()

Set a fix dimension for the model.

#### <span id="page-269-1"></span>isometrize(*pos*)

Make a position tuple ready for isotropic operations.

## <span id="page-269-2"></span>ln\_spectral\_rad\_pdf(*r*)

Log radial spectral density of the model.

#### <span id="page-269-3"></span>main  $axes()$

Axes of the rotated coordinate-system.

#### <span id="page-269-4"></span>percentile\_scale(*per=0.9*)

Calculate the percentile scale of the isotrope model.

This is the distance, where the given percentile of the variance is reached by the variogram

## <span id="page-269-5"></span>plot(*func='variogram'*, *\*\*kwargs*)

Plot a function of a the CovModel.

#### **Parameters**

• **func** ([str](https://docs.python.org/3/library/stdtypes.html#str), optional) –

Function to be plotted. Could be one of:

- **–** "variogram"
- **–** "covariance"
- **–** "correlation"
- **–** "vario\_spatial"
- **–** "cov\_spatial"
- **–** "cor\_spatial"
- **–** "vario\_yadrenko"
- **–** "cov\_yadrenko"
- **–** "cor\_yadrenko"
- **–** "vario\_axis"
- **–** "cov\_axis"
- **–** "cor\_axis"
- **–** "spectrum"
- **–** "spectral\_density"
- **–** "spectral\_rad\_pdf"
- **\*\*kwargs** Keyword arguments forwarded to the plotting function *"plot\_" + func* in [gstools.covmodel.plot](#page-125-0).

## **See also:**

[gstools.covmodel.plot](#page-125-0)

#### <span id="page-270-0"></span>pykrige\_vario(*args=None*, *r=0*)

Isotropic variogram of the model for pykrige.

#### <span id="page-270-1"></span>set\_arg\_bounds(*check\_args=True*, *\*\*kwargs*)

Set bounds for the parameters of the model.

#### **Parameters**

- **check\_args** (*bool, optional*) Whether to check if the arguments are in their valid bounds. In case not, a proper default value will be determined. Default: True
- **\*\*kwargs** Parameter name as keyword ("var", "len\_scale", "nugget", <opt\_arg>) and a list of 2 or 3 values: [a, b] or [a, b, <type>] where <type> is one of "oo", "cc", "oc" or "co" to define if the bounds are open ("o") or closed ("c").

## <span id="page-270-2"></span>spectral\_density(*k*)

Spectral density of the covariance model.

This is given by:

$$
\tilde{S}(k) = \frac{S(k)}{\sigma^2}
$$

Where  $S(k)$  is the spectrum of the covariance model.

## **Parameters**

**k** ([float](https://docs.python.org/3/library/functions.html#float)) – Radius of the phase:  $k = ||\mathbf{k}||$ 

#### <span id="page-270-3"></span>spectral\_rad\_pdf(*r*)

Radial spectral density of the model.

## <span id="page-270-4"></span>spectrum(*k*)

Spectrum of the covariance model.

This is given by:

$$
S(\mathbf{k})=\left(\frac{1}{2\pi}\right)^n\int C(r)e^{i\mathbf{k}\cdot\mathbf{r}}d^n\mathbf{r}
$$

Internally, this is calculated by the hankel transformation:

$$
S(k) = \left(\frac{1}{2\pi}\right)^n \cdot \frac{(2\pi)^{n/2}}{k^{n/2-1}} \int_0^\infty r^{n/2} C(r) J_{n/2-1}(kr) dr
$$

Where  $C(r)$  is the covariance function of the model.

#### **Parameters**

**k** ([float](https://docs.python.org/3/library/functions.html#float)) – Radius of the phase:  $k = ||\mathbf{k}||$ 

#### <span id="page-271-6"></span>var\_factor()

Factor for the variance.

## <span id="page-271-7"></span>vario\_axis(*r*, *axis=0*)

Variogram along axis of anisotropy.

# <span id="page-271-8"></span>vario\_nugget(*r*)

Isotropic variogram of the model respecting the nugget at r=0.

## <span id="page-271-9"></span>vario\_spatial(*pos*)

Spatial variogram respecting anisotropy and rotation.

## <span id="page-271-10"></span>vario\_yadrenko(*zeta*)

Yadrenko variogram for great-circle distance from latlon-pos.

#### <span id="page-271-11"></span>variogram(*r*)

Isotropic variogram of the model.

## <span id="page-271-0"></span>property angles

Rotation angles (in rad) of the model.

## **Type**

[numpy.ndarray](https://numpy.org/doc/stable/reference/generated/numpy.ndarray.html#numpy.ndarray)

## <span id="page-271-1"></span>property anis

The anisotropy factors of the model.

**Type**

[numpy.ndarray](https://numpy.org/doc/stable/reference/generated/numpy.ndarray.html#numpy.ndarray)

## <span id="page-271-2"></span>property anis\_bounds

Bounds for the nugget.

#### **Notes**

Is a list of 2 or 3 values: [a, b] or [a, b, <type>] where <type> is one of "oo", "cc", "oc" or "co" to define if the bounds are open ("o") or closed ("c").

#### **Type**

[list](https://docs.python.org/3/library/stdtypes.html#list)

#### <span id="page-271-3"></span>property arg

Names of all arguments.

**Type**

[list](https://docs.python.org/3/library/stdtypes.html#list) of [str](https://docs.python.org/3/library/stdtypes.html#str)

## <span id="page-271-4"></span>property arg\_bounds

Bounds for all parameters.

## **Notes**

Keys are the arg names and values are lists of 2 or 3 values: [a, b] or [a, b,  $\lt$ type>] where  $\lt$ type> is one of "oo", "cc", "oc" or "co" to define if the bounds are open ("o") or closed ("c").

# <span id="page-271-5"></span>**Type**

[dict](https://docs.python.org/3/library/stdtypes.html#dict)

#### property arg\_list

Values of all arguments.

**Type**

[list](https://docs.python.org/3/library/stdtypes.html#list) of [float](https://docs.python.org/3/library/functions.html#float)

## <span id="page-272-0"></span>property dim

The dimension of the model.

**Type** [int](https://docs.python.org/3/library/functions.html#int)

## <span id="page-272-1"></span>property dist\_func

pdf, cdf and ppf.

Spectral distribution info from the model.

**Type**

[tuple](https://docs.python.org/3/library/stdtypes.html#tuple) of [callable](https://docs.python.org/3/library/functions.html#callable)

# <span id="page-272-2"></span>property do\_rotation

State if a rotation is performed.

**Type**

# [bool](https://docs.python.org/3/library/functions.html#bool)

# <span id="page-272-3"></span>property field\_dim

The (parametric) field dimension of the model (with time).

**Type**

[int](https://docs.python.org/3/library/functions.html#int)

## <span id="page-272-4"></span>property geo\_scale

Geographic scaling for geographical coords.

**Type**

[float](https://docs.python.org/3/library/functions.html#float)

## <span id="page-272-5"></span>property hankel\_kw

[hankel.SymmetricFourierTransform](https://hankel.readthedocs.io/en/latest/api.html#hankel.SymmetricFourierTransform) kwargs.

**Type** [dict](https://docs.python.org/3/library/stdtypes.html#dict)

## <span id="page-272-6"></span>property has\_cdf

State if a cdf is defined by the user.

## **Type**

[bool](https://docs.python.org/3/library/functions.html#bool)

# <span id="page-272-7"></span>property has\_ppf

State if a ppf is defined by the user.

**Type**

[bool](https://docs.python.org/3/library/functions.html#bool)

## <span id="page-272-8"></span>property integral\_scale

The main integral scale of the model.

# **Raises**

[ValueError](https://docs.python.org/3/library/exceptions.html#ValueError) – If integral scale is not setable.

<span id="page-272-9"></span>**Type**

[float](https://docs.python.org/3/library/functions.html#float)

#### property integral\_scale\_vec

The integral scales in each direction.

#### **Notes**

## **This is calculated by:**

- integral\_scale\_vec[0] = integral\_scale
- integral\_scale\_vec[1] = integral\_scale\*anis[0]
- integral\_scale\_vec[2] = integral\_scale\*anis[1]

#### **Type**

[numpy.ndarray](https://numpy.org/doc/stable/reference/generated/numpy.ndarray.html#numpy.ndarray)

#### <span id="page-273-0"></span>property is\_isotropic

State if a model is isotropic.

**Type**

[bool](https://docs.python.org/3/library/functions.html#bool)

# <span id="page-273-1"></span>property iso\_arg

Names of isotropic arguments.

**Type**

[list](https://docs.python.org/3/library/stdtypes.html#list) of [str](https://docs.python.org/3/library/stdtypes.html#str)

## <span id="page-273-2"></span>property iso\_arg\_list

Values of isotropic arguments.

**Type**

[list](https://docs.python.org/3/library/stdtypes.html#list) of [float](https://docs.python.org/3/library/functions.html#float)

## <span id="page-273-3"></span>property latlon

Whether the model depends on geographical coords.

**Type** [bool](https://docs.python.org/3/library/functions.html#bool)

#### <span id="page-273-4"></span>property len\_rescaled

The rescaled main length scale of the model.

**Type**

[float](https://docs.python.org/3/library/functions.html#float)

#### <span id="page-273-5"></span>property len\_scale

The main length scale of the model.

**Type**

# [float](https://docs.python.org/3/library/functions.html#float)

## <span id="page-273-6"></span>property len\_scale\_bounds

Bounds for the length scale.

## **Notes**

Is a list of 2 or 3 values: [a, b] or [a, b, <type>] where <type> is one of "oo", "cc", "oc" or "co" to define if the bounds are open ("o") or closed ("c").

## **Type**

[list](https://docs.python.org/3/library/stdtypes.html#list)

#### <span id="page-274-0"></span>property len\_scale\_vec

The length scales in each direction.

#### **Notes**

## **This is calculated by:**

- len\_scale\_vec[0] = len\_scale
- len\_scale\_vec[1] = len\_scale\*anis[0]
- len\_scale\_vec[2] = len\_scale\*anis[1]

#### **Type**

[numpy.ndarray](https://numpy.org/doc/stable/reference/generated/numpy.ndarray.html#numpy.ndarray)

#### <span id="page-274-1"></span>property name

The name of the CovModel class.

**Type**

[str](https://docs.python.org/3/library/stdtypes.html#str)

# <span id="page-274-2"></span>property nugget

The nugget of the model.

**Type**

[float](https://docs.python.org/3/library/functions.html#float)

## <span id="page-274-3"></span>property nugget\_bounds

Bounds for the nugget.

#### **Notes**

Is a list of 2 or 3 values: [a, b] or [a, b, <type>] where <type> is one of "oo", "cc", "oc" or "co" to define if the bounds are open ("o") or closed ("c").

## **Type**

[list](https://docs.python.org/3/library/stdtypes.html#list)

## <span id="page-274-4"></span>property opt\_arg

Names of the optional arguments.

## **Type**

[list](https://docs.python.org/3/library/stdtypes.html#list) of [str](https://docs.python.org/3/library/stdtypes.html#str)

## <span id="page-274-5"></span>property opt\_arg\_bounds

Bounds for the optional arguments.

#### **Notes**

Keys are the opt-arg names and values are lists of 2 or 3 values:  $[a, b]$  or  $[a, b, <>>type$ ] where<type> is one of "oo", "cc", "oc" or "co" to define if the bounds are open ("o") or closed ("c").

<span id="page-274-6"></span>**Type** [dict](https://docs.python.org/3/library/stdtypes.html#dict) property pykrige\_angle

2D rotation angle for pykrige.

# <span id="page-275-0"></span>property pykrige\_angle\_x

3D rotation angle around x for pykrige.

## <span id="page-275-1"></span>property pykrige\_angle\_y

3D rotation angle around y for pykrige.

## <span id="page-275-2"></span>property pykrige\_angle\_z

3D rotation angle around z for pykrige.

## <span id="page-275-3"></span>property pykrige\_anis

2D anisotropy ratio for pykrige.

## <span id="page-275-4"></span>property pykrige\_anis\_y

3D anisotropy ratio in y direction for pykrige.

## <span id="page-275-5"></span>property pykrige\_anis\_z

3D anisotropy ratio in z direction for pykrige.

# <span id="page-275-6"></span>property pykrige\_kwargs

Keyword arguments for pykrige routines.

## <span id="page-275-7"></span>property rescale

Rescale factor for the length scale of the model.

**Type**

[float](https://docs.python.org/3/library/functions.html#float)

## <span id="page-275-8"></span>property sill

The sill of the variogram.

## **Notes**

## **This is calculated by:**

• sill = variance + nugget

## **Type**

[float](https://docs.python.org/3/library/functions.html#float)

## <span id="page-275-9"></span>property spatial\_dim

The spatial field dimension of the model (without time).

## **Type**

[int](https://docs.python.org/3/library/functions.html#int)

## <span id="page-275-10"></span>property temporal

Whether the model is a metric spatio-temporal one.

**Type** [bool](https://docs.python.org/3/library/functions.html#bool)

# <span id="page-275-12"></span><span id="page-275-11"></span>property var

The variance of the model.

**Type**

[float](https://docs.python.org/3/library/functions.html#float)

## property var\_bounds

Bounds for the variance.

## **Notes**

Is a list of 2 or 3 values: [a, b] or [a, b, <type>] where <type> is one of "oo", "cc", "oc" or "co" to define if the bounds are open ("o") or closed ("c").

**Type**

[list](https://docs.python.org/3/library/stdtypes.html#list)

## <span id="page-276-0"></span>property var\_raw

The raw variance of the model without factor.

(See. CovModel.var\_factor)

**Type**

[float](https://docs.python.org/3/library/functions.html#float)

#### **gstools.covmodel.Spherical**

class gstools.covmodel.Spherical(*dim=3*, *var=1.0*, *len\_scale=1.0*, *nugget=0.0*, *anis=1.0*, *angles=0.0*, *\**, *integral\_scale=None*, *rescale=None*, *latlon=False*, *geo\_scale=1.0*, *temporal=False*, *spatial\_dim=None*, *var\_raw=None*, *hankel\_kw=None*, *\*\*opt\_arg*)

Bases: [CovModel](#page-128-0)

The Spherical covariance model.

This model is derived from the relative intersection area of two spheres in 3D, where the middle points have a distance of  $r$  and the diameters are given by  $\ell$ .

## **Notes**

This model is given by the following correlation function [\[Webster2007\]](#page-568-1):

$$
\rho(r) = \begin{cases} 1 - \frac{3}{2} \cdot s \cdot \frac{r}{\ell} + \frac{1}{2} \cdot \left(s \cdot \frac{r}{\ell}\right)^3 & r < \frac{\ell}{s} \\ 0 & r \ge \frac{\ell}{s} \end{cases}
$$

Where the standard rescale factor is  $s = 1$ .

#### **References**

#### **Parameters**

- **dim** ([int](https://docs.python.org/3/library/functions.html#int), optional) dimension of the model. Includes the temporal dimension if temporal is true. To specify only the spatial dimension in that case, use *spatial\_dim*. Default: 3
- **var** ([float](https://docs.python.org/3/library/functions.html#float), optional) variance of the model (the nugget is not included in "this" variance) Default: 1.0
- len scale ([float](https://docs.python.org/3/library/functions.html#float) or [list](https://docs.python.org/3/library/stdtypes.html#list), optional) length scale of the model. If a single value is given, the same length-scale will be used for every direction. If multiple values (for main and transversal directions) are given, *anis* will be recalculated accordingly. If only two values are given in 3D, the latter one will be used for both transversal directions. Default: 1.0
- **nugget** ([float](https://docs.python.org/3/library/functions.html#float), optional) nugget of the model. Default: 0.0
- **anis** ([float](https://docs.python.org/3/library/functions.html#float) or [list](https://docs.python.org/3/library/stdtypes.html#list), optional) –

anisotropy ratios in the transversal directions  $[e_y, e_z]$ .

 $- e_y = l_y / l_x$ 

 $-$  e\_z =  $l_{Z}$  /  $l_{X}$ 

If only one value is given in 3D, e\_y will be set to 1. This value will be ignored, if multiple len\_scales are given. Default: 1.0

• **angles** ([float](https://docs.python.org/3/library/functions.html#float) or [list](https://docs.python.org/3/library/stdtypes.html#list), optional) –

angles of rotation (given in rad):

- **–** in 2D: given as rotation around z-axis
- **–** in 3D: given by yaw, pitch, and roll (known as Tait–Bryan angles)

Default: 0.0

• **integral\_scale** ([float](https://docs.python.org/3/library/functions.html#float) or [list](https://docs.python.org/3/library/stdtypes.html#list) or [None](https://docs.python.org/3/library/constants.html#None), optional) – If given, len\_scale will be ignored and recalculated, so that the integral scale of the model matches the given one. Default: [None](https://docs.python.org/3/library/constants.html#None)

- **rescale** ([float](https://docs.python.org/3/library/functions.html#float) or [None](https://docs.python.org/3/library/constants.html#None), optional) Optional rescaling factor to divide the length scale with. This could be used for unit conversion or rescaling the length scale to coincide with e.g. the integral scale. Will be set by each model individually. Default: [None](https://docs.python.org/3/library/constants.html#None)
- **latlon** ([bool](https://docs.python.org/3/library/functions.html#bool), optional) Whether the model is describing 2D fields on earths surface described by latitude and longitude. When using this, the model will internally use the associated 'Yadrenko' model to represent a valid model. This means, the spatial distance r will be replaced by  $2\sin(\alpha/2)$ , where  $\alpha$  is the great-circle distance, which is equal to the spatial distance of two points in 3D. As a consequence, *dim* will be set to *3* and anisotropy will be disabled. *geo\_scale* can be set to e.g. earth's radius, to have a meaningful *len\_scale* parameter. Default: False
- **geo\_scale** ([float](https://docs.python.org/3/library/functions.html#float), optional) Geographic unit scaling in case of latlon coordinates to get a meaningful length scale unit. By default, len\_scale is assumed to be in radians with latlon=True. Can be set to [KM\\_SCALE](#page-517-0) to have len\_scale in km or [DEGREE\\_SCALE](#page-517-1) to have len\_scale in degrees. Default: [RADIAN\\_SCALE](#page-518-0)
- **temporal** ([bool](https://docs.python.org/3/library/functions.html#bool), optional) Create a metric spatio-temporal covariance model. Setting this to true will increase *dim* and *field\_dim* by 1. *spatial\_dim* will be *field\_dim - 1*. The time-dimension is appended, meaning the pos tuple is  $(x,y,z,...,t)$ . Default: False
- **spatial dim** ([int](https://docs.python.org/3/library/functions.html#int), optional) spatial dimension of the model. If given, the model dimension will be determined from this spatial dimension and the possible temporal dimension if temporal is ture. Default: None
- **var\_raw** ([float](https://docs.python.org/3/library/functions.html#float) or [None](https://docs.python.org/3/library/constants.html#None), optional) raw variance of the model which will be multiplied with [CovModel.var\\_factor](#page-136-1) to result in the actual variance. If given, var will be ignored. (This is just for models that override [CovModel.var\\_factor](#page-136-1)) Default: [None](https://docs.python.org/3/library/constants.html#None)
- **hankel kw** ([dict](https://docs.python.org/3/library/stdtypes.html#dict) or [None](https://docs.python.org/3/library/constants.html#None), optional) Modify the init-arguments of [hankel.](https://hankel.readthedocs.io/en/latest/api.html#hankel.SymmetricFourierTransform) [SymmetricFourierTransform](https://hankel.readthedocs.io/en/latest/api.html#hankel.SymmetricFourierTransform) used for the spectrum calculation. Use with caution (Better: Don't!). None is equivalent to  $\{$ "a":  $-1$ , "b":  $1$ , "N": 1000, "h": 0.001}. Default: [None](https://docs.python.org/3/library/constants.html#None)
- **\*\*opt\_arg** Optional arguments are covered by these keyword arguments. If present, they are described in the section *Other Parameters*.

#### **Attributes**

[numpy.ndarray](https://numpy.org/doc/stable/reference/generated/numpy.ndarray.html#numpy.ndarray): Rotation angles (in rad) of the model.

[anis](#page-286-1)

[angles](#page-286-0)

[numpy.ndarray](https://numpy.org/doc/stable/reference/generated/numpy.ndarray.html#numpy.ndarray): The anisotropy factors of the model.

[anis\\_bounds](#page-286-2)

[list](https://docs.python.org/3/library/stdtypes.html#list): Bounds for the nugget.

## [arg](#page-286-3)

[list](https://docs.python.org/3/library/stdtypes.html#list) of [str](https://docs.python.org/3/library/stdtypes.html#str): Names of all arguments.

#### [arg\\_bounds](#page-286-4)

[dict](https://docs.python.org/3/library/stdtypes.html#dict): Bounds for all parameters.

## [arg\\_list](#page-286-5)

[list](https://docs.python.org/3/library/stdtypes.html#list) of [float](https://docs.python.org/3/library/functions.html#float): Values of all arguments.

## [dim](#page-287-0)

[int](https://docs.python.org/3/library/functions.html#int): The dimension of the model.

#### [dist\\_func](#page-287-1)

[tuple](https://docs.python.org/3/library/stdtypes.html#tuple) of [callable](https://docs.python.org/3/library/functions.html#callable): pdf, cdf and ppf.

## [do\\_rotation](#page-287-2)

[bool](https://docs.python.org/3/library/functions.html#bool): State if a rotation is performed.

[field\\_dim](#page-287-3) [int](https://docs.python.org/3/library/functions.html#int): The (parametric) field dimension of the model (with time).

[geo\\_scale](#page-287-4)

[float](https://docs.python.org/3/library/functions.html#float): Geographic scaling for geographical coords.

# hankel kw

[dict](https://docs.python.org/3/library/stdtypes.html#dict): [hankel.SymmetricFourierTransform](https://hankel.readthedocs.io/en/latest/api.html#hankel.SymmetricFourierTransform) kwargs.

#### [has\\_cdf](#page-287-6)

[bool](https://docs.python.org/3/library/functions.html#bool): State if a cdf is defined by the user.

#### [has\\_ppf](#page-287-7)

[bool](https://docs.python.org/3/library/functions.html#bool): State if a ppf is defined by the user.

## [integral\\_scale](#page-287-8)

[float](https://docs.python.org/3/library/functions.html#float): The main integral scale of the model.

## [integral\\_scale\\_vec](#page-287-9)

[numpy.ndarray](https://numpy.org/doc/stable/reference/generated/numpy.ndarray.html#numpy.ndarray): The integral scales in each direction.

## [is\\_isotropic](#page-288-0)

[bool](https://docs.python.org/3/library/functions.html#bool): State if a model is isotropic.

## [iso\\_arg](#page-288-1)

[list](https://docs.python.org/3/library/stdtypes.html#list) of [str](https://docs.python.org/3/library/stdtypes.html#str): Names of isotropic arguments.

#### [iso\\_arg\\_list](#page-288-2)

[list](https://docs.python.org/3/library/stdtypes.html#list) of [float](https://docs.python.org/3/library/functions.html#float): Values of isotropic arguments.

## [latlon](#page-288-3)

[bool](https://docs.python.org/3/library/functions.html#bool): Whether the model depends on geographical coords.

#### [len\\_rescaled](#page-288-4)

[float](https://docs.python.org/3/library/functions.html#float): The rescaled main length scale of the model.

#### [len\\_scale](#page-288-5)

[float](https://docs.python.org/3/library/functions.html#float): The main length scale of the model.

#### [len\\_scale\\_bounds](#page-288-6)

[list](https://docs.python.org/3/library/stdtypes.html#list): Bounds for the length scale.

## [len\\_scale\\_vec](#page-289-0)

[numpy.ndarray](https://numpy.org/doc/stable/reference/generated/numpy.ndarray.html#numpy.ndarray): The length scales in each direction.

#### [name](#page-289-1)

[str](https://docs.python.org/3/library/stdtypes.html#str): The name of the CovModel class.

#### [nugget](#page-289-2)

[float](https://docs.python.org/3/library/functions.html#float): The nugget of the model.

## [nugget\\_bounds](#page-289-3)

[list](https://docs.python.org/3/library/stdtypes.html#list): Bounds for the nugget.

## [opt\\_arg](#page-289-4)

[list](https://docs.python.org/3/library/stdtypes.html#list) of [str](https://docs.python.org/3/library/stdtypes.html#str): Names of the optional arguments.

## [opt\\_arg\\_bounds](#page-289-5)

[dict](https://docs.python.org/3/library/stdtypes.html#dict): Bounds for the optional arguments.

## [pykrige\\_angle](#page-289-6) 2D rotation angle for pykrige.

[pykrige\\_angle\\_x](#page-290-0)

3D rotation angle around x for pykrige.

# [pykrige\\_angle\\_y](#page-290-1)

3D rotation angle around y for pykrige.

#### [pykrige\\_angle\\_z](#page-290-2)

3D rotation angle around z for pykrige.

## [pykrige\\_anis](#page-290-3)

2D anisotropy ratio for pykrige.

# [pykrige\\_anis\\_y](#page-290-4)

3D anisotropy ratio in y direction for pykrige.

## [pykrige\\_anis\\_z](#page-290-5)

3D anisotropy ratio in z direction for pykrige.

## [pykrige\\_kwargs](#page-290-6)

Keyword arguments for pykrige routines.

## [rescale](#page-290-7)

[float](https://docs.python.org/3/library/functions.html#float): Rescale factor for the length scale of the model.

## [sill](#page-290-8)

[float](https://docs.python.org/3/library/functions.html#float): The sill of the variogram.

## [spatial\\_dim](#page-290-9)

[int](https://docs.python.org/3/library/functions.html#int): The spatial field dimension of the model (without time).

# [temporal](#page-290-10)

[bool](https://docs.python.org/3/library/functions.html#bool): Whether the model is a metric spatio-temporal one.

## [var](#page-290-11)

[float](https://docs.python.org/3/library/functions.html#float): The variance of the model.

#### [var\\_bounds](#page-290-12)

[list](https://docs.python.org/3/library/stdtypes.html#list): Bounds for the variance.

#### [var\\_raw](#page-291-0)

[float](https://docs.python.org/3/library/functions.html#float): The raw variance of the model without factor.

## **Methods**

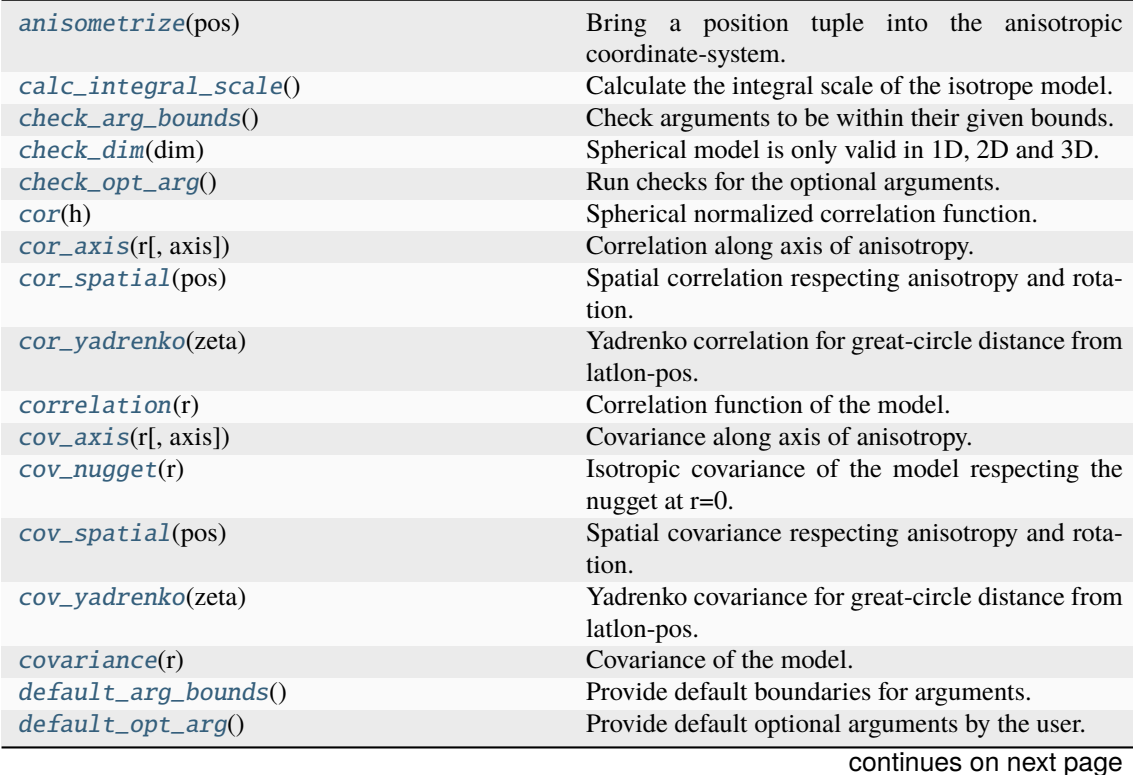

| default_opt_arg_bounds()                                             | Provide default boundaries for optional arguments.    |
|----------------------------------------------------------------------|-------------------------------------------------------|
| default_rescale()                                                    | Provide default rescaling factor.                     |
| $fit\_variogram(x_data, y_data[, \text{anis}, \text{sill}, \ldots])$ | Fitting the variogram-model to an empirical vari-     |
|                                                                      | ogram.                                                |
| $fix\_dim()$                                                         | Set a fix dimension for the model.                    |
| <i>isometrize(pos)</i>                                               | Make a position tuple ready for isotropic opera-      |
|                                                                      | tions.                                                |
| ln_spectral_rad_pdf(r)                                               | Log radial spectral density of the model.             |
| $main\_axes()$                                                       | Axes of the rotated coordinate-system.                |
| percentile_scale([per])                                              | Calculate the percentile scale of the isotrope model. |
| plot([func])                                                         | Plot a function of a the CovModel.                    |
| $pykrige\_vario([args, r])$                                          | Isotropic variogram of the model for pykrige.         |
| set_arg_bounds([check_args])                                         | Set bounds for the parameters of the model.           |
| $spectral\_density(k)$                                               | Spectral density of the covariance model.             |
| $spectral\_rad\_pdf(r)$                                              | Radial spectral density of the model.                 |
| spectrum(k)                                                          | Spectrum of the covariance model.                     |
| var_factor()                                                         | Factor for the variance.                              |
| $vario\_axis(r[, axis])$                                             | Variogram along axis of anisotropy.                   |
| $vario\_nugget(r)$                                                   | Isotropic variogram of the model respecting the       |
|                                                                      | nugget at $r=0$ .                                     |
| vario_spatial(pos)                                                   | Spatial variogram respecting anisotropy and rota-     |
|                                                                      | tion.                                                 |
| vario_yadrenko(zeta)                                                 | Yadrenko variogram for great-circle distance from     |
|                                                                      | lation-pos.                                           |
| variogram(r)                                                         | Isotropic variogram of the model.                     |

Table 11 – continued from previous page

## <span id="page-281-0"></span>anisometrize(*pos*)

Bring a position tuple into the anisotropic coordinate-system.

## <span id="page-281-1"></span>calc\_integral\_scale()

Calculate the integral scale of the isotrope model.

## <span id="page-281-2"></span>check\_arg\_bounds()

Check arguments to be within their given bounds.

## <span id="page-281-3"></span>check\_dim(*dim*)

Spherical model is only valid in 1D, 2D and 3D.

## <span id="page-281-4"></span>check\_opt\_arg()

Run checks for the optional arguments.

This is in addition to the bound-checks

## **Notes**

- You can use this to raise a ValueError/warning
- Any return value will be ignored
- This method will only be run once, when the class is initialized

## <span id="page-281-5"></span>cor(*h*)

Spherical normalized correlation function.

## <span id="page-281-7"></span><span id="page-281-6"></span>cor\_axis(*r*, *axis=0*)

Correlation along axis of anisotropy.

## cor\_spatial(*pos*)

Spatial correlation respecting anisotropy and rotation.

#### <span id="page-282-0"></span>cor\_yadrenko(*zeta*)

Yadrenko correlation for great-circle distance from latlon-pos.

## <span id="page-282-1"></span>correlation(*r*)

Correlation function of the model.

#### <span id="page-282-2"></span>cov\_axis(*r*, *axis=0*)

Covariance along axis of anisotropy.

#### <span id="page-282-3"></span>cov\_nugget(*r*)

Isotropic covariance of the model respecting the nugget at r=0.

#### <span id="page-282-4"></span>cov\_spatial(*pos*)

Spatial covariance respecting anisotropy and rotation.

#### <span id="page-282-5"></span>cov\_yadrenko(*zeta*)

Yadrenko covariance for great-circle distance from latlon-pos.

## <span id="page-282-6"></span>covariance(*r*)

Covariance of the model.

## <span id="page-282-7"></span>default arg bounds()

Provide default boundaries for arguments.

Given as a dictionary.

## <span id="page-282-8"></span>default\_opt\_arg()

Provide default optional arguments by the user.

Should be given as a dictionary when overridden.

#### <span id="page-282-9"></span>default\_opt\_arg\_bounds()

Provide default boundaries for optional arguments.

#### <span id="page-282-10"></span>default\_rescale()

Provide default rescaling factor.

## <span id="page-282-11"></span>fit\_variogram(*x\_data*, *y\_data*, *anis=True*, *sill=None*, *init\_guess='default'*, *weights=None*, *method='trf'*, *loss='soft\_l1'*, *max\_eval=None*, *return\_r2=False*, *curve\_fit\_kwargs=None*, *\*\*para\_select*)

Fitting the variogram-model to an empirical variogram.

## **Parameters**

- **x\_data** ([numpy.ndarray](https://numpy.org/doc/stable/reference/generated/numpy.ndarray.html#numpy.ndarray)) The bin-centers of the empirical variogram.
- **y\_data** ([numpy.ndarray](https://numpy.org/doc/stable/reference/generated/numpy.ndarray.html#numpy.ndarray)) The measured variogram If multiple are given, they are interpreted as the directional variograms along the main axis of the associated rotated coordinate system. Anisotropy ratios will be estimated in that case.
- **anis** ([bool](https://docs.python.org/3/library/functions.html#bool), optional) In case of a directional variogram, you can control anisotropy by this argument. Deselect the parameter from fitting, by setting it "False". You could also pass a fixed value to be set in the model. Then the anisotropy ratios wont be altered during fitting. Default: True
- **sill** ([float](https://docs.python.org/3/library/functions.html#float) or [bool](https://docs.python.org/3/library/functions.html#bool), optional) Here you can provide a fixed sill for the variogram. It needs to be in a fitting range for the var and nugget bounds. If variance or nugget are not selected for estimation, the nugget will be recalculated to fulfill:
	- $-$  sill  $=$  var  $+$  nugget
	- **–** if the variance is bigger than the sill, nugget will bet set to its lower bound and the variance will be set to the fitting partial sill.

If variance is deselected, it needs to be less than the sill, otherwise a ValueError comes up. Same for nugget. If sill=False, it will be deselected from estimation and set to the current sill of the model. Then, the procedure above is applied. Default: None

• **init\_guess** ([str](https://docs.python.org/3/library/stdtypes.html#str) or [dict](https://docs.python.org/3/library/stdtypes.html#dict), optional) –

Initial guess for the estimation. Either:

- **–** "default": using the default values of the covariance model ("len\_scale" will be mean of given bin centers; "var" and "nugget" will be mean of given variogram values (if in given bounds))
- **–** "current": using the current values of the covariance model
- **–** dict: dictionary with parameter names and given value (separate "default" can bet set to "default" or "current" for unspecified values to get same behavior as given above ("default" by default)) Example: {"len\_scale": 10, "default": "current"}

Default: "default"

• **weights** ([str](https://docs.python.org/3/library/stdtypes.html#str), [numpy.ndarray](https://numpy.org/doc/stable/reference/generated/numpy.ndarray.html#numpy.ndarray), callable, optional) –

Weights applied to each point in the estimation. Either:

- **–** 'inv': inverse distance 1 / (x\_data + 1)
- **–** list: weights given per bin
- **–** callable: function applied to x\_data

If callable, it must take a 1-d ndarray. Then weights =  $f(x_data)$ . Default: None

• **method** (*{'trf', 'dogbox'}, optional*) –

Algorithm to perform minimization.

- **–** 'trf' : Trust Region Reflective algorithm, particularly suitable for large sparse problems with bounds. Generally robust method.
- **–** 'dogbox' : dogleg algorithm with rectangular trust regions, typical use case is small problems with bounds. Not recommended for problems with rank-deficient Jacobian.

Default: 'trf'

- **loss** ([str](https://docs.python.org/3/library/stdtypes.html#str) or callable, optional) Determines the loss function in scipys curve\_fit. The following keyword values are allowed:
	- **–** 'linear' (default) : rho(z) = z. Gives a standard least-squares problem.
	- $-$  'soft  $11'$ :  $rho(z) = 2 * ((1 + z)*0.5 1)$ . The smooth approximation of l1 (absolute value) loss. Usually a good choice for robust least squares.
	- **–** 'huber' : rho(z) = z if z <= 1 else 2\*z\*\*0.5 1. Works similarly to 'soft\_l1'.
	- **–** 'cauchy' : rho(z) = ln(1 + z). Severely weakens outliers influence, but may cause difficulties in optimization process.
	- **–** 'arctan' : rho(z) = arctan(z). Limits a maximum loss on a single residual, has properties similar to 'cauchy'.

If callable, it must take a 1-d ndarray  $z=f^{**}2$  and return an array\_like with shape (3, m) where row 0 contains function values, row 1 contains first derivatives and row 2 contains second derivatives. Default: 'soft\_l1'

• **max** eval ([int](https://docs.python.org/3/library/functions.html#int) or [None](https://docs.python.org/3/library/constants.html#None), optional) – Maximum number of function evaluations before the termination. If None (default), the value is chosen automatically:  $100 * n$ .

- **return** r2 ([bool](https://docs.python.org/3/library/functions.html#bool), optional) Whether to return the r2 score of the estimation. Default: False
- **curve\_fit\_kwargs** ([dict](https://docs.python.org/3/library/stdtypes.html#dict), optional) Other keyword arguments passed to scipys curve\_fit. Default: None
- **\*\*para\_select** You can deselect parameters from fitting, by setting them "False" using their names as keywords. You could also pass fixed values for each parameter. Then these values will be applied and the involved parameters wont be fitted. By default, all parameters are fitted.

## **Returns**

- **fit\_para** ([dict](https://docs.python.org/3/library/stdtypes.html#dict)) Dictionary with the fitted parameter values
- **pcov** ([numpy.ndarray](https://numpy.org/doc/stable/reference/generated/numpy.ndarray.html#numpy.ndarray)) The estimated covariance of *popt* from [scipy.optimize.](https://docs.scipy.org/doc/scipy/reference/generated/scipy.optimize.curve_fit.html#scipy.optimize.curve_fit) curve $_{\text{fit}}$ . To compute one standard deviation errors on the parameters use  $_{\text{pert}}$  = np.sqrt(np.diag(pcov)).
- **r2** score ([float](https://docs.python.org/3/library/functions.html#float), optional) r2 score of the curve fitting results. Only if return r2 is True.

#### **Notes**

You can set the bounds for each parameter by accessing [CovModel.set\\_arg\\_bounds](#page-136-0).

The fitted parameters will be instantly set in the model.

## <span id="page-284-0"></span>fix\_dim()

Set a fix dimension for the model.

## <span id="page-284-1"></span>isometrize(*pos*)

Make a position tuple ready for isotropic operations.

## <span id="page-284-2"></span>ln\_spectral\_rad\_pdf(*r*)

Log radial spectral density of the model.

## <span id="page-284-3"></span>main\_axes()

Axes of the rotated coordinate-system.

## <span id="page-284-4"></span>percentile\_scale(*per=0.9*)

Calculate the percentile scale of the isotrope model.

This is the distance, where the given percentile of the variance is reached by the variogram

## <span id="page-284-5"></span>plot(*func='variogram'*, *\*\*kwargs*)

Plot a function of a the CovModel.

#### **Parameters**

• **func** ([str](https://docs.python.org/3/library/stdtypes.html#str), optional) –

Function to be plotted. Could be one of:

- **–** "variogram"
- **–** "covariance"
- **–** "correlation"
- **–** "vario\_spatial"
- **–** "cov\_spatial"
- **–** "cor\_spatial"
- **–** "vario\_yadrenko"
- **–** "cov\_yadrenko"
- **–** "cor\_yadrenko"
- **–** "vario\_axis"
- **–** "cov\_axis"
- **–** "cor\_axis"
- **–** "spectrum"
- **–** "spectral\_density"
- **–** "spectral\_rad\_pdf"
- **\*\*kwargs** Keyword arguments forwarded to the plotting function *"plot\_" + func* in [gstools.covmodel.plot](#page-125-0).

#### **See also:**

[gstools.covmodel.plot](#page-125-0)

#### <span id="page-285-0"></span>pykrige\_vario(*args=None*, *r=0*)

Isotropic variogram of the model for pykrige.

#### <span id="page-285-1"></span>set\_arg\_bounds(*check\_args=True*, *\*\*kwargs*)

Set bounds for the parameters of the model.

#### **Parameters**

- **check\_args** (*bool, optional*) Whether to check if the arguments are in their valid bounds. In case not, a proper default value will be determined. Default: True
- **\*\*kwargs** Parameter name as keyword ("var", "len\_scale", "nugget", <opt\_arg>) and a list of 2 or 3 values:  $[a, b]$  or  $[a, b, <$ type>] where  $lt$ type> is one of "oo", "cc", "oc" or "co" to define if the bounds are open ("o") or closed ("c").

## <span id="page-285-2"></span>spectral\_density(*k*)

Spectral density of the covariance model.

This is given by:

$$
\tilde{S}(k) = \frac{S(k)}{\sigma^2}
$$

Where  $S(k)$  is the spectrum of the covariance model.

#### **Parameters**

**k** ([float](https://docs.python.org/3/library/functions.html#float)) – Radius of the phase:  $k = ||\mathbf{k}||$ 

## <span id="page-285-3"></span>spectral\_rad\_pdf(*r*)

Radial spectral density of the model.

#### <span id="page-285-4"></span>spectrum(*k*)

Spectrum of the covariance model.

This is given by:

$$
S(\mathbf{k}) = \left(\frac{1}{2\pi}\right)^n \int C(r)e^{i\mathbf{k}\cdot\mathbf{r}} d^n\mathbf{r}
$$

Internally, this is calculated by the hankel transformation:

$$
S(k) = \left(\frac{1}{2\pi}\right)^n \cdot \frac{(2\pi)^{n/2}}{k^{n/2-1}} \int_0^\infty r^{n/2} C(r) J_{n/2-1}(kr) dr
$$

<span id="page-285-5"></span>Where  $C(r)$  is the covariance function of the model.

#### **Parameters**

**k** ([float](https://docs.python.org/3/library/functions.html#float)) – Radius of the phase:  $k = ||\mathbf{k}||$ 

## var\_factor()

Factor for the variance.

## <span id="page-286-6"></span>vario\_axis(*r*, *axis=0*)

Variogram along axis of anisotropy.

## <span id="page-286-7"></span>vario\_nugget(*r*)

Isotropic variogram of the model respecting the nugget at r=0.

#### <span id="page-286-8"></span>vario\_spatial(*pos*)

Spatial variogram respecting anisotropy and rotation.

#### <span id="page-286-9"></span>vario\_yadrenko(*zeta*)

Yadrenko variogram for great-circle distance from latlon-pos.

## <span id="page-286-10"></span>variogram(*r*)

Isotropic variogram of the model.

## <span id="page-286-0"></span>property angles

Rotation angles (in rad) of the model.

**Type**

[numpy.ndarray](https://numpy.org/doc/stable/reference/generated/numpy.ndarray.html#numpy.ndarray)

## <span id="page-286-1"></span>property anis

The anisotropy factors of the model.

**Type**

[numpy.ndarray](https://numpy.org/doc/stable/reference/generated/numpy.ndarray.html#numpy.ndarray)

## <span id="page-286-2"></span>property anis\_bounds

Bounds for the nugget.

## **Notes**

Is a list of 2 or 3 values: [a, b] or [a, b, <type>] where <type> is one of "oo", "cc", "oc" or "co" to define if the bounds are open ("o") or closed ("c").

#### **Type**

[list](https://docs.python.org/3/library/stdtypes.html#list)

#### <span id="page-286-3"></span>property arg

Names of all arguments.

#### **Type**

[list](https://docs.python.org/3/library/stdtypes.html#list) of [str](https://docs.python.org/3/library/stdtypes.html#str)

#### <span id="page-286-4"></span>property arg\_bounds

Bounds for all parameters.

## **Notes**

Keys are the arg names and values are lists of 2 or 3 values: [a, b] or [a, b, <type>] where <type> is one of "oo", "cc", "oc" or "co" to define if the bounds are open ("o") or closed ("c").

<span id="page-286-5"></span>**Type** [dict](https://docs.python.org/3/library/stdtypes.html#dict)

# property arg\_list

Values of all arguments.

**Type**

[list](https://docs.python.org/3/library/stdtypes.html#list) of [float](https://docs.python.org/3/library/functions.html#float)

## <span id="page-287-0"></span>property dim

The dimension of the model.

**Type** [int](https://docs.python.org/3/library/functions.html#int)

## <span id="page-287-1"></span>property dist\_func

pdf, cdf and ppf.

Spectral distribution info from the model.

## **Type**

[tuple](https://docs.python.org/3/library/stdtypes.html#tuple) of [callable](https://docs.python.org/3/library/functions.html#callable)

# <span id="page-287-2"></span>property do\_rotation

State if a rotation is performed.

**Type**

# [bool](https://docs.python.org/3/library/functions.html#bool)

# <span id="page-287-3"></span>property field\_dim

The (parametric) field dimension of the model (with time).

**Type**

[int](https://docs.python.org/3/library/functions.html#int)

## <span id="page-287-4"></span>property geo\_scale

Geographic scaling for geographical coords.

**Type**

[float](https://docs.python.org/3/library/functions.html#float)

## <span id="page-287-5"></span>property hankel\_kw

[hankel.SymmetricFourierTransform](https://hankel.readthedocs.io/en/latest/api.html#hankel.SymmetricFourierTransform) kwargs.

**Type** [dict](https://docs.python.org/3/library/stdtypes.html#dict)

## <span id="page-287-6"></span>property has\_cdf

State if a cdf is defined by the user.

## **Type**

[bool](https://docs.python.org/3/library/functions.html#bool)

# <span id="page-287-7"></span>property has\_ppf

State if a ppf is defined by the user.

**Type**

[bool](https://docs.python.org/3/library/functions.html#bool)

## <span id="page-287-8"></span>property integral\_scale

The main integral scale of the model.

# **Raises**

[ValueError](https://docs.python.org/3/library/exceptions.html#ValueError) – If integral scale is not setable.

<span id="page-287-9"></span>**Type**

[float](https://docs.python.org/3/library/functions.html#float)
#### property integral\_scale\_vec

The integral scales in each direction.

#### **Notes**

# **This is calculated by:**

- integral\_scale\_vec[0] = integral\_scale
- integral\_scale\_vec[1] = integral\_scale\*anis[0]
- integral\_scale\_vec[2] = integral\_scale\*anis[1]

#### **Type**

[numpy.ndarray](https://numpy.org/doc/stable/reference/generated/numpy.ndarray.html#numpy.ndarray)

### property is\_isotropic

State if a model is isotropic.

**Type**

[bool](https://docs.python.org/3/library/functions.html#bool)

# property iso\_arg

Names of isotropic arguments.

**Type**

[list](https://docs.python.org/3/library/stdtypes.html#list) of [str](https://docs.python.org/3/library/stdtypes.html#str)

# property iso\_arg\_list

Values of isotropic arguments.

**Type**

[list](https://docs.python.org/3/library/stdtypes.html#list) of [float](https://docs.python.org/3/library/functions.html#float)

# property latlon

Whether the model depends on geographical coords.

**Type** [bool](https://docs.python.org/3/library/functions.html#bool)

#### property len\_rescaled

The rescaled main length scale of the model.

**Type**

[float](https://docs.python.org/3/library/functions.html#float)

#### property len\_scale

The main length scale of the model.

**Type**

[float](https://docs.python.org/3/library/functions.html#float)

# property len\_scale\_bounds

Bounds for the length scale.

### **Notes**

Is a list of 2 or 3 values: [a, b] or [a, b, <type>] where <type> is one of "oo", "cc", "oc" or "co" to define if the bounds are open ("o") or closed ("c").

**Type**

[list](https://docs.python.org/3/library/stdtypes.html#list)

### property len\_scale\_vec

The length scales in each direction.

#### **Notes**

# **This is calculated by:**

- len\_scale\_vec[0] = len\_scale
- len\_scale\_vec[1] = len\_scale\*anis[0]
- len\_scale\_vec[2] = len\_scale\*anis[1]

#### **Type**

[numpy.ndarray](https://numpy.org/doc/stable/reference/generated/numpy.ndarray.html#numpy.ndarray)

### property name

The name of the CovModel class.

**Type**

[str](https://docs.python.org/3/library/stdtypes.html#str)

# property nugget

The nugget of the model.

**Type**

[float](https://docs.python.org/3/library/functions.html#float)

# property nugget\_bounds

Bounds for the nugget.

#### **Notes**

Is a list of 2 or 3 values: [a, b] or [a, b, <type>] where <type> is one of "oo", "cc", "oc" or "co" to define if the bounds are open ("o") or closed ("c").

# **Type**

[list](https://docs.python.org/3/library/stdtypes.html#list)

### property opt\_arg

Names of the optional arguments.

### **Type**

[list](https://docs.python.org/3/library/stdtypes.html#list) of [str](https://docs.python.org/3/library/stdtypes.html#str)

### property opt\_arg\_bounds

Bounds for the optional arguments.

### **Notes**

Keys are the opt-arg names and values are lists of 2 or 3 values:  $[a, b]$  or  $[a, b, <>>type$ ] where<type> is one of "oo", "cc", "oc" or "co" to define if the bounds are open ("o") or closed ("c").

**Type** [dict](https://docs.python.org/3/library/stdtypes.html#dict)

#### property pykrige\_angle

2D rotation angle for pykrige.

# property pykrige\_angle\_x

3D rotation angle around x for pykrige.

# property pykrige\_angle\_y

3D rotation angle around y for pykrige.

# property pykrige\_angle\_z

3D rotation angle around z for pykrige.

#### property pykrige\_anis

2D anisotropy ratio for pykrige.

### property pykrige\_anis\_y

3D anisotropy ratio in y direction for pykrige.

# property pykrige\_anis\_z

3D anisotropy ratio in z direction for pykrige.

# property pykrige\_kwargs

Keyword arguments for pykrige routines.

# property rescale

Rescale factor for the length scale of the model.

**Type**

[float](https://docs.python.org/3/library/functions.html#float)

## property sill

The sill of the variogram.

#### **Notes**

### **This is calculated by:**

• sill = variance + nugget

# **Type**

[float](https://docs.python.org/3/library/functions.html#float)

### property spatial\_dim

The spatial field dimension of the model (without time).

# **Type**

[int](https://docs.python.org/3/library/functions.html#int)

# property temporal

Whether the model is a metric spatio-temporal one.

**Type**

[bool](https://docs.python.org/3/library/functions.html#bool)

# property var

The variance of the model.

**Type**

[float](https://docs.python.org/3/library/functions.html#float)

# property var\_bounds

Bounds for the variance.

### **Notes**

Is a list of 2 or 3 values: [a, b] or [a, b, <type>] where <type> is one of "oo", "cc", "oc" or "co" to define if the bounds are open ("o") or closed ("c").

**Type**

[list](https://docs.python.org/3/library/stdtypes.html#list)

# property var\_raw

The raw variance of the model without factor.

(See. CovModel.var\_factor)

**Type**

[float](https://docs.python.org/3/library/functions.html#float)

### **gstools.covmodel.HyperSpherical**

class gstools.covmodel.HyperSpherical(*dim=3*, *var=1.0*, *len\_scale=1.0*, *nugget=0.0*, *anis=1.0*, *angles=0.0*, *\**, *integral\_scale=None*, *rescale=None*, *latlon=False*, *geo\_scale=1.0*, *temporal=False*, *spatial\_dim=None*, *var\_raw=None*, *hankel\_kw=None*, *\*\*opt\_arg*)

Bases: [CovModel](#page-128-0)

The Hyper-Spherical covariance model.

This model is derived from the relative intersection area of two d-dimensional hyperspheres, where the middle points have a distance of  $r$  and the diameters are given by  $\ell$ .

In 1D this is the Linear model, in 2D the Circular model and in 3D the Spherical model.

#### **Notes**

This model is given by the following correlation function [\[Matern1960\]](#page-568-0):

$$
\rho(r) = \begin{cases} 1 - s \cdot \frac{r}{\ell} \cdot \frac{{}_2F_1\left(\frac{1}{2}, -\frac{d-1}{2}, \frac{3}{2}, \left(s \cdot \frac{r}{\ell}\right)^2\right)}{{}_2F_1\left(\frac{1}{2}, -\frac{d-1}{2}, \frac{3}{2}, 1\right)} & r < \frac{\ell}{s} \\ 0 & r \ge \frac{\ell}{s} \end{cases}
$$

Where the standard rescale factor is  $s = 1$ , d is the dimension.

### **References**

#### **Parameters**

- **dim** ([int](https://docs.python.org/3/library/functions.html#int), optional) dimension of the model. Includes the temporal dimension if temporal is true. To specify only the spatial dimension in that case, use *spatial\_dim*. Default: 3
- **var** ([float](https://docs.python.org/3/library/functions.html#float), optional) variance of the model (the nugget is not included in "this" variance) Default: 1.0
- **len\_scale** ([float](https://docs.python.org/3/library/functions.html#float) or [list](https://docs.python.org/3/library/stdtypes.html#list), optional) length scale of the model. If a single value is given, the same length-scale will be used for every direction. If multiple values (for main and transversal directions) are given, *anis* will be recalculated accordingly. If only two values are given in 3D, the latter one will be used for both transversal directions. Default: 1.0
- **nugget** ([float](https://docs.python.org/3/library/functions.html#float), optional) nugget of the model. Default: 0.0
- **anis** ([float](https://docs.python.org/3/library/functions.html#float) or [list](https://docs.python.org/3/library/stdtypes.html#list), optional) –

anisotropy ratios in the transversal directions  $[e\, y, e\, z]$ .

- $e y = 1 y / 1 x$
- $e_z = 1 z / 1 x$

If only one value is given in 3D,  $e_y$  will be set to 1. This value will be ignored, if multiple len\_scales are given. Default: 1.0

• **angles** ([float](https://docs.python.org/3/library/functions.html#float) or [list](https://docs.python.org/3/library/stdtypes.html#list), optional) –

angles of rotation (given in rad):

- **–** in 2D: given as rotation around z-axis
- **–** in 3D: given by yaw, pitch, and roll (known as Tait–Bryan angles)

Default: 0.0

- **integral** scale ([float](https://docs.python.org/3/library/functions.html#float) or [list](https://docs.python.org/3/library/stdtypes.html#list) or [None](https://docs.python.org/3/library/constants.html#None), optional) If given, len\_scale will be ignored and recalculated, so that the integral scale of the model matches the given one. Default: [None](https://docs.python.org/3/library/constants.html#None)
- **rescale** ([float](https://docs.python.org/3/library/functions.html#float) or [None](https://docs.python.org/3/library/constants.html#None), optional) Optional rescaling factor to divide the length scale with. This could be used for unit conversion or rescaling the length scale to coincide with e.g. the integral scale. Will be set by each model individually. Default: [None](https://docs.python.org/3/library/constants.html#None)
- **latlon** ([bool](https://docs.python.org/3/library/functions.html#bool), optional) Whether the model is describing 2D fields on earths surface described by latitude and longitude. When using this, the model will internally use the associated 'Yadrenko' model to represent a valid model. This means, the spatial distance r will be replaced by  $2\sin(\alpha/2)$ , where  $\alpha$  is the great-circle distance, which is equal to the spatial distance of two points in 3D. As a consequence, *dim* will be set to *3* and anisotropy will be disabled. *geo\_scale* can be set to e.g. earth's radius, to have a meaningful *len\_scale* parameter. Default: False
- **geo\_scale** ([float](https://docs.python.org/3/library/functions.html#float), optional) Geographic unit scaling in case of latlon coordinates to get a meaningful length scale unit. By default, len\_scale is assumed to be in radians with latlon=True. Can be set to [KM\\_SCALE](#page-517-0) to have len\_scale in km or [DEGREE\\_SCALE](#page-517-1) to have len\_scale in degrees. Default: [RADIAN\\_SCALE](#page-518-0)
- **temporal** ([bool](https://docs.python.org/3/library/functions.html#bool), optional) Create a metric spatio-temporal covariance model. Setting this to true will increase *dim* and *field\_dim* by 1. *spatial\_dim* will be *field\_dim - 1*. The time-dimension is appended, meaning the pos tuple is  $(x,y,z,...,t)$ . Default: False
- **spatial dim** ([int](https://docs.python.org/3/library/functions.html#int), optional) spatial dimension of the model. If given, the model dimension will be determined from this spatial dimension and the possible temporal dimension if temporal is ture. Default: None
- **var\_raw** ([float](https://docs.python.org/3/library/functions.html#float) or [None](https://docs.python.org/3/library/constants.html#None), optional) raw variance of the model which will be multiplied with [CovModel.var\\_factor](#page-136-0) to result in the actual variance. If given, var will be ignored. (This is just for models that override [CovModel.var\\_factor](#page-136-0)) Default: [None](https://docs.python.org/3/library/constants.html#None)
- **hankel\_kw** ([dict](https://docs.python.org/3/library/stdtypes.html#dict) or [None](https://docs.python.org/3/library/constants.html#None), optional) Modify the init-arguments of [hankel.](https://hankel.readthedocs.io/en/latest/api.html#hankel.SymmetricFourierTransform) [SymmetricFourierTransform](https://hankel.readthedocs.io/en/latest/api.html#hankel.SymmetricFourierTransform) used for the spectrum calculation. Use with caution (Better: Don't!). None is equivalent to  $\{\text{``a'': -1, "b'': 1, "N'': 1000, "h'':}\}$ 0.001}. Default: [None](https://docs.python.org/3/library/constants.html#None)
- **\*\*opt\_arg** Optional arguments are covered by these keyword arguments. If present, they are described in the section *Other Parameters*.

### **Attributes**

#### [angles](#page-301-0)

[numpy.ndarray](https://numpy.org/doc/stable/reference/generated/numpy.ndarray.html#numpy.ndarray): Rotation angles (in rad) of the model.

### [anis](#page-301-1)

[numpy.ndarray](https://numpy.org/doc/stable/reference/generated/numpy.ndarray.html#numpy.ndarray): The anisotropy factors of the model.

#### [anis\\_bounds](#page-301-2)

[list](https://docs.python.org/3/library/stdtypes.html#list): Bounds for the nugget.

#### [arg](#page-301-3)

[list](https://docs.python.org/3/library/stdtypes.html#list) of [str](https://docs.python.org/3/library/stdtypes.html#str): Names of all arguments.

### [arg\\_bounds](#page-301-4)

[dict](https://docs.python.org/3/library/stdtypes.html#dict): Bounds for all parameters.

# [arg\\_list](#page-301-5)

[list](https://docs.python.org/3/library/stdtypes.html#list) of [float](https://docs.python.org/3/library/functions.html#float): Values of all arguments.

#### [dim](#page-302-0)

[int](https://docs.python.org/3/library/functions.html#int): The dimension of the model.

#### dist func

[tuple](https://docs.python.org/3/library/stdtypes.html#tuple) of [callable](https://docs.python.org/3/library/functions.html#callable): pdf, cdf and ppf.

# [do\\_rotation](#page-302-2) [bool](https://docs.python.org/3/library/functions.html#bool): State if a rotation is performed. [field\\_dim](#page-302-3) [int](https://docs.python.org/3/library/functions.html#int): The (parametric) field dimension of the model (with time). [geo\\_scale](#page-302-4) [float](https://docs.python.org/3/library/functions.html#float): Geographic scaling for geographical coords. [hankel\\_kw](#page-302-5) [dict](https://docs.python.org/3/library/stdtypes.html#dict): [hankel.SymmetricFourierTransform](https://hankel.readthedocs.io/en/latest/api.html#hankel.SymmetricFourierTransform) kwargs. [has\\_cdf](#page-302-6) [bool](https://docs.python.org/3/library/functions.html#bool): State if a cdf is defined by the user. [has\\_ppf](#page-302-7) [bool](https://docs.python.org/3/library/functions.html#bool): State if a ppf is defined by the user. [integral\\_scale](#page-302-8) [float](https://docs.python.org/3/library/functions.html#float): The main integral scale of the model. [integral\\_scale\\_vec](#page-302-9) [numpy.ndarray](https://numpy.org/doc/stable/reference/generated/numpy.ndarray.html#numpy.ndarray): The integral scales in each direction. is isotropic [bool](https://docs.python.org/3/library/functions.html#bool): State if a model is isotropic. [iso\\_arg](#page-303-1) [list](https://docs.python.org/3/library/stdtypes.html#list) of [str](https://docs.python.org/3/library/stdtypes.html#str): Names of isotropic arguments. [iso\\_arg\\_list](#page-303-2) [list](https://docs.python.org/3/library/stdtypes.html#list) of [float](https://docs.python.org/3/library/functions.html#float): Values of isotropic arguments. [latlon](#page-303-3) [bool](https://docs.python.org/3/library/functions.html#bool): Whether the model depends on geographical coords. [len\\_rescaled](#page-303-4) [float](https://docs.python.org/3/library/functions.html#float): The rescaled main length scale of the model. [len\\_scale](#page-303-5) [float](https://docs.python.org/3/library/functions.html#float): The main length scale of the model. [len\\_scale\\_bounds](#page-303-6) [list](https://docs.python.org/3/library/stdtypes.html#list): Bounds for the length scale. [len\\_scale\\_vec](#page-304-0) [numpy.ndarray](https://numpy.org/doc/stable/reference/generated/numpy.ndarray.html#numpy.ndarray): The length scales in each direction. [name](#page-304-1) [str](https://docs.python.org/3/library/stdtypes.html#str): The name of the CovModel class. [nugget](#page-304-2)

[float](https://docs.python.org/3/library/functions.html#float): The nugget of the model.

# [nugget\\_bounds](#page-304-3)

[list](https://docs.python.org/3/library/stdtypes.html#list): Bounds for the nugget.

# [opt\\_arg](#page-304-4)

[list](https://docs.python.org/3/library/stdtypes.html#list) of [str](https://docs.python.org/3/library/stdtypes.html#str): Names of the optional arguments.

[opt\\_arg\\_bounds](#page-304-5) [dict](https://docs.python.org/3/library/stdtypes.html#dict): Bounds for the optional arguments.

[pykrige\\_angle](#page-304-6) 2D rotation angle for pykrige.

# [pykrige\\_angle\\_x](#page-305-0)

3D rotation angle around x for pykrige.

[pykrige\\_angle\\_y](#page-305-1) 3D rotation angle around y for pykrige.

[pykrige\\_angle\\_z](#page-305-2) 3D rotation angle around z for pykrige.

# [pykrige\\_anis](#page-305-3)

2D anisotropy ratio for pykrige.

# [pykrige\\_anis\\_y](#page-305-4)

3D anisotropy ratio in y direction for pykrige.

# [pykrige\\_anis\\_z](#page-305-5)

3D anisotropy ratio in z direction for pykrige.

[pykrige\\_kwargs](#page-305-6)

Keyword arguments for pykrige routines.

# [rescale](#page-305-7)

[float](https://docs.python.org/3/library/functions.html#float): Rescale factor for the length scale of the model.

# [sill](#page-305-8)

[float](https://docs.python.org/3/library/functions.html#float): The sill of the variogram.

# spatial dim

[int](https://docs.python.org/3/library/functions.html#int): The spatial field dimension of the model (without time).

# [temporal](#page-305-10)

[bool](https://docs.python.org/3/library/functions.html#bool): Whether the model is a metric spatio-temporal one.

# [var](#page-305-11)

[float](https://docs.python.org/3/library/functions.html#float): The variance of the model.

# [var\\_bounds](#page-305-12)

[list](https://docs.python.org/3/library/stdtypes.html#list): Bounds for the variance.

### [var\\_raw](#page-306-0)

[float](https://docs.python.org/3/library/functions.html#float): The raw variance of the model without factor.

# **Methods**

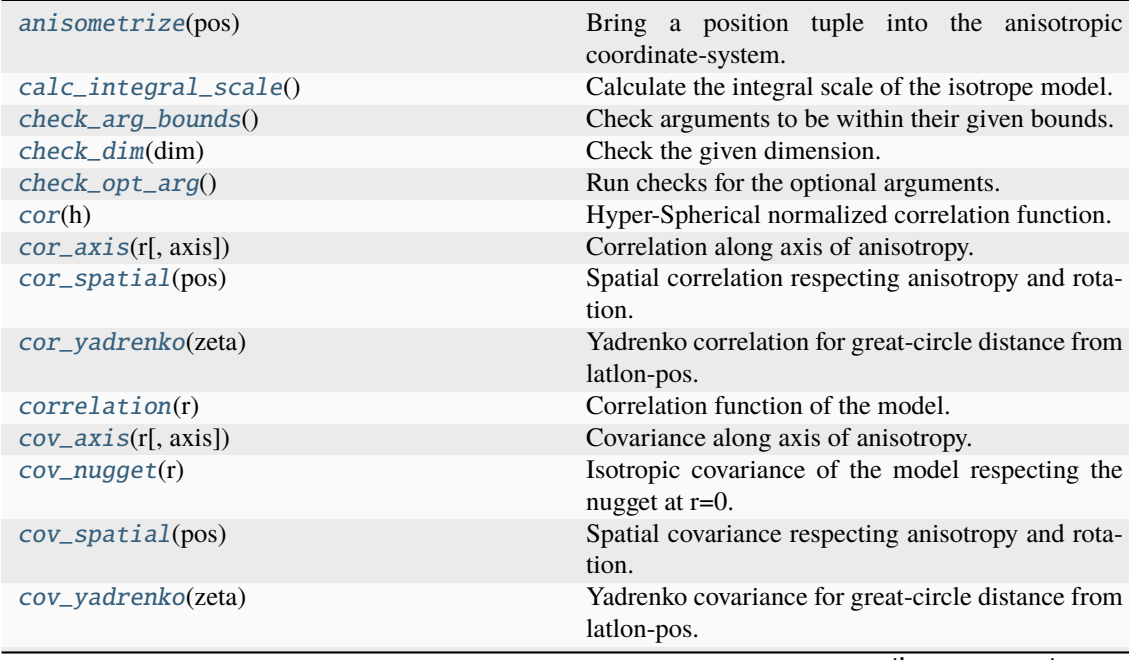

continues on next page

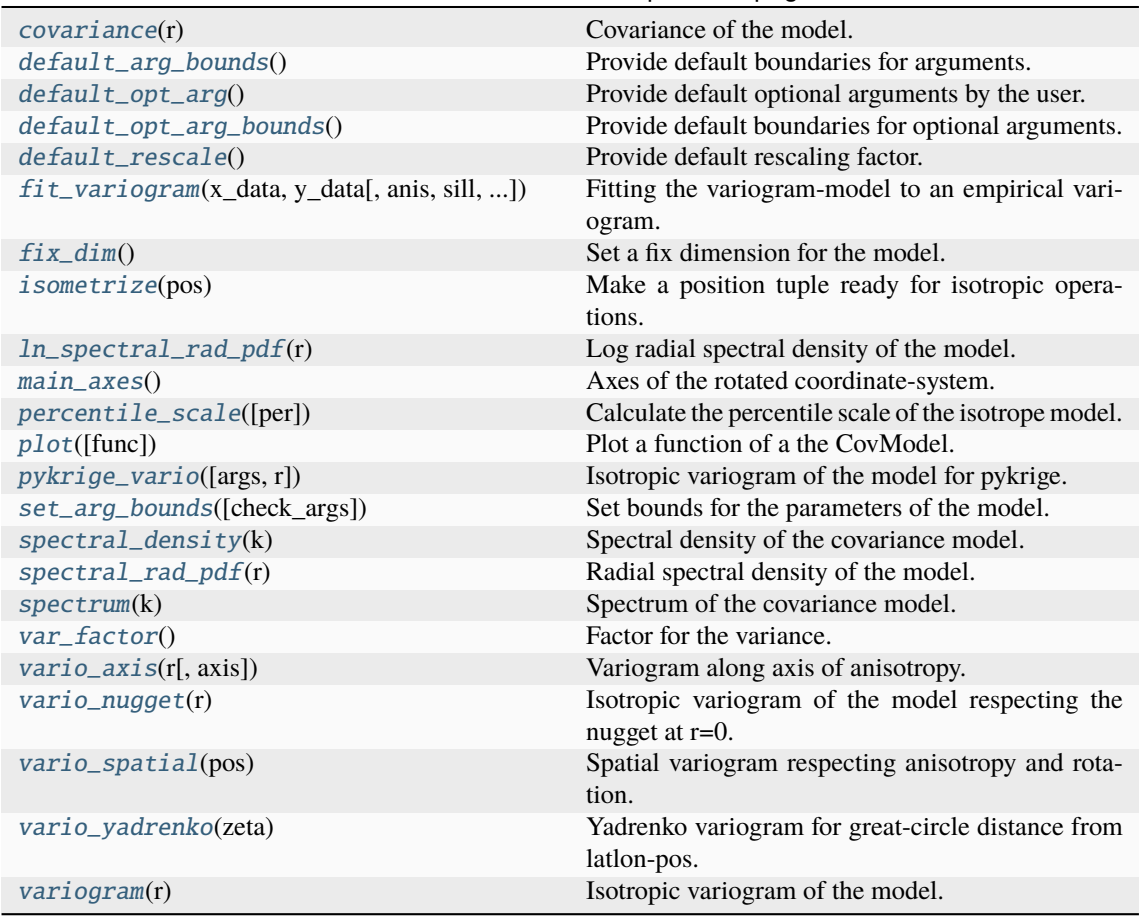

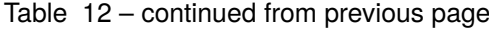

# <span id="page-296-0"></span>anisometrize(*pos*)

Bring a position tuple into the anisotropic coordinate-system.

# <span id="page-296-1"></span>calc\_integral\_scale()

Calculate the integral scale of the isotrope model.

## <span id="page-296-2"></span>check\_arg\_bounds()

Check arguments to be within their given bounds.

#### <span id="page-296-3"></span>check\_dim(*dim*)

Check the given dimension.

# <span id="page-296-4"></span>check\_opt\_arg()

Run checks for the optional arguments.

This is in addition to the bound-checks

# **Notes**

- You can use this to raise a ValueError/warning
- Any return value will be ignored
- This method will only be run once, when the class is initialized

# <span id="page-296-6"></span><span id="page-296-5"></span>cor(*h*)

Hyper-Spherical normalized correlation function.

# cor\_axis(*r*, *axis=0*)

Correlation along axis of anisotropy.

### <span id="page-297-0"></span>cor\_spatial(*pos*)

Spatial correlation respecting anisotropy and rotation.

## <span id="page-297-1"></span>cor\_yadrenko(*zeta*)

Yadrenko correlation for great-circle distance from latlon-pos.

## <span id="page-297-2"></span>correlation(*r*)

Correlation function of the model.

#### <span id="page-297-3"></span>cov\_axis(*r*, *axis=0*)

Covariance along axis of anisotropy.

#### <span id="page-297-4"></span>cov\_nugget(*r*)

Isotropic covariance of the model respecting the nugget at r=0.

#### <span id="page-297-5"></span>cov\_spatial(*pos*)

Spatial covariance respecting anisotropy and rotation.

# <span id="page-297-6"></span>cov\_yadrenko(*zeta*)

Yadrenko covariance for great-circle distance from latlon-pos.

### <span id="page-297-7"></span>covariance(*r*)

Covariance of the model.

# <span id="page-297-8"></span>default\_arg\_bounds()

Provide default boundaries for arguments.

Given as a dictionary.

# <span id="page-297-9"></span>default\_opt\_arg()

Provide default optional arguments by the user.

Should be given as a dictionary when overridden.

# <span id="page-297-10"></span>default\_opt\_arg\_bounds()

Provide default boundaries for optional arguments.

#### <span id="page-297-11"></span>default\_rescale()

Provide default rescaling factor.

<span id="page-297-12"></span>fit\_variogram(*x\_data*, *y\_data*, *anis=True*, *sill=None*, *init\_guess='default'*, *weights=None*, *method='trf'*, *loss='soft\_l1'*, *max\_eval=None*, *return\_r2=False*, *curve\_fit\_kwargs=None*, *\*\*para\_select*)

Fitting the variogram-model to an empirical variogram.

## **Parameters**

- **x\_data** ([numpy.ndarray](https://numpy.org/doc/stable/reference/generated/numpy.ndarray.html#numpy.ndarray)) The bin-centers of the empirical variogram.
- **y\_data** ([numpy.ndarray](https://numpy.org/doc/stable/reference/generated/numpy.ndarray.html#numpy.ndarray)) The measured variogram If multiple are given, they are interpreted as the directional variograms along the main axis of the associated rotated coordinate system. Anisotropy ratios will be estimated in that case.
- **anis** ([bool](https://docs.python.org/3/library/functions.html#bool), optional) In case of a directional variogram, you can control anisotropy by this argument. Deselect the parameter from fitting, by setting it "False". You could also pass a fixed value to be set in the model. Then the anisotropy ratios wont be altered during fitting. Default: True
- **sill** ([float](https://docs.python.org/3/library/functions.html#float) or [bool](https://docs.python.org/3/library/functions.html#bool), optional) Here you can provide a fixed sill for the variogram. It needs to be in a fitting range for the var and nugget bounds. If variance or nugget are not selected for estimation, the nugget will be recalculated to fulfill:
- $-$  sill  $=$  var  $+$  nugget
- **–** if the variance is bigger than the sill, nugget will bet set to its lower bound and the variance will be set to the fitting partial sill.

If variance is deselected, it needs to be less than the sill, otherwise a ValueError comes up. Same for nugget. If sill=False, it will be deselected from estimation and set to the current sill of the model. Then, the procedure above is applied. Default: None

• **init\_guess** ([str](https://docs.python.org/3/library/stdtypes.html#str) or [dict](https://docs.python.org/3/library/stdtypes.html#dict), optional) –

Initial guess for the estimation. Either:

- **–** "default": using the default values of the covariance model ("len\_scale" will be mean of given bin centers; "var" and "nugget" will be mean of given variogram values (if in given bounds))
- **–** "current": using the current values of the covariance model
- **–** dict: dictionary with parameter names and given value (separate "default" can bet set to "default" or "current" for unspecified values to get same behavior as given above ("default" by default)) Example: {"len\_scale": 10, "default": "current"}

Default: "default"

• **weights** ([str](https://docs.python.org/3/library/stdtypes.html#str), [numpy.ndarray](https://numpy.org/doc/stable/reference/generated/numpy.ndarray.html#numpy.ndarray), callable, optional) –

Weights applied to each point in the estimation. Either:

- **–** 'inv': inverse distance 1 / (x\_data + 1)
- **–** list: weights given per bin
- **–** callable: function applied to x\_data

If callable, it must take a 1-d ndarray. Then weights =  $f(x_data)$ . Default: None

• **method** (*{'trf', 'dogbox'}, optional*) –

Algorithm to perform minimization.

- **–** 'trf' : Trust Region Reflective algorithm, particularly suitable for large sparse problems with bounds. Generally robust method.
- **–** 'dogbox' : dogleg algorithm with rectangular trust regions, typical use case is small problems with bounds. Not recommended for problems with rank-deficient Jacobian.

Default: 'trf'

- **loss** ([str](https://docs.python.org/3/library/stdtypes.html#str) or callable, optional) Determines the loss function in scipys curve\_fit. The following keyword values are allowed:
	- **–** 'linear' (default) : rho(z) = z. Gives a standard least-squares problem.
	- $-$  'soft\_l1' :  $rho(z) = 2$  \*  $((1 + z)*0.5 1)$ . The smooth approximation of l1 (absolute value) loss. Usually a good choice for robust least squares.
	- 'huber' :  $rho(z) = z$  if  $z \le 1$  else  $2 \times z \times 0.5 1$ . Works similarly to 'soft\_l1'.
	- **–** 'cauchy' : rho(z) = ln(1 + z). Severely weakens outliers influence, but may cause difficulties in optimization process.
	- **–** 'arctan' : rho(z) = arctan(z). Limits a maximum loss on a single residual, has properties similar to 'cauchy'.

If callable, it must take a 1-d ndarray  $z = f^{**}$  and return an array\_like with shape (3, m) where row 0 contains function values, row 1 contains first derivatives and row 2 contains second derivatives. Default: 'soft\_l1'

- **max** eval ([int](https://docs.python.org/3/library/functions.html#int) or [None](https://docs.python.org/3/library/constants.html#None), optional) Maximum number of function evaluations before the termination. If None (default), the value is chosen automatically:  $100 * n$ .
- **return\_r2** ([bool](https://docs.python.org/3/library/functions.html#bool), optional) Whether to return the r2 score of the estimation. Default: False
- **curve\_fit\_kwargs** ([dict](https://docs.python.org/3/library/stdtypes.html#dict), optional) Other keyword arguments passed to scipys curve\_fit. Default: None
- **\*\*para\_select** You can deselect parameters from fitting, by setting them "False" using their names as keywords. You could also pass fixed values for each parameter. Then these values will be applied and the involved parameters wont be fitted. By default, all parameters are fitted.

### **Returns**

- **fit\_para** ([dict](https://docs.python.org/3/library/stdtypes.html#dict)) Dictionary with the fitted parameter values
- **pcov** ([numpy.ndarray](https://numpy.org/doc/stable/reference/generated/numpy.ndarray.html#numpy.ndarray)) The estimated covariance of *popt* from [scipy.optimize.](https://docs.scipy.org/doc/scipy/reference/generated/scipy.optimize.curve_fit.html#scipy.optimize.curve_fit) [curve\\_fit](https://docs.scipy.org/doc/scipy/reference/generated/scipy.optimize.curve_fit.html#scipy.optimize.curve_fit). To compute one standard deviation errors on the parameters use perr = np.sqrt(np.diag(pcov)).
- **r2** score ([float](https://docs.python.org/3/library/functions.html#float), optional) r2 score of the curve fitting results. Only if return r2 is True.

### **Notes**

You can set the bounds for each parameter by accessing [CovModel.set\\_arg\\_bounds](#page-136-1).

The fitted parameters will be instantly set in the model.

### <span id="page-299-0"></span>fix\_dim()

Set a fix dimension for the model.

### <span id="page-299-1"></span>isometrize(*pos*)

Make a position tuple ready for isotropic operations.

# <span id="page-299-2"></span>ln\_spectral\_rad\_pdf(*r*)

Log radial spectral density of the model.

### <span id="page-299-3"></span>main  $axes()$

Axes of the rotated coordinate-system.

### <span id="page-299-4"></span>percentile\_scale(*per=0.9*)

Calculate the percentile scale of the isotrope model.

This is the distance, where the given percentile of the variance is reached by the variogram

# <span id="page-299-5"></span>plot(*func='variogram'*, *\*\*kwargs*)

Plot a function of a the CovModel.

### **Parameters**

• **func** ([str](https://docs.python.org/3/library/stdtypes.html#str), optional) –

Function to be plotted. Could be one of:

- **–** "variogram"
- **–** "covariance"
- **–** "correlation"
- **–** "vario\_spatial"
- **–** "cov\_spatial"
- **–** "cor\_spatial"
- **–** "vario\_yadrenko"
- **–** "cov\_yadrenko"
- **–** "cor\_yadrenko"
- **–** "vario\_axis"
- **–** "cov\_axis"
- **–** "cor\_axis"
- **–** "spectrum"
- **–** "spectral\_density"
- **–** "spectral\_rad\_pdf"
- **\*\*kwargs** Keyword arguments forwarded to the plotting function *"plot\_" + func* in [gstools.covmodel.plot](#page-125-0).

# **See also:**

[gstools.covmodel.plot](#page-125-0)

#### <span id="page-300-0"></span>pykrige\_vario(*args=None*, *r=0*)

Isotropic variogram of the model for pykrige.

#### <span id="page-300-1"></span>set\_arg\_bounds(*check\_args=True*, *\*\*kwargs*)

Set bounds for the parameters of the model.

#### **Parameters**

- **check\_args** (*bool, optional*) Whether to check if the arguments are in their valid bounds. In case not, a proper default value will be determined. Default: True
- **\*\*kwargs** Parameter name as keyword ("var", "len\_scale", "nugget", <opt\_arg>) and a list of 2 or 3 values: [a, b] or [a, b, <type>] where <type> is one of "oo", "cc", "oc" or "co" to define if the bounds are open ("o") or closed ("c").

### <span id="page-300-2"></span>spectral\_density(*k*)

Spectral density of the covariance model.

This is given by:

$$
\tilde{S}(k) = \frac{S(k)}{\sigma^2}
$$

Where  $S(k)$  is the spectrum of the covariance model.

### **Parameters**

**k** ([float](https://docs.python.org/3/library/functions.html#float)) – Radius of the phase:  $k = ||\mathbf{k}||$ 

#### <span id="page-300-3"></span>spectral\_rad\_pdf(*r*)

Radial spectral density of the model.

## <span id="page-300-4"></span>spectrum(*k*)

Spectrum of the covariance model.

This is given by:

$$
S(\mathbf{k})=\left(\frac{1}{2\pi}\right)^n\int C(r)e^{i\mathbf{k}\cdot\mathbf{r}}d^n\mathbf{r}
$$

Internally, this is calculated by the hankel transformation:

$$
S(k) = \left(\frac{1}{2\pi}\right)^n \cdot \frac{(2\pi)^{n/2}}{k^{n/2-1}} \int_0^\infty r^{n/2} C(r) J_{n/2-1}(kr) dr
$$

Where  $C(r)$  is the covariance function of the model.

#### **Parameters**

**k** ([float](https://docs.python.org/3/library/functions.html#float)) – Radius of the phase:  $k = ||\mathbf{k}||$ 

#### <span id="page-301-6"></span>var\_factor()

Factor for the variance.

# <span id="page-301-7"></span>vario\_axis(*r*, *axis=0*)

Variogram along axis of anisotropy.

# <span id="page-301-8"></span>vario\_nugget(*r*)

Isotropic variogram of the model respecting the nugget at r=0.

# <span id="page-301-9"></span>vario\_spatial(*pos*)

Spatial variogram respecting anisotropy and rotation.

# <span id="page-301-10"></span>vario\_yadrenko(*zeta*)

Yadrenko variogram for great-circle distance from latlon-pos.

#### <span id="page-301-11"></span>variogram(*r*)

Isotropic variogram of the model.

# <span id="page-301-0"></span>property angles

Rotation angles (in rad) of the model.

# **Type**

[numpy.ndarray](https://numpy.org/doc/stable/reference/generated/numpy.ndarray.html#numpy.ndarray)

# <span id="page-301-1"></span>property anis

The anisotropy factors of the model.

**Type**

[numpy.ndarray](https://numpy.org/doc/stable/reference/generated/numpy.ndarray.html#numpy.ndarray)

# <span id="page-301-2"></span>property anis\_bounds

Bounds for the nugget.

#### **Notes**

Is a list of 2 or 3 values: [a, b] or [a, b, <type>] where <type> is one of "oo", "cc", "oc" or "co" to define if the bounds are open ("o") or closed ("c").

#### **Type**

[list](https://docs.python.org/3/library/stdtypes.html#list)

#### <span id="page-301-3"></span>property arg

Names of all arguments.

**Type**

[list](https://docs.python.org/3/library/stdtypes.html#list) of [str](https://docs.python.org/3/library/stdtypes.html#str)

# <span id="page-301-4"></span>property arg\_bounds

Bounds for all parameters.

## **Notes**

Keys are the arg names and values are lists of 2 or 3 values: [a, b] or [a, b,  $\lt$ type>] where  $\lt$ type> is one of "oo", "cc", "oc" or "co" to define if the bounds are open ("o") or closed ("c").

# <span id="page-301-5"></span>**Type**

[dict](https://docs.python.org/3/library/stdtypes.html#dict)

### property arg\_list

Values of all arguments.

**Type**

[list](https://docs.python.org/3/library/stdtypes.html#list) of [float](https://docs.python.org/3/library/functions.html#float)

# <span id="page-302-0"></span>property dim

The dimension of the model.

**Type** [int](https://docs.python.org/3/library/functions.html#int)

# <span id="page-302-1"></span>property dist\_func

pdf, cdf and ppf.

Spectral distribution info from the model.

### **Type**

[tuple](https://docs.python.org/3/library/stdtypes.html#tuple) of [callable](https://docs.python.org/3/library/functions.html#callable)

# <span id="page-302-2"></span>property do\_rotation

State if a rotation is performed.

**Type**

# [bool](https://docs.python.org/3/library/functions.html#bool)

# <span id="page-302-3"></span>property field\_dim

The (parametric) field dimension of the model (with time).

**Type**

[int](https://docs.python.org/3/library/functions.html#int)

# <span id="page-302-4"></span>property geo\_scale

Geographic scaling for geographical coords.

**Type**

[float](https://docs.python.org/3/library/functions.html#float)

# <span id="page-302-5"></span>property hankel\_kw

[hankel.SymmetricFourierTransform](https://hankel.readthedocs.io/en/latest/api.html#hankel.SymmetricFourierTransform) kwargs.

**Type** [dict](https://docs.python.org/3/library/stdtypes.html#dict)

### <span id="page-302-6"></span>property has\_cdf

State if a cdf is defined by the user.

# **Type**

[bool](https://docs.python.org/3/library/functions.html#bool)

# <span id="page-302-7"></span>property has\_ppf

State if a ppf is defined by the user.

**Type**

[bool](https://docs.python.org/3/library/functions.html#bool)

# <span id="page-302-8"></span>property integral\_scale

The main integral scale of the model.

# **Raises**

[ValueError](https://docs.python.org/3/library/exceptions.html#ValueError) – If integral scale is not setable.

<span id="page-302-9"></span>**Type**

[float](https://docs.python.org/3/library/functions.html#float)

### property integral\_scale\_vec

The integral scales in each direction.

#### **Notes**

# **This is calculated by:**

- integral\_scale\_vec[0] = integral\_scale
- integral\_scale\_vec[1] = integral\_scale\*anis[0]
- integral\_scale\_vec[2] = integral\_scale\*anis[1]

#### **Type**

[numpy.ndarray](https://numpy.org/doc/stable/reference/generated/numpy.ndarray.html#numpy.ndarray)

#### <span id="page-303-0"></span>property is\_isotropic

State if a model is isotropic.

**Type**

[bool](https://docs.python.org/3/library/functions.html#bool)

# <span id="page-303-1"></span>property iso\_arg

Names of isotropic arguments.

**Type**

[list](https://docs.python.org/3/library/stdtypes.html#list) of [str](https://docs.python.org/3/library/stdtypes.html#str)

# <span id="page-303-2"></span>property iso\_arg\_list

Values of isotropic arguments.

**Type**

[list](https://docs.python.org/3/library/stdtypes.html#list) of [float](https://docs.python.org/3/library/functions.html#float)

# <span id="page-303-3"></span>property latlon

Whether the model depends on geographical coords.

**Type** [bool](https://docs.python.org/3/library/functions.html#bool)

#### <span id="page-303-4"></span>property len\_rescaled

The rescaled main length scale of the model.

**Type**

[float](https://docs.python.org/3/library/functions.html#float)

#### <span id="page-303-5"></span>property len\_scale

The main length scale of the model.

**Type**

# [float](https://docs.python.org/3/library/functions.html#float)

# <span id="page-303-6"></span>property len\_scale\_bounds

Bounds for the length scale.

# **Notes**

Is a list of 2 or 3 values: [a, b] or [a, b, <type>] where <type> is one of "oo", "cc", "oc" or "co" to define if the bounds are open ("o") or closed ("c").

# **Type**

[list](https://docs.python.org/3/library/stdtypes.html#list)

#### <span id="page-304-0"></span>property len\_scale\_vec

The length scales in each direction.

#### **Notes**

# **This is calculated by:**

- len\_scale\_vec[0] = len\_scale
- len\_scale\_vec[1] = len\_scale\*anis[0]
- len\_scale\_vec[2] = len\_scale\*anis[1]

# **Type**

[numpy.ndarray](https://numpy.org/doc/stable/reference/generated/numpy.ndarray.html#numpy.ndarray)

#### <span id="page-304-1"></span>property name

The name of the CovModel class.

**Type**

[str](https://docs.python.org/3/library/stdtypes.html#str)

# <span id="page-304-2"></span>property nugget

The nugget of the model.

**Type**

[float](https://docs.python.org/3/library/functions.html#float)

### <span id="page-304-3"></span>property nugget\_bounds

Bounds for the nugget.

#### **Notes**

Is a list of 2 or 3 values: [a, b] or [a, b, <type>] where <type> is one of "oo", "cc", "oc" or "co" to define if the bounds are open ("o") or closed ("c").

# **Type**

[list](https://docs.python.org/3/library/stdtypes.html#list)

### <span id="page-304-4"></span>property opt\_arg

Names of the optional arguments.

### **Type**

[list](https://docs.python.org/3/library/stdtypes.html#list) of [str](https://docs.python.org/3/library/stdtypes.html#str)

# <span id="page-304-5"></span>property opt\_arg\_bounds

Bounds for the optional arguments.

### **Notes**

Keys are the opt-arg names and values are lists of 2 or 3 values:  $[a, b]$  or  $[a, b, <>>type$ ] where<type> is one of "oo", "cc", "oc" or "co" to define if the bounds are open ("o") or closed ("c").

<span id="page-304-6"></span>**Type** [dict](https://docs.python.org/3/library/stdtypes.html#dict) property pykrige\_angle

2D rotation angle for pykrige.

# <span id="page-305-0"></span>property pykrige\_angle\_x

3D rotation angle around x for pykrige.

# <span id="page-305-1"></span>property pykrige\_angle\_y

3D rotation angle around y for pykrige.

# <span id="page-305-2"></span>property pykrige\_angle\_z

3D rotation angle around z for pykrige.

## <span id="page-305-3"></span>property pykrige\_anis

2D anisotropy ratio for pykrige.

# <span id="page-305-4"></span>property pykrige\_anis\_y

3D anisotropy ratio in y direction for pykrige.

# <span id="page-305-5"></span>property pykrige\_anis\_z

3D anisotropy ratio in z direction for pykrige.

# <span id="page-305-6"></span>property pykrige\_kwargs

Keyword arguments for pykrige routines.

# <span id="page-305-7"></span>property rescale

Rescale factor for the length scale of the model.

**Type**

[float](https://docs.python.org/3/library/functions.html#float)

# <span id="page-305-8"></span>property sill

The sill of the variogram.

### **Notes**

### **This is calculated by:**

• sill = variance + nugget

# **Type**

[float](https://docs.python.org/3/library/functions.html#float)

# <span id="page-305-9"></span>property spatial\_dim

The spatial field dimension of the model (without time).

# **Type**

[int](https://docs.python.org/3/library/functions.html#int)

# <span id="page-305-10"></span>property temporal

Whether the model is a metric spatio-temporal one.

**Type**

[bool](https://docs.python.org/3/library/functions.html#bool)

# <span id="page-305-12"></span><span id="page-305-11"></span>property var

The variance of the model.

**Type**

# property var\_bounds

Bounds for the variance.

### **Notes**

Is a list of 2 or 3 values: [a, b] or [a, b, <type>] where <type> is one of "oo", "cc", "oc" or "co" to define if the bounds are open ("o") or closed ("c").

**Type**

[list](https://docs.python.org/3/library/stdtypes.html#list)

# <span id="page-306-0"></span>property var\_raw

The raw variance of the model without factor.

(See. CovModel.var\_factor)

**Type**

[float](https://docs.python.org/3/library/functions.html#float)

# **gstools.covmodel.SuperSpherical**

class gstools.covmodel.SuperSpherical(*dim=3*, *var=1.0*, *len\_scale=1.0*, *nugget=0.0*, *anis=1.0*, *angles=0.0*, *\**, *integral\_scale=None*, *rescale=None*, *latlon=False*, *geo\_scale=1.0*, *temporal=False*, *spatial\_dim=None*, *var\_raw=None*, *hankel\_kw=None*, *\*\*opt\_arg*)

Bases: [CovModel](#page-128-0)

The Super-Spherical covariance model.

This model is derived from the relative intersection area of two d-dimensional hyperspheres, where the middle points have a distance of r and the diameters are given by  $\ell$ . It is than valid in all lower dimensions. By default it coincides with the Hyper-Spherical model.

#### **Notes**

This model is given by the following correlation function [\[Matern1960\]](#page-568-1):

$$
\rho(r) = \begin{cases} 1 - s \cdot \frac{r}{\ell} \cdot \frac{{}_2F_1\left(\frac{1}{2}, -\nu, \frac{3}{2}, \left(s \cdot \frac{r}{\ell}\right)^2\right)}{{}_2F_1\left(\frac{1}{2}, -\nu, \frac{3}{2}, 1\right)} & r < \frac{\ell}{s} \\ 0 & r \ge \frac{\ell}{s} \end{cases}
$$

Where the standard rescale factor is  $s = 1$ .  $\nu \geq \frac{d-1}{2}$  is a shape parameter.

# **References**

### **Other Parameters**

**nu** ([float](https://docs.python.org/3/library/functions.html#float), optional) – Shape parameter. Standard range: [(dim-1)/2, 50] Default: (dim-1)/2

# **Parameters**

- **dim** ([int](https://docs.python.org/3/library/functions.html#int), optional) dimension of the model. Includes the temporal dimension if temporal is true. To specify only the spatial dimension in that case, use *spatial\_dim*. Default: 3
- **var** ([float](https://docs.python.org/3/library/functions.html#float), optional) variance of the model (the nugget is not included in "this" variance) Default: 1.0
- **len\_scale** ([float](https://docs.python.org/3/library/functions.html#float) or [list](https://docs.python.org/3/library/stdtypes.html#list), optional) length scale of the model. If a single value is given, the same length-scale will be used for every direction. If multiple values (for main and transversal directions) are given, *anis* will be recalculated accordingly. If only two values are given in 3D, the latter one will be used for both transversal directions. Default: 1.0
- **nugget** ([float](https://docs.python.org/3/library/functions.html#float), optional) nugget of the model. Default: 0.0
- **anis** ([float](https://docs.python.org/3/library/functions.html#float) or [list](https://docs.python.org/3/library/stdtypes.html#list), optional) –

anisotropy ratios in the transversal directions [e\_y, e\_z].

- $-$  e\_y = l\_y / l\_x
- $e_z = 1 z / 1 x$

If only one value is given in 3D,  $e_y$  will be set to 1. This value will be ignored, if multiple len\_scales are given. Default: 1.0

• **angles** ([float](https://docs.python.org/3/library/functions.html#float) or [list](https://docs.python.org/3/library/stdtypes.html#list), optional) –

angles of rotation (given in rad):

**–** in 2D: given as rotation around z-axis

**–** in 3D: given by yaw, pitch, and roll (known as Tait–Bryan angles)

Default: 0.0

- **integral\_scale** ([float](https://docs.python.org/3/library/functions.html#float) or [list](https://docs.python.org/3/library/stdtypes.html#list) or [None](https://docs.python.org/3/library/constants.html#None), optional) If given, len\_scale will be ignored and recalculated, so that the integral scale of the model matches the given one. Default: [None](https://docs.python.org/3/library/constants.html#None)
- **rescale** ([float](https://docs.python.org/3/library/functions.html#float) or [None](https://docs.python.org/3/library/constants.html#None), optional) Optional rescaling factor to divide the length scale with. This could be used for unit conversion or rescaling the length scale to coincide with e.g. the integral scale. Will be set by each model individually. Default: [None](https://docs.python.org/3/library/constants.html#None)
- **latlon** ([bool](https://docs.python.org/3/library/functions.html#bool), optional) Whether the model is describing 2D fields on earths surface described by latitude and longitude. When using this, the model will internally use the associated 'Yadrenko' model to represent a valid model. This means, the spatial distance r will be replaced by  $2\sin(\alpha/2)$ , where  $\alpha$  is the great-circle distance, which is equal to the spatial distance of two points in 3D. As a consequence, *dim* will be set to *3* and anisotropy will be disabled. *geo\_scale* can be set to e.g. earth's radius, to have a meaningful *len\_scale* parameter. Default: False
- **geo\_scale** ([float](https://docs.python.org/3/library/functions.html#float), optional) Geographic unit scaling in case of latlon coordinates to get a meaningful length scale unit. By default, len\_scale is assumed to be in radians with latlon=True. Can be set to [KM\\_SCALE](#page-517-0) to have len\_scale in km or [DEGREE\\_SCALE](#page-517-1) to have len scale in degrees. Default: [RADIAN\\_SCALE](#page-518-0)
- **temporal** ([bool](https://docs.python.org/3/library/functions.html#bool), optional) Create a metric spatio-temporal covariance model. Setting this to true will increase *dim* and *field\_dim* by 1. *spatial\_dim* will be *field\_dim - 1*. The time-dimension is appended, meaning the pos tuple is  $(x,y,z,...,t)$ . Default: False
- **spatial\_dim** ([int](https://docs.python.org/3/library/functions.html#int), optional) spatial dimension of the model. If given, the model dimension will be determined from this spatial dimension and the possible temporal dimension if temporal is ture. Default: None
- **var\_raw** ([float](https://docs.python.org/3/library/functions.html#float) or [None](https://docs.python.org/3/library/constants.html#None), optional) raw variance of the model which will be multiplied with [CovModel.var\\_factor](#page-136-0) to result in the actual variance. If given, var will be ignored. (This is just for models that override [CovModel.var\\_factor](#page-136-0)) Default: [None](https://docs.python.org/3/library/constants.html#None)
- **hankel\_kw** ([dict](https://docs.python.org/3/library/stdtypes.html#dict) or [None](https://docs.python.org/3/library/constants.html#None), optional) Modify the init-arguments of [hankel.](https://hankel.readthedocs.io/en/latest/api.html#hankel.SymmetricFourierTransform) [SymmetricFourierTransform](https://hankel.readthedocs.io/en/latest/api.html#hankel.SymmetricFourierTransform) used for the spectrum calculation. Use with caution (Better: Don't!). None is equivalent to  $\{$  "a":  $-1$ , "b":  $1$ , "N": 1000, "h": 0.001}. Default: [None](https://docs.python.org/3/library/constants.html#None)
- **\*\*opt\_arg** Optional arguments are covered by these keyword arguments. If present, they are described in the section *Other Parameters*.

#### **Attributes**

#### [angles](#page-316-0)

[numpy.ndarray](https://numpy.org/doc/stable/reference/generated/numpy.ndarray.html#numpy.ndarray): Rotation angles (in rad) of the model.

### [anis](#page-316-1)

[numpy.ndarray](https://numpy.org/doc/stable/reference/generated/numpy.ndarray.html#numpy.ndarray): The anisotropy factors of the model.

#### [anis\\_bounds](#page-316-2)

[list](https://docs.python.org/3/library/stdtypes.html#list): Bounds for the nugget.

#### [arg](#page-316-3)

[list](https://docs.python.org/3/library/stdtypes.html#list) of [str](https://docs.python.org/3/library/stdtypes.html#str): Names of all arguments.

### [arg\\_bounds](#page-317-0)

[dict](https://docs.python.org/3/library/stdtypes.html#dict): Bounds for all parameters.

### [arg\\_list](#page-317-1)

[list](https://docs.python.org/3/library/stdtypes.html#list) of [float](https://docs.python.org/3/library/functions.html#float): Values of all arguments.

### [dim](#page-317-2)

[int](https://docs.python.org/3/library/functions.html#int): The dimension of the model.

[dist\\_func](#page-317-3) [tuple](https://docs.python.org/3/library/stdtypes.html#tuple) of [callable](https://docs.python.org/3/library/functions.html#callable): pdf, cdf and ppf.

[do\\_rotation](#page-317-4)

[bool](https://docs.python.org/3/library/functions.html#bool): State if a rotation is performed.

# [field\\_dim](#page-317-5)

[int](https://docs.python.org/3/library/functions.html#int): The (parametric) field dimension of the model (with time).

### [geo\\_scale](#page-317-6)

[float](https://docs.python.org/3/library/functions.html#float): Geographic scaling for geographical coords.

#### [hankel\\_kw](#page-317-7)

[dict](https://docs.python.org/3/library/stdtypes.html#dict): [hankel.SymmetricFourierTransform](https://hankel.readthedocs.io/en/latest/api.html#hankel.SymmetricFourierTransform) kwargs.

### [has\\_cdf](#page-317-8)

[bool](https://docs.python.org/3/library/functions.html#bool): State if a cdf is defined by the user.

[has\\_ppf](#page-318-0)

[bool](https://docs.python.org/3/library/functions.html#bool): State if a ppf is defined by the user.

#### [integral\\_scale](#page-318-1)

[float](https://docs.python.org/3/library/functions.html#float): The main integral scale of the model.

# [integral\\_scale\\_vec](#page-318-2)

[numpy.ndarray](https://numpy.org/doc/stable/reference/generated/numpy.ndarray.html#numpy.ndarray): The integral scales in each direction.

### [is\\_isotropic](#page-318-3)

[bool](https://docs.python.org/3/library/functions.html#bool): State if a model is isotropic.

### [iso\\_arg](#page-318-4)

[list](https://docs.python.org/3/library/stdtypes.html#list) of [str](https://docs.python.org/3/library/stdtypes.html#str): Names of isotropic arguments.

#### [iso\\_arg\\_list](#page-318-5)

[list](https://docs.python.org/3/library/stdtypes.html#list) of [float](https://docs.python.org/3/library/functions.html#float): Values of isotropic arguments.

#### [latlon](#page-318-6)

[bool](https://docs.python.org/3/library/functions.html#bool): Whether the model depends on geographical coords.

# [len\\_rescaled](#page-318-7)

[float](https://docs.python.org/3/library/functions.html#float): The rescaled main length scale of the model.

### [len\\_scale](#page-319-0)

[float](https://docs.python.org/3/library/functions.html#float): The main length scale of the model.

[len\\_scale\\_bounds](#page-319-1) [list](https://docs.python.org/3/library/stdtypes.html#list): Bounds for the length scale.

#### [len\\_scale\\_vec](#page-319-2)

[numpy.ndarray](https://numpy.org/doc/stable/reference/generated/numpy.ndarray.html#numpy.ndarray): The length scales in each direction.

# [name](#page-319-3)

[str](https://docs.python.org/3/library/stdtypes.html#str): The name of the CovModel class.

# [nugget](#page-319-4)

[float](https://docs.python.org/3/library/functions.html#float): The nugget of the model.

### [nugget\\_bounds](#page-319-5)

[list](https://docs.python.org/3/library/stdtypes.html#list): Bounds for the nugget.

#### [opt\\_arg](#page-320-0)

[list](https://docs.python.org/3/library/stdtypes.html#list) of [str](https://docs.python.org/3/library/stdtypes.html#str): Names of the optional arguments.

#### [opt\\_arg\\_bounds](#page-320-1)

[dict](https://docs.python.org/3/library/stdtypes.html#dict): Bounds for the optional arguments.

# [pykrige\\_angle](#page-320-2)

2D rotation angle for pykrige.

[pykrige\\_angle\\_x](#page-320-3) 3D rotation angle around x for pykrige.

[pykrige\\_angle\\_y](#page-320-4) 3D rotation angle around y for pykrige.

[pykrige\\_angle\\_z](#page-320-5) 3D rotation angle around z for pykrige.

[pykrige\\_anis](#page-320-6)

2D anisotropy ratio for pykrige.

# [pykrige\\_anis\\_y](#page-320-7)

3D anisotropy ratio in y direction for pykrige.

[pykrige\\_anis\\_z](#page-320-8) 3D anisotropy ratio in z direction for pykrige.

[pykrige\\_kwargs](#page-320-9)

Keyword arguments for pykrige routines.

# [rescale](#page-320-10)

[float](https://docs.python.org/3/library/functions.html#float): Rescale factor for the length scale of the model.

# [sill](#page-320-11)

[float](https://docs.python.org/3/library/functions.html#float): The sill of the variogram.

# [spatial\\_dim](#page-321-0)

[int](https://docs.python.org/3/library/functions.html#int): The spatial field dimension of the model (without time).

# [temporal](#page-321-1)

[bool](https://docs.python.org/3/library/functions.html#bool): Whether the model is a metric spatio-temporal one.

### [var](#page-321-2)

[float](https://docs.python.org/3/library/functions.html#float): The variance of the model.

# [var\\_bounds](#page-321-3)

[list](https://docs.python.org/3/library/stdtypes.html#list): Bounds for the variance.

# [var\\_raw](#page-321-4)

[float](https://docs.python.org/3/library/functions.html#float): The raw variance of the model without factor.

# **Methods**

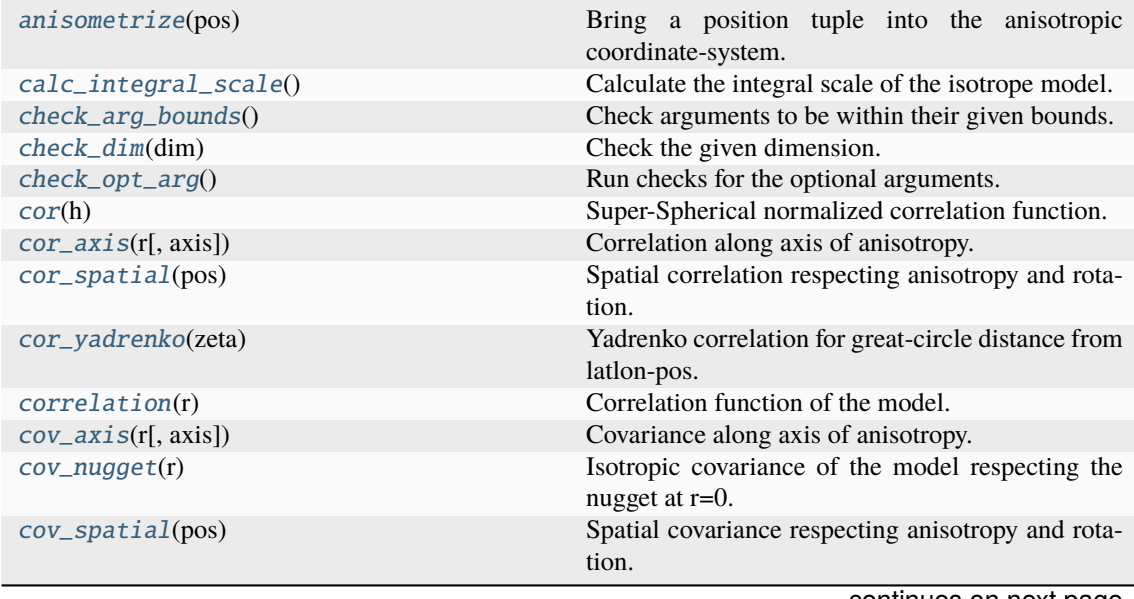

continues on next page

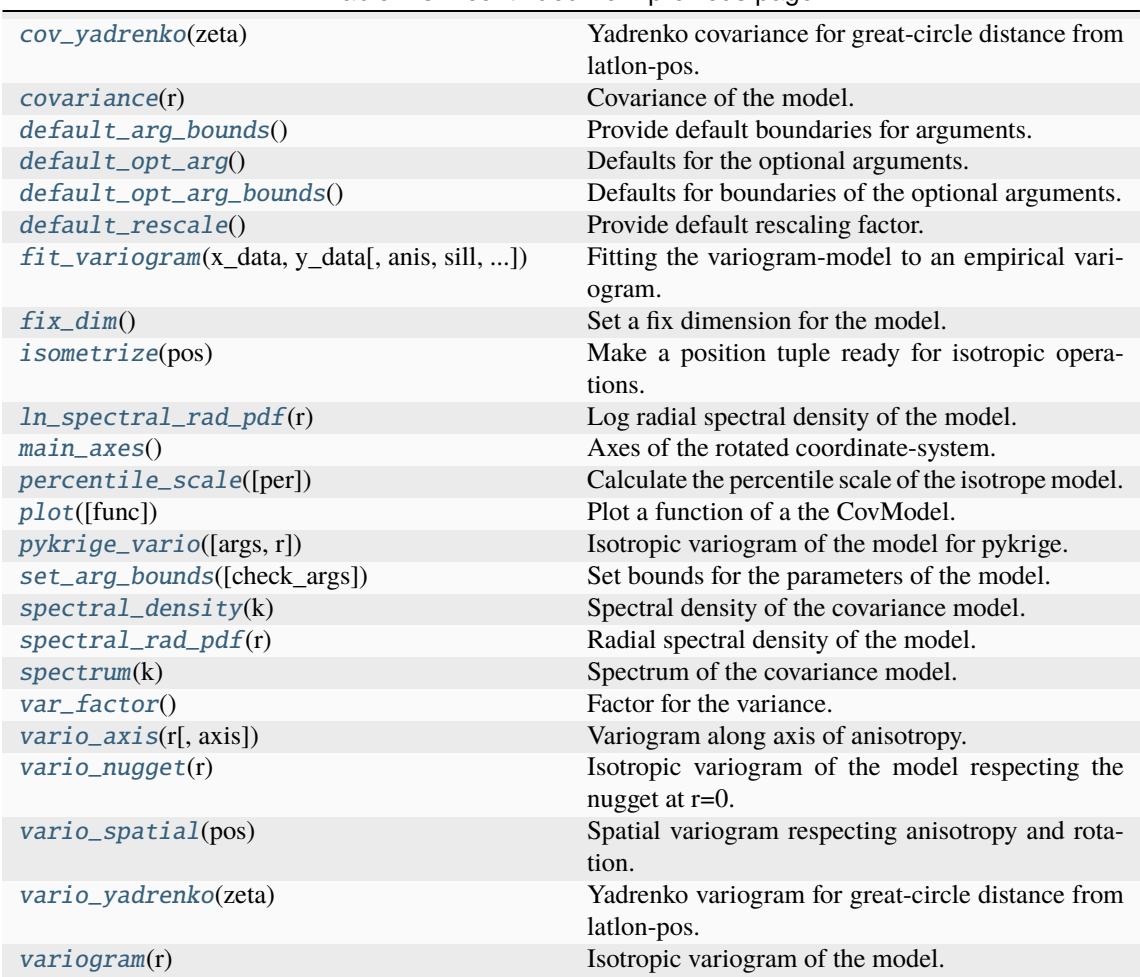

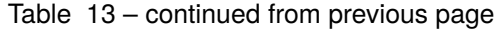

# <span id="page-311-0"></span>anisometrize(*pos*)

Bring a position tuple into the anisotropic coordinate-system.

# <span id="page-311-1"></span>calc\_integral\_scale()

Calculate the integral scale of the isotrope model.

# <span id="page-311-2"></span>check\_arg\_bounds()

Check arguments to be within their given bounds.

# <span id="page-311-3"></span>check\_dim(*dim*)

Check the given dimension.

# <span id="page-311-4"></span>check\_opt\_arg()

Run checks for the optional arguments.

This is in addition to the bound-checks

### **Notes**

- You can use this to raise a ValueError/warning
- Any return value will be ignored
- This method will only be run once, when the class is initialized

# <span id="page-311-6"></span><span id="page-311-5"></span>cor(*h*)

Super-Spherical normalized correlation function.

### cor\_axis(*r*, *axis=0*)

Correlation along axis of anisotropy.

# <span id="page-312-0"></span>cor\_spatial(*pos*)

Spatial correlation respecting anisotropy and rotation.

### <span id="page-312-1"></span>cor\_yadrenko(*zeta*)

Yadrenko correlation for great-circle distance from latlon-pos.

### <span id="page-312-2"></span>correlation(*r*)

Correlation function of the model.

#### <span id="page-312-3"></span>cov\_axis(*r*, *axis=0*)

Covariance along axis of anisotropy.

#### <span id="page-312-4"></span>cov\_nugget(*r*)

Isotropic covariance of the model respecting the nugget at r=0.

#### <span id="page-312-5"></span>cov\_spatial(*pos*)

Spatial covariance respecting anisotropy and rotation.

# <span id="page-312-6"></span>cov\_yadrenko(*zeta*)

Yadrenko covariance for great-circle distance from latlon-pos.

# <span id="page-312-7"></span>covariance(*r*)

Covariance of the model.

### <span id="page-312-8"></span>default\_arg\_bounds()

Provide default boundaries for arguments.

Given as a dictionary.

# <span id="page-312-9"></span>default\_opt\_arg()

Defaults for the optional arguments.

• {"nu": (dim-1)/2}

#### **Returns**

Defaults for optional arguments

# **Return type**

[dict](https://docs.python.org/3/library/stdtypes.html#dict)

### <span id="page-312-10"></span>default\_opt\_arg\_bounds()

Defaults for boundaries of the optional arguments.

•  ${\text{''nu''}: \quad [(dim-1)/2, 50.0]}$ 

#### **Returns**

Boundaries for optional arguments

# **Return type**

[dict](https://docs.python.org/3/library/stdtypes.html#dict)

#### <span id="page-312-11"></span>default\_rescale()

Provide default rescaling factor.

<span id="page-312-12"></span>fit\_variogram(*x\_data*, *y\_data*, *anis=True*, *sill=None*, *init\_guess='default'*, *weights=None*, *method='trf'*, *loss='soft\_l1'*, *max\_eval=None*, *return\_r2=False*, *curve\_fit\_kwargs=None*, *\*\*para\_select*)

Fitting the variogram-model to an empirical variogram.

### **Parameters**

- **x\_data** ([numpy.ndarray](https://numpy.org/doc/stable/reference/generated/numpy.ndarray.html#numpy.ndarray)) The bin-centers of the empirical variogram.
- **y\_data** ([numpy.ndarray](https://numpy.org/doc/stable/reference/generated/numpy.ndarray.html#numpy.ndarray)) The measured variogram If multiple are given, they are interpreted as the directional variograms along the main axis of the associated rotated coordinate system. Anisotropy ratios will be estimated in that case.
- **anis** ([bool](https://docs.python.org/3/library/functions.html#bool), optional) In case of a directional variogram, you can control anisotropy by this argument. Deselect the parameter from fitting, by setting it "False". You could also pass a fixed value to be set in the model. Then the anisotropy ratios wont be altered during fitting. Default: True
- **sill** ([float](https://docs.python.org/3/library/functions.html#float) or [bool](https://docs.python.org/3/library/functions.html#bool), optional) Here you can provide a fixed sill for the variogram. It needs to be in a fitting range for the var and nugget bounds. If variance or nugget are not selected for estimation, the nugget will be recalculated to fulfill:
	- **–** sill = var + nugget
	- **–** if the variance is bigger than the sill, nugget will bet set to its lower bound and the variance will be set to the fitting partial sill.

If variance is deselected, it needs to be less than the sill, otherwise a ValueError comes up. Same for nugget. If sill=False, it will be deselected from estimation and set to the current sill of the model. Then, the procedure above is applied. Default: None

• **init\_guess** ([str](https://docs.python.org/3/library/stdtypes.html#str) or [dict](https://docs.python.org/3/library/stdtypes.html#dict), optional) –

Initial guess for the estimation. Either:

- **–** "default": using the default values of the covariance model ("len\_scale" will be mean of given bin centers; "var" and "nugget" will be mean of given variogram values (if in given bounds))
- **–** "current": using the current values of the covariance model
- **–** dict: dictionary with parameter names and given value (separate "default" can bet set to "default" or "current" for unspecified values to get same behavior as given above ("default" by default)) Example: {"len\_scale": 10, "default": "current"}

Default: "default"

• **weights** ([str](https://docs.python.org/3/library/stdtypes.html#str), [numpy.ndarray](https://numpy.org/doc/stable/reference/generated/numpy.ndarray.html#numpy.ndarray), callable, optional) –

Weights applied to each point in the estimation. Either:

- **–** 'inv': inverse distance 1 / (x\_data + 1)
- **–** list: weights given per bin
- **–** callable: function applied to x\_data

If callable, it must take a 1-d ndarray. Then weights =  $f(x_data)$ . Default: None

• **method** (*{'trf', 'dogbox'}, optional*) –

Algorithm to perform minimization.

- **–** 'trf' : Trust Region Reflective algorithm, particularly suitable for large sparse problems with bounds. Generally robust method.
- **–** 'dogbox' : dogleg algorithm with rectangular trust regions, typical use case is small problems with bounds. Not recommended for problems with rank-deficient Jacobian.

Default: 'trf'

- **loss** ([str](https://docs.python.org/3/library/stdtypes.html#str) or callable, optional) Determines the loss function in scipys curve fit. The following keyword values are allowed:
	- **–** 'linear' (default) : rho(z) = z. Gives a standard least-squares problem.
- $-$  'soft 11' : rho(z) = 2 \* ((1 + z)\*\*0.5 1). The smooth approximation of l1 (absolute value) loss. Usually a good choice for robust least squares.
- **–** 'huber' : rho(z) = z if z <= 1 else 2\*z\*\*0.5 1. Works similarly to 'soft\_l1'.
- **–** 'cauchy' : rho(z) = ln(1 + z). Severely weakens outliers influence, but may cause difficulties in optimization process.
- **–** 'arctan' : rho(z) = arctan(z). Limits a maximum loss on a single residual, has properties similar to 'cauchy'.

If callable, it must take a 1-d ndarray  $z=f^{**}2$  and return an array\_like with shape (3, m) where row 0 contains function values, row 1 contains first derivatives and row 2 contains second derivatives. Default: 'soft\_l1'

- **max\_eval** ([int](https://docs.python.org/3/library/functions.html#int) or [None](https://docs.python.org/3/library/constants.html#None), optional) Maximum number of function evaluations before the termination. If None (default), the value is chosen automatically:  $100 * n$ .
- **return r2** ([bool](https://docs.python.org/3/library/functions.html#bool), optional) Whether to return the r2 score of the estimation. Default: False
- **curve fit kwargs** ([dict](https://docs.python.org/3/library/stdtypes.html#dict), optional) Other keyword arguments passed to scipys curve\_fit. Default: None
- **\*\*para\_select** You can deselect parameters from fitting, by setting them "False" using their names as keywords. You could also pass fixed values for each parameter. Then these values will be applied and the involved parameters wont be fitted. By default, all parameters are fitted.

#### **Returns**

- **fit\_para** ([dict](https://docs.python.org/3/library/stdtypes.html#dict)) Dictionary with the fitted parameter values
- **pcov** ([numpy.ndarray](https://numpy.org/doc/stable/reference/generated/numpy.ndarray.html#numpy.ndarray)) The estimated covariance of *popt* from [scipy.optimize.](https://docs.scipy.org/doc/scipy/reference/generated/scipy.optimize.curve_fit.html#scipy.optimize.curve_fit) [curve\\_fit](https://docs.scipy.org/doc/scipy/reference/generated/scipy.optimize.curve_fit.html#scipy.optimize.curve_fit). To compute one standard deviation errors on the parameters use perr = np.sqrt(np.diag(pcov)).
- **r2\_score** ([float](https://docs.python.org/3/library/functions.html#float), optional) r2 score of the curve fitting results. Only if return\_r2 is True.

### **Notes**

You can set the bounds for each parameter by accessing [CovModel.set\\_arg\\_bounds](#page-136-1).

The fitted parameters will be instantly set in the model.

# <span id="page-314-0"></span>fix\_dim()

Set a fix dimension for the model.

# <span id="page-314-1"></span>isometrize(*pos*)

Make a position tuple ready for isotropic operations.

### <span id="page-314-2"></span>ln\_spectral\_rad\_pdf(*r*)

Log radial spectral density of the model.

## <span id="page-314-3"></span>main  $axes()$

Axes of the rotated coordinate-system.

#### <span id="page-314-4"></span>percentile\_scale(*per=0.9*)

Calculate the percentile scale of the isotrope model.

<span id="page-314-5"></span>This is the distance, where the given percentile of the variance is reached by the variogram

plot(*func='variogram'*, *\*\*kwargs*)

Plot a function of a the CovModel.

### **Parameters**

• **func** ([str](https://docs.python.org/3/library/stdtypes.html#str), optional) –

Function to be plotted. Could be one of:

- **–** "variogram"
- **–** "covariance"
- **–** "correlation"
- **–** "vario\_spatial"
- **–** "cov\_spatial"
- **–** "cor\_spatial"
- **–** "vario\_yadrenko"
- **–** "cov\_yadrenko"
- **–** "cor\_yadrenko"
- **–** "vario\_axis"
- **–** "cov\_axis"
- **–** "cor\_axis"
- **–** "spectrum"
- **–** "spectral\_density"
- **–** "spectral\_rad\_pdf"
- **\*\*kwargs** Keyword arguments forwarded to the plotting function *"plot\_" + func* in [gstools.covmodel.plot](#page-125-0).

# **See also:**

#### [gstools.covmodel.plot](#page-125-0)

# <span id="page-315-0"></span>pykrige\_vario(*args=None*, *r=0*)

Isotropic variogram of the model for pykrige.

#### <span id="page-315-1"></span>set\_arg\_bounds(*check\_args=True*, *\*\*kwargs*)

Set bounds for the parameters of the model.

### **Parameters**

- **check\_args** (*bool, optional*) Whether to check if the arguments are in their valid bounds. In case not, a proper default value will be determined. Default: True
- **\*\*kwargs** Parameter name as keyword ("var", "len\_scale", "nugget", <opt\_arg>) and a list of 2 or 3 values: [a, b] or [a, b, <type>] where <type> is one of "oo", "cc", "oc" or "co" to define if the bounds are open ("o") or closed ("c").

## <span id="page-315-2"></span>spectral\_density(*k*)

Spectral density of the covariance model.

This is given by:

$$
\tilde{S}(k) = \frac{S(k)}{\sigma^2}
$$

Where  $S(k)$  is the spectrum of the covariance model.

# **Parameters**

**k** ([float](https://docs.python.org/3/library/functions.html#float)) – Radius of the phase:  $k = ||\mathbf{k}||$ 

#### <span id="page-316-4"></span>spectral\_rad\_pdf(*r*)

Radial spectral density of the model.

# <span id="page-316-5"></span>spectrum(*k*)

Spectrum of the covariance model.

This is given by:

$$
S(\mathbf{k})=\left(\frac{1}{2\pi}\right)^n\int C(r)e^{i\mathbf{k}\cdot\mathbf{r}}d^n\mathbf{r}
$$

Internally, this is calculated by the hankel transformation:

$$
S(k)=\left(\frac{1}{2\pi}\right)^n\cdot \frac{(2\pi)^{n/2}}{k^{n/2-1}}\int_0^\infty r^{n/2}C(r)J_{n/2-1}(kr)dr
$$

Where  $C(r)$  is the covariance function of the model.

#### **Parameters**

**k** ([float](https://docs.python.org/3/library/functions.html#float)) – Radius of the phase:  $k = ||\mathbf{k}||$ 

# <span id="page-316-6"></span>var\_factor()

Factor for the variance.

# <span id="page-316-7"></span>vario\_axis(*r*, *axis=0*)

Variogram along axis of anisotropy.

#### <span id="page-316-8"></span>vario\_nugget(*r*)

Isotropic variogram of the model respecting the nugget at r=0.

# <span id="page-316-9"></span>vario\_spatial(*pos*)

Spatial variogram respecting anisotropy and rotation.

# <span id="page-316-10"></span>vario\_yadrenko(*zeta*)

Yadrenko variogram for great-circle distance from latlon-pos.

# <span id="page-316-11"></span>variogram(*r*)

Isotropic variogram of the model.

### <span id="page-316-0"></span>property angles

Rotation angles (in rad) of the model.

#### **Type**

[numpy.ndarray](https://numpy.org/doc/stable/reference/generated/numpy.ndarray.html#numpy.ndarray)

# <span id="page-316-1"></span>property anis

The anisotropy factors of the model.

**Type**

[numpy.ndarray](https://numpy.org/doc/stable/reference/generated/numpy.ndarray.html#numpy.ndarray)

### <span id="page-316-2"></span>property anis\_bounds

Bounds for the nugget.

#### **Notes**

Is a list of 2 or 3 values: [a, b] or [a, b, <type>] where <type> is one of "oo", "cc", "oc" or "co" to define if the bounds are open ("o") or closed ("c").

<span id="page-316-3"></span>**Type** [list](https://docs.python.org/3/library/stdtypes.html#list)

# property arg

Names of all arguments.

**Type**

[list](https://docs.python.org/3/library/stdtypes.html#list) of [str](https://docs.python.org/3/library/stdtypes.html#str)

# <span id="page-317-0"></span>property arg\_bounds

Bounds for all parameters.

### **Notes**

Keys are the arg names and values are lists of 2 or 3 values: [a, b] or [a, b, <type>] where <type> is one of "oo", "cc", "oc" or "co" to define if the bounds are open ("o") or closed ("c").

**Type**

[dict](https://docs.python.org/3/library/stdtypes.html#dict)

# <span id="page-317-1"></span>property arg\_list

Values of all arguments.

**Type**

[list](https://docs.python.org/3/library/stdtypes.html#list) of [float](https://docs.python.org/3/library/functions.html#float)

# <span id="page-317-2"></span>property dim

The dimension of the model.

**Type**

[int](https://docs.python.org/3/library/functions.html#int)

# <span id="page-317-3"></span>property dist\_func

pdf, cdf and ppf.

Spectral distribution info from the model.

# **Type**

### [tuple](https://docs.python.org/3/library/stdtypes.html#tuple) of [callable](https://docs.python.org/3/library/functions.html#callable)

### <span id="page-317-4"></span>property do\_rotation

State if a rotation is performed.

**Type**

[bool](https://docs.python.org/3/library/functions.html#bool)

# <span id="page-317-5"></span>property field\_dim

The (parametric) field dimension of the model (with time).

# **Type**

[int](https://docs.python.org/3/library/functions.html#int)

# <span id="page-317-6"></span>property geo\_scale

Geographic scaling for geographical coords.

**Type** [float](https://docs.python.org/3/library/functions.html#float)

#### <span id="page-317-8"></span><span id="page-317-7"></span>property hankel\_kw

[hankel.SymmetricFourierTransform](https://hankel.readthedocs.io/en/latest/api.html#hankel.SymmetricFourierTransform) kwargs.

**Type** [dict](https://docs.python.org/3/library/stdtypes.html#dict)

#### property has\_cdf

State if a cdf is defined by the user.

**Type**

[bool](https://docs.python.org/3/library/functions.html#bool)

# <span id="page-318-0"></span>property has\_ppf

State if a ppf is defined by the user.

**Type** [bool](https://docs.python.org/3/library/functions.html#bool)

<span id="page-318-1"></span>property integral\_scale

The main integral scale of the model.

**Raises**

[ValueError](https://docs.python.org/3/library/exceptions.html#ValueError) – If integral scale is not setable.

**Type**

[float](https://docs.python.org/3/library/functions.html#float)

#### <span id="page-318-2"></span>property integral\_scale\_vec

The integral scales in each direction.

# **Notes**

**This is calculated by:**

- integral\_scale\_vec[0] = integral\_scale
- integral\_scale\_vec[1] = integral\_scale\*anis[0]
- integral\_scale\_vec[2] = integral\_scale\*anis[1]

#### **Type**

[numpy.ndarray](https://numpy.org/doc/stable/reference/generated/numpy.ndarray.html#numpy.ndarray)

# <span id="page-318-3"></span>property is\_isotropic

State if a model is isotropic.

**Type** [bool](https://docs.python.org/3/library/functions.html#bool)

### <span id="page-318-4"></span>property iso\_arg

Names of isotropic arguments.

**Type**

[list](https://docs.python.org/3/library/stdtypes.html#list) of [str](https://docs.python.org/3/library/stdtypes.html#str)

# <span id="page-318-5"></span>property iso\_arg\_list

Values of isotropic arguments.

**Type**

[list](https://docs.python.org/3/library/stdtypes.html#list) of [float](https://docs.python.org/3/library/functions.html#float)

# <span id="page-318-7"></span><span id="page-318-6"></span>property latlon

Whether the model depends on geographical coords.

**Type**

[bool](https://docs.python.org/3/library/functions.html#bool)

# property len\_rescaled

The rescaled main length scale of the model.

**Type**

[float](https://docs.python.org/3/library/functions.html#float)

# <span id="page-319-0"></span>property len\_scale

The main length scale of the model.

**Type** [float](https://docs.python.org/3/library/functions.html#float)

# <span id="page-319-1"></span>property len\_scale\_bounds

Bounds for the length scale.

#### **Notes**

Is a list of 2 or 3 values: [a, b] or [a, b, <type>] where <type> is one of "oo", "cc", "oc" or "co" to define if the bounds are open ("o") or closed ("c").

# **Type**

[list](https://docs.python.org/3/library/stdtypes.html#list)

# <span id="page-319-2"></span>property len\_scale\_vec

The length scales in each direction.

#### **Notes**

# **This is calculated by:**

- len\_scale\_vec[0] = len\_scale
- len\_scale\_vec[1] = len\_scale\*anis[0]
- len\_scale\_vec[2] = len\_scale\*anis[1]

#### **Type**

[numpy.ndarray](https://numpy.org/doc/stable/reference/generated/numpy.ndarray.html#numpy.ndarray)

#### <span id="page-319-3"></span>property name

The name of the CovModel class.

#### **Type**

[str](https://docs.python.org/3/library/stdtypes.html#str)

#### <span id="page-319-4"></span>property nugget

The nugget of the model.

**Type**

# [float](https://docs.python.org/3/library/functions.html#float)

# <span id="page-319-5"></span>property nugget\_bounds

Bounds for the nugget.

#### **Notes**

Is a list of 2 or 3 values: [a, b] or [a, b, <type>] where <type> is one of "oo", "cc", "oc" or "co" to define if the bounds are open ("o") or closed ("c").

# **Type**

[list](https://docs.python.org/3/library/stdtypes.html#list)

# <span id="page-320-0"></span>property opt\_arg

Names of the optional arguments.

**Type**

[list](https://docs.python.org/3/library/stdtypes.html#list) of [str](https://docs.python.org/3/library/stdtypes.html#str)

## <span id="page-320-1"></span>property opt\_arg\_bounds

Bounds for the optional arguments.

#### **Notes**

Keys are the opt-arg names and values are lists of 2 or 3 values:  $[a, b]$  or  $[a, b, <>>type$ ] where<type> is one of "oo", "cc", "oc" or "co" to define if the bounds are open ("o") or closed ("c").

**Type**

#### [dict](https://docs.python.org/3/library/stdtypes.html#dict)

# <span id="page-320-2"></span>property pykrige\_angle

2D rotation angle for pykrige.

# <span id="page-320-3"></span>property pykrige\_angle\_x

3D rotation angle around x for pykrige.

### <span id="page-320-4"></span>property pykrige\_angle\_y

3D rotation angle around y for pykrige.

# <span id="page-320-5"></span>property pykrige\_angle\_z

3D rotation angle around z for pykrige.

# <span id="page-320-6"></span>property pykrige\_anis

2D anisotropy ratio for pykrige.

# <span id="page-320-7"></span>property pykrige\_anis\_y

3D anisotropy ratio in y direction for pykrige.

# <span id="page-320-8"></span>property pykrige\_anis\_z

3D anisotropy ratio in z direction for pykrige.

# <span id="page-320-9"></span>property pykrige\_kwargs

Keyword arguments for pykrige routines.

# <span id="page-320-10"></span>property rescale

Rescale factor for the length scale of the model.

**Type**

[float](https://docs.python.org/3/library/functions.html#float)

# <span id="page-320-11"></span>property sill

The sill of the variogram.

### **Notes**

**This is calculated by:**

•  $sill = variance + nugg$ 

**Type**

[float](https://docs.python.org/3/library/functions.html#float)

# <span id="page-321-0"></span>property spatial\_dim

The spatial field dimension of the model (without time).

**Type**

[int](https://docs.python.org/3/library/functions.html#int)

# <span id="page-321-1"></span>property temporal

Whether the model is a metric spatio-temporal one.

**Type** [bool](https://docs.python.org/3/library/functions.html#bool)

# <span id="page-321-2"></span>property var

The variance of the model.

**Type**

[float](https://docs.python.org/3/library/functions.html#float)

# <span id="page-321-3"></span>property var\_bounds

Bounds for the variance.

# **Notes**

Is a list of 2 or 3 values: [a, b] or [a, b, <type>] where <type> is one of "oo", "cc", "oc" or "co" to define if the bounds are open ("o") or closed ("c").

# **Type**

[list](https://docs.python.org/3/library/stdtypes.html#list)

# <span id="page-321-4"></span>property var\_raw

The raw variance of the model without factor.

(See. CovModel.var\_factor)

**Type**

[float](https://docs.python.org/3/library/functions.html#float)

### **gstools.covmodel.JBessel**

class gstools.covmodel.JBessel(*dim=3*, *var=1.0*, *len\_scale=1.0*, *nugget=0.0*, *anis=1.0*, *angles=0.0*, *\**, *integral\_scale=None*, *rescale=None*, *latlon=False*, *geo\_scale=1.0*, *temporal=False*, *spatial\_dim=None*, *var\_raw=None*, *hankel\_kw=None*, *\*\*opt\_arg*)

Bases: [CovModel](#page-128-0)

The J-Bessel hole model.

This covariance model is a valid hole model, meaning it has areas of negative correlation but a valid spectral density.

### **Notes**

This model is given by the following correlation function [\[Chiles2009\]](#page-568-2):

$$
\rho(r) = \Gamma(\nu + 1) \cdot \frac{\mathcal{J}_{\nu} \left(s \cdot \frac{r}{\ell}\right)}{\left(s \cdot \frac{r}{2\ell}\right)^{\nu}}
$$

Where the standard rescale factor is  $s = 1$ . Γ is the gamma function and  $J_{\nu}$  is the Bessel functions of the first kind.  $\nu \ge \frac{d}{2} - 1$  is a shape parameter, which defaults to  $\nu = \frac{d}{2}$ , since the spectrum of the model gets instable for  $\nu \rightarrow \frac{d}{2} - 1$ .

For  $\nu = \frac{1}{2}$  (valid in d=1,2,3) we get the so-called 'Wave' model:

$$
\rho(r) = \frac{\sin\left(s \cdot \frac{r}{\ell}\right)}{s \cdot \frac{r}{\ell}}
$$

### **References**

#### **Other Parameters**

**nu** ([float](https://docs.python.org/3/library/functions.html#float), optional) – Shape parameter. Standard range: [dim/2 - 1, 50] Default: dim/  $\overline{2}$ 

### **Parameters**

- **dim** ([int](https://docs.python.org/3/library/functions.html#int), optional) dimension of the model. Includes the temporal dimension if temporal is true. To specify only the spatial dimension in that case, use *spatial\_dim*. Default: 3
- **var** ([float](https://docs.python.org/3/library/functions.html#float), optional) variance of the model (the nugget is not included in "this" variance) Default: 1.0
- **len\_scale** ([float](https://docs.python.org/3/library/functions.html#float) or [list](https://docs.python.org/3/library/stdtypes.html#list), optional) length scale of the model. If a single value is given, the same length-scale will be used for every direction. If multiple values (for main and transversal directions) are given, *anis* will be recalculated accordingly. If only two values are given in 3D, the latter one will be used for both transversal directions. Default: 1.0
- **nugget** ([float](https://docs.python.org/3/library/functions.html#float), optional) nugget of the model. Default: 0.0
- **anis** ([float](https://docs.python.org/3/library/functions.html#float) or [list](https://docs.python.org/3/library/stdtypes.html#list), optional) –

anisotropy ratios in the transversal directions  $[e_y, e_z]$ .

- $-$  e\_y = l\_y / l\_x
- $-$  e\_z =  $1_{Z}/1_{X}$

If only one value is given in 3D, e\_y will be set to 1. This value will be ignored, if multiple len\_scales are given. Default: 1.0

• **angles** ([float](https://docs.python.org/3/library/functions.html#float) or [list](https://docs.python.org/3/library/stdtypes.html#list), optional) –

angles of rotation (given in rad):

- **–** in 2D: given as rotation around z-axis
- **–** in 3D: given by yaw, pitch, and roll (known as Tait–Bryan angles)

Default: 0.0

- **integral\_scale** ([float](https://docs.python.org/3/library/functions.html#float) or [list](https://docs.python.org/3/library/stdtypes.html#list) or [None](https://docs.python.org/3/library/constants.html#None), optional) If given, len\_scale will be ignored and recalculated, so that the integral scale of the model matches the given one. Default: [None](https://docs.python.org/3/library/constants.html#None)
- **rescale** ([float](https://docs.python.org/3/library/functions.html#float) or [None](https://docs.python.org/3/library/constants.html#None), optional) Optional rescaling factor to divide the length scale with. This could be used for unit conversion or rescaling the length scale to coincide with e.g. the integral scale. Will be set by each model individually. Default: [None](https://docs.python.org/3/library/constants.html#None)
- **latlon** ([bool](https://docs.python.org/3/library/functions.html#bool), optional) Whether the model is describing 2D fields on earths surface described by latitude and longitude. When using this, the model will internally use the associated 'Yadrenko' model to represent a valid model. This means, the spatial distance r will be replaced by  $2\sin(\alpha/2)$ , where  $\alpha$  is the great-circle distance, which is equal to the spatial distance of two points in 3D. As a consequence, *dim* will be set to *3* and anisotropy will be disabled. *geo\_scale* can be set to e.g. earth's radius, to have a meaningful *len\_scale* parameter. Default: False
- **geo\_scale** ([float](https://docs.python.org/3/library/functions.html#float), optional) Geographic unit scaling in case of latlon coordinates to get a meaningful length scale unit. By default, len\_scale is assumed to be in radians with latlon=True. Can be set to [KM\\_SCALE](#page-517-0) to have len\_scale in km or [DEGREE\\_SCALE](#page-517-1) to have len\_scale in degrees. Default: [RADIAN\\_SCALE](#page-518-0)
- **temporal** ([bool](https://docs.python.org/3/library/functions.html#bool), optional) Create a metric spatio-temporal covariance model. Setting this to true will increase *dim* and *field\_dim* by 1. *spatial\_dim* will be *field\_dim - 1*. The time-dimension is appended, meaning the pos tuple is  $(x,y,z,...,t)$ . Default: False
- **spatial dim** ([int](https://docs.python.org/3/library/functions.html#int), optional) spatial dimension of the model. If given, the model dimension will be determined from this spatial dimension and the possible temporal dimension if temporal is ture. Default: None
- **var\_raw** ([float](https://docs.python.org/3/library/functions.html#float) or [None](https://docs.python.org/3/library/constants.html#None), optional) raw variance of the model which will be multiplied with [CovModel.var\\_factor](#page-136-0) to result in the actual variance. If given, var will be ignored. (This is just for models that override [CovModel.var\\_factor](#page-136-0)) Default: [None](https://docs.python.org/3/library/constants.html#None)
- **hankel\_kw** ([dict](https://docs.python.org/3/library/stdtypes.html#dict) or [None](https://docs.python.org/3/library/constants.html#None), optional) Modify the init-arguments of [hankel.](https://hankel.readthedocs.io/en/latest/api.html#hankel.SymmetricFourierTransform) [SymmetricFourierTransform](https://hankel.readthedocs.io/en/latest/api.html#hankel.SymmetricFourierTransform) used for the spectrum calculation. Use with caution (Better: Don't!). None is equivalent to  $\{$  "a":  $-1$ , "b":  $1$ , "N": 1000, "h": 0.001}. Default: [None](https://docs.python.org/3/library/constants.html#None)
- \*\*opt  $\arg$  Optional arguments are covered by these keyword arguments. If present, they are described in the section *Other Parameters*.

### **Attributes**

#### [angles](#page-331-0)

[numpy.ndarray](https://numpy.org/doc/stable/reference/generated/numpy.ndarray.html#numpy.ndarray): Rotation angles (in rad) of the model.

#### [anis](#page-331-1)

[numpy.ndarray](https://numpy.org/doc/stable/reference/generated/numpy.ndarray.html#numpy.ndarray): The anisotropy factors of the model.

### [anis\\_bounds](#page-331-2)

[list](https://docs.python.org/3/library/stdtypes.html#list): Bounds for the nugget.

#### [arg](#page-331-3)

[list](https://docs.python.org/3/library/stdtypes.html#list) of [str](https://docs.python.org/3/library/stdtypes.html#str): Names of all arguments.

#### [arg\\_bounds](#page-332-0)

[dict](https://docs.python.org/3/library/stdtypes.html#dict): Bounds for all parameters.
#### [arg\\_list](#page-332-0)

[list](https://docs.python.org/3/library/stdtypes.html#list) of [float](https://docs.python.org/3/library/functions.html#float): Values of all arguments.

#### [dim](#page-332-1)

[int](https://docs.python.org/3/library/functions.html#int): The dimension of the model.

### dist func

[tuple](https://docs.python.org/3/library/stdtypes.html#tuple) of [callable](https://docs.python.org/3/library/functions.html#callable): pdf, cdf and ppf.

# [do\\_rotation](#page-332-3)

[bool](https://docs.python.org/3/library/functions.html#bool): State if a rotation is performed.

#### [field\\_dim](#page-332-4)

[int](https://docs.python.org/3/library/functions.html#int): The (parametric) field dimension of the model (with time).

#### [geo\\_scale](#page-332-5)

[float](https://docs.python.org/3/library/functions.html#float): Geographic scaling for geographical coords.

### [hankel\\_kw](#page-332-6)

[dict](https://docs.python.org/3/library/stdtypes.html#dict): [hankel.SymmetricFourierTransform](https://hankel.readthedocs.io/en/latest/api.html#hankel.SymmetricFourierTransform) kwargs.

## has cdf

[bool](https://docs.python.org/3/library/functions.html#bool): State if a cdf is defined by the user.

#### has ppf

[bool](https://docs.python.org/3/library/functions.html#bool): State if a ppf is defined by the user.

#### [integral\\_scale](#page-333-1)

[float](https://docs.python.org/3/library/functions.html#float): The main integral scale of the model.

#### [integral\\_scale\\_vec](#page-333-2)

[numpy.ndarray](https://numpy.org/doc/stable/reference/generated/numpy.ndarray.html#numpy.ndarray): The integral scales in each direction.

#### [is\\_isotropic](#page-333-3)

[bool](https://docs.python.org/3/library/functions.html#bool): State if a model is isotropic.

#### [iso\\_arg](#page-333-4)

[list](https://docs.python.org/3/library/stdtypes.html#list) of [str](https://docs.python.org/3/library/stdtypes.html#str): Names of isotropic arguments.

### [iso\\_arg\\_list](#page-333-5)

[list](https://docs.python.org/3/library/stdtypes.html#list) of [float](https://docs.python.org/3/library/functions.html#float): Values of isotropic arguments.

### [latlon](#page-333-6)

[bool](https://docs.python.org/3/library/functions.html#bool): Whether the model depends on geographical coords.

### [len\\_rescaled](#page-333-7) [float](https://docs.python.org/3/library/functions.html#float): The rescaled main length scale of the model.

### len scale

[float](https://docs.python.org/3/library/functions.html#float): The main length scale of the model.

# [len\\_scale\\_bounds](#page-334-1)

[list](https://docs.python.org/3/library/stdtypes.html#list): Bounds for the length scale.

### [len\\_scale\\_vec](#page-334-2)

[numpy.ndarray](https://numpy.org/doc/stable/reference/generated/numpy.ndarray.html#numpy.ndarray): The length scales in each direction.

#### [name](#page-334-3)

[str](https://docs.python.org/3/library/stdtypes.html#str): The name of the CovModel class.

### [nugget](#page-334-4)

[float](https://docs.python.org/3/library/functions.html#float): The nugget of the model.

#### [nugget\\_bounds](#page-334-5)

[list](https://docs.python.org/3/library/stdtypes.html#list): Bounds for the nugget.

### [opt\\_arg](#page-335-0)

[list](https://docs.python.org/3/library/stdtypes.html#list) of [str](https://docs.python.org/3/library/stdtypes.html#str): Names of the optional arguments.

[opt\\_arg\\_bounds](#page-335-1) [dict](https://docs.python.org/3/library/stdtypes.html#dict): Bounds for the optional arguments.

[pykrige\\_angle](#page-335-2) 2D rotation angle for pykrige.

[pykrige\\_angle\\_x](#page-335-3) 3D rotation angle around x for pykrige.

[pykrige\\_angle\\_y](#page-335-4) 3D rotation angle around y for pykrige.

[pykrige\\_angle\\_z](#page-335-5) 3D rotation angle around z for pykrige.

[pykrige\\_anis](#page-335-6) 2D anisotropy ratio for pykrige.

[pykrige\\_anis\\_y](#page-335-7) 3D anisotropy ratio in y direction for pykrige.

[pykrige\\_anis\\_z](#page-335-8) 3D anisotropy ratio in z direction for pykrige.

[pykrige\\_kwargs](#page-335-9) Keyword arguments for pykrige routines.

[rescale](#page-335-10)

[float](https://docs.python.org/3/library/functions.html#float): Rescale factor for the length scale of the model.

### [sill](#page-335-11)

[float](https://docs.python.org/3/library/functions.html#float): The sill of the variogram.

#### [spatial\\_dim](#page-336-0)

[int](https://docs.python.org/3/library/functions.html#int): The spatial field dimension of the model (without time).

#### [temporal](#page-336-1)

[bool](https://docs.python.org/3/library/functions.html#bool): Whether the model is a metric spatio-temporal one.

## [var](#page-336-2)

[float](https://docs.python.org/3/library/functions.html#float): The variance of the model.

# [var\\_bounds](#page-336-3)

[list](https://docs.python.org/3/library/stdtypes.html#list): Bounds for the variance.

### [var\\_raw](#page-336-4)

[float](https://docs.python.org/3/library/functions.html#float): The raw variance of the model without factor.

# **Methods**

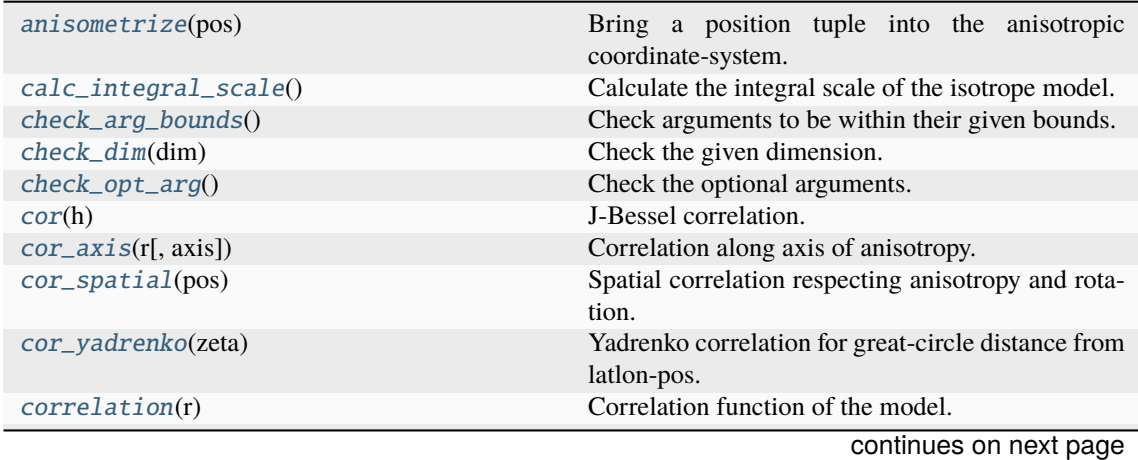

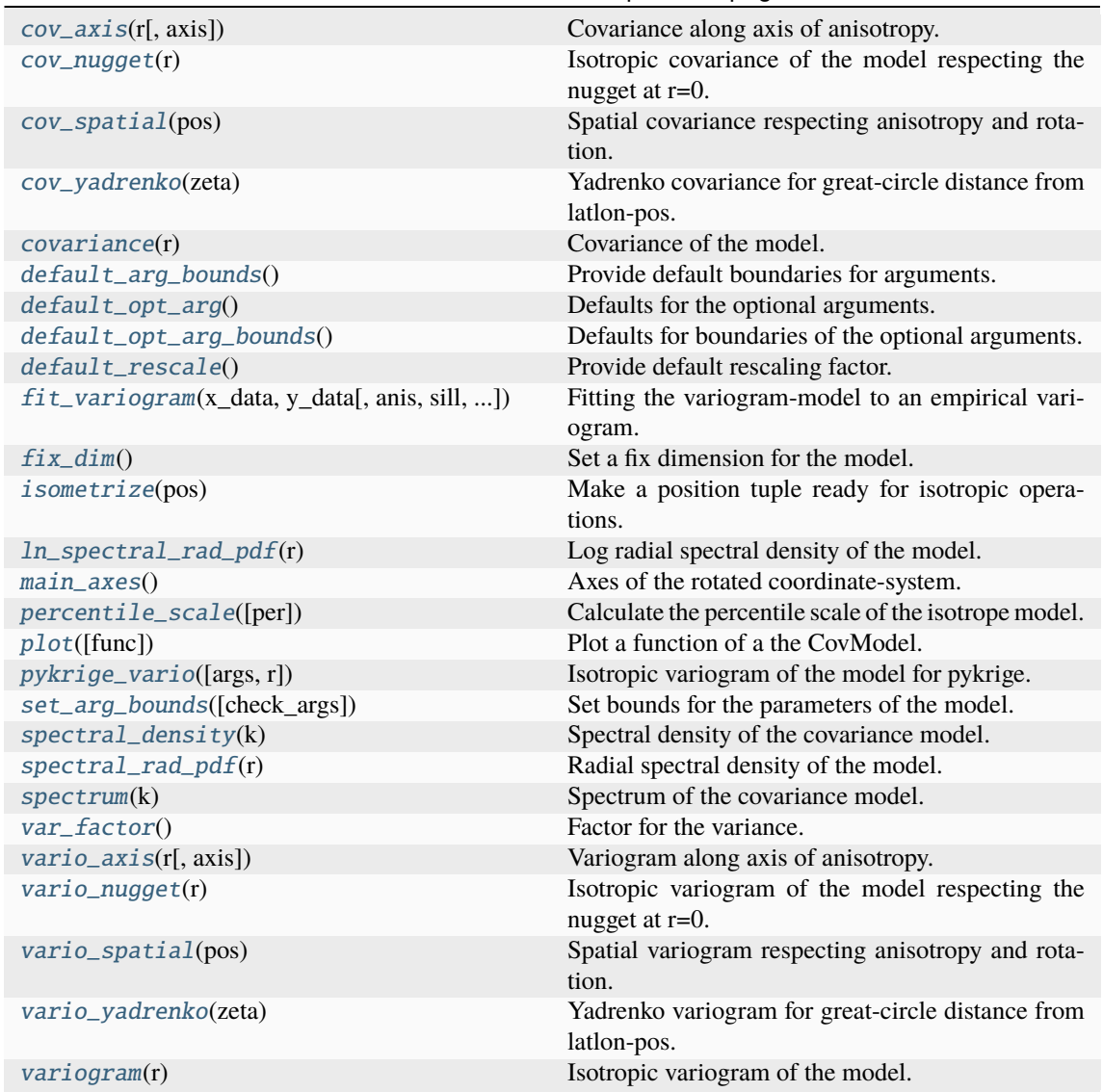

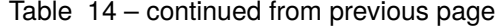

### <span id="page-326-0"></span>anisometrize(*pos*)

Bring a position tuple into the anisotropic coordinate-system.

# <span id="page-326-1"></span>calc\_integral\_scale()

Calculate the integral scale of the isotrope model.

# <span id="page-326-2"></span>check\_arg\_bounds()

Check arguments to be within their given bounds.

### <span id="page-326-3"></span>check\_dim(*dim*)

Check the given dimension.

# <span id="page-326-4"></span>check\_opt\_arg()

Check the optional arguments.

#### **Warns**

**nu** – If nu is close to dim/2 - 1, the model tends to get unstable.

### <span id="page-326-5"></span>cor(*h*)

J-Bessel correlation.

<span id="page-326-6"></span>cor\_axis(*r*, *axis=0*)

Correlation along axis of anisotropy.

### <span id="page-327-0"></span>cor\_spatial(*pos*)

Spatial correlation respecting anisotropy and rotation.

# <span id="page-327-1"></span>cor\_yadrenko(*zeta*)

Yadrenko correlation for great-circle distance from latlon-pos.

### <span id="page-327-2"></span>correlation(*r*)

Correlation function of the model.

#### <span id="page-327-3"></span>cov\_axis(*r*, *axis=0*)

Covariance along axis of anisotropy.

#### <span id="page-327-4"></span>cov\_nugget(*r*)

Isotropic covariance of the model respecting the nugget at r=0.

#### <span id="page-327-5"></span>cov\_spatial(*pos*)

Spatial covariance respecting anisotropy and rotation.

### <span id="page-327-6"></span>cov\_yadrenko(*zeta*)

Yadrenko covariance for great-circle distance from latlon-pos.

# <span id="page-327-7"></span>covariance(*r*)

Covariance of the model.

### <span id="page-327-8"></span>default\_arg\_bounds()

Provide default boundaries for arguments.

Given as a dictionary.

# <span id="page-327-9"></span>default\_opt\_arg()

Defaults for the optional arguments.

• {"nu": dim/2}

#### **Returns**

Defaults for optional arguments

**Return type** [dict](https://docs.python.org/3/library/stdtypes.html#dict)

# <span id="page-327-10"></span>default\_opt\_arg\_bounds()

Defaults for boundaries of the optional arguments.

• {"nu":  $[dim/2 - 1, 50.0]$ }

### **Returns**

Boundaries for optional arguments

**Return type**

[dict](https://docs.python.org/3/library/stdtypes.html#dict)

## <span id="page-327-11"></span>default\_rescale()

Provide default rescaling factor.

<span id="page-327-12"></span>fit\_variogram(*x\_data*, *y\_data*, *anis=True*, *sill=None*, *init\_guess='default'*, *weights=None*, *method='trf'*, *loss='soft\_l1'*, *max\_eval=None*, *return\_r2=False*, *curve\_fit\_kwargs=None*, *\*\*para\_select*)

Fitting the variogram-model to an empirical variogram.

#### **Parameters**

• **x\_data** ([numpy.ndarray](https://numpy.org/doc/stable/reference/generated/numpy.ndarray.html#numpy.ndarray)) – The bin-centers of the empirical variogram.

- **y\_data** ([numpy.ndarray](https://numpy.org/doc/stable/reference/generated/numpy.ndarray.html#numpy.ndarray)) The measured variogram If multiple are given, they are interpreted as the directional variograms along the main axis of the associated rotated coordinate system. Anisotropy ratios will be estimated in that case.
- **anis** ([bool](https://docs.python.org/3/library/functions.html#bool), optional) In case of a directional variogram, you can control anisotropy by this argument. Deselect the parameter from fitting, by setting it "False". You could also pass a fixed value to be set in the model. Then the anisotropy ratios wont be altered during fitting. Default: True
- **sill** ([float](https://docs.python.org/3/library/functions.html#float) or [bool](https://docs.python.org/3/library/functions.html#bool), optional) Here you can provide a fixed sill for the variogram. It needs to be in a fitting range for the var and nugget bounds. If variance or nugget are not selected for estimation, the nugget will be recalculated to fulfill:
	- $-$  sill  $=$  var  $+$  nugget
	- **–** if the variance is bigger than the sill, nugget will bet set to its lower bound and the variance will be set to the fitting partial sill.

If variance is deselected, it needs to be less than the sill, otherwise a ValueError comes up. Same for nugget. If sill=False, it will be deselected from estimation and set to the current sill of the model. Then, the procedure above is applied. Default: None

• **init\_guess** ([str](https://docs.python.org/3/library/stdtypes.html#str) or [dict](https://docs.python.org/3/library/stdtypes.html#dict), optional) –

Initial guess for the estimation. Either:

- **–** "default": using the default values of the covariance model ("len\_scale" will be mean of given bin centers; "var" and "nugget" will be mean of given variogram values (if in given bounds))
- **–** "current": using the current values of the covariance model
- **–** dict: dictionary with parameter names and given value (separate "default" can bet set to "default" or "current" for unspecified values to get same behavior as given above ("default" by default)) Example: {"len\_scale": 10, "default": "current"}

Default: "default"

• **weights** ([str](https://docs.python.org/3/library/stdtypes.html#str), [numpy.ndarray](https://numpy.org/doc/stable/reference/generated/numpy.ndarray.html#numpy.ndarray), callable, optional) –

Weights applied to each point in the estimation. Either:

- **–** 'inv': inverse distance 1 / (x\_data + 1)
- **–** list: weights given per bin
- **–** callable: function applied to x\_data

If callable, it must take a 1-d ndarray. Then weights =  $f(x_data)$ . Default: None

• **method** (*{'trf', 'dogbox'}, optional*) –

Algorithm to perform minimization.

- **–** 'trf' : Trust Region Reflective algorithm, particularly suitable for large sparse problems with bounds. Generally robust method.
- **–** 'dogbox' : dogleg algorithm with rectangular trust regions, typical use case is small problems with bounds. Not recommended for problems with rank-deficient Jacobian.

### Default: 'trf'

- **loss** ([str](https://docs.python.org/3/library/stdtypes.html#str) or callable, optional) Determines the loss function in scipys curve fit. The following keyword values are allowed:
	- **–** 'linear' (default) : rho(z) = z. Gives a standard least-squares problem.
	- **–** 'soft  $11'$  :  $rho(z) = 2$  \* ((1 + z)\*\*0.5 1). The smooth approximation of l1 (absolute value) loss. Usually a good choice for robust least squares.
- $-$  'huber' :  $\text{rho}(z) = z$  if  $z \le 1$  else  $2 \cdot z \cdot 0.5 1$ . Works similarly to 'soft\_l1'.
- **–** 'cauchy' : rho(z) = ln(1 + z). Severely weakens outliers influence, but may cause difficulties in optimization process.
- **–** 'arctan' : rho(z) = arctan(z). Limits a maximum loss on a single residual, has properties similar to 'cauchy'.

If callable, it must take a 1-d ndarray  $z = f * 2$  and return an array\_like with shape (3, m) where row 0 contains function values, row 1 contains first derivatives and row 2 contains second derivatives. Default: 'soft\_l1'

- **max\_eval** ([int](https://docs.python.org/3/library/functions.html#int) or [None](https://docs.python.org/3/library/constants.html#None), optional) Maximum number of function evaluations before the termination. If None (default), the value is chosen automatically:  $100 * n$ .
- **return\_r2** ([bool](https://docs.python.org/3/library/functions.html#bool), optional) Whether to return the r2 score of the estimation. Default: False
- **curve fit kwargs** ([dict](https://docs.python.org/3/library/stdtypes.html#dict), optional) Other keyword arguments passed to scipys curve\_fit. Default: None
- \*\***para\_select** You can deselect parameters from fitting, by setting them "False" using their names as keywords. You could also pass fixed values for each parameter. Then these values will be applied and the involved parameters wont be fitted. By default, all parameters are fitted.

#### **Returns**

- **fit\_para** ([dict](https://docs.python.org/3/library/stdtypes.html#dict)) Dictionary with the fitted parameter values
- **pcov** ([numpy.ndarray](https://numpy.org/doc/stable/reference/generated/numpy.ndarray.html#numpy.ndarray)) The estimated covariance of *popt* from [scipy.optimize.](https://docs.scipy.org/doc/scipy/reference/generated/scipy.optimize.curve_fit.html#scipy.optimize.curve_fit) curve $_{\text{fit}}$ . To compute one standard deviation errors on the parameters use perr = np.sqrt(np.diag(pcov)).
- **r2\_score** ([float](https://docs.python.org/3/library/functions.html#float), optional) r2 score of the curve fitting results. Only if return\_r2 is True.

#### **Notes**

You can set the bounds for each parameter by accessing [CovModel.set\\_arg\\_bounds](#page-136-0).

The fitted parameters will be instantly set in the model.

### <span id="page-329-0"></span>fix dim()

Set a fix dimension for the model.

### <span id="page-329-1"></span>isometrize(*pos*)

Make a position tuple ready for isotropic operations.

#### <span id="page-329-2"></span>ln\_spectral\_rad\_pdf(*r*)

Log radial spectral density of the model.

### <span id="page-329-3"></span>main\_axes()

Axes of the rotated coordinate-system.

#### <span id="page-329-4"></span>percentile\_scale(*per=0.9*)

Calculate the percentile scale of the isotrope model.

This is the distance, where the given percentile of the variance is reached by the variogram

<span id="page-329-5"></span>plot(*func='variogram'*, *\*\*kwargs*)

Plot a function of a the CovModel.

#### **Parameters**

• **func** ([str](https://docs.python.org/3/library/stdtypes.html#str), optional) –

Function to be plotted. Could be one of:

- **–** "variogram"
- **–** "covariance"
- **–** "correlation"
- **–** "vario\_spatial"
- **–** "cov\_spatial"
- **–** "cor\_spatial"
- **–** "vario\_yadrenko"
- **–** "cov\_yadrenko"
- **–** "cor\_yadrenko"
- **–** "vario\_axis"
- **–** "cov\_axis"
- **–** "cor\_axis"
- **–** "spectrum"
- **–** "spectral\_density"
- **–** "spectral\_rad\_pdf"
- **\*\*kwargs** Keyword arguments forwarded to the plotting function *"plot\_" + func* in [gstools.covmodel.plot](#page-125-0).

#### **See also:**

[gstools.covmodel.plot](#page-125-0)

<span id="page-330-0"></span>pykrige\_vario(*args=None*, *r=0*)

Isotropic variogram of the model for pykrige.

#### <span id="page-330-1"></span>set\_arg\_bounds(*check\_args=True*, *\*\*kwargs*)

Set bounds for the parameters of the model.

#### **Parameters**

- **check\_args** (*bool, optional*) Whether to check if the arguments are in their valid bounds. In case not, a proper default value will be determined. Default: True
- **\*\*kwargs** Parameter name as keyword ("var", "len\_scale", "nugget", <opt\_arg>) and a list of 2 or 3 values:  $[a, b]$  or  $[a, b, <$  type>] where <type> is one of "oo", "cc", "oc" or "co" to define if the bounds are open ("o") or closed ("c").

#### <span id="page-330-2"></span>spectral\_density(*k*)

Spectral density of the covariance model.

This is given by:

$$
\tilde{S}(k) = \frac{S(k)}{\sigma^2}
$$

Where  $S(k)$  is the spectrum of the covariance model.

### **Parameters**

**k** ([float](https://docs.python.org/3/library/functions.html#float)) – Radius of the phase:  $k = ||\mathbf{k}||$ 

### <span id="page-330-4"></span><span id="page-330-3"></span>spectral\_rad\_pdf(*r*)

Radial spectral density of the model.

### spectrum(*k*)

Spectrum of the covariance model.

This is given by:

$$
S(\mathbf{k})=\left(\frac{1}{2\pi}\right)^n\int C(r)e^{i\mathbf{k}\cdot\mathbf{r}}d^n\mathbf{r}
$$

Internally, this is calculated by the hankel transformation:

$$
S(k) = \left(\frac{1}{2\pi}\right)^n \cdot \frac{(2\pi)^{n/2}}{k^{n/2-1}} \int_0^\infty r^{n/2} C(r) J_{n/2-1}(kr) dr
$$

Where  $C(r)$  is the covariance function of the model.

#### **Parameters**

**k** ([float](https://docs.python.org/3/library/functions.html#float)) – Radius of the phase:  $k = ||\mathbf{k}||$ 

# <span id="page-331-0"></span>var\_factor()

Factor for the variance.

# <span id="page-331-1"></span>vario\_axis(*r*, *axis=0*)

Variogram along axis of anisotropy.

# <span id="page-331-2"></span>vario\_nugget(*r*)

Isotropic variogram of the model respecting the nugget at r=0.

### <span id="page-331-3"></span>vario\_spatial(*pos*)

Spatial variogram respecting anisotropy and rotation.

### <span id="page-331-4"></span>vario\_yadrenko(*zeta*)

Yadrenko variogram for great-circle distance from latlon-pos.

# <span id="page-331-5"></span>variogram(*r*)

Isotropic variogram of the model.

### property angles

Rotation angles (in rad) of the model.

#### **Type**

[numpy.ndarray](https://numpy.org/doc/stable/reference/generated/numpy.ndarray.html#numpy.ndarray)

# property anis

The anisotropy factors of the model.

### **Type**

[numpy.ndarray](https://numpy.org/doc/stable/reference/generated/numpy.ndarray.html#numpy.ndarray)

#### property anis\_bounds

Bounds for the nugget.

#### **Notes**

Is a list of 2 or 3 values: [a, b] or [a, b, <type>] where <type> is one of "oo", "cc", "oc" or "co" to define if the bounds are open ("o") or closed ("c").

**Type** [list](https://docs.python.org/3/library/stdtypes.html#list)

### property arg

Names of all arguments.

**Type**

[list](https://docs.python.org/3/library/stdtypes.html#list) of [str](https://docs.python.org/3/library/stdtypes.html#str)

# property arg\_bounds

Bounds for all parameters.

### **Notes**

Keys are the arg names and values are lists of 2 or 3 values:  $[a, b]$  or  $[a, b, \langle type \rangle]$  where  $\langle type \rangle$ is one of "oo", "cc", "oc" or "co" to define if the bounds are open ("o") or closed ("c").

**Type**

[dict](https://docs.python.org/3/library/stdtypes.html#dict)

# <span id="page-332-0"></span>property arg\_list

Values of all arguments.

**Type**

[list](https://docs.python.org/3/library/stdtypes.html#list) of [float](https://docs.python.org/3/library/functions.html#float)

# <span id="page-332-1"></span>property dim

The dimension of the model.

**Type**

[int](https://docs.python.org/3/library/functions.html#int)

# <span id="page-332-2"></span>property dist\_func

pdf, cdf and ppf.

Spectral distribution info from the model.

#### **Type**

### [tuple](https://docs.python.org/3/library/stdtypes.html#tuple) of [callable](https://docs.python.org/3/library/functions.html#callable)

#### <span id="page-332-3"></span>property do\_rotation

State if a rotation is performed.

**Type**

[bool](https://docs.python.org/3/library/functions.html#bool)

# <span id="page-332-4"></span>property field\_dim

The (parametric) field dimension of the model (with time).

# **Type**

[int](https://docs.python.org/3/library/functions.html#int)

# <span id="page-332-5"></span>property geo\_scale

Geographic scaling for geographical coords.

**Type** [float](https://docs.python.org/3/library/functions.html#float)

#### <span id="page-332-7"></span><span id="page-332-6"></span>property hankel\_kw

[hankel.SymmetricFourierTransform](https://hankel.readthedocs.io/en/latest/api.html#hankel.SymmetricFourierTransform) kwargs.

**Type**

[dict](https://docs.python.org/3/library/stdtypes.html#dict)

#### property has\_cdf

State if a cdf is defined by the user.

**Type**

[bool](https://docs.python.org/3/library/functions.html#bool)

# <span id="page-333-0"></span>property has\_ppf

State if a ppf is defined by the user.

**Type** [bool](https://docs.python.org/3/library/functions.html#bool)

# <span id="page-333-1"></span>property integral\_scale

The main integral scale of the model.

### **Raises**

[ValueError](https://docs.python.org/3/library/exceptions.html#ValueError) – If integral scale is not setable.

**Type**

[float](https://docs.python.org/3/library/functions.html#float)

#### <span id="page-333-2"></span>property integral\_scale\_vec

The integral scales in each direction.

# **Notes**

**This is calculated by:**

- integral\_scale\_vec[0] = integral\_scale
- integral\_scale\_vec[1] = integral\_scale\*anis[0]
- integral\_scale\_vec[2] = integral\_scale\*anis[1]

#### **Type**

[numpy.ndarray](https://numpy.org/doc/stable/reference/generated/numpy.ndarray.html#numpy.ndarray)

### <span id="page-333-3"></span>property is\_isotropic

State if a model is isotropic.

**Type** [bool](https://docs.python.org/3/library/functions.html#bool)

### <span id="page-333-4"></span>property iso\_arg

Names of isotropic arguments.

**Type**

[list](https://docs.python.org/3/library/stdtypes.html#list) of [str](https://docs.python.org/3/library/stdtypes.html#str)

# <span id="page-333-5"></span>property iso\_arg\_list

Values of isotropic arguments.

**Type**

[list](https://docs.python.org/3/library/stdtypes.html#list) of [float](https://docs.python.org/3/library/functions.html#float)

# <span id="page-333-7"></span><span id="page-333-6"></span>property latlon

Whether the model depends on geographical coords.

**Type**

[bool](https://docs.python.org/3/library/functions.html#bool)

#### property len\_rescaled

The rescaled main length scale of the model.

**Type**

[float](https://docs.python.org/3/library/functions.html#float)

# <span id="page-334-0"></span>property len\_scale

The main length scale of the model.

**Type** [float](https://docs.python.org/3/library/functions.html#float)

#### <span id="page-334-1"></span>property len\_scale\_bounds

Bounds for the length scale.

#### **Notes**

Is a list of 2 or 3 values: [a, b] or [a, b, <type>] where <type> is one of "oo", "cc", "oc" or "co" to define if the bounds are open ("o") or closed ("c").

#### **Type**

[list](https://docs.python.org/3/library/stdtypes.html#list)

### <span id="page-334-2"></span>property len\_scale\_vec

The length scales in each direction.

#### **Notes**

### **This is calculated by:**

- len\_scale\_vec[0] = len\_scale
- len\_scale\_vec[1] = len\_scale\*anis[0]
- len\_scale\_vec[2] = len\_scale\*anis[1]

#### **Type**

[numpy.ndarray](https://numpy.org/doc/stable/reference/generated/numpy.ndarray.html#numpy.ndarray)

#### <span id="page-334-3"></span>property name

The name of the CovModel class.

#### **Type**

[str](https://docs.python.org/3/library/stdtypes.html#str)

#### <span id="page-334-4"></span>property nugget

The nugget of the model.

**Type**

# [float](https://docs.python.org/3/library/functions.html#float)

# <span id="page-334-5"></span>property nugget\_bounds

Bounds for the nugget.

#### **Notes**

Is a list of 2 or 3 values: [a, b] or [a, b, <type>] where <type> is one of "oo", "cc", "oc" or "co" to define if the bounds are open ("o") or closed ("c").

#### **Type** [list](https://docs.python.org/3/library/stdtypes.html#list)

<span id="page-335-0"></span>property opt\_arg

Names of the optional arguments.

**Type**

[list](https://docs.python.org/3/library/stdtypes.html#list) of [str](https://docs.python.org/3/library/stdtypes.html#str)

### <span id="page-335-1"></span>property opt\_arg\_bounds

Bounds for the optional arguments.

#### **Notes**

Keys are the opt-arg names and values are lists of 2 or 3 values:  $[a, b]$  or  $[a, b, <>>type$ ] where<type> is one of "oo", "cc", "oc" or "co" to define if the bounds are open ("o") or closed ("c").

**Type**

#### [dict](https://docs.python.org/3/library/stdtypes.html#dict)

# <span id="page-335-2"></span>property pykrige\_angle

2D rotation angle for pykrige.

# <span id="page-335-3"></span>property pykrige\_angle\_x

3D rotation angle around x for pykrige.

# <span id="page-335-4"></span>property pykrige\_angle\_y

3D rotation angle around y for pykrige.

### <span id="page-335-5"></span>property pykrige\_angle\_z

3D rotation angle around z for pykrige.

## <span id="page-335-6"></span>property pykrige\_anis

2D anisotropy ratio for pykrige.

# <span id="page-335-7"></span>property pykrige\_anis\_y

3D anisotropy ratio in y direction for pykrige.

# <span id="page-335-8"></span>property pykrige\_anis\_z

3D anisotropy ratio in z direction for pykrige.

## <span id="page-335-9"></span>property pykrige\_kwargs

Keyword arguments for pykrige routines.

# <span id="page-335-10"></span>property rescale

Rescale factor for the length scale of the model.

**Type**

[float](https://docs.python.org/3/library/functions.html#float)

# <span id="page-335-11"></span>property sill

The sill of the variogram.

#### **Notes**

#### **This is calculated by:**

•  $sill = variance + nugg$ 

#### **Type**

[float](https://docs.python.org/3/library/functions.html#float)

# <span id="page-336-0"></span>property spatial\_dim

The spatial field dimension of the model (without time).

**Type**

[int](https://docs.python.org/3/library/functions.html#int)

# <span id="page-336-1"></span>property temporal

Whether the model is a metric spatio-temporal one.

**Type** [bool](https://docs.python.org/3/library/functions.html#bool)

#### <span id="page-336-2"></span>property var

The variance of the model.

**Type**

[float](https://docs.python.org/3/library/functions.html#float)

# <span id="page-336-3"></span>property var\_bounds

Bounds for the variance.

### **Notes**

Is a list of 2 or 3 values: [a, b] or [a, b, <type>] where <type> is one of "oo", "cc", "oc" or "co" to define if the bounds are open ("o") or closed ("c").

### **Type**

[list](https://docs.python.org/3/library/stdtypes.html#list)

### <span id="page-336-4"></span>property var\_raw

The raw variance of the model without factor.

(See. CovModel.var\_factor)

**Type**

[float](https://docs.python.org/3/library/functions.html#float)

## **Truncated Power Law Covariance Models**

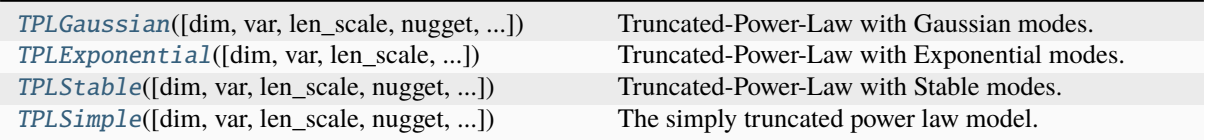

#### **gstools.covmodel.TPLGaussian**

<span id="page-337-0"></span>class gstools.covmodel.TPLGaussian(*dim=3*, *var=1.0*, *len\_scale=1.0*, *nugget=0.0*, *anis=1.0*, *angles=0.0*, *\**, *integral\_scale=None*, *rescale=None*, *latlon=False*, *geo\_scale=1.0*, *temporal=False*, *spatial\_dim=None*, *var\_raw=None*, *hankel\_kw=None*, *\*\*opt\_arg*)

Bases: TPLCovModel

Truncated-Power-Law with Gaussian modes.

#### **Notes**

The truncated power law is given by a superposition of scale-dependent variograms [\[Federico1997\]](#page-568-0):

$$
\gamma_{\ell_{\mathrm{low}},\ell_{\mathrm{up}}}(r) = \int\limits_{\ell_{\mathrm{low}}}^{\ell_{\mathrm{up}}} \gamma(r,\lambda) \frac{\mathrm{d}\lambda}{\lambda}
$$

with *Gaussian* modes on each scale:

$$
\gamma(r,\lambda) = \sigma^2(\lambda) \cdot \left(1 - \exp\left[-\left(\frac{r}{\lambda}\right)^2\right]\right)
$$

$$
\sigma^2(\lambda) = C \cdot \lambda^{2H}
$$

This results in:

$$
\gamma_{\ell_{\rm low},\ell_{\rm up}}(r) = \sigma_{\ell_{\rm low},\ell_{\rm up}}^2 \cdot \left(1-H \cdot \frac{\ell_{\rm up}^{2H} \cdot E_{1+H}\left[\left(\frac{r}{\ell_{\rm up}}\right)^2\right] - \ell_{\rm low}^{2H} \cdot E_{1+H}\left[\left(\frac{r}{\ell_{\rm low}}\right)^2\right]}{\ell_{\rm up}^{2H} - \ell_{\rm low}^{2H}}
$$

$$
\sigma_{\ell_{\rm low},\ell_{\rm up}}^2 = \frac{C \cdot \left(\ell_{\rm up}^{2H} - \ell_{\rm low}^{2H}\right)}{2H}
$$

The "length scale" of this model is equivalent by the integration range:

$$
\ell = \ell_{\rm up} - \ell_{\rm low}
$$

If you want to define an upper scale truncation, you should set len\_low and len\_scale accordingly.

The following Parameters occur:

- $C > 0$ : scaling factor from the Power-Law (intensity of variation) This parameter will be calculated internally by the given variance. You can access C directly by model.var\_raw
- $0 < H < 1$ : hurst coefficient (model.hurst)
- $\ell_{\text{low}} \geq 0$ : lower length scale truncation of the model (model.len\_low)
- $\ell_{\text{up}} \geq 0$ : upper length scale truncation of the model (model.len\_up)

This will be calculated internally by:

**–** len\_up = len\_low + len\_scale

That means, that the len\_scale in this model actually represents the integration range for the truncated power law.

•  $E_s(x)$  is the exponential integral.

### **References**

#### **Other Parameters**

- **hurst** ([float](https://docs.python.org/3/library/functions.html#float), optional) Hurst coefficient of the power law. Standard range: (0, 1). Default: 0.5
- **len\_low** ([float](https://docs.python.org/3/library/functions.html#float), optional) The lower length scale truncation of the model. Standard range: [0, inf]. Default: 0.0

#### **Parameters**

- **dim** ([int](https://docs.python.org/3/library/functions.html#int), optional) dimension of the model. Includes the temporal dimension if temporal is true. To specify only the spatial dimension in that case, use *spatial\_dim*. Default: 3
- **var** ([float](https://docs.python.org/3/library/functions.html#float), optional) variance of the model (the nugget is not included in "this" variance) Default: 1.0
- **len\_scale** ([float](https://docs.python.org/3/library/functions.html#float) or [list](https://docs.python.org/3/library/stdtypes.html#list), optional) length scale of the model. If a single value is given, the same length-scale will be used for every direction. If multiple values (for main and transversal directions) are given, *anis* will be recalculated accordingly. If only two values are given in 3D, the latter one will be used for both transversal directions. Default: 1.0
- **nugget** ([float](https://docs.python.org/3/library/functions.html#float), optional) nugget of the model. Default: 0.0
- **anis** ([float](https://docs.python.org/3/library/functions.html#float) or [list](https://docs.python.org/3/library/stdtypes.html#list), optional) –

anisotropy ratios in the transversal directions  $[e_y, e_z]$ .

- $e_y = l_y / l_x$
- $-$  e\_z = l\_z / l\_x

If only one value is given in 3D, e\_y will be set to 1. This value will be ignored, if multiple len\_scales are given. Default: 1.0

• **angles** ([float](https://docs.python.org/3/library/functions.html#float) or [list](https://docs.python.org/3/library/stdtypes.html#list), optional) –

angles of rotation (given in rad):

- **–** in 2D: given as rotation around z-axis
- **–** in 3D: given by yaw, pitch, and roll (known as Tait–Bryan angles)

Default: 0.0

- **integral\_scale** ([float](https://docs.python.org/3/library/functions.html#float) or [list](https://docs.python.org/3/library/stdtypes.html#list) or [None](https://docs.python.org/3/library/constants.html#None), optional) If given, len\_scale will be ignored and recalculated, so that the integral scale of the model matches the given one. Default: [None](https://docs.python.org/3/library/constants.html#None)
- **rescale** ([float](https://docs.python.org/3/library/functions.html#float) or [None](https://docs.python.org/3/library/constants.html#None), optional) Optional rescaling factor to divide the length scale with. This could be used for unit conversion or rescaling the length scale to coincide with e.g. the integral scale. Will be set by each model individually. Default: [None](https://docs.python.org/3/library/constants.html#None)
- **latlon** ([bool](https://docs.python.org/3/library/functions.html#bool), optional) Whether the model is describing 2D fields on earths surface described by latitude and longitude. When using this, the model will internally use the associated 'Yadrenko' model to represent a valid model. This means, the spatial distance r will be replaced by  $2\sin(\alpha/2)$ , where  $\alpha$  is the great-circle distance, which is equal to the spatial distance of two points in 3D. As a consequence, *dim* will be set to

*3* and anisotropy will be disabled. *geo\_scale* can be set to e.g. earth's radius, to have a meaningful *len\_scale* parameter. Default: False

- **geo\_scale** ([float](https://docs.python.org/3/library/functions.html#float), optional) Geographic unit scaling in case of latlon coordinates to get a meaningful length scale unit. By default, len\_scale is assumed to be in radians with latlon=True. Can be set to [KM\\_SCALE](#page-517-0) to have len\_scale in km or [DEGREE\\_SCALE](#page-517-1) to have len\_scale in degrees. Default: [RADIAN\\_SCALE](#page-518-0)
- **temporal** ([bool](https://docs.python.org/3/library/functions.html#bool), optional) Create a metric spatio-temporal covariance model. Setting this to true will increase *dim* and *field\_dim* by 1. *spatial\_dim* will be *field\_dim - 1*. The time-dimension is appended, meaning the pos tuple is  $(x,y,z,...,t)$ . Default: False
- **spatial dim** ([int](https://docs.python.org/3/library/functions.html#int), optional) spatial dimension of the model. If given, the model dimension will be determined from this spatial dimension and the possible temporal dimension if temporal is ture. Default: None
- **var\_raw** ([float](https://docs.python.org/3/library/functions.html#float) or [None](https://docs.python.org/3/library/constants.html#None), optional) raw variance of the model which will be multiplied with [CovModel.var\\_factor](#page-136-1) to result in the actual variance. If given, var will be ignored. (This is just for models that override [CovModel.var\\_factor](#page-136-1)) Default: [None](https://docs.python.org/3/library/constants.html#None)
- **hankel\_kw** ([dict](https://docs.python.org/3/library/stdtypes.html#dict) or [None](https://docs.python.org/3/library/constants.html#None), optional) Modify the init-arguments of [hankel.](https://hankel.readthedocs.io/en/latest/api.html#hankel.SymmetricFourierTransform) [SymmetricFourierTransform](https://hankel.readthedocs.io/en/latest/api.html#hankel.SymmetricFourierTransform) used for the spectrum calculation. Use with caution (Better: Don't!). None is equivalent to  $\{a'': -1, "b'': 1, "N'': 1000, "h'': 1000, "h'': 1000, "h'': 1000, "h'': 1000, "h'': 1000, "h'': 1000, "h'': 1000, "h'': 1000, "h'': 1000, "h'': 1000, "h'': 1000, "h'': 1000, "h'': 1000, "h'': 1000, "h'': 1000, "h'':$ 0.001}. Default: [None](https://docs.python.org/3/library/constants.html#None)
- **\*\*opt\_arg** Optional arguments are covered by these keyword arguments. If present, they are described in the section *Other Parameters*.

### **Attributes**

#### [angles](#page-347-0)

[numpy.ndarray](https://numpy.org/doc/stable/reference/generated/numpy.ndarray.html#numpy.ndarray): Rotation angles (in rad) of the model.

#### [anis](#page-347-1)

[numpy.ndarray](https://numpy.org/doc/stable/reference/generated/numpy.ndarray.html#numpy.ndarray): The anisotropy factors of the model.

#### [anis\\_bounds](#page-347-2)

[list](https://docs.python.org/3/library/stdtypes.html#list): Bounds for the nugget.

#### [arg](#page-347-3)

[list](https://docs.python.org/3/library/stdtypes.html#list) of [str](https://docs.python.org/3/library/stdtypes.html#str): Names of all arguments.

### [arg\\_bounds](#page-348-0)

[dict](https://docs.python.org/3/library/stdtypes.html#dict): Bounds for all parameters.

#### [arg\\_list](#page-348-1)

[list](https://docs.python.org/3/library/stdtypes.html#list) of [float](https://docs.python.org/3/library/functions.html#float): Values of all arguments.

### [dim](#page-348-2)

[int](https://docs.python.org/3/library/functions.html#int): The dimension of the model.

# [dist\\_func](#page-348-3)

[tuple](https://docs.python.org/3/library/stdtypes.html#tuple) of [callable](https://docs.python.org/3/library/functions.html#callable): pdf, cdf and ppf.

#### [do\\_rotation](#page-348-4)

[bool](https://docs.python.org/3/library/functions.html#bool): State if a rotation is performed.

#### [field\\_dim](#page-348-5)

[int](https://docs.python.org/3/library/functions.html#int): The (parametric) field dimension of the model (with time).

#### [geo\\_scale](#page-348-6)

[float](https://docs.python.org/3/library/functions.html#float): Geographic scaling for geographical coords.

#### hankel kw

[dict](https://docs.python.org/3/library/stdtypes.html#dict): [hankel.SymmetricFourierTransform](https://hankel.readthedocs.io/en/latest/api.html#hankel.SymmetricFourierTransform) kwargs.

### [has\\_cdf](#page-348-8)

[bool](https://docs.python.org/3/library/functions.html#bool): State if a cdf is defined by the user.

# [has\\_ppf](#page-349-0) [bool](https://docs.python.org/3/library/functions.html#bool): State if a ppf is defined by the user. [integral\\_scale](#page-349-1) [float](https://docs.python.org/3/library/functions.html#float): The main integral scale of the model. [integral\\_scale\\_vec](#page-349-2) [numpy.ndarray](https://numpy.org/doc/stable/reference/generated/numpy.ndarray.html#numpy.ndarray): The integral scales in each direction. [is\\_isotropic](#page-349-3) [bool](https://docs.python.org/3/library/functions.html#bool): State if a model is isotropic. [iso\\_arg](#page-349-4) [list](https://docs.python.org/3/library/stdtypes.html#list) of [str](https://docs.python.org/3/library/stdtypes.html#str): Names of isotropic arguments. [iso\\_arg\\_list](#page-349-5) [list](https://docs.python.org/3/library/stdtypes.html#list) of [float](https://docs.python.org/3/library/functions.html#float): Values of isotropic arguments. [latlon](#page-349-6) [bool](https://docs.python.org/3/library/functions.html#bool): Whether the model depends on geographical coords. [len\\_low\\_rescaled](#page-349-7) [float](https://docs.python.org/3/library/functions.html#float): Lower length scale truncation rescaled. [len\\_rescaled](#page-350-0) [float](https://docs.python.org/3/library/functions.html#float): The rescaled main length scale of the model. [len\\_scale](#page-350-1) [float](https://docs.python.org/3/library/functions.html#float): The main length scale of the model. [len\\_scale\\_bounds](#page-350-2) [list](https://docs.python.org/3/library/stdtypes.html#list): Bounds for the length scale. [len\\_scale\\_vec](#page-350-3) [numpy.ndarray](https://numpy.org/doc/stable/reference/generated/numpy.ndarray.html#numpy.ndarray): The length scales in each direction. [len\\_up](#page-350-4) [float](https://docs.python.org/3/library/functions.html#float): Upper length scale truncation of the model. [len\\_up\\_rescaled](#page-350-5) [float](https://docs.python.org/3/library/functions.html#float): Upper length scale truncation rescaled. [name](#page-351-0) [str](https://docs.python.org/3/library/stdtypes.html#str): The name of the CovModel class. [nugget](#page-351-1) [float](https://docs.python.org/3/library/functions.html#float): The nugget of the model.

[nugget\\_bounds](#page-351-2) [list](https://docs.python.org/3/library/stdtypes.html#list): Bounds for the nugget.

### [opt\\_arg](#page-351-3)

[list](https://docs.python.org/3/library/stdtypes.html#list) of [str](https://docs.python.org/3/library/stdtypes.html#str): Names of the optional arguments.

[opt\\_arg\\_bounds](#page-351-4)

[dict](https://docs.python.org/3/library/stdtypes.html#dict): Bounds for the optional arguments.

- [pykrige\\_angle](#page-351-5)
- 2D rotation angle for pykrige. [pykrige\\_angle\\_x](#page-351-6)

3D rotation angle around x for pykrige.

[pykrige\\_angle\\_y](#page-351-7) 3D rotation angle around y for pykrige.

[pykrige\\_angle\\_z](#page-351-8) 3D rotation angle around z for pykrige.

# [pykrige\\_anis](#page-351-9)

2D anisotropy ratio for pykrige.

[pykrige\\_anis\\_y](#page-351-10) 3D anisotropy ratio in y direction for pykrige.

# [pykrige\\_anis\\_z](#page-352-0)

3D anisotropy ratio in z direction for pykrige.

# [pykrige\\_kwargs](#page-352-1)

Keyword arguments for pykrige routines.

### [rescale](#page-352-2)

[float](https://docs.python.org/3/library/functions.html#float): Rescale factor for the length scale of the model.

#### [sill](#page-352-3)

[float](https://docs.python.org/3/library/functions.html#float): The sill of the variogram.

### [spatial\\_dim](#page-352-4)

[int](https://docs.python.org/3/library/functions.html#int): The spatial field dimension of the model (without time).

# [temporal](#page-352-5)

[bool](https://docs.python.org/3/library/functions.html#bool): Whether the model is a metric spatio-temporal one.

### [var](#page-352-6)

[float](https://docs.python.org/3/library/functions.html#float): The variance of the model.

# [var\\_bounds](#page-352-7)

[list](https://docs.python.org/3/library/stdtypes.html#list): Bounds for the variance.

### [var\\_raw](#page-352-8)

[float](https://docs.python.org/3/library/functions.html#float): The raw variance of the model without factor.

# **Methods**

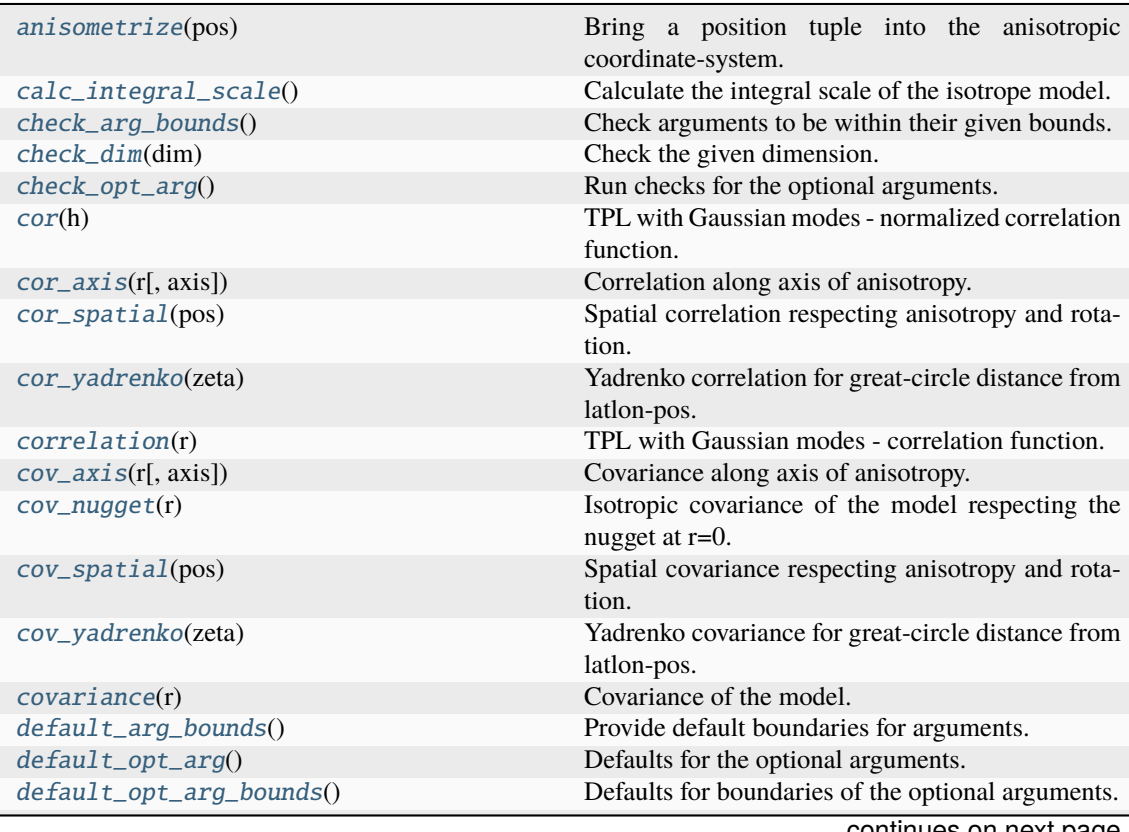

continues on next page

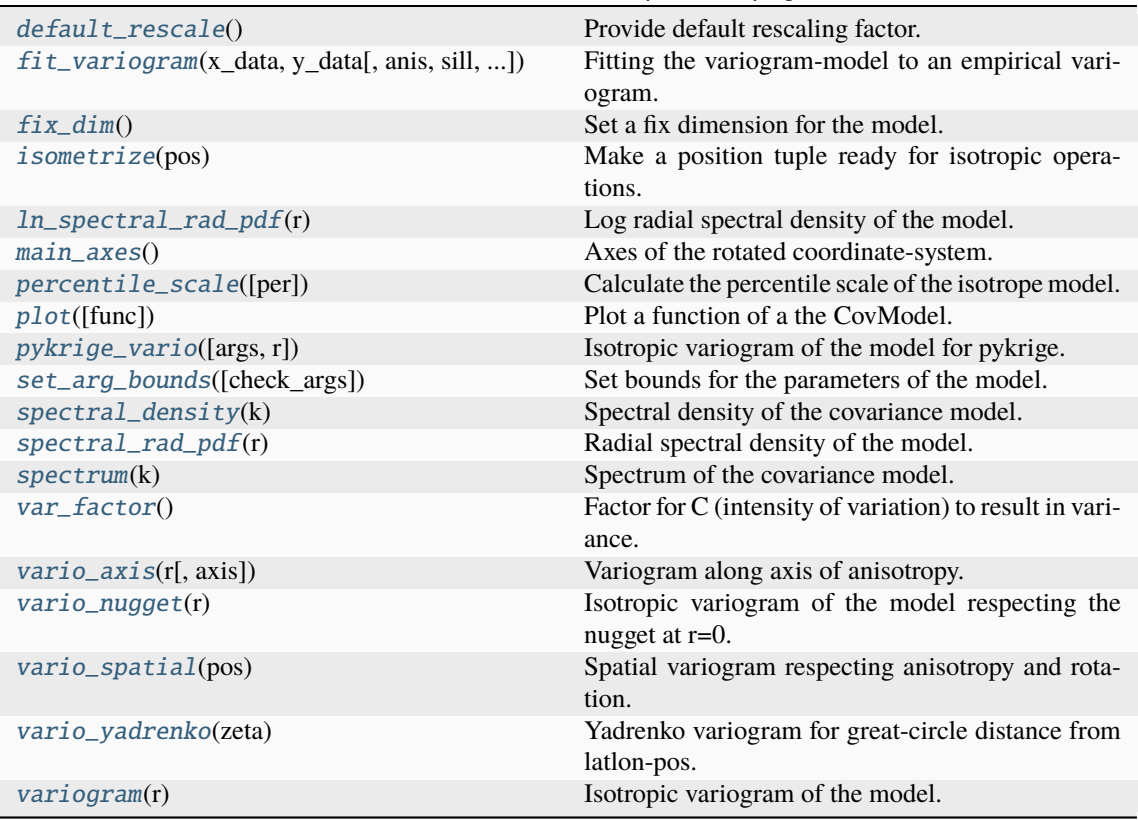

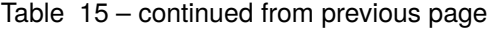

### <span id="page-342-0"></span>anisometrize(*pos*)

Bring a position tuple into the anisotropic coordinate-system.

### <span id="page-342-1"></span>calc\_integral\_scale()

Calculate the integral scale of the isotrope model.

### <span id="page-342-2"></span>check\_arg\_bounds()

Check arguments to be within their given bounds.

# <span id="page-342-3"></span>check\_dim(*dim*)

Check the given dimension.

# <span id="page-342-4"></span>check\_opt\_arg()

Run checks for the optional arguments.

This is in addition to the bound-checks

### **Notes**

- You can use this to raise a ValueError/warning
- Any return value will be ignored
- This method will only be run once, when the class is initialized

# <span id="page-342-5"></span>cor(*h*)

TPL with Gaussian modes - normalized correlation function.

# <span id="page-342-7"></span><span id="page-342-6"></span>cor\_axis(*r*, *axis=0*)

Correlation along axis of anisotropy.

### cor\_spatial(*pos*)

Spatial correlation respecting anisotropy and rotation.

### <span id="page-343-0"></span>cor\_yadrenko(*zeta*)

Yadrenko correlation for great-circle distance from latlon-pos.

### <span id="page-343-1"></span>correlation(*r*)

TPL with Gaussian modes - correlation function.

#### <span id="page-343-2"></span>cov\_axis(*r*, *axis=0*)

Covariance along axis of anisotropy.

#### <span id="page-343-3"></span>cov\_nugget(*r*)

Isotropic covariance of the model respecting the nugget at r=0.

#### <span id="page-343-4"></span>cov\_spatial(*pos*)

Spatial covariance respecting anisotropy and rotation.

#### <span id="page-343-5"></span>cov\_yadrenko(*zeta*)

Yadrenko covariance for great-circle distance from latlon-pos.

### <span id="page-343-6"></span>covariance(*r*)

Covariance of the model.

### <span id="page-343-7"></span>default\_arg\_bounds()

Provide default boundaries for arguments.

Given as a dictionary.

# <span id="page-343-8"></span>default\_opt\_arg()

Defaults for the optional arguments.

• {"hurst": 0.5, "len\_low": 0.0}

#### **Returns**

Defaults for optional arguments

**Return type** [dict](https://docs.python.org/3/library/stdtypes.html#dict)

### <span id="page-343-9"></span>default\_opt\_arg\_bounds()

Defaults for boundaries of the optional arguments.

• {"hurst": [0, 1, "oo"], "len\_low": [0, inf, "cc"]}

#### **Returns**

Boundaries for optional arguments

# **Return type**

[dict](https://docs.python.org/3/library/stdtypes.html#dict)

### <span id="page-343-10"></span>default\_rescale()

Provide default rescaling factor.

<span id="page-343-11"></span>fit\_variogram(*x\_data*, *y\_data*, *anis=True*, *sill=None*, *init\_guess='default'*, *weights=None*, *method='trf'*, *loss='soft\_l1'*, *max\_eval=None*, *return\_r2=False*, *curve\_fit\_kwargs=None*, *\*\*para\_select*)

Fitting the variogram-model to an empirical variogram.

#### **Parameters**

• **x\_data** ([numpy.ndarray](https://numpy.org/doc/stable/reference/generated/numpy.ndarray.html#numpy.ndarray)) – The bin-centers of the empirical variogram.

- **y\_data** ([numpy.ndarray](https://numpy.org/doc/stable/reference/generated/numpy.ndarray.html#numpy.ndarray)) The measured variogram If multiple are given, they are interpreted as the directional variograms along the main axis of the associated rotated coordinate system. Anisotropy ratios will be estimated in that case.
- **anis** ([bool](https://docs.python.org/3/library/functions.html#bool), optional) In case of a directional variogram, you can control anisotropy by this argument. Deselect the parameter from fitting, by setting it "False". You could also pass a fixed value to be set in the model. Then the anisotropy ratios wont be altered during fitting. Default: True
- **sill** ([float](https://docs.python.org/3/library/functions.html#float) or [bool](https://docs.python.org/3/library/functions.html#bool), optional) Here you can provide a fixed sill for the variogram. It needs to be in a fitting range for the var and nugget bounds. If variance or nugget are not selected for estimation, the nugget will be recalculated to fulfill:
	- $-$  sill  $=$  var  $+$  nugget
	- **–** if the variance is bigger than the sill, nugget will bet set to its lower bound and the variance will be set to the fitting partial sill.

If variance is deselected, it needs to be less than the sill, otherwise a ValueError comes up. Same for nugget. If sill=False, it will be deselected from estimation and set to the current sill of the model. Then, the procedure above is applied. Default: None

• **init\_guess** ([str](https://docs.python.org/3/library/stdtypes.html#str) or [dict](https://docs.python.org/3/library/stdtypes.html#dict), optional) –

Initial guess for the estimation. Either:

- **–** "default": using the default values of the covariance model ("len\_scale" will be mean of given bin centers; "var" and "nugget" will be mean of given variogram values (if in given bounds))
- **–** "current": using the current values of the covariance model
- **–** dict: dictionary with parameter names and given value (separate "default" can bet set to "default" or "current" for unspecified values to get same behavior as given above ("default" by default)) Example: {"len\_scale": 10, "default": "current"}

Default: "default"

• **weights** ([str](https://docs.python.org/3/library/stdtypes.html#str), [numpy.ndarray](https://numpy.org/doc/stable/reference/generated/numpy.ndarray.html#numpy.ndarray), callable, optional) –

Weights applied to each point in the estimation. Either:

- **–** 'inv': inverse distance 1 / (x\_data + 1)
- **–** list: weights given per bin
- **–** callable: function applied to x\_data

If callable, it must take a 1-d ndarray. Then weights =  $f(x_data)$ . Default: None

• **method** (*{'trf', 'dogbox'}, optional*) –

Algorithm to perform minimization.

- **–** 'trf' : Trust Region Reflective algorithm, particularly suitable for large sparse problems with bounds. Generally robust method.
- **–** 'dogbox' : dogleg algorithm with rectangular trust regions, typical use case is small problems with bounds. Not recommended for problems with rank-deficient Jacobian.

### Default: 'trf'

- **loss** ([str](https://docs.python.org/3/library/stdtypes.html#str) or callable, optional) Determines the loss function in scipys curve fit. The following keyword values are allowed:
	- **–** 'linear' (default) : rho(z) = z. Gives a standard least-squares problem.
	- **–** 'soft  $11'$  :  $rho(z) = 2$  \* ((1 + z)\*\*0.5 1). The smooth approximation of l1 (absolute value) loss. Usually a good choice for robust least squares.
- $-$  'huber' :  $\text{rho}(z) = z$  if  $z \le 1$  else  $2 \cdot z \cdot 0.5 1$ . Works similarly to 'soft\_l1'.
- $-$  'cauchy' : rho(z) =  $\ln(1 + z)$ . Severely weakens outliers influence, but may cause difficulties in optimization process.
- **–** 'arctan' : rho(z) = arctan(z). Limits a maximum loss on a single residual, has properties similar to 'cauchy'.

If callable, it must take a 1-d ndarray  $z = f * 2$  and return an array\_like with shape (3, m) where row 0 contains function values, row 1 contains first derivatives and row 2 contains second derivatives. Default: 'soft\_l1'

- **max\_eval** ([int](https://docs.python.org/3/library/functions.html#int) or [None](https://docs.python.org/3/library/constants.html#None), optional) Maximum number of function evaluations before the termination. If None (default), the value is chosen automatically:  $100 * n$ .
- **return\_r2** ([bool](https://docs.python.org/3/library/functions.html#bool), optional) Whether to return the r2 score of the estimation. Default: False
- **curve fit kwargs** ([dict](https://docs.python.org/3/library/stdtypes.html#dict), optional) Other keyword arguments passed to scipys curve\_fit. Default: None
- \*\***para\_select** You can deselect parameters from fitting, by setting them "False" using their names as keywords. You could also pass fixed values for each parameter. Then these values will be applied and the involved parameters wont be fitted. By default, all parameters are fitted.

#### **Returns**

- **fit\_para** ([dict](https://docs.python.org/3/library/stdtypes.html#dict)) Dictionary with the fitted parameter values
- **pcov** ([numpy.ndarray](https://numpy.org/doc/stable/reference/generated/numpy.ndarray.html#numpy.ndarray)) The estimated covariance of *popt* from [scipy.optimize.](https://docs.scipy.org/doc/scipy/reference/generated/scipy.optimize.curve_fit.html#scipy.optimize.curve_fit) curve $_{\text{fit}}$ . To compute one standard deviation errors on the parameters use perr = np.sqrt(np.diag(pcov)).
- **r2\_score** ([float](https://docs.python.org/3/library/functions.html#float), optional) r2 score of the curve fitting results. Only if return\_r2 is True.

#### **Notes**

You can set the bounds for each parameter by accessing [CovModel.set\\_arg\\_bounds](#page-136-0).

The fitted parameters will be instantly set in the model.

### <span id="page-345-0"></span>fix dim()

Set a fix dimension for the model.

#### <span id="page-345-1"></span>isometrize(*pos*)

Make a position tuple ready for isotropic operations.

#### <span id="page-345-2"></span>ln\_spectral\_rad\_pdf(*r*)

Log radial spectral density of the model.

### <span id="page-345-3"></span>main\_axes()

Axes of the rotated coordinate-system.

#### <span id="page-345-4"></span>percentile\_scale(*per=0.9*)

Calculate the percentile scale of the isotrope model.

This is the distance, where the given percentile of the variance is reached by the variogram

<span id="page-345-5"></span>plot(*func='variogram'*, *\*\*kwargs*)

Plot a function of a the CovModel.

#### **Parameters**

• **func** ([str](https://docs.python.org/3/library/stdtypes.html#str), optional) –

Function to be plotted. Could be one of:

- **–** "variogram"
- **–** "covariance"
- **–** "correlation"
- **–** "vario\_spatial"
- **–** "cov\_spatial"
- **–** "cor\_spatial"
- **–** "vario\_yadrenko"
- **–** "cov\_yadrenko"
- **–** "cor\_yadrenko"
- **–** "vario\_axis"
- **–** "cov\_axis"
- **–** "cor\_axis"
- **–** "spectrum"
- **–** "spectral\_density"
- **–** "spectral\_rad\_pdf"
- **\*\*kwargs** Keyword arguments forwarded to the plotting function *"plot\_" + func* in [gstools.covmodel.plot](#page-125-0).

#### **See also:**

[gstools.covmodel.plot](#page-125-0)

<span id="page-346-0"></span>pykrige\_vario(*args=None*, *r=0*)

Isotropic variogram of the model for pykrige.

#### <span id="page-346-1"></span>set\_arg\_bounds(*check\_args=True*, *\*\*kwargs*)

Set bounds for the parameters of the model.

#### **Parameters**

- **check\_args** (*bool, optional*) Whether to check if the arguments are in their valid bounds. In case not, a proper default value will be determined. Default: True
- **\*\*kwargs** Parameter name as keyword ("var", "len\_scale", "nugget", <opt\_arg>) and a list of 2 or 3 values:  $[a, b]$  or  $[a, b, <$  type>] where <type> is one of "oo", "cc", "oc" or "co" to define if the bounds are open ("o") or closed ("c").

### <span id="page-346-2"></span>spectral\_density(*k*)

Spectral density of the covariance model.

This is given by:

$$
\tilde{S}(k) = \frac{S(k)}{\sigma^2}
$$

Where  $S(k)$  is the spectrum of the covariance model.

### **Parameters**

**k** ([float](https://docs.python.org/3/library/functions.html#float)) – Radius of the phase:  $k = ||\mathbf{k}||$ 

### <span id="page-346-4"></span><span id="page-346-3"></span>spectral\_rad\_pdf(*r*)

Radial spectral density of the model.

### spectrum(*k*)

Spectrum of the covariance model.

This is given by:

$$
S(\mathbf{k})=\left(\frac{1}{2\pi}\right)^n\int C(r)e^{i\mathbf{k}\cdot\mathbf{r}}d^n\mathbf{r}
$$

Internally, this is calculated by the hankel transformation:

$$
S(k) = \left(\frac{1}{2\pi}\right)^n \cdot \frac{(2\pi)^{n/2}}{k^{n/2-1}} \int_0^\infty r^{n/2} C(r) J_{n/2-1}(kr) dr
$$

Where  $C(r)$  is the covariance function of the model.

#### **Parameters**

**k** ([float](https://docs.python.org/3/library/functions.html#float)) – Radius of the phase:  $k = ||\mathbf{k}||$ 

### <span id="page-347-4"></span>var\_factor()

Factor for C (intensity of variation) to result in variance.

# <span id="page-347-5"></span>vario\_axis(*r*, *axis=0*)

Variogram along axis of anisotropy.

# <span id="page-347-6"></span>vario\_nugget(*r*)

Isotropic variogram of the model respecting the nugget at r=0.

## <span id="page-347-7"></span>vario\_spatial(*pos*)

Spatial variogram respecting anisotropy and rotation.

### <span id="page-347-8"></span>vario\_yadrenko(*zeta*)

Yadrenko variogram for great-circle distance from latlon-pos.

# <span id="page-347-9"></span>variogram(*r*)

Isotropic variogram of the model.

### <span id="page-347-0"></span>property angles

Rotation angles (in rad) of the model.

#### **Type**

[numpy.ndarray](https://numpy.org/doc/stable/reference/generated/numpy.ndarray.html#numpy.ndarray)

# <span id="page-347-1"></span>property anis

The anisotropy factors of the model.

### **Type**

[numpy.ndarray](https://numpy.org/doc/stable/reference/generated/numpy.ndarray.html#numpy.ndarray)

#### <span id="page-347-2"></span>property anis\_bounds

Bounds for the nugget.

### **Notes**

Is a list of 2 or 3 values: [a, b] or [a, b, <type>] where <type> is one of "oo", "cc", "oc" or "co" to define if the bounds are open ("o") or closed ("c").

<span id="page-347-3"></span>**Type** [list](https://docs.python.org/3/library/stdtypes.html#list)

### property arg

Names of all arguments.

**Type**

[list](https://docs.python.org/3/library/stdtypes.html#list) of [str](https://docs.python.org/3/library/stdtypes.html#str)

# <span id="page-348-0"></span>property arg\_bounds

Bounds for all parameters.

### **Notes**

Keys are the arg names and values are lists of 2 or 3 values:  $[a, b]$  or  $[a, b, \langle type \rangle]$  where  $\langle type \rangle$ is one of "oo", "cc", "oc" or "co" to define if the bounds are open ("o") or closed ("c").

**Type**

[dict](https://docs.python.org/3/library/stdtypes.html#dict)

# <span id="page-348-1"></span>property arg\_list

Values of all arguments.

**Type**

[list](https://docs.python.org/3/library/stdtypes.html#list) of [float](https://docs.python.org/3/library/functions.html#float)

# <span id="page-348-2"></span>property dim

The dimension of the model.

**Type**

[int](https://docs.python.org/3/library/functions.html#int)

# <span id="page-348-3"></span>property dist\_func

pdf, cdf and ppf.

Spectral distribution info from the model.

#### **Type**

### [tuple](https://docs.python.org/3/library/stdtypes.html#tuple) of [callable](https://docs.python.org/3/library/functions.html#callable)

#### <span id="page-348-4"></span>property do\_rotation

State if a rotation is performed.

**Type**

[bool](https://docs.python.org/3/library/functions.html#bool)

# <span id="page-348-5"></span>property field\_dim

The (parametric) field dimension of the model (with time).

# **Type**

[int](https://docs.python.org/3/library/functions.html#int)

# <span id="page-348-6"></span>property geo\_scale

Geographic scaling for geographical coords.

**Type** [float](https://docs.python.org/3/library/functions.html#float)

#### <span id="page-348-8"></span><span id="page-348-7"></span>property hankel\_kw

[hankel.SymmetricFourierTransform](https://hankel.readthedocs.io/en/latest/api.html#hankel.SymmetricFourierTransform) kwargs.

**Type**

[dict](https://docs.python.org/3/library/stdtypes.html#dict)

#### property has\_cdf

State if a cdf is defined by the user.

**Type**

[bool](https://docs.python.org/3/library/functions.html#bool)

# <span id="page-349-0"></span>property has\_ppf

State if a ppf is defined by the user.

**Type** [bool](https://docs.python.org/3/library/functions.html#bool)

# <span id="page-349-1"></span>property integral\_scale

The main integral scale of the model.

### **Raises**

[ValueError](https://docs.python.org/3/library/exceptions.html#ValueError) – If integral scale is not setable.

**Type**

[float](https://docs.python.org/3/library/functions.html#float)

### <span id="page-349-2"></span>property integral\_scale\_vec

The integral scales in each direction.

# **Notes**

**This is calculated by:**

- integral\_scale\_vec[0] = integral\_scale
- integral\_scale\_vec[1] = integral\_scale\*anis[0]
- integral\_scale\_vec[2] = integral\_scale\*anis[1]

#### **Type**

[numpy.ndarray](https://numpy.org/doc/stable/reference/generated/numpy.ndarray.html#numpy.ndarray)

### <span id="page-349-3"></span>property is\_isotropic

State if a model is isotropic.

**Type** [bool](https://docs.python.org/3/library/functions.html#bool)

### <span id="page-349-4"></span>property iso\_arg

Names of isotropic arguments.

**Type**

[list](https://docs.python.org/3/library/stdtypes.html#list) of [str](https://docs.python.org/3/library/stdtypes.html#str)

# <span id="page-349-5"></span>property iso\_arg\_list

Values of isotropic arguments.

**Type**

[list](https://docs.python.org/3/library/stdtypes.html#list) of [float](https://docs.python.org/3/library/functions.html#float)

# <span id="page-349-7"></span><span id="page-349-6"></span>property latlon

Whether the model depends on geographical coords.

**Type**

[bool](https://docs.python.org/3/library/functions.html#bool)

#### property len\_low\_rescaled

Lower length scale truncation rescaled.

• len\_low\_rescaled = len\_low / rescale

**Type**

[float](https://docs.python.org/3/library/functions.html#float)

<span id="page-350-0"></span>property len\_rescaled

The rescaled main length scale of the model.

**Type**

[float](https://docs.python.org/3/library/functions.html#float)

# <span id="page-350-1"></span>property len\_scale

The main length scale of the model.

**Type**

[float](https://docs.python.org/3/library/functions.html#float)

### <span id="page-350-2"></span>property len\_scale\_bounds

Bounds for the length scale.

#### **Notes**

Is a list of 2 or 3 values: [a, b] or [a, b, <type>] where <type> is one of "oo", "cc", "oc" or "co" to define if the bounds are open ("o") or closed ("c").

**Type**

[list](https://docs.python.org/3/library/stdtypes.html#list)

### <span id="page-350-3"></span>property len\_scale\_vec

The length scales in each direction.

#### **Notes**

#### **This is calculated by:**

- len\_scale\_vec[0] = len\_scale
- len\_scale\_vec[1] = len\_scale\*anis[0]
- len\_scale\_vec[2] = len\_scale\*anis[1]

#### **Type**

[numpy.ndarray](https://numpy.org/doc/stable/reference/generated/numpy.ndarray.html#numpy.ndarray)

# <span id="page-350-4"></span>property len\_up

Upper length scale truncation of the model.

• len\_up = len\_low + len\_scale

**Type**

[float](https://docs.python.org/3/library/functions.html#float)

#### <span id="page-350-5"></span>property len\_up\_rescaled

Upper length scale truncation rescaled.

• len\_up\_rescaled = (len\_low + len\_scale) / rescale

**Type**

[float](https://docs.python.org/3/library/functions.html#float)

#### <span id="page-351-0"></span>property name

The name of the CovModel class.

**Type**

[str](https://docs.python.org/3/library/stdtypes.html#str)

### <span id="page-351-1"></span>property nugget

The nugget of the model.

**Type** [float](https://docs.python.org/3/library/functions.html#float)

# <span id="page-351-2"></span>property nugget\_bounds

Bounds for the nugget.

#### **Notes**

Is a list of 2 or 3 values: [a, b] or [a, b, <type>] where <type> is one of "oo", "cc", "oc" or "co" to define if the bounds are open ("o") or closed ("c").

**Type** [list](https://docs.python.org/3/library/stdtypes.html#list)

### <span id="page-351-3"></span>property opt\_arg

Names of the optional arguments.

**Type** [list](https://docs.python.org/3/library/stdtypes.html#list) of [str](https://docs.python.org/3/library/stdtypes.html#str)

<span id="page-351-4"></span>property opt\_arg\_bounds

Bounds for the optional arguments.

#### **Notes**

Keys are the opt-arg names and values are lists of 2 or 3 values:  $[a, b]$  or  $[a, b, \lt{type}]$  where <type> is one of "oo", "cc", "oc" or "co" to define if the bounds are open ("o") or closed ("c").

**Type**

[dict](https://docs.python.org/3/library/stdtypes.html#dict)

# <span id="page-351-5"></span>property pykrige\_angle

2D rotation angle for pykrige.

# <span id="page-351-6"></span>property pykrige\_angle\_x

3D rotation angle around x for pykrige.

# <span id="page-351-7"></span>property pykrige\_angle\_y

3D rotation angle around y for pykrige.

# <span id="page-351-8"></span>property pykrige\_angle\_z

3D rotation angle around z for pykrige.

### <span id="page-351-10"></span><span id="page-351-9"></span>property pykrige\_anis

2D anisotropy ratio for pykrige.

#### property pykrige\_anis\_y

3D anisotropy ratio in y direction for pykrige.

### <span id="page-352-0"></span>property pykrige\_anis\_z

3D anisotropy ratio in z direction for pykrige.

# <span id="page-352-1"></span>property pykrige\_kwargs

Keyword arguments for pykrige routines.

### <span id="page-352-2"></span>property rescale

Rescale factor for the length scale of the model.

# **Type**

[float](https://docs.python.org/3/library/functions.html#float)

# <span id="page-352-3"></span>property sill

The sill of the variogram.

#### **Notes**

#### **This is calculated by:**

• sill = variance + nugget

### **Type**

[float](https://docs.python.org/3/library/functions.html#float)

#### <span id="page-352-4"></span>property spatial\_dim

The spatial field dimension of the model (without time).

#### **Type**

[int](https://docs.python.org/3/library/functions.html#int)

# <span id="page-352-5"></span>property temporal

Whether the model is a metric spatio-temporal one.

**Type** [bool](https://docs.python.org/3/library/functions.html#bool)

#### <span id="page-352-6"></span>property var

The variance of the model.

**Type**

[float](https://docs.python.org/3/library/functions.html#float)

### <span id="page-352-7"></span>property var\_bounds

Bounds for the variance.

#### **Notes**

Is a list of 2 or 3 values: [a, b] or [a, b, <type>] where <type> is one of "oo", "cc", "oc" or "co" to define if the bounds are open ("o") or closed ("c").

**Type**

[list](https://docs.python.org/3/library/stdtypes.html#list)

# <span id="page-352-8"></span>property var\_raw

The raw variance of the model without factor.

(See. CovModel.var\_factor)

**Type** [float](https://docs.python.org/3/library/functions.html#float)

#### **gstools.covmodel.TPLExponential**

<span id="page-354-0"></span>class gstools.covmodel.TPLExponential(*dim=3*, *var=1.0*, *len\_scale=1.0*, *nugget=0.0*, *anis=1.0*, *angles=0.0*, *\**, *integral\_scale=None*, *rescale=None*, *latlon=False*, *geo\_scale=1.0*, *temporal=False*, *spatial\_dim=None*, *var\_raw=None*, *hankel\_kw=None*,

*\*\*opt\_arg*)

Bases: TPLCovModel

Truncated-Power-Law with Exponential modes.

### **Notes**

The truncated power law is given by a superposition of scale-dependent variograms [\[Federico1997\]](#page-568-1):

$$
\gamma_{\ell_{\text{low}},\ell_{\text{up}}}(r) = \int\limits_{\ell_{\text{low}}}^{\ell_{\text{up}}} \gamma(r,\lambda) \frac{d\lambda}{\lambda}
$$

with *Exponential* modes on each scale:

$$
\gamma(r,\lambda) = \sigma^2(\lambda) \cdot \left(1 - \exp\left[-\frac{r}{\lambda}\right]\right)
$$

$$
\sigma^2(\lambda) = C \cdot \lambda^{2H}
$$

This results in:

$$
\gamma_{\ell_{\rm low},\ell_{\rm up}}(r) = \sigma_{\ell_{\rm low},\ell_{\rm up}}^2 \cdot \left(1 - 2H \cdot \frac{\ell_{\rm up}^{2H} \cdot E_{1+2H} \left[\frac{r}{\ell_{\rm up}}\right] - \ell_{\rm low}^{2H} \cdot E_{1+2H} \left[\frac{r}{\ell_{\rm low}}\right]}{\ell_{\rm up}^{2H} - \ell_{\rm low}^{2H}}\right)
$$

$$
\sigma_{\ell_{\rm low},\ell_{\rm up}}^2 = \frac{C \cdot \left(\ell_{\rm up}^{2H} - \ell_{\rm low}^{2H}\right)}{2H}
$$

The "length scale" of this model is equivalent by the integration range:

$$
\ell = \ell_{\rm up} - \ell_{\rm low}
$$

If you want to define an upper scale truncation, you should set len\_low and len\_scale accordingly.

The following Parameters occur:

- $C > 0$ : scaling factor from the Power-Law (intensity of variation) This parameter will be calculated internally by the given variance. You can access C directly by model.var\_raw
- $0 < H < \frac{1}{2}$  : hurst coefficient (model .hurst)
- $\ell_{\text{low}} \geq 0$ : lower length scale truncation of the model (model.len\_low)
- $\ell_{\text{up}} \geq 0$ : upper length scale truncation of the model (model.len\_up)

This will be calculated internally by:

**–** len\_up = len\_low + len\_scale

That means, that the len\_scale in this model actually represents the integration range for the truncated power law.

•  $E_s(x)$  is the exponential integral.

# **References**

### **Other Parameters**

- **hurst** ([float](https://docs.python.org/3/library/functions.html#float), optional) Hurst coefficient of the power law. Standard range:  $(0, 1)$ . Default: 0.5
- **len** low ([float](https://docs.python.org/3/library/functions.html#float), optional) The lower length scale truncation of the model. Standard range: [0, inf]. Default: 0.0

### **Parameters**

- **dim** ([int](https://docs.python.org/3/library/functions.html#int), optional) dimension of the model. Includes the temporal dimension if temporal is true. To specify only the spatial dimension in that case, use *spatial\_dim*. Default: 3
- **var** ([float](https://docs.python.org/3/library/functions.html#float), optional) variance of the model (the nugget is not included in "this" variance) Default: 1.0
- **len\_scale** ([float](https://docs.python.org/3/library/functions.html#float) or [list](https://docs.python.org/3/library/stdtypes.html#list), optional) length scale of the model. If a single value is given, the same length-scale will be used for every direction. If multiple values (for main and transversal directions) are given, *anis* will be recalculated accordingly. If only two values are given in 3D, the latter one will be used for both transversal directions. Default: 1.0
- **nugget** ([float](https://docs.python.org/3/library/functions.html#float), optional) nugget of the model. Default: 0.0
- **anis** ([float](https://docs.python.org/3/library/functions.html#float) or [list](https://docs.python.org/3/library/stdtypes.html#list), optional) –

anisotropy ratios in the transversal directions [e\_y, e\_z].

- $-$  e\_y = l\_y / l\_x
- $-$  e\_z = l\_z / l\_x

If only one value is given in 3D, e\_y will be set to 1. This value will be ignored, if multiple len scales are given. Default: 1.0

• **angles** ([float](https://docs.python.org/3/library/functions.html#float) or [list](https://docs.python.org/3/library/stdtypes.html#list), optional) –

angles of rotation (given in rad):

- **–** in 2D: given as rotation around z-axis
- **–** in 3D: given by yaw, pitch, and roll (known as Tait–Bryan angles)

Default: 0.0

- **integral\_scale** ([float](https://docs.python.org/3/library/functions.html#float) or [list](https://docs.python.org/3/library/stdtypes.html#list) or [None](https://docs.python.org/3/library/constants.html#None), optional) If given, len\_scale will be ignored and recalculated, so that the integral scale of the model matches the given one. Default: [None](https://docs.python.org/3/library/constants.html#None)
- **rescale** ([float](https://docs.python.org/3/library/functions.html#float) or [None](https://docs.python.org/3/library/constants.html#None), optional) Optional rescaling factor to divide the length scale with. This could be used for unit conversion or rescaling the length scale to coincide with e.g. the integral scale. Will be set by each model individually. Default: [None](https://docs.python.org/3/library/constants.html#None)
- **latlon** ([bool](https://docs.python.org/3/library/functions.html#bool), optional) Whether the model is describing 2D fields on earths surface described by latitude and longitude. When using this, the model will internally use the associated 'Yadrenko' model to represent a valid model. This means, the spatial distance r will be replaced by  $2\sin(\alpha/2)$ , where  $\alpha$  is the great-circle distance, which is equal to the spatial distance of two points in 3D. As a consequence, *dim* will be set to *3* and anisotropy will be disabled. *geo\_scale* can be set to e.g. earth's radius, to have a meaningful *len\_scale* parameter. Default: False
- **geo scale** ([float](https://docs.python.org/3/library/functions.html#float), optional) Geographic unit scaling in case of latlon coordinates to get a meaningful length scale unit. By default, len\_scale is assumed to be in radians with latlon=True. Can be set to [KM\\_SCALE](#page-517-0) to have len\_scale in km or [DEGREE\\_SCALE](#page-517-1) to have len scale in degrees. Default: [RADIAN\\_SCALE](#page-518-0)
- **temporal** ([bool](https://docs.python.org/3/library/functions.html#bool), optional) Create a metric spatio-temporal covariance model. Setting this to true will increase *dim* and *field\_dim* by 1. *spatial\_dim* will be *field\_dim - 1*. The time-dimension is appended, meaning the pos tuple is  $(x,y,z,...,t)$ . Default: False
- **spatial dim** ([int](https://docs.python.org/3/library/functions.html#int), optional) spatial dimension of the model. If given, the model dimension will be determined from this spatial dimension and the possible temporal dimension if temporal is ture. Default: None
- **var\_raw** ([float](https://docs.python.org/3/library/functions.html#float) or [None](https://docs.python.org/3/library/constants.html#None), optional) raw variance of the model which will be multiplied with [CovModel.var\\_factor](#page-136-1) to result in the actual variance. If given, var will be ignored. (This is just for models that override [CovModel.var\\_factor](#page-136-1)) Default: [None](https://docs.python.org/3/library/constants.html#None)
- **hankel kw** ([dict](https://docs.python.org/3/library/stdtypes.html#dict) or [None](https://docs.python.org/3/library/constants.html#None), optional) Modify the init-arguments of [hankel.](https://hankel.readthedocs.io/en/latest/api.html#hankel.SymmetricFourierTransform) [SymmetricFourierTransform](https://hankel.readthedocs.io/en/latest/api.html#hankel.SymmetricFourierTransform) used for the spectrum calculation. Use with caution (Better: Don't!). None is equivalent to  $\{\text{``a'': -1, "b'': 1, "N'': 1000, "h'':}\}$ 0.001}. Default: [None](https://docs.python.org/3/library/constants.html#None)
- \*\*opt  $\arg$  Optional arguments are covered by these keyword arguments. If present, they are described in the section *Other Parameters*.

#### **Attributes**

#### [angles](#page-364-0)

[numpy.ndarray](https://numpy.org/doc/stable/reference/generated/numpy.ndarray.html#numpy.ndarray): Rotation angles (in rad) of the model.

#### [anis](#page-364-1)

[numpy.ndarray](https://numpy.org/doc/stable/reference/generated/numpy.ndarray.html#numpy.ndarray): The anisotropy factors of the model.

[anis\\_bounds](#page-364-2)

[list](https://docs.python.org/3/library/stdtypes.html#list): Bounds for the nugget.

#### [arg](#page-364-3)

[list](https://docs.python.org/3/library/stdtypes.html#list) of [str](https://docs.python.org/3/library/stdtypes.html#str): Names of all arguments.

#### [arg\\_bounds](#page-364-4)

[dict](https://docs.python.org/3/library/stdtypes.html#dict): Bounds for all parameters.

# [arg\\_list](#page-365-0)

[list](https://docs.python.org/3/library/stdtypes.html#list) of [float](https://docs.python.org/3/library/functions.html#float): Values of all arguments.

### [dim](#page-365-1)

[int](https://docs.python.org/3/library/functions.html#int): The dimension of the model.

# [dist\\_func](#page-365-2)

[tuple](https://docs.python.org/3/library/stdtypes.html#tuple) of [callable](https://docs.python.org/3/library/functions.html#callable): pdf, cdf and ppf.

# [do\\_rotation](#page-365-3)

[bool](https://docs.python.org/3/library/functions.html#bool): State if a rotation is performed.

### [field\\_dim](#page-365-4)

[int](https://docs.python.org/3/library/functions.html#int): The (parametric) field dimension of the model (with time).

#### [geo\\_scale](#page-365-5)

[float](https://docs.python.org/3/library/functions.html#float): Geographic scaling for geographical coords.

#### hankel kw

[dict](https://docs.python.org/3/library/stdtypes.html#dict): [hankel.SymmetricFourierTransform](https://hankel.readthedocs.io/en/latest/api.html#hankel.SymmetricFourierTransform) kwargs.

#### has cdf

[bool](https://docs.python.org/3/library/functions.html#bool): State if a cdf is defined by the user.

#### [has\\_ppf](#page-365-8)

[bool](https://docs.python.org/3/library/functions.html#bool): State if a ppf is defined by the user.

#### integral scale

[float](https://docs.python.org/3/library/functions.html#float): The main integral scale of the model.

### [integral\\_scale\\_vec](#page-366-0)

[numpy.ndarray](https://numpy.org/doc/stable/reference/generated/numpy.ndarray.html#numpy.ndarray): The integral scales in each direction.

[is\\_isotropic](#page-366-1) [bool](https://docs.python.org/3/library/functions.html#bool): State if a model is isotropic.

[iso\\_arg](#page-366-2)

[list](https://docs.python.org/3/library/stdtypes.html#list) of [str](https://docs.python.org/3/library/stdtypes.html#str): Names of isotropic arguments.

[iso\\_arg\\_list](#page-366-3)

[list](https://docs.python.org/3/library/stdtypes.html#list) of [float](https://docs.python.org/3/library/functions.html#float): Values of isotropic arguments.

#### [latlon](#page-366-4)

[bool](https://docs.python.org/3/library/functions.html#bool): Whether the model depends on geographical coords.

#### [len\\_low\\_rescaled](#page-366-5)

[float](https://docs.python.org/3/library/functions.html#float): Lower length scale truncation rescaled.

### [len\\_rescaled](#page-366-6)

[float](https://docs.python.org/3/library/functions.html#float): The rescaled main length scale of the model.

# [len\\_scale](#page-366-7)

[float](https://docs.python.org/3/library/functions.html#float): The main length scale of the model.

#### [len\\_scale\\_bounds](#page-367-0)

[list](https://docs.python.org/3/library/stdtypes.html#list): Bounds for the length scale.

### [len\\_scale\\_vec](#page-367-1) [numpy.ndarray](https://numpy.org/doc/stable/reference/generated/numpy.ndarray.html#numpy.ndarray): The length scales in each direction.

#### [len\\_up](#page-367-2)

[float](https://docs.python.org/3/library/functions.html#float): Upper length scale truncation of the model.

#### [len\\_up\\_rescaled](#page-367-3)

[float](https://docs.python.org/3/library/functions.html#float): Upper length scale truncation rescaled.

#### [name](#page-367-4)

[str](https://docs.python.org/3/library/stdtypes.html#str): The name of the CovModel class.

#### [nugget](#page-367-5)

[float](https://docs.python.org/3/library/functions.html#float): The nugget of the model.

#### [nugget\\_bounds](#page-368-0)

[list](https://docs.python.org/3/library/stdtypes.html#list): Bounds for the nugget.

#### [opt\\_arg](#page-368-1)

[list](https://docs.python.org/3/library/stdtypes.html#list) of [str](https://docs.python.org/3/library/stdtypes.html#str): Names of the optional arguments.

[opt\\_arg\\_bounds](#page-368-2) [dict](https://docs.python.org/3/library/stdtypes.html#dict): Bounds for the optional arguments.

[pykrige\\_angle](#page-368-3) 2D rotation angle for pykrige.

# [pykrige\\_angle\\_x](#page-368-4)

3D rotation angle around x for pykrige.

### [pykrige\\_angle\\_y](#page-368-5)

3D rotation angle around y for pykrige.

# [pykrige\\_angle\\_z](#page-368-6) 3D rotation angle around z for pykrige.

[pykrige\\_anis](#page-368-7) 2D anisotropy ratio for pykrige.

### [pykrige\\_anis\\_y](#page-368-8) 3D anisotropy ratio in y direction for pykrige.

### [pykrige\\_anis\\_z](#page-368-9) 3D anisotropy ratio in z direction for pykrige.

#### [pykrige\\_kwargs](#page-368-10)

Keyword arguments for pykrige routines.

# [rescale](#page-368-11)

[float](https://docs.python.org/3/library/functions.html#float): Rescale factor for the length scale of the model.

### [sill](#page-368-12)

[float](https://docs.python.org/3/library/functions.html#float): The sill of the variogram.

# [spatial\\_dim](#page-369-0)

[int](https://docs.python.org/3/library/functions.html#int): The spatial field dimension of the model (without time).

### [temporal](#page-369-1)

[bool](https://docs.python.org/3/library/functions.html#bool): Whether the model is a metric spatio-temporal one.

#### [var](#page-369-2)

[float](https://docs.python.org/3/library/functions.html#float): The variance of the model.

# [var\\_bounds](#page-369-3)

[list](https://docs.python.org/3/library/stdtypes.html#list): Bounds for the variance.

# [var\\_raw](#page-369-4)

[float](https://docs.python.org/3/library/functions.html#float): The raw variance of the model without factor.

### **Methods**

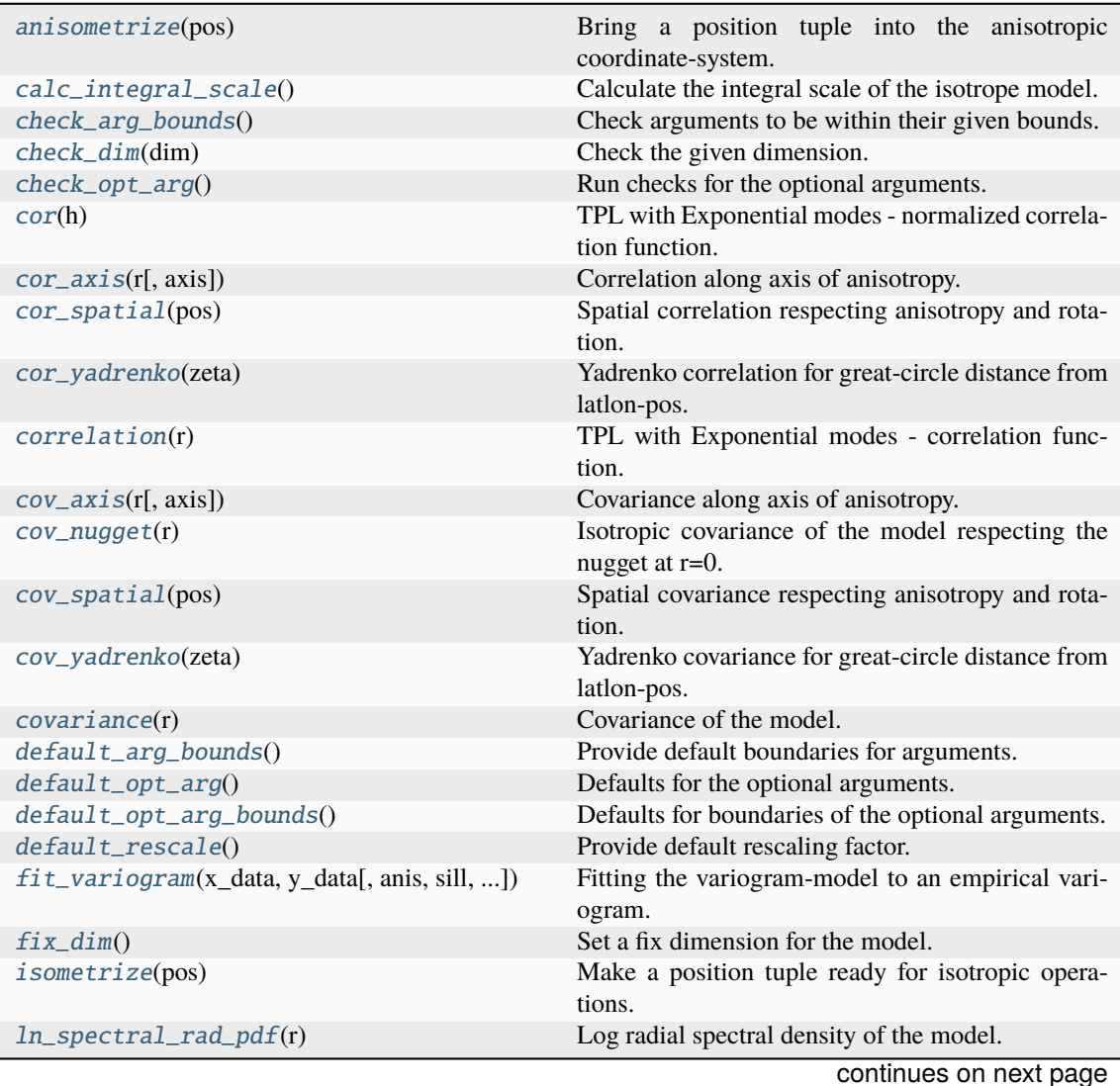

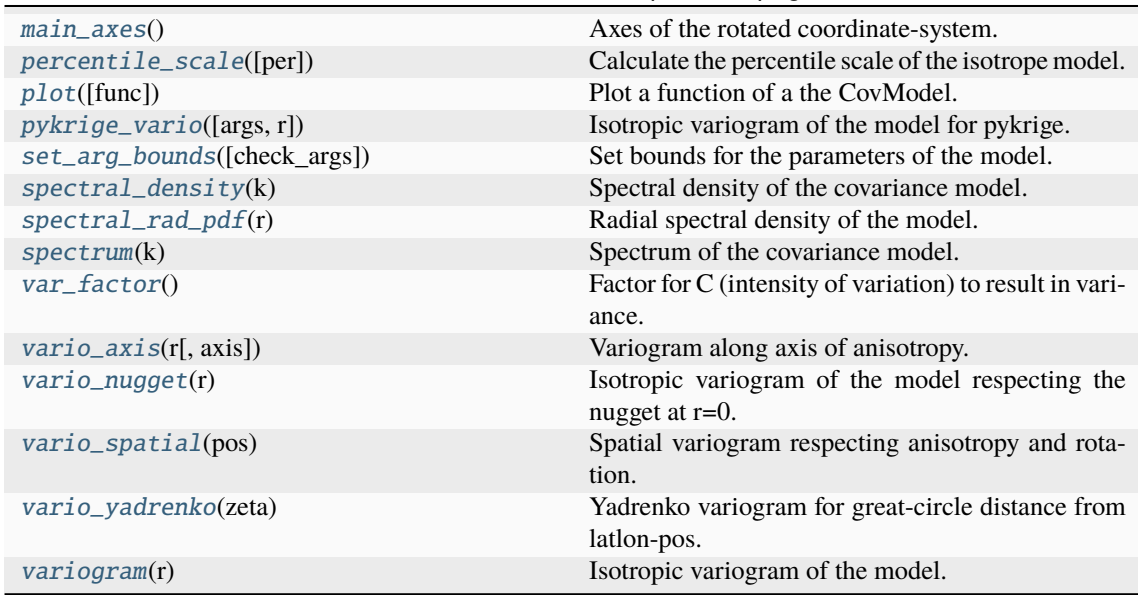

#### Table 16 – continued from previous page

# <span id="page-359-0"></span>anisometrize(*pos*)

Bring a position tuple into the anisotropic coordinate-system.

### <span id="page-359-1"></span>calc\_integral\_scale()

Calculate the integral scale of the isotrope model.

# <span id="page-359-2"></span>check\_arg\_bounds()

Check arguments to be within their given bounds.

# <span id="page-359-3"></span>check\_dim(*dim*)

Check the given dimension.

### <span id="page-359-4"></span>check opt  $ara()$

Run checks for the optional arguments.

This is in addition to the bound-checks

### **Notes**

- You can use this to raise a ValueError/warning
- Any return value will be ignored
- This method will only be run once, when the class is initialized

### <span id="page-359-5"></span>cor(*h*)

TPL with Exponential modes - normalized correlation function.

### <span id="page-359-6"></span>cor\_axis(*r*, *axis=0*)

Correlation along axis of anisotropy.

### <span id="page-359-7"></span>cor\_spatial(*pos*)

Spatial correlation respecting anisotropy and rotation.

# <span id="page-359-8"></span>cor\_yadrenko(*zeta*)

Yadrenko correlation for great-circle distance from latlon-pos.

### <span id="page-359-10"></span><span id="page-359-9"></span>correlation(*r*)

TPL with Exponential modes - correlation function.
#### cov\_axis(*r*, *axis=0*)

Covariance along axis of anisotropy.

#### cov\_nugget(*r*)

Isotropic covariance of the model respecting the nugget at r=0.

### cov\_spatial(*pos*)

Spatial covariance respecting anisotropy and rotation.

### cov\_yadrenko(*zeta*)

Yadrenko covariance for great-circle distance from latlon-pos.

#### covariance(*r*)

Covariance of the model.

#### default\_arg\_bounds()

Provide default boundaries for arguments.

Given as a dictionary.

# default\_opt\_arg()

Defaults for the optional arguments.

• {"hurst": 0.25, "len\_low": 0.0}

**Returns**

Defaults for optional arguments

**Return type** [dict](https://docs.python.org/3/library/stdtypes.html#dict)

#### default\_opt\_arg\_bounds()

Defaults for boundaries of the optional arguments.

• {"hurst": [0, 1, "oo"], "len\_low": [0, inf, "cc"]}

#### **Returns**

Boundaries for optional arguments

**Return type** [dict](https://docs.python.org/3/library/stdtypes.html#dict)

### default\_rescale()

Provide default rescaling factor.

fit\_variogram(*x\_data*, *y\_data*, *anis=True*, *sill=None*, *init\_guess='default'*, *weights=None*, *method='trf'*, *loss='soft\_l1'*, *max\_eval=None*, *return\_r2=False*, *curve\_fit\_kwargs=None*, *\*\*para\_select*)

Fitting the variogram-model to an empirical variogram.

# **Parameters**

- **x\_data** ([numpy.ndarray](https://numpy.org/doc/stable/reference/generated/numpy.ndarray.html#numpy.ndarray)) The bin-centers of the empirical variogram.
- **y\_data** ([numpy.ndarray](https://numpy.org/doc/stable/reference/generated/numpy.ndarray.html#numpy.ndarray)) The measured variogram If multiple are given, they are interpreted as the directional variograms along the main axis of the associated rotated coordinate system. Anisotropy ratios will be estimated in that case.
- **anis** ([bool](https://docs.python.org/3/library/functions.html#bool), optional) In case of a directional variogram, you can control anisotropy by this argument. Deselect the parameter from fitting, by setting it "False". You could also pass a fixed value to be set in the model. Then the anisotropy ratios wont be altered during fitting. Default: True
- **sill** ([float](https://docs.python.org/3/library/functions.html#float) or [bool](https://docs.python.org/3/library/functions.html#bool), optional) Here you can provide a fixed sill for the variogram. It needs to be in a fitting range for the var and nugget bounds. If variance or nugget are not selected for estimation, the nugget will be recalculated to fulfill:
	- $-$  sill  $=$  var  $+$  nugget
	- **–** if the variance is bigger than the sill, nugget will bet set to its lower bound and the variance will be set to the fitting partial sill.

If variance is deselected, it needs to be less than the sill, otherwise a ValueError comes up. Same for nugget. If sill=False, it will be deselected from estimation and set to the current sill of the model. Then, the procedure above is applied. Default: None

• **init\_guess** ([str](https://docs.python.org/3/library/stdtypes.html#str) or [dict](https://docs.python.org/3/library/stdtypes.html#dict), optional) –

Initial guess for the estimation. Either:

- **–** "default": using the default values of the covariance model ("len\_scale" will be mean of given bin centers; "var" and "nugget" will be mean of given variogram values (if in given bounds))
- **–** "current": using the current values of the covariance model
- **–** dict: dictionary with parameter names and given value (separate "default" can bet set to "default" or "current" for unspecified values to get same behavior as given above ("default" by default)) Example: {"len\_scale": 10, "default": "current"}

Default: "default"

• **weights** ([str](https://docs.python.org/3/library/stdtypes.html#str), [numpy.ndarray](https://numpy.org/doc/stable/reference/generated/numpy.ndarray.html#numpy.ndarray), callable, optional) –

Weights applied to each point in the estimation. Either:

- **–** 'inv': inverse distance 1 / (x\_data + 1)
- **–** list: weights given per bin
- **–** callable: function applied to x\_data

If callable, it must take a 1-d ndarray. Then weights  $= f(x_data)$ . Default: None

• **method** (*{'trf', 'dogbox'}, optional*) –

Algorithm to perform minimization.

- **–** 'trf' : Trust Region Reflective algorithm, particularly suitable for large sparse problems with bounds. Generally robust method.
- **–** 'dogbox' : dogleg algorithm with rectangular trust regions, typical use case is small problems with bounds. Not recommended for problems with rank-deficient Jacobian.

Default: 'trf'

- **loss** ([str](https://docs.python.org/3/library/stdtypes.html#str) or callable, optional) Determines the loss function in scipys curve\_fit. The following keyword values are allowed:
	- **–** 'linear' (default) : rho(z) = z. Gives a standard least-squares problem.
	- $-$  'soft\_l1' : rho(z) = 2 \* ((1 + z)\*\*0.5 1). The smooth approximation of l1 (absolute value) loss. Usually a good choice for robust least squares.
	- 'huber' :  $rho(z) = z$  if  $z \le 1$  else  $2 \times z \times 0.5 1$ . Works similarly to 'soft\_l1'.
	- $-$  'cauchy' :  $rho(z) = ln(1 + z)$ . Severely weakens outliers influence, but may cause difficulties in optimization process.
	- **–** 'arctan' : rho(z) = arctan(z). Limits a maximum loss on a single residual, has properties similar to 'cauchy'.

If callable, it must take a 1-d ndarray  $z = f^{**}$  and return an array\_like with shape (3, m) where row 0 contains function values, row 1 contains first derivatives and row 2 contains second derivatives. Default: 'soft\_l1'

- **max** eval ([int](https://docs.python.org/3/library/functions.html#int) or [None](https://docs.python.org/3/library/constants.html#None), optional) Maximum number of function evaluations before the termination. If None (default), the value is chosen automatically:  $100 * n$ .
- **return\_r2** ([bool](https://docs.python.org/3/library/functions.html#bool), optional) Whether to return the r2 score of the estimation. Default: False
- **curve\_fit\_kwargs** ([dict](https://docs.python.org/3/library/stdtypes.html#dict), optional) Other keyword arguments passed to scipys curve\_fit. Default: None
- **\*\*para\_select** You can deselect parameters from fitting, by setting them "False" using their names as keywords. You could also pass fixed values for each parameter. Then these values will be applied and the involved parameters wont be fitted. By default, all parameters are fitted.

#### **Returns**

- **fit para** ([dict](https://docs.python.org/3/library/stdtypes.html#dict)) Dictionary with the fitted parameter values
- **pcov** ([numpy.ndarray](https://numpy.org/doc/stable/reference/generated/numpy.ndarray.html#numpy.ndarray)) The estimated covariance of *popt* from [scipy.optimize.](https://docs.scipy.org/doc/scipy/reference/generated/scipy.optimize.curve_fit.html#scipy.optimize.curve_fit) curve $_f$ it. To compute one standard deviation errors on the parameters use perr = np.sqrt(np.diag(pcov)).
- **r2\_score** ([float](https://docs.python.org/3/library/functions.html#float), optional) r2 score of the curve fitting results. Only if return\_r2 is True.

#### **Notes**

You can set the bounds for each parameter by accessing CovModel. set\_arg\_bounds.

The fitted parameters will be instantly set in the model.

# fix dim()

Set a fix dimension for the model.

### isometrize(*pos*)

Make a position tuple ready for isotropic operations.

#### ln\_spectral\_rad\_pdf(*r*)

Log radial spectral density of the model.

#### main  $axes()$

Axes of the rotated coordinate-system.

#### percentile\_scale(*per=0.9*)

Calculate the percentile scale of the isotrope model.

This is the distance, where the given percentile of the variance is reached by the variogram

# plot(*func='variogram'*, *\*\*kwargs*)

Plot a function of a the CovModel.

#### **Parameters**

• **func** ([str](https://docs.python.org/3/library/stdtypes.html#str), optional) –

Function to be plotted. Could be one of:

- **–** "variogram"
- **–** "covariance"
- **–** "correlation"
- **–** "vario\_spatial"
- **–** "cov\_spatial"
- **–** "cor\_spatial"
- **–** "vario\_yadrenko"
- **–** "cov\_yadrenko"
- **–** "cor\_yadrenko"
- **–** "vario\_axis"
- **–** "cov\_axis"
- **–** "cor\_axis"
- **–** "spectrum"
- **–** "spectral\_density"
- **–** "spectral\_rad\_pdf"
- **\*\*kwargs** Keyword arguments forwarded to the plotting function *"plot\_" + func* in [gstools.covmodel.plot](#page-125-0).

# **See also:**

#### [gstools.covmodel.plot](#page-125-0)

# pykrige\_vario(*args=None*, *r=0*)

Isotropic variogram of the model for pykrige.

# set\_arg\_bounds(*check\_args=True*, *\*\*kwargs*)

Set bounds for the parameters of the model.

# **Parameters**

- **check\_args** (*bool, optional*) Whether to check if the arguments are in their valid bounds. In case not, a proper default value will be determined. Default: True
- **\*\*kwargs** Parameter name as keyword ("var", "len\_scale", "nugget", <opt\_arg>) and a list of 2 or 3 values: [a, b] or [a, b, <type>] where <type> is one of "oo", "cc", "oc" or "co" to define if the bounds are open ("o") or closed ("c").

# spectral\_density(*k*)

Spectral density of the covariance model.

This is given by:

$$
\tilde{S}(k) = \frac{S(k)}{\sigma^2}
$$

Where  $S(k)$  is the spectrum of the covariance model.

# **Parameters**

**k** ([float](https://docs.python.org/3/library/functions.html#float)) – Radius of the phase:  $k = ||\mathbf{k}||$ 

# spectral\_rad\_pdf(*r*)

Radial spectral density of the model.

#### spectrum(*k*)

Spectrum of the covariance model.

This is given by:

$$
S(\mathbf{k}) = \left(\frac{1}{2\pi}\right)^n \int C(r)e^{i\mathbf{k}\cdot\mathbf{r}}d^n\mathbf{r}
$$

Internally, this is calculated by the hankel transformation:

$$
S(k) = \left(\frac{1}{2\pi}\right)^n \cdot \frac{(2\pi)^{n/2}}{k^{n/2-1}} \int_0^\infty r^{n/2} C(r) J_{n/2-1}(kr) dr
$$

Where  $C(r)$  is the covariance function of the model.

#### **Parameters**

**k** ([float](https://docs.python.org/3/library/functions.html#float)) – Radius of the phase:  $k = ||\mathbf{k}||$ 

# var\_factor()

Factor for C (intensity of variation) to result in variance.

#### vario\_axis(*r*, *axis=0*)

Variogram along axis of anisotropy.

#### vario\_nugget(*r*)

Isotropic variogram of the model respecting the nugget at r=0.

# vario\_spatial(*pos*)

Spatial variogram respecting anisotropy and rotation.

# vario\_yadrenko(*zeta*)

Yadrenko variogram for great-circle distance from latlon-pos.

#### variogram(*r*)

Isotropic variogram of the model.

#### property angles

Rotation angles (in rad) of the model.

#### **Type**

[numpy.ndarray](https://numpy.org/doc/stable/reference/generated/numpy.ndarray.html#numpy.ndarray)

# property anis

The anisotropy factors of the model.

# **Type**

[numpy.ndarray](https://numpy.org/doc/stable/reference/generated/numpy.ndarray.html#numpy.ndarray)

# property anis\_bounds

Bounds for the nugget.

#### **Notes**

Is a list of 2 or 3 values: [a, b] or [a, b, <type>] where <type> is one of "oo", "cc", "oc" or "co" to define if the bounds are open ("o") or closed ("c").

# **Type**

[list](https://docs.python.org/3/library/stdtypes.html#list)

# property arg

Names of all arguments.

**Type**

# [list](https://docs.python.org/3/library/stdtypes.html#list) of [str](https://docs.python.org/3/library/stdtypes.html#str)

# property arg\_bounds

Bounds for all parameters.

#### **Notes**

Keys are the arg names and values are lists of 2 or 3 values: [a, b] or [a, b, <type>] where <type> is one of "oo", "cc", "oc" or "co" to define if the bounds are open ("o") or closed ("c").

**Type**

[dict](https://docs.python.org/3/library/stdtypes.html#dict)

# property arg\_list

Values of all arguments.

# **Type**

[list](https://docs.python.org/3/library/stdtypes.html#list) of [float](https://docs.python.org/3/library/functions.html#float)

# property dim

The dimension of the model.

**Type** [int](https://docs.python.org/3/library/functions.html#int)

### property dist\_func

pdf, cdf and ppf.

Spectral distribution info from the model.

**Type**

[tuple](https://docs.python.org/3/library/stdtypes.html#tuple) of [callable](https://docs.python.org/3/library/functions.html#callable)

# property do\_rotation

State if a rotation is performed.

**Type** [bool](https://docs.python.org/3/library/functions.html#bool)

property field\_dim

The (parametric) field dimension of the model (with time).

# **Type**

[int](https://docs.python.org/3/library/functions.html#int)

# property geo\_scale

Geographic scaling for geographical coords.

**Type**

[float](https://docs.python.org/3/library/functions.html#float)

# property hankel\_kw

[hankel.SymmetricFourierTransform](https://hankel.readthedocs.io/en/latest/api.html#hankel.SymmetricFourierTransform) kwargs.

# **Type**

[dict](https://docs.python.org/3/library/stdtypes.html#dict)

# property has\_cdf

State if a cdf is defined by the user.

**Type** [bool](https://docs.python.org/3/library/functions.html#bool)

# property has\_ppf

State if a ppf is defined by the user.

**Type**

[bool](https://docs.python.org/3/library/functions.html#bool)

#### property integral\_scale

The main integral scale of the model.

**Raises**

[ValueError](https://docs.python.org/3/library/exceptions.html#ValueError) – If integral scale is not setable.

**Type**

[float](https://docs.python.org/3/library/functions.html#float)

# property integral\_scale\_vec

The integral scales in each direction.

### **Notes**

# **This is calculated by:**

- integral\_scale\_vec[0] = integral\_scale
- integral\_scale\_vec[1] = integral\_scale\*anis[0]
- integral\_scale\_vec[2] = integral\_scale\*anis[1]

# **Type**

[numpy.ndarray](https://numpy.org/doc/stable/reference/generated/numpy.ndarray.html#numpy.ndarray)

# property is\_isotropic

State if a model is isotropic.

**Type** [bool](https://docs.python.org/3/library/functions.html#bool)

# property iso\_arg

Names of isotropic arguments.

**Type**

[list](https://docs.python.org/3/library/stdtypes.html#list) of [str](https://docs.python.org/3/library/stdtypes.html#str)

# property iso\_arg\_list

Values of isotropic arguments.

**Type**

[list](https://docs.python.org/3/library/stdtypes.html#list) of [float](https://docs.python.org/3/library/functions.html#float)

# property latlon

Whether the model depends on geographical coords.

**Type** [bool](https://docs.python.org/3/library/functions.html#bool)

# property len\_low\_rescaled

Lower length scale truncation rescaled.

• len\_low\_rescaled = len\_low / rescale

**Type**

[float](https://docs.python.org/3/library/functions.html#float)

### property len\_rescaled

The rescaled main length scale of the model.

**Type**

# property len\_scale

The main length scale of the model.

**Type**

# [float](https://docs.python.org/3/library/functions.html#float)

# property len\_scale\_bounds

Bounds for the length scale.

# **Notes**

Is a list of 2 or 3 values: [a, b] or [a, b, <type>] where <type> is one of "oo", "cc", "oc" or "co" to define if the bounds are open ("o") or closed ("c").

#### **Type**

[list](https://docs.python.org/3/library/stdtypes.html#list)

# property len\_scale\_vec

The length scales in each direction.

#### **Notes**

#### **This is calculated by:**

- len\_scale\_vec[0] = len\_scale
- len\_scale\_vec[1] = len\_scale\*anis[0]
- len\_scale\_vec[2] = len\_scale\*anis[1]

#### **Type**

[numpy.ndarray](https://numpy.org/doc/stable/reference/generated/numpy.ndarray.html#numpy.ndarray)

# property len\_up

Upper length scale truncation of the model.

• len\_up = len\_low + len\_scale

**Type**

[float](https://docs.python.org/3/library/functions.html#float)

# property len\_up\_rescaled

Upper length scale truncation rescaled.

• len\_up\_rescaled = (len\_low + len\_scale) / rescale

# **Type**

[float](https://docs.python.org/3/library/functions.html#float)

#### property name

The name of the CovModel class.

**Type**

[str](https://docs.python.org/3/library/stdtypes.html#str)

# property nugget

The nugget of the model.

**Type** [float](https://docs.python.org/3/library/functions.html#float)

### property nugget\_bounds

Bounds for the nugget.

#### **Notes**

Is a list of 2 or 3 values: [a, b] or [a, b, <type>] where <type> is one of "oo", "cc", "oc" or "co" to define if the bounds are open ("o") or closed ("c").

**Type**

[list](https://docs.python.org/3/library/stdtypes.html#list)

# property opt\_arg

Names of the optional arguments.

**Type** [list](https://docs.python.org/3/library/stdtypes.html#list) of [str](https://docs.python.org/3/library/stdtypes.html#str)

# property opt\_arg\_bounds

Bounds for the optional arguments.

#### **Notes**

Keys are the opt-arg names and values are lists of 2 or 3 values:  $[a, b]$  or  $[a, b, <>>type$ ] where<type> is one of "oo", "cc", "oc" or "co" to define if the bounds are open ("o") or closed ("c").

### **Type**

[dict](https://docs.python.org/3/library/stdtypes.html#dict)

#### property pykrige\_angle

2D rotation angle for pykrige.

# property pykrige\_angle\_x

3D rotation angle around x for pykrige.

# property pykrige\_angle\_y

3D rotation angle around y for pykrige.

#### property pykrige\_angle\_z

3D rotation angle around z for pykrige.

#### property pykrige\_anis

2D anisotropy ratio for pykrige.

#### property pykrige\_anis\_y

3D anisotropy ratio in y direction for pykrige.

# property pykrige\_anis\_z

3D anisotropy ratio in z direction for pykrige.

#### property pykrige\_kwargs

Keyword arguments for pykrige routines.

# property rescale

Rescale factor for the length scale of the model.

**Type**

### property sill

The sill of the variogram.

### **Notes**

# **This is calculated by:**

• sill = variance + nugget

**Type**

[float](https://docs.python.org/3/library/functions.html#float)

# property spatial\_dim

The spatial field dimension of the model (without time).

**Type** [int](https://docs.python.org/3/library/functions.html#int)

# property temporal

Whether the model is a metric spatio-temporal one.

**Type**

[bool](https://docs.python.org/3/library/functions.html#bool)

# property var

The variance of the model.

**Type**

[float](https://docs.python.org/3/library/functions.html#float)

# property var\_bounds

Bounds for the variance.

# **Notes**

Is a list of 2 or 3 values: [a, b] or [a, b, <type>] where <type> is one of "oo", "cc", "oc" or "co" to define if the bounds are open ("o") or closed ("c").

# **Type**

[list](https://docs.python.org/3/library/stdtypes.html#list)

# property var\_raw

The raw variance of the model without factor.

(See. CovModel.var\_factor)

**Type** [float](https://docs.python.org/3/library/functions.html#float)

#### **gstools.covmodel.TPLStable**

class gstools.covmodel.TPLStable(*dim=3*, *var=1.0*, *len\_scale=1.0*, *nugget=0.0*, *anis=1.0*, *angles=0.0*, *\**, *integral\_scale=None*, *rescale=None*, *latlon=False*, *geo\_scale=1.0*, *temporal=False*, *spatial\_dim=None*, *var\_raw=None*, *hankel\_kw=None*, *\*\*opt\_arg*)

Bases: TPLCovModel

Truncated-Power-Law with Stable modes.

# **Notes**

The truncated power law is given by a superposition of scale-dependent variograms:

$$
\gamma_{\ell_{\mathrm{low}},\ell_{\mathrm{up}}}(r) = \int\limits_{\ell_{\mathrm{low}}}^{\ell_{\mathrm{up}}} \gamma(r,\lambda) \frac{\mathrm{d}\lambda}{\lambda}
$$

with *Stable* modes on each scale:

$$
\gamma(r,\lambda) = \sigma^2(\lambda) \cdot \left(1 - \exp\left[-\left(\frac{r}{\lambda}\right)^{\alpha}\right]\right)
$$

$$
\sigma^2(\lambda) = C \cdot \lambda^{2H}
$$

This results in:

$$
\begin{split} \gamma_{\ell_{\rm low},\ell_{\rm up}}(r) &= \sigma^2_{\ell_{\rm low},\ell_{\rm up}} \cdot \left(1-\frac{2H}{\alpha}\cdot\frac{\ell_{\rm up}^{2H}\cdot E_{1+\frac{2H}{\alpha}}\left[\left(\frac{r}{\ell_{\rm up}}\right)^{\alpha}\right]-\ell_{\rm low}^{2H}\cdot E_{1+\frac{2H}{\alpha}}\left[\left(\frac{r}{\ell_{\rm low}}\right)^{\alpha}\right]}{\ell_{\rm up}^{2H}-\ell_{\rm low}^{2H}}\right) \\ \sigma^2_{\ell_{\rm low},\ell_{\rm up}} &= \frac{C\cdot\left(\ell_{\rm up}^{2H}-\ell_{\rm low}^{2H}\right)}{2H} \end{split}
$$

The "length scale" of this model is equivalent by the integration range:

$$
\ell = \ell_{\rm up} - \ell_{\rm low}
$$

If you want to define an upper scale truncation, you should set len\_low and len\_scale accordingly.

The following Parameters occur:

- $0 < \alpha \leq 2$ : The shape parameter of the Stable model.
	- $-\alpha = 1$ : Exponential modes
	- $-\alpha = 2$ : Gaussian modes
- $C > 0$ : scaling factor from the Power-Law (intensity of variation) This parameter will be calculated internally by the given variance. You can access C directly by model.var\_raw
- $0 < H < \frac{\alpha}{2}$  : hurst coefficient (model .hurst)
- $\ell_{\text{low}} \geq 0$ : lower length scale truncation of the model (model . len\_low)
- $\ell_{\text{up}} \ge 0$ : upper length scale truncation of the model (model.len\_up)

This will be calculated internally by:

**–** len\_up = len\_low + len\_scale

That means, that the len\_scale in this model actually represents the integration range for the truncated power law.

•  $E_s(x)$  is the exponential integral.

#### **Other Parameters**

- **hurst** ([float](https://docs.python.org/3/library/functions.html#float), optional) Hurst coefficient of the power law. Standard range:  $(0, 1)$ . Default: 0.5
- **alpha** ([float](https://docs.python.org/3/library/functions.html#float), optional) Shape parameter of the stable model. Standard range:  $(0, 0)$ 2]. Default: 1.5
- **len\_low** ([float](https://docs.python.org/3/library/functions.html#float), optional) The lower length scale truncation of the model. Standard range: [0, inf]. Default: 0.0

# **Parameters**

- **dim** ([int](https://docs.python.org/3/library/functions.html#int), optional) dimension of the model. Includes the temporal dimension if temporal is true. To specify only the spatial dimension in that case, use *spatial\_dim*. Default: 3
- **var** ([float](https://docs.python.org/3/library/functions.html#float), optional) variance of the model (the nugget is not included in "this" variance) Default: 1.0
- len scale ([float](https://docs.python.org/3/library/functions.html#float) or [list](https://docs.python.org/3/library/stdtypes.html#list), optional) length scale of the model. If a single value is given, the same length-scale will be used for every direction. If multiple values (for main and transversal directions) are given, *anis* will be recalculated accordingly. If only two values are given in 3D, the latter one will be used for both transversal directions. Default: 1.0
- **nugget** ([float](https://docs.python.org/3/library/functions.html#float), optional) nugget of the model. Default: 0.0
- **anis** ([float](https://docs.python.org/3/library/functions.html#float) or [list](https://docs.python.org/3/library/stdtypes.html#list), optional) –

anisotropy ratios in the transversal directions [e\_y, e\_z].

- $-$  e\_y = l\_y / l\_x
- $-$  e\_z = l\_z / l\_x

If only one value is given in 3D, e\_y will be set to 1. This value will be ignored, if multiple len\_scales are given. Default: 1.0

• **angles** ([float](https://docs.python.org/3/library/functions.html#float) or [list](https://docs.python.org/3/library/stdtypes.html#list), optional) –

angles of rotation (given in rad):

- **–** in 2D: given as rotation around z-axis
- **–** in 3D: given by yaw, pitch, and roll (known as Tait–Bryan angles)

Default: 0.0

- **integral\_scale** ([float](https://docs.python.org/3/library/functions.html#float) or [list](https://docs.python.org/3/library/stdtypes.html#list) or [None](https://docs.python.org/3/library/constants.html#None), optional) If given, len\_scale will be ignored and recalculated, so that the integral scale of the model matches the given one. Default: [None](https://docs.python.org/3/library/constants.html#None)
- **rescale** ([float](https://docs.python.org/3/library/functions.html#float) or [None](https://docs.python.org/3/library/constants.html#None), optional) Optional rescaling factor to divide the length scale with. This could be used for unit conversion or rescaling the length scale to coincide with e.g. the integral scale. Will be set by each model individually. Default: [None](https://docs.python.org/3/library/constants.html#None)
- **latlon** ([bool](https://docs.python.org/3/library/functions.html#bool), optional) Whether the model is describing 2D fields on earths surface described by latitude and longitude. When using this, the model will internally use the associated 'Yadrenko' model to represent a valid model. This means, the spatial distance r will be replaced by  $2\sin(\alpha/2)$ , where  $\alpha$  is the great-circle distance, which is equal to the spatial distance of two points in 3D. As a consequence, *dim* will be set to *3* and anisotropy will be disabled. *geo\_scale* can be set to e.g. earth's radius, to have a meaningful *len\_scale* parameter. Default: False
- **geo\_scale** ([float](https://docs.python.org/3/library/functions.html#float), optional) Geographic unit scaling in case of latlon coordinates to get a meaningful length scale unit. By default, len\_scale is assumed to be in radians with latlon=True. Can be set to [KM\\_SCALE](#page-517-0) to have len\_scale in km or [DEGREE\\_SCALE](#page-517-1) to have len\_scale in degrees. Default: [RADIAN\\_SCALE](#page-518-0)
- **temporal** ([bool](https://docs.python.org/3/library/functions.html#bool), optional) Create a metric spatio-temporal covariance model. Setting this to true will increase *dim* and *field\_dim* by 1. *spatial\_dim* will be *field\_dim - 1*. The time-dimension is appended, meaning the pos tuple is  $(x,y,z,...,t)$ . Default: False
- **spatial dim** ([int](https://docs.python.org/3/library/functions.html#int), optional) spatial dimension of the model. If given, the model dimension will be determined from this spatial dimension and the possible temporal dimension if temporal is ture. Default: None
- **var\_raw** ([float](https://docs.python.org/3/library/functions.html#float) or [None](https://docs.python.org/3/library/constants.html#None), optional) raw variance of the model which will be multiplied with [CovModel.var\\_factor](#page-136-1) to result in the actual variance. If given, var will be ignored. (This is just for models that override [CovModel.var\\_factor](#page-136-1)) Default: [None](https://docs.python.org/3/library/constants.html#None)
- **hankel kw** ([dict](https://docs.python.org/3/library/stdtypes.html#dict) or [None](https://docs.python.org/3/library/constants.html#None), optional) Modify the init-arguments of [hankel.](https://hankel.readthedocs.io/en/latest/api.html#hankel.SymmetricFourierTransform) [SymmetricFourierTransform](https://hankel.readthedocs.io/en/latest/api.html#hankel.SymmetricFourierTransform) used for the spectrum calculation. Use with caution (Better: Don't!). None is equivalent to  $\{$ "a":  $-1$ , "b":  $1$ , "N": 1000, "h": 0.001}. Default: [None](https://docs.python.org/3/library/constants.html#None)
- \*\*opt  $\arg$  Optional arguments are covered by these keyword arguments. If present, they are described in the section *Other Parameters*.

#### **Attributes**

#### [angles](#page-380-0)

[numpy.ndarray](https://numpy.org/doc/stable/reference/generated/numpy.ndarray.html#numpy.ndarray): Rotation angles (in rad) of the model.

#### [anis](#page-380-1)

[numpy.ndarray](https://numpy.org/doc/stable/reference/generated/numpy.ndarray.html#numpy.ndarray): The anisotropy factors of the model.

[anis\\_bounds](#page-380-2)

[list](https://docs.python.org/3/library/stdtypes.html#list): Bounds for the nugget.

#### [arg](#page-380-3)

[list](https://docs.python.org/3/library/stdtypes.html#list) of [str](https://docs.python.org/3/library/stdtypes.html#str): Names of all arguments.

#### [arg\\_bounds](#page-380-4)

[dict](https://docs.python.org/3/library/stdtypes.html#dict): Bounds for all parameters.

# [arg\\_list](#page-380-5)

[list](https://docs.python.org/3/library/stdtypes.html#list) of [float](https://docs.python.org/3/library/functions.html#float): Values of all arguments.

# [dim](#page-381-0)

[int](https://docs.python.org/3/library/functions.html#int): The dimension of the model.

# [dist\\_func](#page-381-1)

[tuple](https://docs.python.org/3/library/stdtypes.html#tuple) of [callable](https://docs.python.org/3/library/functions.html#callable): pdf, cdf and ppf.

# [do\\_rotation](#page-381-2)

[bool](https://docs.python.org/3/library/functions.html#bool): State if a rotation is performed.

# [field\\_dim](#page-381-3)

[int](https://docs.python.org/3/library/functions.html#int): The (parametric) field dimension of the model (with time).

#### [geo\\_scale](#page-381-4)

[float](https://docs.python.org/3/library/functions.html#float): Geographic scaling for geographical coords.

#### hankel kw

[dict](https://docs.python.org/3/library/stdtypes.html#dict): [hankel.SymmetricFourierTransform](https://hankel.readthedocs.io/en/latest/api.html#hankel.SymmetricFourierTransform) kwargs.

#### has cdf

[bool](https://docs.python.org/3/library/functions.html#bool): State if a cdf is defined by the user.

#### [has\\_ppf](#page-381-7)

[bool](https://docs.python.org/3/library/functions.html#bool): State if a ppf is defined by the user.

#### integral scale

[float](https://docs.python.org/3/library/functions.html#float): The main integral scale of the model.

### [integral\\_scale\\_vec](#page-381-9)

[numpy.ndarray](https://numpy.org/doc/stable/reference/generated/numpy.ndarray.html#numpy.ndarray): The integral scales in each direction.

[is\\_isotropic](#page-382-0) [bool](https://docs.python.org/3/library/functions.html#bool): State if a model is isotropic.

[iso\\_arg](#page-382-1)

[list](https://docs.python.org/3/library/stdtypes.html#list) of [str](https://docs.python.org/3/library/stdtypes.html#str): Names of isotropic arguments.

[iso\\_arg\\_list](#page-382-2)

[list](https://docs.python.org/3/library/stdtypes.html#list) of [float](https://docs.python.org/3/library/functions.html#float): Values of isotropic arguments.

#### [latlon](#page-382-3)

[bool](https://docs.python.org/3/library/functions.html#bool): Whether the model depends on geographical coords.

#### [len\\_low\\_rescaled](#page-382-4)

[float](https://docs.python.org/3/library/functions.html#float): Lower length scale truncation rescaled.

### [len\\_rescaled](#page-382-5)

[float](https://docs.python.org/3/library/functions.html#float): The rescaled main length scale of the model.

# [len\\_scale](#page-382-6)

[float](https://docs.python.org/3/library/functions.html#float): The main length scale of the model.

#### [len\\_scale\\_bounds](#page-382-7)

[list](https://docs.python.org/3/library/stdtypes.html#list): Bounds for the length scale.

### [len\\_scale\\_vec](#page-383-0) [numpy.ndarray](https://numpy.org/doc/stable/reference/generated/numpy.ndarray.html#numpy.ndarray): The length scales in each direction.

[len\\_up](#page-383-1)

[float](https://docs.python.org/3/library/functions.html#float): Upper length scale truncation of the model.

#### [len\\_up\\_rescaled](#page-383-2)

[float](https://docs.python.org/3/library/functions.html#float): Upper length scale truncation rescaled.

#### [name](#page-383-3)

[str](https://docs.python.org/3/library/stdtypes.html#str): The name of the CovModel class.

#### [nugget](#page-383-4)

[float](https://docs.python.org/3/library/functions.html#float): The nugget of the model.

#### [nugget\\_bounds](#page-383-5)

[list](https://docs.python.org/3/library/stdtypes.html#list): Bounds for the nugget.

#### [opt\\_arg](#page-384-0)

[list](https://docs.python.org/3/library/stdtypes.html#list) of [str](https://docs.python.org/3/library/stdtypes.html#str): Names of the optional arguments.

[opt\\_arg\\_bounds](#page-384-1) [dict](https://docs.python.org/3/library/stdtypes.html#dict): Bounds for the optional arguments.

[pykrige\\_angle](#page-384-2) 2D rotation angle for pykrige.

# [pykrige\\_angle\\_x](#page-384-3)

3D rotation angle around x for pykrige.

# [pykrige\\_angle\\_y](#page-384-4)

3D rotation angle around y for pykrige.

# [pykrige\\_angle\\_z](#page-384-5) 3D rotation angle around z for pykrige.

[pykrige\\_anis](#page-384-6) 2D anisotropy ratio for pykrige.

### [pykrige\\_anis\\_y](#page-384-7) 3D anisotropy ratio in y direction for pykrige.

[pykrige\\_anis\\_z](#page-384-8) 3D anisotropy ratio in z direction for pykrige.

# [pykrige\\_kwargs](#page-384-9)

Keyword arguments for pykrige routines.

# [rescale](#page-384-10)

[float](https://docs.python.org/3/library/functions.html#float): Rescale factor for the length scale of the model.

# [sill](#page-384-11)

[float](https://docs.python.org/3/library/functions.html#float): The sill of the variogram.

# [spatial\\_dim](#page-385-0)

[int](https://docs.python.org/3/library/functions.html#int): The spatial field dimension of the model (without time).

# [temporal](#page-385-1)

[bool](https://docs.python.org/3/library/functions.html#bool): Whether the model is a metric spatio-temporal one.

#### [var](#page-385-2)

[float](https://docs.python.org/3/library/functions.html#float): The variance of the model.

# [var\\_bounds](#page-385-3)

[list](https://docs.python.org/3/library/stdtypes.html#list): Bounds for the variance.

# [var\\_raw](#page-385-4)

[float](https://docs.python.org/3/library/functions.html#float): The raw variance of the model without factor.

# **Methods**

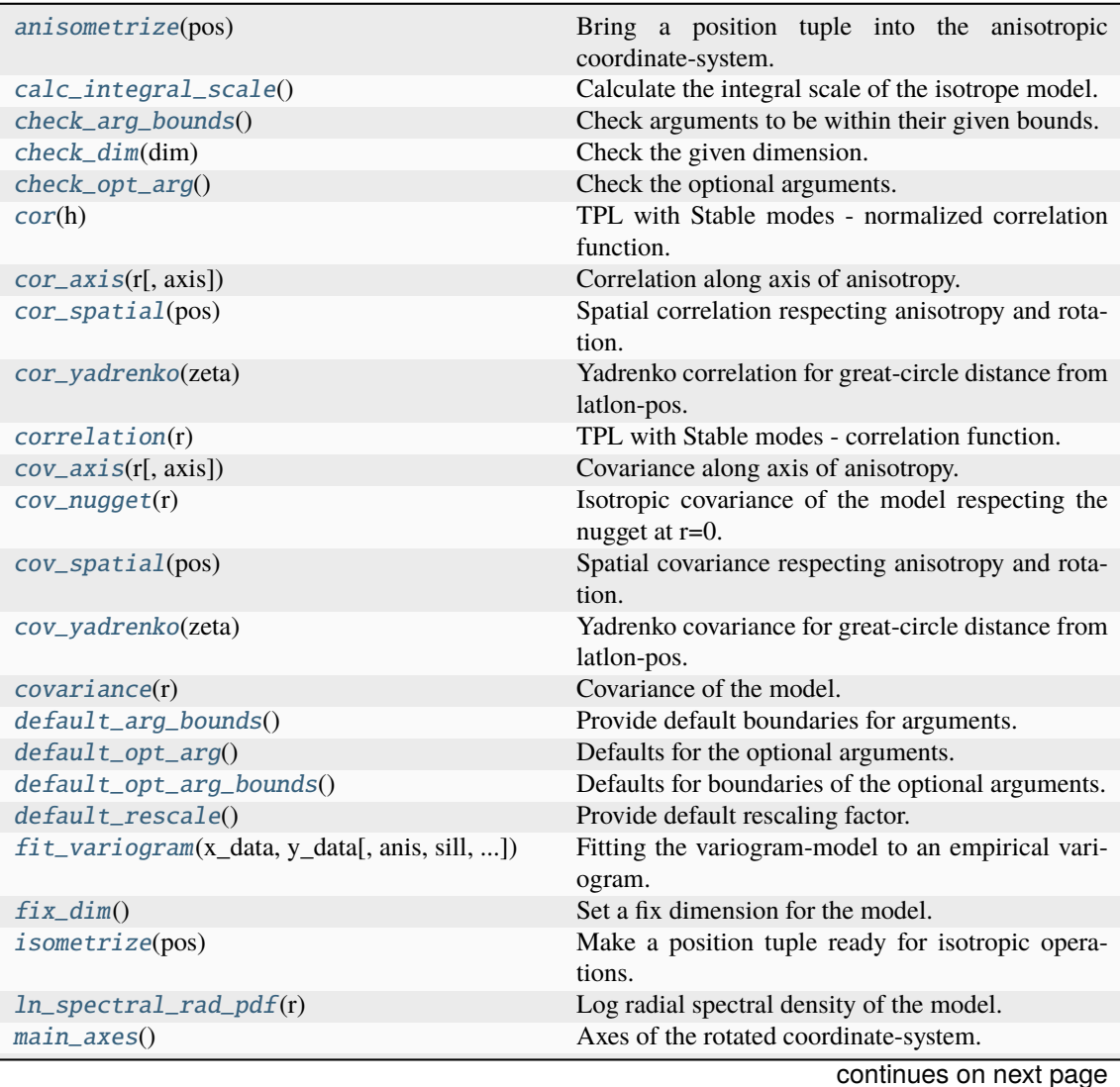

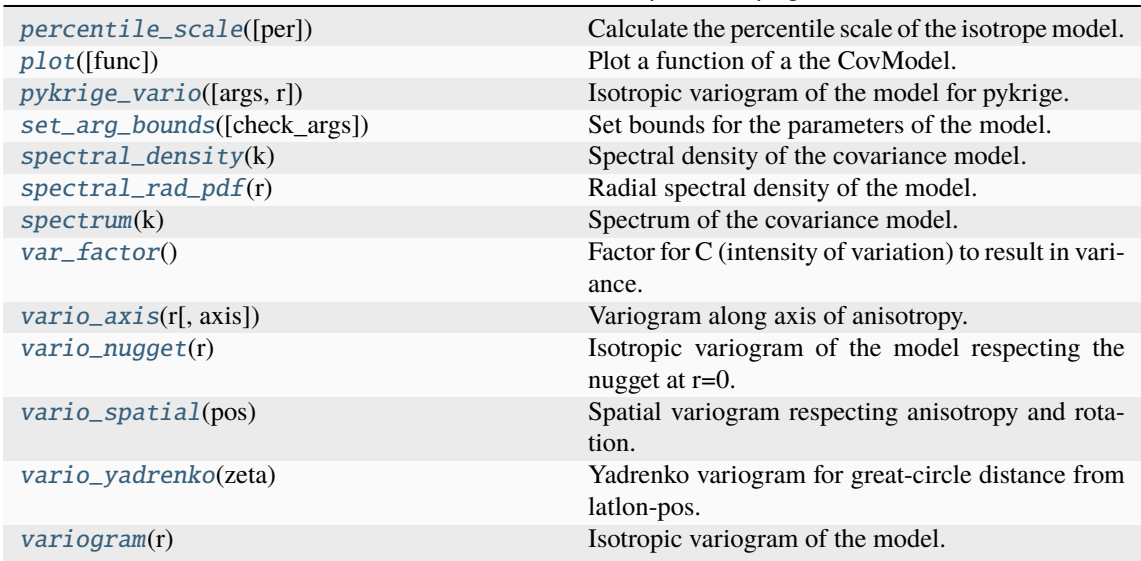

#### Table 17 – continued from previous page

#### <span id="page-375-0"></span>anisometrize(*pos*)

Bring a position tuple into the anisotropic coordinate-system.

# <span id="page-375-1"></span>calc\_integral\_scale()

Calculate the integral scale of the isotrope model.

# <span id="page-375-2"></span>check\_arg\_bounds()

Check arguments to be within their given bounds.

# <span id="page-375-3"></span>check\_dim(*dim*)

Check the given dimension.

# <span id="page-375-4"></span>check\_opt\_arg()

Check the optional arguments.

# **Warns**

**alpha** – If alpha is  $< 0.3$ , the model tends to a nugget model and gets numerically unstable.

# <span id="page-375-5"></span>cor(*h*)

TPL with Stable modes - normalized correlation function.

# <span id="page-375-6"></span>cor\_axis(*r*, *axis=0*)

Correlation along axis of anisotropy.

# <span id="page-375-7"></span>cor\_spatial(*pos*)

Spatial correlation respecting anisotropy and rotation.

# <span id="page-375-8"></span>cor\_yadrenko(*zeta*)

Yadrenko correlation for great-circle distance from latlon-pos.

# <span id="page-375-9"></span>correlation(*r*)

TPL with Stable modes - correlation function.

# <span id="page-375-10"></span>cov\_axis(*r*, *axis=0*)

Covariance along axis of anisotropy.

# <span id="page-375-11"></span>cov\_nugget(*r*)

Isotropic covariance of the model respecting the nugget at r=0.

# <span id="page-375-13"></span><span id="page-375-12"></span>cov\_spatial(*pos*)

Spatial covariance respecting anisotropy and rotation.

# cov\_yadrenko(*zeta*)

Yadrenko covariance for great-circle distance from latlon-pos.

#### <span id="page-376-0"></span>covariance(*r*)

Covariance of the model.

# <span id="page-376-1"></span>default\_arg\_bounds()

Provide default boundaries for arguments.

Given as a dictionary.

# <span id="page-376-2"></span>default\_opt\_arg()

Defaults for the optional arguments.

• {"hurst": 0.5, "alpha": 1.5, "len\_low": 0.0}

**Returns**

Defaults for optional arguments

**Return type** [dict](https://docs.python.org/3/library/stdtypes.html#dict)

#### <span id="page-376-3"></span>default\_opt\_arg\_bounds()

Defaults for boundaries of the optional arguments.

• {"hurst": [0, 1, "oo"], "alpha": [0, 2, "oc"], "len\_low": [0, inf, "cc"]}

#### **Returns**

Boundaries for optional arguments

**Return type**

[dict](https://docs.python.org/3/library/stdtypes.html#dict)

# <span id="page-376-4"></span>default\_rescale()

Provide default rescaling factor.

```
fit_variogram(x_data, y_data, anis=True, sill=None, init_guess='default', weights=None,
    method='trf', loss='soft_l1', max_eval=None, return_r2=False,
    curve_fit_kwargs=None, **para_select)
```
Fitting the variogram-model to an empirical variogram.

## **Parameters**

- **x\_data** ([numpy.ndarray](https://numpy.org/doc/stable/reference/generated/numpy.ndarray.html#numpy.ndarray)) The bin-centers of the empirical variogram.
- **y\_data** ([numpy.ndarray](https://numpy.org/doc/stable/reference/generated/numpy.ndarray.html#numpy.ndarray)) The measured variogram If multiple are given, they are interpreted as the directional variograms along the main axis of the associated rotated coordinate system. Anisotropy ratios will be estimated in that case.
- **anis** ([bool](https://docs.python.org/3/library/functions.html#bool), optional) In case of a directional variogram, you can control anisotropy by this argument. Deselect the parameter from fitting, by setting it "False". You could also pass a fixed value to be set in the model. Then the anisotropy ratios wont be altered during fitting. Default: True
- **sill** ([float](https://docs.python.org/3/library/functions.html#float) or [bool](https://docs.python.org/3/library/functions.html#bool), optional) Here you can provide a fixed sill for the variogram. It needs to be in a fitting range for the var and nugget bounds. If variance or nugget are not selected for estimation, the nugget will be recalculated to fulfill:
	- **–** sill = var + nugget
	- **–** if the variance is bigger than the sill, nugget will bet set to its lower bound and the variance will be set to the fitting partial sill.

If variance is deselected, it needs to be less than the sill, otherwise a ValueError comes up. Same for nugget. If sill=False, it will be deselected from estimation and set to the current sill of the model. Then, the procedure above is applied. Default: None

• **init\_guess** ([str](https://docs.python.org/3/library/stdtypes.html#str) or [dict](https://docs.python.org/3/library/stdtypes.html#dict), optional) –

Initial guess for the estimation. Either:

- **–** "default": using the default values of the covariance model ("len\_scale" will be mean of given bin centers; "var" and "nugget" will be mean of given variogram values (if in given bounds))
- **–** "current": using the current values of the covariance model
- **–** dict: dictionary with parameter names and given value (separate "default" can bet set to "default" or "current" for unspecified values to get same behavior as given above ("default" by default)) Example: {"len\_scale": 10, "default": "current"}

Default: "default"

• **weights** ([str](https://docs.python.org/3/library/stdtypes.html#str), [numpy.ndarray](https://numpy.org/doc/stable/reference/generated/numpy.ndarray.html#numpy.ndarray), callable, optional) –

Weights applied to each point in the estimation. Either:

- **–** 'inv': inverse distance 1 / (x\_data + 1)
- **–** list: weights given per bin
- **–** callable: function applied to x\_data

If callable, it must take a 1-d ndarray. Then weights =  $f(x_data)$ . Default: None

• **method** (*{'trf', 'dogbox'}, optional*) –

Algorithm to perform minimization.

- **–** 'trf' : Trust Region Reflective algorithm, particularly suitable for large sparse problems with bounds. Generally robust method.
- **–** 'dogbox' : dogleg algorithm with rectangular trust regions, typical use case is small problems with bounds. Not recommended for problems with rank-deficient Jacobian.

Default: 'trf'

- **loss** ([str](https://docs.python.org/3/library/stdtypes.html#str) or callable, optional) Determines the loss function in scipys curve\_fit. The following keyword values are allowed:
	- **–** 'linear' (default) : rho(z) = z. Gives a standard least-squares problem.
	- $-$  'soft  $11'$ :  $rho(z) = 2 * ((1 + z)*0.5 1)$ . The smooth approximation of l1 (absolute value) loss. Usually a good choice for robust least squares.
	- **–** 'huber' : rho(z) = z if z <= 1 else 2\*z\*\*0.5 1. Works similarly to 'soft\_l1'.
	- **–** 'cauchy' : rho(z) = ln(1 + z). Severely weakens outliers influence, but may cause difficulties in optimization process.
	- **–** 'arctan' : rho(z) = arctan(z). Limits a maximum loss on a single residual, has properties similar to 'cauchy'.

If callable, it must take a 1-d ndarray  $z=f^{**}2$  and return an array\_like with shape (3, m) where row 0 contains function values, row 1 contains first derivatives and row 2 contains second derivatives. Default: 'soft\_l1'

• **max** eval ([int](https://docs.python.org/3/library/functions.html#int) or [None](https://docs.python.org/3/library/constants.html#None), optional) – Maximum number of function evaluations before the termination. If None (default), the value is chosen automatically:  $100 * n$ .

- **return** r2 ([bool](https://docs.python.org/3/library/functions.html#bool), optional) Whether to return the r2 score of the estimation. Default: False
- **curve\_fit\_kwargs** ([dict](https://docs.python.org/3/library/stdtypes.html#dict), optional) Other keyword arguments passed to scipys curve\_fit. Default: None
- **\*\*para\_select** You can deselect parameters from fitting, by setting them "False" using their names as keywords. You could also pass fixed values for each parameter. Then these values will be applied and the involved parameters wont be fitted. By default, all parameters are fitted.

# **Returns**

- **fit\_para** ([dict](https://docs.python.org/3/library/stdtypes.html#dict)) Dictionary with the fitted parameter values
- **pcov** ([numpy.ndarray](https://numpy.org/doc/stable/reference/generated/numpy.ndarray.html#numpy.ndarray)) The estimated covariance of *popt* from [scipy.optimize.](https://docs.scipy.org/doc/scipy/reference/generated/scipy.optimize.curve_fit.html#scipy.optimize.curve_fit) curve $_{\text{fit}}$ . To compute one standard deviation errors on the parameters use  $_{\text{pert}}$  = np.sqrt(np.diag(pcov)).
- **r2** score ([float](https://docs.python.org/3/library/functions.html#float), optional) r2 score of the curve fitting results. Only if return r2 is True.

#### **Notes**

You can set the bounds for each parameter by accessing [CovModel.set\\_arg\\_bounds](#page-136-0).

The fitted parameters will be instantly set in the model.

# <span id="page-378-0"></span>fix\_dim()

Set a fix dimension for the model.

# <span id="page-378-1"></span>isometrize(*pos*)

Make a position tuple ready for isotropic operations.

# <span id="page-378-2"></span>ln\_spectral\_rad\_pdf(*r*)

Log radial spectral density of the model.

# <span id="page-378-3"></span>main\_axes()

Axes of the rotated coordinate-system.

### <span id="page-378-4"></span>percentile\_scale(*per=0.9*)

Calculate the percentile scale of the isotrope model.

This is the distance, where the given percentile of the variance is reached by the variogram

# <span id="page-378-5"></span>plot(*func='variogram'*, *\*\*kwargs*)

Plot a function of a the CovModel.

#### **Parameters**

• **func** ([str](https://docs.python.org/3/library/stdtypes.html#str), optional) –

Function to be plotted. Could be one of:

- **–** "variogram"
- **–** "covariance"
- **–** "correlation"
- **–** "vario\_spatial"
- **–** "cov\_spatial"
- **–** "cor\_spatial"
- **–** "vario\_yadrenko"
- **–** "cov\_yadrenko"
- **–** "cor\_yadrenko"
- **–** "vario\_axis"
- **–** "cov\_axis"
- **–** "cor\_axis"
- **–** "spectrum"
- **–** "spectral\_density"
- **–** "spectral\_rad\_pdf"
- **\*\*kwargs** Keyword arguments forwarded to the plotting function *"plot\_" + func* in [gstools.covmodel.plot](#page-125-0).

#### **See also:**

[gstools.covmodel.plot](#page-125-0)

#### <span id="page-379-0"></span>pykrige\_vario(*args=None*, *r=0*)

Isotropic variogram of the model for pykrige.

#### <span id="page-379-1"></span>set\_arg\_bounds(*check\_args=True*, *\*\*kwargs*)

Set bounds for the parameters of the model.

#### **Parameters**

- **check\_args** (*bool, optional*) Whether to check if the arguments are in their valid bounds. In case not, a proper default value will be determined. Default: True
- **\*\*kwargs** Parameter name as keyword ("var", "len\_scale", "nugget", <opt\_arg>) and a list of 2 or 3 values:  $[a, b]$  or  $[a, b, <$ type>] where  $lt$ type> is one of "oo", "cc", "oc" or "co" to define if the bounds are open ("o") or closed ("c").

# <span id="page-379-2"></span>spectral\_density(*k*)

Spectral density of the covariance model.

This is given by:

$$
\tilde{S}(k) = \frac{S(k)}{\sigma^2}
$$

Where  $S(k)$  is the spectrum of the covariance model.

#### **Parameters**

**k** ([float](https://docs.python.org/3/library/functions.html#float)) – Radius of the phase:  $k = ||\mathbf{k}||$ 

# <span id="page-379-3"></span>spectral\_rad\_pdf(*r*)

Radial spectral density of the model.

#### <span id="page-379-4"></span>spectrum(*k*)

Spectrum of the covariance model.

This is given by:

$$
S(\mathbf{k}) = \left(\frac{1}{2\pi}\right)^n \int C(r)e^{i\mathbf{k}\cdot\mathbf{r}} d^n\mathbf{r}
$$

Internally, this is calculated by the hankel transformation:

$$
S(k) = \left(\frac{1}{2\pi}\right)^n \cdot \frac{(2\pi)^{n/2}}{k^{n/2-1}} \int_0^\infty r^{n/2} C(r) J_{n/2-1}(kr) dr
$$

<span id="page-379-5"></span>Where  $C(r)$  is the covariance function of the model.

#### **Parameters**

**k** ([float](https://docs.python.org/3/library/functions.html#float)) – Radius of the phase:  $k = ||\mathbf{k}||$ 

### var\_factor()

Factor for C (intensity of variation) to result in variance.

# <span id="page-380-6"></span>vario\_axis(*r*, *axis=0*)

Variogram along axis of anisotropy.

# <span id="page-380-7"></span>vario\_nugget(*r*)

Isotropic variogram of the model respecting the nugget at r=0.

#### <span id="page-380-8"></span>vario\_spatial(*pos*)

Spatial variogram respecting anisotropy and rotation.

#### <span id="page-380-9"></span>vario\_yadrenko(*zeta*)

Yadrenko variogram for great-circle distance from latlon-pos.

#### <span id="page-380-10"></span>variogram(*r*)

Isotropic variogram of the model.

# <span id="page-380-0"></span>property angles

Rotation angles (in rad) of the model.

**Type**

[numpy.ndarray](https://numpy.org/doc/stable/reference/generated/numpy.ndarray.html#numpy.ndarray)

# <span id="page-380-1"></span>property anis

The anisotropy factors of the model.

**Type**

[numpy.ndarray](https://numpy.org/doc/stable/reference/generated/numpy.ndarray.html#numpy.ndarray)

# <span id="page-380-2"></span>property anis\_bounds

Bounds for the nugget.

# **Notes**

Is a list of 2 or 3 values: [a, b] or [a, b, <type>] where <type> is one of "oo", "cc", "oc" or "co" to define if the bounds are open ("o") or closed ("c").

#### **Type**

[list](https://docs.python.org/3/library/stdtypes.html#list)

#### <span id="page-380-3"></span>property arg

Names of all arguments.

### **Type**

[list](https://docs.python.org/3/library/stdtypes.html#list) of [str](https://docs.python.org/3/library/stdtypes.html#str)

### <span id="page-380-4"></span>property arg\_bounds

Bounds for all parameters.

# **Notes**

Keys are the arg names and values are lists of 2 or 3 values: [a, b] or [a, b, <type>] where <type> is one of "oo", "cc", "oc" or "co" to define if the bounds are open ("o") or closed ("c").

<span id="page-380-5"></span>**Type** [dict](https://docs.python.org/3/library/stdtypes.html#dict)

# property arg\_list

Values of all arguments.

**Type**

[list](https://docs.python.org/3/library/stdtypes.html#list) of [float](https://docs.python.org/3/library/functions.html#float)

# <span id="page-381-0"></span>property dim

The dimension of the model.

# **Type**

[int](https://docs.python.org/3/library/functions.html#int)

# <span id="page-381-1"></span>property dist\_func

pdf, cdf and ppf.

Spectral distribution info from the model.

# **Type**

[tuple](https://docs.python.org/3/library/stdtypes.html#tuple) of [callable](https://docs.python.org/3/library/functions.html#callable)

# <span id="page-381-2"></span>property do\_rotation

State if a rotation is performed.

# **Type**

[bool](https://docs.python.org/3/library/functions.html#bool)

# <span id="page-381-3"></span>property field\_dim

The (parametric) field dimension of the model (with time).

**Type**

[int](https://docs.python.org/3/library/functions.html#int)

# <span id="page-381-4"></span>property geo\_scale

Geographic scaling for geographical coords.

**Type**

[float](https://docs.python.org/3/library/functions.html#float)

# <span id="page-381-5"></span>property hankel\_kw

[hankel.SymmetricFourierTransform](https://hankel.readthedocs.io/en/latest/api.html#hankel.SymmetricFourierTransform) kwargs.

**Type** [dict](https://docs.python.org/3/library/stdtypes.html#dict)

# <span id="page-381-6"></span>property has\_cdf

State if a cdf is defined by the user.

# **Type**

[bool](https://docs.python.org/3/library/functions.html#bool)

# <span id="page-381-7"></span>property has\_ppf

State if a ppf is defined by the user.

**Type**

[bool](https://docs.python.org/3/library/functions.html#bool)

# <span id="page-381-8"></span>property integral\_scale

The main integral scale of the model.

# **Raises**

[ValueError](https://docs.python.org/3/library/exceptions.html#ValueError) – If integral scale is not setable.

# <span id="page-381-9"></span>**Type**

#### property integral\_scale\_vec

The integral scales in each direction.

#### **Notes**

# **This is calculated by:**

- integral\_scale\_vec[0] = integral\_scale
- integral\_scale\_vec[1] = integral\_scale\*anis[0]
- integral\_scale\_vec[2] = integral\_scale\*anis[1]

#### **Type**

[numpy.ndarray](https://numpy.org/doc/stable/reference/generated/numpy.ndarray.html#numpy.ndarray)

#### <span id="page-382-0"></span>property is\_isotropic

State if a model is isotropic.

**Type**

[bool](https://docs.python.org/3/library/functions.html#bool)

# <span id="page-382-1"></span>property iso\_arg

Names of isotropic arguments.

**Type**

[list](https://docs.python.org/3/library/stdtypes.html#list) of [str](https://docs.python.org/3/library/stdtypes.html#str)

# <span id="page-382-2"></span>property iso\_arg\_list

Values of isotropic arguments.

**Type**

[list](https://docs.python.org/3/library/stdtypes.html#list) of [float](https://docs.python.org/3/library/functions.html#float)

# <span id="page-382-3"></span>property latlon

Whether the model depends on geographical coords.

**Type** [bool](https://docs.python.org/3/library/functions.html#bool)

# <span id="page-382-4"></span>property len\_low\_rescaled

Lower length scale truncation rescaled.

• len\_low\_rescaled = len\_low / rescale

#### **Type**

[float](https://docs.python.org/3/library/functions.html#float)

# <span id="page-382-5"></span>property len\_rescaled

The rescaled main length scale of the model.

# **Type**

[float](https://docs.python.org/3/library/functions.html#float)

# <span id="page-382-7"></span><span id="page-382-6"></span>property len\_scale

The main length scale of the model.

**Type**

### property len\_scale\_bounds

Bounds for the length scale.

#### **Notes**

Is a list of 2 or 3 values: [a, b] or [a, b, <type>] where <type> is one of "oo", "cc", "oc" or "co" to define if the bounds are open ("o") or closed ("c").

**Type**

[list](https://docs.python.org/3/library/stdtypes.html#list)

# <span id="page-383-0"></span>property len\_scale\_vec

The length scales in each direction.

# **Notes**

# **This is calculated by:**

- len\_scale\_vec[0] = len\_scale
- len\_scale\_vec[1] = len\_scale\*anis[0]
- len\_scale\_vec[2] = len\_scale\*anis[1]

#### **Type**

[numpy.ndarray](https://numpy.org/doc/stable/reference/generated/numpy.ndarray.html#numpy.ndarray)

# <span id="page-383-1"></span>property len\_up

Upper length scale truncation of the model.

• len\_up = len\_low + len\_scale

### **Type**

[float](https://docs.python.org/3/library/functions.html#float)

# <span id="page-383-2"></span>property len\_up\_rescaled

Upper length scale truncation rescaled.

• len\_up\_rescaled = (len\_low + len\_scale) / rescale

**Type**

[float](https://docs.python.org/3/library/functions.html#float)

# <span id="page-383-3"></span>property name

The name of the CovModel class.

**Type** [str](https://docs.python.org/3/library/stdtypes.html#str)

# <span id="page-383-5"></span><span id="page-383-4"></span>property nugget

The nugget of the model.

**Type**

### property nugget\_bounds

Bounds for the nugget.

#### **Notes**

Is a list of 2 or 3 values: [a, b] or [a, b, <type>] where <type> is one of "oo", "cc", "oc" or "co" to define if the bounds are open ("o") or closed ("c").

**Type**

[list](https://docs.python.org/3/library/stdtypes.html#list)

# <span id="page-384-0"></span>property opt\_arg

Names of the optional arguments.

**Type** [list](https://docs.python.org/3/library/stdtypes.html#list) of [str](https://docs.python.org/3/library/stdtypes.html#str)

# <span id="page-384-1"></span>property opt\_arg\_bounds

Bounds for the optional arguments.

#### **Notes**

Keys are the opt-arg names and values are lists of 2 or 3 values:  $[a, b]$  or  $[a, b, <>>type$ ] where<type> is one of "oo", "cc", "oc" or "co" to define if the bounds are open ("o") or closed ("c").

### **Type**

[dict](https://docs.python.org/3/library/stdtypes.html#dict)

#### <span id="page-384-2"></span>property pykrige\_angle

2D rotation angle for pykrige.

# <span id="page-384-3"></span>property pykrige\_angle\_x

3D rotation angle around x for pykrige.

# <span id="page-384-4"></span>property pykrige\_angle\_y

3D rotation angle around y for pykrige.

#### <span id="page-384-5"></span>property pykrige\_angle\_z

3D rotation angle around z for pykrige.

#### <span id="page-384-6"></span>property pykrige\_anis

2D anisotropy ratio for pykrige.

### <span id="page-384-7"></span>property pykrige\_anis\_y

3D anisotropy ratio in y direction for pykrige.

# <span id="page-384-8"></span>property pykrige\_anis\_z

3D anisotropy ratio in z direction for pykrige.

#### <span id="page-384-9"></span>property pykrige\_kwargs

Keyword arguments for pykrige routines.

# <span id="page-384-10"></span>property rescale

<span id="page-384-11"></span>Rescale factor for the length scale of the model.

**Type**

# property sill

The sill of the variogram.

#### **Notes**

# **This is calculated by:**

• sill = variance + nugget

**Type**

[float](https://docs.python.org/3/library/functions.html#float)

# <span id="page-385-0"></span>property spatial\_dim

The spatial field dimension of the model (without time).

**Type** [int](https://docs.python.org/3/library/functions.html#int)

# <span id="page-385-1"></span>property temporal

Whether the model is a metric spatio-temporal one.

**Type**

[bool](https://docs.python.org/3/library/functions.html#bool)

# <span id="page-385-2"></span>property var

The variance of the model.

**Type**

[float](https://docs.python.org/3/library/functions.html#float)

# <span id="page-385-3"></span>property var\_bounds

Bounds for the variance.

# **Notes**

Is a list of 2 or 3 values: [a, b] or [a, b, <type>] where <type> is one of "oo", "cc", "oc" or "co" to define if the bounds are open ("o") or closed ("c").

# **Type**

[list](https://docs.python.org/3/library/stdtypes.html#list)

# <span id="page-385-4"></span>property var\_raw

The raw variance of the model without factor.

(See. CovModel.var\_factor)

**Type** [float](https://docs.python.org/3/library/functions.html#float)

#### **gstools.covmodel.TPLSimple**

class gstools.covmodel.TPLSimple(*dim=3*, *var=1.0*, *len\_scale=1.0*, *nugget=0.0*, *anis=1.0*, *angles=0.0*, *\**, *integral\_scale=None*, *rescale=None*, *latlon=False*, *geo\_scale=1.0*, *temporal=False*, *spatial\_dim=None*, *var\_raw=None*, *hankel\_kw=None*, *\*\*opt\_arg*)

Bases: [CovModel](#page-128-0)

The simply truncated power law model.

This model describes a simple truncated power law with a finite length scale. In contrast to other models, this one is not derived from super-positioning modes.

#### **Notes**

This model is given by the following correlation function [\[Wendland1995\]](#page-568-0):

$$
\rho(r) = \begin{cases} \left(1 - s \cdot \frac{r}{\ell}\right)^{\nu} & r < \frac{\ell}{s} \\ 0 & r \ge \frac{\ell}{s} \end{cases}
$$

Where the standard rescale factor is  $s = 1$ .  $\nu \geq \frac{d+1}{2}$  is a shape parameter, which defaults to  $\nu = \frac{d+1}{2}$ , For  $\nu = 1$  (valid only in d=1) this coincides with the truncated linear model:

$$
\rho(r) = \begin{cases} 1 - s \cdot \frac{r}{\ell} & r < \frac{\ell}{s} \\ 0 & r \ge \frac{\ell}{s} \end{cases}
$$

# **References**

#### **Other Parameters**

**nu** ([float](https://docs.python.org/3/library/functions.html#float), optional) – Shape parameter. Standard range: [(dim+1)/2, 50] Default: dim/ 2

### **Parameters**

- **dim** ([int](https://docs.python.org/3/library/functions.html#int), optional) dimension of the model. Includes the temporal dimension if temporal is true. To specify only the spatial dimension in that case, use *spatial\_dim*. Default: 3
- **var** ([float](https://docs.python.org/3/library/functions.html#float), optional) variance of the model (the nugget is not included in "this" variance) Default: 1.0
- **len\_scale** ([float](https://docs.python.org/3/library/functions.html#float) or [list](https://docs.python.org/3/library/stdtypes.html#list), optional) length scale of the model. If a single value is given, the same length-scale will be used for every direction. If multiple values (for main and transversal directions) are given, *anis* will be recalculated accordingly. If only two values are given in 3D, the latter one will be used for both transversal directions. Default: 1.0
- **nugget** ([float](https://docs.python.org/3/library/functions.html#float), optional) nugget of the model. Default: 0.0
- **anis** ([float](https://docs.python.org/3/library/functions.html#float) or [list](https://docs.python.org/3/library/stdtypes.html#list), optional) –

anisotropy ratios in the transversal directions [e\_y, e\_z].

- $e_y = l_y / l_x$
- $-$  e\_z = l\_z / l\_x

If only one value is given in 3D, e\_y will be set to 1. This value will be ignored, if multiple len\_scales are given. Default: 1.0

• **angles** ([float](https://docs.python.org/3/library/functions.html#float) or [list](https://docs.python.org/3/library/stdtypes.html#list), optional) –

angles of rotation (given in rad):

- **–** in 2D: given as rotation around z-axis
- **–** in 3D: given by yaw, pitch, and roll (known as Tait–Bryan angles)

Default: 0.0

- **integral\_scale** ([float](https://docs.python.org/3/library/functions.html#float) or [list](https://docs.python.org/3/library/stdtypes.html#list) or [None](https://docs.python.org/3/library/constants.html#None), optional) If given, len\_scale will be ignored and recalculated, so that the integral scale of the model matches the given one. Default: [None](https://docs.python.org/3/library/constants.html#None)
- **rescale** ([float](https://docs.python.org/3/library/functions.html#float) or [None](https://docs.python.org/3/library/constants.html#None), optional) Optional rescaling factor to divide the length scale with. This could be used for unit conversion or rescaling the length scale to coincide with e.g. the integral scale. Will be set by each model individually. Default: [None](https://docs.python.org/3/library/constants.html#None)
- **latlon** ([bool](https://docs.python.org/3/library/functions.html#bool), optional) Whether the model is describing 2D fields on earths surface described by latitude and longitude. When using this, the model will internally use the associated 'Yadrenko' model to represent a valid model. This means, the spatial distance r will be replaced by  $2\sin(\alpha/2)$ , where  $\alpha$  is the great-circle distance, which is equal to the spatial distance of two points in 3D. As a consequence, *dim* will be set to *3* and anisotropy will be disabled. *geo\_scale* can be set to e.g. earth's radius, to have a meaningful *len\_scale* parameter. Default: False
- **geo\_scale** ([float](https://docs.python.org/3/library/functions.html#float), optional) Geographic unit scaling in case of latlon coordinates to get a meaningful length scale unit. By default, len\_scale is assumed to be in radians with latlon=True. Can be set to [KM\\_SCALE](#page-517-0) to have len\_scale in km or [DEGREE\\_SCALE](#page-517-1) to have len\_scale in degrees. Default: [RADIAN\\_SCALE](#page-518-0)
- **temporal** ([bool](https://docs.python.org/3/library/functions.html#bool), optional) Create a metric spatio-temporal covariance model. Setting this to true will increase *dim* and *field\_dim* by 1. *spatial\_dim* will be *field\_dim - 1*. The time-dimension is appended, meaning the pos tuple is  $(x,y,z,...,t)$ . Default: False
- **spatial dim** ([int](https://docs.python.org/3/library/functions.html#int), optional) spatial dimension of the model. If given, the model dimension will be determined from this spatial dimension and the possible temporal dimension if temporal is ture. Default: None
- **var\_raw** ([float](https://docs.python.org/3/library/functions.html#float) or [None](https://docs.python.org/3/library/constants.html#None), optional) raw variance of the model which will be multiplied with [CovModel.var\\_factor](#page-136-1) to result in the actual variance. If given, var will be ignored. (This is just for models that override [CovModel.var\\_factor](#page-136-1)) Default: [None](https://docs.python.org/3/library/constants.html#None)
- **hankel\_kw** ([dict](https://docs.python.org/3/library/stdtypes.html#dict) or [None](https://docs.python.org/3/library/constants.html#None), optional) Modify the init-arguments of [hankel.](https://hankel.readthedocs.io/en/latest/api.html#hankel.SymmetricFourierTransform) [SymmetricFourierTransform](https://hankel.readthedocs.io/en/latest/api.html#hankel.SymmetricFourierTransform) used for the spectrum calculation. Use with caution (Better: Don't!). None is equivalent to  $\{$  "a":  $-1$ , "b":  $1$ , "N": 1000, "h": 0.001}. Default: [None](https://docs.python.org/3/library/constants.html#None)
- \*\*opt  $\arg$  Optional arguments are covered by these keyword arguments. If present, they are described in the section *Other Parameters*.

#### **Attributes**

#### [angles](#page-395-0)

[numpy.ndarray](https://numpy.org/doc/stable/reference/generated/numpy.ndarray.html#numpy.ndarray): Rotation angles (in rad) of the model.

#### [anis](#page-395-1)

[numpy.ndarray](https://numpy.org/doc/stable/reference/generated/numpy.ndarray.html#numpy.ndarray): The anisotropy factors of the model.

#### [anis\\_bounds](#page-395-2)

[list](https://docs.python.org/3/library/stdtypes.html#list): Bounds for the nugget.

#### [arg](#page-396-0)

[list](https://docs.python.org/3/library/stdtypes.html#list) of [str](https://docs.python.org/3/library/stdtypes.html#str): Names of all arguments.

### [arg\\_bounds](#page-396-1)

[dict](https://docs.python.org/3/library/stdtypes.html#dict): Bounds for all parameters.

#### [arg\\_list](#page-396-2)

[list](https://docs.python.org/3/library/stdtypes.html#list) of [float](https://docs.python.org/3/library/functions.html#float): Values of all arguments.

#### [dim](#page-396-3)

[int](https://docs.python.org/3/library/functions.html#int): The dimension of the model.

#### dist func

[tuple](https://docs.python.org/3/library/stdtypes.html#tuple) of [callable](https://docs.python.org/3/library/functions.html#callable): pdf, cdf and ppf.

# [do\\_rotation](#page-396-5)

[bool](https://docs.python.org/3/library/functions.html#bool): State if a rotation is performed.

#### [field\\_dim](#page-396-6)

[int](https://docs.python.org/3/library/functions.html#int): The (parametric) field dimension of the model (with time).

#### [geo\\_scale](#page-396-7)

[float](https://docs.python.org/3/library/functions.html#float): Geographic scaling for geographical coords.

# [hankel\\_kw](#page-396-8)

[dict](https://docs.python.org/3/library/stdtypes.html#dict): [hankel.SymmetricFourierTransform](https://hankel.readthedocs.io/en/latest/api.html#hankel.SymmetricFourierTransform) kwargs.

# has cdf

[bool](https://docs.python.org/3/library/functions.html#bool): State if a cdf is defined by the user.

#### has ppf

[bool](https://docs.python.org/3/library/functions.html#bool): State if a ppf is defined by the user.

#### [integral\\_scale](#page-397-1)

[float](https://docs.python.org/3/library/functions.html#float): The main integral scale of the model.

#### [integral\\_scale\\_vec](#page-397-2)

[numpy.ndarray](https://numpy.org/doc/stable/reference/generated/numpy.ndarray.html#numpy.ndarray): The integral scales in each direction.

#### [is\\_isotropic](#page-397-3)

[bool](https://docs.python.org/3/library/functions.html#bool): State if a model is isotropic.

#### [iso\\_arg](#page-397-4)

[list](https://docs.python.org/3/library/stdtypes.html#list) of [str](https://docs.python.org/3/library/stdtypes.html#str): Names of isotropic arguments.

# [iso\\_arg\\_list](#page-397-5)

[list](https://docs.python.org/3/library/stdtypes.html#list) of [float](https://docs.python.org/3/library/functions.html#float): Values of isotropic arguments.

### [latlon](#page-397-6)

[bool](https://docs.python.org/3/library/functions.html#bool): Whether the model depends on geographical coords.

### [len\\_rescaled](#page-397-7) [float](https://docs.python.org/3/library/functions.html#float): The rescaled main length scale of the model.

# [len\\_scale](#page-398-0)

[float](https://docs.python.org/3/library/functions.html#float): The main length scale of the model.

# [len\\_scale\\_bounds](#page-398-1)

[list](https://docs.python.org/3/library/stdtypes.html#list): Bounds for the length scale.

# [len\\_scale\\_vec](#page-398-2)

[numpy.ndarray](https://numpy.org/doc/stable/reference/generated/numpy.ndarray.html#numpy.ndarray): The length scales in each direction.

#### [name](#page-398-3)

[str](https://docs.python.org/3/library/stdtypes.html#str): The name of the CovModel class.

# [nugget](#page-398-4)

[float](https://docs.python.org/3/library/functions.html#float): The nugget of the model.

#### [nugget\\_bounds](#page-398-5)

[list](https://docs.python.org/3/library/stdtypes.html#list): Bounds for the nugget.

# [opt\\_arg](#page-399-0)

[list](https://docs.python.org/3/library/stdtypes.html#list) of [str](https://docs.python.org/3/library/stdtypes.html#str): Names of the optional arguments.

[opt\\_arg\\_bounds](#page-399-1) [dict](https://docs.python.org/3/library/stdtypes.html#dict): Bounds for the optional arguments.

[pykrige\\_angle](#page-399-2) 2D rotation angle for pykrige.

[pykrige\\_angle\\_x](#page-399-3) 3D rotation angle around x for pykrige.

[pykrige\\_angle\\_y](#page-399-4) 3D rotation angle around y for pykrige.

[pykrige\\_angle\\_z](#page-399-5) 3D rotation angle around z for pykrige.

[pykrige\\_anis](#page-399-6) 2D anisotropy ratio for pykrige.

[pykrige\\_anis\\_y](#page-399-7) 3D anisotropy ratio in y direction for pykrige.

[pykrige\\_anis\\_z](#page-399-8) 3D anisotropy ratio in z direction for pykrige.

[pykrige\\_kwargs](#page-399-9) Keyword arguments for pykrige routines.

[rescale](#page-399-10)

[float](https://docs.python.org/3/library/functions.html#float): Rescale factor for the length scale of the model.

# [sill](#page-399-11)

[float](https://docs.python.org/3/library/functions.html#float): The sill of the variogram.

#### [spatial\\_dim](#page-400-0)

[int](https://docs.python.org/3/library/functions.html#int): The spatial field dimension of the model (without time).

#### [temporal](#page-400-1)

[bool](https://docs.python.org/3/library/functions.html#bool): Whether the model is a metric spatio-temporal one.

# [var](#page-400-2)

[float](https://docs.python.org/3/library/functions.html#float): The variance of the model.

# [var\\_bounds](#page-400-3)

[list](https://docs.python.org/3/library/stdtypes.html#list): Bounds for the variance.

# [var\\_raw](#page-400-4)

[float](https://docs.python.org/3/library/functions.html#float): The raw variance of the model without factor.

# **Methods**

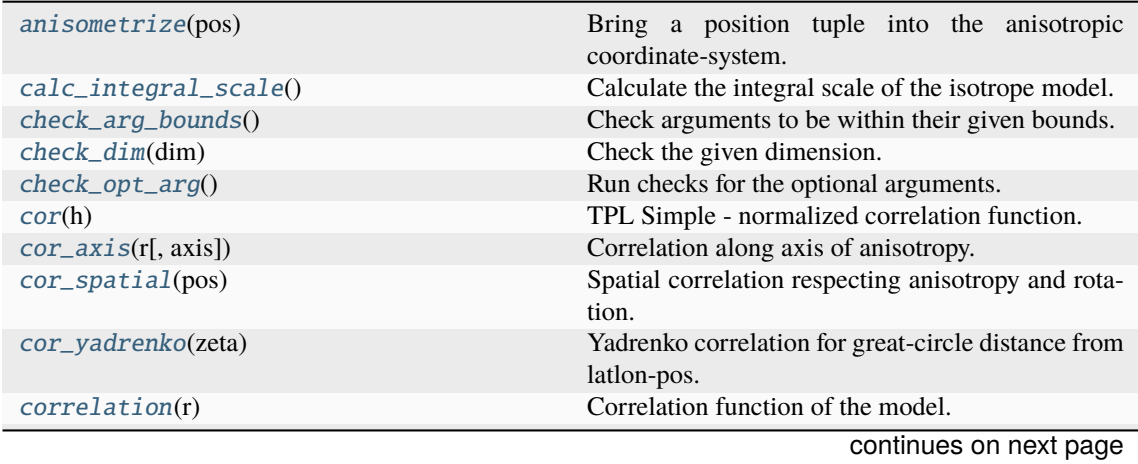

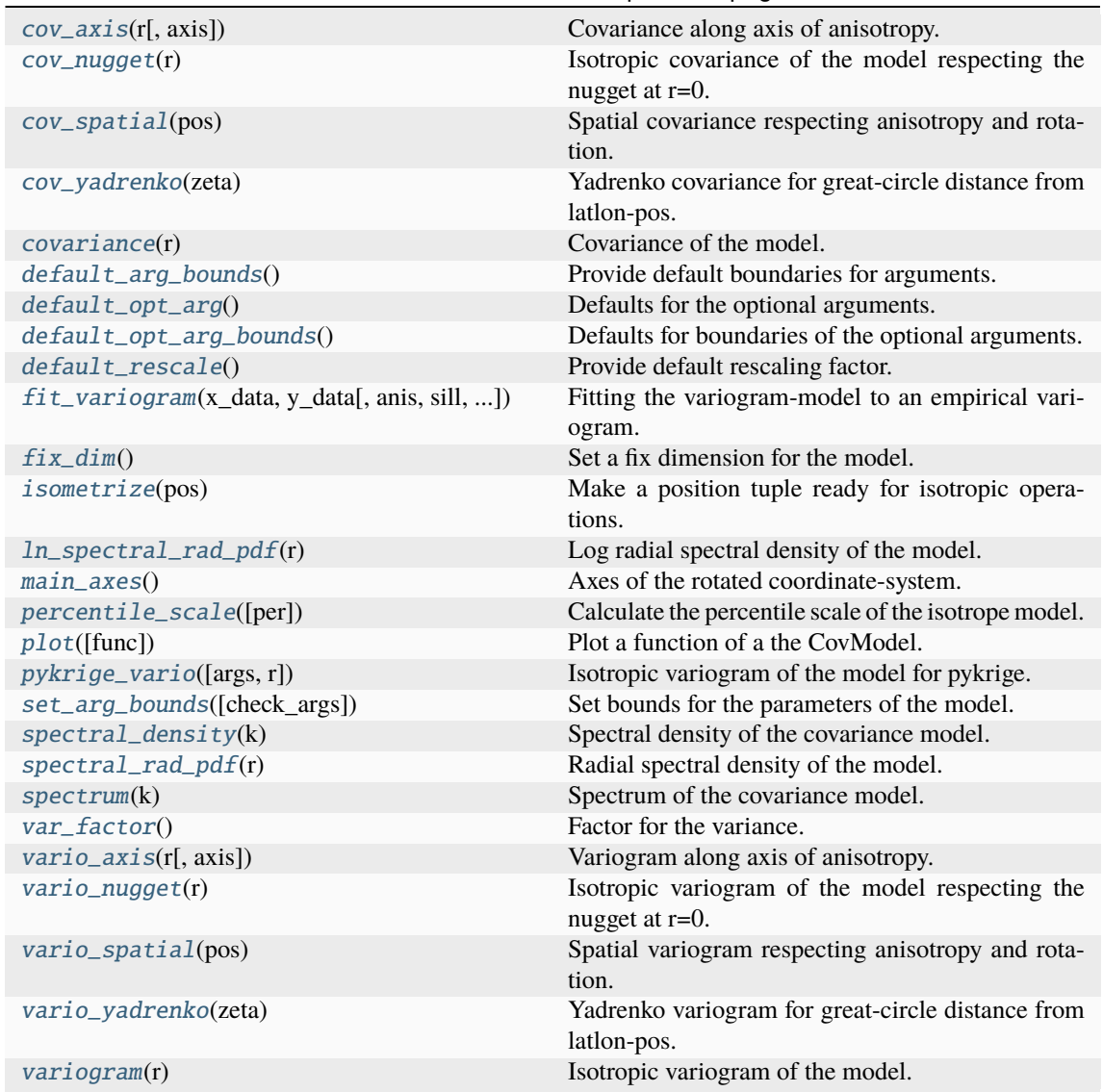

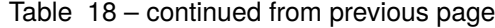

# <span id="page-390-0"></span>anisometrize(*pos*)

Bring a position tuple into the anisotropic coordinate-system.

# <span id="page-390-1"></span>calc\_integral\_scale()

Calculate the integral scale of the isotrope model.

# <span id="page-390-2"></span>check\_arg\_bounds() Check arguments to be within their given bounds.

# <span id="page-390-3"></span>check\_dim(*dim*)

Check the given dimension.

# <span id="page-390-4"></span>check\_opt\_arg()

Run checks for the optional arguments.

This is in addition to the bound-checks

# **Notes**

- You can use this to raise a ValueError/warning
- Any return value will be ignored

• This method will only be run once, when the class is initialized

#### <span id="page-391-0"></span>cor(*h*)

TPL Simple - normalized correlation function.

# <span id="page-391-1"></span>cor\_axis(*r*, *axis=0*)

Correlation along axis of anisotropy.

# <span id="page-391-2"></span>cor\_spatial(*pos*)

Spatial correlation respecting anisotropy and rotation.

#### <span id="page-391-3"></span>cor\_yadrenko(*zeta*)

Yadrenko correlation for great-circle distance from latlon-pos.

# <span id="page-391-4"></span>correlation(*r*)

Correlation function of the model.

# <span id="page-391-5"></span>cov\_axis(*r*, *axis=0*)

Covariance along axis of anisotropy.

# <span id="page-391-6"></span>cov\_nugget(*r*)

Isotropic covariance of the model respecting the nugget at r=0.

# <span id="page-391-7"></span>cov\_spatial(*pos*)

Spatial covariance respecting anisotropy and rotation.

#### <span id="page-391-8"></span>cov\_yadrenko(*zeta*)

Yadrenko covariance for great-circle distance from latlon-pos.

# <span id="page-391-9"></span>covariance(*r*)

Covariance of the model.

# <span id="page-391-10"></span>default\_arg\_bounds()

Provide default boundaries for arguments.

Given as a dictionary.

# <span id="page-391-11"></span>default\_opt\_arg()

Defaults for the optional arguments.

```
• {"nu": dim/2}
```
**Returns**

Defaults for optional arguments

**Return type** [dict](https://docs.python.org/3/library/stdtypes.html#dict)

# <span id="page-391-12"></span>default\_opt\_arg\_bounds()

Defaults for boundaries of the optional arguments.

•  ${\text{}'\text{nu}': [\text{dim}/2 - 1, 50.0]}$ 

**Returns**

Boundaries for optional arguments

# **Return type**

[dict](https://docs.python.org/3/library/stdtypes.html#dict)

# <span id="page-391-14"></span><span id="page-391-13"></span>default rescale()

Provide default rescaling factor.

fit\_variogram(*x\_data*, *y\_data*, *anis=True*, *sill=None*, *init\_guess='default'*, *weights=None*, *method='trf'*, *loss='soft\_l1'*, *max\_eval=None*, *return\_r2=False*, *curve\_fit\_kwargs=None*, *\*\*para\_select*)

Fitting the variogram-model to an empirical variogram.

#### **Parameters**

- **x\_data** ([numpy.ndarray](https://numpy.org/doc/stable/reference/generated/numpy.ndarray.html#numpy.ndarray)) The bin-centers of the empirical variogram.
- **y\_data** ([numpy.ndarray](https://numpy.org/doc/stable/reference/generated/numpy.ndarray.html#numpy.ndarray)) The measured variogram If multiple are given, they are interpreted as the directional variograms along the main axis of the associated rotated coordinate system. Anisotropy ratios will be estimated in that case.
- **anis** ([bool](https://docs.python.org/3/library/functions.html#bool), optional) In case of a directional variogram, you can control anisotropy by this argument. Deselect the parameter from fitting, by setting it "False". You could also pass a fixed value to be set in the model. Then the anisotropy ratios wont be altered during fitting. Default: True
- **sill** ([float](https://docs.python.org/3/library/functions.html#float) or [bool](https://docs.python.org/3/library/functions.html#bool), optional) Here you can provide a fixed sill for the variogram. It needs to be in a fitting range for the var and nugget bounds. If variance or nugget are not selected for estimation, the nugget will be recalculated to fulfill:
	- **–** sill = var + nugget
	- **–** if the variance is bigger than the sill, nugget will bet set to its lower bound and the variance will be set to the fitting partial sill.

If variance is deselected, it needs to be less than the sill, otherwise a ValueError comes up. Same for nugget. If sill=False, it will be deselected from estimation and set to the current sill of the model. Then, the procedure above is applied. Default: None

• **init\_guess** ([str](https://docs.python.org/3/library/stdtypes.html#str) or [dict](https://docs.python.org/3/library/stdtypes.html#dict), optional) –

Initial guess for the estimation. Either:

- **–** "default": using the default values of the covariance model ("len\_scale" will be mean of given bin centers; "var" and "nugget" will be mean of given variogram values (if in given bounds))
- **–** "current": using the current values of the covariance model
- **–** dict: dictionary with parameter names and given value (separate "default" can bet set to "default" or "current" for unspecified values to get same behavior as given above ("default" by default)) Example: {"len\_scale": 10, "default": "current"}

Default: "default"

• **weights** ([str](https://docs.python.org/3/library/stdtypes.html#str), [numpy.ndarray](https://numpy.org/doc/stable/reference/generated/numpy.ndarray.html#numpy.ndarray), callable, optional) –

Weights applied to each point in the estimation. Either:

- **–** 'inv': inverse distance 1 / (x\_data + 1)
- **–** list: weights given per bin
- **–** callable: function applied to x\_data

If callable, it must take a 1-d ndarray. Then weights =  $f(x_data)$ . Default: None

• **method** (*{'trf', 'dogbox'}, optional*) –

Algorithm to perform minimization.

- **–** 'trf' : Trust Region Reflective algorithm, particularly suitable for large sparse problems with bounds. Generally robust method.
- **–** 'dogbox' : dogleg algorithm with rectangular trust regions, typical use case is small problems with bounds. Not recommended for problems with rank-deficient Jacobian.

#### Default: 'trf'

- **loss** ([str](https://docs.python.org/3/library/stdtypes.html#str) or callable, optional) Determines the loss function in scipys curve fit. The following keyword values are allowed:
	- **–** 'linear' (default) : rho(z) = z. Gives a standard least-squares problem.
	- $-$  'soft\_l1' :  $rho(z) = 2$  \*  $((1 + z)*0.5 1)$ . The smooth approximation of l1 (absolute value) loss. Usually a good choice for robust least squares.
	- **–** 'huber' : rho(z) = z if z <= 1 else 2\*z\*\*0.5 1. Works similarly to 'soft\_l1'.
	- $-$  'cauchy' : rho(z) =  $\ln(1 + z)$ . Severely weakens outliers influence, but may cause difficulties in optimization process.
	- **–** 'arctan' : rho(z) = arctan(z). Limits a maximum loss on a single residual, has properties similar to 'cauchy'.

If callable, it must take a 1-d ndarray  $z = f^{**}$  and return an array\_like with shape (3, m) where row 0 contains function values, row 1 contains first derivatives and row 2 contains second derivatives. Default: 'soft\_l1'

- **max** eval ([int](https://docs.python.org/3/library/functions.html#int) or [None](https://docs.python.org/3/library/constants.html#None), optional) Maximum number of function evaluations before the termination. If None (default), the value is chosen automatically:  $100 * n$ .
- **return\_r2** ([bool](https://docs.python.org/3/library/functions.html#bool), optional) Whether to return the r2 score of the estimation. Default: False
- **curve\_fit\_kwargs** ([dict](https://docs.python.org/3/library/stdtypes.html#dict), optional) Other keyword arguments passed to scipys curve\_fit. Default: None
- \*\***para\_select** You can deselect parameters from fitting, by setting them "False" using their names as keywords. You could also pass fixed values for each parameter. Then these values will be applied and the involved parameters wont be fitted. By default, all parameters are fitted.

# **Returns**

- **fit\_para** ([dict](https://docs.python.org/3/library/stdtypes.html#dict)) Dictionary with the fitted parameter values
- **pcov** ([numpy.ndarray](https://numpy.org/doc/stable/reference/generated/numpy.ndarray.html#numpy.ndarray)) The estimated covariance of *popt* from [scipy.optimize.](https://docs.scipy.org/doc/scipy/reference/generated/scipy.optimize.curve_fit.html#scipy.optimize.curve_fit) [curve\\_fit](https://docs.scipy.org/doc/scipy/reference/generated/scipy.optimize.curve_fit.html#scipy.optimize.curve_fit). To compute one standard deviation errors on the parameters use perr = np.sqrt(np.diag(pcov)).
- **r2\_score** ([float](https://docs.python.org/3/library/functions.html#float), optional) r2 score of the curve fitting results. Only if return  $r2$  is True.

#### **Notes**

You can set the bounds for each parameter by accessing CovModel. set\_arg\_bounds.

The fitted parameters will be instantly set in the model.

#### <span id="page-393-0"></span>fix\_dim()

Set a fix dimension for the model.

#### <span id="page-393-1"></span>isometrize(*pos*)

Make a position tuple ready for isotropic operations.

# <span id="page-393-2"></span>ln\_spectral\_rad\_pdf(*r*)

Log radial spectral density of the model.

# <span id="page-393-4"></span><span id="page-393-3"></span>main  $axes()$

Axes of the rotated coordinate-system.

#### percentile\_scale(*per=0.9*)

Calculate the percentile scale of the isotrope model.

This is the distance, where the given percentile of the variance is reached by the variogram

#### <span id="page-394-0"></span>plot(*func='variogram'*, *\*\*kwargs*)

Plot a function of a the CovModel.

#### **Parameters**

• **func** ([str](https://docs.python.org/3/library/stdtypes.html#str), optional) –

Function to be plotted. Could be one of:

- **–** "variogram"
- **–** "covariance"
- **–** "correlation"
- **–** "vario\_spatial"
- **–** "cov\_spatial"
- **–** "cor\_spatial"
- **–** "vario\_yadrenko"
- **–** "cov\_yadrenko"
- **–** "cor\_yadrenko"
- **–** "vario\_axis"
- **–** "cov\_axis"
- **–** "cor\_axis"
- **–** "spectrum"
- **–** "spectral\_density"
- **–** "spectral\_rad\_pdf"
- **\*\*kwargs** Keyword arguments forwarded to the plotting function *"plot\_" + func* in [gstools.covmodel.plot](#page-125-0).

# **See also:**

[gstools.covmodel.plot](#page-125-0)

<span id="page-394-1"></span>pykrige\_vario(*args=None*, *r=0*)

Isotropic variogram of the model for pykrige.

#### <span id="page-394-2"></span>set\_arg\_bounds(*check\_args=True*, *\*\*kwargs*)

Set bounds for the parameters of the model.

# **Parameters**

- **check\_args** (*bool, optional*) Whether to check if the arguments are in their valid bounds. In case not, a proper default value will be determined. Default: True
- **\*\*kwargs** Parameter name as keyword ("var", "len\_scale", "nugget", <opt\_arg>) and a list of 2 or 3 values: [a, b] or [a, b, <type>] where <type> is one of "oo", "cc", "oc" or "co" to define if the bounds are open ("o") or closed ("c").

# <span id="page-394-3"></span>spectral\_density(*k*)

Spectral density of the covariance model.

This is given by:

$$
\tilde{S}(k) = \frac{S(k)}{\sigma^2}
$$

Where  $S(k)$  is the spectrum of the covariance model.

**Parameters**

**k** ([float](https://docs.python.org/3/library/functions.html#float)) – Radius of the phase:  $k = ||\mathbf{k}||$ 

# <span id="page-395-3"></span>spectral\_rad\_pdf(*r*)

Radial spectral density of the model.

# <span id="page-395-4"></span>spectrum(*k*)

Spectrum of the covariance model.

This is given by:

$$
S(\mathbf{k}) = \left(\frac{1}{2\pi}\right)^n \int C(r)e^{i\mathbf{k}\cdot\mathbf{r}} d^n \mathbf{r}
$$

Internally, this is calculated by the hankel transformation:

$$
S(k)=\left(\frac{1}{2\pi}\right)^n\cdot\frac{(2\pi)^{n/2}}{k^{n/2-1}}\int_0^\infty r^{n/2}C(r)J_{n/2-1}(kr)dr
$$

Where  $C(r)$  is the covariance function of the model.

### **Parameters**

**k** ([float](https://docs.python.org/3/library/functions.html#float)) – Radius of the phase:  $k = ||\mathbf{k}||$ 

# <span id="page-395-5"></span>var\_factor()

Factor for the variance.

# <span id="page-395-6"></span>vario\_axis(*r*, *axis=0*)

Variogram along axis of anisotropy.

# <span id="page-395-7"></span>vario\_nugget(*r*)

Isotropic variogram of the model respecting the nugget at r=0.

#### <span id="page-395-8"></span>vario\_spatial(*pos*)

Spatial variogram respecting anisotropy and rotation.

# <span id="page-395-9"></span>vario\_yadrenko(*zeta*)

Yadrenko variogram for great-circle distance from latlon-pos.

### <span id="page-395-10"></span>variogram(*r*)

Isotropic variogram of the model.

#### <span id="page-395-0"></span>property angles

Rotation angles (in rad) of the model.

# **Type**

[numpy.ndarray](https://numpy.org/doc/stable/reference/generated/numpy.ndarray.html#numpy.ndarray)

# <span id="page-395-1"></span>property anis

The anisotropy factors of the model.

# **Type**

[numpy.ndarray](https://numpy.org/doc/stable/reference/generated/numpy.ndarray.html#numpy.ndarray)

# <span id="page-395-2"></span>property anis\_bounds

Bounds for the nugget.

#### **Notes**

Is a list of 2 or 3 values: [a, b] or [a, b, <type>] where <type> is one of "oo", "cc", "oc" or "co" to define if the bounds are open ("o") or closed ("c").
## **Type**

[list](https://docs.python.org/3/library/stdtypes.html#list)

## property arg

Names of all arguments.

### **Type**

[list](https://docs.python.org/3/library/stdtypes.html#list) of [str](https://docs.python.org/3/library/stdtypes.html#str)

## property arg\_bounds

Bounds for all parameters.

#### **Notes**

Keys are the arg names and values are lists of 2 or 3 values: [a, b] or [a, b, <type>] where <type> is one of "oo", "cc", "oc" or "co" to define if the bounds are open ("o") or closed ("c").

**Type**

[dict](https://docs.python.org/3/library/stdtypes.html#dict)

## property arg\_list

Values of all arguments.

**Type**

[list](https://docs.python.org/3/library/stdtypes.html#list) of [float](https://docs.python.org/3/library/functions.html#float)

## property dim

The dimension of the model.

**Type**

[int](https://docs.python.org/3/library/functions.html#int)

## property dist\_func

pdf, cdf and ppf.

Spectral distribution info from the model.

## **Type**

[tuple](https://docs.python.org/3/library/stdtypes.html#tuple) of [callable](https://docs.python.org/3/library/functions.html#callable)

## property do\_rotation

State if a rotation is performed.

## **Type**

[bool](https://docs.python.org/3/library/functions.html#bool)

## property field\_dim

The (parametric) field dimension of the model (with time).

**Type**

[int](https://docs.python.org/3/library/functions.html#int)

## property geo\_scale

Geographic scaling for geographical coords.

**Type**

#### [float](https://docs.python.org/3/library/functions.html#float)

property hankel\_kw

[hankel.SymmetricFourierTransform](https://hankel.readthedocs.io/en/latest/api.html#hankel.SymmetricFourierTransform) kwargs.

**Type** [dict](https://docs.python.org/3/library/stdtypes.html#dict)

### property has\_cdf

State if a cdf is defined by the user.

**Type**

[bool](https://docs.python.org/3/library/functions.html#bool)

## property has\_ppf

State if a ppf is defined by the user.

**Type** [bool](https://docs.python.org/3/library/functions.html#bool)

## property integral\_scale

The main integral scale of the model.

## **Raises**

[ValueError](https://docs.python.org/3/library/exceptions.html#ValueError) – If integral scale is not setable.

**Type**

[float](https://docs.python.org/3/library/functions.html#float)

### property integral\_scale\_vec

The integral scales in each direction.

## **Notes**

**This is calculated by:**

- integral\_scale\_vec[0] = integral\_scale
- integral\_scale\_vec[1] = integral\_scale\*anis[0]
- integral\_scale\_vec[2] = integral\_scale\*anis[1]

### **Type**

[numpy.ndarray](https://numpy.org/doc/stable/reference/generated/numpy.ndarray.html#numpy.ndarray)

## property is\_isotropic

State if a model is isotropic.

**Type** [bool](https://docs.python.org/3/library/functions.html#bool)

### property iso\_arg

Names of isotropic arguments.

## **Type**

[list](https://docs.python.org/3/library/stdtypes.html#list) of [str](https://docs.python.org/3/library/stdtypes.html#str)

## property iso\_arg\_list

Values of isotropic arguments.

**Type**

[list](https://docs.python.org/3/library/stdtypes.html#list) of [float](https://docs.python.org/3/library/functions.html#float)

## property latlon

Whether the model depends on geographical coords.

**Type**

[bool](https://docs.python.org/3/library/functions.html#bool)

### property len\_rescaled

The rescaled main length scale of the model.

**Type**

[float](https://docs.python.org/3/library/functions.html#float)

## property len\_scale

The main length scale of the model.

**Type** [float](https://docs.python.org/3/library/functions.html#float)

### property len\_scale\_bounds

Bounds for the length scale.

#### **Notes**

Is a list of 2 or 3 values: [a, b] or [a, b, <type>] where <type> is one of "oo", "cc", "oc" or "co" to define if the bounds are open ("o") or closed ("c").

#### **Type**

[list](https://docs.python.org/3/library/stdtypes.html#list)

## property len\_scale\_vec

The length scales in each direction.

#### **Notes**

### **This is calculated by:**

- len\_scale\_vec[0] = len\_scale
- len\_scale\_vec[1] = len\_scale\*anis[0]
- len\_scale\_vec[2] = len\_scale\*anis[1]

#### **Type**

[numpy.ndarray](https://numpy.org/doc/stable/reference/generated/numpy.ndarray.html#numpy.ndarray)

### property name

The name of the CovModel class.

#### **Type**

[str](https://docs.python.org/3/library/stdtypes.html#str)

#### property nugget

The nugget of the model.

**Type**

## [float](https://docs.python.org/3/library/functions.html#float)

## property nugget\_bounds

Bounds for the nugget.

#### **Notes**

Is a list of 2 or 3 values: [a, b] or [a, b, <type>] where <type> is one of "oo", "cc", "oc" or "co" to define if the bounds are open ("o") or closed ("c").

### **Type** [list](https://docs.python.org/3/library/stdtypes.html#list)

property opt\_arg

Names of the optional arguments.

**Type**

[list](https://docs.python.org/3/library/stdtypes.html#list) of [str](https://docs.python.org/3/library/stdtypes.html#str)

### property opt\_arg\_bounds

Bounds for the optional arguments.

#### **Notes**

Keys are the opt-arg names and values are lists of 2 or 3 values:  $[a, b]$  or  $[a, b, <>>type$ ] where<type> is one of "oo", "cc", "oc" or "co" to define if the bounds are open ("o") or closed ("c").

**Type**

#### [dict](https://docs.python.org/3/library/stdtypes.html#dict)

## property pykrige\_angle

2D rotation angle for pykrige.

## property pykrige\_angle\_x

3D rotation angle around x for pykrige.

## property pykrige\_angle\_y

3D rotation angle around y for pykrige.

## property pykrige\_angle\_z

3D rotation angle around z for pykrige.

## property pykrige\_anis

2D anisotropy ratio for pykrige.

## property pykrige\_anis\_y

3D anisotropy ratio in y direction for pykrige.

## property pykrige\_anis\_z

3D anisotropy ratio in z direction for pykrige.

## property pykrige\_kwargs

Keyword arguments for pykrige routines.

## property rescale

Rescale factor for the length scale of the model.

**Type**

[float](https://docs.python.org/3/library/functions.html#float)

## property sill

The sill of the variogram.

### **Notes**

#### **This is calculated by:**

•  $sill = variance + nugg$ 

### **Type**

[float](https://docs.python.org/3/library/functions.html#float)

## property spatial\_dim

The spatial field dimension of the model (without time).

**Type**

[int](https://docs.python.org/3/library/functions.html#int)

## property temporal

Whether the model is a metric spatio-temporal one.

**Type** [bool](https://docs.python.org/3/library/functions.html#bool)

### property var

The variance of the model.

**Type**

[float](https://docs.python.org/3/library/functions.html#float)

## property var\_bounds

Bounds for the variance.

### **Notes**

Is a list of 2 or 3 values: [a, b] or [a, b, <type>] where <type> is one of "oo", "cc", "oc" or "co" to define if the bounds are open ("o") or closed ("c").

## **Type**

[list](https://docs.python.org/3/library/stdtypes.html#list)

## property var\_raw

The raw variance of the model without factor.

(See. CovModel.var\_factor)

**Type**

[float](https://docs.python.org/3/library/functions.html#float)

# **gstools.field**

GStools subpackage providing tools for spatial random fields.

## **Subpackages**

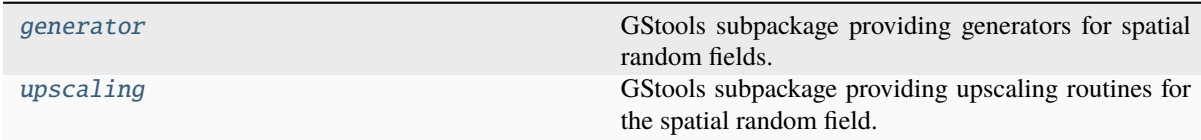

## <span id="page-401-0"></span>**gstools.field.generator**

GStools subpackage providing generators for spatial random fields.

The following classes are provided

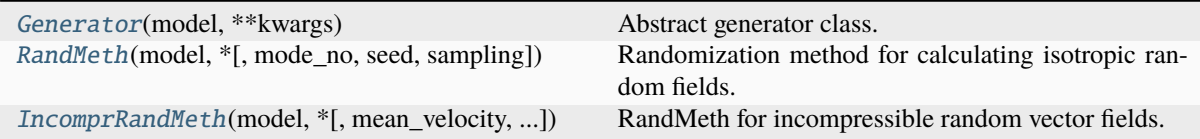

## **gstools.field.generator.Generator**

<span id="page-401-1"></span>class gstools.field.generator.Generator(*model*, *\*\*kwargs*)

### Bases: [ABC](https://docs.python.org/3/library/abc.html#abc.ABC)

Abstract generator class.

### **Parameters**

- **model** ([CovModel](#page-128-0)) Covariance model
- **\*\*kwargs** Placeholder for keyword-args

## **Attributes**

### [name](#page-402-0)

[str](https://docs.python.org/3/library/stdtypes.html#str): Name of the generator.

## [value\\_type](#page-402-1)

[str](https://docs.python.org/3/library/stdtypes.html#str): Type of the field values (scalar, vector).

## **Methods**

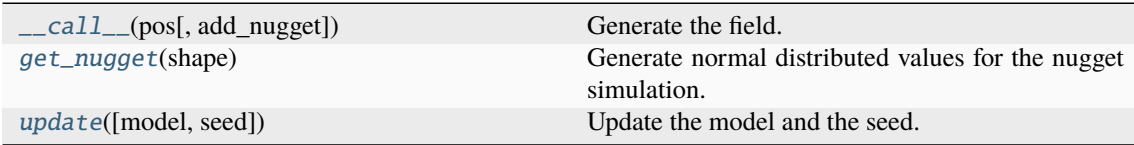

<span id="page-401-2"></span>abstract \_\_call\_\_(*pos*, *add\_nugget=True*)

Generate the field.

- $\bullet$  **pos** ((d, n), [numpy.ndarray](https://numpy.org/doc/stable/reference/generated/numpy.ndarray.html#numpy.ndarray)) the position tuple with d dimensions and n points.
- **add\_nugget** ([bool](https://docs.python.org/3/library/functions.html#bool)) Whether to add nugget noise to the field.

### **Returns**

the random modes

**Return type**

[numpy.ndarray](https://numpy.org/doc/stable/reference/generated/numpy.ndarray.html#numpy.ndarray)

## <span id="page-402-2"></span>abstract get\_nugget(*shape*)

Generate normal distributed values for the nugget simulation.

## **Parameters shape** ([tuple](https://docs.python.org/3/library/stdtypes.html#tuple)) – the shape of the summed modes

**Returns nugget** – the nugget in the same shape as the summed modes

### **Return type**

[numpy.ndarray](https://numpy.org/doc/stable/reference/generated/numpy.ndarray.html#numpy.ndarray)

<span id="page-402-3"></span>abstract update(*model=None*, *seed=nan*)

Update the model and the seed.

If model and seed are not different, nothing will be done.

### **Parameters**

- **model** ([CovModel](#page-128-0) or [None](https://docs.python.org/3/library/constants.html#None), optional) covariance model. Default: [None](https://docs.python.org/3/library/constants.html#None)
- **seed** ([int](https://docs.python.org/3/library/functions.html#int) or [None](https://docs.python.org/3/library/constants.html#None) or [numpy.nan](https://numpy.org/doc/stable/reference/constants.html#numpy.nan), optional) the seed of the random number generator. If [None](https://docs.python.org/3/library/constants.html#None), a random seed is used. If [numpy.nan](https://numpy.org/doc/stable/reference/constants.html#numpy.nan), the actual seed will be kept. Default: [numpy.nan](https://numpy.org/doc/stable/reference/constants.html#numpy.nan)

### <span id="page-402-0"></span>property name

Name of the generator.

**Type**

[str](https://docs.python.org/3/library/stdtypes.html#str)

## <span id="page-402-1"></span>abstract property value\_type

Type of the field values (scalar, vector).

**Type**

[str](https://docs.python.org/3/library/stdtypes.html#str)

### **gstools.field.generator.RandMeth**

<span id="page-403-0"></span>class gstools.field.generator.RandMeth(*model*, *\**, *mode\_no=1000*, *seed=None*, *sampling='auto'*, *\*\*kwargs*)

Bases: [Generator](#page-401-1)

Randomization method for calculating isotropic random fields.

#### **Parameters**

- **model** ([CovModel](#page-128-0)) Covariance model
- **mode** no ([int](https://docs.python.org/3/library/functions.html#int), optional) Number of Fourier modes. Default: 1000
- **seed** ([int](https://docs.python.org/3/library/functions.html#int) or [None](https://docs.python.org/3/library/constants.html#None), optional) The seed of the random number generator. If "None", a random seed is used. Default: [None](https://docs.python.org/3/library/constants.html#None)
- **sampling** ([str](https://docs.python.org/3/library/stdtypes.html#str), optional) –

Sampling strategy. Either

- **–** "auto": select best strategy depending on given model
- **–** "inversion": use inversion method
- **–** "mcmc": use mcmc sampling
- **\*\*kwargs** Placeholder for keyword-args

#### **Notes**

The Randomization method is used to generate isotropic spatial random fields characterized by a given covariance model. The calculation looks like [\[Hesse2014\]](#page-568-0):

$$
u(x) = \sqrt{\frac{\sigma^2}{N}} \cdot \sum_{i=1}^{N} (Z_{1,i} \cdot \cos(\langle k_i, x \rangle) + Z_{2,i} \cdot \sin(\langle k_i, x \rangle))
$$

where:

- $N$ : fourier mode number
- $Z_{i,i}$ : random samples from a normal distribution
- $k_i$ : samples from the spectral density distribution of the covariance model

## **References**

### **Attributes**

#### [mode\\_no](#page-404-0)

[int](https://docs.python.org/3/library/functions.html#int): Number of modes in the randomization method.

### [model](#page-405-0)

[CovModel](#page-128-0): Covariance model of the spatial random field.

#### [name](#page-405-1)

[str](https://docs.python.org/3/library/stdtypes.html#str): Name of the generator.

## [sampling](#page-405-2)

[str](https://docs.python.org/3/library/stdtypes.html#str): Sampling strategy.

#### [seed](#page-405-3)

[int](https://docs.python.org/3/library/functions.html#int): Seed of the master RNG.

## [value\\_type](#page-405-4)

[str](https://docs.python.org/3/library/stdtypes.html#str): Type of the field values (scalar, vector).

## **Methods**

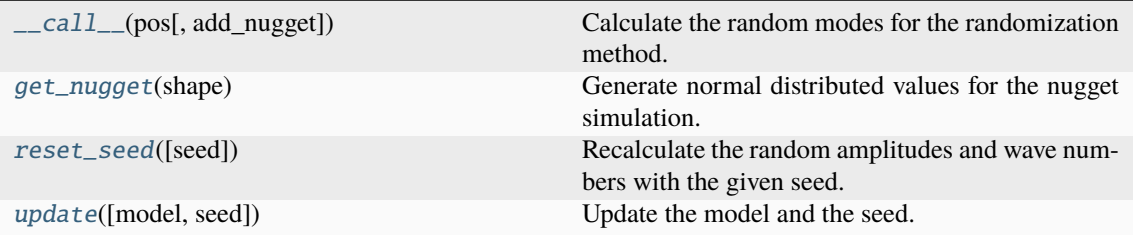

## <span id="page-404-1"></span>\_\_call\_\_(*pos*, *add\_nugget=True*)

Calculate the random modes for the randomization method.

This method calls the *summate\_\** Cython methods, which are the heart of the randomization method.

#### **Parameters**

- **pos** ((d, n), [numpy.ndarray](https://numpy.org/doc/stable/reference/generated/numpy.ndarray.html#numpy.ndarray)) the position tuple with d dimensions and n points.
- **add\_nugget** ([bool](https://docs.python.org/3/library/functions.html#bool)) Whether to add nugget noise to the field.

#### **Returns**

the random modes

### **Return type** [numpy.ndarray](https://numpy.org/doc/stable/reference/generated/numpy.ndarray.html#numpy.ndarray)

<span id="page-404-2"></span>get\_nugget(*shape*)

Generate normal distributed values for the nugget simulation.

#### **Parameters**

**shape** ([tuple](https://docs.python.org/3/library/stdtypes.html#tuple)) – the shape of the summed modes

### **Returns**

**nugget** – the nugget in the same shape as the summed modes

#### **Return type**

[numpy.ndarray](https://numpy.org/doc/stable/reference/generated/numpy.ndarray.html#numpy.ndarray)

## <span id="page-404-3"></span>reset\_seed(*seed=nan*)

Recalculate the random amplitudes and wave numbers with the given seed.

#### **Parameters**

**seed** ([int](https://docs.python.org/3/library/functions.html#int) or [None](https://docs.python.org/3/library/constants.html#None) or [numpy.nan](https://numpy.org/doc/stable/reference/constants.html#numpy.nan), optional) – the seed of the random number generator. If [None](https://docs.python.org/3/library/constants.html#None), a random seed is used. If [numpy.nan](https://numpy.org/doc/stable/reference/constants.html#numpy.nan), the actual seed will be kept. Default: [numpy.nan](https://numpy.org/doc/stable/reference/constants.html#numpy.nan)

### **Notes**

Even if the given seed is the present one, modes will be recalculated.

<span id="page-404-4"></span>update(*model=None*, *seed=nan*)

Update the model and the seed.

If model and seed are not different, nothing will be done.

- **model** (*[CovModel](#page-128-0)* or [None](https://docs.python.org/3/library/constants.html#None), optional) covariance model. Default: None
- <span id="page-404-0"></span>• **seed** ([int](https://docs.python.org/3/library/functions.html#int) or [None](https://docs.python.org/3/library/constants.html#None) or [numpy.nan](https://numpy.org/doc/stable/reference/constants.html#numpy.nan), optional) – the seed of the random number generator. If [None](https://docs.python.org/3/library/constants.html#None), a random seed is used. If [numpy.nan](https://numpy.org/doc/stable/reference/constants.html#numpy.nan), the actual seed will be kept. Default: [numpy.nan](https://numpy.org/doc/stable/reference/constants.html#numpy.nan)

## property mode\_no

Number of modes in the randomization method.

**Type** [int](https://docs.python.org/3/library/functions.html#int)

## <span id="page-405-0"></span>property model

Covariance model of the spatial random field.

## **Type**

[CovModel](#page-128-0)

## <span id="page-405-1"></span>property name

Name of the generator.

**Type**

[str](https://docs.python.org/3/library/stdtypes.html#str)

## <span id="page-405-2"></span>property sampling

Sampling strategy.

**Type**

[str](https://docs.python.org/3/library/stdtypes.html#str)

# <span id="page-405-3"></span>property seed

Seed of the master RNG.

## **Notes**

If a new seed is given, the setter property not only saves the new seed, but also creates new random modes with the new seed.

**Type** [int](https://docs.python.org/3/library/functions.html#int)

<span id="page-405-4"></span>property value\_type

Type of the field values (scalar, vector).

**Type**

[str](https://docs.python.org/3/library/stdtypes.html#str)

### **gstools.field.generator.IncomprRandMeth**

<span id="page-406-0"></span>class gstools.field.generator.IncomprRandMeth(*model*, *\**, *mean\_velocity=1.0*, *mode\_no=1000*, *seed=None*, *sampling='auto'*, *\*\*kwargs*)

Bases: [RandMeth](#page-403-0)

RandMeth for incompressible random vector fields.

#### **Parameters**

- **model** ([CovModel](#page-128-0)) covariance model
- **mean** velocity ([float](https://docs.python.org/3/library/functions.html#float), optional) the mean velocity in x-direction
- **mode** no ([int](https://docs.python.org/3/library/functions.html#int), optional) number of Fourier modes. Default: 1000
- **seed** ([int](https://docs.python.org/3/library/functions.html#int) or [None](https://docs.python.org/3/library/constants.html#None), optional) the seed of the random number generator. If "None", a random seed is used. Default: [None](https://docs.python.org/3/library/constants.html#None)
- **sampling** ([str](https://docs.python.org/3/library/stdtypes.html#str), optional) –

Sampling strategy. Either

- **–** "auto": select best strategy depending on given model
- **–** "inversion": use inversion method
- **–** "mcmc": use mcmc sampling
- **\*\*kwargs** Placeholder for keyword-args

### **Notes**

The Randomization method is used to generate isotropic spatial incompressible random vector fields characterized by a given covariance model. The equation is [\[Kraichnan1970\]](#page-569-0):

$$
u_i(x) = \bar{u}_i \delta_{i1} + \bar{u}_i \sqrt{\frac{\sigma^2}{N}} \cdot \sum_{j=1}^N p_i(k_j) (Z_{1,j} \cdot \cos(\langle k_j, x \rangle) + Z_{2,j} \cdot \sin(\langle k_j, x \rangle))
$$

where:

- $\bar{u}$  : mean velocity in  $e_1$  direction
- $N$ : fourier mode number
- $Z_{k,i}$ : random samples from a normal distribution
- $k_i$ : samples from the spectral density distribution of the covariance model
- $p_i(k_j) = e_1 \frac{k_i k_1}{k^2}$ : the projector ensuring the incompressibility

## **References**

#### **Attributes**

[mode\\_no](#page-408-0)

[int](https://docs.python.org/3/library/functions.html#int): Number of modes in the randomization method.

[model](#page-408-1)

[CovModel](#page-128-0): Covariance model of the spatial random field.

#### [name](#page-408-2)

[str](https://docs.python.org/3/library/stdtypes.html#str): Name of the generator.

```
sampling
```
[str](https://docs.python.org/3/library/stdtypes.html#str): Sampling strategy.

[seed](#page-408-4)

[int](https://docs.python.org/3/library/functions.html#int): Seed of the master RNG.

[value\\_type](#page-408-5)

[str](https://docs.python.org/3/library/stdtypes.html#str): Type of the field values (scalar, vector).

### **Methods**

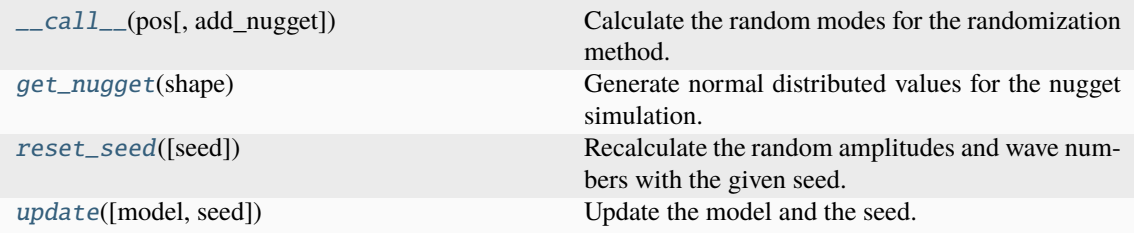

## <span id="page-407-0"></span>\_\_call\_\_(*pos*, *add\_nugget=True*)

Calculate the random modes for the randomization method.

This method calls the *summate\_incompr\_\** Cython methods, which are the heart of the randomization method. In this class the method contains a projector to ensure the incompressibility of the vector field.

### **Parameters**

- **pos** ((d, n), [numpy.ndarray](https://numpy.org/doc/stable/reference/generated/numpy.ndarray.html#numpy.ndarray)) the position tuple with d dimensions and n points.
- **add\_nugget** ([bool](https://docs.python.org/3/library/functions.html#bool)) Whether to add nugget noise to the field.

#### **Returns**

the random modes

### **Return type**

[numpy.ndarray](https://numpy.org/doc/stable/reference/generated/numpy.ndarray.html#numpy.ndarray)

## <span id="page-407-1"></span>get\_nugget(*shape*)

Generate normal distributed values for the nugget simulation.

### **Parameters**

**shape** ([tuple](https://docs.python.org/3/library/stdtypes.html#tuple)) – the shape of the summed modes

## **Returns**

**nugget** – the nugget in the same shape as the summed modes

#### **Return type**

[numpy.ndarray](https://numpy.org/doc/stable/reference/generated/numpy.ndarray.html#numpy.ndarray)

## <span id="page-407-2"></span>reset\_seed(*seed=nan*)

Recalculate the random amplitudes and wave numbers with the given seed.

### **Parameters**

**seed** ([int](https://docs.python.org/3/library/functions.html#int) or [None](https://docs.python.org/3/library/constants.html#None) or [numpy.nan](https://numpy.org/doc/stable/reference/constants.html#numpy.nan), optional) – the seed of the random number generator. If [None](https://docs.python.org/3/library/constants.html#None), a random seed is used. If [numpy.nan](https://numpy.org/doc/stable/reference/constants.html#numpy.nan), the actual seed will be kept. Default: [numpy.nan](https://numpy.org/doc/stable/reference/constants.html#numpy.nan)

#### **Notes**

Even if the given seed is the present one, modes will be recalculated.

#### <span id="page-407-3"></span>update(*model=None*, *seed=nan*)

Update the model and the seed.

If model and seed are not different, nothing will be done.

#### **Parameters**

- **model** ([CovModel](#page-128-0) or [None](https://docs.python.org/3/library/constants.html#None), optional) covariance model. Default: [None](https://docs.python.org/3/library/constants.html#None)
- **seed** ([int](https://docs.python.org/3/library/functions.html#int) or [None](https://docs.python.org/3/library/constants.html#None) or [numpy.nan](https://numpy.org/doc/stable/reference/constants.html#numpy.nan), optional) the seed of the random number generator. If [None](https://docs.python.org/3/library/constants.html#None), a random seed is used. If [numpy.nan](https://numpy.org/doc/stable/reference/constants.html#numpy.nan), the actual seed will be kept. Default: [numpy.nan](https://numpy.org/doc/stable/reference/constants.html#numpy.nan)

## <span id="page-408-0"></span>property mode\_no

Number of modes in the randomization method.

**Type**

[int](https://docs.python.org/3/library/functions.html#int)

## <span id="page-408-1"></span>property model

Covariance model of the spatial random field.

**Type**

[CovModel](#page-128-0)

## <span id="page-408-2"></span>property name

Name of the generator.

**Type** [str](https://docs.python.org/3/library/stdtypes.html#str)

### <span id="page-408-3"></span>property sampling

Sampling strategy.

**Type**

[str](https://docs.python.org/3/library/stdtypes.html#str)

## <span id="page-408-4"></span>property seed

Seed of the master RNG.

#### **Notes**

If a new seed is given, the setter property not only saves the new seed, but also creates new random modes with the new seed.

### **Type**

[int](https://docs.python.org/3/library/functions.html#int)

### <span id="page-408-5"></span>property value\_type

Type of the field values (scalar, vector).

**Type**

[str](https://docs.python.org/3/library/stdtypes.html#str)

## <span id="page-409-0"></span>**gstools.field.upscaling**

GStools subpackage providing upscaling routines for the spatial random field.

The following functions are provided

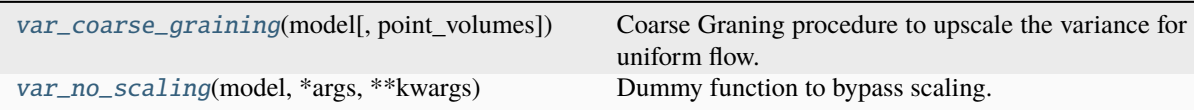

## **gstools.field.upscaling.var\_coarse\_graining**

<span id="page-409-1"></span>gstools.field.upscaling.var\_coarse\_graining(*model*, *point\_volumes=0.0*)

Coarse Graning procedure to upscale the variance for uniform flow.

#### **Parameters**

- **model** (CovMode1) Covariance Model used for the field.
- **point\_volumes** ([float](https://docs.python.org/3/library/functions.html#float) or [numpy.ndarray](https://numpy.org/doc/stable/reference/generated/numpy.ndarray.html#numpy.ndarray)) Volumes of the elements at the given points. Default: 0

### **Returns**

**scaled\_var** – The upscaled variance

#### **Return type**

[float](https://docs.python.org/3/library/functions.html#float) or [numpy.ndarray](https://numpy.org/doc/stable/reference/generated/numpy.ndarray.html#numpy.ndarray)

## **Notes**

This procedure was presented in [\[Attinger03\]](#page-569-1). It applies the upscaling procedure 'Coarse Graining' to the Groundwater flow equation under uniform flow on a lognormal distributed conductivity field following a gaussian covariance function. A filter over a cube with a given edge-length  $\lambda$  is applied and an upscaled conductivity field is obtained. The upscaled field is again following a gaussian covariance function with scale dependent variance and length-scale:

$$
\lambda = V^{\frac{1}{d}}
$$

$$
\sigma^2 (\lambda) = \sigma^2 \cdot \left(\frac{\ell^2}{\ell^2 + \left(\frac{\lambda}{2}\right)^2}\right)^{\frac{1}{2}}
$$

$$
\ell (\lambda) = \left(\ell^2 + \left(\frac{\lambda}{2}\right)^2\right)^{\frac{1}{2}}
$$

Therby  $\lambda$  will be calculated from the given point\_volumes V by assuming a cube with the given volume. The upscaled length scale will be ignored by this routine.

## **References**

## **gstools.field.upscaling.var\_no\_scaling**

<span id="page-410-0"></span>gstools.field.upscaling.var\_no\_scaling(*model*, *\*args*, *\*\*kwargs*)

Dummy function to bypass scaling.

## **Parameters**

**model** ([CovModel](#page-128-0)) – Covariance Model used for the field.

## **Returns**

**var** – The model variance.

### **Return type** [float](https://docs.python.org/3/library/functions.html#float)

### **Spatial Random Field**

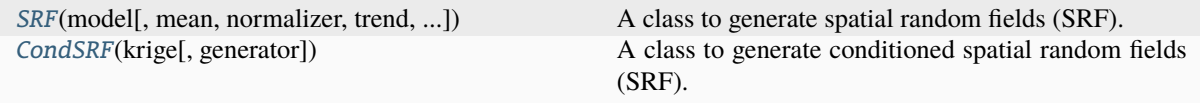

### **gstools.field.SRF**

<span id="page-411-0"></span>class gstools.field.SRF(*model*, *mean=0.0*, *normalizer=None*, *trend=None*, *upscaling='no\_scaling'*, *generator='RandMeth'*, *\*\*generator\_kwargs*)

### Bases: [Field](#page-426-0)

A class to generate spatial random fields (SRF).

#### **Parameters**

- **model** (*[CovModel](#page-128-0)*) Covariance Model of the spatial random field.
- **mean** ([float](https://docs.python.org/3/library/functions.html#float) or [callable](https://docs.python.org/3/library/functions.html#callable), optional) Mean of the SRF (in normal form). Could also be a callable. The default is 0.0.
- **normalizer** ([None](https://docs.python.org/3/library/constants.html#None) or [Normalizer](#page-529-0), optional) Normalizer to be applied to the SRF to transform the field values. The default is None.
- **trend** ([None](https://docs.python.org/3/library/constants.html#None) or [float](https://docs.python.org/3/library/functions.html#float) or [callable](https://docs.python.org/3/library/functions.html#callable), optional) Trend of the SRF (in transformed form). If no normalizer is applied, this behaves equal to 'mean'. The default is None.
- **upscaling** ([str](https://docs.python.org/3/library/stdtypes.html#str), optional) Method to be used for upscaling the variance at each point depending on the related element volume. See the point\_volumes keyword in the [SRF.\\_\\_call\\_\\_](#page-412-0) routine. At the moment, the following upscaling methods are provided:
	- **–** "no\_scaling" : No upscaling is applied to the variance. See: [var\\_no\\_scaling](#page-410-0)
	- **–** "coarse\_graining" : A volume depended variance is calculated by the upscaling technique coarse graining. See: [var\\_coarse\\_graining](#page-409-1)

Default: "no\_scaling"

- **generator** ([str](https://docs.python.org/3/library/stdtypes.html#str) or [Generator](#page-401-1), optional) Name or class of the field generator to be used. At the moment, the following generators are provided:
	- **–** "RandMeth" : The Randomization Method. See: [RandMeth](#page-403-0)
	- **–** "IncomprRandMeth" : The incompressible Randomization Method. This is the original algorithm proposed by Kraichnan 1970 See: [IncomprRandMeth](#page-406-0)
	- **–** "VectorField" : an alias for "IncomprRandMeth"
	- **–** "VelocityField" : an alias for "IncomprRandMeth"

Default: "RandMeth"

• **\*\*generator\_kwargs** – Keyword arguments that are forwarded to the generator in use. Have a look at the provided generators for further information.

### **Attributes**

all fields

[list](https://docs.python.org/3/library/stdtypes.html#list): All fields as stacked list.

### [dim](#page-416-1)

[int](https://docs.python.org/3/library/functions.html#int): Dimension of the field.

#### [field\\_names](#page-416-2)

[list](https://docs.python.org/3/library/stdtypes.html#list): Names of present fields.

#### [field\\_shape](#page-416-3)

[tuple](https://docs.python.org/3/library/stdtypes.html#tuple): The shape of the field.

### [generator](#page-401-0)

[callable](https://docs.python.org/3/library/functions.html#callable): The generator of the field.

# [latlon](#page-416-4)

[bool](https://docs.python.org/3/library/functions.html#bool): Whether the field depends on geographical coords.

## [mean](#page-417-0)

[float](https://docs.python.org/3/library/functions.html#float) or [callable](https://docs.python.org/3/library/functions.html#callable): The mean of the field.

#### [mesh\\_type](#page-417-1)

[str](https://docs.python.org/3/library/stdtypes.html#str): The mesh type of the field.

### [model](#page-417-2)

[CovModel](#page-128-0): The covariance model of the field.

## [name](#page-417-3)

[str](https://docs.python.org/3/library/stdtypes.html#str): The name of the class.

### [normalizer](#page-417-4)

[Normalizer](#page-529-0): Normalizer of the field.

### [pos](#page-417-5)

[tuple](https://docs.python.org/3/library/stdtypes.html#tuple): The position tuple of the field.

#### [temporal](#page-417-6)

[bool](https://docs.python.org/3/library/functions.html#bool): Whether the field depends on time.

## [trend](#page-417-7)

[float](https://docs.python.org/3/library/functions.html#float) or [callable](https://docs.python.org/3/library/functions.html#callable): The trend of the field.

#### [upscaling](#page-409-0)

[str](https://docs.python.org/3/library/stdtypes.html#str): Name of the upscaling method.

### [value\\_type](#page-417-8)

[str](https://docs.python.org/3/library/stdtypes.html#str): Type of the field values (scalar, vector).

## **Methods**

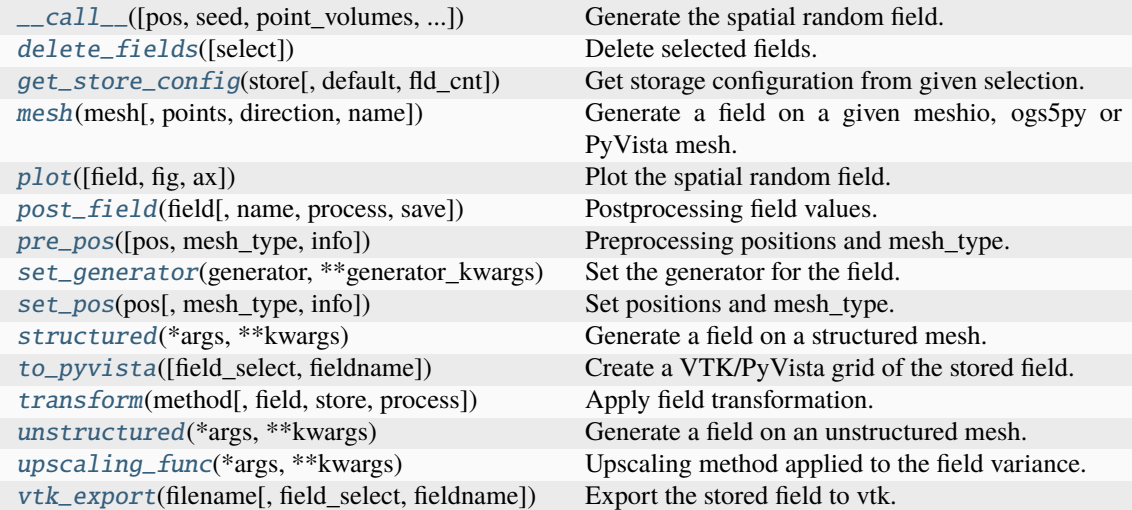

<span id="page-412-0"></span>\_\_call\_\_(*pos=None*, *seed=nan*, *point\_volumes=0.0*, *mesh\_type='unstructured'*, *post\_process=True*, *store=True*)

Generate the spatial random field.

The field is saved as *self.field* and is also returned.

## **Parameters**

- **pos** ([list](https://docs.python.org/3/library/stdtypes.html#list), optional) the position tuple, containing main direction and transversal directions
- **seed** ([int](https://docs.python.org/3/library/functions.html#int), optional) seed for RNG for resetting. Default: keep seed from generator
- **point volumes** ([float](https://docs.python.org/3/library/functions.html#float) or [numpy.ndarray](https://numpy.org/doc/stable/reference/generated/numpy.ndarray.html#numpy.ndarray)) If your evaluation points for the field are coming from a mesh, they are probably representing a certain element volume. This volume can be passed by *point\_volumes* to apply the given variance upscaling. If *point\_volumes* is  $\theta$  nothing is changed. Default:  $\theta$
- **mesh type** ([str](https://docs.python.org/3/library/stdtypes.html#str)) 'structured' / 'unstructured'
- **post\_process** ([bool](https://docs.python.org/3/library/functions.html#bool), optional) Whether to apply mean, normalizer and trend to the field. Default: *True*
- **store** ([str](https://docs.python.org/3/library/stdtypes.html#str) or [bool](https://docs.python.org/3/library/functions.html#bool), optional) Whether to store field (True/False) with default name or with specified name. The default is [True](https://docs.python.org/3/library/constants.html#True) for default name "field".

### **Returns**

**field** – the SRF

#### **Return type**

[numpy.ndarray](https://numpy.org/doc/stable/reference/generated/numpy.ndarray.html#numpy.ndarray)

### <span id="page-413-0"></span>delete\_fields(*select=None*)

Delete selected fields.

### <span id="page-413-1"></span>get\_store\_config(*store*, *default=None*, *fld\_cnt=None*)

Get storage configuration from given selection.

### **Parameters**

- **store** ([str](https://docs.python.org/3/library/stdtypes.html#str) or [bool](https://docs.python.org/3/library/functions.html#bool) or [list](https://docs.python.org/3/library/stdtypes.html#list), optional) Whether to store fields (True/False) with default names or with specified names. The default is [True](https://docs.python.org/3/library/constants.html#True) for default names.
- **default** ([str](https://docs.python.org/3/library/stdtypes.html#str) or [list](https://docs.python.org/3/library/stdtypes.html#list), optional) Default field names. The default is "field".
- **fld\_cnt** ([None](https://docs.python.org/3/library/constants.html#None) or [int](https://docs.python.org/3/library/functions.html#int), optional) Number of fields when using lists. The default is None.

#### **Returns**

- **name** ([str](https://docs.python.org/3/library/stdtypes.html#str) or [list](https://docs.python.org/3/library/stdtypes.html#list)) Name(s) of field.
- **save** ([bool](https://docs.python.org/3/library/functions.html#bool) or [list](https://docs.python.org/3/library/stdtypes.html#list)) Whether to save field(s).

<span id="page-413-2"></span>mesh(*mesh*, *points='centroids'*, *direction='all'*, *name='field'*, *\*\*kwargs*)

Generate a field on a given meshio, ogs5py or PyVista mesh.

- **mesh** (*meshio.Mesh or ogs5py.MSH or PyVista mesh*) The given mesh
- **points** ([str](https://docs.python.org/3/library/stdtypes.html#str), optional) The points to evaluate the field at. Either the "centroids" of the mesh cells (calculated as mean of the cell vertices) or the "points" of the given mesh. Default: "centroids"
- **direction** ([str](https://docs.python.org/3/library/stdtypes.html#str) or [list](https://docs.python.org/3/library/stdtypes.html#list), optional) Here you can state which direction should be chosen for lower dimension. For example, if you got a 2D mesh in xz direction, you have to pass "xz". By default, all directions are used. One can also pass a list of indices. Default: "all"
- **name** ([str](https://docs.python.org/3/library/stdtypes.html#str) or [list](https://docs.python.org/3/library/stdtypes.html#list) of str, optional) Name(s) to store the field(s) in the given mesh as point data or cell data. If to few names are given, digits will be appended. Default: "field"

• **\*\*kwargs** – Keyword arguments forwarded to [\\_\\_call\\_\\_](#page-412-0).

### **Notes**

This will store the field in the given mesh under the given name, if a meshio or PyVista mesh was given.

**See:**

- meshio: <https://github.com/nschloe/meshio>
- ogs5py: <https://github.com/GeoStat-Framework/ogs5py>
- PyVista: <https://github.com/pyvista/pyvista>

### <span id="page-414-0"></span>plot(*field='field'*, *fig=None*, *ax=None*, *\*\*kwargs*)

Plot the spatial random field.

#### **Parameters**

- **field** ([str](https://docs.python.org/3/library/stdtypes.html#str), optional) Field that should be plotted. Default: "field"
- **fig** (Figure or [None](https://docs.python.org/3/library/constants.html#None)) Figure to plot the axes on. If *None*, a new one will be created. Default: *None*
- **ax** (Axes or [None](https://docs.python.org/3/library/constants.html#None)) Axes to plot on. If *None*, a new one will be added to the figure. Default: *None*
- **\*\*kwargs** Forwarded to the plotting routine.

<span id="page-414-1"></span>post\_field(*field*, *name='field'*, *process=True*, *save=True*)

Postprocessing field values.

#### **Parameters**

- **field** ([numpy.ndarray](https://numpy.org/doc/stable/reference/generated/numpy.ndarray.html#numpy.ndarray)) Field values.
- **name** ([str](https://docs.python.org/3/library/stdtypes.html#str), optional) Name. to store the field. The default is "field".
- **process** ([bool](https://docs.python.org/3/library/functions.html#bool), optional) Whether to process field to apply mean, normalizer and trend. The default is True.
- **save** ([bool](https://docs.python.org/3/library/functions.html#bool), optional) Whether to store the field under the given name. The default is True.

### **Returns**

**field** – Processed field values.

## **Return type**

[numpy.ndarray](https://numpy.org/doc/stable/reference/generated/numpy.ndarray.html#numpy.ndarray)

### <span id="page-414-2"></span>pre\_pos(*pos=None*, *mesh\_type='unstructured'*, *info=False*)

Preprocessing positions and mesh\_type.

### **Parameters**

- **pos** ([iterable](https://docs.python.org/3/glossary.html#term-iterable)) the position tuple, containing main direction and transversal directions
- **mesh\_type** ([str](https://docs.python.org/3/library/stdtypes.html#str), optional) 'structured' / 'unstructured' Default: *"unstructured"*
- **info** ([bool](https://docs.python.org/3/library/functions.html#bool), optional) Whether to return information

#### **Returns**

- **iso\_pos** ((d, n), [numpy.ndarray](https://numpy.org/doc/stable/reference/generated/numpy.ndarray.html#numpy.ndarray)) Isometrized position tuple.
- **shape** ([tuple](https://docs.python.org/3/library/stdtypes.html#tuple)) Shape of the resulting field.
- **info** ([dict](https://docs.python.org/3/library/stdtypes.html#dict), optional) Information about settings.

**Warning:** When setting a new position tuple that differs from the present one, all stored fields will be deleted.

#### <span id="page-415-0"></span>set\_generator(*generator*, *\*\*generator\_kwargs*)

Set the generator for the field.

#### **Parameters**

- **generator** ([str](https://docs.python.org/3/library/stdtypes.html#str) or [Generator](#page-401-1), optional) Name or class of the field generator to be used. Default: "RandMeth"
- **\*\*generator\_kwargs** keyword arguments that are forwarded to the generator in use.

<span id="page-415-1"></span>set\_pos(*pos*, *mesh\_type='unstructured'*, *info=False*)

Set positions and mesh\_type.

#### **Parameters**

- **pos** ([iterable](https://docs.python.org/3/glossary.html#term-iterable)) the position tuple, containing main direction and transversal directions
- **mesh\_type** ([str](https://docs.python.org/3/library/stdtypes.html#str), optional) 'structured' / 'unstructured' Default: *"unstructured"*
- **info** ([bool](https://docs.python.org/3/library/functions.html#bool), optional) Whether to return information

## **Returns**

**info** – Information about settings.

**Return type**

[dict](https://docs.python.org/3/library/stdtypes.html#dict), optional

**Warning:** When setting a new position tuple that differs from the present one, all stored fields will be deleted.

### <span id="page-415-2"></span>structured(*\*args*, *\*\*kwargs*)

Generate a field on a structured mesh.

```
See ca11
```
## <span id="page-415-3"></span>to\_pyvista(*field\_select='field'*, *fieldname='field'*)

Create a VTK/PyVista grid of the stored field.

## **Parameters**

- **field\_select** ([str](https://docs.python.org/3/library/stdtypes.html#str), optional) Field that should be stored. Can be: "field", "raw\_field", "krige\_field", "err\_field" or "krige\_var". Default: "field"
- **fieldname** ([str](https://docs.python.org/3/library/stdtypes.html#str), optional) Name of the field in the VTK file. Default: "field"

<span id="page-415-4"></span>transform(*method*, *field='field'*, *store=True*, *process=False*, *\*\*kwargs*)

Apply field transformation.

- **method** ([str](https://docs.python.org/3/library/stdtypes.html#str)) Method to use. See *[gstools.transform](#page-519-0)* for available transformations.
- **field** ([str](https://docs.python.org/3/library/stdtypes.html#str), optional) Name of field to be transformed. The default is "field".
- **store** ([str](https://docs.python.org/3/library/stdtypes.html#str) or [bool](https://docs.python.org/3/library/functions.html#bool), optional) Whether to store field inplace (True/False) or under a given name. The default is True.
- **process** ([bool](https://docs.python.org/3/library/functions.html#bool), optional) Whether to process in/out fields with trend, normalizer and mean of given Field instance. The default is False.
- **\*\*kwargs** Keyword arguments forwarded to selected method.

### **Raises**

[ValueError](https://docs.python.org/3/library/exceptions.html#ValueError) – When method is unknown.

## **Returns**

Transformed field.

## **Return type** [numpy.ndarray](https://numpy.org/doc/stable/reference/generated/numpy.ndarray.html#numpy.ndarray)

## <span id="page-416-5"></span>unstructured(*\*args*, *\*\*kwargs*)

Generate a field on an unstructured mesh.

 $See$   $\_call$ 

## <span id="page-416-6"></span>upscaling\_func(*\*args*, *\*\*kwargs*)

Upscaling method applied to the field variance.

### <span id="page-416-7"></span>vtk\_export(*filename*, *field\_select='field'*, *fieldname='field'*)

Export the stored field to vtk.

### **Parameters**

- **filename** ([str](https://docs.python.org/3/library/stdtypes.html#str)) Filename of the file to be saved, including the path. Note that an ending (.vtr or .vtu) will be added to the name.
- **field\_select** ([str](https://docs.python.org/3/library/stdtypes.html#str), optional) Field that should be stored. Can be: "field", "raw\_field", "krige\_field", "err\_field" or "krige\_var". Default: "field"
- **fieldname** ([str](https://docs.python.org/3/library/stdtypes.html#str), optional) Name of the field in the VTK file. Default: "field"

### <span id="page-416-0"></span>property all\_fields

All fields as stacked list.

## **Type**

[list](https://docs.python.org/3/library/stdtypes.html#list)

#### default\_field\_names = ['field']

Default field names.

# **Type**

[list](https://docs.python.org/3/library/stdtypes.html#list)

## <span id="page-416-1"></span>property dim

Dimension of the field.

**Type** [int](https://docs.python.org/3/library/functions.html#int)

#### <span id="page-416-2"></span>property field\_names

Names of present fields.

## **Type**

[list](https://docs.python.org/3/library/stdtypes.html#list)

## <span id="page-416-3"></span>property field\_shape

The shape of the field.

**Type**

# [tuple](https://docs.python.org/3/library/stdtypes.html#tuple)

## property generator

The generator of the field.

## <span id="page-416-4"></span>Default: [RandMeth](#page-403-0)

**Type**

[callable](https://docs.python.org/3/library/functions.html#callable)

### property latlon

Whether the field depends on geographical coords.

**Type**

[bool](https://docs.python.org/3/library/functions.html#bool)

## <span id="page-417-0"></span>property mean

The mean of the field.

# **Type**

[float](https://docs.python.org/3/library/functions.html#float) or [callable](https://docs.python.org/3/library/functions.html#callable)

## <span id="page-417-1"></span>property mesh\_type

The mesh type of the field.

**Type**

[str](https://docs.python.org/3/library/stdtypes.html#str)

## <span id="page-417-2"></span>property model

The covariance model of the field.

## **Type**

[CovModel](#page-128-0)

## <span id="page-417-3"></span>property name

The name of the class.

**Type** [str](https://docs.python.org/3/library/stdtypes.html#str)

## <span id="page-417-4"></span>property normalizer

Normalizer of the field.

# **Type**

[Normalizer](#page-529-0)

## <span id="page-417-5"></span>property pos

The position tuple of the field.

## **Type**

[tuple](https://docs.python.org/3/library/stdtypes.html#tuple)

## <span id="page-417-6"></span>property temporal

Whether the field depends on time.

**Type** [bool](https://docs.python.org/3/library/functions.html#bool)

## <span id="page-417-7"></span>property trend

The trend of the field.

## **Type**

[float](https://docs.python.org/3/library/functions.html#float) or [callable](https://docs.python.org/3/library/functions.html#callable)

## property upscaling

Name of the upscaling method.

See the point\_volumes keyword in the [SRF.\\_\\_call\\_\\_](#page-412-0) routine. Default: "no\_scaling"

**Type** [str](https://docs.python.org/3/library/stdtypes.html#str)

## <span id="page-417-8"></span>valid\_value\_types = ['scalar', 'vector']

valid field value types.

## **Type**

[list](https://docs.python.org/3/library/stdtypes.html#list) of [str](https://docs.python.org/3/library/stdtypes.html#str)

## property value\_type

Type of the field values (scalar, vector).

**Type**

[str](https://docs.python.org/3/library/stdtypes.html#str)

### **gstools.field.CondSRF**

<span id="page-419-0"></span>class gstools.field.CondSRF(*krige*, *generator='RandMeth'*, *\*\*generator\_kwargs*) Bases: [Field](#page-426-0)

A class to generate conditioned spatial random fields (SRF).

### **Parameters**

- **krige** ([Krige](#page-438-0)) Kriging setup to condition the spatial random field.
- **generator** ([str](https://docs.python.org/3/library/stdtypes.html#str) or [Generator](#page-401-1), optional) Name or class of the field generator to be used. At the moment, only the following generator is provided:

**–** "RandMeth" : The Randomization Method. See: [RandMeth](#page-403-0)

Default: "RandMeth"

• **\*\*generator\_kwargs** – Keyword arguments that are forwarded to the generator in use. Have a look at the provided generators for further information.

### **Attributes**

#### all fields

[list](https://docs.python.org/3/library/stdtypes.html#list): All fields as stacked list.

#### [dim](#page-424-1)

[int](https://docs.python.org/3/library/functions.html#int): Dimension of the field.

## [field\\_names](#page-424-2)

[list](https://docs.python.org/3/library/stdtypes.html#list): Names of present fields.

#### [field\\_shape](#page-424-3)

[tuple](https://docs.python.org/3/library/stdtypes.html#tuple): The shape of the field.

#### [generator](#page-401-0)

[callable](https://docs.python.org/3/library/functions.html#callable): The generator of the field.

## [krige](#page-424-4)

[Krige](#page-438-0): The underlying kriging class.

### [latlon](#page-424-5)

[bool](https://docs.python.org/3/library/functions.html#bool): Whether the field depends on geographical coords.

#### [mean](#page-424-6)

[float](https://docs.python.org/3/library/functions.html#float) or [callable](https://docs.python.org/3/library/functions.html#callable): The mean of the field.

#### [mesh\\_type](#page-424-7)

[str](https://docs.python.org/3/library/stdtypes.html#str): The mesh type of the field.

### [model](#page-424-8)

[CovModel](#page-128-0): The covariance model of the field.

#### [name](#page-425-0)

[str](https://docs.python.org/3/library/stdtypes.html#str): The name of the class.

## [normalizer](#page-425-1)

[Normalizer](#page-529-0): Normalizer of the field.

### [pos](#page-425-2)

[tuple](https://docs.python.org/3/library/stdtypes.html#tuple): The position tuple of the field.

#### [temporal](#page-425-3)

[bool](https://docs.python.org/3/library/functions.html#bool): Whether the field depends on time.

#### [trend](#page-425-4)

[float](https://docs.python.org/3/library/functions.html#float) or [callable](https://docs.python.org/3/library/functions.html#callable): The trend of the field.

## [value\\_type](#page-425-5)

[str](https://docs.python.org/3/library/stdtypes.html#str): Type of the field values (scalar, vector).

## **Methods**

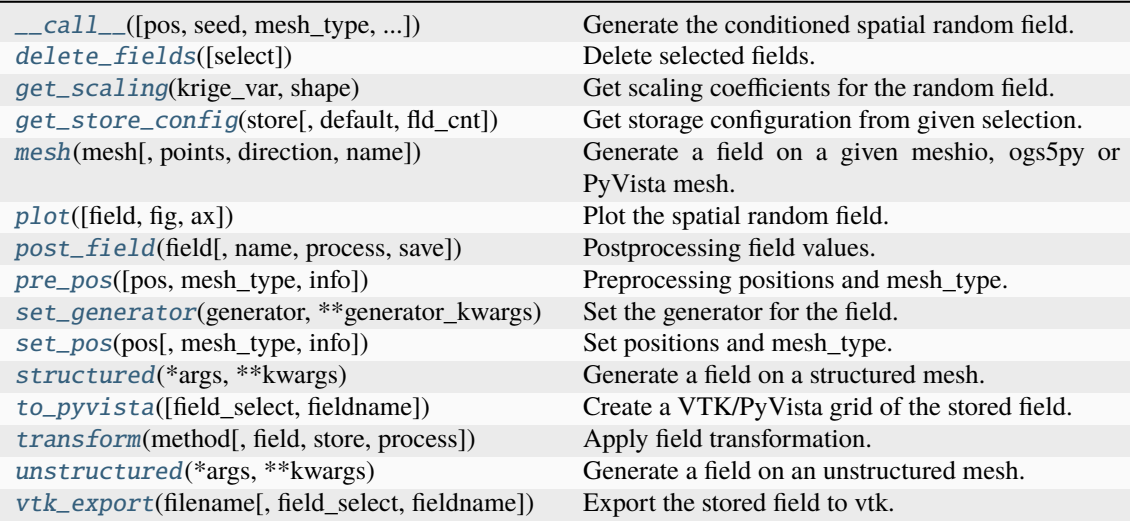

<span id="page-420-0"></span>\_\_call\_\_(*pos=None*, *seed=nan*, *mesh\_type='unstructured'*, *post\_process=True*, *store=True*, *krige\_store=True*, *\*\*kwargs*)

Generate the conditioned spatial random field.

The field is saved as *self.field* and is also returned.

## **Parameters**

- **pos** ([list](https://docs.python.org/3/library/stdtypes.html#list), optional) the position tuple, containing main direction and transversal directions
- **seed** ([int](https://docs.python.org/3/library/functions.html#int), optional) seed for RNG for resetting. Default: keep seed from generator
- **mesh\_type** ([str](https://docs.python.org/3/library/stdtypes.html#str)) 'structured' / 'unstructured'
- **post\_process** ([bool](https://docs.python.org/3/library/functions.html#bool), optional) Whether to apply mean, normalizer and trend to the field. Default: *True*
- **store** ([str](https://docs.python.org/3/library/stdtypes.html#str) or [bool](https://docs.python.org/3/library/functions.html#bool) or [list](https://docs.python.org/3/library/stdtypes.html#list), optional) Whether to store fields (True/False) with default names or with specified names. The default is [True](https://docs.python.org/3/library/constants.html#True) for default names ["field", "raw\_field", "raw\_krige"].
- **krige\_store** ([str](https://docs.python.org/3/library/stdtypes.html#str) or [bool](https://docs.python.org/3/library/functions.html#bool) or [list](https://docs.python.org/3/library/stdtypes.html#list), optional) Whether to store kriging fields (True/False) with default name or with specified names. The default is [True](https://docs.python.org/3/library/constants.html#True) for default names ["field", "krige\_var"].
- **\*\*kwargs** keyword arguments that are forwarded to the kriging routine in use.

### **Returns**

**field** – the conditioned SRF

## **Return type**

[numpy.ndarray](https://numpy.org/doc/stable/reference/generated/numpy.ndarray.html#numpy.ndarray)

## <span id="page-420-1"></span>delete\_fields(*select=None*)

Delete selected fields.

#### <span id="page-420-2"></span>get\_scaling(*krige\_var*, *shape*)

Get scaling coefficients for the random field.

- **krige\_var** ([numpy.ndarray](https://numpy.org/doc/stable/reference/generated/numpy.ndarray.html#numpy.ndarray)) Kriging variance.
- **shape** ([tuple](https://docs.python.org/3/library/stdtypes.html#tuple) of [int](https://docs.python.org/3/library/functions.html#int)) Field shape.

### **Returns**

- **var** scale ([numpy.ndarray](https://numpy.org/doc/stable/reference/generated/numpy.ndarray.html#numpy.ndarray)) Variance scaling factor for the random field.
- **nugget** ([numpy.ndarray](https://numpy.org/doc/stable/reference/generated/numpy.ndarray.html#numpy.ndarray) or [int](https://docs.python.org/3/library/functions.html#int)) Nugget to be added to the field.

## <span id="page-421-0"></span>get\_store\_config(*store*, *default=None*, *fld\_cnt=None*)

Get storage configuration from given selection.

### **Parameters**

- **store** ([str](https://docs.python.org/3/library/stdtypes.html#str) or [bool](https://docs.python.org/3/library/functions.html#bool) or [list](https://docs.python.org/3/library/stdtypes.html#list), optional) Whether to store fields (True/False) with default names or with specified names. The default is [True](https://docs.python.org/3/library/constants.html#True) for default names.
- **default** ([str](https://docs.python.org/3/library/stdtypes.html#str) or [list](https://docs.python.org/3/library/stdtypes.html#list), optional) Default field names. The default is "field".
- **fld\_cnt** ([None](https://docs.python.org/3/library/constants.html#None) or [int](https://docs.python.org/3/library/functions.html#int), optional) Number of fields when using lists. The default is None.

### **Returns**

- **name** ([str](https://docs.python.org/3/library/stdtypes.html#str) or [list](https://docs.python.org/3/library/stdtypes.html#list)) Name(s) of field.
- **save** ([bool](https://docs.python.org/3/library/functions.html#bool) or [list](https://docs.python.org/3/library/stdtypes.html#list)) Whether to save field(s).

<span id="page-421-1"></span>mesh(*mesh*, *points='centroids'*, *direction='all'*, *name='field'*, *\*\*kwargs*)

Generate a field on a given meshio, ogs5py or PyVista mesh.

### **Parameters**

- **mesh** (*meshio.Mesh or ogs5py.MSH or PyVista mesh*) The given mesh
- **points** ([str](https://docs.python.org/3/library/stdtypes.html#str), optional) The points to evaluate the field at. Either the "centroids" of the mesh cells (calculated as mean of the cell vertices) or the "points" of the given mesh. Default: "centroids"
- **direction** ([str](https://docs.python.org/3/library/stdtypes.html#str) or [list](https://docs.python.org/3/library/stdtypes.html#list), optional) Here you can state which direction should be chosen for lower dimension. For example, if you got a 2D mesh in xz direction, you have to pass "xz". By default, all directions are used. One can also pass a list of indices. Default: "all"
- **name** ([str](https://docs.python.org/3/library/stdtypes.html#str) or [list](https://docs.python.org/3/library/stdtypes.html#list) of str, optional) Name(s) to store the field(s) in the given mesh as point\_data or cell\_data. If to few names are given, digits will be appended. Default: "field"
- **\*\*kwargs** Keyword arguments forwarded to call.

#### **Notes**

This will store the field in the given mesh under the given name, if a meshio or PyVista mesh was given.

**See:**

- meshio: <https://github.com/nschloe/meshio>
- ogs5py: <https://github.com/GeoStat-Framework/ogs5py>
- PyVista: <https://github.com/pyvista/pyvista>

### <span id="page-421-2"></span>plot(*field='field'*, *fig=None*, *ax=None*, *\*\*kwargs*)

Plot the spatial random field.

- **field** ([str](https://docs.python.org/3/library/stdtypes.html#str), optional) Field that should be plotted. Default: "field"
- **fig** (Figure or [None](https://docs.python.org/3/library/constants.html#None)) Figure to plot the axes on. If *None*, a new one will be created. Default: *None*
- **ax** (Axes or [None](https://docs.python.org/3/library/constants.html#None)) Axes to plot on. If *None*, a new one will be added to the figure. Default: *None*
- **\*\*kwargs** Forwarded to the plotting routine.

<span id="page-422-0"></span>post\_field(*field*, *name='field'*, *process=True*, *save=True*)

Postprocessing field values.

### **Parameters**

- **field** ([numpy.ndarray](https://numpy.org/doc/stable/reference/generated/numpy.ndarray.html#numpy.ndarray)) Field values.
- **name** ([str](https://docs.python.org/3/library/stdtypes.html#str), optional) Name. to store the field. The default is "field".
- **process** ([bool](https://docs.python.org/3/library/functions.html#bool), optional) Whether to process field to apply mean, normalizer and trend. The default is True.
- **save** ([bool](https://docs.python.org/3/library/functions.html#bool), optional) Whether to store the field under the given name. The default is True.

## **Returns**

**field** – Processed field values.

## **Return type**

[numpy.ndarray](https://numpy.org/doc/stable/reference/generated/numpy.ndarray.html#numpy.ndarray)

<span id="page-422-1"></span>pre\_pos(*pos=None*, *mesh\_type='unstructured'*, *info=False*)

Preprocessing positions and mesh type.

## **Parameters**

- **pos** ([iterable](https://docs.python.org/3/glossary.html#term-iterable)) the position tuple, containing main direction and transversal directions
- **mesh\_type** ([str](https://docs.python.org/3/library/stdtypes.html#str), optional) 'structured' / 'unstructured' Default: *"unstructured"*
- **info** ([bool](https://docs.python.org/3/library/functions.html#bool), optional) Whether to return information

### **Returns**

- **iso\_pos** ((d, n), [numpy.ndarray](https://numpy.org/doc/stable/reference/generated/numpy.ndarray.html#numpy.ndarray)) Isometrized position tuple.
- **shape** ([tuple](https://docs.python.org/3/library/stdtypes.html#tuple)) Shape of the resulting field.
- **info** ([dict](https://docs.python.org/3/library/stdtypes.html#dict), optional) Information about settings.

**Warning:** When setting a new position tuple that differs from the present one, all stored fields will be deleted.

### <span id="page-422-2"></span>set\_generator(*generator*, *\*\*generator\_kwargs*)

Set the generator for the field.

### **Parameters**

- **generator** ([str](https://docs.python.org/3/library/stdtypes.html#str) or [Generator](#page-401-1), optional) Name or class of the generator to use for field generation. Default: "RandMeth"
- **\*\*generator** kwargs keyword arguments that are forwarded to the generator in use.

### <span id="page-422-3"></span>set\_pos(*pos*, *mesh\_type='unstructured'*, *info=False*)

Set positions and mesh\_type.

- **pos** ([iterable](https://docs.python.org/3/glossary.html#term-iterable)) the position tuple, containing main direction and transversal directions
- **mesh\_type** ([str](https://docs.python.org/3/library/stdtypes.html#str), optional) 'structured' / 'unstructured' Default: *"unstructured"*

• **info** ([bool](https://docs.python.org/3/library/functions.html#bool), optional) – Whether to return information

## **Returns**

**info** – Information about settings.

### **Return type**

[dict](https://docs.python.org/3/library/stdtypes.html#dict), optional

**Warning:** When setting a new position tuple that differs from the present one, all stored fields will be deleted.

### <span id="page-423-0"></span>structured(*\*args*, *\*\*kwargs*)

Generate a field on a structured mesh.

See call

### <span id="page-423-1"></span>to\_pyvista(*field\_select='field'*, *fieldname='field'*)

Create a VTK/PyVista grid of the stored field.

#### **Parameters**

- **field** select ([str](https://docs.python.org/3/library/stdtypes.html#str), optional) Field that should be stored. Can be: "field", "raw field", "krige\_field", "err\_field" or "krige\_var". Default: "field"
- **fieldname** ([str](https://docs.python.org/3/library/stdtypes.html#str), optional) Name of the field in the VTK file. Default: "field"

<span id="page-423-2"></span>transform(*method*, *field='field'*, *store=True*, *process=False*, *\*\*kwargs*)

Apply field transformation.

#### **Parameters**

- **method** ([str](https://docs.python.org/3/library/stdtypes.html#str)) Method to use. See *[gstools.transform](#page-519-0)* for available transformations.
- **field** ([str](https://docs.python.org/3/library/stdtypes.html#str), optional) Name of field to be transformed. The default is "field".
- **store** ([str](https://docs.python.org/3/library/stdtypes.html#str) or [bool](https://docs.python.org/3/library/functions.html#bool), optional) Whether to store field inplace (True/False) or under a given name. The default is True.
- **process** ([bool](https://docs.python.org/3/library/functions.html#bool), optional) Whether to process in/out fields with trend, normalizer and mean of given Field instance. The default is False.
- **\*\*kwargs** Keyword arguments forwarded to selected method.

#### **Raises**

[ValueError](https://docs.python.org/3/library/exceptions.html#ValueError) – When method is unknown.

## **Returns**

Transformed field.

## **Return type**

[numpy.ndarray](https://numpy.org/doc/stable/reference/generated/numpy.ndarray.html#numpy.ndarray)

## <span id="page-423-3"></span>unstructured(*\*args*, *\*\*kwargs*)

Generate a field on an unstructured mesh.

See call

#### <span id="page-423-4"></span>vtk\_export(*filename*, *field\_select='field'*, *fieldname='field'*)

Export the stored field to vtk.

## **Parameters**

• **filename** ([str](https://docs.python.org/3/library/stdtypes.html#str)) – Filename of the file to be saved, including the path. Note that an ending (.vtr or .vtu) will be added to the name.

- **field** select ([str](https://docs.python.org/3/library/stdtypes.html#str), optional) Field that should be stored. Can be: "field", "raw field", "krige\_field", "err\_field" or "krige\_var". Default: "field"
- **fieldname** ([str](https://docs.python.org/3/library/stdtypes.html#str), optional) Name of the field in the VTK file. Default: "field"

### <span id="page-424-0"></span>property all\_fields

All fields as stacked list.

**Type** [list](https://docs.python.org/3/library/stdtypes.html#list)

# default\_field\_names = ['field', 'raw\_field', 'raw\_krige']

Default field names.

**Type** [list](https://docs.python.org/3/library/stdtypes.html#list)

## <span id="page-424-1"></span>property dim

Dimension of the field.

**Type**

[int](https://docs.python.org/3/library/functions.html#int)

## <span id="page-424-2"></span>property field\_names

Names of present fields.

**Type** [list](https://docs.python.org/3/library/stdtypes.html#list)

# <span id="page-424-3"></span>property field\_shape

The shape of the field.

**Type**

## [tuple](https://docs.python.org/3/library/stdtypes.html#tuple)

#### property generator

The generator of the field.

## **Type**

[callable](https://docs.python.org/3/library/functions.html#callable)

## <span id="page-424-4"></span>property krige

The underlying kriging class.

## **Type**

[Krige](#page-438-0)

## <span id="page-424-5"></span>property latlon

Whether the field depends on geographical coords.

# **Type**

[bool](https://docs.python.org/3/library/functions.html#bool)

# <span id="page-424-6"></span>property mean

The mean of the field.

## **Type**

[float](https://docs.python.org/3/library/functions.html#float) or [callable](https://docs.python.org/3/library/functions.html#callable)

## <span id="page-424-8"></span><span id="page-424-7"></span>property mesh\_type

The mesh type of the field.

### **Type**

[str](https://docs.python.org/3/library/stdtypes.html#str)

## property model

The covariance model of the field.

**Type**

[CovModel](#page-128-0)

## <span id="page-425-0"></span>property name

The name of the class.

# **Type**

[str](https://docs.python.org/3/library/stdtypes.html#str)

## <span id="page-425-1"></span>property normalizer

Normalizer of the field.

**Type**

[Normalizer](#page-529-0)

## <span id="page-425-2"></span>property pos

The position tuple of the field.

**Type**

# [tuple](https://docs.python.org/3/library/stdtypes.html#tuple)

## <span id="page-425-3"></span>property temporal

Whether the field depends on time.

### **Type** [bool](https://docs.python.org/3/library/functions.html#bool)

### <span id="page-425-4"></span>property trend

The trend of the field.

## **Type**

[float](https://docs.python.org/3/library/functions.html#float) or [callable](https://docs.python.org/3/library/functions.html#callable)

## valid\_value\_types = ['scalar']

valid field value types.

## **Type**

[list](https://docs.python.org/3/library/stdtypes.html#list) of [str](https://docs.python.org/3/library/stdtypes.html#str)

## <span id="page-425-5"></span>property value\_type

Type of the field values (scalar, vector).

**Type**

[str](https://docs.python.org/3/library/stdtypes.html#str)

## **Field Base Class**

[Field](#page-426-0)([model, value\_type, mean, normalizer, ...]) A base class for random fields, kriging fields, etc.

## **gstools.field.Field**

<span id="page-426-0"></span>class gstools.field.Field(*model=None*, *value\_type='scalar'*, *mean=None*, *normalizer=None*, *trend=None*, *dim=None*)

## Bases: [object](https://docs.python.org/3/library/functions.html#object)

A base class for random fields, kriging fields, etc.

### **Parameters**

- **model** (CovMode1, optional) Covariance Model related to the field.
- **value\_type** ([str](https://docs.python.org/3/library/stdtypes.html#str), optional) Value type of the field. Either "scalar" or "vector". The default is "scalar".
- **mean** ([None](https://docs.python.org/3/library/constants.html#None) or [float](https://docs.python.org/3/library/functions.html#float) or [callable](https://docs.python.org/3/library/functions.html#callable), optional) Mean of the field if wanted. Could also be a callable. The default is None.
- **normalizer** ([None](https://docs.python.org/3/library/constants.html#None) or [Normalizer](#page-529-0), optional) Normalizer to be applied to the field. The default is None.
- **trend** ([None](https://docs.python.org/3/library/constants.html#None) or [float](https://docs.python.org/3/library/functions.html#float) or [callable](https://docs.python.org/3/library/functions.html#callable), optional) Trend of the denormalized fields. If no normalizer is applied, this behaves equal to 'mean'. The default is None.
- **dim** ([None](https://docs.python.org/3/library/constants.html#None) or [int](https://docs.python.org/3/library/functions.html#int), optional) Dimension of the field if no model is given.

#### **Attributes**

all fields [list](https://docs.python.org/3/library/stdtypes.html#list): All fields as stacked list.

#### [dim](#page-430-1)

[int](https://docs.python.org/3/library/functions.html#int): Dimension of the field.

#### [field\\_names](#page-430-2)

[list](https://docs.python.org/3/library/stdtypes.html#list): Names of present fields.

## field shape

[tuple](https://docs.python.org/3/library/stdtypes.html#tuple): The shape of the field.

#### [latlon](#page-431-1)

[bool](https://docs.python.org/3/library/functions.html#bool): Whether the field depends on geographical coords.

#### [mean](#page-431-2)

[float](https://docs.python.org/3/library/functions.html#float) or [callable](https://docs.python.org/3/library/functions.html#callable): The mean of the field.

#### [mesh\\_type](#page-431-3)

[str](https://docs.python.org/3/library/stdtypes.html#str): The mesh type of the field.

### [model](#page-431-4)

[CovModel](#page-128-0): The covariance model of the field.

## [name](#page-431-5)

[str](https://docs.python.org/3/library/stdtypes.html#str): The name of the class.

## [normalizer](#page-431-6)

[Normalizer](#page-529-0): Normalizer of the field.

#### [pos](#page-431-7)

[tuple](https://docs.python.org/3/library/stdtypes.html#tuple): The position tuple of the field.

[temporal](#page-431-8) [bool](https://docs.python.org/3/library/functions.html#bool): Whether the field depends on time.

[trend](#page-431-9)

[float](https://docs.python.org/3/library/functions.html#float) or [callable](https://docs.python.org/3/library/functions.html#callable): The trend of the field.

## [value\\_type](#page-432-0)

[str](https://docs.python.org/3/library/stdtypes.html#str): Type of the field values (scalar, vector).

## **Methods**

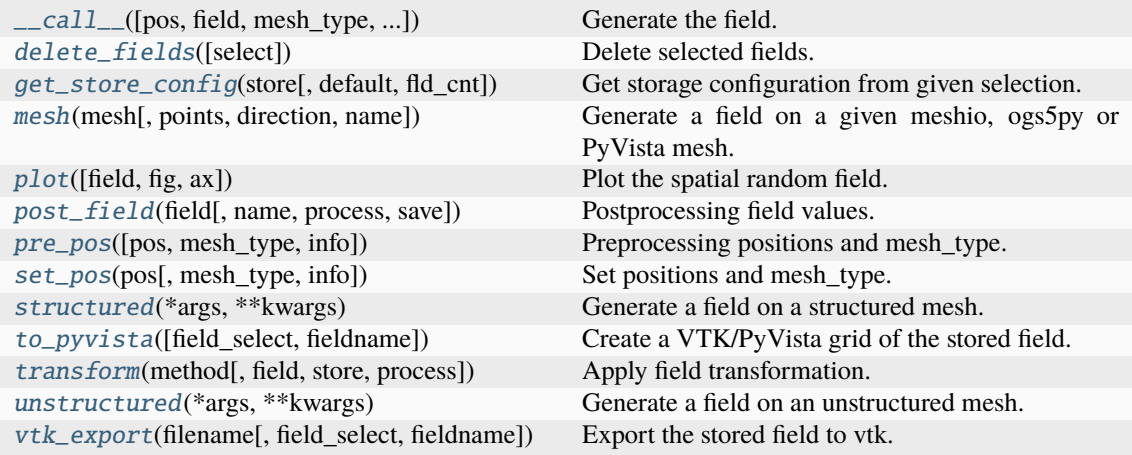

<span id="page-427-0"></span>\_\_call\_\_(*pos=None*, *field=None*, *mesh\_type='unstructured'*, *post\_process=True*, *store=True*) Generate the field.

#### **Parameters**

- **pos** ([list](https://docs.python.org/3/library/stdtypes.html#list), optional) the position tuple, containing main direction and transversal directions
- **field** ([numpy.ndarray](https://numpy.org/doc/stable/reference/generated/numpy.ndarray.html#numpy.ndarray) or [None](https://docs.python.org/3/library/constants.html#None), optional) the field values. Will be all zeros if [None](https://docs.python.org/3/library/constants.html#None) is given.
- **mesh\_type** ([str](https://docs.python.org/3/library/stdtypes.html#str), optional) 'structured' / 'unstructured'. Default: 'unstructured'
- **post process** ([bool](https://docs.python.org/3/library/functions.html#bool), optional) Whether to apply mean, normalizer and trend to the field. Default: *True*
- **store** ([str](https://docs.python.org/3/library/stdtypes.html#str) or [bool](https://docs.python.org/3/library/functions.html#bool), optional) Whether to store field (True/False) with default name or with specified name. The default is [True](https://docs.python.org/3/library/constants.html#True) for default name "field".

#### **Returns**

**field** – the field values.

## **Return type**

[numpy.ndarray](https://numpy.org/doc/stable/reference/generated/numpy.ndarray.html#numpy.ndarray)

## <span id="page-427-1"></span>delete\_fields(*select=None*)

Delete selected fields.

## <span id="page-427-2"></span>get\_store\_config(*store*, *default=None*, *fld\_cnt=None*)

Get storage configuration from given selection.

- **store** ([str](https://docs.python.org/3/library/stdtypes.html#str) or [bool](https://docs.python.org/3/library/functions.html#bool) or [list](https://docs.python.org/3/library/stdtypes.html#list), optional) Whether to store fields (True/False) with default names or with specified names. The default is [True](https://docs.python.org/3/library/constants.html#True) for default names.
- **default** ([str](https://docs.python.org/3/library/stdtypes.html#str) or [list](https://docs.python.org/3/library/stdtypes.html#list), optional) Default field names. The default is "field".

• **fld** cnt ([None](https://docs.python.org/3/library/constants.html#None) or [int](https://docs.python.org/3/library/functions.html#int), optional) – Number of fields when using lists. The default is None.

### **Returns**

- **name** ([str](https://docs.python.org/3/library/stdtypes.html#str) or [list](https://docs.python.org/3/library/stdtypes.html#list)) Name(s) of field.
- **save** ([bool](https://docs.python.org/3/library/functions.html#bool) or [list](https://docs.python.org/3/library/stdtypes.html#list)) Whether to save field(s).

<span id="page-428-0"></span>mesh(*mesh*, *points='centroids'*, *direction='all'*, *name='field'*, *\*\*kwargs*)

Generate a field on a given meshio, ogs5py or PyVista mesh.

### **Parameters**

- **mesh** (*meshio.Mesh or ogs5py.MSH or PyVista mesh*) The given mesh
- **points** ([str](https://docs.python.org/3/library/stdtypes.html#str), optional) The points to evaluate the field at. Either the "centroids" of the mesh cells (calculated as mean of the cell vertices) or the "points" of the given mesh. Default: "centroids"
- **direction** ([str](https://docs.python.org/3/library/stdtypes.html#str) or [list](https://docs.python.org/3/library/stdtypes.html#list), optional) Here you can state which direction should be chosen for lower dimension. For example, if you got a 2D mesh in xz direction, you have to pass "xz". By default, all directions are used. One can also pass a list of indices. Default: "all"
- **name** ([str](https://docs.python.org/3/library/stdtypes.html#str) or [list](https://docs.python.org/3/library/stdtypes.html#list) of [str](https://docs.python.org/3/library/stdtypes.html#str), optional) Name(s) to store the field(s) in the given mesh as point\_data or cell\_data. If to few names are given, digits will be appended. Default: "field"
- **\*\*kwargs** Keyword arguments forwarded to [\\_\\_call\\_\\_](#page-427-0).

## **Notes**

This will store the field in the given mesh under the given name, if a meshio or PyVista mesh was given.

## **See:**

- meshio: <https://github.com/nschloe/meshio>
- ogs5py: <https://github.com/GeoStat-Framework/ogs5py>
- PyVista: <https://github.com/pyvista/pyvista>

<span id="page-428-1"></span>plot(*field='field'*, *fig=None*, *ax=None*, *\*\*kwargs*)

Plot the spatial random field.

#### **Parameters**

- **field** ([str](https://docs.python.org/3/library/stdtypes.html#str), optional) Field that should be plotted. Default: "field"
- **fig** (Figure or [None](https://docs.python.org/3/library/constants.html#None)) Figure to plot the axes on. If *None*, a new one will be created. Default: *None*
- **ax** (Axes or [None](https://docs.python.org/3/library/constants.html#None)) Axes to plot on. If *None*, a new one will be added to the figure. Default: *None*
- **\*\*kwargs** Forwarded to the plotting routine.
- <span id="page-428-2"></span>post\_field(*field*, *name='field'*, *process=True*, *save=True*)

Postprocessing field values.

- **field** ([numpy.ndarray](https://numpy.org/doc/stable/reference/generated/numpy.ndarray.html#numpy.ndarray)) Field values.
- **name** ([str](https://docs.python.org/3/library/stdtypes.html#str), optional) Name. to store the field. The default is "field".
- **process** ([bool](https://docs.python.org/3/library/functions.html#bool), optional) Whether to process field to apply mean, normalizer and trend. The default is True.

• **save** ([bool](https://docs.python.org/3/library/functions.html#bool), optional) – Whether to store the field under the given name. The default is True.

### **Returns**

**field** – Processed field values.

**Return type** [numpy.ndarray](https://numpy.org/doc/stable/reference/generated/numpy.ndarray.html#numpy.ndarray)

<span id="page-429-0"></span>pre\_pos(*pos=None*, *mesh\_type='unstructured'*, *info=False*)

Preprocessing positions and mesh\_type.

### **Parameters**

- **pos** ([iterable](https://docs.python.org/3/glossary.html#term-iterable)) the position tuple, containing main direction and transversal directions
- **mesh\_type** ([str](https://docs.python.org/3/library/stdtypes.html#str), optional) 'structured' / 'unstructured' Default: *"unstructured"*
- **info** ([bool](https://docs.python.org/3/library/functions.html#bool), optional) Whether to return information

#### **Returns**

- **iso** pos ((d, n), [numpy.ndarray](https://numpy.org/doc/stable/reference/generated/numpy.ndarray.html#numpy.ndarray)) Isometrized position tuple.
- **shape** ([tuple](https://docs.python.org/3/library/stdtypes.html#tuple)) Shape of the resulting field.
- **info** ([dict](https://docs.python.org/3/library/stdtypes.html#dict), optional) Information about settings.

**Warning:** When setting a new position tuple that differs from the present one, all stored fields will be deleted.

## <span id="page-429-1"></span>set\_pos(*pos*, *mesh\_type='unstructured'*, *info=False*)

Set positions and mesh\_type.

### **Parameters**

- **pos** ([iterable](https://docs.python.org/3/glossary.html#term-iterable)) the position tuple, containing main direction and transversal directions
- **mesh\_type** ([str](https://docs.python.org/3/library/stdtypes.html#str), optional) 'structured' / 'unstructured' Default: *"unstructured"*
- **info** ([bool](https://docs.python.org/3/library/functions.html#bool), optional) Whether to return information

## **Returns**

**info** – Information about settings.

#### **Return type**

[dict](https://docs.python.org/3/library/stdtypes.html#dict), optional

**Warning:** When setting a new position tuple that differs from the present one, all stored fields will be deleted.

#### <span id="page-429-2"></span>structured(*\*args*, *\*\*kwargs*)

Generate a field on a structured mesh.

 $See$   $\_call$ 

## <span id="page-429-3"></span>to\_pyvista(*field\_select='field'*, *fieldname='field'*)

Create a VTK/PyVista grid of the stored field.

#### **Parameters**

• **field\_select** ([str](https://docs.python.org/3/library/stdtypes.html#str), optional) – Field that should be stored. Can be: "field", "raw\_field", "krige\_field", "err\_field" or "krige\_var". Default: "field"

• **fieldname** ([str](https://docs.python.org/3/library/stdtypes.html#str), optional) – Name of the field in the VTK file. Default: "field"

<span id="page-430-3"></span>transform(*method*, *field='field'*, *store=True*, *process=False*, *\*\*kwargs*)

Apply field transformation.

## **Parameters**

- **method** ([str](https://docs.python.org/3/library/stdtypes.html#str)) Method to use. See [gstools.transform](#page-519-0) for available transformations.
- **field** ([str](https://docs.python.org/3/library/stdtypes.html#str), optional) Name of field to be transformed. The default is "field".
- **store** ([str](https://docs.python.org/3/library/stdtypes.html#str) or [bool](https://docs.python.org/3/library/functions.html#bool), optional) Whether to store field inplace (True/False) or under a given name. The default is True.
- **process** ([bool](https://docs.python.org/3/library/functions.html#bool), optional) Whether to process in/out fields with trend, normalizer and mean of given Field instance. The default is False.
- **\*\*kwargs** Keyword arguments forwarded to selected method.

## **Raises**

[ValueError](https://docs.python.org/3/library/exceptions.html#ValueError) – When method is unknown.

### **Returns**

Transformed field.

## **Return type**

[numpy.ndarray](https://numpy.org/doc/stable/reference/generated/numpy.ndarray.html#numpy.ndarray)

## <span id="page-430-4"></span>unstructured(*\*args*, *\*\*kwargs*)

Generate a field on an unstructured mesh.

 $See$   $\_call$ 

### <span id="page-430-5"></span>vtk\_export(*filename*, *field\_select='field'*, *fieldname='field'*)

Export the stored field to vtk.

### **Parameters**

- **filename** ([str](https://docs.python.org/3/library/stdtypes.html#str)) Filename of the file to be saved, including the path. Note that an ending (.vtr or .vtu) will be added to the name.
- **field** select ([str](https://docs.python.org/3/library/stdtypes.html#str), optional) Field that should be stored. Can be: "field", "raw field", "krige\_field", "err\_field" or "krige\_var". Default: "field"
- **fieldname** ([str](https://docs.python.org/3/library/stdtypes.html#str), optional) Name of the field in the VTK file. Default: "field"

## <span id="page-430-0"></span>property all\_fields

All fields as stacked list.

#### **Type**

[list](https://docs.python.org/3/library/stdtypes.html#list)

## default\_field\_names = ['field']

Default field names.

#### **Type**

[list](https://docs.python.org/3/library/stdtypes.html#list)

#### <span id="page-430-1"></span>property dim

Dimension of the field.

**Type**

## [int](https://docs.python.org/3/library/functions.html#int)

## <span id="page-430-2"></span>property field\_names

Names of present fields.

**Type** [list](https://docs.python.org/3/library/stdtypes.html#list)

## <span id="page-431-0"></span>property field\_shape

The shape of the field.

## **Type**

[tuple](https://docs.python.org/3/library/stdtypes.html#tuple)

## <span id="page-431-1"></span>property latlon

Whether the field depends on geographical coords.

**Type**

[bool](https://docs.python.org/3/library/functions.html#bool)

# <span id="page-431-2"></span>property mean

The mean of the field.

**Type**

[float](https://docs.python.org/3/library/functions.html#float) or [callable](https://docs.python.org/3/library/functions.html#callable)

## <span id="page-431-3"></span>property mesh\_type

The mesh type of the field.

## **Type**

[str](https://docs.python.org/3/library/stdtypes.html#str)

## <span id="page-431-4"></span>property model

The covariance model of the field.

**Type**

[CovModel](#page-128-0)

## <span id="page-431-5"></span>property name

The name of the class.

# **Type**

[str](https://docs.python.org/3/library/stdtypes.html#str)

# <span id="page-431-6"></span>property normalizer

Normalizer of the field.

## **Type**

[Normalizer](#page-529-0)

## <span id="page-431-7"></span>property pos

The position tuple of the field.

# **Type**

[tuple](https://docs.python.org/3/library/stdtypes.html#tuple)

## <span id="page-431-8"></span>property temporal

Whether the field depends on time.

### **Type** [bool](https://docs.python.org/3/library/functions.html#bool)

<span id="page-431-9"></span>property trend

The trend of the field.

## **Type**

[float](https://docs.python.org/3/library/functions.html#float) or [callable](https://docs.python.org/3/library/functions.html#callable)

## valid\_value\_types = ['scalar', 'vector']

valid field value types.
# **Type**

[list](https://docs.python.org/3/library/stdtypes.html#list) of [str](https://docs.python.org/3/library/stdtypes.html#str)

# property value\_type

Type of the field values (scalar, vector).

**Type** [str](https://docs.python.org/3/library/stdtypes.html#str)

# **gstools.variogram**

GStools subpackage providing tools for estimating and fitting variograms.

# **Variogram estimation**

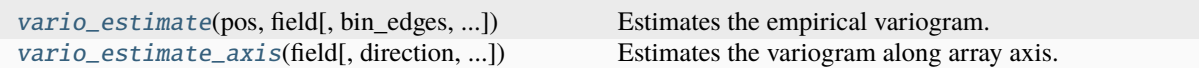

### **gstools.variogram.vario\_estimate**

<span id="page-433-0"></span>gstools.variogram.vario\_estimate(*pos*, *field*, *bin\_edges=None*, *sampling\_size=None*,

*sampling\_seed=None*, *estimator='matheron'*, *latlon=False*, *direction=None*, *angles=None*, *angles\_tol=0.39269908169872414*, *bandwidth=None*, *no\_data=nan*, *mask=False*, *mesh\_type='unstructured'*, *return\_counts=False*, *mean=None*, *normalizer=None*, *trend=None*, *fit\_normalizer=False*, *geo\_scale=1.0*, *\*\*std\_bins*)

Estimates the empirical variogram.

The algorithm calculates following equation:

$$
\gamma(r_k) = \frac{1}{2N(r_k)} \sum_{i=1}^{N(r_k)} (z(\mathbf{x}_i) - z(\mathbf{x}'_i))^2,
$$

with  $r_k \leq ||\mathbf{x}_i - \mathbf{x}'_i|| < r_{k+1}$  being the bins.

Or if the estimator "cressie" was chosen:

$$
\gamma(r_k) = \frac{\frac{1}{2} \left( \frac{1}{N(r_k)} \sum_{i=1}^{N(r_k)} |z(\mathbf{x}_i) - z(\mathbf{x}'_i)|^{0.5} \right)^4}{0.457 + 0.494/N(r_k) + 0.045/N^2(r_k)},
$$

with  $r_k \le ||\mathbf{x}_i - \mathbf{x}'_i|| < r_{k+1}$  being the bins. The Cressie estimator is more robust to outliers [\[Webster2007\]](#page-569-0).

By providing *direction* vector[s] or angles, a directional variogram can be calculated. If multiple directions are given, a set of variograms will be returned. Directional bining is controlled by a given angle tolerance (*angles\_tol*) and an optional *bandwidth*, that truncates the width of the search band around the given direction[s].

To reduce the calculation time, *sampling\_size* could be passed to sample down the number of field points.

#### **Parameters**

- **pos** ([list](https://docs.python.org/3/library/stdtypes.html#list)) the position tuple, containing either the point coordinates  $(x, y, ...)$  or the axes descriptions (for mesh\_type='structured')
- **field** ([numpy.ndarray](https://numpy.org/doc/stable/reference/generated/numpy.ndarray.html#numpy.ndarray) or [list](https://docs.python.org/3/library/stdtypes.html#list) of [numpy.ndarray](https://numpy.org/doc/stable/reference/generated/numpy.ndarray.html#numpy.ndarray)) The spatially distributed data. Can also be of type [numpy.ma.MaskedArray](https://numpy.org/doc/stable/reference/maskedarray.baseclass.html#numpy.ma.MaskedArray) to use masked values. You can pass a list of fields, that will be used simultaneously. This could be helpful, when there are multiple realizations at the same points, with the same statistical properties.
- **bin\_edges** ([numpy.ndarray](https://numpy.org/doc/stable/reference/generated/numpy.ndarray.html#numpy.ndarray), optional) the bins on which the variogram will be calculated. If [None](https://docs.python.org/3/library/constants.html#None) are given, standard bins provided by the [standard\\_bins](#page-436-0) routine will be used. Default: [None](https://docs.python.org/3/library/constants.html#None)
- **sampling\_size** ([int](https://docs.python.org/3/library/functions.html#int) or [None](https://docs.python.org/3/library/constants.html#None), optional) for large input data, this method can take a long time to compute the variogram, therefore this argument specifies the number of data points to sample randomly Default: [None](https://docs.python.org/3/library/constants.html#None)
- **sampling** seed ([int](https://docs.python.org/3/library/functions.html#int) or [None](https://docs.python.org/3/library/constants.html#None), optional) seed for samples if sampling size is given. Default: [None](https://docs.python.org/3/library/constants.html#None)
- **estimator** ([str](https://docs.python.org/3/library/stdtypes.html#str), optional) –

the estimator function, possible choices:

- **–** "matheron": the standard method of moments of Matheron
- **–** "cressie": an estimator more robust to outliers

Default: "matheron"

- **latlon** ([bool](https://docs.python.org/3/library/functions.html#bool), optional) Whether the data is representing 2D fields on earths surface described by latitude and longitude. When using this, the estimator will use great-circle distance for variogram estimation. Note, that only an isotropic variogram can be estimated and a ValueError will be raised, if a direction was specified. Bin edges need to be given in radians in this case. Default: False
- **direction** ([list](https://docs.python.org/3/library/stdtypes.html#list) of [numpy.ndarray](https://numpy.org/doc/stable/reference/generated/numpy.ndarray.html#numpy.ndarray), optional) directions to evaluate a directional variogram. Angular tolerance is given by *angles\_tol*. bandwidth to cut off how wide the search for point pairs should be is given by *bandwidth*. You can provide multiple directions at once to get one variogram for each direction. For a single direction you can also use the *angles* parameter, to provide the direction by its spherical coordinates. Default: [None](https://docs.python.org/3/library/constants.html#None)
- **angles** ([numpy.ndarray](https://numpy.org/doc/stable/reference/generated/numpy.ndarray.html#numpy.ndarray), optional) the angles of the main axis to calculate the variogram for in radians angle definitions from ISO standard 80000-2:2009 for 1d this parameter will have no effect at all for 2d supply one angle which is azimuth  $\varphi$  (ccw from +x in xy plane) for 3d supply two angles which are azimuth  $\varphi$  (ccw from +x in xy plane) and inclination  $\theta$  (cw from +z). Can be used instead of direction. Default: [None](https://docs.python.org/3/library/constants.html#None)
- **angles\_tol** (class:*float*, optional) the tolerance around the variogram angle to count a point as being within this direction from another point (the angular tolerance around the directional vector given by angles) Default: *np.pi/8* = 22.5°
- **bandwidth** (class:*float*, optional) bandwidth to cut off the angular tolerance for directional variograms. If None is given, only the *angles\_tol* parameter will control the point selection. Default: [None](https://docs.python.org/3/library/constants.html#None)
- **no\_data** ([float](https://docs.python.org/3/library/functions.html#float), optional) Value to identify missing data in the given field. Default: *numpy.nan*
- **mask** ([numpy.ndarray](https://numpy.org/doc/stable/reference/generated/numpy.ndarray.html#numpy.ndarray) of [bool](https://docs.python.org/3/library/functions.html#bool), optional) Mask to deselect data in the given field. Default: [numpy.ma.nomask](https://numpy.org/doc/stable/reference/maskedarray.baseclass.html#numpy.ma.nomask)
- **mesh\_type** ([str](https://docs.python.org/3/library/stdtypes.html#str), optional) 'structured' / 'unstructured', indicates whether the pos tuple describes the axis or the point coordinates. Default: *'unstructured'*
- **return** counts ([bool](https://docs.python.org/3/library/functions.html#bool), optional) if set to true, this function will also return the number of data points found at each lag distance as a third return value Default: False
- **mean** ([float](https://docs.python.org/3/library/functions.html#float), optional) mean value used to shift normalized input data. Can also be a callable. The default is None.
- **normalizer** ([None](https://docs.python.org/3/library/constants.html#None) or [Normalizer](#page-529-0), optional) Normalizer to be applied to the input data to gain normality. The default is None.
- **trend** ([None](https://docs.python.org/3/library/constants.html#None) or [float](https://docs.python.org/3/library/functions.html#float) or [callable](https://docs.python.org/3/library/functions.html#callable), optional) A callable trend function. Should have the signature:  $f(x, [y, z, ...)$  If no normalizer is applied, this behaves equal to 'mean'. The default is None.
- **fit\_normalizer** ([bool](https://docs.python.org/3/library/functions.html#bool), optional) Whether to fit the data-normalizer to the given (detrended) field. Default: False
- **geo\_scale** ([float](https://docs.python.org/3/library/functions.html#float), optional) Geographic unit scaling in case of latlon coordinates to get a meaningful bins unit. By default, bins are assumed to be in radians with latlon=True.

Can be set to  $KM\_SCALE$  to have bins in km or [DEGREE\\_SCALE](#page-517-1) to have bins in degrees. Default: [RADIAN\\_SCALE](#page-518-0)

• **\*\*std\_bins** – Optional arguments that are forwarded to the [standard\\_bins](#page-436-0) routine if no bins are given (bin\_no, max\_dist).

### **Returns**

- **bin\_centers** ((n), [numpy.ndarray](https://numpy.org/doc/stable/reference/generated/numpy.ndarray.html#numpy.ndarray)) The bin centers.
- **gamma** ((n) or (d, n), [numpy.ndarray](https://numpy.org/doc/stable/reference/generated/numpy.ndarray.html#numpy.ndarray)) The estimated variogram values at bin centers. Is stacked if multiple *directions* (d>1) are given.
- **counts** ((n) or (d, n), [numpy.ndarray](https://numpy.org/doc/stable/reference/generated/numpy.ndarray.html#numpy.ndarray), optional) The number of point pairs found for each bin. Is stacked if multiple *directions* (d>1) are given. Only provided if *return\_counts* is True.
- **normalizer** ([Normalizer](#page-529-0), optional) The fitted normalizer for the given data. Only provided if *fit\_normalizer* is True.

#### **Notes**

Internally uses double precision and also returns doubles.

### **References**

#### **gstools.variogram.vario\_estimate\_axis**

<span id="page-435-0"></span>gstools.variogram.vario\_estimate\_axis(*field*, *direction='x'*, *estimator='matheron'*, *no\_data=nan*)

Estimates the variogram along array axis.

The indices of the given direction are used for the bins. Uniform spacings along the given axis are assumed. The algorithm calculates following equation:

$$
\gamma(r_k) = \frac{1}{2N(r_k)} \sum_{i=1}^{N(r_k)} (z(\mathbf{x}_i) - z(\mathbf{x}'_i))^2,
$$

with  $r_k \leq ||\mathbf{x}_i - \mathbf{x}'_i|| < r_{k+1}$  being the bins.

Or if the estimator "cressie" was chosen:

$$
\gamma(r_k) = \frac{\frac{1}{2} \left( \frac{1}{N(r_k)} \sum_{i=1}^{N(r_k)} |z(\mathbf{x}_i) - z(\mathbf{x}'_i)|^{0.5} \right)^4}{0.457 + 0.494/N(r_k) + 0.045/N^2(r_k)},
$$

with  $r_k \le ||\mathbf{x}_i - \mathbf{x}'_i|| < r_{k+1}$  being the bins. The Cressie estimator is more robust to outliers [\[Webster2007\]](#page-569-1).

# **Parameters**

- **field** ([numpy.ndarray](https://numpy.org/doc/stable/reference/generated/numpy.ndarray.html#numpy.ndarray) or [numpy.ma.MaskedArray](https://numpy.org/doc/stable/reference/maskedarray.baseclass.html#numpy.ma.MaskedArray)) the spatially distributed data (can be masked)
- **direction** ([str](https://docs.python.org/3/library/stdtypes.html#str) or [int](https://docs.python.org/3/library/functions.html#int)) the axis over which the variogram will be estimated (x, y, z) or  $(0, 1, 2, ...)$
- **estimator** ([str](https://docs.python.org/3/library/stdtypes.html#str), optional) –

the estimator function, possible choices:

- **–** "matheron": the standard method of moments of Matheron
- **–** "cressie": an estimator more robust to outliers

Default: "matheron"

• **no** data ([float](https://docs.python.org/3/library/functions.html#float), optional) – Value to identify missing data in the given field. Default: *numpy.nan*

#### **Returns**

the estimated variogram along the given direction.

**Return type**

[numpy.ndarray](https://numpy.org/doc/stable/reference/generated/numpy.ndarray.html#numpy.ndarray)

**Warning:** It is assumed that the field is defined on an equidistant Cartesian grid.

#### **Notes**

Internally uses double precision and also returns doubles.

#### **References**

# **Binning**

[standard\\_bins](#page-436-0)([pos, dim, latlon, mesh\_type, ...]) Get standard binning.

#### **gstools.variogram.standard\_bins**

<span id="page-436-0"></span>gstools.variogram.standard\_bins(*pos=None*, *dim=2*, *latlon=False*, *mesh\_type='unstructured'*, *bin\_no=None*, *max\_dist=None*, *geo\_scale=1.0*)

Get standard binning.

### **Parameters**

- **pos** ([list](https://docs.python.org/3/library/stdtypes.html#list), optional) the position tuple, containing either the point coordinates (x, y, ...) or the axes descriptions (for mesh type='structured')
- **dim** ([int](https://docs.python.org/3/library/functions.html#int), optional) Field dimension.
- **latlon** ([bool](https://docs.python.org/3/library/functions.html#bool), optional) Whether the data is representing 2D fields on earths surface described by latitude and longitude. When using this, the estimator will use great-circle distance for variogram estimation. Note, that only an isotropic variogram can be estimated and a ValueError will be raised, if a direction was specified. Bin edges need to be given in radians in this case. Default: False
- **mesh\_type** ([str](https://docs.python.org/3/library/stdtypes.html#str), optional) 'structured' / 'unstructured', indicates whether the pos tuple describes the axis or the point coordinates. Default: *'unstructured'*
- **bin\_no** ([int](https://docs.python.org/3/library/functions.html#int), optional) number of bins to create. If None is given, will be determined by Sturges' rule from the number of points. Default: None
- **max\_dist** ([float](https://docs.python.org/3/library/functions.html#float), optional) Cut of length for the bins. If None is given, it will be set to one third of the box-diameter from the given points. Default: None
- **geo\_scale** ([float](https://docs.python.org/3/library/functions.html#float), optional) Geographic unit scaling in case of latlon coordinates to get a meaningful bins unit. By default, bins are assumed to be in radians with latlon=True. Can be set to  $KM\_SCALE$  to have bins in km or [DEGREE\\_SCALE](#page-517-1) to have bins in degrees. Default: [RADIAN\\_SCALE](#page-518-0)

#### **Returns**

The generated bin edges.

# **Return type**

[numpy.ndarray](https://numpy.org/doc/stable/reference/generated/numpy.ndarray.html#numpy.ndarray)

# **Notes**

Internally uses double precision and also returns doubles.

# **gstools.krige**

GStools subpackage providing kriging.

# **Kriging Classes**

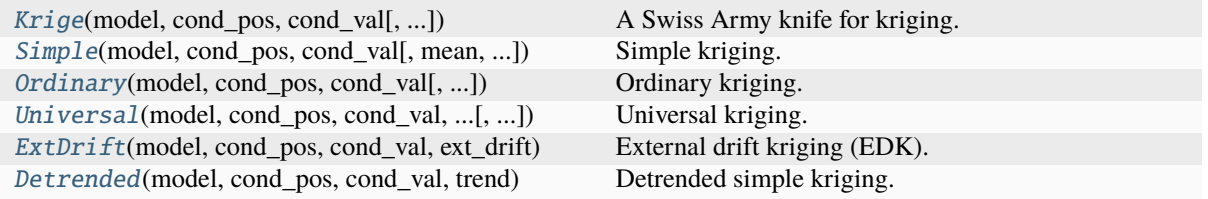

# **gstools.krige.Krige**

<span id="page-438-0"></span>class gstools.krige.Krige(*model*, *cond\_pos*, *cond\_val*, *drift\_functions=None*, *ext\_drift=None*, *mean=None*, *normalizer=None*, *trend=None*, *unbiased=True*, *exact=False*, *cond\_err='nugget'*, *pseudo\_inv=True*, *pseudo\_inv\_type='pinv'*, *fit\_normalizer=False*, *fit\_variogram=False*)

# Bases: [Field](#page-426-0)

A Swiss Army knife for kriging.

A Kriging class enabling the basic kriging routines: Simple-, Ordinary-, Universal-, External Drift- and detrended/regression-Kriging as well as Kriging the Mean [\[Wackernagel2003\]](#page-569-2).

#### **Parameters**

- **model** (CovMode1) Covariance Model used for kriging.
- **cond\_pos** ([list](https://docs.python.org/3/library/stdtypes.html#list)) tuple, containing the given condition positions (x, [y, z])
- **cond** val ([numpy.ndarray](https://numpy.org/doc/stable/reference/generated/numpy.ndarray.html#numpy.ndarray)) the values of the conditions (nan values will be ignored)
- **drift\_functions** ([list](https://docs.python.org/3/library/stdtypes.html#list) of [callable](https://docs.python.org/3/library/functions.html#callable), [str](https://docs.python.org/3/library/stdtypes.html#str) or [int](https://docs.python.org/3/library/functions.html#int)) Either a list of callable functions, an integer representing the polynomial order of the drift or one of the following strings:
	- **–** "linear" : regional linear drift (equals order=1)
	- **–** "quadratic" : regional quadratic drift (equals order=2)
- **ext\_drift** ([numpy.ndarray](https://numpy.org/doc/stable/reference/generated/numpy.ndarray.html#numpy.ndarray) or [None](https://docs.python.org/3/library/constants.html#None), optional) the external drift values at the given cond. positions.
- **mean** ([float](https://docs.python.org/3/library/functions.html#float), optional) mean value used to shift normalized conditioning data. Could also be a callable. The default is None.
- **normalizer** ([None](https://docs.python.org/3/library/constants.html#None) or *[Normalizer](#page-529-0)*, optional) Normalizer to be applied to the input data to gain normality. The default is None.
- **trend** ([None](https://docs.python.org/3/library/constants.html#None) or [float](https://docs.python.org/3/library/functions.html#float) or [callable](https://docs.python.org/3/library/functions.html#callable), optional) A callable trend function. Should have the signature:  $f(x, [y, z, ...)$  This is used for detrended kriging, where the trended is subtracted from the conditions before kriging is applied. This can be used for regression kriging, where the trend function is determined by an external regression algorithm. If no normalizer is applied, this behaves equal to 'mean'. The default is None.
- **unbiased** ([bool](https://docs.python.org/3/library/functions.html#bool), optional) Whether the kriging weights should sum up to 1, so the estimator is unbiased. If unbiased is *False* and no drifts are given, this results in simple kriging. Default: True
- **exact** ([bool](https://docs.python.org/3/library/functions.html#bool), optional) Whether the interpolator should reproduce the exact input values. If *False*, *cond\_err* is interpreted as measurement error at the conditioning points and the result will be more smooth. Default: False
- **cond** err ([str](https://docs.python.org/3/library/stdtypes.html#str), :class [float](https://docs.python.org/3/library/functions.html#float) or [list](https://docs.python.org/3/library/stdtypes.html#list), optional) The measurement error at the conditioning points. Either "nugget" to apply the model-nugget, a single value applied to all points or an array with individual values for each point. The "exact=True" variant only works with "cond\_err='nugget'". Default: "nugget"
- **pseudo\_inv** ([bool](https://docs.python.org/3/library/functions.html#bool), optional) Whether the kriging system is solved with the pseudo inverted kriging matrix. If *True*, this leads to more numerical stability and redundant points are averaged. But it can take more time. Default: True
- **pseudo\_inv\_type** ([str](https://docs.python.org/3/library/stdtypes.html#str) or [callable](https://docs.python.org/3/library/functions.html#callable), optional) –

Here you can select the algorithm to compute the pseudo-inverse matrix:

- **–** *"pinv"*: use *pinv* from *scipy* which uses *SVD*
- **–** *"pinvh"*: use *pinvh* from *scipy* which uses eigen-values

If you want to use another routine to invert the kriging matrix, you can pass a callable which takes a matrix and returns the inverse. Default: *"pinv"*

- **fit normalizer** ([bool](https://docs.python.org/3/library/functions.html#bool), optional) Whether to fit the data-normalizer to the given conditioning data. Default: False
- **fit** variogram ([bool](https://docs.python.org/3/library/functions.html#bool), optional) Whether to fit the given variogram model to the data. Directional variogram fitting is triggered by setting any anisotropy factor of the model to anything unequal 1 but the main axes of correlation are taken from the model rotation angles. If the model is a spatio-temporal latlon model, this will raise an error. This assumes the sill to be the data variance and with standard bins provided by the [standard\\_bins](#page-436-0) routine. Default: False

#### **Notes**

If you have changed any properties in the class, you can update the kriging setup by calling [Krige.](#page-443-0) [set\\_condition](#page-443-0) without any arguments.

#### **References**

#### **Attributes**

all fields

[list](https://docs.python.org/3/library/stdtypes.html#list): All fields as stacked list.

#### [cond\\_err](#page-445-1)

[list](https://docs.python.org/3/library/stdtypes.html#list): The measurement errors at the condition points.

[cond\\_ext\\_drift](#page-446-0)

[numpy.ndarray](https://numpy.org/doc/stable/reference/generated/numpy.ndarray.html#numpy.ndarray): The ext. drift at the conditions.

# [cond\\_mean](#page-446-1)

[numpy.ndarray](https://numpy.org/doc/stable/reference/generated/numpy.ndarray.html#numpy.ndarray): Trend at the conditions.

## [cond\\_no](#page-446-2)

[int](https://docs.python.org/3/library/functions.html#int): The number of the conditions.

#### [cond\\_pos](#page-446-3)

[list](https://docs.python.org/3/library/stdtypes.html#list): The position tuple of the conditions.

#### [cond\\_trend](#page-446-4)

[numpy.ndarray](https://numpy.org/doc/stable/reference/generated/numpy.ndarray.html#numpy.ndarray): Trend at the conditions.

# [list](https://docs.python.org/3/library/stdtypes.html#list): The values of the conditions. [dim](#page-446-6) [int](https://docs.python.org/3/library/functions.html#int): Dimension of the field. drift functions [list](https://docs.python.org/3/library/stdtypes.html#list) of [callable](https://docs.python.org/3/library/functions.html#callable): The drift functions. [drift\\_no](#page-446-8) [int](https://docs.python.org/3/library/functions.html#int): Number of drift values per point. [exact](#page-446-9) [bool](https://docs.python.org/3/library/functions.html#bool): Whether the interpolator is exact. [ext\\_drift\\_no](#page-447-0) [int](https://docs.python.org/3/library/functions.html#int): Number of external drift values per point. [field\\_names](#page-447-1) [list](https://docs.python.org/3/library/stdtypes.html#list): Names of present fields. [field\\_shape](#page-447-2) [tuple](https://docs.python.org/3/library/stdtypes.html#tuple): The shape of the field. has const mean [bool](https://docs.python.org/3/library/functions.html#bool): Whether the field has a constant mean or not. [int\\_drift\\_no](#page-447-4) [int](https://docs.python.org/3/library/functions.html#int): Number of internal drift values per point. [krige\\_size](#page-447-5) [int](https://docs.python.org/3/library/functions.html#int): Size of the kriging system. [latlon](#page-447-6) [bool](https://docs.python.org/3/library/functions.html#bool): Whether the field depends on geographical coords. [mean](#page-447-7) [float](https://docs.python.org/3/library/functions.html#float) or [callable](https://docs.python.org/3/library/functions.html#callable): The mean of the field.

#### [mesh\\_type](#page-447-8)

[cond\\_val](#page-446-5)

[str](https://docs.python.org/3/library/stdtypes.html#str): The mesh type of the field.

#### [model](#page-447-9)

[CovModel](#page-128-0): The covariance model of the field.

#### [name](#page-447-10)

[str](https://docs.python.org/3/library/stdtypes.html#str): The name of the class.

### [normalizer](#page-448-0)

[Normalizer](#page-529-0): Normalizer of the field.

### [pos](#page-448-1)

[tuple](https://docs.python.org/3/library/stdtypes.html#tuple): The position tuple of the field.

#### [pseudo\\_inv](#page-448-2)

[bool](https://docs.python.org/3/library/functions.html#bool): Whether pseudo inverse matrix is used.

#### [pseudo\\_inv\\_type](#page-448-3)

[str](https://docs.python.org/3/library/stdtypes.html#str): Method selector for pseudo inverse calculation.

### [temporal](#page-448-4)

[bool](https://docs.python.org/3/library/functions.html#bool): Whether the field depends on time.

#### [trend](#page-448-5)

[float](https://docs.python.org/3/library/functions.html#float) or [callable](https://docs.python.org/3/library/functions.html#callable): The trend of the field.

#### [unbiased](#page-448-6)

[bool](https://docs.python.org/3/library/functions.html#bool): Whether the kriging is unbiased or not.

### [value\\_type](#page-448-7)

[str](https://docs.python.org/3/library/stdtypes.html#str): Type of the field values (scalar, vector).

# **Methods**

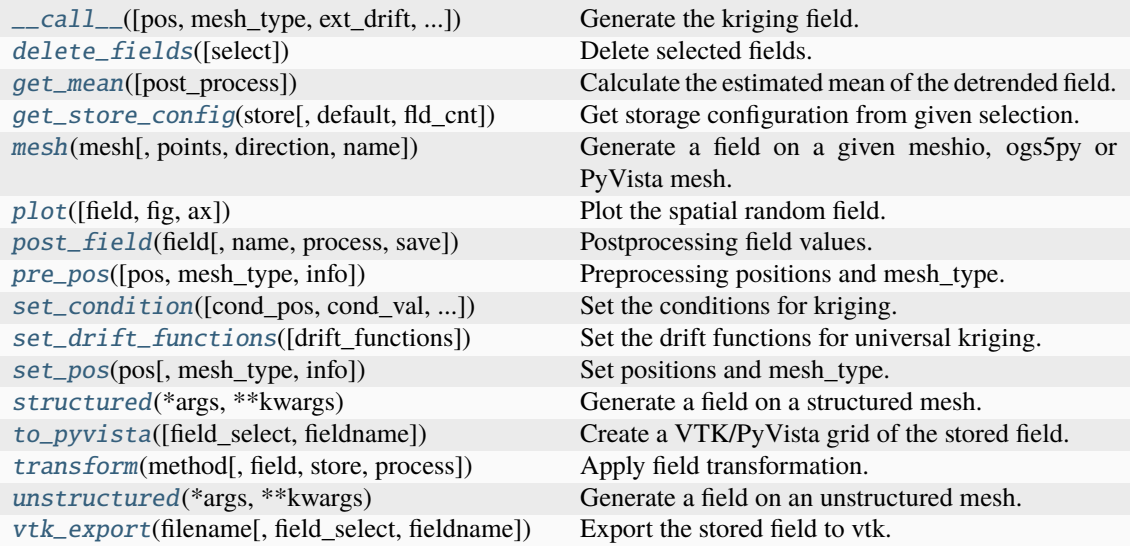

<span id="page-441-0"></span>\_\_call\_\_(*pos=None*, *mesh\_type='unstructured'*, *ext\_drift=None*, *chunk\_size=None*, *only\_mean=False*, *return\_var=True*, *post\_process=True*, *store=True*)

Generate the kriging field.

The field is saved as *self.field* and is also returned. The error variance is saved as *self.krige\_var* and is also returned.

#### **Parameters**

- **pos** ([list](https://docs.python.org/3/library/stdtypes.html#list), optional) the position tuple, containing main direction and transversal directions  $(x, [y, z])$
- **mesh\_type** ([str](https://docs.python.org/3/library/stdtypes.html#str), optional) 'structured' / 'unstructured'
- **ext\_drift** ([numpy.ndarray](https://numpy.org/doc/stable/reference/generated/numpy.ndarray.html#numpy.ndarray) or [None](https://docs.python.org/3/library/constants.html#None), optional) the external drift values at the given positions (only for EDK)
- **chunk\_size** ([int](https://docs.python.org/3/library/functions.html#int), optional) Chunk size to cut down the size of the kriging system to prevent memory errors. Default: None
- **only\_mean** ([bool](https://docs.python.org/3/library/functions.html#bool), optional) Whether to only calculate the mean of the kriging field. Default: *False*
- **return\_var** ([bool](https://docs.python.org/3/library/functions.html#bool), optional) Whether to return the variance along with the field. Default: *True*
- **post\_process** ([bool](https://docs.python.org/3/library/functions.html#bool), optional) Whether to apply mean, normalizer and trend to the field. Default: *True*
- **store** ([str](https://docs.python.org/3/library/stdtypes.html#str) or [bool](https://docs.python.org/3/library/functions.html#bool) or [list](https://docs.python.org/3/library/stdtypes.html#list), optional) Whether to store kriging fields (True/False) with default name or with specified names. The default is [True](https://docs.python.org/3/library/constants.html#True) for default names ["field", "krige\_var"] or "mean\_field" if *only\_mean=True*.

#### <span id="page-441-1"></span>**Returns**

- **field** ([numpy.ndarray](https://numpy.org/doc/stable/reference/generated/numpy.ndarray.html#numpy.ndarray)) the kriged field or mean\_field
- **krige\_var** ([numpy.ndarray](https://numpy.org/doc/stable/reference/generated/numpy.ndarray.html#numpy.ndarray), optional) the kriging error variance (if return\_var is True and only\_mean is False)

#### delete\_fields(*select=None*)

Delete selected fields.

### <span id="page-442-0"></span>get\_mean(*post\_process=True*)

Calculate the estimated mean of the detrended field.

### **Parameters**

**post\_process** ([bool](https://docs.python.org/3/library/functions.html#bool), optional) – Whether to apply field-mean and normalizer. Default: *True*

### **Returns**

**mean** – Mean of the Kriging System.

# **Return type**

[float](https://docs.python.org/3/library/functions.html#float) or [None](https://docs.python.org/3/library/constants.html#None)

#### **Notes**

Only not None if the Kriging System has a constant mean. This means, no drift is given and the given field-mean is constant. The result is neglecting a potential given trend.

### <span id="page-442-1"></span>get\_store\_config(*store*, *default=None*, *fld\_cnt=None*)

Get storage configuration from given selection.

### **Parameters**

- **store** ([str](https://docs.python.org/3/library/stdtypes.html#str) or [bool](https://docs.python.org/3/library/functions.html#bool) or [list](https://docs.python.org/3/library/stdtypes.html#list), optional) Whether to store fields (True/False) with default names or with specified names. The default is [True](https://docs.python.org/3/library/constants.html#True) for default names.
- **default** ([str](https://docs.python.org/3/library/stdtypes.html#str) or [list](https://docs.python.org/3/library/stdtypes.html#list), optional) Default field names. The default is "field".
- **fld\_cnt** ([None](https://docs.python.org/3/library/constants.html#None) or [int](https://docs.python.org/3/library/functions.html#int), optional) Number of fields when using lists. The default is None.

#### **Returns**

- **name** ([str](https://docs.python.org/3/library/stdtypes.html#str) or [list](https://docs.python.org/3/library/stdtypes.html#list)) Name(s) of field.
- **save** ([bool](https://docs.python.org/3/library/functions.html#bool) or [list](https://docs.python.org/3/library/stdtypes.html#list)) Whether to save field(s).

<span id="page-442-2"></span>mesh(*mesh*, *points='centroids'*, *direction='all'*, *name='field'*, *\*\*kwargs*)

Generate a field on a given meshio, ogs5py or PyVista mesh.

#### **Parameters**

- **mesh** (*meshio.Mesh or ogs5py.MSH or PyVista mesh*) The given mesh
- **points** ([str](https://docs.python.org/3/library/stdtypes.html#str), optional) The points to evaluate the field at. Either the "centroids" of the mesh cells (calculated as mean of the cell vertices) or the "points" of the given mesh. Default: "centroids"
- **direction** ([str](https://docs.python.org/3/library/stdtypes.html#str) or [list](https://docs.python.org/3/library/stdtypes.html#list), optional) Here you can state which direction should be chosen for lower dimension. For example, if you got a 2D mesh in xz direction, you have to pass "xz". By default, all directions are used. One can also pass a list of indices. Default: "all"
- **name** ([str](https://docs.python.org/3/library/stdtypes.html#str) or [list](https://docs.python.org/3/library/stdtypes.html#list) of str, optional) Name(s) to store the field(s) in the given mesh as point\_data or cell\_data. If to few names are given, digits will be appended. Default: "field"
- **\*\*kwargs** Keyword arguments forwarded to [\\_\\_call\\_\\_](#page-441-0).

#### **Notes**

This will store the field in the given mesh under the given name, if a meshio or PyVista mesh was given.

#### **See:**

- meshio: <https://github.com/nschloe/meshio>
- ogs5py: <https://github.com/GeoStat-Framework/ogs5py>
- PyVista: <https://github.com/pyvista/pyvista>

#### <span id="page-443-1"></span>plot(*field='field'*, *fig=None*, *ax=None*, *\*\*kwargs*)

Plot the spatial random field.

#### **Parameters**

- **field** ([str](https://docs.python.org/3/library/stdtypes.html#str), optional) Field that should be plotted. Default: "field"
- **fig** (Figure or [None](https://docs.python.org/3/library/constants.html#None)) Figure to plot the axes on. If *None*, a new one will be created. Default: *None*
- **ax** (Axes or [None](https://docs.python.org/3/library/constants.html#None)) Axes to plot on. If *None*, a new one will be added to the figure. Default: *None*
- **\*\*kwargs** Forwarded to the plotting routine.

#### <span id="page-443-2"></span>post\_field(*field*, *name='field'*, *process=True*, *save=True*)

Postprocessing field values.

#### **Parameters**

- **field** ([numpy.ndarray](https://numpy.org/doc/stable/reference/generated/numpy.ndarray.html#numpy.ndarray)) Field values.
- **name** ([str](https://docs.python.org/3/library/stdtypes.html#str), optional) Name. to store the field. The default is "field".
- **process** ([bool](https://docs.python.org/3/library/functions.html#bool), optional) Whether to process field to apply mean, normalizer and trend. The default is True.
- **save** ([bool](https://docs.python.org/3/library/functions.html#bool), optional) Whether to store the field under the given name. The default is True.

# **Returns**

**field** – Processed field values.

# **Return type**

[numpy.ndarray](https://numpy.org/doc/stable/reference/generated/numpy.ndarray.html#numpy.ndarray)

<span id="page-443-3"></span>pre\_pos(*pos=None*, *mesh\_type='unstructured'*, *info=False*)

Preprocessing positions and mesh\_type.

#### **Parameters**

- **pos** ([iterable](https://docs.python.org/3/glossary.html#term-iterable)) the position tuple, containing main direction and transversal directions
- **mesh\_type** ([str](https://docs.python.org/3/library/stdtypes.html#str), optional) 'structured' / 'unstructured' Default: *"unstructured"*
- **info** ([bool](https://docs.python.org/3/library/functions.html#bool), optional) Whether to return information

## **Returns**

- **iso\_pos** ((d, n), [numpy.ndarray](https://numpy.org/doc/stable/reference/generated/numpy.ndarray.html#numpy.ndarray)) Isometrized position tuple.
- **shape** ([tuple](https://docs.python.org/3/library/stdtypes.html#tuple)) Shape of the resulting field.
- **info** ([dict](https://docs.python.org/3/library/stdtypes.html#dict), optional) Information about settings.

<span id="page-443-0"></span>**Warning:** When setting a new position tuple that differs from the present one, all stored fields will be deleted.

set\_condition(*cond\_pos=None*, *cond\_val=None*, *ext\_drift=None*, *cond\_err=None*, *fit\_normalizer=False*, *fit\_variogram=False*)

Set the conditions for kriging.

This method could also be used to update the kriging setup, when properties were changed. Then you can call it without arguments.

### **Parameters**

- **cond\_pos** ([list](https://docs.python.org/3/library/stdtypes.html#list), optional) the position tuple of the conditions (x, [y, z]). Default: current.
- **cond\_val** ([numpy.ndarray](https://numpy.org/doc/stable/reference/generated/numpy.ndarray.html#numpy.ndarray), optional) the values of the conditions (nan values will be ignored). Default: current.
- **ext\_drift** ([numpy.ndarray](https://numpy.org/doc/stable/reference/generated/numpy.ndarray.html#numpy.ndarray) or [None](https://docs.python.org/3/library/constants.html#None), optional) the external drift values at the given conditions (only for EDK) For multiple external drifts, the first dimension should be the index of the drift term. When passing *None*, the extisting external drift will be used.
- **cond\_err** ([str](https://docs.python.org/3/library/stdtypes.html#str), :class [float](https://docs.python.org/3/library/functions.html#float), [list](https://docs.python.org/3/library/stdtypes.html#list), optional) The measurement error at the conditioning points. Either "nugget" to apply the model-nugget, a single value applied to all points or an array with individual values for each point. The measurement error has to be <= nugget. The "exact=True" variant only works with "cond\_err='nugget'". Default: "nugget"
- **fit\_normalizer** ([bool](https://docs.python.org/3/library/functions.html#bool), optional) Whether to fit the data-normalizer to the given conditioning data. Default: False
- **fit variogram** ([bool](https://docs.python.org/3/library/functions.html#bool), optional) Whether to fit the given variogram model to the data. Directional variogram fitting is triggered by setting any anisotropy factor of the model to anything unequal 1 but the main axes of correlation are taken from the model rotation angles. If the model is a spatio-temporal latlon model, this will raise an error. This assumes the sill to be the data variance and with standard bins provided by the [standard\\_bins](#page-436-0) routine. Default: False

#### <span id="page-444-0"></span>set\_drift\_functions(*drift\_functions=None*)

Set the drift functions for universal kriging.

#### **Parameters**

**drift\_functions** ([list](https://docs.python.org/3/library/stdtypes.html#list) of [callable](https://docs.python.org/3/library/functions.html#callable), [str](https://docs.python.org/3/library/stdtypes.html#str) or [int](https://docs.python.org/3/library/functions.html#int)) – Either a list of callable functions, an integer representing the polynomial order of the drift or one of the following strings:

- "linear" : regional linear drift (equals order=1)
- "quadratic" : regional quadratic drift (equals order=2)

#### **Raises**

[ValueError](https://docs.python.org/3/library/exceptions.html#ValueError) – If the given drift functions are not callable.

<span id="page-444-1"></span>set\_pos(*pos*, *mesh\_type='unstructured'*, *info=False*)

Set positions and mesh\_type.

#### **Parameters**

- **pos** ([iterable](https://docs.python.org/3/glossary.html#term-iterable)) the position tuple, containing main direction and transversal directions
- **mesh\_type** ([str](https://docs.python.org/3/library/stdtypes.html#str), optional) 'structured' / 'unstructured' Default: *"unstructured"*
- **info** ([bool](https://docs.python.org/3/library/functions.html#bool), optional) Whether to return information

# **Returns**

**info** – Information about settings.

#### **Return type**

[dict](https://docs.python.org/3/library/stdtypes.html#dict), optional

**Warning:** When setting a new position tuple that differs from the present one, all stored fields will be deleted.

<span id="page-445-2"></span>structured(*\*args*, *\*\*kwargs*)

Generate a field on a structured mesh.

See call

<span id="page-445-3"></span>to\_pyvista(*field\_select='field'*, *fieldname='field'*)

Create a VTK/PyVista grid of the stored field.

### **Parameters**

- **field\_select** ([str](https://docs.python.org/3/library/stdtypes.html#str), optional) Field that should be stored. Can be: "field", "raw\_field", "krige\_field", "err\_field" or "krige\_var". Default: "field"
- **fieldname** ([str](https://docs.python.org/3/library/stdtypes.html#str), optional) Name of the field in the VTK file. Default: "field"
- <span id="page-445-4"></span>transform(*method*, *field='field'*, *store=True*, *process=False*, *\*\*kwargs*)

Apply field transformation.

### **Parameters**

- **method** ([str](https://docs.python.org/3/library/stdtypes.html#str)) Method to use. See *[gstools.transform](#page-519-0)* for available transformations.
- **field** ([str](https://docs.python.org/3/library/stdtypes.html#str), optional) Name of field to be transformed. The default is "field".
- **store** ([str](https://docs.python.org/3/library/stdtypes.html#str) or [bool](https://docs.python.org/3/library/functions.html#bool), optional) Whether to store field inplace (True/False) or under a given name. The default is True.
- **process** ([bool](https://docs.python.org/3/library/functions.html#bool), optional) Whether to process in/out fields with trend, normalizer and mean of given Field instance. The default is False.
- **\*\*kwargs** Keyword arguments forwarded to selected method.

### **Raises**

[ValueError](https://docs.python.org/3/library/exceptions.html#ValueError) – When method is unknown.

# **Returns**

Transformed field.

### **Return type**

[numpy.ndarray](https://numpy.org/doc/stable/reference/generated/numpy.ndarray.html#numpy.ndarray)

# <span id="page-445-5"></span>unstructured(*\*args*, *\*\*kwargs*)

Generate a field on an unstructured mesh.

# See call

<span id="page-445-6"></span>vtk\_export(*filename*, *field\_select='field'*, *fieldname='field'*)

Export the stored field to vtk.

#### **Parameters**

- **filename** ([str](https://docs.python.org/3/library/stdtypes.html#str)) Filename of the file to be saved, including the path. Note that an ending (.vtr or .vtu) will be added to the name.
- **field\_select** ([str](https://docs.python.org/3/library/stdtypes.html#str), optional) Field that should be stored. Can be: "field", "raw\_field", "krige\_field", "err\_field" or "krige\_var". Default: "field"
- **fieldname** ([str](https://docs.python.org/3/library/stdtypes.html#str), optional) Name of the field in the VTK file. Default: "field"

# <span id="page-445-1"></span><span id="page-445-0"></span>property all\_fields

All fields as stacked list.

**Type** [list](https://docs.python.org/3/library/stdtypes.html#list)

#### property cond\_err

The measurement errors at the condition points.

**Type** [list](https://docs.python.org/3/library/stdtypes.html#list)

### <span id="page-446-0"></span>property cond\_ext\_drift

The ext. drift at the conditions.

# **Type**

[numpy.ndarray](https://numpy.org/doc/stable/reference/generated/numpy.ndarray.html#numpy.ndarray)

# <span id="page-446-1"></span>property cond\_mean

Trend at the conditions.

**Type**

[numpy.ndarray](https://numpy.org/doc/stable/reference/generated/numpy.ndarray.html#numpy.ndarray)

#### <span id="page-446-2"></span>property cond\_no

The number of the conditions.

**Type**

# [int](https://docs.python.org/3/library/functions.html#int)

# <span id="page-446-3"></span>property cond\_pos

The position tuple of the conditions.

### **Type** [list](https://docs.python.org/3/library/stdtypes.html#list)

<span id="page-446-4"></span>property cond\_trend

Trend at the conditions.

# **Type**

[numpy.ndarray](https://numpy.org/doc/stable/reference/generated/numpy.ndarray.html#numpy.ndarray)

# <span id="page-446-5"></span>property cond\_val

The values of the conditions.

#### **Type** [list](https://docs.python.org/3/library/stdtypes.html#list)

default\_field\_names = ['field', 'krige\_var', 'mean\_field']

Default field names.

## **Type**

[list](https://docs.python.org/3/library/stdtypes.html#list)

# <span id="page-446-6"></span>property dim

Dimension of the field.

# **Type**

[int](https://docs.python.org/3/library/functions.html#int)

# <span id="page-446-7"></span>property drift\_functions

The drift functions.

### **Type**

[list](https://docs.python.org/3/library/stdtypes.html#list) of [callable](https://docs.python.org/3/library/functions.html#callable)

# <span id="page-446-9"></span><span id="page-446-8"></span>property drift\_no

Number of drift values per point.

# **Type**

[int](https://docs.python.org/3/library/functions.html#int)

# property exact

Whether the interpolator is exact.

**Type**

[bool](https://docs.python.org/3/library/functions.html#bool)

# <span id="page-447-0"></span>property ext\_drift\_no

Number of external drift values per point.

**Type** [int](https://docs.python.org/3/library/functions.html#int)

# <span id="page-447-1"></span>property field\_names

Names of present fields.

**Type**

[list](https://docs.python.org/3/library/stdtypes.html#list)

# <span id="page-447-2"></span>property field\_shape

The shape of the field.

# **Type**

[tuple](https://docs.python.org/3/library/stdtypes.html#tuple)

# <span id="page-447-3"></span>property has\_const\_mean

Whether the field has a constant mean or not.

#### **Type** [bool](https://docs.python.org/3/library/functions.html#bool)

# <span id="page-447-4"></span>property int\_drift\_no

Number of internal drift values per point.

**Type**

# [int](https://docs.python.org/3/library/functions.html#int)

<span id="page-447-5"></span>property krige\_size

Size of the kriging system.

**Type** [int](https://docs.python.org/3/library/functions.html#int)

# <span id="page-447-6"></span>property latlon

Whether the field depends on geographical coords.

**Type**

[bool](https://docs.python.org/3/library/functions.html#bool)

# <span id="page-447-7"></span>property mean

The mean of the field.

**Type**

[float](https://docs.python.org/3/library/functions.html#float) or [callable](https://docs.python.org/3/library/functions.html#callable)

# <span id="page-447-8"></span>property mesh\_type

The mesh type of the field.

**Type**

[str](https://docs.python.org/3/library/stdtypes.html#str)

# <span id="page-447-10"></span><span id="page-447-9"></span>property model

The covariance model of the field.

# **Type**

[CovModel](#page-128-0)

### property name

The name of the class.

**Type**

[str](https://docs.python.org/3/library/stdtypes.html#str)

# <span id="page-448-0"></span>property normalizer

Normalizer of the field.

# **Type**

[Normalizer](#page-529-0)

# <span id="page-448-1"></span>property pos

The position tuple of the field.

**Type**

[tuple](https://docs.python.org/3/library/stdtypes.html#tuple)

# <span id="page-448-2"></span>property pseudo\_inv

Whether pseudo inverse matrix is used.

**Type**

# [bool](https://docs.python.org/3/library/functions.html#bool)

# <span id="page-448-3"></span>property pseudo\_inv\_type

Method selector for pseudo inverse calculation.

**Type** [str](https://docs.python.org/3/library/stdtypes.html#str)

# <span id="page-448-4"></span>property temporal

Whether the field depends on time.

# **Type**

[bool](https://docs.python.org/3/library/functions.html#bool)

# <span id="page-448-5"></span>property trend

The trend of the field.

#### **Type** [float](https://docs.python.org/3/library/functions.html#float) or [callable](https://docs.python.org/3/library/functions.html#callable)

# <span id="page-448-6"></span>property unbiased

Whether the kriging is unbiased or not.

# **Type**

[bool](https://docs.python.org/3/library/functions.html#bool)

# valid\_value\_types = ['scalar']

valid field value types.

# **Type**

[list](https://docs.python.org/3/library/stdtypes.html#list) of [str](https://docs.python.org/3/library/stdtypes.html#str)

# <span id="page-448-7"></span>property value\_type

Type of the field values (scalar, vector).

**Type**

[str](https://docs.python.org/3/library/stdtypes.html#str)

# **gstools.krige.Simple**

<span id="page-449-0"></span>class gstools.krige.Simple(*model*, *cond\_pos*, *cond\_val*, *mean=0.0*, *normalizer=None*, *trend=None*, *exact=False*, *cond\_err='nugget'*, *pseudo\_inv=True*, *pseudo\_inv\_type='pinv'*, *fit\_normalizer=False*, *fit\_variogram=False*)

Bases: [Krige](#page-438-0)

Simple kriging.

Simple kriging is used to interpolate data with a given mean.

## **Parameters**

- **model** (CovMode1) Covariance Model used for kriging.
- **cond** pos  $(list)$  $(list)$  $(list)$  tuple, containing the given condition positions  $(x, [y, z])$
- **cond\_val** ([numpy.ndarray](https://numpy.org/doc/stable/reference/generated/numpy.ndarray.html#numpy.ndarray)) the values of the conditions (nan values will be ignored)
- **mean** ([float](https://docs.python.org/3/library/functions.html#float), optional) mean value used to shift normalized conditioning data. Could also be a callable. The default is None.
- **normalizer** ([None](https://docs.python.org/3/library/constants.html#None) or *[Normalizer](#page-529-0)*, optional) Normalizer to be applied to the input data to gain normality. The default is None.
- **trend** ([None](https://docs.python.org/3/library/constants.html#None) or [float](https://docs.python.org/3/library/functions.html#float) or [callable](https://docs.python.org/3/library/functions.html#callable), optional) A callable trend function. Should have the signature:  $f(x, [y, z, ...)$  This is used for detrended kriging, where the trended is subtracted from the conditions before kriging is applied. This can be used for regression kriging, where the trend function is determined by an external regression algorithm. If no normalizer is applied, this behaves equal to 'mean'. The default is None.
- **exact** ([bool](https://docs.python.org/3/library/functions.html#bool), optional) Whether the interpolator should reproduce the exact input values. If *False*, *cond\_err* is interpreted as measurement error at the conditioning points and the result will be more smooth. Default: False
- **cond** err ([str](https://docs.python.org/3/library/stdtypes.html#str), :class [float](https://docs.python.org/3/library/functions.html#float) or [list](https://docs.python.org/3/library/stdtypes.html#list), optional) The measurement error at the conditioning points. Either "nugget" to apply the model-nugget, a single value applied to all points or an array with individual values for each point. The measurement error has to be <= nugget. The "exact=True" variant only works with "cond\_err='nugget'". Default: "nugget"
- **pseudo\_inv** ([bool](https://docs.python.org/3/library/functions.html#bool), optional) Whether the kriging system is solved with the pseudo inverted kriging matrix. If *True*, this leads to more numerical stability and redundant points are averaged. But it can take more time. Default: True
- **pseudo\_inv\_type** ([str](https://docs.python.org/3/library/stdtypes.html#str) or [callable](https://docs.python.org/3/library/functions.html#callable), optional) –

Here you can select the algorithm to compute the pseudo-inverse matrix:

- **–** *"pinv"*: use *pinv* from *scipy* which uses *SVD*
- **–** *"pinvh"*: use *pinvh* from *scipy* which uses eigen-values

If you want to use another routine to invert the kriging matrix, you can pass a callable which takes a matrix and returns the inverse. Default: *"pinv"*

- **fit normalizer** ([bool](https://docs.python.org/3/library/functions.html#bool), optional) Whether to fit the data-normalizer to the given conditioning data. Default: False
- **fit** variogram ([bool](https://docs.python.org/3/library/functions.html#bool), optional) Whether to fit the given variogram model to the data. Directional variogram fitting is triggered by setting any anisotropy factor of the model to anything unequal 1 but the main axes of correlation are taken from the model rotation angles. If the model is a spatio-temporal latlon model, this will raise an error. This assumes the sill to be the data variance and with standard bins provided by the [standard\\_bins](#page-436-0) routine. Default: False

# **Attributes**

#### [all\\_fields](#page-456-0)

[list](https://docs.python.org/3/library/stdtypes.html#list): All fields as stacked list.

# [cond\\_err](#page-456-1)

[list](https://docs.python.org/3/library/stdtypes.html#list): The measurement errors at the condition points.

# [cond\\_ext\\_drift](#page-456-2)

[numpy.ndarray](https://numpy.org/doc/stable/reference/generated/numpy.ndarray.html#numpy.ndarray): The ext. drift at the conditions.

### [cond\\_mean](#page-456-3)

[numpy.ndarray](https://numpy.org/doc/stable/reference/generated/numpy.ndarray.html#numpy.ndarray): Trend at the conditions.

#### [cond\\_no](#page-456-4)

[int](https://docs.python.org/3/library/functions.html#int): The number of the conditions.

### [cond\\_pos](#page-456-5)

[list](https://docs.python.org/3/library/stdtypes.html#list): The position tuple of the conditions.

#### [cond\\_trend](#page-456-6)

[numpy.ndarray](https://numpy.org/doc/stable/reference/generated/numpy.ndarray.html#numpy.ndarray): Trend at the conditions.

# [cond\\_val](#page-456-7)

[list](https://docs.python.org/3/library/stdtypes.html#list): The values of the conditions.

# [dim](#page-457-0)

[int](https://docs.python.org/3/library/functions.html#int): Dimension of the field.

### [drift\\_functions](#page-457-1)

[list](https://docs.python.org/3/library/stdtypes.html#list) of [callable](https://docs.python.org/3/library/functions.html#callable): The drift functions.

### [drift\\_no](#page-457-2)

[int](https://docs.python.org/3/library/functions.html#int): Number of drift values per point.

#### [exact](#page-457-3)

[bool](https://docs.python.org/3/library/functions.html#bool): Whether the interpolator is exact.

# [ext\\_drift\\_no](#page-457-4)

[int](https://docs.python.org/3/library/functions.html#int): Number of external drift values per point.

# [field\\_names](#page-457-5)

[list](https://docs.python.org/3/library/stdtypes.html#list): Names of present fields.

### [field\\_shape](#page-457-6)

[tuple](https://docs.python.org/3/library/stdtypes.html#tuple): The shape of the field.

# has const mean

[bool](https://docs.python.org/3/library/functions.html#bool): Whether the field has a constant mean or not.

#### [int\\_drift\\_no](#page-457-8)

[int](https://docs.python.org/3/library/functions.html#int): Number of internal drift values per point.

# krige size

[int](https://docs.python.org/3/library/functions.html#int): Size of the kriging system.

#### [latlon](#page-457-10)

[bool](https://docs.python.org/3/library/functions.html#bool): Whether the field depends on geographical coords.

#### [mean](#page-458-0)

[float](https://docs.python.org/3/library/functions.html#float) or [callable](https://docs.python.org/3/library/functions.html#callable): The mean of the field.

#### [mesh\\_type](#page-458-1)

[str](https://docs.python.org/3/library/stdtypes.html#str): The mesh type of the field.

#### [model](#page-458-2)

[CovModel](#page-128-0): The covariance model of the field.

#### [name](#page-458-3)

[str](https://docs.python.org/3/library/stdtypes.html#str): The name of the class.

#### [normalizer](#page-458-4)

[Normalizer](#page-529-0): Normalizer of the field.

#### [pos](#page-458-5)

[tuple](https://docs.python.org/3/library/stdtypes.html#tuple): The position tuple of the field.

# [pseudo\\_inv](#page-458-6)

[bool](https://docs.python.org/3/library/functions.html#bool): Whether pseudo inverse matrix is used.

# [pseudo\\_inv\\_type](#page-458-7)

[str](https://docs.python.org/3/library/stdtypes.html#str): Method selector for pseudo inverse calculation.

#### [temporal](#page-458-8)

[bool](https://docs.python.org/3/library/functions.html#bool): Whether the field depends on time.

### [trend](#page-458-9)

[float](https://docs.python.org/3/library/functions.html#float) or [callable](https://docs.python.org/3/library/functions.html#callable): The trend of the field.

# [unbiased](#page-458-10)

[bool](https://docs.python.org/3/library/functions.html#bool): Whether the kriging is unbiased or not.

#### [value\\_type](#page-459-0)

[str](https://docs.python.org/3/library/stdtypes.html#str): Type of the field values (scalar, vector).

## **Methods**

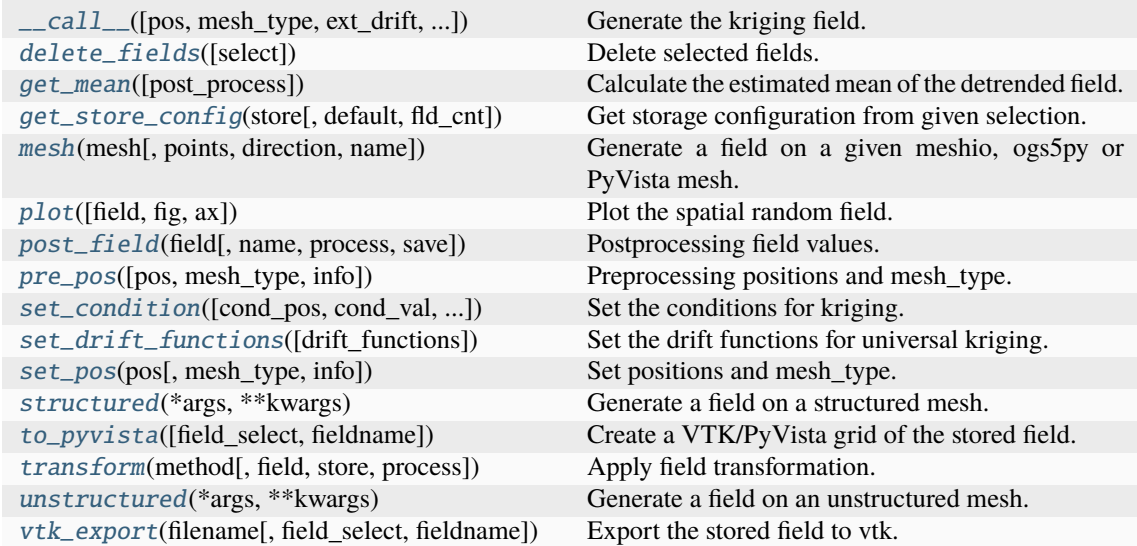

<span id="page-451-0"></span>\_\_call\_\_(*pos=None*, *mesh\_type='unstructured'*, *ext\_drift=None*, *chunk\_size=None*, *only\_mean=False*, *return\_var=True*, *post\_process=True*, *store=True*)

Generate the kriging field.

The field is saved as *self.field* and is also returned. The error variance is saved as *self.krige\_var* and is also returned.

### **Parameters**

- **pos** ([list](https://docs.python.org/3/library/stdtypes.html#list), optional) the position tuple, containing main direction and transversal directions  $(x, [y, z])$
- **mesh** type ([str](https://docs.python.org/3/library/stdtypes.html#str), optional) 'structured' / 'unstructured'
- **ext\_drift** ([numpy.ndarray](https://numpy.org/doc/stable/reference/generated/numpy.ndarray.html#numpy.ndarray) or [None](https://docs.python.org/3/library/constants.html#None), optional) the external drift values at the given positions (only for EDK)
- **chunk** size ([int](https://docs.python.org/3/library/functions.html#int), optional) Chunk size to cut down the size of the kriging system to prevent memory errors. Default: None
- **only\_mean** ([bool](https://docs.python.org/3/library/functions.html#bool), optional) Whether to only calculate the mean of the kriging field. Default: *False*
- **return\_var** ([bool](https://docs.python.org/3/library/functions.html#bool), optional) Whether to return the variance along with the field. Default: *True*
- **post\_process** ([bool](https://docs.python.org/3/library/functions.html#bool), optional) Whether to apply mean, normalizer and trend to the field. Default: *True*
- **store** ([str](https://docs.python.org/3/library/stdtypes.html#str) or [bool](https://docs.python.org/3/library/functions.html#bool) or [list](https://docs.python.org/3/library/stdtypes.html#list), optional) Whether to store kriging fields (True/False) with default name or with specified names. The default is [True](https://docs.python.org/3/library/constants.html#True) for default names ["field", "krige\_var"] or "mean\_field" if *only\_mean=True*.

#### **Returns**

- **field** ([numpy.ndarray](https://numpy.org/doc/stable/reference/generated/numpy.ndarray.html#numpy.ndarray)) the kriged field or mean\_field
- **krige** var ([numpy.ndarray](https://numpy.org/doc/stable/reference/generated/numpy.ndarray.html#numpy.ndarray), optional) the kriging error variance (if return var is True and only\_mean is False)

## <span id="page-452-0"></span>delete\_fields(*select=None*)

Delete selected fields.

#### <span id="page-452-1"></span>get\_mean(*post\_process=True*)

Calculate the estimated mean of the detrended field.

### **Parameters**

**post\_process** ([bool](https://docs.python.org/3/library/functions.html#bool), optional) – Whether to apply field-mean and normalizer. Default: *True*

#### **Returns**

**mean** – Mean of the Kriging System.

# **Return type**

[float](https://docs.python.org/3/library/functions.html#float) or [None](https://docs.python.org/3/library/constants.html#None)

### **Notes**

Only not None if the Kriging System has a constant mean. This means, no drift is given and the given field-mean is constant. The result is neglecting a potential given trend.

#### <span id="page-452-2"></span>get\_store\_config(*store*, *default=None*, *fld\_cnt=None*)

Get storage configuration from given selection.

#### **Parameters**

- **store** ([str](https://docs.python.org/3/library/stdtypes.html#str) or [bool](https://docs.python.org/3/library/functions.html#bool) or [list](https://docs.python.org/3/library/stdtypes.html#list), optional) Whether to store fields (True/False) with default names or with specified names. The default is [True](https://docs.python.org/3/library/constants.html#True) for default names.
- **default** ([str](https://docs.python.org/3/library/stdtypes.html#str) or [list](https://docs.python.org/3/library/stdtypes.html#list), optional) Default field names. The default is "field".
- **fld\_cnt** ([None](https://docs.python.org/3/library/constants.html#None) or [int](https://docs.python.org/3/library/functions.html#int), optional) Number of fields when using lists. The default is None.

## **Returns**

- **name** ([str](https://docs.python.org/3/library/stdtypes.html#str) or [list](https://docs.python.org/3/library/stdtypes.html#list)) Name(s) of field.
- **save** ([bool](https://docs.python.org/3/library/functions.html#bool) or [list](https://docs.python.org/3/library/stdtypes.html#list)) Whether to save field(s).

<span id="page-452-3"></span>mesh(*mesh*, *points='centroids'*, *direction='all'*, *name='field'*, *\*\*kwargs*)

Generate a field on a given meshio, ogs5py or PyVista mesh.

#### **Parameters**

- **mesh** (*meshio.Mesh or ogs5py.MSH or PyVista mesh*) The given mesh
- **points** ([str](https://docs.python.org/3/library/stdtypes.html#str), optional) The points to evaluate the field at. Either the "centroids" of the mesh cells (calculated as mean of the cell vertices) or the "points" of the given mesh. Default: "centroids"
- **direction** ([str](https://docs.python.org/3/library/stdtypes.html#str) or [list](https://docs.python.org/3/library/stdtypes.html#list), optional) Here you can state which direction should be chosen for lower dimension. For example, if you got a 2D mesh in xz direction, you have to pass "xz". By default, all directions are used. One can also pass a list of indices. Default: "all"
- **name** ([str](https://docs.python.org/3/library/stdtypes.html#str) or [list](https://docs.python.org/3/library/stdtypes.html#list) of [str](https://docs.python.org/3/library/stdtypes.html#str), optional) Name(s) to store the field(s) in the given mesh as point data or cell data. If to few names are given, digits will be appended. Default: "field"
- **\*\*kwargs** Keyword arguments forwarded to [\\_\\_call\\_\\_](#page-451-0).

#### **Notes**

This will store the field in the given mesh under the given name, if a meshio or PyVista mesh was given. **See:**

- meshio: <https://github.com/nschloe/meshio>
- ogs5py: <https://github.com/GeoStat-Framework/ogs5py>
- PyVista: <https://github.com/pyvista/pyvista>

#### <span id="page-453-0"></span>plot(*field='field'*, *fig=None*, *ax=None*, *\*\*kwargs*)

Plot the spatial random field.

#### **Parameters**

- **field** ([str](https://docs.python.org/3/library/stdtypes.html#str), optional) Field that should be plotted. Default: "field"
- **fig** (Figure or [None](https://docs.python.org/3/library/constants.html#None)) Figure to plot the axes on. If *None*, a new one will be created. Default: *None*
- **ax** (Axes or [None](https://docs.python.org/3/library/constants.html#None)) Axes to plot on. If *None*, a new one will be added to the figure. Default: *None*
- **\*\*kwargs** Forwarded to the plotting routine.

#### <span id="page-453-1"></span>post\_field(*field*, *name='field'*, *process=True*, *save=True*)

Postprocessing field values.

### **Parameters**

- **field** ([numpy.ndarray](https://numpy.org/doc/stable/reference/generated/numpy.ndarray.html#numpy.ndarray)) Field values.
- **name** ([str](https://docs.python.org/3/library/stdtypes.html#str), optional) Name. to store the field. The default is "field".
- **process** ([bool](https://docs.python.org/3/library/functions.html#bool), optional) Whether to process field to apply mean, normalizer and trend. The default is True.
- **save** ([bool](https://docs.python.org/3/library/functions.html#bool), optional) Whether to store the field under the given name. The default is True.

#### **Returns**

**field** – Processed field values.

# <span id="page-453-2"></span>**Return type**

[numpy.ndarray](https://numpy.org/doc/stable/reference/generated/numpy.ndarray.html#numpy.ndarray)

pre\_pos(*pos=None*, *mesh\_type='unstructured'*, *info=False*)

Preprocessing positions and mesh\_type.

#### **Parameters**

- **pos** ([iterable](https://docs.python.org/3/glossary.html#term-iterable)) the position tuple, containing main direction and transversal directions
- **mesh\_type** ([str](https://docs.python.org/3/library/stdtypes.html#str), optional) 'structured' / 'unstructured' Default: *"unstructured"*
- **info** ([bool](https://docs.python.org/3/library/functions.html#bool), optional) Whether to return information

#### **Returns**

- **iso\_pos** ((d, n), [numpy.ndarray](https://numpy.org/doc/stable/reference/generated/numpy.ndarray.html#numpy.ndarray)) Isometrized position tuple.
- **shape** ([tuple](https://docs.python.org/3/library/stdtypes.html#tuple)) Shape of the resulting field.
- **info** ([dict](https://docs.python.org/3/library/stdtypes.html#dict), optional) Information about settings.

**Warning:** When setting a new position tuple that differs from the present one, all stored fields will be deleted.

<span id="page-454-0"></span>set\_condition(*cond\_pos=None*, *cond\_val=None*, *ext\_drift=None*, *cond\_err=None*, *fit\_normalizer=False*, *fit\_variogram=False*)

Set the conditions for kriging.

This method could also be used to update the kriging setup, when properties were changed. Then you can call it without arguments.

# **Parameters**

- **cond\_pos** ([list](https://docs.python.org/3/library/stdtypes.html#list), optional) the position tuple of the conditions  $(x, [y, z])$ . Default: current.
- **cond\_val** ([numpy.ndarray](https://numpy.org/doc/stable/reference/generated/numpy.ndarray.html#numpy.ndarray), optional) the values of the conditions (nan values will be ignored). Default: current.
- **ext drift** ([numpy.ndarray](https://numpy.org/doc/stable/reference/generated/numpy.ndarray.html#numpy.ndarray) or [None](https://docs.python.org/3/library/constants.html#None), optional) the external drift values at the given conditions (only for EDK) For multiple external drifts, the first dimension should be the index of the drift term. When passing *None*, the extisting external drift will be used.
- **cond\_err** ([str](https://docs.python.org/3/library/stdtypes.html#str), :class [float](https://docs.python.org/3/library/functions.html#float), [list](https://docs.python.org/3/library/stdtypes.html#list), optional) The measurement error at the conditioning points. Either "nugget" to apply the model-nugget, a single value applied to all points or an array with individual values for each point. The measurement error has to be  $\leq$  nugget. The "exact=True" variant only works with "cond\_err='nugget". Default: "nugget"
- **fit\_normalizer** ([bool](https://docs.python.org/3/library/functions.html#bool), optional) Whether to fit the data-normalizer to the given conditioning data. Default: False
- **fit\_variogram** ([bool](https://docs.python.org/3/library/functions.html#bool), optional) Whether to fit the given variogram model to the data. Directional variogram fitting is triggered by setting any anisotropy factor of the model to anything unequal 1 but the main axes of correlation are taken from the model rotation angles. If the model is a spatio-temporal latlon model, this will raise an error. This assumes the sill to be the data variance and with standard bins provided by the [standard\\_bins](#page-436-0) routine. Default: False

# <span id="page-454-1"></span>set\_drift\_functions(*drift\_functions=None*)

Set the drift functions for universal kriging.

### **Parameters**

**drift functions** ([list](https://docs.python.org/3/library/stdtypes.html#list) of [callable](https://docs.python.org/3/library/functions.html#callable), [str](https://docs.python.org/3/library/stdtypes.html#str) or [int](https://docs.python.org/3/library/functions.html#int)) – Either a list of callable functions, an integer representing the polynomial order of the drift or one of the following strings:

• "linear" : regional linear drift (equals order=1)

• "quadratic" : regional quadratic drift (equals order=2)

## **Raises**

[ValueError](https://docs.python.org/3/library/exceptions.html#ValueError) – If the given drift functions are not callable.

<span id="page-455-0"></span>set\_pos(*pos*, *mesh\_type='unstructured'*, *info=False*)

Set positions and mesh\_type.

#### **Parameters**

- **pos** ([iterable](https://docs.python.org/3/glossary.html#term-iterable)) the position tuple, containing main direction and transversal directions
- **mesh\_type** ([str](https://docs.python.org/3/library/stdtypes.html#str), optional) 'structured' / 'unstructured' Default: *"unstructured"*
- **info** ([bool](https://docs.python.org/3/library/functions.html#bool), optional) Whether to return information

#### **Returns**

**info** – Information about settings.

# **Return type**

[dict](https://docs.python.org/3/library/stdtypes.html#dict), optional

**Warning:** When setting a new position tuple that differs from the present one, all stored fields will be deleted.

#### <span id="page-455-1"></span>structured(*\*args*, *\*\*kwargs*)

Generate a field on a structured mesh.

```
See call
```
<span id="page-455-2"></span>to\_pyvista(*field\_select='field'*, *fieldname='field'*)

Create a VTK/PyVista grid of the stored field.

#### **Parameters**

- **field** select ([str](https://docs.python.org/3/library/stdtypes.html#str), optional) Field that should be stored. Can be: "field", "raw field", "krige\_field", "err\_field" or "krige\_var". Default: "field"
- **fieldname** ([str](https://docs.python.org/3/library/stdtypes.html#str), optional) Name of the field in the VTK file. Default: "field"

<span id="page-455-3"></span>transform(*method*, *field='field'*, *store=True*, *process=False*, *\*\*kwargs*)

Apply field transformation.

### **Parameters**

- **method** ([str](https://docs.python.org/3/library/stdtypes.html#str)) Method to use. See [gstools.transform](#page-519-0) for available transformations.
- **field** ([str](https://docs.python.org/3/library/stdtypes.html#str), optional) Name of field to be transformed. The default is "field".
- **store** ([str](https://docs.python.org/3/library/stdtypes.html#str) or [bool](https://docs.python.org/3/library/functions.html#bool), optional) Whether to store field inplace (True/False) or under a given name. The default is True.
- **process** ([bool](https://docs.python.org/3/library/functions.html#bool), optional) Whether to process in/out fields with trend, normalizer and mean of given Field instance. The default is False.
- **\*\*kwargs** Keyword arguments forwarded to selected method.

#### **Raises**

[ValueError](https://docs.python.org/3/library/exceptions.html#ValueError) – When method is unknown.

#### **Returns**

Transformed field.

# <span id="page-455-4"></span>**Return type**

[numpy.ndarray](https://numpy.org/doc/stable/reference/generated/numpy.ndarray.html#numpy.ndarray)

# unstructured(*\*args*, *\*\*kwargs*)

Generate a field on an unstructured mesh.

 $See$   $\_call$ 

<span id="page-456-8"></span>vtk\_export(*filename*, *field\_select='field'*, *fieldname='field'*)

Export the stored field to vtk.

### **Parameters**

- **filename** ([str](https://docs.python.org/3/library/stdtypes.html#str)) Filename of the file to be saved, including the path. Note that an ending (.vtr or .vtu) will be added to the name.
- **field\_select** ([str](https://docs.python.org/3/library/stdtypes.html#str), optional) Field that should be stored. Can be: "field", "raw\_field", "krige\_field", "err\_field" or "krige\_var". Default: "field"
- **fieldname** ([str](https://docs.python.org/3/library/stdtypes.html#str), optional) Name of the field in the VTK file. Default: "field"

### <span id="page-456-0"></span>property all\_fields

All fields as stacked list.

#### **Type**

[list](https://docs.python.org/3/library/stdtypes.html#list)

### <span id="page-456-1"></span>property cond\_err

The measurement errors at the condition points.

**Type** [list](https://docs.python.org/3/library/stdtypes.html#list)

### <span id="page-456-2"></span>property cond\_ext\_drift

The ext. drift at the conditions.

#### **Type**

[numpy.ndarray](https://numpy.org/doc/stable/reference/generated/numpy.ndarray.html#numpy.ndarray)

# <span id="page-456-3"></span>property cond\_mean

Trend at the conditions.

**Type**

[numpy.ndarray](https://numpy.org/doc/stable/reference/generated/numpy.ndarray.html#numpy.ndarray)

### <span id="page-456-4"></span>property cond\_no

The number of the conditions.

**Type** [int](https://docs.python.org/3/library/functions.html#int)

# <span id="page-456-5"></span>property cond\_pos

The position tuple of the conditions.

#### **Type**

[list](https://docs.python.org/3/library/stdtypes.html#list)

# <span id="page-456-6"></span>property cond\_trend

Trend at the conditions.

**Type**

[numpy.ndarray](https://numpy.org/doc/stable/reference/generated/numpy.ndarray.html#numpy.ndarray)

### <span id="page-456-7"></span>property cond\_val

The values of the conditions.

# **Type**

[list](https://docs.python.org/3/library/stdtypes.html#list)

default\_field\_names = ['field', 'krige\_var', 'mean\_field']

Default field names.

**Type**

[list](https://docs.python.org/3/library/stdtypes.html#list)

# <span id="page-457-0"></span>property dim

Dimension of the field.

**Type** [int](https://docs.python.org/3/library/functions.html#int)

#### <span id="page-457-1"></span>property drift\_functions

The drift functions.

**Type**

[list](https://docs.python.org/3/library/stdtypes.html#list) of [callable](https://docs.python.org/3/library/functions.html#callable)

# <span id="page-457-2"></span>property drift\_no

Number of drift values per point.

**Type**

[int](https://docs.python.org/3/library/functions.html#int)

# <span id="page-457-3"></span>property exact

Whether the interpolator is exact.

**Type** [bool](https://docs.python.org/3/library/functions.html#bool)

# <span id="page-457-4"></span>property ext\_drift\_no

Number of external drift values per point.

**Type**

# <span id="page-457-5"></span>property field\_names

Names of present fields.

[int](https://docs.python.org/3/library/functions.html#int)

**Type** [list](https://docs.python.org/3/library/stdtypes.html#list)

# <span id="page-457-6"></span>property field\_shape

The shape of the field.

### **Type**

[tuple](https://docs.python.org/3/library/stdtypes.html#tuple)

### <span id="page-457-7"></span>property has\_const\_mean

Whether the field has a constant mean or not.

**Type** [bool](https://docs.python.org/3/library/functions.html#bool)

#### <span id="page-457-8"></span>property int\_drift\_no

Number of internal drift values per point.

**Type**

[int](https://docs.python.org/3/library/functions.html#int)

# <span id="page-457-10"></span><span id="page-457-9"></span>property krige\_size

Size of the kriging system.

# **Type**

[int](https://docs.python.org/3/library/functions.html#int)

### property latlon

Whether the field depends on geographical coords.

**Type**

[bool](https://docs.python.org/3/library/functions.html#bool)

# <span id="page-458-0"></span>property mean

The mean of the field.

**Type**

[float](https://docs.python.org/3/library/functions.html#float) or [callable](https://docs.python.org/3/library/functions.html#callable)

# <span id="page-458-1"></span>property mesh\_type

The mesh type of the field.

**Type**

[str](https://docs.python.org/3/library/stdtypes.html#str)

### <span id="page-458-2"></span>property model

The covariance model of the field.

# **Type**

[CovModel](#page-128-0)

# <span id="page-458-3"></span>property name

The name of the class.

**Type** [str](https://docs.python.org/3/library/stdtypes.html#str)

### <span id="page-458-4"></span>property normalizer

Normalizer of the field.

### **Type**

[Normalizer](#page-529-0)

# <span id="page-458-5"></span>property pos

The position tuple of the field.

**Type** [tuple](https://docs.python.org/3/library/stdtypes.html#tuple)

# <span id="page-458-6"></span>property pseudo\_inv

Whether pseudo inverse matrix is used.

**Type**

[bool](https://docs.python.org/3/library/functions.html#bool)

### <span id="page-458-7"></span>property pseudo\_inv\_type

Method selector for pseudo inverse calculation.

**Type** [str](https://docs.python.org/3/library/stdtypes.html#str)

# <span id="page-458-8"></span>property temporal

Whether the field depends on time.

# **Type**

[bool](https://docs.python.org/3/library/functions.html#bool)

# <span id="page-458-10"></span><span id="page-458-9"></span>property trend

The trend of the field.

# **Type**

[float](https://docs.python.org/3/library/functions.html#float) or [callable](https://docs.python.org/3/library/functions.html#callable)

# property unbiased

Whether the kriging is unbiased or not.

**Type** [bool](https://docs.python.org/3/library/functions.html#bool)

# valid\_value\_types = ['scalar']

valid field value types.

# **Type**

[list](https://docs.python.org/3/library/stdtypes.html#list) of [str](https://docs.python.org/3/library/stdtypes.html#str)

# <span id="page-459-0"></span>property value\_type

Type of the field values (scalar, vector).

**Type**

[str](https://docs.python.org/3/library/stdtypes.html#str)

# **gstools.krige.Ordinary**

<span id="page-460-0"></span>class gstools.krige.Ordinary(*model*, *cond\_pos*, *cond\_val*, *normalizer=None*, *trend=None*, *exact=False*, *cond\_err='nugget'*, *pseudo\_inv=True*, *pseudo\_inv\_type='pinv'*, *fit\_normalizer=False*, *fit\_variogram=False*)

Bases: [Krige](#page-438-0)

Ordinary kriging.

Ordinary kriging is used to interpolate data and estimate a proper mean.

#### **Parameters**

- **model** (CovMode1) Covariance Model used for kriging.
- **cond** pos  $(list)$  $(list)$  $(list)$  tuple, containing the given condition positions  $(x, [y, z])$
- **cond\_val** ([numpy.ndarray](https://numpy.org/doc/stable/reference/generated/numpy.ndarray.html#numpy.ndarray)) the values of the conditions (nan values will be ignored)
- **normalizer** ([None](https://docs.python.org/3/library/constants.html#None) or [Normalizer](#page-529-0), optional) Normalizer to be applied to the input data to gain normality. The default is None.
- **trend** ([None](https://docs.python.org/3/library/constants.html#None) or [float](https://docs.python.org/3/library/functions.html#float) or [callable](https://docs.python.org/3/library/functions.html#callable), optional) A callable trend function. Should have the signature:  $f(x, [y, z, ...)$  This is used for detrended kriging, where the trended is subtracted from the conditions before kriging is applied. This can be used for regression kriging, where the trend function is determined by an external regression algorithm. If no normalizer is applied, this behaves equal to 'mean'. The default is None.
- **exact** ([bool](https://docs.python.org/3/library/functions.html#bool), optional) Whether the interpolator should reproduce the exact input values. If *False*, *cond\_err* is interpreted as measurement error at the conditioning points and the result will be more smooth. Default: False
- **cond** err ([str](https://docs.python.org/3/library/stdtypes.html#str), :class [float](https://docs.python.org/3/library/functions.html#float) or [list](https://docs.python.org/3/library/stdtypes.html#list), optional) The measurement error at the conditioning points. Either "nugget" to apply the model-nugget, a single value applied to all points or an array with individual values for each point. The measurement error has to be <= nugget. The "exact=True" variant only works with "cond\_err='nugget'". Default: "nugget"
- **pseudo\_inv** ([bool](https://docs.python.org/3/library/functions.html#bool), optional) Whether the kriging system is solved with the pseudo inverted kriging matrix. If *True*, this leads to more numerical stability and redundant points are averaged. But it can take more time. Default: True
- **pseudo\_inv\_type** ([str](https://docs.python.org/3/library/stdtypes.html#str) or [callable](https://docs.python.org/3/library/functions.html#callable), optional) –

Here you can select the algorithm to compute the pseudo-inverse matrix:

- **–** *"pinv"*: use *pinv* from *scipy* which uses *SVD*
- **–** *"pinvh"*: use *pinvh* from *scipy* which uses eigen-values

If you want to use another routine to invert the kriging matrix, you can pass a callable which takes a matrix and returns the inverse. Default: *"pinv"*

- **fit\_normalizer** ([bool](https://docs.python.org/3/library/functions.html#bool), optional) Whether to fit the data-normalizer to the given conditioning data. Default: False
- **fit** variogram ([bool](https://docs.python.org/3/library/functions.html#bool), optional) Whether to fit the given variogram model to the data. Directional variogram fitting is triggered by setting any anisotropy factor of the model to anything unequal 1 but the main axes of correlation are taken from the model rotation angles. If the model is a spatio-temporal latlon model, this will raise an error. This assumes the sill to be the data variance and with standard bins provided by the standard bins routine. Default: False

#### **Attributes**

#### all fields

[list](https://docs.python.org/3/library/stdtypes.html#list): All fields as stacked list.

[cond\\_err](#page-467-1) [list](https://docs.python.org/3/library/stdtypes.html#list): The measurement errors at the condition points.

[cond\\_ext\\_drift](#page-467-2)

[numpy.ndarray](https://numpy.org/doc/stable/reference/generated/numpy.ndarray.html#numpy.ndarray): The ext. drift at the conditions.

# [cond\\_mean](#page-467-3)

[numpy.ndarray](https://numpy.org/doc/stable/reference/generated/numpy.ndarray.html#numpy.ndarray): Trend at the conditions.

# [cond\\_no](#page-467-4)

[int](https://docs.python.org/3/library/functions.html#int): The number of the conditions.

#### [cond\\_pos](#page-467-5)

[list](https://docs.python.org/3/library/stdtypes.html#list): The position tuple of the conditions.

# [cond\\_trend](#page-467-6)

[numpy.ndarray](https://numpy.org/doc/stable/reference/generated/numpy.ndarray.html#numpy.ndarray): Trend at the conditions.

#### [cond\\_val](#page-467-7)

[list](https://docs.python.org/3/library/stdtypes.html#list): The values of the conditions.

### [dim](#page-467-8)

[int](https://docs.python.org/3/library/functions.html#int): Dimension of the field.

### [drift\\_functions](#page-468-0) [list](https://docs.python.org/3/library/stdtypes.html#list) of [callable](https://docs.python.org/3/library/functions.html#callable): The drift functions.

### [drift\\_no](#page-468-1)

[int](https://docs.python.org/3/library/functions.html#int): Number of drift values per point.

#### [exact](#page-468-2)

[bool](https://docs.python.org/3/library/functions.html#bool): Whether the interpolator is exact.

#### [ext\\_drift\\_no](#page-468-3)

[int](https://docs.python.org/3/library/functions.html#int): Number of external drift values per point.

#### [field\\_names](#page-468-4)

[list](https://docs.python.org/3/library/stdtypes.html#list): Names of present fields.

### [field\\_shape](#page-468-5)

[tuple](https://docs.python.org/3/library/stdtypes.html#tuple): The shape of the field.

# [has\\_const\\_mean](#page-468-6)

[bool](https://docs.python.org/3/library/functions.html#bool): Whether the field has a constant mean or not.

# [int\\_drift\\_no](#page-468-7)

[int](https://docs.python.org/3/library/functions.html#int): Number of internal drift values per point.

## [krige\\_size](#page-468-8)

[int](https://docs.python.org/3/library/functions.html#int): Size of the kriging system.

# [latlon](#page-468-9)

[bool](https://docs.python.org/3/library/functions.html#bool): Whether the field depends on geographical coords.

#### [mean](#page-468-10)

[float](https://docs.python.org/3/library/functions.html#float) or [callable](https://docs.python.org/3/library/functions.html#callable): The mean of the field.

#### [mesh\\_type](#page-469-0)

[str](https://docs.python.org/3/library/stdtypes.html#str): The mesh type of the field.

# [model](#page-469-1)

[CovModel](#page-128-0): The covariance model of the field.

#### [name](#page-469-2)

[str](https://docs.python.org/3/library/stdtypes.html#str): The name of the class.

# [normalizer](#page-469-3)

[Normalizer](#page-529-0): Normalizer of the field.

#### [pos](#page-469-4)

[tuple](https://docs.python.org/3/library/stdtypes.html#tuple): The position tuple of the field.

# [pseudo\\_inv](#page-469-5)

[bool](https://docs.python.org/3/library/functions.html#bool): Whether pseudo inverse matrix is used.

#### [pseudo\\_inv\\_type](#page-469-6)

[str](https://docs.python.org/3/library/stdtypes.html#str): Method selector for pseudo inverse calculation.

# [temporal](#page-469-7)

[bool](https://docs.python.org/3/library/functions.html#bool): Whether the field depends on time.

### [trend](#page-469-8)

[float](https://docs.python.org/3/library/functions.html#float) or [callable](https://docs.python.org/3/library/functions.html#callable): The trend of the field.

# [unbiased](#page-469-9)

[bool](https://docs.python.org/3/library/functions.html#bool): Whether the kriging is unbiased or not.

# [value\\_type](#page-470-0)

[str](https://docs.python.org/3/library/stdtypes.html#str): Type of the field values (scalar, vector).

# **Methods**

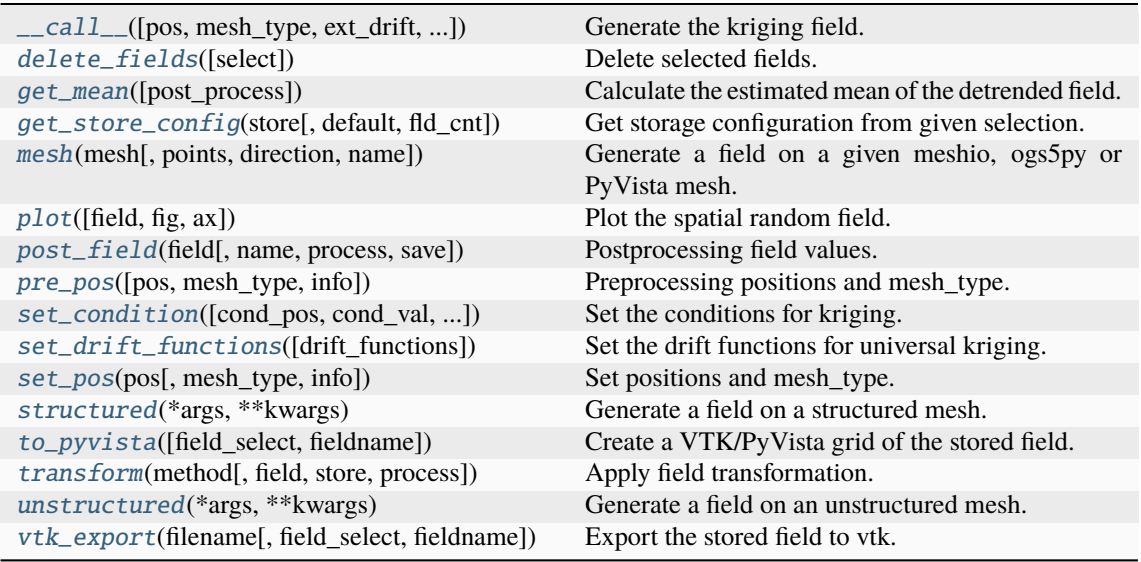

<span id="page-462-0"></span>\_\_call\_\_(*pos=None*, *mesh\_type='unstructured'*, *ext\_drift=None*, *chunk\_size=None*, *only\_mean=False*, *return\_var=True*, *post\_process=True*, *store=True*)

Generate the kriging field.

The field is saved as *self.field* and is also returned. The error variance is saved as *self.krige\_var* and is also returned.

## **Parameters**

- **pos** ([list](https://docs.python.org/3/library/stdtypes.html#list), optional) the position tuple, containing main direction and transversal directions (x, [y, z])
- **mesh\_type** ([str](https://docs.python.org/3/library/stdtypes.html#str), optional) 'structured' / 'unstructured'
- **ext drift** ([numpy.ndarray](https://numpy.org/doc/stable/reference/generated/numpy.ndarray.html#numpy.ndarray) or [None](https://docs.python.org/3/library/constants.html#None), optional) the external drift values at the given positions (only for EDK)
- **chunk\_size** ([int](https://docs.python.org/3/library/functions.html#int), optional) Chunk size to cut down the size of the kriging system to prevent memory errors. Default: None
- **only** mean ([bool](https://docs.python.org/3/library/functions.html#bool), optional) Whether to only calculate the mean of the kriging field. Default: *False*
- **return\_var** ([bool](https://docs.python.org/3/library/functions.html#bool), optional) Whether to return the variance along with the field. Default: *True*
- **post\_process** ([bool](https://docs.python.org/3/library/functions.html#bool), optional) Whether to apply mean, normalizer and trend to the field. Default: *True*
- **store** ([str](https://docs.python.org/3/library/stdtypes.html#str) or [bool](https://docs.python.org/3/library/functions.html#bool) or [list](https://docs.python.org/3/library/stdtypes.html#list), optional) Whether to store kriging fields (True/False) with default name or with specified names. The default is [True](https://docs.python.org/3/library/constants.html#True) for default names ["field", "krige\_var"] or "mean\_field" if *only\_mean=True*.

### **Returns**

- **field** ([numpy.ndarray](https://numpy.org/doc/stable/reference/generated/numpy.ndarray.html#numpy.ndarray)) the kriged field or mean\_field
- **krige\_var** ([numpy.ndarray](https://numpy.org/doc/stable/reference/generated/numpy.ndarray.html#numpy.ndarray), optional) the kriging error variance (if return\_var is True and only mean is False)

#### <span id="page-463-0"></span>delete\_fields(*select=None*)

Delete selected fields.

<span id="page-463-1"></span>get\_mean(*post\_process=True*)

Calculate the estimated mean of the detrended field.

#### **Parameters**

**post\_process** ([bool](https://docs.python.org/3/library/functions.html#bool), optional) – Whether to apply field-mean and normalizer. Default: *True*

# **Returns**

**mean** – Mean of the Kriging System.

# **Return type**

[float](https://docs.python.org/3/library/functions.html#float) or [None](https://docs.python.org/3/library/constants.html#None)

#### **Notes**

Only not None if the Kriging System has a constant mean. This means, no drift is given and the given field-mean is constant. The result is neglecting a potential given trend.

#### <span id="page-463-2"></span>get\_store\_config(*store*, *default=None*, *fld\_cnt=None*)

Get storage configuration from given selection.

#### **Parameters**

- **store** ([str](https://docs.python.org/3/library/stdtypes.html#str) or [bool](https://docs.python.org/3/library/functions.html#bool) or [list](https://docs.python.org/3/library/stdtypes.html#list), optional) Whether to store fields (True/False) with default names or with specified names. The default is [True](https://docs.python.org/3/library/constants.html#True) for default names.
- **default** ([str](https://docs.python.org/3/library/stdtypes.html#str) or [list](https://docs.python.org/3/library/stdtypes.html#list), optional) Default field names. The default is "field".
- **fld\_cnt** ([None](https://docs.python.org/3/library/constants.html#None) or [int](https://docs.python.org/3/library/functions.html#int), optional) Number of fields when using lists. The default is None.

#### **Returns**

- **name** ([str](https://docs.python.org/3/library/stdtypes.html#str) or [list](https://docs.python.org/3/library/stdtypes.html#list)) Name(s) of field.
- **save** ([bool](https://docs.python.org/3/library/functions.html#bool) or [list](https://docs.python.org/3/library/stdtypes.html#list)) Whether to save field(s).

<span id="page-463-3"></span>mesh(*mesh*, *points='centroids'*, *direction='all'*, *name='field'*, *\*\*kwargs*)

Generate a field on a given meshio, ogs5py or PyVista mesh.

#### **Parameters**

• **mesh** (*meshio.Mesh or ogs5py.MSH or PyVista mesh*) – The given mesh

- **points** ([str](https://docs.python.org/3/library/stdtypes.html#str), optional) The points to evaluate the field at. Either the "centroids" of the mesh cells (calculated as mean of the cell vertices) or the "points" of the given mesh. Default: "centroids"
- **direction** ([str](https://docs.python.org/3/library/stdtypes.html#str) or [list](https://docs.python.org/3/library/stdtypes.html#list), optional) Here you can state which direction should be chosen for lower dimension. For example, if you got a 2D mesh in xz direction, you have to pass "xz". By default, all directions are used. One can also pass a list of indices. Default: "all"
- **name** ([str](https://docs.python.org/3/library/stdtypes.html#str) or [list](https://docs.python.org/3/library/stdtypes.html#list) of str, optional) Name(s) to store the field(s) in the given mesh as point\_data or cell\_data. If to few names are given, digits will be appended. Default: "field"
- **\*\*kwargs** Keyword arguments forwarded to [\\_\\_call\\_\\_](#page-462-0).

#### **Notes**

This will store the field in the given mesh under the given name, if a meshio or PyVista mesh was given. **See:**

- meshio: <https://github.com/nschloe/meshio>
- ogs5py: <https://github.com/GeoStat-Framework/ogs5py>
- PyVista: <https://github.com/pyvista/pyvista>

### <span id="page-464-0"></span>plot(*field='field'*, *fig=None*, *ax=None*, *\*\*kwargs*)

Plot the spatial random field.

### **Parameters**

- **field** ([str](https://docs.python.org/3/library/stdtypes.html#str), optional) Field that should be plotted. Default: "field"
- **fig** (Figure or [None](https://docs.python.org/3/library/constants.html#None)) Figure to plot the axes on. If *None*, a new one will be created. Default: *None*
- **ax** (Axes or [None](https://docs.python.org/3/library/constants.html#None)) Axes to plot on. If *None*, a new one will be added to the figure. Default: *None*
- **\*\*kwargs** Forwarded to the plotting routine.

#### <span id="page-464-1"></span>post\_field(*field*, *name='field'*, *process=True*, *save=True*)

Postprocessing field values.

# **Parameters**

- **field** ([numpy.ndarray](https://numpy.org/doc/stable/reference/generated/numpy.ndarray.html#numpy.ndarray)) Field values.
- **name** ([str](https://docs.python.org/3/library/stdtypes.html#str), optional) Name. to store the field. The default is "field".
- **process** ([bool](https://docs.python.org/3/library/functions.html#bool), optional) Whether to process field to apply mean, normalizer and trend. The default is True.
- **save** ([bool](https://docs.python.org/3/library/functions.html#bool), optional) Whether to store the field under the given name. The default is True.

#### **Returns**

**field** – Processed field values.

# **Return type**

[numpy.ndarray](https://numpy.org/doc/stable/reference/generated/numpy.ndarray.html#numpy.ndarray)

### <span id="page-464-2"></span>pre\_pos(*pos=None*, *mesh\_type='unstructured'*, *info=False*)

Preprocessing positions and mesh type.

#### **Parameters**

- **pos** ([iterable](https://docs.python.org/3/glossary.html#term-iterable)) the position tuple, containing main direction and transversal directions
- **mesh\_type** ([str](https://docs.python.org/3/library/stdtypes.html#str), optional) 'structured' / 'unstructured' Default: *"unstructured"*
- **info** ([bool](https://docs.python.org/3/library/functions.html#bool), optional) Whether to return information

#### **Returns**

- **iso** pos ((d, n), [numpy.ndarray](https://numpy.org/doc/stable/reference/generated/numpy.ndarray.html#numpy.ndarray)) Isometrized position tuple.
- **shape** ([tuple](https://docs.python.org/3/library/stdtypes.html#tuple)) Shape of the resulting field.
- **info** ([dict](https://docs.python.org/3/library/stdtypes.html#dict), optional) Information about settings.

**Warning:** When setting a new position tuple that differs from the present one, all stored fields will be deleted.

```
set_condition(cond_pos=None, cond_val=None, ext_drift=None, cond_err=None,
```
*fit\_normalizer=False*, *fit\_variogram=False*)

Set the conditions for kriging.

This method could also be used to update the kriging setup, when properties were changed. Then you can call it without arguments.

#### **Parameters**

- **cond\_pos** ([list](https://docs.python.org/3/library/stdtypes.html#list), optional) the position tuple of the conditions (x, [y, z]). Default: current.
- **cond\_val** ([numpy.ndarray](https://numpy.org/doc/stable/reference/generated/numpy.ndarray.html#numpy.ndarray), optional) the values of the conditions (nan values will be ignored). Default: current.
- **ext\_drift** ([numpy.ndarray](https://numpy.org/doc/stable/reference/generated/numpy.ndarray.html#numpy.ndarray) or [None](https://docs.python.org/3/library/constants.html#None), optional) the external drift values at the given conditions (only for EDK) For multiple external drifts, the first dimension should be the index of the drift term. When passing *None*, the extisting external drift will be used.
- **cond** err ([str](https://docs.python.org/3/library/stdtypes.html#str), :class [float](https://docs.python.org/3/library/functions.html#float), [list](https://docs.python.org/3/library/stdtypes.html#list), optional) The measurement error at the conditioning points. Either "nugget" to apply the model-nugget, a single value applied to all points or an array with individual values for each point. The measurement error has to be  $\leq$  nugget. The "exact=True" variant only works with "cond\_err='nugget". Default: "nugget"
- **fit\_normalizer** ([bool](https://docs.python.org/3/library/functions.html#bool), optional) Whether to fit the data-normalizer to the given conditioning data. Default: False
- **fit\_variogram** ([bool](https://docs.python.org/3/library/functions.html#bool), optional) Whether to fit the given variogram model to the data. Directional variogram fitting is triggered by setting any anisotropy factor of the model to anything unequal 1 but the main axes of correlation are taken from the model rotation angles. If the model is a spatio-temporal latlon model, this will raise an error. This assumes the sill to be the data variance and with standard bins provided by the [standard\\_bins](#page-436-0) routine. Default: False

# <span id="page-465-1"></span>set\_drift\_functions(*drift\_functions=None*)

Set the drift functions for universal kriging.

#### **Parameters**

**drift functions** ([list](https://docs.python.org/3/library/stdtypes.html#list) of [callable](https://docs.python.org/3/library/functions.html#callable), [str](https://docs.python.org/3/library/stdtypes.html#str) or [int](https://docs.python.org/3/library/functions.html#int)) – Either a list of callable functions, an integer representing the polynomial order of the drift or one of the following strings:

- "linear" : regional linear drift (equals order=1)
- "quadratic" : regional quadratic drift (equals order=2)

#### <span id="page-465-2"></span>**Raises**

[ValueError](https://docs.python.org/3/library/exceptions.html#ValueError) – If the given drift functions are not callable.

#### set\_pos(*pos*, *mesh\_type='unstructured'*, *info=False*)

Set positions and mesh\_type.

#### **Parameters**

- **pos** ([iterable](https://docs.python.org/3/glossary.html#term-iterable)) the position tuple, containing main direction and transversal directions
- **mesh\_type** ([str](https://docs.python.org/3/library/stdtypes.html#str), optional) 'structured' / 'unstructured' Default: *"unstructured"*
- **info** ([bool](https://docs.python.org/3/library/functions.html#bool), optional) Whether to return information

### **Returns**

**info** – Information about settings.

### **Return type** [dict](https://docs.python.org/3/library/stdtypes.html#dict), optional

**Warning:** When setting a new position tuple that differs from the present one, all stored fields will be deleted.

### <span id="page-466-0"></span>structured(*\*args*, *\*\*kwargs*)

Generate a field on a structured mesh.

See call

#### <span id="page-466-1"></span>to\_pyvista(*field\_select='field'*, *fieldname='field'*)

Create a VTK/PyVista grid of the stored field.

#### **Parameters**

- **field** select ([str](https://docs.python.org/3/library/stdtypes.html#str), optional) Field that should be stored. Can be: "field", "raw field", "krige\_field", "err\_field" or "krige\_var". Default: "field"
- **fieldname** ([str](https://docs.python.org/3/library/stdtypes.html#str), optional) Name of the field in the VTK file. Default: "field"

<span id="page-466-2"></span>transform(*method*, *field='field'*, *store=True*, *process=False*, *\*\*kwargs*)

Apply field transformation.

# **Parameters**

- **method** ([str](https://docs.python.org/3/library/stdtypes.html#str)) Method to use. See *[gstools.transform](#page-519-0)* for available transformations.
- **field** ([str](https://docs.python.org/3/library/stdtypes.html#str), optional) Name of field to be transformed. The default is "field".
- **store** ([str](https://docs.python.org/3/library/stdtypes.html#str) or [bool](https://docs.python.org/3/library/functions.html#bool), optional) Whether to store field inplace (True/False) or under a given name. The default is True.
- **process** ([bool](https://docs.python.org/3/library/functions.html#bool), optional) Whether to process in/out fields with trend, normalizer and mean of given Field instance. The default is False.
- **\*\*kwargs** Keyword arguments forwarded to selected method.

#### **Raises**

[ValueError](https://docs.python.org/3/library/exceptions.html#ValueError) – When method is unknown.

# **Returns**

Transformed field.

# **Return type**

[numpy.ndarray](https://numpy.org/doc/stable/reference/generated/numpy.ndarray.html#numpy.ndarray)

# <span id="page-466-3"></span>unstructured(*\*args*, *\*\*kwargs*)

Generate a field on an unstructured mesh.

<span id="page-466-4"></span> $See$   $cal11$ 

#### vtk\_export(*filename*, *field\_select='field'*, *fieldname='field'*)

Export the stored field to vtk.

#### **Parameters**

- **filename** ([str](https://docs.python.org/3/library/stdtypes.html#str)) Filename of the file to be saved, including the path. Note that an ending (.vtr or .vtu) will be added to the name.
- **field** select ([str](https://docs.python.org/3/library/stdtypes.html#str), optional) Field that should be stored. Can be: "field", "raw field", "krige\_field", "err\_field" or "krige\_var". Default: "field"
- **fieldname** ([str](https://docs.python.org/3/library/stdtypes.html#str), optional) Name of the field in the VTK file. Default: "field"

# <span id="page-467-0"></span>property all\_fields

All fields as stacked list.

**Type**

[list](https://docs.python.org/3/library/stdtypes.html#list)

# <span id="page-467-1"></span>property cond\_err

The measurement errors at the condition points.

**Type**

[list](https://docs.python.org/3/library/stdtypes.html#list)

# <span id="page-467-2"></span>property cond\_ext\_drift

The ext. drift at the conditions.

**Type**

[numpy.ndarray](https://numpy.org/doc/stable/reference/generated/numpy.ndarray.html#numpy.ndarray)

# <span id="page-467-3"></span>property cond\_mean

Trend at the conditions.

#### **Type**

[numpy.ndarray](https://numpy.org/doc/stable/reference/generated/numpy.ndarray.html#numpy.ndarray)

# <span id="page-467-4"></span>property cond\_no

The number of the conditions.

**Type** [int](https://docs.python.org/3/library/functions.html#int)

# <span id="page-467-5"></span>property cond\_pos

The position tuple of the conditions.

**Type**

[list](https://docs.python.org/3/library/stdtypes.html#list)

# <span id="page-467-6"></span>property cond\_trend

Trend at the conditions.

**Type**

[numpy.ndarray](https://numpy.org/doc/stable/reference/generated/numpy.ndarray.html#numpy.ndarray)

# <span id="page-467-7"></span>property cond\_val

The values of the conditions.

### **Type**

[list](https://docs.python.org/3/library/stdtypes.html#list)

<span id="page-467-8"></span>default\_field\_names = ['field', 'krige\_var', 'mean\_field']

Default field names.

# **Type**

[list](https://docs.python.org/3/library/stdtypes.html#list)
#### property dim

Dimension of the field.

**Type**

[int](https://docs.python.org/3/library/functions.html#int)

# property drift\_functions

The drift functions.

# **Type**

[list](https://docs.python.org/3/library/stdtypes.html#list) of [callable](https://docs.python.org/3/library/functions.html#callable)

### property drift\_no

Number of drift values per point.

**Type**

[int](https://docs.python.org/3/library/functions.html#int)

# property exact

Whether the interpolator is exact.

**Type**

[bool](https://docs.python.org/3/library/functions.html#bool)

# property ext\_drift\_no

Number of external drift values per point.

**Type** [int](https://docs.python.org/3/library/functions.html#int)

# property field\_names

Names of present fields.

### **Type**

[list](https://docs.python.org/3/library/stdtypes.html#list)

# property field\_shape

The shape of the field.

**Type** [tuple](https://docs.python.org/3/library/stdtypes.html#tuple)

## property has\_const\_mean

Whether the field has a constant mean or not.

**Type**

[bool](https://docs.python.org/3/library/functions.html#bool)

# property int\_drift\_no

Number of internal drift values per point.

**Type**

# [int](https://docs.python.org/3/library/functions.html#int)

# property krige\_size

Size of the kriging system.

# **Type**

[int](https://docs.python.org/3/library/functions.html#int)

# property latlon

Whether the field depends on geographical coords.

**Type**

[bool](https://docs.python.org/3/library/functions.html#bool)

### property mean

The mean of the field.

**Type**

[float](https://docs.python.org/3/library/functions.html#float) or [callable](https://docs.python.org/3/library/functions.html#callable)

# property mesh\_type

The mesh type of the field.

# **Type**

[str](https://docs.python.org/3/library/stdtypes.html#str)

# property model

The covariance model of the field.

**Type**

[CovModel](#page-128-0)

### property name

The name of the class.

**Type**

# [str](https://docs.python.org/3/library/stdtypes.html#str)

property normalizer

Normalizer of the field.

**Type**

[Normalizer](#page-529-0)

# property pos

The position tuple of the field.

# **Type**

[tuple](https://docs.python.org/3/library/stdtypes.html#tuple)

# property pseudo\_inv

Whether pseudo inverse matrix is used.

**Type** [bool](https://docs.python.org/3/library/functions.html#bool)

## property pseudo\_inv\_type

Method selector for pseudo inverse calculation.

**Type**

[str](https://docs.python.org/3/library/stdtypes.html#str)

#### property temporal

Whether the field depends on time.

**Type**

# [bool](https://docs.python.org/3/library/functions.html#bool)

# property trend

The trend of the field.

# **Type**

[float](https://docs.python.org/3/library/functions.html#float) or [callable](https://docs.python.org/3/library/functions.html#callable)

# property unbiased

Whether the kriging is unbiased or not.

## **Type**

[bool](https://docs.python.org/3/library/functions.html#bool)

# valid\_value\_types = ['scalar']

valid field value types.

**Type**

# [list](https://docs.python.org/3/library/stdtypes.html#list) of [str](https://docs.python.org/3/library/stdtypes.html#str)

# property value\_type

Type of the field values (scalar, vector).

**Type** [str](https://docs.python.org/3/library/stdtypes.html#str)

### **gstools.krige.Universal**

```
class gstools.krige.Universal(model, cond_pos, cond_val, drift_functions, normalizer=None,
                       trend=None, exact=False, cond_err='nugget', pseudo_inv=True,
                       pseudo_inv_type='pinv', fit_normalizer=False, fit_variogram=False)
```
Bases: [Krige](#page-438-0)

Universal kriging.

Universal kriging is used to interpolate given data with a variable mean, that is determined by a functional drift.

This estimator is set to be unbiased by default. This means, that the weights in the kriging equation sum up to 1. Consequently no constant function needs to be given for a constant drift, since the unbiased condition is applied to all given drift functions.

#### **Parameters**

- **model** ([CovModel](#page-128-0)) Covariance Model used for kriging.
- **cond\_pos** ([list](https://docs.python.org/3/library/stdtypes.html#list)) tuple, containing the given condition positions  $(x, [y, z])$
- **cond\_val** ([numpy.ndarray](https://numpy.org/doc/stable/reference/generated/numpy.ndarray.html#numpy.ndarray)) the values of the conditions (nan values will be ignored)
- drift functions ([list](https://docs.python.org/3/library/stdtypes.html#list) of [callable](https://docs.python.org/3/library/functions.html#callable), [str](https://docs.python.org/3/library/stdtypes.html#str) or [int](https://docs.python.org/3/library/functions.html#int)) Either a list of callable functions, an integer representing the polynomial order of the drift or one of the following strings:
	- **–** "linear" : regional linear drift (equals order=1)
	- **–** "quadratic" : regional quadratic drift (equals order=2)
- **normalizer** ([None](https://docs.python.org/3/library/constants.html#None) or [Normalizer](#page-529-0), optional) Normalizer to be applied to the input data to gain normality. The default is None.
- **trend** ([None](https://docs.python.org/3/library/constants.html#None) or [float](https://docs.python.org/3/library/functions.html#float) or [callable](https://docs.python.org/3/library/functions.html#callable), optional) A callable trend function. Should have the signature:  $f(x, [y, z, ...)$  This is used for detrended kriging, where the trended is subtracted from the conditions before kriging is applied. This can be used for regression kriging, where the trend function is determined by an external regression algorithm. If no normalizer is applied, this behaves equal to 'mean'. The default is None.
- **exact** ([bool](https://docs.python.org/3/library/functions.html#bool), optional) Whether the interpolator should reproduce the exact input values. If *False*, *cond\_err* is interpreted as measurement error at the conditioning points and the result will be more smooth. Default: False
- **cond\_err** ([str](https://docs.python.org/3/library/stdtypes.html#str), :class [float](https://docs.python.org/3/library/functions.html#float) or [list](https://docs.python.org/3/library/stdtypes.html#list), optional) The measurement error at the conditioning points. Either "nugget" to apply the model-nugget, a single value applied to all points or an array with individual values for each point. The measurement error has to be <= nugget. The "exact=True" variant only works with "cond\_err='nugget'". Default: "nugget"
- **pseudo\_inv** ([bool](https://docs.python.org/3/library/functions.html#bool), optional) Whether the kriging system is solved with the pseudo inverted kriging matrix. If *True*, this leads to more numerical stability and redundant points are averaged. But it can take more time. Default: True
- **pseudo\_inv\_type** ([str](https://docs.python.org/3/library/stdtypes.html#str) or [callable](https://docs.python.org/3/library/functions.html#callable), optional) –

Here you can select the algorithm to compute the pseudo-inverse matrix:

- **–** *"pinv"*: use *pinv* from *scipy* which uses *SVD*
- **–** *"pinvh"*: use *pinvh* from *scipy* which uses eigen-values

If you want to use another routine to invert the kriging matrix, you can pass a callable which takes a matrix and returns the inverse. Default: *"pinv"*

**fit\_normalizer** ([bool](https://docs.python.org/3/library/functions.html#bool), optional) – Whether to fit the data-normalizer to the given conditioning data. Default: False

• **fit** variogram ([bool](https://docs.python.org/3/library/functions.html#bool), optional) – Whether to fit the given variogram model to the data. Directional variogram fitting is triggered by setting any anisotropy factor of the model to anything unequal 1 but the main axes of correlation are taken from the model rotation angles. If the model is a spatio-temporal latlon model, this will raise an error. This assumes the sill to be the data variance and with standard bins provided by the [standard\\_bins](#page-436-0) routine. Default: False

#### **Attributes**

all fields

[list](https://docs.python.org/3/library/stdtypes.html#list): All fields as stacked list.

#### [cond\\_err](#page-478-1)

[list](https://docs.python.org/3/library/stdtypes.html#list): The measurement errors at the condition points.

### [cond\\_ext\\_drift](#page-478-2)

[numpy.ndarray](https://numpy.org/doc/stable/reference/generated/numpy.ndarray.html#numpy.ndarray): The ext. drift at the conditions.

#### [cond\\_mean](#page-478-3)

[numpy.ndarray](https://numpy.org/doc/stable/reference/generated/numpy.ndarray.html#numpy.ndarray): Trend at the conditions.

#### [cond\\_no](#page-478-4)

[int](https://docs.python.org/3/library/functions.html#int): The number of the conditions.

#### [cond\\_pos](#page-478-5)

[list](https://docs.python.org/3/library/stdtypes.html#list): The position tuple of the conditions.

#### [cond\\_trend](#page-478-6)

[numpy.ndarray](https://numpy.org/doc/stable/reference/generated/numpy.ndarray.html#numpy.ndarray): Trend at the conditions.

#### [cond\\_val](#page-479-0)

[list](https://docs.python.org/3/library/stdtypes.html#list): The values of the conditions.

#### [dim](#page-479-1)

[int](https://docs.python.org/3/library/functions.html#int): Dimension of the field.

#### drift functions

[list](https://docs.python.org/3/library/stdtypes.html#list) of [callable](https://docs.python.org/3/library/functions.html#callable): The drift functions.

#### [drift\\_no](#page-479-3)

[int](https://docs.python.org/3/library/functions.html#int): Number of drift values per point.

### [exact](#page-479-4)

[bool](https://docs.python.org/3/library/functions.html#bool): Whether the interpolator is exact.

#### ext drift no

[int](https://docs.python.org/3/library/functions.html#int): Number of external drift values per point.

# [field\\_names](#page-479-6)

[list](https://docs.python.org/3/library/stdtypes.html#list): Names of present fields.

#### [field\\_shape](#page-479-7)

[tuple](https://docs.python.org/3/library/stdtypes.html#tuple): The shape of the field.

#### has const mean

[bool](https://docs.python.org/3/library/functions.html#bool): Whether the field has a constant mean or not.

### [int\\_drift\\_no](#page-479-9)

[int](https://docs.python.org/3/library/functions.html#int): Number of internal drift values per point.

#### [krige\\_size](#page-479-10)

[int](https://docs.python.org/3/library/functions.html#int): Size of the kriging system.

#### [latlon](#page-480-0)

[bool](https://docs.python.org/3/library/functions.html#bool): Whether the field depends on geographical coords.

#### [mean](#page-480-1)

[float](https://docs.python.org/3/library/functions.html#float) or [callable](https://docs.python.org/3/library/functions.html#callable): The mean of the field.

#### [mesh\\_type](#page-480-2)

[str](https://docs.python.org/3/library/stdtypes.html#str): The mesh type of the field.

### [model](#page-480-3)

[CovModel](#page-128-0): The covariance model of the field.

#### [name](#page-480-4)

[str](https://docs.python.org/3/library/stdtypes.html#str): The name of the class.

# [normalizer](#page-480-5)

[Normalizer](#page-529-0): Normalizer of the field.

#### [pos](#page-480-6)

[tuple](https://docs.python.org/3/library/stdtypes.html#tuple): The position tuple of the field.

### [pseudo\\_inv](#page-480-7)

[bool](https://docs.python.org/3/library/functions.html#bool): Whether pseudo inverse matrix is used.

### [pseudo\\_inv\\_type](#page-480-8)

[str](https://docs.python.org/3/library/stdtypes.html#str): Method selector for pseudo inverse calculation.

# [temporal](#page-480-9)

[bool](https://docs.python.org/3/library/functions.html#bool): Whether the field depends on time.

### [trend](#page-480-10)

[float](https://docs.python.org/3/library/functions.html#float) or [callable](https://docs.python.org/3/library/functions.html#callable): The trend of the field.

### [unbiased](#page-481-0)

[bool](https://docs.python.org/3/library/functions.html#bool): Whether the kriging is unbiased or not.

### [value\\_type](#page-481-1)

[str](https://docs.python.org/3/library/stdtypes.html#str): Type of the field values (scalar, vector).

# **Methods**

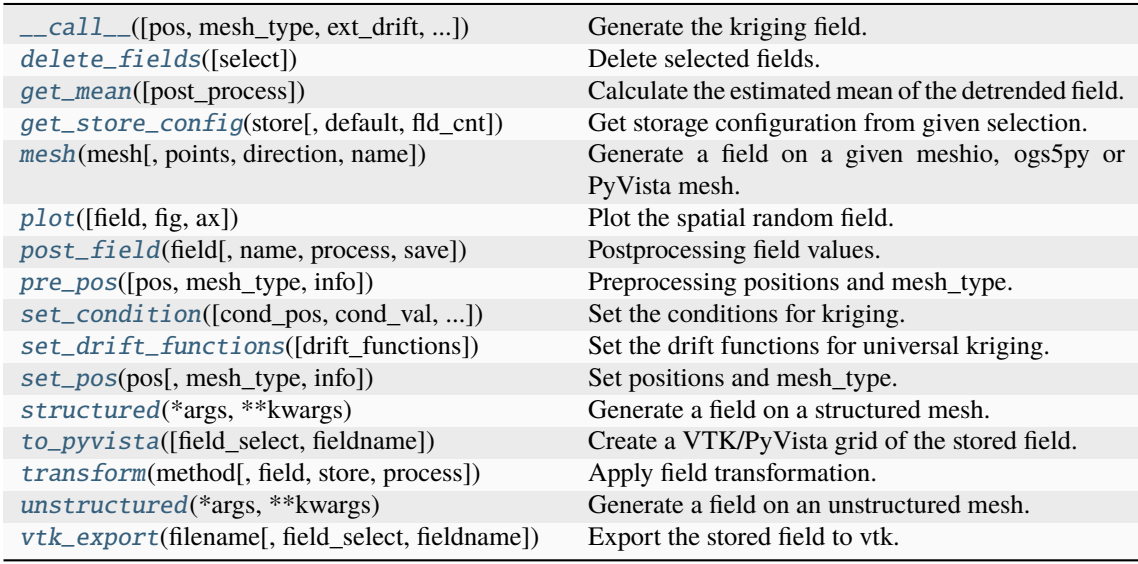

<span id="page-473-0"></span>\_\_call\_\_(*pos=None*, *mesh\_type='unstructured'*, *ext\_drift=None*, *chunk\_size=None*, *only\_mean=False*, *return\_var=True*, *post\_process=True*, *store=True*)

Generate the kriging field.

The field is saved as *self.field* and is also returned. The error variance is saved as *self.krige\_var* and is also returned.

- **pos** ([list](https://docs.python.org/3/library/stdtypes.html#list), optional) the position tuple, containing main direction and transversal directions  $(x, [y, z])$
- **mesh\_type** ([str](https://docs.python.org/3/library/stdtypes.html#str), optional) 'structured' / 'unstructured'
- **ext\_drift** ([numpy.ndarray](https://numpy.org/doc/stable/reference/generated/numpy.ndarray.html#numpy.ndarray) or [None](https://docs.python.org/3/library/constants.html#None), optional) the external drift values at the given positions (only for EDK)
- **chunk\_size** ([int](https://docs.python.org/3/library/functions.html#int), optional) Chunk size to cut down the size of the kriging system to prevent memory errors. Default: None
- **only\_mean** ([bool](https://docs.python.org/3/library/functions.html#bool), optional) Whether to only calculate the mean of the kriging field. Default: *False*
- **return\_var** ([bool](https://docs.python.org/3/library/functions.html#bool), optional) Whether to return the variance along with the field. Default: *True*
- **post\_process** ([bool](https://docs.python.org/3/library/functions.html#bool), optional) Whether to apply mean, normalizer and trend to the field. Default: *True*
- **store** ([str](https://docs.python.org/3/library/stdtypes.html#str) or [bool](https://docs.python.org/3/library/functions.html#bool) or [list](https://docs.python.org/3/library/stdtypes.html#list), optional) Whether to store kriging fields (True/False) with default name or with specified names. The default is [True](https://docs.python.org/3/library/constants.html#True) for default names ["field", "krige\_var"] or "mean\_field" if *only\_mean=True*.

#### **Returns**

- **field** ([numpy.ndarray](https://numpy.org/doc/stable/reference/generated/numpy.ndarray.html#numpy.ndarray)) the kriged field or mean\_field
- **krige\_var** ([numpy.ndarray](https://numpy.org/doc/stable/reference/generated/numpy.ndarray.html#numpy.ndarray), optional) the kriging error variance (if return\_var is True and only\_mean is False)

#### <span id="page-474-0"></span>delete\_fields(*select=None*)

Delete selected fields.

<span id="page-474-1"></span>get\_mean(*post\_process=True*)

Calculate the estimated mean of the detrended field.

#### **Parameters**

**post\_process** ([bool](https://docs.python.org/3/library/functions.html#bool), optional) – Whether to apply field-mean and normalizer. Default: *True*

**Returns mean** – Mean of the Kriging System.

### **Return type**

[float](https://docs.python.org/3/library/functions.html#float) or [None](https://docs.python.org/3/library/constants.html#None)

#### **Notes**

Only not None if the Kriging System has a constant mean. This means, no drift is given and the given field-mean is constant. The result is neglecting a potential given trend.

#### <span id="page-474-2"></span>get\_store\_config(*store*, *default=None*, *fld\_cnt=None*)

Get storage configuration from given selection.

#### **Parameters**

- **store** ([str](https://docs.python.org/3/library/stdtypes.html#str) or [bool](https://docs.python.org/3/library/functions.html#bool) or [list](https://docs.python.org/3/library/stdtypes.html#list), optional) Whether to store fields (True/False) with default names or with specified names. The default is [True](https://docs.python.org/3/library/constants.html#True) for default names.
- **default** ([str](https://docs.python.org/3/library/stdtypes.html#str) or [list](https://docs.python.org/3/library/stdtypes.html#list), optional) Default field names. The default is "field".
- **fld** cnt ([None](https://docs.python.org/3/library/constants.html#None) or [int](https://docs.python.org/3/library/functions.html#int), optional) Number of fields when using lists. The default is None.

#### **Returns**

- **name** ([str](https://docs.python.org/3/library/stdtypes.html#str) or [list](https://docs.python.org/3/library/stdtypes.html#list)) Name(s) of field.
- **save** ([bool](https://docs.python.org/3/library/functions.html#bool) or [list](https://docs.python.org/3/library/stdtypes.html#list)) Whether to save field(s).

<span id="page-475-0"></span>mesh(*mesh*, *points='centroids'*, *direction='all'*, *name='field'*, *\*\*kwargs*)

Generate a field on a given meshio, ogs5py or PyVista mesh.

# **Parameters**

- **mesh** (*meshio.Mesh or ogs5py.MSH or PyVista mesh*) The given mesh
- **points** ([str](https://docs.python.org/3/library/stdtypes.html#str), optional) The points to evaluate the field at. Either the "centroids" of the mesh cells (calculated as mean of the cell vertices) or the "points" of the given mesh. Default: "centroids"
- **direction** ([str](https://docs.python.org/3/library/stdtypes.html#str) or [list](https://docs.python.org/3/library/stdtypes.html#list), optional) Here you can state which direction should be chosen for lower dimension. For example, if you got a 2D mesh in xz direction, you have to pass "xz". By default, all directions are used. One can also pass a list of indices. Default: "all"
- **name** ([str](https://docs.python.org/3/library/stdtypes.html#str) or [list](https://docs.python.org/3/library/stdtypes.html#list) of str, optional) Name(s) to store the field(s) in the given mesh as point\_data or cell\_data. If to few names are given, digits will be appended. Default: "field"
- **\*\*kwargs** Keyword arguments forwarded to [\\_\\_call\\_\\_](#page-473-0).

#### **Notes**

This will store the field in the given mesh under the given name, if a meshio or PyVista mesh was given. **See:**

- meshio: <https://github.com/nschloe/meshio>
- ogs5py: <https://github.com/GeoStat-Framework/ogs5py>
- PyVista: <https://github.com/pyvista/pyvista>

### <span id="page-475-1"></span>plot(*field='field'*, *fig=None*, *ax=None*, *\*\*kwargs*)

Plot the spatial random field.

### **Parameters**

- **field** ([str](https://docs.python.org/3/library/stdtypes.html#str), optional) Field that should be plotted. Default: "field"
- **fig** (Figure or [None](https://docs.python.org/3/library/constants.html#None)) Figure to plot the axes on. If *None*, a new one will be created. Default: *None*
- **ax** (Axes or [None](https://docs.python.org/3/library/constants.html#None)) Axes to plot on. If *None*, a new one will be added to the figure. Default: *None*
- **\*\*kwargs** Forwarded to the plotting routine.

<span id="page-475-2"></span>post\_field(*field*, *name='field'*, *process=True*, *save=True*)

Postprocessing field values.

- **field** ([numpy.ndarray](https://numpy.org/doc/stable/reference/generated/numpy.ndarray.html#numpy.ndarray)) Field values.
- **name** ([str](https://docs.python.org/3/library/stdtypes.html#str), optional) Name. to store the field. The default is "field".
- **process** ([bool](https://docs.python.org/3/library/functions.html#bool), optional) Whether to process field to apply mean, normalizer and trend. The default is True.
- **save** ([bool](https://docs.python.org/3/library/functions.html#bool), optional) Whether to store the field under the given name. The default is True.

#### **Returns**

**field** – Processed field values.

#### **Return type**

[numpy.ndarray](https://numpy.org/doc/stable/reference/generated/numpy.ndarray.html#numpy.ndarray)

<span id="page-476-0"></span>pre\_pos(*pos=None*, *mesh\_type='unstructured'*, *info=False*)

Preprocessing positions and mesh\_type.

### **Parameters**

- **pos** ([iterable](https://docs.python.org/3/glossary.html#term-iterable)) the position tuple, containing main direction and transversal directions
- **mesh\_type** ([str](https://docs.python.org/3/library/stdtypes.html#str), optional) 'structured' / 'unstructured' Default: *"unstructured"*
- **info** ([bool](https://docs.python.org/3/library/functions.html#bool), optional) Whether to return information

#### **Returns**

- **iso** pos ((d, n), [numpy.ndarray](https://numpy.org/doc/stable/reference/generated/numpy.ndarray.html#numpy.ndarray)) Isometrized position tuple.
- **shape** ([tuple](https://docs.python.org/3/library/stdtypes.html#tuple)) Shape of the resulting field.
- **info** ([dict](https://docs.python.org/3/library/stdtypes.html#dict), optional) Information about settings.

**Warning:** When setting a new position tuple that differs from the present one, all stored fields will be deleted.

<span id="page-476-1"></span>set\_condition(*cond\_pos=None*, *cond\_val=None*, *ext\_drift=None*, *cond\_err=None*, *fit\_normalizer=False*, *fit\_variogram=False*)

Set the conditions for kriging.

This method could also be used to update the kriging setup, when properties were changed. Then you can call it without arguments.

- **cond** pos ([list](https://docs.python.org/3/library/stdtypes.html#list), optional) the position tuple of the conditions  $(x, [y, z])$ . Default: current.
- **cond** val ([numpy.ndarray](https://numpy.org/doc/stable/reference/generated/numpy.ndarray.html#numpy.ndarray), optional) the values of the conditions (nan values will be ignored). Default: current.
- **ext drift** (numpy, ndarray or [None](https://docs.python.org/3/library/constants.html#None), optional) the external drift values at the given conditions (only for EDK) For multiple external drifts, the first dimension should be the index of the drift term. When passing *None*, the extisting external drift will be used.
- **cond** err ([str](https://docs.python.org/3/library/stdtypes.html#str), :class [float](https://docs.python.org/3/library/functions.html#float), [list](https://docs.python.org/3/library/stdtypes.html#list), optional) The measurement error at the conditioning points. Either "nugget" to apply the model-nugget, a single value applied to all points or an array with individual values for each point. The measurement error has to be  $\leq$  nugget. The "exact=True" variant only works with "cond\_err='nugget". Default: "nugget"
- **fit\_normalizer** ([bool](https://docs.python.org/3/library/functions.html#bool), optional) Whether to fit the data-normalizer to the given conditioning data. Default: False
- <span id="page-476-2"></span>• **fit\_variogram** ([bool](https://docs.python.org/3/library/functions.html#bool), optional) – Whether to fit the given variogram model to the data. Directional variogram fitting is triggered by setting any anisotropy factor of the model to anything unequal 1 but the main axes of correlation are taken from the model rotation angles. If the model is a spatio-temporal latlon model, this will raise an error. This assumes the sill to be the data variance and with standard bins provided by the [standard\\_bins](#page-436-0) routine. Default: False

#### set\_drift\_functions(*drift\_functions=None*)

Set the drift functions for universal kriging.

#### **Parameters**

**drift functions** ([list](https://docs.python.org/3/library/stdtypes.html#list) of [callable](https://docs.python.org/3/library/functions.html#callable), [str](https://docs.python.org/3/library/stdtypes.html#str) or [int](https://docs.python.org/3/library/functions.html#int)) – Either a list of callable functions, an integer representing the polynomial order of the drift or one of the following strings:

- "linear" : regional linear drift (equals order=1)
- "quadratic" : regional quadratic drift (equals order=2)

#### **Raises**

[ValueError](https://docs.python.org/3/library/exceptions.html#ValueError) – If the given drift functions are not callable.

#### <span id="page-477-0"></span>set\_pos(*pos*, *mesh\_type='unstructured'*, *info=False*)

Set positions and mesh\_type.

#### **Parameters**

- **pos** ([iterable](https://docs.python.org/3/glossary.html#term-iterable)) the position tuple, containing main direction and transversal directions
- **mesh\_type** ([str](https://docs.python.org/3/library/stdtypes.html#str), optional) 'structured' / 'unstructured' Default: *"unstructured"*
- **info** ([bool](https://docs.python.org/3/library/functions.html#bool), optional) Whether to return information

### **Returns**

**info** – Information about settings.

### **Return type** [dict](https://docs.python.org/3/library/stdtypes.html#dict), optional

**Warning:** When setting a new position tuple that differs from the present one, all stored fields will be deleted.

#### <span id="page-477-1"></span>structured(*\*args*, *\*\*kwargs*)

Generate a field on a structured mesh.

```
See \_\_call\_\_
```
#### <span id="page-477-2"></span>to\_pyvista(*field\_select='field'*, *fieldname='field'*)

Create a VTK/PyVista grid of the stored field.

#### **Parameters**

- **field** select ([str](https://docs.python.org/3/library/stdtypes.html#str), optional) Field that should be stored. Can be: "field", "raw field", "krige\_field", "err\_field" or "krige\_var". Default: "field"
- **fieldname** ([str](https://docs.python.org/3/library/stdtypes.html#str), optional) Name of the field in the VTK file. Default: "field"

<span id="page-477-3"></span>transform(*method*, *field='field'*, *store=True*, *process=False*, *\*\*kwargs*)

Apply field transformation.

- **method** ([str](https://docs.python.org/3/library/stdtypes.html#str)) Method to use. See *[gstools.transform](#page-519-0)* for available transformations.
- **field** ([str](https://docs.python.org/3/library/stdtypes.html#str), optional) Name of field to be transformed. The default is "field".
- **store** ([str](https://docs.python.org/3/library/stdtypes.html#str) or [bool](https://docs.python.org/3/library/functions.html#bool), optional) Whether to store field inplace (True/False) or under a given name. The default is True.
- **process** ([bool](https://docs.python.org/3/library/functions.html#bool), optional) Whether to process in/out fields with trend, normalizer and mean of given Field instance. The default is False.
- **\*\*kwargs** Keyword arguments forwarded to selected method.

#### **Raises**

[ValueError](https://docs.python.org/3/library/exceptions.html#ValueError) – When method is unknown.

### **Returns**

Transformed field.

**Return type** [numpy.ndarray](https://numpy.org/doc/stable/reference/generated/numpy.ndarray.html#numpy.ndarray)

<span id="page-478-7"></span>unstructured(*\*args*, *\*\*kwargs*)

Generate a field on an unstructured mesh.

See  $\_\_call\_\_$ 

<span id="page-478-8"></span>vtk\_export(*filename*, *field\_select='field'*, *fieldname='field'*)

Export the stored field to vtk.

#### **Parameters**

- **filename** ([str](https://docs.python.org/3/library/stdtypes.html#str)) Filename of the file to be saved, including the path. Note that an ending (.vtr or .vtu) will be added to the name.
- **field\_select** ([str](https://docs.python.org/3/library/stdtypes.html#str), optional) Field that should be stored. Can be: "field", "raw\_field", "krige\_field", "err\_field" or "krige\_var". Default: "field"
- **fieldname** ([str](https://docs.python.org/3/library/stdtypes.html#str), optional) Name of the field in the VTK file. Default: "field"

### <span id="page-478-0"></span>property all\_fields

All fields as stacked list.

**Type**

[list](https://docs.python.org/3/library/stdtypes.html#list)

# <span id="page-478-1"></span>property cond\_err

The measurement errors at the condition points.

**Type**

[list](https://docs.python.org/3/library/stdtypes.html#list)

# <span id="page-478-2"></span>property cond\_ext\_drift

The ext. drift at the conditions.

**Type**

[numpy.ndarray](https://numpy.org/doc/stable/reference/generated/numpy.ndarray.html#numpy.ndarray)

### <span id="page-478-3"></span>property cond\_mean

Trend at the conditions.

#### **Type**

[numpy.ndarray](https://numpy.org/doc/stable/reference/generated/numpy.ndarray.html#numpy.ndarray)

### <span id="page-478-4"></span>property cond\_no

The number of the conditions.

**Type**

[int](https://docs.python.org/3/library/functions.html#int)

### <span id="page-478-5"></span>property cond\_pos

The position tuple of the conditions.

**Type**

[list](https://docs.python.org/3/library/stdtypes.html#list)

### <span id="page-478-6"></span>property cond\_trend

Trend at the conditions.

**Type**

[numpy.ndarray](https://numpy.org/doc/stable/reference/generated/numpy.ndarray.html#numpy.ndarray)

## <span id="page-479-0"></span>property cond\_val

The values of the conditions.

**Type**

[list](https://docs.python.org/3/library/stdtypes.html#list)

# default\_field\_names = ['field', 'krige\_var', 'mean\_field']

Default field names.

# **Type**

[list](https://docs.python.org/3/library/stdtypes.html#list)

# <span id="page-479-1"></span>property dim

Dimension of the field.

# **Type**

[int](https://docs.python.org/3/library/functions.html#int)

# <span id="page-479-2"></span>property drift\_functions

The drift functions.

# **Type**

[list](https://docs.python.org/3/library/stdtypes.html#list) of [callable](https://docs.python.org/3/library/functions.html#callable)

# <span id="page-479-3"></span>property drift\_no

Number of drift values per point.

**Type** [int](https://docs.python.org/3/library/functions.html#int)

### <span id="page-479-4"></span>property exact

Whether the interpolator is exact.

# **Type**

[bool](https://docs.python.org/3/library/functions.html#bool)

# <span id="page-479-5"></span>property ext\_drift\_no

Number of external drift values per point.

**Type** [int](https://docs.python.org/3/library/functions.html#int)

### <span id="page-479-6"></span>property field\_names

Names of present fields.

**Type**

[list](https://docs.python.org/3/library/stdtypes.html#list)

## <span id="page-479-7"></span>property field\_shape

The shape of the field.

# **Type**

[tuple](https://docs.python.org/3/library/stdtypes.html#tuple)

# <span id="page-479-8"></span>property has\_const\_mean

Whether the field has a constant mean or not.

# **Type**

[bool](https://docs.python.org/3/library/functions.html#bool)

# <span id="page-479-10"></span><span id="page-479-9"></span>property int\_drift\_no

Number of internal drift values per point.

# **Type**

[int](https://docs.python.org/3/library/functions.html#int)

#### property krige\_size

Size of the kriging system.

**Type**

[int](https://docs.python.org/3/library/functions.html#int)

# <span id="page-480-0"></span>property latlon

Whether the field depends on geographical coords.

**Type**

[bool](https://docs.python.org/3/library/functions.html#bool)

<span id="page-480-1"></span>property mean

The mean of the field.

**Type**

[float](https://docs.python.org/3/library/functions.html#float) or [callable](https://docs.python.org/3/library/functions.html#callable)

### <span id="page-480-2"></span>property mesh\_type

The mesh type of the field.

**Type**

[str](https://docs.python.org/3/library/stdtypes.html#str)

# <span id="page-480-3"></span>property model

The covariance model of the field.

**Type**

[CovModel](#page-128-0)

# <span id="page-480-4"></span>property name

The name of the class.

### **Type**

[str](https://docs.python.org/3/library/stdtypes.html#str)

<span id="page-480-5"></span>property normalizer

Normalizer of the field.

**Type** [Normalizer](#page-529-0)

## <span id="page-480-6"></span>property pos

The position tuple of the field.

**Type**

[tuple](https://docs.python.org/3/library/stdtypes.html#tuple)

## <span id="page-480-7"></span>property pseudo\_inv

Whether pseudo inverse matrix is used.

**Type** [bool](https://docs.python.org/3/library/functions.html#bool)

# <span id="page-480-8"></span>property pseudo\_inv\_type

Method selector for pseudo inverse calculation.

**Type**

[str](https://docs.python.org/3/library/stdtypes.html#str)

# <span id="page-480-10"></span><span id="page-480-9"></span>property temporal

Whether the field depends on time.

**Type**

[bool](https://docs.python.org/3/library/functions.html#bool)

## property trend

The trend of the field.

**Type**

## [float](https://docs.python.org/3/library/functions.html#float) or [callable](https://docs.python.org/3/library/functions.html#callable)

# <span id="page-481-0"></span>property unbiased

Whether the kriging is unbiased or not.

# **Type**

# [bool](https://docs.python.org/3/library/functions.html#bool)

# valid\_value\_types = ['scalar']

valid field value types.

# **Type**

[list](https://docs.python.org/3/library/stdtypes.html#list) of [str](https://docs.python.org/3/library/stdtypes.html#str)

# <span id="page-481-1"></span>property value\_type

Type of the field values (scalar, vector).

# **Type**

[str](https://docs.python.org/3/library/stdtypes.html#str)

### **gstools.krige.ExtDrift**

class gstools.krige.ExtDrift(*model*, *cond\_pos*, *cond\_val*, *ext\_drift*, *normalizer=None*, *trend=None*, *exact=False*, *cond\_err='nugget'*, *pseudo\_inv=True*, *pseudo\_inv\_type='pinv'*, *fit\_normalizer=False*, *fit\_variogram=False*)

Bases: [Krige](#page-438-0)

External drift kriging (EDK).

External drift kriging is used to interpolate given data with a variable mean, that is determined by an external drift.

This estimator is set to be unbiased by default. This means, that the weights in the kriging equation sum up to 1. Consequently no constant external drift needs to be given to estimate a proper mean.

#### **Parameters**

- **model** ([CovModel](#page-128-0)) Covariance Model used for kriging.
- **cond\_pos** ([list](https://docs.python.org/3/library/stdtypes.html#list)) tuple, containing the given condition positions (x, [y, z])
- **cond\_val** ([numpy.ndarray](https://numpy.org/doc/stable/reference/generated/numpy.ndarray.html#numpy.ndarray)) the values of the conditions (nan values will be ignored)
- **ext drift** ([numpy.ndarray](https://numpy.org/doc/stable/reference/generated/numpy.ndarray.html#numpy.ndarray)) the external drift values at the given condition positions.
- **normalizer** ([None](https://docs.python.org/3/library/constants.html#None) or [Normalizer](#page-529-0), optional) Normalizer to be applied to the input data to gain normality. The default is None.
- **trend** ([None](https://docs.python.org/3/library/constants.html#None) or [float](https://docs.python.org/3/library/functions.html#float) or [callable](https://docs.python.org/3/library/functions.html#callable), optional) A callable trend function. Should have the signature:  $f(x, [y, z, ...)$  This is used for detrended kriging, where the trended is subtracted from the conditions before kriging is applied. This can be used for regression kriging, where the trend function is determined by an external regression algorithm. If no normalizer is applied, this behaves equal to 'mean'. The default is None.
- **exact** ([bool](https://docs.python.org/3/library/functions.html#bool), optional) Whether the interpolator should reproduce the exact input values. If *False*, *cond\_err* is interpreted as measurement error at the conditioning points and the result will be more smooth. Default: False
- **cond** err ([str](https://docs.python.org/3/library/stdtypes.html#str), :class [float](https://docs.python.org/3/library/functions.html#float) or [list](https://docs.python.org/3/library/stdtypes.html#list), optional) The measurement error at the conditioning points. Either "nugget" to apply the model-nugget, a single value applied to all points or an array with individual values for each point. The measurement error has to be <= nugget. The "exact=True" variant only works with "cond\_err='nugget'". Default: "nugget"
- **pseudo\_inv** ([bool](https://docs.python.org/3/library/functions.html#bool), optional) Whether the kriging system is solved with the pseudo inverted kriging matrix. If *True*, this leads to more numerical stability and redundant points are averaged. But it can take more time. Default: True
- **pseudo\_inv\_type** ([str](https://docs.python.org/3/library/stdtypes.html#str) or [callable](https://docs.python.org/3/library/functions.html#callable), optional) –

Here you can select the algorithm to compute the pseudo-inverse matrix:

- **–** *"pinv"*: use *pinv* from *scipy* which uses *SVD*
- **–** *"pinvh"*: use *pinvh* from *scipy* which uses eigen-values

If you want to use another routine to invert the kriging matrix, you can pass a callable which takes a matrix and returns the inverse. Default: *"pinv"*

- **fit normalizer** ([bool](https://docs.python.org/3/library/functions.html#bool), optional) Whether to fit the data-normalizer to the given conditioning data. Default: False
- **fit\_variogram** ([bool](https://docs.python.org/3/library/functions.html#bool), optional) Whether to fit the given variogram model to the data. Directional variogram fitting is triggered by setting any anisotropy factor of the model to anything unequal 1 but the main axes of correlation are taken from the model rotation angles. If the model is a spatio-temporal latlon model, this will raise an error. This assumes

the sill to be the data variance and with standard bins provided by the [standard\\_bins](#page-436-0) routine. Default: False

### **Attributes**

#### [all\\_fields](#page-489-0)

[list](https://docs.python.org/3/library/stdtypes.html#list): All fields as stacked list.

#### [cond\\_err](#page-489-1)

[list](https://docs.python.org/3/library/stdtypes.html#list): The measurement errors at the condition points.

### [cond\\_ext\\_drift](#page-489-2)

[numpy.ndarray](https://numpy.org/doc/stable/reference/generated/numpy.ndarray.html#numpy.ndarray): The ext. drift at the conditions.

## [cond\\_mean](#page-489-3)

[numpy.ndarray](https://numpy.org/doc/stable/reference/generated/numpy.ndarray.html#numpy.ndarray): Trend at the conditions.

### [cond\\_no](#page-489-4)

[int](https://docs.python.org/3/library/functions.html#int): The number of the conditions.

#### [cond\\_pos](#page-489-5)

[list](https://docs.python.org/3/library/stdtypes.html#list): The position tuple of the conditions.

### [cond\\_trend](#page-489-6)

[numpy.ndarray](https://numpy.org/doc/stable/reference/generated/numpy.ndarray.html#numpy.ndarray): Trend at the conditions.

#### [cond\\_val](#page-489-7)

[list](https://docs.python.org/3/library/stdtypes.html#list): The values of the conditions.

#### [dim](#page-490-0)

[int](https://docs.python.org/3/library/functions.html#int): Dimension of the field.

#### drift functions

[list](https://docs.python.org/3/library/stdtypes.html#list) of [callable](https://docs.python.org/3/library/functions.html#callable): The drift functions.

#### [drift\\_no](#page-490-2)

[int](https://docs.python.org/3/library/functions.html#int): Number of drift values per point.

# [exact](#page-490-3)

[bool](https://docs.python.org/3/library/functions.html#bool): Whether the interpolator is exact.

#### [ext\\_drift\\_no](#page-490-4)

[int](https://docs.python.org/3/library/functions.html#int): Number of external drift values per point.

# [field\\_names](#page-490-5)

[list](https://docs.python.org/3/library/stdtypes.html#list): Names of present fields.

# [field\\_shape](#page-490-6)

[tuple](https://docs.python.org/3/library/stdtypes.html#tuple): The shape of the field.

## [has\\_const\\_mean](#page-490-7)

[bool](https://docs.python.org/3/library/functions.html#bool): Whether the field has a constant mean or not.

# [int\\_drift\\_no](#page-490-8)

[int](https://docs.python.org/3/library/functions.html#int): Number of internal drift values per point.

### [krige\\_size](#page-490-9)

[int](https://docs.python.org/3/library/functions.html#int): Size of the kriging system.

# [latlon](#page-491-0) [bool](https://docs.python.org/3/library/functions.html#bool): Whether the field depends on geographical coords.

[mean](#page-491-1)

[float](https://docs.python.org/3/library/functions.html#float) or [callable](https://docs.python.org/3/library/functions.html#callable): The mean of the field.

#### [mesh\\_type](#page-491-2)

[str](https://docs.python.org/3/library/stdtypes.html#str): The mesh type of the field.

#### [model](#page-491-3)

[CovModel](#page-128-0): The covariance model of the field.

#### [name](#page-491-4)

[str](https://docs.python.org/3/library/stdtypes.html#str): The name of the class.

[normalizer](#page-491-5)

[Normalizer](#page-529-0): Normalizer of the field.

#### [pos](#page-491-6)

[tuple](https://docs.python.org/3/library/stdtypes.html#tuple): The position tuple of the field.

# [pseudo\\_inv](#page-491-7)

[bool](https://docs.python.org/3/library/functions.html#bool): Whether pseudo inverse matrix is used.

#### [pseudo\\_inv\\_type](#page-491-8)

[str](https://docs.python.org/3/library/stdtypes.html#str): Method selector for pseudo inverse calculation.

#### [temporal](#page-491-9)

[bool](https://docs.python.org/3/library/functions.html#bool): Whether the field depends on time.

### [trend](#page-491-10)

[float](https://docs.python.org/3/library/functions.html#float) or [callable](https://docs.python.org/3/library/functions.html#callable): The trend of the field.

## [unbiased](#page-492-0)

[bool](https://docs.python.org/3/library/functions.html#bool): Whether the kriging is unbiased or not.

### [value\\_type](#page-492-1)

[str](https://docs.python.org/3/library/stdtypes.html#str): Type of the field values (scalar, vector).

### **Methods**

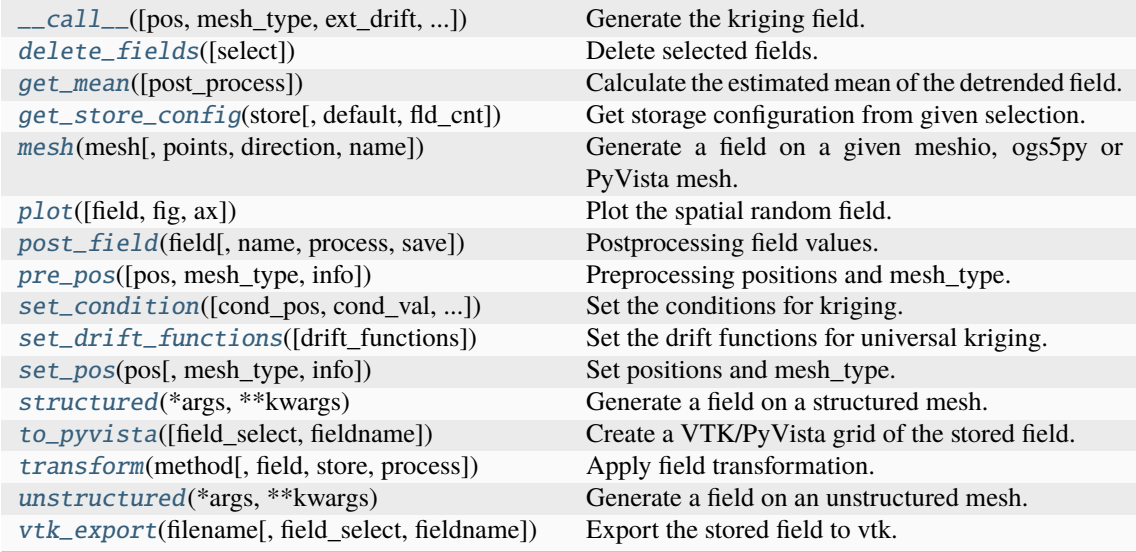

<span id="page-484-0"></span>\_\_call\_\_(*pos=None*, *mesh\_type='unstructured'*, *ext\_drift=None*, *chunk\_size=None*, *only\_mean=False*, *return\_var=True*, *post\_process=True*, *store=True*)

Generate the kriging field.

The field is saved as *self.field* and is also returned. The error variance is saved as *self.krige\_var* and is also returned.

- **pos** ([list](https://docs.python.org/3/library/stdtypes.html#list), optional) the position tuple, containing main direction and transversal directions  $(x, [y, z])$
- **mesh\_type** ([str](https://docs.python.org/3/library/stdtypes.html#str), optional) 'structured' / 'unstructured'
- **ext drift** ([numpy.ndarray](https://numpy.org/doc/stable/reference/generated/numpy.ndarray.html#numpy.ndarray) or [None](https://docs.python.org/3/library/constants.html#None), optional) the external drift values at the given positions (only for EDK)
- **chunk\_size** ([int](https://docs.python.org/3/library/functions.html#int), optional) Chunk size to cut down the size of the kriging system to prevent memory errors. Default: None
- **only\_mean** ([bool](https://docs.python.org/3/library/functions.html#bool), optional) Whether to only calculate the mean of the kriging field. Default: *False*
- **return\_var** ([bool](https://docs.python.org/3/library/functions.html#bool), optional) Whether to return the variance along with the field. Default: *True*
- **post\_process** ([bool](https://docs.python.org/3/library/functions.html#bool), optional) Whether to apply mean, normalizer and trend to the field. Default: *True*
- **store** ([str](https://docs.python.org/3/library/stdtypes.html#str) or [bool](https://docs.python.org/3/library/functions.html#bool) or [list](https://docs.python.org/3/library/stdtypes.html#list), optional) Whether to store kriging fields (True/False) with default name or with specified names. The default is [True](https://docs.python.org/3/library/constants.html#True) for default names ["field", "krige\_var"] or "mean\_field" if *only\_mean=True*.

#### **Returns**

- **field** ([numpy.ndarray](https://numpy.org/doc/stable/reference/generated/numpy.ndarray.html#numpy.ndarray)) the kriged field or mean\_field
- **krige** var ([numpy.ndarray](https://numpy.org/doc/stable/reference/generated/numpy.ndarray.html#numpy.ndarray), optional) the kriging error variance (if return var is True and only\_mean is False)

#### <span id="page-485-0"></span>delete\_fields(*select=None*)

Delete selected fields.

#### <span id="page-485-1"></span>get\_mean(*post\_process=True*)

Calculate the estimated mean of the detrended field.

#### **Parameters**

**post\_process** ([bool](https://docs.python.org/3/library/functions.html#bool), optional) – Whether to apply field-mean and normalizer. Default: *True*

#### **Returns**

**mean** – Mean of the Kriging System.

## **Return type**

[float](https://docs.python.org/3/library/functions.html#float) or [None](https://docs.python.org/3/library/constants.html#None)

#### **Notes**

Only not None if the Kriging System has a constant mean. This means, no drift is given and the given field-mean is constant. The result is neglecting a potential given trend.

### <span id="page-485-2"></span>get\_store\_config(*store*, *default=None*, *fld\_cnt=None*)

Get storage configuration from given selection.

### **Parameters**

- **store** ([str](https://docs.python.org/3/library/stdtypes.html#str) or [bool](https://docs.python.org/3/library/functions.html#bool) or [list](https://docs.python.org/3/library/stdtypes.html#list), optional) Whether to store fields (True/False) with default names or with specified names. The default is [True](https://docs.python.org/3/library/constants.html#True) for default names.
- **default** ([str](https://docs.python.org/3/library/stdtypes.html#str) or [list](https://docs.python.org/3/library/stdtypes.html#list), optional) Default field names. The default is "field".
- **fld** cnt ([None](https://docs.python.org/3/library/constants.html#None) or [int](https://docs.python.org/3/library/functions.html#int), optional) Number of fields when using lists. The default is None.

### <span id="page-485-3"></span>**Returns**

- **name** ([str](https://docs.python.org/3/library/stdtypes.html#str) or [list](https://docs.python.org/3/library/stdtypes.html#list)) Name(s) of field.
- **save** ([bool](https://docs.python.org/3/library/functions.html#bool) or [list](https://docs.python.org/3/library/stdtypes.html#list)) Whether to save field(s).

mesh(*mesh*, *points='centroids'*, *direction='all'*, *name='field'*, *\*\*kwargs*)

Generate a field on a given meshio, ogs5py or PyVista mesh.

#### **Parameters**

- **mesh** (*meshio.Mesh or ogs5py.MSH or PyVista mesh*) The given mesh
- **points** ([str](https://docs.python.org/3/library/stdtypes.html#str), optional) The points to evaluate the field at. Either the "centroids" of the mesh cells (calculated as mean of the cell vertices) or the "points" of the given mesh. Default: "centroids"
- **direction** ([str](https://docs.python.org/3/library/stdtypes.html#str) or [list](https://docs.python.org/3/library/stdtypes.html#list), optional) Here you can state which direction should be chosen for lower dimension. For example, if you got a 2D mesh in xz direction, you have to pass "xz". By default, all directions are used. One can also pass a list of indices. Default: "all"
- **name** ([str](https://docs.python.org/3/library/stdtypes.html#str) or [list](https://docs.python.org/3/library/stdtypes.html#list) of str, optional) Name(s) to store the field(s) in the given mesh as point\_data or cell\_data. If to few names are given, digits will be appended. Default: "field"
- **\*\*kwargs** Keyword arguments forwarded to [\\_\\_call\\_\\_](#page-484-0).

### **Notes**

This will store the field in the given mesh under the given name, if a meshio or PyVista mesh was given.

### **See:**

- meshio: <https://github.com/nschloe/meshio>
- ogs5py: <https://github.com/GeoStat-Framework/ogs5py>
- PyVista: <https://github.com/pyvista/pyvista>

#### <span id="page-486-0"></span>plot(*field='field'*, *fig=None*, *ax=None*, *\*\*kwargs*)

Plot the spatial random field.

#### **Parameters**

- **field** ([str](https://docs.python.org/3/library/stdtypes.html#str), optional) Field that should be plotted. Default: "field"
- **fig** (Figure or [None](https://docs.python.org/3/library/constants.html#None)) Figure to plot the axes on. If *None*, a new one will be created. Default: *None*
- **ax** (Axes or [None](https://docs.python.org/3/library/constants.html#None)) Axes to plot on. If *None*, a new one will be added to the figure. Default: *None*
- **\*\*kwargs** Forwarded to the plotting routine.

#### <span id="page-486-1"></span>post\_field(*field*, *name='field'*, *process=True*, *save=True*)

Postprocessing field values.

### **Parameters**

- **field** ([numpy.ndarray](https://numpy.org/doc/stable/reference/generated/numpy.ndarray.html#numpy.ndarray)) Field values.
- **name** ([str](https://docs.python.org/3/library/stdtypes.html#str), optional) Name. to store the field. The default is "field".
- **process** ([bool](https://docs.python.org/3/library/functions.html#bool), optional) Whether to process field to apply mean, normalizer and trend. The default is True.
- **save** ([bool](https://docs.python.org/3/library/functions.html#bool), optional) Whether to store the field under the given name. The default is True.

### **Returns**

**field** – Processed field values.

#### **Return type**

[numpy.ndarray](https://numpy.org/doc/stable/reference/generated/numpy.ndarray.html#numpy.ndarray)

<span id="page-487-0"></span>pre\_pos(*pos=None*, *mesh\_type='unstructured'*, *info=False*)

Preprocessing positions and mesh\_type.

#### **Parameters**

- **pos** ([iterable](https://docs.python.org/3/glossary.html#term-iterable)) the position tuple, containing main direction and transversal directions
- **mesh\_type** ([str](https://docs.python.org/3/library/stdtypes.html#str), optional) 'structured' / 'unstructured' Default: *"unstructured"*
- **info** ([bool](https://docs.python.org/3/library/functions.html#bool), optional) Whether to return information

#### **Returns**

- **iso\_pos** ((d, n), [numpy.ndarray](https://numpy.org/doc/stable/reference/generated/numpy.ndarray.html#numpy.ndarray)) Isometrized position tuple.
- **shape** ([tuple](https://docs.python.org/3/library/stdtypes.html#tuple)) Shape of the resulting field.
- **info** ([dict](https://docs.python.org/3/library/stdtypes.html#dict), optional) Information about settings.

**Warning:** When setting a new position tuple that differs from the present one, all stored fields will be deleted.

<span id="page-487-1"></span>set\_condition(*cond\_pos=None*, *cond\_val=None*, *ext\_drift=None*, *cond\_err=None*, *fit\_normalizer=False*, *fit\_variogram=False*)

Set the conditions for kriging.

This method could also be used to update the kriging setup, when properties were changed. Then you can call it without arguments.

#### **Parameters**

- **cond\_pos** ([list](https://docs.python.org/3/library/stdtypes.html#list), optional) the position tuple of the conditions (x, [y, z]). Default: current.
- **cond** val ([numpy.ndarray](https://numpy.org/doc/stable/reference/generated/numpy.ndarray.html#numpy.ndarray), optional) the values of the conditions (nan values will be ignored). Default: current.
- **ext drift** ([numpy.ndarray](https://numpy.org/doc/stable/reference/generated/numpy.ndarray.html#numpy.ndarray) or [None](https://docs.python.org/3/library/constants.html#None), optional) the external drift values at the given conditions (only for EDK) For multiple external drifts, the first dimension should be the index of the drift term. When passing *None*, the extisting external drift will be used.
- **cond** err ([str](https://docs.python.org/3/library/stdtypes.html#str), :class [float](https://docs.python.org/3/library/functions.html#float), [list](https://docs.python.org/3/library/stdtypes.html#list), optional) The measurement error at the conditioning points. Either "nugget" to apply the model-nugget, a single value applied to all points or an array with individual values for each point. The measurement error has to be  $\leq$  nugget. The "exact=True" variant only works with "cond\_err='nugget". Default: "nugget"
- **fit\_normalizer** ([bool](https://docs.python.org/3/library/functions.html#bool), optional) Whether to fit the data-normalizer to the given conditioning data. Default: False
- **fit\_variogram** ([bool](https://docs.python.org/3/library/functions.html#bool), optional) Whether to fit the given variogram model to the data. Directional variogram fitting is triggered by setting any anisotropy factor of the model to anything unequal 1 but the main axes of correlation are taken from the model rotation angles. If the model is a spatio-temporal latlon model, this will raise an error. This assumes the sill to be the data variance and with standard bins provided by the [standard\\_bins](#page-436-0) routine. Default: False

#### <span id="page-487-2"></span>set\_drift\_functions(*drift\_functions=None*)

Set the drift functions for universal kriging.

#### **Parameters**

**drift functions** ([list](https://docs.python.org/3/library/stdtypes.html#list) of [callable](https://docs.python.org/3/library/functions.html#callable), [str](https://docs.python.org/3/library/stdtypes.html#str) or [int](https://docs.python.org/3/library/functions.html#int)) – Either a list of callable functions, an integer representing the polynomial order of the drift or one of the following strings:

- "linear" : regional linear drift (equals order=1)
- "quadratic" : regional quadratic drift (equals order=2)

#### **Raises**

[ValueError](https://docs.python.org/3/library/exceptions.html#ValueError) – If the given drift functions are not callable.

<span id="page-488-0"></span>set\_pos(*pos*, *mesh\_type='unstructured'*, *info=False*)

Set positions and mesh\_type.

#### **Parameters**

- **pos** ([iterable](https://docs.python.org/3/glossary.html#term-iterable)) the position tuple, containing main direction and transversal directions
- **mesh\_type** ([str](https://docs.python.org/3/library/stdtypes.html#str), optional) 'structured' / 'unstructured' Default: *"unstructured"*
- **info** ([bool](https://docs.python.org/3/library/functions.html#bool), optional) Whether to return information

### **Returns**

**info** – Information about settings.

# **Return type**

[dict](https://docs.python.org/3/library/stdtypes.html#dict), optional

**Warning:** When setting a new position tuple that differs from the present one, all stored fields will be deleted.

#### <span id="page-488-1"></span>structured(*\*args*, *\*\*kwargs*)

Generate a field on a structured mesh.

See call

## <span id="page-488-2"></span>to\_pyvista(*field\_select='field'*, *fieldname='field'*)

Create a VTK/PyVista grid of the stored field.

#### **Parameters**

- **field\_select** ([str](https://docs.python.org/3/library/stdtypes.html#str), optional) Field that should be stored. Can be: "field", "raw\_field", "krige\_field", "err\_field" or "krige\_var". Default: "field"
- **fieldname** ([str](https://docs.python.org/3/library/stdtypes.html#str), optional) Name of the field in the VTK file. Default: "field"

#### <span id="page-488-3"></span>transform(*method*, *field='field'*, *store=True*, *process=False*, *\*\*kwargs*)

Apply field transformation.

#### **Parameters**

- **method** ([str](https://docs.python.org/3/library/stdtypes.html#str)) Method to use. See *[gstools.transform](#page-519-0)* for available transformations.
- **field** ([str](https://docs.python.org/3/library/stdtypes.html#str), optional) Name of field to be transformed. The default is "field".
- **store** ([str](https://docs.python.org/3/library/stdtypes.html#str) or [bool](https://docs.python.org/3/library/functions.html#bool), optional) Whether to store field inplace (True/False) or under a given name. The default is True.
- **process** ([bool](https://docs.python.org/3/library/functions.html#bool), optional) Whether to process in/out fields with trend, normalizer and mean of given Field instance. The default is False.
- **\*\*kwargs** Keyword arguments forwarded to selected method.

#### **Raises**

[ValueError](https://docs.python.org/3/library/exceptions.html#ValueError) – When method is unknown.

**Returns** Transformed field.

**Return type** [numpy.ndarray](https://numpy.org/doc/stable/reference/generated/numpy.ndarray.html#numpy.ndarray)

<span id="page-489-8"></span>unstructured(*\*args*, *\*\*kwargs*)

Generate a field on an unstructured mesh.

See call

<span id="page-489-9"></span>vtk\_export(*filename*, *field\_select='field'*, *fieldname='field'*)

Export the stored field to vtk.

#### **Parameters**

- **filename** ([str](https://docs.python.org/3/library/stdtypes.html#str)) Filename of the file to be saved, including the path. Note that an ending (.vtr or .vtu) will be added to the name.
- **field** select ([str](https://docs.python.org/3/library/stdtypes.html#str), optional) Field that should be stored. Can be: "field", "raw field", "krige\_field", "err\_field" or "krige\_var". Default: "field"
- **fieldname** ([str](https://docs.python.org/3/library/stdtypes.html#str), optional) Name of the field in the VTK file. Default: "field"

### <span id="page-489-0"></span>property all\_fields

All fields as stacked list.

**Type** [list](https://docs.python.org/3/library/stdtypes.html#list)

# <span id="page-489-1"></span>property cond\_err

The measurement errors at the condition points.

**Type**

[list](https://docs.python.org/3/library/stdtypes.html#list)

## <span id="page-489-2"></span>property cond\_ext\_drift

The ext. drift at the conditions.

### **Type**

[numpy.ndarray](https://numpy.org/doc/stable/reference/generated/numpy.ndarray.html#numpy.ndarray)

# <span id="page-489-3"></span>property cond\_mean

Trend at the conditions.

**Type**

[numpy.ndarray](https://numpy.org/doc/stable/reference/generated/numpy.ndarray.html#numpy.ndarray)

### <span id="page-489-4"></span>property cond\_no

The number of the conditions.

### **Type**

[int](https://docs.python.org/3/library/functions.html#int)

# <span id="page-489-5"></span>property cond\_pos

The position tuple of the conditions.

**Type** [list](https://docs.python.org/3/library/stdtypes.html#list)

### <span id="page-489-7"></span><span id="page-489-6"></span>property cond\_trend

Trend at the conditions.

### **Type**

[numpy.ndarray](https://numpy.org/doc/stable/reference/generated/numpy.ndarray.html#numpy.ndarray)

#### property cond\_val

The values of the conditions.

**Type**

[list](https://docs.python.org/3/library/stdtypes.html#list)

# default\_field\_names = ['field', 'krige\_var', 'mean\_field']

Default field names.

# **Type**

[list](https://docs.python.org/3/library/stdtypes.html#list)

# <span id="page-490-0"></span>property dim

Dimension of the field.

# **Type**

[int](https://docs.python.org/3/library/functions.html#int)

# <span id="page-490-1"></span>property drift\_functions

The drift functions.

# **Type**

[list](https://docs.python.org/3/library/stdtypes.html#list) of [callable](https://docs.python.org/3/library/functions.html#callable)

# <span id="page-490-2"></span>property drift\_no

Number of drift values per point.

**Type** [int](https://docs.python.org/3/library/functions.html#int)

### <span id="page-490-3"></span>property exact

Whether the interpolator is exact.

# **Type**

[bool](https://docs.python.org/3/library/functions.html#bool)

# <span id="page-490-4"></span>property ext\_drift\_no

Number of external drift values per point.

**Type** [int](https://docs.python.org/3/library/functions.html#int)

## <span id="page-490-5"></span>property field\_names

Names of present fields.

# **Type**

[list](https://docs.python.org/3/library/stdtypes.html#list)

# <span id="page-490-6"></span>property field\_shape

The shape of the field.

# **Type**

[tuple](https://docs.python.org/3/library/stdtypes.html#tuple)

# <span id="page-490-7"></span>property has\_const\_mean

Whether the field has a constant mean or not.

# **Type**

[bool](https://docs.python.org/3/library/functions.html#bool)

# <span id="page-490-9"></span><span id="page-490-8"></span>property int\_drift\_no

Number of internal drift values per point.

# **Type**

[int](https://docs.python.org/3/library/functions.html#int)

# property krige\_size

Size of the kriging system.

**Type**

[int](https://docs.python.org/3/library/functions.html#int)

# <span id="page-491-0"></span>property latlon

Whether the field depends on geographical coords.

# **Type**

[bool](https://docs.python.org/3/library/functions.html#bool)

# <span id="page-491-1"></span>property mean

The mean of the field.

**Type**

[float](https://docs.python.org/3/library/functions.html#float) or [callable](https://docs.python.org/3/library/functions.html#callable)

### <span id="page-491-2"></span>property mesh\_type

The mesh type of the field.

**Type**

# [str](https://docs.python.org/3/library/stdtypes.html#str)

# <span id="page-491-3"></span>property model

The covariance model of the field.

**Type**

[CovModel](#page-128-0)

# <span id="page-491-4"></span>property name

The name of the class.

### **Type**

[str](https://docs.python.org/3/library/stdtypes.html#str)

# <span id="page-491-5"></span>property normalizer

Normalizer of the field.

#### **Type** [Normalizer](#page-529-0)

## <span id="page-491-6"></span>property pos

The position tuple of the field.

## **Type**

[tuple](https://docs.python.org/3/library/stdtypes.html#tuple)

# <span id="page-491-7"></span>property pseudo\_inv

Whether pseudo inverse matrix is used.

**Type** [bool](https://docs.python.org/3/library/functions.html#bool)

# <span id="page-491-8"></span>property pseudo\_inv\_type

Method selector for pseudo inverse calculation.

# **Type**

[str](https://docs.python.org/3/library/stdtypes.html#str)

# <span id="page-491-10"></span><span id="page-491-9"></span>property temporal

Whether the field depends on time.

# **Type**

[bool](https://docs.python.org/3/library/functions.html#bool)

## property trend

The trend of the field.

**Type**

## [float](https://docs.python.org/3/library/functions.html#float) or [callable](https://docs.python.org/3/library/functions.html#callable)

# <span id="page-492-0"></span>property unbiased

Whether the kriging is unbiased or not.

# **Type**

# [bool](https://docs.python.org/3/library/functions.html#bool)

# valid\_value\_types = ['scalar']

valid field value types.

# **Type**

[list](https://docs.python.org/3/library/stdtypes.html#list) of [str](https://docs.python.org/3/library/stdtypes.html#str)

# <span id="page-492-1"></span>property value\_type

Type of the field values (scalar, vector).

**Type**

[str](https://docs.python.org/3/library/stdtypes.html#str)

### **gstools.krige.Detrended**

class gstools.krige.Detrended(*model*, *cond\_pos*, *cond\_val*, *trend*, *exact=False*, *cond\_err='nugget'*, *pseudo\_inv=True*, *pseudo\_inv\_type='pinv'*, *fit\_variogram=False*)

Bases: [Krige](#page-438-0)

Detrended simple kriging.

In detrended kriging, the data is detrended before interpolation by simple kriging with zero mean.

The trend needs to be a callable function the user has to provide. This can be used for regression kriging, where the trend function is determined by an external regression algorithm.

This is just a shortcut for simple kriging with a given trend function, zero mean and no normalizer.

A trend can be given with EVERY provided kriging routine.

#### **Parameters**

- **model** ([CovModel](#page-128-0)) Covariance Model used for kriging.
- **cond\_pos** ([list](https://docs.python.org/3/library/stdtypes.html#list)) tuple, containing the given condition positions  $(x, [y, z])$
- **cond\_val** ([numpy.ndarray](https://numpy.org/doc/stable/reference/generated/numpy.ndarray.html#numpy.ndarray)) the values of the conditions (nan values will be ignored)
- **trend function** ([callable](https://docs.python.org/3/library/functions.html#callable)) The callable trend function. Should have the signature:  $f(x, [y, z])$
- **exact** ([bool](https://docs.python.org/3/library/functions.html#bool), optional) Whether the interpolator should reproduce the exact input values. If *False*, *cond\_err* is interpreted as measurement error at the conditioning points and the result will be more smooth. Default: False
- **cond\_err** ([str](https://docs.python.org/3/library/stdtypes.html#str), :class [float](https://docs.python.org/3/library/functions.html#float) or [list](https://docs.python.org/3/library/stdtypes.html#list), optional) The measurement error at the conditioning points. Either "nugget" to apply the model-nugget, a single value applied to all points or an array with individual values for each point. The measurement error has to be <= nugget. The "exact=True" variant only works with "cond\_err='nugget'". Default: "nugget"
- **pseudo\_inv** ([bool](https://docs.python.org/3/library/functions.html#bool), optional) Whether the kriging system is solved with the pseudo inverted kriging matrix. If *True*, this leads to more numerical stability and redundant points are averaged. But it can take more time. Default: True
- **pseudo\_inv\_type** ([str](https://docs.python.org/3/library/stdtypes.html#str) or [callable](https://docs.python.org/3/library/functions.html#callable), optional) –

Here you can select the algorithm to compute the pseudo-inverse matrix:

- **–** *"pinv"*: use *pinv* from *scipy* which uses *SVD*
- **–** *"pinvh"*: use *pinvh* from *scipy* which uses eigen-values

If you want to use another routine to invert the kriging matrix, you can pass a callable which takes a matrix and returns the inverse. Default: *"pinv"*

• **fit\_variogram** ([bool](https://docs.python.org/3/library/functions.html#bool), optional) – Whether to fit the given variogram model to the data. Directional variogram fitting is triggered by setting any anisotropy factor of the model to anything unequal 1 but the main axes of correlation are taken from the model rotation angles. If the model is a spatio-temporal latlon model, this will raise an error. This assumes the sill to be the data variance and with standard bins provided by the standard bins routine. Default: False

#### **Attributes**

all fields [list](https://docs.python.org/3/library/stdtypes.html#list): All fields as stacked list.

#### [cond\\_err](#page-500-1)

[list](https://docs.python.org/3/library/stdtypes.html#list): The measurement errors at the condition points.

[cond\\_ext\\_drift](#page-500-2) [numpy.ndarray](https://numpy.org/doc/stable/reference/generated/numpy.ndarray.html#numpy.ndarray): The ext. drift at the conditions.

#### [cond\\_mean](#page-500-3)

[numpy.ndarray](https://numpy.org/doc/stable/reference/generated/numpy.ndarray.html#numpy.ndarray): Trend at the conditions.

# [cond\\_no](#page-500-4)

[int](https://docs.python.org/3/library/functions.html#int): The number of the conditions.

### [cond\\_pos](#page-500-5)

[list](https://docs.python.org/3/library/stdtypes.html#list): The position tuple of the conditions.

#### [cond\\_trend](#page-500-6)

[numpy.ndarray](https://numpy.org/doc/stable/reference/generated/numpy.ndarray.html#numpy.ndarray): Trend at the conditions.

#### [cond\\_val](#page-500-7)

[list](https://docs.python.org/3/library/stdtypes.html#list): The values of the conditions.

### [dim](#page-500-8)

[int](https://docs.python.org/3/library/functions.html#int): Dimension of the field.

#### [drift\\_functions](#page-500-9)

[list](https://docs.python.org/3/library/stdtypes.html#list) of [callable](https://docs.python.org/3/library/functions.html#callable): The drift functions.

### [drift\\_no](#page-501-0)

[int](https://docs.python.org/3/library/functions.html#int): Number of drift values per point.

#### [exact](#page-501-1)

[bool](https://docs.python.org/3/library/functions.html#bool): Whether the interpolator is exact.

### [ext\\_drift\\_no](#page-501-2)

[int](https://docs.python.org/3/library/functions.html#int): Number of external drift values per point.

# [field\\_names](#page-501-3)

[list](https://docs.python.org/3/library/stdtypes.html#list): Names of present fields.

#### [field\\_shape](#page-501-4)

[tuple](https://docs.python.org/3/library/stdtypes.html#tuple): The shape of the field.

#### [has\\_const\\_mean](#page-501-5)

[bool](https://docs.python.org/3/library/functions.html#bool): Whether the field has a constant mean or not.

# [int\\_drift\\_no](#page-501-6)

[int](https://docs.python.org/3/library/functions.html#int): Number of internal drift values per point.

#### [krige\\_size](#page-501-7)

[int](https://docs.python.org/3/library/functions.html#int): Size of the kriging system.

### [latlon](#page-501-8)

[bool](https://docs.python.org/3/library/functions.html#bool): Whether the field depends on geographical coords.

#### [mean](#page-501-9)

[float](https://docs.python.org/3/library/functions.html#float) or [callable](https://docs.python.org/3/library/functions.html#callable): The mean of the field.

#### [mesh\\_type](#page-501-10)

[str](https://docs.python.org/3/library/stdtypes.html#str): The mesh type of the field.

#### [model](#page-502-0)

[CovModel](#page-128-0): The covariance model of the field.

### [name](#page-502-1)

[str](https://docs.python.org/3/library/stdtypes.html#str): The name of the class.

#### [normalizer](#page-502-2)

[Normalizer](#page-529-0): Normalizer of the field.

### [pos](#page-502-3)

[tuple](https://docs.python.org/3/library/stdtypes.html#tuple): The position tuple of the field.

[pseudo\\_inv](#page-502-4) [bool](https://docs.python.org/3/library/functions.html#bool): Whether pseudo inverse matrix is used.

[pseudo\\_inv\\_type](#page-502-5)

[str](https://docs.python.org/3/library/stdtypes.html#str): Method selector for pseudo inverse calculation.

[temporal](#page-502-6)

[bool](https://docs.python.org/3/library/functions.html#bool): Whether the field depends on time.

[trend](#page-502-7)

[float](https://docs.python.org/3/library/functions.html#float) or [callable](https://docs.python.org/3/library/functions.html#callable): The trend of the field.

[unbiased](#page-502-8)

[bool](https://docs.python.org/3/library/functions.html#bool): Whether the kriging is unbiased or not.

[value\\_type](#page-502-9)

[str](https://docs.python.org/3/library/stdtypes.html#str): Type of the field values (scalar, vector).

## **Methods**

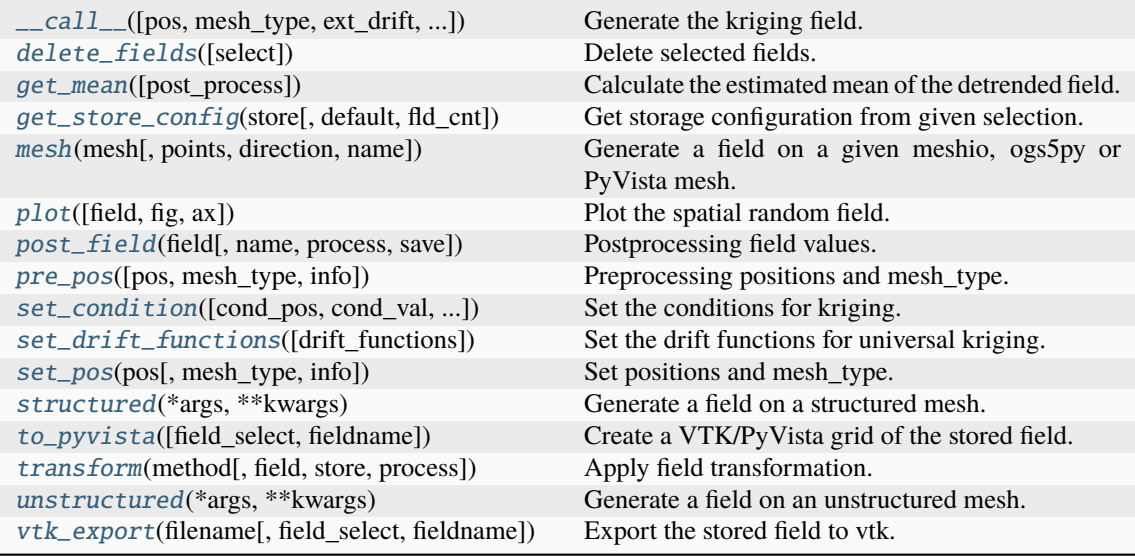

<span id="page-495-0"></span>\_\_call\_\_(*pos=None*, *mesh\_type='unstructured'*, *ext\_drift=None*, *chunk\_size=None*, *only\_mean=False*, *return\_var=True*, *post\_process=True*, *store=True*)

Generate the kriging field.

The field is saved as *self.field* and is also returned. The error variance is saved as *self.krige\_var* and is also returned.

- **pos** ([list](https://docs.python.org/3/library/stdtypes.html#list), optional) the position tuple, containing main direction and transversal directions (x, [y, z])
- **mesh\_type** ([str](https://docs.python.org/3/library/stdtypes.html#str), optional) 'structured' / 'unstructured'
- **ext\_drift** ([numpy.ndarray](https://numpy.org/doc/stable/reference/generated/numpy.ndarray.html#numpy.ndarray) or [None](https://docs.python.org/3/library/constants.html#None), optional) the external drift values at the given positions (only for EDK)
- **chunk** size ([int](https://docs.python.org/3/library/functions.html#int), optional) Chunk size to cut down the size of the kriging system to prevent memory errors. Default: None
- **only\_mean** ([bool](https://docs.python.org/3/library/functions.html#bool), optional) Whether to only calculate the mean of the kriging field. Default: *False*
- **return** var ([bool](https://docs.python.org/3/library/functions.html#bool), optional) Whether to return the variance along with the field. Default: *True*
- **post\_process** ([bool](https://docs.python.org/3/library/functions.html#bool), optional) Whether to apply mean, normalizer and trend to the field. Default: *True*
- **store** ([str](https://docs.python.org/3/library/stdtypes.html#str) or [bool](https://docs.python.org/3/library/functions.html#bool) or [list](https://docs.python.org/3/library/stdtypes.html#list), optional) Whether to store kriging fields (True/False) with default name or with specified names. The default is [True](https://docs.python.org/3/library/constants.html#True) for default names ["field", "krige\_var"] or "mean\_field" if *only\_mean=True*.

### **Returns**

- **field** ([numpy.ndarray](https://numpy.org/doc/stable/reference/generated/numpy.ndarray.html#numpy.ndarray)) the kriged field or mean\_field
- **krige\_var** ([numpy.ndarray](https://numpy.org/doc/stable/reference/generated/numpy.ndarray.html#numpy.ndarray), optional) the kriging error variance (if return\_var is True and only\_mean is False)

#### <span id="page-496-0"></span>delete\_fields(*select=None*)

Delete selected fields.

### <span id="page-496-1"></span>get\_mean(*post\_process=True*)

Calculate the estimated mean of the detrended field.

#### **Parameters**

**post\_process** ([bool](https://docs.python.org/3/library/functions.html#bool), optional) – Whether to apply field-mean and normalizer. Default: *True*

**Returns**

**mean** – Mean of the Kriging System.

**Return type** [float](https://docs.python.org/3/library/functions.html#float) or [None](https://docs.python.org/3/library/constants.html#None)

#### **Notes**

Only not None if the Kriging System has a constant mean. This means, no drift is given and the given field-mean is constant. The result is neglecting a potential given trend.

#### <span id="page-496-2"></span>get\_store\_config(*store*, *default=None*, *fld\_cnt=None*)

Get storage configuration from given selection.

#### **Parameters**

- **store** ([str](https://docs.python.org/3/library/stdtypes.html#str) or [bool](https://docs.python.org/3/library/functions.html#bool) or [list](https://docs.python.org/3/library/stdtypes.html#list), optional) Whether to store fields (True/False) with default names or with specified names. The default is [True](https://docs.python.org/3/library/constants.html#True) for default names.
- **default** ([str](https://docs.python.org/3/library/stdtypes.html#str) or [list](https://docs.python.org/3/library/stdtypes.html#list), optional) Default field names. The default is "field".
- **fld\_cnt** ([None](https://docs.python.org/3/library/constants.html#None) or [int](https://docs.python.org/3/library/functions.html#int), optional) Number of fields when using lists. The default is None.

#### **Returns**

- **name** ([str](https://docs.python.org/3/library/stdtypes.html#str) or [list](https://docs.python.org/3/library/stdtypes.html#list)) Name(s) of field.
- **save** ([bool](https://docs.python.org/3/library/functions.html#bool) or [list](https://docs.python.org/3/library/stdtypes.html#list)) Whether to save field(s).

<span id="page-496-3"></span>mesh(*mesh*, *points='centroids'*, *direction='all'*, *name='field'*, *\*\*kwargs*)

Generate a field on a given meshio, ogs5py or PyVista mesh.

- **mesh** (*meshio.Mesh or ogs5py.MSH or PyVista mesh*) The given mesh
- **points** ([str](https://docs.python.org/3/library/stdtypes.html#str), optional) The points to evaluate the field at. Either the "centroids" of the mesh cells (calculated as mean of the cell vertices) or the "points" of the given mesh. Default: "centroids"
- **direction** ([str](https://docs.python.org/3/library/stdtypes.html#str) or [list](https://docs.python.org/3/library/stdtypes.html#list), optional) Here you can state which direction should be chosen for lower dimension. For example, if you got a 2D mesh in xz direction, you have to pass "xz". By default, all directions are used. One can also pass a list of indices. Default: "all"
- **name** ([str](https://docs.python.org/3/library/stdtypes.html#str) or [list](https://docs.python.org/3/library/stdtypes.html#list) of str, optional) Name(s) to store the field(s) in the given mesh as point\_data or cell\_data. If to few names are given, digits will be appended. Default: "field"
- **\*\*kwargs** Keyword arguments forwarded to [\\_\\_call\\_\\_](#page-495-0).

#### **Notes**

This will store the field in the given mesh under the given name, if a meshio or PyVista mesh was given. **See:**

- meshio: <https://github.com/nschloe/meshio>
- ogs5py: <https://github.com/GeoStat-Framework/ogs5py>
- PyVista: <https://github.com/pyvista/pyvista>

### <span id="page-497-0"></span>plot(*field='field'*, *fig=None*, *ax=None*, *\*\*kwargs*)

Plot the spatial random field.

### **Parameters**

- **field** ([str](https://docs.python.org/3/library/stdtypes.html#str), optional) Field that should be plotted. Default: "field"
- **fig** (Figure or [None](https://docs.python.org/3/library/constants.html#None)) Figure to plot the axes on. If *None*, a new one will be created. Default: *None*
- **ax** (Axes or [None](https://docs.python.org/3/library/constants.html#None)) Axes to plot on. If *None*, a new one will be added to the figure. Default: *None*
- **\*\*kwargs** Forwarded to the plotting routine.

### <span id="page-497-1"></span>post\_field(*field*, *name='field'*, *process=True*, *save=True*)

Postprocessing field values.

### **Parameters**

- **field** ([numpy.ndarray](https://numpy.org/doc/stable/reference/generated/numpy.ndarray.html#numpy.ndarray)) Field values.
- **name** ([str](https://docs.python.org/3/library/stdtypes.html#str), optional) Name. to store the field. The default is "field".
- **process** ([bool](https://docs.python.org/3/library/functions.html#bool), optional) Whether to process field to apply mean, normalizer and trend. The default is True.
- **save** ([bool](https://docs.python.org/3/library/functions.html#bool), optional) Whether to store the field under the given name. The default is True.

### **Returns**

**field** – Processed field values.

# **Return type**

[numpy.ndarray](https://numpy.org/doc/stable/reference/generated/numpy.ndarray.html#numpy.ndarray)

<span id="page-497-2"></span>pre\_pos(*pos=None*, *mesh\_type='unstructured'*, *info=False*)

Preprocessing positions and mesh\_type.

- **pos** ([iterable](https://docs.python.org/3/glossary.html#term-iterable)) the position tuple, containing main direction and transversal directions
- **mesh\_type** ([str](https://docs.python.org/3/library/stdtypes.html#str), optional) 'structured' / 'unstructured' Default: *"unstructured"*

• **info** ([bool](https://docs.python.org/3/library/functions.html#bool), optional) – Whether to return information

**Returns**

- **iso\_pos** ((d, n), [numpy.ndarray](https://numpy.org/doc/stable/reference/generated/numpy.ndarray.html#numpy.ndarray)) Isometrized position tuple.
- **shape** ([tuple](https://docs.python.org/3/library/stdtypes.html#tuple)) Shape of the resulting field.
- **info** ([dict](https://docs.python.org/3/library/stdtypes.html#dict), optional) Information about settings.

**Warning:** When setting a new position tuple that differs from the present one, all stored fields will be deleted.

<span id="page-498-0"></span>set\_condition(*cond\_pos=None*, *cond\_val=None*, *ext\_drift=None*, *cond\_err=None*, *fit\_normalizer=False*, *fit\_variogram=False*)

Set the conditions for kriging.

This method could also be used to update the kriging setup, when properties were changed. Then you can call it without arguments.

#### **Parameters**

- **cond** pos ([list](https://docs.python.org/3/library/stdtypes.html#list), optional) the position tuple of the conditions  $(x, [y, z])$ . Default: current.
- **cond** val ([numpy.ndarray](https://numpy.org/doc/stable/reference/generated/numpy.ndarray.html#numpy.ndarray), optional) the values of the conditions (nan values will be ignored). Default: current.
- **ext\_drift** ([numpy.ndarray](https://numpy.org/doc/stable/reference/generated/numpy.ndarray.html#numpy.ndarray) or [None](https://docs.python.org/3/library/constants.html#None), optional) the external drift values at the given conditions (only for EDK) For multiple external drifts, the first dimension should be the index of the drift term. When passing *None*, the extisting external drift will be used.
- **cond\_err** ([str](https://docs.python.org/3/library/stdtypes.html#str), :class [float](https://docs.python.org/3/library/functions.html#float), [list](https://docs.python.org/3/library/stdtypes.html#list), optional) The measurement error at the conditioning points. Either "nugget" to apply the model-nugget, a single value applied to all points or an array with individual values for each point. The measurement error has to be  $\leq$  nugget. The "exact=True" variant only works with "cond\_err='nugget". Default: "nugget"
- **fit\_normalizer** ([bool](https://docs.python.org/3/library/functions.html#bool), optional) Whether to fit the data-normalizer to the given conditioning data. Default: False
- **fit variogram** ([bool](https://docs.python.org/3/library/functions.html#bool), optional) Whether to fit the given variogram model to the data. Directional variogram fitting is triggered by setting any anisotropy factor of the model to anything unequal 1 but the main axes of correlation are taken from the model rotation angles. If the model is a spatio-temporal latlon model, this will raise an error. This assumes the sill to be the data variance and with standard bins provided by the [standard\\_bins](#page-436-0) routine. Default: False

#### <span id="page-498-1"></span>set\_drift\_functions(*drift\_functions=None*)

Set the drift functions for universal kriging.

#### **Parameters**

**drift\_functions** ([list](https://docs.python.org/3/library/stdtypes.html#list) of [callable](https://docs.python.org/3/library/functions.html#callable), [str](https://docs.python.org/3/library/stdtypes.html#str) or [int](https://docs.python.org/3/library/functions.html#int)) – Either a list of callable functions, an integer representing the polynomial order of the drift or one of the following strings:

- "linear" : regional linear drift (equals order=1)
- "quadratic" : regional quadratic drift (equals order=2)

### **Raises**

[ValueError](https://docs.python.org/3/library/exceptions.html#ValueError) – If the given drift functions are not callable.

<span id="page-498-2"></span>set\_pos(*pos*, *mesh\_type='unstructured'*, *info=False*)

Set positions and mesh\_type.

- **pos** ([iterable](https://docs.python.org/3/glossary.html#term-iterable)) the position tuple, containing main direction and transversal directions
- **mesh\_type** ([str](https://docs.python.org/3/library/stdtypes.html#str), optional) 'structured' / 'unstructured' Default: *"unstructured"*
- **info** ([bool](https://docs.python.org/3/library/functions.html#bool), optional) Whether to return information

### **Returns**

**info** – Information about settings.

## **Return type**

[dict](https://docs.python.org/3/library/stdtypes.html#dict), optional

**Warning:** When setting a new position tuple that differs from the present one, all stored fields will be deleted.

### <span id="page-499-0"></span>structured(*\*args*, *\*\*kwargs*)

Generate a field on a structured mesh.

 $See$   $\_call$ 

#### <span id="page-499-1"></span>to\_pyvista(*field\_select='field'*, *fieldname='field'*)

Create a VTK/PyVista grid of the stored field.

### **Parameters**

- **field** select ([str](https://docs.python.org/3/library/stdtypes.html#str), optional) Field that should be stored. Can be: "field", "raw field", "krige\_field", "err\_field" or "krige\_var". Default: "field"
- **fieldname** ([str](https://docs.python.org/3/library/stdtypes.html#str), optional) Name of the field in the VTK file. Default: "field"

<span id="page-499-2"></span>transform(*method*, *field='field'*, *store=True*, *process=False*, *\*\*kwargs*)

Apply field transformation.

#### **Parameters**

- **method** ([str](https://docs.python.org/3/library/stdtypes.html#str)) Method to use. See *astools.transform* for available transformations.
- **field** ([str](https://docs.python.org/3/library/stdtypes.html#str), optional) Name of field to be transformed. The default is "field".
- **store** ([str](https://docs.python.org/3/library/stdtypes.html#str) or [bool](https://docs.python.org/3/library/functions.html#bool), optional) Whether to store field inplace (True/False) or under a given name. The default is True.
- **process** ([bool](https://docs.python.org/3/library/functions.html#bool), optional) Whether to process in/out fields with trend, normalizer and mean of given Field instance. The default is False.
- **\*\*kwargs** Keyword arguments forwarded to selected method.

#### **Raises**

[ValueError](https://docs.python.org/3/library/exceptions.html#ValueError) – When method is unknown.

### **Returns**

Transformed field.

#### **Return type** [numpy.ndarray](https://numpy.org/doc/stable/reference/generated/numpy.ndarray.html#numpy.ndarray)

# <span id="page-499-3"></span>unstructured(*\*args*, *\*\*kwargs*)

Generate a field on an unstructured mesh.

 $See$   $\_call$ 

<span id="page-499-4"></span>vtk\_export(*filename*, *field\_select='field'*, *fieldname='field'*) Export the stored field to vtk.

- **filename** ([str](https://docs.python.org/3/library/stdtypes.html#str)) Filename of the file to be saved, including the path. Note that an ending (.vtr or .vtu) will be added to the name.
- **field\_select** ([str](https://docs.python.org/3/library/stdtypes.html#str), optional) Field that should be stored. Can be: "field", "raw\_field", "krige\_field", "err\_field" or "krige\_var". Default: "field"
- **fieldname** ([str](https://docs.python.org/3/library/stdtypes.html#str), optional) Name of the field in the VTK file. Default: "field"

### <span id="page-500-0"></span>property all\_fields

All fields as stacked list.

**Type**

[list](https://docs.python.org/3/library/stdtypes.html#list)

# <span id="page-500-1"></span>property cond\_err

The measurement errors at the condition points.

**Type** [list](https://docs.python.org/3/library/stdtypes.html#list)

### <span id="page-500-2"></span>property cond\_ext\_drift

The ext. drift at the conditions.

### **Type**

[numpy.ndarray](https://numpy.org/doc/stable/reference/generated/numpy.ndarray.html#numpy.ndarray)

# <span id="page-500-3"></span>property cond\_mean

Trend at the conditions.

**Type**

[numpy.ndarray](https://numpy.org/doc/stable/reference/generated/numpy.ndarray.html#numpy.ndarray)

# <span id="page-500-4"></span>property cond\_no

The number of the conditions.

### **Type**

[int](https://docs.python.org/3/library/functions.html#int)

# <span id="page-500-5"></span>property cond\_pos

The position tuple of the conditions.

# **Type**

[list](https://docs.python.org/3/library/stdtypes.html#list)

# <span id="page-500-6"></span>property cond\_trend

Trend at the conditions.

# **Type**

[numpy.ndarray](https://numpy.org/doc/stable/reference/generated/numpy.ndarray.html#numpy.ndarray)

# <span id="page-500-7"></span>property cond\_val

The values of the conditions.

# **Type**

[list](https://docs.python.org/3/library/stdtypes.html#list)

default\_field\_names = ['field', 'krige\_var', 'mean\_field']

Default field names.

# **Type**

[list](https://docs.python.org/3/library/stdtypes.html#list)

# <span id="page-500-8"></span>property dim

<span id="page-500-9"></span>Dimension of the field.

# **Type**

[int](https://docs.python.org/3/library/functions.html#int)

### property drift\_functions

The drift functions.

**Type**

### [list](https://docs.python.org/3/library/stdtypes.html#list) of [callable](https://docs.python.org/3/library/functions.html#callable)

### <span id="page-501-0"></span>property drift\_no

Number of drift values per point.

# **Type**

[int](https://docs.python.org/3/library/functions.html#int)

# <span id="page-501-1"></span>property exact

Whether the interpolator is exact.

# **Type**

[bool](https://docs.python.org/3/library/functions.html#bool)

# <span id="page-501-2"></span>property ext\_drift\_no

Number of external drift values per point.

# **Type**

[int](https://docs.python.org/3/library/functions.html#int)

# <span id="page-501-3"></span>property field\_names

Names of present fields.

#### **Type** [list](https://docs.python.org/3/library/stdtypes.html#list)

<span id="page-501-4"></span>property field\_shape

The shape of the field.

# **Type**

[tuple](https://docs.python.org/3/library/stdtypes.html#tuple)

# <span id="page-501-5"></span>property has\_const\_mean

Whether the field has a constant mean or not.

**Type** [bool](https://docs.python.org/3/library/functions.html#bool)

# <span id="page-501-6"></span>property int\_drift\_no

Number of internal drift values per point.

**Type**

[int](https://docs.python.org/3/library/functions.html#int)

# <span id="page-501-7"></span>property krige\_size

Size of the kriging system.

**Type** [int](https://docs.python.org/3/library/functions.html#int)

# <span id="page-501-8"></span>property latlon

Whether the field depends on geographical coords.

# **Type**

[bool](https://docs.python.org/3/library/functions.html#bool)

# <span id="page-501-10"></span><span id="page-501-9"></span>property mean

The mean of the field.

# **Type**

[float](https://docs.python.org/3/library/functions.html#float) or [callable](https://docs.python.org/3/library/functions.html#callable)

#### property mesh\_type

The mesh type of the field.

**Type**

[str](https://docs.python.org/3/library/stdtypes.html#str)

# <span id="page-502-0"></span>property model

The covariance model of the field.

# **Type**

[CovModel](#page-128-0)

# <span id="page-502-1"></span>property name

The name of the class.

**Type**

[str](https://docs.python.org/3/library/stdtypes.html#str)

### <span id="page-502-2"></span>property normalizer

Normalizer of the field.

## **Type**

[Normalizer](#page-529-0)

# <span id="page-502-3"></span>property pos

The position tuple of the field.

**Type** [tuple](https://docs.python.org/3/library/stdtypes.html#tuple)

# <span id="page-502-4"></span>property pseudo\_inv

Whether pseudo inverse matrix is used.

#### **Type**

[bool](https://docs.python.org/3/library/functions.html#bool)

# <span id="page-502-5"></span>property pseudo\_inv\_type

Method selector for pseudo inverse calculation.

**Type** [str](https://docs.python.org/3/library/stdtypes.html#str)

## <span id="page-502-6"></span>property temporal

Whether the field depends on time.

**Type**

[bool](https://docs.python.org/3/library/functions.html#bool)

# <span id="page-502-7"></span>property trend

The trend of the field.

**Type**

[float](https://docs.python.org/3/library/functions.html#float) or [callable](https://docs.python.org/3/library/functions.html#callable)

# <span id="page-502-8"></span>property unbiased

Whether the kriging is unbiased or not.

**Type**

[bool](https://docs.python.org/3/library/functions.html#bool)

# <span id="page-502-9"></span>valid\_value\_types = ['scalar']

valid field value types.

# **Type**

[list](https://docs.python.org/3/library/stdtypes.html#list) of [str](https://docs.python.org/3/library/stdtypes.html#str)

# property value\_type

Type of the field values (scalar, vector).

**Type** [str](https://docs.python.org/3/library/stdtypes.html#str)
# **gstools.random**

GStools subpackage for random number generation.

# **Random Number Generator**

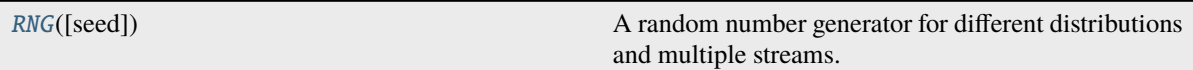

#### **gstools.random.RNG**

<span id="page-504-0"></span>class gstools.random.RNG(*seed=None*)

Bases: [object](https://docs.python.org/3/library/functions.html#object)

A random number generator for different distributions and multiple streams.

#### **Parameters**

**seed** ([int](https://docs.python.org/3/library/functions.html#int) or [None](https://docs.python.org/3/library/constants.html#None), optional) – The seed of the master RNG, if None, a random seed is used. Default: None

#### **Attributes**

[random](#page-505-0)

[numpy.random.RandomState](https://numpy.org/doc/stable/reference/random/legacy.html#numpy.random.RandomState): Randomstate.

[seed](#page-505-1)

[int](https://docs.python.org/3/library/functions.html#int): Seed of the master RNG.

# **Methods**

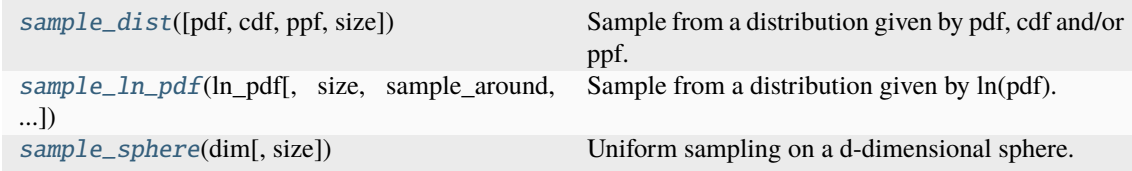

<span id="page-504-1"></span>sample\_dist(*pdf=None*, *cdf=None*, *ppf=None*, *size=None*, *\*\*kwargs*)

Sample from a distribution given by pdf, cdf and/or ppf.

#### **Parameters**

- **pdf** ([callable](https://docs.python.org/3/library/functions.html#callable) or [None](https://docs.python.org/3/library/constants.html#None), optional) Probability density function of the given distribution, that takes a single argument Default: None
- **cdf** ([callable](https://docs.python.org/3/library/functions.html#callable) or [None](https://docs.python.org/3/library/constants.html#None), optional) Cumulative distribution function of the given distribution, that takes a single argument Default: None
- **ppf** ([callable](https://docs.python.org/3/library/functions.html#callable) or [None](https://docs.python.org/3/library/constants.html#None), optional) Percent point function of the given distribution, that takes a single argument Default: None
- **size** ([int](https://docs.python.org/3/library/functions.html#int) or [None](https://docs.python.org/3/library/constants.html#None), optional) sample size. Default: None
- **\*\*kwargs** Keyword-arguments that are forwarded to [scipy.stats.](https://docs.scipy.org/doc/scipy/reference/generated/scipy.stats.rv_continuous.html#scipy.stats.rv_continuous) [rv\\_continuous](https://docs.scipy.org/doc/scipy/reference/generated/scipy.stats.rv_continuous.html#scipy.stats.rv_continuous).

#### **Returns**

**samples** – the samples from the given distribution

#### **Return type**

[float](https://docs.python.org/3/library/functions.html#float) or [numpy.ndarray](https://numpy.org/doc/stable/reference/generated/numpy.ndarray.html#numpy.ndarray)

#### **Notes**

At least pdf or cdf needs to be given.

```
sample_ln_pdf(ln_pdf , size=None, sample_around=1.0, nwalkers=50, burn_in=20,
    oversampling_factor=10)
```
Sample from a distribution given by ln(pdf).

This algorithm uses the [emcee.EnsembleSampler](https://emcee.readthedocs.io/en/latest/user/sampler/#emcee.EnsembleSampler)

#### **Parameters**

- **ln\_pdf** ([callable](https://docs.python.org/3/library/functions.html#callable)) The logarithm of the Probability density function of the given distribution, that takes a single argument
- **size** ([int](https://docs.python.org/3/library/functions.html#int) or [None](https://docs.python.org/3/library/constants.html#None), optional) sample size. Default: None
- **sample\_around** ([float](https://docs.python.org/3/library/functions.html#float), optional) Starting point for initial guess Default: 1.
- **nwalkers** ([int](https://docs.python.org/3/library/functions.html#int), optional) The number of walkers in the mcmc sampler. Used for the emcee.EnsembleSampler class. Default: 50
- **burn in** ([int](https://docs.python.org/3/library/functions.html#int), optional) Number of burn-in runs in the mcmc algorithm. Default:  $20$
- **oversampling** factor ([int](https://docs.python.org/3/library/functions.html#int), optional) To guess the sample number needed for proper results, we use a factor for oversampling. The intern used sample-size is calculated by

sample\_size = max(burn\_in, (size/nwalkers)\*oversampling\_factor)

So at least, as much as the burn-in runs. Default: 10

#### <span id="page-505-3"></span>sample\_sphere(*dim*, *size=None*)

Uniform sampling on a d-dimensional sphere.

#### **Parameters**

- **dim** ([int](https://docs.python.org/3/library/functions.html#int)) Dimension of the sphere. Just 1, 2, and 3 supported.
- **size** ([int](https://docs.python.org/3/library/functions.html#int), optional) sample size

# **Returns**

**coord** –  $x$ [,  $y$ [,  $z$ ]] coordinates on the sphere with shape (dim, size)

# **Return type**

[numpy.ndarray](https://numpy.org/doc/stable/reference/generated/numpy.ndarray.html#numpy.ndarray)

## <span id="page-505-0"></span>property random

Randomstate.

Get a stream to the numpy Random number generator. You can use this, to call any provided distribution from [numpy.random.RandomState](https://numpy.org/doc/stable/reference/random/legacy.html#numpy.random.RandomState).

## **Type**

[numpy.random.RandomState](https://numpy.org/doc/stable/reference/random/legacy.html#numpy.random.RandomState)

#### <span id="page-505-1"></span>property seed

Seed of the master RNG.

The setter property not only saves the new seed, but also creates a new master RNG function with the new seed.

# **Type**

[int](https://docs.python.org/3/library/functions.html#int)

# **Seed Generator**

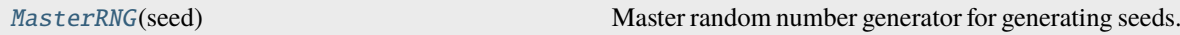

# **gstools.random.MasterRNG**

<span id="page-506-0"></span>class gstools.random.MasterRNG(*seed*)

Bases: [object](https://docs.python.org/3/library/functions.html#object)

Master random number generator for generating seeds.

#### **Parameters**

**seed** ([int](https://docs.python.org/3/library/functions.html#int) or [None](https://docs.python.org/3/library/constants.html#None), optional) – The seed of the master RNG, if None, a random seed is used. Default: None

**Attributes**

[seed](#page-506-1)

[int](https://docs.python.org/3/library/functions.html#int): Seed of the master RNG.

# **Methods**

[\\_\\_call\\_\\_](#page-506-2)() Return a random seed.

# <span id="page-506-2"></span> $\_call\_()$

Return a random seed.

# <span id="page-506-1"></span>property seed

Seed of the master RNG.

The setter property not only saves the new seed, but also creates a new master RNG function with the new seed.

**Type** [int](https://docs.python.org/3/library/functions.html#int)

# **Distribution factory**

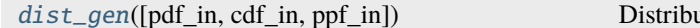

ution Factory.

# **gstools.random.dist\_gen**

<span id="page-507-0"></span>gstools.random.dist\_gen(*pdf\_in=None*, *cdf\_in=None*, *ppf\_in=None*, *\*\*kwargs*)

Distribution Factory.

# **Parameters**

- **pdf\_in** ([callable](https://docs.python.org/3/library/functions.html#callable) or [None](https://docs.python.org/3/library/constants.html#None), optional) Probability distribution function of the given distribution, that takes a single argument Default: None
- **cdf** in ([callable](https://docs.python.org/3/library/functions.html#callable) or [None](https://docs.python.org/3/library/constants.html#None), optional) Cumulative distribution function of the given distribution, that takes a single argument Default: None
- **ppf\_in** ([callable](https://docs.python.org/3/library/functions.html#callable) or [None](https://docs.python.org/3/library/constants.html#None), optional) Percent point function of the given distribution, that takes a single argument Default: None
- **\*\*kwargs** Keyword-arguments forwarded to [scipy.stats.rv\\_continuous](https://docs.scipy.org/doc/scipy/reference/generated/scipy.stats.rv_continuous.html#scipy.stats.rv_continuous).

#### **Returns**

**dist** – The constructed distribution.

**Return type**

[scipy.stats.rv\\_continuous](https://docs.scipy.org/doc/scipy/reference/generated/scipy.stats.rv_continuous.html#scipy.stats.rv_continuous)

# **Notes**

At least pdf or cdf needs to be given.

# **gstools.tools**

GStools subpackage providing miscellaneous tools.

# **Export**

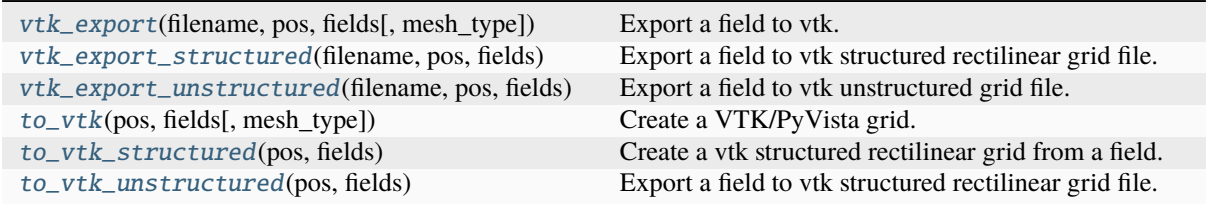

# **gstools.tools.vtk\_export**

<span id="page-508-0"></span>gstools.tools.vtk\_export(*filename*, *pos*, *fields*, *mesh\_type='unstructured'*)

Export a field to vtk.

# **Parameters**

- **filename** ([str](https://docs.python.org/3/library/stdtypes.html#str)) Filename of the file to be saved, including the path. Note that an ending (.vtr or .vtu) will be added to the name.
- **pos** ([list](https://docs.python.org/3/library/stdtypes.html#list)) the position tuple, containing main direction and transversal directions
- **fields** ([dict](https://docs.python.org/3/library/stdtypes.html#dict) or [numpy.ndarray](https://numpy.org/doc/stable/reference/generated/numpy.ndarray.html#numpy.ndarray)) [Un]structured fields to be saved. Either a single numpy array as returned by SRF, or a dictionary of fields with theirs names as keys.
- **mesh\_type** ([str](https://docs.python.org/3/library/stdtypes.html#str), optional) 'structured' / 'unstructured'. Default: structured

# **gstools.tools.vtk\_export\_structured**

#### <span id="page-508-1"></span>gstools.tools.vtk\_export\_structured(*filename*, *pos*, *fields*)

Export a field to vtk structured rectilinear grid file.

# **Parameters**

- **filename** ([str](https://docs.python.org/3/library/stdtypes.html#str)) Filename of the file to be saved, including the path. Note that an ending (.vtr) will be added to the name.
- **pos** ([list](https://docs.python.org/3/library/stdtypes.html#list)) the position tuple, containing main direction and transversal directions
- **fields** ([dict](https://docs.python.org/3/library/stdtypes.html#dict) or [numpy.ndarray](https://numpy.org/doc/stable/reference/generated/numpy.ndarray.html#numpy.ndarray)) Structured fields to be saved. Either a single numpy array as returned by SRF, or a dictionary of fields with theirs names as keys.

# **gstools.tools.vtk\_export\_unstructured**

#### <span id="page-508-2"></span>gstools.tools.vtk\_export\_unstructured(*filename*, *pos*, *fields*)

Export a field to vtk unstructured grid file.

#### **Parameters**

- **filename** ([str](https://docs.python.org/3/library/stdtypes.html#str)) Filename of the file to be saved, including the path. Note that an ending (.vtu) will be added to the name.
- **pos** ([list](https://docs.python.org/3/library/stdtypes.html#list)) the position tuple, containing main direction and transversal directions
- **fields** ([dict](https://docs.python.org/3/library/stdtypes.html#dict) or [numpy.ndarray](https://numpy.org/doc/stable/reference/generated/numpy.ndarray.html#numpy.ndarray)) Unstructured fields to be saved. Either a single numpy array as returned by SRF, or a dictionary of fields with theirs names as keys.

# **gstools.tools.to\_vtk**

<span id="page-509-0"></span>gstools.tools.to\_vtk(*pos*, *fields*, *mesh\_type='unstructured'*)

Create a VTK/PyVista grid.

## **Parameters**

- **pos** ([list](https://docs.python.org/3/library/stdtypes.html#list)) the position tuple, containing main direction and transversal directions
- **fields** ([dict](https://docs.python.org/3/library/stdtypes.html#dict) or [numpy.ndarray](https://numpy.org/doc/stable/reference/generated/numpy.ndarray.html#numpy.ndarray)) [Un]structured fields to be saved. Either a single numpy array as returned by SRF, or a dictionary of fields with theirs names as keys.
- **mesh\_type** ([str](https://docs.python.org/3/library/stdtypes.html#str), optional) 'structured' / 'unstructured'. Default: structured

#### **Returns**

This will return a PyVista object for the given field data in its appropriate type. Structured meshes will return a pyvista.RectilinearGrid and unstructured meshes will return an pyvista.UnstructuredGrid object.

#### **Return type**

pyvista.RectilinearGrid or pyvista.UnstructuredGrid

## **gstools.tools.to\_vtk\_structured**

# <span id="page-509-1"></span>gstools.tools.to\_vtk\_structured(*pos*, *fields*)

Create a vtk structured rectilinear grid from a field.

#### **Parameters**

- **pos** ([list](https://docs.python.org/3/library/stdtypes.html#list)) the position tuple, containing main direction and transversal directions
- **fields** ([dict](https://docs.python.org/3/library/stdtypes.html#dict) or [numpy.ndarray](https://numpy.org/doc/stable/reference/generated/numpy.ndarray.html#numpy.ndarray)) Structured fields to be saved. Either a single numpy array as returned by SRF, or a dictionary of fields with theirs names as keys.

#### **Returns**

A PyVista rectilinear grid of the structured field data. Data arrays live on the point data of this PyVista dataset.

#### **Return type** pyvista.RectilinearGrid

# **gstools.tools.to\_vtk\_unstructured**

## <span id="page-509-2"></span>gstools.tools.to\_vtk\_unstructured(*pos*, *fields*)

Export a field to vtk structured rectilinear grid file.

#### **Parameters**

- **pos** ([list](https://docs.python.org/3/library/stdtypes.html#list)) the position tuple, containing main direction and transversal directions
- **fields** ([dict](https://docs.python.org/3/library/stdtypes.html#dict) or [numpy.ndarray](https://numpy.org/doc/stable/reference/generated/numpy.ndarray.html#numpy.ndarray)) Unstructured fields to be saved. Either a single numpy array as returned by SRF, or a dictionary of fields with theirs names as keys.

#### **Returns**

A PyVista unstructured grid of the unstructured field data. Data arrays live on the point data of this PyVista dataset. This is essentially a point cloud with no topology.

## **Return type**

pyvista.UnstructuredGrid

# **Special functions**

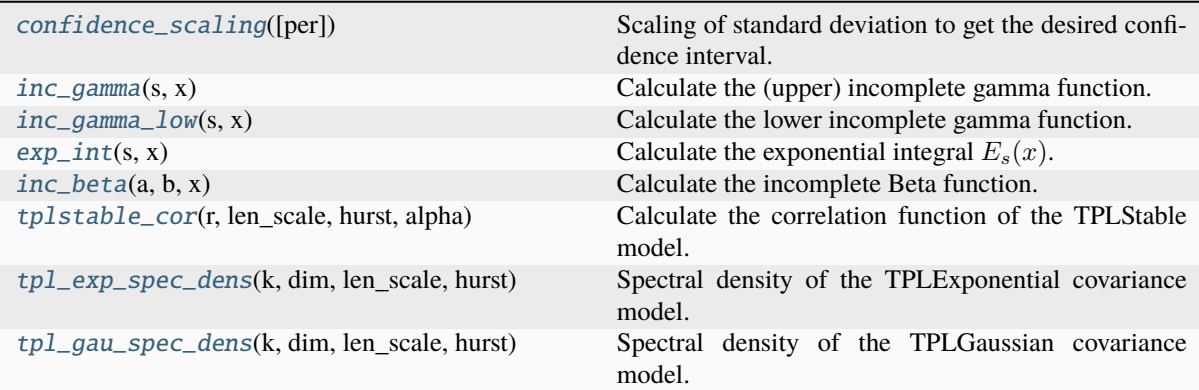

# **gstools.tools.confidence\_scaling**

# <span id="page-510-0"></span>gstools.tools.confidence\_scaling(*per=0.95*)

Scaling of standard deviation to get the desired confidence interval.

# **Parameters**

**per** ([float](https://docs.python.org/3/library/functions.html#float), optional) – Confidence level. The default is 0.95.

#### **Returns**

Scale to multiply the standard deviation with.

**Return type**

[float](https://docs.python.org/3/library/functions.html#float)

# **gstools.tools.inc\_gamma**

# <span id="page-510-1"></span>gstools.tools.inc\_gamma(*s*, *x*)

Calculate the (upper) incomplete gamma function.

Given by:  $\Gamma(s, x) = \int_x^{\infty} t^{s-1} e^{-t} dt$ 

# **Parameters**

- **s** ([float](https://docs.python.org/3/library/functions.html#float)) exponent in the integral
- **x** ([numpy.ndarray](https://numpy.org/doc/stable/reference/generated/numpy.ndarray.html#numpy.ndarray)) input values

# **gstools.tools.inc\_gamma\_low**

# <span id="page-510-2"></span>gstools.tools.inc\_gamma\_low(*s*, *x*)

Calculate the lower incomplete gamma function.

Given by:  $\gamma(s, x) = \int_0^x t^{s-1} e^{-t} dt$ 

#### **Parameters**

- **s** ([float](https://docs.python.org/3/library/functions.html#float)) exponent in the integral
- **x** ([numpy.ndarray](https://numpy.org/doc/stable/reference/generated/numpy.ndarray.html#numpy.ndarray)) input values

# **gstools.tools.exp\_int**

<span id="page-511-0"></span>gstools.tools.exp\_int(*s*, *x*)

Calculate the exponential integral  $E_s(x)$ .

Given by: 
$$
E_s(x) = \int_1^\infty \frac{e^{-xt}}{t^s} dt
$$

**Parameters**

- **s** ([float](https://docs.python.org/3/library/functions.html#float)) exponent in the integral (should be > -100)
- **x** ([numpy.ndarray](https://numpy.org/doc/stable/reference/generated/numpy.ndarray.html#numpy.ndarray)) input values

# **gstools.tools.inc\_beta**

<span id="page-511-1"></span>gstools.tools.inc\_beta $(a, b, x)$ 

Calculate the incomplete Beta function.

Given by: 
$$
B(a, b; x) = \int_0^x t^{a-1} (1-t)^{b-1} dt
$$

**Parameters**

- **a** ([float](https://docs.python.org/3/library/functions.html#float)) first exponent in the integral
- **b** ([float](https://docs.python.org/3/library/functions.html#float)) second exponent in the integral
- **x** ([numpy.ndarray](https://numpy.org/doc/stable/reference/generated/numpy.ndarray.html#numpy.ndarray)) input values

# **gstools.tools.tplstable\_cor**

<span id="page-511-2"></span>gstools.tools.tplstable\_cor(*r*, *len\_scale*, *hurst*, *alpha*)

Calculate the correlation function of the TPLStable model.

Given by the following correlation function:

$$
\rho(r)=\frac{2H}{\alpha}\cdot E_{1+\frac{2H}{\alpha}}\left(\left(\frac{r}{\ell}\right)^{\alpha}\right)
$$

# **Parameters**

- **r** ([numpy.ndarray](https://numpy.org/doc/stable/reference/generated/numpy.ndarray.html#numpy.ndarray)) input values
- **len\_scale** ([float](https://docs.python.org/3/library/functions.html#float)) length-scale of the model.
- **hurst** ([float](https://docs.python.org/3/library/functions.html#float)) Hurst coefficient of the power law.
- **alpha** ([float](https://docs.python.org/3/library/functions.html#float), optional) Shape parameter of the stable model.

# **gstools.tools.tpl\_exp\_spec\_dens**

<span id="page-511-3"></span>gstools.tools.tpl\_exp\_spec\_dens(*k*, *dim*, *len\_scale*, *hurst*, *len\_low=0.0*) Spectral density of the TPLExponential covariance model.

#### **Parameters**

- **k** ([float](https://docs.python.org/3/library/functions.html#float)) Radius of the phase:  $k = ||\mathbf{k}||$
- **dim** ([int](https://docs.python.org/3/library/functions.html#int)) Dimension of the model.
- **len** scale ([float](https://docs.python.org/3/library/functions.html#float)) Length scale of the model.
- **hurst** ([float](https://docs.python.org/3/library/functions.html#float)) Hurst coefficient of the power law.
- **len\_low** ([float](https://docs.python.org/3/library/functions.html#float), optional) The lower length scale truncation of the model. Default: 0.0

#### **Returns**

spectral density of the TPLExponential model

**Return type**

[float](https://docs.python.org/3/library/functions.html#float)

# **gstools.tools.tpl\_gau\_spec\_dens**

<span id="page-512-0"></span>gstools.tools.tpl\_gau\_spec\_dens(*k*, *dim*, *len\_scale*, *hurst*, *len\_low=0.0*) Spectral density of the TPLGaussian covariance model.

#### **Parameters**

- **k** ([float](https://docs.python.org/3/library/functions.html#float)) Radius of the phase:  $k = ||\mathbf{k}||$
- **dim** ([int](https://docs.python.org/3/library/functions.html#int)) Dimension of the model.
- **len\_scale** ([float](https://docs.python.org/3/library/functions.html#float)) Length scale of the model.
- **hurst** ([float](https://docs.python.org/3/library/functions.html#float)) Hurst coefficient of the power law.
- **len\_low** ([float](https://docs.python.org/3/library/functions.html#float), optional) The lower length scale truncation of the model. Default: 0.0

## **Returns**

spectral density of the TPLExponential model

# **Return type**

[float](https://docs.python.org/3/library/functions.html#float)

# **Geometric**

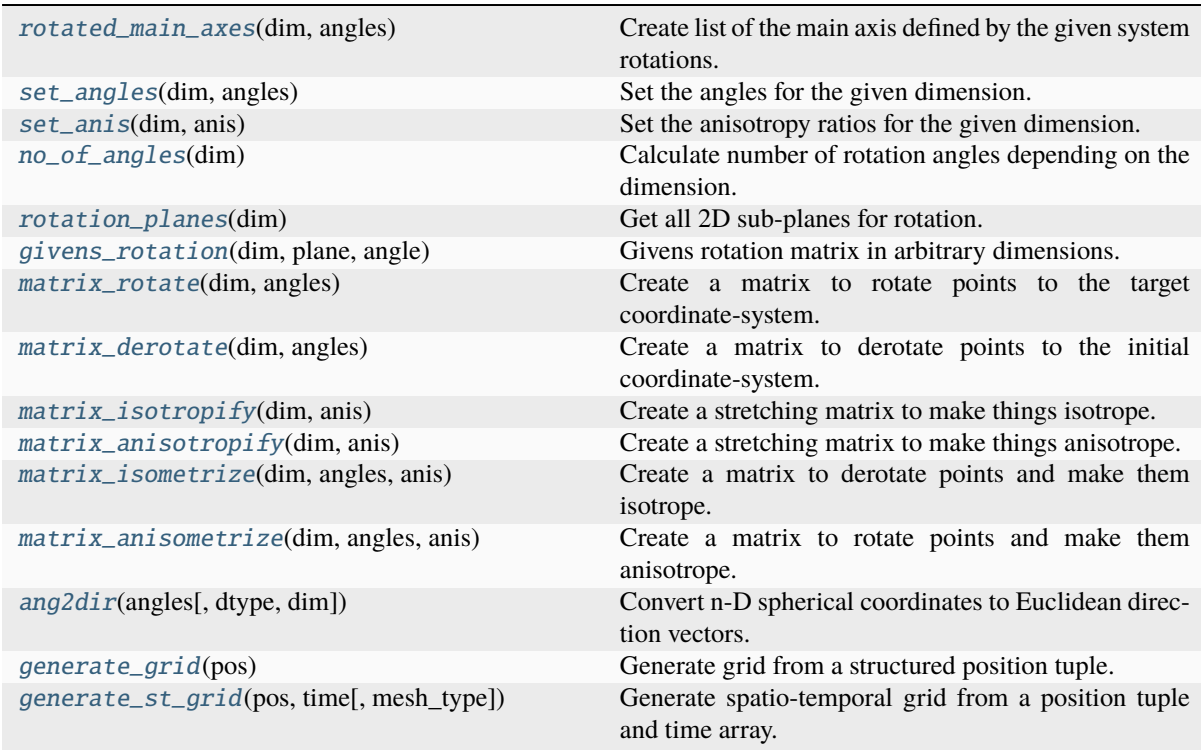

## **gstools.tools.rotated\_main\_axes**

# <span id="page-513-0"></span>gstools.tools.rotated\_main\_axes(*dim*, *angles*)

Create list of the main axis defined by the given system rotations.

# **Parameters**

- **dim** ([int](https://docs.python.org/3/library/functions.html#int)) spatial dimension
- **angles** ([float](https://docs.python.org/3/library/functions.html#float) or [list](https://docs.python.org/3/library/stdtypes.html#list)) the rotation angles of the target coordinate-system

# **Returns**

Main axes of the target coordinate-system.

#### **Return type**

[numpy.ndarray](https://numpy.org/doc/stable/reference/generated/numpy.ndarray.html#numpy.ndarray)

#### **gstools.tools.set\_angles**

# <span id="page-513-1"></span>gstools.tools.set\_angles(*dim*, *angles*)

Set the angles for the given dimension.

#### **Parameters**

• **dim** ([int](https://docs.python.org/3/library/functions.html#int)) – spatial dimension

• **angles** ([float](https://docs.python.org/3/library/functions.html#float) or [list](https://docs.python.org/3/library/stdtypes.html#list)) – the angles of the SRF

#### **Returns**

**angles** – the angles fitting to the dimension

**Return type**

[float](https://docs.python.org/3/library/functions.html#float)

# **Notes**

If too few angles are given, they are filled up with *0*.

# **gstools.tools.set\_anis**

<span id="page-513-2"></span>gstools.tools.set\_anis(*dim*, *anis*)

Set the anisotropy ratios for the given dimension.

# **Parameters**

- **dim** ([int](https://docs.python.org/3/library/functions.html#int)) spatial dimension
- **anis** ([list](https://docs.python.org/3/library/stdtypes.html#list) of [float](https://docs.python.org/3/library/functions.html#float)) the anisotropy of length scales along the transversal directions

## **Returns**

**anis** – the anisotropy of length scales fitting the dimensions

#### **Return type**

[list](https://docs.python.org/3/library/stdtypes.html#list) of [float](https://docs.python.org/3/library/functions.html#float)

# **Notes**

If too few anisotropy ratios are given, they are filled up with *1*.

## **gstools.tools.no\_of\_angles**

# <span id="page-514-0"></span>gstools.tools.no\_of\_angles(*dim*)

Calculate number of rotation angles depending on the dimension.

**Parameters dim** ([int](https://docs.python.org/3/library/functions.html#int)) – spatial dimension

## **Returns**

Number of angles.

**Return type** [int](https://docs.python.org/3/library/functions.html#int)

# **gstools.tools.rotation\_planes**

#### <span id="page-514-1"></span>gstools.tools.rotation\_planes(*dim*)

Get all 2D sub-planes for rotation.

# **Parameters**

**dim** ([int](https://docs.python.org/3/library/functions.html#int)) – spatial dimension

#### **Returns**

All 2D sub-planes for rotation.

#### **Return type**

[list](https://docs.python.org/3/library/stdtypes.html#list) of [tuple](https://docs.python.org/3/library/stdtypes.html#tuple) of [int](https://docs.python.org/3/library/functions.html#int)

#### **gstools.tools.givens\_rotation**

## <span id="page-514-2"></span>gstools.tools.givens\_rotation(*dim*, *plane*, *angle*)

Givens rotation matrix in arbitrary dimensions.

#### **Parameters**

- **dim** ([int](https://docs.python.org/3/library/functions.html#int)) spatial dimension
- **plane** ([list](https://docs.python.org/3/library/stdtypes.html#list) of [int](https://docs.python.org/3/library/functions.html#int)) the plane to rotate in, given by the indices of the two defining axes. For example the xy plane is defined by *(0,1)*
- **angle** ([float](https://docs.python.org/3/library/functions.html#float) or [list](https://docs.python.org/3/library/stdtypes.html#list)) the rotation angle in the given plane

# **Returns**

Rotation matrix.

#### **Return type**

[numpy.ndarray](https://numpy.org/doc/stable/reference/generated/numpy.ndarray.html#numpy.ndarray)

#### **gstools.tools.matrix\_rotate**

#### <span id="page-514-3"></span>gstools.tools.matrix\_rotate(*dim*, *angles*)

Create a matrix to rotate points to the target coordinate-system.

#### **Parameters**

- **dim** ([int](https://docs.python.org/3/library/functions.html#int)) spatial dimension
- **angles** ([float](https://docs.python.org/3/library/functions.html#float) or [list](https://docs.python.org/3/library/stdtypes.html#list)) the rotation angles of the target coordinate-system

#### **Returns**

Rotation matrix.

**Return type**

[numpy.ndarray](https://numpy.org/doc/stable/reference/generated/numpy.ndarray.html#numpy.ndarray)

# **gstools.tools.matrix\_derotate**

#### <span id="page-515-0"></span>gstools.tools.matrix\_derotate(*dim*, *angles*)

Create a matrix to derotate points to the initial coordinate-system.

#### **Parameters**

- **dim** ([int](https://docs.python.org/3/library/functions.html#int)) spatial dimension
- **angles** ([float](https://docs.python.org/3/library/functions.html#float) or [list](https://docs.python.org/3/library/stdtypes.html#list)) the rotation angles of the target coordinate-system

# **Returns**

Rotation matrix.

#### **Return type**

[numpy.ndarray](https://numpy.org/doc/stable/reference/generated/numpy.ndarray.html#numpy.ndarray)

# **gstools.tools.matrix\_isotropify**

# <span id="page-515-1"></span>gstools.tools.matrix\_isotropify(*dim*, *anis*)

Create a stretching matrix to make things isotrope.

# **Parameters**

- **dim** ([int](https://docs.python.org/3/library/functions.html#int)) spatial dimension
- **anis** ([list](https://docs.python.org/3/library/stdtypes.html#list) of [float](https://docs.python.org/3/library/functions.html#float)) the anisotropy of length scales along the transversal directions

#### **Returns**

Stretching matrix.

## **Return type**

[numpy.ndarray](https://numpy.org/doc/stable/reference/generated/numpy.ndarray.html#numpy.ndarray)

# **gstools.tools.matrix\_anisotropify**

# <span id="page-515-2"></span>gstools.tools.matrix\_anisotropify(*dim*, *anis*)

Create a stretching matrix to make things anisotrope.

# **Parameters**

- **dim** ([int](https://docs.python.org/3/library/functions.html#int)) spatial dimension
- **anis** ([list](https://docs.python.org/3/library/stdtypes.html#list) of [float](https://docs.python.org/3/library/functions.html#float)) the anisotropy of length scales along the transversal directions

#### **Returns**

Stretching matrix.

# **Return type**

# **gstools.tools.matrix\_isometrize**

## <span id="page-516-0"></span>gstools.tools.matrix\_isometrize(*dim*, *angles*, *anis*)

Create a matrix to derotate points and make them isotrope.

## **Parameters**

- **dim** ([int](https://docs.python.org/3/library/functions.html#int)) spatial dimension
- **angles** ([float](https://docs.python.org/3/library/functions.html#float) or [list](https://docs.python.org/3/library/stdtypes.html#list)) the rotation angles of the target coordinate-system
- **anis** ([list](https://docs.python.org/3/library/stdtypes.html#list) of [float](https://docs.python.org/3/library/functions.html#float)) the anisotropy of length scales along the transversal directions

# **Returns**

Transformation matrix.

#### **Return type**

[numpy.ndarray](https://numpy.org/doc/stable/reference/generated/numpy.ndarray.html#numpy.ndarray)

# **gstools.tools.matrix\_anisometrize**

## <span id="page-516-1"></span>gstools.tools.matrix\_anisometrize(*dim*, *angles*, *anis*)

Create a matrix to rotate points and make them anisotrope.

# **Parameters**

- **dim** ([int](https://docs.python.org/3/library/functions.html#int)) spatial dimension
- **angles** ([float](https://docs.python.org/3/library/functions.html#float) or [list](https://docs.python.org/3/library/stdtypes.html#list)) the rotation angles of the target coordinate-system
- **anis** ([list](https://docs.python.org/3/library/stdtypes.html#list) of [float](https://docs.python.org/3/library/functions.html#float)) the anisotropy of length scales along the transversal directions

#### **Returns**

Transformation matrix.

## **Return type**

[numpy.ndarray](https://numpy.org/doc/stable/reference/generated/numpy.ndarray.html#numpy.ndarray)

# **gstools.tools.ang2dir**

<span id="page-516-2"></span>gstools.tools.ang2dir(*angles*, *dtype=<class 'numpy.float64'>*, *dim=None*)

Convert n-D spherical coordinates to Euclidean direction vectors.

# **Parameters**

- **angles** ([list](https://docs.python.org/3/library/stdtypes.html#list) of [numpy.ndarray](https://numpy.org/doc/stable/reference/generated/numpy.ndarray.html#numpy.ndarray)) spherical coordinates given as angles.
- **dtype** (*data-type, optional*) The desired data-type for the array. If not given, then the type will be determined as the minimum type required to hold the objects in the sequence. Default: None
- **dim** ([int](https://docs.python.org/3/library/functions.html#int), optional) Cut of information above the given dimension. Otherwise, dimension is determined by number of angles Default: None

#### **Returns**

the array of direction vectors

#### **Return type**

# **gstools.tools.generate\_grid**

# <span id="page-517-0"></span>gstools.tools.generate\_grid(*pos*)

Generate grid from a structured position tuple.

## **Parameters**

**pos** ([tuple](https://docs.python.org/3/library/stdtypes.html#tuple) of [numpy.ndarray](https://numpy.org/doc/stable/reference/generated/numpy.ndarray.html#numpy.ndarray)) – The structured position tuple.

# **Returns**

Unstructured position tuple.

# **Return type**

[numpy.ndarray](https://numpy.org/doc/stable/reference/generated/numpy.ndarray.html#numpy.ndarray)

# **gstools.tools.generate\_st\_grid**

# <span id="page-517-1"></span>gstools.tools.generate\_st\_grid(*pos*, *time*, *mesh\_type='unstructured'*)

Generate spatio-temporal grid from a position tuple and time array.

## **Parameters**

- **pos** ([tuple](https://docs.python.org/3/library/stdtypes.html#tuple) of [numpy.ndarray](https://numpy.org/doc/stable/reference/generated/numpy.ndarray.html#numpy.ndarray)) The (un-)structured position tuple.
- **time** ([iterable](https://docs.python.org/3/glossary.html#term-iterable)) The time array.
- **mesh\_type** ([str](https://docs.python.org/3/library/stdtypes.html#str), optional) 'structured' / 'unstructured' Default: *"unstructured"*

#### **Returns**

Unstructured spatio-temporal point tuple.

#### **Return type**

[numpy.ndarray](https://numpy.org/doc/stable/reference/generated/numpy.ndarray.html#numpy.ndarray)

# **Notes**

Time dimension will be the last one.

# **Misc**

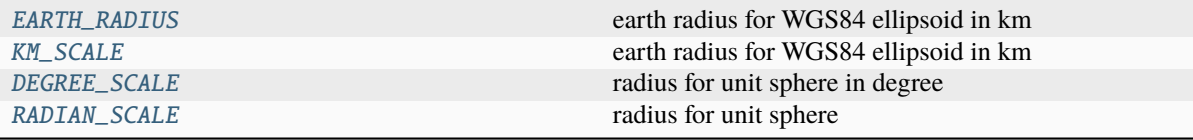

#### <span id="page-517-2"></span>gstools.tools.EARTH\_RADIUS = 6371.0

earth radius for WGS84 ellipsoid in km

**Type** [float](https://docs.python.org/3/library/functions.html#float)

# <span id="page-517-3"></span>gstools.tools.KM\_SCALE = 6371.0

<span id="page-517-4"></span>earth radius for WGS84 ellipsoid in km

#### **Type**

[float](https://docs.python.org/3/library/functions.html#float)

# gstools.tools.DEGREE\_SCALE = 57.29577951308232

radius for unit sphere in degree

# **Type**

[float](https://docs.python.org/3/library/functions.html#float)

# <span id="page-518-0"></span>gstools.tools.RADIAN\_SCALE = 1.0

radius for unit sphere

**Type** [float](https://docs.python.org/3/library/functions.html#float)

# <span id="page-519-1"></span>**gstools.transform**

GStools subpackage providing transformations to post-process normal fields.

# **Wrapper**

[apply](#page-519-0)(fld, method[, field, store, process]) Apply field transformation.

## **gstools.transform.apply**

<span id="page-519-0"></span>gstools.transform.apply(*fld*, *method*, *field='field'*, *store=True*, *process=False*, *\*\*kwargs*) Apply field transformation.

- **Parameters**
	- **fld** ([Field](#page-426-0)) Field class containing a generated field.
	- **method** ([str](https://docs.python.org/3/library/stdtypes.html#str)) Method to use. See [gstools.transform](#page-519-1) for available transformations.
	- **field** ([str](https://docs.python.org/3/library/stdtypes.html#str), optional) Name of field to be transformed. The default is "field".
	- **store** ([str](https://docs.python.org/3/library/stdtypes.html#str) or [bool](https://docs.python.org/3/library/functions.html#bool), optional) Whether to store field inplace (True/False) or with a specified name. The default is True.
	- **process** ([bool](https://docs.python.org/3/library/functions.html#bool), optional) Whether to process in/out fields with trend, normalizer and mean of given Field instance. The default is False.
	- **\*\*kwargs** Keyword arguments forwarded to selected method.

#### **Raises**

[ValueError](https://docs.python.org/3/library/exceptions.html#ValueError) – When method is unknown.

# **Returns**

Transformed field.

#### **Return type**

[numpy.ndarray](https://numpy.org/doc/stable/reference/generated/numpy.ndarray.html#numpy.ndarray)

# **Field Transformations**

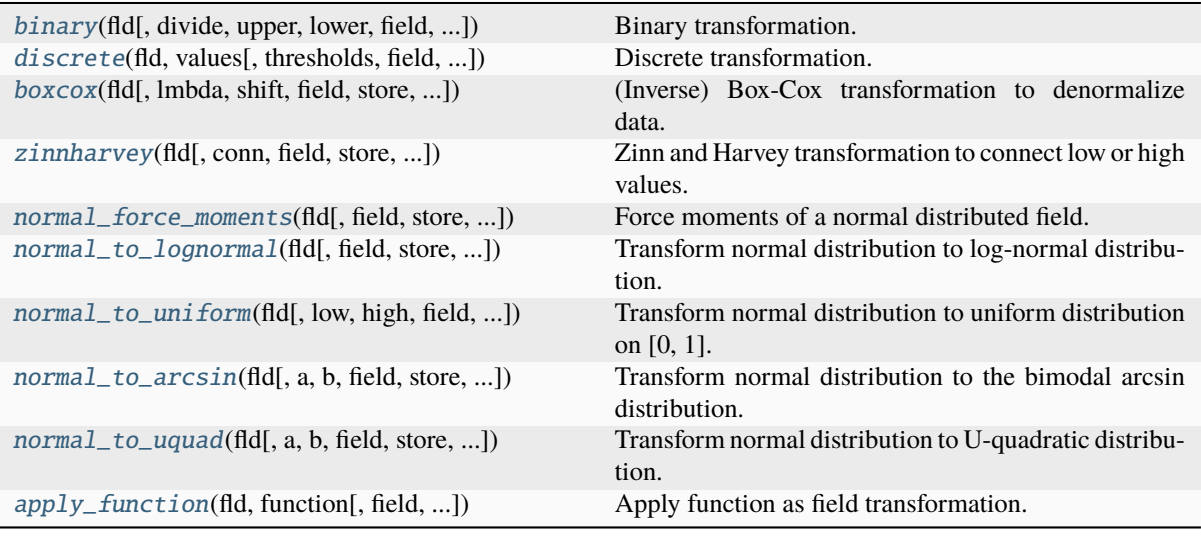

## **gstools.transform.binary**

<span id="page-520-0"></span>gstools.transform.binary(*fld*, *divide=None*, *upper=None*, *lower=None*, *field='field'*, *store=True*, *process=False*, *keep\_mean=True*)

Binary transformation.

After this transformation, the field only has two values.

#### **Parameters**

- **fld** ([Field](#page-426-0)) Field class containing a generated field.
- **divide** ([float](https://docs.python.org/3/library/functions.html#float), optional) The dividing value. Default: fld.mean
- **upper** ([float](https://docs.python.org/3/library/functions.html#float), optional) The resulting upper value of the field. Default: mean + sqrt(fld.model.sill)
- **lower** ([float](https://docs.python.org/3/library/functions.html#float), optional) The resulting lower value of the field. Default: mean sqrt(fld.model.sill)
- **field** ([str](https://docs.python.org/3/library/stdtypes.html#str), optional) Name of field to be transformed. The default is "field".
- **store** ([str](https://docs.python.org/3/library/stdtypes.html#str) or [bool](https://docs.python.org/3/library/functions.html#bool), optional) Whether to store field inplace (True/False) or under a given name. The default is True.
- **process** ([bool](https://docs.python.org/3/library/functions.html#bool), optional) Whether to process in/out fields with trend, normalizer and mean of given Field instance. The default is False.
- **keep\_mean** ([bool](https://docs.python.org/3/library/functions.html#bool), optional) Whether to keep the mean of the field if process=True. The default is True.

#### **Returns**

Transformed field.

#### **Return type**

[numpy.ndarray](https://numpy.org/doc/stable/reference/generated/numpy.ndarray.html#numpy.ndarray)

# **gstools.transform.discrete**

<span id="page-520-1"></span>gstools.transform.discrete(*fld*, *values*, *thresholds='arithmetic'*, *field='field'*, *store=True*, *process=False*, *keep\_mean=True*)

Discrete transformation.

After this transformation, the field has only *len(values)* discrete values.

#### **Parameters**

- **fld** ([Field](#page-426-0)) Field class containing a generated field.
- **values** ([numpy.ndarray](https://numpy.org/doc/stable/reference/generated/numpy.ndarray.html#numpy.ndarray)) The discrete values the field will take
- **thresholds** ([str](https://docs.python.org/3/library/stdtypes.html#str) or [numpy.ndarray](https://numpy.org/doc/stable/reference/generated/numpy.ndarray.html#numpy.ndarray), optional) the thresholds, where the value classes are separated possible values are: \* "arithmetic": the mean of the 2 neighbouring values \* "equal": divide the field into equal parts \* an array of explicitly given thresholds Default: "arithmetic"
- **field** ([str](https://docs.python.org/3/library/stdtypes.html#str), optional) Name of field to be transformed. The default is "field".
- **store** ([str](https://docs.python.org/3/library/stdtypes.html#str) or [bool](https://docs.python.org/3/library/functions.html#bool), optional) Whether to store field inplace (True/False) or under a given name. The default is True.
- **process** ([bool](https://docs.python.org/3/library/functions.html#bool), optional) Whether to process in/out fields with trend, normalizer and mean of given Field instance. The default is False.
- **keep mean** ([bool](https://docs.python.org/3/library/functions.html#bool), optional) Whether to keep the mean of the field if process=True. The default is True.

**Returns** Transformed field.

**Return type** [numpy.ndarray](https://numpy.org/doc/stable/reference/generated/numpy.ndarray.html#numpy.ndarray)

# **gstools.transform.boxcox**

<span id="page-521-0"></span>gstools.transform.boxcox(*fld*, *lmbda=1*, *shift=0*, *field='field'*, *store=True*, *process=False*, *keep\_mean=True*)

(Inverse) Box-Cox transformation to denormalize data.

After this transformation, the again Box-Cox transformed field is normal distributed.

See: [https://en.wikipedia.org/wiki/Power\\_transform#Box%E2%80%93Cox\\_transformation](https://en.wikipedia.org/wiki/Power_transform#Box%E2%80%93Cox_transformation)

#### **Parameters**

- **fld** (*[Field](#page-426-0)*) Field class containing a generated field.
- **lmbda** ([float](https://docs.python.org/3/library/functions.html#float), optional) The lambda parameter of the Box-Cox transformation. For lmbda=0 one obtains the log-normal transformation. Default: 1
- **shift** ([float](https://docs.python.org/3/library/functions.html#float), optional) The shift parameter from the two-parametric Box-Cox transformation. The field will be shifted by that value before transformation. Default: 0
- **field** ([str](https://docs.python.org/3/library/stdtypes.html#str), optional) Name of field to be transformed. The default is "field".
- **store** ([str](https://docs.python.org/3/library/stdtypes.html#str) or [bool](https://docs.python.org/3/library/functions.html#bool), optional) Whether to store field inplace (True/False) or under a given name. The default is True.
- **process** ([bool](https://docs.python.org/3/library/functions.html#bool), optional) Whether to process in/out fields with trend, normalizer and mean of given Field instance. The default is False.
- **keep\_mean** ([bool](https://docs.python.org/3/library/functions.html#bool), optional) Whether to keep the mean of the field if process=True. The default is True.

#### **Returns**

Transformed field.

#### **Return type**

[numpy.ndarray](https://numpy.org/doc/stable/reference/generated/numpy.ndarray.html#numpy.ndarray)

# **gstools.transform.zinnharvey**

<span id="page-521-1"></span>gstools.transform.zinnharvey(*fld*, *conn='high'*, *field='field'*, *store=True*, *process=False*, *keep\_mean=True*)

Zinn and Harvey transformation to connect low or high values.

After this transformation, the field is still normal distributed.

#### **Parameters**

- **fld** ([Field](#page-426-0)) Field class containing a generated field.
- **conn** ([str](https://docs.python.org/3/library/stdtypes.html#str), optional) Desired connectivity. Either "low" or "high". Default: "high"
- **field** ([str](https://docs.python.org/3/library/stdtypes.html#str), optional) Name of field to be transformed. The default is "field".
- **store** ([str](https://docs.python.org/3/library/stdtypes.html#str) or [bool](https://docs.python.org/3/library/functions.html#bool), optional) Whether to store field inplace (True/False) or under a given name. The default is True.
- **process** ([bool](https://docs.python.org/3/library/functions.html#bool), optional) Whether to process in/out fields with trend, normalizer and mean of given Field instance. The default is False.

• **keep mean** ([bool](https://docs.python.org/3/library/functions.html#bool), optional) – Whether to keep the mean of the field if process=True. The default is True.

#### **Returns**

Transformed field.

# **Return type**

[numpy.ndarray](https://numpy.org/doc/stable/reference/generated/numpy.ndarray.html#numpy.ndarray)

#### **gstools.transform.normal\_force\_moments**

```
gstools.transform.normal_force_moments(fld, field='field', store=True, process=False,
```
*keep\_mean=True*)

Force moments of a normal distributed field.

After this transformation, the field is still normal distributed.

#### **Parameters**

- **fld** ([Field](#page-426-0)) Field class containing a generated field.
- **field** ([str](https://docs.python.org/3/library/stdtypes.html#str), optional) Name of field to be transformed. The default is "field".
- **store** ([str](https://docs.python.org/3/library/stdtypes.html#str) or [bool](https://docs.python.org/3/library/functions.html#bool), optional) Whether to store field inplace (True/False) or under a given name. The default is True.
- **process** ([bool](https://docs.python.org/3/library/functions.html#bool), optional) Whether to process in/out fields with trend, normalizer and mean of given Field instance. The default is False.
- **keep\_mean** ([bool](https://docs.python.org/3/library/functions.html#bool), optional) Whether to keep the mean of the field if process=True. The default is True.

#### **Returns**

Transformed field.

## **Return type**

[numpy.ndarray](https://numpy.org/doc/stable/reference/generated/numpy.ndarray.html#numpy.ndarray)

# **gstools.transform.normal\_to\_lognormal**

<span id="page-522-1"></span>gstools.transform.normal\_to\_lognormal(*fld*, *field='field'*, *store=True*, *process=False*,

*keep\_mean=True*)

Transform normal distribution to log-normal distribution.

After this transformation, the field is log-normal distributed.

#### **Parameters**

- **fld** (*[Field](#page-426-0)*) Field class containing a generated field.
- **field** ([str](https://docs.python.org/3/library/stdtypes.html#str), optional) Name of field to be transformed. The default is "field".
- **store** ([str](https://docs.python.org/3/library/stdtypes.html#str) or [bool](https://docs.python.org/3/library/functions.html#bool), optional) Whether to store field inplace (True/False) or under a given name. The default is True.
- **process** ([bool](https://docs.python.org/3/library/functions.html#bool), optional) Whether to process in/out fields with trend, normalizer and mean of given Field instance. The default is False.
- **keep\_mean** ([bool](https://docs.python.org/3/library/functions.html#bool), optional) Whether to keep the mean of the field if process=True. The default is True.

#### **Returns**

Transformed field.

#### **Return type**

## **gstools.transform.normal\_to\_uniform**

<span id="page-523-0"></span>gstools.transform.normal\_to\_uniform(*fld*, *low=0.0*, *high=1.0*, *field='field'*, *store=True*, *process=False*, *keep\_mean=True*)

Transform normal distribution to uniform distribution on [0, 1].

After this transformation, the field is uniformly distributed on [0, 1].

#### **Parameters**

- **fld** ([Field](#page-426-0)) Field class containing a generated field.
- **low** ([float](https://docs.python.org/3/library/functions.html#float), optional) Lower bound for the uniform distribution. Default: 0.0
- **high** ([float](https://docs.python.org/3/library/functions.html#float), optional) Upper bound for the uniform distribution. Default: 1.0
- **field** ([str](https://docs.python.org/3/library/stdtypes.html#str), optional) Name of field to be transformed. The default is "field".
- **store** ([str](https://docs.python.org/3/library/stdtypes.html#str) or [bool](https://docs.python.org/3/library/functions.html#bool), optional) Whether to store field inplace (True/False) or under a given name. The default is True.
- **process** ([bool](https://docs.python.org/3/library/functions.html#bool), optional) Whether to process in/out fields with trend, normalizer and mean of given Field instance. The default is False.
- **keep\_mean** ([bool](https://docs.python.org/3/library/functions.html#bool), optional) Whether to keep the mean of the field if process=True. The default is True.

#### **gstools.transform.normal\_to\_arcsin**

# <span id="page-523-1"></span>gstools.transform.normal\_to\_arcsin(*fld*, *a=None*, *b=None*, *field='field'*, *store=True*, *process=False*, *keep\_mean=True*)

Transform normal distribution to the bimodal arcsin distribution.

See: [https://en.wikipedia.org/wiki/Arcsine\\_distribution](https://en.wikipedia.org/wiki/Arcsine_distribution)

After this transformation, the field is arcsin-distributed on [a, b].

#### **Parameters**

- **fld** (*[Field](#page-426-0)*) Field class containing a generated field.
- **a** ([float](https://docs.python.org/3/library/functions.html#float), optional) Parameter a of the arcsin distribution (lower bound). Default: keep mean and variance
- **b** ([float](https://docs.python.org/3/library/functions.html#float), optional) Parameter b of the arcsin distribution (upper bound). Default: keep mean and variance
- **field** ([str](https://docs.python.org/3/library/stdtypes.html#str), optional) Name of field to be transformed. The default is "field".
- **store** ([str](https://docs.python.org/3/library/stdtypes.html#str) or [bool](https://docs.python.org/3/library/functions.html#bool), optional) Whether to store field inplace (True/False) or under a given name. The default is True.
- **process** ([bool](https://docs.python.org/3/library/functions.html#bool), optional) Whether to process in/out fields with trend, normalizer and mean of given Field instance. The default is False.
- **keep\_mean** ([bool](https://docs.python.org/3/library/functions.html#bool), optional) Whether to keep the mean of the field if process=True. The default is True.

# **Returns**

Transformed field.

#### **Return type**

#### **gstools.transform.normal\_to\_uquad**

<span id="page-524-0"></span>gstools.transform.normal\_to\_uquad(*fld*, *a=None*, *b=None*, *field='field'*, *store=True*, *process=False*, *keep\_mean=True*)

Transform normal distribution to U-quadratic distribution.

See: [https://en.wikipedia.org/wiki/U-quadratic\\_distribution](https://en.wikipedia.org/wiki/U-quadratic_distribution)

After this transformation, the field is U-quadratic-distributed on [a, b].

#### **Parameters**

- **fld** ([Field](#page-426-0)) Field class containing a generated field.
- **a** ([float](https://docs.python.org/3/library/functions.html#float), optional) Parameter a of the U-quadratic distribution (lower bound). Default: keep mean and variance
- **b** ([float](https://docs.python.org/3/library/functions.html#float), optional) Parameter b of the U-quadratic distribution (upper bound). Default: keep mean and variance
- **field** ([str](https://docs.python.org/3/library/stdtypes.html#str), optional) Name of field to be transformed. The default is "field".
- **store** ([str](https://docs.python.org/3/library/stdtypes.html#str) or [bool](https://docs.python.org/3/library/functions.html#bool), optional) Whether to store field inplace (True/False) or under a given name. The default is True.
- **process** ([bool](https://docs.python.org/3/library/functions.html#bool), optional) Whether to process in/out fields with trend, normalizer and mean of given Field instance. The default is False.
- **keep\_mean** ([bool](https://docs.python.org/3/library/functions.html#bool), optional) Whether to keep the mean of the field if process=True. The default is True.

#### **Returns**

Transformed field.

#### **Return type**

[numpy.ndarray](https://numpy.org/doc/stable/reference/generated/numpy.ndarray.html#numpy.ndarray)

#### **gstools.transform.apply\_function**

```
gstools.transform.apply_function(fld, function, field='field', store=True, process=False,
                           keep_mean=True, **kwargs)
```
Apply function as field transformation.

#### **Parameters**

- **fld** ([Field](#page-426-0)) Field class containing a generated field.
- **function** ([callable](https://docs.python.org/3/library/functions.html#callable)) Function to use.
- **field** ([str](https://docs.python.org/3/library/stdtypes.html#str), optional) Name of field to be transformed. The default is "field".
- **store** ([str](https://docs.python.org/3/library/stdtypes.html#str) or [bool](https://docs.python.org/3/library/functions.html#bool), optional) Whether to store field inplace (True/False) or under a given name. The default is True.
- **process** ([bool](https://docs.python.org/3/library/functions.html#bool), optional) Whether to process in/out fields with trend, normalizer and mean of given Field instance. The default is False.
- **keep\_mean** ([bool](https://docs.python.org/3/library/functions.html#bool), optional) Whether to keep the mean of the field if process=True. The default is True.
- **\*\*kwargs** Keyword arguments forwarded to given function.

#### **Raises**

[ValueError](https://docs.python.org/3/library/exceptions.html#ValueError) – When function is not callable.

## **Returns**

Transformed field.

## **Return type**

[numpy.ndarray](https://numpy.org/doc/stable/reference/generated/numpy.ndarray.html#numpy.ndarray)

# **Array Transformations**

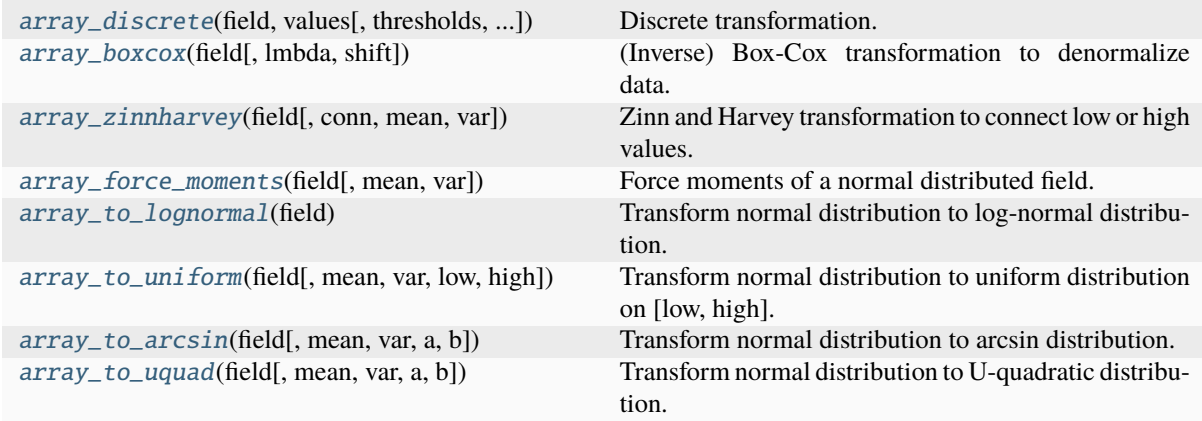

# **gstools.transform.array\_discrete**

<span id="page-525-0"></span>gstools.transform.array\_discrete(*field*, *values*, *thresholds='arithmetic'*, *mean=None*, *var=None*) Discrete transformation.

After this transformation, the field has only *len(values)* discrete values.

#### **Parameters**

- **field** ([numpy.ndarray](https://numpy.org/doc/stable/reference/generated/numpy.ndarray.html#numpy.ndarray)) Normal distributed values.
- **values** ([numpy.ndarray](https://numpy.org/doc/stable/reference/generated/numpy.ndarray.html#numpy.ndarray)) The discrete values the field will take
- **thresholds** ([str](https://docs.python.org/3/library/stdtypes.html#str) or [numpy.ndarray](https://numpy.org/doc/stable/reference/generated/numpy.ndarray.html#numpy.ndarray), optional) the thresholds, where the value classes are separated possible values are: \* "arithmetic": the mean of the 2 neighbouring values \* "equal": divide the field into equal parts \* an array of explicitly given thresholds Default: "arithmetic"
- **mean** (float`or :any:`None) Mean of the field for "equal" thresholds. Default: np.mean(field)
- **var** (float`or : any: `None) Variance of the field for "equal" thresholds. Default: np.var(field)

# **Returns**

Transformed field.

#### **Return type**

# **gstools.transform.array\_boxcox**

#### <span id="page-526-0"></span>gstools.transform.array\_boxcox(*field*, *lmbda=1*, *shift=0*)

(Inverse) Box-Cox transformation to denormalize data.

After this transformation, the again Box-Cox transformed field is normal distributed.

See: [https://en.wikipedia.org/wiki/Power\\_transform#Box%E2%80%93Cox\\_transformation](https://en.wikipedia.org/wiki/Power_transform#Box%E2%80%93Cox_transformation)

#### **Parameters**

- **field** ([numpy.ndarray](https://numpy.org/doc/stable/reference/generated/numpy.ndarray.html#numpy.ndarray)) Normal distributed values.
- **lmbda** ([float](https://docs.python.org/3/library/functions.html#float), optional) The lambda parameter of the Box-Cox transformation. For lmbda=0 one obtains the log-normal transformation. Default: 1
- **shift** ([float](https://docs.python.org/3/library/functions.html#float), optional) The shift parameter from the two-parametric Box-Cox transformation. The field will be shifted by that value before transformation. Default: 0

# **gstools.transform.array\_zinnharvey**

<span id="page-526-1"></span>gstools.transform.array\_zinnharvey(*field*, *conn='high'*, *mean=None*, *var=None*)

Zinn and Harvey transformation to connect low or high values.

## **Parameters**

- **field** ([numpy.ndarray](https://numpy.org/doc/stable/reference/generated/numpy.ndarray.html#numpy.ndarray)) Normal distributed values.
- **conn** ([str](https://docs.python.org/3/library/stdtypes.html#str), optional) Desired connectivity. Either "low" or "high". Default: "high"
- **mean** ([float](https://docs.python.org/3/library/functions.html#float) or [None](https://docs.python.org/3/library/constants.html#None), optional) Mean of the given field. If None is given, the mean will be calculated. Default: [None](https://docs.python.org/3/library/constants.html#None)
- **var** ([float](https://docs.python.org/3/library/functions.html#float) or [None](https://docs.python.org/3/library/constants.html#None), optional) Variance of the given field. If None is given, the variance will be calculated. Default: [None](https://docs.python.org/3/library/constants.html#None)

## **Returns**

Transformed field.

#### **Return type**

[numpy.ndarray](https://numpy.org/doc/stable/reference/generated/numpy.ndarray.html#numpy.ndarray)

# **gstools.transform.array\_force\_moments**

#### <span id="page-526-2"></span>gstools.transform.array\_force\_moments(*field*, *mean=0*, *var=1*)

Force moments of a normal distributed field.

# **Parameters**

- **field** ([numpy.ndarray](https://numpy.org/doc/stable/reference/generated/numpy.ndarray.html#numpy.ndarray)) Normal distributed values.
- **mean** ([float](https://docs.python.org/3/library/functions.html#float), optional) Desired mean of the field. Default: 0
- **var** ([float](https://docs.python.org/3/library/functions.html#float) or [None](https://docs.python.org/3/library/constants.html#None), optional) Desired variance of the field. Default: 1

# **Returns**

Transformed field.

# **Return type**

# **gstools.transform.array\_to\_lognormal**

# <span id="page-527-0"></span>gstools.transform.array\_to\_lognormal(*field*)

Transform normal distribution to log-normal distribution.

#### **Parameters**

**field** ([numpy.ndarray](https://numpy.org/doc/stable/reference/generated/numpy.ndarray.html#numpy.ndarray)) – Normal distributed values.

#### **Returns**

Transformed field.

**Return type** [numpy.ndarray](https://numpy.org/doc/stable/reference/generated/numpy.ndarray.html#numpy.ndarray)

#### **gstools.transform.array\_to\_uniform**

#### <span id="page-527-1"></span>gstools.transform.array\_to\_uniform(*field*, *mean=None*, *var=None*, *low=0.0*, *high=1.0*)

Transform normal distribution to uniform distribution on [low, high].

#### **Parameters**

- **field** ([numpy.ndarray](https://numpy.org/doc/stable/reference/generated/numpy.ndarray.html#numpy.ndarray)) Normal distributed values.
- **mean** ([float](https://docs.python.org/3/library/functions.html#float) or [None](https://docs.python.org/3/library/constants.html#None), optional) Mean of the given field. If None is given, the mean will be calculated. Default: [None](https://docs.python.org/3/library/constants.html#None)
- **var** ([float](https://docs.python.org/3/library/functions.html#float) or [None](https://docs.python.org/3/library/constants.html#None), optional) Variance of the given field. If None is given, the variance will be calculated. Default: [None](https://docs.python.org/3/library/constants.html#None)
- **low** ([float](https://docs.python.org/3/library/functions.html#float), optional) Lower bound for the uniform distribution. Default: 0.0
- **high** ([float](https://docs.python.org/3/library/functions.html#float), optional) Upper bound for the uniform distribution. Default: 1.0

#### **Returns**

Transformed field.

#### **Return type**

[numpy.ndarray](https://numpy.org/doc/stable/reference/generated/numpy.ndarray.html#numpy.ndarray)

# **gstools.transform.array\_to\_arcsin**

#### <span id="page-527-2"></span>gstools.transform.array\_to\_arcsin(*field*, *mean=None*, *var=None*, *a=None*, *b=None*)

Transform normal distribution to arcsin distribution.

See: [https://en.wikipedia.org/wiki/Arcsine\\_distribution](https://en.wikipedia.org/wiki/Arcsine_distribution)

# **Parameters**

- **field** ([numpy.ndarray](https://numpy.org/doc/stable/reference/generated/numpy.ndarray.html#numpy.ndarray)) Normal distributed values.
- **mean** ([float](https://docs.python.org/3/library/functions.html#float) or [None](https://docs.python.org/3/library/constants.html#None), optional) Mean of the given field. If None is given, the mean will be calculated. Default: [None](https://docs.python.org/3/library/constants.html#None)
- **var** ([float](https://docs.python.org/3/library/functions.html#float) or [None](https://docs.python.org/3/library/constants.html#None), optional) Variance of the given field. If None is given, the mean will be calculated. Default: [None](https://docs.python.org/3/library/constants.html#None)
- **a** ([float](https://docs.python.org/3/library/functions.html#float), optional) Parameter a of the arcsin distribution (lower bound). Default: keep mean and variance
- **b** ([float](https://docs.python.org/3/library/functions.html#float), optional) Parameter b of the arcsin distribution (upper bound). Default: keep mean and variance

#### **Returns**

Transformed field.

#### **Return type**

[numpy.ndarray](https://numpy.org/doc/stable/reference/generated/numpy.ndarray.html#numpy.ndarray)

# **gstools.transform.array\_to\_uquad**

<span id="page-528-0"></span>gstools.transform.array\_to\_uquad(*field*, *mean=None*, *var=None*, *a=None*, *b=None*)

Transform normal distribution to U-quadratic distribution.

See: [https://en.wikipedia.org/wiki/U-quadratic\\_distribution](https://en.wikipedia.org/wiki/U-quadratic_distribution)

# **Parameters**

- **field** ([numpy.ndarray](https://numpy.org/doc/stable/reference/generated/numpy.ndarray.html#numpy.ndarray)) Normal distributed values.
- **mean** ([float](https://docs.python.org/3/library/functions.html#float) or [None](https://docs.python.org/3/library/constants.html#None), optional) Mean of the given field. If None is given, the mean will be calculated. Default: [None](https://docs.python.org/3/library/constants.html#None)
- **var** ([float](https://docs.python.org/3/library/functions.html#float) or [None](https://docs.python.org/3/library/constants.html#None), optional) Variance of the given field. If None is given, the variance will be calculated. Default: [None](https://docs.python.org/3/library/constants.html#None)
- **a** ([float](https://docs.python.org/3/library/functions.html#float), optional) Parameter a of the U-quadratic distribution (lower bound). Default: keep mean and variance
- **b** ([float](https://docs.python.org/3/library/functions.html#float), optional) Parameter b of the U-quadratic distribution (upper bound). Default: keep mean and variance

# **Returns**

Transformed field.

**Return type**

# **gstools.normalizer**

GStools subpackage providing normalization routines.

# **Base-Normalizer**

[Normalizer](#page-529-0)([data]) Normalizer class.

# **gstools.normalizer.Normalizer**

<span id="page-529-0"></span>class gstools.normalizer.Normalizer(*data=None*, *\*\*parameter*)

Bases: [object](https://docs.python.org/3/library/functions.html#object)

Normalizer class.

# **Parameters**

- **data** (*array\_like, optional*) Input data to fit the transformation to in order to gain normality. The default is None.
- **\*\*parameter** Specified parameters given by name. If not given, default parameters will be used.

#### **Attributes**

[name](#page-531-0)

[str](https://docs.python.org/3/library/stdtypes.html#str): The name of the normalizer class.

## **Methods**

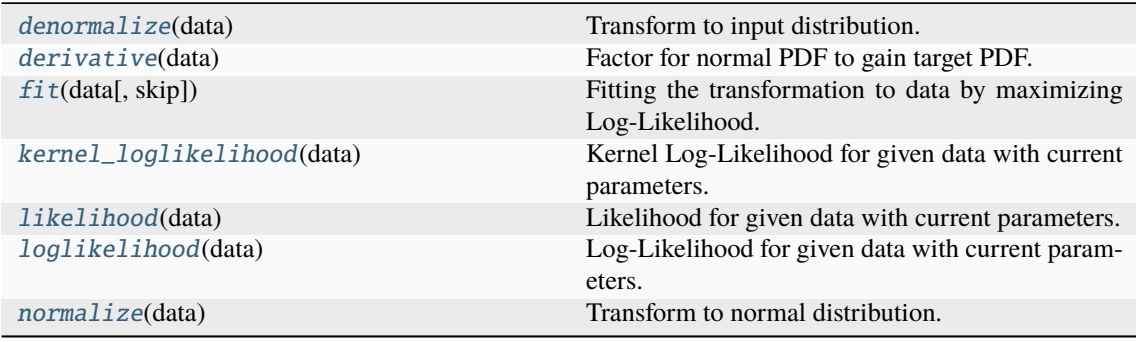

# <span id="page-529-1"></span>denormalize(*data*)

Transform to input distribution.

# **Parameters**

**data** (*array\_like*) – Input data (normal distributed).

#### **Returns**

Denormalized data.

# **Return type**

[numpy.ndarray](https://numpy.org/doc/stable/reference/generated/numpy.ndarray.html#numpy.ndarray)

# <span id="page-529-2"></span>derivative(*data*)

Factor for normal PDF to gain target PDF.

#### **Parameters**

**data** (*array\_like*) – Input data (not normal distributed).

#### **Returns**

Derivative of the normalization transformation function.

## **Return type**

[numpy.ndarray](https://numpy.org/doc/stable/reference/generated/numpy.ndarray.html#numpy.ndarray)

# <span id="page-530-0"></span>fit(*data*, *skip=None*, *\*\*kwargs*)

Fitting the transformation to data by maximizing Log-Likelihood.

# **Parameters**

- **data** (*array\_like*) Input data to fit the transformation to in order to gain normality.
- **skip** ([list](https://docs.python.org/3/library/stdtypes.html#list) of [str](https://docs.python.org/3/library/stdtypes.html#str) or [None](https://docs.python.org/3/library/constants.html#None), optional) Names of parameters to be skipped in fitting. The default is None.
- **\*\*kwargs** Keyword arguments passed to [scipy.optimize.minimize\\_scalar](https://docs.scipy.org/doc/scipy/reference/generated/scipy.optimize.minimize_scalar.html#scipy.optimize.minimize_scalar) when only one parameter present or [scipy.optimize.minimize](https://docs.scipy.org/doc/scipy/reference/generated/scipy.optimize.minimize.html#scipy.optimize.minimize).

#### **Returns**

Optimal parameters given by names.

**Return type**

# [dict](https://docs.python.org/3/library/stdtypes.html#dict)

# <span id="page-530-1"></span>kernel\_loglikelihood(*data*)

Kernel Log-Likelihood for given data with current parameters.

# **Parameters**

**data** (*array\_like*) – Input data to fit the transformation to in order to gain normality.

#### **Returns**

Kernel Log-Likelihood of the given data.

**Return type** [float](https://docs.python.org/3/library/functions.html#float)

#### **Notes**

This loglikelihood function is neglecting additive constants, that are not needed for optimization.

# <span id="page-530-2"></span>likelihood(*data*)

Likelihood for given data with current parameters.

# **Parameters**

**data** (*array\_like*) – Input data to fit the transformation to in order to gain normality.

#### **Returns**

Likelihood of the given data.

# **Return type**

[float](https://docs.python.org/3/library/functions.html#float)

# <span id="page-530-3"></span>loglikelihood(*data*)

Log-Likelihood for given data with current parameters.

# **Parameters**

**data** (*array\_like*) – Input data to fit the transformation to in order to gain normality.

#### **Returns**

Log-Likelihood of the given data.

#### <span id="page-530-4"></span>**Return type**

[float](https://docs.python.org/3/library/functions.html#float)

# normalize(*data*)

Transform to normal distribution.

**Parameters**

**data** (*array\_like*) – Input data (not normal distributed).

# **Returns**

Normalized data.

**Return type** [numpy.ndarray](https://numpy.org/doc/stable/reference/generated/numpy.ndarray.html#numpy.ndarray)

# default\_parameter = {}

Default parameters of the Normalizer.

**Type**

[dict](https://docs.python.org/3/library/stdtypes.html#dict)

# denormalize\_range = (-inf, inf)

Valid range for output/normal data.

# **Type**

[tuple](https://docs.python.org/3/library/stdtypes.html#tuple)

# <span id="page-531-0"></span>property name

The name of the normalizer class.

**Type** [str](https://docs.python.org/3/library/stdtypes.html#str)

# normalize\_range = (-inf, inf)

Valid range for input data.

**Type**

[tuple](https://docs.python.org/3/library/stdtypes.html#tuple)

# **Field-Normalizer**

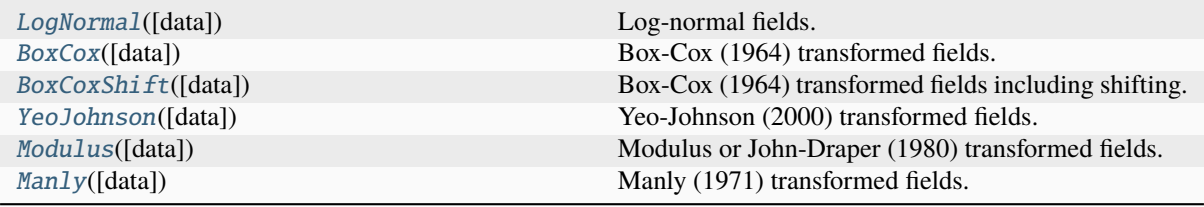

# **gstools.normalizer.LogNormal**

# <span id="page-532-0"></span>class gstools.normalizer.LogNormal(*data=None*, *\*\*parameter*)

Bases: [Normalizer](#page-529-0)

Log-normal fields.

# **Notes**

This parameter-free transformation is given by:

 $y = \log(x)$ 

## **Attributes**

[name](#page-534-0)

[str](https://docs.python.org/3/library/stdtypes.html#str): The name of the normalizer class.

# **Methods**

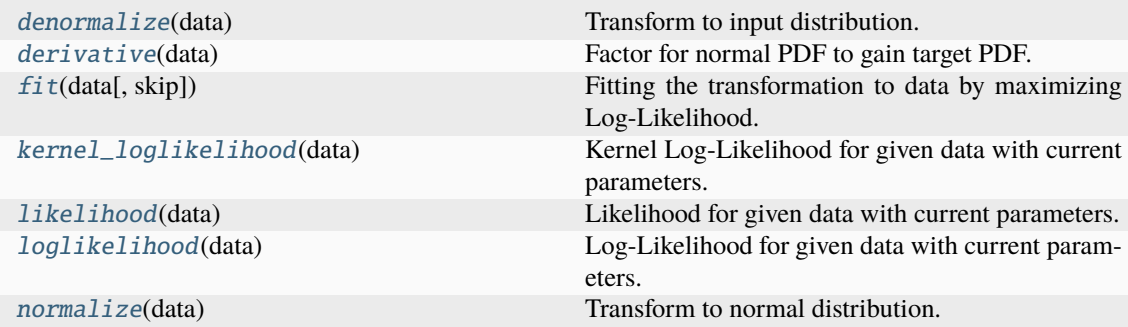

# <span id="page-532-1"></span>denormalize(*data*)

Transform to input distribution.

# **Parameters**

**data** (*array\_like*) – Input data (normal distributed).

#### **Returns**

Denormalized data.

# <span id="page-532-2"></span>**Return type**

#### derivative(*data*)

Factor for normal PDF to gain target PDF.

## **Parameters**

**data** (*array\_like*) – Input data (not normal distributed).

#### **Returns**

Derivative of the normalization transformation function.

## **Return type**

[numpy.ndarray](https://numpy.org/doc/stable/reference/generated/numpy.ndarray.html#numpy.ndarray)

## <span id="page-533-0"></span>fit(*data*, *skip=None*, *\*\*kwargs*)

Fitting the transformation to data by maximizing Log-Likelihood.

#### **Parameters**

- **data** (*array\_like*) Input data to fit the transformation to in order to gain normality.
- **skip** ([list](https://docs.python.org/3/library/stdtypes.html#list) of [str](https://docs.python.org/3/library/stdtypes.html#str) or [None](https://docs.python.org/3/library/constants.html#None), optional) Names of parameters to be skipped in fitting. The default is None.
- **\*\*kwargs** Keyword arguments passed to [scipy.optimize.minimize\\_scalar](https://docs.scipy.org/doc/scipy/reference/generated/scipy.optimize.minimize_scalar.html#scipy.optimize.minimize_scalar) when only one parameter present or [scipy.optimize.minimize](https://docs.scipy.org/doc/scipy/reference/generated/scipy.optimize.minimize.html#scipy.optimize.minimize).

#### **Returns**

Optimal parameters given by names.

# **Return type**

[dict](https://docs.python.org/3/library/stdtypes.html#dict)

# <span id="page-533-1"></span>kernel\_loglikelihood(*data*)

Kernel Log-Likelihood for given data with current parameters.

# **Parameters**

**data** (*array\_like*) – Input data to fit the transformation to in order to gain normality.

#### **Returns**

Kernel Log-Likelihood of the given data.

**Return type** [float](https://docs.python.org/3/library/functions.html#float)

# **Notes**

This loglikelihood function is neglecting additive constants, that are not needed for optimization.

#### <span id="page-533-2"></span>likelihood(*data*)

Likelihood for given data with current parameters.

#### **Parameters**

**data** (*array\_like*) – Input data to fit the transformation to in order to gain normality.

# **Returns**

Likelihood of the given data.

#### **Return type**

[float](https://docs.python.org/3/library/functions.html#float)

# <span id="page-533-3"></span>loglikelihood(*data*)

Log-Likelihood for given data with current parameters.

#### **Parameters**

**data** (*array\_like*) – Input data to fit the transformation to in order to gain normality.

#### **Returns**

Log-Likelihood of the given data.

# **Return type** [float](https://docs.python.org/3/library/functions.html#float)

<span id="page-534-1"></span>normalize(*data*)

Transform to normal distribution.

# **Parameters**

**data** (*array\_like*) – Input data (not normal distributed).

# **Returns**

Normalized data.

# **Return type**

[numpy.ndarray](https://numpy.org/doc/stable/reference/generated/numpy.ndarray.html#numpy.ndarray)

# default\_parameter = {}

Default parameters of the Normalizer.

**Type** [dict](https://docs.python.org/3/library/stdtypes.html#dict)

# $denormalize\_range = (-inf, inf)$

Valid range for output/normal data.

# **Type**

# [tuple](https://docs.python.org/3/library/stdtypes.html#tuple)

# <span id="page-534-0"></span>property name

The name of the normalizer class.

#### **Type** [str](https://docs.python.org/3/library/stdtypes.html#str)

# $normalize\_range = (0.0, inf)$

Valid range for input data.

# **gstools.normalizer.BoxCox**

<span id="page-535-0"></span>class gstools.normalizer.BoxCox(*data=None*, *\*\*parameter*)

Bases: [Normalizer](#page-529-0)

Box-Cox (1964) transformed fields.

#### **Parameters**

- **data** (*array\_like, optional*) Input data to fit the transformation in order to gain normality. The default is None.
- **lmbda** ([float](https://docs.python.org/3/library/functions.html#float), optional) Shape parameter. Default: 1

# **Notes**

This transformation is given by [\[Box1964\]](#page-569-0):

$$
y = \begin{cases} \frac{x^{\lambda} - 1}{\lambda} & \lambda \neq 0\\ \log(x) & \lambda = 0 \end{cases}
$$

# **References**

#### **Attributes**

```
denormalize_range
```
[tuple](https://docs.python.org/3/library/stdtypes.html#tuple): Valid range for output data depending on lmbda.

#### [name](#page-537-1)

[str](https://docs.python.org/3/library/stdtypes.html#str): The name of the normalizer class.

## **Methods**

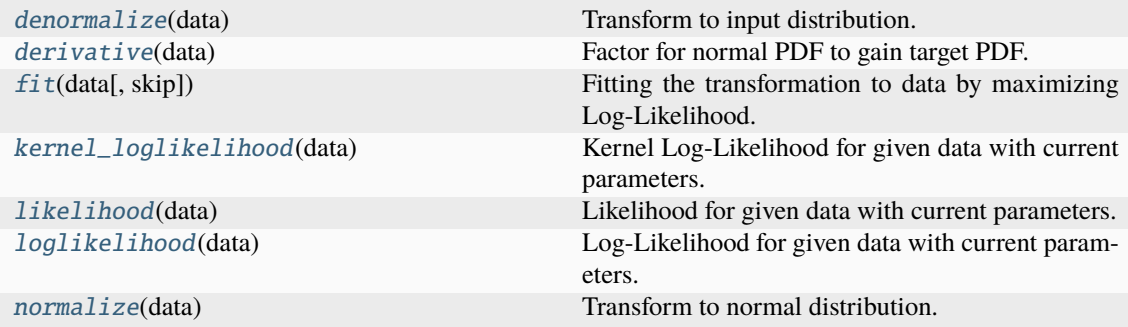

#### <span id="page-535-1"></span>denormalize(*data*)

Transform to input distribution.

# **Parameters**

**data** (*array\_like*) – Input data (normal distributed).

#### **Returns**

Denormalized data.

# <span id="page-535-2"></span>**Return type**

#### derivative(*data*)

Factor for normal PDF to gain target PDF.

#### **Parameters**

**data** (*array\_like*) – Input data (not normal distributed).

#### **Returns**

Derivative of the normalization transformation function.

# **Return type**

[numpy.ndarray](https://numpy.org/doc/stable/reference/generated/numpy.ndarray.html#numpy.ndarray)

## <span id="page-536-0"></span>fit(*data*, *skip=None*, *\*\*kwargs*)

Fitting the transformation to data by maximizing Log-Likelihood.

#### **Parameters**

- **data** (*array\_like*) Input data to fit the transformation to in order to gain normality.
- **skip** ([list](https://docs.python.org/3/library/stdtypes.html#list) of [str](https://docs.python.org/3/library/stdtypes.html#str) or [None](https://docs.python.org/3/library/constants.html#None), optional) Names of parameters to be skipped in fitting. The default is None.
- **\*\*kwargs** Keyword arguments passed to [scipy.optimize.minimize\\_scalar](https://docs.scipy.org/doc/scipy/reference/generated/scipy.optimize.minimize_scalar.html#scipy.optimize.minimize_scalar) when only one parameter present or [scipy.optimize.minimize](https://docs.scipy.org/doc/scipy/reference/generated/scipy.optimize.minimize.html#scipy.optimize.minimize).

#### **Returns**

Optimal parameters given by names.

# **Return type**

[dict](https://docs.python.org/3/library/stdtypes.html#dict)

# <span id="page-536-1"></span>kernel\_loglikelihood(*data*)

Kernel Log-Likelihood for given data with current parameters.

# **Parameters**

**data** (*array\_like*) – Input data to fit the transformation to in order to gain normality.

#### **Returns**

Kernel Log-Likelihood of the given data.

**Return type** [float](https://docs.python.org/3/library/functions.html#float)

# **Notes**

This loglikelihood function is neglecting additive constants, that are not needed for optimization.

#### <span id="page-536-2"></span>likelihood(*data*)

Likelihood for given data with current parameters.

#### **Parameters**

**data** (*array\_like*) – Input data to fit the transformation to in order to gain normality.

## **Returns**

Likelihood of the given data.

#### **Return type**

[float](https://docs.python.org/3/library/functions.html#float)

## <span id="page-536-3"></span>loglikelihood(*data*)

Log-Likelihood for given data with current parameters.

#### **Parameters**

**data** (*array\_like*) – Input data to fit the transformation to in order to gain normality.

#### **Returns**

Log-Likelihood of the given data.

#### **Return type** [float](https://docs.python.org/3/library/functions.html#float)

<span id="page-537-2"></span>normalize(*data*)

Transform to normal distribution.

# **Parameters**

**data** (*array\_like*) – Input data (not normal distributed).

## **Returns**

Normalized data.

# **Return type**

[numpy.ndarray](https://numpy.org/doc/stable/reference/generated/numpy.ndarray.html#numpy.ndarray)

# default\_parameter = {'lmbda': 1}

Default parameter of the BoxCox-Normalizer.

**Type** [dict](https://docs.python.org/3/library/stdtypes.html#dict)

# <span id="page-537-0"></span>property denormalize\_range

Valid range for output data depending on lmbda.

*(-1/lmbda, inf)* or *(-inf, -1/lmbda)*

**Type**

[tuple](https://docs.python.org/3/library/stdtypes.html#tuple)

# <span id="page-537-1"></span>property name

The name of the normalizer class.

**Type** [str](https://docs.python.org/3/library/stdtypes.html#str)

 $normalize\_range = (0.0, inf)$ 

Valid range for input data.

**Type**

[tuple](https://docs.python.org/3/library/stdtypes.html#tuple)

#### **gstools.normalizer.BoxCoxShift**

<span id="page-538-0"></span>class gstools.normalizer.BoxCoxShift(*data=None*, *\*\*parameter*)

Bases: [Normalizer](#page-529-0)

Box-Cox (1964) transformed fields including shifting.

#### **Parameters**

- **data** (*array\_like, optional*) Input data to fit the transformation in order to gain normality. The default is None.
- **lmbda** ([float](https://docs.python.org/3/library/functions.html#float), optional) Shape parameter. Default: 1
- **shift** ([float](https://docs.python.org/3/library/functions.html#float), optional) Shift parameter. Default: 0

# **Notes**

This transformation is given by [\[Box1964\]](#page-569-1):

$$
y = \begin{cases} \frac{(x+s)^{\lambda} - 1}{\lambda} & \lambda \neq 0\\ \log(x+s) & \lambda = 0 \end{cases}
$$

Fitting the shift parameter is rather hard. You should consider skipping "shift" during fitting:

 $\gg$  data = range(5) >>> norm = BoxCoxShift(shift=0.5) >>> norm.fit(data, skip=["shift"]) {'shift': 0.5, 'lmbda': 0.6747515267420799}

# **References**

#### **Attributes**

[denormalize\\_range](#page-540-0) [tuple](https://docs.python.org/3/library/stdtypes.html#tuple): Valid range for output data depending on lmbda.

#### [name](#page-540-1)

[str](https://docs.python.org/3/library/stdtypes.html#str): The name of the normalizer class.

[normalize\\_range](#page-540-2)

[tuple](https://docs.python.org/3/library/stdtypes.html#tuple): Valid range for input data depending on shift.

# **Methods**

<span id="page-538-1"></span>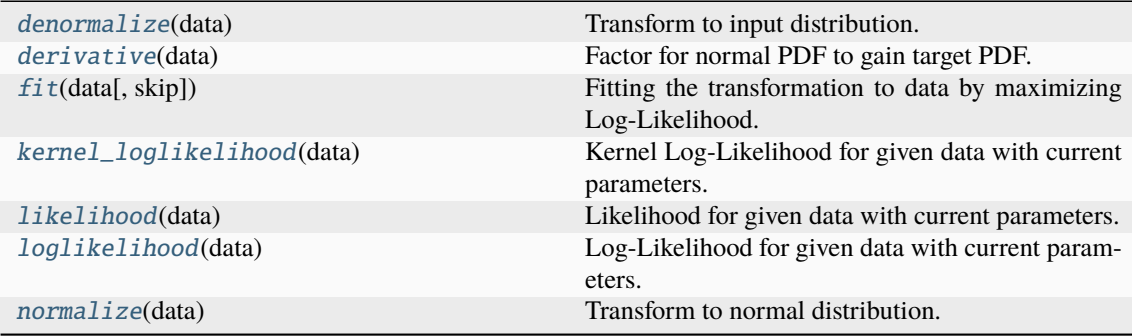

#### denormalize(*data*)

Transform to input distribution.

# **Parameters**

**data** (*array\_like*) – Input data (normal distributed).

#### **Returns**

Denormalized data.

# **Return type**

[numpy.ndarray](https://numpy.org/doc/stable/reference/generated/numpy.ndarray.html#numpy.ndarray)

# <span id="page-539-0"></span>derivative(*data*)

Factor for normal PDF to gain target PDF.

#### **Parameters**

**data** (*array\_like*) – Input data (not normal distributed).

#### **Returns**

Derivative of the normalization transformation function.

#### **Return type**

[numpy.ndarray](https://numpy.org/doc/stable/reference/generated/numpy.ndarray.html#numpy.ndarray)

# <span id="page-539-1"></span>fit(*data*, *skip=None*, *\*\*kwargs*)

Fitting the transformation to data by maximizing Log-Likelihood.

#### **Parameters**

- **data** (*array\_like*) Input data to fit the transformation to in order to gain normality.
- **skip** ([list](https://docs.python.org/3/library/stdtypes.html#list) of [str](https://docs.python.org/3/library/stdtypes.html#str) or [None](https://docs.python.org/3/library/constants.html#None), optional) Names of parameters to be skipped in fitting. The default is None.
- **\*\*kwargs** Keyword arguments passed to [scipy.optimize.minimize\\_scalar](https://docs.scipy.org/doc/scipy/reference/generated/scipy.optimize.minimize_scalar.html#scipy.optimize.minimize_scalar) when only one parameter present or [scipy.optimize.minimize](https://docs.scipy.org/doc/scipy/reference/generated/scipy.optimize.minimize.html#scipy.optimize.minimize).

#### **Returns**

Optimal parameters given by names.

# **Return type**

[dict](https://docs.python.org/3/library/stdtypes.html#dict)

# <span id="page-539-2"></span>kernel\_loglikelihood(*data*)

Kernel Log-Likelihood for given data with current parameters.

## **Parameters**

**data** (*array\_like*) – Input data to fit the transformation to in order to gain normality.

#### **Returns**

Kernel Log-Likelihood of the given data.

#### **Return type**

[float](https://docs.python.org/3/library/functions.html#float)

#### **Notes**

This loglikelihood function is neglecting additive constants, that are not needed for optimization.

#### <span id="page-539-3"></span>likelihood(*data*)

Likelihood for given data with current parameters.

#### **Parameters**

**data** (*array\_like*) – Input data to fit the transformation to in order to gain normality.

#### **Returns**

Likelihood of the given data.
## **Return type**

[float](https://docs.python.org/3/library/functions.html#float)

## loglikelihood(*data*)

Log-Likelihood for given data with current parameters.

## **Parameters**

**data** (*array\_like*) – Input data to fit the transformation to in order to gain normality.

## **Returns**

Log-Likelihood of the given data.

## **Return type**

[float](https://docs.python.org/3/library/functions.html#float)

### normalize(*data*)

Transform to normal distribution.

**Parameters**

**data** (*array\_like*) – Input data (not normal distributed).

### **Returns**

Normalized data.

### **Return type**

[numpy.ndarray](https://numpy.org/doc/stable/reference/generated/numpy.ndarray.html#numpy.ndarray)

### default\_parameter =  ${'lmbda': 1, 'shift': 0}$

Default parameters of the BoxCoxShift-Normalizer.

### **Type**

[dict](https://docs.python.org/3/library/stdtypes.html#dict)

### property denormalize\_range

Valid range for output data depending on lmbda.

*(-1/lmbda, inf)* or *(-inf, -1/lmbda)*

## **Type**

[tuple](https://docs.python.org/3/library/stdtypes.html#tuple)

## property name

The name of the normalizer class.

**Type**

[str](https://docs.python.org/3/library/stdtypes.html#str)

## property normalize\_range

Valid range for input data depending on shift.

*(-shift, inf)*

**Type** [tuple](https://docs.python.org/3/library/stdtypes.html#tuple)

### **gstools.normalizer.YeoJohnson**

### class gstools.normalizer.YeoJohnson(*data=None*, *\*\*parameter*)

Bases: [Normalizer](#page-529-0)

Yeo-Johnson (2000) transformed fields.

### **Parameters**

- **data** (*array\_like, optional*) Input data to fit the transformation in order to gain normality. The default is None.
- **lmbda** ([float](https://docs.python.org/3/library/functions.html#float), optional) Shape parameter. Default: 1

### **Notes**

This transformation is given by [\[Yeo2000\]](#page-569-0):

$$
y = \begin{cases} \frac{(x+1)^{\lambda} - 1}{\lambda} & x \ge 0, \ \lambda \ne 0\\ \log(x+1) & x \ge 0, \ \lambda = 0\\ -\frac{(|x|+1)^{2-\lambda} - 1}{2-\lambda} & x < 0, \ \lambda \ne 2\\ -\log(|x|+1) & x < 0, \ \lambda = 2 \end{cases}
$$

### **References**

#### **Attributes**

[name](#page-543-0)

[str](https://docs.python.org/3/library/stdtypes.html#str): The name of the normalizer class.

### **Methods**

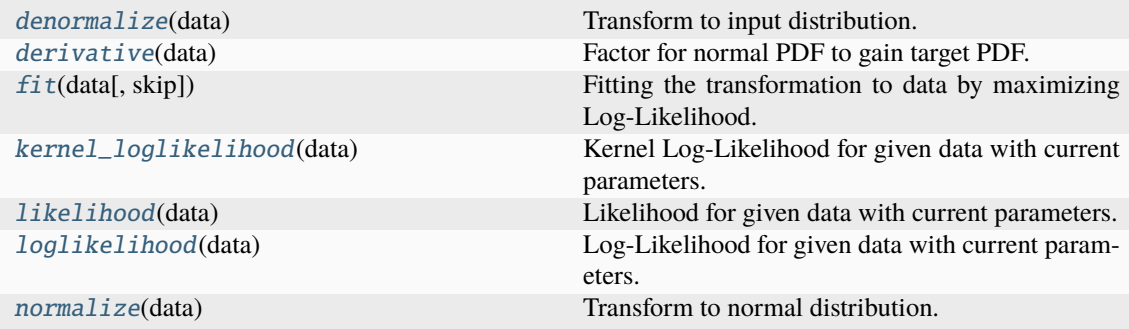

### <span id="page-541-0"></span>denormalize(*data*)

Transform to input distribution.

## **Parameters**

**data** (*array\_like*) – Input data (normal distributed).

### **Returns**

Denormalized data.

## <span id="page-541-1"></span>**Return type**

[numpy.ndarray](https://numpy.org/doc/stable/reference/generated/numpy.ndarray.html#numpy.ndarray)

#### derivative(*data*)

Factor for normal PDF to gain target PDF.

### **Parameters**

**data** (*array\_like*) – Input data (not normal distributed).

### **Returns**

Derivative of the normalization transformation function.

## **Return type**

[numpy.ndarray](https://numpy.org/doc/stable/reference/generated/numpy.ndarray.html#numpy.ndarray)

### <span id="page-542-0"></span>fit(*data*, *skip=None*, *\*\*kwargs*)

Fitting the transformation to data by maximizing Log-Likelihood.

#### **Parameters**

- **data** (*array\_like*) Input data to fit the transformation to in order to gain normality.
- **skip** ([list](https://docs.python.org/3/library/stdtypes.html#list) of [str](https://docs.python.org/3/library/stdtypes.html#str) or [None](https://docs.python.org/3/library/constants.html#None), optional) Names of parameters to be skipped in fitting. The default is None.
- **\*\*kwargs** Keyword arguments passed to [scipy.optimize.minimize\\_scalar](https://docs.scipy.org/doc/scipy/reference/generated/scipy.optimize.minimize_scalar.html#scipy.optimize.minimize_scalar) when only one parameter present or [scipy.optimize.minimize](https://docs.scipy.org/doc/scipy/reference/generated/scipy.optimize.minimize.html#scipy.optimize.minimize).

### **Returns**

Optimal parameters given by names.

## **Return type**

[dict](https://docs.python.org/3/library/stdtypes.html#dict)

### <span id="page-542-1"></span>kernel\_loglikelihood(*data*)

Kernel Log-Likelihood for given data with current parameters.

## **Parameters**

**data** (*array\_like*) – Input data to fit the transformation to in order to gain normality.

#### **Returns**

Kernel Log-Likelihood of the given data.

**Return type** [float](https://docs.python.org/3/library/functions.html#float)

# **Notes**

This loglikelihood function is neglecting additive constants, that are not needed for optimization.

#### <span id="page-542-2"></span>likelihood(*data*)

Likelihood for given data with current parameters.

#### **Parameters**

**data** (*array\_like*) – Input data to fit the transformation to in order to gain normality.

### **Returns**

Likelihood of the given data.

### **Return type**

[float](https://docs.python.org/3/library/functions.html#float)

### <span id="page-542-3"></span>loglikelihood(*data*)

Log-Likelihood for given data with current parameters.

### **Parameters**

**data** (*array\_like*) – Input data to fit the transformation to in order to gain normality.

### **Returns**

Log-Likelihood of the given data.

# **Return type**

[float](https://docs.python.org/3/library/functions.html#float)

## <span id="page-543-1"></span>normalize(*data*)

Transform to normal distribution.

## **Parameters**

**data** (*array\_like*) – Input data (not normal distributed).

### **Returns**

Normalized data.

## **Return type**

[numpy.ndarray](https://numpy.org/doc/stable/reference/generated/numpy.ndarray.html#numpy.ndarray)

## default\_parameter = {'lmbda': 1}

Default parameter of the YeoJohnson-Normalizer.

**Type**

# [dict](https://docs.python.org/3/library/stdtypes.html#dict)

## $denormalize\_range = (-inf, inf)$

Valid range for output/normal data.

## **Type**

[tuple](https://docs.python.org/3/library/stdtypes.html#tuple)

## <span id="page-543-0"></span>property name

The name of the normalizer class.

#### **Type** [str](https://docs.python.org/3/library/stdtypes.html#str)

normalize\_range = (-inf, inf)

## Valid range for input data.

## **Type**

[tuple](https://docs.python.org/3/library/stdtypes.html#tuple)

### **gstools.normalizer.Modulus**

class gstools.normalizer.Modulus(*data=None*, *\*\*parameter*)

Bases: [Normalizer](#page-529-0)

Modulus or John-Draper (1980) transformed fields.

#### **Parameters**

- **data** (*array\_like, optional*) Input data to fit the transformation in order to gain normality. The default is None.
- **lmbda** ([float](https://docs.python.org/3/library/functions.html#float), optional) Shape parameter. Default: 1

### **Notes**

This transformation is given by [\[John1980\]](#page-569-1):

$$
y = \begin{cases} \text{sgn}(x) \frac{(|x|+1)^{\lambda}-1}{\lambda} & \lambda \neq 0 \\ \text{sgn}(x) \log(|x|+1) & \lambda = 0 \end{cases}
$$

## **References**

#### **Attributes**

[name](#page-546-0)

[str](https://docs.python.org/3/library/stdtypes.html#str): The name of the normalizer class.

### **Methods**

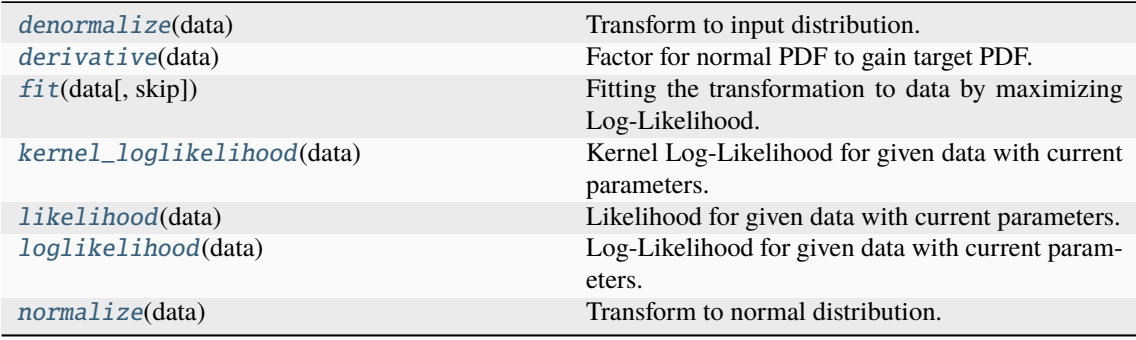

### <span id="page-544-0"></span>denormalize(*data*)

Transform to input distribution.

### **Parameters**

**data** (*array\_like*) – Input data (normal distributed).

### **Returns**

Denormalized data.

### **Return type**

[numpy.ndarray](https://numpy.org/doc/stable/reference/generated/numpy.ndarray.html#numpy.ndarray)

### <span id="page-544-1"></span>derivative(*data*)

Factor for normal PDF to gain target PDF.

### **Parameters**

**data** (*array\_like*) – Input data (not normal distributed).

#### **Returns**

Derivative of the normalization transformation function.

**Return type**

[numpy.ndarray](https://numpy.org/doc/stable/reference/generated/numpy.ndarray.html#numpy.ndarray)

<span id="page-545-0"></span>fit(*data*, *skip=None*, *\*\*kwargs*)

Fitting the transformation to data by maximizing Log-Likelihood.

#### **Parameters**

- **data** (*array\_like*) Input data to fit the transformation to in order to gain normality.
- **skip** ([list](https://docs.python.org/3/library/stdtypes.html#list) of [str](https://docs.python.org/3/library/stdtypes.html#str) or [None](https://docs.python.org/3/library/constants.html#None), optional) Names of parameters to be skipped in fitting. The default is None.
- **\*\*kwargs** Keyword arguments passed to [scipy.optimize.minimize\\_scalar](https://docs.scipy.org/doc/scipy/reference/generated/scipy.optimize.minimize_scalar.html#scipy.optimize.minimize_scalar) when only one parameter present or [scipy.optimize.minimize](https://docs.scipy.org/doc/scipy/reference/generated/scipy.optimize.minimize.html#scipy.optimize.minimize).

#### **Returns**

Optimal parameters given by names.

**Return type**

[dict](https://docs.python.org/3/library/stdtypes.html#dict)

## <span id="page-545-1"></span>kernel\_loglikelihood(*data*)

Kernel Log-Likelihood for given data with current parameters.

### **Parameters**

**data** (*array\_like*) – Input data to fit the transformation to in order to gain normality.

#### **Returns**

Kernel Log-Likelihood of the given data.

**Return type** [float](https://docs.python.org/3/library/functions.html#float)

### **Notes**

This loglikelihood function is neglecting additive constants, that are not needed for optimization.

### <span id="page-545-2"></span>likelihood(*data*)

Likelihood for given data with current parameters.

### **Parameters**

**data** (*array\_like*) – Input data to fit the transformation to in order to gain normality.

#### **Returns**

Likelihood of the given data.

### **Return type**

[float](https://docs.python.org/3/library/functions.html#float)

### <span id="page-545-3"></span>loglikelihood(*data*)

Log-Likelihood for given data with current parameters.

### **Parameters**

**data** (*array\_like*) – Input data to fit the transformation to in order to gain normality.

#### **Returns**

Log-Likelihood of the given data.

#### <span id="page-545-4"></span>**Return type**

[float](https://docs.python.org/3/library/functions.html#float)

### normalize(*data*)

Transform to normal distribution.

## **Parameters**

**data** (*array\_like*) – Input data (not normal distributed).

### **Returns**

Normalized data.

### **Return type**

[numpy.ndarray](https://numpy.org/doc/stable/reference/generated/numpy.ndarray.html#numpy.ndarray)

## default\_parameter = {'lmbda': 1}

Default parameter of the Modulus-Normalizer.

**Type**

[dict](https://docs.python.org/3/library/stdtypes.html#dict)

## denormalize\_range = (-inf, inf)

Valid range for output/normal data.

## **Type**

[tuple](https://docs.python.org/3/library/stdtypes.html#tuple)

## <span id="page-546-0"></span>property name

The name of the normalizer class.

**Type** [str](https://docs.python.org/3/library/stdtypes.html#str)

## normalize\_range = (-inf, inf)

Valid range for input data.

## **Type**

[tuple](https://docs.python.org/3/library/stdtypes.html#tuple)

### **gstools.normalizer.Manly**

class gstools.normalizer.Manly(*data=None*, *\*\*parameter*)

Bases: [Normalizer](#page-529-0)

Manly (1971) transformed fields.

#### **Parameters**

- **data** (*array\_like, optional*) Input data to fit the transformation in order to gain normality. The default is None.
- **lmbda** ([float](https://docs.python.org/3/library/functions.html#float), optional) Shape parameter. Default: 1

### **Notes**

This transformation is given by [\[Manly1976\]](#page-569-2):

$$
y = \begin{cases} \frac{\exp(\lambda x) - 1}{\lambda} & \lambda \neq 0\\ x & \lambda = 0 \end{cases}
$$

## **References**

### **Attributes**

```
denormalize_range
```
[tuple](https://docs.python.org/3/library/stdtypes.html#tuple): Valid range for output data depending on lmbda.

### [name](#page-549-1)

[str](https://docs.python.org/3/library/stdtypes.html#str): The name of the normalizer class.

### **Methods**

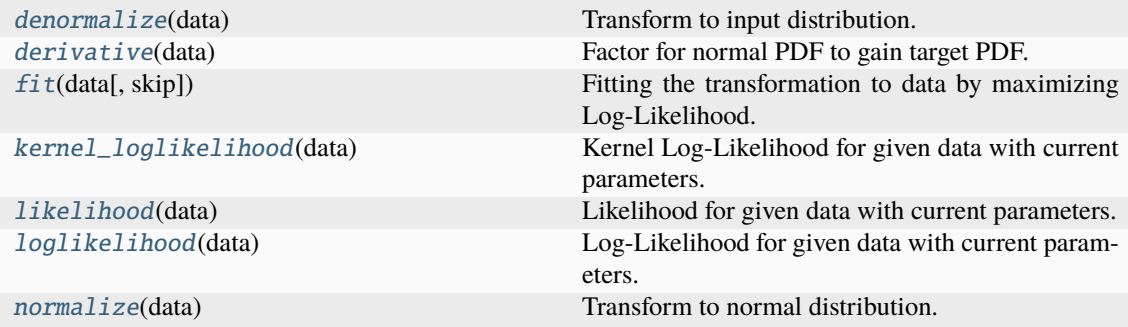

### <span id="page-547-0"></span>denormalize(*data*)

Transform to input distribution.

## **Parameters**

**data** (*array\_like*) – Input data (normal distributed).

### **Returns**

Denormalized data.

## <span id="page-547-1"></span>**Return type**

[numpy.ndarray](https://numpy.org/doc/stable/reference/generated/numpy.ndarray.html#numpy.ndarray)

#### derivative(*data*)

Factor for normal PDF to gain target PDF.

### **Parameters**

**data** (*array\_like*) – Input data (not normal distributed).

### **Returns**

Derivative of the normalization transformation function.

## **Return type**

[numpy.ndarray](https://numpy.org/doc/stable/reference/generated/numpy.ndarray.html#numpy.ndarray)

### <span id="page-548-0"></span>fit(*data*, *skip=None*, *\*\*kwargs*)

Fitting the transformation to data by maximizing Log-Likelihood.

#### **Parameters**

- **data** (*array\_like*) Input data to fit the transformation to in order to gain normality.
- **skip** ([list](https://docs.python.org/3/library/stdtypes.html#list) of [str](https://docs.python.org/3/library/stdtypes.html#str) or [None](https://docs.python.org/3/library/constants.html#None), optional) Names of parameters to be skipped in fitting. The default is None.
- **\*\*kwargs** Keyword arguments passed to [scipy.optimize.minimize\\_scalar](https://docs.scipy.org/doc/scipy/reference/generated/scipy.optimize.minimize_scalar.html#scipy.optimize.minimize_scalar) when only one parameter present or [scipy.optimize.minimize](https://docs.scipy.org/doc/scipy/reference/generated/scipy.optimize.minimize.html#scipy.optimize.minimize).

### **Returns**

Optimal parameters given by names.

## **Return type**

[dict](https://docs.python.org/3/library/stdtypes.html#dict)

### <span id="page-548-1"></span>kernel\_loglikelihood(*data*)

Kernel Log-Likelihood for given data with current parameters.

## **Parameters**

**data** (*array\_like*) – Input data to fit the transformation to in order to gain normality.

#### **Returns**

Kernel Log-Likelihood of the given data.

**Return type** [float](https://docs.python.org/3/library/functions.html#float)

# **Notes**

This loglikelihood function is neglecting additive constants, that are not needed for optimization.

#### <span id="page-548-2"></span>likelihood(*data*)

Likelihood for given data with current parameters.

#### **Parameters**

**data** (*array\_like*) – Input data to fit the transformation to in order to gain normality.

### **Returns**

Likelihood of the given data.

#### **Return type**

[float](https://docs.python.org/3/library/functions.html#float)

### <span id="page-548-3"></span>loglikelihood(*data*)

Log-Likelihood for given data with current parameters.

### **Parameters**

**data** (*array\_like*) – Input data to fit the transformation to in order to gain normality.

### **Returns**

Log-Likelihood of the given data.

### **Return type** [float](https://docs.python.org/3/library/functions.html#float)

<span id="page-549-2"></span>normalize(*data*)

Transform to normal distribution.

## **Parameters**

**data** (*array\_like*) – Input data (not normal distributed).

### **Returns**

Normalized data.

# **Return type**

[numpy.ndarray](https://numpy.org/doc/stable/reference/generated/numpy.ndarray.html#numpy.ndarray)

## default\_parameter = {'lmbda': 1}

Default parameter of the Manly-Normalizer.

**Type** [dict](https://docs.python.org/3/library/stdtypes.html#dict)

# <span id="page-549-0"></span>property denormalize\_range

Valid range for output data depending on lmbda.

*(-1/lmbda, inf)* or *(-inf, -1/lmbda)*

**Type**

[tuple](https://docs.python.org/3/library/stdtypes.html#tuple)

# <span id="page-549-1"></span>property name

The name of the normalizer class.

**Type**

[str](https://docs.python.org/3/library/stdtypes.html#str)

## normalize\_range = (-inf, inf)

Valid range for input data.

## **Type**

[tuple](https://docs.python.org/3/library/stdtypes.html#tuple)

### <span id="page-550-2"></span>**Convenience Routines**

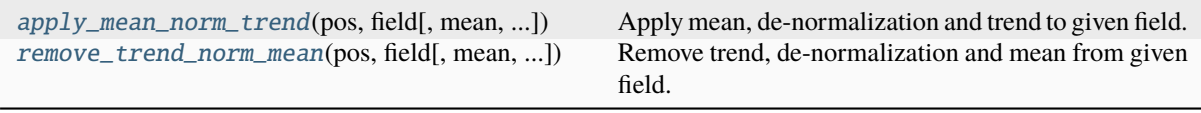

### **gstools.normalizer.apply\_mean\_norm\_trend**

<span id="page-550-0"></span>gstools.normalizer.apply\_mean\_norm\_trend(*pos*, *field*, *mean=None*, *normalizer=None*, *trend=None*, *mesh\_type='unstructured'*, *value\_type='scalar'*, *check\_shape=True*, *stacked=False*)

Apply mean, de-normalization and trend to given field.

#### **Parameters**

- **pos** ([iterable](https://docs.python.org/3/glossary.html#term-iterable)) Position tuple, containing main direction and transversal directions.
- **field** ([numpy.ndarray](https://numpy.org/doc/stable/reference/generated/numpy.ndarray.html#numpy.ndarray) or [list](https://docs.python.org/3/library/stdtypes.html#list) of [numpy.ndarray](https://numpy.org/doc/stable/reference/generated/numpy.ndarray.html#numpy.ndarray)) The spatially distributed data. You can pass a list of fields, that will be used simultaneously. Then you need to set stacked=True.
- **mean** ([None](https://docs.python.org/3/library/constants.html#None) or [float](https://docs.python.org/3/library/functions.html#float) or [callable](https://docs.python.org/3/library/functions.html#callable), optional) Mean of the field if wanted. Could also be a callable. The default is None.
- **normalizer** ([None](https://docs.python.org/3/library/constants.html#None) or *[Normalizer](#page-529-0)*, optional) Normalizer to be applied to the field. The default is None.
- **trend** ([None](https://docs.python.org/3/library/constants.html#None) or [float](https://docs.python.org/3/library/functions.html#float) or [callable](https://docs.python.org/3/library/functions.html#callable), optional) Trend of the denormalized fields. If no normalizer is applied, this behaves equal to 'mean'. The default is None.
- **mesh\_type** ([str](https://docs.python.org/3/library/stdtypes.html#str), optional) 'structured' / 'unstructured' Default: 'unstructured'
- **value\_type** ([str](https://docs.python.org/3/library/stdtypes.html#str), optional) Value type of the field. Either "scalar" or "vector". The default is "scalar".
- **check\_shape** ([bool](https://docs.python.org/3/library/functions.html#bool), optional) Whether to check pos and field shapes. The default is True.
- **stacked** ([bool](https://docs.python.org/3/library/functions.html#bool), optional) Whether the field is stacked or not. The default is False.

### **Returns**

**field** – The transformed field.

## **Return type**

[numpy.ndarray](https://numpy.org/doc/stable/reference/generated/numpy.ndarray.html#numpy.ndarray)

#### **gstools.normalizer.remove\_trend\_norm\_mean**

<span id="page-550-1"></span>gstools.normalizer.remove\_trend\_norm\_mean(*pos*, *field*, *mean=None*, *normalizer=None*, *trend=None*, *mesh\_type='unstructured'*, *value\_type='scalar'*, *check\_shape=True*, *stacked=False*, *fit\_normalizer=False*)

Remove trend, de-normalization and mean from given field.

#### **Parameters**

- **pos** ([iterable](https://docs.python.org/3/glossary.html#term-iterable)) Position tuple, containing main direction and transversal directions.
- **field** ([numpy.ndarray](https://numpy.org/doc/stable/reference/generated/numpy.ndarray.html#numpy.ndarray) or [list](https://docs.python.org/3/library/stdtypes.html#list) of [numpy.ndarray](https://numpy.org/doc/stable/reference/generated/numpy.ndarray.html#numpy.ndarray)) The spatially distributed data. You can pass a list of fields, that will be used simultaneously. Then you need to set stacked=True.
- **mean** ([None](https://docs.python.org/3/library/constants.html#None) or [float](https://docs.python.org/3/library/functions.html#float) or [callable](https://docs.python.org/3/library/functions.html#callable), optional) Mean of the field if wanted. Could also be a callable. The default is None.
- **normalizer** ([None](https://docs.python.org/3/library/constants.html#None) or [Normalizer](#page-529-0), optional) Normalizer to be applied to the field. The default is None.
- **trend** ([None](https://docs.python.org/3/library/constants.html#None) or [float](https://docs.python.org/3/library/functions.html#float) or [callable](https://docs.python.org/3/library/functions.html#callable), optional) Trend of the denormalized fields. If no normalizer is applied, this behaves equal to 'mean'. The default is None.
- **mesh\_type** ([str](https://docs.python.org/3/library/stdtypes.html#str), optional) 'structured' / 'unstructured' Default: 'unstructured'
- **value\_type** ([str](https://docs.python.org/3/library/stdtypes.html#str), optional) Value type of the field. Either "scalar" or "vector". The default is "scalar".
- **check\_shape** ([bool](https://docs.python.org/3/library/functions.html#bool), optional) Whether to check pos and field shapes. The default is True.
- **stacked** ([bool](https://docs.python.org/3/library/functions.html#bool), optional) Whether the field is stacked or not. The default is False.
- **fit\_normalizer** ([bool](https://docs.python.org/3/library/functions.html#bool), optional) Whether to fit the data-normalizer to the given (detrended) field. Default: False

### **Returns**

- **field** ([numpy.ndarray](https://numpy.org/doc/stable/reference/generated/numpy.ndarray.html#numpy.ndarray)) The cleaned field.
- **normalizer** ([Normalizer](#page-529-0), optional) The fitted normalizer for the given data. Only provided if *fit\_normalizer* is True.

# **3.3 Classes**

# **Kriging**

Swiss-Army-Knife for Kriging. For short cut classes see: [gstools.krige](#page-438-0)

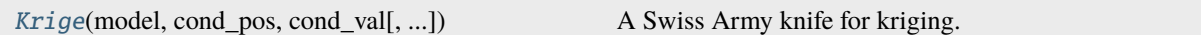

# **Spatial Random Field**

Classes for (conditioned) random field generation

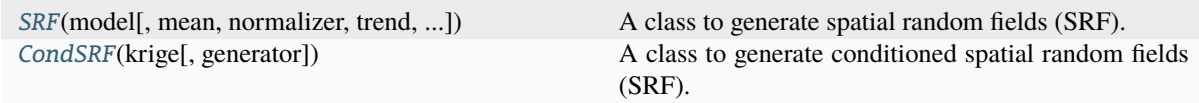

# **Covariance Base-Class**

Class to construct user defined covariance models

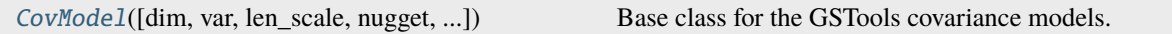

# **Covariance Models**

## **Standard Covariance Models**

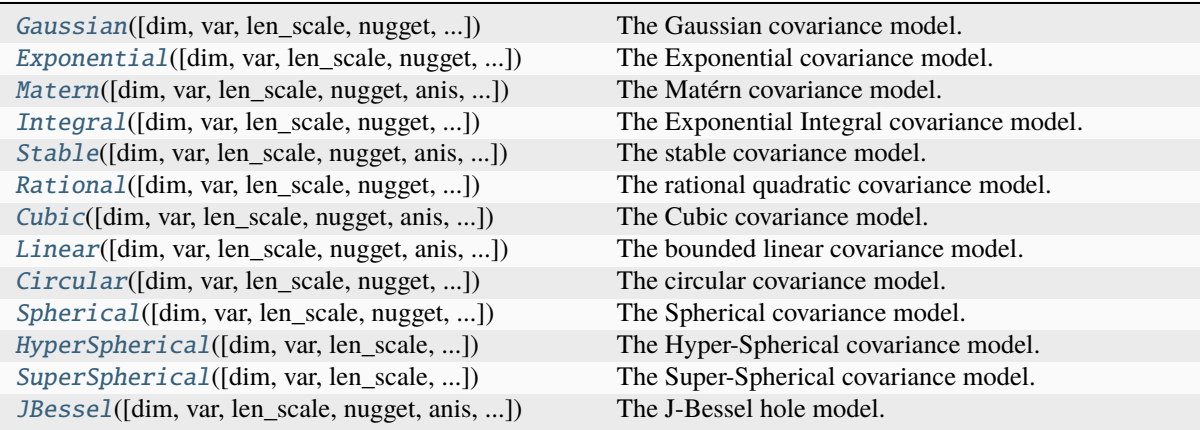

## **Truncated Power Law Covariance Models**

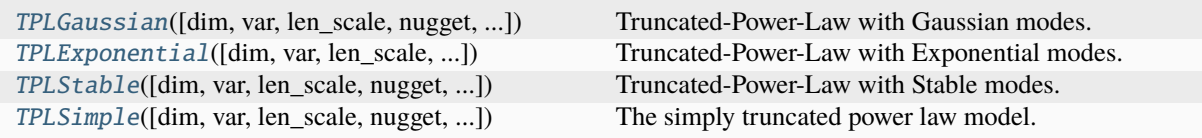

# **3.4 Functions**

# **VTK-Export**

Routines to export fields to the vtk format

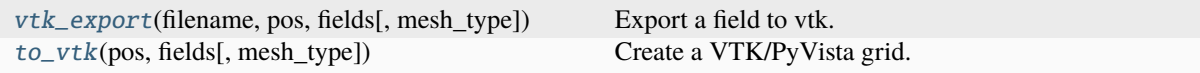

# **Geometric**

Some convenient functions for geometric operations

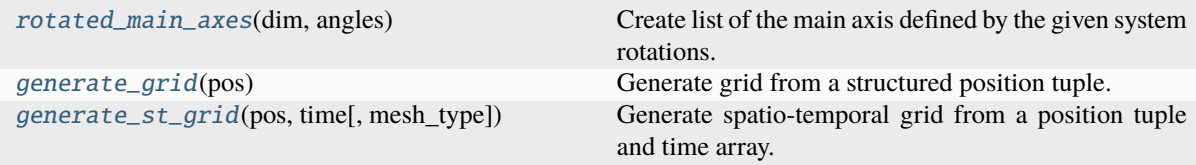

# **Variogram Estimation**

Estimate the variogram of a given field with these routines

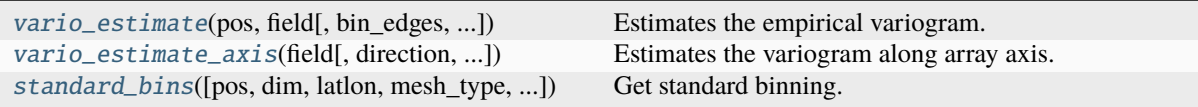

# **3.5 Misc**

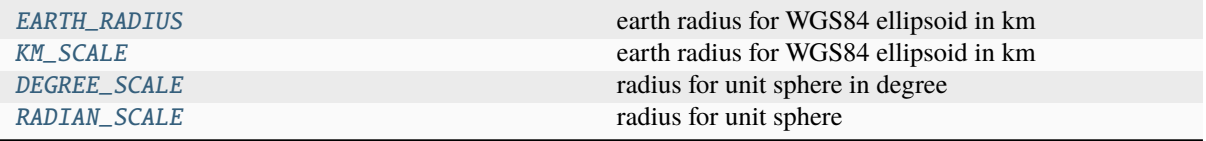

# CHAPTER 4

# CHANGELOG

All notable changes to **GSTools** will be documented in this file.

# **4.1 Unreleased - ?**

# **Enhancements**

- added global variable config.NUM\_THREADS to select number of threads for parallel computation [\(#336\)](https://github.com/GeoStat-Framework/GSTools/pull/336)
- prepare numpy 2 support [\(#340\)](https://github.com/GeoStat-Framework/GSTools/pull/340)
	- **–** numpy 2.0.0rc1 for building extensions (for Python 3.9 and above)
	- **–** check multiple numpy and scipy versions in CI
	- **–** fixed minimal versions for numpy
	- **–** use np.asarray everywhere with np.atleast\_(n)d
	- **–** fix long/longlong integer issue in cython on windows by always using 64bit integers

# **Bugfixes**

• build docs with latest sphinx version [\(#340\)](https://github.com/GeoStat-Framework/GSTools/pull/340)

# **Changes**

• require pyvista 0.40 at least [\(#340\)](https://github.com/GeoStat-Framework/GSTools/pull/340)

# **4.2 1.5.1 - Nifty Neon - 2023-11**

## **Enhancements**

see [#317](https://github.com/GeoStat-Framework/GSTools/pull/317)

- added wheels for Python 3.12
- dropped support for Python 3.7 (EOL)
- linted Cython files with cython-lint
- use Cython 3 to build extensions

# **4.3 1.5.0 - Nifty Neon - 2023-06**

## **Enhancements**

- added temporal flag to CovModel to explicitly specify spatio-temporal models [#308](https://github.com/GeoStat-Framework/GSTools/pull/308)
	- **–** rotation between spatial and temporal dimension will be ignored
	- **–** added spatial\_dim to CovModel to explicitly set spatial dimension for spatio-temporal models
		- ∗ if not using spatial\_dim, the provided dim needs to include the possible temporal dimension
		- ∗ spatial\_dim is always one less than field\_dim for spatio-temporal models
	- **–** also works with latlon=True to have a spatio-temporal model with geographic coordinates
	- **–** all plotting routines respect this
	- **–** the Field class now has a temporal attribute which forwards the model attribute
	- **–** automatic variogram fitting in kriging classes for temporal=True and latlon=True will raise an error
- added geo\_scale to CovModel to have a more consistent way to set the units of the model length scale for geographic coordinates [#308](https://github.com/GeoStat-Framework/GSTools/pull/308)
	- **–** no need to use rescale for this anymore (was rather a hack)
	- **–** added gs.KM\_SCALE which is the same as gs.EARTH\_RADIUS for kilometer scaling
	- **–** added gs.DEGREE\_SCALE for great circle distance in degrees
	- **–** added gs.RADIAN\_SCALE for great circle distance in radians (default and previous behavior)
	- **–** yadrenko variogram respects this and assumes the great circle distances is given in the respective unit
	- **–** vario\_estimate also has geo\_scale now to control the units of the bins
- vario\_estimate now forwards additional kwargs to standard\_bins (bin\_no, max\_dist) [#308](https://github.com/GeoStat-Framework/GSTools/pull/308)
- added low and high arguments to uniform transformation [#310](https://github.com/GeoStat-Framework/GSTools/pull/310)

## **Changes**

- CovModels expect special arguments by keyword now [#308](https://github.com/GeoStat-Framework/GSTools/pull/308)
- always use f-strings internally [#283](https://github.com/GeoStat-Framework/GSTools/pull/283)
- removed verbose attribute from RandMeth classes [#309](https://github.com/GeoStat-Framework/GSTools/pull/309)
- all arguments for RandMeth classes key-word-only now except model [#309](https://github.com/GeoStat-Framework/GSTools/pull/309)
- rename "package" to "api" in doc structure [#290](https://github.com/GeoStat-Framework/GSTools/pull/290)

## **Bugfixes**

• latex equations were not rendered correctly in docs [#290](https://github.com/GeoStat-Framework/GSTools/pull/290)

# **4.4 1.4.1 - Sassy Sapphire - 2022-11**

## **Enhancements**

- new (Exponential-) Integral model added [#243](https://github.com/GeoStat-Framework/GSTools/pull/243)
- added wheels for Python 3.11 [#272](https://github.com/GeoStat-Framework/GSTools/pull/272)

## **Changes**

• API documentation is polished and fully auto-generated now [#271](https://github.com/GeoStat-Framework/GSTools/pull/271)

## **Bugfixes**

- fixed approximation of Matern.spectrum for big nu [#243](https://github.com/GeoStat-Framework/GSTools/pull/243)
- GSTools had wrong version when installed from git archive [#272](https://github.com/GeoStat-Framework/GSTools/pull/272)
- Field.plot: solve long-standing mpl slider bug [#273](https://github.com/GeoStat-Framework/GSTools/pull/273)

# **4.5 1.4.0 - Sassy Sapphire - 2022-08**

## **Enhancements**

- added Youtube tutorial to documentation [#239](https://github.com/GeoStat-Framework/GSTools/pull/239)
- better support for custom generators [#250](https://github.com/GeoStat-Framework/GSTools/pull/250) [#259](https://github.com/GeoStat-Framework/GSTools/pull/259)
- add valid\_value\_types class variable to all field classes [#250](https://github.com/GeoStat-Framework/GSTools/pull/250)
- PyKrige: fix passed variogram in case of latlon models [#254](https://github.com/GeoStat-Framework/GSTools/pull/254)
- add bounds checks for optional arguments of CovModel when resetting by class attribute [#255](https://github.com/GeoStat-Framework/GSTools/pull/255)
- minor coverage improvements [#255](https://github.com/GeoStat-Framework/GSTools/pull/255)
- documentation: readability improvements [#257](https://github.com/GeoStat-Framework/GSTools/pull/257)

# **Changes**

- drop Python 3.6 support (setuptools>60 needs py>3.7) [#241](https://github.com/GeoStat-Framework/GSTools/pull/241)
- move setup.cfg content to pyproject.toml [\(PEP 621\)](https://peps.python.org/pep-0621/) [#241](https://github.com/GeoStat-Framework/GSTools/pull/241)
- move to src/ based package structure (better testing, building and structure) [#241](https://github.com/GeoStat-Framework/GSTools/pull/241)
- use [extension-helpers](https://pypi.org/project/extension-helpers/) for openmp support in setup.py [#241](https://github.com/GeoStat-Framework/GSTools/pull/241)
- increase minimal version of meshio to v5.1 [#241](https://github.com/GeoStat-Framework/GSTools/pull/241)

# **Bugfixes**

- Pyvista v0.32 deprecation warning: use point\_data instead of point\_arrays [#237](https://github.com/GeoStat-Framework/GSTools/pull/237)
- remove deprecated scipy  $(v1.9)$  method pinv2 [#247](https://github.com/GeoStat-Framework/GSTools/pull/247)
- change float comparison in tests [#248](https://github.com/GeoStat-Framework/GSTools/pull/248)
- Cython: solve -Wsometimes-uninitialized warning [#255](https://github.com/GeoStat-Framework/GSTools/pull/255)

# **4.6 1.3.5 - Pure Pink - 2022-01**

# **Changes**

- remove caps for dependencies [#229](https://github.com/GeoStat-Framework/GSTools/pull/229)
- build linux wheels with manylinux2014 for all versions [\(CIBW v2.3.1\)](https://github.com/pypa/cibuildwheel/releases/tag/v2.3.1) [#227](https://github.com/GeoStat-Framework/GSTools/pull/227)

# **Bugfixes**

• Field.mesh was not compatible with [meshio](https://github.com/nschloe/meshio) v5.1+ [#227](https://github.com/GeoStat-Framework/GSTools/pull/227)

# **4.7 1.3.4 - Pure Pink - 2021-11**

# **Enhancements**

- add GStools-Core as optional dependency [#215](https://github.com/GeoStat-Framework/GSTools/pull/215)
- provide wheels for Python 3.10 [#211](https://github.com/GeoStat-Framework/GSTools/pull/211)
- provide macOS wheels for Apple Silicon [#211](https://github.com/GeoStat-Framework/GSTools/pull/211)

# **Changes**

• remove unnecessary dim argument in Cython code [#216](https://github.com/GeoStat-Framework/GSTools/issues/216)

# **4.8 1.3.3 - Pure Pink - 2021-08**

## **Enhancements**

### See: [#197](https://github.com/GeoStat-Framework/GSTools/issues/197)

- gstools.transform:
	- **–** add keywords field, store, process and keep\_mean to all transformations to control storage and respect normalizer
	- **–** added apply\_function transformation
	- **–** added apply as wrapper for all transformations
	- **–** added transform method to all Field (sub)classes as interface to transform.apply
	- **–** added checks for normal fields to work smoothly with recently added normalizer submodule
- Field:
	- **–** allow naming fields when generating and control storage with store keyword
	- **–** all subclasses now have the post\_process keyword (apply mean, normalizer, trend)
	- **–** added subscription to access fields by name (Field["field"])
	- **–** added set\_pos method to set position tuple
	- **–** allow reusing present pos tuple
	- **–** added pos, mesh\_type, field\_names, field\_shape, all\_fields properties
- CondSRF:
	- **–** memory optimization by forwarding pos from underlying krige instance
	- **–** only recalculate kriging field if pos tuple changed (optimized ensemble generation)
- performance improvement by using np. as a ray instead of np. array where possible
- updated examples to use new features
- added incomplete lower gamma function inc\_gamma\_low (for TPLGaussian spectral density)
- filter nan values from cond\_val array in all kriging routines [#201](https://github.com/GeoStat-Framework/GSTools/issues/201)

## **Bugfixes**

• inc\_gamma was defined wrong for integer  $s < 0$ 

# **4.9 1.3.2 - Pure Pink - 2021-07**

### **Bugfixes**

- vario\_estimate was altering the input field under certain circumstances [#180](https://github.com/GeoStat-Framework/GSTools/issues/180)
- emcee v3.1 now requires nsteps in run\_mcmc() to be integer (called in RNG.sample\_ln\_pdf) [#184](https://github.com/GeoStat-Framework/GSTools/pull/184)

# **4.10 1.3.1 - Pure Pink - 2021-06**

# **Enhancements**

- Standalone use of Field class [#166](https://github.com/GeoStat-Framework/GSTools/issues/166)
- add social badges in README [#169,](https://github.com/GeoStat-Framework/GSTools/issues/169) [#170](https://github.com/GeoStat-Framework/GSTools/issues/170)

# **Bugfixes**

• use oldest-supported-numpy to build cython extensions [#165](https://github.com/GeoStat-Framework/GSTools/pull/165)

# **4.11 1.3.0 - Pure Pink - 2021-04**

# **Topics**

## **Geographical Coordinates Support (#113)**

- added boolean init parameter latlon to indicate a geographic model. When given, spatial dimension is fixed to dim=3, anis and angles will be ignored, since anisotropy is not well-defined on a sphere.
- add property field\_dim to indicate the dimension of the resulting field. Will be 2 if latlon=True
- added yadrenko variogram, covariance and correlation method, since the geographic models are derived from standard models in 3D by plugging in the chordal distance of two points on a sphere derived from there great-circle distance zeta:
	- **–** vario\_yadrenko: given by variogram(2 \* np.sin(zeta / 2))
	- **–** cov\_yadrenko: given by covariance(2 \* np.sin(zeta / 2))
	- **–** cor\_yadrenko: given by correlation(2 \* np.sin(zeta / 2))
- added plotting routines for yadrenko methods described above
- the isometrize and anisometrize methods will convert latlon tuples (given in degree) to points on the unit-sphere in 3D and vice versa
- representation of geographical models don't display the dim, anis and angles parameters, but latlon=True
- fit\_variogram will expect an estimated variogram with great-circle distances given in radians
- **Variogram estimation**
	- **–** latlon switch implemented in estimate\_vario routine
	- **–** will return a variogram estimated by the great-circle distance (haversine formula) given in radians
- **Field**
	- **–** added plotting routines for latlon fields
	- **–** no vector fields possible on latlon fields
	- **–** corretly handle pos tuple for latlon fields

### **Krige Unification (#97)**

- Swiss Army Knife for kriging: The Krige class now provides everything in one place
- "Kriging the mean" is now possible with the switch only\_mean in the call routine
- Simple/Ordinary/Universal/ExtDrift/Detrended are only shortcuts to Krige with limited input parameter list
- We now use the covariance function to build up the kriging matrix (instead of variogram)
- An unbiased switch was added to enable simple kriging (where the unbiased condition is not given)
- An exact switch was added to allow smother results, if a nugget is present in the model
- An cond\_err parameter was added, where measurement error variances can be given for each conditional point
- pseudo-inverse matrix is now used to solve the kriging system (can be disabled by the new switch pseudo\_inv), this is equal to solving the system with least-squares and prevents numerical errors
- added options fit\_normalizer and fit\_variogram to automatically fit normalizer and variogram to given data

### **Directional Variograms and Auto-binning (#87, #106, #131)**

- new routine name vario\_estimate instead of vario\_estimate\_unstructured (old kept for legacy code) for simplicity
- new routine name vario\_estimate\_axis instead of vario\_estimate\_structured (old kept for legacy code) for simplicity
- **vario\_estimate**
	- **–** added simple automatic binning routine to determine bins from given data (one third of box diameter as max bin distance, sturges rule for number of bins)
	- **–** allow to pass multiple fields for joint variogram estimation (e.g. for daily precipitation) on same mesh
	- **–** no\_data option added to allow missing values
	- **– masked fields**
		- ∗ user can now pass a masked array (or a list of masked arrays) to deselect data points.
		- ∗ in addition, a mask keyword was added to provide an external mask
	- **– directional variograms**
		- ∗ diretional variograms can now be estimated
		- ∗ either provide a list of direction vectors or angles for directions (spherical coordinates)
		- ∗ can be controlled by given angle tolerance and (optional) bandwidth
		- ∗ prepared for nD
	- **–** structured fields (pos tuple describes axes) can now be passed to estimate an isotropic or directional variogram
	- **–** distance calculation in cython routines in now independent of dimension
- **vario\_estimate\_axis**
	- **–** estimation along array axis now possible in arbitrary dimensions
	- **–** no\_data option added to allow missing values (sovles [#83\)](https://github.com/GeoStat-Framework/GSTools/issues/83)
	- **–** axis can be given by name (" $x$ ", " $y$ ", " $z$ ") or axis number  $(0, 1, 2, 3, ...)$

## **Better Variogram fitting (#78, #145)**

- fixing sill possible now
- loss is now selectable for smoother handling of outliers
- r2 score can now be returned to get an impression of the goodness of fitting
- weights can be passed
- instead of deselecting parameters, one can also give fix values for each parameter
- default init guess for len\_scale is now mean of given bin-centers
- default init guess for var and nugget is now mean of given variogram values

### **CovModel update (#109, #122, #157)**

- add new rescale argument and attribute to the CovModel class to be able to rescale the len\_scale (usefull for unit conversion or rescaling len\_scale to coincide with the integral\_scale like it's the case with the Gaussian model) See: [#90,](https://github.com/GeoStat-Framework/GSTools/issues/90) [GeoStat-Framework/PyKrige#119](https://github.com/GeoStat-Framework/PyKrige/issues/119)
- added new len\_rescaled attribute to the CovModel class, which is the rescaled len\_scale: len\_rescaled = len\_scale / rescale
- new method default\_rescale to provide default rescale factor (can be overridden)
- remove doctest calls
- docstring updates in CovModel and derived models
- updated all models to use the cor routine and make use of the rescale argument (See: [#90\)](https://github.com/GeoStat-Framework/GSTools/issues/90)
- TPL models got a separate base class to not repeat code
- added **new models** (See: [#88\)](https://github.com/GeoStat-Framework/GSTools/issues/88):
	- **–** HyperSpherical: (Replaces the old Intersection model) Derived from the intersection of hyperspheres in arbitrary dimensions. Coincides with the linear model in 1D, the circular model in 2D and the classical spherical model in 3D
	- **–** SuperSpherical: like the HyperSpherical, but the shape parameter derived from dimension can be set by the user. Coincides with the HyperSpherical model by default
	- **–** JBessel: a hole model valid in all dimensions. The shape parameter controls the dimension it was derived from. For nu=0.5 this model coincides with the well known wave hole model.
	- **–** TPLSimple: a simple truncated power law controlled by a shape parameter nu. Coincides with the truncated linear model for nu=1
	- **–** Cubic: to be compatible with scikit-gstat in the future
- all arguments are now stored as float internally [\(#157\)](https://github.com/GeoStat-Framework/GSTools/pull/157)
- string representation of the CovModel class is now using a float precision (CovModel. \_prec=3) to truncate longish output
- string representation of the CovModel class now only shows anis and angles if model is anisotropic resp. rotated
- dimension validity check: raise a warning, if given model is not valid in the desired dimension (See: [#86\)](https://github.com/GeoStat-Framework/GSTools/issues/86)

### **Normalizer, Trend and Mean (#124)**

- new normalize submodule containing power-transforms for data to gain normality
- Base-Class: Normalizer providing basic functionality including maximum likelihood fitting
- added: LogNormal, BoxCox, BoxCoxShift, YeoJohnson, Modulus and Manly
- normalizer, trend and mean can be passed to SRF, Krige and variogram estimation routines
	- **–** A trend can be a callable function, that represents a trend in input data. For example a linear decrease of temperature with height.
	- **–** The normalizer will be applied after the data was detrended, i.e. the trend was substracted from the data, in order to gain normality.
	- **–** The mean is now interpreted as the mean of the normalized data. The user could also provide a callable mean, but it is mostly meant to be constant.

### **Arbitrary dimensions (#112)**

- allow arbitrary dimensions in all routines (CovModel, Krige, SRF, variogram)
- anisotropy and rotation following a generalization of tait-bryan angles
- CovModel provides isometrize and anisometrize routines to convert points

### **New Class for Conditioned Random Fields (#130)**

- **THIS BREAKS BACKWARD COMPATIBILITY**
- CondSRF replaces the conditioning feature of the SRF class, which was cumbersome and limited to Ordinary and Simple kriging
- CondSRF behaves similar to the SRF class, but instead of a covariance model, it takes a kriging class as input. With this kriging class, all conditioning related settings are defined.

## **Enhancements**

- Python 3.9 Support [#107](https://github.com/GeoStat-Framework/GSTools/issues/107)
- add routines to format struct. pos tuple by given dim or shape
- add routine to format struct. pos tuple by given shape (variogram helper)
- remove field.tools subpackage
- support meshio>=4.0 and add as dependency
- PyVista mesh support [#59](https://github.com/GeoStat-Framework/GSTools/issues/59)
- added EARTH\_RADIUS as constant providing earths radius in km (can be used to rescale models)
- add routines latlon2pos and pos2latlon to convert lat-lon coordinates to points on unit-sphere and vice versa
- a lot of new examples and tutorials
- RandMeth class got a switch to select the sampling strategy
- plotter for n-D fields added [#141](https://github.com/GeoStat-Framework/GSTools/issues/141)
- antialias for contour plots of 2D fields [#141](https://github.com/GeoStat-Framework/GSTools/issues/141)
- building from source is now configured with pyproject.toml to care about build dependencies, see [#154](https://github.com/GeoStat-Framework/GSTools/issues/154)

# **Changes**

- drop support for Python 3.5 [#146](https://github.com/GeoStat-Framework/GSTools/pull/146)
- added a finit limit for shape-parameters in some CovModels [#147](https://github.com/GeoStat-Framework/GSTools/pull/147)
- drop usage of pos2xyz and xyz2pos
- remove structured option from generators (structured pos need to be converted first)
- explicitly assert dim=2,3 when generating vector fields
- simplify pre\_pos routine to save pos tuple and reformat it an unstructured tuple
- simplify field shaping
- simplify plotting routines
- only the "unstructured" keyword is recognized everywhere, everything else is interpreted as "structured" (e.g. "rectilinear")
- use GitHub-Actions instead of TravisCI
- parallel build now controlled by env-var GSTOOLS\_BUILD\_PARALLEL=1, see [#154](https://github.com/GeoStat-Framework/GSTools/issues/154)
- install extra target for [dev] dropped, can be reproduced by pip install gstools[test, doc], see [#154](https://github.com/GeoStat-Framework/GSTools/issues/154)

# **Bugfixes**

- typo in keyword argument for vario\_estimate\_structured [#80](https://github.com/GeoStat-Framework/GSTools/issues/80)
- isotropic rotation of SRF was not possible [#100](https://github.com/GeoStat-Framework/GSTools/issues/100)
- CovModel.opt\_arg now sorted [#103](https://github.com/GeoStat-Framework/GSTools/issues/103)
- *CovModel.fit*: check if weights are given as a string (numpy comparison error) [#111][\(https://github.com/](https://github.com/GeoStat-Framework/GSTools/issues/111) [GeoStat-Framework/GSTools/issues/111\)](https://github.com/GeoStat-Framework/GSTools/issues/111)
- several pylint fixes [\(#159\)](https://github.com/GeoStat-Framework/GSTools/pull/159)

# **4.12 1.2.1 - Volatile Violet - 2020-04-14**

# **Bugfixes**

- ModuleNotFoundError is not present in py35
- Fixing Cressie-Bug #76
- Adding analytical formula for integral scales of rational and stable model
- remove prange from IncomprRandMeth summators to prevent errors on Win and macOS

# **4.13 1.2.0 - Volatile Violet - 2020-03-20**

# **Enhancements**

- different variogram estimator functions can now be used #51
- the TPLGaussian and TPLExponential now have analytical spectra #67
- added property is\_isotropic to CovModel #67
- reworked the whole krige sub-module to provide multiple kriging methods #67
	- **–** Simple
	- **–** Ordinary
	- **–** Universal
	- **–** External Drift Kriging
	- **–** Detrended Kriging
- a new transformation function for discrete fields has been added #70
- reworked tutorial section in the documentation #63
- pyvista interface #29

# **Changes**

- Python versions 2.7 and 3.4 are no longer supported #40 #43
- *CovModel*: in 3D the input of anisotropy is now treated slightly different: #67
	- **–** single given anisotropy value [e] is converted to [1, e] (it was [e, e] before)
	- **–** two given length-scales [l\_1, l\_2] are converted to [l\_1, l\_2, l\_2] (it was [l\_1, l\_2, l\_1] before)

# **Bugfixes**

• a race condition in the structured variogram estimation has been fixed #51

# **4.14 1.1.1 - Reverberating Red - 2019-11-08**

## **Enhancements**

• added a changelog. See: [commit fbea883](https://github.com/GeoStat-Framework/GSTools/commit/fbea88300d0862393e52f4b7c3d2b15c2039498b)

# **Changes**

• deprecation warnings are now printed if Python versions 2.7 or 3.4 are used #40 #41

# **Bugfixes**

- define spectral\_density instead of spectrum in covariance models since Cov-base derives spectrum. See: [commit 00f2747](https://github.com/GeoStat-Framework/GSTools/commit/00f2747fd0503ff8806f2eebfba36acff813416b)
- better boundaries for CovModel parameters. See: [https://github.com/GeoStat-Framework/GSTools/issues/](https://github.com/GeoStat-Framework/GSTools/issues/37) [37](https://github.com/GeoStat-Framework/GSTools/issues/37)

# **4.15 1.1.0 - Reverberating Red - 2019-10-01**

# **Enhancements**

- by using Cython for all the heavy computations, we could achieve quite some speed ups and reduce the memory consumption significantly #16
- parallel computation in Cython is now supported with the help of OpenMP and the performance increase is nearly linear with increasing cores #16
- new submodule krige providing simple (known mean) and ordinary (estimated mean) kriging working analogous to the srf class
- interface to pykrige to use the gstools CovModel with the pykrige routines [\(https://github.com/bsmurphy/](https://github.com/bsmurphy/PyKrige/issues/124) [PyKrige/issues/124\)](https://github.com/bsmurphy/PyKrige/issues/124)
- the srf class now provides a plot and a vtk\_export routine
- incompressible flow fields can now be generated #14
- new submodule providing several field transformations like: Zinn&Harvey, log-normal, bimodal, . . . #13
- Python 3.4 and 3.7 wheel support #19
- field can now be generated directly on meshes from [meshio](https://github.com/nschloe/meshio) and [ogs5py,](https://github.com/GeoStat-Framework/ogs5py) see: [commit f4a3439](https://github.com/GeoStat-Framework/GSTools/commit/f4a3439400b81d8d9db81a5f7fbf6435f603cf05)
- the srf and kriging classes now store the last pos, mesh\_type and field values to keep them accessible, see: [commit 29f7f1b](https://github.com/GeoStat-Framework/GSTools/commit/29f7f1b029866379ce881f44765f72534d757fae)
- tutorials on all important features of GSTools have been written for you guys #20
- a new interface to pyvista is provided to export fields to python vtk representation, which can be used for plotting, exploring and exporting fields #29

# **Changes**

- the license was changed from GPL to LGPL in order to promote the use of this library #25
- the rotation angles are now interpreted in positive direction (counter clock wise)
- the force\_moments keyword was removed from the SRF call method, it is now in provided as a field transformation #13
- drop support of python implementations of the variogram estimators #18
- the variogram\_normed method was removed from the CovModel class due to redundance [commit 25b1647](https://github.com/GeoStat-Framework/GSTools/commit/25b164722ac6744ebc7e03f3c0bf1c30be1eba89)
- the position vector of 1D fields does not have to be provided in a list-like object with length 1 [commit a6f5be8](https://github.com/GeoStat-Framework/GSTools/commit/a6f5be8bfd2db1f002e7889ecb8e9a037ea08886)

# **Bugfixes**

• several minor bugfixes

# **4.16 1.0.1 - Bouncy Blue - 2019-01-18**

## **Bugfixes**

• fixed Numpy and Cython version during build process

# **4.17 1.0.0 - Bouncy Blue - 2019-01-16**

## **Enhancements**

- added a new covariance class, which allows the easy usage of arbitrary covariance models
- added many predefined covariance models, including truncated power law models
- added [tutorials](https://geostat-framework.readthedocs.io/projects/gstools/en/latest/tutorials.html) and examples, showing and explaining the main features of GSTools
- variogram models can be fitted to data
- prebuilt binaries for many Linux distributions, Mac OS and Windows, making the installation, especially of the Cython code, much easier
- the generated fields can now easily be exported to vtk files
- variance scaling is supported for coarser grids
- added pure Python versions of the variogram estimators, in case somebody has problems compiling Cython code
- the [documentation](https://geostat-framework.readthedocs.io/projects/gstools/en/latest/) is now a lot cleaner and easier to use
- the code is a lot cleaner and more consistent now
- unit tests are now automatically tested when new code is pushed
- test coverage of code is shown
- GeoStat Framework now has a website, visit us: <https://geostat-framework.github.io/>

# **Changes**

- release is not downwards compatible with release v0.4.0
- SRF creation has been adapted for the CovModel
- a tuple pos is now used instead of x, y, and z for the axes
- renamed estimate\_unstructured and estimate\_structured to vario\_estimate\_unstructured and vario\_estimate\_structured for less ambiguity

# **Bugfixes**

• several minor bugfixes

# **4.18 0.4.0 - Glorious Green - 2018-07-17**

# **Bugfixes**

• import of cython functions put into a try-block

# **4.19 0.3.6 - Original Orange - 2018-07-17**

First release of GSTools.

# BIBLIOGRAPHY

- [Webster2007] Webster, R. and Oliver, M. A. "Geostatistics for environmental scientists.", John Wiley & Sons. (2007)
- [Webster2007] Webster, R. and Oliver, M. A. "Geostatistics for environmental scientists.", John Wiley & Sons. (2007)
- [Rasmussen2003] Rasmussen, C. E., "Gaussian processes in machine learning." Summer school on machine learning. Springer, Berlin, Heidelberg, (2003)
- [Mueller2021] Müller, S., Heße, F., Attinger, S., and Zech, A., "The extended generalized radial flow model and effective conductivity for truncated power law variograms", Adv. Water Resour., 156, 104027, (2021)
- [Wackernagel2003] Wackernagel, H. "Multivariate geostatistics", Springer, Berlin, Heidelberg (2003)
- [Rasmussen2003] Rasmussen, C. E., "Gaussian processes in machine learning." Summer school on machine learning. Springer, Berlin, Heidelberg, (2003)
- [Chiles2009] Chiles, J. P., & Delfiner, P., "Geostatistics: modeling spatial uncertainty" (Vol. 497), John Wiley & Sons. (2009)
- [Webster2007] Webster, R. and Oliver, M. A. "Geostatistics for environmental scientists.", John Wiley & Sons. (2007)
- [Webster2007] Webster, R. and Oliver, M. A. "Geostatistics for environmental scientists.", John Wiley & Sons. (2007)
- [Webster2007] Webster, R. and Oliver, M. A. "Geostatistics for environmental scientists.", John Wiley & Sons. (2007)
- [Matern1960] Matern B., "Spatial Variation", Swedish National Institute for Forestry Research, (1960)
- [Matern1960] Matern B., "Spatial Variation", Swedish National Institute for Forestry Research, (1960)
- [Chiles2009] Chiles, J. P., & Delfiner, P., "Geostatistics: modeling spatial uncertainty" (Vol. 497), John Wiley & Sons. (2009)
- [Federico1997] Di Federico, V. and Neuman, S. P., "Scaling of random fields by means of truncated power variograms and associated spectra", Water Resources Research, 33, 1075–1085. (1997)
- [Federico1997] Di Federico, V. and Neuman, S. P., "Scaling of random fields by means of truncated power variograms and associated spectra", Water Resources Research, 33, 1075–1085. (1997)
- [Wendland1995] Wendland, H., "Piecewise polynomial, positive definite and compactly supported radial functions of minimal degree.", Advances in computational Mathematics 4.1, 389-396. (1995)
- [Hesse2014] Heße, F., Prykhodko, V., Schlüter, S., and Attinger, S., "Generating random fields with a truncated power-law variogram: A comparison of several numerical methods", Environmental Modelling & Software, 55, 32-48., (2014)
- [Kraichnan1970] Kraichnan, R. H., "Diffusion by a random velocity field.", The physics of fluids, 13(1), 22-31., (1970)
- [Attinger03] Attinger, S. 2003, ''Generalized coarse graining procedures for flow in porous media", Computational Geosciences, 7(4), 253–273.
- [Webster2007] Webster, R. and Oliver, M. A. "Geostatistics for environmental scientists.", John Wiley & Sons. (2007)
- [Webster2007] Webster, R. and Oliver, M. A. "Geostatistics for environmental scientists.", John Wiley & Sons. (2007)
- [Wackernagel2003] Wackernagel, H., "Multivariate geostatistics", Springer, Berlin, Heidelberg (2003)
- [Box1964] G.E.P. Box and D.R. Cox, "An Analysis of Transformations", Journal of the Royal Statistical Society B, 26, 211-252, (1964)
- [Box1964] G.E.P. Box and D.R. Cox, "An Analysis of Transformations", Journal of the Royal Statistical Society B, 26, 211-252, (1964)
- <span id="page-569-0"></span>[Yeo2000] I.K. Yeo and R.A. Johnson, "A new family of power transformations to improve normality or symmetry." Biometrika, 87(4), pp.954-959, (2000).
- <span id="page-569-1"></span>[John1980] J. A. John, and N. R. Draper, "An Alternative Family of Transformations." Journal of the Royal Statistical Society C, 29.2, 190-197, (1980)
- <span id="page-569-2"></span>[Manly1976] B. F. J. Manly, "Exponential data transformations.", Journal of the Royal Statistical Society D, 25.1, 37-42 (1976).

# PYTHON MODULE INDEX

# g

gstools, [119](#page-124-0) gstools.covmodel, [119](#page-124-1) gstools.covmodel.plot, [120](#page-125-0) gstools.field, [396](#page-401-0) gstools.field.generator, [396](#page-401-1) gstools.field.upscaling, [404](#page-409-0) gstools.krige, [433](#page-438-0) gstools.normalizer, [524](#page-529-1) gstools.random, [499](#page-504-0) gstools.tools, [503](#page-508-1) gstools.transform, [514](#page-519-0) gstools.variogram, [428](#page-433-1)

# INDEX

# Symbols

- \_\_call\_\_() (*gstools.field.CondSRF method*), [415](#page-420-0)
- \_\_call\_\_() (*gstools.field.Field method*), [422](#page-427-0)
- \_\_call\_\_() (*gstools.field.SRF method*), [407](#page-412-0)
- \_\_call\_\_() (*gstools.field.generator.Generator method*), [396](#page-401-2)
- \_\_call\_\_() (*gstools.field.generator.IncomprRandMeth method*), [402](#page-407-0)
- \_\_call\_\_() (*gstools.field.generator.RandMeth method*), [399](#page-404-0) \_\_call\_\_() (*gstools.krige.Detrended method*), [490](#page-495-0) \_\_call\_\_() (*gstools.krige.ExtDrift method*), [479](#page-484-0)
- \_\_call\_\_() (*gstools.krige.Krige method*), [436](#page-441-0)
- \_\_call\_\_() (*gstools.krige.Ordinary method*), [457](#page-462-0)
- \_\_call\_\_() (*gstools.krige.Simple method*), [446](#page-451-0)
- \_\_call\_\_() (*gstools.krige.Universal method*), [468](#page-473-0)
- \_\_call\_\_() (*gstools.random.MasterRNG method*), [501](#page-506-0)

# A

- all\_fields (*gstools.field.CondSRF property*), [419](#page-424-0) all\_fields (*gstools.field.Field property*), [425](#page-430-0) all\_fields (*gstools.field.SRF property*), [411](#page-416-0) all\_fields (*gstools.krige.Detrended property*), [495](#page-500-0) all\_fields (*gstools.krige.ExtDrift property*), [484](#page-489-0) all\_fields (*gstools.krige.Krige property*), [440](#page-445-0) all\_fields (*gstools.krige.Ordinary property*), [462](#page-467-0) all\_fields (*gstools.krige.Simple property*), [451](#page-456-0) all\_fields (*gstools.krige.Universal property*), [473](#page-478-0) ang2dir() (*in module gstools.tools*), [511](#page-516-0) angles (*gstools.covmodel.Circular property*), [266](#page-271-0) angles (*gstools.covmodel.CovModel property*), [131](#page-136-0) angles (*gstools.covmodel.Cubic property*), [236](#page-241-0) angles (*gstools.covmodel.Exponential property*), [161](#page-166-0) angles (*gstools.covmodel.Gaussian property*), [146](#page-151-0) angles (*gstools.covmodel.HyperSpherical property*), [296](#page-301-0) angles (*gstools.covmodel.Integral property*), [191](#page-196-0) angles (*gstools.covmodel.JBessel property*), [326](#page-331-0) angles (*gstools.covmodel.Linear property*), [251](#page-256-0) angles (*gstools.covmodel.Matern property*), [176](#page-181-0) angles (*gstools.covmodel.Rational property*), [221](#page-226-0) angles (*gstools.covmodel.Spherical property*), [281](#page-286-0) angles (*gstools.covmodel.Stable property*), [206](#page-211-0)
- angles (*gstools.covmodel.SuperSpherical property*), [311](#page-316-0) angles (*gstools.covmodel.TPLExponential property*), [359](#page-364-0) angles (*gstools.covmodel.TPLGaussian property*), [342](#page-347-0) angles (*gstools.covmodel.TPLSimple property*), [390](#page-395-0) angles (*gstools.covmodel.TPLStable property*), [375](#page-380-0) anis (*gstools.covmodel.Circular property*), [266](#page-271-0) anis (*gstools.covmodel.CovModel property*), [132](#page-137-0) anis (*gstools.covmodel.Cubic property*), [236](#page-241-0) anis (*gstools.covmodel.Exponential property*), [161](#page-166-0) anis (*gstools.covmodel.Gaussian property*), [147](#page-152-0) anis (*gstools.covmodel.HyperSpherical property*), [296](#page-301-0) anis (*gstools.covmodel.Integral property*), [191](#page-196-0) anis (*gstools.covmodel.JBessel property*), [326](#page-331-0) anis (*gstools.covmodel.Linear property*), [251](#page-256-0) anis (*gstools.covmodel.Matern property*), [176](#page-181-0) anis (*gstools.covmodel.Rational property*), [221](#page-226-0) anis (*gstools.covmodel.Spherical property*), [281](#page-286-0) anis (*gstools.covmodel.Stable property*), [206](#page-211-0) anis (*gstools.covmodel.SuperSpherical property*), [311](#page-316-0) anis (*gstools.covmodel.TPLExponential property*), [359](#page-364-0) anis (*gstools.covmodel.TPLGaussian property*), [342](#page-347-0) anis (*gstools.covmodel.TPLSimple property*), [390](#page-395-0) anis (*gstools.covmodel.TPLStable property*), [375](#page-380-0) anis\_bounds (*gstools.covmodel.Circular property*), [266](#page-271-0) anis\_bounds (*gstools.covmodel.CovModel property*), [132](#page-137-0) anis\_bounds (*gstools.covmodel.Cubic property*), [236](#page-241-0) anis\_bounds (*gstools.covmodel.Exponential property*), [161](#page-166-0) anis\_bounds (*gstools.covmodel.Gaussian property*), [147](#page-152-0) anis\_bounds (*gstools.covmodel.HyperSpherical property*), [296](#page-301-0) anis\_bounds (*gstools.covmodel.Integral property*), [191](#page-196-0) anis\_bounds (*gstools.covmodel.JBessel property*), [326](#page-331-0) anis\_bounds (*gstools.covmodel.Linear property*), [251](#page-256-0) anis\_bounds (*gstools.covmodel.Matern property*),

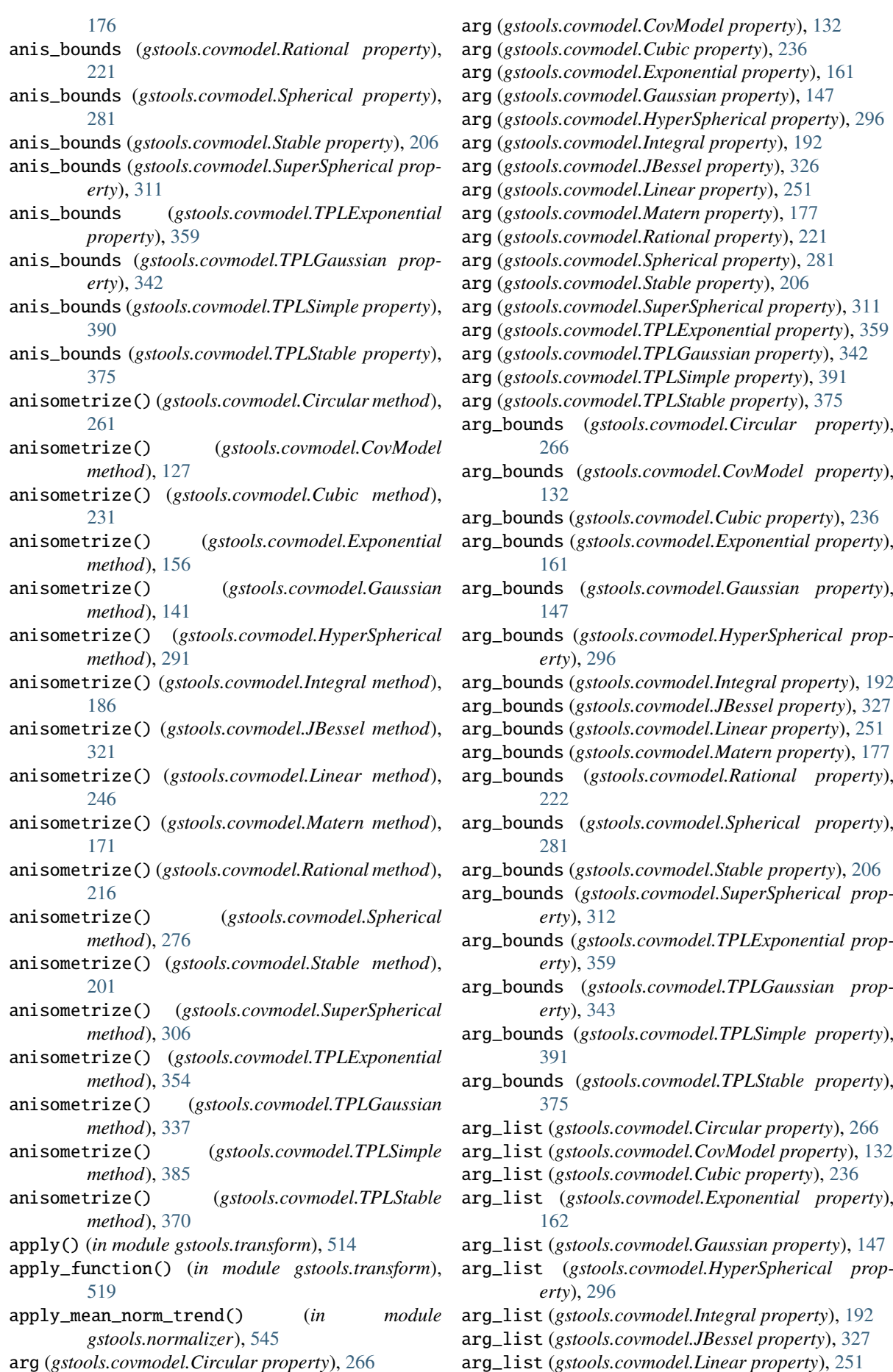

- arg\_list (*gstools.covmodel.Matern property*), [177](#page-182-0)
- arg\_list (*gstools.covmodel.Rational property*), [222](#page-227-0)
- arg\_list (*gstools.covmodel.Spherical property*), [281](#page-286-0)
- arg\_list (*gstools.covmodel.Stable property*), [207](#page-212-0)
- arg\_list (*gstools.covmodel.SuperSpherical property*), [312](#page-317-0)
- arg\_list (*gstools.covmodel.TPLExponential property*), [360](#page-365-0)
- arg\_list (*gstools.covmodel.TPLGaussian property*), [343](#page-348-0)
- arg\_list (*gstools.covmodel.TPLSimple property*), [391](#page-396-0)
- arg\_list (*gstools.covmodel.TPLStable property*), [375](#page-380-0)
- array\_boxcox() (*in module gstools.transform*), [521](#page-526-0)
- array\_discrete() (*in module gstools.transform*), [520](#page-525-0)
- array\_force\_moments() (*in module gstools.transform*), [521](#page-526-0)
- array\_to\_arcsin() (*in module gstools.transform*), [522](#page-527-0)
- array\_to\_lognormal() (*in module gstools.transform*), [522](#page-527-0)
- array\_to\_uniform() (*in module gstools.transform*), [522](#page-527-0)
- array\_to\_uquad() (*in module gstools.transform*), [523](#page-528-0)
- array\_zinnharvey() (*in module gstools.transform*), [521](#page-526-0)

# B

binary() (*in module gstools.transform*), [515](#page-520-0) BoxCox (*class in gstools.normalizer*), [530](#page-535-0) boxcox() (*in module gstools.transform*), [516](#page-521-0) BoxCoxShift (*class in gstools.normalizer*), [533](#page-538-0)

# C

calc\_integral\_scale() (*gstools.covmodel.Circular method*), [261](#page-266-0) calc\_integral\_scale() (*gstools.covmodel.CovModel method*), [127](#page-132-0) calc\_integral\_scale() (*gstools.covmodel.Cubic method*), [231](#page-236-0) calc\_integral\_scale() (*gstools.covmodel.Exponential method*), [156](#page-161-0) calc\_integral\_scale() (*gstools.covmodel.Gaussian method*), [141](#page-146-0) calc\_integral\_scale() (*gstools.covmodel.HyperSpherical method*), [291](#page-296-0) calc\_integral\_scale() (*gstools.covmodel.Integral method*), [186](#page-191-0) calc\_integral\_scale() (*gstools.covmodel.JBessel method*), [321](#page-326-0) calc\_integral\_scale() (*gstools.covmodel.Linear method*), [246](#page-251-0)

calc\_integral\_scale() (*gstools.covmodel.Matern method*), [171](#page-176-0) calc\_integral\_scale() (*gstools.covmodel.Rational method*), [216](#page-221-0) calc\_integral\_scale() (*gstools.covmodel.Spherical method*), [276](#page-281-0) calc\_integral\_scale() (*gstools.covmodel.Stable method*), [201](#page-206-0) calc\_integral\_scale() (*gstools.covmodel.SuperSpherical method*), [306](#page-311-0) calc\_integral\_scale() (*gstools.covmodel.TPLExponential method*), [354](#page-359-0) calc\_integral\_scale() (*gstools.covmodel.TPLGaussian method*), [337](#page-342-0) calc\_integral\_scale() (*gstools.covmodel.TPLSimple method*), [385](#page-390-0) calc\_integral\_scale() (*gstools.covmodel.TPLStable method*), [370](#page-375-0) check\_arg\_bounds() (*gstools.covmodel.Circular method*), [261](#page-266-0) check\_arg\_bounds() (*gstools.covmodel.CovModel method*), [127](#page-132-0) check\_arg\_bounds() (*gstools.covmodel.Cubic method*), [231](#page-236-0) check\_arg\_bounds() (*gstools.covmodel.Exponential method*), [156](#page-161-0) check\_arg\_bounds() (*gstools.covmodel.Gaussian method*), [142](#page-147-0) check\_arg\_bounds() (*gstools.covmodel.HyperSpherical method*), [291](#page-296-0) check\_arg\_bounds() (*gstools.covmodel.Integral method*), [186](#page-191-0) check\_arg\_bounds() (*gstools.covmodel.JBessel method*), [321](#page-326-0) check\_arg\_bounds() (*gstools.covmodel.Linear method*), [246](#page-251-0) check\_arg\_bounds() (*gstools.covmodel.Matern method*), [171](#page-176-0) check\_arg\_bounds() (*gstools.covmodel.Rational method*), [216](#page-221-0) check\_arg\_bounds() (*gstools.covmodel.Spherical method*), [276](#page-281-0) check\_arg\_bounds() (*gstools.covmodel.Stable method*), [201](#page-206-0) check\_arg\_bounds() (*gstools.covmodel.SuperSpherical method*), [306](#page-311-0) check\_arg\_bounds() (*gstools.covmodel.TPLExponential method*), [354](#page-359-0) check\_arg\_bounds() (*gstools.covmodel.TPLGaussian method*),

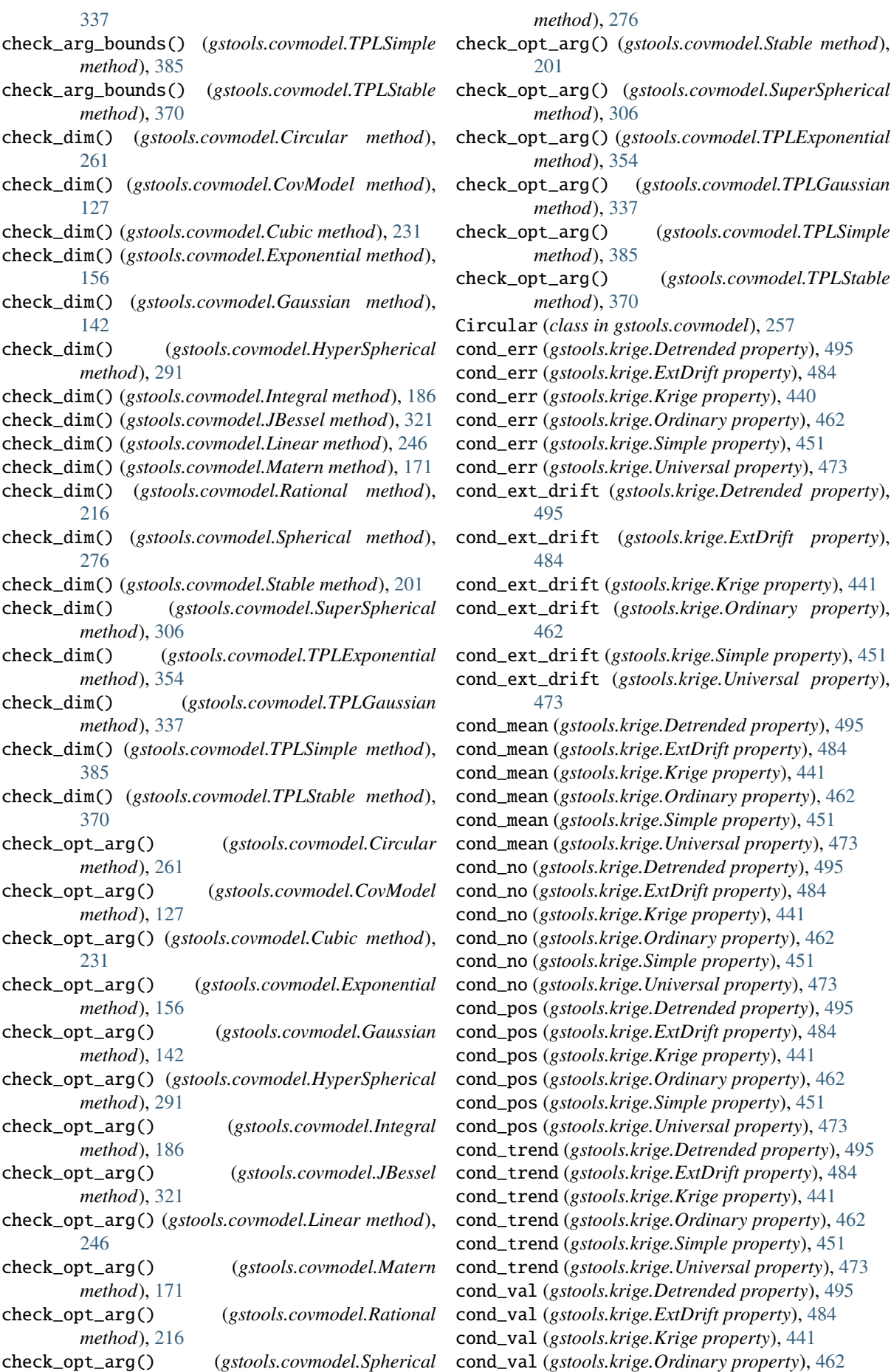
cond\_val (*gstools.krige.Simple property*), [451](#page-456-0) cond\_val (*gstools.krige.Universal property*), [474](#page-479-0) CondSRF (*class in gstools.field*), [414](#page-419-0) confidence\_scaling() (*in module gstools.tools*), [505](#page-510-0) cor() (*gstools.covmodel.Circular method*), [261](#page-266-0) cor() (*gstools.covmodel.Cubic method*), [231](#page-236-0) cor() (*gstools.covmodel.Exponential method*), [156](#page-161-0) cor() (*gstools.covmodel.Gaussian method*), [142](#page-147-0) cor() (*gstools.covmodel.HyperSpherical method*), [291](#page-296-0) cor() (*gstools.covmodel.Integral method*), [186](#page-191-0) cor() (*gstools.covmodel.JBessel method*), [321](#page-326-0) cor() (*gstools.covmodel.Linear method*), [246](#page-251-0) cor() (*gstools.covmodel.Matern method*), [171](#page-176-0) cor() (*gstools.covmodel.Rational method*), [216](#page-221-0) cor() (*gstools.covmodel.Spherical method*), [276](#page-281-0) cor() (*gstools.covmodel.Stable method*), [201](#page-206-0) cor() (*gstools.covmodel.SuperSpherical method*), [306](#page-311-0) cor() (*gstools.covmodel.TPLExponential method*), [354](#page-359-0) cor() (*gstools.covmodel.TPLGaussian method*), [337](#page-342-0) cor() (*gstools.covmodel.TPLSimple method*), [386](#page-391-0) cor() (*gstools.covmodel.TPLStable method*), [370](#page-375-0) cor\_axis() (*gstools.covmodel.Circular method*), [261](#page-266-0) cor\_axis() (*gstools.covmodel.CovModel method*), [127](#page-132-0) cor\_axis() (*gstools.covmodel.Cubic method*), [231](#page-236-0) cor\_axis() (*gstools.covmodel.Exponential method*), [156](#page-161-0) cor\_axis() (*gstools.covmodel.Gaussian method*), [142](#page-147-0) cor\_axis() (*gstools.covmodel.HyperSpherical method*), [291](#page-296-0) cor\_axis() (*gstools.covmodel.Integral method*), [187](#page-192-0) cor\_axis() (*gstools.covmodel.JBessel method*), [321](#page-326-0) cor\_axis() (*gstools.covmodel.Linear method*), [246](#page-251-0) cor\_axis() (*gstools.covmodel.Matern method*), [172](#page-177-0) cor\_axis() (*gstools.covmodel.Rational method*), [216](#page-221-0) cor\_axis() (*gstools.covmodel.Spherical method*), [276](#page-281-0) cor\_axis() (*gstools.covmodel.Stable method*), [201](#page-206-0) cor\_axis() (*gstools.covmodel.SuperSpherical method*), [306](#page-311-0) cor\_axis() (*gstools.covmodel.TPLExponential method*), [354](#page-359-0) cor\_axis() (*gstools.covmodel.TPLGaussian method*), [337](#page-342-0) cor\_axis() (*gstools.covmodel.TPLSimple method*), [386](#page-391-0) cor\_axis() (*gstools.covmodel.TPLStable method*), [370](#page-375-0) cor\_spatial() (*gstools.covmodel.Circular method*), [262](#page-267-0) cor\_spatial() (*gstools.covmodel.CovModel method*), [127](#page-132-0) cor\_spatial() (*gstools.covmodel.Cubic method*), [231](#page-236-0) cor\_spatial() (*gstools.covmodel.Exponential method*), [156](#page-161-0) cor\_spatial() (*gstools.covmodel.Gaussian method*),

[142](#page-147-0)

cor\_spatial() (*gstools.covmodel.HyperSpherical method*), [292](#page-297-0)

- cor\_spatial() (*gstools.covmodel.Integral method*), [187](#page-192-0)
- cor\_spatial() (*gstools.covmodel.JBessel method*), [322](#page-327-0)
- cor\_spatial() (*gstools.covmodel.Linear method*), [246](#page-251-0)
- cor\_spatial() (*gstools.covmodel.Matern method*), [172](#page-177-0)
- cor\_spatial() (*gstools.covmodel.Rational method*), [217](#page-222-0)
- cor\_spatial() (*gstools.covmodel.Spherical method*), [276](#page-281-0)
- cor\_spatial() (*gstools.covmodel.Stable method*), [201](#page-206-0)
- cor\_spatial() (*gstools.covmodel.SuperSpherical method*), [307](#page-312-0)
- cor\_spatial() (*gstools.covmodel.TPLExponential method*), [354](#page-359-0)
- cor\_spatial() (*gstools.covmodel.TPLGaussian method*), [337](#page-342-0)
- cor\_spatial() (*gstools.covmodel.TPLSimple method*), [386](#page-391-0)

cor\_spatial() (*gstools.covmodel.TPLStable method*), [370](#page-375-0)

- cor\_yadrenko() (*gstools.covmodel.Circular method*), [262](#page-267-0)
- cor\_yadrenko() (*gstools.covmodel.CovModel method*), [127](#page-132-0)
- cor\_yadrenko() (*gstools.covmodel.Cubic method*), [232](#page-237-0)
- cor\_yadrenko() (*gstools.covmodel.Exponential method*), [156](#page-161-0)
- cor\_yadrenko() (*gstools.covmodel.Gaussian method*), [142](#page-147-0)
- cor\_yadrenko() (*gstools.covmodel.HyperSpherical method*), [292](#page-297-0)
- cor\_yadrenko() (*gstools.covmodel.Integral method*), [187](#page-192-0)
- cor\_yadrenko() (*gstools.covmodel.JBessel method*), [322](#page-327-0)
- cor\_yadrenko() (*gstools.covmodel.Linear method*), [247](#page-252-0)
- cor\_yadrenko() (*gstools.covmodel.Matern method*), [172](#page-177-0)
- cor\_yadrenko() (*gstools.covmodel.Rational method*), [217](#page-222-0)
- cor\_yadrenko() (*gstools.covmodel.Spherical method*), [277](#page-282-0)
- cor\_yadrenko() (*gstools.covmodel.Stable method*), [201](#page-206-0)
- cor\_yadrenko() (*gstools.covmodel.SuperSpherical method*), [307](#page-312-0)
- cor\_yadrenko() (*gstools.covmodel.TPLExponential method*), [354](#page-359-0)

cor\_yadrenko() (*gstools.covmodel.TPLGaussian*

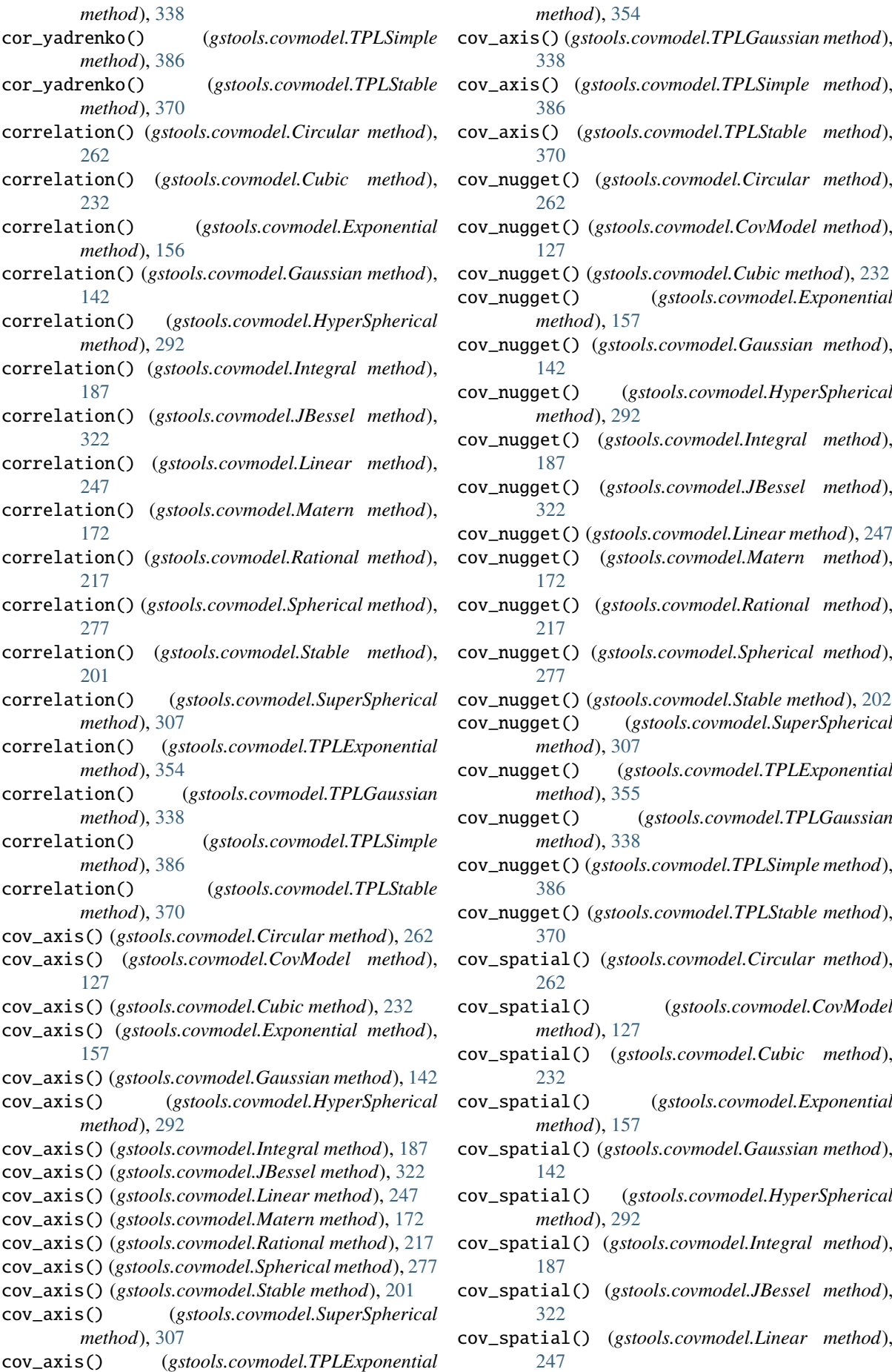

cov\_spatial() (*gstools.covmodel.Matern method*), [172](#page-177-0) cov\_spatial() (*gstools.covmodel.Rational method*), [217](#page-222-0) cov\_spatial() (*gstools.covmodel.Spherical method*), [277](#page-282-0) cov\_spatial() (*gstools.covmodel.Stable method*), [202](#page-207-0) cov\_spatial() (*gstools.covmodel.SuperSpherical method*), [307](#page-312-0) cov\_spatial() (*gstools.covmodel.TPLExponential method*), [355](#page-360-0) cov\_spatial() (*gstools.covmodel.TPLGaussian method*), [338](#page-343-0) cov\_spatial() (*gstools.covmodel.TPLSimple method*), [386](#page-391-0) cov\_spatial() (*gstools.covmodel.TPLStable method*), [370](#page-375-0) cov\_yadrenko() (*gstools.covmodel.Circular method*), [262](#page-267-0) cov\_yadrenko() (*gstools.covmodel.CovModel method*), [127](#page-132-0) cov\_yadrenko() (*gstools.covmodel.Cubic method*), [232](#page-237-0) cov\_yadrenko() (*gstools.covmodel.Exponential method*), [157](#page-162-0) cov\_yadrenko() (*gstools.covmodel.Gaussian method*), [142](#page-147-0) cov\_yadrenko() (*gstools.covmodel.HyperSpherical method*), [292](#page-297-0) cov\_yadrenko() (*gstools.covmodel.Integral method*), [187](#page-192-0) cov\_yadrenko() (*gstools.covmodel.JBessel method*), [322](#page-327-0) cov\_yadrenko() (*gstools.covmodel.Linear method*), [247](#page-252-0) cov\_yadrenko() (*gstools.covmodel.Matern method*), [172](#page-177-0) cov\_yadrenko() (*gstools.covmodel.Rational method*), [217](#page-222-0) cov\_yadrenko() (*gstools.covmodel.Spherical method*), [277](#page-282-0) cov\_yadrenko() (*gstools.covmodel.Stable method*), [202](#page-207-0) cov\_yadrenko() (*gstools.covmodel.SuperSpherical method*), [307](#page-312-0) cov\_yadrenko() (*gstools.covmodel.TPLExponential method*), [355](#page-360-0) cov\_yadrenko() (*gstools.covmodel.TPLGaussian method*), [338](#page-343-0) cov\_yadrenko() (*gstools.covmodel.TPLSimple method*), [386](#page-391-0) cov\_yadrenko() (*gstools.covmodel.TPLStable method*), [370](#page-375-0) covariance() (*gstools.covmodel.Circular method*), [262](#page-267-0) covariance() (*gstools.covmodel.Cubic method*), [232](#page-237-0) covariance() (*gstools.covmodel.Exponential* D

*method*), [157](#page-162-0) covariance() (*gstools.covmodel.Gaussian method*), [142](#page-147-0) covariance() (*gstools.covmodel.HyperSpherical method*), [292](#page-297-0) covariance() (*gstools.covmodel.Integral method*), [187](#page-192-0) covariance() (*gstools.covmodel.JBessel method*), [322](#page-327-0) covariance() (*gstools.covmodel.Linear method*), [247](#page-252-0) covariance() (*gstools.covmodel.Matern method*), [172](#page-177-0) covariance() (*gstools.covmodel.Rational method*), [217](#page-222-0) covariance() (*gstools.covmodel.Spherical method*), [277](#page-282-0) covariance() (*gstools.covmodel.Stable method*), [202](#page-207-0) covariance() (*gstools.covmodel.SuperSpherical method*), [307](#page-312-0) covariance() (*gstools.covmodel.TPLExponential method*), [355](#page-360-0) covariance() (*gstools.covmodel.TPLGaussian method*), [338](#page-343-0) covariance() (*gstools.covmodel.TPLSimple method*), [386](#page-391-0) covariance() (*gstools.covmodel.TPLStable method*), [371](#page-376-0) CovModel (*class in gstools.covmodel*), [123](#page-128-0) Cubic (*class in gstools.covmodel*), [227](#page-232-0)

- default\_arg\_bounds() (*gstools.covmodel.Circular method*), [262](#page-267-0) default\_arg\_bounds()
	- (*gstools.covmodel.CovModel method*), [128](#page-133-0)
- default\_arg\_bounds() (*gstools.covmodel.Cubic method*), [232](#page-237-0)
- default\_arg\_bounds() (*gstools.covmodel.Exponential method*), [157](#page-162-0)
- default\_arg\_bounds() (*gstools.covmodel.Gaussian method*), [142](#page-147-0)
- default\_arg\_bounds() (*gstools.covmodel.HyperSpherical method*), [292](#page-297-0)
- default\_arg\_bounds() (*gstools.covmodel.Integral method*), [187](#page-192-0)
- default\_arg\_bounds() (*gstools.covmodel.JBessel method*), [322](#page-327-0)
- default\_arg\_bounds() (*gstools.covmodel.Linear method*), [247](#page-252-0)
- default\_arg\_bounds() (*gstools.covmodel.Matern method*), [172](#page-177-0)
- default\_arg\_bounds() (*gstools.covmodel.Rational method*), [217](#page-222-0)
- default\_arg\_bounds() (*gstools.covmodel.Spherical method*), [277](#page-282-0)

default\_arg\_bounds() (*gstools.covmodel.Stable method*), [202](#page-207-0) default\_arg\_bounds() (*gstools.covmodel.SuperSpherical method*), [307](#page-312-0) default\_arg\_bounds() (*gstools.covmodel.TPLExponential method*), [355](#page-360-0) default\_arg\_bounds() (*gstools.covmodel.TPLGaussian method*), [338](#page-343-0) default\_arg\_bounds() (*gstools.covmodel.TPLSimple method*), [386](#page-391-0) default\_arg\_bounds() (*gstools.covmodel.TPLStable method*), [371](#page-376-0) default\_field\_names (*gstools.field.CondSRF attribute*), [419](#page-424-0) default\_field\_names (*gstools.field.Field attribute*), [425](#page-430-0) default\_field\_names (*gstools.field.SRF attribute*), [411](#page-416-0) default\_field\_names (*gstools.krige.Detrended attribute*), [495](#page-500-0) default\_field\_names (*gstools.krige.ExtDrift attribute*), [485](#page-490-0) default\_field\_names (*gstools.krige.Krige attribute*), [441](#page-446-0) default\_field\_names (*gstools.krige.Ordinary attribute*), [462](#page-467-0) default\_field\_names (*gstools.krige.Simple attribute*), [451](#page-456-0) default\_field\_names (*gstools.krige.Universal attribute*), [474](#page-479-0) default\_opt\_arg() (*gstools.covmodel.Circular method*), [262](#page-267-0) default\_opt\_arg() (*gstools.covmodel.CovModel method*), [128](#page-133-0) default\_opt\_arg() (*gstools.covmodel.Cubic method*), [232](#page-237-0) default\_opt\_arg() (*gstools.covmodel.Exponential method*), [157](#page-162-0) default\_opt\_arg() (*gstools.covmodel.Gaussian method*), [142](#page-147-0) default\_opt\_arg() (*gstools.covmodel.HyperSpherical* default\_opt\_arg\_bounds() *method*), [292](#page-297-0) default\_opt\_arg() (*gstools.covmodel.Integral method*), [187](#page-192-0) default\_opt\_arg() (*gstools.covmodel.JBessel method*), [322](#page-327-0) default\_opt\_arg() (*gstools.covmodel.Linear method*), [247](#page-252-0) default\_opt\_arg() (*gstools.covmodel.Matern method*), [172](#page-177-0) default\_opt\_arg() (*gstools.covmodel.Rational method*), [217](#page-222-0) default\_opt\_arg() (*gstools.covmodel.Spherical* default\_parameter (*gstools.normalizer.BoxCox at-*

*method*), [277](#page-282-0) default\_opt\_arg() (*gstools.covmodel.Stable method*), [202](#page-207-0) default\_opt\_arg() (*gstools.covmodel.SuperSpherical method*), [307](#page-312-0) default\_opt\_arg() (*gstools.covmodel.TPLExponential method*), [355](#page-360-0) default\_opt\_arg() (*gstools.covmodel.TPLGaussian method*), [338](#page-343-0) default\_opt\_arg() (*gstools.covmodel.TPLSimple method*), [386](#page-391-0) default\_opt\_arg() (*gstools.covmodel.TPLStable method*), [371](#page-376-0) default\_opt\_arg\_bounds() (*gstools.covmodel.Circular method*), [262](#page-267-0) default\_opt\_arg\_bounds() (*gstools.covmodel.CovModel method*), [128](#page-133-0) default\_opt\_arg\_bounds() (*gstools.covmodel.Cubic method*), [232](#page-237-0) default\_opt\_arg\_bounds() (*gstools.covmodel.Exponential method*), [157](#page-162-0) default\_opt\_arg\_bounds() (*gstools.covmodel.Gaussian method*), [142](#page-147-0) default\_opt\_arg\_bounds() (*gstools.covmodel.HyperSpherical method*), [292](#page-297-0) default\_opt\_arg\_bounds() (*gstools.covmodel.Integral method*), [187](#page-192-0) default\_opt\_arg\_bounds() (*gstools.covmodel.JBessel method*), [322](#page-327-0) default\_opt\_arg\_bounds() (*gstools.covmodel.Linear method*), [247](#page-252-0) default\_opt\_arg\_bounds() (*gstools.covmodel.Matern method*), [172](#page-177-0) default\_opt\_arg\_bounds() (*gstools.covmodel.Rational method*), [217](#page-222-0) default opt arg bounds() (*gstools.covmodel.Spherical method*), [277](#page-282-0) default\_opt\_arg\_bounds() (*gstools.covmodel.Stable method*), [202](#page-207-0) default\_opt\_arg\_bounds() (*gstools.covmodel.SuperSpherical method*), [307](#page-312-0) (*gstools.covmodel.TPLExponential method*), [355](#page-360-0) default\_opt\_arg\_bounds() (*gstools.covmodel.TPLGaussian method*), [338](#page-343-0) default\_opt\_arg\_bounds() (*gstools.covmodel.TPLSimple method*), [386](#page-391-0) default\_opt\_arg\_bounds() (*gstools.covmodel.TPLStable method*), [371](#page-376-0)

**574 Index**

delete\_fields() (*gstools.krige.Krige method*), [436](#page-441-0)

*tribute*), [532](#page-537-0) default\_parameter (*gstools.normalizer.BoxCoxShift attribute*), [535](#page-540-0) default\_parameter (*gstools.normalizer.LogNormal attribute*), [529](#page-534-0) default\_parameter (*gstools.normalizer.Manly attribute*), [544](#page-549-0) default\_parameter (*gstools.normalizer.Modulus attribute*), [541](#page-546-0) default\_parameter (*gstools.normalizer.Normalizer attribute*), [526](#page-531-0) default\_parameter (*gstools.normalizer.YeoJohnson attribute*), [538](#page-543-0) default\_rescale() (*gstools.covmodel.Circular method*), [262](#page-267-0) default\_rescale() (*gstools.covmodel.CovModel method*), [128](#page-133-0) default\_rescale() (*gstools.covmodel.Cubic method*), [232](#page-237-0) default\_rescale() (*gstools.covmodel.Exponential method*), [157](#page-162-0) default\_rescale() (*gstools.covmodel.Gaussian method*), [143](#page-148-0) default\_rescale() (*gstools.covmodel.HyperSpherical method*), [292](#page-297-0) default\_rescale() (*gstools.covmodel.Integral method*), [187](#page-192-0) default\_rescale() (*gstools.covmodel.JBessel method*), [322](#page-327-0) default\_rescale() (*gstools.covmodel.Linear method*), [247](#page-252-0) default\_rescale() (*gstools.covmodel.Matern method*), [172](#page-177-0) default\_rescale() (*gstools.covmodel.Rational method*), [217](#page-222-0) default\_rescale() (*gstools.covmodel.Spherical method*), [277](#page-282-0) default\_rescale() (*gstools.covmodel.Stable method*), [202](#page-207-0) default\_rescale() (*gstools.covmodel.SuperSpherical method*), [307](#page-312-0) default\_rescale() (*gstools.covmodel.TPLExponential method*), [355](#page-360-0) default\_rescale() (*gstools.covmodel.TPLGaussian method*), [338](#page-343-0) default\_rescale() (*gstools.covmodel.TPLSimple method*), [386](#page-391-0) default\_rescale() (*gstools.covmodel.TPLStable method*), [371](#page-376-0) DEGREE\_SCALE (*in module gstools.tools*), [512](#page-517-0) delete\_fields() (*gstools.field.CondSRF method*), [415](#page-420-0) delete\_fields() (*gstools.field.Field method*), [422](#page-427-0) delete\_fields() (*gstools.field.SRF method*), [408](#page-413-0) delete\_fields() (*gstools.krige.Detrended method*), [491](#page-496-0) delete\_fields() (*gstools.krige.ExtDrift method*), [480](#page-485-0)

delete\_fields() (*gstools.krige.Ordinary method*), [458](#page-463-0) delete\_fields() (*gstools.krige.Simple method*), [447](#page-452-0) delete\_fields() (*gstools.krige.Universal method*), [469](#page-474-0) denormalize() (*gstools.normalizer.BoxCox method*), [530](#page-535-0) denormalize() (*gstools.normalizer.BoxCoxShift method*), [533](#page-538-0) denormalize() (*gstools.normalizer.LogNormal method*), [527](#page-532-0) denormalize() (*gstools.normalizer.Manly method*), [542](#page-547-0) denormalize() (*gstools.normalizer.Modulus method*), [539](#page-544-0) denormalize() (*gstools.normalizer.Normalizer method*), [524](#page-529-0) denormalize() (*gstools.normalizer.YeoJohnson method*), [536](#page-541-0) denormalize\_range (*gstools.normalizer.BoxCox property*), [532](#page-537-0) denormalize\_range (*gstools.normalizer.BoxCoxShift property*), [535](#page-540-0) denormalize\_range (*gstools.normalizer.LogNormal attribute*), [529](#page-534-0) denormalize\_range (*gstools.normalizer.Manly property*), [544](#page-549-0) denormalize\_range (*gstools.normalizer.Modulus attribute*), [541](#page-546-0) denormalize\_range (*gstools.normalizer.Normalizer attribute*), [526](#page-531-0) denormalize\_range (*gstools.normalizer.YeoJohnson attribute*), [538](#page-543-0) derivative() (*gstools.normalizer.BoxCox method*), [530](#page-535-0) derivative() (*gstools.normalizer.BoxCoxShift method*), [534](#page-539-0) derivative() (*gstools.normalizer.LogNormal method*), [527](#page-532-0) derivative() (*gstools.normalizer.Manly method*), [542](#page-547-0) derivative() (*gstools.normalizer.Modulus method*), [539](#page-544-0) derivative() (*gstools.normalizer.Normalizer method*), [524](#page-529-0) derivative() (*gstools.normalizer.YeoJohnson method*), [536](#page-541-0) Detrended (*class in gstools.krige*), [488](#page-493-0) dim (*gstools.covmodel.Circular property*), [267](#page-272-0) dim (*gstools.covmodel.CovModel property*), [132](#page-137-0) dim (*gstools.covmodel.Cubic property*), [237](#page-242-0) dim (*gstools.covmodel.Exponential property*), [162](#page-167-0) dim (*gstools.covmodel.Gaussian property*), [147](#page-152-0) dim (*gstools.covmodel.HyperSpherical property*), [297](#page-302-0) dim (*gstools.covmodel.Integral property*), [192](#page-197-0) dim (*gstools.covmodel.JBessel property*), [327](#page-332-0)

dim (*gstools.covmodel.Linear property*), [252](#page-257-0)

- dim (*gstools.covmodel.Matern property*), [177](#page-182-0)
- dim (*gstools.covmodel.Rational property*), [222](#page-227-0)
- dim (*gstools.covmodel.Spherical property*), [282](#page-287-0)
- dim (*gstools.covmodel.Stable property*), [207](#page-212-0)
- dim (*gstools.covmodel.SuperSpherical property*), [312](#page-317-0)
- dim (*gstools.covmodel.TPLExponential property*), [360](#page-365-0)
- dim (*gstools.covmodel.TPLGaussian property*), [343](#page-348-0)
- dim (*gstools.covmodel.TPLSimple property*), [391](#page-396-0) dim (*gstools.covmodel.TPLStable property*), [376](#page-381-0)
- dim (*gstools.field.CondSRF property*), [419](#page-424-0)
- dim (*gstools.field.Field property*), [425](#page-430-0)
- dim (*gstools.field.SRF property*), [411](#page-416-0)
- dim (*gstools.krige.Detrended property*), [495](#page-500-0)
- dim (*gstools.krige.ExtDrift property*), [485](#page-490-0)
- dim (*gstools.krige.Krige property*), [441](#page-446-0)
- dim (*gstools.krige.Ordinary property*), [462](#page-467-0)
- dim (*gstools.krige.Simple property*), [452](#page-457-0)
- dim (*gstools.krige.Universal property*), [474](#page-479-0)
- discrete() (*in module gstools.transform*), [515](#page-520-0)
- dist\_func (*gstools.covmodel.Circular property*), [267](#page-272-0)
- dist\_func (*gstools.covmodel.CovModel property*), [132](#page-137-0)
- dist\_func (*gstools.covmodel.Cubic property*), [237](#page-242-0)
- dist\_func (*gstools.covmodel.Exponential property*), [162](#page-167-0)
- dist\_func (*gstools.covmodel.Gaussian property*), [147](#page-152-0)
- dist\_func (*gstools.covmodel.HyperSpherical property*), [297](#page-302-0)
- dist\_func (*gstools.covmodel.Integral property*), [192](#page-197-0)
- dist\_func (*gstools.covmodel.JBessel property*), [327](#page-332-0)
- dist\_func (*gstools.covmodel.Linear property*), [252](#page-257-0)
- dist\_func (*gstools.covmodel.Matern property*), [177](#page-182-0)
- dist\_func (*gstools.covmodel.Rational property*), [222](#page-227-0)
- dist\_func (*gstools.covmodel.Spherical property*), [282](#page-287-0)
- dist\_func (*gstools.covmodel.Stable property*), [207](#page-212-0)
- dist\_func (*gstools.covmodel.SuperSpherical property*), [312](#page-317-0)
- dist\_func (*gstools.covmodel.TPLExponential property*), [360](#page-365-0)
- dist\_func (*gstools.covmodel.TPLGaussian property*), [343](#page-348-0)
- dist\_func (*gstools.covmodel.TPLSimple property*), [391](#page-396-0)
- dist\_func (*gstools.covmodel.TPLStable property*), [376](#page-381-0)
- dist\_gen() (*in module gstools.random*), [502](#page-507-0)
- do\_rotation (*gstools.covmodel.Circular property*), [267](#page-272-0)
- do\_rotation (*gstools.covmodel.CovModel property*), [132](#page-137-0)
- do\_rotation (*gstools.covmodel.Cubic property*), [237](#page-242-0)
- do\_rotation (*gstools.covmodel.Exponential property*), [162](#page-167-0)
- do\_rotation (*gstools.covmodel.Gaussian property*), [147](#page-152-0)
- do\_rotation (*gstools.covmodel.HyperSpherical property*), [297](#page-302-0)
- do\_rotation (*gstools.covmodel.Integral property*), [192](#page-197-0)
- do\_rotation (*gstools.covmodel.JBessel property*), [327](#page-332-0)
- do\_rotation (*gstools.covmodel.Linear property*), [252](#page-257-0)
- do\_rotation (*gstools.covmodel.Matern property*), [177](#page-182-0)
- do\_rotation (*gstools.covmodel.Rational property*), [222](#page-227-0)
- do\_rotation (*gstools.covmodel.Spherical property*), [282](#page-287-0)
- do\_rotation (*gstools.covmodel.Stable property*), [207](#page-212-0)
- do\_rotation (*gstools.covmodel.SuperSpherical property*), [312](#page-317-0)
- do\_rotation (*gstools.covmodel.TPLExponential property*), [360](#page-365-0)
- do\_rotation (*gstools.covmodel.TPLGaussian property*), [343](#page-348-0)
- do\_rotation (*gstools.covmodel.TPLSimple property*), [391](#page-396-0)
- do\_rotation (*gstools.covmodel.TPLStable property*), [376](#page-381-0)
- drift\_functions (*gstools.krige.Detrended property*), [495](#page-500-0)
- drift\_functions (*gstools.krige.ExtDrift property*), [485](#page-490-0)
- drift\_functions (*gstools.krige.Krige property*), [441](#page-446-0)
- drift\_functions (*gstools.krige.Ordinary property*), [463](#page-468-0)
- drift\_functions (*gstools.krige.Simple property*), [452](#page-457-0)
- drift\_functions (*gstools.krige.Universal property*), [474](#page-479-0)
- drift\_no (*gstools.krige.Detrended property*), [496](#page-501-0)
- drift\_no (*gstools.krige.ExtDrift property*), [485](#page-490-0)
- drift\_no (*gstools.krige.Krige property*), [441](#page-446-0)
- drift\_no (*gstools.krige.Ordinary property*), [463](#page-468-0)
- drift\_no (*gstools.krige.Simple property*), [452](#page-457-0)
- drift\_no (*gstools.krige.Universal property*), [474](#page-479-0)

# E

- EARTH\_RADIUS (*in module gstools.tools*), [512](#page-517-0)
- exact (*gstools.krige.Detrended property*), [496](#page-501-0)
- exact (*gstools.krige.ExtDrift property*), [485](#page-490-0)
- exact (*gstools.krige.Krige property*), [441](#page-446-0)
- exact (*gstools.krige.Ordinary property*), [463](#page-468-0)
- exact (*gstools.krige.Simple property*), [452](#page-457-0)
- exact (*gstools.krige.Universal property*), [474](#page-479-0)
- exp\_int() (*in module gstools.tools*), [506](#page-511-0)
- Exponential (*class in gstools.covmodel*), [152](#page-157-0)
- ext\_drift\_no (*gstools.krige.Detrended property*), [496](#page-501-0)
- ext\_drift\_no (*gstools.krige.ExtDrift property*), [485](#page-490-0)
- ext\_drift\_no (*gstools.krige.Krige property*), [442](#page-447-0)
- ext\_drift\_no (*gstools.krige.Ordinary property*), [463](#page-468-0)
- ext\_drift\_no (*gstools.krige.Simple property*), [452](#page-457-0) ext\_drift\_no (*gstools.krige.Universal property*), [474](#page-479-0)
- ExtDrift (*class in gstools.krige*), [477](#page-482-0)

### F

- Field (*class in gstools.field*), [421](#page-426-0)
- field\_dim (*gstools.covmodel.Circular property*), [267](#page-272-0)
- field\_dim (*gstools.covmodel.CovModel property*), [133](#page-138-0)
- field\_dim (*gstools.covmodel.Cubic property*), [237](#page-242-0)
- field\_dim (*gstools.covmodel.Exponential property*), [162](#page-167-0)
- field\_dim (*gstools.covmodel.Gaussian property*), [148](#page-153-0)
- field\_dim (*gstools.covmodel.HyperSpherical property*), [297](#page-302-0)
- field\_dim (*gstools.covmodel.Integral property*), [192](#page-197-0)
- field\_dim (*gstools.covmodel.JBessel property*), [327](#page-332-0)
- field\_dim (*gstools.covmodel.Linear property*), [252](#page-257-0)
- field\_dim (*gstools.covmodel.Matern property*), [177](#page-182-0)
- field\_dim (*gstools.covmodel.Rational property*), [222](#page-227-0)
- field\_dim (*gstools.covmodel.Spherical property*), [282](#page-287-0)
- field\_dim (*gstools.covmodel.Stable property*), [207](#page-212-0)
- field\_dim (*gstools.covmodel.SuperSpherical property*), [312](#page-317-0)
- field\_dim (*gstools.covmodel.TPLExponential property*), [360](#page-365-0)
- field\_dim (*gstools.covmodel.TPLGaussian property*), [343](#page-348-0)
- field\_dim (*gstools.covmodel.TPLSimple property*), [391](#page-396-0)
- field\_dim (*gstools.covmodel.TPLStable property*), [376](#page-381-0)
- field\_names (*gstools.field.CondSRF property*), [419](#page-424-0)
- field\_names (*gstools.field.Field property*), [425](#page-430-0)
- field\_names (*gstools.field.SRF property*), [411](#page-416-0)
- field\_names (*gstools.krige.Detrended property*), [496](#page-501-0)
- field\_names (*gstools.krige.ExtDrift property*), [485](#page-490-0)
- field\_names (*gstools.krige.Krige property*), [442](#page-447-0)
- field\_names (*gstools.krige.Ordinary property*), [463](#page-468-0)
- field\_names (*gstools.krige.Simple property*), [452](#page-457-0)
- field\_names (*gstools.krige.Universal property*), [474](#page-479-0) field\_shape (*gstools.field.CondSRF property*), [419](#page-424-0)
- field\_shape (*gstools.field.Field property*), [426](#page-431-0)
- field\_shape (*gstools.field.SRF property*), [411](#page-416-0)
- field\_shape (*gstools.krige.Detrended property*), [496](#page-501-0)
- field\_shape (*gstools.krige.ExtDrift property*), [485](#page-490-0)
- field\_shape (*gstools.krige.Krige property*), [442](#page-447-0)
- field\_shape (*gstools.krige.Ordinary property*), [463](#page-468-0)
- field\_shape (*gstools.krige.Simple property*), [452](#page-457-0)
- field\_shape (*gstools.krige.Universal property*), [474](#page-479-0)
- fit() (*gstools.normalizer.BoxCox method*), [531](#page-536-0)
- fit() (*gstools.normalizer.BoxCoxShift method*), [534](#page-539-0)
- fit() (*gstools.normalizer.LogNormal method*), [528](#page-533-0)
- fit() (*gstools.normalizer.Manly method*), [543](#page-548-0)
- fit() (*gstools.normalizer.Modulus method*), [540](#page-545-0)
- fit() (*gstools.normalizer.Normalizer method*), [525](#page-530-0)
- fit() (*gstools.normalizer.YeoJohnson method*), [537](#page-542-0)
- fit\_variogram() (*gstools.covmodel.Circular method*), [262](#page-267-0)
- fit\_variogram() (*gstools.covmodel.CovModel method*), [128](#page-133-0)
- fit\_variogram() (*gstools.covmodel.Cubic method*), [232](#page-237-0)
- fit\_variogram() (*gstools.covmodel.Exponential method*), [157](#page-162-0)
- fit\_variogram() (*gstools.covmodel.Gaussian method*), [143](#page-148-0)
- fit\_variogram() (*gstools.covmodel.HyperSpherical method*), [292](#page-297-0)
- fit\_variogram() (*gstools.covmodel.Integral method*), [187](#page-192-0)
- fit\_variogram() (*gstools.covmodel.JBessel method*), [322](#page-327-0)
- fit\_variogram() (*gstools.covmodel.Linear method*), [247](#page-252-0)
- fit\_variogram() (*gstools.covmodel.Matern method*), [172](#page-177-0)
- fit\_variogram() (*gstools.covmodel.Rational method*), [217](#page-222-0)
- fit\_variogram() (*gstools.covmodel.Spherical method*), [277](#page-282-0)
- fit\_variogram() (*gstools.covmodel.Stable method*), [202](#page-207-0)
- fit\_variogram() (*gstools.covmodel.SuperSpherical method*), [307](#page-312-0)
- fit\_variogram() (*gstools.covmodel.TPLExponential method*), [355](#page-360-0)
- fit\_variogram() (*gstools.covmodel.TPLGaussian method*), [338](#page-343-0)
- fit\_variogram() (*gstools.covmodel.TPLSimple method*), [386](#page-391-0)
- fit\_variogram() (*gstools.covmodel.TPLStable method*), [371](#page-376-0)
- fix\_dim() (*gstools.covmodel.Circular method*), [264](#page-269-0)
- fix\_dim() (*gstools.covmodel.CovModel method*), [130](#page-135-0)
- fix\_dim() (*gstools.covmodel.Cubic method*), [234](#page-239-0)
- fix\_dim() (*gstools.covmodel.Exponential method*), [159](#page-164-0)
- fix\_dim() (*gstools.covmodel.Gaussian method*), [144](#page-149-0)
- fix\_dim() (*gstools.covmodel.HyperSpherical method*), [294](#page-299-0)
- fix\_dim() (*gstools.covmodel.Integral method*), [189](#page-194-0)
- fix\_dim() (*gstools.covmodel.JBessel method*), [324](#page-329-0)
- fix\_dim() (*gstools.covmodel.Linear method*), [249](#page-254-0)
- fix\_dim() (*gstools.covmodel.Matern method*), [174](#page-179-0)
- fix\_dim() (*gstools.covmodel.Rational method*), [219](#page-224-0)
- fix\_dim() (*gstools.covmodel.Spherical method*), [279](#page-284-0)
- fix\_dim() (*gstools.covmodel.Stable method*), [204](#page-209-0)
- fix\_dim() (*gstools.covmodel.SuperSpherical method*), [309](#page-314-0)
- fix\_dim() (*gstools.covmodel.TPLExponential method*), [357](#page-362-0)
- fix\_dim() (*gstools.covmodel.TPLGaussian method*), [340](#page-345-0)
- fix\_dim() (*gstools.covmodel.TPLSimple method*), [388](#page-393-0)
- fix\_dim() (*gstools.covmodel.TPLStable method*), [373](#page-378-0)

### G

Gaussian (*class in gstools.covmodel*), [137](#page-142-0) generate\_grid() (*in module gstools.tools*), [512](#page-517-0) generate\_st\_grid() (*in module gstools.tools*), [512](#page-517-0) Generator (*class in gstools.field.generator*), [396](#page-401-0) generator (*gstools.field.CondSRF property*), [419](#page-424-0) generator (*gstools.field.SRF property*), [411](#page-416-0) geo\_scale (*gstools.covmodel.Circular property*), [267](#page-272-0) geo\_scale (*gstools.covmodel.CovModel property*), [133](#page-138-0) geo\_scale (*gstools.covmodel.Cubic property*), [237](#page-242-0) geo\_scale (*gstools.covmodel.Exponential property*), [162](#page-167-0) geo\_scale (*gstools.covmodel.Gaussian property*), [148](#page-153-0) geo\_scale (*gstools.covmodel.HyperSpherical property*), [297](#page-302-0) geo\_scale (*gstools.covmodel.Integral property*), [192](#page-197-0) geo\_scale (*gstools.covmodel.JBessel property*), [327](#page-332-0) geo\_scale (*gstools.covmodel.Linear property*), [252](#page-257-0) geo\_scale (*gstools.covmodel.Matern property*), [177](#page-182-0) geo\_scale (*gstools.covmodel.Rational property*), [222](#page-227-0) geo\_scale (*gstools.covmodel.Spherical property*), [282](#page-287-0) geo\_scale (*gstools.covmodel.Stable property*), [207](#page-212-0) geo\_scale (*gstools.covmodel.SuperSpherical property*), [312](#page-317-0) geo\_scale (*gstools.covmodel.TPLExponential property*), [360](#page-365-0) geo\_scale (*gstools.covmodel.TPLGaussian property*), [343](#page-348-0) geo\_scale (*gstools.covmodel.TPLSimple property*), [391](#page-396-0) geo\_scale (*gstools.covmodel.TPLStable property*), [376](#page-381-0) get\_mean() (*gstools.krige.Detrended method*), [491](#page-496-0) get\_mean() (*gstools.krige.ExtDrift method*), [480](#page-485-0) get\_mean() (*gstools.krige.Krige method*), [437](#page-442-0) get\_mean() (*gstools.krige.Ordinary method*), [458](#page-463-0) get\_mean() (*gstools.krige.Simple method*), [447](#page-452-0) get\_mean() (*gstools.krige.Universal method*), [469](#page-474-0) get\_nugget() (*gstools.field.generator.Generator method*), [397](#page-402-0) get\_nugget() (*gstools.field.generator.IncomprRandMeth method*), [402](#page-407-0) get\_nugget() (*gstools.field.generator.RandMeth method*), [399](#page-404-0) get\_scaling() (*gstools.field.CondSRF method*), [415](#page-420-0) get\_store\_config() (*gstools.field.CondSRF method*), [416](#page-421-0) get\_store\_config() (*gstools.field.Field method*), [422](#page-427-0) get\_store\_config() (*gstools.field.SRF method*), [408](#page-413-0) get\_store\_config() (*gstools.krige.Detrended method*), [491](#page-496-0) get\_store\_config() (*gstools.krige.ExtDrift method*), [480](#page-485-0) get\_store\_config() (*gstools.krige.Krige method*), [437](#page-442-0)

get\_store\_config() (*gstools.krige.Ordinary method*), [458](#page-463-0) get\_store\_config() (*gstools.krige.Simple method*), [447](#page-452-0) get\_store\_config() (*gstools.krige.Universal method*), [469](#page-474-0) givens\_rotation() (*in module gstools.tools*), [509](#page-514-0) gstools module, [119](#page-124-0) gstools.covmodel module, [119](#page-124-0) gstools.covmodel.plot module, [120](#page-125-0) gstools.field module, [396](#page-401-0) gstools.field.generator module, [396](#page-401-0) gstools.field.upscaling module, [404](#page-409-0) gstools.krige module, [433](#page-438-0) gstools.normalizer module, [524](#page-529-0) gstools.random module, [499](#page-504-0) gstools.tools module, [503](#page-508-0) gstools.transform module, [514](#page-519-0) gstools.variogram module, [428](#page-433-0)

### $H$

- hankel\_kw (*gstools.covmodel.Circular property*), [267](#page-272-0) hankel\_kw (*gstools.covmodel.CovModel property*), [133](#page-138-0) hankel\_kw (*gstools.covmodel.Cubic property*), [237](#page-242-0)
- hankel\_kw (*gstools.covmodel.Exponential property*), [162](#page-167-0)

hankel\_kw (*gstools.covmodel.Gaussian property*), [148](#page-153-0)

hankel\_kw (*gstools.covmodel.HyperSpherical property*), [297](#page-302-0)

- hankel\_kw (*gstools.covmodel.Integral property*), [192](#page-197-0)
- hankel\_kw (*gstools.covmodel.JBessel property*), [327](#page-332-0)

hankel\_kw (*gstools.covmodel.Linear property*), [252](#page-257-0)

hankel\_kw (*gstools.covmodel.Matern property*), [177](#page-182-0)

hankel\_kw (*gstools.covmodel.Rational property*), [222](#page-227-0)

hankel\_kw (*gstools.covmodel.Spherical property*), [282](#page-287-0)

- hankel\_kw (*gstools.covmodel.Stable property*), [207](#page-212-0)
- hankel\_kw (*gstools.covmodel.SuperSpherical property*), [312](#page-317-0)
- hankel\_kw (*gstools.covmodel.TPLExponential property*), [360](#page-365-0)

hankel\_kw (*gstools.covmodel.TPLGaussian property*), [343](#page-348-0)

hankel\_kw (*gstools.covmodel.TPLSimple property*), [391](#page-396-0)

- hankel\_kw (*gstools.covmodel.TPLStable property*), I [376](#page-381-0)
- has\_cdf (*gstools.covmodel.Circular property*), [267](#page-272-0)
- has\_cdf (*gstools.covmodel.CovModel property*), [133](#page-138-0)
- has\_cdf (*gstools.covmodel.Cubic property*), [237](#page-242-0)
- has\_cdf (*gstools.covmodel.Exponential property*), [162](#page-167-0)
- has\_cdf (*gstools.covmodel.Gaussian property*), [148](#page-153-0)
- has\_cdf (*gstools.covmodel.HyperSpherical property*), [297](#page-302-0)
- has\_cdf (*gstools.covmodel.Integral property*), [192](#page-197-0)
- has\_cdf (*gstools.covmodel.JBessel property*), [327](#page-332-0)
- has\_cdf (*gstools.covmodel.Linear property*), [252](#page-257-0)
- has\_cdf (*gstools.covmodel.Matern property*), [177](#page-182-0)
- has\_cdf (*gstools.covmodel.Rational property*), [222](#page-227-0)
- has\_cdf (*gstools.covmodel.Spherical property*), [282](#page-287-0)
- has\_cdf (*gstools.covmodel.Stable property*), [207](#page-212-0)
- has\_cdf (*gstools.covmodel.SuperSpherical property*), [312](#page-317-0)
- has\_cdf (*gstools.covmodel.TPLExponential property*), [360](#page-365-0)
- has\_cdf (*gstools.covmodel.TPLGaussian property*), [343](#page-348-0)
- has\_cdf (*gstools.covmodel.TPLSimple property*), [391](#page-396-0)
- has\_cdf (*gstools.covmodel.TPLStable property*), [376](#page-381-0)
- has\_const\_mean (*gstools.krige.Detrended property*), [496](#page-501-0)
- has\_const\_mean (*gstools.krige.ExtDrift property*), [485](#page-490-0)
- has\_const\_mean (*gstools.krige.Krige property*), [442](#page-447-0)
- has\_const\_mean (*gstools.krige.Ordinary property*), [463](#page-468-0)
- has\_const\_mean (*gstools.krige.Simple property*), [452](#page-457-0)
- has\_const\_mean (*gstools.krige.Universal property*), [474](#page-479-0)
- has\_ppf (*gstools.covmodel.Circular property*), [267](#page-272-0)
- has\_ppf (*gstools.covmodel.CovModel property*), [133](#page-138-0)
- has\_ppf (*gstools.covmodel.Cubic property*), [237](#page-242-0)
- has\_ppf (*gstools.covmodel.Exponential property*), [162](#page-167-0)
- has\_ppf (*gstools.covmodel.Gaussian property*), [148](#page-153-0)
- has\_ppf (*gstools.covmodel.HyperSpherical property*), [297](#page-302-0)
- has\_ppf (*gstools.covmodel.Integral property*), [193](#page-198-0)
- has\_ppf (*gstools.covmodel.JBessel property*), [328](#page-333-0)
- has\_ppf (*gstools.covmodel.Linear property*), [252](#page-257-0)
- has\_ppf (*gstools.covmodel.Matern property*), [178](#page-183-0)
- has\_ppf (*gstools.covmodel.Rational property*), [223](#page-228-0)
- has\_ppf (*gstools.covmodel.Spherical property*), [282](#page-287-0)
- has\_ppf (*gstools.covmodel.Stable property*), [207](#page-212-0)
- has\_ppf (*gstools.covmodel.SuperSpherical property*), [313](#page-318-0)
- has\_ppf (*gstools.covmodel.TPLExponential property*), [360](#page-365-0)
- has\_ppf (*gstools.covmodel.TPLGaussian property*), [344](#page-349-0)
- has\_ppf (*gstools.covmodel.TPLSimple property*), [392](#page-397-0)
- has\_ppf (*gstools.covmodel.TPLStable property*), [376](#page-381-0)
- HyperSpherical (*class in gstools.covmodel*), [287](#page-292-0)
- inc\_beta() (*in module gstools.tools*), [506](#page-511-0)
- inc\_gamma() (*in module gstools.tools*), [505](#page-510-0)
- inc\_gamma\_low() (*in module gstools.tools*), [505](#page-510-0)
- IncomprRandMeth (*class in gstools.field.generator*), [401](#page-406-0)
- int\_drift\_no (*gstools.krige.Detrended property*), [496](#page-501-0)
- int\_drift\_no (*gstools.krige.ExtDrift property*), [485](#page-490-0)
- int\_drift\_no (*gstools.krige.Krige property*), [442](#page-447-0)
- int\_drift\_no (*gstools.krige.Ordinary property*), [463](#page-468-0)
- int\_drift\_no (*gstools.krige.Simple property*), [452](#page-457-0)

int\_drift\_no (*gstools.krige.Universal property*), [474](#page-479-0)

- Integral (*class in gstools.covmodel*), [182](#page-187-0)
- integral\_scale (*gstools.covmodel.Circular property*), [267](#page-272-0)
- integral\_scale (*gstools.covmodel.CovModel property*), [133](#page-138-0)
- integral\_scale (*gstools.covmodel.Cubic property*), [237](#page-242-0)
- integral\_scale (*gstools.covmodel.Exponential property*), [162](#page-167-0)
- integral\_scale (*gstools.covmodel.Gaussian property*), [148](#page-153-0)
- integral\_scale (*gstools.covmodel.HyperSpherical property*), [297](#page-302-0)
- integral\_scale (*gstools.covmodel.Integral property*), [193](#page-198-0)
- integral\_scale (*gstools.covmodel.JBessel property*), [328](#page-333-0)
- integral\_scale (*gstools.covmodel.Linear property*), [252](#page-257-0)
- integral\_scale (*gstools.covmodel.Matern property*), [178](#page-183-0)
- integral\_scale (*gstools.covmodel.Rational property*), [223](#page-228-0)
- integral\_scale (*gstools.covmodel.Spherical property*), [282](#page-287-0)
- integral\_scale (*gstools.covmodel.Stable property*), [207](#page-212-0)
- integral\_scale (*gstools.covmodel.SuperSpherical property*), [313](#page-318-0)
- integral\_scale (*gstools.covmodel.TPLExponential property*), [360](#page-365-0)
- integral\_scale (*gstools.covmodel.TPLGaussian property*), [344](#page-349-0)
- integral\_scale (*gstools.covmodel.TPLSimple property*), [392](#page-397-0)
- integral\_scale (*gstools.covmodel.TPLStable property*), [376](#page-381-0)
- integral\_scale\_vec (*gstools.covmodel.Circular property*), [267](#page-272-0)
- integral\_scale\_vec (*gstools.covmodel.CovModel property*), [133](#page-138-0)
- integral\_scale\_vec (*gstools.covmodel.Cubic property*), [237](#page-242-0)
- integral\_scale\_vec (*gstools.covmodel.Exponential property*), [163](#page-168-0)

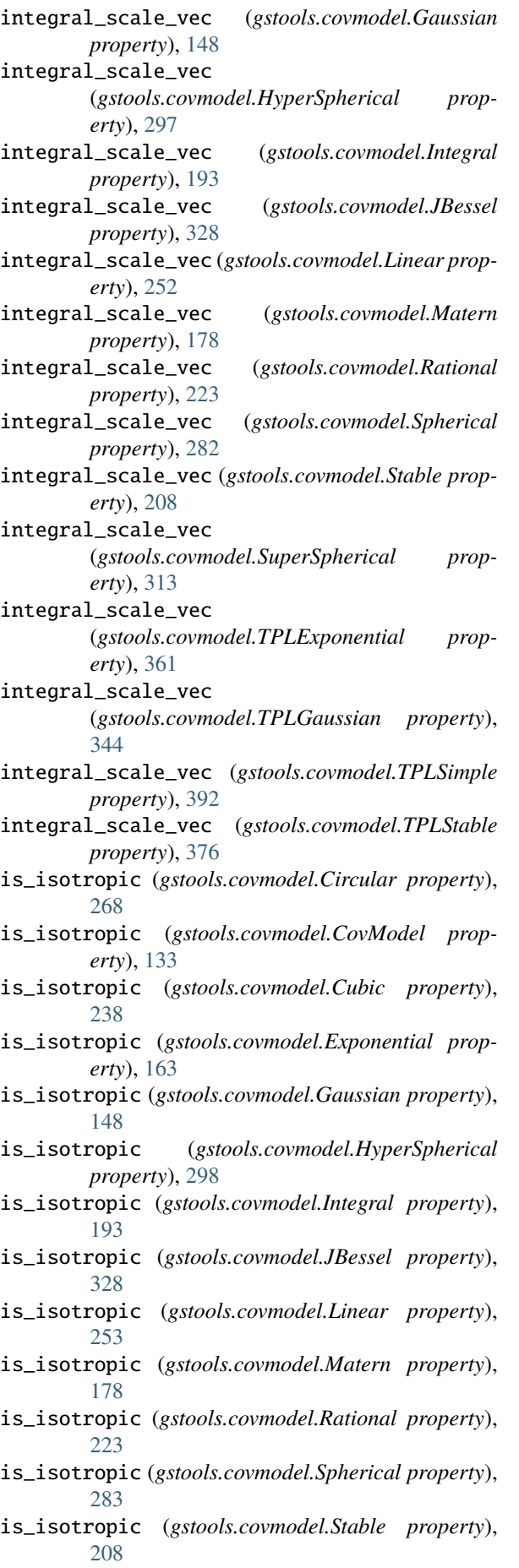

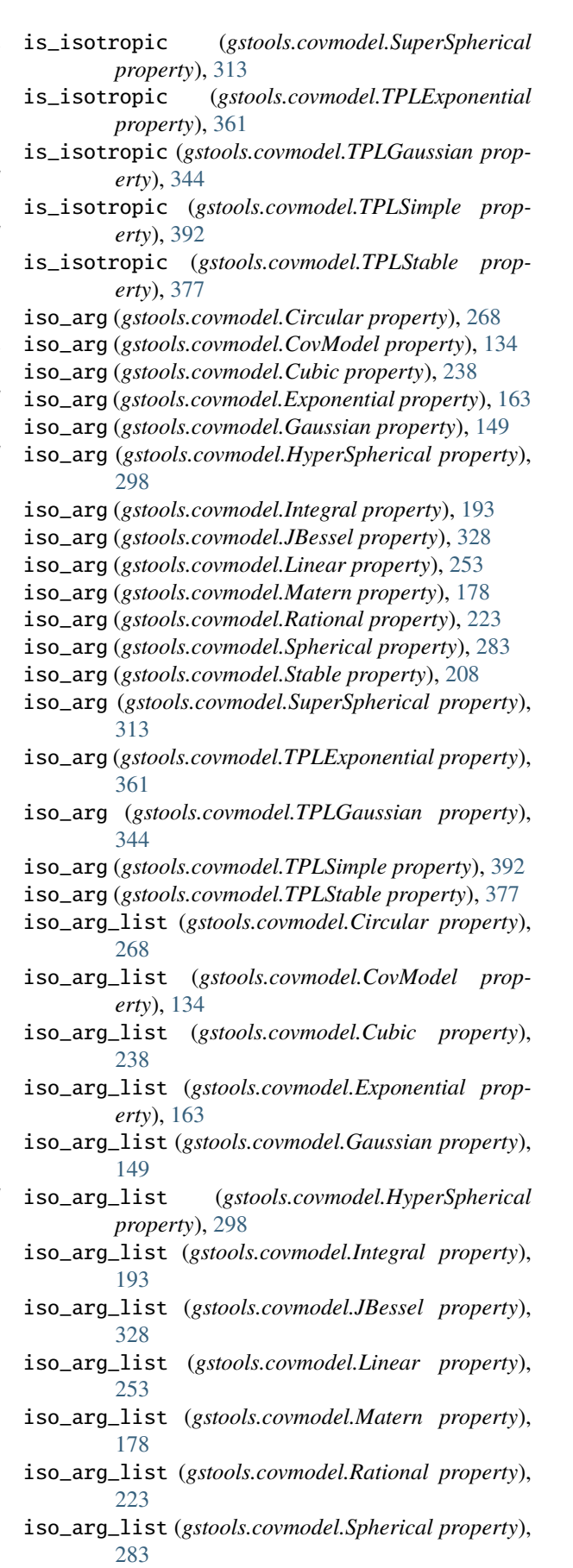

iso\_arg\_list (*gstools.covmodel.Stable property*), [208](#page-213-0)

**GeoStatTools Documentation, Release 1.5.2.dev54**

iso\_arg\_list (*gstools.covmodel.SuperSpherical property*), [313](#page-318-0) iso\_arg\_list (*gstools.covmodel.TPLExponential property*), [361](#page-366-0) iso\_arg\_list (*gstools.covmodel.TPLGaussian property*), [344](#page-349-0) iso\_arg\_list (*gstools.covmodel.TPLSimple property*), [392](#page-397-0) iso\_arg\_list (*gstools.covmodel.TPLStable property*), [377](#page-382-0) isometrize() (*gstools.covmodel.Circular method*), [264](#page-269-0) isometrize() (*gstools.covmodel.CovModel method*), [130](#page-135-0) isometrize() (*gstools.covmodel.Cubic method*), [234](#page-239-0) isometrize() (*gstools.covmodel.Exponential method*), [159](#page-164-0) isometrize() (*gstools.covmodel.Gaussian method*), [144](#page-149-0) isometrize() (*gstools.covmodel.HyperSpherical method*), [294](#page-299-0) isometrize() (*gstools.covmodel.Integral method*), [189](#page-194-0) isometrize() (*gstools.covmodel.JBessel method*), [324](#page-329-0) isometrize() (*gstools.covmodel.Linear method*), [249](#page-254-0) isometrize() (*gstools.covmodel.Matern method*), [174](#page-179-0) isometrize() (*gstools.covmodel.Rational method*), [219](#page-224-0) isometrize() (*gstools.covmodel.Spherical method*), [279](#page-284-0) isometrize() (*gstools.covmodel.Stable method*), [204](#page-209-0) isometrize() (*gstools.covmodel.SuperSpherical method*), [309](#page-314-0) isometrize() (*gstools.covmodel.TPLExponential method*), [357](#page-362-0) isometrize() (*gstools.covmodel.TPLGaussian method*), [340](#page-345-0) isometrize() (*gstools.covmodel.TPLSimple method*), [388](#page-393-0) isometrize() (*gstools.covmodel.TPLStable method*), [373](#page-378-0) J L latlon (*gstools.covmodel.HyperSpherical property*), latlon (*gstools.covmodel.Integral property*), [193](#page-198-0) latlon (*gstools.covmodel.JBessel property*), [328](#page-333-0)

K

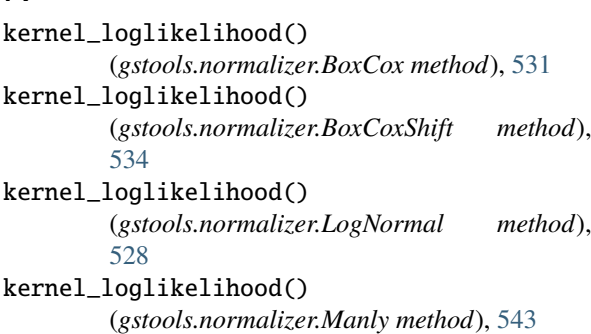

JBessel (*class in gstools.covmodel*), [317](#page-322-0)

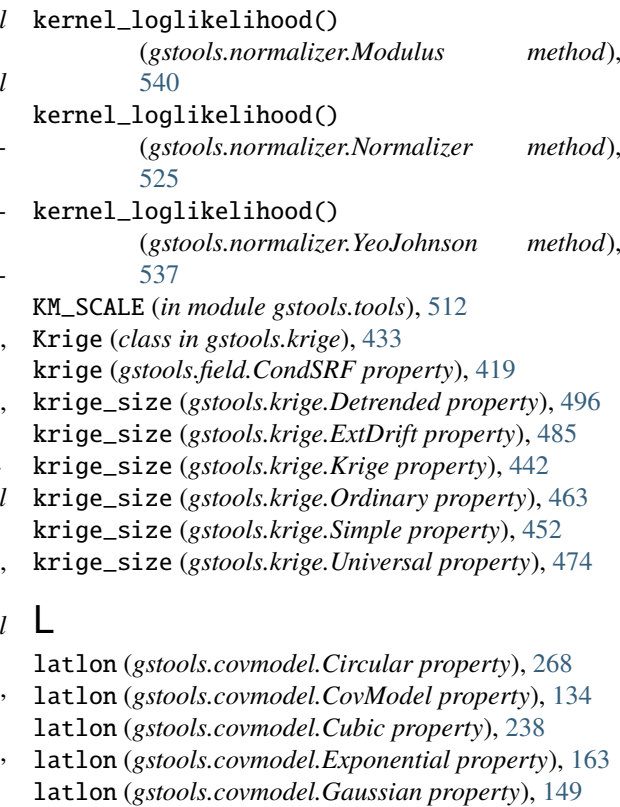

**Index 581**

latlon (*gstools.covmodel.Linear property*), [253](#page-258-0) latlon (*gstools.covmodel.Matern property*), [178](#page-183-0)

latlon (*gstools.covmodel.Rational property*), [223](#page-228-0)

latlon (*gstools.covmodel.Spherical property*), [283](#page-288-0)

latlon (*gstools.covmodel.Stable property*), [208](#page-213-0)

[298](#page-303-0)

- latlon (*gstools.covmodel.SuperSpherical property*), [313](#page-318-0)
- latlon (*gstools.covmodel.TPLExponential property*), [361](#page-366-0)

latlon (*gstools.covmodel.TPLGaussian property*), [344](#page-349-0)

- latlon (*gstools.covmodel.TPLSimple property*), [392](#page-397-0)
- latlon (*gstools.covmodel.TPLStable property*), [377](#page-382-0)
- latlon (*gstools.field.CondSRF property*), [419](#page-424-0)

latlon (*gstools.field.Field property*), [426](#page-431-0)

- latlon (*gstools.field.SRF property*), [411](#page-416-0)
- latlon (*gstools.krige.Detrended property*), [496](#page-501-0)
- latlon (*gstools.krige.ExtDrift property*), [486](#page-491-0)
- latlon (*gstools.krige.Krige property*), [442](#page-447-0)
- latlon (*gstools.krige.Ordinary property*), [463](#page-468-0)
- latlon (*gstools.krige.Simple property*), [452](#page-457-0)
- latlon (*gstools.krige.Universal property*), [475](#page-480-0)
- len\_low\_rescaled (*gstools.covmodel.TPLExponential property*), [361](#page-366-0)

len\_low\_rescaled (*gstools.covmodel.TPLGaussian property*), [344](#page-349-0)

len\_low\_rescaled (*gstools.covmodel.TPLStable property*), [377](#page-382-0)

- [268](#page-273-0)
- len\_rescaled (*gstools.covmodel.CovModel property*), [134](#page-139-0)
- len\_rescaled (*gstools.covmodel.Cubic property*), [238](#page-243-0)
- len\_rescaled (*gstools.covmodel.Exponential property*), [163](#page-168-0)
- len\_rescaled (*gstools.covmodel.Gaussian property*), [149](#page-154-0)
- len\_rescaled (*gstools.covmodel.HyperSpherical property*), [298](#page-303-0)
- len\_rescaled (*gstools.covmodel.Integral property*), [193](#page-198-0)
- len\_rescaled (*gstools.covmodel.JBessel property*), [328](#page-333-0)
- len\_rescaled (*gstools.covmodel.Linear property*), [253](#page-258-0)
- len\_rescaled (*gstools.covmodel.Matern property*), [178](#page-183-0)
- len\_rescaled (*gstools.covmodel.Rational property*),  $223$
- len\_rescaled (*gstools.covmodel.Spherical property*), [283](#page-288-0)
- len\_rescaled (*gstools.covmodel.Stable property*), [208](#page-213-0)
- len\_rescaled (*gstools.covmodel.SuperSpherical property*), [313](#page-318-0)
- len\_rescaled (*gstools.covmodel.TPLExponential property*), [361](#page-366-0)
- len\_rescaled (*gstools.covmodel.TPLGaussian property*), [345](#page-350-0)
- len\_rescaled (*gstools.covmodel.TPLSimple property*), [392](#page-397-0)
- len\_rescaled (*gstools.covmodel.TPLStable property*), [377](#page-382-0)
- len\_scale (*gstools.covmodel.Circular property*), [268](#page-273-0)
- len\_scale (*gstools.covmodel.CovModel property*), [134](#page-139-0)
- len\_scale (*gstools.covmodel.Cubic property*), [238](#page-243-0)
- len\_scale (*gstools.covmodel.Exponential property*), [163](#page-168-0)
- len\_scale (*gstools.covmodel.Gaussian property*), [149](#page-154-0)
- len\_scale (*gstools.covmodel.HyperSpherical property*), [298](#page-303-0)
- len\_scale (*gstools.covmodel.Integral property*), [194](#page-199-0)
- len\_scale (*gstools.covmodel.JBessel property*), [329](#page-334-0)
- len\_scale (*gstools.covmodel.Linear property*), [253](#page-258-0)
- len\_scale (*gstools.covmodel.Matern property*), [179](#page-184-0)
- len\_scale (*gstools.covmodel.Rational property*), [224](#page-229-0)
- len\_scale (*gstools.covmodel.Spherical property*), [283](#page-288-0)
- len\_scale (*gstools.covmodel.Stable property*), [208](#page-213-0) len\_scale (*gstools.covmodel.SuperSpherical prop-*
- *erty*), [314](#page-319-0)
- len\_scale (*gstools.covmodel.TPLExponential property*), [361](#page-366-0)
- len\_scale (*gstools.covmodel.TPLGaussian property*), [345](#page-350-0)
- len\_rescaled (*gstools.covmodel.Circular property*), len\_scale (*gstools.covmodel.TPLSimple property*), [393](#page-398-0)
	- len\_scale (*gstools.covmodel.TPLStable property*), [377](#page-382-0)
	- len\_scale\_bounds (*gstools.covmodel.Circular property*), [268](#page-273-0)
	- len\_scale\_bounds (*gstools.covmodel.CovModel property*), [134](#page-139-0)
	- len\_scale\_bounds (*gstools.covmodel.Cubic property*), [238](#page-243-0)
	- len\_scale\_bounds (*gstools.covmodel.Exponential property*), [163](#page-168-0)
	- len\_scale\_bounds (*gstools.covmodel.Gaussian property*), [149](#page-154-0)
	- len\_scale\_bounds (*gstools.covmodel.HyperSpherical property*), [298](#page-303-0)
	- len\_scale\_bounds (*gstools.covmodel.Integral property*), [194](#page-199-0)
	- len\_scale\_bounds (*gstools.covmodel.JBessel property*), [329](#page-334-0)
	- len\_scale\_bounds (*gstools.covmodel.Linear property*), [253](#page-258-0)
	- len\_scale\_bounds (*gstools.covmodel.Matern property*), [179](#page-184-0)
	- len\_scale\_bounds (*gstools.covmodel.Rational property*), [224](#page-229-0)
	- len\_scale\_bounds (*gstools.covmodel.Spherical property*), [283](#page-288-0)
	- len\_scale\_bounds (*gstools.covmodel.Stable property*), [208](#page-213-0)
	- len\_scale\_bounds (*gstools.covmodel.SuperSpherical property*), [314](#page-319-0)
	- len\_scale\_bounds (*gstools.covmodel.TPLExponential property*), [362](#page-367-0)
	- len\_scale\_bounds (*gstools.covmodel.TPLGaussian property*), [345](#page-350-0)
	- len\_scale\_bounds (*gstools.covmodel.TPLSimple property*), [393](#page-398-0)
	- len\_scale\_bounds (*gstools.covmodel.TPLStable property*), [377](#page-382-0)
	- len\_scale\_vec (*gstools.covmodel.Circular property*), [269](#page-274-0)
	- len\_scale\_vec (*gstools.covmodel.CovModel property*), [134](#page-139-0)
	- len\_scale\_vec (*gstools.covmodel.Cubic property*), [239](#page-244-0)
	- len\_scale\_vec (*gstools.covmodel.Exponential property*), [164](#page-169-0)
	- len\_scale\_vec (*gstools.covmodel.Gaussian property*), [149](#page-154-0)
	- len\_scale\_vec (*gstools.covmodel.HyperSpherical property*), [299](#page-304-0)
	- len\_scale\_vec (*gstools.covmodel.Integral property*), [194](#page-199-0)
	- len\_scale\_vec (*gstools.covmodel.JBessel property*), [329](#page-334-0)
	- len\_scale\_vec (*gstools.covmodel.Linear property*), [254](#page-259-0)
- len\_scale\_vec (*gstools.covmodel.Matern property*), [179](#page-184-0)
- len\_scale\_vec (*gstools.covmodel.Rational property*), [224](#page-229-0)
- len\_scale\_vec (*gstools.covmodel.Spherical property*), [284](#page-289-0)
- len\_scale\_vec (*gstools.covmodel.Stable property*), [209](#page-214-0)
- len\_scale\_vec (*gstools.covmodel.SuperSpherical property*), [314](#page-319-0)
- len\_scale\_vec (*gstools.covmodel.TPLExponential property*), [362](#page-367-0)
- len\_scale\_vec (*gstools.covmodel.TPLGaussian property*), [345](#page-350-0)
- len\_scale\_vec (*gstools.covmodel.TPLSimple property*), [393](#page-398-0)
- len\_scale\_vec (*gstools.covmodel.TPLStable property*), [378](#page-383-0)
- len\_up (*gstools.covmodel.TPLExponential property*), [362](#page-367-0)
- len\_up (*gstools.covmodel.TPLGaussian property*), [345](#page-350-0)
- len\_up (*gstools.covmodel.TPLStable property*), [378](#page-383-0)
- len\_up\_rescaled (*gstools.covmodel.TPLExponential property*), [362](#page-367-0)
- len\_up\_rescaled (*gstools.covmodel.TPLGaussian property*), [345](#page-350-0)
- len\_up\_rescaled (*gstools.covmodel.TPLStable property*), [378](#page-383-0)
- likelihood() (*gstools.normalizer.BoxCox method*), [531](#page-536-0)
- likelihood() (*gstools.normalizer.BoxCoxShift method*), [534](#page-539-0)
- likelihood() (*gstools.normalizer.LogNormal method*), [528](#page-533-0)
- likelihood() (*gstools.normalizer.Manly method*), [543](#page-548-0)
- likelihood() (*gstools.normalizer.Modulus method*), [540](#page-545-0)
- likelihood() (*gstools.normalizer.Normalizer method*), [525](#page-530-0)
- likelihood() (*gstools.normalizer.YeoJohnson method*), [537](#page-542-0)
- Linear (*class in gstools.covmodel*), [242](#page-247-0)
- ln\_spectral\_rad\_pdf() (*gstools.covmodel.Circular method*), [264](#page-269-0)
- ln\_spectral\_rad\_pdf() (*gstools.covmodel.CovModel method*), [130](#page-135-0)
- ln\_spectral\_rad\_pdf() (*gstools.covmodel.Cubic method*), [234](#page-239-0)
- ln\_spectral\_rad\_pdf() (*gstools.covmodel.Exponential method*), [159](#page-164-0)
- ln\_spectral\_rad\_pdf() (*gstools.covmodel.Gaussian method*), [144](#page-149-0) ln\_spectral\_rad\_pdf()
	- (*gstools.covmodel.HyperSpherical method*),

[294](#page-299-0)

- ln\_spectral\_rad\_pdf() (*gstools.covmodel.Integral method*), [189](#page-194-0)
- ln\_spectral\_rad\_pdf() (*gstools.covmodel.JBessel method*), [324](#page-329-0)
- ln\_spectral\_rad\_pdf() (*gstools.covmodel.Linear method*), [249](#page-254-0)
- ln\_spectral\_rad\_pdf() (*gstools.covmodel.Matern method*), [174](#page-179-0)
- ln\_spectral\_rad\_pdf() (*gstools.covmodel.Rational method*), [219](#page-224-0)
- ln\_spectral\_rad\_pdf() (*gstools.covmodel.Spherical method*), [279](#page-284-0)
- ln\_spectral\_rad\_pdf() (*gstools.covmodel.Stable method*), [204](#page-209-0)
- ln\_spectral\_rad\_pdf() (*gstools.covmodel.SuperSpherical method*), [309](#page-314-0)
- ln\_spectral\_rad\_pdf() (*gstools.covmodel.TPLExponential method*),
- [357](#page-362-0) ln\_spectral\_rad\_pdf() (*gstools.covmodel.TPLGaussian method*),
- [340](#page-345-0) ln\_spectral\_rad\_pdf() (*gstools.covmodel.TPLSimple method*),
- [388](#page-393-0)
- ln\_spectral\_rad\_pdf() (*gstools.covmodel.TPLStable method*), [373](#page-378-0)
- loglikelihood() (*gstools.normalizer.BoxCox method*), [531](#page-536-0)
- loglikelihood() (*gstools.normalizer.BoxCoxShift method*), [535](#page-540-0)
- loglikelihood() (*gstools.normalizer.LogNormal method*), [528](#page-533-0)
- loglikelihood() (*gstools.normalizer.Manly method*), [543](#page-548-0)
- loglikelihood() (*gstools.normalizer.Modulus method*), [540](#page-545-0)
- loglikelihood() (*gstools.normalizer.Normalizer method*), [525](#page-530-0)
- loglikelihood() (*gstools.normalizer.YeoJohnson method*), [537](#page-542-0)
- LogNormal (*class in gstools.normalizer*), [527](#page-532-0)

#### M

- main\_axes() (*gstools.covmodel.Circular method*), [264](#page-269-0)
- main\_axes() (*gstools.covmodel.CovModel method*), [130](#page-135-0)
- main\_axes() (*gstools.covmodel.Cubic method*), [234](#page-239-0)
- main\_axes() (*gstools.covmodel.Exponential method*), [159](#page-164-0)
- main\_axes() (*gstools.covmodel.Gaussian method*), [145](#page-150-0)
- main\_axes() (*gstools.covmodel.HyperSpherical method*), [294](#page-299-0)
- main\_axes() (*gstools.covmodel.Integral method*), [189](#page-194-0)
- main\_axes() (*gstools.covmodel.JBessel method*), [324](#page-329-0)
- main\_axes() (*gstools.covmodel.Linear method*), [249](#page-254-0)
- main\_axes() (*gstools.covmodel.Matern method*), [174](#page-179-0)
- main\_axes() (*gstools.covmodel.Rational method*),
- [219](#page-224-0) main\_axes() (*gstools.covmodel.Spherical method*), [279](#page-284-0)
- main\_axes() (*gstools.covmodel.Stable method*), [204](#page-209-0)
- main\_axes() (*gstools.covmodel.SuperSpherical method*), [309](#page-314-0)
- main\_axes() (*gstools.covmodel.TPLExponential method*), [357](#page-362-0)
- main\_axes() (*gstools.covmodel.TPLGaussian method*), [340](#page-345-0)
- main\_axes() (*gstools.covmodel.TPLSimple method*), [388](#page-393-0)
- main\_axes() (*gstools.covmodel.TPLStable method*), [373](#page-378-0)
- Manly (*class in gstools.normalizer*), [542](#page-547-0)
- MasterRNG (*class in gstools.random*), [501](#page-506-0)
- Matern (*class in gstools.covmodel*), [167](#page-172-0)
- matrix\_anisometrize() (*in module gstools.tools*), [511](#page-516-0)
- matrix\_anisotropify() (*in module gstools.tools*), [510](#page-515-0)
- matrix\_derotate() (*in module gstools.tools*), [510](#page-515-0)
- matrix\_isometrize() (*in module gstools.tools*), [511](#page-516-0)
- matrix\_isotropify() (*in module gstools.tools*), [510](#page-515-0) matrix\_rotate() (*in module gstools.tools*), [509](#page-514-0)
- mean (*gstools.field.CondSRF property*), [419](#page-424-0)
- mean (*gstools.field.Field property*), [426](#page-431-0)
- mean (*gstools.field.SRF property*), [412](#page-417-0)
- mean (*gstools.krige.Detrended property*), [496](#page-501-0)
- mean (*gstools.krige.ExtDrift property*), [486](#page-491-0)
- mean (*gstools.krige.Krige property*), [442](#page-447-0)
- mean (*gstools.krige.Ordinary property*), [463](#page-468-0)
- mean (*gstools.krige.Simple property*), [453](#page-458-0)
- mean (*gstools.krige.Universal property*), [475](#page-480-0)
- mesh() (*gstools.field.CondSRF method*), [416](#page-421-0)
- mesh() (*gstools.field.Field method*), [423](#page-428-0)
- mesh() (*gstools.field.SRF method*), [408](#page-413-0)
- mesh() (*gstools.krige.Detrended method*), [491](#page-496-0)
- mesh() (*gstools.krige.ExtDrift method*), [480](#page-485-0)
- mesh() (*gstools.krige.Krige method*), [437](#page-442-0)
- mesh() (*gstools.krige.Ordinary method*), [458](#page-463-0)
- mesh() (*gstools.krige.Simple method*), [447](#page-452-0)
- mesh() (*gstools.krige.Universal method*), [470](#page-475-0)
- mesh\_type (*gstools.field.CondSRF property*), [419](#page-424-0)
- mesh\_type (*gstools.field.Field property*), [426](#page-431-0)
- mesh\_type (*gstools.field.SRF property*), [412](#page-417-0) mesh\_type (*gstools.krige.Detrended property*), [496](#page-501-0)
- mesh\_type (*gstools.krige.ExtDrift property*), [486](#page-491-0)
- mesh\_type (*gstools.krige.Krige property*), [442](#page-447-0) mesh\_type (*gstools.krige.Ordinary property*), [464](#page-469-0)
- mesh\_type (*gstools.krige.Simple property*), [453](#page-458-0)
- mesh\_type (*gstools.krige.Universal property*), [475](#page-480-0)
- mode\_no (*gstools.field.generator.IncomprRandMeth property*), [403](#page-408-0)
- mode\_no (*gstools.field.generator.RandMeth property*), [399](#page-404-0)
- model (*gstools.field.CondSRF property*), [419](#page-424-0)
- model (*gstools.field.Field property*), [426](#page-431-0)
- model (*gstools.field.generator.IncomprRandMeth property*), [403](#page-408-0)
- model (*gstools.field.generator.RandMeth property*), [400](#page-405-0)
- model (*gstools.field.SRF property*), [412](#page-417-0)
- model (*gstools.krige.Detrended property*), [497](#page-502-0)
- model (*gstools.krige.ExtDrift property*), [486](#page-491-0)
- model (*gstools.krige.Krige property*), [442](#page-447-0)
- model (*gstools.krige.Ordinary property*), [464](#page-469-0)
- model (*gstools.krige.Simple property*), [453](#page-458-0)
- model (*gstools.krige.Universal property*), [475](#page-480-0) module
	- gstools, [119](#page-124-0)
		-
		- gstools.covmodel, [119](#page-124-0)
		- gstools.covmodel.plot, [120](#page-125-0)
		- gstools.field, [396](#page-401-0)
	- gstools.field.generator, [396](#page-401-0)
	- gstools.field.upscaling, [404](#page-409-0)
	- gstools.krige, [433](#page-438-0)
	- gstools.normalizer, [524](#page-529-0)
	- gstools.random, [499](#page-504-0)
	- gstools.tools, [503](#page-508-0)
	- gstools.transform, [514](#page-519-0)

gstools.variogram, [428](#page-433-0) Modulus (*class in gstools.normalizer*), [539](#page-544-0)

### N

- name (*gstools.covmodel.Circular property*), [269](#page-274-0) name (*gstools.covmodel.CovModel property*), [135](#page-140-0) name (*gstools.covmodel.Cubic property*), [239](#page-244-0) name (*gstools.covmodel.Exponential property*), [164](#page-169-0) name (*gstools.covmodel.Gaussian property*), [150](#page-155-0) name (*gstools.covmodel.HyperSpherical property*), [299](#page-304-0) name (*gstools.covmodel.Integral property*), [194](#page-199-0) name (*gstools.covmodel.JBessel property*), [329](#page-334-0) name (*gstools.covmodel.Linear property*), [254](#page-259-0) name (*gstools.covmodel.Matern property*), [179](#page-184-0) name (*gstools.covmodel.Rational property*), [224](#page-229-0) name (*gstools.covmodel.Spherical property*), [284](#page-289-0) name (*gstools.covmodel.Stable property*), [209](#page-214-0) name (*gstools.covmodel.SuperSpherical property*), [314](#page-319-0) name (*gstools.covmodel.TPLExponential property*), [362](#page-367-0) name (*gstools.covmodel.TPLGaussian property*), [346](#page-351-0) name (*gstools.covmodel.TPLSimple property*), [393](#page-398-0) name (*gstools.covmodel.TPLStable property*), [378](#page-383-0) name (*gstools.field.CondSRF property*), [420](#page-425-0) name (*gstools.field.Field property*), [426](#page-431-0) name (*gstools.field.generator.Generator property*), [397](#page-402-0) name (*gstools.field.generator.IncomprRandMeth property*), [403](#page-408-0)
- name (*gstools.field.generator.RandMeth property*), [400](#page-405-0)

name (*gstools.field.SRF property*), [412](#page-417-0) name (*gstools.krige.Detrended property*), [497](#page-502-0) name (*gstools.krige.ExtDrift property*), [486](#page-491-0) name (*gstools.krige.Krige property*), [442](#page-447-0) name (*gstools.krige.Ordinary property*), [464](#page-469-0) name (*gstools.krige.Simple property*), [453](#page-458-0) name (*gstools.krige.Universal property*), [475](#page-480-0) name (*gstools.normalizer.BoxCox property*), [532](#page-537-0) name (*gstools.normalizer.BoxCoxShift property*), [535](#page-540-0) name (*gstools.normalizer.LogNormal property*), [529](#page-534-0) name (*gstools.normalizer.Manly property*), [544](#page-549-0) name (*gstools.normalizer.Modulus property*), [541](#page-546-0) name (*gstools.normalizer.Normalizer property*), [526](#page-531-0) name (*gstools.normalizer.YeoJohnson property*), [538](#page-543-0) no\_of\_angles() (*in module gstools.tools*), [509](#page-514-0) normal\_force\_moments() (*in module gstools.transform*), [517](#page-522-0) normal\_to\_arcsin() (*in module gstools.transform*), [518](#page-523-0) normal\_to\_lognormal() (*in module gstools.transform*), [517](#page-522-0) normal\_to\_uniform() (*in module gstools.transform*), [518](#page-523-0) normal\_to\_uquad() (*in module gstools.transform*), [519](#page-524-0) normalize() (*gstools.normalizer.BoxCox method*), [532](#page-537-0) normalize() (*gstools.normalizer.BoxCoxShift method*), [535](#page-540-0) normalize() (*gstools.normalizer.LogNormal method*), [529](#page-534-0) normalize() (*gstools.normalizer.Manly method*), [544](#page-549-0) normalize() (*gstools.normalizer.Modulus method*), [540](#page-545-0) normalize() (*gstools.normalizer.Normalizer method*), [525](#page-530-0) normalize() (*gstools.normalizer.YeoJohnson method*), [538](#page-543-0) normalize\_range (*gstools.normalizer.BoxCox attribute*), [532](#page-537-0) normalize\_range (*gstools.normalizer.BoxCoxShift property*), [535](#page-540-0) normalize\_range (*gstools.normalizer.LogNormal attribute*), [529](#page-534-0) normalize\_range (*gstools.normalizer.Manly attribute*), [544](#page-549-0) normalize\_range (*gstools.normalizer.Modulus attribute*), [541](#page-546-0) normalize\_range (*gstools.normalizer.Normalizer attribute*), [526](#page-531-0) normalize\_range (*gstools.normalizer.YeoJohnson attribute*), [538](#page-543-0) Normalizer (*class in gstools.normalizer*), [524](#page-529-0) normalizer (*gstools.field.CondSRF property*), [420](#page-425-0) normalizer (*gstools.field.Field property*), [426](#page-431-0) normalizer (*gstools.field.SRF property*), [412](#page-417-0) normalizer (*gstools.krige.Detrended property*), [497](#page-502-0) normalizer (*gstools.krige.ExtDrift property*), [486](#page-491-0)

normalizer (*gstools.krige.Krige property*), [443](#page-448-0) normalizer (*gstools.krige.Ordinary property*), [464](#page-469-0) normalizer (*gstools.krige.Simple property*), [453](#page-458-0) normalizer (*gstools.krige.Universal property*), [475](#page-480-0) nugget (*gstools.covmodel.Circular property*), [269](#page-274-0) nugget (*gstools.covmodel.CovModel property*), [135](#page-140-0) nugget (*gstools.covmodel.Cubic property*), [239](#page-244-0) nugget (*gstools.covmodel.Exponential property*), [164](#page-169-0) nugget (*gstools.covmodel.Gaussian property*), [150](#page-155-0) nugget (*gstools.covmodel.HyperSpherical property*), [299](#page-304-0) nugget (*gstools.covmodel.Integral property*), [194](#page-199-0) nugget (*gstools.covmodel.JBessel property*), [329](#page-334-0) nugget (*gstools.covmodel.Linear property*), [254](#page-259-0) nugget (*gstools.covmodel.Matern property*), [179](#page-184-0) nugget (*gstools.covmodel.Rational property*), [224](#page-229-0) nugget (*gstools.covmodel.Spherical property*), [284](#page-289-0) nugget (*gstools.covmodel.Stable property*), [209](#page-214-0) nugget (*gstools.covmodel.SuperSpherical property*), [314](#page-319-0) nugget (*gstools.covmodel.TPLExponential property*), [362](#page-367-0) nugget (*gstools.covmodel.TPLGaussian property*), [346](#page-351-0) nugget (*gstools.covmodel.TPLSimple property*), [393](#page-398-0) nugget (*gstools.covmodel.TPLStable property*), [378](#page-383-0) nugget\_bounds (*gstools.covmodel.Circular property*), [269](#page-274-0) nugget\_bounds (*gstools.covmodel.CovModel property*), [135](#page-140-0) nugget\_bounds (*gstools.covmodel.Cubic property*), [239](#page-244-0) nugget\_bounds (*gstools.covmodel.Exponential property*), [164](#page-169-0) nugget\_bounds (*gstools.covmodel.Gaussian property*), [150](#page-155-0) nugget\_bounds (*gstools.covmodel.HyperSpherical property*), [299](#page-304-0) nugget\_bounds (*gstools.covmodel.Integral property*), [194](#page-199-0) nugget\_bounds (*gstools.covmodel.JBessel property*), [329](#page-334-0) nugget\_bounds (*gstools.covmodel.Linear property*), [254](#page-259-0) nugget\_bounds (*gstools.covmodel.Matern property*), [179](#page-184-0) nugget\_bounds (*gstools.covmodel.Rational property*), [224](#page-229-0) nugget\_bounds (*gstools.covmodel.Spherical property*), [284](#page-289-0) nugget\_bounds (*gstools.covmodel.Stable property*), [209](#page-214-0) nugget\_bounds (*gstools.covmodel.SuperSpherical property*), [314](#page-319-0) nugget\_bounds (*gstools.covmodel.TPLExponential property*), [363](#page-368-0)

nugget\_bounds (*gstools.covmodel.TPLGaussian property*), [346](#page-351-0)

- nugget\_bounds (*gstools.covmodel.TPLSimple property*), [393](#page-398-0)
- nugget\_bounds (*gstools.covmodel.TPLStable property*), [378](#page-383-0)

### O

- opt\_arg (*gstools.covmodel.Circular property*), [269](#page-274-0)
- opt\_arg (*gstools.covmodel.CovModel property*), [135](#page-140-0)
- opt\_arg (*gstools.covmodel.Cubic property*), [239](#page-244-0)
- opt\_arg (*gstools.covmodel.Exponential property*), [164](#page-169-0) opt\_arg (*gstools.covmodel.Gaussian property*), [150](#page-155-0)
- 
- opt\_arg (*gstools.covmodel.HyperSpherical property*), [299](#page-304-0)
- opt\_arg (*gstools.covmodel.Integral property*), [195](#page-200-0)
- opt\_arg (*gstools.covmodel.JBessel property*), [330](#page-335-0)
- opt\_arg (*gstools.covmodel.Linear property*), [254](#page-259-0)
- opt\_arg (*gstools.covmodel.Matern property*), [180](#page-185-0)
- opt\_arg (*gstools.covmodel.Rational property*), [225](#page-230-0)
- opt\_arg (*gstools.covmodel.Spherical property*), [284](#page-289-0)
- opt\_arg (*gstools.covmodel.Stable property*), [209](#page-214-0)
- opt\_arg (*gstools.covmodel.SuperSpherical property*), [315](#page-320-0)
- opt\_arg (*gstools.covmodel.TPLExponential property*), [363](#page-368-0)
- opt\_arg (*gstools.covmodel.TPLGaussian property*), [346](#page-351-0)
- opt\_arg (*gstools.covmodel.TPLSimple property*), [394](#page-399-0)
- opt\_arg (*gstools.covmodel.TPLStable property*), [379](#page-384-0)
- opt\_arg\_bounds (*gstools.covmodel.Circular property*), [269](#page-274-0)
- opt\_arg\_bounds (*gstools.covmodel.CovModel property*), [135](#page-140-0)
- opt\_arg\_bounds (*gstools.covmodel.Cubic property*), [239](#page-244-0)
- opt\_arg\_bounds (*gstools.covmodel.Exponential property*), [164](#page-169-0)
- opt\_arg\_bounds (*gstools.covmodel.Gaussian property*), [150](#page-155-0)
- opt\_arg\_bounds (*gstools.covmodel.HyperSpherical property*), [299](#page-304-0)
- opt\_arg\_bounds (*gstools.covmodel.Integral property*), [195](#page-200-0)
- opt\_arg\_bounds (*gstools.covmodel.JBessel property*), [330](#page-335-0)
- opt\_arg\_bounds (*gstools.covmodel.Linear property*), [254](#page-259-0)
- opt\_arg\_bounds (*gstools.covmodel.Matern property*), [180](#page-185-0)
- opt\_arg\_bounds (*gstools.covmodel.Rational property*), [225](#page-230-0)
- opt\_arg\_bounds (*gstools.covmodel.Spherical property*), [284](#page-289-0)
- opt\_arg\_bounds (*gstools.covmodel.Stable property*), [209](#page-214-0)
- opt\_arg\_bounds (*gstools.covmodel.SuperSpherical property*), [315](#page-320-0)
- opt\_arg\_bounds (*gstools.covmodel.TPLExponential property*), [363](#page-368-0)
- opt\_arg\_bounds (*gstools.covmodel.TPLGaussian property*), [346](#page-351-0)
- opt\_arg\_bounds (*gstools.covmodel.TPLSimple property*), [394](#page-399-0)
- opt\_arg\_bounds (*gstools.covmodel.TPLStable property*), [379](#page-384-0)
- Ordinary (*class in gstools.krige*), [455](#page-460-0)

#### P

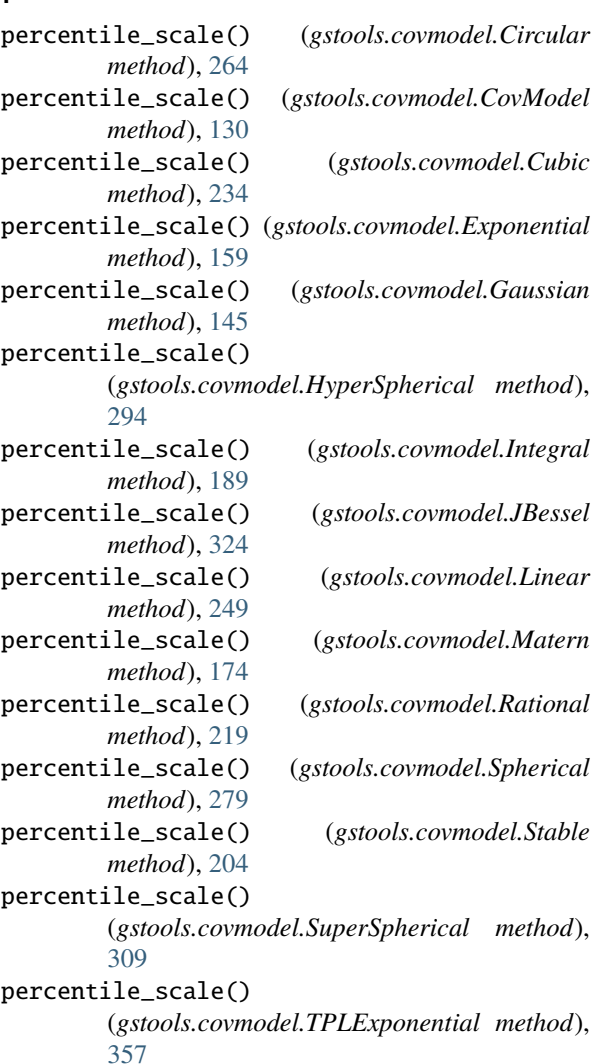

- percentile\_scale() (*gstools.covmodel.TPLGaussian method*), [340](#page-345-0)
- percentile\_scale() (*gstools.covmodel.TPLSimple method*), [388](#page-393-0)
- percentile\_scale() (*gstools.covmodel.TPLStable method*), [373](#page-378-0)
- plot() (*gstools.covmodel.Circular method*), [264](#page-269-0)
- plot() (*gstools.covmodel.CovModel method*), [130](#page-135-0)
- plot() (*gstools.covmodel.Cubic method*), [234](#page-239-0)
- plot() (*gstools.covmodel.Exponential method*), [159](#page-164-0)
- plot() (*gstools.covmodel.Gaussian method*), [145](#page-150-0)
- plot() (*gstools.covmodel.HyperSpherical method*), [294](#page-299-0)
- plot() (*gstools.covmodel.Integral method*), [190](#page-195-0)
- plot() (*gstools.covmodel.JBessel method*), [324](#page-329-0)

plot() (*gstools.covmodel.Linear method*), [249](#page-254-0) plot() (*gstools.covmodel.Matern method*), [175](#page-180-0) plot() (*gstools.covmodel.Rational method*), [219](#page-224-0) plot() (*gstools.covmodel.Spherical method*), [279](#page-284-0) plot() (*gstools.covmodel.Stable method*), [204](#page-209-0) plot() (*gstools.covmodel.SuperSpherical method*), [309](#page-314-0) plot() (*gstools.covmodel.TPLExponential method*), [357](#page-362-0) plot() (*gstools.covmodel.TPLGaussian method*), [340](#page-345-0) plot() (*gstools.covmodel.TPLSimple method*), [389](#page-394-0) plot() (*gstools.covmodel.TPLStable method*), [373](#page-378-0) plot() (*gstools.field.CondSRF method*), [416](#page-421-0) plot() (*gstools.field.Field method*), [423](#page-428-0) plot() (*gstools.field.SRF method*), [409](#page-414-0) plot() (*gstools.krige.Detrended method*), [492](#page-497-0) plot() (*gstools.krige.ExtDrift method*), [481](#page-486-0) plot() (*gstools.krige.Krige method*), [438](#page-443-0) plot() (*gstools.krige.Ordinary method*), [459](#page-464-0) plot() (*gstools.krige.Simple method*), [448](#page-453-0) plot() (*gstools.krige.Universal method*), [470](#page-475-0) plot\_cor\_axis() (*in module gstools.covmodel.plot*), [121](#page-126-0) plot\_cor\_spatial() (*in module gstools.covmodel.plot*), [122](#page-127-0) plot\_cor\_yadrenko() (*in module gstools.covmodel.plot*), [121](#page-126-0) plot\_correlation() (*in module gstools.covmodel.plot*), [121](#page-126-0) plot\_cov\_axis() (*in module gstools.covmodel.plot*), [121](#page-126-0) plot\_cov\_spatial() (*in module gstools.covmodel.plot*), [122](#page-127-0) plot\_cov\_yadrenko() (*in module gstools.covmodel.plot*), [121](#page-126-0) plot\_covariance() (*in module gstools.covmodel.plot*), [120](#page-125-0) plot\_spectral\_density() (*in module gstools.covmodel.plot*), [122](#page-127-0) plot\_spectral\_rad\_pdf() (*in module gstools.covmodel.plot*), [122](#page-127-0) plot\_spectrum() (*in module gstools.covmodel.plot*), [122](#page-127-0) plot\_vario\_axis() (*in module gstools.covmodel.plot*), [121](#page-126-0) plot\_vario\_spatial() (*in module gstools.covmodel.plot*), [122](#page-127-0) plot\_vario\_yadrenko() (*in module gstools.covmodel.plot*), [121](#page-126-0) plot\_variogram() (*in module gstools.covmodel.plot*), [120](#page-125-0) pos (*gstools.field.CondSRF property*), [420](#page-425-0) pos (*gstools.field.Field property*), [426](#page-431-0) pos (*gstools.field.SRF property*), [412](#page-417-0) pos (*gstools.krige.Detrended property*), [497](#page-502-0) pos (*gstools.krige.ExtDrift property*), [486](#page-491-0) pos (*gstools.krige.Krige property*), [443](#page-448-0) pos (*gstools.krige.Ordinary property*), [464](#page-469-0)

pos (*gstools.krige.Simple property*), [453](#page-458-0) pos (*gstools.krige.Universal property*), [475](#page-480-0) post\_field() (*gstools.field.CondSRF method*), [417](#page-422-0) post\_field() (*gstools.field.Field method*), [423](#page-428-0) post\_field() (*gstools.field.SRF method*), [409](#page-414-0) post\_field() (*gstools.krige.Detrended method*), [492](#page-497-0) post\_field() (*gstools.krige.ExtDrift method*), [481](#page-486-0) post\_field() (*gstools.krige.Krige method*), [438](#page-443-0) post\_field() (*gstools.krige.Ordinary method*), [459](#page-464-0) post\_field() (*gstools.krige.Simple method*), [448](#page-453-0) post\_field() (*gstools.krige.Universal method*), [470](#page-475-0) pre\_pos() (*gstools.field.CondSRF method*), [417](#page-422-0) pre\_pos() (*gstools.field.Field method*), [424](#page-429-0) pre\_pos() (*gstools.field.SRF method*), [409](#page-414-0) pre\_pos() (*gstools.krige.Detrended method*), [492](#page-497-0) pre\_pos() (*gstools.krige.ExtDrift method*), [482](#page-487-0) pre\_pos() (*gstools.krige.Krige method*), [438](#page-443-0) pre\_pos() (*gstools.krige.Ordinary method*), [459](#page-464-0) pre\_pos() (*gstools.krige.Simple method*), [448](#page-453-0) pre\_pos() (*gstools.krige.Universal method*), [471](#page-476-0) pseudo\_inv (*gstools.krige.Detrended property*), [497](#page-502-0) pseudo\_inv (*gstools.krige.ExtDrift property*), [486](#page-491-0) pseudo\_inv (*gstools.krige.Krige property*), [443](#page-448-0) pseudo\_inv (*gstools.krige.Ordinary property*), [464](#page-469-0) pseudo\_inv (*gstools.krige.Simple property*), [453](#page-458-0) pseudo\_inv (*gstools.krige.Universal property*), [475](#page-480-0) pseudo\_inv\_type (*gstools.krige.Detrended property*), [497](#page-502-0) pseudo\_inv\_type (*gstools.krige.ExtDrift property*), [486](#page-491-0) pseudo\_inv\_type (*gstools.krige.Krige property*), [443](#page-448-0) pseudo\_inv\_type (*gstools.krige.Ordinary property*), [464](#page-469-0) pseudo\_inv\_type (*gstools.krige.Simple property*), [453](#page-458-0) pseudo\_inv\_type (*gstools.krige.Universal property*), [475](#page-480-0) pykrige\_angle (*gstools.covmodel.Circular property*), [269](#page-274-0) pykrige\_angle (*gstools.covmodel.CovModel property*), [135](#page-140-0) pykrige\_angle (*gstools.covmodel.Cubic property*), [239](#page-244-0) pykrige\_angle (*gstools.covmodel.Exponential property*), [164](#page-169-0) pykrige\_angle (*gstools.covmodel.Gaussian property*), [150](#page-155-0) pykrige\_angle (*gstools.covmodel.HyperSpherical property*), [299](#page-304-0) pykrige\_angle (*gstools.covmodel.Integral property*), [195](#page-200-0) pykrige\_angle (*gstools.covmodel.JBessel property*), [330](#page-335-0) pykrige\_angle (*gstools.covmodel.Linear property*), [254](#page-259-0) pykrige\_angle (*gstools.covmodel.Matern property*), [180](#page-185-0)

pykrige\_angle (*gstools.covmodel.Rational property*),

[225](#page-230-0) pykrige\_angle (*gstools.covmodel.Spherical property*), [284](#page-289-0) pykrige\_angle (*gstools.covmodel.Stable property*), [210](#page-215-0) pykrige\_angle (*gstools.covmodel.SuperSpherical property*), [315](#page-320-0) pykrige\_angle (*gstools.covmodel.TPLExponential property*), [363](#page-368-0) pykrige\_angle (*gstools.covmodel.TPLGaussian property*), [346](#page-351-0) pykrige\_angle (*gstools.covmodel.TPLSimple property*), [394](#page-399-0) pykrige\_angle (*gstools.covmodel.TPLStable property*), [379](#page-384-0) pykrige\_angle\_x (*gstools.covmodel.Circular property*), [270](#page-275-0) pykrige\_angle\_x (*gstools.covmodel.CovModel property*), [135](#page-140-0) pykrige\_angle\_x (*gstools.covmodel.Cubic property*), [240](#page-245-0) pykrige\_angle\_x (*gstools.covmodel.Exponential property*), [165](#page-170-0) pykrige\_angle\_x (*gstools.covmodel.Gaussian property*), [150](#page-155-0) pykrige\_angle\_x (*gstools.covmodel.HyperSpherical property*), [300](#page-305-0) pykrige\_angle\_x (*gstools.covmodel.Integral property*), [195](#page-200-0) pykrige\_angle\_x (*gstools.covmodel.JBessel property*), [330](#page-335-0) pykrige\_angle\_x (*gstools.covmodel.Linear property*), [255](#page-260-0) pykrige\_angle\_x (*gstools.covmodel.Matern property*), [180](#page-185-0) pykrige\_angle\_x (*gstools.covmodel.Rational property*), [225](#page-230-0) pykrige\_angle\_x (*gstools.covmodel.Spherical property*), [285](#page-290-0) pykrige\_angle\_x (*gstools.covmodel.Stable property*), [210](#page-215-0) pykrige\_angle\_x (*gstools.covmodel.SuperSpherical property*), [315](#page-320-0) pykrige\_angle\_x (*gstools.covmodel.TPLExponential property*), [363](#page-368-0) pykrige\_angle\_x (*gstools.covmodel.TPLGaussian property*), [346](#page-351-0) pykrige\_angle\_x (*gstools.covmodel.TPLSimple property*), [394](#page-399-0) pykrige\_angle\_x (*gstools.covmodel.TPLStable property*), [379](#page-384-0) pykrige\_angle\_y (*gstools.covmodel.Circular property*), [270](#page-275-0) pykrige\_angle\_y (*gstools.covmodel.CovModel property*), [135](#page-140-0) pykrige\_angle\_y (*gstools.covmodel.Cubic property*), [240](#page-245-0) pykrige\_angle\_y (*gstools.covmodel.Exponential* pykrige\_angle\_z (*gstools.covmodel.TPLExponential erty*), [150](#page-155-0) *erty*), [195](#page-200-0) *erty*), [330](#page-335-0) *erty*), [255](#page-260-0) *erty*), [180](#page-185-0) *erty*), [225](#page-230-0) *erty*), [285](#page-290-0) *erty*), [210](#page-215-0) *erty*), [379](#page-384-0) *erty*), [270](#page-275-0) *erty*), [135](#page-140-0) [240](#page-245-0) *erty*), [150](#page-155-0) *erty*), [195](#page-200-0) *erty*), [330](#page-335-0) *erty*), [255](#page-260-0) *erty*), [180](#page-185-0) *erty*), [225](#page-230-0) *erty*), [285](#page-290-0) *erty*), [210](#page-215-0)

*property*), [165](#page-170-0)

- pykrige\_angle\_y (*gstools.covmodel.Gaussian prop-*
- pykrige\_angle\_y (*gstools.covmodel.HyperSpherical property*), [300](#page-305-0)
- pykrige\_angle\_y (*gstools.covmodel.Integral prop-*
- pykrige\_angle\_y (*gstools.covmodel.JBessel prop-*
- pykrige\_angle\_y (*gstools.covmodel.Linear prop-*
- pykrige\_angle\_y (*gstools.covmodel.Matern prop-*
- pykrige\_angle\_y (*gstools.covmodel.Rational prop-*
- pykrige\_angle\_y (*gstools.covmodel.Spherical prop-*
- pykrige\_angle\_y (*gstools.covmodel.Stable prop-*
- pykrige\_angle\_y (*gstools.covmodel.SuperSpherical property*), [315](#page-320-0)
- pykrige\_angle\_y (*gstools.covmodel.TPLExponential property*), [363](#page-368-0)
- pykrige\_angle\_y (*gstools.covmodel.TPLGaussian property*), [346](#page-351-0)
- pykrige\_angle\_y (*gstools.covmodel.TPLSimple property*), [394](#page-399-0)
- pykrige\_angle\_y (*gstools.covmodel.TPLStable prop-*
- pykrige\_angle\_z (*gstools.covmodel.Circular prop-*
- pykrige\_angle\_z (*gstools.covmodel.CovModel prop-*
- pykrige\_angle\_z (*gstools.covmodel.Cubic property*),
- pykrige\_angle\_z (*gstools.covmodel.Exponential property*), [165](#page-170-0)
- pykrige\_angle\_z (*gstools.covmodel.Gaussian prop-*
- pykrige\_angle\_z (*gstools.covmodel.HyperSpherical property*), [300](#page-305-0)
- pykrige\_angle\_z (*gstools.covmodel.Integral prop-*
- pykrige\_angle\_z (*gstools.covmodel.JBessel prop-*
- pykrige\_angle\_z (*gstools.covmodel.Linear prop-*
- pykrige\_angle\_z (*gstools.covmodel.Matern prop-*
- pykrige\_angle\_z (*gstools.covmodel.Rational prop-*
- pykrige\_angle\_z (*gstools.covmodel.Spherical prop-*
- pykrige\_angle\_z (*gstools.covmodel.Stable prop-*
- pykrige\_angle\_z (*gstools.covmodel.SuperSpherical property*), [315](#page-320-0)
- 

*property*), [363](#page-368-0)

- pykrige\_angle\_z (*gstools.covmodel.TPLGaussian* pykrige\_anis\_y (*gstools.covmodel.Linear property*), *property*), [346](#page-351-0)
- pykrige\_angle\_z (*gstools.covmodel.TPLSimple property*), [394](#page-399-0)
- pykrige\_angle\_z (*gstools.covmodel.TPLStable property*), [379](#page-384-0)
- pykrige\_anis (*gstools.covmodel.Circular property*), [270](#page-275-0)
- pykrige\_anis (*gstools.covmodel.CovModel property*), [135](#page-140-0)
- pykrige\_anis (*gstools.covmodel.Cubic property*), [240](#page-245-0)
- pykrige\_anis (*gstools.covmodel.Exponential property*), [165](#page-170-0)
- pykrige\_anis (*gstools.covmodel.Gaussian property*), [150](#page-155-0)
- pykrige\_anis (*gstools.covmodel.HyperSpherical property*), [300](#page-305-0)
- pykrige\_anis (*gstools.covmodel.Integral property*), [195](#page-200-0)
- pykrige\_anis (*gstools.covmodel.JBessel property*), [330](#page-335-0)
- pykrige\_anis (*gstools.covmodel.Linear property*), [255](#page-260-0)
- pykrige\_anis (*gstools.covmodel.Matern property*), [180](#page-185-0)
- pykrige\_anis (*gstools.covmodel.Rational property*),  $225$
- pykrige\_anis (*gstools.covmodel.Spherical property*), [285](#page-290-0)
- pykrige\_anis (*gstools.covmodel.Stable property*), [210](#page-215-0)
- pykrige\_anis (*gstools.covmodel.SuperSpherical property*), [315](#page-320-0)
- pykrige\_anis (*gstools.covmodel.TPLExponential property*), [363](#page-368-0)
- pykrige\_anis (*gstools.covmodel.TPLGaussian property*), [346](#page-351-0)
- pykrige\_anis (*gstools.covmodel.TPLSimple property*), [394](#page-399-0)
- pykrige\_anis (*gstools.covmodel.TPLStable property*), [379](#page-384-0)
- pykrige\_anis\_y (*gstools.covmodel.Circular property*), [270](#page-275-0)
- pykrige\_anis\_y (*gstools.covmodel.CovModel property*), [135](#page-140-0)
- pykrige\_anis\_y (*gstools.covmodel.Cubic property*), [240](#page-245-0)
- pykrige\_anis\_y (*gstools.covmodel.Exponential property*), [165](#page-170-0)
- pykrige\_anis\_y (*gstools.covmodel.Gaussian property*), [150](#page-155-0)
- pykrige\_anis\_y (*gstools.covmodel.HyperSpherical property*), [300](#page-305-0)
- pykrige\_anis\_y (*gstools.covmodel.Integral property*), [195](#page-200-0)
- pykrige\_anis\_y (*gstools.covmodel.JBessel prop-*pykrige\_kwargs (*gstools.covmodel.Circular prop-*

*erty*), [330](#page-335-0)

- [255](#page-260-0)
- pykrige\_anis\_y (*gstools.covmodel.Matern property*), [180](#page-185-0)
- pykrige\_anis\_y (*gstools.covmodel.Rational property*), [225](#page-230-0)
- pykrige\_anis\_y (*gstools.covmodel.Spherical property*), [285](#page-290-0)
- pykrige\_anis\_y (*gstools.covmodel.Stable property*), [210](#page-215-0)
- pykrige\_anis\_y (*gstools.covmodel.SuperSpherical property*), [315](#page-320-0)
- pykrige\_anis\_y (*gstools.covmodel.TPLExponential property*), [363](#page-368-0)
- pykrige\_anis\_y (*gstools.covmodel.TPLGaussian property*), [346](#page-351-0)
- pykrige\_anis\_y (*gstools.covmodel.TPLSimple property*), [394](#page-399-0)
- pykrige\_anis\_y (*gstools.covmodel.TPLStable property*), [379](#page-384-0)
- pykrige\_anis\_z (*gstools.covmodel.Circular property*), [270](#page-275-0)
- pykrige\_anis\_z (*gstools.covmodel.CovModel property*), [135](#page-140-0)
- pykrige\_anis\_z (*gstools.covmodel.Cubic property*), [240](#page-245-0)
- pykrige\_anis\_z (*gstools.covmodel.Exponential property*), [165](#page-170-0)
- pykrige\_anis\_z (*gstools.covmodel.Gaussian property*), [150](#page-155-0)
- pykrige\_anis\_z (*gstools.covmodel.HyperSpherical property*), [300](#page-305-0)
- pykrige\_anis\_z (*gstools.covmodel.Integral property*), [195](#page-200-0)
- pykrige\_anis\_z (*gstools.covmodel.JBessel property*), [330](#page-335-0)
- pykrige\_anis\_z (*gstools.covmodel.Linear property*), [255](#page-260-0)
- pykrige\_anis\_z (*gstools.covmodel.Matern property*), [180](#page-185-0)
- pykrige\_anis\_z (*gstools.covmodel.Rational property*), [225](#page-230-0)
- pykrige\_anis\_z (*gstools.covmodel.Spherical property*), [285](#page-290-0)
- pykrige\_anis\_z (*gstools.covmodel.Stable property*), [210](#page-215-0)
- pykrige\_anis\_z (*gstools.covmodel.SuperSpherical property*), [315](#page-320-0)
- pykrige\_anis\_z (*gstools.covmodel.TPLExponential property*), [363](#page-368-0)
- pykrige\_anis\_z (*gstools.covmodel.TPLGaussian property*), [347](#page-352-0)
- pykrige\_anis\_z (*gstools.covmodel.TPLSimple property*), [394](#page-399-0)
- pykrige\_anis\_z (*gstools.covmodel.TPLStable property*), [379](#page-384-0)
- 

*erty*), [270](#page-275-0)

- pykrige\_kwargs (*gstools.covmodel.CovModel property*), [136](#page-141-0)
- pykrige\_kwargs (*gstools.covmodel.Cubic property*), [240](#page-245-0)
- pykrige\_kwargs (*gstools.covmodel.Exponential property*), [165](#page-170-0)
- pykrige\_kwargs (*gstools.covmodel.Gaussian property*), [151](#page-156-0)
- pykrige\_kwargs (*gstools.covmodel.HyperSpherical property*), [300](#page-305-0)
- pykrige\_kwargs (*gstools.covmodel.Integral property*), [195](#page-200-0)
- pykrige\_kwargs (*gstools.covmodel.JBessel property*), [330](#page-335-0)
- pykrige\_kwargs (*gstools.covmodel.Linear property*), [255](#page-260-0)
- pykrige\_kwargs (*gstools.covmodel.Matern property*), [180](#page-185-0)
- pykrige\_kwargs (*gstools.covmodel.Rational property*), [225](#page-230-0)
- pykrige\_kwargs (*gstools.covmodel.Spherical property*), [285](#page-290-0)
- pykrige\_kwargs (*gstools.covmodel.Stable property*), [210](#page-215-0)
- pykrige\_kwargs (*gstools.covmodel.SuperSpherical property*), [315](#page-320-0)
- pykrige\_kwargs (*gstools.covmodel.TPLExponential property*), [363](#page-368-0)
- pykrige\_kwargs (*gstools.covmodel.TPLGaussian property*), [347](#page-352-0)
- pykrige\_kwargs (*gstools.covmodel.TPLSimple property*), [394](#page-399-0)
- pykrige\_kwargs (*gstools.covmodel.TPLStable property*), [379](#page-384-0)
- pykrige\_vario() (*gstools.covmodel.Circular method*), [265](#page-270-0)
- pykrige\_vario() (*gstools.covmodel.CovModel method*), [130](#page-135-0)
- pykrige\_vario() (*gstools.covmodel.Cubic method*), [235](#page-240-0)
- pykrige\_vario() (*gstools.covmodel.Exponential method*), [160](#page-165-0)
- pykrige\_vario() (*gstools.covmodel.Gaussian method*), [145](#page-150-0)
- pykrige\_vario() (*gstools.covmodel.HyperSpherical method*), [295](#page-300-0)
- pykrige\_vario() (*gstools.covmodel.Integral method*), [190](#page-195-0)
- pykrige\_vario() (*gstools.covmodel.JBessel method*), [325](#page-330-0) pykrige\_vario() (*gstools.covmodel.Linear method*),
- [250](#page-255-0) pykrige\_vario() (*gstools.covmodel.Matern method*), [175](#page-180-0) pykrige\_vario() (*gstools.covmodel.Rational method*), [220](#page-225-0)
- pykrige\_vario() (*gstools.covmodel.Spherical*

*method*), [280](#page-285-0)

- pykrige\_vario() (*gstools.covmodel.Stable method*), [205](#page-210-0)
- pykrige\_vario() (*gstools.covmodel.SuperSpherical method*), [310](#page-315-0)
- pykrige\_vario() (*gstools.covmodel.TPLExponential method*), [358](#page-363-0)
- pykrige\_vario() (*gstools.covmodel.TPLGaussian method*), [341](#page-346-0)
- pykrige\_vario() (*gstools.covmodel.TPLSimple method*), [389](#page-394-0)
- pykrige\_vario() (*gstools.covmodel.TPLStable method*), [374](#page-379-0)

#### R

- RADIAN\_SCALE (*in module gstools.tools*), [513](#page-518-0) RandMeth (*class in gstools.field.generator*), [398](#page-403-0) random (*gstools.random.RNG property*), [500](#page-505-0) Rational (*class in gstools.covmodel*), [212](#page-217-0) remove\_trend\_norm\_mean() (*in module gstools.normalizer*), [545](#page-550-0) rescale (*gstools.covmodel.Circular property*), [270](#page-275-0) rescale (*gstools.covmodel.CovModel property*), [136](#page-141-0) rescale (*gstools.covmodel.Cubic property*), [240](#page-245-0) rescale (*gstools.covmodel.Exponential property*), [165](#page-170-0) rescale (*gstools.covmodel.Gaussian property*), [151](#page-156-0) rescale (*gstools.covmodel.HyperSpherical property*), [300](#page-305-0) rescale (*gstools.covmodel.Integral property*), [195](#page-200-0) rescale (*gstools.covmodel.JBessel property*), [330](#page-335-0) rescale (*gstools.covmodel.Linear property*), [255](#page-260-0) rescale (*gstools.covmodel.Matern property*), [180](#page-185-0) rescale (*gstools.covmodel.Rational property*), [225](#page-230-0) rescale (*gstools.covmodel.Spherical property*), [285](#page-290-0) rescale (*gstools.covmodel.Stable property*), [210](#page-215-0) rescale (*gstools.covmodel.SuperSpherical property*), [315](#page-320-0) rescale (*gstools.covmodel.TPLExponential property*), [363](#page-368-0) rescale (*gstools.covmodel.TPLGaussian property*), [347](#page-352-0) rescale (*gstools.covmodel.TPLSimple property*), [394](#page-399-0) rescale (*gstools.covmodel.TPLStable property*), [379](#page-384-0) reset\_seed() (*gstools.field.generator.IncomprRandMeth method*), [402](#page-407-0) reset\_seed() (*gstools.field.generator.RandMeth method*), [399](#page-404-0) RNG (*class in gstools.random*), [499](#page-504-0) rotated\_main\_axes() (*in module gstools.tools*), [508](#page-513-0) rotation\_planes() (*in module gstools.tools*), [509](#page-514-0) S
- sample\_dist() (*gstools.random.RNG method*), [499](#page-504-0) sample\_ln\_pdf() (*gstools.random.RNG method*), [500](#page-505-0) sample\_sphere() (*gstools.random.RNG method*), [500](#page-505-0)

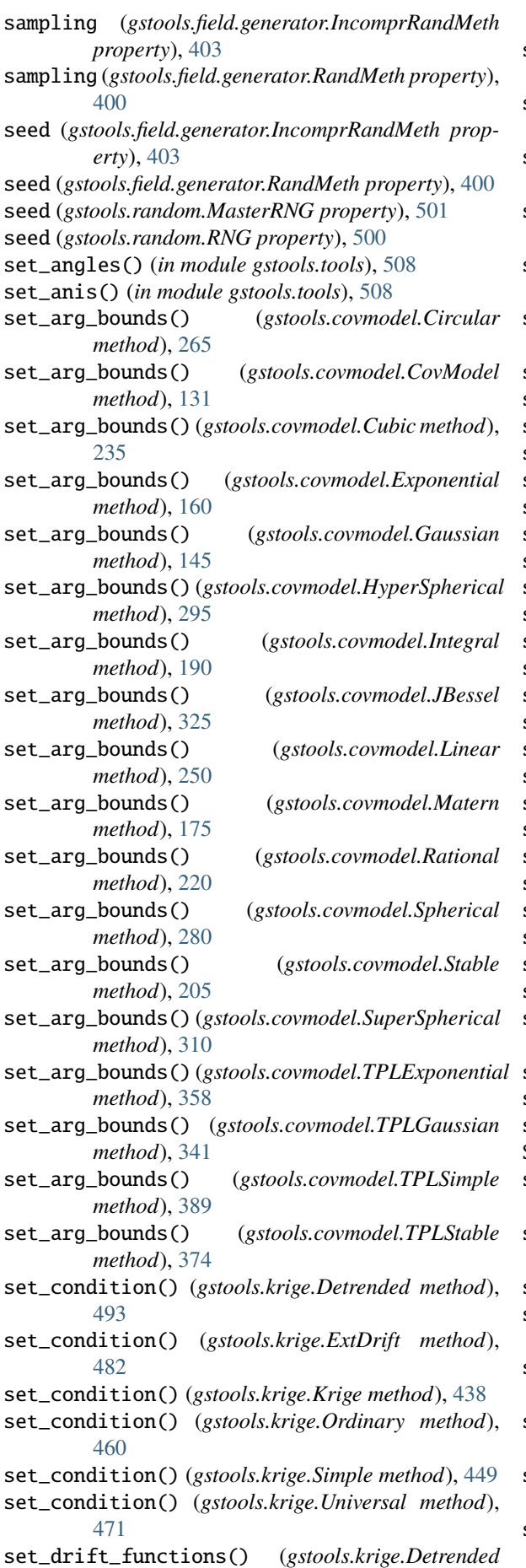

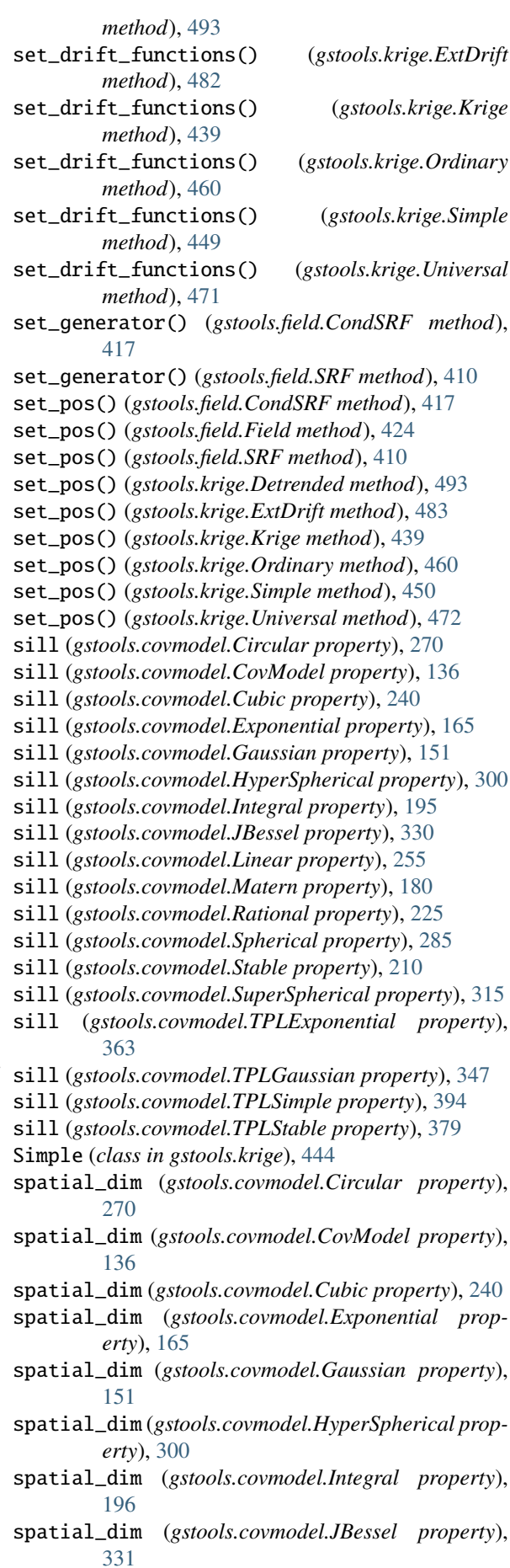

spatial\_dim (*gstools.covmodel.Linear property*), [255](#page-260-0) spatial\_dim (*gstools.covmodel.Matern property*), [181](#page-186-0) spatial\_dim (*gstools.covmodel.Rational property*), [226](#page-231-0) spatial\_dim (*gstools.covmodel.Spherical property*), [285](#page-290-0) spatial\_dim (*gstools.covmodel.Stable property*), [210](#page-215-0) spatial\_dim (*gstools.covmodel.SuperSpherical property*), [316](#page-321-0) spatial\_dim (*gstools.covmodel.TPLExponential property*), [364](#page-369-0) spatial\_dim (*gstools.covmodel.TPLGaussian property*), [347](#page-352-0) spatial\_dim (*gstools.covmodel.TPLSimple property*), [395](#page-400-0) spatial\_dim (*gstools.covmodel.TPLStable property*), [380](#page-385-0) spectral\_density() (*gstools.covmodel.Circular method*), [265](#page-270-0) spectral\_density() (*gstools.covmodel.CovModel method*), [131](#page-136-0) spectral\_density() (*gstools.covmodel.Cubic method*), [235](#page-240-0) spectral\_density() (*gstools.covmodel.Exponential method*), [160](#page-165-0) spectral\_density() (*gstools.covmodel.Gaussian method*), [145](#page-150-0) spectral\_density() (*gstools.covmodel.HyperSpherical method*), [295](#page-300-0) spectral\_density() (*gstools.covmodel.Integral method*), [190](#page-195-0) spectral\_density() (*gstools.covmodel.JBessel method*), [325](#page-330-0) spectral\_density() (*gstools.covmodel.Linear method*), [250](#page-255-0) spectral\_density() (*gstools.covmodel.Matern method*), [175](#page-180-0) spectral\_density() (*gstools.covmodel.Rational method*), [220](#page-225-0) spectral\_density() (*gstools.covmodel.Spherical method*), [280](#page-285-0) spectral\_density() (*gstools.covmodel.Stable method*), [205](#page-210-0) spectral\_density() (*gstools.covmodel.SuperSpherical method*), [310](#page-315-0) spectral\_density() (*gstools.covmodel.TPLExponential method*), [358](#page-363-0) spectral\_density() (*gstools.covmodel.TPLGaussian method*), [341](#page-346-0) spectral\_density() (*gstools.covmodel.TPLSimple method*), [389](#page-394-0) spectral\_density() (*gstools.covmodel.TPLStable method*), [374](#page-379-0)

spectral\_rad\_cdf() (*gstools.covmodel.Exponential method*), [160](#page-165-0) spectral\_rad\_cdf() (*gstools.covmodel.Gaussian method*), [146](#page-151-0) spectral\_rad\_pdf() (*gstools.covmodel.Circular method*), [265](#page-270-0) spectral\_rad\_pdf() (*gstools.covmodel.CovModel method*), [131](#page-136-0) spectral\_rad\_pdf() (*gstools.covmodel.Cubic method*), [235](#page-240-0) spectral\_rad\_pdf() (*gstools.covmodel.Exponential method*), [160](#page-165-0) spectral\_rad\_pdf() (*gstools.covmodel.Gaussian method*), [146](#page-151-0) spectral\_rad\_pdf() (*gstools.covmodel.HyperSpherical method*), [295](#page-300-0) spectral\_rad\_pdf() (*gstools.covmodel.Integral method*), [191](#page-196-0) spectral\_rad\_pdf() (*gstools.covmodel.JBessel method*), [325](#page-330-0) spectral\_rad\_pdf() (*gstools.covmodel.Linear method*), [250](#page-255-0) spectral\_rad\_pdf() (*gstools.covmodel.Matern method*), [176](#page-181-0) spectral\_rad\_pdf() (*gstools.covmodel.Rational method*), [221](#page-226-0) spectral\_rad\_pdf() (*gstools.covmodel.Spherical method*), [280](#page-285-0) spectral\_rad\_pdf() (*gstools.covmodel.Stable method*), [205](#page-210-0) spectral\_rad\_pdf() (*gstools.covmodel.SuperSpherical method*), [311](#page-316-0) spectral\_rad\_pdf() (*gstools.covmodel.TPLExponential method*), [358](#page-363-0) spectral\_rad\_pdf() (*gstools.covmodel.TPLGaussian method*), [341](#page-346-0) spectral\_rad\_pdf() (*gstools.covmodel.TPLSimple method*), [390](#page-395-0) spectral\_rad\_pdf() (*gstools.covmodel.TPLStable method*), [374](#page-379-0) spectral\_rad\_ppf() (*gstools.covmodel.Exponential method*), [160](#page-165-0) spectral\_rad\_ppf() (*gstools.covmodel.Gaussian method*), [146](#page-151-0) spectrum() (*gstools.covmodel.Circular method*), [265](#page-270-0) spectrum() (*gstools.covmodel.CovModel method*), [131](#page-136-0) spectrum() (*gstools.covmodel.Cubic method*), [235](#page-240-0) spectrum() (*gstools.covmodel.Exponential method*), [160](#page-165-0) spectrum() (*gstools.covmodel.Gaussian method*), [146](#page-151-0) spectrum() (*gstools.covmodel.HyperSpherical method*), [295](#page-300-0) spectrum() (*gstools.covmodel.Integral method*), [191](#page-196-0)

spectrum() (*gstools.covmodel.JBessel method*), [325](#page-330-0) spectrum() (*gstools.covmodel.Linear method*), [250](#page-255-0) spectrum() (*gstools.covmodel.Matern method*), [176](#page-181-0) spectrum() (*gstools.covmodel.Rational method*), [221](#page-226-0) spectrum() (*gstools.covmodel.Spherical method*), [280](#page-285-0) spectrum() (*gstools.covmodel.Stable method*), [205](#page-210-0) spectrum() (*gstools.covmodel.SuperSpherical method*), [311](#page-316-0) spectrum() (*gstools.covmodel.TPLExponential method*), [358](#page-363-0) spectrum() (*gstools.covmodel.TPLGaussian method*), [341](#page-346-0) spectrum() (*gstools.covmodel.TPLSimple method*), [390](#page-395-0) spectrum() (*gstools.covmodel.TPLStable method*), [374](#page-379-0) Spherical (*class in gstools.covmodel*), [272](#page-277-0) SRF (*class in gstools.field*), [406](#page-411-0) Stable (*class in gstools.covmodel*), [197](#page-202-0) standard\_bins() (*in module gstools.variogram*), [431](#page-436-0) structured() (*gstools.field.CondSRF method*), [418](#page-423-0) structured() (*gstools.field.Field method*), [424](#page-429-0) structured() (*gstools.field.SRF method*), [410](#page-415-0) structured() (*gstools.krige.Detrended method*), [494](#page-499-0) structured() (*gstools.krige.ExtDrift method*), [483](#page-488-0) structured() (*gstools.krige.Krige method*), [440](#page-445-0) structured() (*gstools.krige.Ordinary method*), [461](#page-466-0) structured() (*gstools.krige.Simple method*), [450](#page-455-0) structured() (*gstools.krige.Universal method*), [472](#page-477-0) SuperSpherical (*class in gstools.covmodel*), [302](#page-307-0)

# $\top$

- temporal (*gstools.covmodel.Circular property*), [270](#page-275-0)
- temporal (*gstools.covmodel.CovModel property*), [136](#page-141-0)
- temporal (*gstools.covmodel.Cubic property*), [240](#page-245-0)
- temporal (*gstools.covmodel.Exponential property*), [165](#page-170-0)
- temporal (*gstools.covmodel.Gaussian property*), [151](#page-156-0)
- temporal (*gstools.covmodel.HyperSpherical property*), [300](#page-305-0)
- temporal (*gstools.covmodel.Integral property*), [196](#page-201-0)
- temporal (*gstools.covmodel.JBessel property*), [331](#page-336-0)
- temporal (*gstools.covmodel.Linear property*), [255](#page-260-0)
- temporal (*gstools.covmodel.Matern property*), [181](#page-186-0)
- temporal (*gstools.covmodel.Rational property*), [226](#page-231-0)
- temporal (*gstools.covmodel.Spherical property*), [285](#page-290-0)
- temporal (*gstools.covmodel.Stable property*), [210](#page-215-0)
- temporal (*gstools.covmodel.SuperSpherical property*), [316](#page-321-0)
- temporal (*gstools.covmodel.TPLExponential property*), [364](#page-369-0)
- temporal (*gstools.covmodel.TPLGaussian property*), [347](#page-352-0)
- temporal (*gstools.covmodel.TPLSimple property*), [395](#page-400-0)
- temporal (*gstools.covmodel.TPLStable property*), [380](#page-385-0)
- temporal (*gstools.field.CondSRF property*), [420](#page-425-0)
- temporal (*gstools.field.Field property*), [426](#page-431-0)

temporal (*gstools.field.SRF property*), [412](#page-417-0) temporal (*gstools.krige.Detrended property*), [497](#page-502-0) temporal (*gstools.krige.ExtDrift property*), [486](#page-491-0) temporal (*gstools.krige.Krige property*), [443](#page-448-0) temporal (*gstools.krige.Ordinary property*), [464](#page-469-0) temporal (*gstools.krige.Simple property*), [453](#page-458-0) temporal (*gstools.krige.Universal property*), [475](#page-480-0) to\_pyvista() (*gstools.field.CondSRF method*), [418](#page-423-0) to\_pyvista() (*gstools.field.Field method*), [424](#page-429-0) to\_pyvista() (*gstools.field.SRF method*), [410](#page-415-0) to\_pyvista() (*gstools.krige.Detrended method*), [494](#page-499-0) to\_pyvista() (*gstools.krige.ExtDrift method*), [483](#page-488-0) to\_pyvista() (*gstools.krige.Krige method*), [440](#page-445-0) to\_pyvista() (*gstools.krige.Ordinary method*), [461](#page-466-0) to\_pyvista() (*gstools.krige.Simple method*), [450](#page-455-0) to\_pyvista() (*gstools.krige.Universal method*), [472](#page-477-0) to\_vtk() (*in module gstools.tools*), [504](#page-509-0) to\_vtk\_structured() (*in module gstools.tools*), [504](#page-509-0) to\_vtk\_unstructured() (*in module gstools.tools*), [504](#page-509-0) tpl\_exp\_spec\_dens() (*in module gstools.tools*), [506](#page-511-0) tpl\_gau\_spec\_dens() (*in module gstools.tools*), [507](#page-512-0) TPLExponential (*class in gstools.covmodel*), [349](#page-354-0) TPLGaussian (*class in gstools.covmodel*), [332](#page-337-0) TPLSimple (*class in gstools.covmodel*), [381](#page-386-0) TPLStable (*class in gstools.covmodel*), [365](#page-370-0) tplstable\_cor() (*in module gstools.tools*), [506](#page-511-0) transform() (*gstools.field.CondSRF method*), [418](#page-423-0) transform() (*gstools.field.Field method*), [425](#page-430-0) transform() (*gstools.field.SRF method*), [410](#page-415-0) transform() (*gstools.krige.Detrended method*), [494](#page-499-0) transform() (*gstools.krige.ExtDrift method*), [483](#page-488-0) transform() (*gstools.krige.Krige method*), [440](#page-445-0) transform() (*gstools.krige.Ordinary method*), [461](#page-466-0) transform() (*gstools.krige.Simple method*), [450](#page-455-0) transform() (*gstools.krige.Universal method*), [472](#page-477-0) trend (*gstools.field.CondSRF property*), [420](#page-425-0) trend (*gstools.field.Field property*), [426](#page-431-0) trend (*gstools.field.SRF property*), [412](#page-417-0) trend (*gstools.krige.Detrended property*), [497](#page-502-0) trend (*gstools.krige.ExtDrift property*), [486](#page-491-0) trend (*gstools.krige.Krige property*), [443](#page-448-0) trend (*gstools.krige.Ordinary property*), [464](#page-469-0) trend (*gstools.krige.Simple property*), [453](#page-458-0) trend (*gstools.krige.Universal property*), [475](#page-480-0)

### U

```
unbiased (gstools.krige.Detrended property), 497
unbiased (gstools.krige.ExtDrift property), 487
unbiased (gstools.krige.Krige property), 443
unbiased (gstools.krige.Ordinary property), 464
unbiased (gstools.krige.Simple property), 453
unbiased (gstools.krige.Universal property), 476
Universal (class in gstools.krige), 466
unstructured() (gstools.field.CondSRF method),
         418
```
unstructured() (*gstools.field.Field method*), [425](#page-430-0) unstructured() (*gstools.field.SRF method*), [411](#page-416-0)

- unstructured() (*gstools.krige.Detrended method*), [494](#page-499-0)
- unstructured() (*gstools.krige.ExtDrift method*), [484](#page-489-0)
- unstructured() (*gstools.krige.Krige method*), [440](#page-445-0)
- unstructured() (*gstools.krige.Ordinary method*), [461](#page-466-0)
- unstructured() (*gstools.krige.Simple method*), [450](#page-455-0)
- unstructured() (*gstools.krige.Universal method*), [473](#page-478-0)
- update() (*gstools.field.generator.Generator method*), [397](#page-402-0)
- update() (*gstools.field.generator.IncomprRandMeth method*), [402](#page-407-0)
- update() (*gstools.field.generator.RandMeth method*), [399](#page-404-0)
- upscaling (*gstools.field.SRF property*), [412](#page-417-0)
- upscaling\_func() (*gstools.field.SRF method*), [411](#page-416-0)

### V

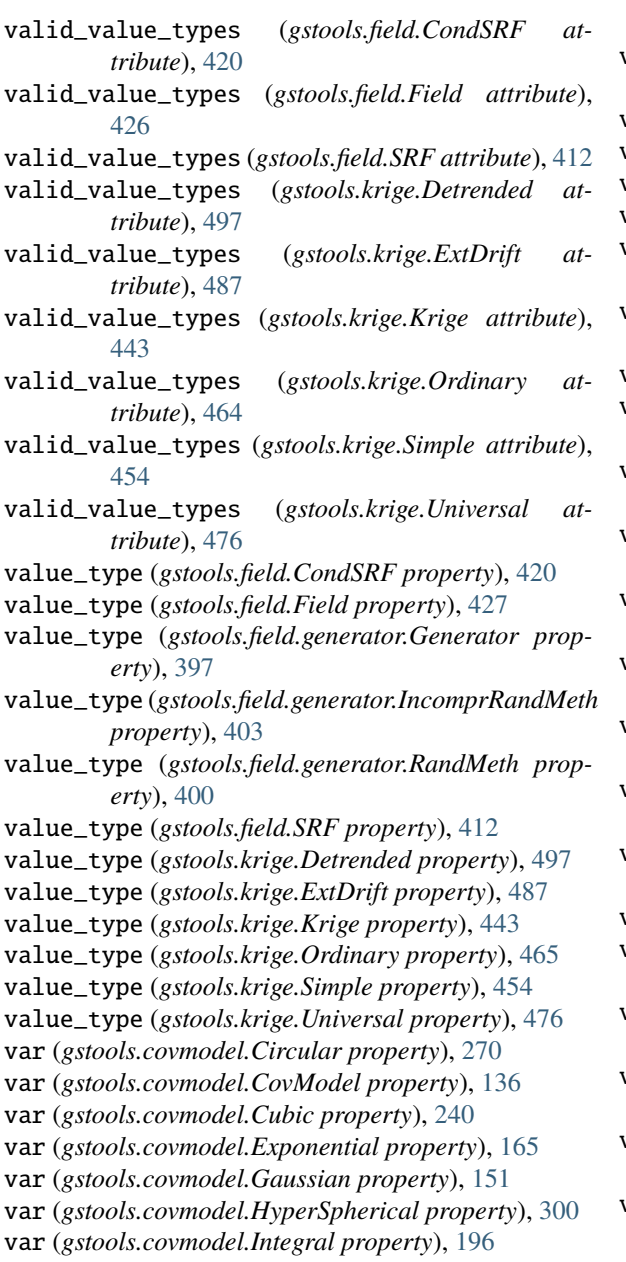

- var (*gstools.covmodel.JBessel property*), [331](#page-336-0)
- var (*gstools.covmodel.Linear property*), [255](#page-260-0)
- var (*gstools.covmodel.Matern property*), [181](#page-186-0)
- var (*gstools.covmodel.Rational property*), [226](#page-231-0)
- var (*gstools.covmodel.Spherical property*), [285](#page-290-0)
- var (*gstools.covmodel.Stable property*), [211](#page-216-0)
- var (*gstools.covmodel.SuperSpherical property*), [316](#page-321-0)
- var (*gstools.covmodel.TPLExponential property*), [364](#page-369-0)
- var (*gstools.covmodel.TPLGaussian property*), [347](#page-352-0)
- var (*gstools.covmodel.TPLSimple property*), [395](#page-400-0)
- var (*gstools.covmodel.TPLStable property*), [380](#page-385-0)
- var\_bounds (*gstools.covmodel.Circular property*), [270](#page-275-0)
- var\_bounds (*gstools.covmodel.CovModel property*), [136](#page-141-0)
- var\_bounds (*gstools.covmodel.Cubic property*), [240](#page-245-0)
- var\_bounds (*gstools.covmodel.Exponential property*), [165](#page-170-0)
- var\_bounds (*gstools.covmodel.Gaussian property*), [151](#page-156-0)
- var\_bounds (*gstools.covmodel.HyperSpherical property*), [300](#page-305-0)
- var\_bounds (*gstools.covmodel.Integral property*), [196](#page-201-0)
- var\_bounds (*gstools.covmodel.JBessel property*), [331](#page-336-0)
- var\_bounds (*gstools.covmodel.Linear property*), [255](#page-260-0)
- var\_bounds (*gstools.covmodel.Matern property*), [181](#page-186-0)
- var\_bounds (*gstools.covmodel.Rational property*), [226](#page-231-0)
- var\_bounds (*gstools.covmodel.Spherical property*), [285](#page-290-0)
- var\_bounds (*gstools.covmodel.Stable property*), [211](#page-216-0)
- var\_bounds (*gstools.covmodel.SuperSpherical property*), [316](#page-321-0)
- var\_bounds (*gstools.covmodel.TPLExponential property*), [364](#page-369-0)
- var\_bounds (*gstools.covmodel.TPLGaussian property*), [347](#page-352-0)
- var\_bounds (*gstools.covmodel.TPLSimple property*), [395](#page-400-0)
- var\_bounds (*gstools.covmodel.TPLStable property*), [380](#page-385-0)
- var\_coarse\_graining() (*in module gstools.field.upscaling*), [404](#page-409-0)
- var\_factor() (*gstools.covmodel.Circular method*), [266](#page-271-0)
- var\_factor() (*gstools.covmodel.CovModel method*), [131](#page-136-0)
- var\_factor() (*gstools.covmodel.Cubic method*), [235](#page-240-0)
- var\_factor() (*gstools.covmodel.Exponential method*), [161](#page-166-0)
- var\_factor() (*gstools.covmodel.Gaussian method*), [146](#page-151-0)
- var\_factor() (*gstools.covmodel.HyperSpherical method*), [296](#page-301-0)
- var\_factor() (*gstools.covmodel.Integral method*), [191](#page-196-0)
- var\_factor() (*gstools.covmodel.JBessel method*), [326](#page-331-0)
- var\_factor() (*gstools.covmodel.Linear method*), [250](#page-255-0)
- var\_factor() (*gstools.covmodel.Matern method*), [176](#page-181-0)
- var\_factor() (*gstools.covmodel.Rational method*), [221](#page-226-0)
- var\_factor() (*gstools.covmodel.Spherical method*), [280](#page-285-0)
- var\_factor() (*gstools.covmodel.Stable method*), [206](#page-211-0)
- var\_factor() (*gstools.covmodel.SuperSpherical method*), [311](#page-316-0)
- var\_factor() (*gstools.covmodel.TPLExponential method*), [359](#page-364-0)
- var\_factor() (*gstools.covmodel.TPLGaussian method*), [342](#page-347-0)
- var\_factor() (*gstools.covmodel.TPLSimple method*), [390](#page-395-0)
- var\_factor() (*gstools.covmodel.TPLStable method*), [374](#page-379-0)
- var\_no\_scaling() (*in module gstools.field.upscaling*), [405](#page-410-0)
- var\_raw (*gstools.covmodel.Circular property*), [271](#page-276-0)
- var\_raw (*gstools.covmodel.CovModel property*), [136](#page-141-0)
- var\_raw (*gstools.covmodel.Cubic property*), [241](#page-246-0)
- var\_raw (*gstools.covmodel.Exponential property*), [166](#page-171-0)
- var\_raw (*gstools.covmodel.Gaussian property*), [151](#page-156-0)
- var\_raw (*gstools.covmodel.HyperSpherical property*), [301](#page-306-0)
- var\_raw (*gstools.covmodel.Integral property*), [196](#page-201-0)
- var\_raw (*gstools.covmodel.JBessel property*), [331](#page-336-0)
- var\_raw (*gstools.covmodel.Linear property*), [256](#page-261-0)
- var\_raw (*gstools.covmodel.Matern property*), [181](#page-186-0)
- var\_raw (*gstools.covmodel.Rational property*), [226](#page-231-0)
- var\_raw (*gstools.covmodel.Spherical property*), [286](#page-291-0)
- var\_raw (*gstools.covmodel.Stable property*), [211](#page-216-0)
- var\_raw (*gstools.covmodel.SuperSpherical property*), [316](#page-321-0)
- var\_raw (*gstools.covmodel.TPLExponential property*), [364](#page-369-0)
- var\_raw (*gstools.covmodel.TPLGaussian property*), [347](#page-352-0)
- var\_raw (*gstools.covmodel.TPLSimple property*), [395](#page-400-0)
- var\_raw (*gstools.covmodel.TPLStable property*), [380](#page-385-0)
- vario\_axis() (*gstools.covmodel.Circular method*), [266](#page-271-0)
- vario\_axis() (*gstools.covmodel.CovModel method*), [131](#page-136-0)
- vario\_axis() (*gstools.covmodel.Cubic method*), [236](#page-241-0)
- vario\_axis() (*gstools.covmodel.Exponential method*), [161](#page-166-0)
- vario\_axis() (*gstools.covmodel.Gaussian method*), [146](#page-151-0)
- vario\_axis() (*gstools.covmodel.HyperSpherical method*), [296](#page-301-0)
- vario\_axis() (*gstools.covmodel.Integral method*), [191](#page-196-0)
- vario\_axis() (*gstools.covmodel.JBessel method*), [326](#page-331-0)
- vario\_axis() (*gstools.covmodel.Linear method*), [251](#page-256-0)
- vario\_axis() (*gstools.covmodel.Matern method*), [176](#page-181-0)
- vario\_axis() (*gstools.covmodel.Rational method*), [221](#page-226-0)
- vario\_axis() (*gstools.covmodel.Spherical method*), [281](#page-286-0)
- vario\_axis() (*gstools.covmodel.Stable method*), [206](#page-211-0)
- vario\_axis() (*gstools.covmodel.SuperSpherical method*), [311](#page-316-0)
- vario\_axis() (*gstools.covmodel.TPLExponential method*), [359](#page-364-0)
- vario\_axis() (*gstools.covmodel.TPLGaussian method*), [342](#page-347-0)
- vario\_axis() (*gstools.covmodel.TPLSimple method*), [390](#page-395-0)
- vario\_axis() (*gstools.covmodel.TPLStable method*), [375](#page-380-0)
- vario\_estimate() (*in module gstools.variogram*), [428](#page-433-0)
- vario\_estimate\_axis() (*in module gstools.variogram*), [430](#page-435-0)
- vario\_nugget() (*gstools.covmodel.Circular method*), [266](#page-271-0)
- vario\_nugget() (*gstools.covmodel.CovModel method*), [131](#page-136-0)
- vario\_nugget() (*gstools.covmodel.Cubic method*), [236](#page-241-0)
- vario\_nugget() (*gstools.covmodel.Exponential method*), [161](#page-166-0)
- vario\_nugget() (*gstools.covmodel.Gaussian method*), [146](#page-151-0)
- vario\_nugget() (*gstools.covmodel.HyperSpherical method*), [296](#page-301-0)
- vario\_nugget() (*gstools.covmodel.Integral method*), [191](#page-196-0)
- vario\_nugget() (*gstools.covmodel.JBessel method*), [326](#page-331-0)
- vario\_nugget() (*gstools.covmodel.Linear method*), [251](#page-256-0)
- vario\_nugget() (*gstools.covmodel.Matern method*), [176](#page-181-0)
- vario\_nugget() (*gstools.covmodel.Rational method*), [221](#page-226-0)
- vario\_nugget() (*gstools.covmodel.Spherical method*), [281](#page-286-0)
- vario\_nugget() (*gstools.covmodel.Stable method*), [206](#page-211-0)
- vario\_nugget() (*gstools.covmodel.SuperSpherical method*), [311](#page-316-0)
- vario\_nugget() (*gstools.covmodel.TPLExponential method*), [359](#page-364-0)
- vario\_nugget() (*gstools.covmodel.TPLGaussian method*), [342](#page-347-0)
- vario\_nugget() (*gstools.covmodel.TPLSimple method*), [390](#page-395-0)
- vario\_nugget() (*gstools.covmodel.TPLStable method*), [375](#page-380-0)
	- vario\_spatial() (*gstools.covmodel.Circular*

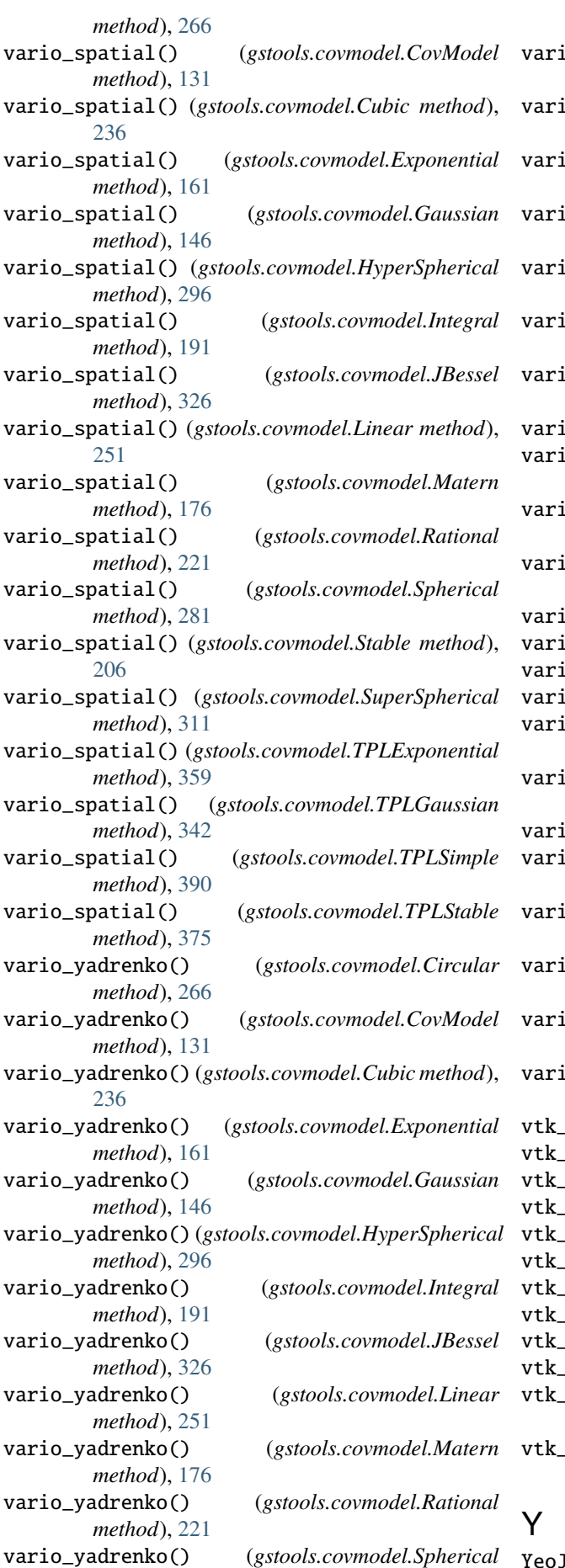

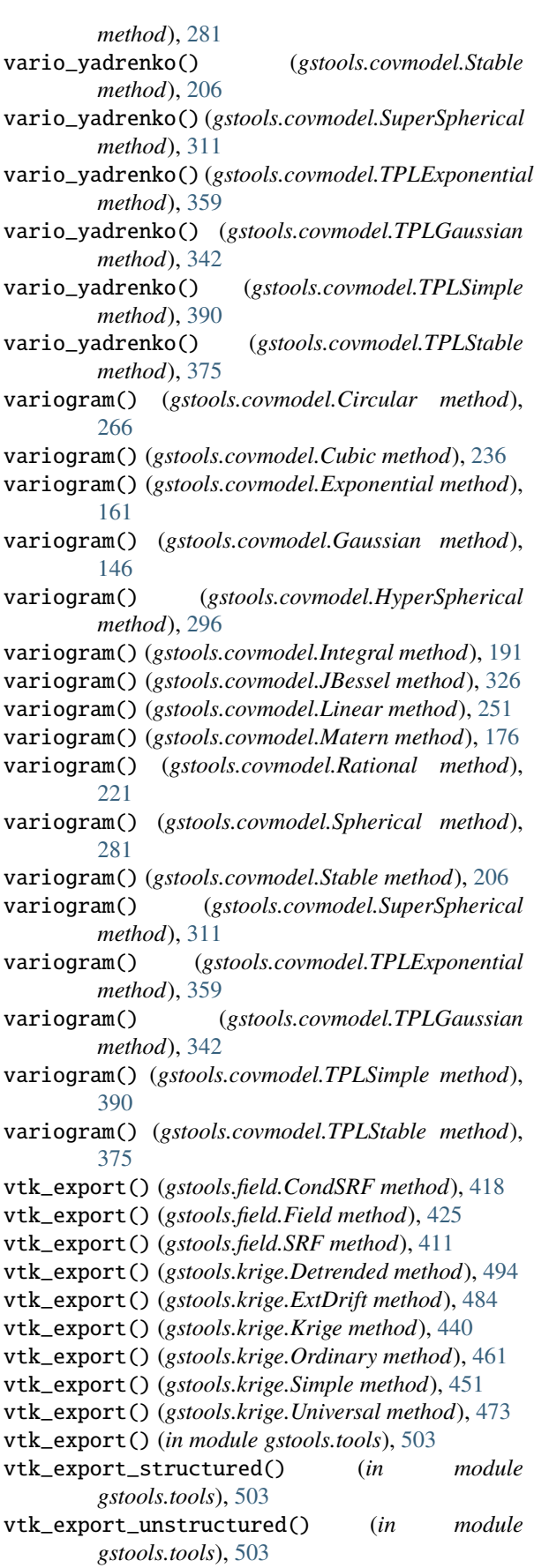

YeoJohnson (*class in gstools.normalizer*), [536](#page-541-0)

# Z

zinnharvey() (*in module gstools.transform*), [516](#page-521-0)